**IBM Security QRadar** バージョン **7.2.6**

# **API** ガイド

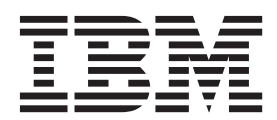

- 注記 -

本書および本書で紹介する製品を使用する前に、 681 [ページの『特記事項』に](#page-694-0)記載されている情報をお読みください。

この資料は、IBM QRadar Security Intelligence Platform V7.2.6 に適用されます。また、この資料の更新版が公開され ない限り、これ以降のリリースにも適用されます。

お客様の環境によっては、資料中の円記号がバックスラッシュと表示されたり、バックスラッシュが円記号と表示さ れたりする場合があります。

原典: IBM Security QRadar Version 7.2.6 API Guide

- 発行: 日本アイ・ビー・エム株式会社
- 担当: トランスレーション・サービス・センター

**© Copyright IBM Corporation 2014, 2015.**

# 目次

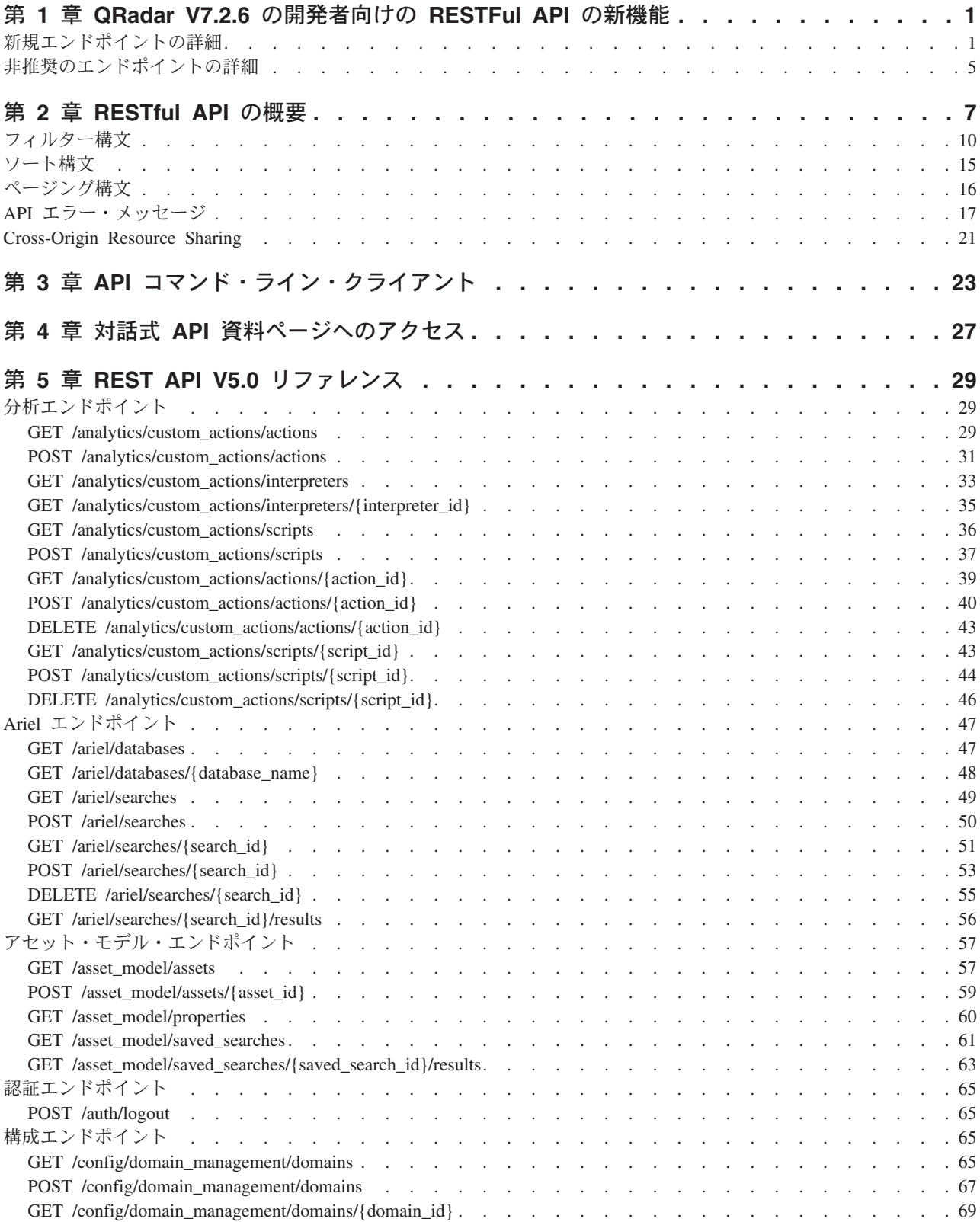

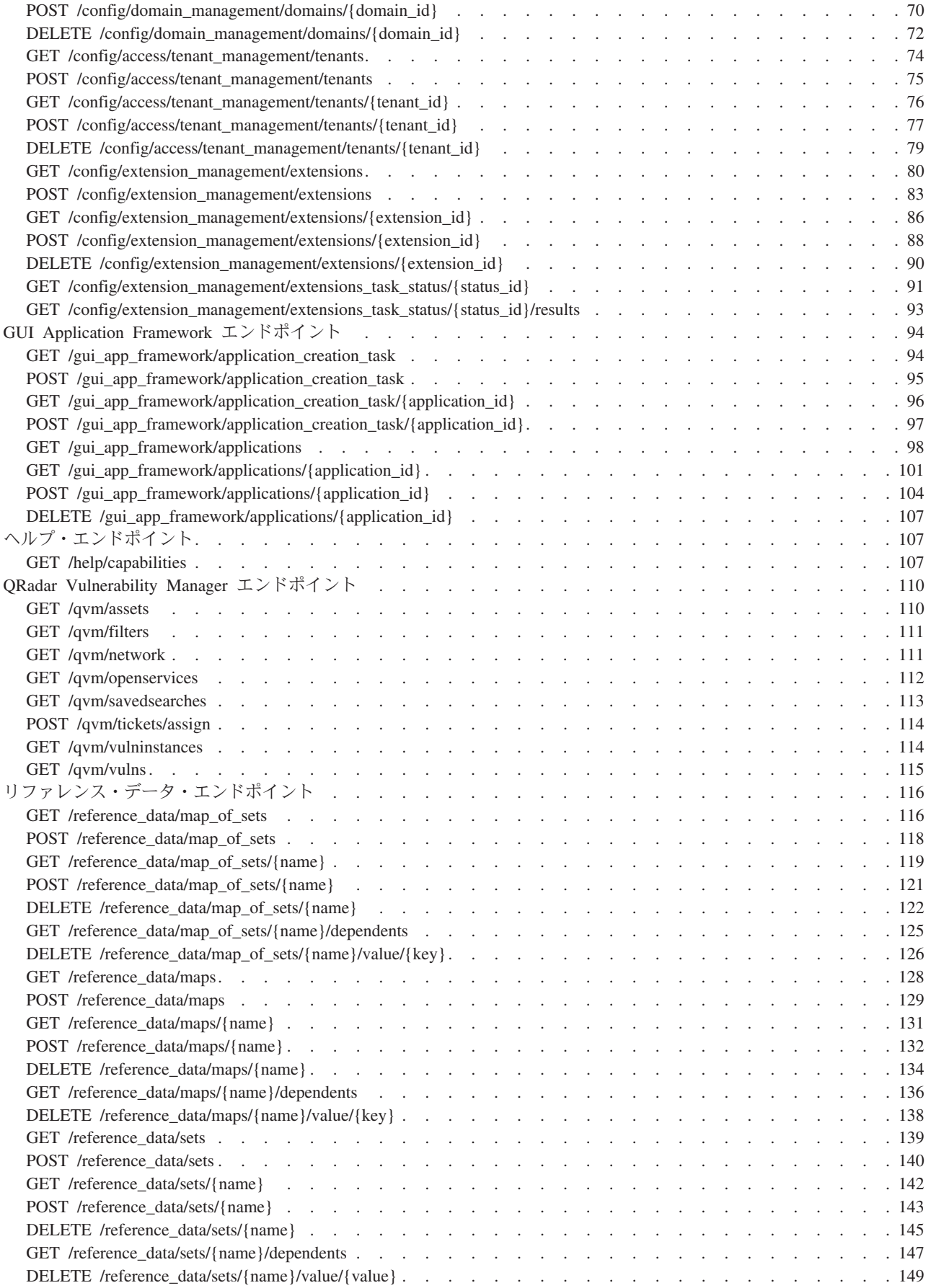

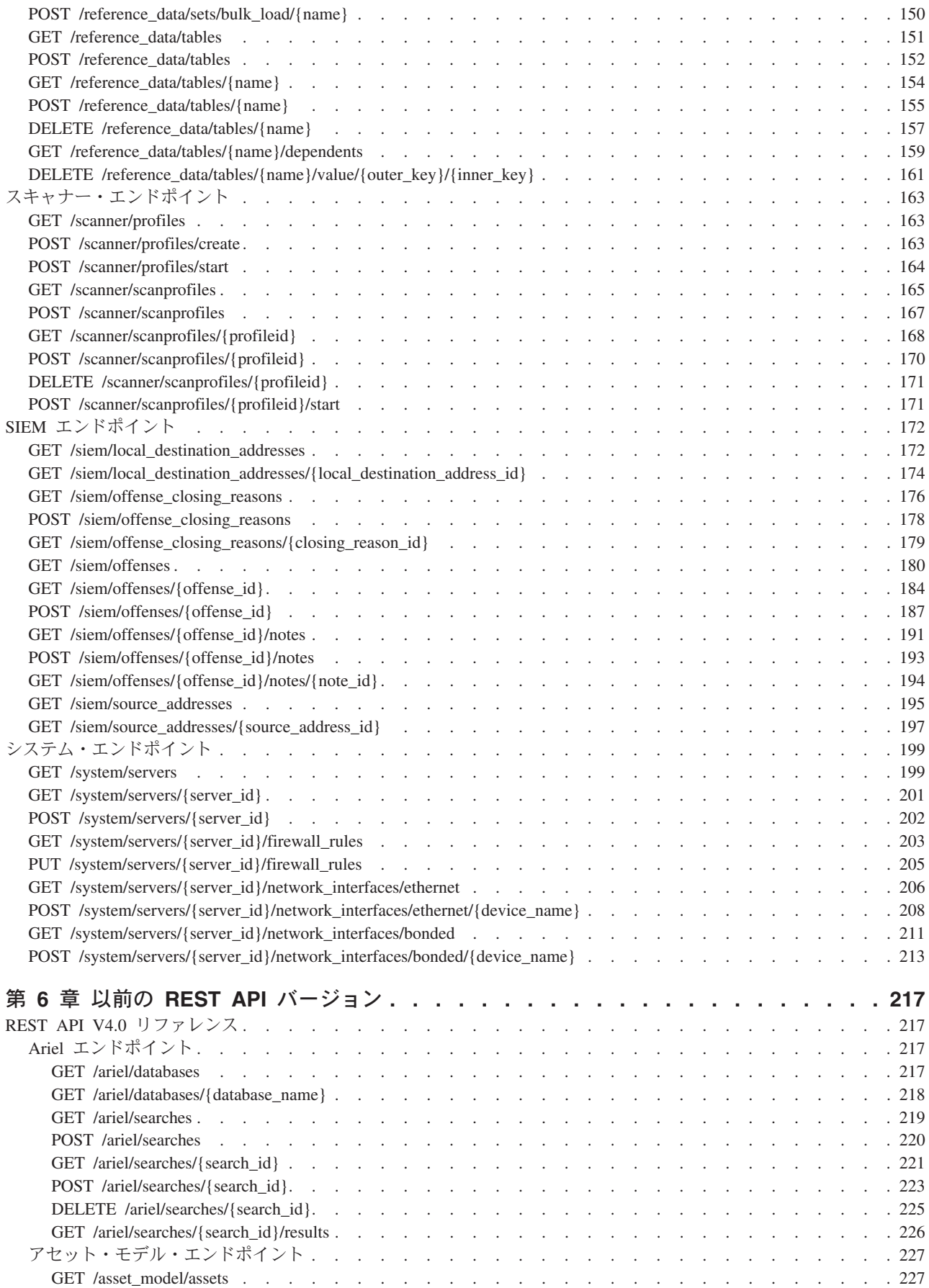

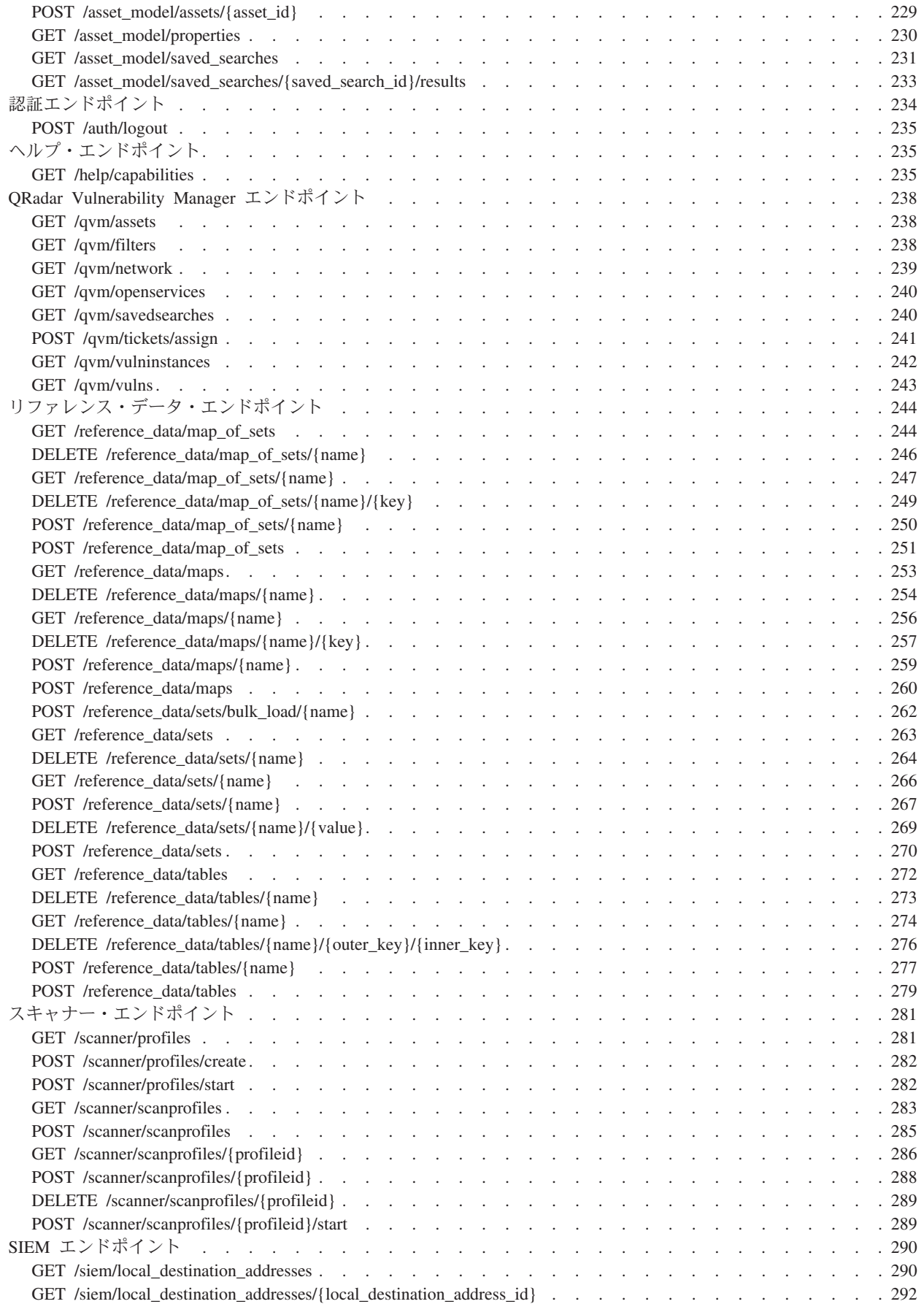

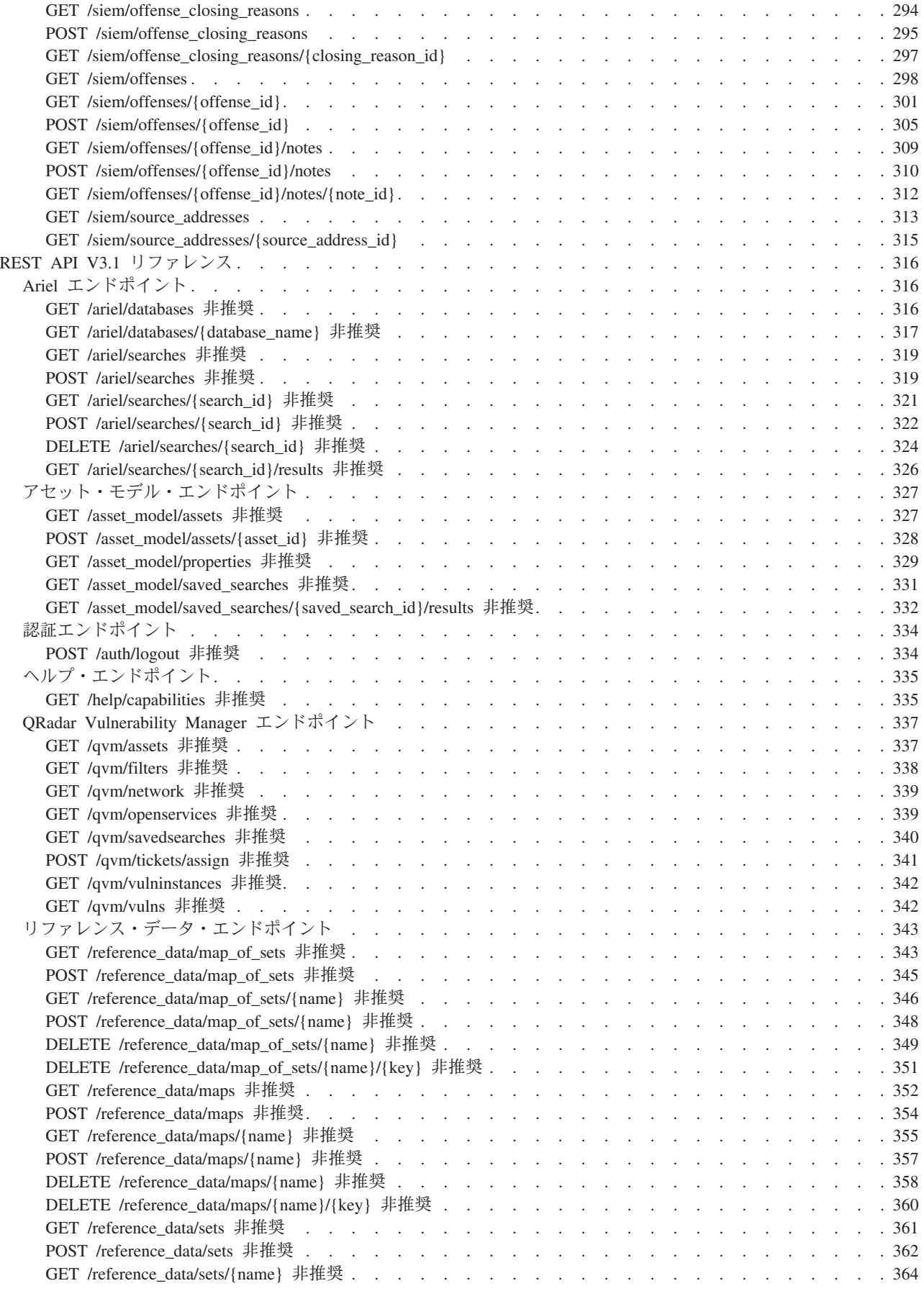

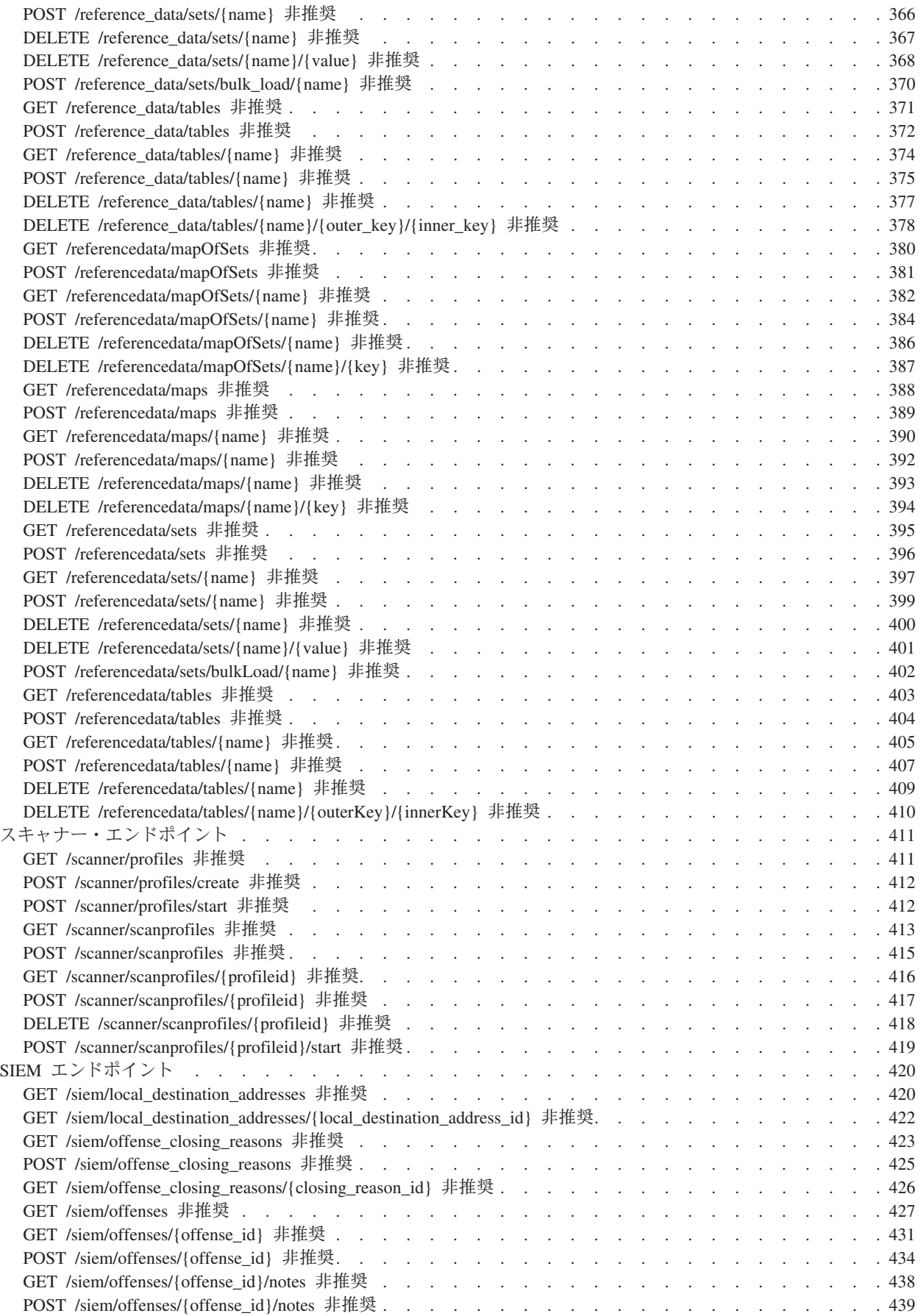

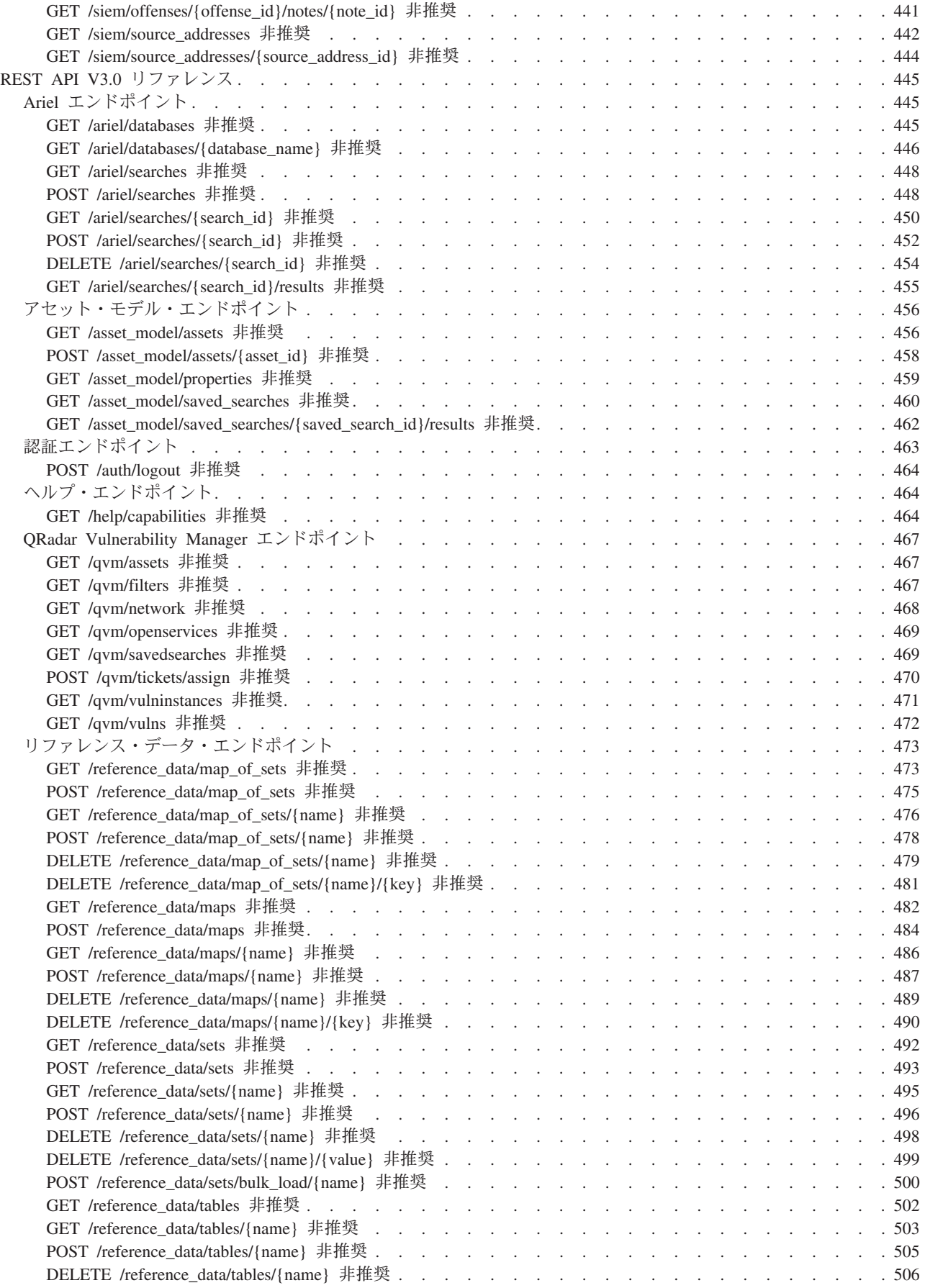

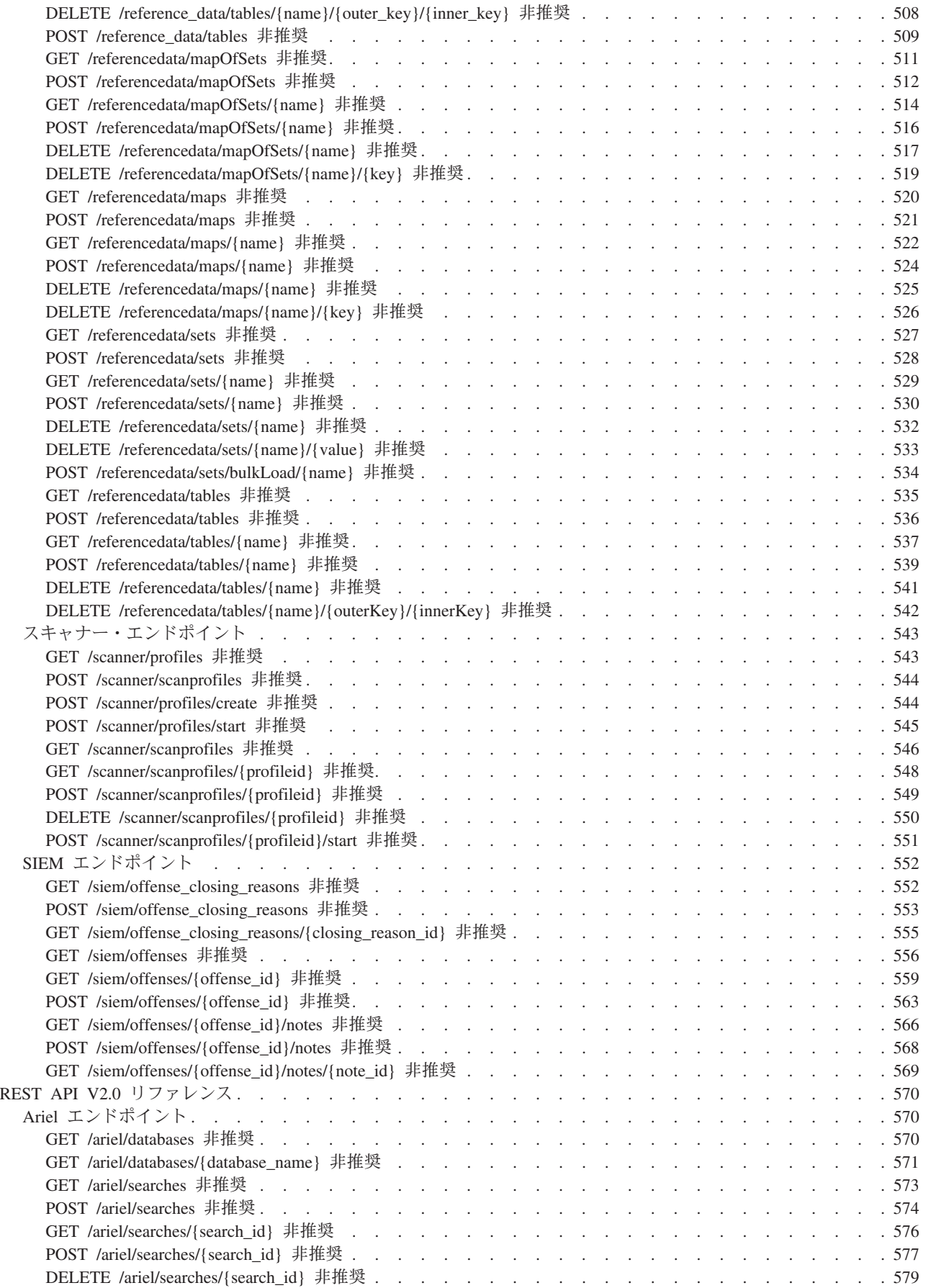

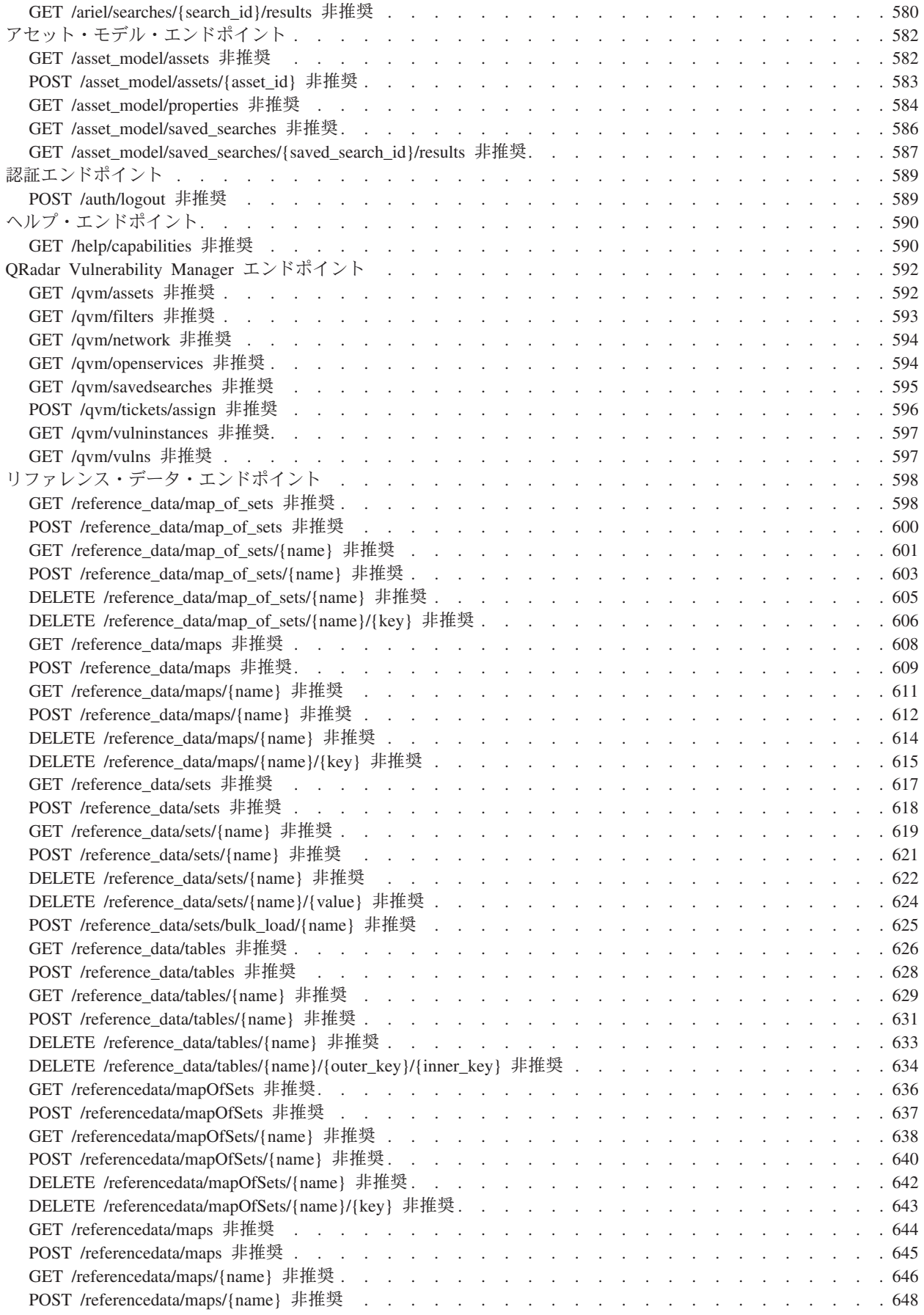

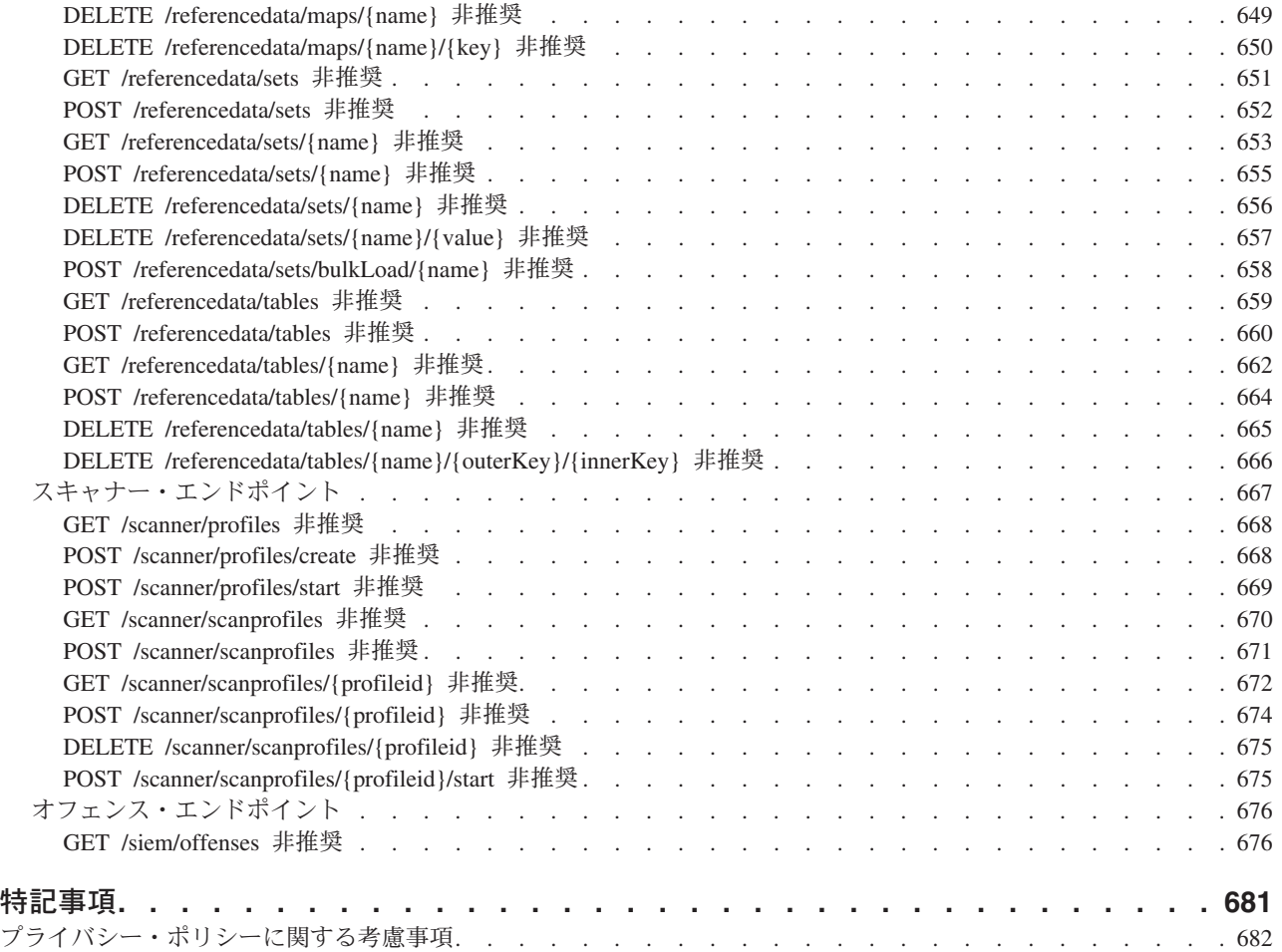

# このガイドについて

IBM® Security QRadar® API リファレンス・ガイドでは、RESTful API について説 明し、QRadar ソリューションをサード・パーティー・システムに統合する方法を示 します。

#### 対象読者

このガイドは、コーディングの経験がある開発者を対象としています。このガイド は、QRadar へのアクセス権限とご使用の企業ネットワークとネットワーキング・テ クノロジーに関する知識をお持ちの方を想定して記述されています。

#### 技術資料

詳細な技術資料、技術情報、およびリリース情報にアクセスする方法については、 [Accessing IBM Security Documentation Technical Note](http://www.ibm.com/support/docview.wss?rs=0&uid=swg21614644) (http://www.ibm.com/support/ docview.wss?rs=0&uid=swg21612861) を参照してください。

#### お客様サポートへの連絡

お客様サポートへのお問い合わせについては、[Support for IBM Security QRadar](http://www.ibm.com/support/docview.wss?rs=0&uid=swg21612861) (http://www.ibm.com/support/docview.wss?rs=0&uid=swg21612861) を参照してくださ い。

#### 適切なセキュリティーの実践に関する注意事項

IT システムのセキュリティーでは、企業内および企業外からの不適切なアクセスの 防止、検出、およびそれらのアクセスへの対応により、システムおよび情報を保護 する必要があります。不適切なアクセスにより、情報が改ざん、破壊、盗用、また は悪用されたり、あるいはご使用のシステムの損傷または他のシステムへの攻撃の ための利用を含む悪用につながる可能性があります。 完全に安全と見なすことがで きる IT システムまたは IT 製品は存在せず、また単一の製品、サービス、または セキュリティー対策が、不適切な使用またはアクセスを防止する上で、完全に有効 となることもありません。IBM のシステム、製品およびサービスは、合法かつ包括 的なセキュリティーの取り組みの一部となるように設計されており、これらには必 ず追加の運用手順が伴います。また、最高の効果を得るために、他のシステム、製 品、またはサービスを必要とする場合があります。IBM は、何者かの悪意のある行 為または違法行為によって、システム、製品、またはサービスのいずれも影響を受 けないこと、またはお客様の企業がそれらの行為によって影響を受けないことを保 証するものではありません。

#### 注意**:**

本プログラムの利用は、様々な法律または規制に関わる場合があります。これに は、プライバシー、データ保護、雇用、電子通信、および電子保管に関連するもの が含まれます。IBM Security QRadar は、合法的な目的のために合法的な手段を用 いてのみ使用することができます。お客様は、適用される法律、規制、およびポリ シーに従って本プログラムを使用することに同意し、かかる法律、規制、およびポ リシーを遵守する全責任を負うものとします。ライセンシーは、IBM Security QRadar の合法的な使用に必要なすべての同意、許可、または使用権を取得するか、 取得済みであることを表明するものとします。

## <span id="page-14-0"></span>第 **1** 章 **QRadar V7.2.6** の開発者向けの **RESTFul API** の新機能

IBM Security QRadar V7.2.6 には、バージョン 5.0 の API エンドポイントが導入 されています。

### 新規エンドポイント

QRadarV7.2.6 では、いくつかの新しいエンドポイントが導入されています。

- v GUI Application Framework API エンドポイント
- v テナント管理 API エンドポイント
- v ドメイン管理 API エンドポイント
- 拡張の管理 API エンドポイント
- カスタム・アクション API エンドポイント
- セキュリティー体制 API エンドポイント

## **む [詳細](#page-14-1)...**

#### 非推奨のエンドポイント

QRadar V7.2.6 では、API エンドポイントのバージョン 2.0、3.0、3.1 はすべて非推 奨としてマークされています。

QRadar V7.2.6 では、API エンドポイントのバージョン 0.1、0.2、1.0 はすべて削除 されています。

# (1) [詳細](#page-18-1)...

#### フィルター基準

新規の CONTAINS 演算子および LIKE 演算子を使用して、配列内に格納されてい るフィールドにフィルターを適用できるようになりました。

## (1) [詳細](#page-23-1)...

#### リファレンス・データ **GET** エンドポイントへのアクセス

リファレンス・データに対する新規の読み取り専用権限を使用して、リファレン ス・データ GET エンドポイントのすべてのバージョンにアクセスできるようにな りました。以前は、管理特権を所有している必要がありました。

## 新規エンドポイントの詳細

<span id="page-14-1"></span>IBM Security QRadar の V7.2.6 では、QRadar API で使用可能なエンドポイントの 数が格段に増えました。QRadar の機能の新しい領域が、以下の新規エンドポイント で開かれました。

#### **GUI Application Framework** エンドポイント

GUI Application Framework エンドポイント:

GUI Application Framework Software Development Kit を使用して作成したアプリケ ーションのインストールと管理を行なうには、以下のエンドポイントを使用しま す。

• 5.0 GET /gui\_app\_framework/application\_creation\_task

アプリケーション作成のためのすべての非同期要求の状況詳細のリストを取得し ます。

• 5.0 POST /gui\_app\_framework/application\_creation\_task

Application Framework 内でアプリケーションを作成し、そのアプリケーションを QRadar に登録します。

• 5.0 GET /gui app framework/application creation task/{application id}

アプリケーションの作成に使用される非同期要求の状況詳細を取得します。

• 5.0 POST /gui app framework/application creation task/{application id}

Application Framework 内にインストールされている新規アプリケーションを更新 します。

• 5.0 GET /gui\_app\_framework/applications

QRadar コンソールにインストールされているアプリケーションのリストを取得し ます。

• 5.0 GET /gui\_app\_framework/applications/{application\_id}

QRadar コンソールにインストールされている特定のアプリケーションを取得しま す。

• 5.0 POST /gui app framework/applications/{application id}

アプリケーションを更新します。アプリケーションの状況を「実行中」にしてア プリケーションを起動するか、状況を「停止」にしてアプリケーションを停止し ます。

• 5.0 DELETE /gui app framework/applications/{application id}

アプリケーションを削除します。

#### テナント管理 **API** エンドポイント

マルチテナンシー環境内のテナントを管理するには、以下のエンドポイントを使用 します。

• 5.0 GET /config/access/tenant\_management/tenants

テナント ID 順のテナントのリストを取得します。

• 5.0 POST /config/access/tenant\_management/tenants

テナントを作成します。

• 5.0 GET /config/access/tenant management/tenants/{tenant id}

テナント ID を指定してテナントを取得します。

• 5.0 POST /config/access/tenant management/tenants/{tenant id} テナントを更新します。

• 5.0 DELETE /config/access/tenant management/tenants/{tenant id}

テナントを削除します。

## ドメイン管理 **API** エンドポイント

マルチ・ドメイン環境でドメインの作成と管理を行なうには、以下のエンドポイン トを使用します。

• 5.0 GET /config/domain management/domains

アクティブ・ドメインや削除済みドメイン (デフォルト・ドメインを含む) 内のオ ブジェクトを含めたすべてのドメイン・オブジェクトのリストを取得します。

• 5.0 POST /config/domain management/domains

ドメインを作成します。

• 5.0 GET /config/domain\_management/domains/{domain\_id}

ドメイン ID を指定してドメイン・リソースを取得します。

• 5.0 POST /config/domain management/domains/{domain id}

既存のドメインを更新します。

• 5.0 DELETE /config/domain management/domains/{domain id}

ドメイン ID を指定してドメインを削除します。すべてのドメイン・マッピング も削除されます。

#### 拡張の管理 **API** エンドポイント

QRadar 拡張のインストール、アンインストール、および管理を行なうには、以下の エンドポイントを使用します。

• 5.0 GET /config/extension management/extensions

拡張のリストを取得します。

• 5.0 POST /config/extension management/extensions

拡張ファイルを QRadar システムにアップロードします。

• 5.0 GET /config/extension\_management/extensions/{extension\_id}

指定された拡張 ID に基づいて、拡張を取得します。

• 5.0 POST /config/extension management/extensions/{extension id}

指定された拡張をインストールします。

• 5.0 DELETE /config/extension\_management/extensions/{extension\_id}

指定された拡張をアンインストールします。

• 5.0 GET /config/extension management/extensions task status/{status id}

指定されたタスクの状況を取得します。

• 5.0 GET /config/extension management/extensions task status/{status id}/ results

指定されたタスクの状況を取得します。

#### カスタム・アクション **API** エンドポイント

カスタム・ルール・エンジン (CRE) で使用されるカスタム・アクションおよびカス タム・アクション・スクリプトの作成、更新、削除を行なうには、以下のエンドポ イントを使用します。

• 5.0 GET /analytics/custom\_actions/actions

使用可能なカスタム・アクションのリストを取得します。

• 5.0 POST /analytics/custom actions/actions

カスタム・アクションを作成します。

• 5.0 GET /analytics/custom actions/actions/{action id}

指定されたカスタム・アクションを取得します。

• 5.0 POST /analytics/custom actions/actions/{action id}

既存のカスタム・アクションを更新します。

• 5.0 DELETE /analytics/custom actions/actions/{action id}

既存のカスタム・アクションを削除します。

• 5.0 GET /analytics/custom actions/interpreters

使用可能なカスタム・アクション・インタープリターのリストを取得します。

• 5.0 GET /analytics/custom actions/interpreters/{interpreter id}

指定されたカスタム・アクション・インタープリターを取得します。

- 5.0 GET /analytics/custom actions/scripts 使用可能なカスタム・アクション・スクリプトのメタデータのリストを取得しま す。
- 5.0 POST /analytics/custom actions/scripts

カスタム・アクション・スクリプトを作成します。

• 5.0 GET /analytics/custom actions/scripts/{script id}

指定されたカスタム・アクションのスクリプト・ファイルのメタデータを取得し ます。

• 5.0 POST /analytics/custom actions/scripts/{script id}

既存のカスタム・アクションのスクリプトを更新します。

• 5.0 DELETE /analytics/custom actions/scripts/{script id}

既存のカスタム・アクションのスクリプトを削除します。

#### <span id="page-18-0"></span>セキュリティー体制 **API** エンドポイント

サーバー・ホスト、ネットワーク・インターフェース、およびファイアウォール・ ルールを管理するには、以下のエンドポイントを使用します。

• 5.0 GET /system/servers

デプロイメント環境内のすべてのサーバーのリストを取得します。

• 5.0 GET /system/servers/{server\_id}

指定されたサーバーを取得します。

• 5.0 POST /system/servers/{server id}

既存のサーバーを更新します。

• 5.0 GET /system/servers/{server\_id}/network\_interfaces/bonded

指定されたサーバーの結合ネットワーク・インターフェースのリストを取得しま す。

• 5.0 POST /system/servers/{server id}/network interfaces/bonded/ {device\_name}

指定されたサーバーの既存の結合ネットワーク・インターフェースを更新しま す。

• 5.0 GET /system/servers/{server\_id}/network\_interfaces/ethernet

指定されたサーバーのイーサネット・ネットワーク・インターフェースのリスト を取得します。

• 5.0 POST /system/servers/{server\_id}/network\_interfaces/ethernet/ {device\_name}

指定されたサーバー ID およびデバイス名のイーサネット・ネットワーク・イン ターフェースを更新します。

• 5.0 PUT /system/servers/{server\_id}/firewall\_rules

指定されたサーバーのアクセス制御ファイアウォール・ルールを、要求内にある ファイアウォール・ルールで置き換えます。

• 5.0 GET /system/servers/{server\_id}/firewall\_rules

指定されたサーバーのアクセス制御ファイアウォール・ルールのリストを取得し ます。

## 非推奨のエンドポイントの詳細

<span id="page-18-1"></span>IBM Security QRadar V7.2.6 では、API エンドポイントのバージョン 2.0、3.0、3.1 はすべて非推奨としてマークされています。

非推奨のエンドポイントは引き続き機能しますが、将来のリリースでは削除される 予定になっています。API の最新バージョンであるバージョン 5.0 を使用するよう

に現在の統合環境を更新してください。非推奨のエンドポイント要求に対する応答 には、そのエンドポイントが非推奨であることを示す Deprecated という応答ヘッ ダーが挿入されます。

QRadar V7.2.6 では、API エンドポイントのバージョン 0.1、0.2、1.0 はすべて削除 されています。

#### 関連概念:

7 [ページの『第](#page-20-0) 2 章 RESTful API の概要』

QRadar コンソールで特定の URL (エンドポイント) に HTTPS 要求を送信するこ とにより、RESTful API にアクセスします。この要求を送信するには、任意のプロ グラミング言語に組み込まれている HTTP 実装を使用します。各要求には、認証情 報と、要求を変更するパラメーターが含まれています。

## <span id="page-20-0"></span>第 **2** 章 **RESTful API** の概要

QRadar コンソールで特定の URL (エンドポイント) に HTTPS 要求を送信するこ とにより、RESTful API にアクセスします。この要求を送信するには、任意のプロ グラミング言語に組み込まれている HTTP 実装を使用します。各要求には、認証情 報と、要求を変更するパラメーターが含まれています。

#### **API** エンドポイント

API エンドポイント は、アクセスするリソースの URL と、そのリソースに対して 実行するアクションで構成されます。アクションは、要求の HTTP メソッド (GET、POST、PUT、または DELETE) で指定されます。

#### **API** にアクセスするために必要な許可

各 API 要求には、認証情報を HTTP ヘッダーとして含める必要があります。以下 のいずれかの方法で、必要なアクセス資格情報を指定します。

v QRadar ユーザーのユーザー名とパスワードを許可ヘッダーで指定。

このユーザー名とパスワードは、HTTP 基本認証を使用して指定します。すべて の要求について、ユーザー名とパスワードを指定して API 要求を行うことができ ますが、API と QRadar との統合には、常に許可サービス・トークンを使用して ください。資料ページを表示する場合は、ユーザー名とパスワードを使用するオ プションのみがサポートされます。

ユーザー・ロール、セキュリティー・プロファイル、ユーザーの作成方法につい ては、「*IBM Security QRadar SIEM* 管理ガイド」を参照してください。

• 許可サービス・トークンを SEC ヘッダーで指定。

許可サービスとして認証を行うには、許可サービスを使用する認証トークンを作 成します。QRadar 許可サービスには、さまざまな API リソースへのアクセスを 制御するロールとセキュリティー・プロファイルが割り当てられています。

許可サービスの作成時に指定した有効期限日付が、このトークンの有効期限にな ります。

ユーザー・ロール、セキュリティー・プロファイル、許可サービスの作成方法に ついては、「*IBM Security QRadar SIEM* 管理ガイド」を参照してください。

以下の表に、各 API エンドポイントに対する必須のロールと、セキュリティー・プ ロファイルへの影響を示します。

表 *1.* ロールの権限とセキュリティー・プロファイルの要件

|                   |              | <b> セキュリティー・プロファイ</b> |
|-------------------|--------------|-----------------------|
| API エンドポイント       | 「ロールの権限」     |                       |
| //api/analytics/* | 「管理」権限が必要です。 | 管理セキュリティー・プロフ         |
|                   |              | 'ァイルが必要です。            |

|                                          |                                                                                                    | セキュリティー・プロファイ                                                                          |
|------------------------------------------|----------------------------------------------------------------------------------------------------|----------------------------------------------------------------------------------------|
| API エンドポイント                              | ロールの権限                                                                                                    | ル                                                                                      |
| /api/ariel/*                             | イベントやフローを照会する<br>には、「管理」権限が必要で<br>す。                                                                         | 管理セキュリティー・プロフ<br>ァイルが必要です。                                                             |
| /api/asset_model/*                       | 「脆弱性管理」権限または<br>「アセット」権限が必要で<br>す。                                                                           | 割り当てられているセキュリ<br>ティー・プロファイルに基づ<br>いて、返されるデータが制限<br>されます。                               |
| /api/auth/*                              | 権限に関する制限はありませ<br>$h_{\circ}$                                                                                 | セキュリティー・プロファイ<br>ルに関する制限はありませ<br>$\mathcal{h}_{\alpha}$                                |
| /api/config/access/<br>tenant_management | 「管理」権限が必要です。                                                                                                 | 管理セキュリティー・プロフ<br>ァイルが必要です。                                                             |
| /api/config/domain_management            | 「管理」権限が必要です。                                                                                                 | 管理セキュリティー・プロフ<br>ァイルが必要です。                                                             |
| /api/config/<br>extensions_management    | 「管理」権限が必要です。                                                                                                 | 管理セキュリティー・プロフ<br>ァイルが必要です。                                                             |
| /api/gui_app_framework/*                 | 「管理」権限が必要です。                                                                                                 | 管理セキュリティー・プロフ<br>ァイルが必要です。                                                             |
| /api/help/*                              | 権限に関する制限はありませ<br>$h_{\circ}$                                                                                 | セキュリティー・プロファイ<br>ルに関する制限はありませ<br>$\mathcal{h}_{\alpha}$                                |
| /api/qvm/*                               | 「アセット」権限が必要で<br>す。                                                                                           | すべてのネットワーク、すべ<br>てのログ・ソース、およびす<br>べてのドメインに対するアク<br>セス権限を持つセキュリティ<br>ー・プロファイルが必要で<br>す。 |
| /api/reference_data/*                    | POST 要求と DELETE 要求<br>の場合は、「管理」権限が必<br>要です。GET 要求の場合<br>は、「リファレンス・データ<br>の表示 (View Reference<br>Data)」が必要です。 | 管理セキュリティー・プロフ<br>ァイルが必要です。                                                             |
| /api/scanner/*                           | 「脆弱性管理」権限が必要で<br>す。                                                                                          | すべてのネットワーク、すべ<br>てのログ・ソース、およびす<br>べてのドメインに対するアク<br>セス権限を持つセキュリティ<br>ー・プロファイルが必要で<br>す。 |

表 *1.* ロールの権限とセキュリティー・プロファイルの要件 *(*続き*)*

|                |                            | セキュリティー・プロファイ |
|----------------|----------------------------|---------------|
| API エンドポイント    | ロールの権限                     | JV            |
| /api/siem/ $*$ | 「オフェンス」権限が必要で              | 割り当てられているセキュリ |
|                | す。                         | ティー・プロファイルに基づ |
|                |                            | いて、返されるデータが制限 |
|                | オフェンスのクローズ理由               | されます。         |
|                | (POST /api/siem/           |               |
|                | offense_closing_reasons) を |               |
|                | 作成するには、「オフェンス              |               |
|                | のクローズ理由の管理」権限              |               |
|                | が必要です。オフェンスの               |               |
|                | 「割り当て先」フィールド               |               |
|                | (assigned_to パラメーターが       |               |
|                | 指定されている場合の POST            |               |
|                | /api/siem/offenses/        |               |
|                | {offense id}) を更新するに       |               |
|                | <b>は、「オフェンスをユーザー</b>       |               |
|                | に割り当て」権限が必要で               |               |
|                | す。                         |               |
| /api/system/*  | 「管理」権限が必要です。               | 管理セキュリティー・プロフ |
|                |                            | ァイルが必要です。     |

表 *1.* ロールの権限とセキュリティー・プロファイルの要件 *(*続き*)*

#### **API** 要求および応答

API 要求を送信すると、サーバーから HTTP 応答が返されます。HTTP 応答の本体 には、要求が成功したかどうかを示す状況コードと、応答の詳細が含まれていま す。ほとんどのリソースでは、この応答が JavaScript Object Notation (JSON) 形式 になります。使用するプログラミング言語に組み込まれた JSON パッケージまたは ライブラリーを使用して、データを抽出することができます。

このプロセスの詳細な例については、[GitHub](https://github.com/ibm-security-intelligence/api-samples) (https://github.com/ibm-securityintelligence/api-samples) に掲載されているサンプル・コードを参照してください。

#### バージョン・ヘッダー

特定のバージョンの API を要求するには、バージョン・ヘッダーを使用します。バ ージョン・ヘッダーを指定しなかった場合は、最新バージョンの API が使用されま す。この場合、QRadar がアップグレードされると、統合が解除されることがありま す。API を使用するたびにバージョン・ヘッダーを指定すると、API クライアント との統合を解除することなく、新しいバージョンの QRadar に簡単にアップグレー ドすることができます。

各 API は、セマンティック・バージョン管理のメジャー・コンポーネントとマイナ ー・コンポーネントを使用します。API のメジャー・バージョンは、「3」などの自 然数を使用して指定します。API のマイナー・バージョンは、「3.1」のように、メ ジャー・コンポーネントとマイナー・コンポーネントの組み合わせで指定します。 バージョン・ヘッダーは、API のメジャー・バージョンに設定することも、マイナ ー・バージョンに設定することもできます。既存のバージョンと互換性のある変更

<span id="page-23-0"></span>は、マイナー・バージョン番号の値を増分して導入されます。互換性のない変更 は、メジャー・バージョン番号の値を増分して導入されます。

マイナー・コンポーネントを指定せずに、API のメジャー・バージョンをバージョ ン・ヘッダーに指定した場合、サーバーは、その API のメジャー・バージョン中の 最新のマイナー・バージョンで応答します。例えば、クライアントがバージョン 「3」を要求した場合、サーバーはバージョン「3.1」で応答します。バージョン 3.0 を使用したい場合は、バージョン・ヘッダーで「3.0」を指定する必要があります。 あるエンドポイントの最新バージョンよりも新しいバージョンを要求した場合、そ のエンドポイントの使用可能な最新バージョンが返されます。各エンドポイント は、より新しいバージョンで変更されていない場合でも、そのエンドポイントが有 効である各バージョンにリストされています。

#### 非推奨のエンドポイント

その使用が推奨されず、将来のリリースで削除される予定である API エンドポイン トには、非推奨 というマークが付けられます。統合で代わりの API を使用するた めの時間的猶予を設けるために、非推奨のエンドポイントは、少なくとも 1 回のリ リースを経てから削除されます。それまでは、非推奨であっても正常に機能しま す。対話式 API 資料ページには、エンドポイントが「非推奨」としてマークされて いることが示されます。また、非推奨エンドポイントの API 応答メッセージには、 Deprecated というヘッダーが挿入されます。個別の API エンドポイント、または 複数の API エンドポイントの全体的なバージョンが「非推奨」としてマークされる 場合があります。非推奨のエンドポイントは、削除されるまでは引き続き正常に機 能します。

API エンドポイントの非推奨プロセスが完了すると、その API エンドポイントは削 除されます。削除されたエンドポイントは、正常に応答しなくなります。削除され たエンドポイントを呼び出そうとすると、エラーが返されます。削除された個別の エンドポイントについては、「HTTP 410 Gone」という応答が返されます。サポート されなくなったバージョンを要求すると、「HTTP 422 Unprocessable Entity」とい う応答が返されます。

特定のバージョンの API エンドポイントを呼び出すには、API 要求にバージョン・ ヘッダーを含めてください。特定のバージョンが明示的に要求されていない API 統 合はサポートされていません。バージョンを指定しなかった場合、その要求は、使 用可能な最新バージョンに誘導されます。互換性のない新しいエンドポイントのバ ージョンがリリースに指定されている場合、統合が解除される可能性があります。 新しいバージョンが使用可能になった場合に簡単にアップグレードできるように、 要求のバージョンはコード内で 1 つの場所にまとめておいてください。

## フィルター構文

<span id="page-23-1"></span>API 取得要求 (HTTP GET) で返される結果を制限するため、リソースのリストを返 す IBM Security QRadar API エンドポイントのほとんどで **filter** パラメーターが サポートされています。

**filter** パラメーターの構文は、そのパラメーターをサポートしているすべてのエン ドポイントで一貫性があります。エンドポイントの資料を参照し、フィルター・パ ラメーターがそれに適用されるかどうかを判別してください。フィルター構文の制

限事項はすべて、そのエンドポイントの説明に記載されています。照会パラメータ ーは、それらを送信する前に二重 URL エンコードする必要があることに注意して ください。

## 比較演算子

フィルター比較演算子の表で、フィルター・パラメーターの一部として使用可能な 比較演算子について説明します。

表 *2.* フィルター比較演算子

| 演算子                         | 説明                    | フィルター構文の例                                                         |
|-----------------------------|-----------------------|-------------------------------------------------------------------|
| $=$                         | ID と、返される指定値が等<br>しい。 | status=CLOSED であるオフェンスを見つける<br>場合:                                |
|                             |                       | GET /api/siem/offenses?filter=status<br>%3DCLOSED                 |
| $\geq$                      | ID が指定値より大きい。         | credibility > 3 であるオフェンスを見つけ<br>る場合:                              |
|                             |                       | /api/siem/offenses?filter=credibility%20<br>%3E%203               |
| $\,<$                       | Ⅳ が指定値より小さい。          | magnitude < 9 であるオフェンスを見つける<br>場合:                                |
|                             |                       | /api/siem/offenses?filter=magnitude%20<br>%3C%209                 |
| $\leq$                      | ID が指定値より小さいか等<br>しい。 | id <= 1004 であるオフェンスを見つける場<br>合:                                   |
|                             |                       | /api/asset_model/properties?filter=id%20<br>%3C%3D%201004         |
| $>=$                        | ID が指定値より大きいか等<br>しい。 | scanProfileId >= 3 であるオフェンスを見<br>つける場合:                           |
|                             |                       | /api/scanner/                                                     |
|                             |                       | scanprofiles?filter=scanProfileId%20%3E<br>%3D%203                |
| $!=$<br>$\Leftrightarrow$   | ID が指定値と等しくない。        | 以下の例では、5 と等しくないすべての ID<br>がフィルタリングされます。                           |
|                             |                       | /api/siem/offenses?filter=id%20!%3D%205                           |
| $\mathrel{\wedge_{\equiv}}$ |                       | /api/siem/offenses?filter=id%20%3C%3E<br>%205                     |
|                             |                       | /api/siem/offenses?filter=id%20%5E%3D<br>%205                     |
| in                          | ID が、リスト内の指定値の        | id in (1001,1111,1200):                                           |
|                             | 少なくとも 1 つと等しい。        | /api/asset_model/assets?filter=id%20in<br>%20(1001%2C1111%2C1200) |

表 *2.* フィルター比較演算子 *(*続き*)*

| 演算子                   | 説明              | フィルター構文の例                                                                       |
|-----------------------|-----------------|---------------------------------------------------------------------------------|
| not in                | Ⅱ が、リスト内の指定値の   | id not in (1001,1002,1003):                                                     |
|                       | いずれとも等しくない。     | /api/asset model/<br>saved searches?filter=id%20not%20in%20<br>(14%2C20%2C1003) |
| between               | ID が、2 つの指定値の間に | $id$ between $0$ and $3:$                                                       |
| and $\ldots$          | ある。             | /api/siem/offenses?filter=id%20between<br>%200%20and%203                        |
| not between           | ID が、2 つの指定値の間に | id not between 30 and 31:                                                       |
| $\ldots$ and $\ldots$ | ない。             | /api/siem/offenses?filter=id%20not<br>%20between%2030%20and%2031                |
| is null               | ID がヌルである。      | assigned_to is null:                                                            |
|                       |                 | /api/siem/offenses?filter=assigned to<br>%20is%20null                           |
| is not null           | ID がヌルではない。     | assigned_to is not null:                                                        |
|                       |                 | /api/siem/offenses?filter=assigned to<br>%20is%20not%20null                     |

#### ヌル値と比較演算子

フィルタリングしたフィールドに「ヌル」値がある場合、比較演算子は以下のよう に動作します。

- 「=」、「>」、「>=」、「<」、「<=」、「IN」、および「BETWEEN」の各演 算子は常に false を返す
- 「!=」、「<>」、「^=」、「NOT BETWEEN」、および「NOT IN」の各演算子 は常に true を返す

ヌル値をテストする最良の方法は、「is null」演算子または「is not null」演算子を 使用することです。

#### 論理演算子

副次式で論理演算を実行するには、論理演算子の **OR**、**AND**、および **NOT** を使用しま す。以下の表に、フィルターで論理演算子を使用する方法の例を示します。

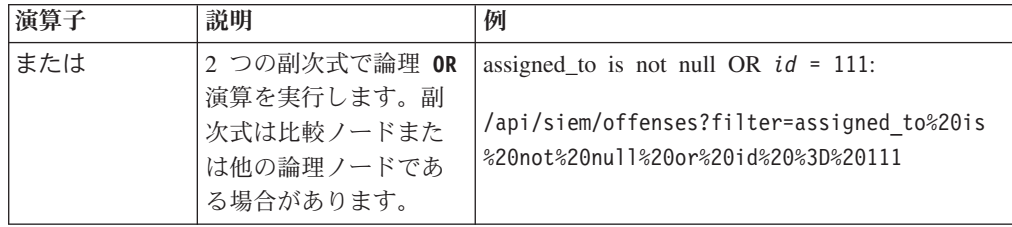

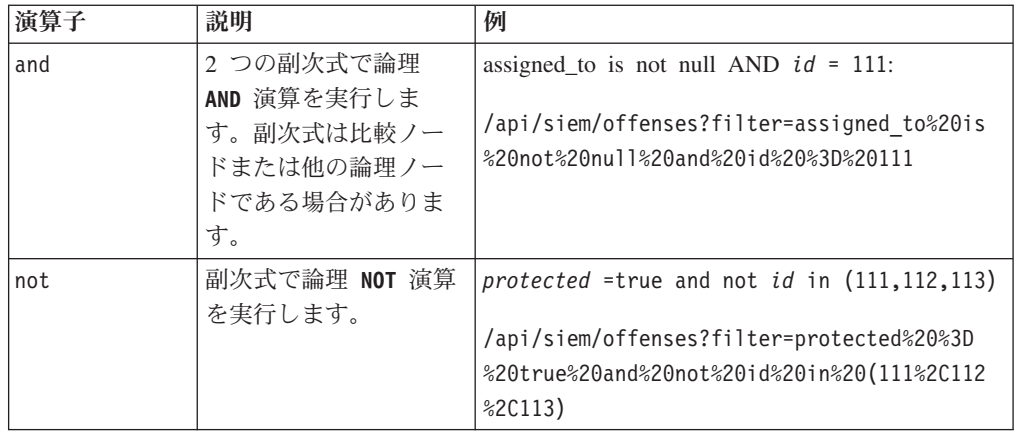

## 比較のための **JSON** フィールドの指定

以下の表では、フィルターの比較演算子で使用する際の JSON フィールドの指定方 法について説明します。

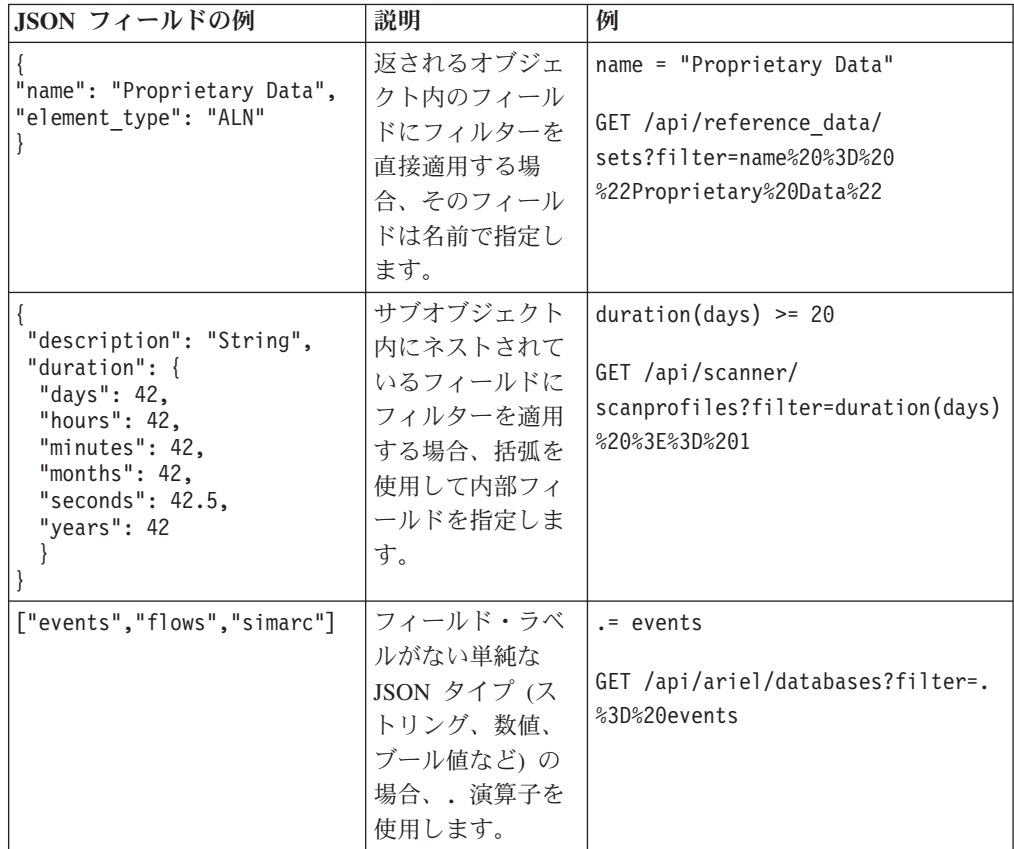

## フィルターでのストリング値および数値の指定

非英数字の値があるストリングをフィルタリングする場合、ターゲット・ストリン グを引用符で囲む必要があります。数値をフィルタリングする場合、必要に応じて 以下の特殊な値を使用できます。

v 正符号 (+) または負符号 (-) で始まる。

- v 小数点を含むか、小数点で始まる。
- v e 表記による指数を含む。

#### **CONTAINS** 演算子の使用による複合オブジェクトのフィルタリング

複合オブジェクトをフィルタリングするには、CONTAINS 演算子を使用します。 CONTAINS 演算子を使用して、リストやマップの内容をテストします。演算子の左 側は、標準形式の ID (例えば x(y(z))) です。ID は、リスト、マップ、またはコレ クションであるエレメントを指す必要があります。演算子の右側は、リスト内のオ ブジェクトがどのように一致する必要があるかを指定する式です。CONTAINS 演算 子には、以下の 2 つの基本的な使用法があります。

- 調査対象のリストに、ストリングや数値のような単純エレメントが含まれてい る。
- リストに複合オブジェクトが含まれている。

#### 単純タイプを含むリスト

ストリングや数値などの単純タイプを含むリストの場合、式は同じタイプの 値です。単一比較の場合、括弧は必要ありません。

フィルターの値フィールドにストリングとして *ftp* がある、アセットの保存 済み検索のみを要求する場合:

GET /api/asset model/saved searches?filter=filters%20contains %20value%20%3D%20ftp

インターフェースに IP アドレス「1.2.3.4」が含まれる資産を要求する場合:

GET /api/asset model/assets?filter=interfaces%20contains

%20ip\_addresses%20contains%20value%20%3D%20%221.2.3.4%22

#### 複合オブジェクトを含むリスト

複合オブジェクトを含むリストの場合、式は、リスト内のオブジェクトに対 する完全なフィルター式です。このサブフィルター式では、他のすべてのフ ィルターと同じ構文を使用します。サブフィルターで任意の演算子を使用し て、元のリスト内のサブリストをテストできます。この式内の ID は、 CONTAINS 演算子の作用対象であるリスト内のオブジェクトに関連しま す。複合サブフィルター式には、括弧が必要です。

value = 14 フィールドと Greater than 演算子がある資産のみを要求する には、フィルター filters contains (value = 14 or operator = "Greater than") を適用します。このフィルターは、リスト内の最初のエレメントと 最後のエレメントを返します。

GET /api/asset model/saved searches?filter=filters%20contains%20 (value%20%3D%2014%20and%20operator%20%3D%20%22Greater%20than%22) 3 より小さい ID 値がある送信元アドレスを含むオフェンスを見つけるに は、以下のフィルターを適用します。

GET /api/siem/offenses?filter=source\_address\_ids%20contains%20(. %3C3)

#### **LIKE** 演算子

ストリングの部分的一致を検索するには、LIKE 演算子を使用します。

<span id="page-28-0"></span>LIKE 演算子では、形式として identifier like "expression" を使用します。式を 囲む引用符は必須です。単一引用符および二重引用符がサポートされています。 LIKE キーワードでは、大/小文字を区別した付き合わせを行います。

以下のワイルドカード文字がサポートされています。ストリングでワイルドカード 文字を使用する場合は、その文字をエスケープする必要があります。

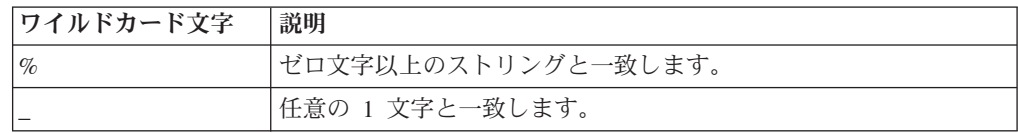

同一の式内で複数のワイルドカードを組み合わせることができます。例えば、名前 が *Data* で終わり *H* で始まるリファレンス・セットを見つけるには、以下のように します。

GET /api/reference\_data/sets?filter=name%20like%20%22H\_%25Data%22

## ソート構文

API 取得要求 (HTTP GET) で返される結果を並び替えるため、リソースのリストを 返す IBM Security QRadar API エンドポイントの一部で **sort** パラメーターがサポ ートされています。

**sort** パラメーターの構文は、そのパラメーターをサポートしているすべてのエンド ポイントで一貫性があります。エンドポイントの資料を参照し、ソート・パラメー ターがそれに適用されるかどうかを判別してください。ソート構文の制限事項はす べて、そのエンドポイントの説明に記載されています。スペースや特殊文字が適切 にエンコードされるようにするために、照会パラメーターは、それらを送信する前 に二重 URL エンコードする必要があることに注意してください。

## ソート演算子

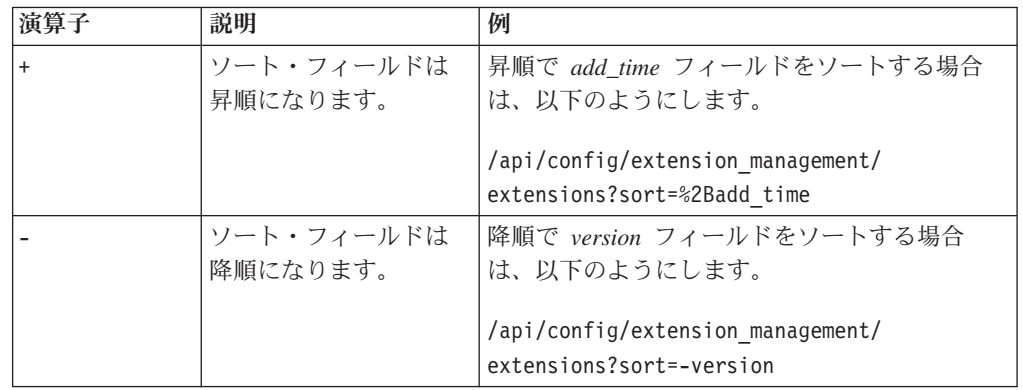

#### 複数のフィールドのソート

複数のフィールドは、それらのフィールドをコンマで区切ることによりソートでき ます。以下の例では、version フィールドが降順でソートされます。その後、各 version グループ内で、add\_time フィールドが昇順でソートされます。 /api/config/extension\_management/extensions?sort=-version%2C%2Badd\_time

#### <span id="page-29-0"></span>ソート・ストリングの文字のエスケープ

ソート・ストリングに文字が含まれる場合は、その文字の前に円記号 (¥) を付けて エスケープしてください。フィールド ID 内に以下のいずれかの文字が含まれる場 合は、それらの文字をエスケープする必要があります。

- $\bullet$ ,
- $\bullet$  (
- $\bullet$  )
- $\bullet$  \

## ページング構文

API 取得要求 (HTTP GET) で返される結果を制限するため、リソースのリストを返 す IBM Security QRadar API エンドポイントのほとんどで **Range** ヘッダー・パラ メーターがサポートされています。

**Range** パラメーターの構文は、そのパラメーターをサポートしているすべてのエン ドポイントで一貫性があります。エンドポイントの資料を参照し、**Range** パラメー ターがそれに適用されるかどうかを判別してください。**Range** 構文の制限事項はす べて、そのエンドポイントの説明に記載されています。

注**: Range** パラメーターは、**sort** パラメーター、**filter** パラメーター、および **fields** パラメーターとは異なり、常にヘッダー・パラメーターとして送信されま す。通常、これらのパラメーターは照会パラメーターです。

デフォルトでは、対話式 API 資料ページで最初の 50 件のレコードのみが **Range** パラメーターに対して返されます。エンドポイントの **Range** 値を変更することがで きます。ただし、大規模な結果セットを要求した場合、対話式 API 資料ページのパ フォーマンスに悪影響を及ぼす可能性があります。

#### **Range** ヘッダー・パラメーター

ページング要求は **Range** ヘッダー・パラメーターで指定します。ゼロから始まる以 下の構文を使用します。

Range: items=x-y

ページングを使用する要求の応答には Content-Range ヘッダーが含まれます。この ヘッダーには、コンテンツ範囲内で返されたレコードの数が以下の形式で示されま す。

Content-Range: items x-y/total number of records received

例えば、最初の 5 件のレコードを返すようにする場合、要求ヘッダーに以下のパラ メーターを含めます。

"Range: items= 0-4"

その要求の応答ヘッダーは、以下の情報を返します。

Content-Range: items 0-4/5

要求された範囲がレコードの数を超える場合は、指定された範囲内のすべてのレコ ードが返されます。以下の例では、最初の 100 件のレコードが要求されています。

<span id="page-30-0"></span>"Range: items= 0-99"

ただし、合計で 12 件のレコードしかありません。応答では、以下のように、指定 された範囲内のすべてのレコードが返されます。

Content-Range: items 0-11/12

要求された範囲がレコードの量の限界を超える場合は、レコードは何も返されませ ん。以下の例では、最初の 3 から 5 の範囲のレコードが要求されています。 "Range: items = 3-5"

ただし、レコードの数が 3 件より少ないため、レコードは何も返されません。 Content-Range: items \*/3

## **API** エラー・メッセージ

API 要求が要求エラーやサーバー・エラーで失敗すると、エラー応答メッセージが JSON 形式で返されます。

他の MIME タイプをサポートするエンドポイントの場合でも、エラー応答メッセー ジは JSON 形式で返されます。エラー応答メッセージには、エラー・メッセージ自 体、エラーの説明、エンドポイントの固有のエラー・コード、HTTP 応答メッセー ジ、および HTTP 応答コードが含まれます。

エラー応答には、以下のフィールドが含まれています。

- v **message**: エラー・メッセージ
- v **details**: 追加情報のフィールド (データが取り込まれている場合と取り込まれて いない場合があります)
- v **description**: 特定のエラーの説明
- v **code**: 固有のエラー応答コード
- v **http\_response**:
	- **message**: HTTP 応答メッセージ
	- **code**: HTTP 応答状況コード

例えば、以下の API 要求は、「test-set」という存在しないリファレンス・セットに 関する情報を取得しようとしています。

https://<host\_ip>/api/reference\_data/sets/test\_set

```
HTTP 404 応答コードおよび以下の JSON エラー応答メッセージが返されます。
{
  "message": "test set does not exist",
 "details": {},
 "description": "The reference set does not exist.",
 "code": 1002,
 "http response": {
    "message": "We could not find the resource you requested.",
     "code": 404
  }
}
```
以下の表に、IBM Security QRadar REST API によって返される HTTP 応答エラ ー・カテゴリーに関する詳細情報を示します。

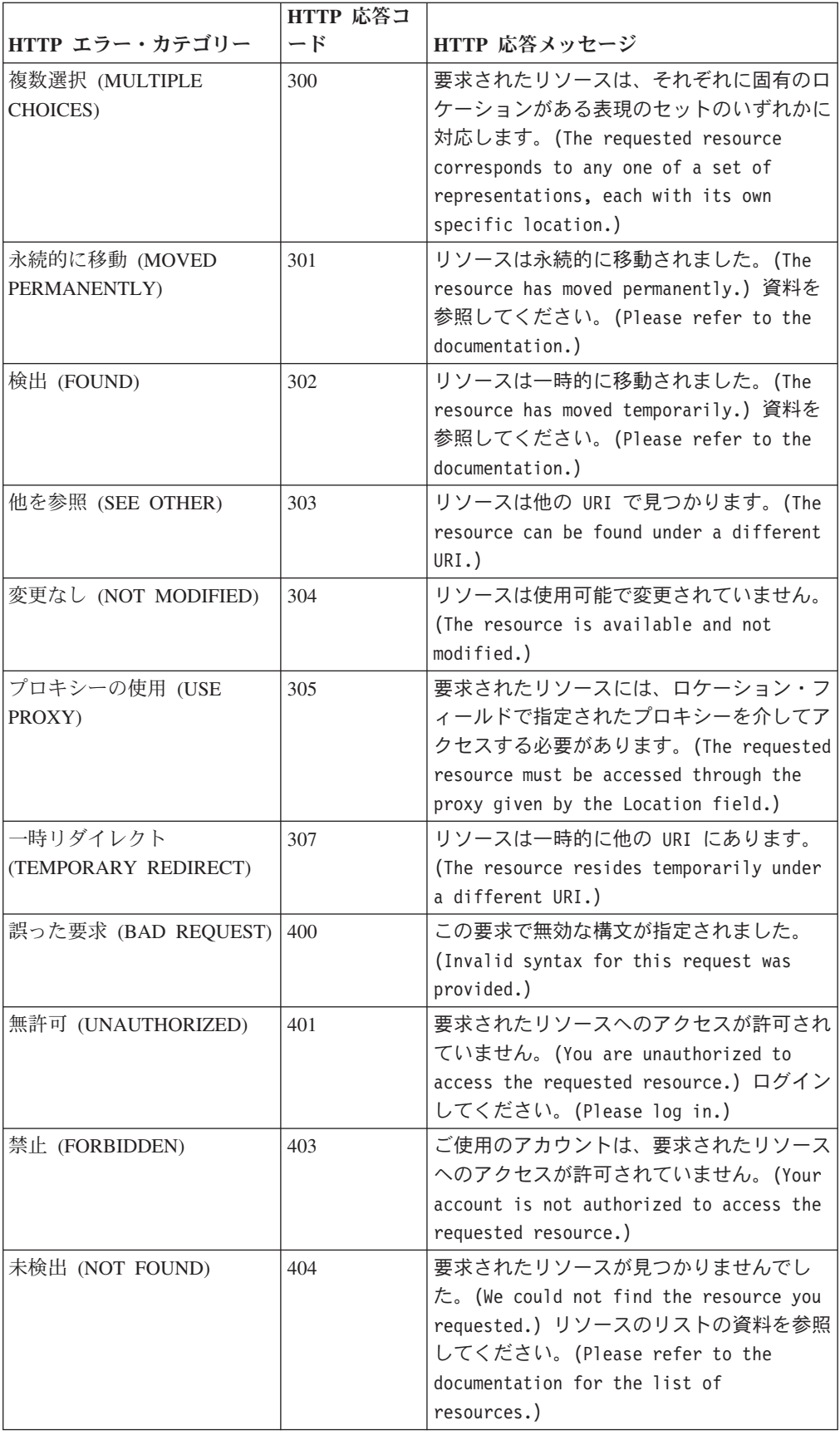

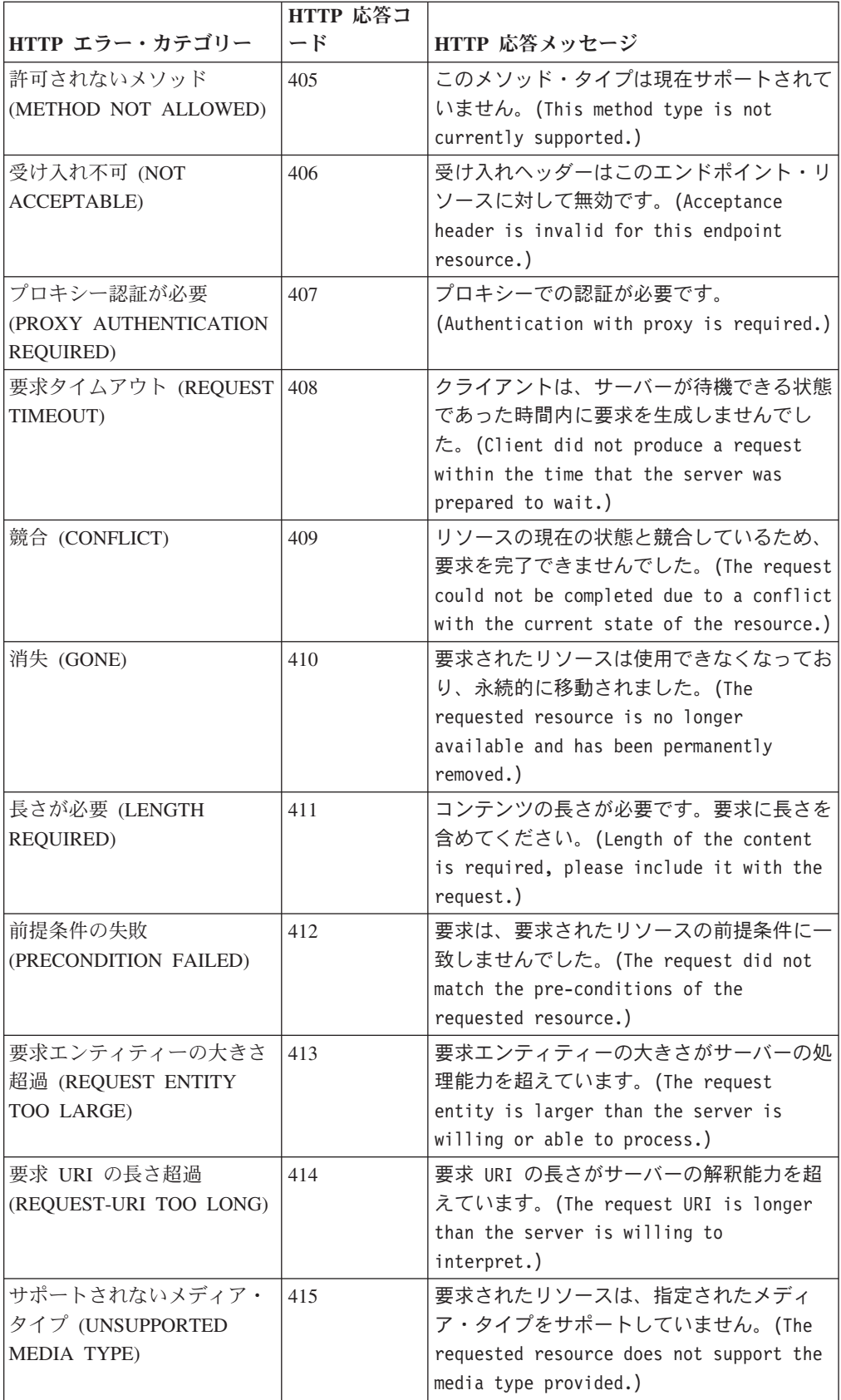

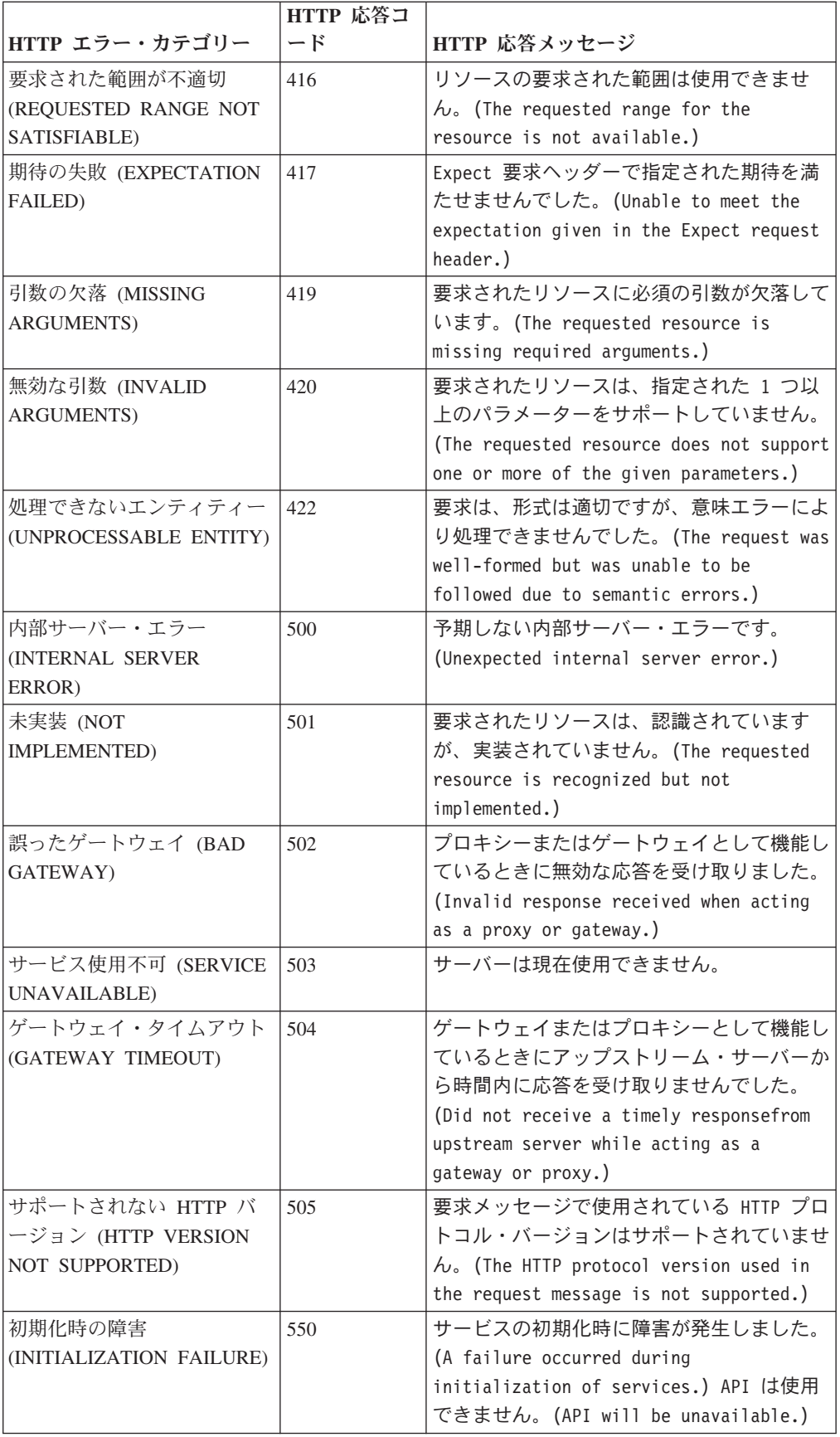

## <span id="page-34-0"></span>**Cross-Origin Resource Sharing**

Cross-Origin Resource Sharing (CORS) は、あるサーバー上のスクリプトが別のサー バーに Ajax 要求を送信した場合に発生します。また、同じサーバーに対して、別 のプロトコルまたはポートで要求が送信された場合にも、Cross-Origin Resource Sharing が発生します。

Cross-Origin Resource Sharing は、クロスサイト・リクエスト・フォージェリー攻撃 を防止するための「同一オリジン・ポリシー」に違反しています。/api/\* エンドポイ ントに対する Cookie のグローバルな禁止によってこの攻撃は防止されますが、ブ ラウザーは依然としてこのポリシーを適用しようと試みます。 この規則はすべての ブラウザーで使用されますが、cURL などの手動要求メカニズムには適用されませ  $h<sub>o</sub>$ 

ユーザーがサーバーに対して要求を送信しようとしていることをブラウザーが検出 すると、ブラウザーは最初にプリフライト要求を送信します。プリフライト要求 は、同じ URL に対する OPTION 要求として設定されますが、この要求には Origin ヘッダーも含まれています。サーバーは、許可されている要求のタイプ、実際の要 求の応答内にヘッダーが予期されるかどうか、そのオリジンを許可するかどうかな どの情報を返す必要があります。

プリフライト要求に対する応答の「Access-Control-Allow-Origin」ヘッダーが、プリ フライト要求の Origin ヘッダーに一致していない場合、ブラウザーはこれを拒否し ます。「Access-Control-Allow-Origin」ヘッダーが一致する場合、ブラウザーはその 要求を続行します。プリフライト要求と実際の要求との間でルールが変更されてい る場合は、要求に対する応答は「同一オリジン・チェック」に合格する必要があり ます。

#### 許可されるオリジンの管理

ブラウザーから送信されるオリジン値には、プロトコル名に続けてホスト名とポー ト番号が格納されています。以下に例を示します。

http://1.2.3.4:8888

ブラウザーから送信された要求をインターセプトして、オリジン値が正しいかどう かを確認することができます。 QRadar コンソールで、/opt/qradar/webapps/ console/restapi/allowed\_origins.list ファイルのホワイトリストにご使用のオリ ジンを追加できます。変更は即時に検出されて反映されます。このファイルには、 許可されたオリジンの改行区切りリストが格納されています。各項目は、プリフラ イト要求時にブラウザーから送信された Origin ヘッダーと比較して検証されます。 項目がオリジンに一致する場合 (または項目が「\*」の場合)、ブラウザーは Cross-Origin Resource Sharing 要求を行うことができます。

ホワイトリストに「\*」を追加することにより、ブラウザーの一般的なルールでは、 スクリプトが file:// で始まる場合のオリジンとして、**null** を送信するようにな ります。この方法は、すべてのオリジンが許可されるため、適切な方法ではありま せん。
# 第 **3** 章 **API** コマンド・ライン・クライアント

IBM Security QRadar ホストに root ユーザーとしてログインしているときに API 呼び出しを行うには、API コマンド・ライン・クライアントを使用します。API コ マンド・ライン・クライアントは実験段階にあり、QRadar の今後のリリースで安定 化する予定です。

API コマンド・ライン・クライアントでは、以下の作業を実行できます。

1. API エンドポイントを印刷する。以下のコマンドを使用して、すべてのエンドポ イントと、エンドポイントに対して呼び出しを行うために必要な情報を印刷しま す。

/opt/qradar/bin/api\_client --print\_api

2. API エンドポイントに対して要求を行う。

#### 基本的な **API** 呼び出し

基本的な API 呼び出しは、パラメーターを必要としないエンドポイントへの GET 要求です。例:

/opt/qradar/bin/api\_client --api /help/capabilities --method GET

基本的な呼び出しで使用できる引数を以下の表に示します。

表 *3.* 基本的な呼び出しの引数

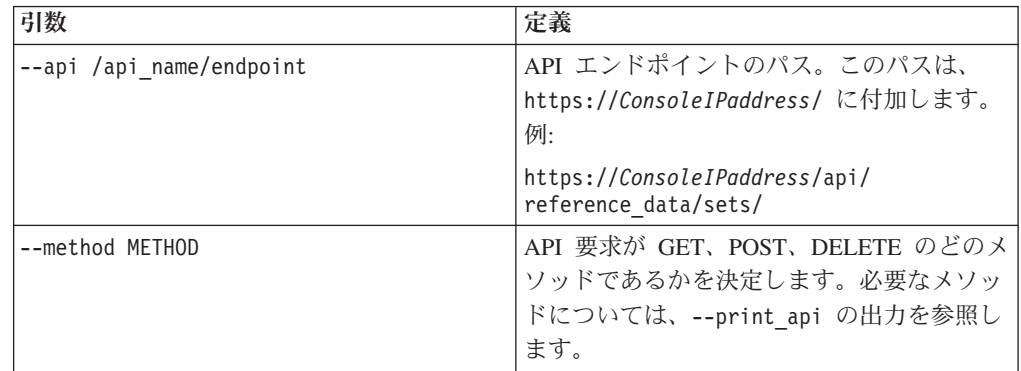

#### パス・パラメーターを指定した呼び出し

URL のエンドポイントの部分にパス・パラメーターを追加して、呼び出して通信す るエンドポイントを変更することができます。**Name** パラメーターを使用します。例: /referencedata/sets/{name}

リファレンス・データ・エンドポイント内の特定のリファレンス・セットを呼び出 すには、指定するエンドポイントへのパスに、そのリファレンス・セットの名前を 挿入します。例えば、*exampleset* リファレンス・セットを取得する場合は、次の呼 び出しを使用します。

/opt/qradar/bin/api\_client --api /referencedata/sets/exampleset --method GET

#### 照会パラメーターを指定した呼び出し

照会パラメーターを入力するには、次の構文を使用します。

--params *param\_name*=*param\_value*

例えば、httpMethod POST を使用するすべてのエンドポイントのリストを取得する 場合は、/help/capabilities を呼び出します。指定する照会パラメーターは **httpMethods** と **version** です。 **httpMethods** パラメーターには JSON オブジェク トを指定する必要があります。JSON オブジェクトは、二重引用符の内部に、単一 引用符、大括弧、およびコンマを使用して作成します。例:

/opt/qradar/bin/api\_client --api /help/capabilities --method GET --params httpMethods="['POST']" version="0.1"

照会パラメーターと本体パラメーターを判別するには、--print\_api の出力を参照 します。

#### 本体パラメーターを指定した呼び出し

本体パラメーターは、照会パラメーターと同じように入力します。つま

り、--*param\_name*=*param\_value* と入力します。送信する本体のコンテンツ・タイプ を、--content\_type TYPE 引数で指定する必要があります。例えば、コンテンツ・ タイプが **element type ALN** であるデータを **exampleset** という名前の既存のリフ ァレンス・セットに一括ロードする場合は、以下のように入力します。

/opt/qradar/bin/api\_client --api /referencedata/sets/bulkLoad/exampleset --method POST --content\_type="application/json" --params data="['value1','value2','value3']"

重要**:** --content\_type 引数を指定してください。これを指定しないと、本体が照会 パラメーターとして送信され、API 呼び出しが失敗します。

#### 他のコンソールの呼び出し

REST API コマンド・ライン・クライアントを使用して、実行中のクライアントか ら別のコンソールを呼び出すことができます。呼び出しの送信先となるホスト名ま たは IP アドレスを特定するには、--hostname HOSTNAME 引数を使用します。次の 構文を使用してください。

/opt/qradar/bin/api\_client --api /ariel/databases --method GET --hostname*IP address*

#### 保管されたトークンによる許可

#### 入力と保管

呼び出したい QRadar コンソール上で許可トークンを生成することができま す。この許可トークンは、API クライアントに入力して後続の呼び出しで使 用できます。許可トークンが有効である場合は、ディスクの ~/opt/qradar/bin/api\_client/tokens フォルダーに *hostname*.token とい

うファイル名でトークンが保存されます。

#### トークンの上書き

コンソールのトークンを上書きするには、コンソールに対して --overwrite token 引数を使用して API 呼び出しを行い、新しいトークン を入力します。トークンが有効であれば、ディスクにトークンが保存されま す。

# ユーザー名とパスワードによる許可

パスワードで許可されるプロトコルを使用して API 呼び出しを許可する場合は、 API クライアントに対して --pap 引数を使用し、ユーザー名とパスワードを入力し ます。許可サービス・トークンを使用しない場合は、API クライアントでユーザー 名とパスワードの情報を保存できず、同じホストに対する後続の API 呼び出しで使 用できません。

# **API** クライアント・ヘルプ

./api client -h 引数を使用して、API クライアントのすべてのオプションを表示 します。

# 第 **4** 章 対話式 **API** 資料ページへのアクセス

対話式 API 資料ページを使用して、RESTful API の技術的詳細にアクセスしたり、 ご使用のサーバーへの API 要求の実行をテストしてみたりします。

#### このタスクについて

API 資料のユーザー・インターフェースでは、以下の REST API インターフェース について説明し、これらのインターフェースを使用できるようにします。

表 *4. REST API* インターフェース

| <b>REST API</b>        | 説明                                                                                                   |
|------------------------|----------------------------------------------------------------------------------------------------|
| /api/analytics         | ルールのカスタム・アクションの作成、更<br>新、削除を行います。                                                                    |
| /api/ariel             | イベントとフローのプロパティーの表示、イ<br>ベント検索とフロー検索の作成、および検索<br>の管理を行います。                                            |
| /api/asset model       | モデル内のすべてのアセットのリストを返し<br>ます。使用可能なすべてのアセット・プロパ<br>ティー・タイプと保存済み検索をリスト表示<br>したり、アセットを更新したりすることもで<br>きます。 |
| /api/auth              | 現行セッションをログアウトし、無効化す<br>る。                                                                            |
| /api/config            | テナント、ドメイン、および QRadar 拡張の<br>表示と管理を行います。                                                              |
| /api/gui app framework | GUI Application Framework Software<br>Development Kit を使用して作成したアプリ<br>ケーションのインストールと管理を行いま<br>す。      |
| /api/help              | API 機能のリストに戻る。                                                                                       |
| /api/qvm               | アセット、脆弱性、ネットワーク、オープ<br>ン・サービス、フィルターを取得します。修<br>復チケットの作成や更新を行うこともできま<br>す。                            |
| /api/reference_data    | リファレンス・データ収集の表示と管理を行<br>います。                                                                         |
| /api/scanner           | スキャン・プロファイルに関連するリモー<br>ト・スキャンの表示、作成、開始を行いま<br>す。                                                     |
| /api/siem              | オフェンスの表示、更新、クローズを行いま<br>す。また、メモの追加や、オフェンスのクロ<br>ーズ理由の管理を行うこともできます。                                   |
| /api/system            | サーバー・ホスト、ネットワーク・インター<br>フェース、およびファイアウォール・ルール<br>を管理します。                                              |

### 手順

- 1. 対話式 API 資料インターフェースにアクセスするには、Web ブラウザーで https://コンソールの *IP* アドレス/api\_doc/ という URL を入力してくださ  $\mathcal{V}^{\, \prime \, \prime}$
- 2. 使用する API バージョンの横にある矢印アイコンをクリックします。

5.0 が、QRadarV7.2.6 に対応する最新バージョンです。

- 3. アクセスするエンドポイントに移動します。
- 4. エンドポイントの資料を参照して、要求のパラメーターを入力します。
- 5. 「試用」をクリックします。これにより、コンソールに API 要求が送信され、 適切な形式の HTTPS 応答を受け取ります。

注**:** 「試用」をクリックすると、QRadar システムでアクションが実行されま す。すべてのアクションで逆の操作を実行できるわけではありません。例えば、 クローズしたオフェンスを再び開くことはできません。

6. QRadar と統合するために必要な情報を確認し、この情報を収集します。

# 第 **5** 章 **REST API V5.0** リファレンス

各 API リファレンスでは、各エンドポイントのパラメーター、MIME タイプ、安 定度、および応答に関する情報を提供します。

# 分析エンドポイント

REST API V5 の分析エンドポイントについては、以下のリファレンスを参照してく ださい。

# **GET /analytics/custom\_actions/actions**

使用可能なカスタム・アクションのリストを取得します。

表 *5. GET /analytics/custom\_actions/actions* リソース詳細

| MIME | タイ |  |
|------|----|--|
|------|----|--|

application/json

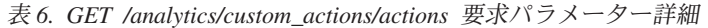

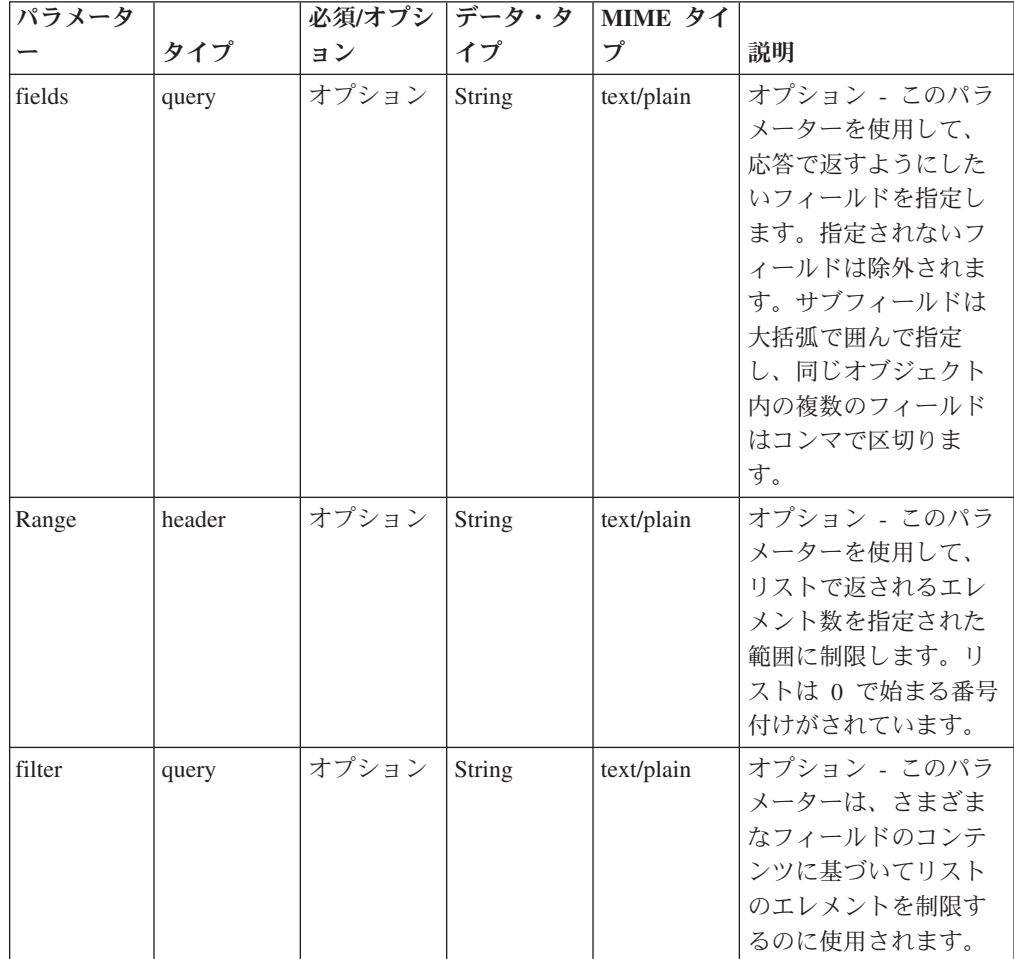

表 *7. GET /analytics/custom\_actions/actions* 応答コード

| HTTP 応答コー |        |                          |
|-----------|--------|--------------------------|
|           | 固有のコード | 説明                       |
| 200       |        | 要求されたカスタム・アクションのリストが正常に取 |
|           |        | 得されました。                  |
| 500       | 1020   | カスタム・アクションを取得するときに内部サーバ  |
|           |        | ー・エラーが発生しました。            |

使用可能なカスタム・アクションの配列であり、以下のフィールドが含まれます。

- v **id** 数値 QRadar デプロイメント内のカスタム・アクションの固有 ID。
- v **name** ストリング QRadar デプロイメント内のカスタム・アクションの固有の 名前。
- v **description** ストリング カスタム・アクションに付加されたオプションの説 明。
- v **interpreter** 数値 カスタム・アクションが使用するカスタム・アクション・イ ンタープリターの固有 ID。
- v **script** 数値 カスタム・アクションが使用するカスタム・アクション・スクリ プトの固有 ID。
- v **parameters** 配列 カスタム・アクション内に含まれているカスタム・アクショ ン・パラメーターの配列。各カスタム・アクション・パラメーターには以下のフ ィールドがあります。
	- **name** ストリング カスタム・アクション・パラメーターの名前。親カスタ ム・アクションのコンテキストで固有です。
	- **parameter\_type** ストリング カスタム・アクションのパラメーター・タイ プ。固定 または動的 にすることができます。
	- **encrypted** ブール値 カスタム・アクションのパラメーター値フィールドが 暗号化された状態で保管されるかどうかを示します。暗号化される場合は *True*、そうでなければ *false* です。
	- **value** ストリング カスタム・アクション・パラメーターの値。

#### 応答サンプル

```
\Gamma{
         "description": "String",
         "id": 42,
         "interpreter": 42,
         "name": "String",
         "parameters": [
             {
                 "encrypted": true,
                 "name": "String",
                  "parameter type": "String",
                  "value": "String"
             }
        ],
         "script": 42
    }
]
```
## **POST /analytics/custom\_actions/actions**

指定されたフィールドを持つ新規カスタム・アクションを作成します。

カスタム・アクションには、以下のフィールドが含まれている必要があります。

- v **name** 必須 ストリング QRadar デプロイメント内のカスタム・アクション の固有の名前。
- v **description** オプション ストリング カスタム・アクションの説明。
- v **interpreter** 必須 数値 カスタム・アクションが使用するカスタム・アクショ ン・インタープリターの固有 ID。
- v **script** 必須 数値 カスタム・アクションが使用するカスタム・アクション・ スクリプトの固有 ID。
- v **parameters** 必須 配列 カスタム・アクション内に含まれているカスタム・ アクション・パラメーターの配列。各カスタム・アクション・パラメーターには 以下のフィールドが含まれている必要があります。
	- **name** 必須 ストリング カスタム・アクション・パラメーターの名前。親 カスタム・アクションのコンテキストで固有です。
	- **parameter\_type** 必須 ストリング カスタム・アクションのパラメータ ー・タイプ。固定 または動的 にすることができます。
	- **encrypted** 必須 ブール値 カスタム・アクションのパラメーター値フィー ルドが暗号化された状態で保管されるかどうかを示します。暗号化される場合 は *True*、そうでなければ *false* です。
	- **value** 必須 ストリング カスタム・アクション・パラメーターの値。 parameter type が固定 のカスタム・アクション・パラメーターには、任意の値 を指定できます。parameter\_type が動的 のカスタム・アクション・パラメータ ーには、Ariel データベースの列名に対応する値 (*sourceip* など) を指定する必 要があります。Ariel データベースの列名は */api/ariel/databases/{database\_name}* エンドポイントを通じて確認できます。

表 *8. POST /analytics/custom\_actions/actions* リソース詳細

| MIME タイプ         |  |
|------------------|--|
| application/json |  |

表 *9. POST /analytics/custom\_actions/actions* 要求パラメーター詳細

| パラメータ  |        | 必須/オプシ | データ・タ  | MIME タイ    |              |
|--------|--------|--------|--------|------------|--------------|
|        | タイプ    | ョン     | イプ     | プ          | 説明           |
| fields | header | オプション  | String | text/plain | オプション - このパラ |
|        |        |        |        |            | メーターを使用して、   |
|        |        |        |        |            | 応答で返すようにした   |
|        |        |        |        |            | いフィールドを指定し   |
|        |        |        |        |            | ます。指定されないフ   |
|        |        |        |        |            | ィールドは除外されま   |
|        |        |        |        |            | す。サブフィールドは   |
|        |        |        |        |            | 大括弧で開んで指定    |
|        |        |        |        |            | し、同じオブジェクト   |
|        |        |        |        |            | 内の複数のフィールド   |
|        |        |        |        |            | はコンマで区切りま    |
|        |        |        |        |            | す。           |

表 *10. POST /analytics/custom\_actions/actions* 要求本体の詳細

|               | データ・タ  |                  |                                                                      |                                                                                                    |
|---------------|--------|------------------|----------------------------------------------------------------------|----------------------------------------------------------------------------------------------------|
| パラメーター        | イプ     | MIME タイプ         | 説明                                                                   | サンプル                                                                                                    |
| custom action | Object | application/json | 指定されたフィールド<br>を含むカスタム・アク<br>ション JSON オブジ<br>ェクト (詳細について<br>は、上記を参照)。 | { "description":<br>"String", "interpreter":<br>42, "name": "String",<br>"parameters": $\lceil \ \nceil$                   |
|               |        |                  |                                                                      | "encrypted": true,<br>"name": "String",<br>"parameter_type":<br>"String", "value":<br>"String" $\}$ ], "script":<br>$42$ } |

表 *11. POST /analytics/custom\_actions/actions* 応答コード

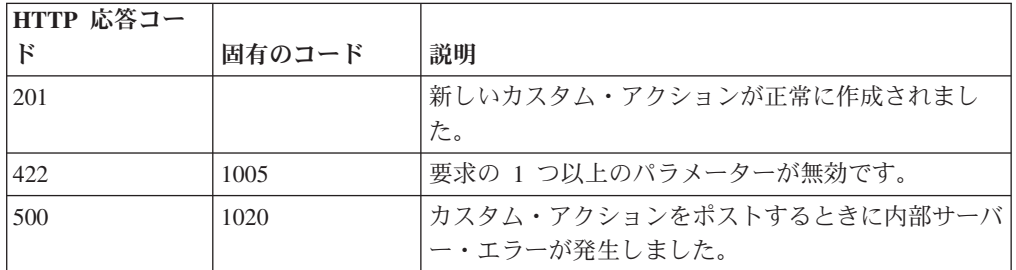

以下のフィールドを含む新しく作成されたカスタム・アクション:

- v **id** 数値 QRadar デプロイメント内のカスタム・アクションの固有 ID。
- v **name** ストリング QRadar デプロイメント内のカスタム・アクションの固有の 名前。
- v **description** ストリング カスタム・アクションに付加されたオプションの説 明。
- v **interpreter** 数値 カスタム・アクションが使用するカスタム・アクション・イ ンタープリターの固有 ID。
- v **script** 数値 カスタム・アクションが使用するカスタム・アクション・スクリ プトの固有 ID。
- v **parameters** 配列 カスタム・アクション内に含まれているカスタム・アクショ ン・パラメーターの配列。各カスタム・アクション・パラメーターには以下のフ ィールドがあります。
	- **name** ストリング カスタム・アクション・パラメーターの名前。親カスタ ム・アクションのコンテキストで固有です。
	- **parameter\_type** ストリング カスタム・アクションのパラメーター・タイ プ。固定 または動的 にすることができます。
	- **encrypted** ブール値 カスタム・アクションのパラメーター値フィールドが 暗号化された状態で保管されるかどうかを示します。暗号化される場合は *True*、そうでなければ *false* です。
	- **value** ストリング カスタム・アクション・パラメーターの値。

# 応答サンプル

{

}

```
"description": "String",
"id": 42,
"interpreter": 42,
"name": "String",
"parameters": [
    {
        "encrypted": true,
        "name": "String",
        "parameter_type": "String",
        "value": "String"
    }
],
"script": 42
```
# **GET /analytics/custom\_actions/interpreters**

使用可能なカスタム・アクション・インタープリターのリストを取得します。

表 12. GET /analytics/custom\_actions/interpreters リソース詳細

| MIME タイプ         |  |
|------------------|--|
| application/json |  |

| パラメータ  |        | 必須/オプシ データ・タ |        | MIME タイ    |                                                                                                    |
|--------|--------|--------------|--------|------------|----------------------------------------------------------------------------------------------------|
|        | タイプ    | ョン           | イプ     | プ          | 説明                                                                                                    |
| fields | query  | オプション        | String | text/plain | オプション - このパラ<br>メーターを使用して、<br>応答で返すようにした<br>いフィールドを指定し<br>ます。指定されないフ<br>ィールドは除外されま<br>す。サブフィールドは<br>大括弧で囲んで指定<br>し、同じオブジェクト<br>内の複数のフィールド<br>はコンマで区切りま<br>す。 |
| Range  | header | オプション        | String | text/plain | オプション - このパラ<br>メーターを使用して、<br>リストで返されるエレ<br>メント数を指定された<br>範囲に制限します。リ<br>ストは 0 で始まる番号<br>付けがされています。                                                           |
| filter | query  | オプション        | String | text/plain | オプション - このパラ<br>メーターは、さまざま<br>なフィールドのコンテ<br>ンツに基づいてリスト<br>のエレメントを制限す<br>るのに使用されます。                                                                           |

表 *13. GET /analytics/custom\_actions/interpreters* 要求パラメーター詳細

表 *14. GET /analytics/custom\_actions/interpreters* 応答コード

| HTTP 応答コー |        |                                                             |
|-----------|--------|-------------------------------------------------------------|
|           | 固有のコード | 説明                                                          |
| 200       |        | 要求されたカスタム・アクション・インタープリター <br>のリストが取得されました。                  |
| 500       | 1020   | 使用可能なカスタム・アクション・インタープリター <br>を取得するときに内部サーバー・エラーが発生しまし<br>た。 |

使用可能なカスタム・アクション・インタープリターの配列であり、それぞれに以 下のフィールドがあります。

- v **id** 数値 QRadar デプロイメント内のカスタム・アクション・インタープリタ ーの固有 ID。
- v **name** ストリング カスタム・アクション・インタープリターの名前。

```
応答サンプル
\Gamma{
        "id": 42,
        "name": "String"
    }
]
```
# **GET /analytics/custom\_actions/interpreters/{interpreter\_id}**

指定されたインタープリター ID に基づいて、カスタム・アクション・インタープ リターを取得します。

表 *15. GET /analytics/custom\_actions/interpreters/{interpreter\_id}* リソース詳細

| MIME タイプ                     |  |
|------------------------------|--|
| $\cdots$<br>application/json |  |

表 *16. GET /analytics/custom\_actions/interpreters/{interpreter\_id}* 要求パラメーター詳細

|                |       | 必須/オプシ | データ・タ     | MIME タイ    |                                                                                                    |
|----------------|-------|--------|-----------|------------|----------------------------------------------------------------------------------------------------|
| パラメーター         | タイプ   | ョン     | イプ        | プ          | 説明                                                                                                    |
| interpreter_id | path  | 必須     | 数值        | text/plain | 取得するカスタム・アク                                                                                                    |
|                |       |        | (Integer) |            | ション・インタープリタ                                                                                                    |
|                |       |        |           |            | 一の数値 ID。                                                                                                    |
| fields         | query | オプション  | String    | text/plain | オプション - このパラメ<br>ーターを使用して、応答<br>で返すようにしたいフィ<br>ールドを指定します。指<br>定されないフィールドは<br>除外されます。サブフィ<br>ールドは大括弧で囲んで<br>指定し、同じオブジェク<br>ト内の複数のフィールド<br>はコンマで区切ります。 |

表 *17. GET /analytics/custom\_actions/interpreters/{interpreter\_id}* 応答コード

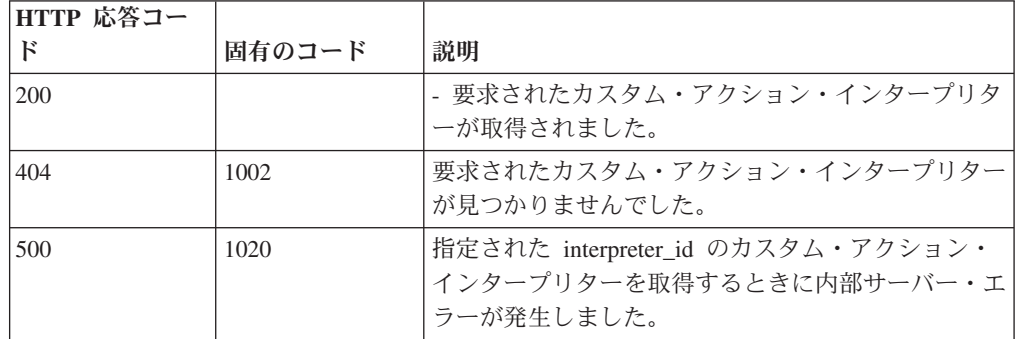

#### 応答の説明

以下のフィールドを含むカスタム・アクション・インタープリター:

- v **id** 数値 QRadar デプロイメント内のカスタム・アクション・インタープリタ ーの固有 ID。
- v **name** ストリング カスタム・アクション・インタープリターの名前。

```
応答サンプル
```
{

}

```
"id": 42,
"name": "String"
```
# **GET /analytics/custom\_actions/scripts**

使用可能なカスタム・アクションのスクリプト・ファイルのメタデータのリストを 取得します。

表 *18. GET /analytics/custom\_actions/scripts* リソース詳細

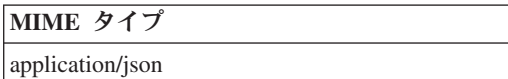

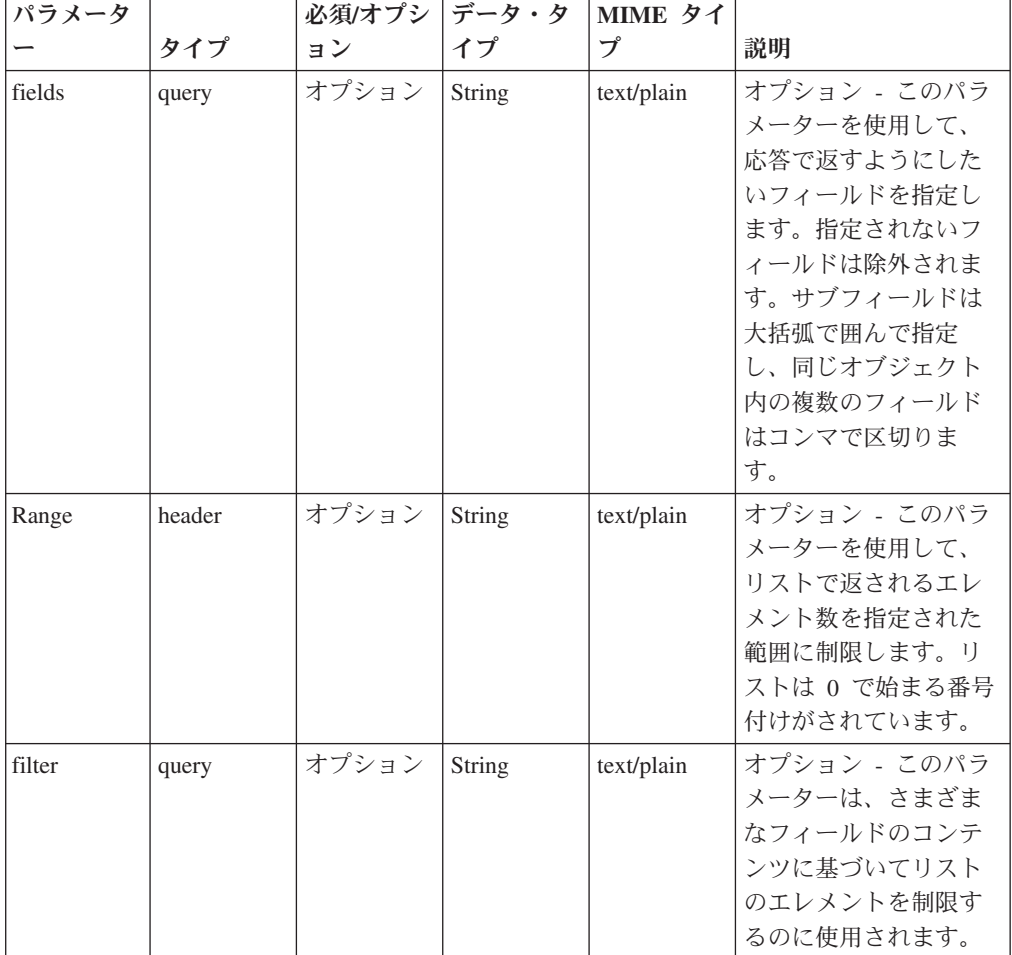

表 *19. GET /analytics/custom\_actions/scripts* 要求パラメーター詳細

表 *20. GET /analytics/custom\_actions/scripts* 応答コード

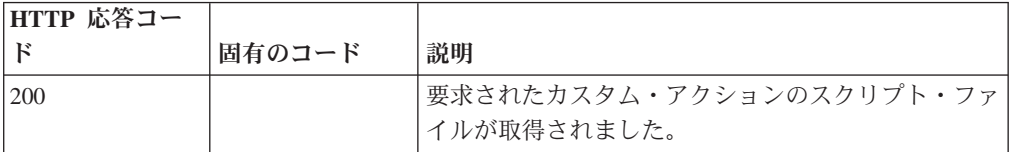

表 *20. GET /analytics/custom\_actions/scripts* 応答コード *(*続き*)*

| HTTP 応答コー |        |                          |
|-----------|--------|--------------------------|
|           | 固有のコード | 説明                       |
| 500       | 1020   | 使用可能なカスタム・アクションのスクリプト・ファ |
|           |        | イル・メタデータを取得するときに内部サーバー・エ |
|           |        | ' ラーが発生しました。             |

使用可能なカスタム・アクションのスクリプト・ファイル・メタデータの配列であ り、それぞれに以下のフィールドがあります。

- v **id** 数値 QRadar デプロイメント内のカスタム・アクションのスクリプト・フ ァイルの固有 ID。
- v **name** ストリング カスタム・アクションのスクリプト・ファイルの名前。

#### 応答サンプル

 $\sqrt{2}$ 

]

```
{
    "file name": "String",
    "id": 42
}
```
# **POST /analytics/custom\_actions/scripts**

新規カスタム・アクションのスクリプト・ファイルを作成します。新しく作成した カスタム・アクションのスクリプト・ファイルは、使用する前にデプロイメントを 行う必要があります。

新しく作成したカスタム・アクションのスクリプト・ファイルは、使用する前にデ プロイメントを行う必要があります。カスタム・アクションのスクリプト・ファイ ル名を含むオプションの HTTP ヘッダー **file\_name** を指定することができます。指 定しない場合、カスタム・アクションのスクリプト・ファイル名は、アップロード されたファイルのスクリプト ID にデフォルト設定されます。

表 *21. POST /analytics/custom\_actions/scripts* リソース詳細

| MIME タイプ         |  |
|------------------|--|
| application/json |  |

表 *22. POST /analytics/custom\_actions/scripts* 要求パラメーター詳細

| パラメータ  |        | 必須/オプシ | データ・タ  | MIME タイ    |              |
|--------|--------|--------|--------|------------|--------------|
|        | タイプ    | ョン     | イプ     | プ          | 説明           |
| fields | header | オプション  | String | text/plain | オプション - このパラ |
|        |        |        |        |            | メーターを使用して、   |
|        |        |        |        |            | 応答で返すようにした   |
|        |        |        |        |            | いフィールドを指定し   |
|        |        |        |        |            | ます。指定されないフ   |
|        |        |        |        |            | ィールドは除外されま   |
|        |        |        |        |            | す。サブフィールドは   |
|        |        |        |        |            | 大括弧で開んで指定    |
|        |        |        |        |            | し、同じオブジェクト   |
|        |        |        |        |            | 内の複数のフィールド   |
|        |        |        |        |            | はコンマで区切りま    |
|        |        |        |        |            | す。           |

表 *23. POST /analytics/custom\_actions/scripts* 要求本体の詳細

| パラメータ | データ・タ |                          |                                                                                           |      |
|-------|-------|--------------------------|-------------------------------------------------------------------------------------------|------|
|       | イプ    | MIME タイプ                 | 説明                                                                                        | サンプル |
| file  | File  | application/octet-stream | 必須。カスタム・アク<br>ションのスクリプト・<br>ファイル。MIME タイ<br>application/octet-stream<br>で指定する必要があり<br>ます。 | File |

表 *24. POST /analytics/custom\_actions/scripts* 応答コード

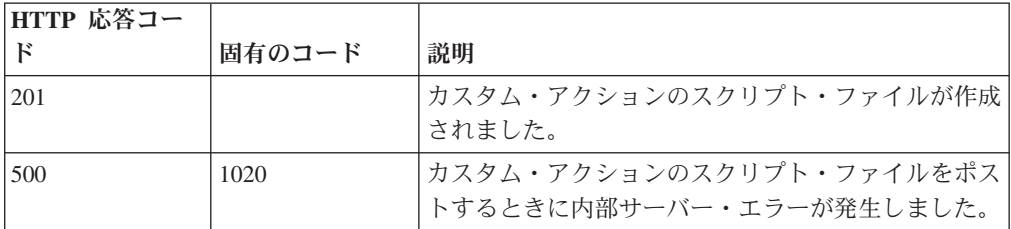

以下のフィールドを含むカスタム・アクションのスクリプト・ファイル・メタデー タ:

- v **id** 数値 QRadar デプロイメント内のカスタム・アクション・スクリプトの固 有 ID。
- v **name** ストリング カスタム・アクション・スクリプトの名前。

# 応答サンプル

```
{
    "file_name": "String",
    "id": 42
}
```
# **GET /analytics/custom\_actions/actions/{action\_id}**

指定された action\_id に基づいて、カスタム・アクションを取得します。

表 *25. GET /analytics/custom\_actions/actions/{action\_id}* リソース詳細

**MIME** タイプ

application/json

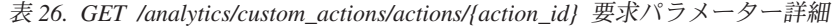

| パラメータ     |       | 必須/オプシ | データ・タ     | MIME タイ    |                 |
|-----------|-------|--------|-----------|------------|-----------------|
|           | タイプ   | ョン     | イプ        | プ          | 説明              |
| action id | path  | 必須     | 数值        | text/plain | 取得するカスタム・ア      |
|           |       |        | (Integer) |            | クションの long 型の   |
|           |       |        |           |            | ID <sub>o</sub> |
| fields    | query | オプション  | String    | text/plain | オプション - このパラ    |
|           |       |        |           |            | メーターを使用して、      |
|           |       |        |           |            | 応答で返すようにした      |
|           |       |        |           |            | いフィールドを指定し      |
|           |       |        |           |            | ます。指定されないフ      |
|           |       |        |           |            | ィールドは除外されま      |
|           |       |        |           |            | す。サブフィールドは      |
|           |       |        |           |            | 大括弧で囲んで指定       |
|           |       |        |           |            | し、同じオブジェクト      |
|           |       |        |           |            | 内の複数のフィールド      |
|           |       |        |           |            | はコンマで区切りま       |
|           |       |        |           |            | す。              |

表 *27. GET /analytics/custom\_actions/actions/{action\_id}* 応答コード

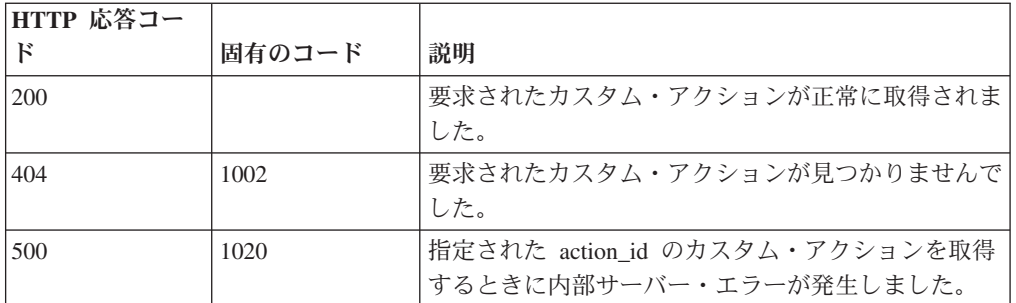

## 応答の説明

以下のフィールドを含むカスタム・アクション:

- v **id** 数値 QRadar デプロイメント内のカスタム・アクションの固有 ID。
- v **name** ストリング QRadar デプロイメント内のカスタム・アクションの固有の 名前。
- v **description** ストリング カスタム・アクションに付加されたオプションの説 明。
- v **interpreter** 数値 カスタム・アクションが使用するカスタム・アクション・イ ンタープリターの固有 ID。
- v **script** 数値 カスタム・アクションが使用するカスタム・アクション・スクリ プトの固有 ID。
- v **parameters** 配列 カスタム・アクション内に含まれているカスタム・アクショ ン・パラメーターの配列。各カスタム・アクション・パラメーターには以下のフ ィールドがあります。
	- **name** ストリング カスタム・アクション・パラメーターの名前。親カスタ ム・アクションのコンテキストで固有です。
	- **parameter\_type** ストリング カスタム・アクションのパラメーター・タイ プ。固定 または動的 にすることができます。
	- **encrypted** ブール値 カスタム・アクションのパラメーター値フィールドが 暗号化された状態で保管されるかどうかを示します。暗号化される場合は *True*、そうでなければ *false* です。
	- **value** ストリング カスタム・アクション・パラメーターの値。

#### 応答サンプル

{

}

```
"description": "String",
"id": 42,
"interpreter": 42,
"name": "String",
"parameters": [
    {
        "encrypted": true,
        "name": "String",
        "parameter type": "String",
        "value": "String"
    }
],
"script": 42
```
#### **POST /analytics/custom\_actions/actions/{action\_id}**

既存のカスタム・アクションを更新します。

カスタム・アクションには、以下のフィールドが含まれている必要があります。

- v **id** 必須 数値 QRadar デプロイメント内のカスタム・アクションの固有 ID。
- v **name** オプション ストリング QRadar デプロイメント内のカスタム・アク ションの固有の名前。
- v **description** オプション ストリング カスタム・アクションの説明。
- v **interpreter** 必須 数値 カスタム・アクションが使用するカスタム・アクショ ン・インタープリターの固有 ID。
- v **script** 必須 数値 カスタム・アクションが使用するカスタム・アクション・ スクリプトの固有 ID。
- v **parameters** 必須 配列 カスタム・アクション内に含まれているカスタム・ アクション・パラメーターの配列。各カスタム・アクション・パラメーターには 以下のフィールドが含まれている必要があります。
	- **name** 必須 ストリング カスタム・アクション・パラメーターの名前。親 カスタム・アクションのコンテキストで固有です。
- **parameter\_type** オプション ストリング カスタム・アクションのパラメ ーター・タイプ。固定 または動的 にすることができます。
- **encrypted** オプション ブール値 カスタム・アクションのパラメーター値 フィールドが暗号化された状態で保管されるかどうかを示します。暗号化され る場合は *True*、そうでなければ *false* です。
- **value** オプション ストリング カスタム・アクション・パラメーターの 値。parameter\_type が固定 のカスタム・アクション・パラメーターには、任意 の値を指定できます。parameter\_type が動的 のカスタム・アクション・パラメ ーターには、Ariel データベースの列名に対応する値 (*sourceip* など) を指定す る必要があります。Ariel データベースの列名は */api/ariel/databases/ {database\_name}* エンドポイントを通じて確認できます。

表 *28. POST /analytics/custom\_actions/actions/{action\_id}* リソース詳細

| MIME タイプ         |  |
|------------------|--|
| application/json |  |

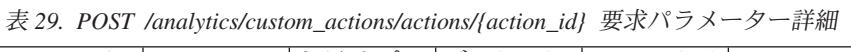

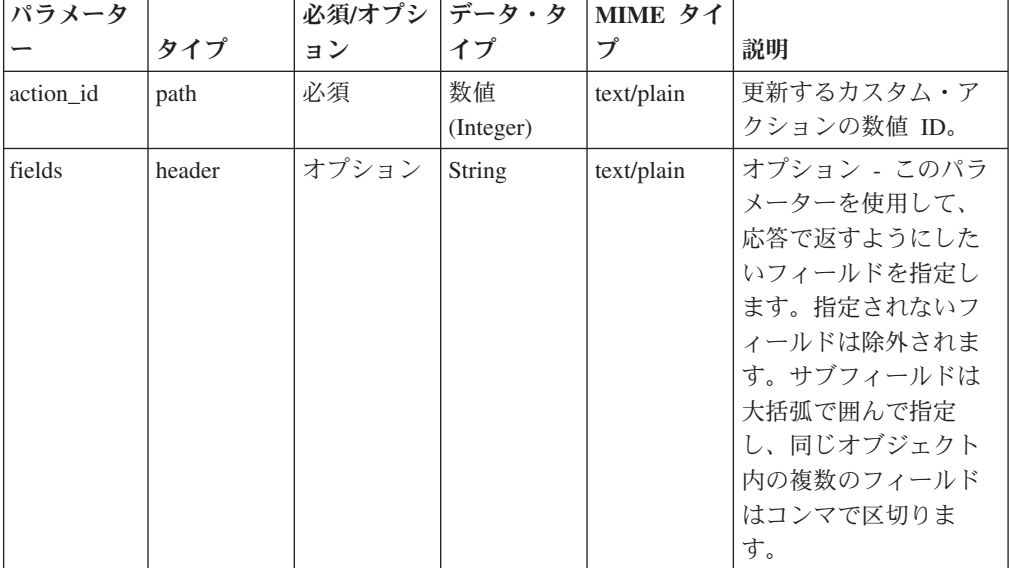

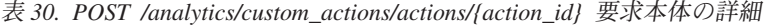

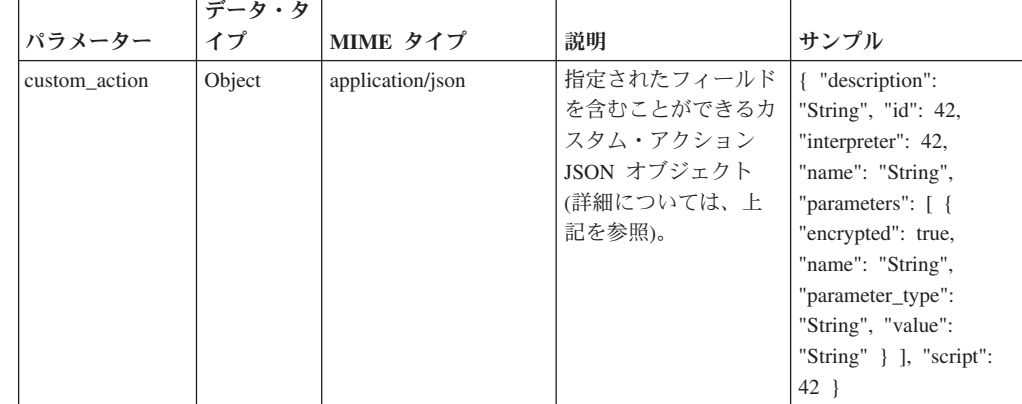

| HTTP 応答コー |        |                                                           |
|-----------|--------|-----------------------------------------------------------|
| Е         | 固有のコード | 説明                                                        |
| 200       |        | カスタム・アクションが更新されました。                                       |
| 404       | 1002   | 要求されたカスタム・アクションが見つかりませんで<br>した。                           |
| 422       | 1005   | 要求の 1 つ以上のパラメーターが無効です。                                    |
| 500       | 1020   | 指定された action_id のカスタム・アクションを更新<br>するときに内部サーバー・エラーが発生しました。 |

表 *31. POST /analytics/custom\_actions/actions/{action\_id}* 応答コード

以下のフィールドを含む更新されたカスタム・アクション:

- v **id** 数値 QRadar デプロイメント内のカスタム・アクションの固有 ID。
- v **name** ストリング QRadar デプロイメント内のカスタム・アクションの固有の 名前。
- v **description** ストリング カスタム・アクションに付加されたオプションの説 明。
- v **interpreter** 数値 カスタム・アクションが使用するカスタム・アクション・イ ンタープリターの固有 ID。
- v **script** 数値 カスタム・アクションが使用するカスタム・アクション・スクリ プトの固有 ID。
- v **parameters** 配列 カスタム・アクション内に含まれているカスタム・アクショ ン・パラメーターの配列。各カスタム・アクション・パラメーターには以下のフ ィールドがあります。
	- **name** ストリング カスタム・アクション・パラメーターの名前。親カスタ ム・アクションのコンテキストで固有です。
	- **parameter\_type** ストリング カスタム・アクションのパラメーター・タイ プ。固定 または動的 にすることができます。
	- **encrypted** ブール値 カスタム・アクションのパラメーター値フィールドが 暗号化された状態で保管されるかどうかを示します。暗号化される場合は *True*、そうでなければ *false* です。
	- **value** ストリング カスタム・アクション・パラメーターの値。

# 応答サンプル

{

```
"description": "String",
"id": 42,
"interpreter": 42,
"name": "String",
"parameters": [
    {
        "encrypted": true,
        "name": "String",
        "parameter_type": "String",
        "value": "String"
```
} ], "script": 42 }

# **DELETE /analytics/custom\_actions/actions/{action\_id}**

既存のカスタム・アクションを削除します。

表 *32. DELETE /analytics/custom\_actions/actions/{action\_id}* リソース詳細

| $\rightarrow$<br>$\mathcal{H}$<br><b>MIME</b> |  |
|-----------------------------------------------|--|
| text/plain                                    |  |

表 *33. DELETE /analytics/custom\_actions/actions/{action\_id}* 要求パラメーター詳細

| <b> パラメータ</b> |      |    | 必須/オプシ   データ・タ   MIME タイ |            |             |
|---------------|------|----|--------------------------|------------|-------------|
|               | カイプ  | ョン |                          |            | 説明          |
| action id     | path | 必須 | 数値                       | text/plain | 削除するカスタム・ア  |
|               |      |    | (Integer)                |            | クションの数値 ID。 |

表 *34. DELETE /analytics/custom\_actions/actions/{action\_id}* 応答コード

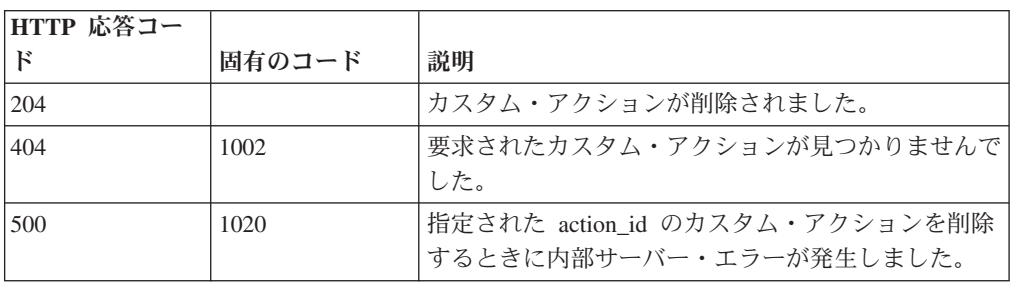

### 応答の説明

204 成功応答コードが設定された空の応答。

### 応答サンプル

# **GET /analytics/custom\_actions/scripts/{script\_id}**

指定された script\_id に基づいて、カスタム・アクションのスクリプト・ファイルの メタデータを取得します。

表 *35. GET /analytics/custom\_actions/scripts/{script\_id}* リソース詳細

| <b>IMIME</b> |  |
|--------------|--|
|--------------|--|

application/json

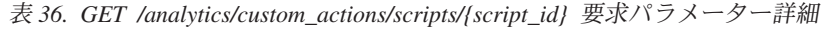

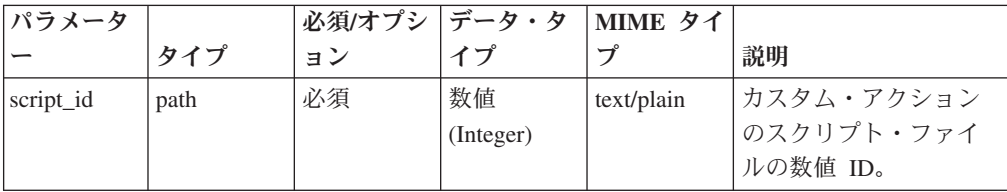

表 *36. GET /analytics/custom\_actions/scripts/{script\_id}* 要求パラメーター詳細 *(*続き*)*

| パラメータ  |       | 必須/オプシ | データ・タ  | MIME タイ    |              |
|--------|-------|--------|--------|------------|--------------|
|        | タイプ   | ョン     | イプ     | プ          | 説明           |
| fields | query | オプション  | String | text/plain | オプション - このパラ |
|        |       |        |        |            | メーターを使用して、   |
|        |       |        |        |            | 応答で返すようにした   |
|        |       |        |        |            | いフィールドを指定し   |
|        |       |        |        |            | ます。指定されないフ   |
|        |       |        |        |            | ィールドは除外されま   |
|        |       |        |        |            | す。サブフィールドは   |
|        |       |        |        |            | 大括弧で囲んで指定    |
|        |       |        |        |            | し、同じオブジェクト   |
|        |       |        |        |            | 内の複数のフィールド   |
|        |       |        |        |            | はコンマで区切りま    |
|        |       |        |        |            | す。           |

表 *37. GET /analytics/custom\_actions/scripts/{script\_id}* 応答コード

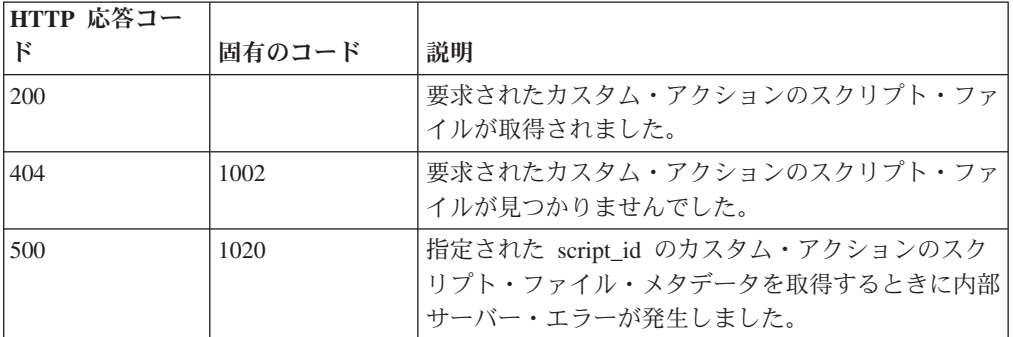

以下のフィールドを含むカスタム・アクションのスクリプト・ファイル・メタデー タ:

- v **id** 数値 QRadar デプロイメント内のカスタム・アクションのスクリプト・フ ァイルの固有 ID。
- v **name** ストリング カスタム・アクションのスクリプト・ファイルの名前。

#### 応答サンプル

```
{
    "file_name": "String",
    "id": 42
}
```
# **POST /analytics/custom\_actions/scripts/{script\_id}**

既存のカスタム・アクションのスクリプト・ファイルを更新します。更新されたカ スタム・アクションのスクリプト・ファイルは、使用する前にデプロイメントを行 う必要があります。

更新されたカスタム・アクションのスクリプト・ファイルは、使用する前にデプロ イメントを行う必要があります。カスタム・アクションのスクリプト・ファイル名 を含むオプションの HTTP ヘッダー **file\_name** を指定することができます。指定し ない場合、カスタム・アクションのスクリプト・ファイル名は、アップロードされ たファイルのスクリプト ID にデフォルト設定されます。

表 *38. POST /analytics/custom\_actions/scripts/{script\_id}* リソース詳細

| MIME タイプ         |  |
|------------------|--|
| application/json |  |

表 *39. POST /analytics/custom\_actions/scripts/{script\_id}* 要求パラメーター詳細

| パラメータ     |        | 必須/オプシ | <b> データ・タ</b> | MIME タイ    |                 |
|-----------|--------|--------|---------------|------------|-----------------|
|           | タイプ    | ョン     | イプ            | プ          | 説明              |
| script_id | path   | 必須     | 数値            | text/plain | 更新するカスタム・ア      |
|           |        |        | (Integer)     |            | クションのスクリプ       |
|           |        |        |               |            | ト・ファイルの数値       |
|           |        |        |               |            | ID <sub>o</sub> |
| fields    | header | オプション  | String        | text/plain | オプション - このパラ    |
|           |        |        |               |            | メーターを使用して、      |
|           |        |        |               |            | 応答で返すようにした      |
|           |        |        |               |            | いフィールドを指定し      |
|           |        |        |               |            | ます。指定されないフ      |
|           |        |        |               |            | ィールドは除外されま      |
|           |        |        |               |            | す。サブフィールドは      |
|           |        |        |               |            | 大括弧で囲んで指定       |
|           |        |        |               |            | し、同じオブジェクト      |
|           |        |        |               |            | 内の複数のフィールド      |
|           |        |        |               |            | はコンマで区切りま       |
|           |        |        |               |            | す。              |

表 *40. POST /analytics/custom\_actions/scripts/{script\_id}* 要求本体の詳細

| バラメータ データ・タ |      |                          |                                                                                           |      |
|-------------|------|--------------------------|-------------------------------------------------------------------------------------------|------|
|             | イプ   | MIME タイプ                 | 説明                                                                                        | サンプル |
| file        | File | application/octet-stream | 必須。カスタム・アク<br>ションのスクリプト・<br>ファイル。MIME タイ<br>application/octet-stream<br>で指定する必要があり<br>ます。 | File |

表 *41. POST /analytics/custom\_actions/scripts/{script\_id}* 応答コード

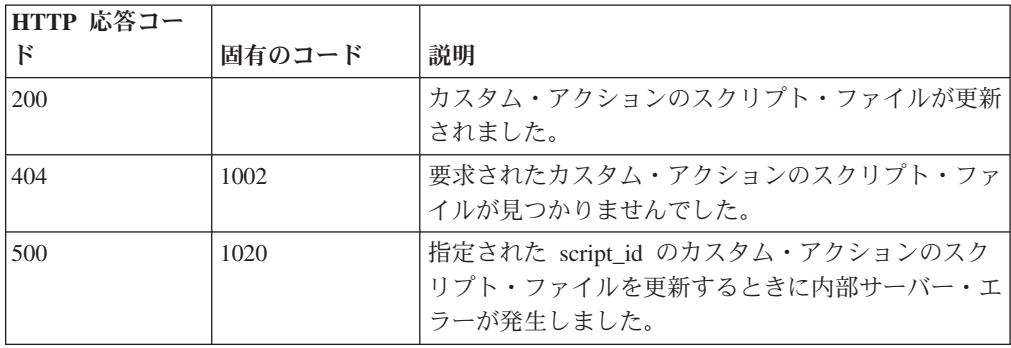

以下のフィールドを含むカスタム・アクションのスクリプト・ファイル・メタデー タ:

- v **id** 数値 QRadar デプロイメント内のカスタム・アクションのスクリプト・フ ァイルの固有 ID。
- v **name** ストリング カスタム・アクションのスクリプト・ファイルの名前。

# 応答サンプル

```
{
    "file_name": "String",
    "id": 42}
```
# **DELETE /analytics/custom\_actions/scripts/{script\_id}**

既存のカスタム・アクションのスクリプト・ファイルを削除します。

表 *42. DELETE /analytics/custom\_actions/scripts/{script\_id}* リソース詳細

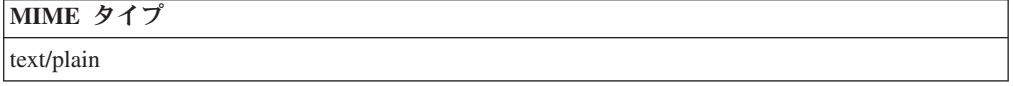

表 *43. DELETE /analytics/custom\_actions/scripts/{script\_id}* 要求パラメーター詳細

| パラメータ     |      |    | 必須/オプシ データ・タ MIME タイ |            |                 |
|-----------|------|----|----------------------|------------|-----------------|
|           | タイプ  | ョン |                      |            | 説明              |
| script id | path | 必須 | 数值                   | text/plain | 削除するカスタム・ア      |
|           |      |    | (Integer)            |            | クションのスクリプ       |
|           |      |    |                      |            | ト・ファイルの数値       |
|           |      |    |                      |            | ID <sub>o</sub> |

表 *44. DELETE /analytics/custom\_actions/scripts/{script\_id}* 応答コード

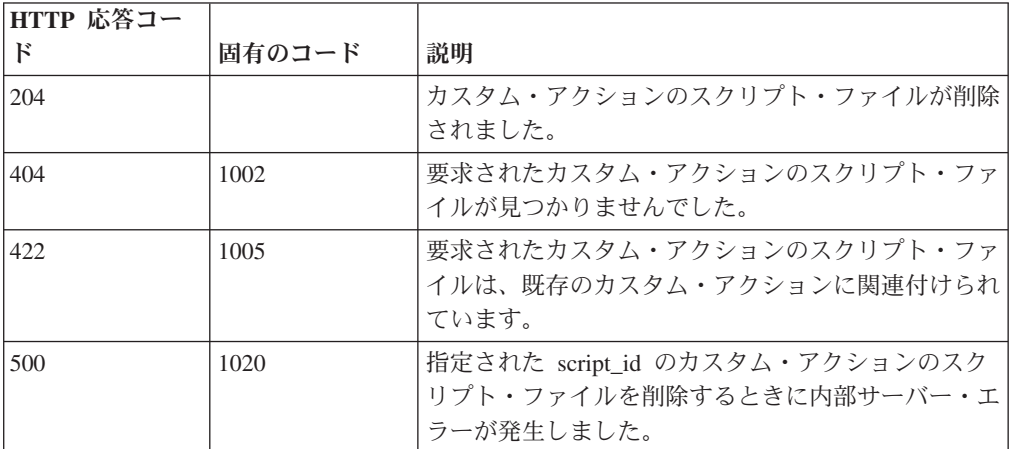

### 応答の説明

204 成功応答コードが設定された空の応答。

# **Ariel** エンドポイント

REST API V5 の Ariel エンドポイントについては、以下のリファレンスを参照し てください。

# **GET /ariel/databases**

Ariel データベース名を取得します。

使用可能な Ariel データベースのリストを取得します。

表 *45. GET /ariel/databases* リソース詳細

**MIME** タイプ

application/json

表 *46. GET /ariel/databases* 要求パラメーター詳細

| パラメータ  |        | 必須/オプシ | データ・タ  | MIME タイ    |                                                                                                    |
|--------|--------|--------|--------|------------|----------------------------------------------------------------------------------------------------|
|        | タイプ    | ョン     | イプ     | プ          | 説明                                                                                                 |
| Range  | header | オプション  | String | text/plain | オプション - このパラ<br>メーターを使用して、<br>リストで返されるエレ<br>メント数を指定された<br>範囲に制限します。リ<br>ストは 0 で始まる番号<br>付けがされています。 |
| filter | query  | オプション  | String | text/plain | オプション - このパラ<br>メーターは、さまざま<br>なフィールドのコンテ<br>ンツに基づいてリスト<br>のエレメントを制限す<br>るのに使用されます。                 |

表 *47. GET /ariel/databases* 応答コード

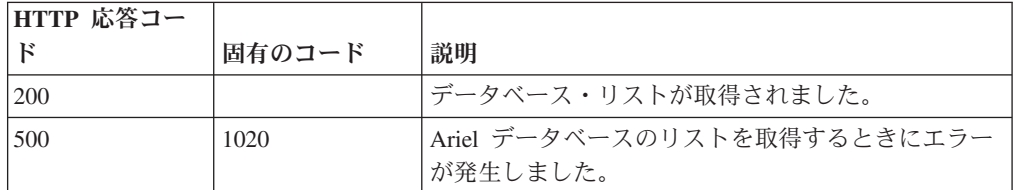

## 応答の説明

使用可能な Ariel データベースの名前。

#### 応答サンプル

```
\lceil"String"
]
```
# **GET /ariel/databases/{database\_name}**

特定の Ariel データベースに定義されている列を取得します。

これは、SELECT 照会の列リストで明示的に名前を指定できる一連の列です。

```
表 48. GET /ariel/databases/{database_name} リソース詳細
```
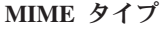

application/json

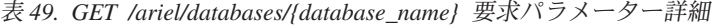

|               |        | 必須/オプシ | データ・タ  | MIME タイ    |                |
|---------------|--------|--------|--------|------------|----------------|
| パラメーター        | タイプ    | ョン     | イプ     | プ          | 説明             |
| database name | path   | 必須     | String | text/plain | 必須。取得する対象の列    |
|               |        |        |        |            | が格納されている Ariel |
|               |        |        |        |            | データベースの名前。     |
| fields        | query  | オプション  | String | text/plain | オプション - このパラメ  |
|               |        |        |        |            | ーターを使用して、応答    |
|               |        |        |        |            | で返すようにしたいフィ    |
|               |        |        |        |            | ールドを指定します。指    |
|               |        |        |        |            | 定されないフィールドは    |
|               |        |        |        |            | 除外されます。 サブフィ   |
|               |        |        |        |            | ールドは大括弧で囲んで    |
|               |        |        |        |            | 指定し、同じオブジェク    |
|               |        |        |        |            | ト内の複数のフィールド    |
|               |        |        |        |            | はコンマで区切ります。    |
| Range         | header | オプション  | String | text/plain | オプション - このパラメ  |
|               |        |        |        |            | ーターを使用して、リス    |
|               |        |        |        |            | トで返されるエレメント    |
|               |        |        |        |            | 数を指定された範囲に制    |
|               |        |        |        |            | 限します。リストは 0    |
|               |        |        |        |            | で始まる番号付けがされ    |
|               |        |        |        |            | ています。          |
| filter        | query  | オプション  | String | text/plain | オプション - このパラメ  |
|               |        |        |        |            | ーターは、さまざまなフ    |
|               |        |        |        |            | ィールドのコンテンツに    |
|               |        |        |        |            | 基づいてリストのエレメ    |
|               |        |        |        |            | ントを制限するのに使用    |
|               |        |        |        |            | されます。          |

表 *50. GET /ariel/databases/{database\_name}* 応答コード

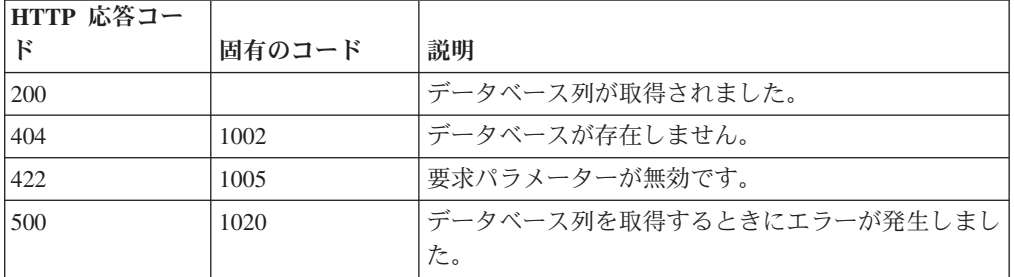

指定したデータベースに定義されている列のリスト。各列の複数のプロパティーが 返されます。例えば、列名や、索引を作成できる列かどうかを示す標識などです。

#### 応答サンプル

```
{
    "columns": [
        {
            "argument_type": "String",
            "indexable": true,
            "name": "String"
        }
    ]
}
```
# **GET /ariel/searches**

Ariel search\_id を取得します。

Ariel 検索のリストを取得します。これには、完了した検索とアクティブな検索の search\_id が含まれます。

表 *51. GET /ariel/searches* リソース詳細

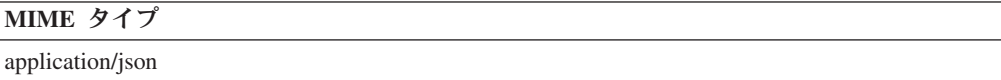

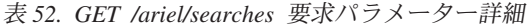

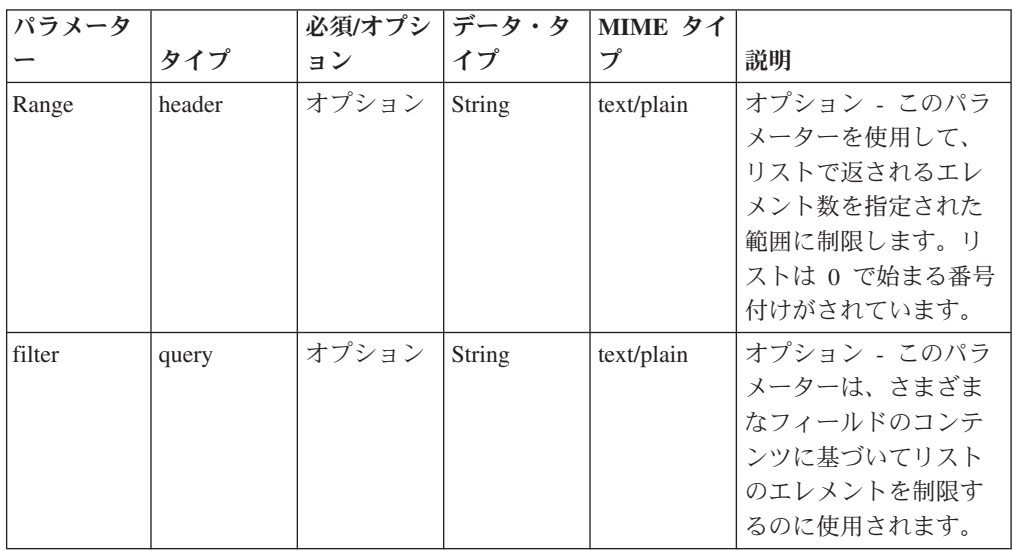

表 *53. GET /ariel/searches* 応答コード

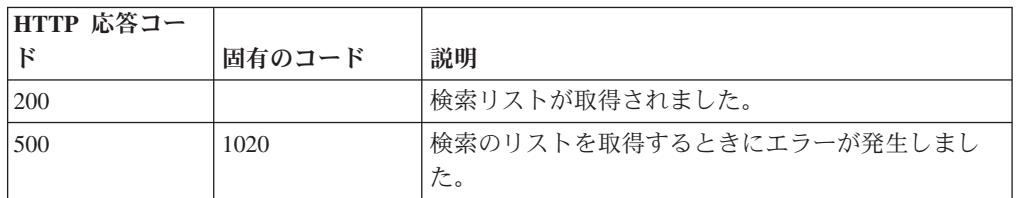

検索 ID のリスト。 応答サンプル  $\lceil$ 

"String"  $\overline{1}$ 

# **POST /ariel/searches**

新しい非同期 Ariel 検索を作成します。

Ariel 照会言語 (AQL) の照会式で指定されたとおりに新しい Ariel 検索を作成しま す。検索は非同期に実行されます。search\_id への参照が返されるので、後続の API 呼び出しではこの参照を使用して検索状況を判別し、完了後の結果を取得します。

このエンドポイントは、SELECT 照会式と RUN 照会式のみを受け入れます。

照会は、特定の期間のデータ範囲に適用されます。この期間のデフォルトは、直前 の 60 秒間です。照会式の一部として指定することにより、別の時間間隔を指定で きます。詳しくは、AQL リファレンスを参照してください。

表 *54. POST /ariel/searches* リソース詳細

| MIME タイプ         |  |
|------------------|--|
| application/json |  |

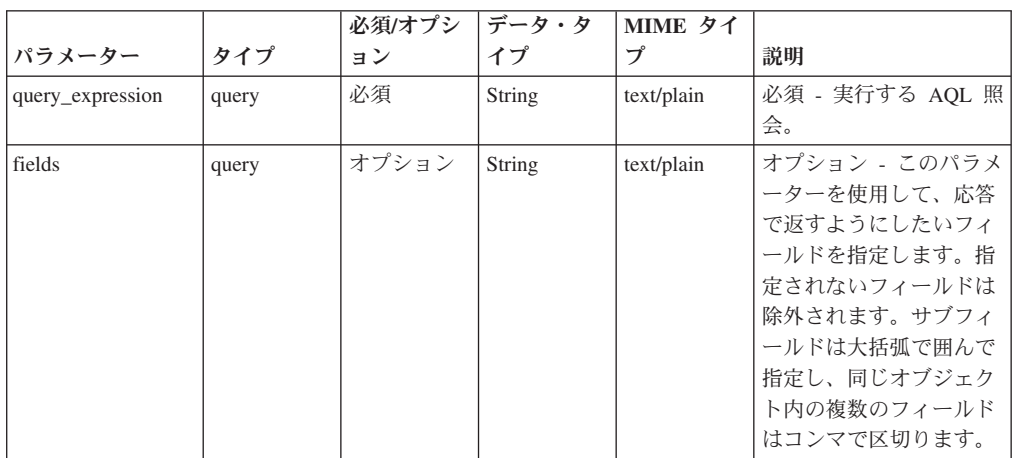

表 *55. POST /ariel/searches* 要求パラメーター詳細

表 *56. POST /ariel/searches* 応答コード

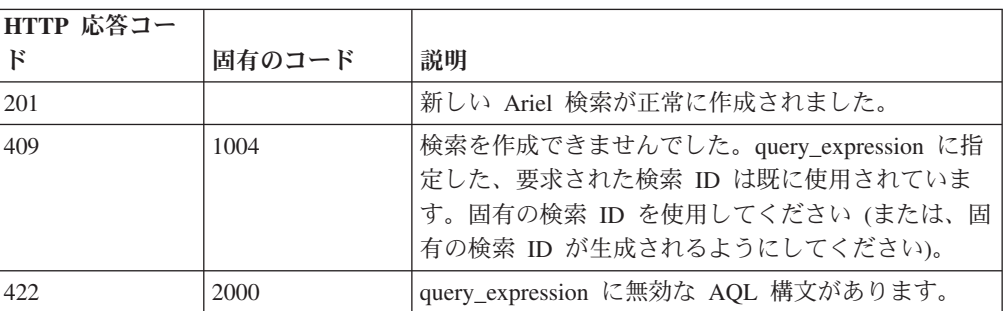

表 *56. POST /ariel/searches* 応答コード *(*続き*)*

| HTTP 応答コー |        |                          |
|-----------|--------|--------------------------|
|           | 固有のコード | 説明                       |
| 1422      | 1005   | 要求パラメーターが無効です。           |
| 500       | 1020   | '新規検索を作成するときにエラーが発生しました。 |

指定した検索に関する情報 (search\_id を含む)。この search\_id は、他の API エン ドポイントでこの検索をアクセスまたは操作する場合に使用します。

作成する検索が既に作成されたばかりである場合は、新しい検索が作成されずに、 元の search\_id への参照が応答メッセージで返されます。

#### 応答サンプル

```
{
    "compressed_data_file_count": 42,
    "compressed_data_total_size": 42,
    "cursor_id": "String",
    "data file count": 42,
    "data_total_size": 42,
    "desired_retention_time_msec": 42,
    "error_messages": [
        {
            "code": "String",
            "contexts": [
                "String"
            ],
            "message": "String",
            "severity": "String <one of: INFO, WARN, ERROR>"
       }
    ],
    "index file count": 42,
    "index_total_size": 42,
    "processed_record_count": 42,
    "progress": 42,
    "query execution time": 42,
    "record_count": 42,
    "save results": true,
    "search id": "String",
    "status": "String <one of: WAIT, EXECUTE, SORTING, COMPLETED, CANCELED, ERROR>"
}
```
## **GET /ariel/searches/{search\_id}**

Ariel 検索に関する情報を取得します。

search id パラメーターに基づいて検索の状況情報を取得します。検索が進行中か 完了したかにかかわらず、同じ情報フィールドが返されます。

表 *57. GET /ariel/searches/{search\_id}* リソース詳細

**MIME** タイプ

application/json

表 *58. GET /ariel/searches/{search\_id}* 要求パラメーター詳細

| パラメータ     |       | 必須/オプシ | データ・タ  | MIME タイ    |                 |
|-----------|-------|--------|--------|------------|-----------------|
|           | タイプ   | ョン     | イプ     | プ          | 説明              |
| search id | path  | 必須     | String | text/plain | 必須。Ariel 検索の    |
|           |       |        |        |            | ID <sub>o</sub> |
| fields    | query | オプション  | String | text/plain | オブション - このパラ    |
|           |       |        |        |            | メーターを使用して、      |
|           |       |        |        |            | 応答で返すようにした      |
|           |       |        |        |            | いフィールドを指定し      |
|           |       |        |        |            | ます。指定されないフ      |
|           |       |        |        |            | ィールドは除外されま      |
|           |       |        |        |            | す。サブフィールドは      |
|           |       |        |        |            | 大括弧で囲んで指定       |
|           |       |        |        |            | し、同じオブジェクト      |
|           |       |        |        |            | 内の複数のフィールド      |
|           |       |        |        |            | はコンマで区切りま       |
|           |       |        |        |            | す。              |

表 *59. GET /ariel/searches/{search\_id}* 応答コード

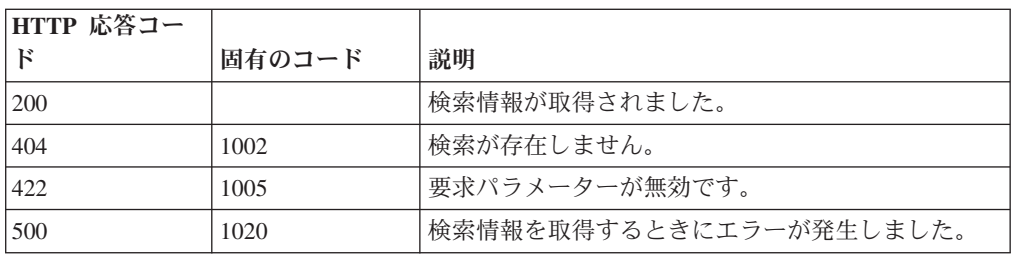

指定した検索に関する情報 (検索状況を含む)。

### 応答サンプル

{

```
"compressed_data_file_count": 42,
"compressed_data_total_size": 42,
"cursor_id": "String",
"data file count": 42,
"data_total_size": 42,
"desired retention time msec": 42,
"error_messages": [
    {
        "code": "String",
        "contexts": [
             "String"
        ],
         "message": "String",
         "severity": "String <one of: INFO, WARN, ERROR>"
    }
],
"index file count": 42,
"index_total_size": 42,
"index_total_size": 42,<br>"processed_record_count": 42,
"progress": 42,
"query_execution_time": 42,
"record_count": 42,
```

```
"save results": true,
    "search id": "String",
    "status": "String <one of: WAIT, EXECUTE, SORTING, COMPLETED, CANCELED, ERROR>"
}
```
# **POST /ariel/searches/{search\_id}**

Ariel 検索を更新します。

Ariel 検索の詳細を更新します。検索は、以下の方法で更新できます。

- v アクティブな検索をキャンセルするには、**status** パラメーターを CANCELED に 設定します。これにより検索が停止し、検索がキャンセルされる前に収集された 検索結果はすべて保持されます。
- **save results** パラメーターを true に設定することで、完了した検索の結果を保存 できます。これにより、保存ポリシーに従って検索が期限切れになっても、検索 が自動的に削除されなくなります。

Ariel サーバーでは、内部保存ポリシーを使用して使用可能なディスク・スペースが 管理されます。検索は、保存ポリシーの設定に従って自動的に削除されます。保存 された結果がある検索は、サーバーで自動的に再利用されないため、保持されま す。検索を明示的に削除するには、DELETE /searches/{search\_id} エンドポイントを 使用します。

注**:** 保存する検索結果が多すぎると、ディスク・スペースが不足して新たな検索を 処理できなくなる場合があります。

表 *60. POST /ariel/searches/{search\_id}* リソース詳細

| MIME タイプ         |  |
|------------------|--|
| application/json |  |

表 *61. POST /ariel/searches/{search\_id}* 要求パラメーター詳細

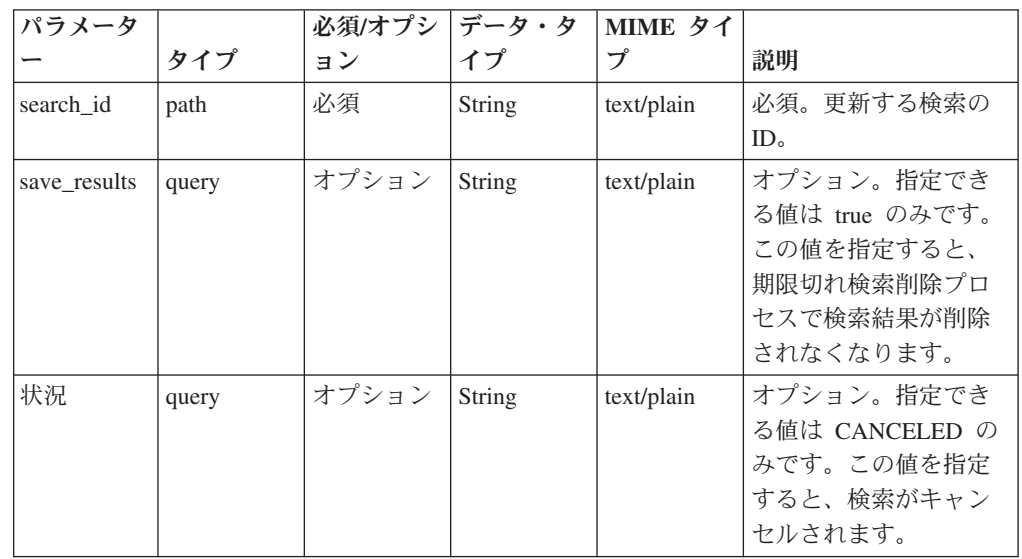

表 *61. POST /ariel/searches/{search\_id}* 要求パラメーター詳細 *(*続き*)*

| パラメータ  |       | 必須/オプシ | データ・タ  | MIME タイ    |              |
|--------|-------|--------|--------|------------|--------------|
|        | タイプ   | ョン     | イプ     | プ          | 説明           |
| fields | query | オプション  | String | text/plain | オプション - このパラ |
|        |       |        |        |            | メーターを使用して、   |
|        |       |        |        |            | 応答で返すようにした   |
|        |       |        |        |            | いフィールドを指定し   |
|        |       |        |        |            | ます。指定されないフ   |
|        |       |        |        |            | ィールドは除外されま   |
|        |       |        |        |            | す。サブフィールドは   |
|        |       |        |        |            | 大括弧で囲んで指定    |
|        |       |        |        |            | し、同じオブジェクト   |
|        |       |        |        |            | 内の複数のフィールド   |
|        |       |        |        |            | はコンマで区切りま    |
|        |       |        |        |            | す。           |

表 *62. POST /ariel/searches/{search\_id}* 応答コード

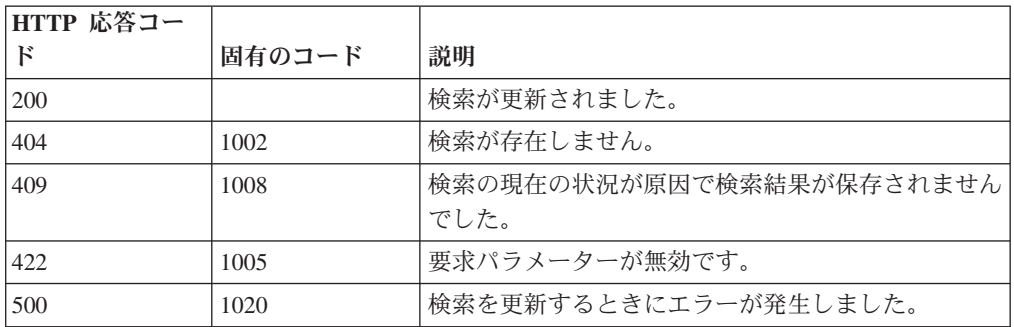

更新された指定の検索に関する情報。

#### 応答サンプル

{

```
"compressed_data_file_count": 42,
"compressed_data_total_size": 42,
"cursor_id": "String",
"data file count": 42,
"data_total_size": 42,
"desired retention time msec": 42,
"error_messages": [
    {
        "code": "String",
        "contexts": [
            "String"
        ],
        "message": "String",
        "severity": "String <one of: INFO, WARN, ERROR>"
   }
],
"index file count": 42,
"index_total_size": 42,
"processed_record_count": 42,
"progress": 42,
"query_execution_time": 42,
"record_count": 42,
```

```
"save results": true,
    "search_id": "String",
    "status": "String <one of: WAIT, EXECUTE, SORTING, COMPLETED, CANCELED, ERROR>"
}
```
# **DELETE /ariel/searches/{search\_id}**

Ariel 検索を削除します。

Ariel 検索を削除します。これにより、収集されたすべての結果が破棄され、処理中 の検索は停止されます。当該検索は、結果が保存されているかどうかにかかわらず 削除されます。

表 *63. DELETE /ariel/searches/{search\_id}* リソース詳細

| MIME タイプ         |  |
|------------------|--|
| application/json |  |

| パラメータ     |       | 必須/オプシ   データ・タ |        | MIME タイ    |              |
|-----------|-------|----------------|--------|------------|--------------|
|           | タイプ   | ョン             | イプ     | プ          | 説明           |
| search id | path  | 必須             | String | text/plain | 必須 - 削除する検索の |
|           |       |                |        |            | search id.   |
| fields    | query | オプション          | String | text/plain | オプション - このパラ |
|           |       |                |        |            | メーターを使用して、   |
|           |       |                |        |            | 応答で返すようにした   |
|           |       |                |        |            | いフィールドを指定し   |
|           |       |                |        |            | ます。指定されないフ   |
|           |       |                |        |            | ィールドは除外されま   |
|           |       |                |        |            | す。サブフィールドは   |
|           |       |                |        |            | 大括弧で囲んで指定    |
|           |       |                |        |            | し、同じオブジェクト   |
|           |       |                |        |            | 内の複数のフィールド   |
|           |       |                |        |            | はコンマで区切りま    |
|           |       |                |        |            | す。           |

表 *64. DELETE /ariel/searches/{search\_id}* 要求パラメーター詳細

表 *65. DELETE /ariel/searches/{search\_id}* 応答コード

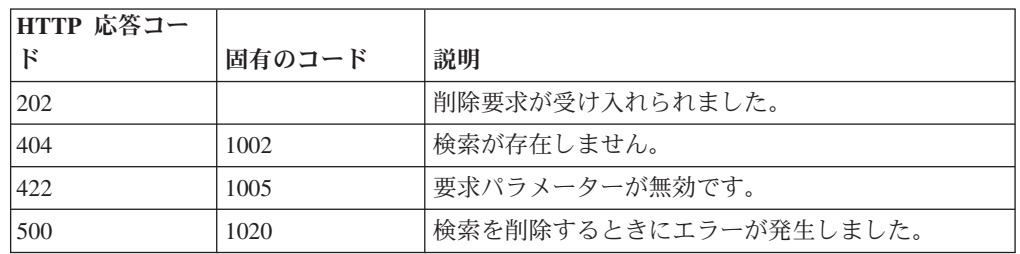

## 応答の説明

削除した検索に関する情報。

#### 応答サンプル

```
{
    "compressed_data_file_count": 42,
    "compressed data total size": 42,
    "cursor id": "String",
    "data_file_count": 42,
    "data total size": 42,
    "desired_retention_time_msec": 42,
    "error_messages": [
        {
            "code": "String",
            "contexts": [
                "String"
            ],
            "message": "String",
            "severity": "String <one of: INFO, WARN, ERROR>"
        }
    ],
    "index file count": 42,
    "index total_size": 42,
    "processed_record_count": 42,
    "progress": 42,
    "query execution time": 42,
    "record count": 42,
    "save results": true,
    "search_id": "String",
    "status": "String <one of: WAIT, EXECUTE, SORTING, COMPLETED, CANCELED, ERROR>"
}
```
# **GET /ariel/searches/{search\_id}/results**

要求した形式で検索結果を取得します。

search id で識別される Ariel 検索の結果を取得します。Accept 要求ヘッダーは、結 果の形式を示します。形式は、JSON、CSV、XML、表のいずれかです。

デフォルトでは、すべての照会結果レコードが返されます。結果を連続するレコー ドのサブセットに制限する場合、Range ヘッダーを指定して、返されるレコードの 包括的範囲を指定できます。

このエンドポイントは、AQL 照会式で生成された照会結果を処理します。他の手段 で生成された結果では、このエンドポイントが正しく機能しない場合があります。 コンソールで作成された検索の場合は、検索結果を取得できないことがあります。

応答サンプルは、Select sourceIP, destinationIP from events という照会に対するもの です。

表 *66. GET /ariel/searches/{search\_id}/results* リソース詳細

**MIME** タイプ

application/json application/csv text/table application/xml

表 *67. GET /ariel/searches/{search\_id}/results* 要求パラメーター詳細

| <b> パラメータ</b> |      |    | 必須/オプシ   データ・タ   MIME タイ |            |                          |
|---------------|------|----|--------------------------|------------|--------------------------|
|               | タイプ  | ヨン |                          |            | 説明                       |
| search id     | path | 必須 | String                   | text/plain | 返された結果に対応す<br>る検索条件の ID。 |

表 *67. GET /ariel/searches/{search\_id}/results* 要求パラメーター詳細 *(*続き*)*

| パラメータ |        | 必須/オプシ   データ・タ |        | MIME タイ    |              |
|-------|--------|----------------|--------|------------|--------------|
|       | タイプ    | ョン             | イプ     |            | 説明           |
| Range | header | オプション          | String | text/plain | オプション - このパラ |
|       |        |                |        |            | メーターを使用して、   |
|       |        |                |        |            | リストで返されるエレ   |
|       |        |                |        |            | メント数を指定された   |
|       |        |                |        |            | 範囲に制限します。リ   |
|       |        |                |        |            | ストは 0 で始まる番号 |
|       |        |                |        |            | 付けがされています。   |

表 *68. GET /ariel/searches/{search\_id}/results* 応答コード

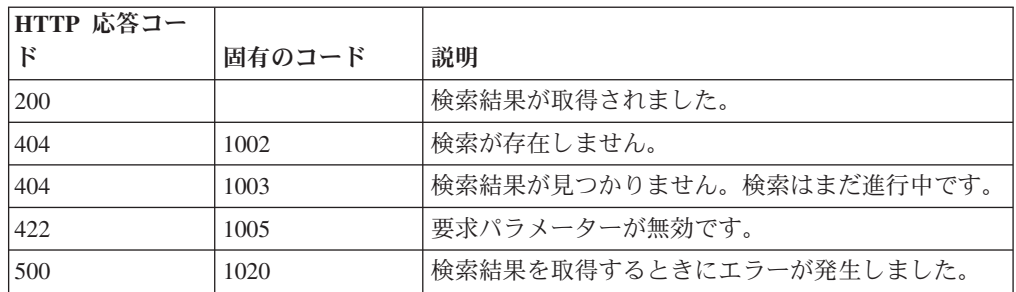

指定された search\_id の検索結果。データのカプセル化に使用される形式は、この 要求の Accept ヘッダーに指定された形式によって異なります。

### 応答サンプル

{

```
"events": [
  {
     "sourceIP": "1.1.1.1",
     "destinationIP": "127.0.0.1"
  },
  {
    "sourceIP": "1.1.1.1",
    "destinationIP": "127.0.0.1"
  }
]
```
# アセット・モデル・エンドポイント

}

REST API V5 のアセット・モデル・エンドポイントについては、以下のリファレン スを参照してください。

## **GET /asset\_model/assets**

モデル内のすべてのアセットのリスト。

表 *69. GET /asset\_model/assets* リソース詳細

**MIME** タイプ

application/json

| パラメータ  |        | 必須/オプシ データ・タ |        | MIME タイ    |                                                                                                    |
|--------|--------|--------------|--------|------------|----------------------------------------------------------------------------------------------------|
|        | タイプ    | ョン           | イプ     | プ          | 説明                                                                                                    |
| Range  | header | オプション        | String | text/plain | オプション - このパラ<br>メーターを使用して、<br>リストで返されるエレ<br>メント数を指定された<br>範囲に制限します。リ<br>ストは 0 で始まる番号<br>付けがされています。                                                           |
| fields | query  | オプション        | String | text/plain | オプション - このパラ<br>メーターを使用して、<br>応答で返すようにした<br>いフィールドを指定し<br>ます。指定されないフ<br>ィールドは除外されま<br>す。サブフィールドは<br>大括弧で囲んで指定<br>し、同じオブジェクト<br>内の複数のフィールド<br>はコンマで区切りま<br>す。 |
| filter | query  | オプション        | String | text/plain | オプション - このパラ<br>メーターは、さまざま<br>なフィールドのコンテ<br>ンツに基づいてリスト<br>のエレメントを制限す<br>るのに使用されます。                                                                           |

表 *70. GET /asset\_model/assets* 要求パラメーター詳細

表 *71. GET /asset\_model/assets* 応答コード

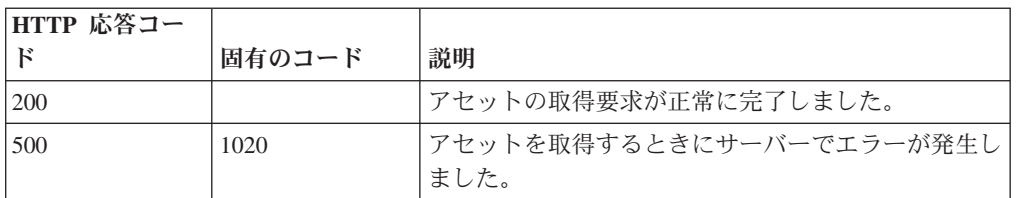

# 応答の説明

関連するアセットの保存済み検索を使用して取得されたアセットのリスト。

## 応答サンプル

```
[{"id": 42,
 "domain id": 42,
 "interfaces": [{"first_seen_scanner": 42,
                 "id": 42,
                "first_seen_profiler": 42,
                "created": 42,
                "last_seen_profiler": 42,
                "last_seen_scanner": 42,
```
```
"mac address": "String",
                  "ip_addresses": [{"first_seen_scanner": 42,
                                     "id": 42,
                                     "first_seen_profiler": 42,
                                     "created": \overline{4}2,
                                     "network_id": 42,
                                     "value": "String",
                                     "last_seen_profiler": 42,
                                     "last_seen_scanner": 42,
                                     "type": "String"}]
                                   }],
 "properties": [{"id": 42,
                  "name": "String",
                  "value": "String",
                  "last_reported": 42,
                  "type_id": 42,
                  "last_reported_by": "String"}]
}]
```
# **POST /asset\_model/assets/{asset\_id}**

複数の関連情報でアセットを更新します。

asset id タグは必須です。これはアセットの固有の ID です。このフィールド は、**/asset\_model/assets** 照会または **/asset\_model/saved\_searches/{saved\_search\_id}/ results** 照会を通じて確認できます。プロパティーを更新するには、プロパティー・ タイプ ID (**/asset\_model/properties** 照会を通じて確認可能) を新しい値とともに指 定する必要があります。アセット更新の例を示すサンプルを参照してください。

表 *72. POST /asset\_model/assets/{asset\_id}* リソース詳細

| MIME タイプ   |  |
|------------|--|
| text/plain |  |

表 *73. POST /asset\_model/assets/{asset\_id}* 要求パラメーター詳細

| パラメータ    | カイプ  | 必須/オプシ  データ・タ   MIME タイ  <br>ョン |        |            | 説明                  |
|----------|------|---------------------------------|--------|------------|---------------------|
| asset id | path | 必須                              | String | text/plain | 更新するアセットの固<br>有 ID。 |

表 *74. POST /asset\_model/assets/{asset\_id}* 要求本体の詳細

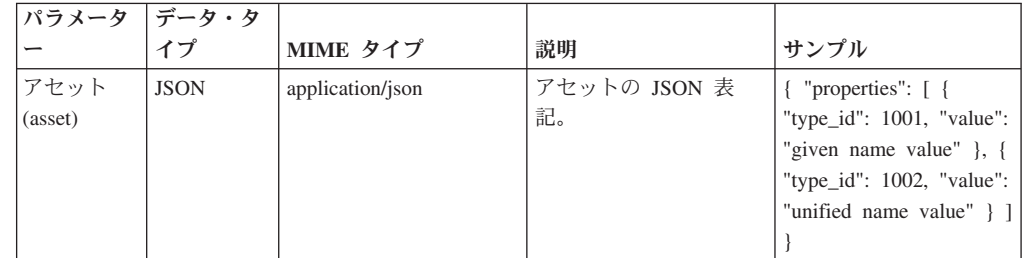

**HTTP** 応答コー ド | 固有のコード | 説明 202 ノントラントを更新する要求が成功しました。更新は、ア セット・プロファイル・アプリケーションが要求を受 け取ったときに行われます。 422 | 1005 | 要求したプロパティー更新の 1 つ以上が無効です。 500 1020 サーバーで更新をアセット・プロファイル・アプリケ ーションに登録するときにエラーが発生しました。

表 *75. POST /asset\_model/assets/{asset\_id}* 応答コード

更新されたアセットに関する情報。

#### 応答サンプル

String

### **GET /asset\_model/properties**

使用できる、選択可能なアセット・プロパティー・タイプのリストを取得します。

**/asset\_model/assets** エンドポイントに対して使用または適用できる、選択可能なアセ ット・プロパティー・タイプのリストを取得します。

表 *76. GET /asset\_model/properties* リソース詳細

| MIME タイプ         |  |
|------------------|--|
| application/json |  |

表 *77. GET /asset\_model/properties* 要求パラメーター詳細

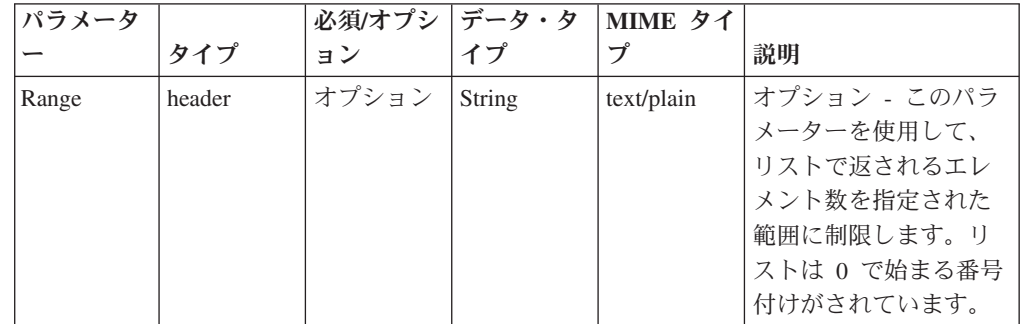

表 *77. GET /asset\_model/properties* 要求パラメーター詳細 *(*続き*)*

| パラメータ  |       | 必須/オプシ | <b> データ・タ</b> | MIME タイ    |                                                                                                    |
|--------|-------|--------|---------------|------------|----------------------------------------------------------------------------------------------------|
|        | タイプ   | ョン     | イプ            | プ          | 説明                                                                                                    |
| fields | query | オプション  | String        | text/plain | オプション - このパラ<br>メーターを使用して、<br>応答で返すようにした<br>いフィールドを指定し<br>ます。指定されないフ<br>ィールドは除外されま<br>す。サブフィールドは<br>大括弧で囲んで指定<br>し、同じオブジェクト<br>内の複数のフィールド<br>はコンマで区切りま<br>す。 |
| filter | query | オプション  | String        | text/plain | オプション - このパラ<br>メーターは、さまざま<br>なフィールドのコンテ<br>ンツに基づいてリスト<br>のエレメントを制限す<br>るのに使用されます。                                                                           |

表 *78. GET /asset\_model/properties* 応答コード

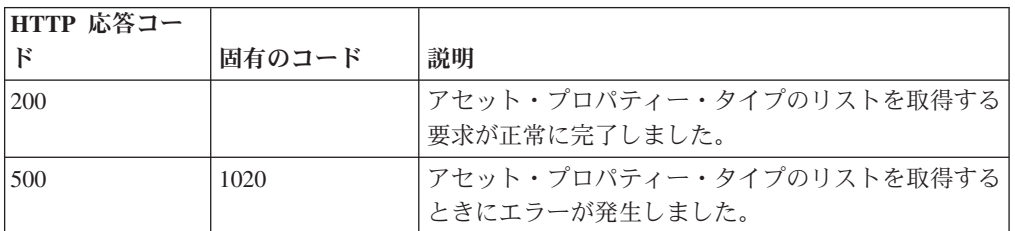

アセット・プロパティーのリスト。アセット・プロパティー・タイプごとに、その タイプを構成する ID と名前が示されます。

## 応答サンプル

```
[
    {
        "custom": true,
        "data_type": "String",
        "display": true,
         "id": 42,
         "name": "String",
        "state": 42
    }
]
```
# **GET /asset\_model/saved\_searches**

使用できる保存済み検索のリストを取得します。

**/asset\_model/saved\_searches/{saved\_search\_id}/results** 照会に対して使用または適用 できる保存済み検索のリストを取得します。

表 *79. GET /asset\_model/saved\_searches* リソース詳細

|  | MIME タイプ |  |  |
|--|----------|--|--|
|  |          |  |  |

application/json

| パラメータ  |        | 必須/オプシ | データ・タ  | MIME タイ    |                            |
|--------|--------|--------|--------|------------|----------------------------|
|        | タイプ    | ョン     | イプ     | プ          | 説明                         |
| Range  | header | オプション  | String | text/plain | オプション - このパラ<br>メーターを使用して、 |
|        |        |        |        |            | リストで返されるエレ                 |
|        |        |        |        |            | メント数を指定された                 |
|        |        |        |        |            | 範囲に制限します。リ                 |
|        |        |        |        |            | ストは 0 で始まる番号               |
|        |        |        |        |            | 付けがされています。                 |
| fields | query  | オプション  | String | text/plain | オプション - このパラ               |
|        |        |        |        |            | メーターを使用して、                 |
|        |        |        |        |            | 応答で返すようにした                 |
|        |        |        |        |            | いフィールドを指定し                 |
|        |        |        |        |            | ます。指定されないフ                 |
|        |        |        |        |            | ィールドは除外されま                 |
|        |        |        |        |            | す。サブフィールドは                 |
|        |        |        |        |            | 大括弧で囲んで指定                  |
|        |        |        |        |            | し、同じオブジェクト                 |
|        |        |        |        |            | 内の複数のフィールド                 |
|        |        |        |        |            | はコンマで区切りま<br>す。            |
|        |        |        |        |            |                            |
| filter | query  | オプション  | String | text/plain | オプション - このパラ               |
|        |        |        |        |            | メーターは、さまざま                 |
|        |        |        |        |            | なフィールドのコンテ<br>ンツに基づいてリスト   |
|        |        |        |        |            | のエレメントを制限す                 |
|        |        |        |        |            | るのに使用されます。                 |
|        |        |        |        |            |                            |

表 *80. GET /asset\_model/saved\_searches* 要求パラメーター詳細

表 *81. GET /asset\_model/saved\_searches* 応答コード

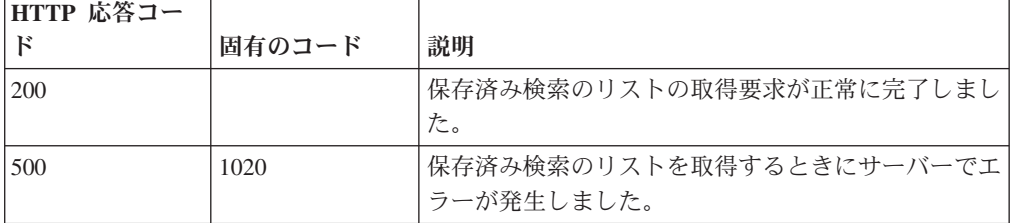

## 応答の説明

保存済み検索のリスト。保存済み検索ごとに、その検索を構成する ID、名前、およ びフィルター・リストが示されます。

```
応答サンプル
[
    {
        "columns": [
            {
                 "name": "String",
                 "type": "String"
            }
        ],
        "description": "String",
        "filters": [
            {
                 "operator": "String",
                 "parameter": "String",
                 "value": "String"
            }
        ],
        "id": 42,
        "name": "String"
    }
]
```
## **GET /asset\_model/saved\_searches/{saved\_search\_id}/results**

アセット保存済み検索の結果に基づいてアセットのリストを取得します。

表 *82. GET /asset\_model/saved\_searches/{saved\_search\_id}/results* リソース詳細

| MIME タイプ         |  |
|------------------|--|
| application/json |  |

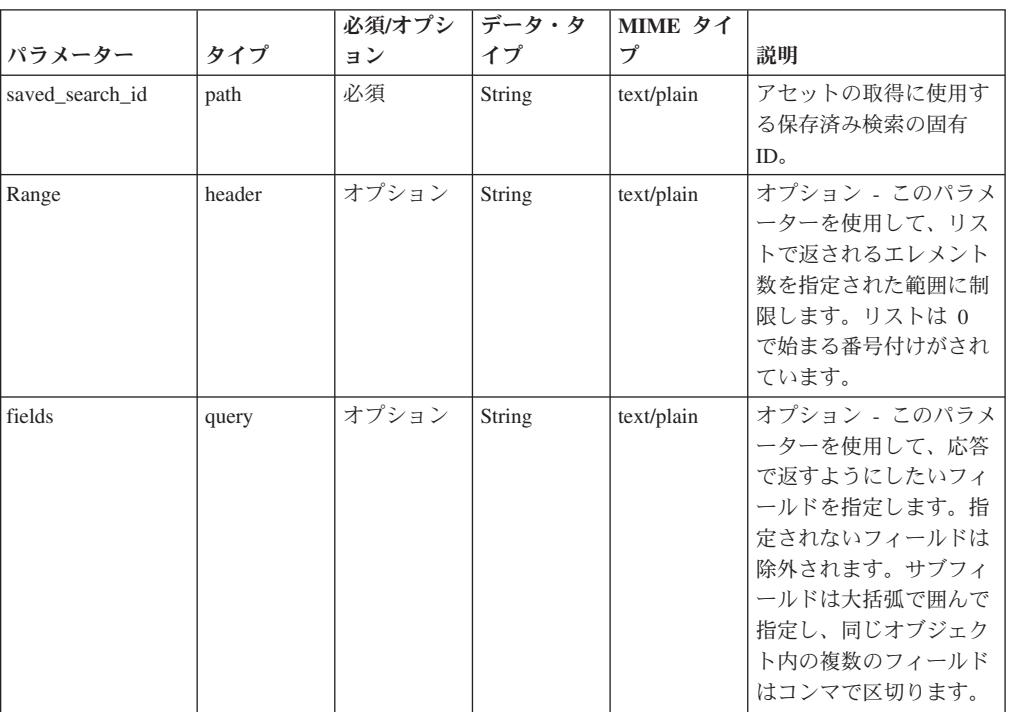

表 *83. GET /asset\_model/saved\_searches/{saved\_search\_id}/results* 要求パラメーター詳細

|        |       | 必須/オプシ | データ・タ  | MIME タイ    |                                                                                    |
|--------|-------|--------|--------|------------|------------------------------------------------------------------------------------|
| パラメーター | タイプ   | ョン     | イプ     |            | 説明                                                                                 |
| filter | query | オプション  | String | text/plain | オプション - このパラメ<br>ーターは、さまざまなフ<br>ィールドのコンテンツに<br>基づいてリストのエレメ<br>ントを制限するのに使用<br>されます。 |

表 *83. GET /asset\_model/saved\_searches/{saved\_search\_id}/results* 要求パラメーター詳細 *(*続 き*)*

表 *84. GET /asset\_model/saved\_searches/{saved\_search\_id}/results* 応答コード

| HTTP 応答コー |        |                          |
|-----------|--------|--------------------------|
| к         | 固有のコード | 説明                       |
| 200       |        | アセットの取得要求が正常に完了しました。     |
| 422       | 1005   | 指定した保存済み検索の固有 ID が無効です。  |
| 500       | 1003   | サーバーで保存済み検索の実行中にエラーが発生しま |
|           |        | した。                      |

関連するアセットの保存済み検索を使用して取得されたアセットのリスト。

```
応答サンプル
```
 $\sqrt{2}$ 

```
{
    "domain id": 42,
    "id": 42,
    "interfaces": [
        {
            "created": 42,
            "first seen profiler": 42,
            "first_seen_scanner": 42,
            "id": 42,
            "ip_addresses": [
                {
                     "created": 42,
                    "first_seen_profiler": 42,
                     "first seen scanner": 42,
                     "id": 42,
                    "last_seen_profiler": 42,
                    "last_seen_scanner": 42,
                     "network_id": 42,
                     "type": "String",
                     "value": "String"
                }
            ],
            "last seen profiler": 42,
            "last_seen_scanner": 42,
            "mac_address": "String"
        }
    ],
    "properties": [
        {
            "id": 42,
            "last_reported": 42,
            "last reported by": "String",
            "name": "String",
```

```
"type id": 42,
             "value": "String"
        }
    ]
}
```
# 認証エンドポイント

REST API V5 の認証エンドポイントについては、以下のリファレンスを参照してく ださい。

## **POST /auth/logout**

]

このメソッドを許可されたユーザーとして呼び出すと、セッションが無効になりま す。

表 *85. POST /auth/logout* リソース詳細

**MIME** タイプ text/plain

このエンドポイントにパラメーターはありません。

表 *86. POST /auth/logout* 応答コード

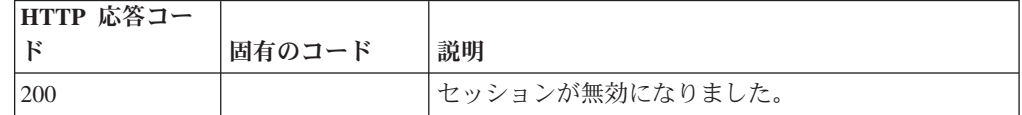

#### 応答の説明

true を返します。失敗した場合は例外をスローします。

#### 応答サンプル

true

# 構成エンドポイント

REST API V5 の構成エンドポイントについては、以下のリファレンスを参照してく ださい。

### **GET /config/domain\_management/domains**

アクティブおよび削除済みのすべてのドメイン (デフォルト・ドメインを含む) のリ ストを取得します。

このリストはドメイン ID 順になっています。ドメインが 1 つも構成されていなか った場合、デフォルト・ドメインのみが返されます。

表 *87. GET /config/domain\_management/domains* リソース詳細

```
MIME タイプ
```

```
application/json
```

| パラメータ  |        | 必須/オプシ   データ・タ |        | MIME タイ    |                                                                                                    |
|--------|--------|----------------|--------|------------|----------------------------------------------------------------------------------------------------|
|        | タイプ    | ョン             | イプ     | プ          | 説明                                                                                                    |
| Range  | header | オプション          | String | text/plain | オプション - このパラ<br>メーターを使用して、<br>リストで返されるエレ<br>メント数を指定された<br>範囲に制限します。リ<br>ストは 0 で始まる番号<br>付けがされています。                                                           |
| fields | query  | オプション          | String | text/plain | オプション - このパラ<br>メーターを使用して、<br>応答で返すようにした<br>いフィールドを指定し<br>ます。指定されないフ<br>ィールドは除外されま<br>す。サブフィールドは<br>大括弧で囲んで指定<br>し、同じオブジェクト<br>内の複数のフィールド<br>はコンマで区切りま<br>す。 |
| filter | query  | オプション          | String | text/plain | オプション - このパラ<br>メーターは、さまざま<br>なフィールドのコンテ<br>ンツに基づいてリスト<br>のエレメントを制限す<br>るのに使用されます。                                                                           |

表 *88. GET /config/domain\_management/domains* 要求パラメーター詳細

表 *89. GET /config/domain\_management/domains* 応答コード

| HTTP 応答コー  |        |                          |
|------------|--------|--------------------------|
|            | 固有のコード | 説明                       |
| <b>200</b> |        | ドメイン・リストが正常に取得されました。     |
| 1500       | 1020   | ドメイン・リストを取得しているときにエラーが発生 |
|            |        | しました。                    |

ドメイン・オブジェクトのリスト。

#### 応答サンプル  $\lceil$ { "asset\_scanner\_ids": [ 42 ], "custom\_properties": [ { "capture result": "String", "id": 42 }

```
],
"deleted": true,
"description": "String",
"event_collector_ids": [
    42
],
"flow_collector_ids": [
     42
],
"flow_source_ids": [
     42
],
"id": 42,
"log_source_group_ids": [
    \overline{42}],
"log_source_ids": [
    \overline{42}],
"name": "String",
"qvm_scanner_ids": [
    42
],
"tenant_id": 42
```
# **POST /config/domain\_management/domains**

新規ドメインを作成します。

}

]

表 *90. POST /config/domain\_management/domains* リソース詳細

| MIME タイプ         |  |
|------------------|--|
| application/json |  |

表 *91. POST /config/domain\_management/domains* 要求パラメーター詳細

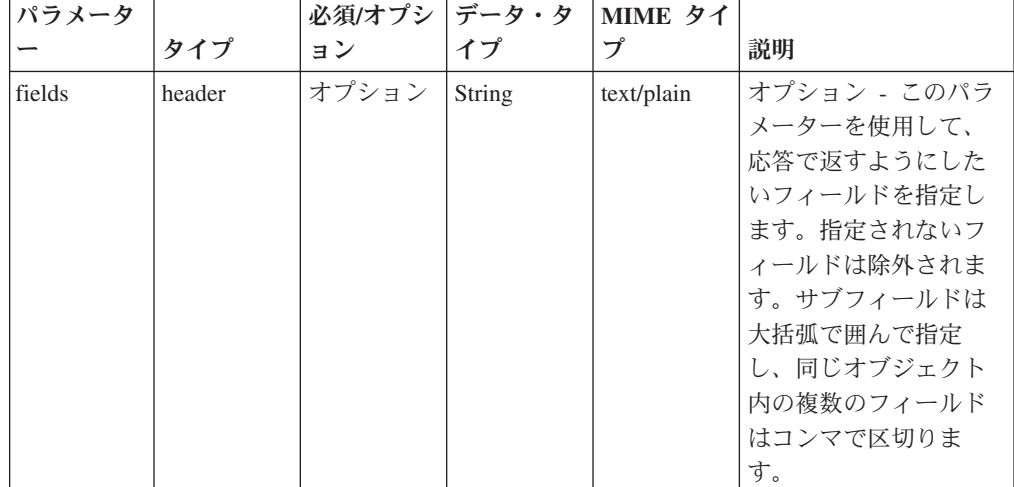

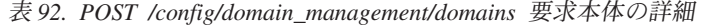

| パラメータ  データ・タ |        |                  |                        |                               |
|--------------|--------|------------------|------------------------|-------------------------------|
|              | イプ     | MIME タイプ         | 説明                     | サンプル                          |
| domain       | Object | application/json | ドメイン JSON オブジ          | { "asset_scanner_ids":        |
|              |        |                  | ェクト (その <i>id パ</i> ラメ | [42], "custom_properties":    |
|              |        |                  | ーターは無視されま              | $\lceil$ {"capture_result":   |
|              |        |                  | す)。                    | "String", "id": 42}],         |
|              |        |                  |                        | "deleted": true.              |
|              |        |                  |                        | "description": "String",      |
|              |        |                  |                        | "event_collector_ids":        |
|              |        |                  |                        | $[42]$ ,                      |
|              |        |                  |                        | "flow_collector_ids":         |
|              |        |                  |                        | $[42]$ , "flow source ids":   |
|              |        |                  |                        | $[42]$ ,                      |
|              |        |                  |                        | "log_source_group_ids":       |
|              |        |                  |                        | $[42]$ , " $log$ source ids": |
|              |        |                  |                        | $[42]$ , "name": "String",    |
|              |        |                  |                        | "qvm_scanner_ids": [42],      |
|              |        |                  |                        | "tenant id": $42$ }           |

表 *93. POST /config/domain\_management/domains* 応答コード

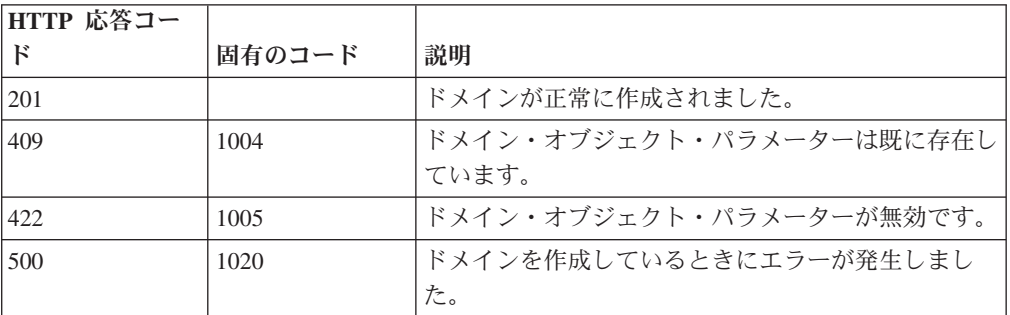

作成されたドメイン・オブジェクト。

## 応答サンプル

{

```
"asset_scanner_ids": [
    42
],
"custom_properties": [
    {
        "capture_result": "String",
        "id": 42
    }
],
"deleted": true,
"description": "String",
"event collector ids": [
    42
],
"flow_collector_ids": [
    42
],
"flow_source_ids": [
    42
],
```

```
"id": 42,
"log_source_group_ids": [
    42
],
"log_source_ids": [
    42
],
"name": "String",
"qvm_scanner_ids": [
    \overline{4}2],
"tenant_id": 42
```
}

# **GET /config/domain\_management/domains/{domain\_id}**

ドメイン ID を指定してドメインを取得します。

表 *94. GET /config/domain\_management/domains/{domain\_id}* リソース詳細

| MIME タイプ         |  |
|------------------|--|
| application/json |  |

表 *95. GET /config/domain\_management/domains/{domain\_id}* 要求パラメーター詳細

| パラメータ     |       | 必須/オプシ | データ・タ     | MIME タイ    |              |
|-----------|-------|--------|-----------|------------|--------------|
|           | タイプ   | ョン     | イプ        | プ          | 説明           |
| domain id | path  | 必須     | 数值        | text/plain | 取得するドメイン・オ   |
|           |       |        | (Integer) |            | ブジェクトの ID。   |
| fields    | query | オプション  | String    | text/plain | オプション - このパラ |
|           |       |        |           |            | メーターを使用して、   |
|           |       |        |           |            | 応答で返すようにした   |
|           |       |        |           |            | いフィールドを指定し   |
|           |       |        |           |            | ます。指定されないフ   |
|           |       |        |           |            | ィールドは除外されま   |
|           |       |        |           |            | す。サブフィールドは   |
|           |       |        |           |            | 大括弧で囲んで指定    |
|           |       |        |           |            | し、同じオブジェクト   |
|           |       |        |           |            | 内の複数のフィールド   |
|           |       |        |           |            | はコンマで区切りま    |
|           |       |        |           |            | す。           |

表 *96. GET /config/domain\_management/domains/{domain\_id}* 応答コード

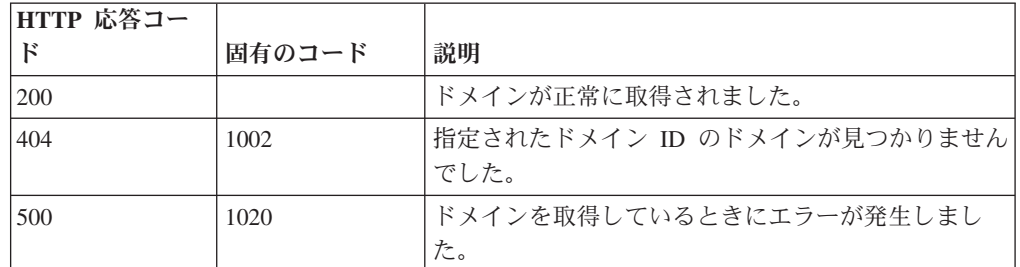

### 応答の説明

ドメイン・オブジェクト。

応答サンプル

```
{
    "asset_scanner_ids": [
        42
    ],
    "custom_properties": [
        {
             "capture result": "String",
             "id": 42
        }
    ],
    "deleted": true,
    "description": "String",
    "event collector ids": [
        42
    ],
    "flow collector ids": [
         42
    ],
    "flow_source_ids": [
         42
    ],
    "id": 42,
    "log_source_group_ids": [
        \overline{4}2],
    "log_source_ids": [
         42
    ],
    "name": "String",
    "qvm_scanner_ids": [
        42
    ],
    "tenant_id": 42
}
```
## POST /config/domain\_management/domains/{domain\_id}

既存のドメインを更新します。

表 *97. POST /config/domain\_management/domains/{domain\_id}* リソース詳細

| MIME タイプ         |  |
|------------------|--|
| application/json |  |

表 *98. POST /config/domain\_management/domains/{domain\_id}* 要求パラメーター詳細

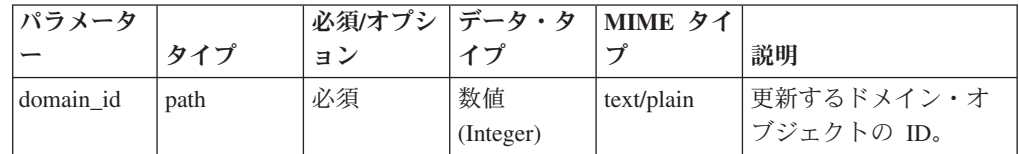

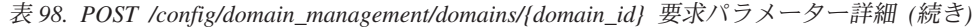

| パラメータ  |        | 必須/オプシ | データ・タ  | MIME タイ    |              |
|--------|--------|--------|--------|------------|--------------|
|        | タイプ    | ョン     | イプ     | プ          | 説明           |
| fields | header | オプション  | String | text/plain | オプション - このパラ |
|        |        |        |        |            | メーターを使用して、   |
|        |        |        |        |            | 応答で返すようにした   |
|        |        |        |        |            | いフィールドを指定し   |
|        |        |        |        |            | ます。指定されないフ   |
|        |        |        |        |            | ィールドは除外されま   |
|        |        |        |        |            | す。サブフィールドは   |
|        |        |        |        |            | 大括弧で囲んで指定    |
|        |        |        |        |            | し、同じオブジェクト   |
|        |        |        |        |            | 内の複数のフィールド   |
|        |        |        |        |            | はコンマで区切りま    |
|        |        |        |        |            | す。           |

表 *99. POST /config/domain\_management/domains/{domain\_id}* 要求本体の詳細

| パラメータ  | データ・タ  |                  |               |                                |
|--------|--------|------------------|---------------|--------------------------------|
|        | イプ     | MIME タイプ         | 説明            | サンプル                           |
| domain | Object | application/json | ドメイン JSON オブジ | { "asset_scanner_ids":         |
|        |        |                  | ェクト。          | [42], "custom_properties":     |
|        |        |                  |               | [{"capture_result":            |
|        |        |                  |               | "String", "id": 42}],          |
|        |        |                  |               | "deleted": true,               |
|        |        |                  |               | "description": "String",       |
|        |        |                  |               | "event collector ids":         |
|        |        |                  |               | [42]                           |
|        |        |                  |               | "flow_collector_ids":          |
|        |        |                  |               | $[42]$ , "flow_source_ids":    |
|        |        |                  |               | $[42]$ ,                       |
|        |        |                  |               | "log_source_group_ids":        |
|        |        |                  |               | $[42]$ , " $log$ _source_ids": |
|        |        |                  |               | $[42]$ , "name": "String",     |
|        |        |                  |               | "qvm_scanner_ids": [42],       |
|        |        |                  |               | "tenant_id": $42$ }            |

表 *100. POST /config/domain\_management/domains/{domain\_id}* 応答コード

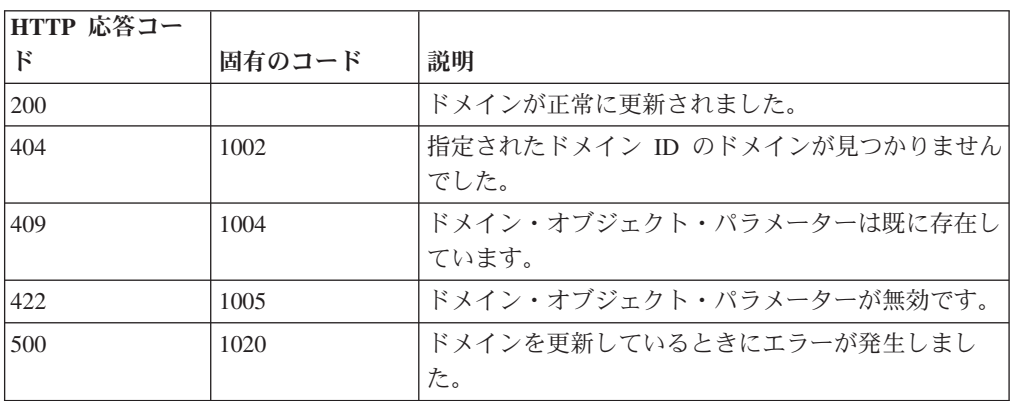

更新済みのドメイン・オブジェクト。 応答サンプル { "asset\_scanner\_ids": [ 42 ], "custom\_properties": [ { "capture result": "String", "id": 42 } ], "deleted": true, "description": "String", "event collector ids": [ 42 ], "flow collector ids": [ 42 ], "flow\_source\_ids": [ 42 ],  $\frac{1}{2}$ id": 42, "log\_source\_group\_ids": [  $\overline{4}2$ ], "log\_source\_ids": [ 42 ], "name": "String", "qvm\_scanner\_ids": [  $\overline{4}2$ ], "tenant\_id": 42 }

## **DELETE /config/domain\_management/domains/{domain\_id}**

ドメイン ID を指定してドメインを削除します。

すべてのドメイン・マッピングも削除されます

表 *101. DELETE /config/domain\_management/domains/{domain\_id}* リソース詳細

| MIME タイプ         |  |
|------------------|--|
| application/json |  |

表 102. DELETE /config/domain\_management/domains/*{domain\_id}* 要求パラメーター詳細

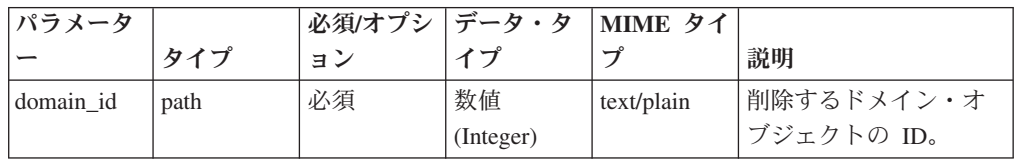

| パラメータ  |       | 必須/オプシ | データ・タ  | MIME タイ    |                                                                                                    |
|--------|-------|--------|--------|------------|----------------------------------------------------------------------------------------------------|
|        | タイプ   | ョン     | イプ     | プ          | 説明                                                                                                    |
| fields | query | オプション  | String | text/plain | オプション - このパラ<br>メーターを使用して、<br>応答で返すようにした<br>いフィールドを指定し<br>ます。指定されないフ<br>ィールドは除外されま<br>す。サブフィールドは<br>大括弧で囲んで指定<br>し、同じオブジェクト<br>内の複数のフィールド<br>はコンマで区切りま<br>す。 |

表 *102. DELETE /config/domain\_management/domains/{domain\_id}* 要求パラメーター詳細 *(*続 き*)*

表 *103. DELETE /config/domain\_management/domains/{domain\_id}* 応答コード

| HTTP 応答コー |        |                            |
|-----------|--------|----------------------------|
| . Κ       | 固有のコード | 説明                         |
| 200       |        | ドメインが正常に削除されました。           |
| 404       | 1002   | 指定されたドメイン ID のドメインが見つかりません |
|           |        | でした。                       |
| 422       | 1005   | デフォルト・ドメインは削除できません。        |
| 500       | 1020   | ドメインを削除しているときにエラーが発生しまし    |
|           |        | た。                         |

パラメーター *deleted* が true に設定されている削除されたドメイン・オブジェク ト。

## 応答サンプル

{

```
"asset_scanner_ids": [
    42
],
"custom_properties": [
    {
        "capture_result": "String",
        "id": 42
    }
],
"deleted": true,
"description": "String",
"event collector ids": [
    42
],
"flow collector ids": [
    42
],
"flow_source_ids": [
    42
],
```

```
"id": 42,
"log_source_group_ids": [
    42
],
"log_source_ids": [
    42
],
"name": "String",
"qvm_scanner_ids": [
    42
],
"tenant_id": 42
```
# **GET /config/access/tenant\_management/tenants**

すべてのテナントの、テナント ID 順のリストを取得します。

すべてのテナントのリストを取得します。このリストはテナント ID 順になってい ます。

表 *104. GET /config/access/tenant\_management/tenants* リソース詳細

**MIME** タイプ

}

application/json

| パラメータ  |        | 必須/オプシ   データ・タ |        | MIME タイ    |                                                                                                    |
|--------|--------|----------------|--------|------------|----------------------------------------------------------------------------------------------------|
|        | タイプ    | ョン             | イプ     | プ          | 説明                                                                                                    |
| Range  | header | オプション          | String | text/plain | オプション - このパラ<br>メーターを使用して、<br>リストで返されるエレ<br>メント数を指定された<br>範囲に制限します。リ<br>ストは 0 で始まる番号<br>付けがされています。                                                           |
| fields | query  | オプション          | String | text/plain | オプション - このパラ<br>メーターを使用して、<br>応答で返すようにした<br>いフィールドを指定し<br>ます。指定されないフ<br>ィールドは除外されま<br>す。サブフィールドは<br>大括弧で囲んで指定<br>し、同じオブジェクト<br>内の複数のフィールド<br>はコンマで区切りま<br>す。 |
| filter | query  | オプション          | String | text/plain | オプション - このパラ<br>メーターは、さまざま<br>なフィールドのコンテ<br>ンツに基づいてリスト<br>のエレメントを制限す<br>るのに使用されます。                                                                           |

表 *105. GET /config/access/tenant\_management/tenants* 要求パラメーター詳細

表 *106. GET /config/access/tenant\_management/tenants* 応答コード

| HTTP 応答コー |        |                          |
|-----------|--------|--------------------------|
|           | 固有のコード | 説明                       |
| 200       |        | 「テナント・リストが正常に取得されました。    |
| 500       | 1020   | テナント・リストを取得しているときにエラーが発生 |
|           |        | しました。                    |

すべてのテナントのリスト。

### 応答サンプル

```
\Gamma{
         "deleted": true,
         "description": "String",
         "event_rate_limit": 42,
         "flow rate limit": 42,
         "id": 42,
         "name": "String"
    }
]
```
# **POST /config/access/tenant\_management/tenants**

新規テナントを作成します。

表 *107. POST /config/access/tenant\_management/tenants* リソース詳細

| MIME タイプ         |  |
|------------------|--|
| application/json |  |

表 *108. POST /config/access/tenant\_management/tenants* 要求パラメーター詳細

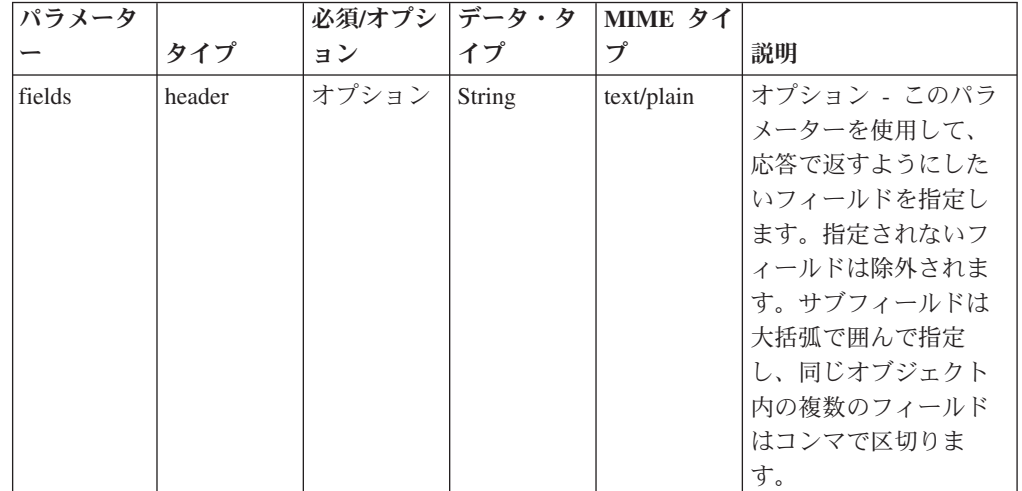

表 *109. POST /config/access/tenant\_management/tenants* 要求本体の詳細

| ハラメータ  | データ・タ  |                  |                        |                          |
|--------|--------|------------------|------------------------|--------------------------|
|        | イブ     | MIME タイプ         | 説明                     | サンプル                     |
| tenant | Object | application/json | 必須 - テナント -            | { "deleted": true,       |
|        |        |                  | name, event rate limit | "description": "String", |
|        |        |                  | (単位                    | "event rate limit": 42,  |
|        |        |                  | EPS), flow_rate_limit  | "flow rate limit": 42,   |
|        |        |                  | (単位 FPM) および           | "name": "String" }       |
|        |        |                  | description を含む        |                          |

表 *110. POST /config/access/tenant\_management/tenants* 応答コード

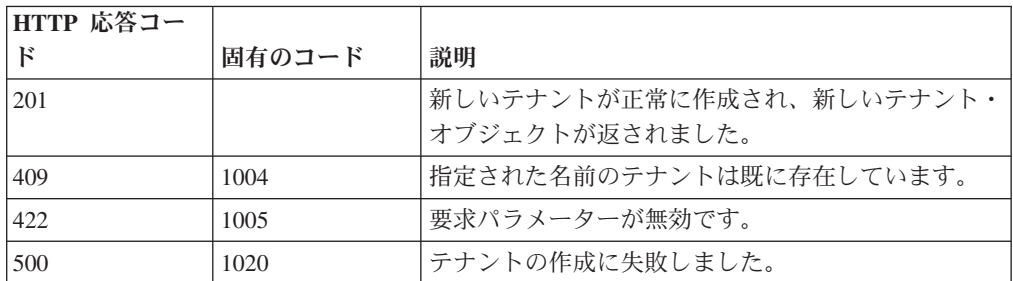

### 応答の説明

作成されたテナント・オブジェクト

## 応答サンプル

{

}

```
"deleted": true,
"description": "String",
"event rate limit": 42,
"flow rate limit": 42,
"id": 42,
"name": "String"
```
## **GET /config/access/tenant\_management/tenants/{tenant\_id}**

テナント ID を指定してテナントを取得します。

表 *111. GET /config/access/tenant\_management/tenants/{tenant\_id}* リソース詳細

| MIME タイプ         |  |
|------------------|--|
| application/json |  |

表 *112. GET /config/access/tenant\_management/tenants/{tenant\_id}* 要求パラメーター詳細

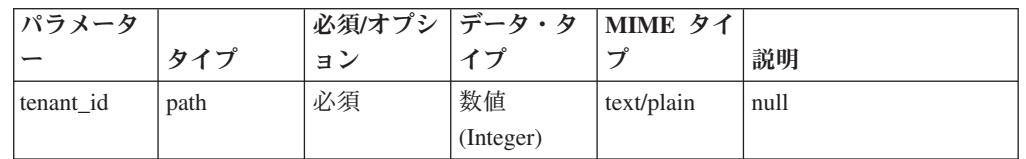

| パラメータ  |       | 必須/オプシ丨 | データ・タ  | MIME タイ    |                                                                                                    |
|--------|-------|---------|--------|------------|----------------------------------------------------------------------------------------------------|
|        | タイプ   | ョン      | イブ     | プ          | 説明                                                                                                    |
| fields | query | オプション   | String | text/plain | オプション - このパラ<br>メーターを使用して、<br>応答で返すようにした<br>いフィールドを指定し<br>ます。指定されないフ<br>ィールドは除外されま<br>す。サブフィールドは<br>大括弧で囲んで指定<br>し、同じオブジェクト<br>内の複数のフィールド<br>はコンマで区切りま<br>す。 |

表 *112. GET /config/access/tenant\_management/tenants/{tenant\_id}* 要求パラメーター詳細 *(*続 き*)*

表 *113. GET /config/access/tenant\_management/tenants/{tenant\_id}* 応答コード

| HTTP 応答コー |        |                            |
|-----------|--------|----------------------------|
| Е         | 固有のコード | 説明                         |
| 200       |        | テナントが正常に取得されました。           |
| 404       | 1002   | 指定されたテナント ID のテナントが見つかりません |
|           |        | でした。                       |
| 500       | 1020   | テナントを取得しているときにエラーが発生しまし    |
|           |        | た。                         |

関連付けられたテナント・オブジェクト

### 応答サンプル

{

}

```
"deleted": true,
"description": "String",
"event rate limit": 42,
"flow_rate_limit": 42,
"id": 42,
"name": "String"
```
# **POST /config/access/tenant\_management/tenants/{tenant\_id}**

テナントを更新します。

表 *114. POST /config/access/tenant\_management/tenants/{tenant\_id}* リソース詳細

**MIME** タイプ

application/json

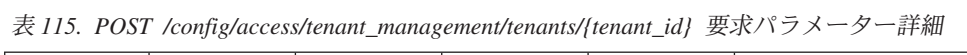

| パラメータ     |        | 必須/オプシ   データ・タ |           | MIME タイ    |                    |
|-----------|--------|----------------|-----------|------------|--------------------|
|           | タイプ    | ョン             | イプ        | プ          | 説明                 |
| tenant id | path   | 必須             | 数値        | text/plain | 必須 - Integer - 変更す |
|           |        |                | (Integer) |            | るテナント ID           |
| fields    | header | オプション          | String    | text/plain | オプション - このパラ       |
|           |        |                |           |            | メーターを使用して、         |
|           |        |                |           |            | 応答で返すようにした         |
|           |        |                |           |            | いフィールドを指定し         |
|           |        |                |           |            | ます。指定されないフ         |
|           |        |                |           |            | ィールドは除外されま         |
|           |        |                |           |            | す。サブフィールドは         |
|           |        |                |           |            | 大括弧で囲んで指定          |
|           |        |                |           |            | し、同じオブジェクト         |
|           |        |                |           |            | 内の複数のフィールド         |
|           |        |                |           |            | はコンマで区切りま          |
|           |        |                |           |            | す。                 |

表 *116. POST /config/access/tenant\_management/tenants/{tenant\_id}* 要求本体の詳細

| パラメータ  | データ・タ  |                  |                        |                          |
|--------|--------|------------------|------------------------|--------------------------|
|        |        | MIME タイプ         | 説明                     | サンプル                     |
| tenant | Object | application/json | 必須 - テナント -            | "deleted": true,         |
|        |        |                  | name, event rate limit | "description": "String", |
|        |        |                  | (単位                    | "event rate limit": 42,  |
|        |        |                  | EPS), flow_rate_limit  | "flow rate limit": 42,   |
|        |        |                  | (単位 FPM) および           | "name": "String" $\}$    |
|        |        |                  | description を含む        |                          |

表 *117. POST /config/access/tenant\_management/tenants/{tenant\_id}* 応答コード

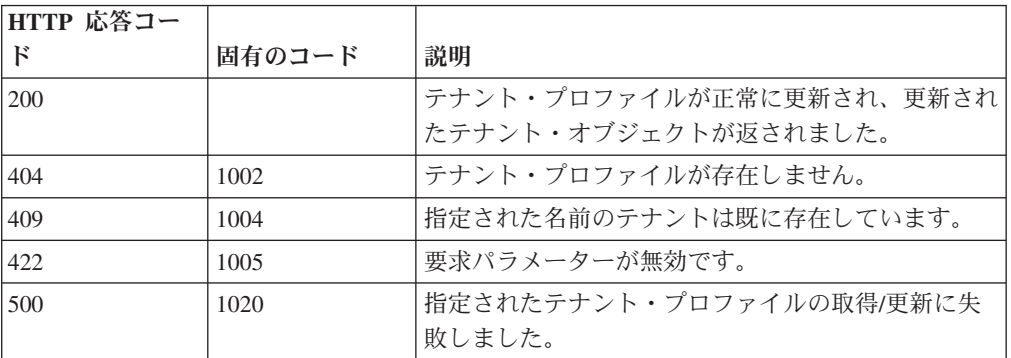

更新されたテナント・オブジェクト

応答サンプル

{

```
"deleted": true,
"description": "String",
"event_rate_limit": 42,
```

```
"flow rate limit": 42,
"id": 42,
"name": "String"
```
# **DELETE /config/access/tenant\_management/tenants/ {tenant\_id}**

テナントを削除します。

テナント ID を指定してテナントを削除します。

表 *118. DELETE /config/access/tenant\_management/tenants/{tenant\_id}* リソース詳細

application/json

}

表 *119. DELETE /config/access/tenant\_management/tenants/{tenant\_id}* 要求パラメーター詳細

| パラメータ     |      |    | 必須/オプシ   データ・タ   MIME タイ |            |                |
|-----------|------|----|--------------------------|------------|----------------|
|           | タイプ  | ョン |                          |            | 説明             |
| tenant id | path | 必須 | 数値                       | text/plain | 必須 - ストリング - テ |
|           |      |    | (Integer)                |            | ナントに関連付けられ     |
|           |      |    |                          |            | た ID           |

表 *120. DELETE /config/access/tenant\_management/tenants/{tenant\_id}* 応答コード

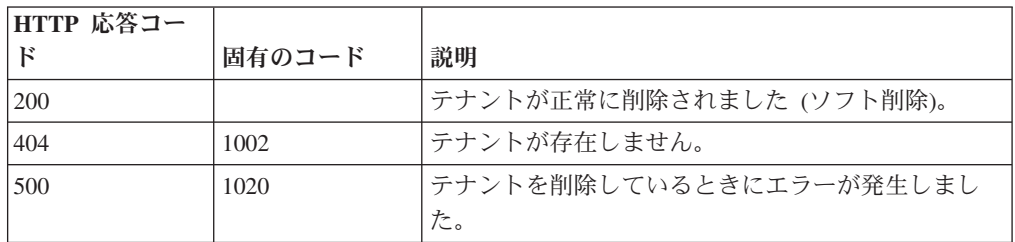

### 応答の説明

パラメーター *deleted* が true に設定されている削除されたテナント・オブジェク ト

#### 応答サンプル

{

}

```
"deleted": true,
"description": "String",
"event_rate_limit": 42,
"flow_rate_limit": 42,
"id": 42,
"name": "String"
```
# **GET /config/extension\_management/extensions**

拡張のリストを取得します。

表 *121. GET /config/extension\_management/extensions* リソース詳細

**MIME** タイプ

application/json

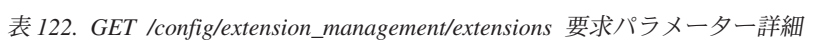

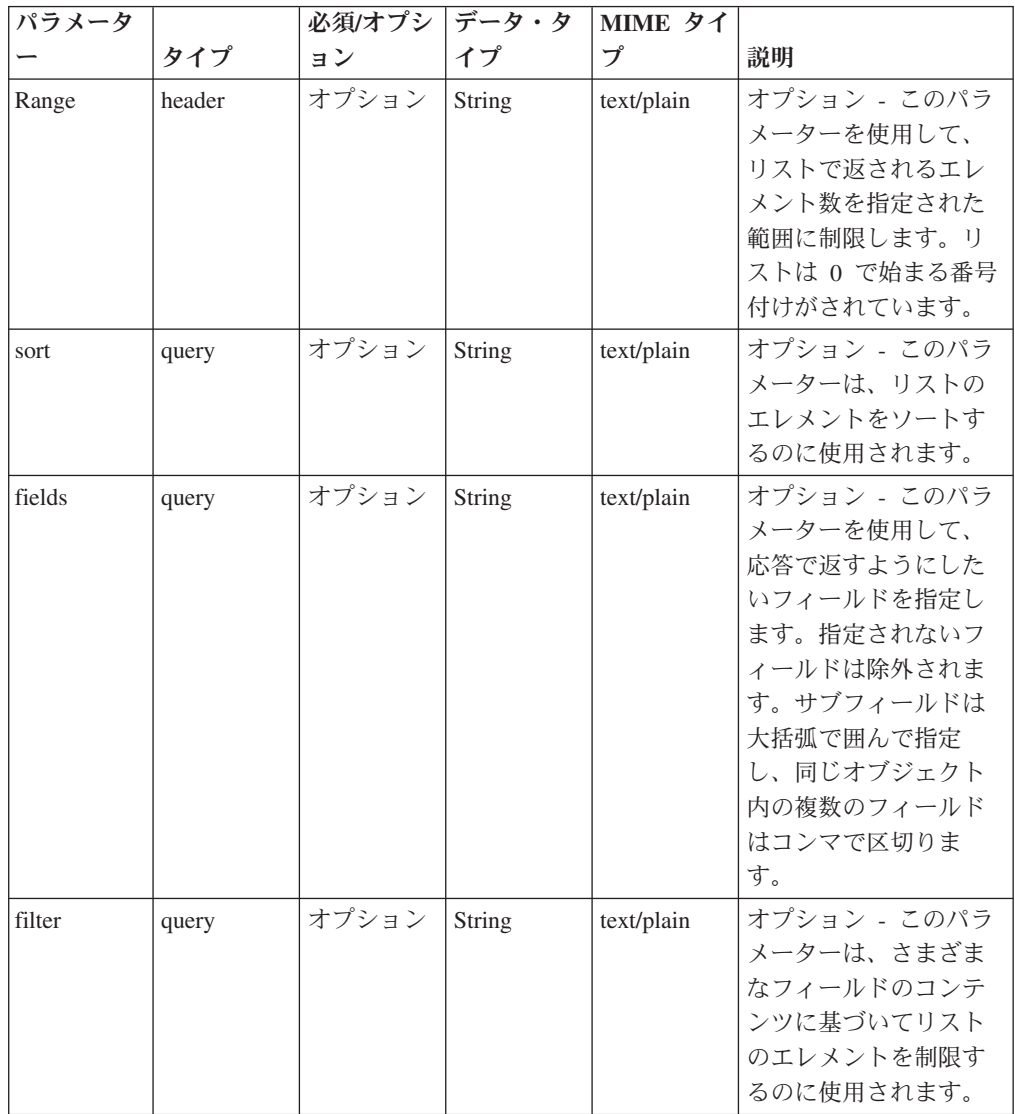

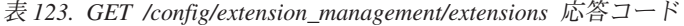

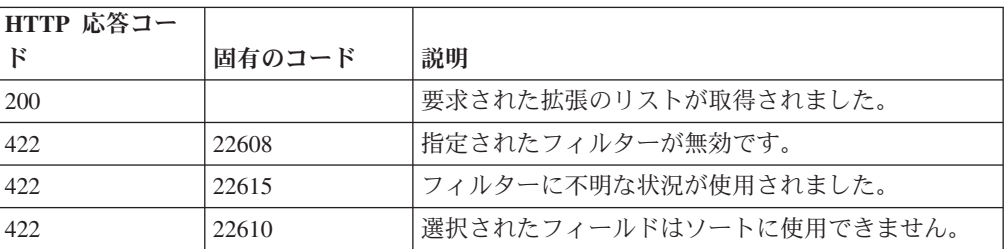

表 *123. GET /config/extension\_management/extensions* 応答コード *(*続き*)*

| HTTP 応答コー |        |                                      |
|-----------|--------|--------------------------------------|
| ĸ         | 固有のコード | 説明                                   |
| 422       | 22609  | ルート・エンティティーの最上位エレメントでのみソ <br>ートできます。 |
| 500       | 22602  | 拡張のリストを取得するときにエラーが発生しまし<br>た。        |

拡張のリスト。各拡張には、以下のフィールドが含まれています。

- v **id** 数値 QRadar デプロイメント内のこの拡張の固有 ID。
- v **name** ストリング 拡張の名前。
- v **description** ストリング 拡張の説明。
- v **author** ストリング 拡張の作成者 (拡張を生成した個人)。
- v **version** ストリング 拡張のバージョン。
- v **supported\_languages** ストリングの配列 この拡張でサポートされる言語タ グ。
- v **exported\_qradar\_version** ストリング この拡張のエクスポート元である QRadar デプロイメントのバージョン。
- v **min\_qradar\_version** ストリング 拡張が適切に機能するために必要な QRadar の最小バージョン。
- v **file\_location** ストリング ディスク上の拡張ファイルの場所。
- v **size** 数値 拡張ファイルのサイズ (バイト単位)。
- v **signed** ストリング 拡張の署名の状態。
- v **beta** ブール値 拡張がベータまたは実験段階であると見なされる場合は true。
- v **added\_by** ストリング QRadar に拡張を追加したユーザーまたは許可サービ ス。
- installed by ストリング 拡張をインストールしたユーザーまたは許可サービ ス。
- v **add\_time** 数値 QRadar に拡張が追加された日付/時刻を UNIX エポックから のミリ秒数で表した数値。
- v **install\_time** 数値 拡張がインストールされた日付/時刻を UNIX エポックから のミリ秒数で表した数値。
- v **full\_uninstall** ブール値 拡張およびそのすべてのコンテンツを完全にアンイン ストールできる場合は true。
- v **status** ストリング 拡張の現在の状況に対応するタグ。可能な値は、 「UPLOADED」, 「UPLOADING」, 「INSTALLED」, 「INSTALLING」, 「INSTALL\_FAILED」, 「UNINSTALLED」, 「UNINSTALLING」, 「UNINSTALL\_FAILED」, 「NOT\_INSTALLED」, 「PREVIEWING」, 「NONE」です。
- v **contents** 拡張内に含まれている項目を表すオブジェクトの配列。各オブジェク トには、以下のフィールドがあります。
- **content\_type\_id** 数値 コンテンツ・タイプの ID。
- content type name ストリング コンテンツ・タイプの名前。
- **identifier** ストリング 項目の記述名/識別子。

### 応答サンプル

 $\lfloor$ 

```
{
  "file location": "/store/cmt/exports/custom rule.zip",
  "supported_languages": [
    "en_US"
  ],
  "contents": [
    {
      "content_type_id": 3,
      "identifier": "No Description Supplied",
      "content_type_name": "custom_rule"
    },
    {
      "content_type_id": 28,
      "identifier": "Asset Reconciliation IPv4 Blacklist",
      "content type_name": "reference_data"
    },
    {
      "content_type_id": 28,
      "identifier": "Asset Reconciliation IPv4 Whitelist",
      "content_type_name": "reference_data"
    },
    {
      "content_type_id": 32,
      "identifier": "No Description Supplied",
      "content type name": "reference data rules"
    }
  ],
  "status": "INSTALLED",
  "signed": "NOT_SIGNED",
  "full uninstall": false,
  "min_qradar_version": null,
  "beta": fa\overline{1}se,
  "version": "7.2.6.20150825133843",
  "size": 8575,
  "id": 59,
  "author": "admin",
  "description": null,
  "exported_qradar_version": null,
  "name": "custom_rule.xml",
  "install_time": 1440788704856,
  "installed by": "admin",
  "added by": "admin",
  "add_time": 1440693660702
},
{
  "file_location": "/store/cmt/exports/qidmap.xml",
  "supported_languages": [
    "en_US"
  ],
  "contents": [
    \left\{ \right."content type id": 27,
      "identifier": \overline{\hspace{0.1cm}}",
      "content type name": "qidmap"
    }
  ],
  "status": "INSTALLED",
  "signed": "NOT SIGNED",
  "full uninstall": false,
```

```
"min qradar version": null,
  "beta": false,
  "version": "7.2.6.20150821144442",
  "size": 675,
  "id": 2,
  "author": "admin",
  "description": null,
  "exported qradar version": null,
  "name": "qidmap.xml",
  "install time": 1440612194941,
  "installed by": "admin",
  "added_by": "admin",
  "add_time": 1440555001236
}
```
]

## **POST /config/extension\_management/extensions**

指定された拡張ファイルを IBM Security QRadar システムにアップロードします。

表 *124. POST /config/extension\_management/extensions* リソース詳細

| MIME タイプ         |  |
|------------------|--|
| application/json |  |

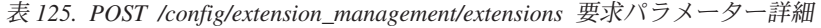

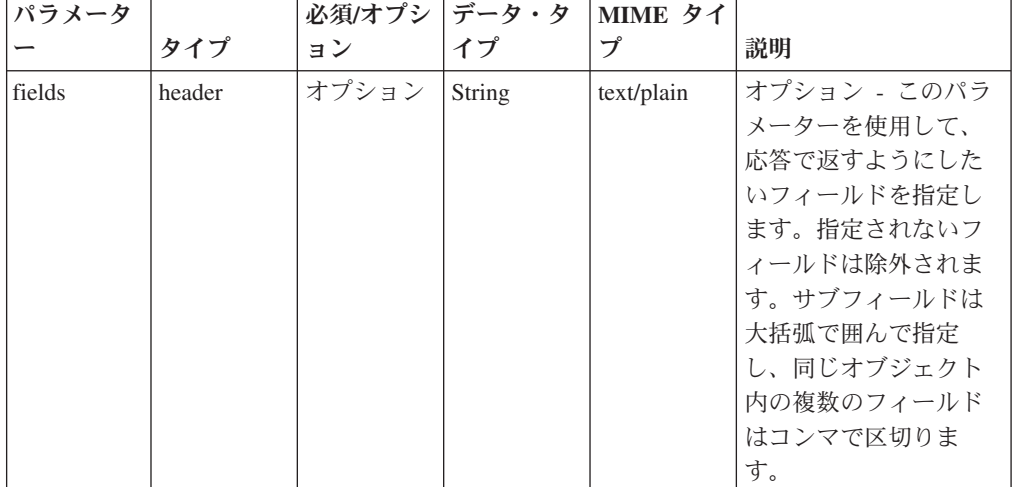

| パラメータ  データ・タ |      |                    |                          |      |
|--------------|------|--------------------|--------------------------|------|
|              | イプ   | MIME タイプ           | 説明                       | サンプル |
| file         | File | application/x-gzip | 必須 – 拡張ファイル。             | File |
|              |      |                    | 適切に形成された                 |      |
|              |      |                    | ORadar 拡張/コンテンツ          |      |
|              |      |                    | のエクスポート (XML             |      |
|              |      |                    | ファイル、あるいは                |      |
|              |      |                    | ZIP または TAR.GZ ア         |      |
|              |      |                    | ーカイブ内の XML フ             |      |
|              |      |                    | ァイル)である必要があ              |      |
|              |      |                    | ります。MIME タイプ             |      |
|              |      |                    | application/             |      |
|              |      |                    | xml, application/        |      |
|              |      |                    | zip, application/x-gzip, |      |
|              |      |                    | または                      |      |
|              |      |                    | multipart/form-data で提   |      |
|              |      |                    | 供する必要がありま                |      |
|              |      |                    | す。                       |      |

表 *126. POST /config/extension\_management/extensions* 要求本体の詳細

表 *127. POST /config/extension\_management/extensions* 応答コード

| HTTP 応答コー  |        |                                                                             |
|------------|--------|-----------------------------------------------------------------------------|
| $_{\rm F}$ | 固有のコード | 説明                                                                          |
| 201        |        | 指定された拡張ファイルがアップロードされました。                                                    |
| 409        | 22613  | 指定された拡張ファイルは、システム内のいずれかの<br>拡張と同じ hub_id およびバージョンを共有している<br>ため、アップロードできません。 |
| 422        | 22607  | 指定された拡張は正常に検証できませんでした。                                                      |
| 422        | 22616  | 指定された拡張のマニフェストが無効です。                                                        |
| 500        | 22602  | 拡張ファイルをアップロードするときにエラーが発生<br>しました。                                           |

以下のフィールドを含む拡張:

- v **id** 数値 QRadar デプロイメント内のこの拡張の固有 ID。
- v **name** ストリング 拡張の名前。
- v **description** ストリング 拡張の説明。
- v **author** ストリング 拡張の作成者 (拡張を生成した個人)。
- v **version** ストリング 拡張のバージョン。
- v **supported\_languages** ストリングの配列 この拡張でサポートされる言語タ グ。
- v **exported\_qradar\_version** ストリング この拡張のエクスポート元である QRadar デプロイメントのバージョン。
- v **min\_qradar\_version** ストリング 拡張が適切に機能するために必要な QRadar の最小バージョン。
- v **file\_location** ストリング ディスク上の拡張ファイルの場所。
- v **size** 数値 拡張ファイルのサイズ (バイト単位)。
- v **signed** ストリング 拡張の署名の状態。
- v **beta** ブール値 拡張がベータまたは実験段階であると見なされる場合は true。
- v **added\_by** ストリング QRadar に拡張を追加したユーザーまたは許可サービ ス。
- **installed by** ストリング 拡張をインストールしたユーザーまたは許可サービ ス。
- v **add\_time** 数値 QRadar に拡張が追加された日付/時刻を UNIX エポックから のミリ秒数で表した数値。
- v **install\_time** 数値 拡張がインストールされた日付/時刻を UNIX エポックから のミリ秒数で表した数値。
- v **full\_uninstall** ブール値 拡張およびそのすべてのコンテンツを完全にアンイン ストールできる場合は true。
- v **status** ストリング 拡張の現在の状況に対応するタグ。可能な値は、 「UPLOADED」, 「UPLOADING」, 「INSTALLED」, 「INSTALLING」, 「INSTALL\_FAILED」, 「UNINSTALLED」, 「UNINSTALLING」, 「UNINSTALL\_FAILED」, 「NOT\_INSTALLED」, 「PREVIEWING」, 「NONE」です。
- v **contents** 拡張内に含まれている項目を表すオブジェクトの配列。各オブジェク トには、以下のフィールドがあります。
	- **content\_type\_id** 数値 コンテンツ・タイプの ID。
	- **content\_type\_name** ストリング コンテンツ・タイプの名前。
	- **identifier** ストリング 項目の記述名/識別子。

### 応答サンプル

```
{
  "file location": "/store/cmt/exports/qidmaps.xml",
  "supported_languages": [
    "en_US"
 ],
  "contents": [
    {
      "content_type_id": 27,
      "identifier": "",
      "content_type_name": "qidmap"
   }
 ],
  "status": "INSTALLED",
  "signed": "NOT_SIGNED",
  "full_uninstall": false,
  "min qradar version": null,
  "bet\overline{a}": false,
  "version": "7.2.6.20150821144442",
  "size": 675,
  "id": 2,
  "author": "admin",
  "description": null,
  "exported qradar version": null,
  "name": "qidmaps.xml",
  "install_time": 1440612194941,
  "installed by": "admin",
 "added by": "admin",
 "add_time": 1440555001236
}
```
### **GET /config/extension\_management/extensions/{extension\_id}**

指定された拡張 ID に基づいて、拡張を取得します。

表 *128. GET /config/extension\_management/extensions/{extension\_id}* リソース詳細

| VHM E |  |  |  |
|-------|--|--|--|
|       |  |  |  |

application/json

表 *129. GET /config/extension\_management/extensions/{extension\_id}* 要求パラメーター詳細

| パラメーター       | タイプ   | 必須/オプシ<br>ョン | データ・タ<br>イプ | MIME タイ<br>プ | 説明                                                                                                    |
|--------------|-------|--------------|-------------|--------------|----------------------------------------------------------------------------------------------------|
| extension id | path  | 必須           | 数值          | text/plain   | 必須 - 拡張の ID。                                                                                                    |
|              |       |              | (Integer)   |              |                                                                                                    |
| fields       | query | オプション        | String      | text/plain   | オプション - このパラメ<br>ーターを使用して、応答<br>で返すようにしたいフィ<br>ールドを指定します。指<br>定されないフィールドは<br>除外されます。サブフィ<br>ールドは大括弧で囲んで<br>指定し、同じオブジェク<br>ト内の複数のフィールド<br>はコンマで区切ります。 |

表 *130. GET /config/extension\_management/extensions/{extension\_id}* 応答コード

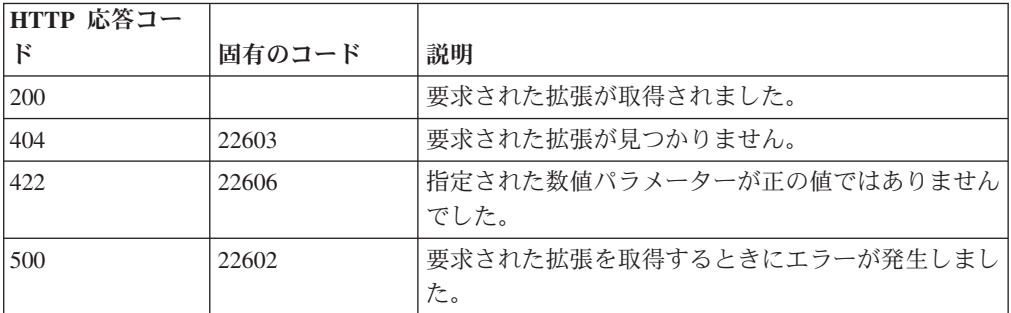

#### 応答の説明

以下のフィールドを含む拡張:

- v **id** 数値 QRadar デプロイメント内のこの拡張の固有 ID。
- v **name** ストリング 拡張の名前。
- v **description** ストリング 拡張の説明。
- v **author** ストリング 拡張の作成者 (拡張を生成した個人)。
- v **version** ストリング 拡張のバージョン。
- v **supported\_languages** ストリングの配列 この拡張でサポートされる言語タ グ。
- **exported qradar version** ストリング この拡張のエクスポート元である QRadar デプロイメントのバージョン。
- v **min\_qradar\_version** ストリング 拡張が適切に機能するために必要な QRadar の最小バージョン。
- v **file\_location** ストリング ディスク上の拡張ファイルの場所。
- v **size** 数値 拡張ファイルのサイズ (バイト単位)。
- v **signed** ストリング 拡張の署名の状態。
- v **beta** ブール値 拡張がベータまたは実験段階であると見なされる場合は true。
- v **added\_by** ストリング QRadar に拡張を追加したユーザーまたは許可サービ ス。
- **installed by** ストリング 拡張をインストールしたユーザーまたは許可サービ ス。
- v **add\_time** 数値 QRadar に拡張が追加された日付/時刻を UNIX エポックから のミリ秒数で表した数値。
- v **install\_time** 数値 拡張がインストールされた日付/時刻を UNIX エポックから のミリ秒数で表した数値。
- v **full\_uninstall** ブール値 拡張およびそのすべてのコンテンツを完全にアンイン ストールできる場合は true。
- v **status** ストリング 拡張の現在の状況に対応するタグ。可能な値は、 「UPLOADED」, 「UPLOADING」, 「INSTALLED」, 「INSTALLING」, 「INSTALL\_FAILED」, 「UNINSTALLED」, 「UNINSTALLING」, 「UNINSTALL\_FAILED」、「NOT\_INSTALLED」, 「PREVIEWING」, 「NONE」です。
- v **contents** 拡張内に含まれている項目を表すオブジェクトの配列。各オブジェク トには、以下のフィールドがあります。
	- **content type id** 数値 コンテンツ・タイプの ID。
	- **content\_type\_name** ストリング コンテンツ・タイプの名前。
	- **identifier** ストリング 項目の記述名/識別子。

#### 応答サンプル

```
{
 "file_location": "/store/cmt/exports/qidmaps.xml",
  "supported languages": [
    "en_US"
 ],
 "contents": [
    {
     "content_type_id": 27,
     "identifier": "",
      "content type name": "qidmap"
   }
 ],
 "status": "INSTALLED",
 "signed": "NOT SIGNED",
 "full uninstal\overline{1}": false,
 "min qradar version": null,
 "beta": false,
 "version": "7.2.6.20150821144442",
  "size": 675,
 "id": 2,
  "author": "admin"
 "description": null,
 "exported gradar version": null,
 "name": "qidmaps.xml",
 "install_time": 1440612194941,
```

```
"installed by": "admin",
  "added_by": "admin",
  "add_time": 1440555001236
}
```
# **POST /config/extension\_management/extensions/ {extension\_id}**

指定された拡張 ID に基づいて、拡張をインストールします。これは非同期アクシ ョンです。

指定された拡張 ID に対応する拡張をインストールします。あるいは、このエンド ポイントを使用して、拡張がインストールされた場合にどの値が適用されるかを表 示することにより、拡張をプレビューできます。

表 *131. POST /config/extension\_management/extensions/{extension\_id}* リソース詳細

| MIME タイプ         |  |
|------------------|--|
| application/json |  |

表 *132. POST /config/extension\_management/extensions/{extension\_id}* 要求パラメーター詳細

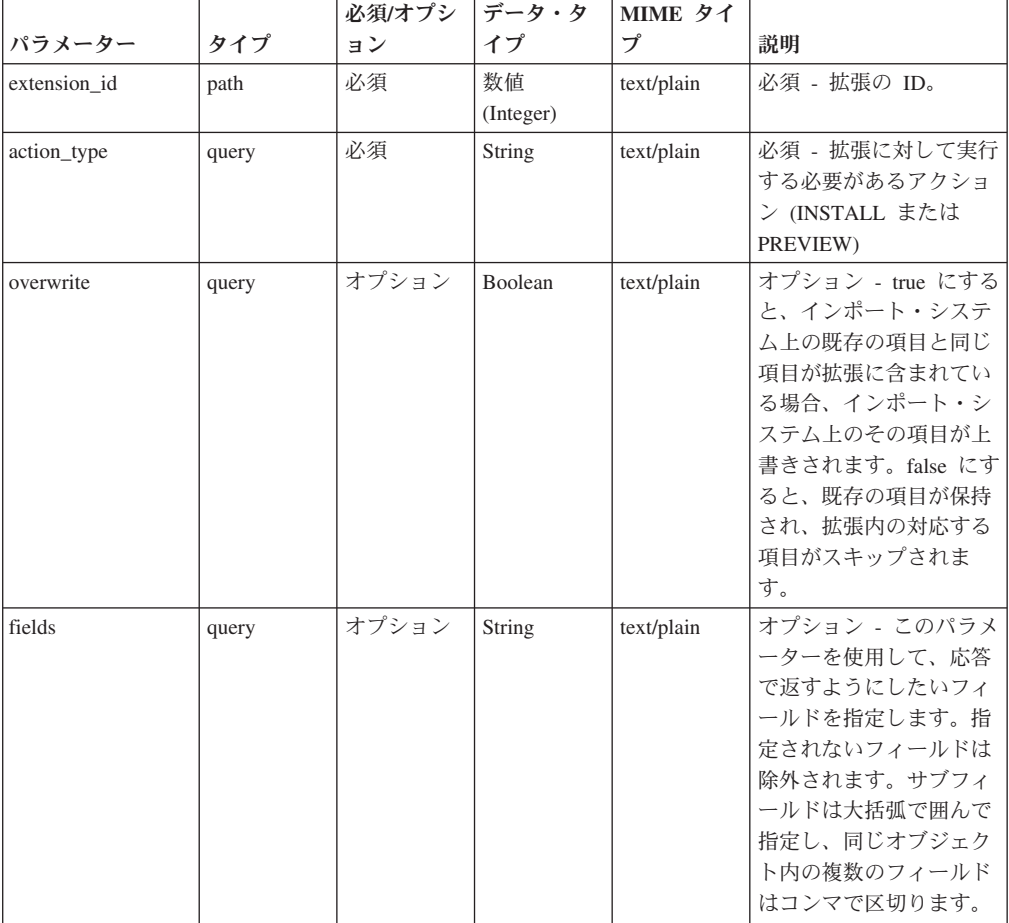

| HTTP 応答コー  |        |                           |
|------------|--------|---------------------------|
| $_{\rm F}$ | 固有のコード | 説明                        |
| 202        |        | 要求されたインストール・タスクまたはプレビュー・  |
|            |        | タスクが開始されました。              |
| 404        | 22603  | 要求された拡張が見つかりません。          |
| 404        | 22604  | status id のタスク状況が見つかりません。 |
| 409        | 22612  | 指定された拡張は、既にインストールされているた   |
|            |        | め、インストール/プレビューできません。      |
| 409        | 22611  | 指定された拡張は、既にインストール/プレビューの  |
|            |        | 処理中であるため、インストール/プレビューできま  |
|            |        | せん。                       |
| 409        | 22618  | 他のプレビュー/インストール・タスクが既に進行中  |
|            |        | であるため、要求されたタスクを開始できません。   |
| 422        | 22605  | 指定されたアクション・タイプが無効です。      |
| 422        | 22606  | 指定された数値パラメーターが正の値ではありません  |
|            |        | でした。                      |
| 500        | 22602  | 要求された拡張をインストールまたはプレビューする  |
|            |        | ときにエラーが発生しました。            |

表 *133. POST /config/extension\_management/extensions/{extension\_id}* 応答コード

拡張をプレビュー/インストールするために受け入れられたタスクを示す JSON スト リング:

- v **message** ストリング 受け入れられたタスクの説明。
- v **status\_location** ストリング タスク状況の URL。
- v **current\_status** ストリング タスクの現在の状況を示す JSON オブジェクト。

### 応答サンプル

```
{
  "message": "Uninstalling an extension",
  "status location":
     "https://1.1.1.1/console/restapi/api/config/extension_management/
              extensions_task_status/101",
  "current_status": {
    "progress": 0,
    "result url": null,
    "cancelled_by": null,"status": "QUEUED",
    "task components": null,
    "modified": 1440891410849,
    "id": 101,
    "message": "Queued Extension uninstallation task for extension id 2",
    "created_by": "admin",
    "created": 1440891410629,
    "maximum": 0,
    "cancel requested": false,
    "name": "Extension uninstallation task",
    "child_tasks": null,
    "started": 1440891410847,
    "completed": null
 }
}
```
# **DELETE /config/extension\_management/extensions/ {extension\_id}**

指定された拡張 ID に基づいて、拡張をアンインストールします。これは非同期ア クションです。

表 *134. DELETE /config/extension\_management/extensions/{extension\_id}* リソース詳細

| MIME タイプ         |  |
|------------------|--|
| application/json |  |

表 *135. DELETE /config/extension\_management/extensions/{extension\_id}* 要求パラメーター詳細

| パラメーター       | タイプ   | 必須/オプシ<br>ョン | データ・タ<br>イプ     | MIME タイ<br>プ | 説明                                                                                                    |
|--------------|-------|--------------|-----------------|--------------|----------------------------------------------------------------------------------------------------|
| extension id | path  | 必須           | 数值<br>(Integer) | text/plain   | 必須 - アンインストール<br>する拡張の ID。                                                                                                    |
| fields       | query | オプション        | String          | text/plain   | オプション - このパラメ<br>ーターを使用して、応答<br>で返すようにしたいフィ<br>ールドを指定します。指<br>定されないフィールドは<br>除外されます。サブフィ<br>ールドは大括弧で囲んで<br>指定し、同じオブジェク<br>ト内の複数のフィールド<br>はコンマで区切ります。 |

表 *136. DELETE /config/extension\_management/extensions/{extension\_id}* 応答コード

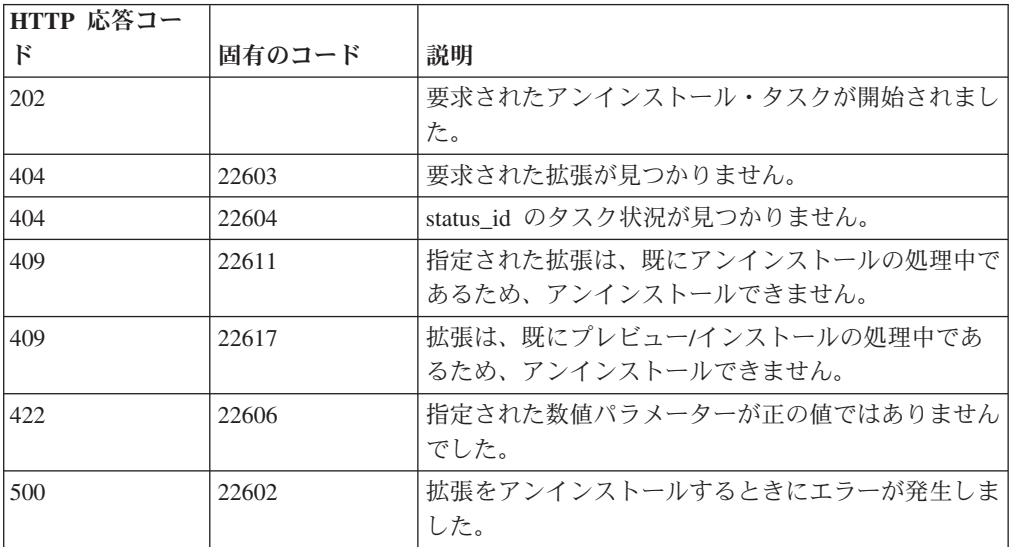

#### 応答の説明

拡張をアンインストールするために受け入れられたタスクを示す JSON ストリング:

- v **message** ストリング 受け入れられたタスクの説明。
- v **status\_location** ストリング タスク状況の URL。
- v **current\_status** ストリング タスクの現在の状況を示す JSON オブジェクト。

### 応答サンプル

```
{
 "message": "Uninstalling an extension",
 "status location":
  "https://1.1.1.1/console/restapi/api/config/extension_management/
            extensions_task_status/101",
 "current_status": {
 "progress": 0,
 "result_url": null,
 "cancelled_by": null,
 "status": "QUEUED",
 "task_components": null,
 "modified": 1440891410849,
 "id": 101,
 "message": "Queued Extension uninstallation task for extension id 2",
 "created_by": "admin",
 "created": 1440891410629,
 "maximum": 0,
 "cancel_requested": false,
 "name": "Extension uninstallation task",
 "child_tasks": null,
 "started": 1440891410847,
 "completed": null
 }
}
```
# **GET /config/extension\_management/extensions\_task\_status/ {status\_id}**

状況 ID に基づいて、タスク状況を取得します。

表 *137. GET /config/extension\_management/extensions\_task\_status/{status\_id}* リソース詳細

| MIME タイプ         |  |
|------------------|--|
| application/json |  |

表 *138. GET /config/extension\_management/extensions\_task\_status/{status\_id}* 要求パラメーター 詳細

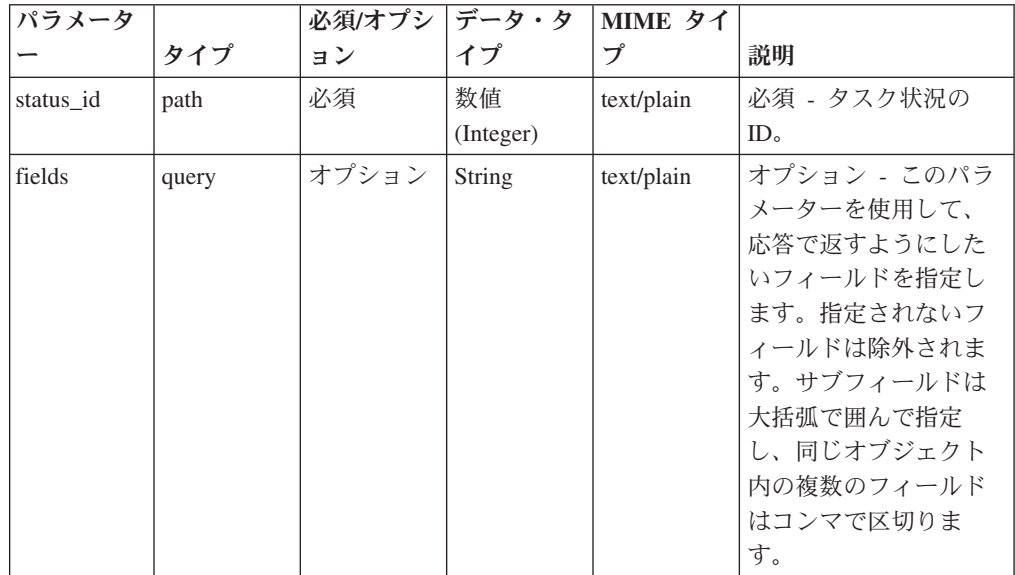

| HTTP 応答コー |        |                           |
|-----------|--------|---------------------------|
| Е         | 固有のコード | 説明                        |
| 200       |        | 要求されたタスク状況が取得されました。       |
| 404       | 22604  | status_id のタスク状況が見つかりません。 |
| 422       | 22606  | 指定された数値パラメーターが正の値ではありません  |
|           |        | でした。                      |
| 500       | 22602  | タスク状況を取得するときにエラーが発生しました。  |

表 *139. GET /config/extension\_management/extensions\_task\_status/{status\_id}* 応答コード

以下のフィールドを含むタスク状況:

- v **id** 数値 タスク状況の ID。
- v **name** ストリング タスク状況の名前。
- v **status** ストリング タスク状況の現在の状態を表すストリング。
- v **message** ストリング タスクの現在の状態に関するメッセージ。
- v **progress** 数値 タスクの現在の進行状況
- v **minimum** 数値 タスクの最小進行状況。
- v **maximum** 数値 タスクの最大進行状況。
- **created by** ストリング タスクを作成したユーザーのユーザー名。
- v **cancelled\_by** ストリング タスクをキャンセルしたユーザーのユーザー名。
- v **created** 数値 このタスクが作成された日付/時刻を UNIX エポックからのミリ 秒数で表した数値。
- v **started** 数値 このタスクが開始された日付/時刻を UNIX エポックからのミリ 秒数で表した数値。
- v **modified** 数値 このタスクが最後に変更された日付/時刻を UNIX エポックか らのミリ秒数で表した数値。
- v **completed** 数値 このタスクが完了した日付/時刻を UNIX エポックからのミ リ秒数で表した数値。
- v **result\_url** ストリング 結果を表示できる URL。
- v **cancel\_requested** ブール値 キャンセルが要求されている場合は true。
- v **child\_tasks** 配列 このタスクから非同期に実行された子タスク ID の配列。
- v **task\_components** 配列 順次実行されたタスク・コンポーネントの配列。

#### 応答サンプル

```
{
  "progress": 0,
  "result url": ""
  "cancelled_by": ""
  "status": "COMPLETED",
 "task components": null,
 "modified": 1440891517961,
 "id": 102,
 "message": "Completed Extension uninstallation task for extension id 56",
 "created by": "admin",
  "created": 1440891514006,
  "maximum": 0.
```

```
"cancel requested": false,
  "name": "Extension uninstallation task",
  "child tasks": null,
  "started": 1440891514041,
  "completed": 1440891515224
}
```
# **GET /config/extension\_management/extensions\_task\_status/ {status\_id}/results**

状況 ID に基づいて、タスク状況結果を取得します。

表 140. GET /config/extension\_management/extensions\_task\_status/{status\_id}/results リソース詳 細

| MIME タイプ         |  |
|------------------|--|
| application/json |  |

表 141. GET /config/extension\_management/extensions\_task\_status/{status\_id}/results 要求パラメ ーター詳細

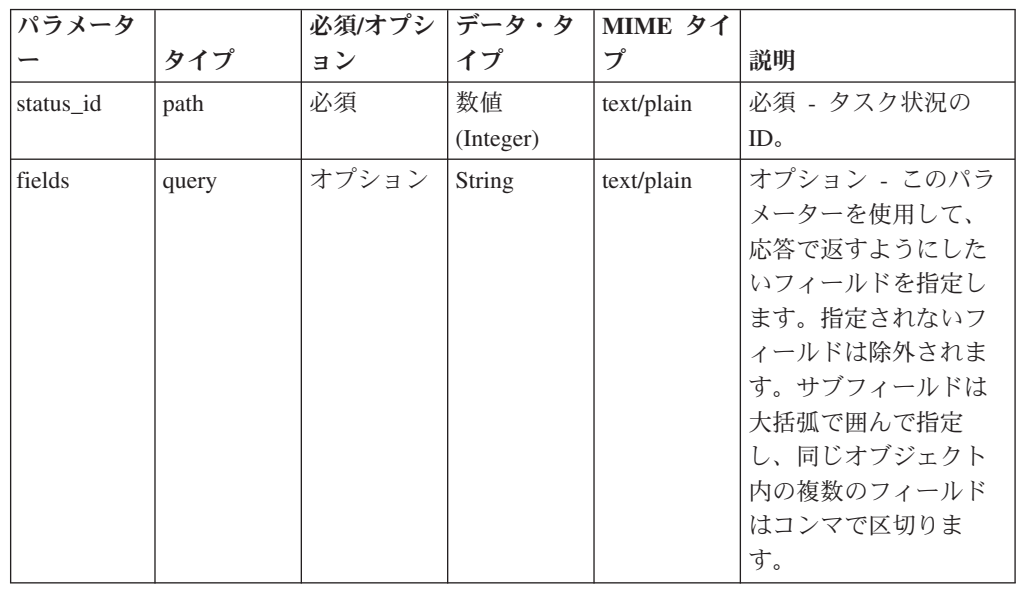

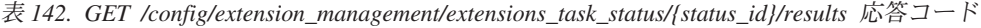

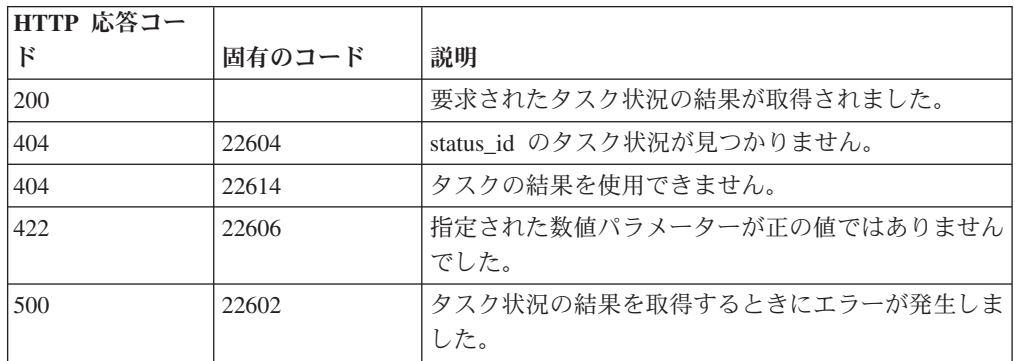

拡張プレビュー・タスク、インストール・タスク、またはアンインストール・タス クの結果を表す JSON オブジェクト。これには、以下のフィールドが含まれていま す。

- v **id** 数値 拡張の ID。
- v **task\_type** ストリング 拡張に対して実行されたタスクのタイプ。
- v **content** 配列 拡張のコンテンツ、および実行されたタスクの各コンテンツ項 目にどのアクションが関連付けられているかを表す JSON オブジェクトの配列。 各コンテンツ項目には、以下のフィールドが含まれています。
	- **name** ストリング コンテンツ項目の名前。
	- **content type id** 数値 コンテンツ項目のタイプの ID。
	- **content\_type\_name** ストリング コンテンツ項目のタイプの名前。
	- **action** ストリング コンテンツ項目に対して実行されたアクション。

### 応答サンプル

```
{
  "id": 56,
  "task_type": "UNINSTALL",
  "content": [
    {
      "content_type_id": 3,
      "name": "SYSTEM-1607",
      "action": "SKIP",
      "content_type_name": "custom_rule"
    },
    {
      "content_type_id": 28,
      "name": "Asset Reconciliation IPv4 Whitelist",
      "action": "SKIP",
      "content type name": "reference data"
    }
 ]
}
```
## **GUI Application Framework** エンドポイント

REST API V5 の GUI Application Framework エンドポイントについては、以下の リファレンスを参照してください。

## **GET /gui\_app\_framework/application\_creation\_task**

状況詳細を取得します。

アプリケーション作成のためのすべての非同期要求の状況詳細のリストを取得しま す。

表 *143. GET /gui\_app\_framework/application\_creation\_task* リソース詳細 **MIME** タイプ application/json

このエンドポイントにパラメーターはありません。
表 *144. GET /gui\_app\_framework/application\_creation\_task* 応答コード

| HTTP 応答コー    |        |                          |
|--------------|--------|--------------------------|
| $\mathbb{R}$ | 固有のコード | 説明                       |
| 200          |        | データベース・リストが取得されました。      |
| 500          | 1020   | 状況詳細のリストを取得するときにエラーが発生しま |
|              |        | 'した。                     |

アプリケーションを作成するための要求の詳細。

#### 応答サンプル

```
[
 {
     "application_id":"101",
     "status":"String <one of: CREATING,
                                COMPLETED,
                                CANCELLED,
                                ERROR>",
     "error_messages": [
         {
             "code":"String <one of: ERROR_DB_UNAVAILABLE,
                                      ERROR_FRAMEWORK_UNAVAILABLE,
                                      ERROR_CREATING_IMAGE,
                                      ERROR_STARTING_CONTAINER>",
             "message":"String"
         }
    ]
 }
]
```
### **POST /gui\_app\_framework/application\_creation\_task**

Application Framework 内で新規アプリケーションを作成します。

Application Framework 内で新規アプリケーションを作成し、そのアプリケーション を IBM Security QRadar に登録します。アプリケーションは非同期に作成されま す。application\_id への参照が返されるので、後続の API 呼び出しではこの参照を 使用してアプリケーションのインストールの状況を判別します。

表 *145. POST /gui\_app\_framework/application\_creation\_task* リソース詳細

| MIME タイプ         |  |
|------------------|--|
| application/json |  |

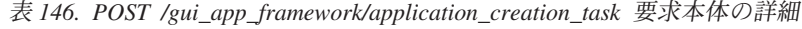

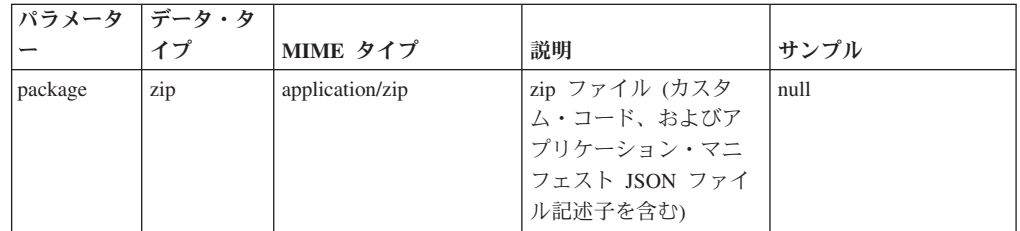

| HTTP 応答コー |        |                          |
|-----------|--------|--------------------------|
| к         | 固有のコード | 説明                       |
| 201       |        | アプリケーションは正常にインストールおよび登録さ |
|           |        | れました。                    |
| 422       | 1005   | 指定されたアプリケーションが無効です。詳細につい |
|           |        | てはメッセージを参照してください。        |
| 500       | 1020   | アプリケーションを作成できませんでした。     |

表 *147. POST /gui\_app\_framework/application\_creation\_task* 応答コード

アプリケーション ID および状況

```
応答サンプル
[
 {
     "application_id":"101",
     "status":"String <one of: CREATING,
                                COMPLETED,
                                CANCELLED,
                                ERROR>",
     "error_messages": [
         {
             "code":"String <one of: ERROR DB UNAVAILABLE,
                                      ERROR FRAMEWORK UNAVAILABLE,
                                      ERROR_CREATING_IMAGE,
                                      ERROR_STARTING_CONTAINER>",
              "message":"String"
         }
     ]
 }
\mathbf{I}
```
# **GET /gui\_app\_framework/application\_creation\_task/ {application\_id}**

状況詳細を取得します。

アプリケーション作成のための非同期要求の状況詳細のリストを取得します。

表 *148. GET /gui\_app\_framework/application\_creation\_task/{application\_id}* リソース詳細

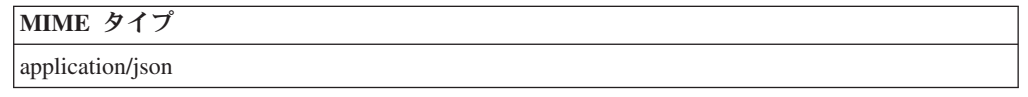

表 *149. GET /gui\_app\_framework/application\_creation\_task/{application\_id}* 要求パラメーター 詳細

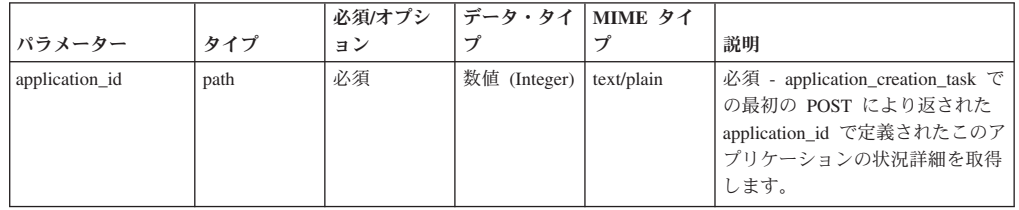

表 *150. GET /gui\_app\_framework/application\_creation\_task/{application\_id}* 応答コード

| HTTP 応答コード | 固有のコード | 説明                                    |
|------------|--------|---------------------------------------|
| 200        |        | データベース・リストが取得されました。                   |
| 404        | 1002   | application_id が無効であるか見つかりませんで<br>した。 |
| 500        | 1020   | 状況詳細のリストを取得するときにエラーが発<br>生しました。       |

アプリケーションを作成するための要求の詳細。

```
応答サンプル
[
 {
     "application id":"101",
     "status":"String <one of: CREATING,
                               COMPLETED,
                               CANCELLED,
                               ERROR>",
     "error messages": [
         {
             "code":"String <one of: ERROR DB UNAVAILABLE,
                                     ERROR_FRAMEWORK_UNAVAILABLE,
                                     ERROR_CREATING_IMAGE,
                                     ERROR_STARTING_CONTAINER>",
             "message":"String"
         }
    ]
 }
]
```
# **POST /gui\_app\_framework/application\_creation\_task/ {application\_id}**

Application Framework 内で新規アプリケーションのインストールを更新します。

Application Framework 内で新規アプリケーションのインストールを更新します。 **application\_id** および **status** は必須です。

表 *151. POST /gui\_app\_framework/application\_creation\_task/{application\_id}* リソース詳細

| MIME タイプ         |  |  |  |
|------------------|--|--|--|
| application/json |  |  |  |

表 *152. POST /gui\_app\_framework/application\_creation\_task/{application\_id}* 要求パラメーター 詳細

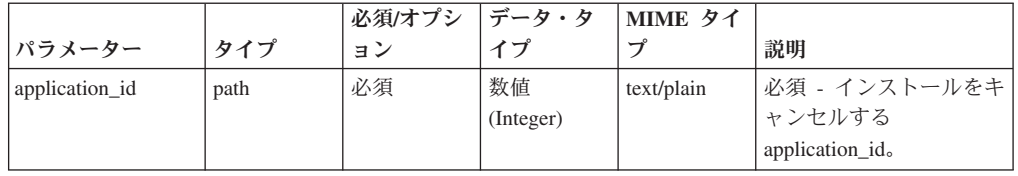

|        |       | 必須/オプシ  データ・タ |        | MIME タイ    |                                                                           |
|--------|-------|---------------|--------|------------|---------------------------------------------------------------------------|
| パラメーター | タイプ   | ョン            | イプ     |            | 説明                                                                        |
| 状況     | query | 必須            | String | text/plain | 必須 - アプリケーション <br>のインストールの更新先<br>の状況。現在、<br>「CANCELLED」のみが<br>サポートされています。 |

表 *152. POST /gui\_app\_framework/application\_creation\_task/{application\_id}* 要求パラメーター 詳細 *(*続き*)*

表 *153. POST /gui\_app\_framework/application\_creation\_task/{application\_id}* 応答コード

| HTTP 応答コー |        |                                 |
|-----------|--------|---------------------------------|
| Е         | 固有のコード | 説明                              |
| 200       |        | アプリケーションは正常にインストールがキャンセル        |
|           |        | されて登録抹消されました。                   |
| 404       | 1002   | application_id が無効であるか見つかりませんでし |
|           |        | た。                              |
| 422       | 1005   | 状況が無効です。                        |
| 500       | 1020   | アプリケーションの要求状態を更新するときにエラー        |
|           |        | が発生しました。                        |

アプリケーション ID および状況

## 応答サンプル

```
\Gamma{
     "application id":"101",
     "status":"String <one of: CREATING,
                                  COMPLETED,
                                  CANCELLED,
                                  ERROR>",
     "error_messages": [
          {
              "code":"String <one of: ERROR_DB_UNAVAILABLE,
                                        ERROR<sup>T</sup>FRAMEWORK UNAVAILABLE,
                                         ERROR_CREATING_IMAGE,
                                         ERROR STARTING CONTAINER>",
              "message":"String"
          }
     ]
 }
]
```
# **GET /gui\_app\_framework/applications**

アプリケーションのリストを取得します。

コンソールにインストールされているアプリケーションのリストを、そのマニフェ スト JSON 構造および現在の状況と共に取得します。

表 *154. GET /gui\_app\_framework/applications* リソース詳細

| <b>MIME</b> |  |
|-------------|--|
|-------------|--|

application/json

#### このエンドポイントにパラメーターはありません。

表 *155. GET /gui\_app\_framework/applications* 応答コード

| HTTP 応答コー |        |                          |
|-----------|--------|--------------------------|
|           | 固有のコード | 説明                       |
| 200       |        | データベース・リストが取得されました。      |
| 500       | 1020   | アプリケーションのリストを取得するときにエラーが |
|           |        | 発生しました。                  |

#### 応答の説明

アプリケーションのリスト。

### 応答サンプル

 $\Gamma$ {

```
"application_state":{
    "application_id":"101",
    "status":"String <one of: CREATING,
                               RUNNING,
                               STOPPED,
                               ERROR>",
    "error_message": "String"
}
,
"manifest":{
    "name":"Sample Application",
    "description":"An example of how to create an application manifest",
    "version":"0.0.1",
    "areas": [
        {
            "id":"Qapp1_HelloWorld",
            "url":"http://9.21.118.58:5000",
            "text":"QApp1",
            "description":"Loading a dockerised web app into a tab
                           inside QRadar",
            "required_capabilities":["ADMIN"]
        }
   ],
    "dashboard_items": [
        {
            "text":"Sample Item",
            "description":"Sample dashboard item that is a copy of
                           most recent offenses",
            "rest_method":"sampleDashboardItem",
           "required_capabilities":["ADMIN"]
        }
   ],
    "rest_methods": [
        {
            "name":"sampleDashboardItem",
```

```
"url":"/static/sampleDashboardItemResponse.json",
        "method":"GET",
        "argument names": [],
        "required_capabilities":["ADMIN"]
    },
    {
        "name":"sampleToolbarMethod",
        "url":"/static/sampleToolbarButtonResponse.json",
        "method":"GET",
        "argument_names":["context"],
        "required_capabilities":["ADMIN"]
    },
    {
        "name":"sampleIPInformation",
        "url":"/static/sampleIPInformationResponse.json",
        "method":"GET",
        "argument_names":["metaDataContext"],
        "required_capabilities":["ADMIN"]
    },
    {
        "name":"sampleUserInformation",
        "url":"/static/sampleUserInformationResponse.json",
        "method":"GET",
        "argument_names":["metaDataContext"],
        "required_capabilities":["ADMIN"]
    },
    {
        "name":"sampleURLInformation",
        "url":"/static/sampleURLInformationResponse.json",
        "method":"GET",
        "argument names": ["metaDataContext"],
        "required_capabilities":["ADMIN"]
    },
    {
        "name":"addToReferenceSet",
        "url":"/addToReferenceSet",
        "method":"GET",
        "argument_names":["data"]
    }
],
"configuration pages": [
    {
        "text":"Open IBM.com",
        "description":"Loading IBM.com in a new window",
        "icon":null,
        "url":"https://www.ibm.com/us/en/",
        "required_capabilities":["ADMIN"]
    }
],
"gui actions": [
    {
        "id":"addToReferenceSet",
        "text":"Add To Reference Set",
        "description":"Adds to a reference set",
        "icon":null,
        "rest_method":"addToReferenceSet",
        "javascript":"alert(result)",
        "groups":[ "ipPopup" ],
        "required_capabilities":[ "ADMIN" ]
    },
    {
        "id":"sampleToolbarButton",
        "text":"Sample Toolbar Button",
        "description":"Sample toolbar button that calls a REST method,
                        passing an offense ID along",
```

```
"icon":null,
                 "rest_method":"sampleToolbarMethod",
                 "javascript":"alert(result)",
                 "groups":[ "OffenseListToolbar" ],
                 "required_capabilities":[ "ADMIN" ]
             }
         ],
         "page_scripts": [
             {
                  "app_name":"SEM",
                  "page_id":"OffenseList",
                 "scripts":["/static/sampleScriptInclude.js"]
             }
         ],
         "metadata_providers": [
             {
                 "rest_method":"sampleIPInformation",
                 "metadata_type":"ip"
             },
             {
                 "rest_method":"sampleUserInformation",
                 "metadata_type":"userName"
             },
             {
                 "rest_method":"sampleURLInformation",
                 "metadata_type":"ariel:URL"
             }
         ]
     }
}
]
```
# **GET /gui\_app\_framework/applications/{application\_id}**

特定のアプリケーションを取得します。

コンソールにインストールされている特定のアプリケーションを、マニフェスト JSON 構造および現在の状況と共に取得します。

表 *156. GET /gui\_app\_framework/applications/{application\_id}* リソース詳細

| MIME タイプ         |  |
|------------------|--|
| application/json |  |

表 *157. GET /gui\_app\_framework/applications/{application\_id}* 要求パラメーター詳細

|                |      | 必須/オプシ | データ・タイ MIME タイ |            |                                                                                                    |
|----------------|------|--------|----------------|------------|----------------------------------------------------------------------------------------------------|
| <b> パラメーター</b> | タイプ  | ョン     |                |            | 説明                                                                                                    |
| application id | path | 必須     | 数値 (Integer)   | text/plain | 必須 - application creation task で<br>の最初の POST により返された<br>application_id で定義された特定の<br>インストール済みアプリケーショ<br>ンを取得します。 |

表 *158. GET /gui\_app\_framework/applications/{application\_id}* 応答コード

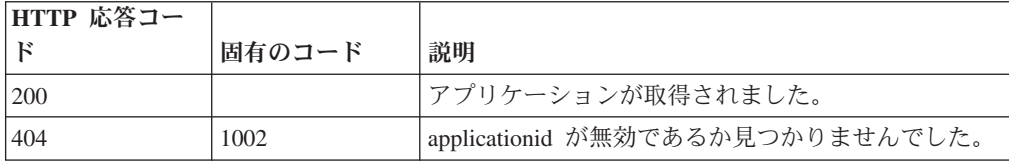

表 *158. GET /gui\_app\_framework/applications/{application\_id}* 応答コード *(*続き*)*

| HTTP 応答コー |        |                          |
|-----------|--------|--------------------------|
|           | 固有のコード | 説明                       |
| 500       | 1020   | アプリケーションを取得するときにエラーが発生しま |

特定のアプリケーション。

```
応答サンプル
```
 $\Gamma$ 

```
{
   "application_state":{
        "application_id":"101",
        "status":"String <one of: CREATING,
                                  RUNNING,
                                  STOPPED,
                                  ERROR>",
        "error message": "String"
   }
    ,
    "manifest":{
        "name":"Sample Application",
        "description":"An example of how to create an application manifest",
        "version":"0.0.1",
        "areas": [
            {
                "id":"Qapp1_HelloWorld",
                "url":"http://9.21.118.58:5000",
                "text":"QApp1",
                "description":"Loading a dockerised web app into a tab
                               inside QRadar",
                "required_capabilities":["ADMIN"]
            }
       ],
        "dashboard_items": [
            {
                "text":"Sample Item",
                "description":"Sample dashboard item that is a copy of
                               most recent offenses",
                "rest_method":"sampleDashboardItem",
               "required_capabilities":["ADMIN"]
            }
       ],
        "rest_methods": [
            {
                "name":"sampleDashboardItem",
                "url":"/static/sampleDashboardItemResponse.json",
                "method":"GET",
                "argument_names":[],
                "required_capabilities":["ADMIN"]
            },
            {
                "name":"sampleToolbarMethod",
                "url":"/static/sampleToolbarButtonResponse.json",
                "method":"GET",
                "argument_names":["context"],
```

```
"required_capabilities":["ADMIN"]
    },
    {
        "name":"sampleIPInformation",
        "url":"/static/sampleIPInformationResponse.json",
        "method":"GET",
        "argument_names":["metaDataContext"],
        "required_capabilities":["ADMIN"]
    },
    {
        "name":"sampleUserInformation",
        "url":"/static/sampleUserInformationResponse.json",
        "method":"GET",
        "argument_names":["metaDataContext"],
        "required_capabilities":["ADMIN"]
    },
    {
        "name":"sampleURLInformation",
        "url":"/static/sampleURLInformationResponse.json",
        "method":"GET",
        "argument_names":["metaDataContext"],
        "required_capabilities":["ADMIN"]
    },
    {
        "name":"addToReferenceSet",
        "url":"/addToReferenceSet",
        "method":"GET",
        "argument_names":["data"]
    }
],
"configuration_pages": [
    {
        "text":"Open IBM.com",
        "description":"Loading IBM.com in a new window",
        "icon":null,
        "url":"https://www.ibm.com/us/en/",
        "required_capabilities":["ADMIN"]
    }
],
"gui_actions": [
    {
        "id":"addToReferenceSet",
        "text":"Add To Reference Set",
        "description":"Adds to a reference set",
        "icon":null,
        "rest_method":"addToReferenceSet",
        "javascript":"alert(result)",
        "groups":[ "ipPopup" ],
        "required_capabilities":[ "ADMIN" ]
    },
    {
        "id":"sampleToolbarButton",
        "text":"Sample Toolbar Button",
        "description":"Sample toolbar button that calls a REST method,
                        passing an offense ID along",
        "icon":null,
        "rest_method":"sampleToolbarMethod",
        "javascript":"alert(result)",
        "groups":[ "OffenseListToolbar" ],
        "required_capabilities":[ "ADMIN" ]
    }
],
"page_scripts": [
    \left\{ \right.
```
第 5 章 REST API V5.0 リファレンス **103**

```
"app_name":"SEM",
                "page_id":"OffenseList",
                "scripts":["/static/sampleScriptInclude.js"]
            }
       ],
        "metadata_providers": [
            {
                "rest_method":"sampleIPInformation",
                "metadata_type":"ip"
            },
            {
                "rest_method":"sampleUserInformation",
                "metadata_type":"userName"
            },
            {
                "rest_method":"sampleURLInformation",
                "metadata_type":"ariel:URL"
            }
       ]
   }
}
```
# **POST /gui\_app\_framework/applications/{application\_id}**

アプリケーションを更新します。

]

アプリケーションを更新します。アプリケーションの状況を「実行中」に設定して アプリケーションを起動するか、状況を「停止」に設定してアプリケーションを停 止します。

表 *159. POST /gui\_app\_framework/applications/{application\_id}* リソース詳細

| MIME タイプ         |  |
|------------------|--|
| application/json |  |

表 *160. POST /gui\_app\_framework/applications/{application\_id}* 要求パラメーター詳細

|                |       | 必須/オプシ   データ・タ |           | MIME 夕     |                                               |
|----------------|-------|----------------|-----------|------------|-----------------------------------------------|
| <b> パラメーター</b> | タイプ   | ョン             | イプ        | イプ         | 説明                                            |
| application id | path  | 必須             | 数值        | text/plain | 必須 - 更新するアプリケーシ                               |
|                |       |                | (Integer) |            | $\exists$ $>$ $\oslash$ applicationId.        |
| 状況             | query | 必須             | String    | text/plain | 「必須 - 「実行中」 または「停」<br>止」に設定するアプリケーシ<br>ョンの状況。 |

表 *161. POST /gui\_app\_framework/applications/{application\_id}* 応答コード

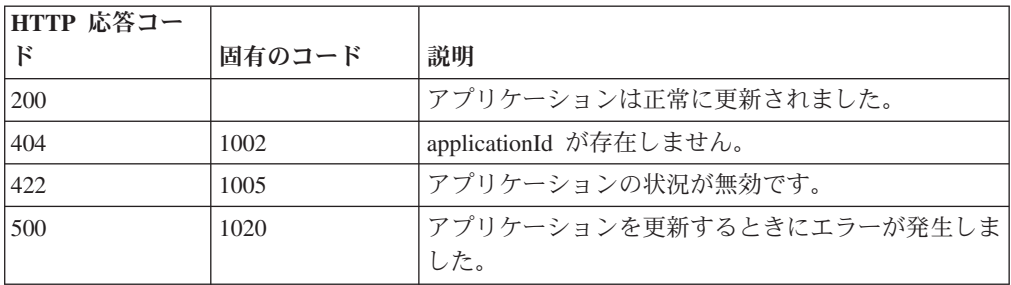

アプリケーションの状況を含むアプリケーションの構造。

```
応答サンプル
\Gamma{
     "application_state":{
         "application id":"101",
         "status":"String <one of: CREATING,
                                    RUNNING,
                                    STOPPED,
                                    ERROR>",
         "error_message": "String"
     }
     ,
     "manifest":{
         "name":"Sample Application",
         "description":"An example of how to create an application manifest",
         "version":"0.0.1",
         "areas": [
             {
                 "id":"Qapp1_HelloWorld",
                 "url":"http://9.21.118.58:5000",
                 "text":"QApp1",
                 "description":"Loading a dockerised web app into a tab
                                 inside QRadar",
                 "required_capabilities":["ADMIN"]
             }
        ],
         "dashboard_items": [
             {
                 "text":"Sample Item",
                 "description":"Sample dashboard item that is a copy of
                                most recent offenses",
                 "rest_method":"sampleDashboardItem",
                "required_capabilities":["ADMIN"]
             }
        ],
         "rest_methods": [
             {
                 "name":"sampleDashboardItem",
                 "url":"/static/sampleDashboardItemResponse.json",
                 "method":"GET",
                 "argument_names":[],
                 "required_capabilities":["ADMIN"]
            },
             {
                 "name":"sampleToolbarMethod",
                 "url":"/static/sampleToolbarButtonResponse.json",
                 "method":"GET",
                 "argument_names":["context"],
                 "required_capabilities":["ADMIN"]
             },
             {
                 "name":"sampleIPInformation",
                 "url":"/static/sampleIPInformationResponse.json",
                 "method":"GET",
                 "argument_names":["metaDataContext"],
                 "required_capabilities":["ADMIN"]
             },
             {
```

```
"name":"sampleUserInformation",
        "url":"/static/sampleUserInformationResponse.json",
        "method":"GET",
        "argument_names":["metaDataContext"],
        "required_capabilities":["ADMIN"]
    },
    {
        "name":"sampleURLInformation",
        "url":"/static/sampleURLInformationResponse.json",
        "method":"GET",
        "argument_names":["metaDataContext"],
        "required_capabilities":["ADMIN"]
    },
    {
        "name":"addToReferenceSet",
        "url":"/addToReferenceSet",
        "method":"GET",
        "argument_names":["data"]
    }
],
"configuration_pages": [
    {
        "text":"Open IBM.com",
        "description":"Loading IBM.com in a new window",
        "icon":null,
        "url":"https://www.ibm.com/us/en/",
        "required_capabilities":["ADMIN"]
    }
],
"gui_actions": [
    {
        "id":"addToReferenceSet",
        "text":"Add To Reference Set",
        "description":"Adds to a reference set",
        "icon":null,
        "rest_method":"addToReferenceSet",
        "javascript":"alert(result)",
        "groups":[ "ipPopup" ],
        "required_capabilities":[ "ADMIN" ]
    },
    {
        "id":"sampleToolbarButton",
        "text":"Sample Toolbar Button",
        "description":"Sample toolbar button that calls a REST method,
                       passing an offense ID along",
        "icon":null,
        "rest_method":"sampleToolbarMethod",
        "javascript":"alert(result)",
        "groups":[ "OffenseListToolbar" ],
        "required_capabilities":[ "ADMIN" ]
    }
],
"page_scripts": [
    {
        "app_name":"SEM",
        "page_id":"OffenseList",
        "scripts":["/static/sampleScriptInclude.js"]
    }
],
"metadata_providers": [
    {
        "rest_method":"sampleIPInformation",
        "metadata_type":"ip"
```

```
},
             {
                 "rest_method":"sampleUserInformation",
                 "metadata_type":"userName"
             },
             {
                 "rest_method":"sampleURLInformation",
                 "metadata_type":"ariel:URL"
             }
        ]
    }
 }
]
```
# **DELETE /gui\_app\_framework/applications/{application\_id}**

アプリケーションを削除します。

表 *162. DELETE /gui\_app\_framework/applications/{application\_id}* リソース詳細

| MIME タイプ   |  |
|------------|--|
| text/plain |  |

表 *163. DELETE /gui\_app\_framework/applications/{application\_id}* 要求パラメーター詳細

|                |      | 必須/オプシ   データ・タ |           | MIME タイ    |                |
|----------------|------|----------------|-----------|------------|----------------|
| パラメーター         | タイプ  | ョン             |           |            | 説明             |
| application id | path | 必須             | 数值        | text/plain | 必須 - 削除するアプリケ  |
|                |      |                | (Integer) |            | ーションの          |
|                |      |                |           |            | applicationId. |

表 *164. DELETE /gui\_app\_framework/applications/{application\_id}* 応答コード

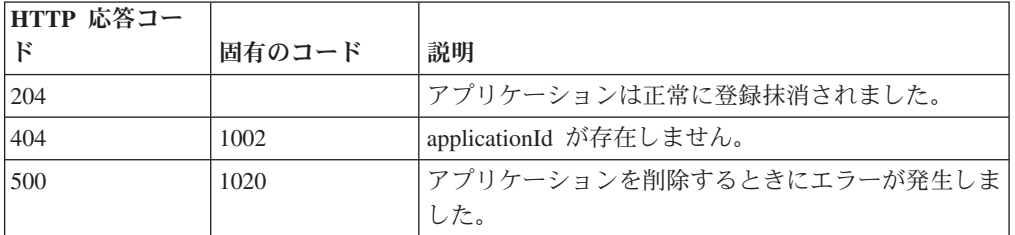

### 応答の説明

成功応答コード 204 (コンテンツなし)。

### 応答サンプル

# ヘルプ・エンドポイント

REST API V5 のヘルプ・エンドポイントについては、以下のリファレンスを参照し てください。

## **GET /help/capabilities**

QRadar API 機能をすべてリストします。

QRadar API 機能をリストします。応答には、使用可能なすべての RESTful リソー スが含まれます。このメソッドにはすべての認証ユーザーがアクセスできますが、 出力はそれぞれのユーザー機能に基づいて制限されます。

表 *165. GET /help/capabilities* リソース詳細

| MIME タイプ         |  |
|------------------|--|
| application/json |  |

表 *166. GET /help/capabilities* 要求パラメーター詳細

|                  |        | 必須/オプシ |                      |                  |                                                                                                    |
|------------------|--------|--------|----------------------|------------------|----------------------------------------------------------------------------------------------------|
| パラメーター           | タイプ    | ョン     | データ・タイプ              | MIME タイプ         | 説明                                                                                                    |
| categories       | query  | オプション  | 配列 <string></string> | application/json | オプション - 検索対象を<br>この機能リストに制限しま<br>寸                                                                                                    |
| paths            | query  | オプション  | 配列 <string></string> | application/json | オプション - 検索対象を<br>これらのパスのみに制限し<br>ます                                                                                                    |
| httpMethods      | query  | オプション  | 配列 <string></string> | application/json | オプション - 検索対象を<br>これらの HTTP メソッド<br>に制限します                                                                                                    |
| version          | query  | オプション  | String               | text/plain       | オプション - 検索対象を<br>このバージョン (またはさ<br>らに低いバージョン)に制<br>限します                                                                                               |
| showExperimental | query  | オプション  | Boolean              | text/plain       | オプション - true の場合<br>は、実験的エンドポイント<br>が含められます (デフォル<br>トは true です)                                                                                     |
| Range            | header | オプション  | String               | text/plain       | オプション - このパラメ<br>ーターを使用して、リスト<br>で返されるエレメント数を<br>指定された範囲に制限しま<br>す。リストは 0 で始まる<br>番号付けがされています。                                                       |
| fields           | query  | オプション  | String               | text/plain       | オプション - このパラメ<br>ーターを使用して、応答で<br>返すようにしたいフィール<br>ドを指定します。指定され<br>ないフィールドは除外され<br>ます。サブフィールドは大<br>括弧で囲んで指定し、同じ<br>オブジェクト内の複数のフ<br>ィールドはコンマで区切り<br>ます。 |

表 *167. GET /help/capabilities* 応答コード

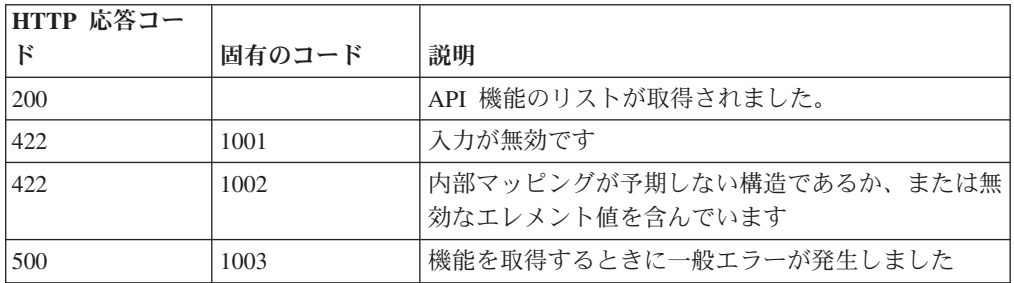

#### 応答の説明

ユーザーがアクセス可能なエンドポイントを、属しているバージョンに対してマッ プしたものです。完全な内容が要求されない場合、値は null になります。

```
応答サンプル
    "categories": [
        {
            "apis": [
                {
                    "httpMethod": "String <one of: OPTIONS,
                                                    GET,
                                                    HEAD,
                                                    POST,
                                                    PUT,
                                                    DELETE,
                                                    TRACE,
                                                    CONNECT,
                                                    PATCH>",
                    "operations": [
                        {
                             "additionalFiltering": true,
                            "deprecated": true,
                             "description": "String",
                             "errorResponses": [
                                 {
                                     "code": 42,
                                     "description": "String",
                                     "uniqueCode": 42
                                }
                             ],
                             "httpMethod": "String",
                            "lastSupportedVersion": "String",
                             "parameters": [
                                 {
                                     "allowMultiple": true,
                                     "name": "String",
                                     "pathIndex": 42,
                                     "required": true,
                                     "source": "String",
                                         {
                                         }
                                     ]
                                }
                            ],
                            "removalTarget": "String",
                             "removed": true,
                             "responseClass": "String",
                             "responseDescription": {
                                 "description": "String",
                                 "properties": [
                                     {
                                         "name": "String"
                                     }
                                ]
```
{

```
"defaultValue": "String",
        "description": "String",
        "supportedContentTypes": [
                 "dataType": "String",
                 "mimeType": "String",
                "sample": "String"
            "description": "String",
},
"successResponses": [
    {
        "code": 42,
```

```
],
"summary": "String",
```
}

"description": "String"

```
"supportedContentTypes": [
                                  {
                                       "dataType": "String",
                                       "mimeType": "String",
                                       "sample": "String"
                                  }
                              ],
                              "version": "String",
                              "visibility": "String"
                         }
                      ],
                      "path": "String"
                 }
            ],
             "path": "String"
        }
    ],
    "path": "String"
}
```
# **QRadar Vulnerability Manager** エンドポイント

REST API V5 の QRadar Vulnerability Manager エンドポイントについては、以下の リファレンスを参照してください。

## **GET /qvm/assets**

アセット・モデルに存在する脆弱性が検出されたアセットをリストします。応答に は、使用可能なすべての RESTful リソースが含まれます。

表 *168. GET /qvm/assets* リソース詳細

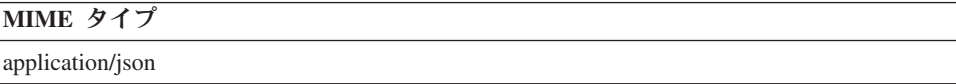

表 *169. GET /qvm/assets* 要求パラメーター詳細

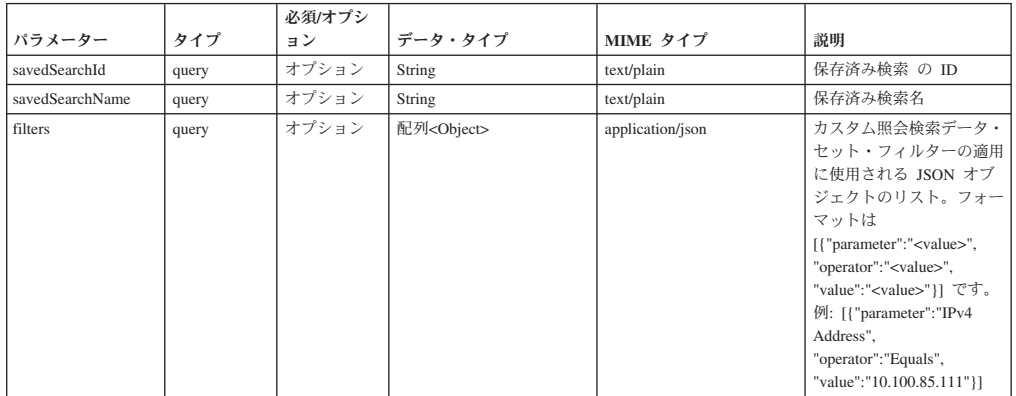

表 *170. GET /qvm/assets* 応答コード

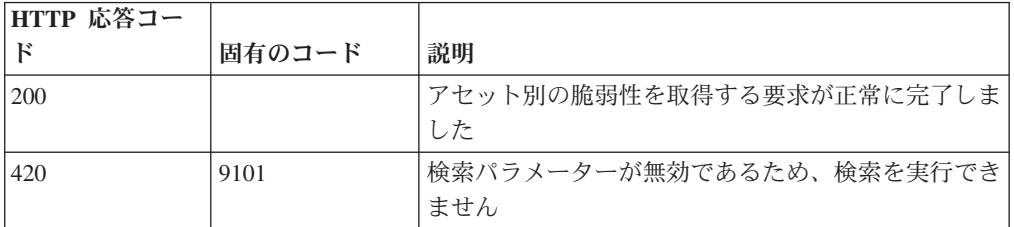

アセット・データのリスト

応答サンプル

### **GET /qvm/filters**

/qvm エンドポイントに対して使用または適用できるフィルターのリストを取得しま す。

- /qvm/assets
- /qvm/vulns
- /qvm/vulninstances
- /qvm/openservices
- /qvm/networks
- queries

表 *171. GET /qvm/filters* リソース詳細

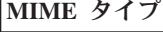

application/json

このエンドポイントにパラメーターはありません。

```
表 172. GET /qvm/filters 応答コード
```
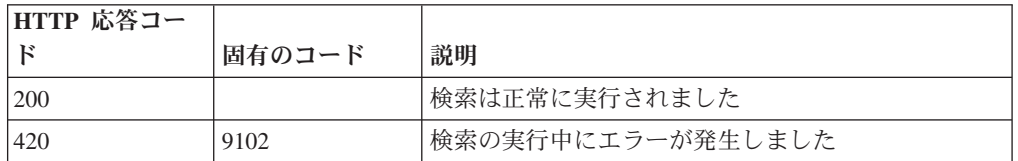

#### 応答の説明

フィルターのリスト。

応答サンプル

### **GET /qvm/network**

アセット・モデルに存在する、脆弱性があるネットワークをリストします。応答に は、使用可能なすべての RESTful リソースが含まれます。

表 *173. GET /qvm/network* リソース詳細

```
MIME タイプ
```
application/json

表 *174. GET /qvm/network* 要求パラメーター詳細

| パラメーター          | タイプ   | 必須/オプシ<br>ョン | データ・タイプ              | MIME タイプ         | 説明                                                                                                    |
|-----------------|-------|--------------|----------------------|------------------|----------------------------------------------------------------------------------------------------|
| savedSearchId   | query | オプション        | String               | text/plain       | 保存済み検索 の ID                                                                                                    |
| savedSearchName | query | オプション        | String               | text/plain       | 保存済み検索名                                                                                                    |
| filters         | query | オプション        | 配列 <object></object> | application/json | カスタム照会検索データ・<br>セット・フィルターの適用<br>に使用される JSON オブ<br>ジェクトのリスト。フォー<br>マットは<br>[{"parameter":" <value>",<br/>"operator":"<value>",<br/>"value":"<value>"}}です。<br/>例: [{"parameter":"IPv4<br/>Address",<br/>"operator": "Equals",<br/>"value":"10.100.85.111"}]</value></value></value> |

表 *175. GET /qvm/network* 応答コード

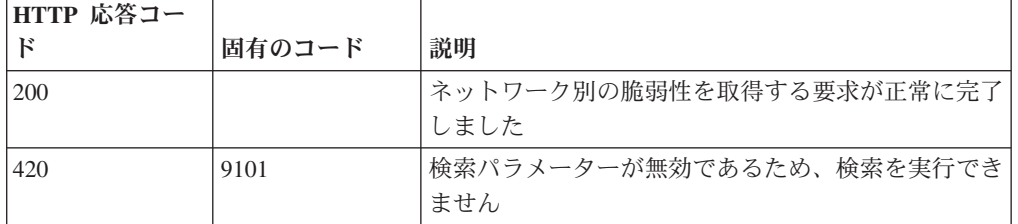

ネットワーク関連データのリスト

応答サンプル

# **GET /qvm/openservices**

アセット・モデルに存在する、脆弱性があるオープン・サービスをリストします。 応答には、使用可能なすべての RESTful リソースが含まれます。

表 *176. GET /qvm/openservices* リソース詳細

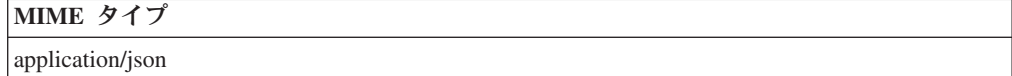

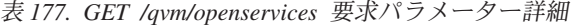

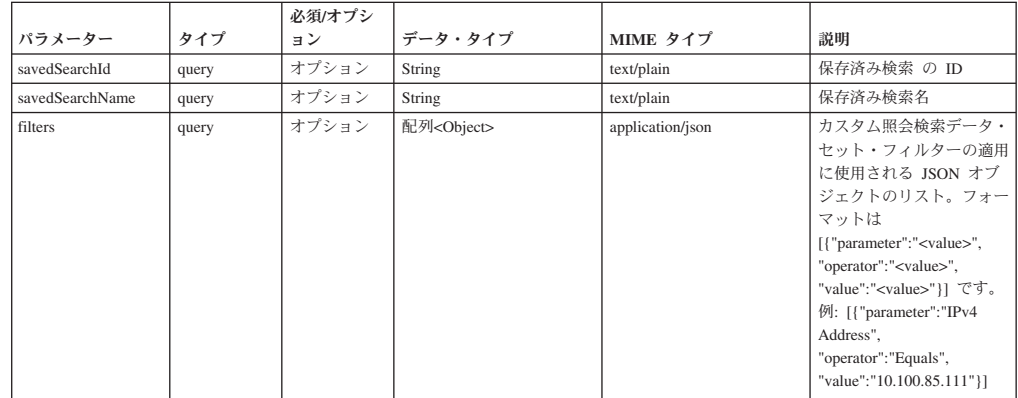

表 *178. GET /qvm/openservices* 応答コード

| HTTP 応答コー |        |                          |
|-----------|--------|--------------------------|
| K         | 固有のコード | 説明                       |
| 200       |        | オープン・サービス別の脆弱性を取得する要求が正常 |
|           |        | に完了しました                  |
| 420       | 9101   | 検索パラメーターが無効であるため、検索を実行でき |
|           |        | ません                      |

オープン・サービス関連データのリスト

応答サンプル

### **GET /qvm/savedsearches**

/qvm エンドポイントに対して適用できる保存済み検索のリストを取得します。

以下のエンドポイントに対して適用できる保存済み検索のリスト。

- /qvm/assets
- $\cdot$  /qvm/vulns
- /qvm/vulninstances
- /qvm/openservices
- /qvm/networks
- queries

表 *179. GET /qvm/savedsearches* リソース詳細

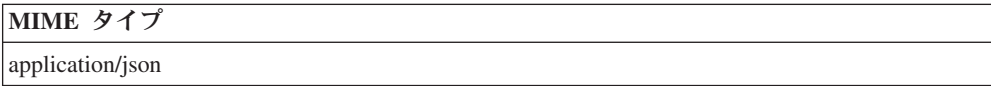

このエンドポイントにパラメーターはありません。

表 *180. GET /qvm/savedsearches* 応答コード

| HTTP 応答コー |        |                                   |
|-----------|--------|-----------------------------------|
|           | 固有のコード | 説明                                |
| 200       |        | 保存済み検索のリストの取得要求が正常に完了しまし<br>た     |
| 420       | 9103   | 保存済み検索のリストを取得するときにエラーが発生 <br>しました |

### 応答の説明

保存済み検索のリスト。保存済み検索ごとに、その検索を構成する ID、名前、およ びフィルター・リストが示されます。

### 応答サンプル

# **POST /qvm/tickets/assign**

割り当てられた脆弱性の修復チケットを更新します。

表 *181. POST /qvm/tickets/assign* リソース詳細

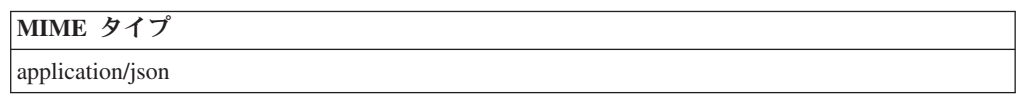

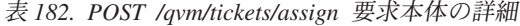

|        | データ・タイ      |                  |                                 |                                                             |
|--------|-------------|------------------|---------------------------------|-------------------------------------------------------------|
| パラメーター | プ           | MIME タイプ         | 説明                              | サンプル                                                        |
| ticket | <b>JSON</b> | application/json |                                 | [{ "ticketId":"1000", "status":"Opened",                    |
|        |             |                  | 'ticketId': 必須。                 | "priority": "Critical",<br>"dueDate":"2015-01-04 12:00:00", |
|        |             |                  | 'priority' 必須: Critical, Major, | "assignedUser":"admin",                                     |
|        |             |                  | Minor, Warning, Informational   | "comment":"testComment",                                    |
|        |             |                  | のいずれか。                          | "commentUser":"admin" } ]                                   |
|        |             |                  |                                 |                                                             |
|        |             |                  | 'status' 必須:                    |                                                             |
|        |             |                  | Opened, Fixed, Re-              |                                                             |
|        |             |                  | Opened、Closed のいずれか。            |                                                             |
|        |             |                  | 'dueDate' オプション:                |                                                             |
|        |             |                  | yyyy-MM-dd HH:mm:ss。            |                                                             |
|        |             |                  |                                 |                                                             |
|        |             |                  | 'assignedUser' 必須: 有効な          |                                                             |
|        |             |                  | QRadar ユーザー・アカウント               |                                                             |
|        |             |                  | 名または有効な E メール。                  |                                                             |
|        |             |                  | 'comment' オプション: テキス            |                                                             |
|        |             |                  | $\mathsf{F}$ .                  |                                                             |
|        |             |                  |                                 |                                                             |
|        |             |                  | 'commentUser' オプション: 有          |                                                             |
|        |             |                  | 効な ORadar ユーザー・アカ               |                                                             |
|        |             |                  | ウント名。指定されていない                   |                                                             |
|        |             |                  | 場合は、現在の API ユーザー                |                                                             |
|        |             |                  | にデフォルト設定されます。                   |                                                             |

表 *183. POST /qvm/tickets/assign* 応答コード

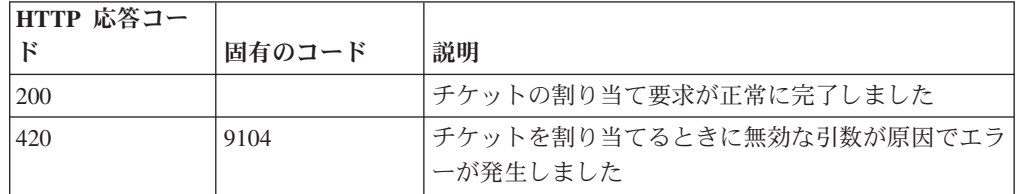

#### 応答の説明

更新が成功した場合は成功メッセージ。

## 応答サンプル

### **GET /qvm/vulninstances**

アセット・モデルに存在する脆弱性インスタンスをリストします。応答には、使用 可能なすべての RESTful リソースが含まれます。

表 *184. GET /qvm/vulninstances* リソース詳細

| <b>MIME</b> |  |  |
|-------------|--|--|
|-------------|--|--|

application/json

|                 |       | 必須/オプシ |                      |                  |                                                                                                    |
|-----------------|-------|--------|----------------------|------------------|----------------------------------------------------------------------------------------------------|
| パラメーター          | タイプ   | ョン     | データ・タイプ              | MIME タイプ         | 説明                                                                                                    |
| savedSearchId   | query | オプション  | String               | text/plain       | 保存済み検索 の ID                                                                                                    |
| savedSearchName | query | オプション  | String               | text/plain       | 保存済み検索名                                                                                                    |
| filters         | query | オプション  | 配列 <object></object> | application/json | カスタム照会検索データ・<br>セット・フィルターの適用<br>に使用される JSON オブ<br>ジェクトのリスト。フォー<br>マットは<br>[{"parameter":" <value>",<br/>"operator":"<value>",<br/>"value":"<value>"}] です。<br/>例: [{"parameter":"IPv4<br/>Address".<br/>"operator": "Equals",<br/>"value":"10.100.85.111"}]</value></value></value> |

表 *185. GET /qvm/vulninstances* 要求パラメーター詳細

表 *186. GET /qvm/vulninstances* 応答コード

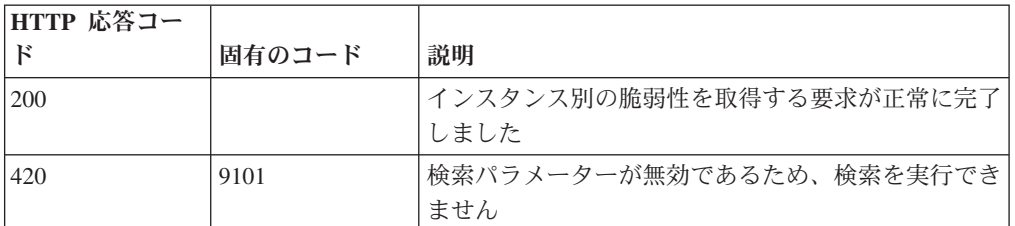

#### 応答の説明

脆弱性インスタンス・データのリスト

応答サンプル

### **GET /qvm/vulns**

アセット・モデルに存在する脆弱性をリストします。応答には、使用可能なすべて の RESTful リソースが含まれます。

表 *187. GET /qvm/vulns* リソース詳細

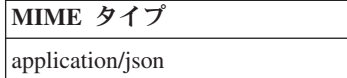

表 *188. GET /qvm/vulns* 要求パラメーター詳細

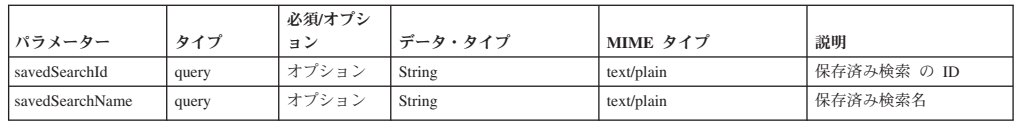

表 *188. GET /qvm/vulns* 要求パラメーター詳細 *(*続き*)*

| <b> パラメーター</b> | タイプ   | 必須/オプシ<br>ョン | データ・タイプ              | MIME タイプ         | 説明                                                                                                    |
|----------------|-------|--------------|----------------------|------------------|----------------------------------------------------------------------------------------------------|
| filters        | query | オプション        | 配列 <object></object> | application/json | カスタム照会検索データ・<br>セット・フィルターの適用<br>に使用される JSON オブ<br>ジェクトのリスト。フォー<br>マットは<br>[{"parameter":" <value>",<br/>"operator":"<value>",<br/>"value":"<value>"}}です。<br/>例: [{"parameter":"IPv4<br/>Address",<br/>"operator": "Equals",<br/>"value":"10.100.85.111"}]</value></value></value> |

表 *189. GET /qvm/vulns* 応答コード

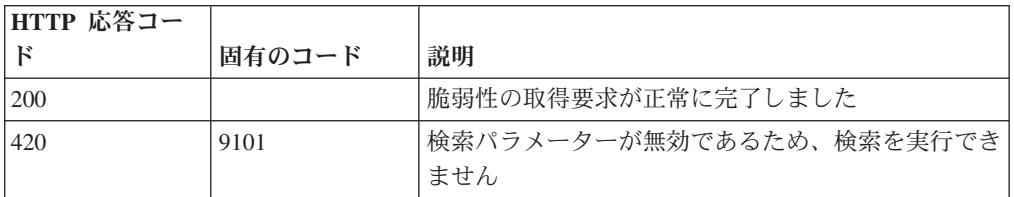

#### 応答の説明

脆弱性データのリスト

応答サンプル

# リファレンス・データ・エンドポイント

REST API V5 のリファレンス・データ・エンドポイントについては、以下のリファ レンスを参照してください。

### **GET /reference\_data/map\_of\_sets**

セットのすべてのリファレンス・マップのリストを取得します。

表 *190. GET /reference\_data/map\_of\_sets* リソース詳細

**MIME** タイプ

application/json

| パラメータ  |        | 必須/オプシ データ・タ |        | MIME タイ    |                                                                                                    |
|--------|--------|--------------|--------|------------|----------------------------------------------------------------------------------------------------|
|        | タイプ    | ョン           | イプ     | プ          | 説明                                                                                                    |
| fields | query  | オプション        | String | text/plain | オプション - このパラ<br>メーターを使用して、<br>応答で返すようにした<br>いフィールドを指定し<br>ます。指定されないフ<br>ィールドは除外されま<br>す。サブフィールドは<br>大括弧で囲んで指定<br>し、同じオブジェクト<br>内の複数のフィールド<br>はコンマで区切りま<br>す。 |
| Range  | header | オプション        | String | text/plain | オプション - このパラ<br>メーターを使用して、<br>リストで返されるエレ<br>メント数を指定された<br>範囲に制限します。リ<br>ストは 0 で始まる番号<br>付けがされています。                                                           |
| filter | query  | オプション        | String | text/plain | オプション - このパラ<br>メーターは、さまざま<br>なフィールドのコンテ<br>ンツに基づいてリスト<br>のエレメントを制限す<br>るのに使用されます。                                                                           |

表 *191. GET /reference\_data/map\_of\_sets* 要求パラメーター詳細

表 *192. GET /reference\_data/map\_of\_sets* 応答コード

| HTTP 応答コー |        |                                           |
|-----------|--------|-------------------------------------------|
|           | 固有のコード | 説明                                        |
| 200       |        | セットのリファレンス・マップ・リストが取得されま <br>した           |
| 500       | 1020   | セットのすべてのリファレンス・マップを取得すると <br>きにエラーが発生しました |

セットのすべてのリファレンス・マップのリスト。セットのマップに関する情報が 返されますが、含まれているデータは返されません。

```
応答サンプル
```

```
\lceil{
        "creation time": 42,
        "element type": "String <one of: ALN, NUM, IP, PORT, ALNIC, DATE>",
        "key label": "String",
        "name": "String",
        "number_of_elements": 42,
        "time_to_live": "String",
```

```
"timeout type": "String <one of: UNKNOWN, FIRST SEEN, LAST SEEN>",
         "value_label": "String"
    }
\mathbf l
```
# **POST /reference\_data/map\_of\_sets**

セットのリファレンス・マップを新規作成します。

表 *193. POST /reference\_data/map\_of\_sets* リソース詳細

**MIME** タイプ

application/json

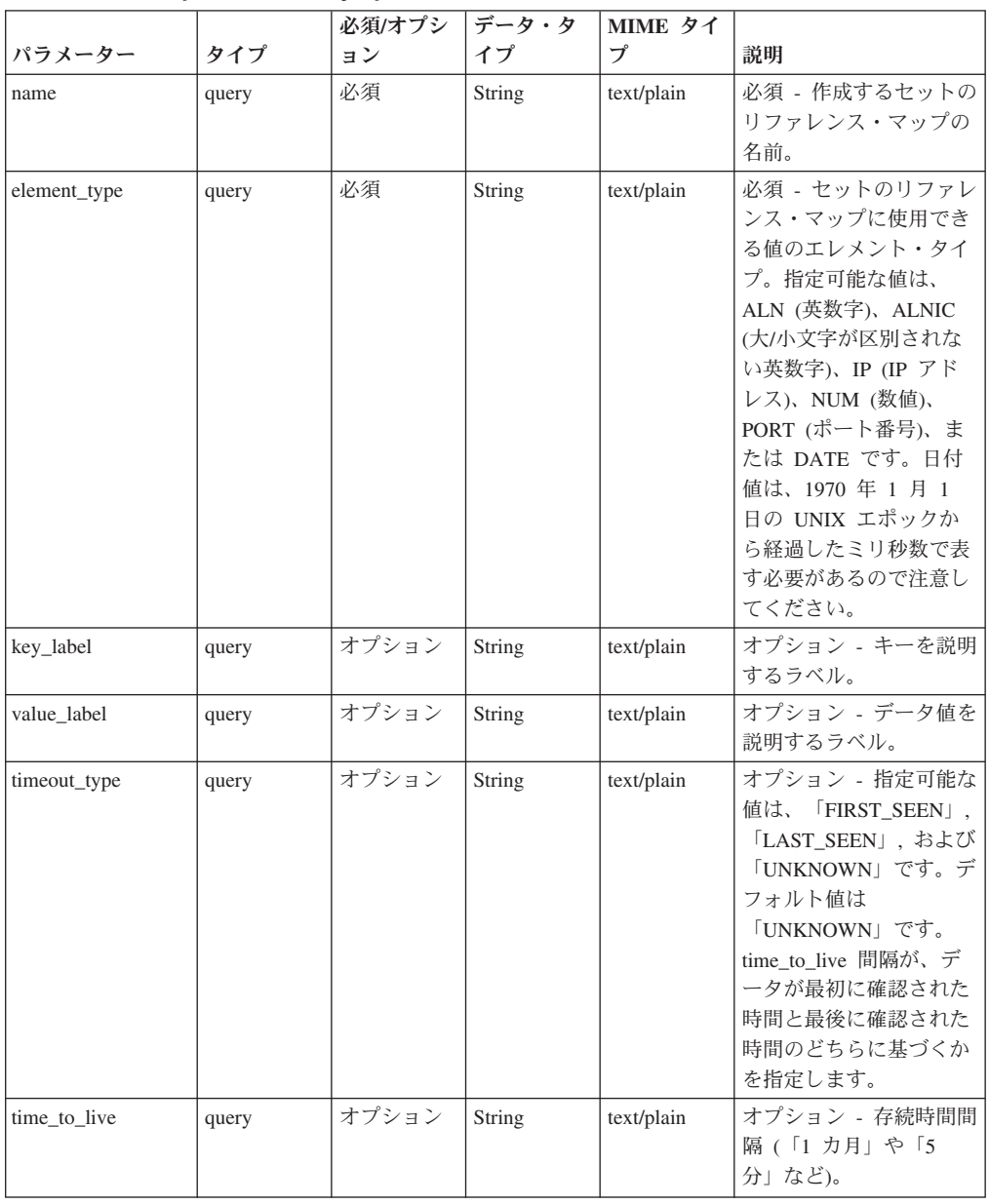

表 *194. POST /reference\_data/map\_of\_sets* 要求パラメーター詳細

|        |       | 必須/オプシ | データ・タ  | MIME タイ    |                                                                                          |
|--------|-------|--------|--------|------------|------------------------------------------------------------------------------------------|
| パラメーター | タイプ   | ョン     | イプ     | プ          | 説明                                                                                       |
| fields | query | オプション  | String | text/plain | オプション - このパラメ<br>ーターを使用して、応答<br>で返すようにしたいフィ<br>ールドを指定します。指<br>定されないフィールドは<br>除外されます。サブフィ |
|        |       |        |        |            | ールドは大括弧で囲んで<br>指定し、同じオブジェク<br>ト内の複数のフィールド<br>はコンマで区切ります。                                 |

表 *194. POST /reference\_data/map\_of\_sets* 要求パラメーター詳細 *(*続き*)*

表 *195. POST /reference\_data/map\_of\_sets* 応答コード

| HTTP 応答コー |        |                                                                        |
|-----------|--------|------------------------------------------------------------------------|
| F         | 固有のコード | 説明                                                                     |
| 201       |        | 新しいセットのリファレンス・マップが正常に作成さ                                               |
|           |        | れました                                                                   |
| 409       | 1004   | セットのリファレンス・マップを作成できませんでし<br>た。指定した名前は既に使用されています。名前を変<br>更して、再試行してください。 |
| 422.      | 1005   | 要求パラメーターが無効です                                                          |
| 500       | 1020   | セットのリファレンス・マップを作成するときにエラ<br>ーが発生しました                                   |

新規に作成したセットのリファレンス・マップについての情報。

#### 応答サンプル

{

}

```
"creation time": 42,
"element_type": "String <one of: ALN, NUM, IP, PORT, ALNIC, DATE>",
"key_label": "String",
"name": "String",
"number_of_elements": 42,
"time to live": "String",
"timeout_type": "String <one of: UNKNOWN, FIRST_SEEN, LAST_SEEN>",
"value label": "String"
```
### **GET /reference\_data/map\_of\_sets/{name}**

name で識別されるセットのリファレンス・マップを返します。

**name** で識別されるセットのリファレンス・マップを返します。**limit** を指定した場 合、これは、**offset** で指定するレコードを先頭として返されるレコードの数を表し ます。数値を指定しなかった場合は、最初の 20 件のレコードが返されます。

表 *196. GET /reference\_data/map\_of\_sets/{name}* リソース詳細

| MIME |  |  |
|------|--|--|
|------|--|--|

application/json

| パラメータ  |        | 必須/オプシ | <b> データ・タ</b> | MIME タイ    |                                                                                                    |
|--------|--------|--------|---------------|------------|----------------------------------------------------------------------------------------------------|
|        | タイプ    | ョン     | イプ            | プ          | 説明                                                                                                    |
| name   | path   | 必須     | String        | text/plain | 必須 - 取得するセット<br>のリファレンス・マッ<br>プの名前。                                                                                                    |
| fields | query  | オプション  | String        | text/plain | オプション - このパラ<br>メーターを使用して、<br>応答で返すようにした<br>いフィールドを指定し<br>ます。指定されないフ<br>ィールドは除外されま<br>す。サブフィールドは<br>大括弧で囲んで指定<br>し、同じオブジェクト<br>内の複数のフィールド<br>はコンマで区切りま<br>す。 |
| Range  | header | オプション  | <b>String</b> | text/plain | オプション - このパラ<br>メーターを使用して、<br>リストで返されるエレ<br>メント数を指定された<br>範囲に制限します。リ<br>ストは 0 で始まる番号<br>付けがされています。                                                           |

表 *197. GET /reference\_data/map\_of\_sets/{name}* 要求パラメーター詳細

表 *198. GET /reference\_data/map\_of\_sets/{name}* 応答コード

| HTTP 応答コー |        |                          |
|-----------|--------|--------------------------|
| к         | 固有のコード | 説明                       |
| 200       |        | セットのリファレンス・マップが取得されました   |
| 404       | 1002   | セットのリファレンス・マップが存在しません    |
| 422       | 1005   | 要求パラメーターが無効です            |
| 500       | 1020   | セットのリファレンス・マップを取得するときにエラ |
|           |        | ーが発生しました                 |

### 応答の説明

要求で指定した名前で識別されるセットのリファレンス・マップ。セットのリファ レンス・マップのどの部分のデータが返されるかは、要求で指定する limit と offset によって異なります。

### 応答サンプル

```
{
    "creation_time": 42,
    "data": {
        "String": [
            {
                "first_seen": 42,
                "last_seen": 42,
                "source": "String",
                "value": "String"
            }
        ]
    },
    "element type": "String <one of: ALN, NUM, IP, PORT, ALNIC, DATE>",
    "key label": "String",
    "name": "String",
    "number of elements": 42,
    "time_to_live": "String",
    "timeout_type": "String <one of: UNKNOWN, FIRST_SEEN, LAST_SEEN>",
    "value label": "String"
}
```
## **POST /reference\_data/map\_of\_sets/{name}**

セットのリファレンス・マップのエレメントを追加または更新します。

表 *199. POST /reference\_data/map\_of\_sets/{name}* リソース詳細

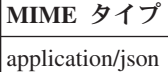

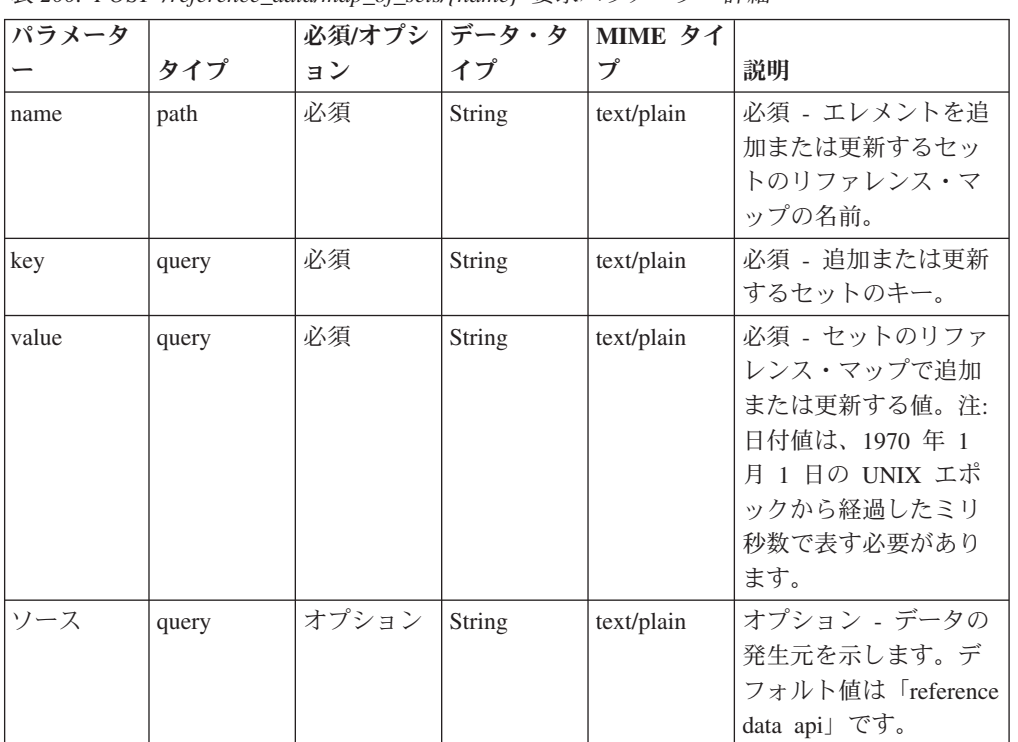

表 200. POST /reference\_data/map\_of\_sets/{name} 要求パラメーター詳細

表 *200. POST /reference\_data/map\_of\_sets/{name}* 要求パラメーター詳細 *(*続き*)*

| パラメータ  |       | 必須/オプシ丨 | データ・タ  | MIME タイ    |              |
|--------|-------|---------|--------|------------|--------------|
|        | タイプ   | ョン      | イブ     | プ          | 説明           |
| fields | query | オプション   | String | text/plain | オプション - このパラ |
|        |       |         |        |            | メーターを使用して、   |
|        |       |         |        |            | 応答で返すようにした   |
|        |       |         |        |            | いフィールドを指定し   |
|        |       |         |        |            | ます。指定されないフ   |
|        |       |         |        |            | ィールドは除外されま   |
|        |       |         |        |            | す。サブフィールドは   |
|        |       |         |        |            | 大括弧で開んで指定    |
|        |       |         |        |            | し、同じオブジェクト   |
|        |       |         |        |            | 内の複数のフィールド   |
|        |       |         |        |            | はコンマで区切りま    |
|        |       |         |        |            | す。           |

表 *201. POST /reference\_data/map\_of\_sets/{name}* 応答コード

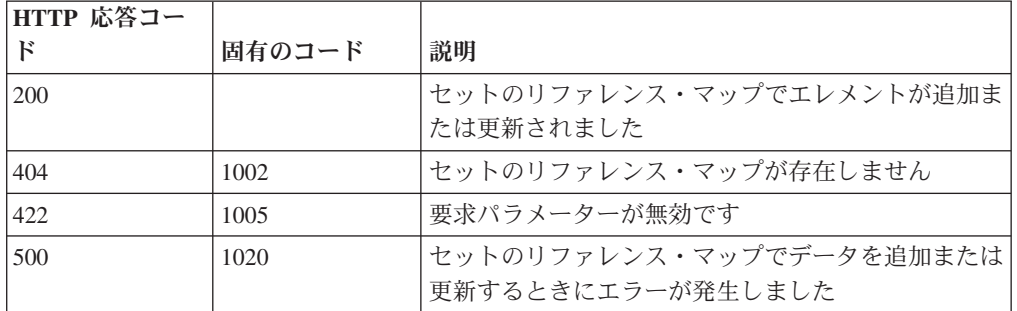

エレメントが追加または更新されたセットのリファレンス・マップに関する情報。 セットのリファレンス・マップに関する情報が返されますが、含まれているデータ は返されません。

### 応答サンプル

```
"creation_time": 42,
"element_type": "String <one of: ALN, NUM, IP, PORT, ALNIC, DATE>",
"key label": "String",
"name": "String",
"number_of_elements": 42,
"time to live": "String",
"timeout_type": "String <one of: UNKNOWN, FIRST_SEEN, LAST_SEEN>",
"value label": "String"
```
}

{

### **DELETE /reference\_data/map\_of\_sets/{name}**

セットのマップを削除するか、その内容をパージします。

表 *202. DELETE /reference\_data/map\_of\_sets/{name}* リソース詳細

| <b>MIME</b><br>カイプ |
|--------------------|
| application/json   |

| パラメータ      |       | 必須/オプシ データ・タ |        | MIME タイ    |                                                                                                    |
|------------|-------|--------------|--------|------------|----------------------------------------------------------------------------------------------------|
|            | タイプ   | ョン           | イプ     | プ          | 説明                                                                                                    |
| name       | path  | 必須           | String | text/plain | 必須 - 削除またはパー<br>ジするセットのリファ<br>レンス・マップの名<br>前。                                                                                                    |
| purge_only | query | オプション        | String | text/plain | オプション - 指定可能<br>な値は「false」または<br>「true」です。デフォル<br>ト値は false です。セッ<br>トのリファレンス・マ<br>ップの構造を維持した<br>まま、その内容をパー<br>ジする (true) かどうか<br>を指定します。値を指<br>定しないか、または<br>「false」に設定すると、<br>セットのリファレン<br>ス・マップが完全に削<br>除されます。 |
| fields     | query | オプション        | String | text/plain | オプション - このパラ<br>メーターを使用して、<br>応答で返すようにした<br>いフィールドを指定し<br>ます。指定されないフ<br>ィールドは除外されま<br>す。サブフィールドは<br>大括弧で囲んで指定<br>し、同じオブジェクト<br>内の複数のフィールド<br>はコンマで区切りま<br>す。                                                     |

表 *203. DELETE /reference\_data/map\_of\_sets/{name}* 要求パラメーター詳細

表 *204. DELETE /reference\_data/map\_of\_sets/{name}* 応答コード

| HTTP 応答コー |        |                          |
|-----------|--------|--------------------------|
| к         | 固有のコード | 説明                       |
| 202       |        | セットのリファレンス・データ・マップの削除要求ま |
|           |        | たはパージ要求が受け入れられ、現在処理されていま |
|           |        | す                        |
| 404       | 1002   | セットのリファレンス・マップが存在しません    |
| 422       | 1005   | 要求パラメーターが無効です            |
| 500       | 1020   | セットのリファレンス・マップの値を削除またはパー |
|           |        | ジするときにエラーが発生しました         |

/api/system/task\_management/task/{status\_id} でセットのリファレンス・データ・マッ プの削除状況またはパージ状況を取得する status\_id。Location ヘッダーでこの URL を確認することもできます

### 応答サンプル

```
{
    "current_status": {
        "cancel requested": true,
        "cancelled_by": "String",
        "child\_tasks": [
            42
        ],
        "completed": 42,
        "created": 42,
        "created_by": "String",
        "id": 42,
        "maximum": 42,
        "message": "String",
        "modified": 42,
        "name": "String",
        "progress": 42,
        "result_url": "String",
        "started": 42,
        "status": "String <one of: CANCELLED,
                                    CANCELING,
                                    CANCEL_REQUESTED,
                                    COMPLETED,
                                    EXCEPTION,
                                    INITIALIZING,
                                    INTERRUPTED,
                                    PAUSED,
                                    PROCESSING,
                                    QUEUED,
                                    RESUMING>",
        "task_components": [
            {
                 "completed": 42,
                 "created": 42,
                 "maximum": 42,
                 "message": "String",
                "modified": 42,
                "progress": 42,
                 "started": 42,
                 "status": "String <one of: CANCELLED,
                                             CANCELING,
                                             CANCEL_REQUESTED,
                                             COMPLETED,
                                             EXCEPTION,
                                             INITIALIZING,
                                             INTERRUPTED,
                                            PAUSED,
                                             PROCESSING,
                                             QUEUED,
                                            RESUMING>"
            }
        ]
    },
    "message": "String",
    "status_location": "String"
}
```
### **GET /reference\_data/map\_of\_sets/{name}/dependents**

セットのマップの依存項目を取得します。

セットのマップの依存項目の取得を開始します。

表 *205. GET /reference\_data/map\_of\_sets/{name}/dependents* リソース詳細

**MIME** タイプ

application/json

表 *206. GET /reference\_data/map\_of\_sets/{name}/dependents* 要求パラメーター詳細

| <b> パラメータ</b> |       | 必須/オプシ | データ・タ  | MIME タイ    |                                                                                                    |
|---------------|-------|--------|--------|------------|----------------------------------------------------------------------------------------------------|
|               | タイプ   | ョン     | イプ     | プ          | 説明                                                                                                    |
| name          | path  | 必須     | String | text/plain | 必須 - 依存項目を取得<br>するセットのリファレ<br>ンス・マップの名前。                                                                                                    |
| fields        | query | オプション  | String | text/plain | オプション - このパラ<br>メーターを使用して、<br>応答で返すようにした<br>いフィールドを指定し<br>ます。指定されないフ<br>ィールドは除外されま<br>す。サブフィールドは<br>大括弧で囲んで指定<br>し、同じオブジェクト<br>内の複数のフィールド<br>はコンマで区切りま<br>す。 |

表 *207. GET /reference\_data/map\_of\_sets/{name}/dependents* 応答コード

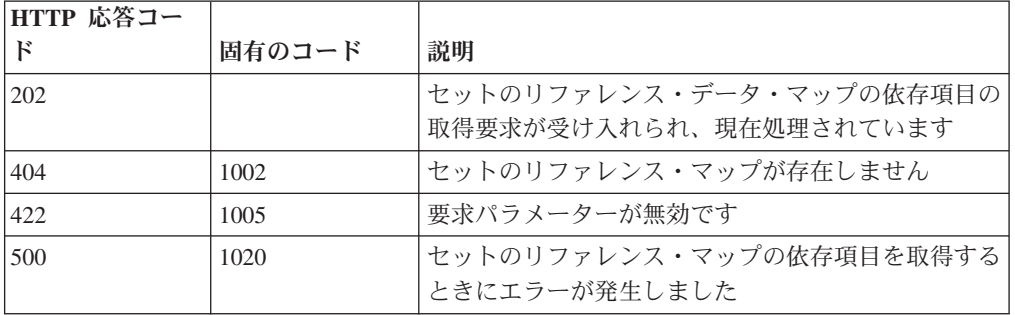

### 応答の説明

/api/system/task\_management/task/{status\_id} でセットのリファレンス・データ・マッ プの依存項目の取得状況を取得する status\_id。Location ヘッダーでこの URL を確 認することもできます

### 応答サンプル

{

```
"current_status": {
    "cancel_requested": true,
```

```
"cancelled by": "String",
    "child_tasks": [
        42
    ],
    "completed": 42,
    "created": 42,
    "created_by": "String",
    "id": 42,
    "maximum": 42,
    "message": "String",
    "modified": 42,
    "name": "String",
    "progress": 42,
    "result_url": "String",
    "started": 42,
    "status": "String <one of: CANCELLED,
                                CANCELING,
                                CANCEL_REQUESTED,
                                COMPLETED,
                                EXCEPTION,
                                INITIALIZING,
                                INTERRUPTED,
                                PAUSED,
                                PROCESSING,
                                QUEUED,
                                RESUMING>",
    "task_components": [
        {
            "completed": 42,
            "created": 42,
            "maximum": 42,
            "message": "String",
            "modified": 42,
            "progress": 42,
            "started": 42,
            "status": "String <one of: CANCELLED,
                                        CANCELING,
                                        CANCEL_REQUESTED,
                                        COMPLETED,
                                        EXCEPTION,
                                        INITIALIZING,
                                        INTERRUPTED,
                                        PAUSED,
                                        PROCESSING,
                                        QUEUED,
                                        RESUMING>"
        }
   ]
},
"message": "String",
"status location": "String"
```
## **DELETE /reference\_data/map\_of\_sets/{name}/value/{key}**

セットのリファレンス・マップから値を削除します。

表 *208. DELETE /reference\_data/map\_of\_sets/{name}/value/{key}* リソース詳細

**MIME** タイプ

}

application/json

| パラメータ  |       | 必須/オプシ   データ・タ |        | MIME タイ    |                                                                                                    |
|--------|-------|----------------|--------|------------|----------------------------------------------------------------------------------------------------|
|        | タイプ   | ョン             | イプ     | プ          | 説明                                                                                                    |
| name   | path  | 必須             | String | text/plain | 必須 - 値を削除するセ<br>ットのリファレンス・<br>マップの名前。                                                                                                    |
| key    | path  | 必須             | String | text/plain | 必須 - 削除する値のキ<br>$-$ .                                                                                                    |
| value  | query | 必須             | String | text/plain | 必須 - セットのリファ<br>レンス・マップから削<br>除する値。注: 日付値<br>は、1970年1月1日<br>の UNIX エポックから<br>経過したミリ秒数で表<br>す必要があります。                                                         |
| fields | query | オプション          | String | text/plain | オプション - このパラ<br>メーターを使用して、<br>応答で返すようにした<br>いフィールドを指定し<br>ます。指定されないフ<br>ィールドは除外されま<br>す。サブフィールドは<br>大括弧で囲んで指定<br>し、同じオブジェクト<br>内の複数のフィールド<br>はコンマで区切りま<br>す。 |

表 *209. DELETE /reference\_data/map\_of\_sets/{name}/value/{key}* 要求パラメーター詳細

表 *210. DELETE /reference\_data/map\_of\_sets/{name}/value/{key}* 応答コード

| HTTP 応答コー |        |                          |
|-----------|--------|--------------------------|
| Е         | 固有のコード | 説明                       |
| 200       |        | セットのリファレンス・マップの値が削除されました |
| 404       | 1002   | セットのリファレンス・マップが存在しません    |
| 404       | 1003   | セットのリファレンス・マップに当該レコードが存在 |
|           |        | しません                     |
| 422       | 1005   | 要求パラメーターが無効です            |
| 500       | 1020   | セットのリファレンス・マップの値を削除するときに |
|           |        | エラーが発生しました               |

値が削除されたセットのリファレンス・マップに関する情報。セットのリファレン ス・マップに関する情報が返されますが、含まれているデータは返されません。

### 応答サンプル

```
{
```

```
"creation_time": 42,
"element type": "String <one of: ALN, NUM, IP, PORT, ALNIC, DATE>",
"key label": "String",
```

```
"name": "String",
"number_of_elements": 42,
"time to live": "String",
"timeout_type": "String <one of: UNKNOWN, FIRST_SEEN, LAST_SEEN>",
"value label": "String"
```
# **GET /reference\_data/maps**

}

すべてのリファレンス・マップのリストを取得します。

表 *211. GET /reference\_data/maps* リソース詳細

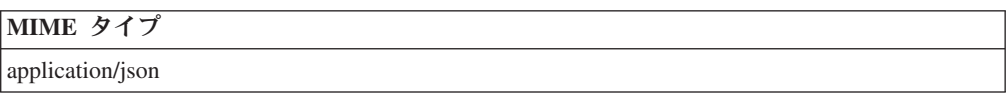

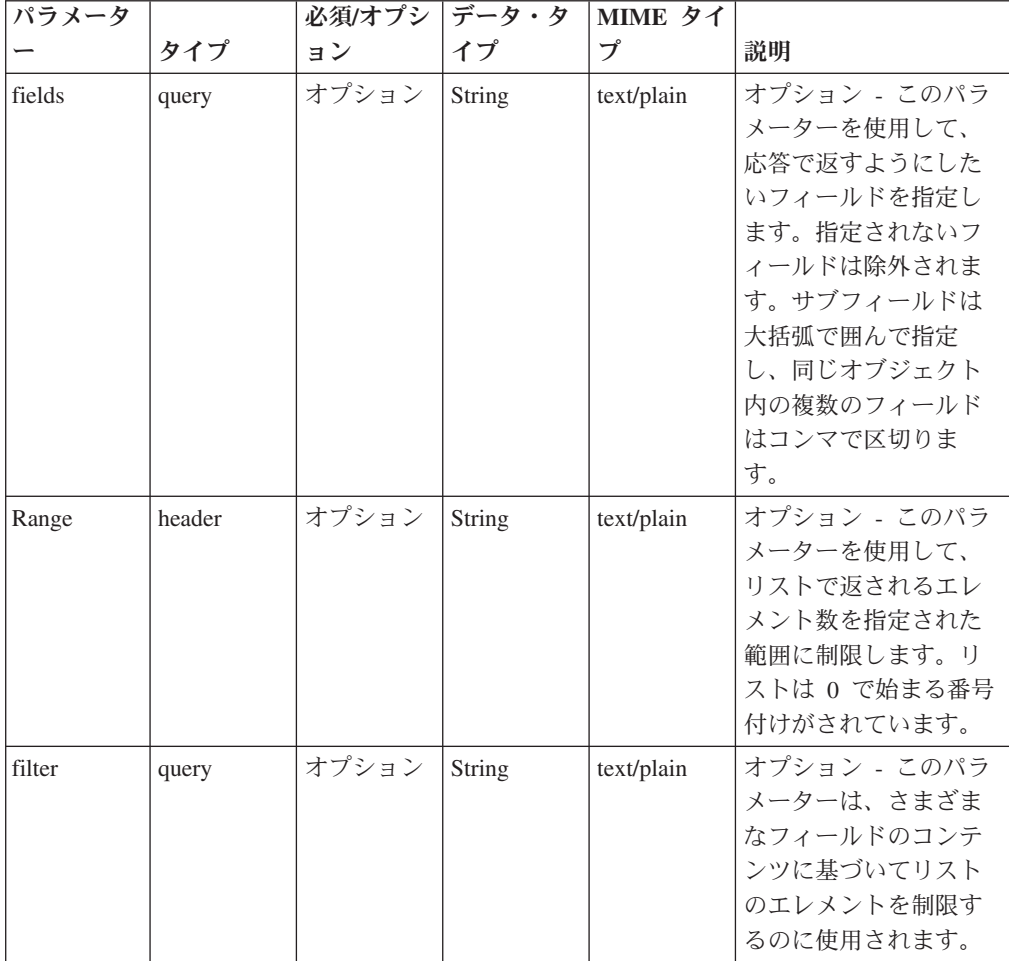

表 *212. GET /reference\_data/maps* 要求パラメーター詳細

表 *213. GET /reference\_data/maps* 応答コード

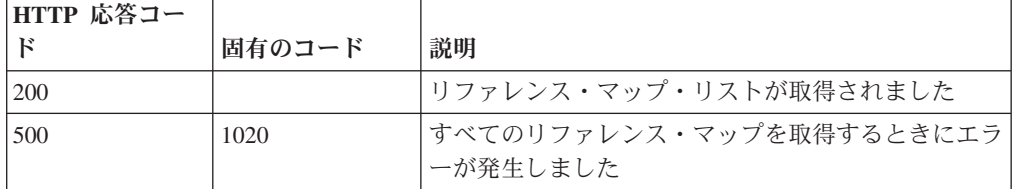

すべてのリファレンス・マップのリスト。マップに関する情報が返されますが、含 まれているデータは返されません。

#### 応答サンプル

```
[
    {
        "creation time": 42,
        "element type": "String <one of: ALN, NUM, IP, PORT, ALNIC, DATE>",
        "key_label": "String",
        "name": "String",
        "number_of_elements": 42,
        "time to live": "String",
        "timeout type": "String <one of: UNKNOWN, FIRST SEEN, LAST SEEN>",
        "value label": "String"
    }
```
### **POST /reference\_data/maps**

新規リファレンス・マップを作成します。

表 *214. POST /reference\_data/maps* リソース詳細

**MIME** タイプ

]

application/json

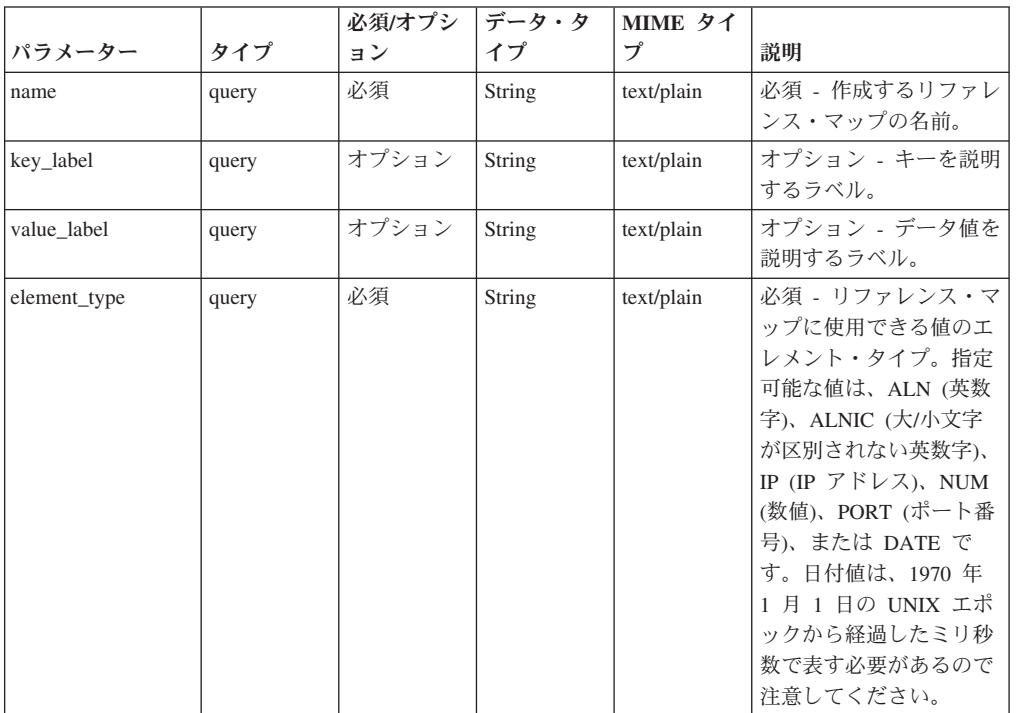

表 *215. POST /reference\_data/maps* 要求パラメーター詳細

|              |       | 必須/オプシ | データ・タ         | MIME タイ    |                                                                                                    |
|--------------|-------|--------|---------------|------------|----------------------------------------------------------------------------------------------------|
| パラメーター       | タイプ   | ョン     | イプ            | プ          | 説明                                                                                                    |
| timeout_type | query | オプション  | String        | text/plain | オプション - 指定可能な<br>値は、「FIRST_SEEN」,<br>「LAST_SEEN」, および<br>「UNKNOWN」です。デ<br>フォルト値は<br>「UNKNOWN」です。<br>time to live 間隔が、デ<br>ータが最初に確認された<br>時間と最後に確認された<br>時間のどちらに基づくか<br>を指定します。 |
| time_to_live | query | オプション  | <b>String</b> | text/plain | オプション - 存続時間間<br>隔(「1 カ月」や「5<br>分」など)。                                                                                                    |
| fields       | query | オプション  | String        | text/plain | オプション - このパラメ<br>ーターを使用して、応答<br>で返すようにしたいフィ<br>ールドを指定します。指<br>定されないフィールドは<br>除外されます。サブフィ<br>ールドは大括弧で囲んで<br>指定し、同じオブジェク<br>ト内の複数のフィールド<br>はコンマで区切ります。                           |

表 *215. POST /reference\_data/maps* 要求パラメーター詳細 *(*続き*)*

表 *216. POST /reference\_data/maps* 応答コード

| HTTP 応答コー |        |                                                                    |
|-----------|--------|--------------------------------------------------------------------|
| К         | 固有のコード | 説明                                                                 |
| 201       |        | 新しいリファレンス・マップが正常に作成されました                                           |
| 409       | 1004   | リファレンス・マップを作成できませんでした。指定<br>した名前は既に使用されています。名前を変更して、<br>再試行してください。 |
| 422.      | 1005   | 要求パラメーターが無効です                                                      |
| 500       | 1020   | リファレンス・マップを作成するときにエラーが発生<br>しました                                   |

新規に作成したリファレンス・マップについての情報。

### 応答サンプル

```
{
    "creation_time": 42,
    "element_type": "String <one of: ALN, NUM, IP, PORT, ALNIC, DATE>",
    "key label": "String",
    "name": "String",
    "number_of_elements": 42,
    "time to live": "String",
    "timeout_type": "String <one of: UNKNOWN, FIRST_SEEN, LAST_SEEN>",
    "value_label": "String"
}
```
## **GET /reference\_data/maps/{name}**

name で識別されるリファレンス・マップを取得します。

**name** で識別されるリファレンス・マップを取得します。**limit** (指定する場合) で は、**offset** で指定するレコードを先頭として返されるレコードの数を指定します。 数値を指定しなかった場合は、最初の 20 件のレコードが返されます。

表 *217. GET /reference\_data/maps/{name}* リソース詳細

| MIME タイプ         |  |
|------------------|--|
| application/json |  |

| パラメータ  |        | 必須/オプシ   データ・タ |        | MIME タイ    |                         |
|--------|--------|----------------|--------|------------|-------------------------|
|        | タイプ    | ヨン             | イプ     | プ          | 説明                      |
| name   | path   | 必須             | String | text/plain | 必須 - 取得するリファ            |
|        |        |                |        |            | レンス・マップの名               |
|        |        |                |        |            | 前。                      |
| fields | query  | オプション          | String | text/plain | オプション - このパラ            |
|        |        |                |        |            | メーターを使用して、              |
|        |        |                |        |            | 応答で返すようにした              |
|        |        |                |        |            | いフィールドを指定し              |
|        |        |                |        |            | ます。指定されないフ              |
|        |        |                |        |            | ィールドは除外されま              |
|        |        |                |        |            | す。サブフィールドは              |
|        |        |                |        |            | 大括弧で囲んで指定<br>し、同じオブジェクト |
|        |        |                |        |            | 内の複数のフィールド              |
|        |        |                |        |            | はコンマで区切りま               |
|        |        |                |        |            | す。                      |
| Range  | header | オプション          | String | text/plain | オプション - このパラ            |
|        |        |                |        |            | メーターを使用して、              |
|        |        |                |        |            | リストで返されるエレ              |
|        |        |                |        |            | メント数を指定された              |
|        |        |                |        |            | 範囲に制限します。リ              |
|        |        |                |        |            | ストは 0 で始まる番号            |
|        |        |                |        |            | 付けがされています。              |
| filter | query  | オプション          | String | text/plain | オプション - このパラ            |
|        |        |                |        |            | メーターは、さまざま              |
|        |        |                |        |            | なフィールドのコンテ              |
|        |        |                |        |            | ンツに基づいてリスト              |
|        |        |                |        |            | のエレメントを制限す              |
|        |        |                |        |            | るのに使用されます。              |

表 *218. GET /reference\_data/maps/{name}* 要求パラメーター詳細

表 *219. GET /reference\_data/maps/{name}* 応答コード

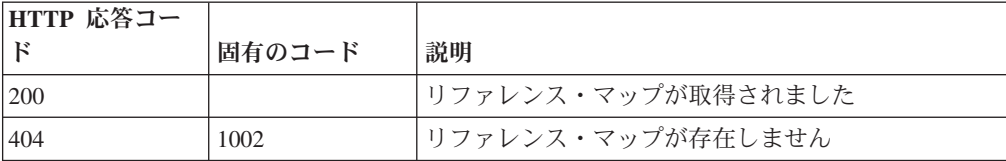

表 *219. GET /reference\_data/maps/{name}* 応答コード *(*続き*)*

| HTTP 応答コー |        |                          |
|-----------|--------|--------------------------|
|           | 固有のコード | 説明                       |
| 1422      | 1005   | 要求パラメーターが無効です            |
| 500       | 1020   | リファレンス・マップを取得するときにエラーが発生 |
|           |        | しました                     |

要求で指定した名前で識別されるリファレンス・マップ。リファレンス・マップの どの部分のデータが返されるかは、要求で指定する limit と offset によって異なり ます。

```
応答サンプル
```
{

}

```
"creation_time": 42,
"data": {
    "String": {
        "first_seen": 42,
        "last_seen": 42,
        "source": "String",
        "value": "String"
   }
},
"element type": "String <one of: ALN, NUM, IP, PORT, ALNIC, DATE>",
"key_label": "String",
"name": "String",
"number_of_elements": 42,
"time_to_live": "String",
"timeout_type": "String <one of: UNKNOWN, FIRST_SEEN, LAST_SEEN>",
"value label": "String"
```
## **POST /reference\_data/maps/{name}**

リファレンス・マップのエレメントを追加または更新します。

表 *220. POST /reference\_data/maps/{name}* リソース詳細

| MIME タイプ         |  |
|------------------|--|
| application/json |  |
|                  |  |

表 *221. POST /reference\_data/maps/{name}* 要求パラメーター詳細

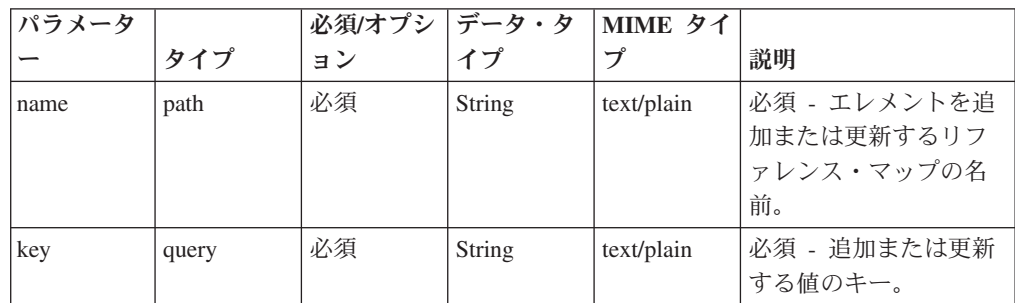

| パラメータ  |       | 必須/オプシ データ・タ |        | MIME タイ    |                                                                                                    |
|--------|-------|--------------|--------|------------|----------------------------------------------------------------------------------------------------|
|        | タイプ   | ョン           | イプ     | プ          | 説明                                                                                                    |
| value  | query | 必須           | String | text/plain | 必須 - リファレンス・<br>マップで追加または更<br>新する値。注: 日付値<br>は、1970年1月1日<br>の UNIX エポックから<br>経過したミリ秒数で表<br>す必要があります。                                                         |
| ソース    | query | オプション        | String | text/plain | オプション - データの<br>発生元を示します。デ<br>フォルト値は「reference<br>data api」です。                                                                                               |
| fields | query | オプション        | String | text/plain | オプション - このパラ<br>メーターを使用して、<br>応答で返すようにした<br>いフィールドを指定し<br>ます。指定されないフ<br>ィールドは除外されま<br>す。サブフィールドは<br>大括弧で囲んで指定<br>し、同じオブジェクト<br>内の複数のフィールド<br>はコンマで区切りま<br>す。 |

表 *221. POST /reference\_data/maps/{name}* 要求パラメーター詳細 *(*続き*)*

表 *222. POST /reference\_data/maps/{name}* 応答コード

| HTTP 応答コー  |        |                          |
|------------|--------|--------------------------|
| $_{\rm F}$ | 固有のコード | 説明                       |
| 200        |        | リファレンス・マップでエレメントが追加または更新 |
|            |        | されました                    |
| 404        | 1002   | リファレンス・マップが存在しません        |
| 422        | 1005   | 要求パラメーターが無効です            |
| 500        | 1020   | リファレンス・マップのデータを追加または更新する |
|            |        | ときにエラーが発生しました。           |

エレメントが追加または更新されたリファレンス・マップに関する情報。リファレ ンス・マップに関する情報が返されますが、含まれているデータは返されません。

### 応答サンプル

```
{
    "creation time": 42,
    "element_type": "String <one of: ALN, NUM, IP, PORT, ALNIC, DATE>",
   "key label": "String",
    "name": "String",
    "number_of_elements": 42,
```

```
"time to live": "String",
"timeout_type": "String <one of: UNKNOWN, FIRST_SEEN, LAST_SEEN>",
"value label": "String"
```
## **DELETE /reference\_data/maps/{name}**

リファレンス・マップを削除するか、その内容をパージします。

表 *223. DELETE /reference\_data/maps/{name}* リソース詳細

**MIME** タイプ

}

application/json

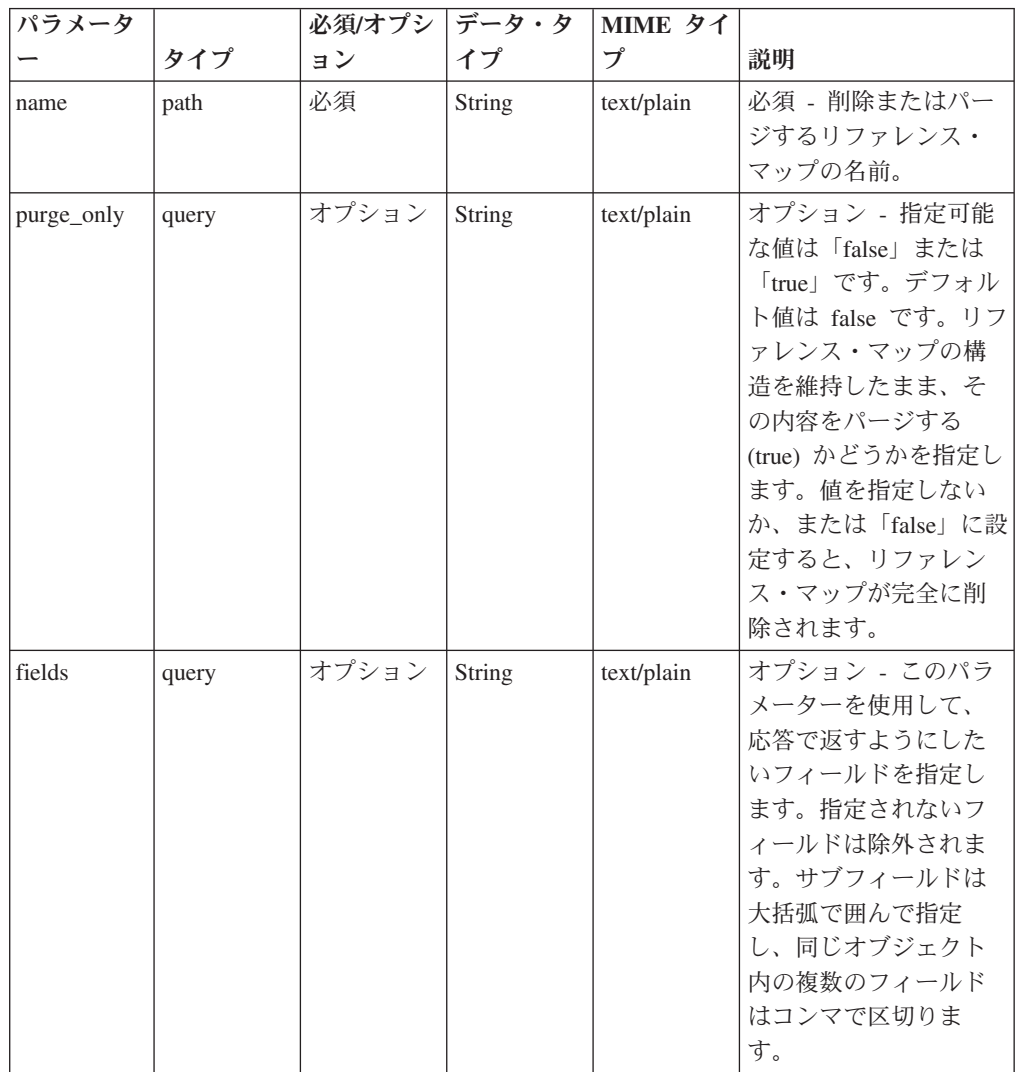

表 *224. DELETE /reference\_data/maps/{name}* 要求パラメーター詳細

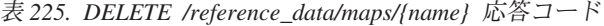

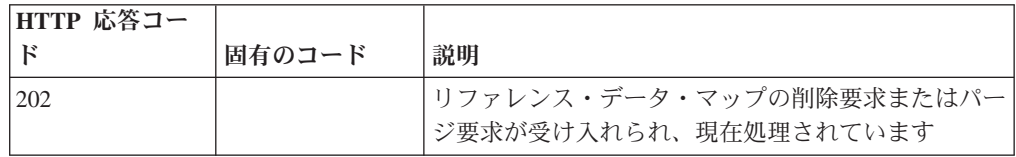

| HTTP 応答コー |        |                          |
|-----------|--------|--------------------------|
| Е         | 固有のコード | 説明                       |
| 404       | 1002   | リファレンス・マップが存在しません        |
| 422       | 1005   | 要求パラメーターが無効です            |
| 500       | 1020   | リファレンス・マップの値を削除またはパージすると |
|           |        | きにエラーが発生しました             |

表 *225. DELETE /reference\_data/maps/{name}* 応答コード *(*続き*)*

/api/system/task\_management/task/{status\_id} でリファレンス・データ・マップの削除 状況またはパージ状況を取得する status id。Location ヘッダーでこの URL を確認 することもできます

#### 応答サンプル

{

```
"current_status": {
    "cancel_requested": true,
    "cancelled by": "String",
    "child_tasks": [
        42
   ],
   "completed": 42,
    "created": 42,
    "created by": "String",
    "id": 42,
    "maximum": 42,
    "message": "String",
    "modified": 42,
    "name": "String",
    "progress": 42,
    "result url": "String",
    "started": 42,
    "status": "String <one of: CANCELLED,
                                CANCELING,
                                CANCEL_REQUESTED,
                                COMPLETED,
                                EXCEPTION,
                                INITIALIZING,
                                INTERRUPTED,
                                PAUSED,
                                PROCESSING,
                                QUEUED,
                                RESUMING>",
    "task_components": [
        {
            "completed": 42,
            "created": 42,
            "maximum": 42,
            "message": "String",
            "modified": 42,
            "progress": 42,
            "started": 42,
            "status": "String <one of: CANCELLED,
                                        CANCELING,
                                        CANCEL_REQUESTED,
                                        COMPLETED,
                                        EXCEPTION,
                                        INITIALIZING,
                                        INTERRUPTED,
```

```
}
   ]
},
"message": "String",
"status_location": "String"
```
## **GET /reference\_data/maps/{name}/dependents**

マップの依存項目を取得します。

表 *226. GET /reference\_data/maps/{name}/dependents* リソース詳細

**MIME** タイプ

}

application/json

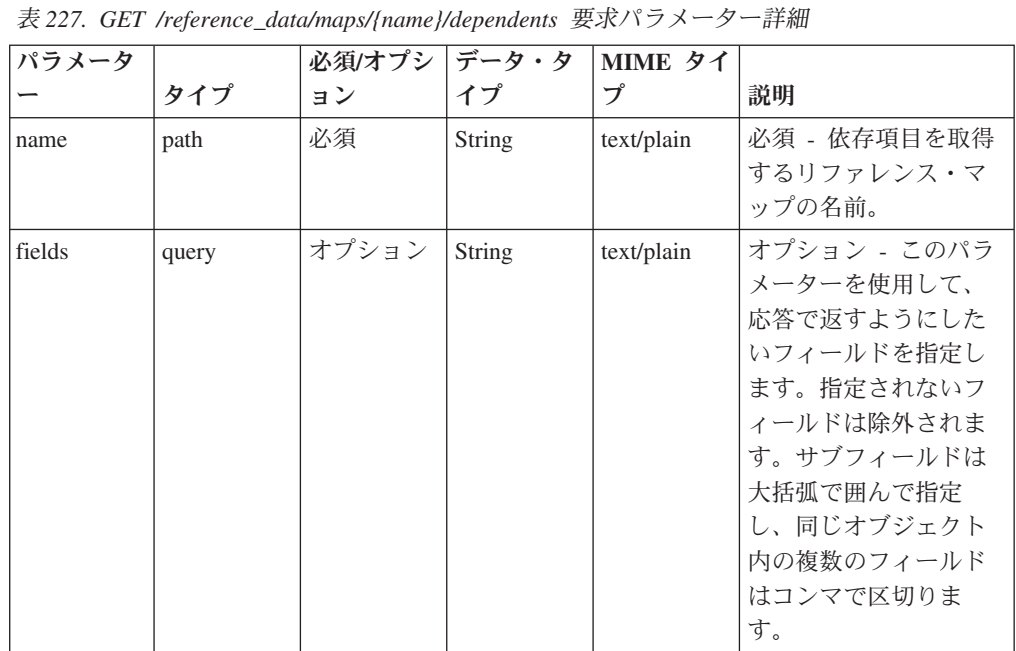

PAUSED, PROCESSING, QUEUED, RESUMING>"

表 *228. GET /reference\_data/maps/{name}/dependents* 応答コード

| HTTP 応答コー |        |                                                 |
|-----------|--------|-------------------------------------------------|
| К         | 固有のコード | 説明                                              |
| 202       |        | リファレンス・データ・マップの依存項目の取得要求 <br>が受け入れられ、現在処理されています |
| 404       | 1002   | リファレンス・マップが存在しません                               |
| 422       | 1005   | 要求パラメーターが無効です                                   |
| 500       | 1020   | リファレンス・マップの依存項目を取得するときにエ <br>ラーが発生しました          |

/api/system/task\_management/task/{status\_id} でリファレンス・データ・マップの依存 項目の取得状況を取得する status id。Location ヘッダーでこの URL を確認するこ ともできます

#### 応答サンプル

```
{
    "current_status": {
        "cancel requested": true,
        "cancelled_by": "String",
        "child\_tasks": [
            42
        ],
        "completed": 42,
        "created": 42,
        "created_by": "String",
        "id": 42,
        "maximum": 42,
        "message": "String",
        "modified": 42,
        "name": "String",
        "progress": 42,
        "result_url": "String",
        "started": 42,
        "status": "String <one of: CANCELLED,
                                    CANCELING,
                                    CANCEL_REQUESTED,
                                    COMPLETED,
                                    EXCEPTION,
                                    INITIALIZING,
                                    INTERRUPTED,
                                    PAUSED,
                                    PROCESSING,
                                    QUEUED,
                                    RESUMING>",
        "task_components": [
            {
                 "completed": 42,
                "created": 42,
                 "maximum": 42,
                 "message": "String",
                "modified": 42,
                "progress": 42,
                "started": 42,
                "status": "String <one of: CANCELLED,
                                             CANCELING,
                                             CANCEL_REQUESTED,
                                             COMPLETED,
                                             EXCEPTION,
                                             INITIALIZING,
                                             INTERRUPTED,
                                             PAUSED,
                                             PROCESSING,
                                             QUEUED,
                                             RESUMING>"
            }
        ]
    },
    "message": "String",
    "status_location": "String"
}
```
## **DELETE /reference\_data/maps/{name}/value/{key}**

リファレンス・マップから値を削除します。

表 *229. DELETE /reference\_data/maps/{name}/value/{key}* リソース詳細

**MIME** タイプ

表 *230. DELETE /reference\_data/maps/{name}/value/{key}* 要求パラメーター詳細

| パラメータ  |       | 必須/オプシ | <b> データ・タ</b> | MIME タイ    |                           |
|--------|-------|--------|---------------|------------|---------------------------|
|        | タイプ   | ョン     | イプ            | プ          | 説明                        |
| name   | path  | 必須     | String        | text/plain | 必須 - 値を削除するリ              |
|        |       |        |               |            | ファレンス・マップの                |
|        |       |        |               |            | 名前。                       |
| key    | path  | 必須     | <b>String</b> | text/plain | 必須 - 削除する値のキ              |
|        |       |        |               |            | $ \overline{\phantom{0}}$ |
| value  | query | 必須     | String        | text/plain | 必須 - リファレンス・              |
|        |       |        |               |            | マップから削除する                 |
|        |       |        |               |            | 値。注: 日付値は、1970            |
|        |       |        |               |            | 年 1 月 1 日の UNIX           |
|        |       |        |               |            | エポックから経過した                |
|        |       |        |               |            | ミリ秒数で表す必要が                |
|        |       |        |               |            | あります。                     |
| fields | query | オプション  | String        | text/plain | オプション - このパラ              |
|        |       |        |               |            | メーターを使用して、                |
|        |       |        |               |            | 応答で返すようにした                |
|        |       |        |               |            | いフィールドを指定し                |
|        |       |        |               |            | ます。指定されないフ                |
|        |       |        |               |            | ィールドは除外されま                |
|        |       |        |               |            | す。サブフィールドは                |
|        |       |        |               |            | 大括弧で囲んで指定                 |
|        |       |        |               |            | し、同じオブジェクト                |
|        |       |        |               |            | 内の複数のフィールド                |
|        |       |        |               |            | はコンマで区切りま                 |
|        |       |        |               |            | す。                        |

表 *231. DELETE /reference\_data/maps/{name}/value/{key}* 応答コード

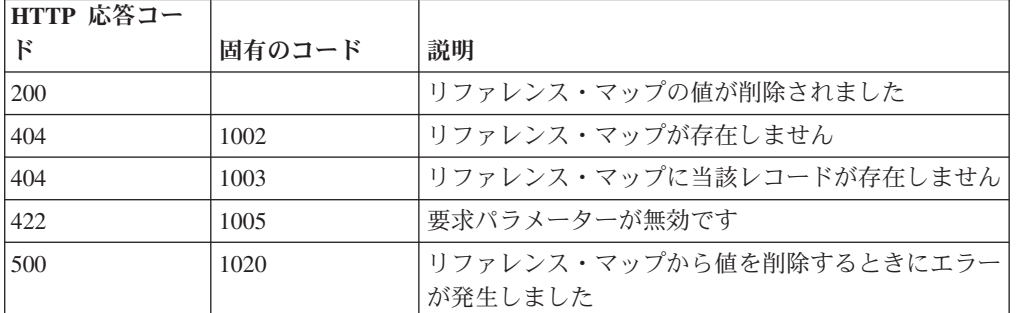

エレメントが削除されたリファレンス・マップに関する情報。マップに関する情報 が返されますが、含まれているデータは返されません。

#### 応答サンプル

{

}

```
"creation_time": 42,
"element_type": "String <one of: ALN, NUM, IP, PORT, ALNIC, DATE>",
"key label": "String",
"name": "String",
"number of elements": 42,
"time_to_live": "String",
"timeout type": "String <one of: UNKNOWN, FIRST SEEN, LAST SEEN>",
"value label": "String"
```
## **GET /reference\_data/sets**

すべてのリファレンス・セットのリストを取得します

表 *232. GET /reference\_data/sets* リソース詳細

```
MIME タイプ
```
application/json

表 *233. GET /reference\_data/sets* 要求パラメーター詳細

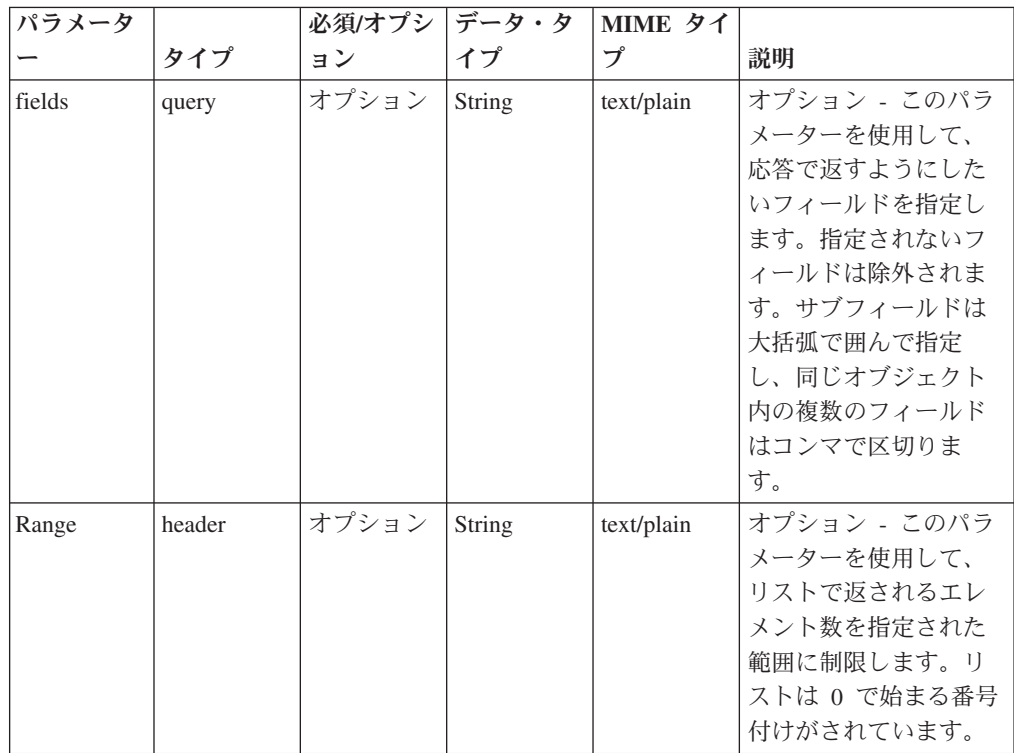

表 *233. GET /reference\_data/sets* 要求パラメーター詳細 *(*続き*)*

| パラメータ  |       |       | 必須/オプシ   データ・ター | MIME タイ    |              |
|--------|-------|-------|-----------------|------------|--------------|
|        | タイプ   | ョン    |                 |            | 説明           |
| filter | query | オプション | String          | text/plain | オプション - このパラ |
|        |       |       |                 |            | メーターは、さまざま   |
|        |       |       |                 |            | なフィールドのコンテ   |
|        |       |       |                 |            | ンツに基づいてリスト   |
|        |       |       |                 |            | のエレメントを制限す   |
|        |       |       |                 |            | るのに使用されます。   |

表 *234. GET /reference\_data/sets* 応答コード

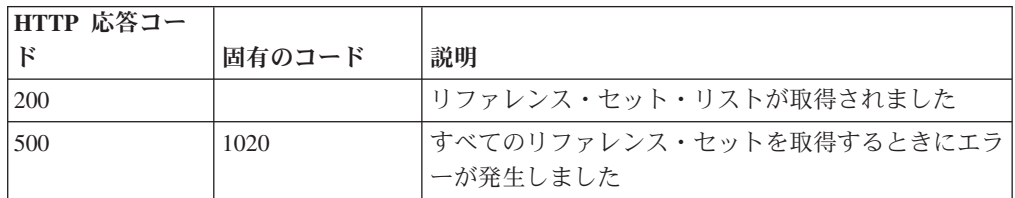

#### 応答の説明

すべてのリファレンス・セットのリスト。セットに関する情報が返されますが、含 まれているデータは返されません。

```
応答サンプル
```
 $\lceil$ 

]

```
{
    "creation_time": 42,
    "element_type": "String <one of: ALN, NUM, IP, PORT, ALNIC, DATE>",
    "name": "String",
    "number_of_elements": 42,
    "time_to_live": "String",
    "timeout type": "String <one of: UNKNOWN, FIRST SEEN, LAST SEEN>"
}
```
### **POST /reference\_data/sets**

新規リファレンス・セットを作成します。

表 *235. POST /reference\_data/sets* リソース詳細

**MIME** タイプ

表 *236. POST /reference\_data/sets* 要求パラメーター詳細

|                |       | 必須/オプシ  データ・タ |        | MIME タイ    |               |
|----------------|-------|---------------|--------|------------|---------------|
| <b> パラメーター</b> | タイプ   | ョン            |        |            | 説明            |
| name           | query | 必須            | String | text/plain | 必須 – 作成しているリフ |
|                |       |               |        |            | ァレンス・セットの名    |
|                |       |               |        |            | '前。           |

|              |       | 必須/オプシ | データ・タ  | MIME タイ    |                                                                                                    |
|--------------|-------|--------|--------|------------|----------------------------------------------------------------------------------------------------|
| パラメーター       | タイプ   | ョン     | イプ     | プ          | 説明                                                                                                    |
| element_type | query | 必須     | String | text/plain | 必須 - リファレンス・セ<br>ットに使用できる値のエ<br>レメント・タイプ。指定<br>可能な値は、ALN (英数<br>字)、ALNIC (大/小文字<br>が区別されない英数字)、<br>IP (IP アドレス)、NUM<br>(数値)、PORT (ポート番<br>号)、または DATE で<br>す。日付値は、1970年<br>1 月 1 日の UNIX 工ポ<br>ックから経過したミリ秒<br>数で表す必要があるので<br>注意してください。 |
| timeout_type | query | オプション  | String | text/plain | オプション - 指定可能な<br>値は、「FIRST_SEEN」,<br>「LAST_SEEN」, および<br>「UNKNOWN」です。デ<br>フォルト値は<br>「UNKNOWN」です。<br>time_to_live 間隔が、デ<br>ータが最初に確認された<br>時間と最後に確認された<br>時間のどちらに基づくか<br>を指定します。                                                         |
| time_to_live | query | オプション  | String | text/plain | オプション - 存続時間間<br>隔(「1 カ月」や「5<br>分」など)。                                                                                                    |
| fields       | query | オプション  | String | text/plain | オプション - このパラメ<br>ーターを使用して、応答<br>で返すようにしたいフィ<br>ールドを指定します。指<br>定されないフィールドは<br>除外されます。サブフィ<br>ールドは大括弧で囲んで<br>指定し、同じオブジェク<br>ト内の複数のフィールド<br>はコンマで区切ります。                                                                                   |

表 *236. POST /reference\_data/sets* 要求パラメーター詳細 *(*続き*)*

表 *237. POST /reference\_data/sets* 応答コード

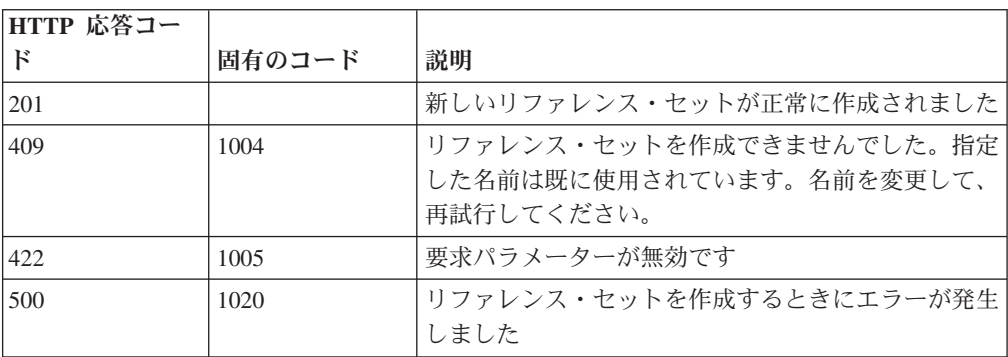

新規に作成したリファレンス・セットについての情報。

#### 応答サンプル

```
{
    "creation_time": 42,
    "element type": "String <one of: ALN, NUM, IP, PORT, ALNIC, DATE>",
    "name": "String",
    "number_of_elements": 42,
    "time to live": "String",
    "timeout_type": "String <one of: UNKNOWN, FIRST_SEEN, LAST_SEEN>"
}
```
## **GET /reference\_data/sets/{name}**

name で識別されるリファレンス・セットを取得します。

**name** で識別されるリファレンス・セットを取得します。**limit** (指定する場合) で は、**offset** で指定するレコードを先頭として返されるレコードの数を指定します。 数値を指定しなかった場合は、最初の 20 件のレコードが返されます。

表 *238. GET /reference\_data/sets/{name}* リソース詳細

| MIME タイプ         |  |
|------------------|--|
| application/json |  |

| パラメータ  |        | 必須/オプシ   データ・タ |        | MIME タイ    |                                                                                                    |
|--------|--------|----------------|--------|------------|----------------------------------------------------------------------------------------------------|
|        | タイプ    | ョン             | イプ     | プ          | 説明                                                                                                    |
| name   | path   | 必須             | String | text/plain | 必須 - 取得するリファ<br>レンス・セットの名<br>前。                                                                                                    |
| fields | query  | オプション          | String | text/plain | オプション - このパラ<br>メーターを使用して、<br>応答で返すようにした<br>いフィールドを指定し<br>ます。指定されないフ<br>ィールドは除外されま<br>す。サブフィールドは<br>大括弧で囲んで指定<br>し、同じオブジェクト<br>内の複数のフィールド<br>はコンマで区切りま<br>す。 |
| Range  | header | オプション          | String | text/plain | オプション - このパラ<br>メーターを使用して、<br>リストで返されるエレ<br>メント数を指定された<br>範囲に制限します。リ<br>ストは 0 で始まる番号<br>付けがされています。                                                           |

表 *239. GET /reference\_data/sets/{name}* 要求パラメーター詳細

表 *239. GET /reference\_data/sets/{name}* 要求パラメーター詳細 *(*続き*)*

| パラメータ  |       |       | 必須/オプシ   データ・タ   MIME タイ |            |              |
|--------|-------|-------|--------------------------|------------|--------------|
|        | タイプ   | ョン    |                          |            | 説明           |
| filter | query | オプション | String                   | text/plain | オプション - このパラ |
|        |       |       |                          |            | メーターは、さまざま   |
|        |       |       |                          |            | なフィールドのコンテ   |
|        |       |       |                          |            | ンツに基づいてリスト   |
|        |       |       |                          |            | のエレメントを制限す   |
|        |       |       |                          |            | るのに使用されます。   |

表 *240. GET /reference\_data/sets/{name}* 応答コード

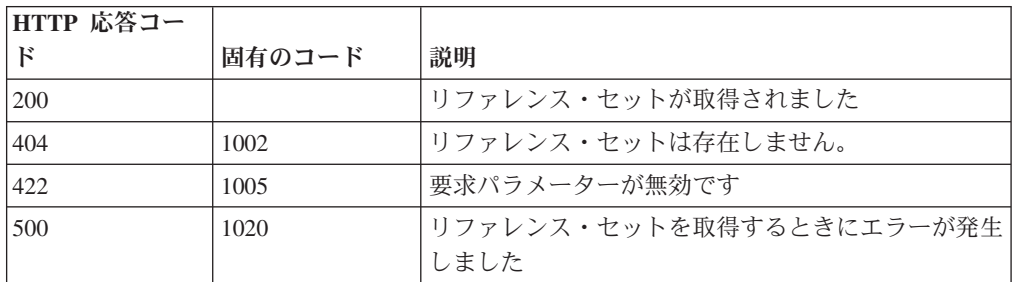

要求で指定した名前で識別されるリファレンス・セット。リファレンス・セットの どの部分のデータが返されるかは、要求で指定する limit と offset によって異なり ます。

#### 応答サンプル

```
{
    "creation time": 42,
    "data": [
        {
            "first_seen": 42,
            "last_seen": 42,
            "source": "String",
            "value": "String"
        }
   ],
    "element type": "String <one of: ALN, NUM, IP, PORT, ALNIC, DATE>",
    "name": "String",
    "number_of_elements": 42,
    "time to live": "String",
    "timeout_type": "String <one of: UNKNOWN, FIRST_SEEN, LAST_SEEN>"
}
```
## **POST /reference\_data/sets/{name}**

リファレンス・セットのエレメントを追加または更新します。

表 *241. POST /reference\_data/sets/{name}* リソース詳細

**MIME** タイプ

| パラメータ  |       | 必須/オプシ データ・タ |        | MIME タイ    |                                                                                                    |
|--------|-------|--------------|--------|------------|----------------------------------------------------------------------------------------------------|
|        | タイプ   | ョン           | イプ     | プ          | 説明                                                                                                    |
| name   | path  | 必須           | String | text/plain | 必須 - エレメントを追<br>加または更新するリフ<br>ァレンス・セットの名<br>前。                                                                                                    |
| value  | query | 必須           | String | text/plain | 必須 - リファレンス・<br>セットで追加または更<br>新する値。注: 日付値<br>は、1970年1月1日<br>の UNIX エポックから<br>経過したミリ秒数で表<br>す必要があります。                                                         |
| ソース    | query | オプション        | String | text/plain | オプション - データの<br>発生元を示します。デ<br>フォルト値は「reference<br>data api」です。                                                                                               |
| fields | query | オプション        | String | text/plain | オプション - このパラ<br>メーターを使用して、<br>応答で返すようにした<br>いフィールドを指定し<br>ます。指定されないフ<br>ィールドは除外されま<br>す。サブフィールドは<br>大括弧で囲んで指定<br>し、同じオブジェクト<br>内の複数のフィールド<br>はコンマで区切りま<br>す。 |

表 *242. POST /reference\_data/sets/{name}* 要求パラメーター詳細

表 *243. POST /reference\_data/sets/{name}* 応答コード

| HTTP 応答コー |        |                                              |
|-----------|--------|----------------------------------------------|
| К         | 固有のコード | 説明                                           |
| 200       |        | リファレンス・セットでエレメントが追加または更新 <br>されました           |
| 404       | 1002   | リファレンス・セットは存在しません                            |
| 422       | 1005   | 要求パラメーターが無効です                                |
| 500       | 1020   | リファレンス・セットでエレメントを追加または更新 <br>するときにエラーが発生しました |

エレメントが追加または更新されたリファレンス・セットに関する情報。リファレ ンス・セットに関する情報が返されますが、含まれているデータは返されません。

## 応答サンプル

```
{
    "creation_time": 42,
    "element type": "String <one of: ALN, NUM, IP, PORT, ALNIC, DATE>",
    "name": "String",
    "number_of_elements": 42,
    "time to live": "String",
    "timeout_type": "String <one of: UNKNOWN, FIRST_SEEN, LAST_SEEN>"
}
```
# **DELETE /reference\_data/sets/{name}**

リファレンス・セットを削除するか、その内容をパージします。

表 *244. DELETE /reference\_data/sets/{name}* リソース詳細

**MIME** タイプ

| パラメータ      |       | 必須/オプシ   データ・タ |        | MIME タイ    |                                                                                                    |
|------------|-------|----------------|--------|------------|----------------------------------------------------------------------------------------------------|
|            | タイプ   | ヨン             | イプ     | プ          | 説明                                                                                                    |
| name       | path  | 必須             | String | text/plain | 必須 - 削除またはパー<br>ジするセットの名前。                                                                                                    |
| purge_only | query | オプション          | String | text/plain | オプション - 指定可能<br>な値は「false」または<br>「true」です。デフォル<br>卜値は false です。リフ<br>ァレンス・セットの構<br>造を維持したまま、そ<br>の内容をパージする<br>(true) かどうかを指定し<br>ます。値を指定しない<br>か、または「false」に設<br>定すると、リファレン<br>ス・セットが完全に削<br>除されます。 |
| fields     | query | オプション          | String | text/plain | オプション - このパラ<br>メーターを使用して、<br>応答で返すようにした<br>いフィールドを指定し<br>ます。指定されないフ<br>ィールドは除外されま<br>す。サブフィールドは<br>大括弧で囲んで指定<br>し、同じオブジェクト<br>内の複数のフィールド<br>はコンマで区切りま<br>す。                                        |

表 *245. DELETE /reference\_data/sets/{name}* 要求パラメーター詳細

| HTTP 応答コー |        |                          |
|-----------|--------|--------------------------|
| к         | 固有のコード | 説明                       |
| 202       |        | リファレンス・データ・セットの削除要求またはパー |
|           |        | ジ要求が受け入れられ、現在処理されています    |
| 404       | 1002   | リファレンス・セットは存在しません        |
| 422       | 1005   | 要求パラメーターが無効です            |
| 500       | 1020   | リファレンス・セットの値を削除またはパージすると |
|           |        | きにエラーが発生しました             |

表 *246. DELETE /reference\_data/sets/{name}* 応答コード

/api/system/task\_management/task/{status\_id} でリファレンス・データ・セットの削除 状況またはパージ状況を取得する status id。Location ヘッダーでこの URL を確認 することもできます

## 応答サンプル

{

```
"current_status": {
    "cancel_requested": true,
    "cancelled by": "String",
    "child_tasks": [
        42
    ],
    "completed": 42,
    "created": 42,
    "created by": "String",
    "id": 42,
    "maximum": 42,
    "message": "String",
    "modified": 42,
    "name": "String",
    "progress": 42,
    "result_url": "String",
    "started": 42,
    "status": "String <one of: CANCELLED,
                                CANCELING,
                                CANCEL_REQUESTED,
                                COMPLETED,
                                EXCEPTION,
                                INITIALIZING,
                                INTERRUPTED,
                                PAUSED,
                                PROCESSING,
                                QUEUED,
                                RESUMING>",
    "task_components": [
        {
            "completed": 42,
            "created": 42,
            "maximum": 42,
            "message": "String",
            "modified": 42,
            "progress": 42,
            "started": 42,
            "status": "String <one of: CANCELLED,
                                        CANCELING,
                                        CANCEL_REQUESTED,
                                        COMPLETED,
```

```
EXCEPTION,
                                        INITIALIZING,
                                        INTERRUPTED,
                                        PAUSED,
                                        PROCESSING,
                                        QUEUED,
                                        RESUMING>"
       }
"message": "String",
"status_location": "String"
```
## **GET /reference\_data/sets/{name}/dependents**

セットの依存項目を取得します。

] },

}

表 *247. GET /reference\_data/sets/{name}/dependents* リソース詳細

| MIME タイプ         |  |
|------------------|--|
| application/json |  |

表 *248. GET /reference\_data/sets/{name}/dependents* 要求パラメーター詳細

| パラメータ  |       | 必須/オプシ   データ・タ |        | MIME タイ    |                                                                                                    |
|--------|-------|----------------|--------|------------|----------------------------------------------------------------------------------------------------|
|        | タイプ   | ョン             | イプ     | プ          | 説明                                                                                                    |
| name   | path  | 必須             | String | text/plain | 必須 - 依存項目を取得<br>するリファレンス・セ<br>ットの名前                                                                                                    |
| fields | query | オプション          | String | text/plain | オプション - このパラ<br>メーターを使用して、<br>応答で返すようにした<br>いフィールドを指定し<br>ます。指定されないフ<br>ィールドは除外されま<br>す。サブフィールドは<br>大括弧で囲んで指定<br>し、同じオブジェクト<br>内の複数のフィールド<br>はコンマで区切りま<br>す。 |

表 *249. GET /reference\_data/sets/{name}/dependents* 応答コード

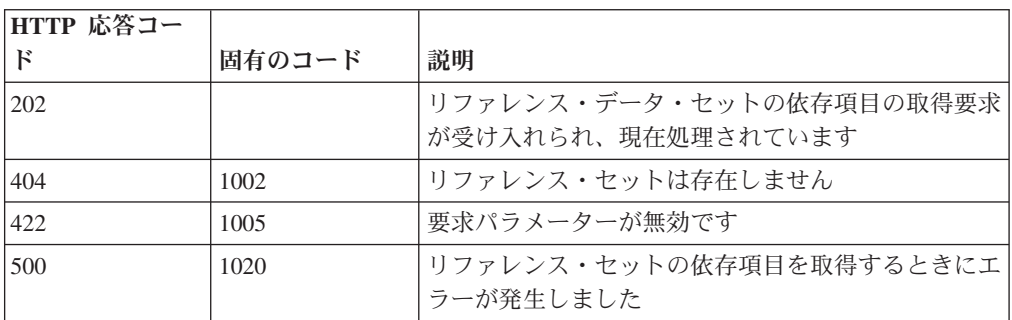

/api/system/task\_management/task/{status\_id} でリファレンス・データ・セットの依存 項目の取得状況を取得する status id。Location ヘッダーでこの URL を確認するこ ともできます

### 応答サンプル

```
{
    "current_status": {
        "cancel requested": true,
        "cancelled_by": "String",
        "child\_tasks": [
            42
        ],
        "completed": 42,
        "created": 42,
        "created_by": "String",
        "id": 42,
        "maximum": 42,
        "message": "String",
        "modified": 42,
        "name": "String",
        "progress": 42,
        "result_url": "String",
        "started": 42,
        "status": "String <one of: CANCELLED,
                                    CANCELING,
                                    CANCEL_REQUESTED,
                                    COMPLETED,
                                    EXCEPTION,
                                    INITIALIZING,
                                    INTERRUPTED,
                                    PAUSED,
                                    PROCESSING,
                                    QUEUED,
                                    RESUMING>",
        "task_components": [
            {
                 "completed": 42,
                 "created": 42,
                 "maximum": 42,
                 "message": "String",
                "modified": 42,
                "progress": 42,
                 "started": 42,
                 "status": "String <one of: CANCELLED,
                                             CANCELING,
                                             CANCEL_REQUESTED,
                                             COMPLETED,
                                             EXCEPTION,
                                             INITIALIZING,
                                             INTERRUPTED,
                                            PAUSED,
                                             PROCESSING,
                                             QUEUED,
                                            RESUMING>"
            }
        ]
    },
    "message": "String",
    "status_location": "String"
}
```
## **DELETE /reference\_data/sets/{name}/value/{value}**

リファレンス・セットから値を削除します。

表 *250. DELETE /reference\_data/sets/{name}/value/{value}* リソース詳細

**MIME** タイプ

application/json

表 *251. DELETE /reference\_data/sets/{name}/value/{value}* 要求パラメーター詳細

| パラメータ  |       | 必須/オプシ   データ・タ |        | MIME タイ    |                |
|--------|-------|----------------|--------|------------|----------------|
|        | タイプ   | ョン             | イプ     | プ          | 説明             |
| name   | path  | 必須             | String | text/plain | 必須 – 値を削除するリ   |
|        |       |                |        |            | ファレンス・セットの     |
|        |       |                |        |            | 名前。            |
| value  | path  | 必須             | String | text/plain | 必須 - リファレンス・   |
|        |       |                |        |            | セットから削除する      |
|        |       |                |        |            | 値。注: 日付値は、1970 |
|        |       |                |        |            | 年1月1日の UNIX    |
|        |       |                |        |            | エポックから経過した     |
|        |       |                |        |            | ミリ秒数で表す必要が     |
|        |       |                |        |            | あります。          |
| fields | query | オプション          | String | text/plain | オプション - このパラ   |
|        |       |                |        |            | メーターを使用して、     |
|        |       |                |        |            | 応答で返すようにした     |
|        |       |                |        |            | いフィールドを指定し     |
|        |       |                |        |            | ます。指定されないフ     |
|        |       |                |        |            | ィールドは除外されま     |
|        |       |                |        |            | す。サブフィールドは     |
|        |       |                |        |            | 大括弧で囲んで指定      |
|        |       |                |        |            | し、同じオブジェクト     |
|        |       |                |        |            | 内の複数のフィールド     |
|        |       |                |        |            | はコンマで区切りま      |
|        |       |                |        |            | す。             |

表 *252. DELETE /reference\_data/sets/{name}/value/{value}* 応答コード

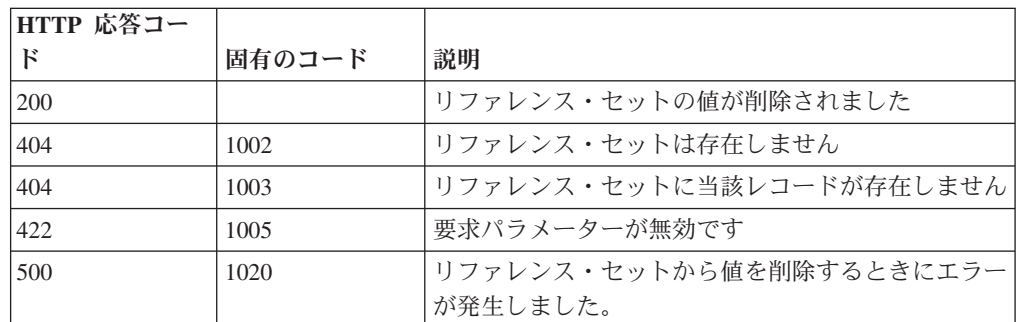

### 応答の説明

値が削除されたリファレンス・セットに関する情報。リファレンス・セットに関す る情報が返されますが、含まれているデータは返されません。

## 応答サンプル

```
{
    "creation_time": 42,
    "element type": "String <one of: ALN, NUM, IP, PORT, ALNIC, DATE>",
    "name": "String",
   "number_of_elements": 42,
    "time to live": "String",
    "timeout_type": "String <one of: UNKNOWN, FIRST_SEEN, LAST_SEEN>"
}
```
## **POST /reference\_data/sets/bulk\_load/{name}**

リファレンス・セットのデータを追加または更新します。

表 *253. POST /reference\_data/sets/bulk\_load/{name}* リソース詳細

**MIME** タイプ

| パラメータ  |        | 必須/オプシ   データ・タ |               | MIME タイ    |                                                                                                    |
|--------|--------|----------------|---------------|------------|----------------------------------------------------------------------------------------------------|
|        | タイプ    | ョン             | イプ            | プ          | 説明                                                                                                    |
| name   | path   | 必須             | <b>String</b> | text/plain | 必須 - データを追加ま<br>たは更新するセットの<br>名前。                                                                                                    |
| fields | header | オプション          | String        | text/plain | オプション - このパラ<br>メーターを使用して、<br>応答で返すようにした<br>いフィールドを指定し<br>ます。指定されないフ<br>ィールドは除外されま<br>す。サブフィールドは<br>大括弧で囲んで指定<br>し、同じオブジェクト<br>内の複数のフィールド<br>はコンマで区切りま<br>す。 |

表 *254. POST /reference\_data/sets/bulk\_load/{name}* 要求パラメーター詳細

表 *255. POST /reference\_data/sets/bulk\_load/{name}* 要求本体の詳細

| パラメータ  データ・タ |    |                  |               |                      |
|--------------|----|------------------|---------------|----------------------|
|              | イブ | MIME タイプ         | 説明            | サンプル                 |
|              | 配列 | application/json | 必須 - リファレンス・  | ["String", "String", |
|              |    |                  | セットで追加または更    | "String", "String",  |
|              |    |                  | 新する JSON 形式のデ | "String", "String",  |
|              |    |                  | 一夕            | "String", "String",  |
|              |    |                  |               | "String", "String",  |
|              |    |                  |               | "String"]            |

| HTTP 応答コー |        |                            |
|-----------|--------|----------------------------|
| F         | 固有のコード | 説明                         |
| 200       |        | リファレンス・セットでデータが追加または更新され   |
|           |        | ました                        |
| 400       | 1001   | JSON 形式のメッセージ本体を解析するときにエラー |
|           |        | が発生しました                    |
| 404       | 1002   | リファレンス・セットは存在しません          |
| 422       | 1005   | 要求パラメーターが無効です              |
| 500       | 1020   | リファレンス・セットでデータを追加または更新する   |
|           |        | ときにエラーが発生しました              |

表 *256. POST /reference\_data/sets/bulk\_load/{name}* 応答コード

データが追加または更新されたリファレンス・セットに関する情報。リファレン ス・セットに関する情報が返されますが、含まれているデータは返されません。

### 応答サンプル

{

}

```
"creation time": 42,
"element_type": "String <one of: ALN, NUM, IP, PORT, ALNIC, DATE>",
"name": "String",
"number of elements": 42,
"time to live": "String",
"timeout type": "String <one of: UNKNOWN, FIRST SEEN, LAST SEEN>"
```
## **GET /reference\_data/tables**

すべてのリファレンス・テーブルのリストを取得します。

表 *257. GET /reference\_data/tables* リソース詳細

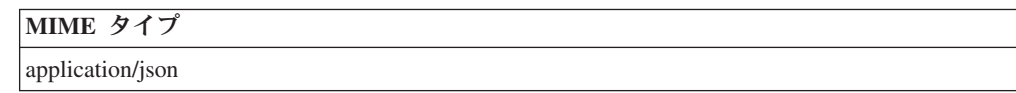

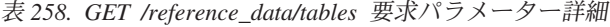

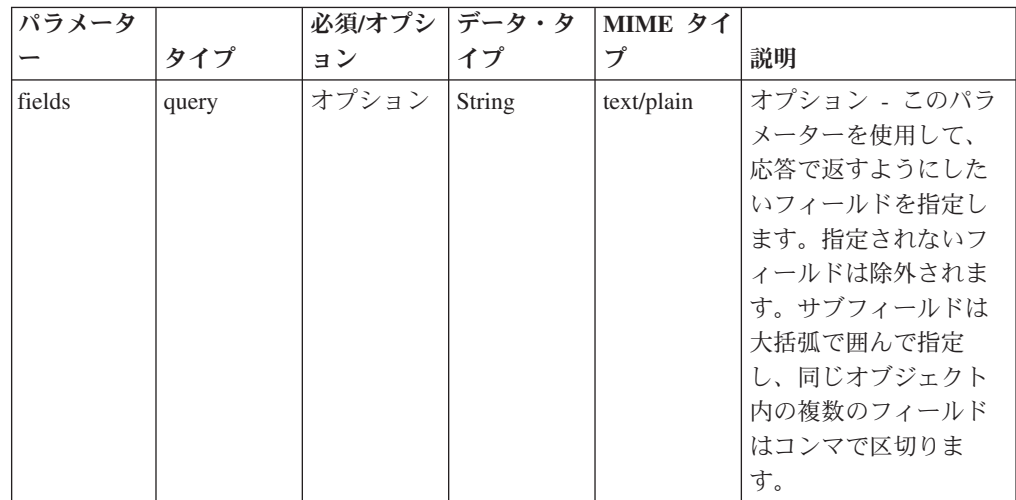

表 *258. GET /reference\_data/tables* 要求パラメーター詳細 *(*続き*)*

| パラメータ  |        | 必須/オプシ | データ・タ  | MIME タイ    |                                                                                                    |
|--------|--------|--------|--------|------------|----------------------------------------------------------------------------------------------------|
|        | タイプ    | ョン     | イプ     | プ          | 説明                                                                                                 |
| Range  | header | オプション  | String | text/plain | オプション - このパラ<br>メーターを使用して、<br>リストで返されるエレ<br>メント数を指定された<br>範囲に制限します。リ<br>ストは 0 で始まる番号<br>付けがされています。 |
| filter | query  | オプション  | String | text/plain | オプション - このパラ<br>メーターは、さまざま<br>なフィールドのコンテ<br>ンツに基づいてリスト<br>のエレメントを制限す<br>るのに使用されます。                 |

表 *259. GET /reference\_data/tables* 応答コード

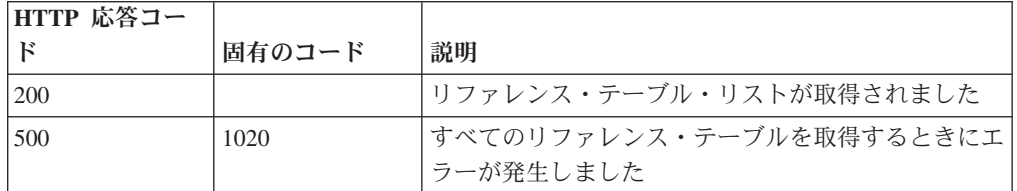

#### 応答の説明

すべてのリファレンス・テーブルのリスト。テーブルに関する情報が返されます が、含まれているデータは返されません。

#### 応答サンプル

 $\Gamma$ 

]

```
{
    "creation_time": 42,
    "element_type": "String <one of: ALN, NUM, IP, PORT, ALNIC, DATE>",
    "key_label": "String",
    "key_name_types": {
        "String": "String <one of: ALN, NUM, IP, PORT, ALNIC, DATE>"
    },
    "name": "String",
    "number_of_elements": 42,
    "time to live": "String",
    "timeout_type": "String <one of: UNKNOWN, FIRST_SEEN, LAST_SEEN>"
}
```
## **POST /reference\_data/tables**

新規リファレンス・テーブルを作成します。

表 *260. POST /reference\_data/tables* リソース詳細

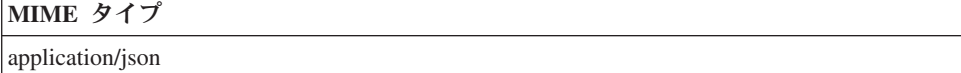

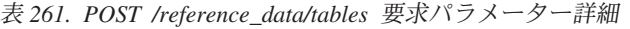

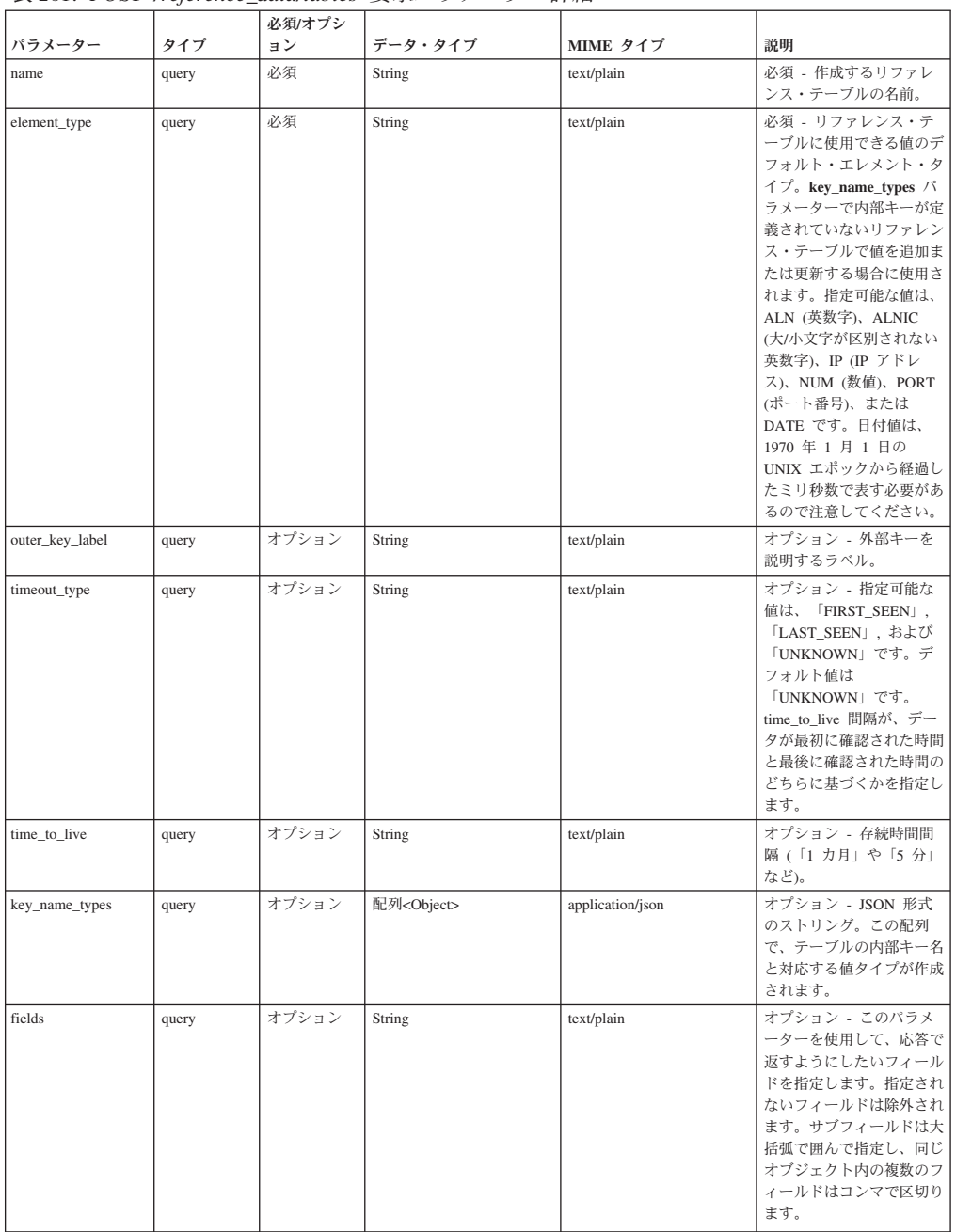

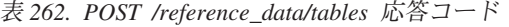

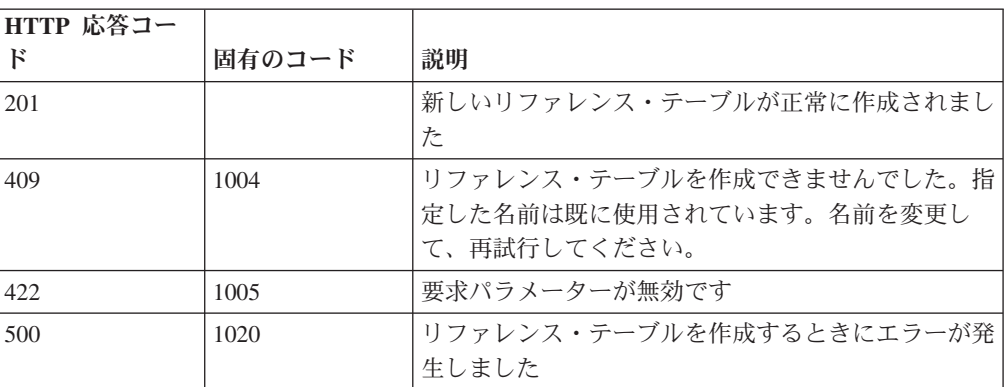

新規に作成したリファレンス・テーブルについての情報。

### 応答サンプル

{

}

```
"creation time": 42,
"element type": "String <one of: ALN, NUM, IP, PORT, ALNIC, DATE>",
"key label": "String",
"key name types": {
    "String": "String <one of: ALN, NUM, IP, PORT, ALNIC, DATE>"
},
"name": "String",
"number_of_elements": 42,
"time_to_live": "String",
"timeout type": "String <one of: UNKNOWN, FIRST SEEN, LAST SEEN>"
```
## **GET /reference\_data/tables/{name}**

name で識別されるリファレンス・テーブルが返されます。

**name** で識別されるリファレンス・テーブルが返されます。**limit** (指定する場合) で は、**offset** で指定するレコードを先頭として返されるレコードの数を指定します。 数値を指定しなかった場合は、最初の 20 件のレコードが返されます。

表 *263. GET /reference\_data/tables/{name}* リソース詳細

| MIME タイプ         |  |
|------------------|--|
| application/json |  |

| パラメータ  |       | 必須/オプシ | <b> データ・タ</b> | MIME タイ    |              |
|--------|-------|--------|---------------|------------|--------------|
|        | タイプ   | ョン     | イプ            | プ          | 説明           |
| name   | path  | 必須     | <b>String</b> | text/plain | 必須 – 取得するリファ |
|        |       |        |               |            | レンス・テーブルの名   |
|        |       |        |               |            | 前。           |
| fields | query | オプション  | String        | text/plain | オプション - このパラ |
|        |       |        |               |            | メーターを使用して、   |
|        |       |        |               |            | 応答で返すようにした   |
|        |       |        |               |            | いフィールドを指定し   |
|        |       |        |               |            | ます。指定されないフ   |
|        |       |        |               |            | ィールドは除外されま   |
|        |       |        |               |            | す。サブフィールドは   |
|        |       |        |               |            | 大括弧で囲んで指定    |
|        |       |        |               |            | し、同じオブジェクト   |
|        |       |        |               |            | 内の複数のフィールド   |
|        |       |        |               |            | はコンマで区切りま    |
|        |       |        |               |            | す。           |

表 *264. GET /reference\_data/tables/{name}* 要求パラメーター詳細

パラメータ タイプ 必須**/**オプシ データ・タ ョン イプ **MIME** タイ プ |説明 Range | header | オプション | String | text/plain | オプション - このパラ メーターを使用して、 リストで返されるエレ メント数を指定された 範囲に制限します。リ ストは 0 で始まる番号 付けがされています。

表 *264. GET /reference\_data/tables/{name}* 要求パラメーター詳細 *(*続き*)*

表 *265. GET /reference\_data/tables/{name}* 応答コード

| HTTP 応答コー |        |                          |
|-----------|--------|--------------------------|
|           | 固有のコード | 説明                       |
| 200       |        | リファレンス・テーブルが取得されました      |
| 404       | 1002   | リファレンス・テーブルが存在しません       |
| 422       | 1005   | 要求パラメーターが無効です            |
| 500       | 1020   | リファレンス・テーブルを取得するときにエラーが発 |
|           |        | 生しました                    |

要求で指定した名前で識別されるリファレンス・テーブル。リファレンス・テーブ ルのどの部分のデータが返されるかは、要求で指定する limit と offset によって異 なります。

#### 応答サンプル

{

}

```
"creation_time": 42,
"data": {
    "String": {
        "String": {
            "first_seen": 42,
            "last seen": 42,
            "source": "String",
            "value": "String"
        }
   }
},
"element type": "String <one of: ALN, NUM, IP, PORT, ALNIC, DATE>",
"key_label": "String",
"key name types": {
    "String": "String <one of: ALN, NUM, IP, PORT, ALNIC, DATE>"
},
"name": "String",
"number of elements": 42,
"time to live": "String",
"timeout type": "String <one of: UNKNOWN, FIRST_SEEN, LAST_SEEN>"
```
### **POST /reference\_data/tables/{name}**

リファレンス・テーブルでエレメントを追加または更新します。

リファレンス・テーブルでエレメントを追加または更新します。追加する値は適切 なタイプでなければなりません。リファレンス・テーブルに対して事前に定義され た **innerKey** に対応するタイプか、リファレンス・テーブルのデフォルトの **elementType** です。

表 *266. POST /reference\_data/tables/{name}* リソース詳細

| MIME タイプ         |  |
|------------------|--|
| application/json |  |

表 *267. POST /reference\_data/tables/{name}* 要求パラメーター詳細

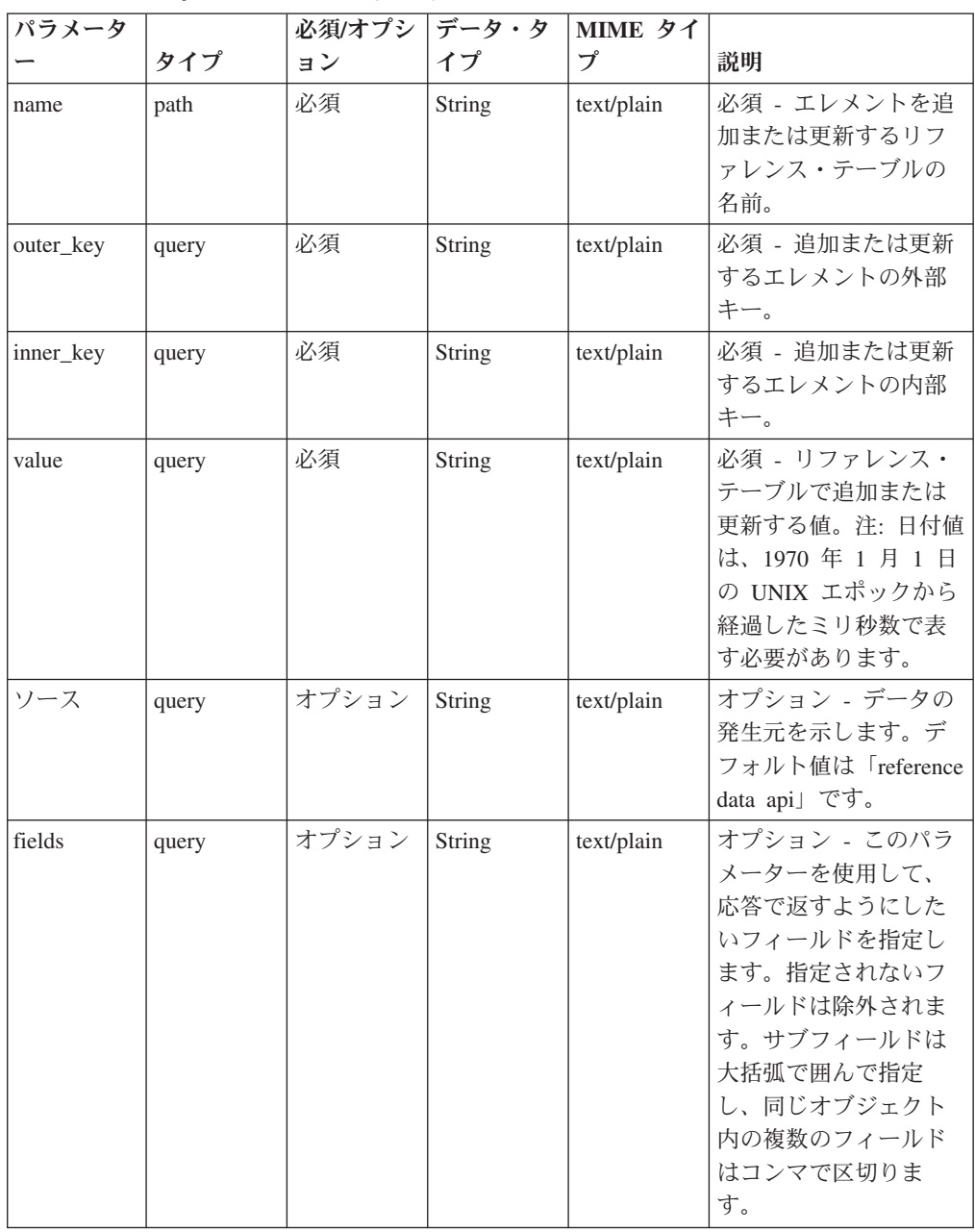

表 *268. POST /reference\_data/tables/{name}* 応答コード

| HTTP 応答コー |        |                          |
|-----------|--------|--------------------------|
| к         | 固有のコード | 説明                       |
| 200       |        | リファレンス・テーブルでエレメントが追加または更 |
|           |        | 新されました                   |
| 404       | 1002   | リファレンス・テーブルが存在しません       |
| 422       | 1005   | 要求パラメーターが無効です            |
| 500       | 1020   | リファレンス・テーブルでデータを追加または更新す |
|           |        | るときにエラーが発生しました           |

エレメントが追加または更新されたリファレンス・テーブルに関する情報。リファ レンス・テーブルに関する情報が返されますが、含まれているデータは返されませ ん。

### 応答サンプル

{

}

```
"creation time": 42,
"element_type": "String <one of: ALN, NUM, IP, PORT, ALNIC, DATE>",
"key_label": "String",
"key_name_types": {
    "String": "String <one of: ALN, NUM, IP, PORT, ALNIC, DATE>"
},
"name": "String",
"number_of_elements": 42,
"time to live": "String",
"timeout type": "String <one of: UNKNOWN, FIRST SEEN, LAST SEEN>"
```
## **DELETE /reference\_data/tables/{name}**

リファレンス・テーブルを削除するか、その内容をパージします。

表 *269. DELETE /reference\_data/tables/{name}* リソース詳細

**MIME** タイプ

application/json

表 *270. DELETE /reference\_data/tables/{name}* 要求パラメーター詳細

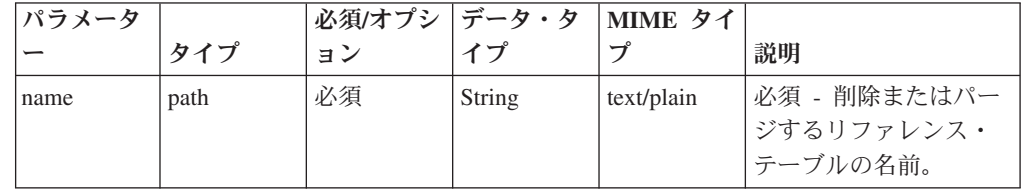

| パラメータ      |       |       | 必須/オプシ データ・タ | MIME タイ    |                                                                                                    |
|------------|-------|-------|--------------|------------|----------------------------------------------------------------------------------------------------|
|            | タイプ   | ョン    | イプ           | プ          | 説明                                                                                                    |
| purge_only | query | オプション | String       | text/plain | オプション - 指定可能<br>な値は「false」または<br>「true」です。デフォル<br>卜値は false です。リフ<br>ァレンス・テーブルの<br>構造を維持したまま、<br>その内容をパージする<br>(true) かどうかを指定し<br>ます。値を指定しない<br>か、または「false」に設<br>定すると、リファレン<br>ス・テーブルが完全に<br>削除されます。 |
| fields     | query | オプション | String       | text/plain | オプション - このパラ<br>メーターを使用して、<br>応答で返すようにした<br>いフィールドを指定し<br>ます。指定されないフ<br>ィールドは除外されま<br>す。サブフィールドは<br>大括弧で囲んで指定<br>し、同じオブジェクト<br>内の複数のフィールド<br>はコンマで区切りま<br>す。                                          |

表 *270. DELETE /reference\_data/tables/{name}* 要求パラメーター詳細 *(*続き*)*

表 *271. DELETE /reference\_data/tables/{name}* 応答コード

| HTTP 応答コー |        |                                                     |
|-----------|--------|-----------------------------------------------------|
| к         | 固有のコード | 説明                                                  |
| 202       |        | リファレンス・データ・テーブルの削除要求またはパ <br>ージ要求が受け入れられ、現在処理されています |
| 404       | 1002   | リファレンス・テーブルが存在しません                                  |
| 422.      | 1005   | 要求パラメーターが無効です                                       |
| 500       | 1020   | リファレンス・テーブルの値を削除またはパージする<br>ときにエラーが発生しました           |

/api/system/task\_management/task/{status\_id} でリファレンス・データ・テーブルの削 除状況またはパージ状況を取得する status\_id。Location ヘッダーでこの URL を確 認することもできます

### 応答サンプル

```
{
   "current_status": {
        "cancel_requested": true,
```

```
"cancelled by": "String",
    "child\_task": [
        42
    ],
    "completed": 42,
    "created": 42,
    "created by": "String",
    "id": 42,
    "maximum": 42,
    "message": "String",
    "modified": 42,
    "name": "String",
    "progress": 42,
    "result_url": "String",
    "started": 42,
    "status": "String <one of: CANCELLED,
                                CANCELING,
                                CANCEL_REQUESTED,
                                COMPLETED,
                                EXCEPTION,
                                INITIALIZING,
                                INTERRUPTED,
                                PAUSED,
                                PROCESSING,
                                QUEUED,
                                RESUMING>",
    "task_components": [
        {
            "completed": 42,
            "created": 42,
            "maximum": 42,
            "message": "String",
            "modified": 42,
            "progress": 42,
            "started": 42,
            "status": "String <one of: CANCELLED,
                                        CANCELING,
                                        CANCEL_REQUESTED,
                                        COMPLETED,
                                        EXCEPTION,
                                        INITIALIZING,
                                        INTERRUPTED,
                                        PAUSED,
                                        PROCESSING,
                                        QUEUED,
                                        RESUMING>"
        }
    ]
},
"message": "String",
"status location": "String"
```
## **GET /reference\_data/tables/{name}/dependents**

テーブルの依存項目を取得します。

表 *272. GET /reference\_data/tables/{name}/dependents* リソース詳細

**MIME** タイプ

}

| パラメータ  |       | 必須/オプシ | データ・タ         | MIME タイ    |                                                                                                    |
|--------|-------|--------|---------------|------------|----------------------------------------------------------------------------------------------------|
|        | タイプ   | ョン     | イプ            | プ          | 説明                                                                                                    |
| name   | path  | 必須     | <b>String</b> | text/plain | 必須 - 依存項目を取得<br>するセットのリファレ<br>ンス・マップの名前。                                                                                                    |
| fields | query | オプション  | String        | text/plain | オプション - このパラ<br>メーターを使用して、<br>応答で返すようにした<br>いフィールドを指定し<br>ます。指定されないフ<br>ィールドは除外されま<br>す。サブフィールドは<br>大括弧で囲んで指定<br>し、同じオブジェクト<br>内の複数のフィールド<br>はコンマで区切りま<br>す。 |

表 *273. GET /reference\_data/tables/{name}/dependents* 要求パラメーター詳細

表 *274. GET /reference\_data/tables/{name}/dependents* 応答コード

| HTTP 応答コー |        |                                                  |
|-----------|--------|--------------------------------------------------|
| к         | 固有のコード | 説明                                               |
| 202       |        | リファレンス・データ・テーブルの依存項目の取得要 <br>求が受け入れられ、現在処理されています |
| 404       | 1002   | セットのリファレンス・マップが存在しません                            |
| 422       | 1005   | 要求パラメーターが無効です                                    |
| 500       | 1020   | セットのリファレンス・マップの依存項目を取得する<br>ときにエラーが発生しました        |

/api/system/task\_management/task/{status\_id} でリファレンス・データ・テーブルの依 存項目の取得状況を取得する status\_id。Location ヘッダーでこの URL を確認する こともできます

## 応答サンプル

{

```
"current_status": {
    "cancel_requested": true,
    "cancelled_by": "String",
    "child\_task": [
        42
    ],
    "completed": 42,
    "created": 42,
    "created_by": "String",
    "id": 42,
    "maximum": 42,
    "message": "String",
    "modified": 42,
    "name": "String",
    "progress": 42,
```

```
"result_url": "String",
    "started": 42,
    "status": "String <one of: CANCELLED,
                                CANCELING,
                                CANCEL_REQUESTED,
                                COMPLETED,
                                EXCEPTION,
                                INITIALIZING,
                                INTERRUPTED,
                                PAUSED,
                                PROCESSING,
                                QUEUED,
                                RESUMING>",
    "task_components": [
        {
            "completed": 42,
            "created": 42,
            "maximum": 42,
            "message": "String",
            "modified": 42,
            "progress": 42,
            "started": 42,
            "status": "String <one of: CANCELLED,
                                        CANCELING,
                                        CANCEL_REQUESTED,
                                        COMPLETED,
                                        EXCEPTION,
                                        INITIALIZING,
                                        INTERRUPTED,
                                        PAUSED,
                                        PROCESSING,
                                        QUEUED,
                                        RESUMING>"
        }
   ]
},
"message": "String",
"status location": "String"
```
# **DELETE /reference\_data/tables/{name}/value/{outer\_key}/ {inner\_key}**

リファレンス・テーブルから値を削除します。

}

表 *275. DELETE /reference\_data/tables/{name}/value/{outer\_key}/{inner\_key}* リソース詳細

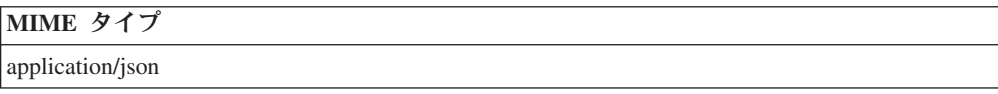

表 276. DELETE /reference\_data/tables/{name}/value/{outer\_key}//inner\_key} 要求パラメーター 詳細

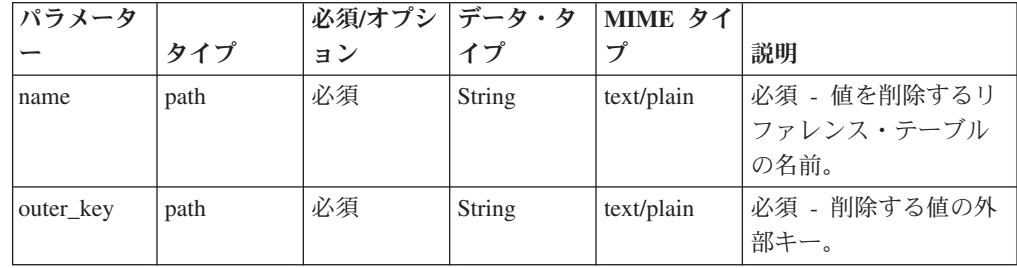

| パラメータ     |       | 必須/オプシ データ・タ |               | MIME タイ    |                                                                                                    |
|-----------|-------|--------------|---------------|------------|----------------------------------------------------------------------------------------------------|
|           | タイプ   | ョン           | イプ            | プ          | 説明                                                                                                    |
| inner key | path  | 必須           | <b>String</b> | text/plain | 必須 - 削除する値の内<br>部キー。                                                                                                    |
| value     | query | 必須           | <b>String</b> | text/plain | 必須 - リファレンス・<br>テーブルから削除する<br>値。注: 日付値は、1970<br>年 1 月 1 日の UNIX<br>エポックから経過した<br>ミリ秒数で表す必要が<br>あります。                                                         |
| fields    | query | オプション        | String        | text/plain | オプション - このパラ<br>メーターを使用して、<br>応答で返すようにした<br>いフィールドを指定し<br>ます。指定されないフ<br>ィールドは除外されま<br>す。サブフィールドは<br>大括弧で囲んで指定<br>し、同じオブジェクト<br>内の複数のフィールド<br>はコンマで区切りま<br>す。 |

表 *276. DELETE /reference\_data/tables/{name}/value/{outer\_key}/{inner\_key}* 要求パラメーター 詳細 *(*続き*)*

表 *277. DELETE /reference\_data/tables/{name}/value/{outer\_key}/{inner\_key}* 応答コード

| HTTP 応答コー |        |                          |
|-----------|--------|--------------------------|
| к         | 固有のコード | 説明                       |
| 200       |        | リファレンス・テーブルの値が削除されました    |
| 404       | 1002   | リファレンス・テーブルが存在しません       |
| 404       | 1003   | リファレンス・テーブルに当該レコードが存在しませ |
|           |        | h                        |
| 422       | 1005   | 要求パラメーターが無効です            |
| 500       | 1020   | リファレンス・テーブルの値を削除するときにエラー |
|           |        | が発生しました                  |

エレメントが削除されたリファレンス・テーブルに関する情報。テーブルに関する 情報が返されますが、含まれているデータは返されません。

応答サンプル

{

```
"creation time": 42,
"element type": "String <one of: ALN, NUM, IP, PORT, ALNIC, DATE>",
"key_label": "String",
"key name types": {
    "String": "String <one of: ALN, NUM, IP, PORT, ALNIC, DATE>"
},
```

```
"name": "String",
    "number of elements": 42,
    "time_to_live": "String",
    "timeout_type": "String <one of: UNKNOWN, FIRST_SEEN, LAST_SEEN>"
}
```
# スキャナー・エンドポイント

REST API V5 のスキャナー・エンドポイントについては、以下のリファレンスを参 照してください。

## **GET /scanner/profiles**

現在作成されているすべてのスキャン・プロファイルを取得します。

パラメーターは不要で、スキャン・プロファイルごとに以下の情報が取得されま す。

- v **scanProfileId**
- v **scanProfileName**
- v 説明
- v **scanType**
- v **scannerName**

表 *278. GET /scanner/profiles* リソース詳細

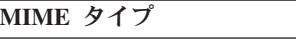

application/json

このエンドポイントにパラメーターはありません。

表 *279. GET /scanner/profiles* 応答コード

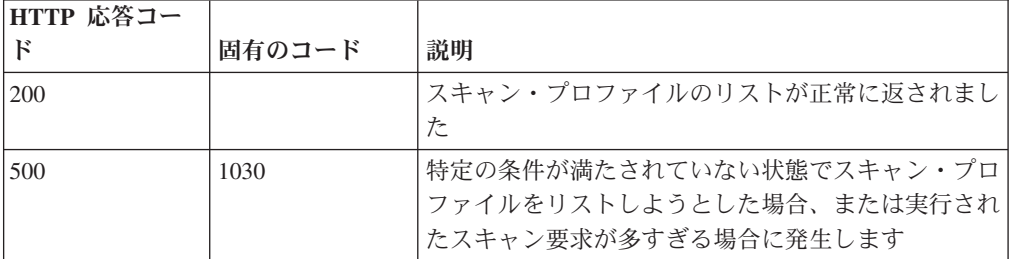

#### 応答の説明

QVM で現在構成されているスキャン・プロファイルのリスト

### 応答サンプル

## **POST /scanner/profiles/create**

新しいスキャン・プロファイルを作成する要求を開始します。

この要求には必須パラメーターが 1 つありますが (**createScanRequest**)、これは POJO です。スキャンを作成するには、スキャン・プロファイル名とスキャンする IP アドレスを含んだ JSON オブジェクトを作成する必要があります。例:

{'name':'New Scan Profile', 'ips':['10.100.85.135']}

表 *280. POST /scanner/profiles/create* リソース詳細

| MIME タイプ   |  |
|------------|--|
| text/plain |  |

表 *281. POST /scanner/profiles/create* 要求本体の詳細

| パラメータ       | <b> データ・々</b> |                  |      |        |
|-------------|---------------|------------------|------|--------|
| –           |               | MIME タイプ         | 説明   | サンプル   |
| scanProfile | <b>JSON</b>   | application/json | null | ' nuli |

表 *282. POST /scanner/profiles/create* 応答コード

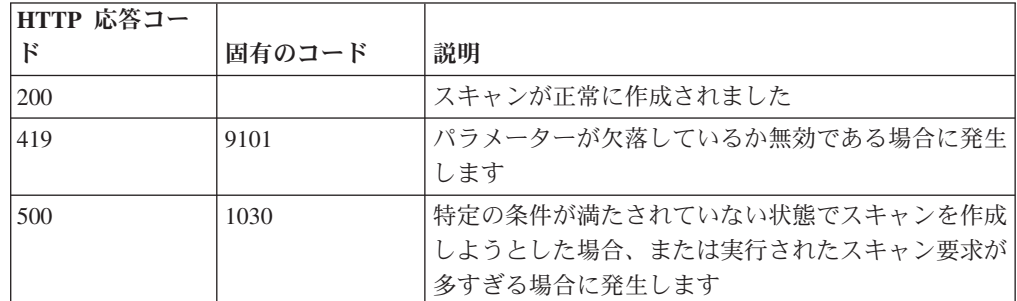

#### 応答の説明

スキャンが正常に作成されたかどうかを示すインディケーター。

#### 応答サンプル

String

### **POST /scanner/profiles/start**

既に作成されているスキャン・プロファイルを開始する要求を開始します。

この要求には必須パラメーターが 1 つあります (**scanProfileId**)。scanProfileId の リストを取得するには、スキャナー・エンドポイントで 'profiles' 要求を開始して現 在のスキャン・プロファイルのリストを取得します。scanProfileId が検証され、適 切なメッセージが返されます。

表 *283. POST /scanner/profiles/start* リソース詳細

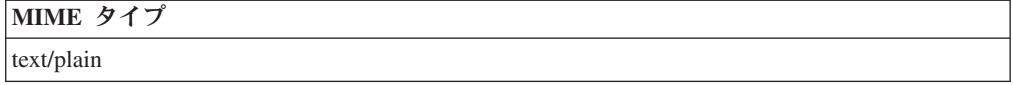

表 *284. POST /scanner/profiles/start* 要求パラメーター詳細

|                |       | 必須/オプシ   データ・タ |        | MIME タイ    |             |
|----------------|-------|----------------|--------|------------|-------------|
| <b> パラメーター</b> | タイプ   | ョン             |        |            | 説明          |
| scanProfileId  | query | 必須             | String | text/plain | 開始するスキャン・プロ |
|                |       |                |        |            | ファイルの固有 ID  |

表 *285. POST /scanner/profiles/start* 応答コード

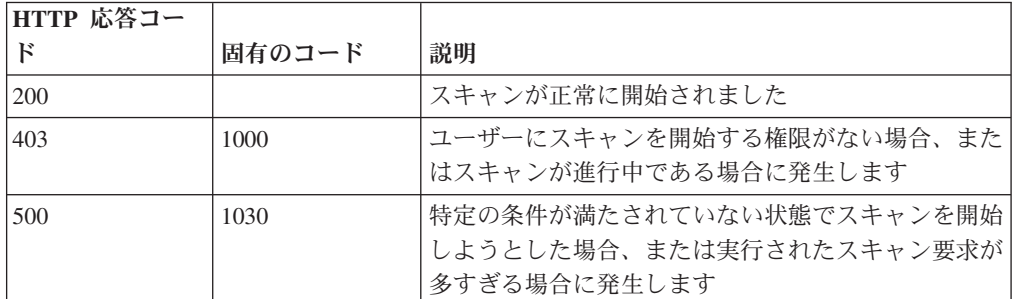

スキャンが正常に開始されたかどうかを示すインディケーター。

### 応答サンプル

String

## **GET /scanner/scanprofiles**

現在作成されているすべてのスキャン・プロファイルを取得します。

パラメーターは不要で、スキャン・プロファイルごとに以下の情報が取得されま す。

- v **scanProfileId**
- v **scanProfileName**
- v 説明
- v **scanType**
- v **scannerName**
- v **schedule**
- v 状況
- v **progress**
- v **endTime**
- **•** duration

表 *286. GET /scanner/scanprofiles* リソース詳細

**MIME** タイプ

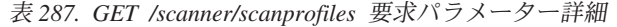

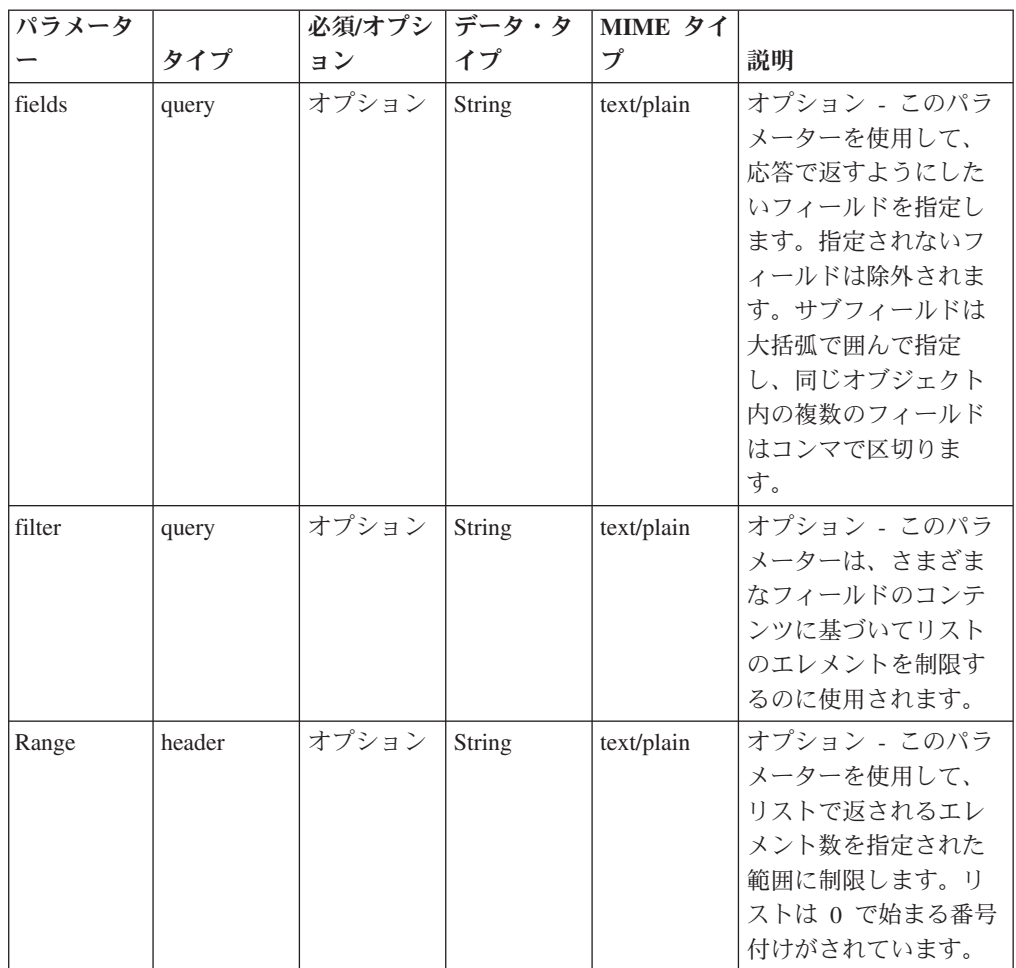

表 *288. GET /scanner/scanprofiles* 応答コード

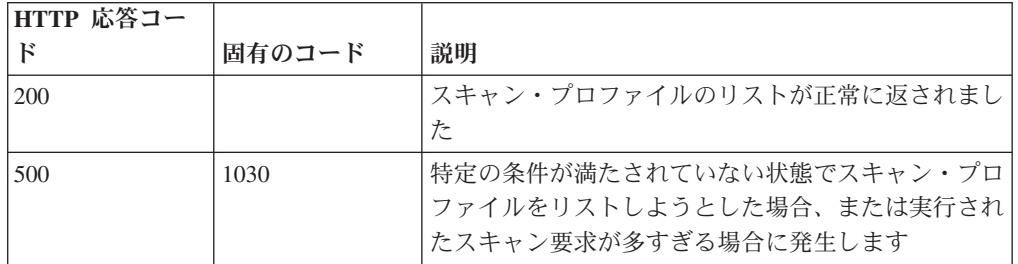

## 応答の説明

QVM で現在構成されているスキャン・プロファイルのリスト

応答サンプル

```
\overline{\mathsf{L}}{
          "description": "String",
          "duration": {
               "days": 42,
               "hours": 42,
               "minutes": 42,
               "months": 42,
```
```
"seconds": 42.5,
        "type": "String",
        "value": "String",
        "years": 42
    },
    "endTime": {
        "date": 42,
        "day": 42,
        "hours": 42,
        "minutes": 42,
        "month": 42,
        "seconds": 42,
        "time": 42,
        "timezoneOffset": 42,
        "year": 42
    },
    "progress": 42,
    "scanProfileId": 42,
    "scanProfileName": "String",
    "scanType": "String",
    "scannerName": "String",
    "schedule": "String",
    "status": "String"
}
```
### **POST /scanner/scanprofiles**

]

新しいスキャン・プロファイルを作成する要求を開始します。

この要求には必須パラメーターが 1 つありますが (**createScanRequest**)、これは POJO です。スキャンを作成するには、スキャン・プロファイル名とスキャンする ホストを含んだ JSON オブジェクトを作成する必要があります。例えば、以下のよ うにします。

{'name':'New Scan Profile', 'hosts':['10.100.85.135']}

表 *289. POST /scanner/scanprofiles* リソース詳細

| MIME タイプ   |  |
|------------|--|
| text/plain |  |

表 *290. POST /scanner/scanprofiles* 要求本体の詳細

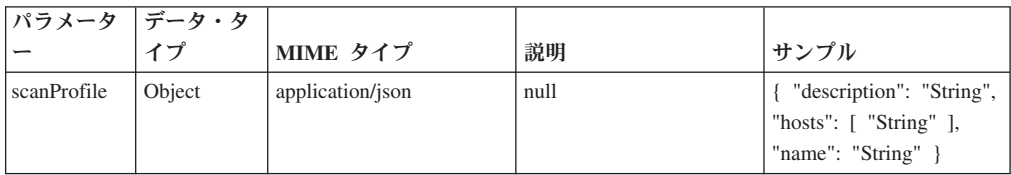

表 *291. POST /scanner/scanprofiles* 応答コード

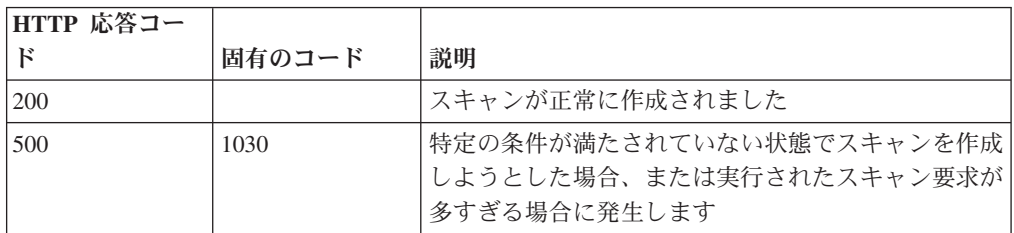

スキャンが正常に作成されたかどうかを示すインディケーター。

### 応答サンプル

String

# **GET /scanner/scanprofiles/{profileid}**

特定のスキャン・プロファイル ID のスキャン・プロファイルを取得します。

パラメーターは不要で、スキャン・プロファイルごとに以下の情報が取得されま す。

- v **scanProfileId**
- v **name**
- 説明
- v **scanType**
- v **scannerName**
- v **schedule**
- v 状況
- v **progress**
- v **endTime**
- **•** duration

表 *292. GET /scanner/scanprofiles/{profileid}* リソース詳細

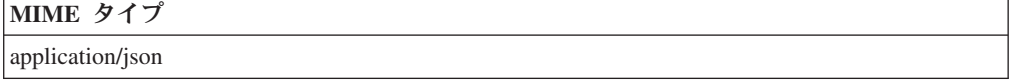

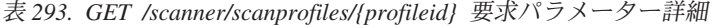

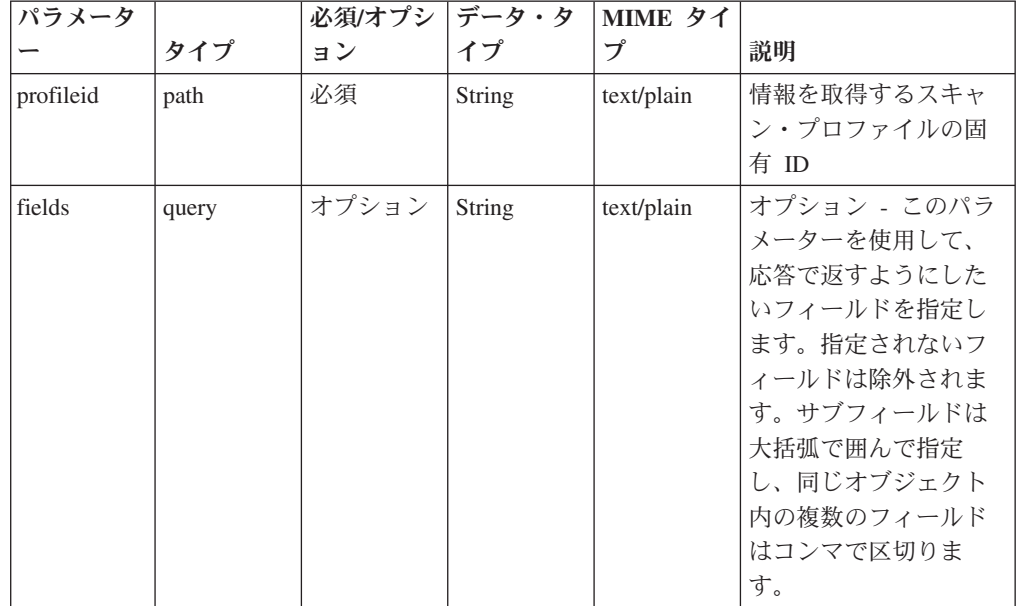

| パラメータ  |        | 必須/オプシ | データ・タ  | MIME タイ    |                                                                                                    |
|--------|--------|--------|--------|------------|----------------------------------------------------------------------------------------------------|
|        | タイプ    | ョン     | イプ     | プ          | 説明                                                                                                 |
| filter | query  | オプション  | String | text/plain | オプション - このパラ<br>メーターは、さまざま<br>なフィールドのコンテ<br>ンツに基づいてリスト<br>のエレメントを制限す<br>るのに使用されます。                 |
| Range  | header | オプション  | String | text/plain | オプション - このパラ<br>メーターを使用して、<br>リストで返されるエレ<br>メント数を指定された<br>範囲に制限します。リ<br>ストは 0 で始まる番号<br>付けがされています。 |

表 *293. GET /scanner/scanprofiles/{profileid}* 要求パラメーター詳細 *(*続き*)*

表 *294. GET /scanner/scanprofiles/{profileid}* 応答コード

| HTTP 応答コー |        |                          |
|-----------|--------|--------------------------|
|           | 固有のコード | 説明                       |
| 200       |        | スキャン・プロファイルが正常に返されました    |
| 500       | 1030   | 特定の条件が満たされていない状態でスキャン・プロ |
|           |        | ファイルをリストしようとした場合、または実行され |
|           |        | たスキャン要求が多すぎる場合に発生します     |

QVM で現在構成されているスキャン・プロファイルのリスト

### 応答サンプル

 $\overline{a}$ 

```
{
    "description": "String",
    "duration": {
        "days": 42,
        "hours": 42,
        "minutes": 42,
        "months": 42,
        "seconds": 42.5,
        "type": "String",
        "value": "String",
        "years": 42
    },
    "endTime": {
        "date": 42,
        "day": 42,
        "hours": 42,
        "minutes": 42,
        "month": 42,
        "seconds": 42,
        "time": 42,
        "timezoneOffset": 42,
        "year": 42
    },
    "progress": 42,
```

```
"scanProfileId": 42,
        "scanProfileName": "String",
        "scanType": "String",
        "scannerName": "String",
        "schedule": "String",
        "status": "String"
    }
]
```
## **POST /scanner/scanprofiles/{profileid}**

スキャン・プロファイルを更新します。スキャン・プロファイル ID は必須です。

スキャン・プロファイルに関する以下の情報を更新できます。

- name
- v 説明
- IP アドレス

例:

{'name':'Updated Scan Profile', 'ips':['10.100.85.135']}

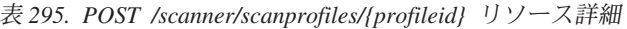

| MIME タイプ         |  |
|------------------|--|
| application/json |  |

表 *296. POST /scanner/scanprofiles/{profileid}* 要求パラメーター詳細

| パラメータ     |      | 必須/オプシ   データ・タ   MIME タイ |        |            |                                  |
|-----------|------|--------------------------|--------|------------|----------------------------------|
|           | タイプ  | ョン                       |        |            | 説明                               |
| profileid | path | 必須                       | String | text/plain | 更新に使用するスキャ<br>ン・プロファイルの固<br>有 ID |

表 *297. POST /scanner/scanprofiles/{profileid}* 要求本体の詳細

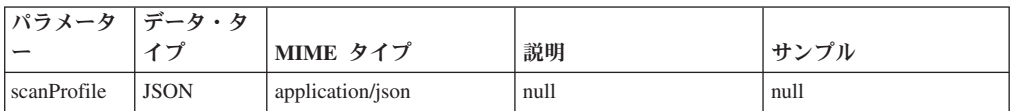

表 *298. POST /scanner/scanprofiles/{profileid}* 応答コード

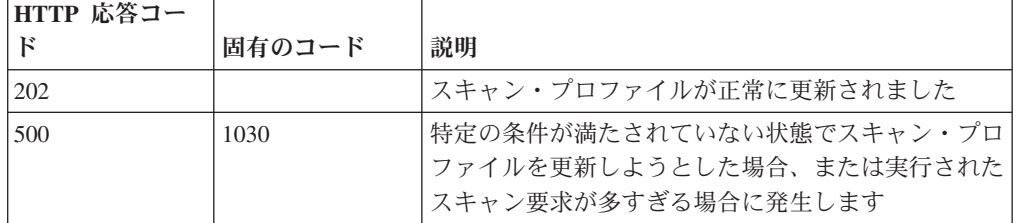

#### 応答の説明

スキャン・プロファイルが更新されたかどうかを通知するメッセージ。

### 応答サンプル

# **DELETE /scanner/scanprofiles/{profileid}**

スキャン・プロファイルを削除する要求を開始します。

この要求には必須パラメーターが 1 つあります (スキャン・プロファイル ID)。

表 *299. DELETE /scanner/scanprofiles/{profileid}* リソース詳細

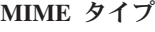

text/plain

表 *300. DELETE /scanner/scanprofiles/{profileid}* 要求パラメーター詳細

| <b>パラメータ</b>             |      | │必須/オプシ  データ・タ  MIME タイ |        |            |      |
|--------------------------|------|-------------------------|--------|------------|------|
| $\overline{\phantom{0}}$ | カイプ  | Е                       |        |            | 説明   |
| profileid                | path | 必須                      | String | text/plain | null |

表 *301. DELETE /scanner/scanprofiles/{profileid}* 応答コード

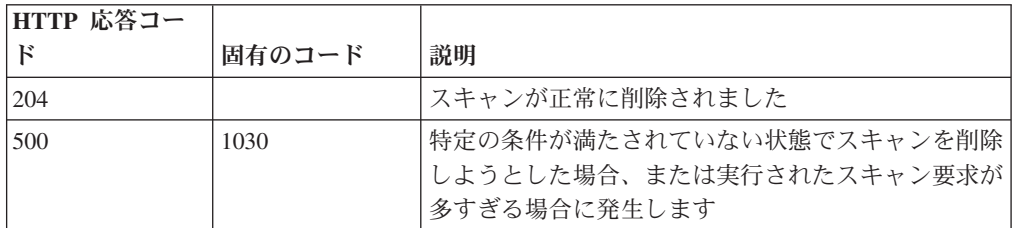

#### 応答の説明

スキャンが正常に削除されたかどうかを示すインディケーター。

#### 応答サンプル

String

### **POST /scanner/scanprofiles/{profileid}/start**

既に作成されているスキャン・プロファイルを開始する要求を開始します。

この要求では、1 つのパラメーター (**scanProfileId**) と 1 つのオプション・パラメ ーター (**ips**) を使用します。scanProfileId のリストを取得するには、単にスキャナ ー・エンドポイントで 'profiles' 要求を開始して現在のスキャン・プロファイルのリ ストを取得します。**scanProfileId** が検証され、適切なメッセージが返されます。

表 *302. POST /scanner/scanprofiles/{profileid}/start* リソース詳細

| MIME タイプ   |  |
|------------|--|
| text/plain |  |
|            |  |

表 *303. POST /scanner/scanprofiles/{profileid}/start* 要求パラメーター詳細

| <b> パラメータ</b> |      | 必須/オプシ データ・タ  MIME タイ |        |            |              |
|---------------|------|-----------------------|--------|------------|--------------|
|               | タイプ  | ヨン                    |        |            | 説明           |
| profileid     | path | 必須                    | String | text/plain | 開始するスキャン・プ   |
|               |      |                       |        |            | │ロファイルの固有 ID |

表 *304. POST /scanner/scanprofiles/{profileid}/start* 要求本体の詳細

|             | パラメータ  データ・タ |                  |      |      |
|-------------|--------------|------------------|------|------|
|             |              | MIME タイプ         | 説明   | サンプル |
| $\vert$ ips | <b>JSON</b>  | application/json | null | null |

表 *305. POST /scanner/scanprofiles/{profileid}/start* 応答コード

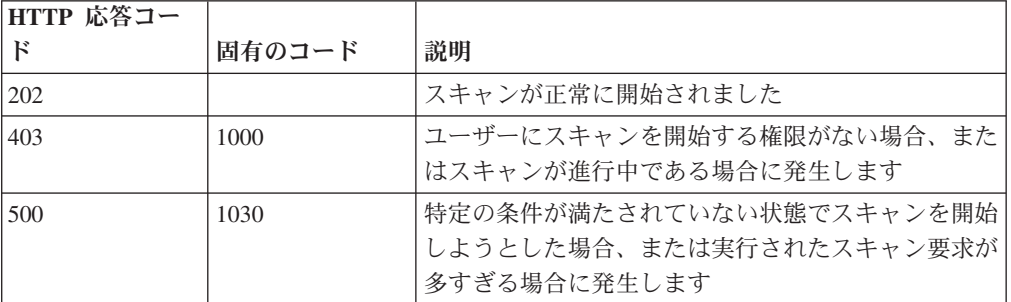

スキャンが正常に開始されたかどうかを示すインディケーター。

#### 応答サンプル

String

# **SIEM** エンドポイント

REST API V5 の SIEM エンドポイントについては、以下のリファレンスを参照し てください。

## **GET /siem/local\_destination\_addresses**

現在システムにあるオフェンスのローカル宛先アドレスのリストを取得します。

表 *306. GET /siem/local\_destination\_addresses* リソース詳細

**MIME** タイプ

application/json

| パラメータ  |        | 必須/オプシ   データ・タ |        | MIME タイ    |                                                                                                    |
|--------|--------|----------------|--------|------------|----------------------------------------------------------------------------------------------------|
|        | タイプ    | ョン             | イプ     | プ          | 説明                                                                                                    |
| fields | query  | オプション          | String | text/plain | オプション - このパラ<br>メーターを使用して、<br>応答で返すようにした<br>いフィールドを指定し<br>ます。指定されないフ<br>ィールドは除外されま<br>す。サブフィールドは<br>大括弧で囲んで指定<br>し、同じオブジェクト<br>内の複数のフィールド<br>はコンマで区切りま<br>す。 |
| Range  | header | オプション          | String | text/plain | オプション - このパラ<br>メーターを使用して、<br>リストで返されるエレ<br>メント数を指定された<br>範囲に制限します。リ<br>ストは 0 で始まる番号<br>付けがされています。                                                           |
| filter | query  | オプション          | String | text/plain | オプション - このパラ<br>メーターは、さまざま<br>なフィールドのコンテ<br>ンツに基づいてリスト<br>のエレメントを制限す<br>るのに使用されます。                                                                           |

表 *307. GET /siem/local\_destination\_addresses* 要求パラメーター詳細

表 *308. GET /siem/local\_destination\_addresses* 応答コード

| HTTP 応答コー |        |                                    |
|-----------|--------|------------------------------------|
| к         | 固有のコード | 説明                                 |
| 200       |        | ローカル宛先アドレス・リストが取得されました。            |
| 422       | 1005   | 要求パラメーターが無効です。                     |
| 422       | 1010   | フィルター・パラメーターが無効です。                 |
| 500       | 1020   | ローカル宛先アドレス・リストの取得中にエラーが発<br>生しました。 |

ローカル宛先アドレス・オブジェクトの配列。ローカル宛先アドレス・オブジェク トには、以下のフィールドが含まれています。

- v **id** 数値 宛先アドレスの ID。
- v **local\_destination\_ip** ストリング IP アドレス。
- v **magnitude** 数値 宛先アドレスのマグニチュード。
- v **network** ストリング 宛先アドレスのネットワーク。
- v **offense\_ids** 数値の配列 宛先アドレスをその一部として含むオフェンス ID の リスト。
- v **source\_address\_ids** 数値の配列 宛先アドレスに関連付けられている送信元ア ドレス ID のリスト。
- v **event\_flow\_count** 数値 宛先アドレスに関連付けられているイベントおよびフ ローの数。
- v **first\_event\_flow\_seen** 数値 最初のイベントまたはフローが出現した時間をエ ポックからのミリ秒数で表した数値。
- v **last\_event\_flow\_seen** 数値 最後のイベントまたはフローが出現した時間をエポ ックからのミリ秒数で表した数値。
- v **domain\_id** 数値 関連ドメインの ID。

#### 応答サンプル

[

]

```
{
    "domain_id": 42,
    "event flow count": 42,
    "first_event_flow_seen": 42,
    "id": 42,
    "last event_flow_seen": 42,
    "local_destination_ip": "String",
    "magnitude": 42,
    "network": "String",
    "offense_ids": [
        42
    ],
    "source_address_ids": [
        42
   ]
}
```
## **GET /siem/local\_destination\_addresses/ {local\_destination\_address\_id}**

オフェンスのローカル宛先アドレスを取得します。

表 309. GET /siem/local\_destination\_addresses/{local\_destination\_address\_id} リソース詳細

**MIME** タイプ

application/json

表 *310. GET /siem/local\_destination\_addresses/{local\_destination\_address\_id}* 要求パラメーター 詳細

|                              |      | 必須/オプシ  データ・タ |           | MIME タイ    |                |
|------------------------------|------|---------------|-----------|------------|----------------|
| <b> パラメーター</b>               | タイプ  | ョン            |           |            | 説明             |
| local destination address id | path | 必須            | 数值        | text/plain | 必須 - 取得するローカル丨 |
|                              |      |               | (Integer) |            | 宛先アドレスの ID。    |

|        |       | 必須/オプシ | データ・タ  | MIME タイ    |                                                                                                    |
|--------|-------|--------|--------|------------|----------------------------------------------------------------------------------------------------|
| パラメーター | タイプ   | ョン     | イプ     | プ          | 説明                                                                                                    |
| fields | query | オプション  | String | text/plain | オプション - このパラメ<br>ーターを使用して、応答<br>で返すようにしたいフィ<br>ールドを指定します。指<br>定されないフィールドは<br>除外されます。サブフィ<br>ールドは大括弧で囲んで<br>指定し、同じオブジェク<br>ト内の複数のフィールド<br>はコンマで区切ります。 |

表 *310. GET /siem/local\_destination\_addresses/{local\_destination\_address\_id}* 要求パラメーター 詳細 *(*続き*)*

表 *311. GET /siem/local\_destination\_addresses/{local\_destination\_address\_id}* 応答コード

| HTTP 応答コー |        |                                                                                 |
|-----------|--------|---------------------------------------------------------------------------------|
| к         | 固有のコード | 説明                                                                              |
| 200       |        | ローカル宛先が取得されました。                                                                 |
| 404       | 1002   | 指定された provided local_destination_address_id に対<br>応するローカル宛先アドレスが見つかりませんでし<br>た。 |
| 422       | 1005   | 要求パラメーターが無効です。                                                                  |
| 500       | 1020   | ローカル宛先アドレスの取得中にエラーが発生しまし<br>た。                                                  |

ローカル宛先アドレス・オブジェクト。ローカル宛先アドレス・オブジェクトに は、以下のフィールドが含まれています。

- v **id** 数値 宛先アドレスの ID。
- v **local\_destination\_ip** ストリング IP アドレス。
- v **magnitude** 数値 宛先アドレスのマグニチュード。
- v **network** ストリング 宛先アドレスのネットワーク。
- v **offense\_ids** 数値の配列 宛先アドレスをその一部として含むオフェンス ID の リスト。
- v **source\_address\_ids** 数値の配列 宛先アドレスに関連付けられている送信元ア ドレス ID のリスト。
- v **event\_flow\_count** 数値 宛先アドレスに関連付けられているイベントおよびフ ローの数。
- v **first\_event\_flow\_seen** 数値 最初のイベントまたはフローが出現した時間をエ ポックからのミリ秒数で表した数値。
- v **last\_event\_flow\_seen** 数値 最後のイベントまたはフローが出現した時間をエポ ックからのミリ秒数で表した数値。
- v **domain\_id** 数値 関連ドメインの ID。

## 応答サンプル

{

}

```
"domain_id": 42,
"event flow count": 42,
"first event flow seen": 42,
"id": 42,
"last_event_flow_seen": 42,
"local_destination_ip": "String",
"magnitude": 42,
"network": "String",
"offense_ids": [
    42
],
"source_address_ids": [
    42
]
```
## **GET /siem/offense\_closing\_reasons**

すべてのオフェンスのクローズ理由のリストを取得します。

表 *312. GET /siem/offense\_closing\_reasons* リソース詳細

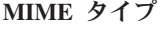

application/json

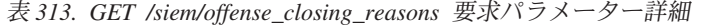

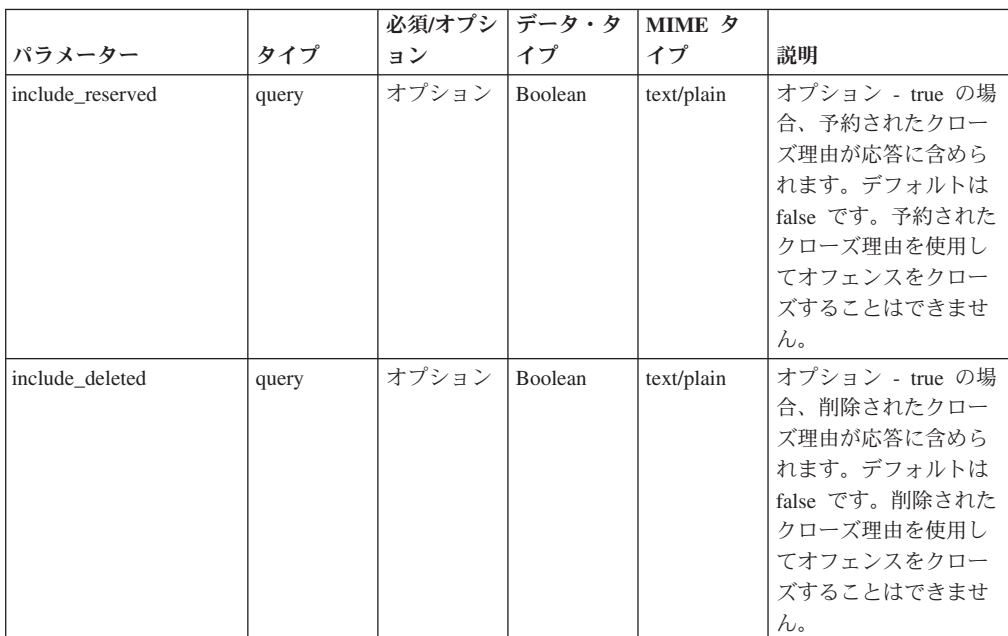

|        |        | 必須/オプシ | <b> データ・タ</b> | <b>MIME タ</b> |                                                                                                    |
|--------|--------|--------|---------------|---------------|----------------------------------------------------------------------------------------------------|
| パラメーター | タイプ    | ョン     | イプ            | イプ            | 説明                                                                                                    |
| fields | query  | オプション  | String        | text/plain    | オプション - このパラ<br>メーターを使用して、<br>応答で返すようにした<br>いフィールドを指定し<br>ます。指定されないフ<br>ィールドは除外されま<br>す。サブフィールドは<br>大括弧で囲んで指定<br>し、同じオブジェクト<br>内の複数のフィールド<br>はコンマで区切りま<br>す。 |
| Range  | header | オプション  | String        | text/plain    | オプション - このパラ<br>メーターを使用して、<br>リストで返されるエレ<br>メント数を指定された<br>範囲に制限します。リ<br>ストは 0 で始まる番号<br>付けがされています。                                                           |
| filter | query  | オプション  | String        | text/plain    | オプション - このパラ<br>メーターは、さまざま<br>なフィールドのコンテ<br>ンツに基づいてリスト<br>のエレメントを制限す<br>るのに使用されます。                                                                           |

表 *313. GET /siem/offense\_closing\_reasons* 要求パラメーター詳細 *(*続き*)*

表 *314. GET /siem/offense\_closing\_reasons* 応答コード

| HTTP 応答コー |        |                          |
|-----------|--------|--------------------------|
|           | 固有のコード | 説明                       |
| 200       |        | クローズ理由リストが取得されました。       |
| 500       | 1020   | クローズ理由リストを取得しているときにエラーが発 |
|           |        | 生しました。                   |

クローズ理由オブジェクトの配列。クローズ理由オブジェクトには、以下のフィー ルドが含まれています。

- v **id** 数値 クローズ理由の ID。
- v **text** ストリング クローズ理由のテキスト。
- **is deleted** ブール値 クローズ理由が削除されたかどうかを判別します。削除 されたクローズ理由を使用してオフェンスをクローズすることはできません。
- **is reserved** ブール値 クローズ理由が予約されているかどうかを判別します。 予約されたクローズ理由を使用してオフェンスをクローズすることはできませ ん。

```
応答サンプル
\Gamma{
        "id": 42,
        "is deleted": true,
        "is_reserved": true,
        "text": "String"
    }
]
```
# **POST /siem/offense\_closing\_reasons**

オフェンスのクローズ理由を作成します。

表 *315. POST /siem/offense\_closing\_reasons* リソース詳細

**MIME** タイプ

application/json

| パラメータ  |       | 必須/オプシ   データ・タ |               | MIME タイ    |               |
|--------|-------|----------------|---------------|------------|---------------|
|        | タイプ   | ョン             | イプ            | プ          | 説明            |
| reason | query | 必須             | <b>String</b> | text/plain | 必須 - オフェンスのク  |
|        |       |                |               |            | ローズ理由のテキスト    |
|        |       |                |               |            | は、5 から 60 文字の |
|        |       |                |               |            | 長さにする必要があり    |
|        |       |                |               |            | ます。           |
| fields | query | オプション          | String        | text/plain | オプション - このパラ  |
|        |       |                |               |            | メーターを使用して、    |
|        |       |                |               |            | 応答で返すようにした    |
|        |       |                |               |            | いフィールドを指定し    |
|        |       |                |               |            | ます。指定されないフ    |
|        |       |                |               |            | ィールドは除外されま    |
|        |       |                |               |            | す。サブフィールドは    |
|        |       |                |               |            | 大括弧で囲んで指定     |
|        |       |                |               |            | し、同じオブジェクト    |
|        |       |                |               |            | 内の複数のフィールド    |
|        |       |                |               |            | はコンマで区切りま     |
|        |       |                |               |            | す。            |

表 *316. POST /siem/offense\_closing\_reasons* 要求パラメーター詳細

表 *317. POST /siem/offense\_closing\_reasons* 応答コード

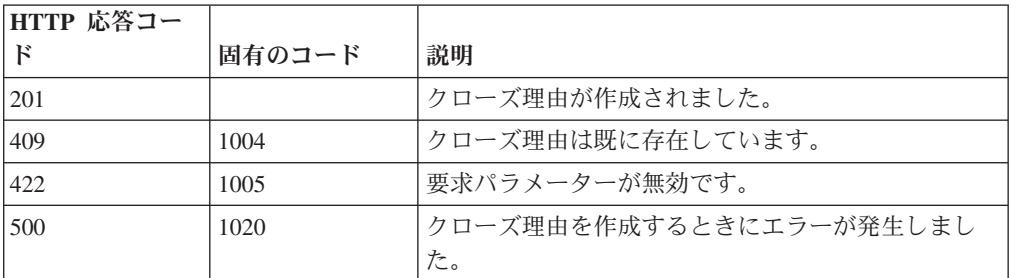

クローズ理由オブジェクト。クローズ理由オブジェクトには、以下のフィールドが 含まれています。

- v **id** 数値 クローズ理由の ID。
- v **text** ストリング クローズ理由のテキスト。
- **is deleted** ブール値 クローズ理由が削除されたかどうかを判別します。削除 されたクローズ理由を使用してオフェンスをクローズすることはできません。
- **is reserved** ブール値 クローズ理由が予約されているかどうかを判別します。 予約されたクローズ理由を使用してオフェンスをクローズすることはできませ ん。

#### 応答サンプル

}

```
{
    "id": 42,
    "is deleted": true,
    "is<sup>-</sup>reserved": true,
    "text": "String"
```
## **GET /siem/offense\_closing\_reasons/{closing\_reason\_id}**

オフェンスのクローズ理由を取得します。

表 *318. GET /siem/offense\_closing\_reasons/{closing\_reason\_id}* リソース詳細

| MIME タイプ         |  |
|------------------|--|
| application/json |  |
|                  |  |

|                   |       | 必須/オプシ   データ・タ |           | <b>MIME タ</b> |                 |
|-------------------|-------|----------------|-----------|---------------|-----------------|
| パラメーター            | タイプ   | ョン             | イプ        | イプ            | 説明              |
| closing_reason_id | path  | 必須             | 数值        | text/plain    | 必須 - クローズ理由     |
|                   |       |                | (Integer) |               | ID <sub>o</sub> |
| fields            | query | オプション          | String    | text/plain    | オプション - このパラ    |
|                   |       |                |           |               | メーターを使用して、      |
|                   |       |                |           |               | 応答で返すようにした      |
|                   |       |                |           |               | いフィールドを指定し      |
|                   |       |                |           |               | ます。指定されないフ      |
|                   |       |                |           |               | ィールドは除外されま      |
|                   |       |                |           |               | す。サブフィールドは      |
|                   |       |                |           |               | 大括弧で囲んで指定       |
|                   |       |                |           |               | し、同じオブジェクト      |
|                   |       |                |           |               | 内の複数のフィールド      |
|                   |       |                |           |               | はコンマで区切りま       |
|                   |       |                |           |               | す。              |

表 *319. GET /siem/offense\_closing\_reasons/{closing\_reason\_id}* 要求パラメーター詳細

表 *320. GET /siem/offense\_closing\_reasons/{closing\_reason\_id}* 応答コード

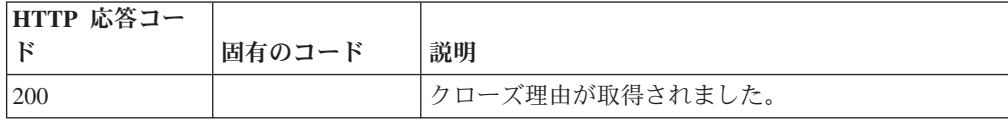

| HTTP 応答コー |        |                                                 |
|-----------|--------|-------------------------------------------------|
| к         | 固有のコード | 説明                                              |
| 404       | 1002   | 指定された closing_reason_id のクローズ理由が見つ<br>かりませんでした。 |
| 422       | 1005   | 要求パラメーターが無効です。                                  |
| 500       | 1020   | クローズ理由を取得するときにエラーが発生しまし<br>た。                   |

表 *320. GET /siem/offense\_closing\_reasons/{closing\_reason\_id}* 応答コード *(*続き*)*

クローズ理由オブジェクト。クローズ理由オブジェクトには、以下のフィールドが 含まれています。

- v **id** 数値 クローズ理由の ID。
- v **text** ストリング クローズ理由のテキスト。
- **is deleted** ブール値 クローズ理由が削除されたかどうかを判別します。削除 されたクローズ理由を使用してオフェンスをクローズすることはできません。
- **is reserved** ブール値 クローズ理由が予約されているかどうかを判別します。 予約されたクローズ理由を使用してオフェンスをクローズすることはできませ ん。

### 応答サンプル

```
{
    "id": 42,
    "is deleted": true,
    "is<sup>-</sup>reserved": true,
    "text": "String"
}
```
### **GET /siem/offenses**

現在システムにあるオフェンスのリストを取得します。

表 *321. GET /siem/offenses* リソース詳細

**MIME** タイプ

application/json

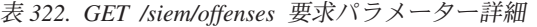

| パラメータ  |        | 必須/オプシ | データ・タ  | MIME タイ    |                                                                                                    |
|--------|--------|--------|--------|------------|----------------------------------------------------------------------------------------------------|
|        | タイプ    | ョン     | イプ     | プ          | 説明                                                                                                    |
| fields | query  | オプション  | String | text/plain | オプション - このパラ<br>メーターを使用して、<br>応答で返すようにした<br>いフィールドを指定し<br>ます。指定されないフ<br>ィールドは除外されま<br>す。サブフィールドは<br>大括弧で囲んで指定<br>し、同じオブジェクト<br>内の複数のフィールド<br>はコンマで区切りま<br>す。 |
| Range  | header | オプション  | String | text/plain | オプション - このパラ<br>メーターを使用して、<br>リストで返されるエレ<br>メント数を指定された<br>範囲に制限します。リ<br>ストは 0 で始まる番号<br>付けがされています。                                                           |
| filter | query  | オプション  | String | text/plain | オプション - このパラ<br>メーターは、さまざま<br>なフィールドのコンテ<br>ンツに基づいてリスト<br>のエレメントを制限す<br>るのに使用されます。                                                                           |

表 *323. GET /siem/offenses* 応答コード

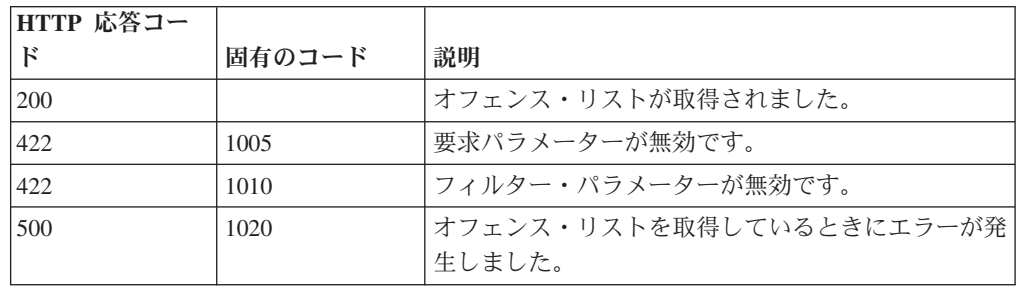

オフェンス・オブジェクトの配列。オフェンス・オブジェクトには、以下のフィー ルドが含まれています。

- v **id** 数値 オフェンスの ID。
- v **description** ストリング オフェンスの説明。フィルタリングはこのフィールド ではサポートされません。
- v **assigned\_to** ストリング オフェンスが割り当てられているユーザー。
- v **categories** ストリングの配列 オフェンスに関連付けられているイベント・カ テゴリー。
- v **category\_count** 数値 オフェンスに関連付けられているイベント・カテゴリー の数。
- v **policy\_category\_count** 数値 オフェンスに関連付けられているポリシー・イベ ント・カテゴリーの数。
- v **security\_category\_count** 数値 オフェンスに関連付けられているセキュリティ ー・イベント・カテゴリーの数。
- close time 数値 オフェンスがクローズされた時間をエポックからのミリ秒数 で表した数値。
- v **closing\_user** ストリング オフェンスをクローズしたユーザー。
- v **closing\_reason\_id** 数値 オフェンスのクローズ理由の ID。オフェンスがクロ ーズされた理由。
- v **credibility** 数値 オフェンスの信頼性。
- v **relevance** 数値 オフェンスの関連性。
- v **severity** 数値 オフェンスの重大度。
- v **magnitude** 数値 オフェンスのマグニチュード。
- destination networks ストリングの配列 オフェンスに関連付けられている宛 先ネットワーク。
- v **source\_network** ストリング オフェンスに関連付けられている送信元ネットワ ーク。フィルタリングはこのフィールドではサポートされません。
- v **device\_count** 数値 オフェンスに関連付けられているデバイスの数。
- v **event\_count** 数値 オフェンスに関連付けられているイベントの数。
- v **flow\_count** 数値 オフェンスに関連付けられているフローの数。
- v **inactive** ブール値 オフェンスが非アクティブである場合は true。
- v **last\_updated\_time** 数値 オフェンスが最後に更新された時間をエポックからの ミリ秒数で表した数値。
- v **local\_destination\_count** 数値 オフェンスに関連付けられているローカル宛先 の数。
- v **offense\_source** ストリング オフェンスの送信元。フィルタリングはこのフィ ールドではサポートされません。
- v **offense\_type** 数値 オフェンス・タイプを表す番号。コードからオフェンスの タイプへのマッピングは、オフェンスのタイプのコードの表を参照してくださ い。
- v **protected** ブール値 オフェンスが保護されている場合は true。
- **follow\_up** ブール値 オフェンスにフォローアップのマークが付けられている 場合は true。
- v **remote\_destination\_count** 数値 オフェンスに関連付けられているリモート宛 先の数。
- v **source\_count** 数値 オフェンスに関連付けられている送信元の数。
- v **start\_time** 数値 オフェンスが開始された時間をエポックからのミリ秒数で表 した数値。
- v **status** ストリング オフェンスの状況。「OPEN」、 「HIDDEN」、 「CLOSED」のいずれかです。このフィールドでフィルタリングを行う場合、演 算子「<」、「>」、「<=」、「>=」、「BETWEEN」はサポートされません。
- v **username\_count** オフェンスに関連付けられているユーザー名の数。
- v **source\_address\_ids** 数値の配列 -オフェンスに関連付けられている送信元アドレ ス ID。
- v **local\_destination\_address\_ids** 数値の配列 オフェンスに関連付けられているロ ーカル宛先アドレス ID。
- v **domain\_id** 数値 オプション。オフェンスが単一ドメインと関連付けられてい る場合には関連ドメインの ID。

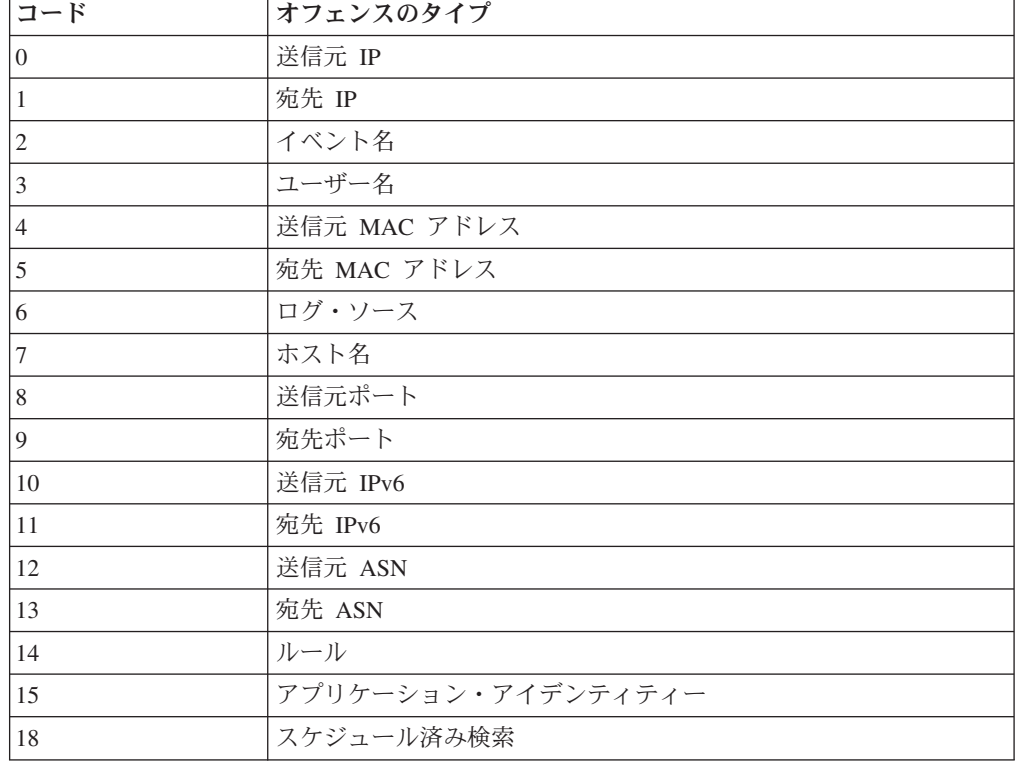

表 *324.* オフェンスのタイプのコード

### 応答サンプル

```
[{"credibility": 42,
 "source_address_ids": [42],
 "remote_destination_count": 42,
 "local_destination_address_ids": [42],
 "assigned to": "String",
"local_destination_count": 42,
"source count": 42,
"start \overline{t}ime": 42,
"id": \bar{4}2,"destination networks": ["String"],
 "inactive": true,
 "protected": true,
 "policy_category_count": 42,
 "description": "String",
"category_count": 42,
"domain_id": 42,
"relevance": 42,
```

```
"device count": 42,
"security_category_count": 42,
"flow count": 42, "event count": 42,
"offense_source": "String",
"status": "String <one of: OPEN, HIDDEN, CLOSED>",
"magnitude": 42,
"severity": 42,
"username_count": 42,
"closing_user": "String",
"follow_up": true,
"closing reason id": 42,
"close t\overline{1}me": 42,
"source_network": "String",
"last_updated_time": 42,
"categories": ["String"],
"offense_type": 42}]
```
# **GET /siem/offenses/{offense\_id}**

オフェンスのプロパティーを示すオフェンス構造を取得します。

表 *325. GET /siem/offenses/{offense\_id}* リソース詳細

**MIME** タイプ

application/json

表 *326. GET /siem/offenses/{offense\_id}* 要求パラメーター詳細

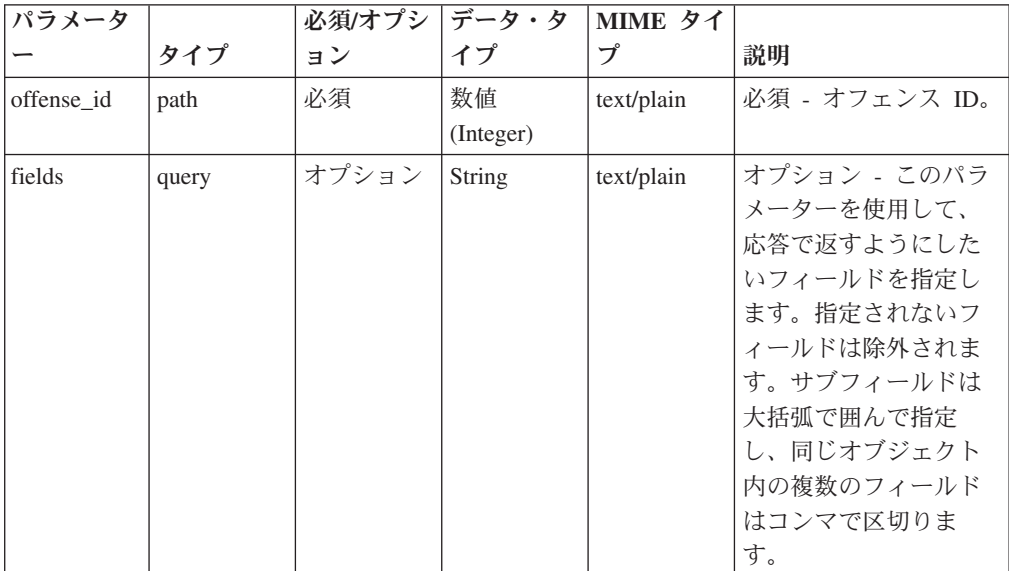

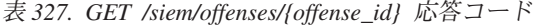

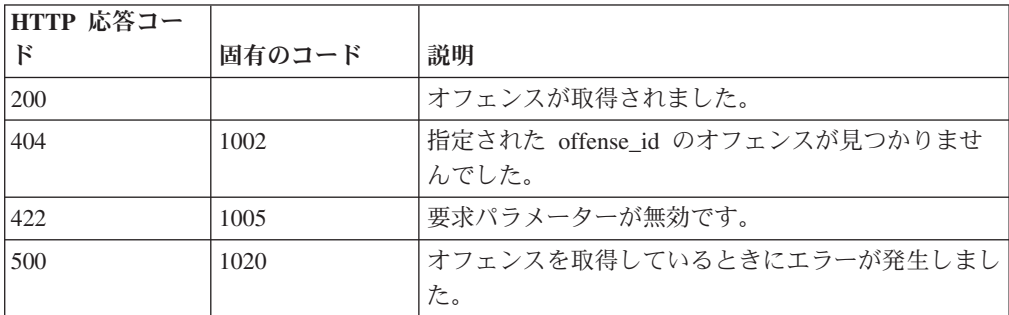

オフェンス・オブジェクト。オフェンス・オブジェクトには、以下のフィールドが 含まれています。

- v **id** 数値 オフェンスの ID。
- v **description** ストリング オフェンスの説明。
- v **assigned\_to** ストリング オフェンスが割り当てられているユーザー。
- v **categories** ストリングの配列 オフェンスに関連付けられているイベント・カ テゴリー。
- v **category\_count** 数値 オフェンスに関連付けられているイベント・カテゴリー の数。
- v **policy\_category\_count** 数値 オフェンスに関連付けられているポリシー・イベ ント・カテゴリーの数。
- v **security\_category\_count** 数値 オフェンスに関連付けられているセキュリティ ー・イベント・カテゴリーの数。
- **close time** 数値 オフェンスがクローズされた時間をエポックからのミリ秒数 で表した数値。
- v **closing\_user** ストリング オフェンスをクローズしたユーザー。
- v **closing\_reason\_id** 数値 オフェンスのクローズ理由の ID。オフェンスがクロ ーズされた理由。
- v **credibility** 数値 オフェンスの信頼性。
- v **relevance** 数値 オフェンスの関連性。
- v **severity** 数値 オフェンスの重大度。
- v **magnitude** 数値 オフェンスのマグニチュード。
- **destination networks** ストリングの配列 オフェンスに関連付けられている宛 先ネットワーク。
- v **source\_network** ストリング オフェンスに関連付けられている送信元ネットワ ーク。
- v **device\_count** 数値 オフェンスに関連付けられているデバイスの数。
- **event count** 数値 オフェンスに関連付けられているイベントの数。
- v **flow\_count** 数値 オフェンスに関連付けられているフローの数。
- v **inactive** ブール値 オフェンスが非アクティブである場合は true。
- v **last\_updated\_time** 数値 オフェンスが最後に更新された時間をエポックからの ミリ秒数で表した数値。
- v **local\_destination\_count** 数値 オフェンスに関連付けられているローカル宛先 の数。
- v **offense\_source** ストリング オフェンスの送信元。
- **offense type** 数値 オフェンス・タイプを表す番号。コードからオフェンスの タイプへのマッピングは、オフェンスのタイプのコードの表を参照してくださ い。
- v **protected** ブール値 オフェンスが保護されている場合は true。
- follow up ブール値 オフェンスにフォローアップのマークが付けられている 場合は true。
- v **remote\_destination\_count** 数値 オフェンスに関連付けられているリモート宛 先の数。
- **source count** 数値 オフェンスに関連付けられている送信元の数。
- v **start\_time** 数値 オフェンスが開始された時間をエポックからのミリ秒数で表 した数値。
- v **status** ストリング オフェンスの状況。「OPEN」、 「HIDDEN」、 「CLOSED」のいずれかです。
- **username count** オフェンスに関連付けられているユーザー名の数。
- v **source\_address\_ids** 数値の配列 -オフェンスに関連付けられている送信元アドレ ス ID。
- **local destination address ids** 数値の配列 オフェンスに関連付けられているロ ーカル宛先アドレス ID。
- v **domain\_id** 数値 オプション。オフェンスが単一ドメインと関連付けられてい る場合には関連ドメインの ID。

| コード                  | オフェンスのタイプ          |
|----------------------|--------------------|
| $\vert$ 0            | 送信元 IP             |
| $\vert$ 1            | 宛先 IP              |
| $\vert$ <sub>2</sub> | イベント名              |
| $\vert$ 3            | ユーザー名              |
| $\vert 4$            | 送信元 MAC アドレス       |
| $\vert$ 5            | 宛先 MAC アドレス        |
| 6                    | ログ・ソース             |
| 7                    | ホスト名               |
| 8                    | 送信元ポート             |
| $\vert$ 9            | 宛先ポート              |
| 10                   | 送信元 IPv6           |
| 11                   | 宛先 IPv6            |
| <sup>12</sup>        | 送信元 ASN            |
| 13                   | 宛先 ASN             |
| 14                   | ルール                |
| <sup>15</sup>        | アプリケーション・アイデンティティー |
| 18                   | スケジュール済み検索         |

表 *328.* オフェンスのタイプのコード

応答サンプル

```
{
    "assigned to": "String",
    "categorical<sub>e</sub>s": [
        "String"
    ],
    "category count": 42,
    "close_time": 42,
    "closing_reason_id": 42,
    "closing_user": "String",
    "credibility": 42,
    "description": "String",
```

```
"destination_networks": [
    "String"
],
"device_count": 42,
"domain_id": 42,
"event count": 42,
"flow_count": 42,
"follow up": true,
"id": 42,
"inactive": true,
"last_updated_time": 42,
"local destination address ids": [
    42
],
"local destination count": 42,
"magnitude": 42,
"offense_source": "String",
"offense_type": 42,
"policy_category_count": 42,
"protected": true,
"relevance": 42,
"remote_destination_count": 42,
"security_category_count": 42,
"severity": 42,
"source_address_ids": [
    42
],
"source count": 42,
"source<sup>-</sup>network": "String",
"start_\bar{t}ime": 42,
"status": "String <one of: OPEN, HIDDEN, CLOSED>",
"username_count": 42
```
## **POST /siem/offenses/{offense\_id}**

オフェンスを更新します。

表 *329. POST /siem/offenses/{offense\_id}* リソース詳細

**MIME** タイプ

}

application/json

表 *330. POST /siem/offenses/{offense\_id}* 要求パラメーター詳細

|                |       | 必須/オプシ   データ・タ |                | <b>MIME</b> タ |                                                            |
|----------------|-------|----------------|----------------|---------------|------------------------------------------------------------|
| <b> パラメーター</b> | タイプ   | ョン             | イプ             | イプ            | 説明                                                         |
| offense id     | path  | 必須             | 数值             | text/plain    | 必須 - 更新するオフェ                                               |
|                |       |                | (Integer)      |               | ンスの ID。                                                    |
| protected      | query | オプション          | <b>Boolean</b> | text/plain    | オプション - オフェン<br>スを保護する場合は<br>true に設定します。                  |
| follow up      | query | オプション          | Boolean        | text/plain    | オプション - オフェン<br>スにフォローアップ・<br>フラグを設定する場合<br>は true に設定します。 |

|                   |       | 必須/オプシ データ・タ |                 | <b>MIME タ</b> |                                                                                                    |
|-------------------|-------|--------------|-----------------|---------------|----------------------------------------------------------------------------------------------------|
| パラメーター            | タイプ   | ョン           | イプ              | イプ            | 説明                                                                                                    |
| 状況                | query | オプション        | String          | text/plain    | オプション - オフェン<br>スの新規状況。OPEN,<br>HIDDEN, CLOSED の<br>いずれかに設定しま<br>す。オフェンスの状況<br>を CLOSED に設定す<br>る場合は、有効な<br>closing_reason_id を指<br>定する必要がありま<br>す。オフェンスを非表<br>示にする場合は、<br>HIDDEN 状況を使用し<br>ます。非表示になって<br>いるオフェンスを表示<br>する場合は、OPEN 状<br>況を使用します。 |
| closing_reason_id | query | オプション        | 数值<br>(Integer) | text/plain    | オプション - クローズ<br>理由の ID。オフェンス<br>をクローズする場合<br>は、有効な<br>closing_reason_id を指<br>定する必要がありま<br>す。                                                                                                    |
| assigned_to       | query | オプション        | String          | text/plain    | オプション - オフェン<br>スを割り当てるユーザ<br>$-$ .                                                                                                    |
| fields            | query | オプション        | String          | text/plain    | オプション - このパラ<br>メーターを使用して、<br>応答で返すようにした<br>いフィールドを指定し<br>ます。指定されないフ<br>ィールドは除外されま<br>す。サブフィールドは<br>大括弧で囲んで指定<br>し、同じオブジェクト<br>内の複数のフィールド<br>はコンマで区切りま<br>す。                                                                                     |

表 *330. POST /siem/offenses/{offense\_id}* 要求パラメーター詳細 *(*続き*)*

表 *331. POST /siem/offenses/{offense\_id}* 応答コード

| HTTP 応答コード | 固有のコード | 説明                                      |
|------------|--------|-----------------------------------------|
| 200        |        | オフェンスが更新されました。                          |
| 403        | 1009   | オフェンスを割り当てるために必要な権限をユーザーが持っ<br>ていません。   |
| 404        | 1002   | 指定された offense id のオフェンスが見つかりませんでし<br>た。 |
| 409        | 1008   | オフェンスの状態が原因で要求を完了できません。                 |
| 422        | 1005   | 要求パラメーターが無効です。                          |
| 500        | 1020   | オフェンスを更新しているときにエラーが発生しました。              |

更新済みのオフェンス・オブジェクト。オフェンス・オブジェクトには、以下のフ ィールドが含まれています。

- v **id** 数値 オフェンスの ID。
- v **description** ストリング オフェンスの説明。
- v **assigned\_to** ストリング オフェンスが割り当てられているユーザー。
- v **categories** ストリングの配列 オフェンスに関連付けられているイベント・カ テゴリー。
- v **category\_count** 数値 オフェンスに関連付けられているイベント・カテゴリー の数。
- v **policy\_category\_count** 数値 オフェンスに関連付けられているポリシー・イベ ント・カテゴリーの数。
- v **security\_category\_count** 数値 オフェンスに関連付けられているセキュリティ ー・イベント・カテゴリーの数。
- **close time** 数値 オフェンスがクローズされた時間をエポックからのミリ秒数 で表した数値。
- v **closing\_user** ストリング オフェンスをクローズしたユーザー。
- v **closing\_reason\_id** 数値 オフェンスのクローズ理由の ID。オフェンスがクロ ーズされた理由。
- v **credibility** 数値 オフェンスの信頼性。
- v **relevance** 数値 オフェンスの関連性。
- v **severity** 数値 オフェンスの重大度。
- v **magnitude** 数値 オフェンスのマグニチュード。
- **destination networks** ストリングの配列 オフェンスに関連付けられている宛 先ネットワーク。
- v **source\_network** ストリング オフェンスに関連付けられている送信元ネットワ ーク。
- v **device\_count** 数値 オフェンスに関連付けられているデバイスの数。
- **event count** 数値 オフェンスに関連付けられているイベントの数。
- v **flow\_count** 数値 オフェンスに関連付けられているフローの数。
- v **inactive** ブール値 オフェンスが非アクティブである場合は true。
- v **last\_updated\_time** 数値 オフェンスが最後に更新された時間をエポックからの ミリ秒数で表した数値。
- v **local\_destination\_count** 数値 オフェンスに関連付けられているローカル宛先 の数。
- v **offense\_source** ストリング オフェンスの送信元。
- **offense type** 数値 オフェンス・タイプを表す番号。コードからオフェンスの タイプへのマッピングは、オフェンスのタイプのコードの表を参照してくださ い。
- v **protected** ブール値 オフェンスが保護されている場合は true。
- follow up ブール値 オフェンスにフォローアップのマークが付けられている 場合は true。
- v **remote\_destination\_count** 数値 オフェンスに関連付けられているリモート宛 先の数。
- **source count** 数値 オフェンスに関連付けられている送信元の数。
- v **start\_time** 数値 オフェンスが開始された時間をエポックからのミリ秒数で表 した数値。
- v **status** ストリング オフェンスの状況。「OPEN」、 「HIDDEN」、 「CLOSED」のいずれかです。
- **username count** オフェンスに関連付けられているユーザー名の数。
- v **source\_address\_ids** 数値の配列 -オフェンスに関連付けられている送信元アドレ ス ID。
- **local destination address ids** 数値の配列 オフェンスに関連付けられているロ ーカル宛先アドレス ID。
- v **domain\_id** 数値 オプション。オフェンスが単一ドメインと関連付けられてい る場合には関連ドメインの ID。

| コード                  | オフェンスのタイプ          |
|----------------------|--------------------|
| $\vert$ 0            | 送信元 IP             |
| $\vert$ 1            | 宛先 IP              |
| $\vert$ <sub>2</sub> | イベント名              |
| $\vert$ 3            | ユーザー名              |
| $\vert$ 4            | 送信元 MAC アドレス       |
| $\vert$ 5            | 宛先 MAC アドレス        |
| 6                    | ログ・ソース             |
| 7                    | ホスト名               |
| 8                    | 送信元ポート             |
| $\vert$ 9            | 宛先ポート              |
| 10                   | 送信元 IPv6           |
| 11                   | 宛先 IPv6            |
| 12                   | 送信元 ASN            |
| <sup>13</sup>        | 宛先 ASN             |
| 14                   | ルール                |
| <sup>15</sup>        | アプリケーション・アイデンティティー |
| 18                   | スケジュール済み検索         |

表 *332.* オフェンスのタイプのコード

応答サンプル

```
{
   "assigned to": "String",
   "categories": [
        "String"
   ],
   "category count": 42,
   "close_time": 42,
   "closing_reason_id": 42,
   "closing_user": "String",
   "credibility": 42,
   "description": "String",
```

```
"destination_networks": [
        "String"
    ],
    "device_count": 42,
    "domain_id": 42,
    "event count": 42,
    "flow_count": 42,
    "follow up": true,
    "id": 42,
    "inactive": true,
    "last_updated_time": 42,
    "local_destination_address_ids": [
        42
    ],
    "local destination count": 42,
    "magnitude": 42,
    "offense_source": "String",
    "offense_type": 42,
    "policy_category_count": 42,
    "protected": true,
    "relevance": 42,
    "remote_destination_count": 42,
    "security_category_count": 42,
    "severity": 42,
    "source_address_ids": [
        42
    ],
    "source count": 42,
    "source_network": "String",
    "start_\bar{t}ime": 42,
    "status": "String <one of: OPEN, HIDDEN, CLOSED>",
    "username_count": 42
}
```
# **GET /siem/offenses/{offense\_id}/notes**

オフェンスのメモのリストを取得します。

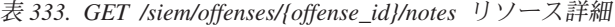

| MIME タイプ         |
|------------------|
| application/json |

表 *334. GET /siem/offenses/{offense\_id}/notes* 要求パラメーター詳細

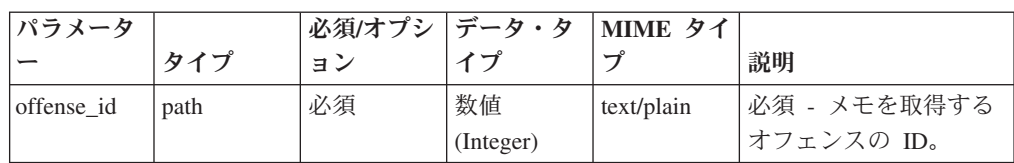

| パラメータ  |        | 必須/オプシ   データ・タ |        | MIME タイ    |                                                                                                    |
|--------|--------|----------------|--------|------------|----------------------------------------------------------------------------------------------------|
|        | タイプ    | ョン             | イプ     | プ          | 説明                                                                                                    |
| fields | query  | オプション          | String | text/plain | オプション - このパラ<br>メーターを使用して、<br>応答で返すようにした<br>いフィールドを指定し<br>ます。指定されないフ<br>ィールドは除外されま<br>す。サブフィールドは<br>大括弧で囲んで指定<br>し、同じオブジェクト<br>内の複数のフィールド<br>はコンマで区切りま<br>す。 |
| Range  | header | オプション          | String | text/plain | オプション - このパラ<br>メーターを使用して、<br>リストで返されるエレ<br>メント数を指定された<br>範囲に制限します。リ<br>ストは 0 で始まる番号<br>付けがされています。                                                           |
| filter | query  | オプション          | String | text/plain | オプション - このパラ<br>メーターは、さまざま<br>なフィールドのコンテ<br>ンツに基づいてリスト<br>のエレメントを制限す<br>るのに使用されます。                                                                           |

表 *334. GET /siem/offenses/{offense\_id}/notes* 要求パラメーター詳細 *(*続き*)*

表 *335. GET /siem/offenses/{offense\_id}/notes* 応答コード

| HTTP 応答コー |        |                                |  |  |
|-----------|--------|--------------------------------|--|--|
| К         | 固有のコード | 説明                             |  |  |
| 200       |        | メモ・リストが取得されました。                |  |  |
| 404       | 1002   | 指定された offense_id のオフェンスが見つかりませ |  |  |
|           |        | んでした。                          |  |  |
| 422       | 1005   | 要求パラメーターが無効です。                 |  |  |
| 500       | 1020   | メモ・リストを取得しているときにエラーが発生しま       |  |  |
|           |        | した。                            |  |  |

メモ・オブジェクトの配列。メモ・オブジェクトには、以下のフィールドが含まれ ています。

- v **id** 数値 メモの ID。
- v **create\_time** 数値 メモが作成された時間をエポックからのミリ秒数で表した数 値。
- v **username** ストリング メモを作成したユーザーまたは許可サービス。

v **note\_text** - ストリング - メモのテキスト。

```
応答サンプル
\lceil{
        "create time": 42,
        "id": 42,
        "note text": "String",
        "username": "String"
    }
]
```
# **POST /siem/offenses/{offense\_id}/notes**

オフェンスのメモを作成します。

表 *336. POST /siem/offenses/{offense\_id}/notes* リソース詳細

| MIME タイプ         |  |
|------------------|--|
| application/json |  |

表 *337. POST /siem/offenses/{offense\_id}/notes* 要求パラメーター詳細

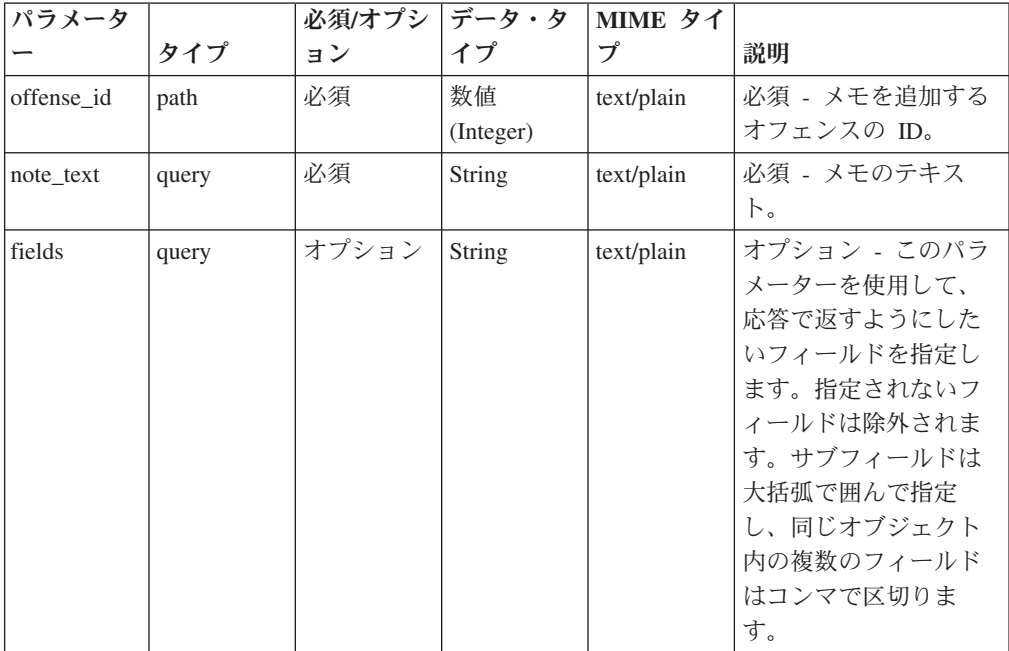

表 *338. POST /siem/offenses/{offense\_id}/notes* 応答コード

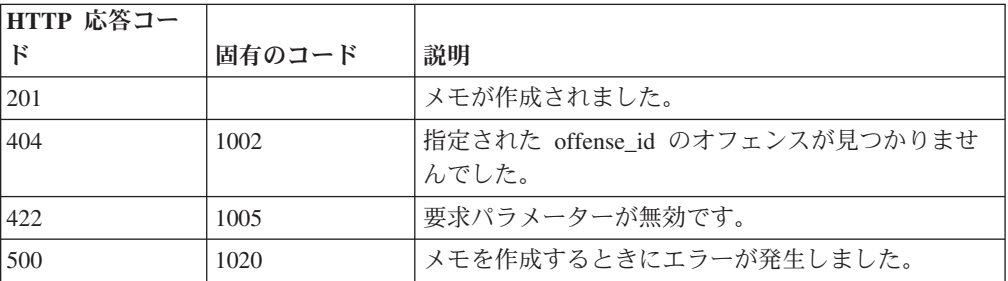

作成されたメモ・オブジェクト。メモ・オブジェクトには、以下のフィールドが含 まれています。

- v **id** 数値 メモの ID。
- v **create\_time** 数値 メモが作成された時間をエポックからのミリ秒数で表した数 値。
- v **username** ストリング メモを作成したユーザーまたは許可サービス。
- note text ストリング メモのテキスト。

## 応答サンプル

```
{
    "create_time": 42,
    "id": 4\overline{2},
     "note text": "String",
     "username": "String"
}
```
## **GET /siem/offenses/{offense\_id}/notes/{note\_id}**

オフェンスのメモを取得します。

表 *339. GET /siem/offenses/{offense\_id}/notes/{note\_id}* リソース詳細

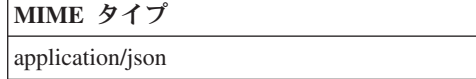

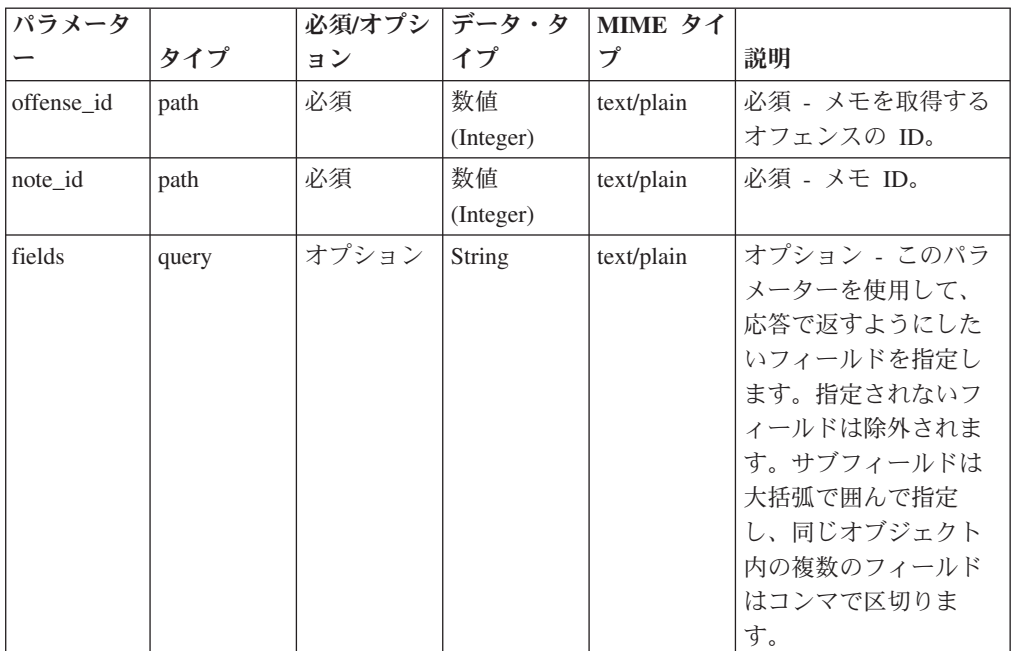

表 *340. GET /siem/offenses/{offense\_id}/notes/{note\_id}* 要求パラメーター詳細

| HTTP 応答コー  |        |                                         |
|------------|--------|-----------------------------------------|
| $_{\rm F}$ | 固有のコード | 説明                                      |
| 200        |        | メモが取得されました。                             |
| 404        | 1002   | 指定された offense_id のオフェンスが見つかりませ<br>んでした。 |
| 404        | 1003   | 指定された note_id のメモが見つかりませんでした。           |
| 422        | 1005   | 要求パラメーターが無効です。                          |
| 500        | 1020   | メモを取得するときにエラーが発生しました。                   |

表 *341. GET /siem/offenses/{offense\_id}/notes/{note\_id}* 応答コード

メモ ID のメモ・オブジェクト。メモ・オブジェクトには、以下のフィールドが含 まれています。

- v **id** 数値 メモの ID。
- **create time** 数値 メモが作成された時間をエポックからのミリ秒数で表した数 値。
- v **username** ストリング メモを作成したユーザーまたは許可サービス。
- v **note\_text** ストリング メモのテキスト。

### 応答サンプル

```
{
     "create time": 42,
     "id": 4\overline{2},
     "note text": "String",
     "username": "String"
}
```
### **GET /siem/source\_addresses**

現在システムにあるオフェンスの送信元アドレスのリストを取得します。

表 *342. GET /siem/source\_addresses* リソース詳細

**MIME** タイプ

application/json

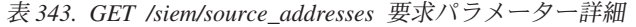

| パラメータ  |        | 必須/オプシ データ・タ |        | MIME タイ    |                                                                                                    |
|--------|--------|--------------|--------|------------|----------------------------------------------------------------------------------------------------|
|        | タイプ    | ョン           | イプ     | プ          | 説明                                                                                                    |
| fields | query  | オプション        | String | text/plain | オプション - このパラ<br>メーターを使用して、<br>応答で返すようにした<br>いフィールドを指定し<br>ます。指定されないフ<br>ィールドは除外されま<br>す。サブフィールドは<br>大括弧で囲んで指定<br>し、同じオブジェクト<br>内の複数のフィールド<br>はコンマで区切りま<br>す。 |
| Range  | header | オプション        | String | text/plain | オプション - このパラ<br>メーターを使用して、<br>リストで返されるエレ<br>メント数を指定された<br>範囲に制限します。リ<br>ストは 0 で始まる番号<br>付けがされています。                                                           |
| filter | query  | オプション        | String | text/plain | オプション - このパラ<br>メーターは、さまざま<br>なフィールドのコンテ<br>ンツに基づいてリスト<br>のエレメントを制限す<br>るのに使用されます。                                                                           |

表 *344. GET /siem/source\_addresses* 応答コード

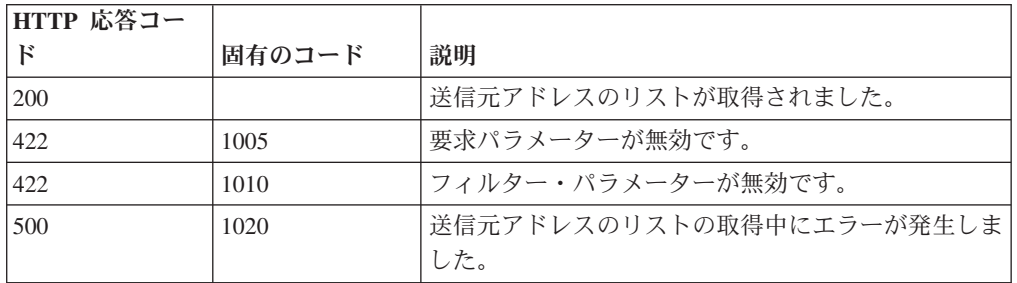

送信元アドレス・オブジェクトの配列。送信元アドレス・オブジェクトには、以下 のフィールドが含まれています。

- v **id** 数値 送信元の ID。
- v **source\_ip** ストリング IP アドレス。
- v **magnitude** 数値 送信元アドレスのマグニチュード。
- v **network** ストリング 送信元アドレスのネットワーク。
- v **offense\_ids** 数値の配列 送信元をその一部として含むオフェンス ID のリス ト。
- v **local\_destination\_address\_ids** 数値の配列 送信元アドレスに関連付けられてい るローカル宛先アドレス ID のリスト。
- v **event\_flow\_count** 数値 送信元に関連付けられているイベントおよびフローの 数。
- v **first\_event\_flow\_seen** 数値 最初のイベントまたはフローが出現した時間をエ ポックからのミリ秒数で表した数値。
- v **last\_event\_flow\_seen** 数値 最後のイベントまたはフローが出現した時間をエポ ックからのミリ秒数で表した数値。
- v **domain\_id** 数値 関連ドメインの ID。

#### 応答サンプル

```
[
    {
        "domain_id": 42,
        "event flow count": 42,
        "first_event_flow_seen": 42,
        "id": 42,
        "last event_flow_seen": 42,
        "local_destination_address_ids": [
            42
        ],
        "magnitude": 42,
        "network": "String",
        "offense_ids": [
            42
        ],
        "source_ip": "String"
    }
```
## **GET /siem/source\_addresses/{source\_address\_id}**

オフェンスの送信元アドレスを取得します。

表 *345. GET /siem/source\_addresses/{source\_address\_id}* リソース詳細

**MIME** タイプ

application/json

]

表 *346. GET /siem/source\_addresses/{source\_address\_id}* 要求パラメーター詳細

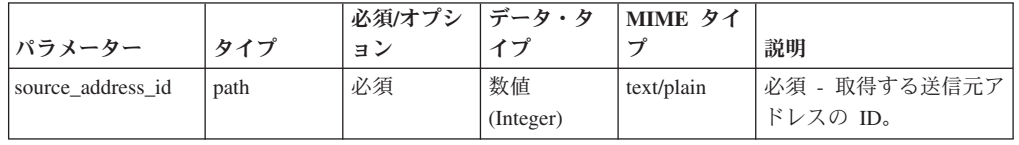

|        |       | 必須/オプシ | データ・タ  | MIME タイ    |               |
|--------|-------|--------|--------|------------|---------------|
| パラメーター | タイプ   | ョン     | イプ     | プ          | 説明            |
| fields | query | オプション  | String | text/plain | オプション - このパラメ |
|        |       |        |        |            | ーターを使用して、応答   |
|        |       |        |        |            | で返すようにしたいフィ   |
|        |       |        |        |            | ールドを指定します。指   |
|        |       |        |        |            | 定されないフィールドは   |
|        |       |        |        |            | 除外されます。サブフィ   |
|        |       |        |        |            | ールドは大括弧で囲んで   |
|        |       |        |        |            | 指定し、同じオブジェク   |
|        |       |        |        |            | ト内の複数のフィールド   |
|        |       |        |        |            | はコンマで区切ります。   |

表 *346. GET /siem/source\_addresses/{source\_address\_id}* 要求パラメーター詳細 *(*続き*)*

表 *347. GET /siem/source\_addresses/{source\_address\_id}* 応答コード

| HTTP 応答コー |        |                                                      |
|-----------|--------|------------------------------------------------------|
|           | 固有のコード | 説明                                                   |
| 200       |        | 送信元アドレスが取得されました。                                     |
| 404       | 1002   | 指定された source_address_id に対応する送信元アド<br>レスが見つかりませんでした。 |
| 422       | 1005   | 要求パラメーターが無効です。                                       |
| 500       | 1020   | 送信元アドレスの取得中にエラーが発生しました。                              |

送信元アドレス・オブジェクト。送信元アドレス・オブジェクトには、以下のフィ ールドが含まれています。

- v **id** 数値 送信元の ID。
- v **source\_ip** ストリング IP アドレス。
- v **magnitude** 数値 送信元アドレスのマグニチュード。
- v **network** ストリング 送信元アドレスのネットワーク。
- v **offense\_ids** 数値の配列 送信元をその一部として含むオフェンス ID のリス ト。
- v **local\_destination\_address\_ids** 数値の配列 送信元アドレスに関連付けられてい るローカル宛先アドレス ID のリスト。
- v **event\_flow\_count** 数値 送信元に関連付けられているイベントおよびフローの 数。
- v **first\_event\_flow\_seen** 数値 最初のイベントまたはフローが出現した時間をエ ポックからのミリ秒数で表した数値。
- **last event flow seen 数値 最後のイベントまたはフローが出現した時間をエポ** ックからのミリ秒数で表した数値。
- v **domain\_id** 数値 関連ドメインの ID。

```
応答サンプル
```

```
{
    "domain id": 42,
    "event flow count": 42,
    "first<sup>-</sup>event flow seen": 42,
```

```
"id": 42,
"last_event_flow_seen": 42,
"local destination address ids": [
   42
],
"magnitude": 42,
"network": "String",
"offense_ids": [
   42
],
"source_ip": "String"
```
# システム・エンドポイント

}

REST API V5 のシステム・エンドポイントについては、以下のリファレンスを参照 してください。

## **GET /system/servers**

デプロイメント環境内のすべてのサーバー・ホストのリストを取得します。

表 *348. GET /system/servers* リソース詳細

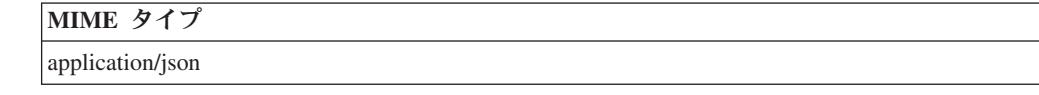

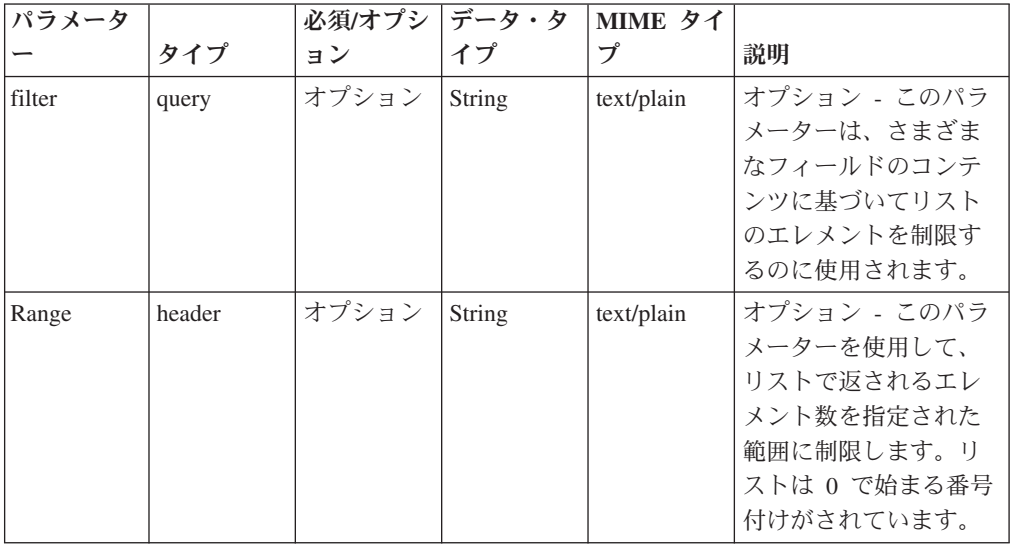

表 *349. GET /system/servers* 要求パラメーター詳細

表 *349. GET /system/servers* 要求パラメーター詳細 *(*続き*)*

| パラメータ  |       | 必須/オプシ | データ・タ  | MIME タイ    |                                                                                                  |
|--------|-------|--------|--------|------------|--------------------------------------------------------------------------------------------------|
|        | タイプ   | ョン     | イブ     | プ          | 説明                                                                                               |
| fields | query | オプション  | String | text/plain | オプション - このパラ<br>メーターを使用して、<br>応答で返すようにした<br>いフィールドを指定し<br>ます。指定されないフ<br>ィールドは除外されま<br>す。サブフィールドは |
|        |       |        |        |            | 大括弧で開んで指定<br>し、同じオブジェクト<br>内の複数のフィールド<br>はコンマで区切りま<br>す。                                         |

表 *350. GET /system/servers* 応答コード

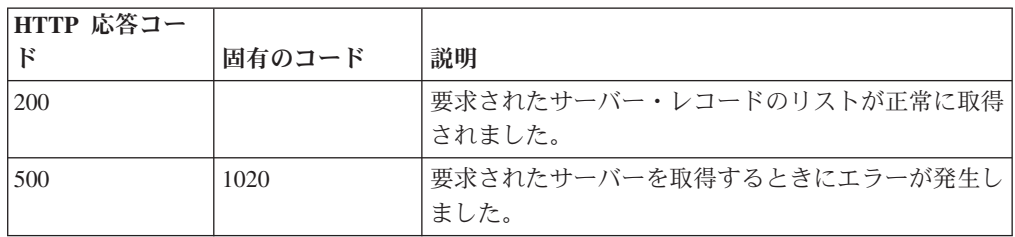

サーバーのリスト。サーバー・レコードには、以下のフィールドが含まれていま す。

- v **hostname** ストリング ホスト名
- v **managed\_host\_id** 数値 サーバー・ホストが属する管理対象ホストの ID
- v **private\_ip** ストリング このサーバーのプライベート IP
- v **status** ストリング このサーバーの状況。

### 応答サンプル

```
\Gamma{
        "hostname": "String",
        "managed_host_id": 42,
         "private ip": "String",
         "server id": 42,
         "status": "String"
   }
```
]

## **GET /system/servers/{server\_id}**

指定されたサーバー ID に基づいて、サーバー・ホストを取得します。

表 *351. GET /system/servers/{server\_id}* リソース詳細

**MIME** タイプ

application/json

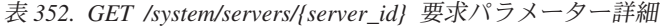

| パラメータ     |       | 必須/オプシ   データ・タ |           | MIME タイ    |               |
|-----------|-------|----------------|-----------|------------|---------------|
|           | タイプ   | ョン             | イプ        | プ          | 説明            |
| server id | path  | 必須             | 数值        | text/plain | 必須 - サーバーの ID |
|           |       |                | (Integer) |            |               |
| fields    | query | オプション          | String    | text/plain | オプション - このパラ  |
|           |       |                |           |            | メーターを使用して、    |
|           |       |                |           |            | 応答で返すようにした    |
|           |       |                |           |            | いフィールドを指定し    |
|           |       |                |           |            | ます。指定されないフ    |
|           |       |                |           |            | ィールドは除外されま    |
|           |       |                |           |            | す。サブフィールドは    |
|           |       |                |           |            | 大括弧で囲んで指定     |
|           |       |                |           |            | し、同じオブジェクト    |
|           |       |                |           |            | 内の複数のフィールド    |
|           |       |                |           |            | はコンマで区切りま     |
|           |       |                |           |            | す。            |

表 *353. GET /system/servers/{server\_id}* 応答コード

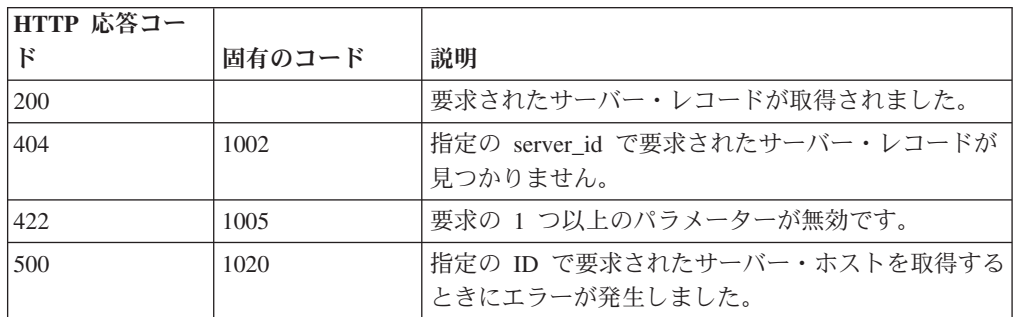

#### 応答の説明

以下のフィールドを含むサーバー・レコード:

- v **email\_server\_address** ストリング E メール・サーバー・アドレス
- v **hostname** ストリング ホスト名
- v **managed\_host\_id** 数値 サーバー・ホストが属する管理対象ホストの ID
- v **private\_ip** ストリング このサーバーのプライベート IP
- v **status** ストリング このサーバーの状況。

## 応答サンプル

{

}

```
"email_server_address": "String",
"hostname": "String",
"managed host id": 42,
"private_ip": "String",
"server id": 42,
"status": "String"
```
# **POST /system/servers/{server\_id}**

既存のサーバーを更新します。

表 *354. POST /system/servers/{server\_id}* リソース詳細

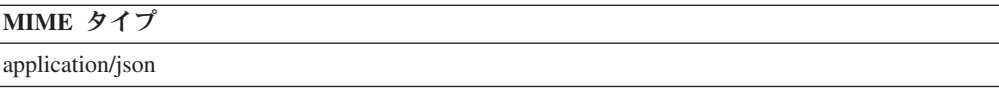

表 *355. POST /system/servers/{server\_id}* 要求パラメーター詳細

| <b> パラメータ</b> |      |    | 必須/オプシ   データ・タ   MIME タイ |            |                |
|---------------|------|----|--------------------------|------------|----------------|
|               | タイプ  | ョン |                          |            | 説明             |
| server id     | path | 必須 | 数值<br>(Integer)          | text/plain | 必須 - サーバーの ID。 |

表 *356. POST /system/servers/{server\_id}* 要求本体の詳細

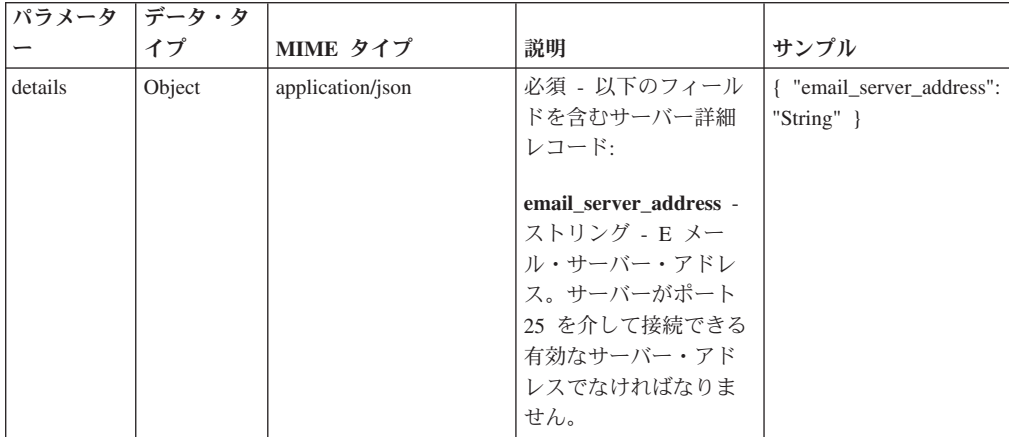

表 *357. POST /system/servers/{server\_id}* 応答コード

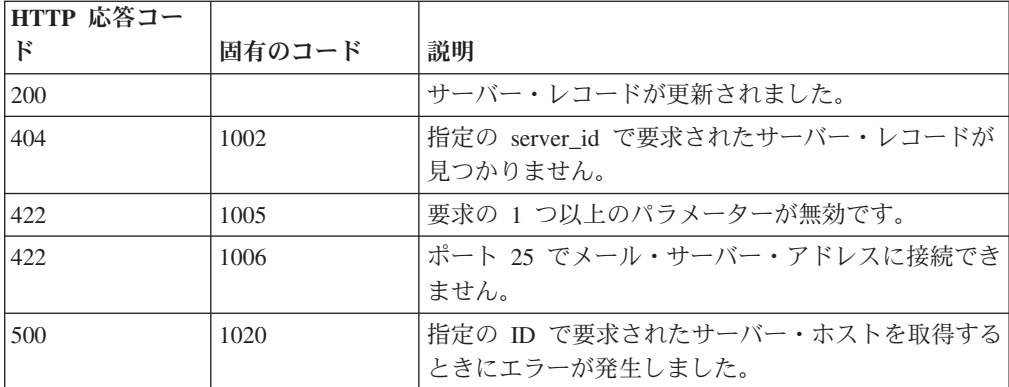
以下のフィールドを含む更新されたサーバー・レコード:

- v **email\_server\_address** ストリング E メール・サーバー・アドレス。
- v **hostname** ストリング ホスト名
- v **managed\_host\_id** 数値 サーバー・ホストが属する管理対象ホストの ID
- v **private\_ip** ストリング このサーバーのプライベート IP
- v **status** ストリング このサーバーの状況。

## 応答サンプル

```
{
    "email_server_address": "String",
    "hostname": "String",
    "managed host id": 42,
    "private ip": "String",
    "server id": 42,
    "status": "String"
}
```
## **GET /system/servers/{server\_id}/firewall\_rules**

指定されたサーバー ID に基づいて、アクセス制御ファイアウォール・ルールのリ ストを取得します。

表 *358. GET /system/servers/{server\_id}/firewall\_rules* リソース詳細

| MIME タイプ         |  |
|------------------|--|
| application/json |  |

| パラメータ     |        | 必須/オプシ | データ・タ     | MIME タイ    |                |
|-----------|--------|--------|-----------|------------|----------------|
|           | タイプ    | ョン     | イプ        | プ          | 説明             |
| server id | path   | 必須     | 数值        | text/plain | 必須 - サーバーの ID。 |
|           |        |        | (Integer) |            |                |
| filter    | query  | オプション  | String    | text/plain | オプション - このパラ   |
|           |        |        |           |            | メーターは、さまざま     |
|           |        |        |           |            | なフィールドのコンテ     |
|           |        |        |           |            | ンツに基づいてリスト     |
|           |        |        |           |            | のエレメントを制限す     |
|           |        |        |           |            | るのに使用されます。     |
| Range     | header | オプション  | String    | text/plain | オプション - このパラ   |
|           |        |        |           |            | メーターを使用して、     |
|           |        |        |           |            | リストで返されるエレ     |
|           |        |        |           |            | メント数を指定された     |
|           |        |        |           |            | 範囲に制限します。リ     |
|           |        |        |           |            | ストは 0 で始まる番号   |
|           |        |        |           |            | 付けがされています。     |

表 *359. GET /system/servers/{server\_id}/firewall\_rules* 要求パラメーター詳細

表 *359. GET /system/servers/{server\_id}/firewall\_rules* 要求パラメーター詳細 *(*続き*)*

| パラメータ  |       | 必須/オプシ   データ・タ |        | MIME タイ    |              |
|--------|-------|----------------|--------|------------|--------------|
|        | タイプ   | ョン             | イプ     | プ          | 説明           |
| fields | query | オプション          | String | text/plain | オプション - このパラ |
|        |       |                |        |            | メーターを使用して、   |
|        |       |                |        |            | 応答で返すようにした   |
|        |       |                |        |            | いフィールドを指定し   |
|        |       |                |        |            | ます。指定されないフ   |
|        |       |                |        |            | ィールドは除外されま   |
|        |       |                |        |            | す。サブフィールドは   |
|        |       |                |        |            | 大括弧で開んで指定    |
|        |       |                |        |            | し、同じオブジェクト   |
|        |       |                |        |            | 内の複数のフィールド   |
|        |       |                |        |            | はコンマで区切りま    |
|        |       |                |        |            | す。           |

表 *360. GET /system/servers/{server\_id}/firewall\_rules* 応答コード

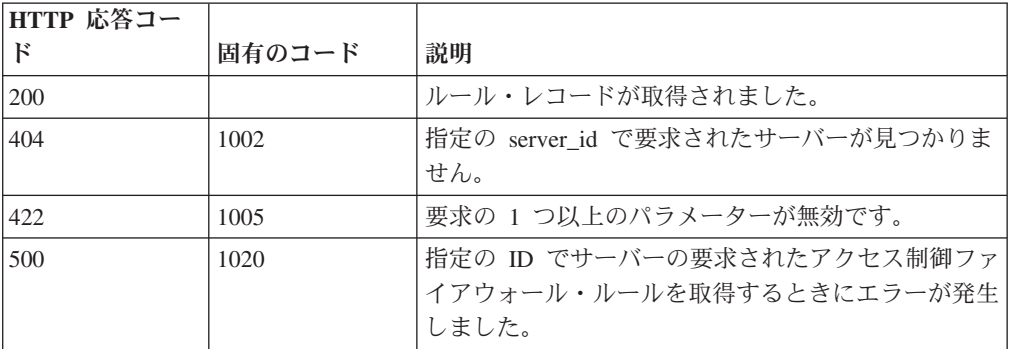

ルールのリスト。各ルール・レコードには、以下のフィールドが含まれています。

- v **is\_any\_source\_ip** ブール値 送信元 IP が受け入れられるかどうか
- v **port\_range** ストリング 開始-終了の形式のポート範囲
- **port type** ストリング 「ANY」, 「SINGLE」, 「RANGE」のいずれか
- v **protocol** ストリング -「ANY」, 「TCP」, 「UDP」のいずれか
- v **single\_port** ストリング 単一ポート
- v **source\_ip** ストリング 特定の IP アドレス

## 応答サンプル

```
\Gamma{
        "is_any_source_ip": true,
         "port_range": "String",
         "port type": "String <one of: ANY, SINGLE, RANGE>",
        "protocol": "String <one of: ANY, TCP, UDP>",
        "single_port": "String",
        "source_ip": "String"
    }
]
```
## **PUT /system/servers/{server\_id}/firewall\_rules**

指定されたサーバー ID に基づいて、アクセス制御ファイアウォール・ルールを設 定します。

表 *361. PUT /system/servers/{server\_id}/firewall\_rules* リソース詳細

| $\mathbf{A}$<br><b>MIME</b> |  |  |
|-----------------------------|--|--|
| application/json            |  |  |

表 *362. PUT /system/servers/{server\_id}/firewall\_rules* 要求パラメーター詳細

| <b> パラメータ</b> |      |    |           | 必須/オプシ   データ・タ   MIME タイ |                |
|---------------|------|----|-----------|--------------------------|----------------|
|               | タイプ  | ョン |           |                          | 説明             |
| server id     | path | 必須 | 数値        | text/plain               | 必須 - サーバーの ID。 |
|               |      |    | (Integer) |                          |                |

表 *363. PUT /system/servers/{server\_id}/firewall\_rules* 要求本体の詳細

| パラメータ |                      |                  |                                                                                                    |                                                                                                    |
|-------|----------------------|------------------|----------------------------------------------------------------------------------------------------|----------------------------------------------------------------------------------------------------|
|       | データ・タイプ              | MIME タイプ         | 説明                                                                                                    | サンプル                                                                                                    |
| ルール   | 配列 <object></object> | application/json | 必須 - JSON ストリン<br>グの新規ルールのリス<br>ト。各ルール・レコード<br>には、以下のフィールド<br>が含まれています。<br>• is any source ip - $\vec{v}$<br>ール値 - 送信元 IP<br>が受け入れられるか<br>どうか     | [{ "is_any_source_ip":<br>true, "port_range":<br>"String", "port_type":<br>"String <one any,<br="" of:="">SINGLE, RANGE&gt;",<br/>"protocol": "String <one<br>of: ANY, TCP, UDP&gt;",<br/>"single_port": "String",<br/>"source_ip": "String" <math>\}</math>]</one<br></one> |
|       |                      |                  | • port_range - $\nabla$ $\vdash$ $\cup$<br>ング - 開始-終了の形<br>式のポート範囲                                                                                |                                                                                                    |
|       |                      |                  | • port_type - $\lambda \vdash \cup \rangle$<br>$\overrightarrow{y}$ - $\lceil$ ANY $\rfloor$ ,<br>$\lceil$ SINGLE $\rfloor$ ,<br>「RANGE」のいずれ<br>か |                                                                                                    |
|       |                      |                  | • protocol - ストリング<br>$ \lceil$ ANY $\rceil$ , $\lceil$ TCP $\rceil$ ,<br>「UDP」のいずれか                                                              |                                                                                                    |
|       |                      |                  | • single_port - $\lambda \vdash \cup$<br>ング - 単一ポート                                                                                               |                                                                                                    |
|       |                      |                  | • source_ip - ストリン<br>グ - 特定の IP アド<br>レス。                                                                                                    |                                                                                                    |

表 *364. PUT /system/servers/{server\_id}/firewall\_rules* 応答コード

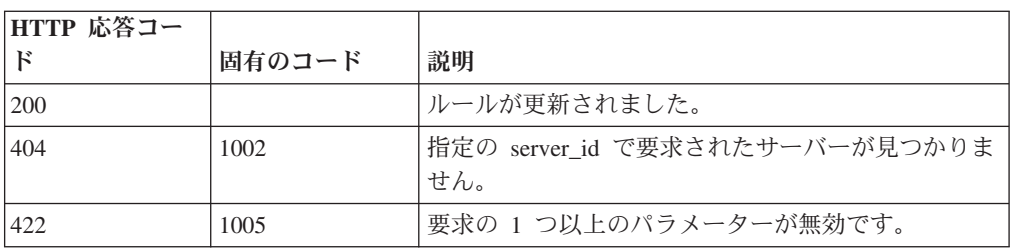

表 *364. PUT /system/servers/{server\_id}/firewall\_rules* 応答コード *(*続き*)*

| HTTP 応答コー |        |                            |
|-----------|--------|----------------------------|
|           | 固有のコード | 説明                         |
| 500       | 1020   | 指定の ID でサーバーのアクセス制御ファイアウォー |
|           |        | ル・ルールを設定するときにエラーが発生しました。   |

JSON ストリングのルールのリスト。各ルールには、以下のフィールドが含まれて います。

- v **is\_any\_source\_ip** ブール値 送信元 IP が受け入れられるかどうか
- **port range** ストリング 開始-終了の形式のポート範囲
- v **port\_type** ストリング -「ANY」, 「SINGLE」, 「RANGE」のいずれか
- v **protocol** ストリング -「ANY」, 「TCP」, 「UDP」のいずれか
- v **single\_port** ストリング 単一ポート
- v **source\_ip** ストリング 特定の IP アドレス

### 応答サンプル

]

```
\lceil{
        "is_any_source_ip": true,
        "port range": "String",
        "port_type": "String <one of: ANY, SINGLE, RANGE>",
        "protocol": "String <one of: ANY, TCP, UDP>",
        "single_port": "String",
        "source_ip": "String"
    }
```
## **GET /system/servers/{server\_id}/network\_interfaces/ethernet**

指定されたサーバー ID に基づいて、イーサネット・ネットワーク・インターフェ ースのリストを取得します。

表 *365. GET /system/servers/{server\_id}/network\_interfaces/ethernet* リソース詳細

| MIME タイプ         |  |
|------------------|--|
| application/json |  |

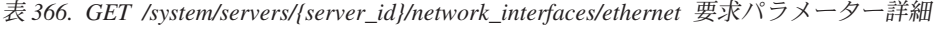

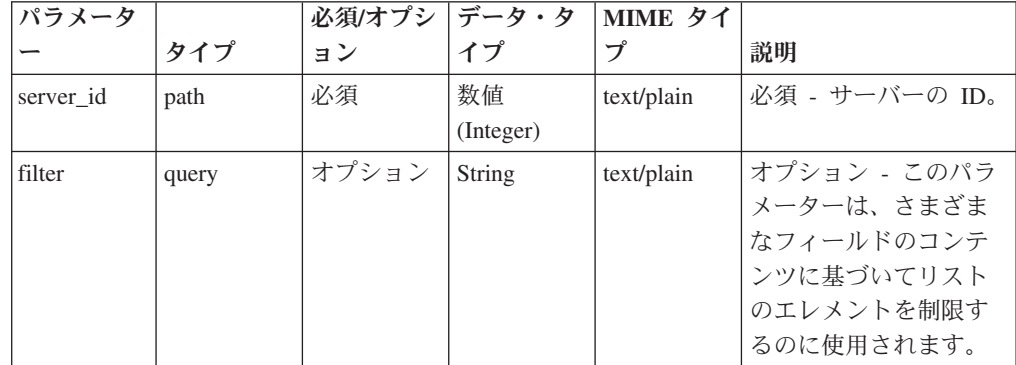

| パラメータ  |        | 必須/オプシ   データ・タ |        | MIME タイ    |                                                                                                    |
|--------|--------|----------------|--------|------------|----------------------------------------------------------------------------------------------------|
|        | タイプ    | ョン             | イプ     | プ          | 説明                                                                                                    |
| Range  | header | オプション          | String | text/plain | オプション - このパラ<br>メーターを使用して、<br>リストで返されるエレ<br>メント数を指定された<br>範囲に制限します。リ<br>ストは 0 で始まる番号<br>付けがされています。                                                           |
| fields | query  | オプション          | String | text/plain | オプション - このパラ<br>メーターを使用して、<br>応答で返すようにした<br>いフィールドを指定し<br>ます。指定されないフ<br>ィールドは除外されま<br>す。サブフィールドは<br>大括弧で囲んで指定<br>し、同じオブジェクト<br>内の複数のフィールド<br>はコンマで区切りま<br>す。 |

表 *366. GET /system/servers/{server\_id}/network\_interfaces/ethernet* 要求パラメーター詳細 *(*続 き*)*

表 *367. GET /system/servers/{server\_id}/network\_interfaces/ethernet* 応答コード

| HTTP 応答コー |        |                                                     |
|-----------|--------|-----------------------------------------------------|
| К         | 固有のコード | 説明                                                  |
| 200       |        | イーサネット・ネットワーク・インターフェースのリ<br>ストが取得されました。             |
| 404       | 1002   | 指定の server_id で要求されたサーバーが見つかりま<br>せん。               |
| 422       | 1005   | 要求の 1 つ以上のパラメーターが無効です。                              |
| 500       | 1020   | 指定の ID でサーバーのイーサネット・インターフェ<br>ースを取得するときにエラーが発生しました。 |

イーサネット・ネットワーク・インターフェースのリスト。各イーサネット・ネッ トワーク・インターフェースには、以下のフィールドが含まれています。

- **device name** ストリング ネットワーク・インターフェースの名前。
- v **desc** ストリング ネットワーク・インターフェースの説明。
- v **role** ストリング ネットワーク・インターフェースのロール。 regular、management、hacrossover、hacrossover\_disabled、monitor、disabled のいず れか
- v **ipversion** ストリング ネットワーク・インターフェースで構成されている IP アドレスのバージョン。ipv4 または ipv6 のいずれか
- v **ip** ストリング ネットワーク・インターフェースで構成されている IP
- v **mask** ストリング ネットワーク・インターフェースで構成されているネット マスク
- v **gateway** ストリング ネットワーク・インターフェースで構成されているゲー トウェイ
- **is auto ip** ブール値 IP が自動的に構成されるかどうか
- **is cable linked** ブール値 ネットワーク・インターフェース・ケーブルが接続 されているかどうか。
- **is moving config with active ha** ブール値 フェイルオーバー時に新しいアク ティブ HA サーバーに同じ設定を適用するかどうか。
- v **hacrossover\_params** ストリング HA クロスオーバー・パラメーターのキー値 ペアのマップ (ネットワーク・インターフェースが HA クロスオーバーに対して 使用されている場合)。

#### 応答サンプル

```
\Gamma{
        "desc": "String",
        "device name": "String",
        "gateway": "String",
        "hacrossover_params": {
             "String": "String"
        },
         "ip": "String",
        "ipversion": "String <one of: ipv4, ipv6>",
        "is_auto_ip": true,
        "is_cable_linked": true,
        "is_moving_config_with_active_ha": true,
        "mask": "String",
         "role": "String <one of: regular,
                             management,
                             hacrossover,
                             hacrossover disabled,
                             monitor,
                             disabled,
                             slave,
                             slave_disabled>",
    }
]
```
## **POST /system/servers/{server\_id}/network\_interfaces/ethernet/ {device\_name}**

指定されたサーバー ID およびデバイス名に基づいて、イーサネット・ネットワー ク・インターフェースを更新します。

表 368. POST /system/servers/*{server\_id}/network\_interfaces/ethernet/{device\_name}* リソース詳 細

**MIME** タイプ

application/json

| パラメーター      | タイプ  | 必須/オプシ   データ・タ<br>ョン | イプ              | <b>MIME タ</b><br>イプ | 説明                                                                                                    |
|-------------|------|----------------------|-----------------|---------------------|----------------------------------------------------------------------------------------------------|
| server id   | path | 必須                   | 数值<br>(Integer) | text/plain          | 必須 - サーバーの ID。                                                                                                    |
| device name | path | 必須                   | String          | text/plain          | 必須 - 既存のイーサネット・<br>ネットワーク・インターフェ<br>ースの名前。このインターフ<br>ェースは、管理インターフェ<br>ースにすることも HA クロ<br>スオーバー・インターフェー<br>スにすることも結合インター<br>フェースのスレーブにするこ<br>ともできません。 |

表 *369. POST /system/servers/{server\_id}/network\_interfaces/ethernet/{device\_name}* 要求パラメ ーター詳細

表 *370. POST /system/servers/{server\_id}/network\_interfaces/ethernet/{device\_name}* 要求本体の 詳細

| パラメータ   | データ・タ  |                  |                                                                                                    |                                                                                                    |
|---------|--------|------------------|----------------------------------------------------------------------------------------------------|----------------------------------------------------------------------------------------------------|
|         | イプ     | MIME タイプ         | 説明                                                                                                    | サンプル                                                                                                    |
| details | Object | application/json | 必須 - 以下のフィールドを含むイーサ<br>ネット・ネットワーク・インターフェ<br>ース・レコード:<br>role - ストリング - ネットワーク・イ<br>ンターフェースのロール。<br>regular, monitor, disabled のいずれか<br>でなければなりません                                                   | { "gateway": "String", "ip": "String",<br>"ipversion": "String <one ipv4,<br="" of:="">ipv6&gt;".<br/>"is_moving_config_with_active_ha": true,<br/>"mask": "String", "role": "String <one<br>of: regular, management, hacrossover,<br/>hacrossover_disabled, monitor, disabled,<br/>slave, slave_disabled&gt;" }</one<br></one> |
|         |        |                  | ipversion - ストリング - ネットワー<br>ク・インターフェースで構成されてい<br>る IP アドレスのバージョン。ipv4 ま<br>たは ipv6 のいずれか                                                                                                    |                                                                                                    |
|         |        |                  | ip - ストリング - ネットワーク・イ<br>ンターフェースで構成されている<br>IP。ipversion が ipv4 または (ipversion<br>が ipv6 かつ is_auto_ip が false) の場<br>合は必須。IP およびマスクから計算さ<br>れるサブネットは、管理インターフェ<br>ースで構成されているサブネットと同<br>じであってはなりません。 |                                                                                                    |
|         |        |                  | mask - ストリング - ネットワーク・<br>インターフェースで構成されているネ<br>ットマスク。ipversion が ipv4 の場合<br>は必須。IP およびマスクから計算され<br>るサブネットは、管理インターフェー<br>スで構成されているサブネットと同じ<br>であってはなりません。                                           |                                                                                                    |
|         |        |                  | gateway - ストリング - ネットワー<br>ク・インターフェースで構成されてい<br>るゲートウェイ。ipversion が ipv4 の<br>場合はオプション。値を空にすると、<br>ネットワーク・インターフェースでデ<br>フォルトのゲートウェイが使用されま<br>す。ipv6 では不要です                                          |                                                                                                    |
|         |        |                  | is auto ip - ブール値 - IP が自動的に<br>構成されるかどうか。必須                                                                                                    |                                                                                                    |
|         |        |                  | is_moving_config_with_active_ha - ブ<br>ール値 - フェイルオーバー時に新しい<br>アクティブ HA サーバーに同じ設定を<br>適用するかどうか。サーバー・ホスト<br>がアクティブ HA サーバー・ホストの<br>場合のみ true にできます。                                                   |                                                                                                    |

| HTTP 応答コー |        |                                |
|-----------|--------|--------------------------------|
| к         | 固有のコード | 説明                             |
| 200       |        | ネットワーク・インターフェースが更新されました。       |
| 404       | 1002   | 指定の server_id で要求されたサーバーが見つかりま |
|           |        | せん。                            |
| 422       | 1005   | 要求の 1 つ以上のパラメーターが無効です。         |
| 500       | 1020   | 指定の ID でサーバーの指定されたイーサネット・イ     |
|           |        | ンターフェースを更新するときにエラーが発生しまし       |
|           |        | た。                             |

表 *371. POST /system/servers/{server\_id}/network\_interfaces/ethernet/{device\_name}* 応答コード

以下のフィールドを含む更新されたイーサネット・ネットワーク・インターフェー ス:

- device name ストリング ネットワーク・インターフェースの名前。
- v **role** ストリング ネットワーク・インターフェースのロール。 regular、management、hacrossover、hacrossover\_disabled、monitor、disabled のいず れか
- v **ipversion** ストリング ネットワーク・インターフェースで構成されている IP アドレスのバージョン。ipv4 または ipv6 のいずれか
- v **ip** ストリング ネットワーク・インターフェースで構成されている IP
- v **mask** ストリング ネットワーク・インターフェースで構成されているネット マスク
- v **gateway** ストリング ネットワーク・インターフェースで構成されているゲー トウェイ
- v **is\_auto\_ip** ブール値 IP が自動的に構成されるかどうか
- **is moving config with active ha** ブール値 フェイルオーバー時に新しいアク ティブ HA サーバーに同じ設定を適用するかどうか。

## 応答サンプル

{

```
"desc": "String",
"device name": "String",
"gateway": "String"
"hacrossover_params": {
    "String": "String"
},
"ip": "String",
"ipversion": "String <one of: ipv4, ipv6>",
"is auto ip": true,
"is<sup>cable</sup> linked": true,
"is_moving_config_with_active_ha": true,
"mask": "String",
"role": "String <one of: regular,
                          management,
                          hacrossover,
                          hacrossover disabled,
                          monitor,
```
disabled, slave, slave\_disabled>",

## **GET /system/servers/{server\_id}/network\_interfaces/bonded**

}

指定されたサーバー ID に基づいて、結合ネットワーク・インターフェースのリス トを取得します。

表 *372. GET /system/servers/{server\_id}/network\_interfaces/bonded* リソース詳細

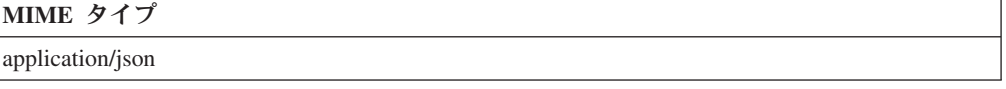

| パラメータ     |        | 必須/オプシ データ・タ |           | MIME タイ    |                            |
|-----------|--------|--------------|-----------|------------|----------------------------|
|           | タイプ    | ョン           | イプ        | プ          | 説明                         |
| server_id | path   | 必須           | 数值        | text/plain | 必須 - サーバーの ID。             |
|           |        |              | (Integer) |            |                            |
| filter    | query  | オプション        | String    | text/plain | オプション - このパラ               |
|           |        |              |           |            | メーターは、さまざま                 |
|           |        |              |           |            | なフィールドのコンテ                 |
|           |        |              |           |            | ンツに基づいてリスト<br>のエレメントを制限す   |
|           |        |              |           |            | るのに使用されます。                 |
|           |        |              |           |            |                            |
| Range     | header | オプション        | String    | text/plain | オプション - このパラ<br>メーターを使用して、 |
|           |        |              |           |            | リストで返されるエレ                 |
|           |        |              |           |            | メント数を指定された                 |
|           |        |              |           |            | 範囲に制限します。リ                 |
|           |        |              |           |            | ストは 0 で始まる番号               |
|           |        |              |           |            | 付けがされています。                 |
| fields    | query  | オプション        | String    | text/plain | オプション - このパラ               |
|           |        |              |           |            | メーターを使用して、                 |
|           |        |              |           |            | 応答で返すようにした                 |
|           |        |              |           |            | いフィールドを指定し                 |
|           |        |              |           |            | ます。指定されないフ                 |
|           |        |              |           |            | ィールドは除外されま                 |
|           |        |              |           |            | す。サブフィールドは                 |
|           |        |              |           |            | 大括弧で囲んで指定<br>し、同じオブジェクト    |
|           |        |              |           |            | 内の複数のフィールド                 |
|           |        |              |           |            | はコンマで区切りま                  |
|           |        |              |           |            | す。                         |
|           |        |              |           |            |                            |

表 *373. GET /system/servers/{server\_id}/network\_interfaces/bonded* 要求パラメーター詳細

表 *374. GET /system/servers/{server\_id}/network\_interfaces/bonded* 応答コード

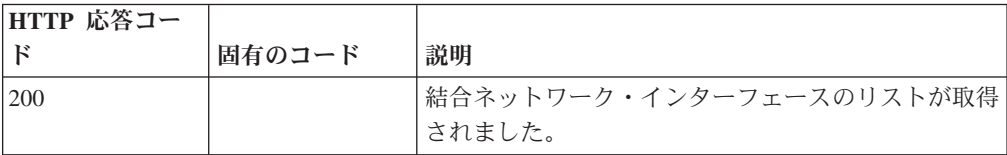

| HTTP 応答コー |        |                                                 |
|-----------|--------|-------------------------------------------------|
| к         | 固有のコード | 説明                                              |
| 404       | 1002   | 指定の server_id で要求されたサーバーが見つかりま<br>せん。           |
| 422       | 1005   | 要求の 1 つ以上のパラメーターが無効です。                          |
| 500       | 1020   | 指定の ID でサーバーの結合インターフェースを取得 <br>するときにエラーが発生しました。 |

表 *374. GET /system/servers/{server\_id}/network\_interfaces/bonded* 応答コード *(*続き*)*

結合ネットワーク・インターフェースのリスト。各レコードには、以下のフィール ドが含まれています。

- **device name** ストリング ネットワーク・インターフェースの名前。
- v **desc** ストリング ネットワーク・インターフェースの説明。
- v **role** ストリング ネットワーク・インターフェースのロール。

regular, management, hacrossover, hacrossover disabled, monitor, disabled  $\mathcal{D}\setminus\{3\}$ れか

- v **ipversion** ストリング ネットワーク・インターフェースで構成されている IP アドレスのバージョン。ipv4 または ipv6 のいずれか
- v **ip** ストリング ネットワーク・インターフェースで構成されている IP
- v **mask** ストリング ネットワーク・インターフェースで構成されているネット マスク
- v **gateway** ストリング ネットワーク・インターフェースで構成されているゲー トウェイ
- v **is\_auto\_ip** ブール値 IP が自動的に構成されるかどうか
- **is cable linked** ブール値 ネットワーク・インターフェース・ケーブルが接続 されているかどうか。
- v **is\_moving\_config\_with\_active\_ha** ブール値 フェイルオーバー時に新しいアク ティブ HA サーバーに同じ設定を適用するかどうか。
- hacrossover params ストリング HA クロスオーバー・パラメーターのキー値 ペアのマップ (ネットワーク・インターフェースが HA クロスオーバーに対して 使用されている場合)。
- v **bonding\_opts** ストリング 結合ネットワーク・インターフェースで構成されて いる結合オプション
- v **slaves** リスト 結合ネットワーク・インターフェースのスレーブ。各スレー ブ・レコードには、以下のフィールドが含まれています。
	- **device name** ストリング スレーブ・インターフェースの名前
	- **desc** ストリング スレーブ・インターフェースの説明。
	- **role** ストリング スレーブ・インターフェースのロール。slave または slave disabled のいずれか
	- **is\_cable\_linked** ブール値 スレーブ・インターフェース・ケーブルが接続さ れているかどうか。

応答サンプル

```
\lceil{
         "bonding opts": "String",
         "desc": "String",
        "device_name": "String",
         "gateway": "String",
         "hacrossover_params": {
            "String": "String"
         },
         "ip": "String",
        "ipversion": "String <one of: ipv4, ipv6>",
        "is_auto_ip": true,
        "is_cable_linked": true,
        "is_moving_config_with_active_ha": true,
         "mask": "String",
         "role": "String <one of: regular,
                                  management,
                                  hacrossover,
                                  hacrossover disabled,
                                  monitor,
                                  disabled,
                                  slave,
                                  slave_disabled>",
        "slaves": [
            {
                 "desc": "String",
                 "device name": "String",
                 "is_cable_linked": true,
                 "role": "String <one of: regular,
                                           management,
                                           hacrossover,
                                           hacrossover disabled,
                                          monitor,
                                           disabled,
                                           slave,
                                           slave_disabled>"
            }
        ]
    }
]
```
## **POST /system/servers/{server\_id}/network\_interfaces/bonded/ {device\_name}**

既存の結合ネットワーク・インターフェースを更新します。

表 *375. POST /system/servers/{server\_id}/network\_interfaces/bonded/{device\_name}* リソース詳細

| MIME タイプ         |  |
|------------------|--|
| application/json |  |

表 376. POST /system/servers/*{server\_id}/network\_interfaces/bonded/{device\_name}* 要求パラメー ター詳細

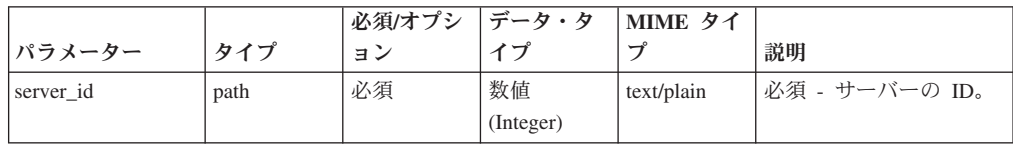

|             |      | 必須/オプシ | データ・タ  | MIME タイ    |               |
|-------------|------|--------|--------|------------|---------------|
| パラメーター      | タイプ  | ョン     | イプ     |            | 説明            |
| device name | path | 必須     | String | text/plain | 必須 - 既存の結合ネット |
|             |      |        |        |            | ワーク・インターフェー   |
|             |      |        |        |            | スの名前。このインター   |
|             |      |        |        |            | フェースは、管理インタ   |
|             |      |        |        |            | ーフェースにすることも   |
|             |      |        |        |            | HA クロスオーバー・イ  |
|             |      |        |        |            | ンターフェースにするこ   |
|             |      |        |        |            | ともできません       |

表 *376. POST /system/servers/{server\_id}/network\_interfaces/bonded/{device\_name}* 要求パラメー ター詳細 *(*続き*)*

表 *377. POST /system/servers/{server\_id}/network\_interfaces/bonded/{device\_name}* 要求本体の詳 細

| パラメータ   | データ・タ  |                  |                                                                                                    |                                                                                                    |
|---------|--------|------------------|----------------------------------------------------------------------------------------------------|----------------------------------------------------------------------------------------------------|
|         | イプ     | MIME タイプ         | 説明                                                                                                    | サンプル                                                                                                    |
| details | Object | application/json | 必須 - 以下のフィールドを含む結合ネ<br>ットワーク・インターフェースの詳細:<br>role - ストリング - ネットワーク・イ<br>ンターフェースのロール。<br>regular, monitor, disabled のいずれか<br>でなければなりません<br>ipversion - ストリング - ネットワー<br>ク・インターフェースで構成されてい<br>る IP アドレスのバージョン。ipv4 ま<br>たは ipv6 のいずれか<br>ip - ストリング - ネットワーク・イ<br>ンターフェースで構成されている<br>IP。ipversion が ipv4 または (ipversion<br>が ipv6 かつ is_auto_ip が false) の場<br>合は必須。IP およびマスクから計算さ<br>れるサブネットは、管理インターフェ<br>ースで構成されているサブネットと同<br>じであってはなりません。 | { "bonding_opts": "String", "gateway":<br>"String", "ip": "String", "ipversion":<br>"String <one ipv4,="" ipv6="" of:="">",<br/>"is_moving_config_with_active_ha": true,<br/>"mask": "String", "role": "String <one<br>of: regular, management, hacrossover,<br/>hacrossover_disabled, monitor, disabled,<br/>slave, slave_disabled&gt;", "slaves": [ {<br/>"device_name": "String", "role": "String<br/><one management,<br="" of:="" regular,="">hacrossover, hacrossover_disabled,<br/>monitor, disabled, slave,<br/>slave_disabled&gt;" } ] }</one></one<br></one> |
|         |        |                  | mask - ストリング - ネットワーク・<br>インターフェースで構成されているネ<br>ットマスク。ipversion が ipv4 の場合<br>は必須。IP およびマスクから計算され<br>るサブネットは、管理インターフェー<br>スで構成されているサブネットと同じ<br>であってはなりません。<br>gateway - ストリング - ネットワー<br>ク・インターフェースで構成されてい<br>るゲートウェイ。ipversion が ipv4 の<br>場合はオプション。値を空にすると、<br>ネットワーク・インターフェースでデ<br>フォルトのゲートウェイが使用されま<br>す。ipv6 では不要です                                                                                                    |                                                                                                    |
|         |        |                  | is_auto_ip - ブール値 - IP が自動的に<br>構成されるかどうか。必須                                                                                                    |                                                                                                    |
|         |        |                  | is_moving_config_with_active_ha - ブ<br>ール値 - フェイルオーバー時に新しい<br>アクティブ HA サーバーに同じ設定を<br>適用するかどうか。サーバー・ホスト<br>がアクティブ HA サーバー・ホストの<br>場合のみ true にできます。                                                                                                    |                                                                                                    |
|         |        |                  | bonding opts - ストリング - 結合ネッ<br>トワーク・インターフェースで構成さ<br>れている結合オプション                                                                                                    |                                                                                                    |

| HTTP 応答コー |        |                                       |
|-----------|--------|---------------------------------------|
| Е         | 固有のコード | 説明                                    |
| 200       |        | ネットワーク・インターフェースが更新されました。              |
| 404       | 1002   | 指定の server_id で要求されたサーバーが見つかりま<br>せん。 |
|           |        |                                       |
| 422       | 1005   | 要求の 1 つ以上のパラメーターが無効です。                |
| 500       | 1020   | - 指定の ID でサーバーの指定された結合インターフェ          |
|           |        | ースを更新するときにエラーが発生しました。                 |

表 *378. POST /system/servers/{server\_id}/network\_interfaces/bonded/{device\_name}* 応答コード

以下のフィールドを含む更新された結合ネットワーク・インターフェース:

- **device name** ストリング ネットワーク・インターフェースの名前。
- v **role** ストリング ネットワーク・インターフェースのロール。 regular、management、hacrossover、hacrossover\_disabled、monitor、disabled のいず れか
- v **ipversion** ストリング ネットワーク・インターフェースで構成されている IP アドレスのバージョン。ipv4 または ipv6 のいずれか
- v **ip** ストリング ネットワーク・インターフェースで構成されている IP
- v **mask** ストリング ネットワーク・インターフェースで構成されているネット マスク
- v **gateway** ストリング ネットワーク・インターフェースで構成されているゲー トウェイ
- **is auto ip** ブール値 IP が自動的に構成されるかどうか
- **is moving config with active ha** ブール値 フェイルオーバー時に新しいアク ティブ HA サーバーに同じ設定を適用するかどうか。
- v **bonding\_opts** ストリング 結合ネットワーク・インターフェースで構成されて いる結合オプション

## 応答サンプル

{

```
"bonding opts": "String",
"desc": "String",
"device name": "String",
"gateway": "String",
"hacrossover params": {
    "String": "String"
},
"ip": "String",
"ipversion": "String <one of: ipv4, ipv6>",
"is auto ip": true,
"is_cable_linked": true,
"is_moving_config_with_active_ha": true,
"mask": "String",
"role": "String <one of: regular,
                          management,
                          hacrossover,
                          hacrossover disabled,
                         monitor,
                         disabled,
```

```
slave,
                              slave_disabled>",
    "slaves": [
        {
            "desc": "String",
            "device name": "String",
            "is_cable_linked": true,
            "role": "String <one of: regular,
                                     management,
                                      hacrossover,
                                      hacrossover disabled,
                                     monitor,
                                     disabled,
                                     slave,
                                     slave_disabled>"
       }
   ]
}
```
# 第 **6** 章 以前の **REST API** バージョン

REST API バージョン 2.0 またはそれより前のバージョンを使用している場合は、 このリファレンスを使用してください。

## **REST API V4.0** リファレンス

各 API リファレンスでは、各エンドポイントのパラメーター、MIME タイプ、安 定度、および応答に関する情報を提供します。

# **Ariel** エンドポイント

REST API V4 の Ariel エンドポイントについては、以下のリファレンスを参照し てください。

## **GET /ariel/databases**

Ariel データベース名を取得します。

表 *379. GET /ariel/databases* リソース詳細

**MIME** タイプ

application/json

表 *380. GET /ariel/databases* 要求パラメーター詳細

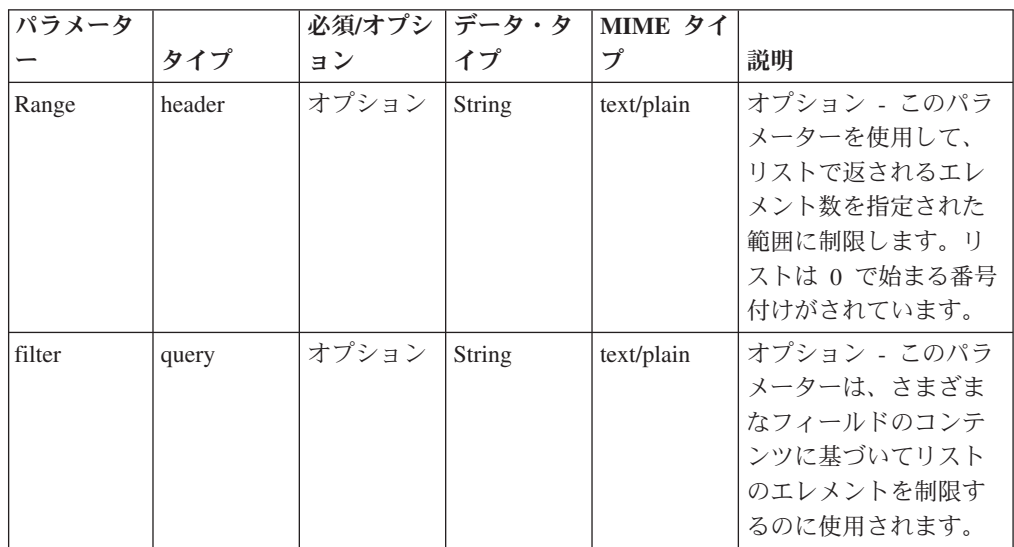

表 *381. GET /ariel/databases* 応答コード

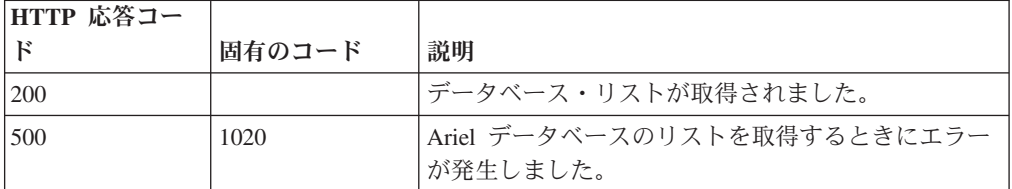

使用可能な Ariel データベースの名前。

## 応答サンプル

 $\Gamma$ "String" ]

#### **GET /ariel/databases/{database\_name}**

特定の Ariel データベースに定義されている列を取得します。

これは、SELECT 照会の列リストで明示的に名前を指定できる一連の列です。

表 *382. GET /ariel/databases/{database\_name}* リソース詳細

**MIME** タイプ

application/json

表 *383. GET /ariel/databases/{database\_name}* 要求パラメーター詳細

|               |        | 必須/オプシ | データ・タ         | MIME タイ    |                |
|---------------|--------|--------|---------------|------------|----------------|
| パラメーター        | タイプ    | ョン     | イプ            | プ          | 説明             |
| database name | path   | 必須     | String        | text/plain | 必須。取得する対象の列    |
|               |        |        |               |            | が格納されている Ariel |
|               |        |        |               |            | データベースの名前。     |
| fields        | query  | オプション  | String        | text/plain | オプション - このパラメ  |
|               |        |        |               |            | ーターを使用して、応答    |
|               |        |        |               |            | で返すようにしたいフィ    |
|               |        |        |               |            | ールドを指定します。指    |
|               |        |        |               |            | 定されないフィールドは    |
|               |        |        |               |            | 除外されます。サブフィ    |
|               |        |        |               |            | ールドは大括弧で囲んで    |
|               |        |        |               |            | 指定し、同じオブジェク    |
|               |        |        |               |            | ト内の複数のフィールド    |
|               |        |        |               |            | はコンマで区切ります。    |
| Range         | header | オプション  | String        | text/plain | オプション - このパラメ  |
|               |        |        |               |            | ーターを使用して、リス    |
|               |        |        |               |            | トで返されるエレメント    |
|               |        |        |               |            | 数を指定された範囲に制    |
|               |        |        |               |            | 限します。リストは0     |
|               |        |        |               |            | で始まる番号付けがされ    |
|               |        |        |               |            | ています。          |
| filter        | query  | オプション  | <b>String</b> | text/plain | オプション - このパラメ  |
|               |        |        |               |            | ーターは、さまざまなフ    |
|               |        |        |               |            | ィールドのコンテンツに    |
|               |        |        |               |            | 基づいてリストのエレメ    |
|               |        |        |               |            | ントを制限するのに使用    |
|               |        |        |               |            | されます。          |

表 *384. GET /ariel/databases/{database\_name}* 応答コード

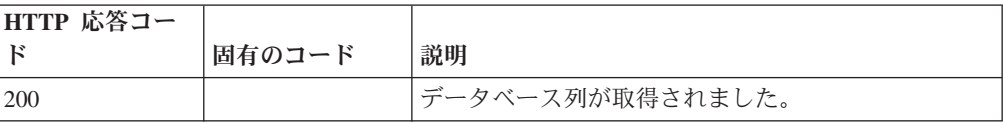

| HTTP 応答コー |        |                          |
|-----------|--------|--------------------------|
| К         | 固有のコード | 説明                       |
| 404       | 1002   | データベースが存在しません。           |
| 422       | 1005   | 要求パラメーターが無効です。           |
| 500       | 1020   | データベース列を取得するときにエラーが発生しまし |
|           |        | た。                       |

表 *384. GET /ariel/databases/{database\_name}* 応答コード *(*続き*)*

指定したデータベースに定義されている列のリスト。各列の複数のプロパティーが 返されます。例えば、列名や、索引を作成できる列かどうかを示す標識などです。

```
応答サンプル
```

```
{
    "columns": [
        {
            "argument type": "String",
            "indexable": true,
            "name": "String"
        }
    ]
}
```
## **GET /ariel/searches**

Ariel search\_id を取得します。

Ariel 検索のリストを取得します。これには、完了した検索とアクティブな検索の search\_id が含まれます。

表 *385. GET /ariel/searches* リソース詳細

| MIME タイプ         |  |  |
|------------------|--|--|
| application/json |  |  |

表 *386. GET /ariel/searches* 要求パラメーター詳細

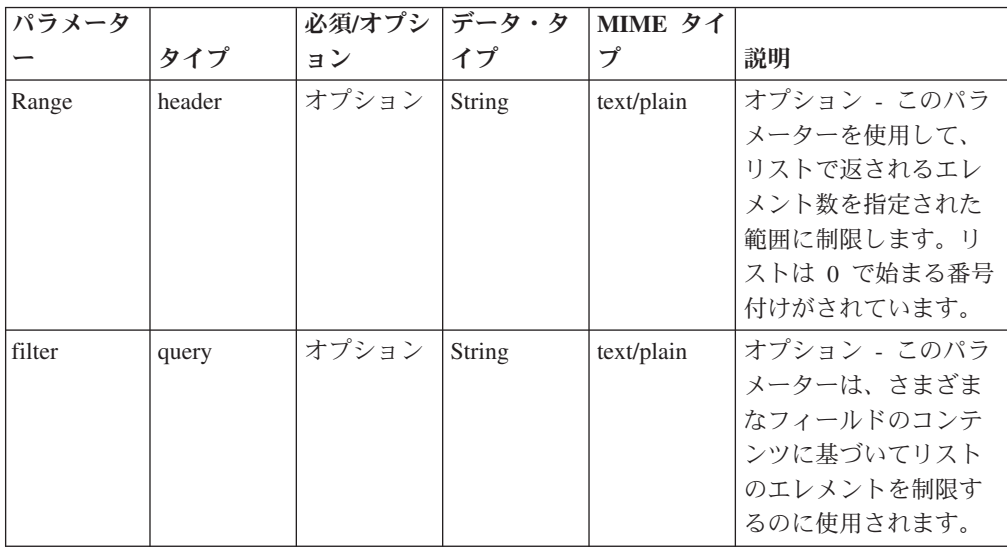

表 *387. GET /ariel/searches* 応答コード

| HTTP 応答コー  |        |                         |
|------------|--------|-------------------------|
|            | 固有のコード | 説明                      |
| <b>200</b> |        | 検索リストが取得されました。          |
| 500        | 1020   | 検索のリストを取得するときにエラーが発生しまし |
|            |        | た。                      |

検索 ID のリスト。

#### 応答サンプル

 $\Gamma$ "String" ]

#### **POST /ariel/searches**

新しい非同期 Ariel 検索を作成します。

Ariel 照会言語 (AQL) の照会式で指定されたとおりに新しい Ariel 検索を作成しま す。検索は非同期に実行されます。search\_id への参照が返されるので、後続の API 呼び出しではこの参照を使用して検索状況を判別し、完了後の結果を取得します。

このエンドポイントは、SELECT 照会式と RUN 照会式のみを受け入れます。

照会は、特定の期間のデータ範囲に適用されます。この期間のデフォルトは、直前 の 60 秒間です。照会式の一部として指定することにより、別の時間間隔を指定で きます。詳しくは、AQL リファレンスを参照してください。

表 *388. POST /ariel/searches* リソース詳細

| MIME タイプ         |  |
|------------------|--|
| application/json |  |

表 *389. POST /ariel/searches* 要求パラメーター詳細

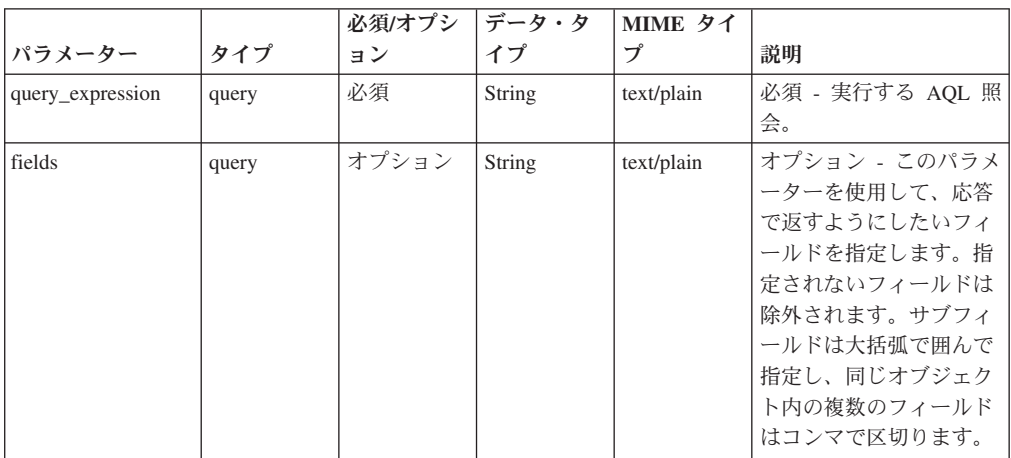

表 *390. POST /ariel/searches* 応答コード

| HTTP 応答コー |        |                                                                                                    |
|-----------|--------|----------------------------------------------------------------------------------------------------|
| F         | 固有のコード | 説明                                                                                                    |
| 201       |        | 新しい Ariel 検索が正常に作成されました。                                                                                                   |
| 409       | 1004   | 検索を作成できませんでした。query_expression に指<br>定した、要求された検索 ID は既に使用されていま<br>す。固有の検索 ID を使用してください (または、固<br>有の検索 ID が生成されるようにしてください)。 |
| 422       | 2000   | query_expression に無効な AQL 構文があります。                                                                                         |
| 422       | 1005   | 要求パラメーターが無効です。                                                                                                    |
| 500       | 1020   | 新規検索を作成するときにエラーが発生しました。                                                                                                    |

指定した検索に関する情報 (search\_id を含む)。この search\_id は、他の API エン ドポイントでこの検索をアクセスまたは操作する場合に使用します。

作成する検索が既に作成されたばかりである場合は、新しい検索が作成されずに、 元の search\_id への参照が応答メッセージで返されます。

#### 応答サンプル

```
{
    "compressed data file count": 42,
    "compressed_data_total_size": 42,
    "cursor_id": "String",
    "data file count": 42,
    "data total size": 42,
    "desired_retention_time_msec": 42,
    "error_messages": [
        {
            "code": "String",
            "contexts": [
                "String"
            ],
            "message": "String",
            "severity": "String <one of: INFO, WARN, ERROR>"
        }
   ],
    "index_file_count": 42,
    "index_total_size": 42,
    "processed_record_count": 42,
    "progress": 42,
    "query execution time": 42,
    "record_count": 42,
    "save_results": true,
    "search_id": "String",
    "status": "String <one of: WAIT, EXECUTE, SORTING, COMPLETED, CANCELED, ERROR>"
}
```
#### **GET /ariel/searches/{search\_id}**

Ariel 検索に関する情報を取得します。

**search\_id** パラメーターに基づいて検索の状況情報を取得します。検索が進行中か 完了したかにかかわらず、同じ情報フィールドが返されます。

表 *391. GET /ariel/searches/{search\_id}* リソース詳細

application/json

| パラメータ     |       | 必須/オプシ | データ・タ  | MIME タイ    |                                                                                                    |
|-----------|-------|--------|--------|------------|----------------------------------------------------------------------------------------------------|
|           | タイプ   | ョン     | イプ     | プ          | 説明                                                                                                    |
| search id | path  | 必須     | String | text/plain | 必須。Ariel 検索の                                                                                                    |
|           |       |        |        |            | ID <sub>o</sub>                                                                                                    |
| fields    | query | オプション  | String | text/plain | オプション - このパラ<br>メーターを使用して、<br>応答で返すようにした<br>いフィールドを指定し<br>ます。指定されないフ<br>ィールドは除外されま<br>す。サブフィールドは<br>大括弧で囲んで指定<br>し、同じオブジェクト |
|           |       |        |        |            | 内の複数のフィールド<br>はコンマで区切りま<br>す。                                                                                               |

表 *392. GET /ariel/searches/{search\_id}* 要求パラメーター詳細

表 *393. GET /ariel/searches/{search\_id}* 応答コード

| HTTP 応答コー |        |                         |
|-----------|--------|-------------------------|
|           | 固有のコード | 説明                      |
| 200       |        | 検索情報が取得されました。           |
| 404       | 1002   | 検索が存在しません。              |
| 422       | 1005   | 要求パラメーターが無効です。          |
| 500       | 1020   | 検索情報を取得するときにエラーが発生しました。 |

#### 応答の説明

指定した検索に関する情報 (検索状況を含む)。

## 応答サンプル

{

```
"compressed_data_file_count": 42,
"compressed_data_total_size": 42,
"cursor_id": "String",
"data_file_count": 42,
"data_total_size": 42,
"desired_retention_time_msec": 42,
"error_messages": [
    {
        "code": "String",
        "contexts": [
            "String"
        ],
        "message": "String",
        "severity": "String <one of: INFO, WARN, ERROR>"
    }
],
```

```
"index file count": 42,
    "index total_size": 42,
    "processed_record_count": 42,
    "progress": 42,
    "query_execution_time": 42,
    "record_count": 42,
    "save results": true,
    "search id": "String",
    "status": "String <one of: WAIT, EXECUTE, SORTING, COMPLETED, CANCELED, ERROR>"
}
```
#### **POST /ariel/searches/{search\_id}**

Ariel 検索を更新します。

Ariel 検索の詳細を更新します。検索は、以下の方法で更新できます。

- v アクティブな検索をキャンセルするには、**status** パラメーターを CANCELED に 設定します。これにより検索が停止し、検索がキャンセルされる前に収集された 検索結果はすべて保持されます。
- **save results** パラメーターを true に設定することで、完了した検索の結果を保存 できます。これにより、保存ポリシーに従って検索が期限切れになっても、検索 が自動的に削除されなくなります。

Ariel サーバーでは、内部保存ポリシーを使用して使用可能なディスク・スペースが 管理されます。検索は、保存ポリシーの設定に従って自動的に削除されます。保存 された結果がある検索は、サーバーで自動的に再利用されないため、保持されま す。検索を明示的に削除するには、DELETE /searches/{search\_id} エンドポイントを 使用します。

注: 保存する検索結果が多すぎると、ディスク・スペースが不足して新たな検索を処 理できなくなる場合があります。

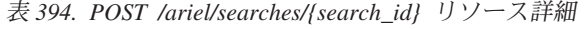

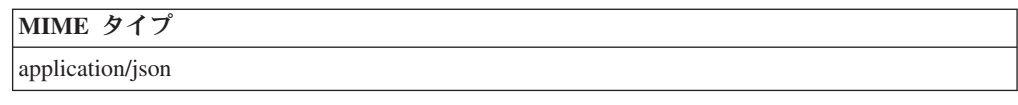

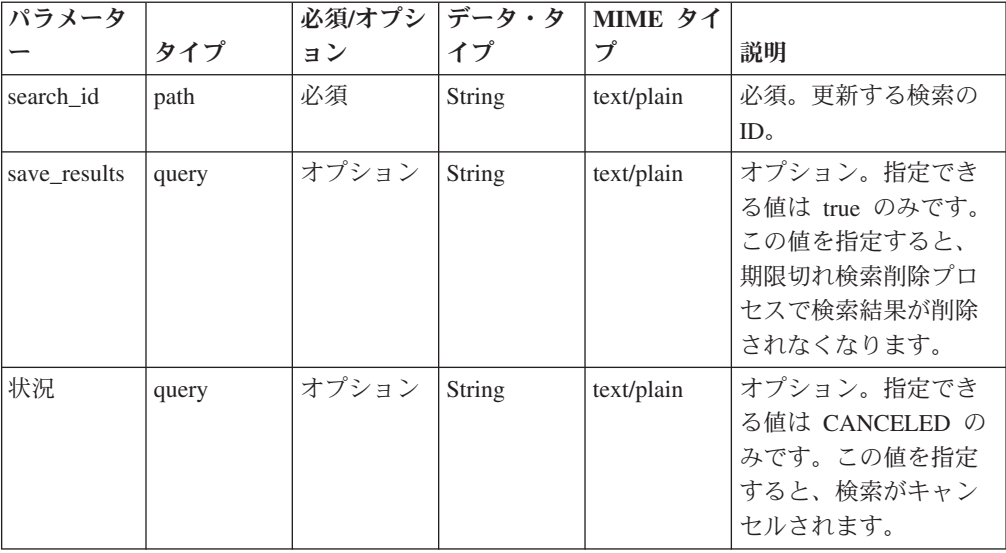

表 *395. POST /ariel/searches/{search\_id}* 要求パラメーター詳細

表 *395. POST /ariel/searches/{search\_id}* 要求パラメーター詳細 *(*続き*)*

| パラメータ  |       | 必須/オプシ | データ・タ  | MIME タイ    |              |
|--------|-------|--------|--------|------------|--------------|
|        | タイプ   | ョン     | イプ     | プ          | 説明           |
| fields | query | オプション  | String | text/plain | オプション - このパラ |
|        |       |        |        |            | メーターを使用して、   |
|        |       |        |        |            | 応答で返すようにした   |
|        |       |        |        |            | いフィールドを指定し   |
|        |       |        |        |            | ます。指定されないフ   |
|        |       |        |        |            | ィールドは除外されま   |
|        |       |        |        |            | す。サブフィールドは   |
|        |       |        |        |            | 大括弧で開んで指定    |
|        |       |        |        |            | し、同じオブジェクト   |
|        |       |        |        |            | 内の複数のフィールド   |
|        |       |        |        |            | はコンマで区切りま    |
|        |       |        |        |            | す。           |

表 *396. POST /ariel/searches/{search\_id}* 応答コード

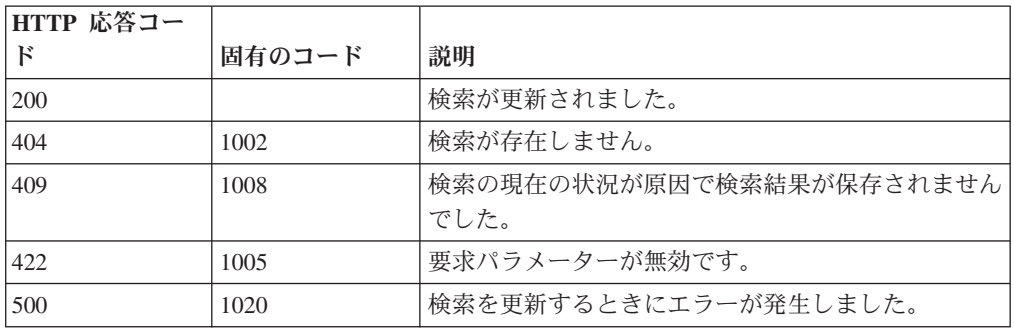

更新された指定の検索に関する情報。

#### 応答サンプル

{

```
"compressed_data_file_count": 42,
"compressed_data_total_size": 42,
"cursor_id": "String",
"data file count": 42,
"data_total_size": 42,
"desired retention time msec": 42,
"error_messages": [
    {
         "code": "String",
         "contexts": [
             "String"
        ],
         "message": "String",
         "severity": "String <one of: INFO, WARN, ERROR>"
    }
],
"index file count": 42,
"index_total_size": 42,
"index_total_size": 42,<br>"processed_record_count": 42,
"progress": 42,
"query_execution_time": 42,
"record_count": \overline{4}2,
```

```
"save results": true,
"search_id": "String",
"status": "String <one of: WAIT, EXECUTE, SORTING, COMPLETED, CANCELED, ERROR>"
```
## **DELETE /ariel/searches/{search\_id}**

Ariel 検索を削除します。

}

Ariel 検索を削除します。これにより、収集されたすべての結果が破棄され、処理中 の検索は停止されます。当該検索は、結果が保存されているかどうかにかかわらず 削除されます。

表 *397. DELETE /ariel/searches/{search\_id}* リソース詳細

| MIME タイプ         |  |
|------------------|--|
| application/json |  |

| パラメータ     |       | 必須/オプシ | データ・タ  | MIME タイ    |                            |
|-----------|-------|--------|--------|------------|----------------------------|
|           | タイプ   | ョン     | イプ     | プ          | 説明                         |
| search id | path  | 必須     | String | text/plain | 必須 - 削除する検索の               |
|           |       |        |        |            | search id.                 |
| fields    | query | オプション  | String | text/plain | オプション - このパラ<br>メーターを使用して、 |
|           |       |        |        |            | 応答で返すようにした                 |
|           |       |        |        |            | いフィールドを指定し                 |
|           |       |        |        |            | ます。指定されないフ                 |
|           |       |        |        |            | ィールドは除外されま<br>す。サブフィールドは   |
|           |       |        |        |            | 大括弧で囲んで指定                  |
|           |       |        |        |            | し、同じオブジェクト                 |
|           |       |        |        |            | 内の複数のフィールド                 |
|           |       |        |        |            | はコンマで区切りま                  |
|           |       |        |        |            | す。                         |

表 *398. DELETE /ariel/searches/{search\_id}* 要求パラメーター詳細

表 *399. DELETE /ariel/searches/{search\_id}* 応答コード

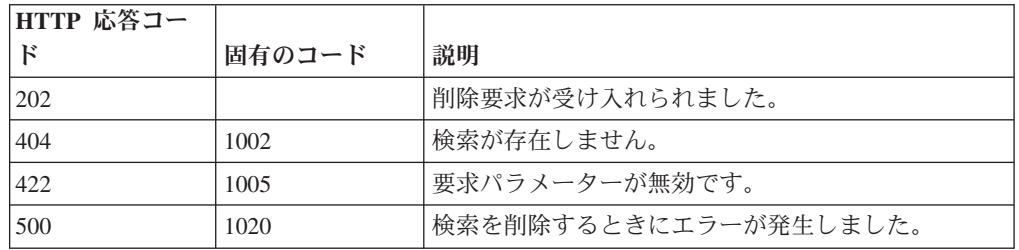

#### 応答の説明

削除した検索に関する情報。

#### 応答サンプル

```
{
    "compressed_data_file_count": 42,
    "compressed data total size": 42,
    "cursor id": "String",
    "data_file_count": 42,
    "data total size": 42,
    "desired_retention_time_msec": 42,
    "error_messages": [
        {
            "code": "String",
            "contexts": [
                "String"
            ],
            "message": "String",
            "severity": "String <one of: INFO, WARN, ERROR>"
        }
    ],
    "index file count": 42,
    "index total_size": 42,
    "processed_record_count": 42,
    "progress": 42,
    "query execution time": 42,
    "record count": 42,
    "save results": true,
    "search_id": "String",
    "status": "String <one of: WAIT, EXECUTE, SORTING, COMPLETED, CANCELED, ERROR>"
}
```
#### **GET /ariel/searches/{search\_id}/results**

要求した形式で検索結果を取得します。

**search\_id** で識別される Ariel 検索の結果を取得します。Accept 要求ヘッダーは、 結果の形式を示します。形式は、JSON、CSV、XML、表のいずれかです。

デフォルトでは、すべての照会結果レコードが返されます。結果を連続するレコー ドのサブセットに制限する場合、Range ヘッダーを指定して、返されるレコードの 包括的範囲を指定できます。

このエンドポイントは、AQL 照会式で生成された照会結果を処理します。他の手段 で生成された結果では、このエンドポイントが正しく機能しない場合があります。 コンソールで作成された検索の場合は、検索結果を取得できないことがあります。

応答サンプルは、Select sourceIP, destinationIP from events という照会に対するもの です。

表 *400. GET /ariel/searches/{search\_id}/results* リソース詳細

| MIME タイプ |                                                             |
|----------|-------------------------------------------------------------|
|          | application/json application/csv text/table application/xml |

表 *401. GET /ariel/searches/{search\_id}/results* 要求パラメーター詳細

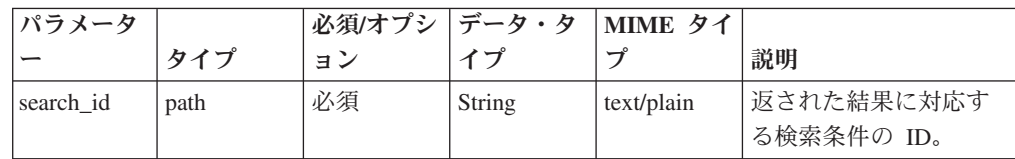

表 *401. GET /ariel/searches/{search\_id}/results* 要求パラメーター詳細 *(*続き*)*

| パラメータ |        | 必須/オプシ   データ・タ |        | MIME タイ    |              |
|-------|--------|----------------|--------|------------|--------------|
|       | タイプ    | ョン             | イプ     |            | 説明           |
| Range | header | オプション          | String | text/plain | オプション - このパラ |
|       |        |                |        |            | メーターを使用して、   |
|       |        |                |        |            | リストで返されるエレ   |
|       |        |                |        |            | メント数を指定された   |
|       |        |                |        |            | 範囲に制限します。リ   |
|       |        |                |        |            | ストは 0 で始まる番号 |
|       |        |                |        |            | 付けがされています。   |

表 *402. GET /ariel/searches/{search\_id}/results* 応答コード

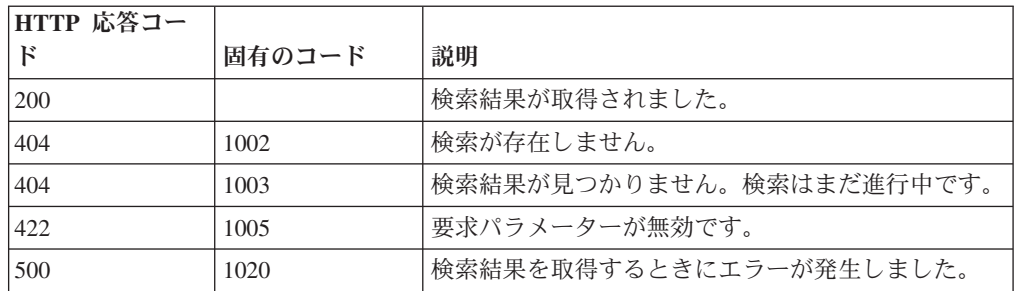

指定された search\_id の検索結果。データのカプセル化に使用される形式は、この 要求の Accept ヘッダーに指定された形式によって異なります。

### 応答サンプル

{

}

```
"events": [
  {
     "sourceIP": "1.1.1.1",
     "destinationIP": "127.0.0.1"
  },
  {
    "sourceIP": "1.1.1.1",
    "destinationIP": "127.0.0.1"
  }
]
```
## アセット・モデル・エンドポイント

REST API V4 のアセット・モデル・エンドポイントについては、以下のリファレン スを参照してください。

#### **GET /asset\_model/assets**

モデル内のすべてのアセットのリスト。

表 *403. GET /asset\_model/assets* リソース詳細

**MIME** タイプ

```
application/json
```
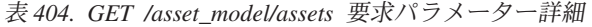

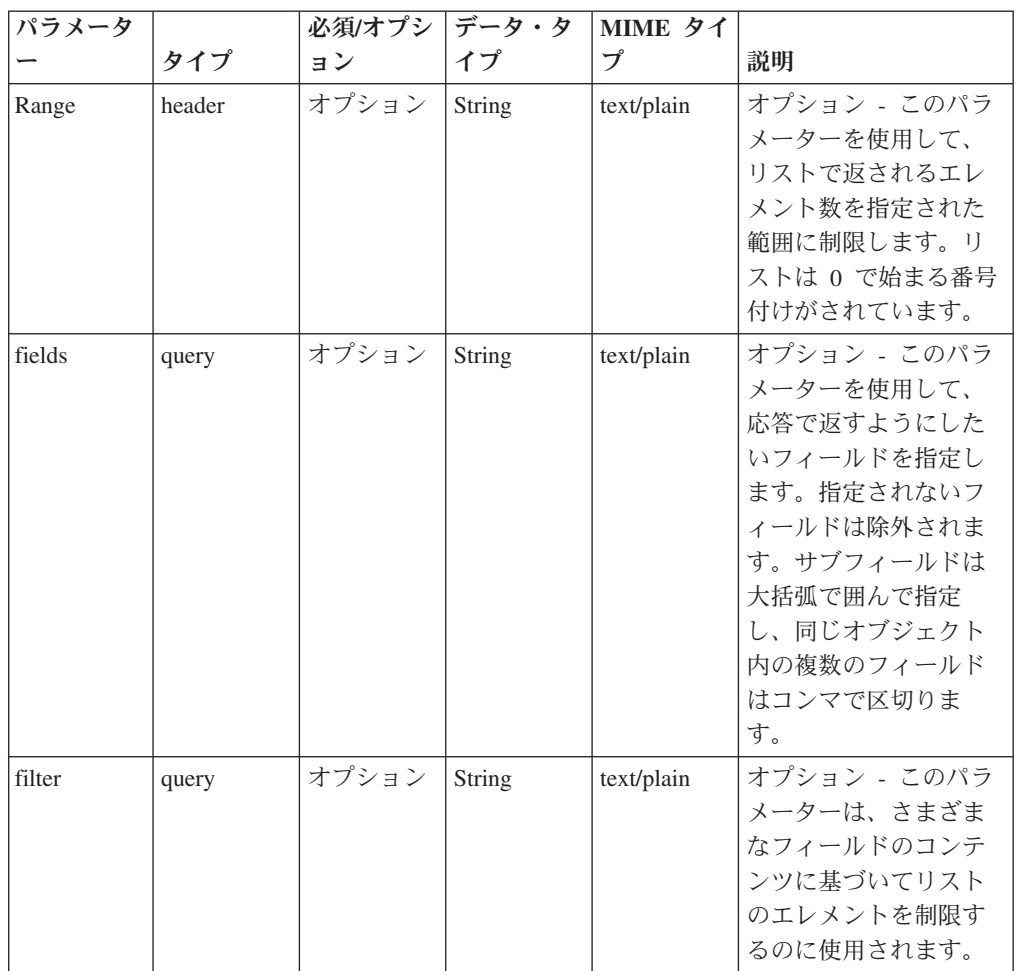

表 *405. GET /asset\_model/assets* 応答コード

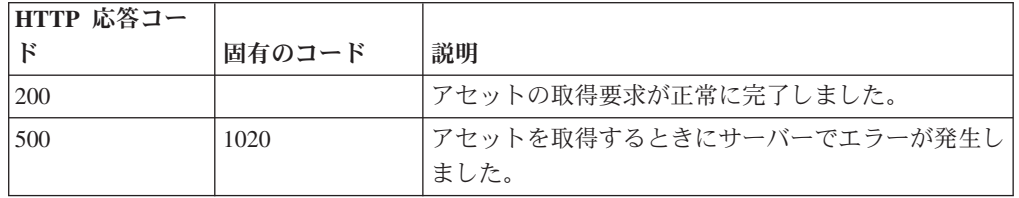

#### 応答の説明

関連するアセットの保存済み検索を使用して取得されたアセットのリスト。

#### 応答サンプル

```
[{"id": 42,
"domain_id": 42,
"interfaces": [{"first_seen_scanner": 42,
                  "id": \bar{4}2,"first_seen_profiler": 42,
                  "created": \overline{4}2,
                  "last seen profiler": 42,
                  "last seen scanner": 42,
                  "mac_address": "String",
                  "ip_addresses": [{"first_seen_scanner": 42,
```

```
"id": 42,
                                    "first seen_profiler": 42,
                                    "created": 42, "network id": 42,
                                    "value": "String",
                                    "last_seen_profiler": 42,
                                    "last seen scanner": 42,
                                    "type": "String"}]
                }],
 "properties": [{"id": 42,
                  "name": "String",
                  "value": "String",
                 "last_reported": 42,
                 "type_id": 42,
                 "last_reported_by": "String"}]
}]
```
#### **POST /asset\_model/assets/{asset\_id}**

複数の関連情報でアセットを更新します。

複数の関連情報でアセットを更新します。**asset\_id** タグは必須です。これはアセッ トの固有の ID です。このフィールドは、**/asset\_model/assets** 照会または **/asset\_model/saved\_searches/{saved\_search\_id}/results** 照会を通じて確認できます。 プロパティーを更新するには、プロパティー・タイプ ID (**/asset\_model/properties** 照会を通じて確認可能) を新しい値とともに指定する必要があります。アセット更 新の例を示すサンプルを参照してください。

表 *406. POST /asset\_model/assets/{asset\_id}* リソース詳細

| MIME タイプ   |  |
|------------|--|
| text/plain |  |

表 *407. POST /asset\_model/assets/{asset\_id}* 要求パラメーター詳細

| <b> パラメータ</b> |      |    |        | 必須/オプシ  データ・タ   MIME タイ' |                     |
|---------------|------|----|--------|--------------------------|---------------------|
|               | カイプ  | ヨン |        |                          | 説明                  |
| asset id      | path | 必須 | String | text/plain               | 更新するアセットの固<br>有 ID。 |

表 *408. POST /asset\_model/assets/{asset\_id}* 要求本体の詳細

| パラメータ  データ・タ |             |                  |              |                             |
|--------------|-------------|------------------|--------------|-----------------------------|
|              | イプ          | MIME タイプ         | 説明           | サンプル                        |
| アセット         | <b>JSON</b> | application/json | アセットの JSON 表 | $\{$ "properties": $[$ $\{$ |
| (asset)      |             |                  | 記。           | "type_id": 1001, "value":   |
|              |             |                  |              | "given name value" $\}$ , { |
|              |             |                  |              | "type_id": 1002, "value":   |
|              |             |                  |              | "unified name value" $\}$ 1 |
|              |             |                  |              |                             |

表 *409. POST /asset\_model/assets/{asset\_id}* 応答コード

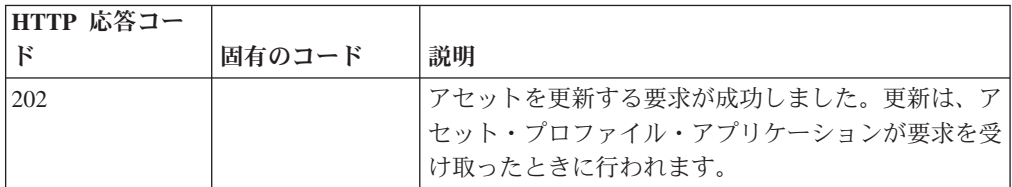

表 *409. POST /asset\_model/assets/{asset\_id}* 応答コード *(*続き*)*

| HTTP 応答コー |        |                           |
|-----------|--------|---------------------------|
|           | 固有のコード | 説明                        |
| 1422.     | 1005   | 要求したプロパティー更新の 1 つ以上が無効です。 |
| 500       | 1020   | サーバーで更新をアセット・プロファイル・アプリケ  |
|           |        | ーションに登録するときにエラーが発生しました。   |

更新されたアセットに関する情報。

#### 応答サンプル

String

### **GET /asset\_model/properties**

使用できる、選択可能なアセット・プロパティー・タイプのリストを取得します。

**/asset\_model/assets** エンドポイントに対して使用または適用できる、選択可能なアセ ット・プロパティー・タイプのリストを取得します。

表 *410. GET /asset\_model/properties* リソース詳細

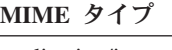

application/json

| パラメータ  |        | 必須/オプシ | <b> データ・タ</b> | MIME タイ    |                                                                                                    |
|--------|--------|--------|---------------|------------|----------------------------------------------------------------------------------------------------|
|        | タイプ    | ョン     | イプ            | プ          | 説明                                                                                                    |
| Range  | header | オプション  | String        | text/plain | オプション - このパラ<br>メーターを使用して、<br>リストで返されるエレ<br>メント数を指定された<br>範囲に制限します。リ<br>ストは 0 で始まる番号<br>付けがされています。                                                           |
| fields | query  | オプション  | String        | text/plain | オプション - このパラ<br>メーターを使用して、<br>応答で返すようにした<br>いフィールドを指定し<br>ます。指定されないフ<br>ィールドは除外されま<br>す。サブフィールドは<br>大括弧で囲んで指定<br>し、同じオブジェクト<br>内の複数のフィールド<br>はコンマで区切りま<br>す。 |

表 *411. GET /asset\_model/properties* 要求パラメーター詳細

表 *411. GET /asset\_model/properties* 要求パラメーター詳細 *(*続き*)*

| パラメータ  |       |       | 必須/オプシ   データ・タ   MIME タイ |            |              |
|--------|-------|-------|--------------------------|------------|--------------|
|        | タイプ   | ョン    |                          |            | 説明           |
| filter | query | オプション | String                   | text/plain | オプション - このパラ |
|        |       |       |                          |            | メーターは、さまざま   |
|        |       |       |                          |            | なフィールドのコンテ   |
|        |       |       |                          |            | ンツに基づいてリスト   |
|        |       |       |                          |            | のエレメントを制限す   |
|        |       |       |                          |            | るのに使用されます。   |

表 *412. GET /asset\_model/properties* 応答コード

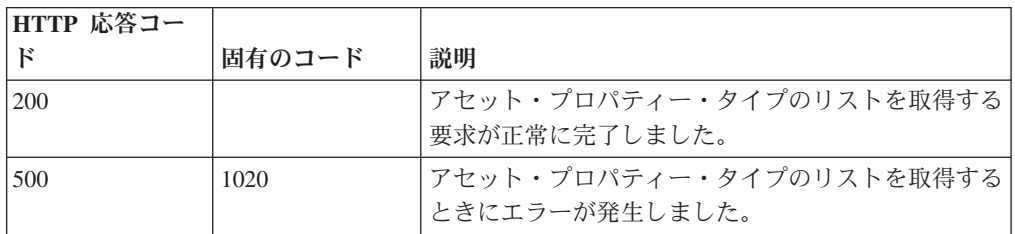

### 応答の説明

アセット・プロパティーのリスト。アセット・プロパティー・タイプごとに、その タイプを構成する ID と名前が示されます。

```
応答サンプル
```

```
\Gamma{
         "custom": true,
        "data type": "String",
        "display": true,
         "id": 42,
         "name": "String",
         "state": 42
    }
]
```
## **GET /asset\_model/saved\_searches**

使用できる保存済み検索のリストを取得します。

**/asset\_model/saved\_searches/{saved\_search\_id}/results** 照会に対して使用または適用 できる保存済み検索のリストを取得します。

```
表 413. GET /asset_model/saved_searches リソース詳細
```
**MIME** タイプ

application/json

| パラメータ  |        | 必須/オプシ   データ・タ |        | MIME タイ    |                                                                                                    |
|--------|--------|----------------|--------|------------|----------------------------------------------------------------------------------------------------|
|        | タイプ    | ョン             | イプ     | プ          | 説明                                                                                                    |
| Range  | header | オプション          | String | text/plain | オプション - このパラ<br>メーターを使用して、<br>リストで返されるエレ<br>メント数を指定された<br>範囲に制限します。リ<br>ストは 0 で始まる番号<br>付けがされています。                                                           |
| fields | query  | オプション          | String | text/plain | オプション - このパラ<br>メーターを使用して、<br>応答で返すようにした<br>いフィールドを指定し<br>ます。指定されないフ<br>ィールドは除外されま<br>す。サブフィールドは<br>大括弧で囲んで指定<br>し、同じオブジェクト<br>内の複数のフィールド<br>はコンマで区切りま<br>す。 |
| filter | query  | オプション          | String | text/plain | オプション - このパラ<br>メーターは、さまざま<br>なフィールドのコンテ<br>ンツに基づいてリスト<br>のエレメントを制限す<br>るのに使用されます。                                                                           |

表 *414. GET /asset\_model/saved\_searches* 要求パラメーター詳細

表 *415. GET /asset\_model/saved\_searches* 応答コード

| HTTP 応答コー |        |                                         |
|-----------|--------|-----------------------------------------|
|           | 固有のコード | 説明                                      |
| 200       |        | 保存済み検索のリストの取得要求が正常に完了しまし<br>た。          |
| 500       | 1020   | 保存済み検索のリストを取得するときにサーバーでエ <br>ラーが発生しました。 |

保存済み検索のリスト。保存済み検索ごとに、その検索を構成する ID、名前、およ びフィルター・リストが示されます。

応答サンプル

```
\lceil{
         "columns": [
              {
                  "name": "String",
                  "type": "String"
             }
         ],
```

```
"description": "String",
         "filters": [
            {
                 "operator": "String",
                 "parameter": "String",
                 "value": "String"
            }
         ],
         "id": 42,
         "name": "String"
    }
]
```
## **GET /asset\_model/saved\_searches/{saved\_search\_id}/results**

アセット保存済み検索の結果に基づいてアセットのリストを取得します。

表 *416. GET /asset\_model/saved\_searches/{saved\_search\_id}/results* リソース詳細

| MIME タイプ         |  |  |
|------------------|--|--|
| application/json |  |  |
|                  |  |  |

表 *417. GET /asset\_model/saved\_searches/{saved\_search\_id}/results* 要求パラメーター詳細

|        | 必須/オプシ | データ・タ  | MIME タイ    |                 |
|--------|--------|--------|------------|-----------------|
| タイプ    | ョン     | イプ     | プ          | 説明              |
| path   | 必須     | String | text/plain | アセットの取得に使用す     |
|        |        |        |            | る保存済み検索の固有      |
|        |        |        |            | ID <sub>o</sub> |
| header | オプション  | String | text/plain | オプション - このパラメ   |
|        |        |        |            | ーターを使用して、リス     |
|        |        |        |            | トで返されるエレメント     |
|        |        |        |            | 数を指定された範囲に制     |
|        |        |        |            | 限します。リストは0      |
|        |        |        |            | で始まる番号付けがされ     |
|        |        |        |            | ています。           |
| query  | オプション  | String | text/plain | オプション - このパラメ   |
|        |        |        |            | ーターを使用して、応答     |
|        |        |        |            | で返すようにしたいフィ     |
|        |        |        |            | ールドを指定します。指     |
|        |        |        |            | 定されないフィールドは     |
|        |        |        |            | 除外されます。サブフィ     |
|        |        |        |            | ールドは大括弧で囲んで     |
|        |        |        |            | 指定し、同じオブジェク     |
|        |        |        |            | ト内の複数のフィールド     |
|        |        |        |            | はコンマで区切ります。     |
| query  | オプション  | String | text/plain | オプション - このパラメ   |
|        |        |        |            | ーターは、さまざまなフ     |
|        |        |        |            | ィールドのコンテンツに     |
|        |        |        |            | 基づいてリストのエレメ     |
|        |        |        |            | ントを制限するのに使用     |
|        |        |        |            | されます。           |
|        |        |        |            |                 |

表 *418. GET /asset\_model/saved\_searches/{saved\_search\_id}/results* 応答コード

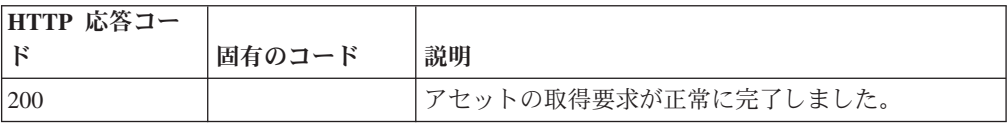

| HTTP 応答コー |        |                          |
|-----------|--------|--------------------------|
|           | 固有のコード | 説明                       |
| 422       | 1005   | 指定した保存済み検索の固有 ID が無効です。  |
| 500       | 1003   | サーバーで保存済み検索の実行中にエラーが発生しま |
|           |        | した。                      |

表 *418. GET /asset\_model/saved\_searches/{saved\_search\_id}/results* 応答コード *(*続き*)*

関連するアセットの保存済み検索を使用して取得されたアセットのリスト。

```
応答サンプル
```

```
\Gamma{
         "domain_id": 42,
         "id": 42,
         "interfaces": [
             {
                 "created": 42,
                 "first_seen_profiler": 42,
                 "first_seen_scanner": 42,
                 "id": \overline{4}2,
                 "ip_addresses": [
                      {
                          "created": 42,
                          "first_seen_profiler": 42,
                          "first_seen_scanner": 42,
                          "id": 42,"last_seen_profiler": 42,
                          "last_seen_scanner": 42,
                          "network_id": 42,
                          "type": "String",
                          "value": "String"
                     }
                 ],
                 "last_seen_profiler": 42,
                 "last_seen_scanner": 42,
                 "mac_address": "String"
             }
         ],
         "properties": [
             {
                 "id": 42,
                 "last_reported": 42,
                 "last<sup>-</sup>reported by": "String",
                 "name": "String",
                 "type_id": 42,
                 "value": "String"
             }
        ]
    }
]
```
### 認証エンドポイント

REST API V4 の認証エンドポイントについては、以下のリファレンスを参照してく ださい。

#### **POST /auth/logout**

許可されたユーザーとしてこのメソッドを呼び出すと、セッションが無効になりま す。

表 *419. POST /auth/logout* リソース詳細

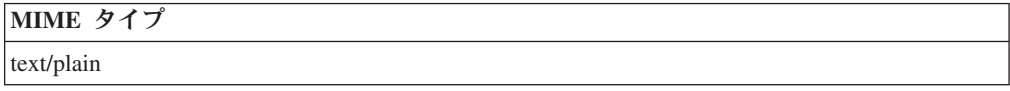

このエンドポイントにパラメーターはありません。

表 *420. POST /auth/logout* 応答コード

| HTTP 応答コー  |        |                 |
|------------|--------|-----------------|
| K          | 固有のコード | 説明              |
| <b>200</b> |        | セッションが無効になりました。 |

#### 応答の説明

true を返します。失敗した場合は例外をスローします。

#### 応答サンプル

true

## ヘルプ・エンドポイント

REST API V4 のヘルプ・エンドポイントについては、以下のリファレンスを参照し てください。

#### **GET /help/capabilities**

QRadar API 機能をすべてリストします。

応答には、使用可能なすべての RESTful リソースが含まれます。このメソッドには すべての認証ユーザーがアクセスできますが、出力はそれぞれのユーザー機能に基 づいて制限されます。

表 *421. GET /help/capabilities* リソース詳細

| MIME タイプ         |  |
|------------------|--|
| application/json |  |

表 *422. GET /help/capabilities* 要求パラメーター詳細

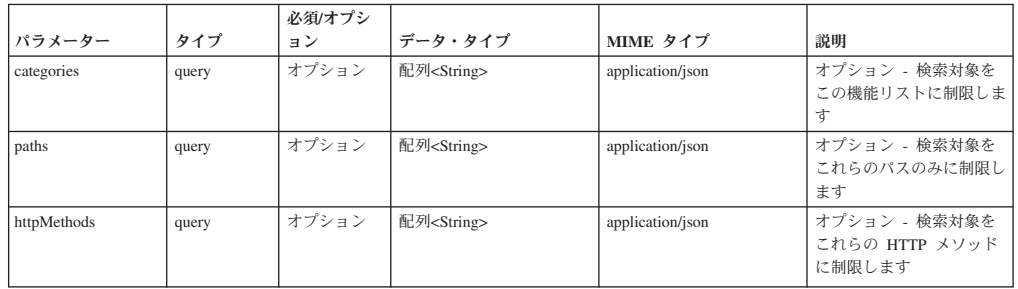

表 *422. GET /help/capabilities* 要求パラメーター詳細 *(*続き*)*

|                  |        | 必須/オプシ |                |            |                                                                                                    |
|------------------|--------|--------|----------------|------------|----------------------------------------------------------------------------------------------------|
| パラメーター           | タイプ    | ョン     | データ・タイプ        | MIME タイプ   | 説明                                                                                                    |
| version          | query  | オプション  | String         | text/plain | オプション - 検索対象を<br>このバージョン (またはさ<br>らに低いバージョン)に制<br>限します                                                                                               |
| showExperimental | query  | オプション  | <b>Boolean</b> | text/plain | オプション - true の場合<br>は、実験的エンドポイント<br>が含められます (デフォル<br>トは true です)                                                                                     |
| Range            | header | オプション  | String         | text/plain | オプション - このパラメ<br>ーターを使用して、リスト<br>で返されるエレメント数を<br>指定された範囲に制限しま<br>す。リストは 0 で始まる<br>番号付けがされています。                                                       |
| fields           | query  | オプション  | String         | text/plain | オプション - このパラメ<br>ーターを使用して、応答で<br>返すようにしたいフィール<br>ドを指定します。指定され<br>ないフィールドは除外され<br>ます。サブフィールドは大<br>括弧で囲んで指定し、同じ<br>オブジェクト内の複数のフ<br>ィールドはコンマで区切り<br>ます。 |

表 *423. GET /help/capabilities* 応答コード

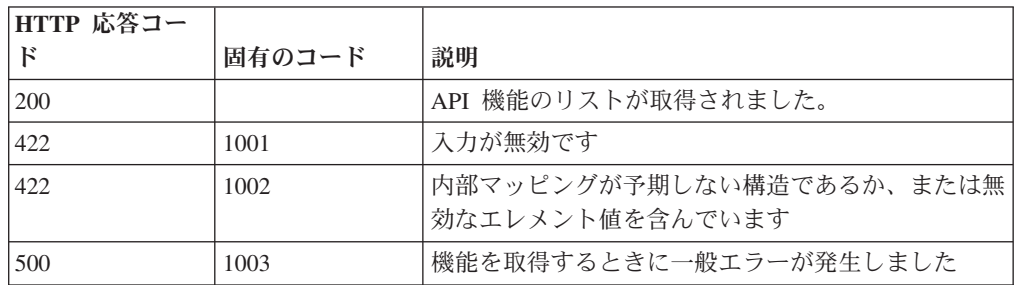

ユーザーがアクセス可能なエンドポイントを、属しているバージョンに対してマッ プしたものです。完全な内容が要求されない場合、値は null になります。

## 応答サンプル

{

```
"categories": [
    {
        "apis": [
            {
                "httpMethod": "String <one of: OPTIONS,
                                                GET,
                                                HEAD,
                                                POST,
                                                PUT,
                                                DELETE,
                                                TRACE,
                                                CONNECT,
                                                PATCH>",
                "operations": [
                    {
                         "additionalFiltering": true,
                         "deprecated": true,
                         "description": "String",
```

```
"errorResponses": [
                             {
                                 "code": 42,
                                 "description": "String",
                                 "uniqueCode": 42
                             }
                         ],
                         "httpMethod": "String",
                         "lastSupportedVersion": "String",
                         "parameters": [
                             {
                                  "allowMultiple": true,
                                  "defaultValue": "String",
                                  "description": "String",
                                  "name": "String",
                                 "pathIndex": 42,
                                 "required": true,
                                 "source": "String",
                                 "supportedContentTypes": [
                                     {
                                          "dataType": "String",
                                          "mimeType": "String",
                                          "sample": "String"
                                     }
                                 ]
                            }
                         ],
                         "removalTarget": "String",
                         "removed": true,
                         "responseClass": "String",
                         "responseDescription": {
                             "description": "String",
                             "properties": [
                                  {
                                     "description": "String",
                                     "name": "String"
                                  }
                             ]
                         },
                         "successResponses": [
                             {
                                 "code": 42,
                                 "description": "String"
                             }
                         ],
                         "summary": "String",
                         "supportedContentTypes": [
                             {
                                  "dataType": "String",
                                  "mimeType": "String",
                                  "sample": "String"
                             }
                         ],
                         "version": "String",
                         "visibility": "String"
                     }
                ],
                 "path": "String"
            }
        ],
        "path": "String"
    }
],
"path": "String"
```
}

# **QRadar Vulnerability Manager** エンドポイント

REST API V4 の QRadar Vulnerability Manager エンドポイントについては、以下の リファレンスを参照してください。

#### **GET /qvm/assets**

アセット・モデルに存在する脆弱性が検出されたアセットをリストします。応答に は、使用可能なすべての RESTful リソースが含まれます。

表 *424. GET /qvm/assets* リソース詳細

| MIME タイプ         |  |
|------------------|--|
| application/json |  |

表 *425. GET /qvm/assets* 要求パラメーター詳細

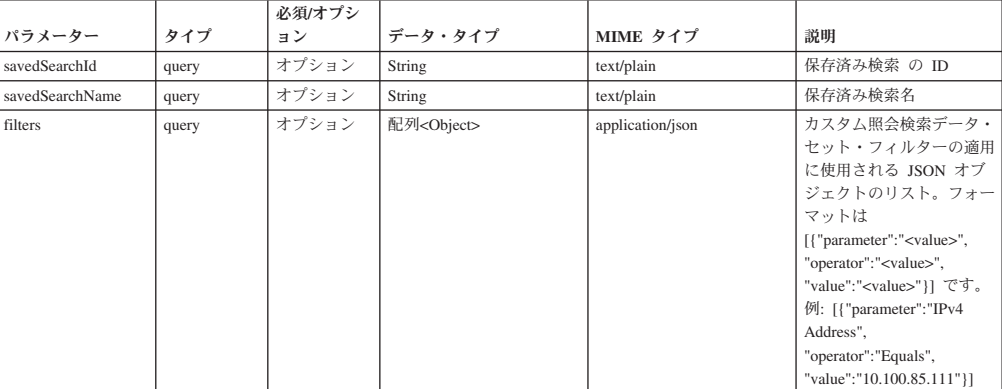

表 *426. GET /qvm/assets* 応答コード

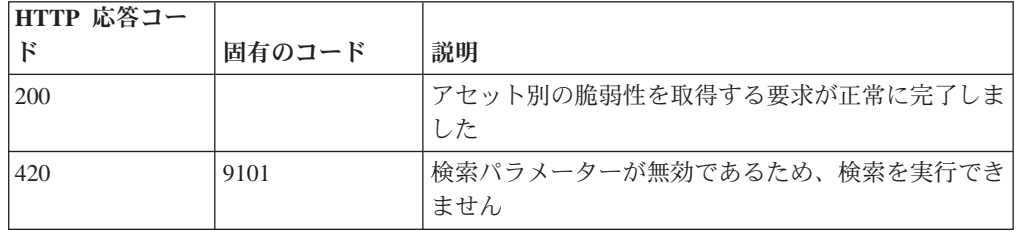

#### 応答の説明

アセット・データのリスト

応答サンプル

#### **GET /qvm/filters**

/qvm エンドポイントに対して使用または適用できるフィルターのリストを取得しま す。

- /qvm/assets
- /qvm/vulns
- /qvm/vulninstances
- /qvm/openservices
- $\bullet$  /qvm/networks
• queries

表 *427. GET /qvm/filters* リソース詳細

**MIME** タイプ

application/json

#### このエンドポイントにパラメーターはありません。

表 *428. GET /qvm/filters* 応答コード

| 「HTTP 応答コー |        |                    |
|------------|--------|--------------------|
|            | 固有のコード | 説明                 |
| <b>200</b> |        | 検索は正常に実行されました      |
| 420        | 9102   | 「検索の実行中にエラーが発生しました |

#### 応答の説明

フィルターのリスト。

応答サンプル

## **GET /qvm/network**

アセット・モデルに存在する、脆弱性があるネットワークをリストします。応答に は、使用可能なすべての RESTful リソースが含まれます。

表 *429. GET /qvm/network* リソース詳細

| MIME タイプ         |  |
|------------------|--|
| application/json |  |

表 *430. GET /qvm/network* 要求パラメーター詳細

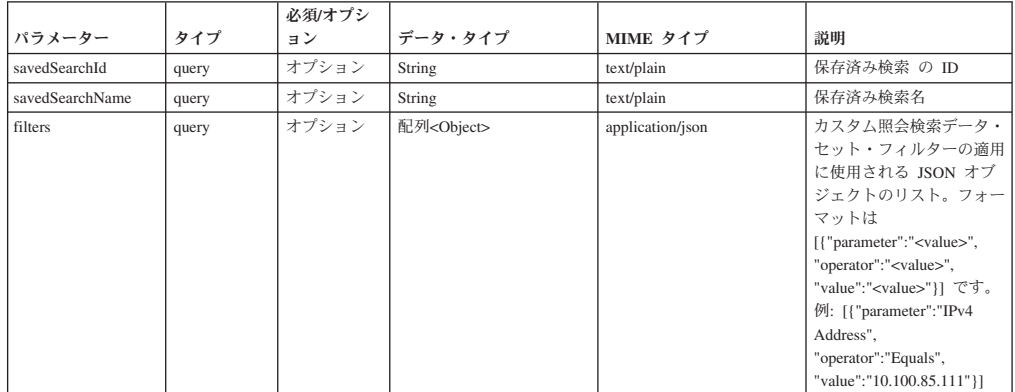

表 *431. GET /qvm/network* 応答コード

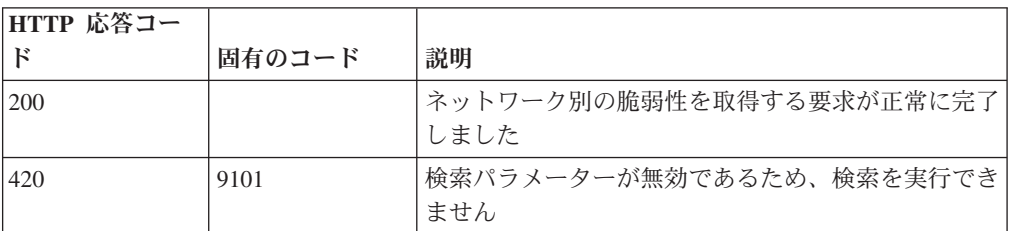

ネットワーク関連データのリスト

### 応答サンプル

### **GET /qvm/openservices**

アセット・モデルに存在する脆弱性があるオープン・サービスをリストします。応 答には、使用可能なすべての RESTful リソースが含まれます。

表 *432. GET /qvm/openservices* リソース詳細

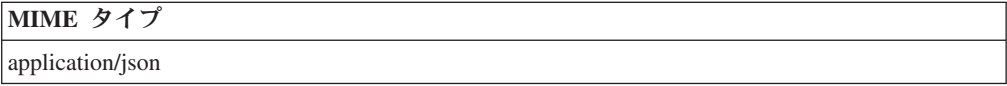

表 *433. GET /qvm/openservices* 要求パラメーター詳細

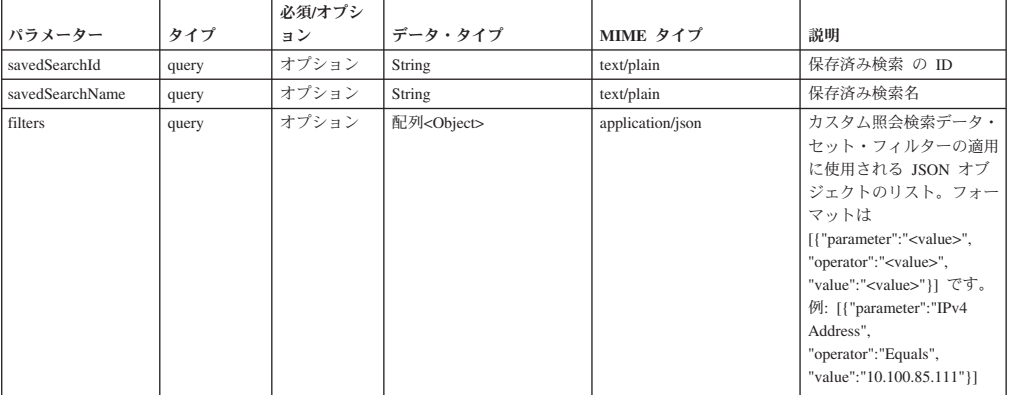

表 *434. GET /qvm/openservices* 応答コード

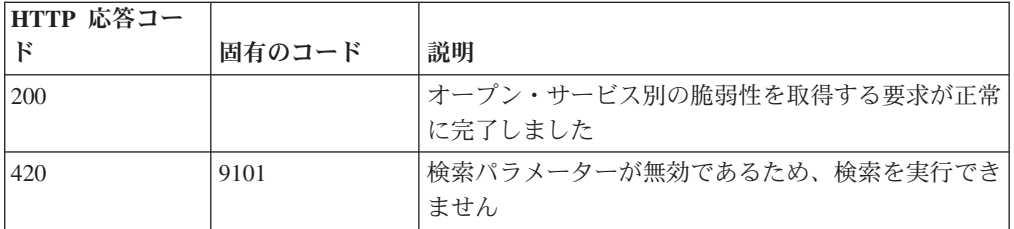

#### 応答の説明

オープン・サービス関連データのリスト

### 応答サンプル

#### **GET /qvm/savedsearches**

/qvm エンドポイントに対して適用できる保存済み検索のリストを取得します。

以下のエンドポイントに対して適用できる保存済み検索のリスト。

- /qvm/assets
- $\cdot$  /qvm/vulns
- /qvm/vulninstances
- /qvm/openservices
- /qvm/networks
- queries

表 *435. GET /qvm/savedsearches* リソース詳細

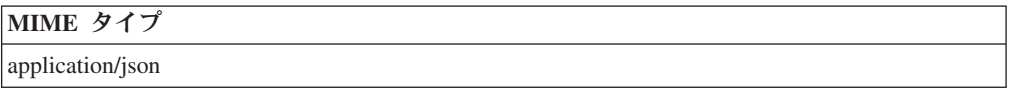

このエンドポイントにパラメーターはありません。

表 *436. GET /qvm/savedsearches* 応答コード

| HTTP 応答コー<br>$\mathbf{E}$ | 固有のコード | 説明                               |
|---------------------------|--------|----------------------------------|
|                           |        |                                  |
| 200                       |        | 保存済み検索のリストの取得要求が正常に完了しまし」<br>た   |
| 420                       | 9103   | 保存済み検索のリストを取得するときにエラーが発生<br>しました |

#### 応答の説明

保存済み検索のリスト。保存済み検索ごとに、その検索を構成する ID、名前、およ びフィルター・リストが示されます。

# 応答サンプル

# **POST /qvm/tickets/assign**

割り当てられた脆弱性の修復チケットを更新します。

表 *437. POST /qvm/tickets/assign* リソース詳細

```
MIME タイプ
```
application/json

|        | パラメータ データ・タ |                  |                                                                                                    |                                                                                                    |
|--------|-------------|------------------|----------------------------------------------------------------------------------------------------|----------------------------------------------------------------------------------------------------|
|        | イプ          | MIME タイプ         | 説明                                                                                                    | サンプル                                                                                                    |
| ticket | <b>JSON</b> | application/json | 'ticketId': 必須。<br>'priority' 必須: Critical,<br>Major, Minor, Warning,<br>Informational のいずれ<br>か。<br>'status' 必須:<br>Opened, Fixed, Re-<br>Opened, Closed のい<br>ずれか。<br>'dueDate' オプション:<br>yyyy-MM-dd<br>HH:mm:ss <sub>o</sub><br>'assignedUser' 必須: 有<br>効な QRadar ユーザ<br>ー・アカウント名また<br>は有効な E メール。<br>'comment' オプション:<br>テキスト。<br>'commentUser' オプシ<br>ョン: 有効な ORadar<br>ユーザー・アカウント<br>名。指定されていない<br>場合は、現在の API<br>ユーザーにデフォルト<br>設定されます。 | [{ "ticketId":"1000",<br>"status":"Opened",<br>"priority":"Critical",<br>"dueDate":"2015-01-04<br>12:00:00".<br>"assignedUser":"admin",<br>"comment":"testComment",<br>"commentUser":"admin" } ] |

表 *438. POST /qvm/tickets/assign* 要求本体の詳細

表 *439. POST /qvm/tickets/assign* 応答コード

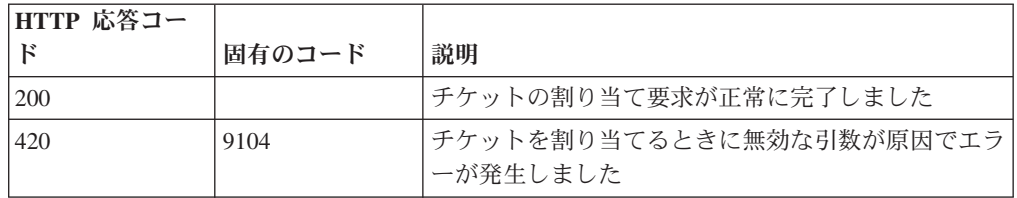

#### 応答の説明

更新が成功した場合は成功メッセージ。

# 応答サンプル

### **GET /qvm/vulninstances**

アセット・モデルに存在する脆弱性インスタンスをリストします。応答には、使用 可能なすべての RESTful リソースが含まれます。

表 *440. GET /qvm/vulninstances* リソース詳細

application/json

|                 |       | 必須/オプシ |                      |                  |                                                                                                    |
|-----------------|-------|--------|----------------------|------------------|----------------------------------------------------------------------------------------------------|
| パラメーター          | タイプ   | ョン     | データ・タイプ              | MIME タイプ         | 説明                                                                                                    |
| savedSearchId   | query | オプション  | String               | text/plain       | 保存済み検索 の ID                                                                                                    |
| savedSearchName | query | オプション  | String               | text/plain       | 保存済み検索名                                                                                                    |
| filters         | query | オプション  | 配列 <object></object> | application/json | カスタム照会検索データ・<br>セット・フィルターの適用<br>に使用される JSON オブ<br>ジェクトのリスト。フォー<br>マットは<br>[{"parameter":" <value>",<br/>"operator":"<value>",<br/>"value":"<value>"}}です。<br/>例: [{"parameter":"IPv4<br/>Address",<br/>"operator":"Equals",<br/>"value":"10.100.85.111"}]</value></value></value> |

表 *441. GET /qvm/vulninstances* 要求パラメーター詳細

表 *442. GET /qvm/vulninstances* 応答コード

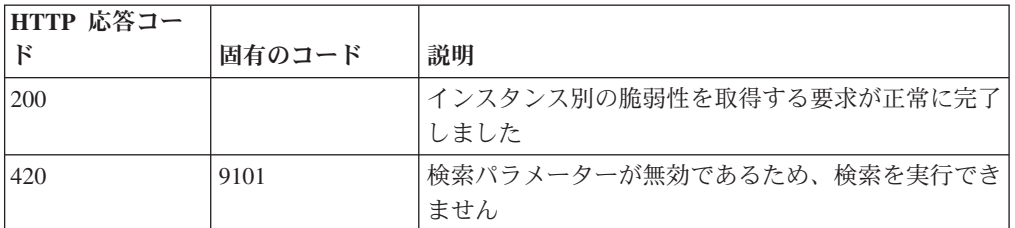

#### 応答の説明

脆弱性インスタンス・データのリスト

### 応答サンプル

# **GET /qvm/vulns**

アセット・モデルに存在する脆弱性をリストします。応答には、使用可能なすべて の RESTful リソースが含まれます。

表 *443. GET /qvm/vulns* リソース詳細

| MIME タイプ         |  |
|------------------|--|
| application/json |  |

表 *444. GET /qvm/vulns* 要求パラメーター詳細

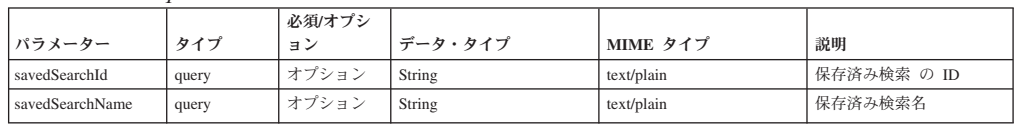

表 *444. GET /qvm/vulns* 要求パラメーター詳細 *(*続き*)*

| <b> パラメーター</b> | タイプ   | 必須/オプシ<br>ョン | データ・タイプ              | MIME タイプ         | 説明                                                                                                    |
|----------------|-------|--------------|----------------------|------------------|----------------------------------------------------------------------------------------------------|
| filters        | query | オプション        | 配列 <object></object> | application/json | カスタム照会検索データ・<br>セット・フィルターの適用<br>に使用される JSON オブ<br>ジェクトのリスト。フォー<br>マットは<br>[{"parameter":" <value>",<br/>"operator":"<value>",<br/>"value":"<value>"}}です。<br/>例: [{"parameter":"IPv4<br/>Address",<br/>"operator": "Equals",<br/>"value":"10.100.85.111"}]</value></value></value> |

表 *445. GET /qvm/vulns* 応答コード

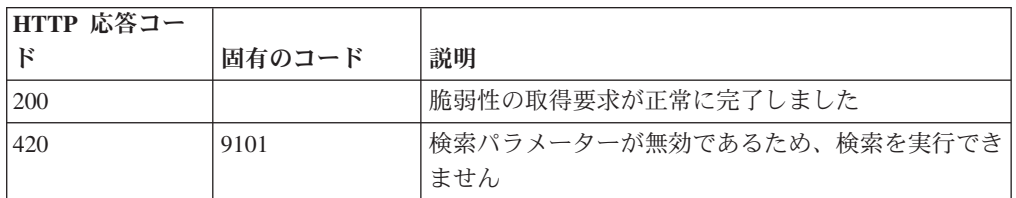

### 応答の説明

脆弱性データのリスト

応答サンプル

# リファレンス・データ・エンドポイント

REST API V4 のリファレンス・データ・エンドポイントについては、以下のリファ レンスを参照してください。

### **GET /reference\_data/map\_of\_sets**

セットのすべてのリファレンス・マップのリストを取得します。

表 *446. GET /reference\_data/map\_of\_sets* リソース詳細

**MIME** タイプ

application/json

| パラメータ  |        | 必須/オプシ データ・タ |        | MIME タイ    |                                                                                                    |
|--------|--------|--------------|--------|------------|----------------------------------------------------------------------------------------------------|
|        | タイプ    | ョン           | イプ     | プ          | 説明                                                                                                    |
| fields | query  | オプション        | String | text/plain | オプション - このパラ<br>メーターを使用して、<br>応答で返すようにした<br>いフィールドを指定し<br>ます。指定されないフ<br>ィールドは除外されま<br>す。サブフィールドは<br>大括弧で囲んで指定<br>し、同じオブジェクト<br>内の複数のフィールド<br>はコンマで区切りま<br>す。 |
| Range  | header | オプション        | String | text/plain | オプション - このパラ<br>メーターを使用して、<br>リストで返されるエレ<br>メント数を指定された<br>範囲に制限します。リ<br>ストは 0 で始まる番号<br>付けがされています。                                                           |
| filter | query  | オプション        | String | text/plain | オプション - このパラ<br>メーターは、さまざま<br>なフィールドのコンテ<br>ンツに基づいてリスト<br>のエレメントを制限す<br>るのに使用されます。                                                                           |

表 *447. GET /reference\_data/map\_of\_sets* 要求パラメーター詳細

表 *448. GET /reference\_data/map\_of\_sets* 応答コード

| HTTP 応答コー |        |                                           |
|-----------|--------|-------------------------------------------|
|           | 固有のコード | 説明                                        |
| 200       |        | セットのリファレンス・マップ・リストが取得されま <br>した           |
| 1500      | 1020   | セットのすべてのリファレンス・マップを取得すると <br>きにエラーが発生しました |

セットのすべてのリファレンス・マップのリスト。セットのマップに関する情報が 返されますが、含まれているデータは返されません。

```
応答サンプル
```

```
\lceil{
        "creation time": 42,
        "element type": "String <one of: ALN, NUM, IP, PORT, ALNIC, DATE>",
        "key label": "String",
        "name": "String",
        "number_of_elements": 42,
        "time_to_live": "String",
```

```
"timeout type": "String <one of: UNKNOWN, FIRST SEEN, LAST SEEN>",
         "value_label": "String"
    }
\mathbf l
```
# **DELETE /reference\_data/map\_of\_sets/{name}**

セットのマップを削除するか、その内容をパージします。

表 *449. DELETE /reference\_data/map\_of\_sets/{name}* リソース詳細

| MIME |  |  |  |
|------|--|--|--|
|------|--|--|--|

application/json

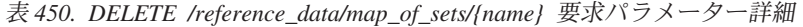

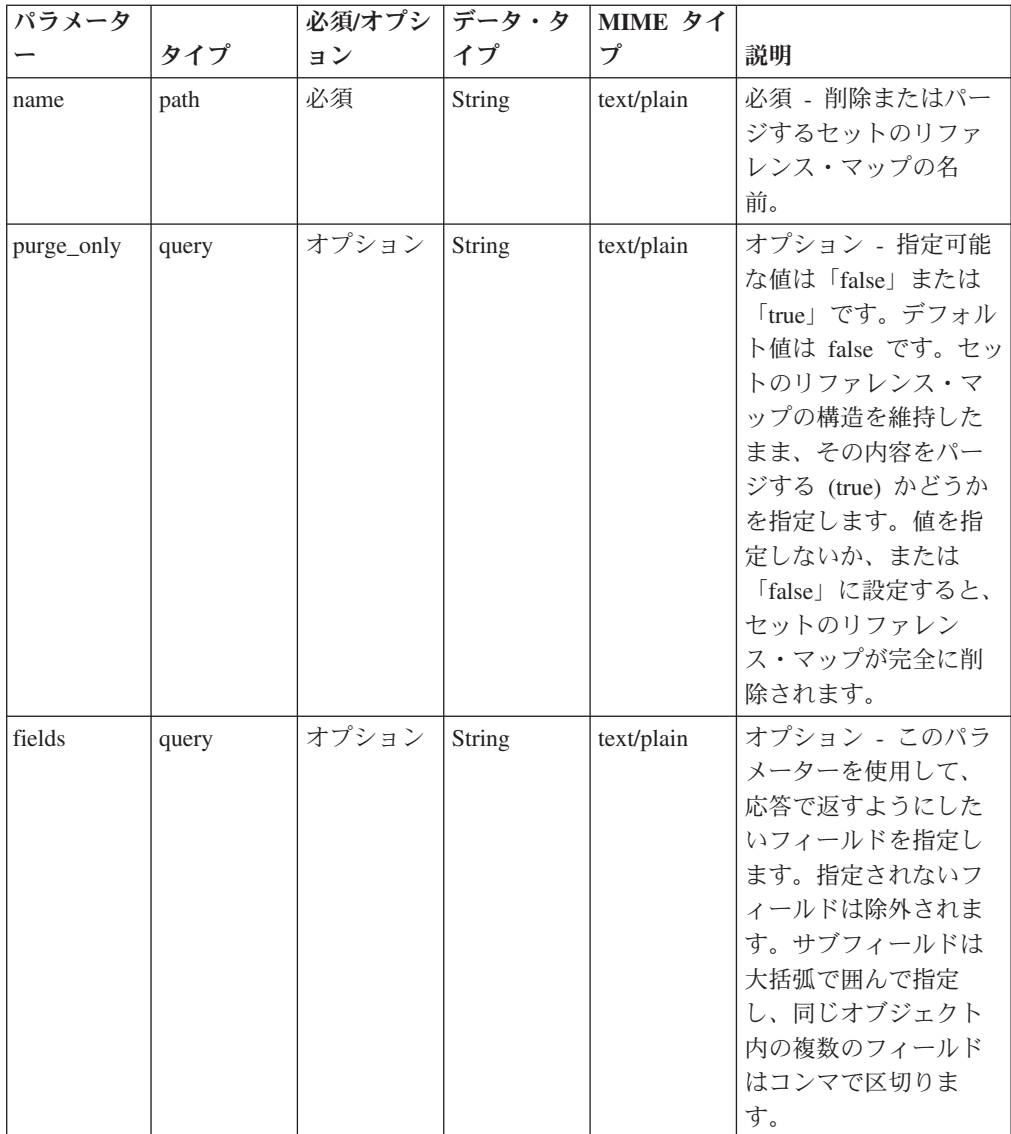

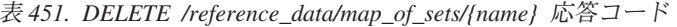

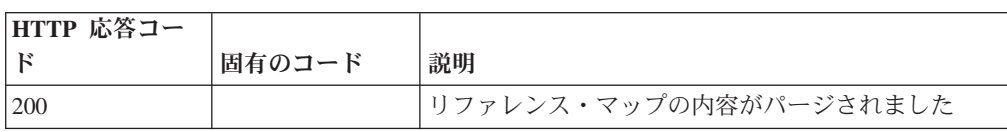

| HTTP 応答コー |        |                          |
|-----------|--------|--------------------------|
| F         | 固有のコード | 説明                       |
| 204       |        | リファレンス・マップが削除されました       |
| 404       | 1002   | セットのリファレンス・マップが存在しません    |
| 409       | 1004   | セットのリファレンス・マップを削除できませんでし |
|           |        | た。別のオブジェクトで使用されています。     |
| 422       | 1005   | 要求パラメーターが無効です            |
| 500       | 1020   | セットのリファレンス・マップの値を削除またはパー |
|           |        | ジするときにエラーが発生しました         |

表 *451. DELETE /reference\_data/map\_of\_sets/{name}* 応答コード *(*続き*)*

セットのリファレンス・マップが削除された場合は何も返されません。そうでない 場合は、内容がパージされたセットのリファレンス・マップに関する情報が返され ます。

### 応答サンプル

```
{
    "creation_time": 42,
    "element_type": "String <one of: ALN, NUM, IP, PORT, ALNIC, DATE>",
    "key label": "String",
    "name": "String",
    "number of elements": 42,
    "time_to_live": "String",
    "timeout type": "String <one of: UNKNOWN, FIRST SEEN, LAST SEEN>",
    "value_label": "String"
}
```
### **GET /reference\_data/map\_of\_sets/{name}**

name で識別されるセットのリファレンス・マップを返します。

**name** で識別されるセットのリファレンス・マップを返します。**limit** (指定する場 合) では、**offset** で指定するレコードを先頭として返されるレコードの数を指定しま す。指定しなかった場合は、最初の 20 件のレコードが返されます。

表 *452. GET /reference\_data/map\_of\_sets/{name}* リソース詳細

| MIME タイプ         |  |
|------------------|--|
| application/json |  |
|                  |  |

表 *453. GET /reference\_data/map\_of\_sets/{name}* 要求パラメーター詳細

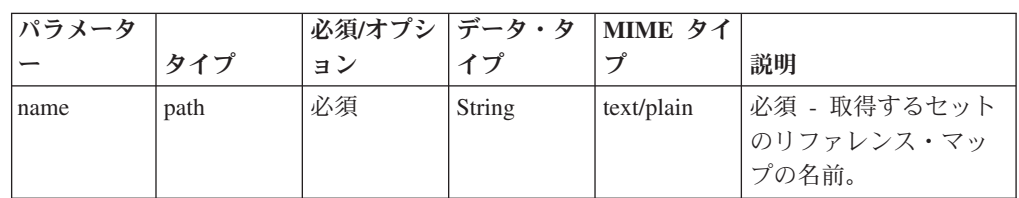

| パラメータ  |        | 必須/オプシ   データ・タ |               | MIME タイ    |                                                                                                    |
|--------|--------|----------------|---------------|------------|----------------------------------------------------------------------------------------------------|
|        | タイプ    | ョン             | イプ            | プ          | 説明                                                                                                    |
| fields | query  | オプション          | <b>String</b> | text/plain | オプション - このパラ<br>メーターを使用して、<br>応答で返すようにした<br>いフィールドを指定し<br>ます。指定されないフ<br>ィールドは除外されま<br>す。サブフィールドは<br>大括弧で囲んで指定<br>し、同じオブジェクト<br>内の複数のフィールド<br>はコンマで区切りま<br>す。 |
| Range  | header | オプション          | String        | text/plain | オプション - このパラ<br>メーターを使用して、<br>リストで返されるエレ<br>メント数を指定された<br>範囲に制限します。リ<br>ストは 0 で始まる番号<br>付けがされています。                                                           |

表 *453. GET /reference\_data/map\_of\_sets/{name}* 要求パラメーター詳細 *(*続き*)*

表 *454. GET /reference\_data/map\_of\_sets/{name}* 応答コード

| HTTP 応答コー  |        |                          |
|------------|--------|--------------------------|
|            | 固有のコード | 説明                       |
| <b>200</b> |        | セットのリファレンス・マップが取得されました   |
| 404        | 1002   | セットのリファレンス・マップが存在しません    |
| 422        | 1005   | 要求パラメーターが無効です            |
| 500        | 1020   | セットのリファレンス・マップを取得するときにエラ |
|            |        | ーが発生しました                 |

要求で指定した名前で識別されるセットのリファレンス・マップ。セットのリファ レンス・マップのどの部分のデータが返されるかは、要求で指定する limit と offset によって異なります。

#### 応答サンプル

```
{
    "creation_time": 42,
    "data": {
        "String": [
            {
                "first_seen": 42,
                "last_seen": 42,
                "source": "String",
                "value": "String"
            }
       ]
    },
```

```
"element type": "String <one of: ALN, NUM, IP, PORT, ALNIC, DATE>",
"key label": "String",
"name": "String",
"number_of_elements": 42,
"time to live": "String",
"timeout type": "String <one of: UNKNOWN, FIRST SEEN, LAST SEEN>",
"value_label": "String"
```
# **DELETE /reference\_data/map\_of\_sets/{name}/{key}**

セットのリファレンス・マップから値を削除します。

表 *455. DELETE /reference\_data/map\_of\_sets/{name}/{key}* リソース詳細

| MIME. |  |
|-------|--|
|       |  |

application/json

}

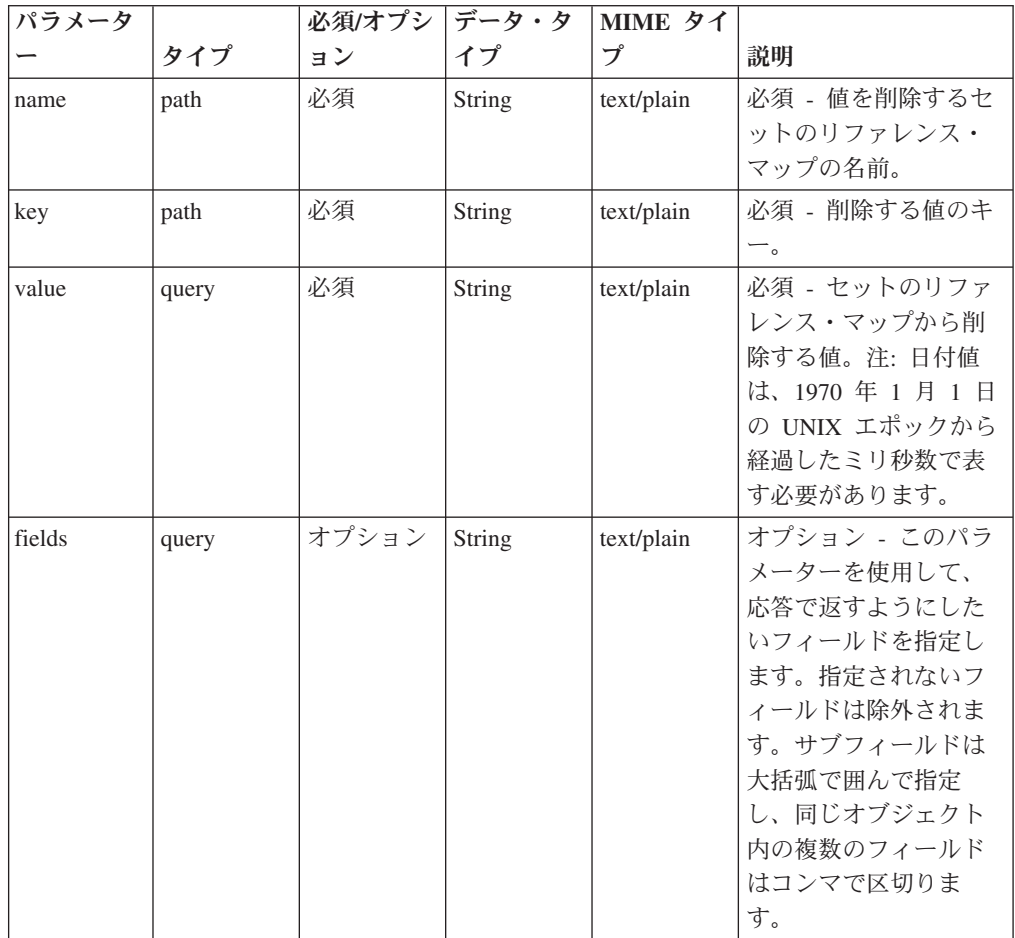

表 *456. DELETE /reference\_data/map\_of\_sets/{name}/{key}* 要求パラメーター詳細

表 *457. DELETE /reference\_data/map\_of\_sets/{name}/{key}* 応答コード

| HTTP 応答コー |        |                          |
|-----------|--------|--------------------------|
| ΙK        | 固有のコード | 説明                       |
| 200       |        | セットのリファレンス・マップの値が削除されました |
| 404       | 1002   | セットのリファレンス・マップが存在しません    |

| HTTP 応答コー |        |                          |
|-----------|--------|--------------------------|
|           | 固有のコード | 説明                       |
| 404       | 1003   | セットのリファレンス・マップに当該レコードが存在 |
|           |        | しません                     |
| 422       | 1005   | 要求パラメーターが無効です            |
| 500       | 1020   | セットのリファレンス・マップの値を削除するときに |
|           |        | エラーが発生しました               |

表 *457. DELETE /reference\_data/map\_of\_sets/{name}/{key}* 応答コード *(*続き*)*

値が削除されたセットのリファレンス・マップに関する情報。セットのリファレン ス・マップに関する情報が返されますが、含まれているデータは返されません。

### 応答サンプル

{

}

```
"creation time": 42,
"element_type": "String <one of: ALN, NUM, IP, PORT, ALNIC, DATE>",
"key label": "String",
"name": "String",
"number_of_elements": 42,
"time to live": "String",
"timeout type": "String <one of: UNKNOWN, FIRST SEEN, LAST SEEN>",
"value_label": "String"
```
### **POST /reference\_data/map\_of\_sets/{name}**

セットのリファレンス・マップのエレメントを追加または更新します。

表 *458. POST /reference\_data/map\_of\_sets/{name}* リソース詳細

| MIME タイプ         |  |
|------------------|--|
| application/json |  |

表 *459. POST /reference\_data/map\_of\_sets/{name}* 要求パラメーター詳細

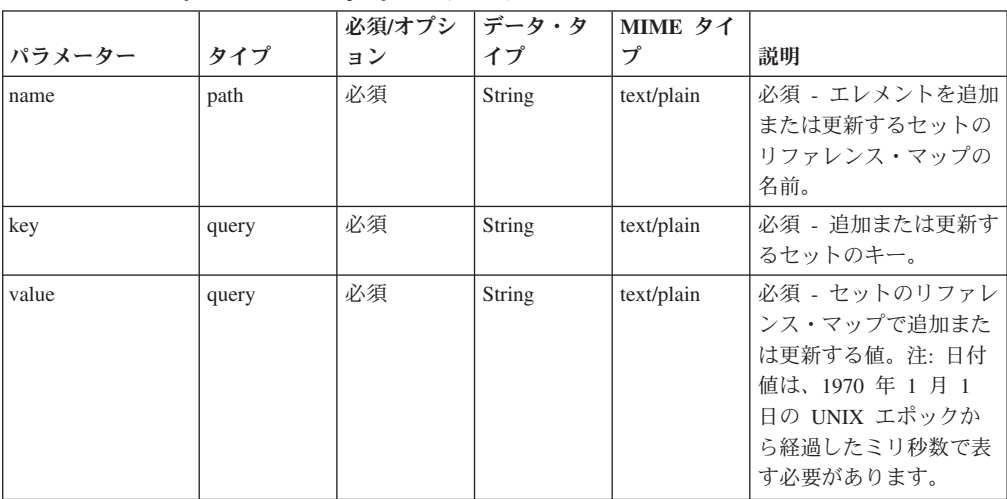

|        |       | 必須/オプシ | データ・タ  | MIME タイ    |                                                                                                    |
|--------|-------|--------|--------|------------|----------------------------------------------------------------------------------------------------|
| パラメーター | タイプ   | ョン     | イプ     | プ          | 説明                                                                                                    |
| ソース    | query | オプション  | String | text/plain | オプション - データの発<br>生元を示します。デフォ<br>ルト値は 「reference data                                                                                                 |
|        |       |        |        |            | api」です。                                                                                                    |
| fields | query | オプション  | String | text/plain | オプション - このパラメ<br>ーターを使用して、応答<br>で返すようにしたいフィ<br>ールドを指定します。指<br>定されないフィールドは<br>除外されます。サブフィ<br>ールドは大括弧で囲んで<br>指定し、同じオブジェク<br>ト内の複数のフィールド<br>はコンマで区切ります。 |

表 *459. POST /reference\_data/map\_of\_sets/{name}* 要求パラメーター詳細 *(*続き*)*

表 *460. POST /reference\_data/map\_of\_sets/{name}* 応答コード

| HTTP 応答コー |        |                                               |
|-----------|--------|-----------------------------------------------|
| к         | 固有のコード | 説明                                            |
| 200       |        | セットのリファレンス・マップでエレメントが追加ま <br>たは更新されました        |
| 404       | 1002   | セットのリファレンス・マップが存在しません                         |
| 422       | 1005   | 要求パラメーターが無効です                                 |
| 500       | 1020   | セットのリファレンス・マップでデータを追加または<br>更新するときにエラーが発生しました |

エレメントが追加または更新されたセットのリファレンス・マップに関する情報。 セットのリファレンス・マップに関する情報が返されますが、含まれているデータ は返されません。

### 応答サンプル

{

}

```
"creation_time": 42,
"element_type": "String <one of: ALN, NUM, IP, PORT, ALNIC, DATE>",
"key_label": "String",
"name": "String",
"number of elements": 42,
"time_to_live": "String",
"timeout_type": "String <one of: UNKNOWN, FIRST_SEEN, LAST_SEEN>",
"value label": "String"
```
### **POST /reference\_data/map\_of\_sets**

セットのリファレンス・マップを新規作成します。

表 *461. POST /reference\_data/map\_of\_sets* リソース詳細

```
MIME タイプ
```

```
application/json
```

|              |       | 必須/オプシ | データ・タ         | MIME タイ    |                              |
|--------------|-------|--------|---------------|------------|------------------------------|
| パラメーター       | タイプ   | ョン     | イプ            | プ          | 説明                           |
| name         | query | 必須     | <b>String</b> | text/plain | 必須 - 作成するセットの                |
|              |       |        |               |            | リファレンス・マップの                  |
|              |       |        |               |            | 名前。                          |
| element_type | query | 必須     | String        | text/plain | 必須 - セットのリファレ                |
|              |       |        |               |            | ンス・マップに使用でき                  |
|              |       |        |               |            | る値のエレメント・タイ<br>プ。指定可能な値は、    |
|              |       |        |               |            | ALN (英数字)、ALNIC              |
|              |       |        |               |            | (大/小文字が区別されな                 |
|              |       |        |               |            | い英数字)、IP (IP アド              |
|              |       |        |               |            | レス)、NUM (数値)、                |
|              |       |        |               |            | PORT (ポート番号)、ま               |
|              |       |        |               |            | たは DATE です。日付                |
|              |       |        |               |            | 値は、1970年1月1                  |
|              |       |        |               |            | 日の UNIX エポックか<br>ら経過したミリ秒数で表 |
|              |       |        |               |            | す必要があるので注意し                  |
|              |       |        |               |            | てください。                       |
| key_label    | query | オプション  | String        | text/plain | オプション - キーを説明                |
|              |       |        |               |            | するラベル。                       |
| value_label  | query | オプション  | String        | text/plain | オプション - データ値を                |
|              |       |        |               |            | 説明するラベル。                     |
| timeout_type | query | オプション  | String        | text/plain | オプション - 指定可能な                |
|              |       |        |               |            | 値は、「FIRST_SEEN」,             |
|              |       |        |               |            | 「LAST_SEEN」, および             |
|              |       |        |               |            | 「UNKNOWN」です。デ<br>フォルト値は      |
|              |       |        |               |            | 「UNKNOWN」です。                 |
|              |       |        |               |            | time_to_live 間隔が、デ           |
|              |       |        |               |            | ータが最初に確認された                  |
|              |       |        |               |            | 時間と最後に確認された                  |
|              |       |        |               |            | 時間のどちらに基づくか                  |
|              |       |        |               |            | を指定します。                      |
| time_to_live | query | オプション  | String        | text/plain | オプション - 存続時間間                |
|              |       |        |               |            | 隔(「1 カ月」や「5                  |
|              |       |        |               |            | 分」など)。                       |
| fields       | query | オプション  | String        | text/plain | オプション - このパラメ                |
|              |       |        |               |            | ーターを使用して、応答<br>で返すようにしたいフィ   |
|              |       |        |               |            | ールドを指定します。指                  |
|              |       |        |               |            | 定されないフィールドは                  |
|              |       |        |               |            | 除外されます。サブフィ                  |
|              |       |        |               |            | ールドは大括弧で囲んで                  |
|              |       |        |               |            | 指定し、同じオブジェク                  |
|              |       |        |               |            | ト内の複数のフィールド                  |
|              |       |        |               |            | はコンマで区切ります。                  |

表 *462. POST /reference\_data/map\_of\_sets* 要求パラメーター詳細

表 *463. POST /reference\_data/map\_of\_sets* 応答コード

| HTTP 応答コー  |        |                                                                        |
|------------|--------|------------------------------------------------------------------------|
| $_{\rm k}$ | 固有のコード | 説明                                                                     |
| 201        |        | 新しいセットのリファレンス・マップが正常に作成さ                                               |
|            |        | れました                                                                   |
| 409        | 1004   | セットのリファレンス・マップを作成できませんでし<br>た。指定した名前は既に使用されています。名前を変<br>更して、再試行してください。 |
| 422        | 1005   | 要求パラメーターが無効です                                                          |
| 500        | 1020   | セットのリファレンス・マップを作成するときにエラ<br>ーが発生しました                                   |

新規に作成したセットのリファレンス・マップについての情報。

### 応答サンプル

{

}

```
"creation_time": 42,
"element_type": "String <one of: ALN, NUM, IP, PORT, ALNIC, DATE>",
"key_label": "String",
"name": "String",
"number of_elements": 42,
"time_to_live": "String",
"timeout type": "String <one of: UNKNOWN, FIRST SEEN, LAST SEEN>",
"value label": "String"
```
# **GET /reference\_data/maps**

すべてのリファレンス・マップのリストを取得します。

表 *464. GET /reference\_data/maps* リソース詳細

| MIME タイプ         |  |
|------------------|--|
| application/json |  |

表 *465. GET /reference\_data/maps* 要求パラメーター詳細

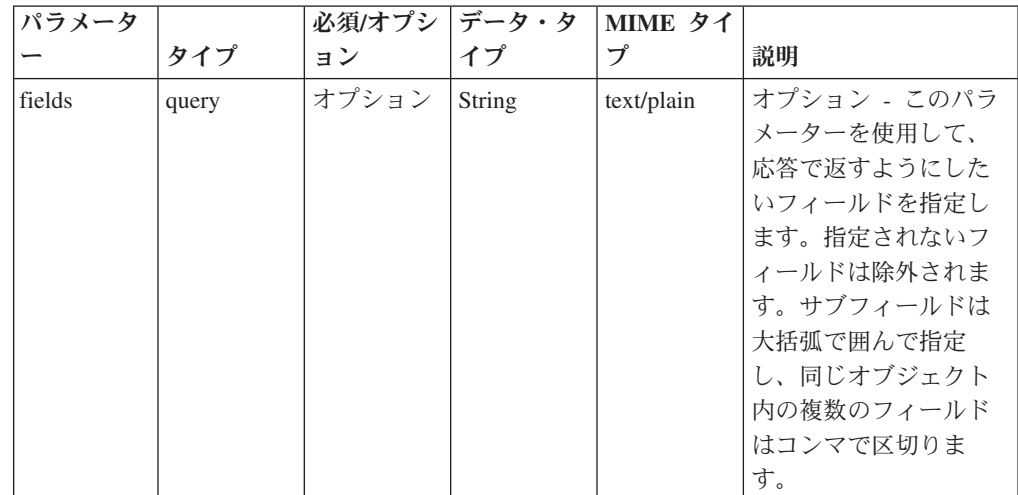

表 *465. GET /reference\_data/maps* 要求パラメーター詳細 *(*続き*)*

| パラメータ  |        | 必須/オプシ | データ・タ  | MIME タイ    |                                                                                                    |
|--------|--------|--------|--------|------------|----------------------------------------------------------------------------------------------------|
|        | タイプ    | ョン     | イプ     | プ          | 説明                                                                                                 |
| Range  | header | オプション  | String | text/plain | オプション - このパラ<br>メーターを使用して、<br>リストで返されるエレ<br>メント数を指定された<br>範囲に制限します。リ<br>ストは 0 で始まる番号<br>付けがされています。 |
| filter | query  | オプション  | String | text/plain | オプション - このパラ<br>メーターは、さまざま<br>なフィールドのコンテ<br>ンツに基づいてリスト<br>のエレメントを制限す<br>るのに使用されます。                 |

表 *466. GET /reference\_data/maps* 応答コード

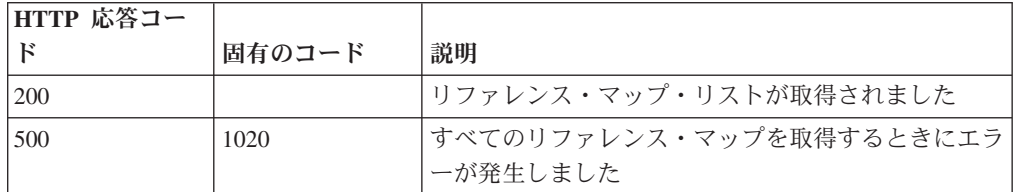

#### 応答の説明

すべてのリファレンス・マップのリスト。マップに関する情報が返されますが、含 まれているデータは返されません。

#### 応答サンプル

```
\Gamma{
        "creation_time": 42,
        "element_type": "String <one of: ALN, NUM, IP, PORT, ALNIC, DATE>",
        "key_label": "String",
        "name": "String",
        "number of elements": 42,
        "time to_live": "String",
        "timeout_type": "String <one of: UNKNOWN, FIRST_SEEN, LAST_SEEN>",
        "value_label": "String"
    }
]
```
#### **DELETE /reference\_data/maps/{name}**

リファレンス・マップを削除するか、その内容をパージします。

表 *467. DELETE /reference\_data/maps/{name}* リソース詳細

| MIME タイプ         |  |
|------------------|--|
| application/json |  |

| パラメータ      |       | 必須/オプシ データ・タ |        | MIME タイ    |                                                                                                    |
|------------|-------|--------------|--------|------------|----------------------------------------------------------------------------------------------------|
|            | タイプ   | ヨン           | イプ     | プ          | 説明                                                                                                    |
| name       | path  | 必須           | String | text/plain | 必須 - 削除またはパー<br>ジするリファレンス・<br>マップの名前。                                                                                                    |
| purge_only | query | オプション        | String | text/plain | オプション - 指定可能<br>な値は「false」または<br>「true」です。デフォル<br>卜値は false です。リフ<br>ァレンス・マップの構<br>造を維持したまま、そ<br>の内容をパージする<br>(true) かどうかを指定し<br>ます。値を指定しない<br>か、または「false」に設<br>定すると、リファレン<br>ス・マップが完全に削<br>除されます。 |
| fields     | query | オプション        | String | text/plain | オプション - このパラ<br>メーターを使用して、<br>応答で返すようにした<br>いフィールドを指定し<br>ます。指定されないフ<br>ィールドは除外されま<br>す。サブフィールドは<br>大括弧で囲んで指定<br>し、同じオブジェクト<br>内の複数のフィールド<br>はコンマで区切りま<br>す。                                        |

表 *468. DELETE /reference\_data/maps/{name}* 要求パラメーター詳細

表 *469. DELETE /reference\_data/maps/{name}* 応答コード

| HTTP 応答コー |        |                                              |
|-----------|--------|----------------------------------------------|
| Е         | 固有のコード | 説明                                           |
| 200       |        | リファレンス・マップの内容がパージされました                       |
| 204       |        | リファレンス・マップが削除されました                           |
| 404       | 1002   | リファレンス・マップが存在しません                            |
| 409       | 1004   | リファレンス・マップを削除できませんでした。別の<br>オブジェクトで使用されています。 |
| 422       | 1005   | 要求パラメーターが無効です                                |
| 500       | 1020   | リファレンス・マップの値を削除またはパージすると<br>きにエラーが発生しました     |

リファレンス・マップが削除された場合は何も返されません。そうでない場合は、 内容がパージされたリファレンス・マップに関する情報が返されます。

# 応答サンプル

```
{
    "creation_time": 42,
    "element_type": "String <one of: ALN, NUM, IP, PORT, ALNIC, DATE>",
    "key_label": "String",
    "name": "String",
    "number of elements": 42,
    "time_to_live": "String",
    "timeout type": "String <one of: UNKNOWN, FIRST SEEN, LAST SEEN>",
    "value label": "String"
}
```
## **GET /reference\_data/maps/{name}**

name で識別されるリファレンス・マップを取得します。

**name** で識別されるリファレンス・マップを取得します。**limit** (指定する場合) で は、**offset** で指定するレコードを先頭として返されるレコードの数を指定します。 指定しなかった場合は、最初の 20 件のレコードが返されます。

表 *470. GET /reference\_data/maps/{name}* リソース詳細

| MIME タイプ         |  |
|------------------|--|
| application/json |  |

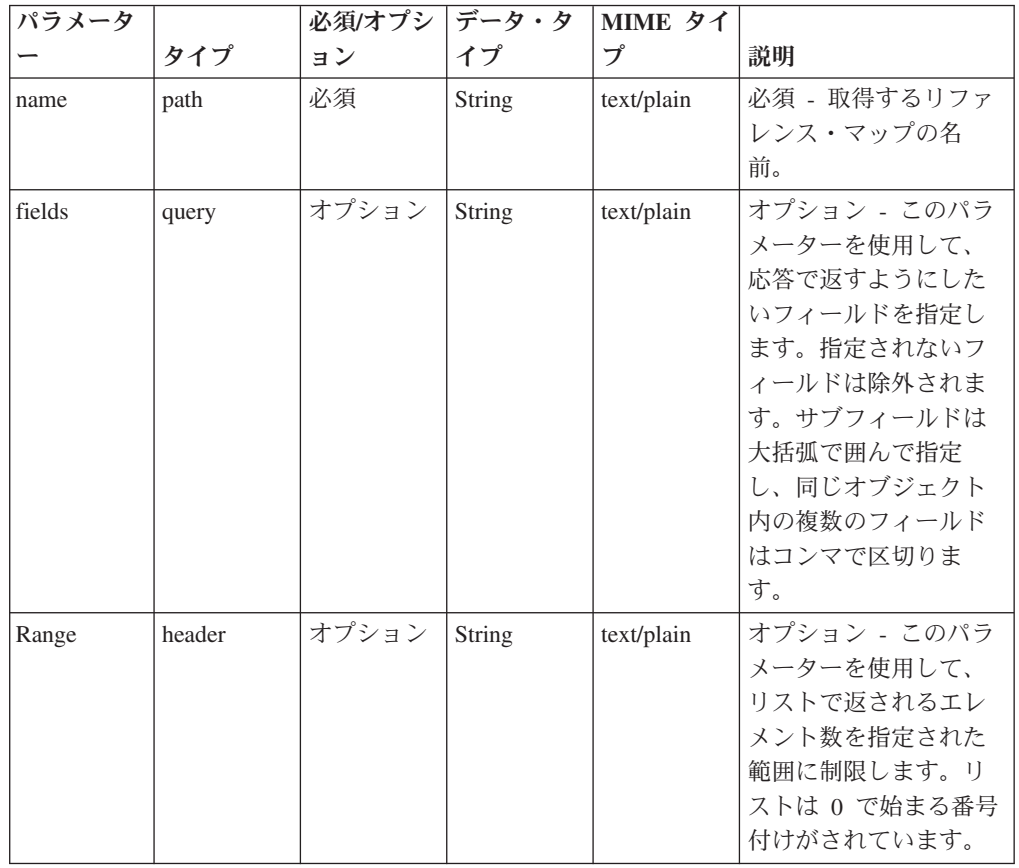

表 *471. GET /reference\_data/maps/{name}* 要求パラメーター詳細

表 *471. GET /reference\_data/maps/{name}* 要求パラメーター詳細 *(*続き*)*

| パラメータ  |       |       | 必須/オプシ   データ・タ   MIME タイ |            |              |
|--------|-------|-------|--------------------------|------------|--------------|
|        | タイプ   | ョン    | イブ                       |            | 説明           |
| filter | query | オプション | String                   | text/plain | オプション - このパラ |
|        |       |       |                          |            | メーターは、さまざま   |
|        |       |       |                          |            | なフィールドのコンテ   |
|        |       |       |                          |            | ンツに基づいてリスト   |
|        |       |       |                          |            | のエレメントを制限す   |
|        |       |       |                          |            | るのに使用されます。   |

表 *472. GET /reference\_data/maps/{name}* 応答コード

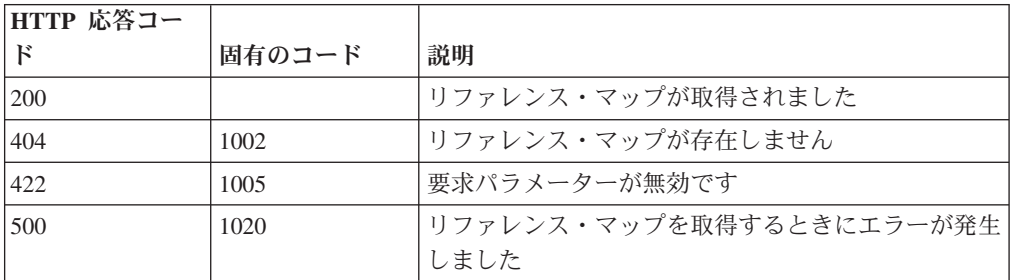

要求で指定した名前で識別されるリファレンス・マップ。リファレンス・マップの どの部分のデータが返されるかは、要求で指定する limit と offset によって異なり ます。

#### 応答サンプル

{

}

```
"creation time": 42,
"data": {
    "String": {
        "first_seen": 42,
        "last_seen": 42,
        "source": "String",
        "value": "String"
   }
},
"element type": "String <one of: ALN, NUM, IP, PORT, ALNIC, DATE>",
"key label": "String",
"name": "String",
"number of_elements": 42,
"time_to_live": "String",
"timeout_type": "String <one of: UNKNOWN, FIRST_SEEN, LAST_SEEN>",
"value label": "String"
```
#### **DELETE /reference\_data/maps/{name}/{key}**

リファレンス・マップから値を削除します。

表 *473. DELETE /reference\_data/maps/{name}/{key}* リソース詳細

| MIME タイ          |  |
|------------------|--|
| application/json |  |

| パラメータ  |       | 必須/オプシ データ・タ |               | MIME タイ    |                                                                                                    |
|--------|-------|--------------|---------------|------------|----------------------------------------------------------------------------------------------------|
|        | タイプ   | ョン           | イプ            | プ          | 説明                                                                                                    |
| name   | path  | 必須           | <b>String</b> | text/plain | 必須 – 値を削除するリ<br>ファレンス・マップの<br>名前。                                                                                                    |
| key    | path  | 必須           | String        | text/plain | 必須 - 削除する値のキ<br>$-$ .                                                                                                    |
| value  | query | 必須           | String        | text/plain | 必須 - リファレンス・<br>マップから削除する<br>値。注: 日付値は、1970<br>年 1 月 1 日の UNIX<br>エポックから経過した<br>ミリ秒数で表す必要が<br>あります。                                                          |
| fields | query | オプション        | String        | text/plain | オプション - このパラ<br>メーターを使用して、<br>応答で返すようにした<br>いフィールドを指定し<br>ます。指定されないフ<br>ィールドは除外されま<br>す。サブフィールドは<br>大括弧で囲んで指定<br>し、同じオブジェクト<br>内の複数のフィールド<br>はコンマで区切りま<br>す。 |

表 *474. DELETE /reference\_data/maps/{name}/{key}* 要求パラメーター詳細

表 *475. DELETE /reference\_data/maps/{name}/{key}* 応答コード

| HTTP 応答コー  |        |                          |
|------------|--------|--------------------------|
| Е          | 固有のコード | 説明                       |
| <b>200</b> |        | リファレンス・マップの値が削除されました     |
| 404        | 1002   | リファレンス・マップが存在しません        |
| 404        | 1003   | リファレンス・マップに当該レコードが存在しません |
| 422        | 1005   | 要求パラメーターが無効です            |
| 500        | 1020   | リファレンス・マップから値を削除するときにエラー |
|            |        | が発生しました                  |

エレメントが削除されたリファレンス・マップに関する情報。マップに関する情報 が返されますが、含まれているデータは返されません。

### 応答サンプル

{

```
"creation_time": 42,
"element type": "String <one of: ALN, NUM, IP, PORT, ALNIC, DATE>",
"key label": "String",
"name": "String",
```

```
"number of elements": 42,
"time_to_live": "String",
"timeout type": "String <one of: UNKNOWN, FIRST SEEN, LAST SEEN>",
"value_label": "String"
```
# **POST /reference\_data/maps/{name}**

リファレンス・マップのエレメントを追加または更新します。

表 *476. POST /reference\_data/maps/{name}* リソース詳細

}

application/json

| パラメータ  |       | 必須/オプシ データ・タ |        | MIME タイ    |                                                                                                    |
|--------|-------|--------------|--------|------------|----------------------------------------------------------------------------------------------------|
|        | タイプ   | ョン           | イプ     | プ          | 説明                                                                                                    |
| name   | path  | 必須           | String | text/plain | 必須 - エレメントを追<br>加または更新するリフ<br>ァレンス・マップの名<br>前。                                                                                                    |
| key    | query | 必須           | String | text/plain | 必須 - 追加または更新<br>する値のキー。                                                                                                    |
| value  | query | 必須           | String | text/plain | 必須 - リファレンス・<br>マップで追加または更<br>新する値。注: 日付値<br>は、1970年1月1日<br>の UNIX エポックから<br>経過したミリ秒数で表<br>す必要があります。                                                         |
| ソース    | query | オプション        | String | text/plain | オプション - データの<br>発生元を示します。デ<br>フォルト値は「reference<br>data api」です。                                                                                               |
| fields | query | オプション        | String | text/plain | オプション - このパラ<br>メーターを使用して、<br>応答で返すようにした<br>いフィールドを指定し<br>ます。指定されないフ<br>ィールドは除外されま<br>す。サブフィールドは<br>大括弧で囲んで指定<br>し、同じオブジェクト<br>内の複数のフィールド<br>はコンマで区切りま<br>す。 |

表 *477. POST /reference\_data/maps/{name}* 要求パラメーター詳細

| HTTP 応答コー |        |                          |
|-----------|--------|--------------------------|
| к         | 固有のコード | 説明                       |
| 200       |        | リファレンス・マップでエレメントが追加または更新 |
|           |        | されました                    |
| 404       | 1002   | リファレンス・マップが存在しません        |
| 422       | 1005   | 要求パラメーターが無効です            |
| 500       | 1020   | リファレンス・マップのデータを追加または更新する |
|           |        | ときにエラーが発生しました。           |

表 *478. POST /reference\_data/maps/{name}* 応答コード

エレメントが追加または更新されたリファレンス・マップに関する情報。リファレ ンス・マップに関する情報が返されますが、含まれているデータは返されません。

#### 応答サンプル

{

}

```
"creation_time": 42,
"element type": "String <one of: ALN, NUM, IP, PORT, ALNIC, DATE>",
"key label": "String",
"name": "String",
"number of elements": 42,
"time to live": "String",
"timeout_type": "String <one of: UNKNOWN, FIRST_SEEN, LAST_SEEN>",
"value label": "String"
```
#### **POST /reference\_data/maps**

新規リファレンス・マップを作成します。

表 *479. POST /reference\_data/maps* リソース詳細

| MIME タイプ         |  |
|------------------|--|
| application/json |  |

表 *480. POST /reference\_data/maps* 要求パラメーター詳細

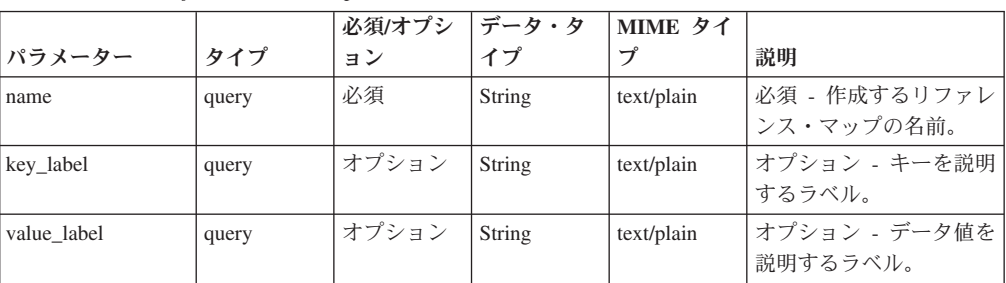

|              |       | 必須/オプシ | データ・タ         | MIME タイ    |                                                                                                    |
|--------------|-------|--------|---------------|------------|----------------------------------------------------------------------------------------------------|
| パラメーター       | タイプ   | ョン     | イプ            | プ          | 説明                                                                                                    |
| element_type | query | 必須     | <b>String</b> | text/plain | 必須 - リファレンス・マ<br>ップに使用できる値のエ<br>レメント・タイプ。指定<br>可能な値は、ALN (英数<br>字)、ALNIC (大/小文字<br>が区別されない英数字)、<br>IP (IP アドレス), NUM<br>(数値)、PORT (ポート番<br>号)、または DATE で<br>す。日付値は、1970年<br>1 月 1 日の UNIX 工ポ<br>ックから経過したミリ秒<br>数で表す必要があるので<br>注意してください。 |
| timeout_type | query | オプション  | String        | text/plain | オプション - 指定可能な<br>値は、「FIRST_SEEN」,<br>「LAST_SEEN」, および<br>「UNKNOWN」です。デ<br>フォルト値は<br>「UNKNOWN」です。<br>time_to_live 間隔が、デ<br>ータが最初に確認された<br>時間と最後に確認された<br>時間のどちらに基づくか<br>を指定します。                                                          |
| time_to_live | query | オプション  | String        | text/plain | オプション - 存続時間間<br>隔(「1 カ月」や「5<br>分」など)。                                                                                                    |
| fields       | query | オプション  | String        | text/plain | オプション - このパラメ<br>ーターを使用して、応答<br>で返すようにしたいフィ<br>ールドを指定します。指<br>定されないフィールドは<br>除外されます。サブフィ<br>ールドは大括弧で囲んで<br>指定し、同じオブジェク<br>ト内の複数のフィールド<br>はコンマで区切ります。                                                                                    |

表 *480. POST /reference\_data/maps* 要求パラメーター詳細 *(*続き*)*

表 *481. POST /reference\_data/maps* 応答コード

| HTTP 応答コー |        |                                                                     |
|-----------|--------|---------------------------------------------------------------------|
| Е         | 固有のコード | 説明                                                                  |
| 201       |        | 新しいリファレンス・マップが正常に作成されました                                            |
| 409       | 1004   | リファレンス・マップを作成できませんでした。指定 <br>した名前は既に使用されています。名前を変更して、<br>再試行してください。 |
| 422       | 1005   | 要求パラメーターが無効です                                                       |
| 500       | 1020   | リファレンス・マップを作成するときにエラーが発生 <br>しました                                   |

新規に作成したリファレンス・マップについての情報。

### 応答サンプル

```
{
    "creation time": 42,
    "element type": "String <one of: ALN, NUM, IP, PORT, ALNIC, DATE>",
    "key_label": "String",
    "name": "String",
    "number_of_elements": 42,
    "time_to_live": "String",
    "timeout type": "String <one of: UNKNOWN, FIRST SEEN, LAST SEEN>",
    "value_label": "String"
}
```
### **POST /reference\_data/sets/bulk\_load/{name}**

リファレンス・セットのデータを追加または更新します。

表 *482. POST /reference\_data/sets/bulk\_load/{name}* リソース詳細

| MIME タイプ         |
|------------------|
| application/json |

表 *483. POST /reference\_data/sets/bulk\_load/{name}* 要求パラメーター詳細

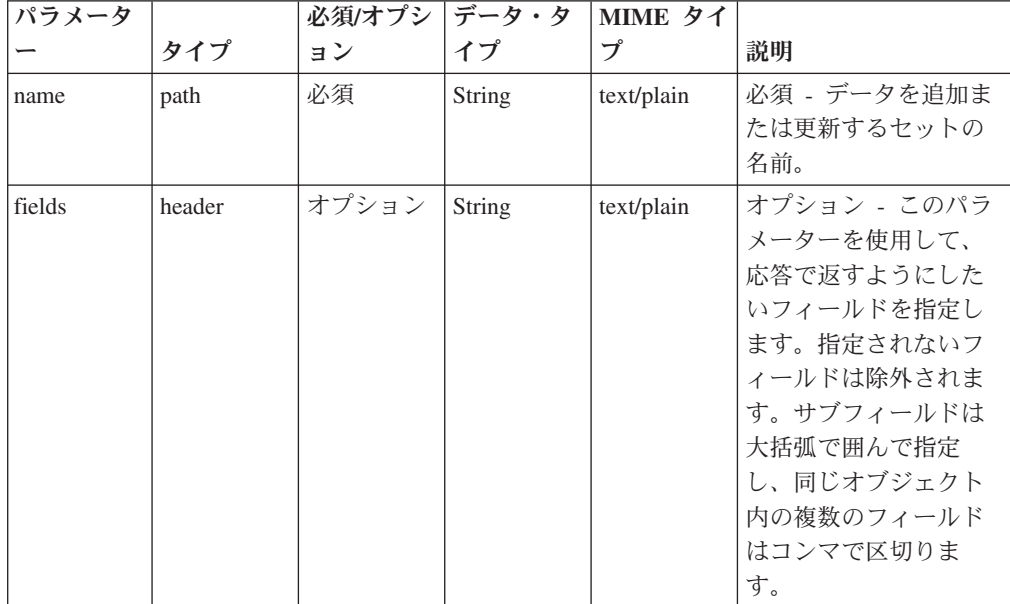

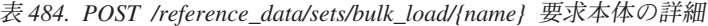

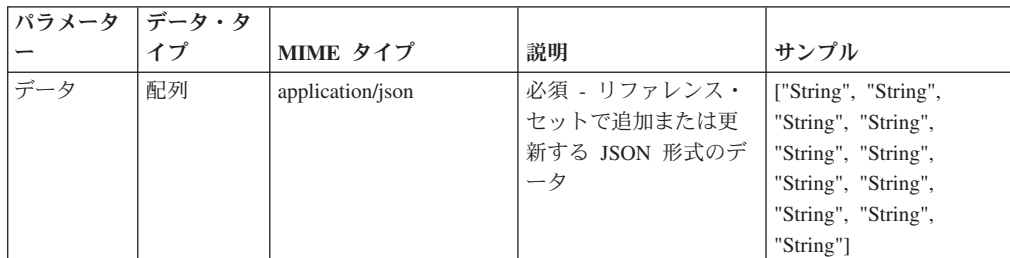

| HTTP 応答コー |        |                            |
|-----------|--------|----------------------------|
| F         | 固有のコード | 説明                         |
| 200       |        | リファレンス・セットでデータが追加または更新され   |
|           |        | ました                        |
| 400       | 1001   | JSON 形式のメッセージ本体を解析するときにエラー |
|           |        | が発生しました                    |
| 404       | 1002   | リファレンス・セットは存在しません          |
| 422       | 1005   | 要求パラメーターが無効です              |
| 500       | 1020   | リファレンス・セットでデータを追加または更新する   |
|           |        | ときにエラーが発生しました              |

表 *485. POST /reference\_data/sets/bulk\_load/{name}* 応答コード

データが追加または更新されたリファレンス・セットに関する情報。リファレン ス・セットに関する情報が返されますが、含まれているデータは返されません。

### 応答サンプル

{

}

```
"creation time": 42,
"element_type": "String <one of: ALN, NUM, IP, PORT, ALNIC, DATE>",
"name": "String",
"number of elements": 42,
"time to live": "String",
"timeout type": "String <one of: UNKNOWN, FIRST SEEN, LAST SEEN>"
```
# **GET /reference\_data/sets**

すべてのリファレンス・セットのリストを取得します

表 *486. GET /reference\_data/sets* リソース詳細

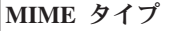

application/json

表 *487. GET /reference\_data/sets* 要求パラメーター詳細

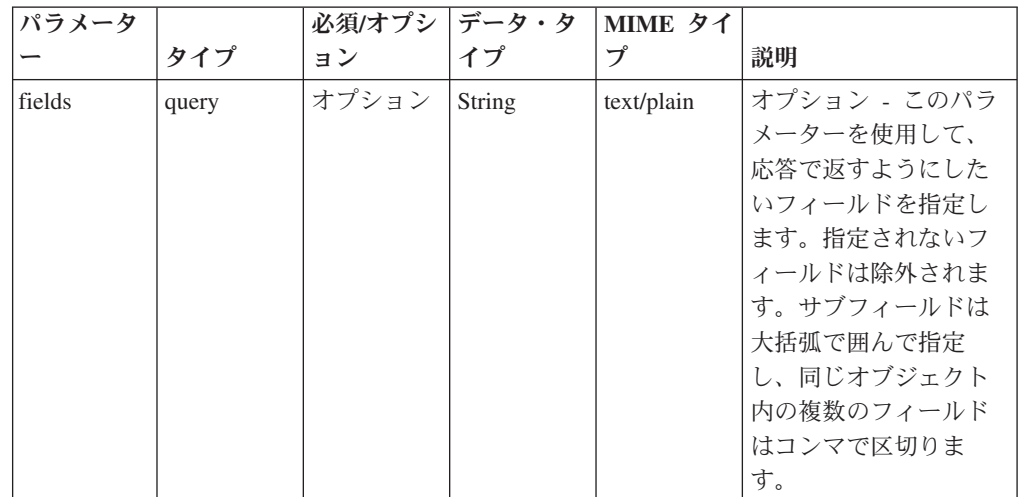

表 *487. GET /reference\_data/sets* 要求パラメーター詳細 *(*続き*)*

| パラメータ  |        | 必須/オプシ | データ・タ  | MIME タイ    |                                                                                                    |
|--------|--------|--------|--------|------------|----------------------------------------------------------------------------------------------------|
|        | タイプ    | ョン     | イプ     | プ          | 説明                                                                                                 |
| Range  | header | オプション  | String | text/plain | オプション - このパラ<br>メーターを使用して、<br>リストで返されるエレ<br>メント数を指定された<br>範囲に制限します。リ<br>ストは 0 で始まる番号<br>付けがされています。 |
| filter | query  | オプション  | String | text/plain | オプション - このパラ<br>メーターは、さまざま<br>なフィールドのコンテ<br>ンツに基づいてリスト<br>のエレメントを制限す<br>るのに使用されます。                 |

表 *488. GET /reference\_data/sets* 応答コード

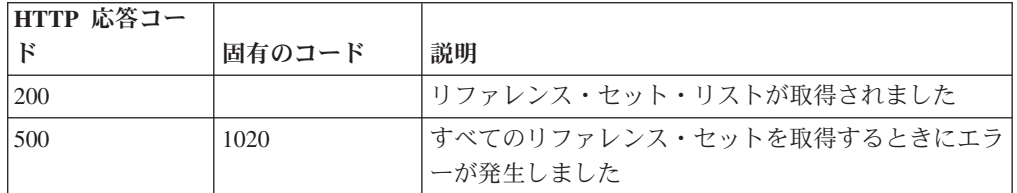

#### 応答の説明

すべてのリファレンス・セットのリスト。セットに関する情報が返されますが、含 まれているデータは返されません。

#### 応答サンプル

```
\Gamma{
        "creation_time": 42,
        "element_type": "String <one of: ALN, NUM, IP, PORT, ALNIC, DATE>",
        "name": "String",
        "number_of_elements": 42,
        "time_to_live": "String",
        "timeout type": "String <one of: UNKNOWN, FIRST SEEN, LAST SEEN>"
    }
]
```
#### **DELETE /reference\_data/sets/{name}**

リファレンス・セットを削除するか、その内容をパージします。

表 *489. DELETE /reference\_data/sets/{name}* リソース詳細

**MIME** タイプ

```
application/json
```

| パラメータ      |       | 必須/オプシ データ・タ |               | MIME タイ    |                                                                                                    |
|------------|-------|--------------|---------------|------------|----------------------------------------------------------------------------------------------------|
|            | タイプ   | ョン           | イプ            | プ          | 説明                                                                                                    |
| name       | path  | 必須           | <b>String</b> | text/plain | 必須 - 削除またはパー                                                                                                    |
|            |       |              |               |            | ジするセットの名前。                                                                                                    |
| purge_only | query | オプション        | String        | text/plain | オプション - 指定可能<br>な値は「false」または<br>「true」です。デフォル<br>ト値は false です。リフ<br>ァレンス・セットの構<br>造を維持したまま、そ<br>の内容をパージする<br>(true) かどうかを指定し<br>ます。値を指定しない<br>か、または「false」に設<br>定すると、リファレン<br>ス・セットが完全に削<br>除されます。 |
| fields     | query | オプション        | String        | text/plain | オプション - このパラ<br>メーターを使用して、<br>応答で返すようにした<br>いフィールドを指定し<br>ます。指定されないフ<br>ィールドは除外されま<br>す。サブフィールドは<br>大括弧で囲んで指定<br>し、同じオブジェクト<br>内の複数のフィールド<br>はコンマで区切りま<br>す。                                        |

表 *490. DELETE /reference\_data/sets/{name}* 要求パラメーター詳細

表 *491. DELETE /reference\_data/sets/{name}* 応答コード

| HTTP 応答コー |        |                                              |
|-----------|--------|----------------------------------------------|
| Е         | 固有のコード | 説明                                           |
| 200       |        | リファレンス・セットの内容がパージされました                       |
| 204       |        | リファレンス・セットが削除されました                           |
| 404       | 1002   | リファレンス・セットは存在しません                            |
| 409       | 1004   | リファレンス・セットを削除できませんでした。別の<br>オブジェクトで使用されています。 |
| 422       | 1005   | 要求パラメーターが無効です                                |
| 500       | 1020   | リファレンス・セットの値を削除またはパージすると<br>きにエラーが発生しました     |

リファレンス・セットが削除された場合は何も返されません。そうでない場合は、 内容がパージされたリファレンス・セットに関する情報が返されます。

### 応答サンプル

```
{
    "creation_time": 42,
    "element type": "String <one of: ALN, NUM, IP, PORT, ALNIC, DATE>",
    "name": "String",
    "number_of_elements": 42,
    "time to live": "String",
    "timeout_type": "String <one of: UNKNOWN, FIRST_SEEN, LAST_SEEN>"
}
```
### **GET /reference\_data/sets/{name}**

name で識別されるリファレンス・セットを取得します。

**name** で識別されるリファレンス・セットを取得します。**limit** (指定する場合) で は、**offset** で指定するレコードを先頭として返されるレコードの数を指定します。 指定しなかった場合は、最初の 20 件のレコードが返されます。

表 *492. GET /reference\_data/sets/{name}* リソース詳細

| MIME タイプ         |  |
|------------------|--|
| application/json |  |

表 *493. GET /reference\_data/sets/{name}* 要求パラメーター詳細

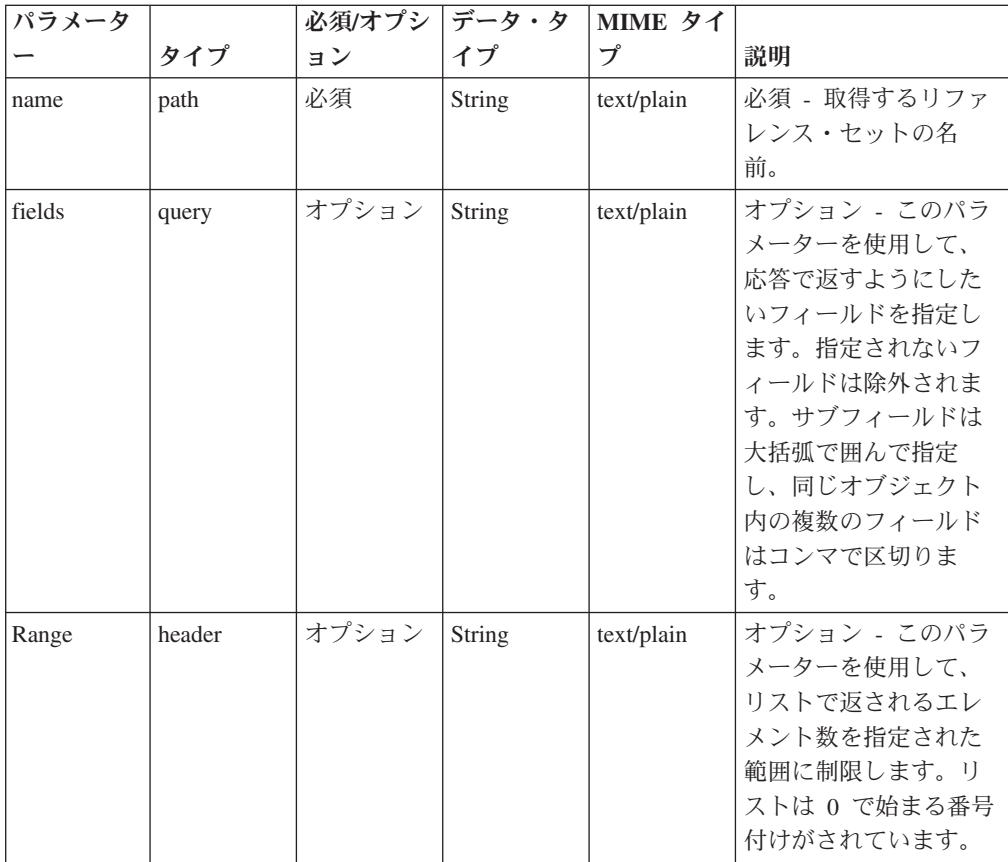

表 *493. GET /reference\_data/sets/{name}* 要求パラメーター詳細 *(*続き*)*

| パラメータ  |       |       | 必須/オプシ   データ・タ   MIME タイ |            |              |
|--------|-------|-------|--------------------------|------------|--------------|
|        | タイプ   | ョン    |                          |            | 説明           |
| filter | query | オプション | String                   | text/plain | オプション - このパラ |
|        |       |       |                          |            | メーターは、さまざま   |
|        |       |       |                          |            | なフィールドのコンテ   |
|        |       |       |                          |            | ンツに基づいてリスト   |
|        |       |       |                          |            | のエレメントを制限す   |
|        |       |       |                          |            | るのに使用されます。   |

表 *494. GET /reference\_data/sets/{name}* 応答コード

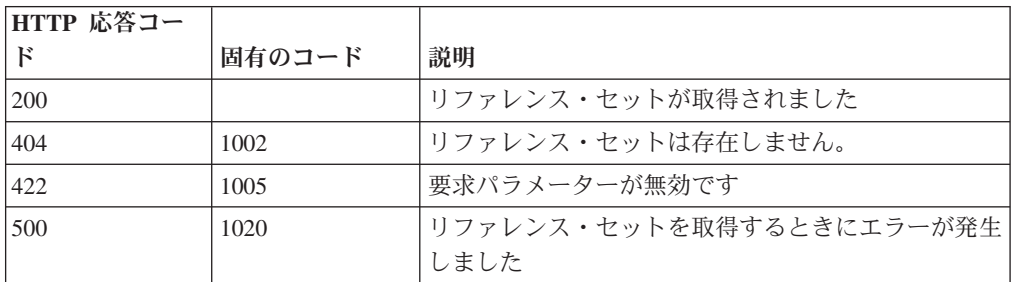

要求で指定した名前で識別されるリファレンス・セット。リファレンス・セットの どの部分のデータが返されるかは、要求で指定する limit と offset によって異なり ます。

#### 応答サンプル

```
{
    "creation time": 42,
    "data": [
        {
            "first_seen": 42,
            "last_seen": 42,
            "source": "String",
            "value": "String"
        }
   ],
    "element type": "String <one of: ALN, NUM, IP, PORT, ALNIC, DATE>",
    "name": "String",
    "number_of_elements": 42,
    "time to live": "String",
    "timeout_type": "String <one of: UNKNOWN, FIRST_SEEN, LAST_SEEN>"
}
```
### **POST /reference\_data/sets/{name}**

リファレンス・セットのエレメントを追加または更新します。

表 *495. POST /reference\_data/sets/{name}* リソース詳細

**MIME** タイプ

application/json

| パラメータ  |       | 必須/オプシ データ・タ |               | MIME タイ    |                                                                                                    |
|--------|-------|--------------|---------------|------------|----------------------------------------------------------------------------------------------------|
|        | タイプ   | ョン           | イプ            | プ          | 説明                                                                                                    |
| name   | path  | 必須           | <b>String</b> | text/plain | 必須 - エレメントを追<br>加または更新するリフ<br>ァレンス・セットの名<br>前。                                                                                                    |
| value  | query | 必須           | String        | text/plain | 必須 - リファレンス・<br>セットで追加または更<br>新する値。注: 日付値<br>は、1970年1月1日<br>の UNIX エポックから<br>経過したミリ秒数で表<br>す必要があります。                                                         |
| ソース    | query | オプション        | String        | text/plain | オプション - データの<br>発生元を示します。デ<br>フォルト値は「reference<br>data api」です。                                                                                               |
| fields | query | オプション        | <b>String</b> | text/plain | オプション - このパラ<br>メーターを使用して、<br>応答で返すようにした<br>いフィールドを指定し<br>ます。指定されないフ<br>ィールドは除外されま<br>す。サブフィールドは<br>大括弧で囲んで指定<br>し、同じオブジェクト<br>内の複数のフィールド<br>はコンマで区切りま<br>す。 |

表 *496. POST /reference\_data/sets/{name}* 要求パラメーター詳細

表 *497. POST /reference\_data/sets/{name}* 応答コード

| HTTP 応答コー |        |                                              |
|-----------|--------|----------------------------------------------|
| F         | 固有のコード | 説明                                           |
| 200       |        | リファレンス・セットでエレメントが追加または更新 <br>されました           |
| 404       | 1002   | リファレンス・セットは存在しません                            |
| 422       | 1005   | 要求パラメーターが無効です                                |
| 500       | 1020   | リファレンス・セットでエレメントを追加または更新 <br>するときにエラーが発生しました |

エレメントが追加または更新されたリファレンス・セットに関する情報。リファレ ンス・セットに関する情報が返されますが、含まれているデータは返されません。

## 応答サンプル

```
{
    "creation_time": 42,
    "element type": "String <one of: ALN, NUM, IP, PORT, ALNIC, DATE>",
    "name": "String",
    "number_of_elements": 42,
    "time to live": "String",
    "timeout_type": "String <one of: UNKNOWN, FIRST_SEEN, LAST_SEEN>"
}
```
# **DELETE /reference\_data/sets/{name}/{value}**

リファレンス・セットから値を削除します。

表 *498. DELETE /reference\_data/sets/{name}/{value}* リソース詳細

**MIME** タイプ

application/json

| パラメータ  |       | 必須/オプシ データ・タ |        | MIME タイ    |                                                                                                    |
|--------|-------|--------------|--------|------------|----------------------------------------------------------------------------------------------------|
|        | タイプ   | ョン           | イプ     | プ          | 説明                                                                                                    |
| name   | path  | 必須           | String | text/plain | 必須 – 値を削除するリ<br>ファレンス・セットの<br>名前。                                                                                                    |
| value  | path  | 必須           | String | text/plain | 必須 - リファレンス・<br>セットから削除する<br>値。注: 日付値は、1970<br>年 1 月 1 日の UNIX<br>エポックから経過した<br>ミリ秒数で表す必要が<br>あります。                                                          |
| fields | query | オプション        | String | text/plain | オプション - このパラ<br>メーターを使用して、<br>応答で返すようにした<br>いフィールドを指定し<br>ます。指定されないフ<br>ィールドは除外されま<br>す。サブフィールドは<br>大括弧で囲んで指定<br>し、同じオブジェクト<br>内の複数のフィールド<br>はコンマで区切りま<br>す。 |

表 *499. DELETE /reference\_data/sets/{name}/{value}* 要求パラメーター詳細

表 *500. DELETE /reference\_data/sets/{name}/{value}* 応答コード

| HTTP 応答コー |        |                          |
|-----------|--------|--------------------------|
| F         | 固有のコード | 説明                       |
| 200       |        | リファレンス・セットの値が削除されました     |
| 404       | 1002   | リファレンス・セットは存在しません        |
| 404       | 1003   | リファレンス・セットに当該レコードが存在しません |

**HTTP** 応答コー ド | 固有のコード | 説明 |422 | 1005 | 要求パラメーターが無効です 500 1020 リファレンス・セットから値を削除するときにエラー が発生しました。

表 *500. DELETE /reference\_data/sets/{name}/{value}* 応答コード *(*続き*)*

値が削除されたリファレンス・セットに関する情報。リファレンス・セットに関す る情報が返されますが、含まれているデータは返されません。

#### 応答サンプル

{

}

```
"creation time": 42,
"element_type": "String <one of: ALN, NUM, IP, PORT, ALNIC, DATE>",
"name": "String",
"number_of_elements": 42,
"time to live": "String",
"timeout type": "String <one of: UNKNOWN, FIRST SEEN, LAST SEEN>"
```
### **POST /reference\_data/sets**

新規リファレンス・セットを作成します。

```
表 501. POST /reference_data/sets リソース詳細
```

| MIME タイプ         |  |
|------------------|--|
| application/json |  |

表 *502. POST /reference\_data/sets* 要求パラメーター詳細

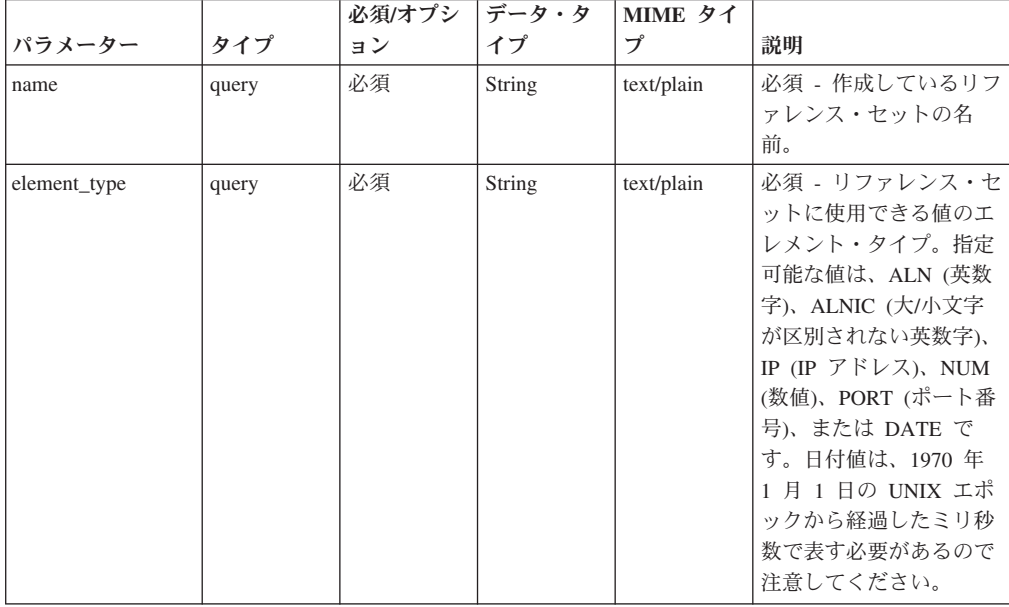

|              |       | 必須/オプシ | データ・タ  | MIME タイ    |                                                                                                    |
|--------------|-------|--------|--------|------------|----------------------------------------------------------------------------------------------------|
| パラメーター       | タイプ   | ョン     | イプ     | プ          | 説明                                                                                                    |
| timeout_type | query | オプション  | String | text/plain | オプション - 指定可能な<br>値は、「FIRST_SEEN」,<br>「LAST_SEEN」, および<br>「UNKNOWN」です。デ<br>フォルト値は<br>「UNKNOWN」です。<br>time to live 間隔が、デ<br>ータが最初に確認された<br>時間と最後に確認された<br>時間のどちらに基づくか<br>を指定します。 |
| time to live | query | オプション  | String | text/plain | オプション - 存続時間間<br>隔(「1 カ月」や「5<br>分」など)。                                                                                                    |
| fields       | query | オプション  | String | text/plain | オプション - このパラメ<br>ーターを使用して、応答<br>で返すようにしたいフィ<br>ールドを指定します。指<br>定されないフィールドは<br>除外されます。サブフィ<br>ールドは大括弧で囲んで<br>指定し、同じオブジェク<br>ト内の複数のフィールド<br>はコンマで区切ります。                           |

表 *502. POST /reference\_data/sets* 要求パラメーター詳細 *(*続き*)*

表 *503. POST /reference\_data/sets* 応答コード

| HTTP 応答コー |        |                                                                    |
|-----------|--------|--------------------------------------------------------------------|
| к         | 固有のコード | 説明                                                                 |
| 201       |        | 新しいリファレンス・セットが正常に作成されました                                           |
| 409       | 1004   | リファレンス・セットを作成できませんでした。指定<br>した名前は既に使用されています。名前を変更して、<br>再試行してください。 |
| 422       | 1005   | 要求パラメーターが無効です                                                      |
| 500       | 1020   | リファレンス・セットを作成するときにエラーが発生 <br>しました                                  |

新規に作成したリファレンス・セットについての情報。

#### 応答サンプル

```
{
    "creation_time": 42,
    "element_type": "String <one of: ALN, NUM, IP, PORT, ALNIC, DATE>",
    "name": "String",
    "number_of_elements": 42,
    "time_to_live": "String",
    "timeout type": "String <one of: UNKNOWN, FIRST SEEN, LAST SEEN>"
}
```
# **GET /reference\_data/tables**

すべてのリファレンス・テーブルのリストを取得します。

表 *504. GET /reference\_data/tables* リソース詳細

**MIME** タイプ

application/json

|        | $\sim$ 0.00. OLI Treference waves increased $\sim$ 1.000 $\sim$ |              |        |            |                                                                                                    |
|--------|-----------------------------------------------------------------|--------------|--------|------------|----------------------------------------------------------------------------------------------------|
| パラメータ  |                                                                 | 必須/オプシ データ・タ |        | MIME タイ    |                                                                                                    |
|        | タイプ                                                             | ョン           | イプ     | プ          | 説明                                                                                                    |
| fields | query                                                           | オプション        | String | text/plain | オプション - このパラ<br>メーターを使用して、<br>応答で返すようにした<br>いフィールドを指定し<br>ます。指定されないフ<br>ィールドは除外されま<br>す。サブフィールドは<br>大括弧で囲んで指定<br>し、同じオブジェクト<br>内の複数のフィールド<br>はコンマで区切りま<br>す。 |
| Range  | header                                                          | オプション        | String | text/plain | オプション - このパラ<br>メーターを使用して、<br>リストで返されるエレ<br>メント数を指定された<br>範囲に制限します。リ<br>ストは 0 で始まる番号<br>付けがされています。                                                           |
| filter | query                                                           | オプション        | String | text/plain | オプション - このパラ<br>メーターは、さまざま<br>なフィールドのコンテ<br>ンツに基づいてリスト<br>のエレメントを制限す<br>るのに使用されます。                                                                           |

表 *505. GET /reference\_data/tables* 要求パラメーター詳細

表 *506. GET /reference\_data/tables* 応答コード

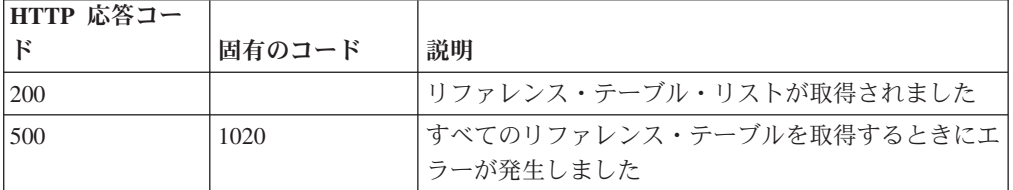

### 応答の説明

すべてのリファレンス・テーブルのリスト。テーブルに関する情報が返されます が、含まれているデータは返されません。

```
応答サンプル
\Gamma{
        "creation time": 42,
        "element type": "String <one of: ALN, NUM, IP, PORT, ALNIC, DATE>",
        "key_label": "String",
        "key name types": {
            "String": "String <one of: ALN, NUM, IP, PORT, ALNIC, DATE>"
        },
        "name": "String",
        "number_of_elements": 42,
        "time_to_live": "String",
        "timeout_type": "String <one of: UNKNOWN, FIRST_SEEN, LAST_SEEN>"
    }
]
```
# **DELETE /reference\_data/tables/{name}**

リファレンス・テーブルを削除するか、その内容をパージします。

表 *507. DELETE /reference\_data/tables/{name}* リソース詳細

| MIME タイプ         |  |
|------------------|--|
| application/json |  |

表 *508. DELETE /reference\_data/tables/{name}* 要求パラメーター詳細

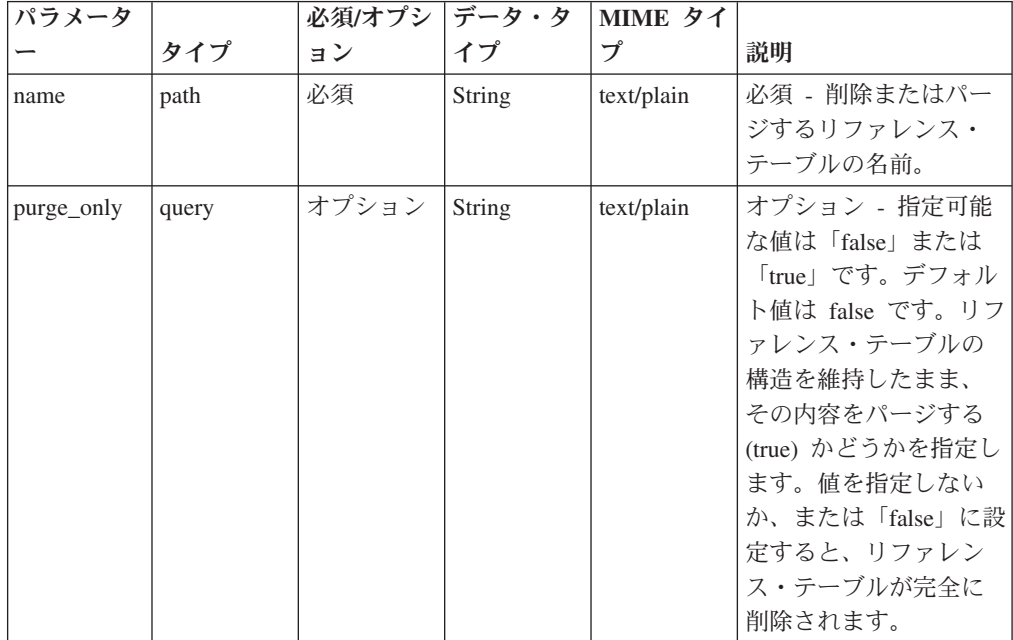

表 *508. DELETE /reference\_data/tables/{name}* 要求パラメーター詳細 *(*続き*)*

| パラメータ  |       | 必須/オプシ | データ・タ  | MIME タイ    |              |
|--------|-------|--------|--------|------------|--------------|
|        | タイプ   | ョン     | イプ     | プ          | 説明           |
| fields | query | オプション  | String | text/plain | オプション - このパラ |
|        |       |        |        |            | メーターを使用して、   |
|        |       |        |        |            | 応答で返すようにした   |
|        |       |        |        |            | いフィールドを指定し   |
|        |       |        |        |            | ます。指定されないフ   |
|        |       |        |        |            | ィールドは除外されま   |
|        |       |        |        |            | す。サブフィールドは   |
|        |       |        |        |            | 大括弧で開んで指定    |
|        |       |        |        |            | し、同じオブジェクト   |
|        |       |        |        |            | 内の複数のフィールド   |
|        |       |        |        |            | はコンマで区切りま    |
|        |       |        |        |            | す。           |

表 *509. DELETE /reference\_data/tables/{name}* 応答コード

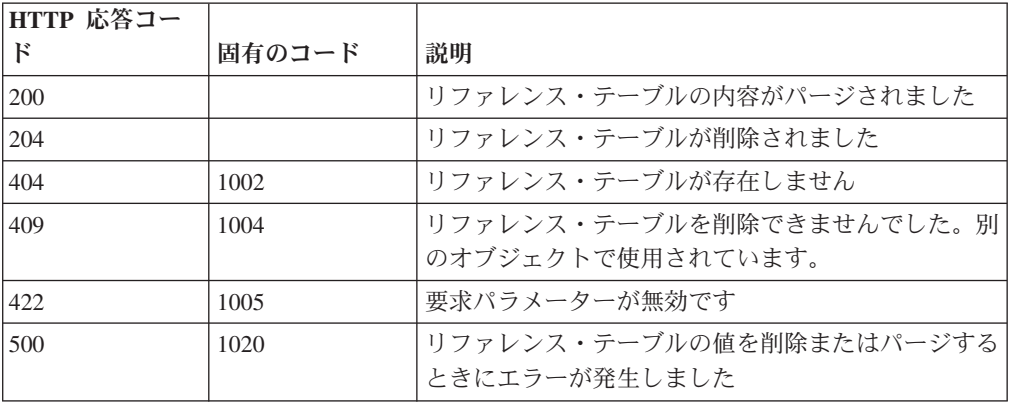

リファレンス・テーブルが削除された場合は何も返されません。そうでない場合 は、内容がパージされたリファレンス・テーブルに関する情報が返されます。

### 応答サンプル

{

}

```
"creation time": 42,
"element_type": "String <one of: ALN, NUM, IP, PORT, ALNIC, DATE>",
"key_label": "String",
"key_name_types": {
    "String": "String <one of: ALN, NUM, IP, PORT, ALNIC, DATE>"
},
"name": "String",
"number_of_elements": 42,
"time_to_live": "String",
"timeout_type": "String <one of: UNKNOWN, FIRST_SEEN, LAST_SEEN>"
```
#### **GET /reference\_data/tables/{name}**

name で識別されるリファレンス・テーブルが返されます。
**name** で識別されるリファレンス・テーブルが返されます。**limit** (指定する場合) で は、**offset** で指定するレコードを先頭として返されるレコードの数を指定します。 指定しなかった場合は、最初の 20 件のレコードが返されます。

表 *510. GET /reference\_data/tables/{name}* リソース詳細

| MIME タイプ         |  |
|------------------|--|
| application/json |  |

パラメータ タイプ 必須**/**オプシ ョン データ・タ イプ **MIME** タイ プ |説明 name | path | 必須 | String | text/plain | 必須 - 取得するリファ レンス・テーブルの名 前。 fields | query | オプション | String | text/plain | オプション - このパラ メーターを使用して、 応答で返すようにした いフィールドを指定し ます。指定されないフ ィールドは除外されま す。サブフィールドは 大括弧で囲んで指定 し、同じオブジェクト 内の複数のフィールド はコンマで区切りま す。 Range | header | オプション | String | text/plain | オプション - このパラ メーターを使用して、 リストで返されるエレ メント数を指定された 範囲に制限します。リ ストは 0 で始まる番号 付けがされています。

表 *511. GET /reference\_data/tables/{name}* 要求パラメーター詳細

表 *512. GET /reference\_data/tables/{name}* 応答コード

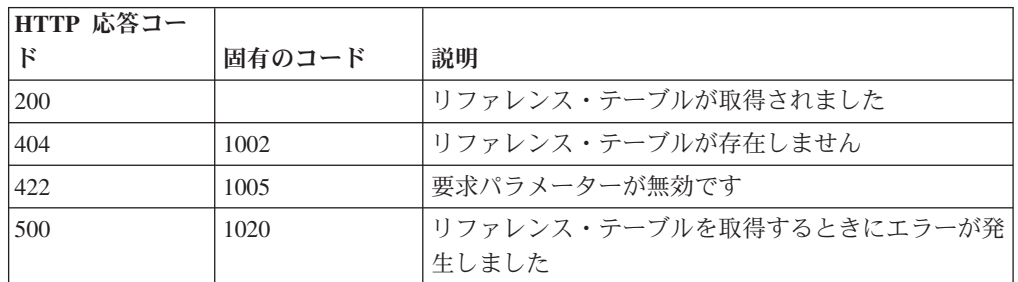

#### 応答の説明

要求で指定した名前で識別されるリファレンス・テーブル。リファレンス・テーブ ルのどの部分のデータが返されるかは、要求で指定する limit と offset によって異 なります。

```
{
    "creation_time": 42,
    "data": {
        "String": {
            "String": {
                "first_seen": 42,
                "last_seen": 42,
                "source": "String",
                "value": "String"
            }
        }
    },
    "element type": "String <one of: ALN, NUM, IP, PORT, ALNIC, DATE>",
    "key label": "String",
    "key_name_types": {
        "String": "String <one of: ALN, NUM, IP, PORT, ALNIC, DATE>"
    },
    "name": "String",
    "number_of_elements": 42,
    "time_to_live": "String",
    "timeout_type": "String <one of: UNKNOWN, FIRST_SEEN, LAST_SEEN>"
}
```
## **DELETE /reference\_data/tables/{name}/{outer\_key}/{inner\_key}**

リファレンス・テーブルから値を削除します。

表 *513. DELETE /reference\_data/tables/{name}/{outer\_key}/{inner\_key}* リソース詳細

**MIME** タイプ

application/json

| パラメータ     |       | 必須/オプシ   データ・タ |               | MIME タイ    |                 |
|-----------|-------|----------------|---------------|------------|-----------------|
|           | タイプ   | ョン             | イプ            | プ          | 説明              |
| name      | path  | 必須             | String        | text/plain | 必須 - 値を削除するリ    |
|           |       |                |               |            | ファレンス・テーブル      |
|           |       |                |               |            | の名前。            |
| outer_key | path  | 必須             | <b>String</b> | text/plain | 必須 - 削除する値の外    |
|           |       |                |               |            | 部キー。            |
| inner_key | path  | 必須             | String        | text/plain | 必須 - 削除する値の内    |
|           |       |                |               |            | 部キー。            |
| value     | query | 必須             | String        | text/plain | 必須 - リファレンス・    |
|           |       |                |               |            | テーブルから削除する      |
|           |       |                |               |            | 値。注: 日付値は、1970  |
|           |       |                |               |            | 年 1 月 1 日の UNIX |
|           |       |                |               |            | エポックから経過した      |
|           |       |                |               |            | ミリ秒数で表す必要が      |
|           |       |                |               |            | あります。           |

表 *514. DELETE /reference\_data/tables/{name}/{outer\_key}/{inner\_key}* 要求パラメーター詳細

| パラメータ  |       | 必須/オプシ | データ・タ  | MIME タイ    |                                                                                                    |
|--------|-------|--------|--------|------------|----------------------------------------------------------------------------------------------------|
|        | タイプ   | ョン     | イプ     | プ          | 説明                                                                                                    |
| fields | query | オプション  | String | text/plain | オプション - このパラ<br>メーターを使用して、<br>応答で返すようにした<br>いフィールドを指定し<br>ます。指定されないフ<br>ィールドは除外されま<br>す。サブフィールドは<br>大括弧で囲んで指定<br>し、同じオブジェクト<br>内の複数のフィールド<br>はコンマで区切りま<br>す。 |

表 *514. DELETE /reference\_data/tables/{name}/{outer\_key}/{inner\_key}* 要求パラメーター詳細 *(*続き*)*

表 *515. DELETE /reference\_data/tables/{name}/{outer\_key}/{inner\_key}* 応答コード

| HTTP 応答コー |        |                          |
|-----------|--------|--------------------------|
| К         | 固有のコード | 説明                       |
| 200       |        | リファレンス・テーブルの値が削除されました    |
| 404       | 1002   | リファレンス・テーブルが存在しません       |
| 404       | 1003   | リファレンス・テーブルに当該レコードが存在しませ |
|           |        | h                        |
| 422       | 1005   | 要求パラメーターが無効です            |
| 500       | 1020   | リファレンス・テーブルの値を削除するときにエラー |
|           |        | が発生しました                  |

エレメントが削除されたリファレンス・テーブルに関する情報。テーブルに関する 情報が返されますが、含まれているデータは返されません。

## 応答サンプル

```
{
    "creation_time": 42,
    "element_type": "String <one of: ALN, NUM, IP, PORT, ALNIC, DATE>",
    "key_label": "String",
    "key_name_types": {
        "String": "String <one of: ALN, NUM, IP, PORT, ALNIC, DATE>"
    },
    "name": "String",
    "number of elements": 42,
    "time_to_live": "String",
    "timeout_type": "String <one of: UNKNOWN, FIRST_SEEN, LAST_SEEN>"
}
```
## **POST /reference\_data/tables/{name}**

リファレンス・テーブルでエレメントを追加または更新します。

追加する値は適切なタイプでなければなりません。つまり、リファレンス・テーブ ルに対して事前に定義された innerKey に対応するタイプか、リファレンス・テーブ ルのデフォルトの elementTypeであることが必要です。

表 *516. POST /reference\_data/tables/{name}* リソース詳細

| MIME タイプ         |  |
|------------------|--|
| application/json |  |

表 *517. POST /reference\_data/tables/{name}* 要求パラメーター詳細

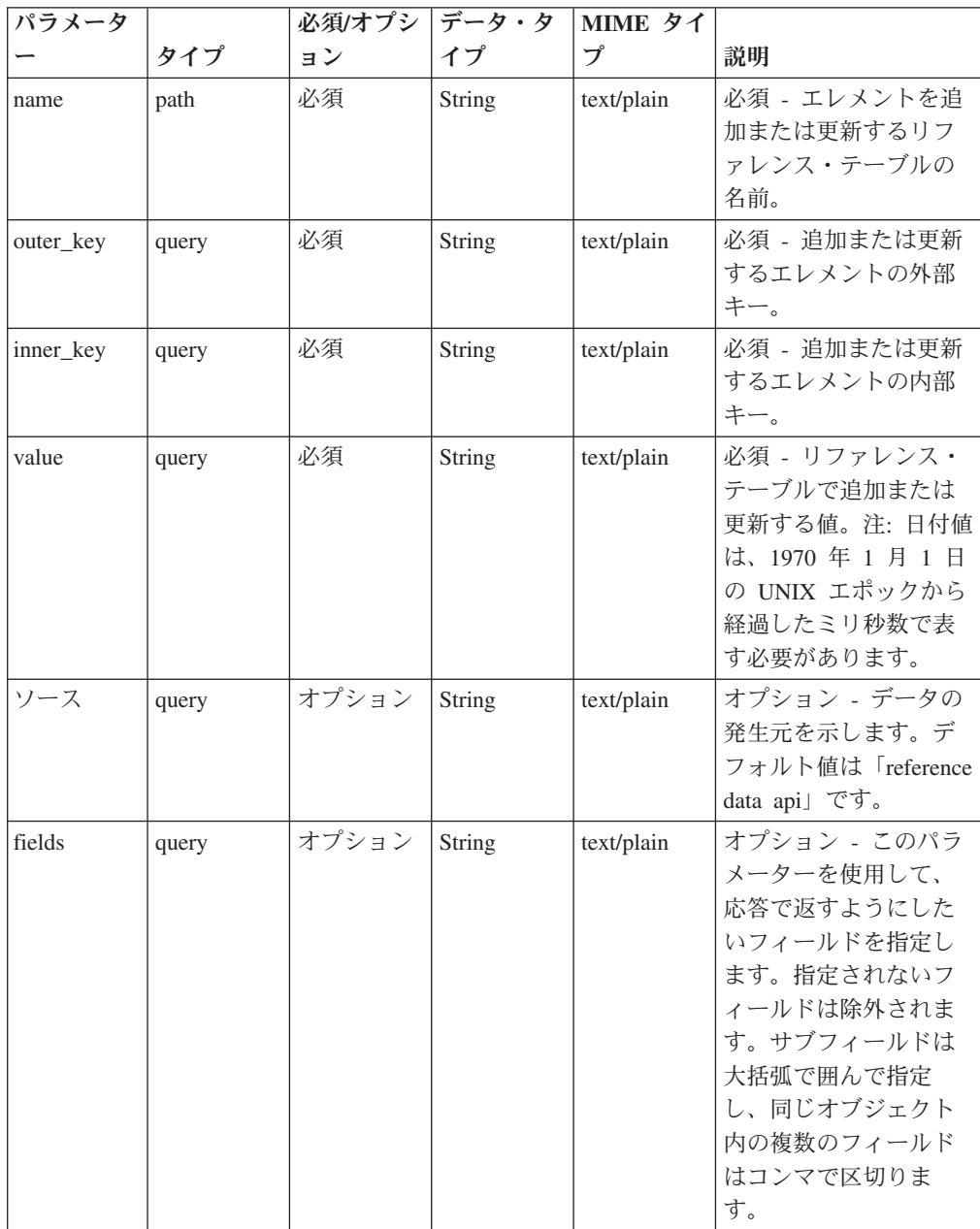

表 *518. POST /reference\_data/tables/{name}* 応答コード

| HTTP 応答コー    |        |                          |
|--------------|--------|--------------------------|
| $\mathbb{R}$ | 固有のコード | 説明                       |
| 200          |        | リファレンス・テーブルでエレメントが追加または更 |
|              |        | 新されました                   |
| 404          | 1002   | リファレンス・テーブルが存在しません       |
| 422          | 1005   | 要求パラメーターが無効です            |
| 500          | 1020   | リファレンス・テーブルでデータを追加または更新す |
|              |        | るときにエラーが発生しました           |

エレメントが追加または更新されたリファレンス・テーブルに関する情報。リファ レンス・テーブルに関する情報が返されますが、含まれているデータは返されませ ん。

## 応答サンプル

{

}

```
"creation time": 42,
"element_type": "String <one of: ALN, NUM, IP, PORT, ALNIC, DATE>",
"key_label": "String",
"key_name_types": {
    "String": "String <one of: ALN, NUM, IP, PORT, ALNIC, DATE>"
},
"name": "String",
"number_of_elements": 42,
"time to live": "String",
"timeout type": "String <one of: UNKNOWN, FIRST SEEN, LAST SEEN>"
```
## **POST /reference\_data/tables**

新規リファレンス・テーブルを作成します。

新規リファレンス・テーブルを作成します。

```
表 519. POST /reference_data/tables リソース詳細
```

| MIME タイプ         |  |
|------------------|--|
| application/json |  |

表 *520. POST /reference\_data/tables* 要求パラメーター詳細

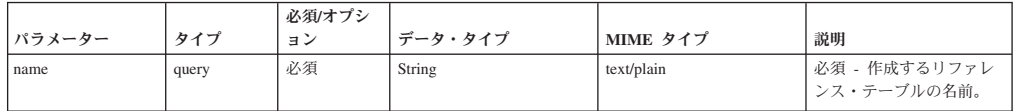

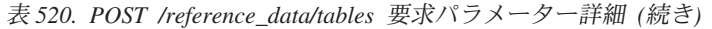

|                 |       | 必須/オプシ |                      |                  |                                                                                                    |
|-----------------|-------|--------|----------------------|------------------|----------------------------------------------------------------------------------------------------|
| パラメーター          | タイプ   | ョン     | データ・タイプ              | MIME タイプ         | 説明                                                                                                    |
| element type    | query | 必須     | String               | text/plain       | 必須 - リファレンス・テ<br>ーブルに使用できる値のデ<br>フォルト・エレメント・タ<br>イプ。key_name_types パ<br>ラメーターで内部キーが定<br>義されていないリファレン<br>ス・テーブルで値を追加ま<br>たは更新する場合に使用さ<br>れます。指定可能な値は、<br>ALN (英数字)、ALNIC<br>(大/小文字が区別されない<br>英数字)、IP (IP アドレ<br>ス)、NUM (数値)、PORT<br>(ポート番号)、または<br>DATE です。日付値は、<br>1970 年 1 月 1 日の<br>UNIX エポックから経過し<br>たミリ秒数で表す必要があ<br>るので注意してください。 |
| outer_key_label | query | オプション  | String               | text/plain       | オプション - 外部キーを<br>説明するラベル。                                                                                                    |
| timeout_type    | query | オプション  | String               | text/plain       | オプション - 指定可能な<br>値は、「FIRST_SEEN」,<br>「LAST_SEEN」, および<br>「UNKNOWN」です。デ<br>フォルト値は<br>「UNKNOWN」です。<br>time_to_live 間隔が、デー<br>夕が最初に確認された時間<br>と最後に確認された時間の<br>どちらに基づくかを指定し<br>ます。                                                                                                    |
| time_to_live    | query | オプション  | String               | text/plain       | オプション - 存続時間間<br>隔(「1 カ月」や「5 分」<br>など)。                                                                                                    |
| key_name_types  | query | オプション  | 配列 <object></object> | application/json | オプション - JSON 形式<br>のストリング。この配列<br>で、テーブルの内部キー名<br>と対応する値タイプが作成<br>されます。                                                                                                    |
| fields          | query | オプション  | String               | text/plain       | オプション - このパラメ<br>ーターを使用して、応答で<br>返すようにしたいフィール<br>ドを指定します。指定され<br>ないフィールドは除外され<br>ます。サブフィールドは大<br>括弧で囲んで指定し、同じ<br>オブジェクト内の複数のフ<br>ィールドはコンマで区切り<br>ます。                                                                                                    |

表 *521. POST /reference\_data/tables* 応答コード

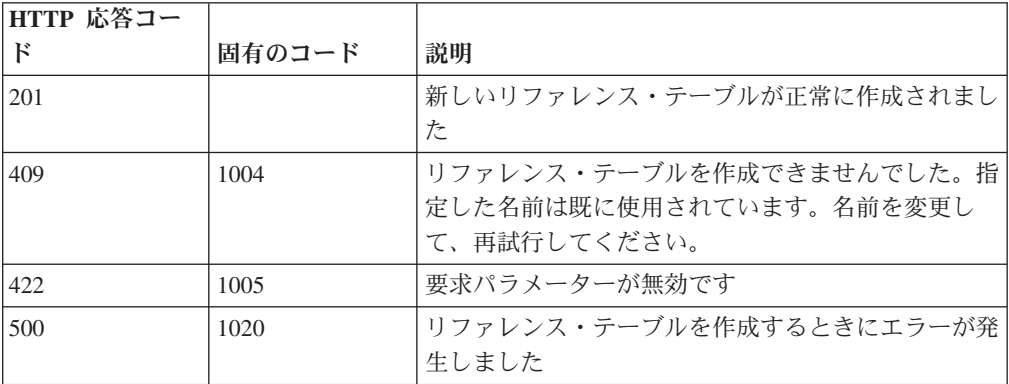

新規に作成したリファレンス・テーブルについての情報。

### 応答サンプル

```
{
    "creation_time": 42,
    "element type": "String <one of: ALN, NUM, IP, PORT, ALNIC, DATE>",
    "key_label": "String",
    "key_name_types": {
        "String": "String <one of: ALN, NUM, IP, PORT, ALNIC, DATE>"
    },
    "name": "String",
    "number_of_elements": 42,
    "time_to_live": "String",
    "timeout type": "String <one of: UNKNOWN, FIRST SEEN, LAST SEEN>"
}
```
# スキャナー・エンドポイント

REST API V4 のスキャナー・エンドポイントについては、以下のリファレンスを参 照してください。

#### **GET /scanner/profiles**

現在作成されているすべてのスキャン・プロファイルを取得します。

パラメーターは不要で、スキャン・プロファイルごとに以下の情報が取得されま す。

- v **scanProfileId**
- v **scanProfileName**
- v 説明
- v **scanType**
- v **scannerName**

表 *522. GET /scanner/profiles* リソース詳細

**MIME** タイプ

application/json

このエンドポイントにパラメーターはありません。

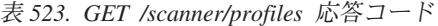

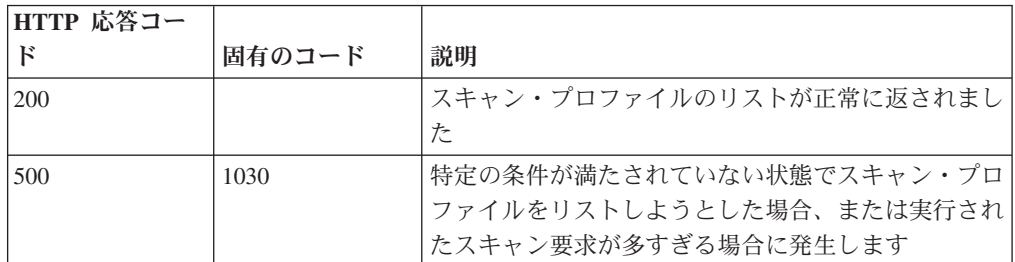

QVM で現在構成されているスキャン・プロファイルのリスト

## 応答サンプル

#### **POST /scanner/profiles/create**

新しいスキャン・プロファイルを作成する要求を開始します。

この要求には必須パラメーターが 1 つありますが (**createScanRequest**)、これは POJO です。スキャンを作成するには、スキャン・プロファイル名とスキャンする ips を含んだ JSON オブジェクト (例: {'name':'New Scan Profile', 'ips':['10.100.85.135']}) を作成する必要があります。.

表 *524. POST /scanner/profiles/create* リソース詳細

| MIME タイプ   |  |
|------------|--|
| text/plain |  |

表 *525. POST /scanner/profiles/create* 要求本体の詳細

|             | パラメータ データ・タ |                  |      |      |
|-------------|-------------|------------------|------|------|
|             | یب م        | MIME タイプ         | 説明   | サンプル |
| scanProfile | <b>JSON</b> | application/json | null | null |

表 *526. POST /scanner/profiles/create* 応答コード

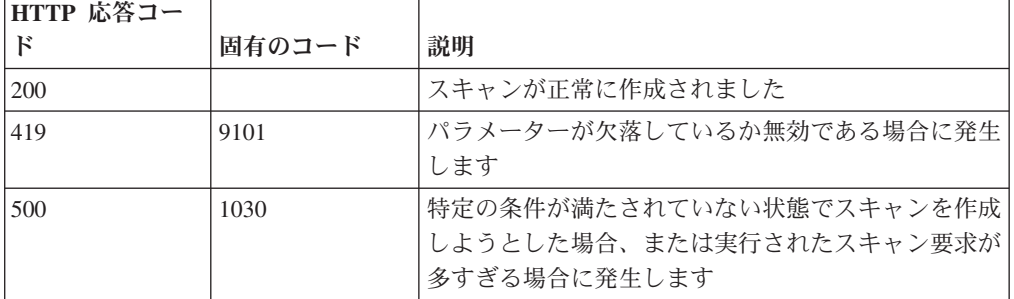

## 応答の説明

スキャンが正常に作成されたかどうかを示すインディケーター。

#### 応答サンプル

String

#### **POST /scanner/profiles/start**

既存のスキャン・プロファイルを開始する要求を開始します。

この要求には必須パラメーターが 1 つあります (**scanProfileId**)。scanProfileId の リストを取得するには、単にスキャナー・エンドポイントで 'profiles' 要求を開始し て現在のスキャン・プロファイルのリストを取得します。**scanProfileId** が検証さ れ、適切なメッセージが返されます。

表 *527. POST /scanner/profiles/start* リソース詳細

| MIME タイプ   |  |
|------------|--|
| text/plain |  |

表 *528. POST /scanner/profiles/start* 要求パラメーター詳細

| ハラメーター        | タイプ   | 必須/オプシ  データ・ター<br>ョン |        | MIME タイ    | 説明                         |
|---------------|-------|----------------------|--------|------------|----------------------------|
| scanProfileId | query | 必須                   | String | text/plain | 開始するスキャン・プロ<br> ファイルの固有 ID |

表 *529. POST /scanner/profiles/start* 応答コード

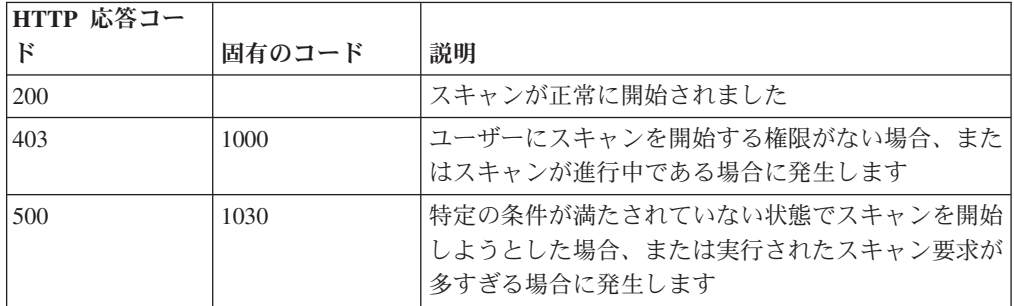

スキャンが正常に開始されたかどうかを示すインディケーター。

## 応答サンプル

String

## **GET /scanner/scanprofiles**

現在作成されているすべてのスキャン・プロファイルを取得します。

パラメーターは不要で、スキャン・プロファイルごとに以下の情報が取得されま す。

- v **scanProfileId**
- v **name**
- v 説明
- v **scanType**
- v **scannerName**
- v **schedule**
- v 状況
- v **progress**
- v **endTime**
- **•** duration

表 *530. GET /scanner/scanprofiles* リソース詳細

| MIME タイプ         |  |
|------------------|--|
| application/json |  |

| パラメータ  |        | 必須/オプシ データ・タ |        | MIME タイ    |                                                                                                    |
|--------|--------|--------------|--------|------------|----------------------------------------------------------------------------------------------------|
|        | タイプ    | ョン           | イプ     | プ          | 説明                                                                                                    |
| fields | query  | オプション        | String | text/plain | オプション - このパラ<br>メーターを使用して、<br>応答で返すようにした<br>いフィールドを指定し<br>ます。指定されないフ<br>ィールドは除外されま<br>す。サブフィールドは<br>大括弧で囲んで指定<br>し、同じオブジェクト<br>内の複数のフィールド<br>はコンマで区切りま<br>す。 |
| filter | query  | オプション        | String | text/plain | オプション - このパラ<br>メーターは、さまざま<br>なフィールドのコンテ<br>ンツに基づいてリスト<br>のエレメントを制限す<br>るのに使用されます。                                                                           |
| Range  | header | オプション        | String | text/plain | オプション - このパラ<br>メーターを使用して、<br>リストで返されるエレ<br>メント数を指定された<br>範囲に制限します。リ<br>ストは 0 で始まる番号<br>付けがされています。                                                           |

表 *531. GET /scanner/scanprofiles* 要求パラメーター詳細

表 *532. GET /scanner/scanprofiles* 応答コード

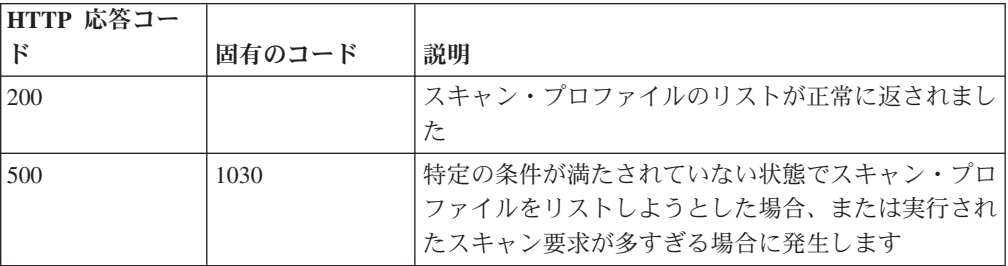

## 応答の説明

QVM で現在構成されているスキャン・プロファイルのリスト

```
\Gamma{
        "description": "String",
        "duration": {
             "days": 42,
             "hours": 42,
            "minutes": 42,
            "months": 42,
            "seconds": 42.5,
             "type": "String",
             "value": "String",
            "years": 42
        },
         "endTime": {
            "date": 42,
            "day": 42,
            "hours": 42,
            "minutes": 42,
            "month": 42,
            "seconds": 42,
            "time": 42,
            "timezoneOffset": 42,
            "year": 42
        },
        "progress": 42,
        "scanProfileId": 42,
        "scanProfileName": "String",
        "scanType": "String",
        "scannerName": "String",
        "schedule": "String",
        "status": "String"
    }
]
```
## **POST /scanner/scanprofiles**

新しいスキャン・プロファイルを作成する要求を開始します。

この要求には必須パラメーターが 1 つありますが (**createScanRequest**)、これは POJO です。スキャンを作成するには、スキャン・プロファイル名とスキャンする ホストを含んだ JSON オブジェクト (例: {'name':'New Scan Profile', 'hosts':['10.100.85.135']}) を作成する必要があります。

表 *533. POST /scanner/scanprofiles* リソース詳細

| text/plain | MIME タイプ |  |
|------------|----------|--|
|            |          |  |

表 *534. POST /scanner/scanprofiles* 要求本体の詳細

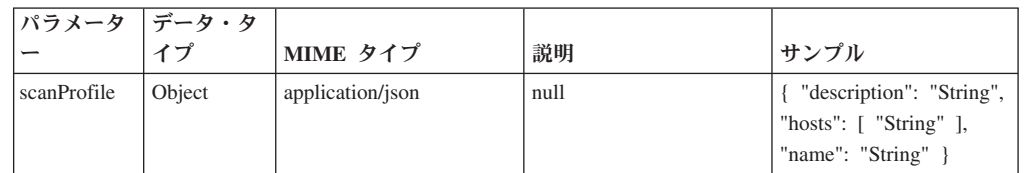

表 *535. POST /scanner/scanprofiles* 応答コード

| 'HTTP 応答コー |        |                                                                         |
|------------|--------|-------------------------------------------------------------------------|
|            | 固有のコード | 説明                                                                      |
| 200        |        | スキャンが正常に作成されました                                                         |
| 500        | 1030   | 特定の条件が満たされていない状態でスキャンを作成 <br> しようとした場合、または実行されたスキャン要求が <br>多すぎる場合に発生します |

スキャンが正常に作成されたかどうかを示すインディケーター。

#### 応答サンプル

String

## **GET /scanner/scanprofiles/{profileid}**

特定のスキャン・プロファイル ID のスキャン・プロファイルを取得します。

必要なパラメーターは、スキャン・プロファイル ID だけです。スキャン・プロフ ァイルに関する以下の情報が返されます。

- v **scanProfileId**
- v **name**
- v 説明
- v **scanType**
- v **scannerName**
- v **schedule**
- v 状況
- v **progress**
- v **endTime**
- $\cdot$  duration

表 *536. GET /scanner/scanprofiles/{profileid}* リソース詳細

| MIME タイプ         |  |
|------------------|--|
| application/json |  |

表 *537. GET /scanner/scanprofiles/{profileid}* 要求パラメーター詳細

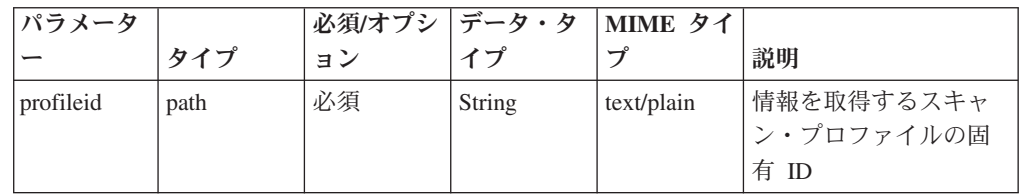

| パラメータ  |        | 必須/オプシ   データ・タ |        | MIME タイ    |                                                                                                    |
|--------|--------|----------------|--------|------------|----------------------------------------------------------------------------------------------------|
|        | タイプ    | ョン             | イプ     | プ          | 説明                                                                                                    |
| fields | query  | オプション          | String | text/plain | オプション - このパラ<br>メーターを使用して、<br>応答で返すようにした<br>いフィールドを指定し<br>ます。指定されないフ<br>ィールドは除外されま<br>す。サブフィールドは<br>大括弧で囲んで指定<br>し、同じオブジェクト<br>内の複数のフィールド<br>はコンマで区切りま<br>す。 |
| filter | query  | オプション          | String | text/plain | オプション - このパラ<br>メーターは、さまざま<br>なフィールドのコンテ<br>ンツに基づいてリスト<br>のエレメントを制限す<br>るのに使用されます。                                                                           |
| Range  | header | オプション          | String | text/plain | オプション - このパラ<br>メーターを使用して、<br>リストで返されるエレ<br>メント数を指定された<br>範囲に制限します。リ<br>ストは 0 で始まる番号<br>付けがされています。                                                           |

表 *537. GET /scanner/scanprofiles/{profileid}* 要求パラメーター詳細 *(*続き*)*

表 *538. GET /scanner/scanprofiles/{profileid}* 応答コード

| HTTP 応答コー |        |                          |
|-----------|--------|--------------------------|
| к         | 固有のコード | 説明                       |
| 200       |        | スキャン・プロファイルが正常に返されました    |
| 500       | 1030   | 特定の条件が満たされていない状態でスキャン・プロ |
|           |        | ファイルをリストしようとした場合、または実行され |
|           |        | たスキャン要求が多すぎる場合に発生します     |

QVM で現在構成されているスキャン・プロファイルのリスト

#### 応答サンプル

 $\Gamma$ 

```
{
    "description": "String",
    "duration": {
        "days": 42,
        "hours": 42,
        "minutes": 42,
        "months": 42,
        "seconds": 42.5,
```

```
"type": "String",
        "value": "String",
        "years": 42
    },
    "endTime": {
        "date": 42,
        "day": 42,
        "hours": 42,
        "minutes": 42,
        "month": 42,
        "seconds": 42,
        "time": 42,
        "timezoneOffset": 42,
        "year": 42
    },
    "progress": 42,
    "scanProfileId": 42,
    "scanProfileName": "String",
    "scanType": "String",
    "scannerName": "String",
    "schedule": "String",
    "status": "String"
}
```
## **POST /scanner/scanprofiles/{profileid}**

スキャン・プロファイルを更新します。

スキャン・プロファイル ID は必須です。スキャン・プロファイルに関する次の情 報を更新できます。- name - description - ips 例: {'name':'Updated Scan Profile', 'ips':['10.100.85.135']}

v **name**

]

- v 説明
- v **ips**

例:

```
{'name':'Updated Scan Profile', 'ips':['10.100.85.135']}
```
表 *539. POST /scanner/scanprofiles/{profileid}* リソース詳細

| MIME タイプ         |  |
|------------------|--|
| application/json |  |

表 *540. POST /scanner/scanprofiles/{profileid}* 要求パラメーター詳細

| <b> パラメータ</b> |      |    | 必須/オプシ   データ・タ   MIME タイ |            |            |
|---------------|------|----|--------------------------|------------|------------|
|               | タイプ  | ョン |                          |            | 説明         |
| profileid     | path | 必須 | String                   | text/plain | 更新に使用するスキャ |
|               |      |    |                          |            | ン・プロファイルの固 |
|               |      |    |                          |            | 有 ID       |

表 *541. POST /scanner/scanprofiles/{profileid}* 要求本体の詳細

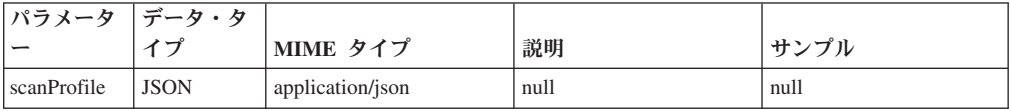

表 *542. POST /scanner/scanprofiles/{profileid}* 応答コード

| HTTP 応答コー |        |                          |
|-----------|--------|--------------------------|
| к         | 固有のコード | 説明                       |
| 202       |        | スキャン・プロファイルが正常に更新されました   |
| 500       | 1030   | 特定の条件が満たされていない状態でスキャン・プロ |
|           |        | ファイルを更新しようとした場合、または実行された |
|           |        | スキャン要求が多すぎる場合に発生します      |

スキャン・プロファイルが更新されたかどうかを通知するメッセージ。

#### 応答サンプル

## **DELETE /scanner/scanprofiles/{profileid}**

スキャン・プロファイルを削除する要求を開始します。

この要求には必須パラメーターが 1 つあります (スキャン・プロファイル ID)。

表 *543. DELETE /scanner/scanprofiles/{profileid}* リソース詳細

| MIME タイプ   |  |
|------------|--|
| text/plain |  |

表 *544. DELETE /scanner/scanprofiles/{profileid}* 要求パラメーター詳細

| <b> パラメータ</b> |      |    | 必須/オプシ  データ・タ  MIME タイ |            |      |
|---------------|------|----|------------------------|------------|------|
|               | カイ   | ヨこ |                        |            | 説明   |
| profileid     | path | 必須 | String                 | text/plain | null |

表 *545. DELETE /scanner/scanprofiles/{profileid}* 応答コード

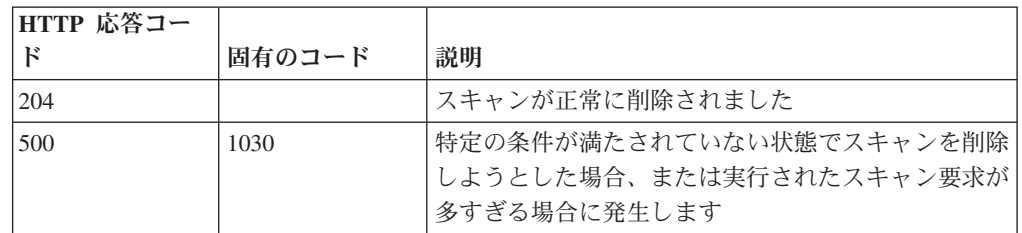

#### 応答の説明

スキャンが正常に削除されたかどうかを示すインディケーター。

#### 応答サンプル

String

## **POST /scanner/scanprofiles/{profileid}/start**

既に作成されているスキャン・プロファイルを開始する要求を開始します。

この要求には必須パラメーターが 1 つ (**scanProfileId**)、オプション・パラメータ ーが 1 つ (**ips**) あります。scanProfileId のリストを取得するには、単にスキャナ

ー・エンドポイントで 'profiles' 要求を開始して現在のスキャン・プロファイルのリ ストを取得します。**scanProfileId** が検証され、適切なメッセージが返されます。

表 *546. POST /scanner/scanprofiles/{profileid}/start* リソース詳細

| MIME タイプ   |  |
|------------|--|
| text/plain |  |

表 *547. POST /scanner/scanprofiles/{profileid}/start* 要求パラメーター詳細

| <b> パラメータ </b> |      |    | 必須/オプシ   データ・タ   MIME タイ |            |             |
|----------------|------|----|--------------------------|------------|-------------|
|                | タイプ  | ョン |                          |            | 説明          |
| profileid      | path | 必須 | String                   | text/plain | l開始するスキャン・プ |
|                |      |    |                          |            | ロファイルの固有 ID |

表 *548. POST /scanner/scanprofiles/{profileid}/start* 要求本体の詳細

| パラメータ  データ・タ |             |                  |      |      |
|--------------|-------------|------------------|------|------|
|              |             | MIME タイプ         | 説明   | サンプル |
| $\vert$ ips  | <b>JSON</b> | application/json | null | null |

表 *549. POST /scanner/scanprofiles/{profileid}/start* 応答コード

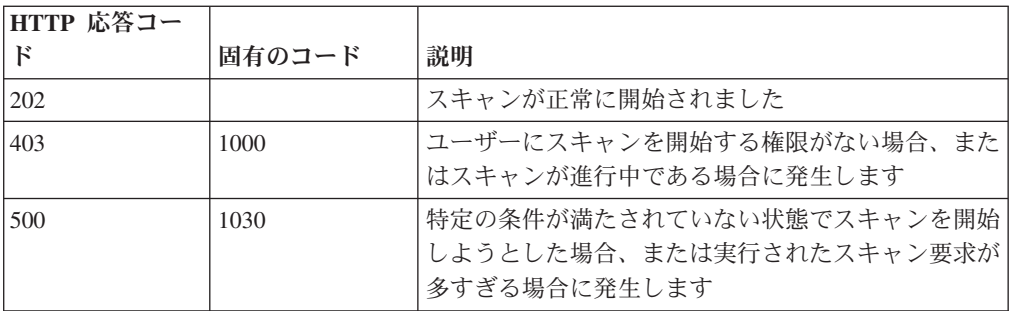

#### 応答の説明

スキャンが正常に開始されたかどうかを示すインディケーター。

## 応答サンプル

String

# **SIEM** エンドポイント

REST API V4 の SIEM エンドポイントについては、以下のリファレンスを参照し てください。

#### **GET /siem/local\_destination\_addresses**

現在システムにあるオフェンスのローカル宛先アドレスのリストを取得します。

表 *550. GET /siem/local\_destination\_addresses* リソース詳細

| MIME タイプ         |  |
|------------------|--|
| application/json |  |

| パラメータ  |        | 必須/オプシ | <b> データ・タ</b> | MIME タイ    |                                                                                                    |
|--------|--------|--------|---------------|------------|----------------------------------------------------------------------------------------------------|
|        | タイプ    | ョン     | イプ            | プ          | 説明                                                                                                    |
| fields | query  | オプション  | String        | text/plain | オプション - このパラ<br>メーターを使用して、<br>応答で返すようにした<br>いフィールドを指定し<br>ます。指定されないフ<br>ィールドは除外されま<br>す。サブフィールドは<br>大括弧で囲んで指定<br>し、同じオブジェクト<br>内の複数のフィールド<br>はコンマで区切りま<br>す。 |
| Range  | header | オプション  | String        | text/plain | オプション - このパラ<br>メーターを使用して、<br>リストで返されるエレ<br>メント数を指定された<br>範囲に制限します。リ<br>ストは 0 で始まる番号<br>付けがされています。                                                           |
| filter | query  | オプション  | String        | text/plain | オプション - このパラ<br>メーターは、さまざま<br>なフィールドのコンテ<br>ンツに基づいてリスト<br>のエレメントを制限す<br>るのに使用されます。                                                                           |

表 *551. GET /siem/local\_destination\_addresses* 要求パラメーター詳細

表 *552. GET /siem/local\_destination\_addresses* 応答コード

| HTTP 応答コー |        |                                    |
|-----------|--------|------------------------------------|
| к         | 固有のコード | 説明                                 |
| 200       |        | ローカル宛先アドレス・リストが取得されました。            |
| 422       | 1005   | 要求パラメーターが無効です。                     |
| 422       | 1010   | フィルター・パラメーターが無効です。                 |
| 500       | 1020   | ローカル宛先アドレス・リストの取得中にエラーが発<br>生しました。 |

ローカル宛先アドレス・オブジェクトの配列。ローカル宛先アドレス・オブジェク トには、以下のフィールドが含まれています。

- v **id** 数値 宛先アドレスの ID。
- v **local\_destination\_ip** ストリング IP アドレス。
- v **magnitude** 数値 宛先アドレスのマグニチュード。
- v **network** ストリング 宛先アドレスのネットワーク。
- v **offense\_ids** 数値の配列 宛先アドレスをその一部として含むオフェンス ID の リスト。
- v **source\_address\_ids** 数値の配列 宛先アドレスに関連付けられている送信元ア ドレス ID のリスト。
- v **event\_flow\_count** 数値 宛先アドレスに関連付けられているイベントおよびフ ローの数。
- v **first\_event\_flow\_seen** 数値 最初のイベントまたはフローが出現した時間をエ ポックからのミリ秒数で表した数値。
- v **last\_event\_flow\_seen** 数値 最後のイベントまたはフローが出現した時間をエポ ックからのミリ秒数で表した数値。
- v **domain\_id** 数値 関連ドメインの ID。

 $\Gamma$ 

]

```
{
    "domain_id": 42,
    "event flow count": 42,
    "first_event_flow_seen": 42,
    "id": 42,
    "last event_flow_seen": 42,
    "local_destination_ip": "String",
    "magnitude": 42,
    "network": "String",
    "offense_ids": [
        42
    ],
    "source address_ids": [
        42
   ]
}
```
## **GET /siem/local\_destination\_addresses/ {local\_destination\_address\_id}**

オフェンスのローカル宛先アドレスを取得します。

表 *553. GET /siem/local\_destination\_addresses/{local\_destination\_address\_id}* リソース詳細

| MIME タイプ         |  |
|------------------|--|
| application/json |  |

表 *554. GET /siem/local\_destination\_addresses/{local\_destination\_address\_id}* 要求パラメーター 詳細

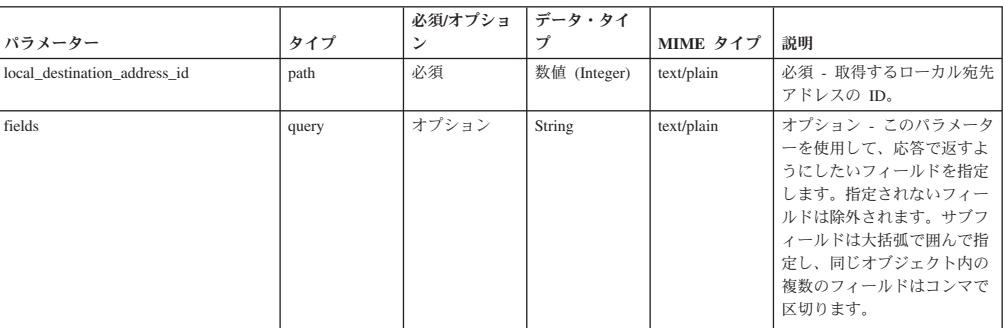

| HTTP 応答コー |        |                                                                                 |
|-----------|--------|---------------------------------------------------------------------------------|
| F         | 固有のコード | 説明                                                                              |
| 200       |        | ローカル宛先が取得されました。                                                                 |
| 404       | 1002   | 指定された provided local_destination_address_id に対<br>応するローカル宛先アドレスが見つかりませんでし<br>た。 |
| 422       | 1005   | 要求パラメーターが無効です。                                                                  |
| 500       | 1020   | ローカル宛先アドレスの取得中にエラーが発生しまし<br>た。                                                  |

表 *555. GET /siem/local\_destination\_addresses/{local\_destination\_address\_id}* 応答コード

ローカル宛先アドレス・オブジェクト。ローカル宛先アドレス・オブジェクトに は、以下のフィールドが含まれています。

- v **id** 数値 宛先アドレスの ID。
- v **local\_destination\_ip** ストリング IP アドレス。
- v **magnitude** 数値 宛先アドレスのマグニチュード。
- v **network** ストリング 宛先アドレスのネットワーク。
- v **offense\_ids** 数値の配列 宛先アドレスをその一部として含むオフェンス ID の リスト。
- v **source\_address\_ids** 数値の配列 宛先アドレスに関連付けられている送信元ア ドレス ID のリスト。
- v **event\_flow\_count** 数値 宛先アドレスに関連付けられているイベントおよびフ ローの数。
- v **first\_event\_flow\_seen** 数値 最初のイベントまたはフローが出現した時間をエ ポックからのミリ秒数で表した数値。
- last event flow seen 数値 最後のイベントまたはフローが出現した時間をエポ ックからのミリ秒数で表した数値。
- v **domain\_id** 数値 関連ドメインの ID。

#### 応答サンプル

{

}

```
"domain id": 42,
"event flow count": 42,
"first_event_flow_seen": 42,
"id": 42,"last event_flow_seen": 42,
"local_destination_ip": "String",
"magnitude": 42,
"network": "String",
"offense_ids": [
    42
],
"source_address_ids": [
    42
]
```
## **GET /siem/offense\_closing\_reasons**

すべてのオフェンスのクローズ理由のリストを取得します。

表 *556. GET /siem/offense\_closing\_reasons* リソース詳細

**MIME** タイプ

application/json

|                  |        | 必須/オプシ | データ・タ         | MIME タイ    |                                                                                                    |
|------------------|--------|--------|---------------|------------|----------------------------------------------------------------------------------------------------|
| パラメーター           | タイプ    | ョン     | イプ            | プ          | 説明                                                                                                    |
| include reserved | query  | オプション  | Boolean       | text/plain | オプション - true の場<br>合、予約されたクローズ<br>理由が応答に含められま<br>す。デフォルトは false<br>です。予約されたクロー<br>ズ理由を使用してオフェ<br>ンスをクローズすること<br>はできません。                              |
| include_deleted  | query  | オプション  | Boolean       | text/plain | オプション - true の場<br>合、削除されたクローズ<br>理由が応答に含められま<br>す。デフォルトは false<br>です。削除されたクロー<br>ズ理由を使用してオフェ<br>ンスをクローズすること<br>はできません。                              |
| fields           | query  | オプション  | String        | text/plain | オプション - このパラメ<br>ーターを使用して、応答<br>で返すようにしたいフィ<br>ールドを指定します。指<br>定されないフィールドは<br>除外されます。サブフィ<br>ールドは大括弧で囲んで<br>指定し、同じオブジェク<br>ト内の複数のフィールド<br>はコンマで区切ります。 |
| Range            | header | オプション  | <b>String</b> | text/plain | オプション - このパラメ<br>ーターを使用して、リス<br>トで返されるエレメント<br>数を指定された範囲に制<br>限します。リストは0<br>で始まる番号付けがされ<br>ています。                                                     |
| filter           | query  | オプション  | String        | text/plain | オプション - このパラメ<br>ーターは、さまざまなフ<br>ィールドのコンテンツに<br>基づいてリストのエレメ<br>ントを制限するのに使用<br>されます。                                                                   |

表 *557. GET /siem/offense\_closing\_reasons* 要求パラメーター詳細

表 *558. GET /siem/offense\_closing\_reasons* 応答コード

| HTTP 応答コー |        |                                     |
|-----------|--------|-------------------------------------|
|           | 固有のコード | 説明                                  |
| 200       |        | クローズ理由リストが取得されました。                  |
| 500       | 1020   | クローズ理由リストを取得しているときにエラーが発 <br>生しました。 |

クローズ理由オブジェクトの配列。クローズ理由オブジェクトには、以下のフィー ルドが含まれています。

- v **id** 数値 クローズ理由の ID。
- v **text** ストリング クローズ理由のテキスト。
- **is deleted** ブール値 クローズ理由が削除されたかどうかを判別します。削除 されたクローズ理由を使用してオフェンスをクローズすることはできません。
- **is reserved** ブール値 クローズ理由が予約されているかどうかを判別します。 予約されたクローズ理由を使用してオフェンスをクローズすることはできませ ん。

## 応答サンプル

```
\lceil{
         "id": 42,
         "is deleted": true,
         "is_reserved": true,
         "text": "String"
    }
]
```
## **POST /siem/offense\_closing\_reasons**

オフェンスのクローズ理由を作成します。

表 *559. POST /siem/offense\_closing\_reasons* リソース詳細

| MIME タイプ         |  |
|------------------|--|
| application/json |  |

表 *560. POST /siem/offense\_closing\_reasons* 要求パラメーター詳細

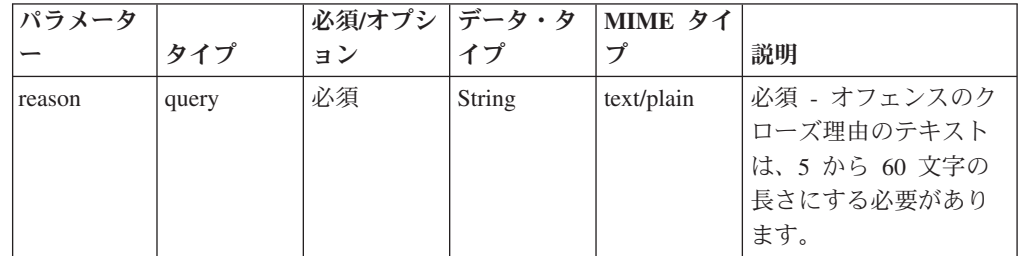

表 *560. POST /siem/offense\_closing\_reasons* 要求パラメーター詳細 *(*続き*)*

| パラメータ  |       | 必須/オプシ | データ・タ  | MIME タイ    |              |
|--------|-------|--------|--------|------------|--------------|
|        | タイプ   | ョン     | イプ     | プ          | 説明           |
| fields | query | オプション  | String | text/plain | オプション - このパラ |
|        |       |        |        |            | メーターを使用して、   |
|        |       |        |        |            | 応答で返すようにした   |
|        |       |        |        |            | いフィールドを指定し   |
|        |       |        |        |            | ます。指定されないフ   |
|        |       |        |        |            | ィールドは除外されま   |
|        |       |        |        |            | す。サブフィールドは   |
|        |       |        |        |            | 大括弧で囲んで指定    |
|        |       |        |        |            | し、同じオブジェクト   |
|        |       |        |        |            | 内の複数のフィールド   |
|        |       |        |        |            | はコンマで区切りま    |
|        |       |        |        |            | す。           |

表 *561. POST /siem/offense\_closing\_reasons* 応答コード

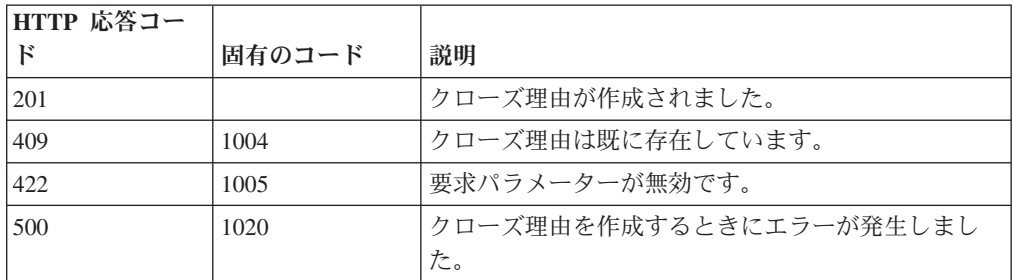

クローズ理由オブジェクト。クローズ理由オブジェクトには、以下のフィールドが 含まれています。

- v **id** 数値 クローズ理由の ID。
- v **text** ストリング クローズ理由のテキスト。
- **is deleted** ブール値 クローズ理由が削除されたかどうかを判別します。削除 されたクローズ理由を使用してオフェンスをクローズすることはできません。
- v **is\_reserved** ブール値 クローズ理由が予約されているかどうかを判別します。 予約されたクローズ理由を使用してオフェンスをクローズすることはできませ ん。

#### 応答サンプル

```
{
    "id": 42,
    "is_deleted": true,
    "is_reserved": true,
    "text": "String"
}
```
## **GET /siem/offense\_closing\_reasons/{closing\_reason\_id}**

オフェンスのクローズ理由を取得します。

表 *562. GET /siem/offense\_closing\_reasons/{closing\_reason\_id}* リソース詳細

**MIME** タイプ

application/json

表 *563. GET /siem/offense\_closing\_reasons/{closing\_reason\_id}* 要求パラメーター詳細

|                   |       | 必須/オプシ | <b> データ・タ</b> | MIME タイ    |                 |
|-------------------|-------|--------|---------------|------------|-----------------|
| パラメーター            | タイプ   | ョン     | イプ            | プ          | 説明              |
| closing reason id | path  | 必須     | 数值            | text/plain | 必須 - クローズ理由     |
|                   |       |        | (Integer)     |            | ID <sub>o</sub> |
| fields            | query | オプション  | String        | text/plain | オプション - このパラメ   |
|                   |       |        |               |            | ーターを使用して、応答     |
|                   |       |        |               |            | で返すようにしたいフィ     |
|                   |       |        |               |            | ールドを指定します。指     |
|                   |       |        |               |            | 定されないフィールドは     |
|                   |       |        |               |            | 除外されます。サブフィ     |
|                   |       |        |               |            | ールドは大括弧で囲んで     |
|                   |       |        |               |            | 指定し、同じオブジェク     |
|                   |       |        |               |            | ト内の複数のフィールド     |
|                   |       |        |               |            | はコンマで区切ります。     |

表 *564. GET /siem/offense\_closing\_reasons/{closing\_reason\_id}* 応答コード

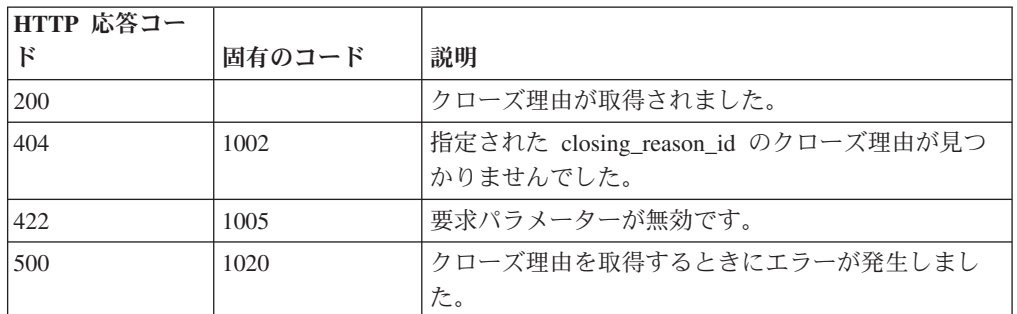

#### 応答の説明

クローズ理由オブジェクト。クローズ理由オブジェクトには、以下のフィールドが 含まれています。

- v **id** 数値 クローズ理由の ID。
- v **text** ストリング クローズ理由のテキスト。
- v **is\_deleted** ブール値 クローズ理由が削除されたかどうかを判別します。削除 されたクローズ理由を使用してオフェンスをクローズすることはできません。
- **is reserved** ブール値 クローズ理由が予約されているかどうかを判別します。 予約されたクローズ理由を使用してオフェンスをクローズすることはできませ ん。

{

}

```
"id": 42,
"is deleted": true,
"is reserved": true,
"text": "String"
```
# **GET /siem/offenses**

現在システムにあるオフェンスのリストを取得します。

表 *565. GET /siem/offenses* リソース詳細

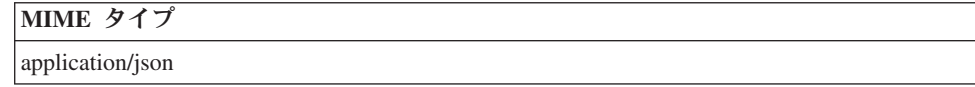

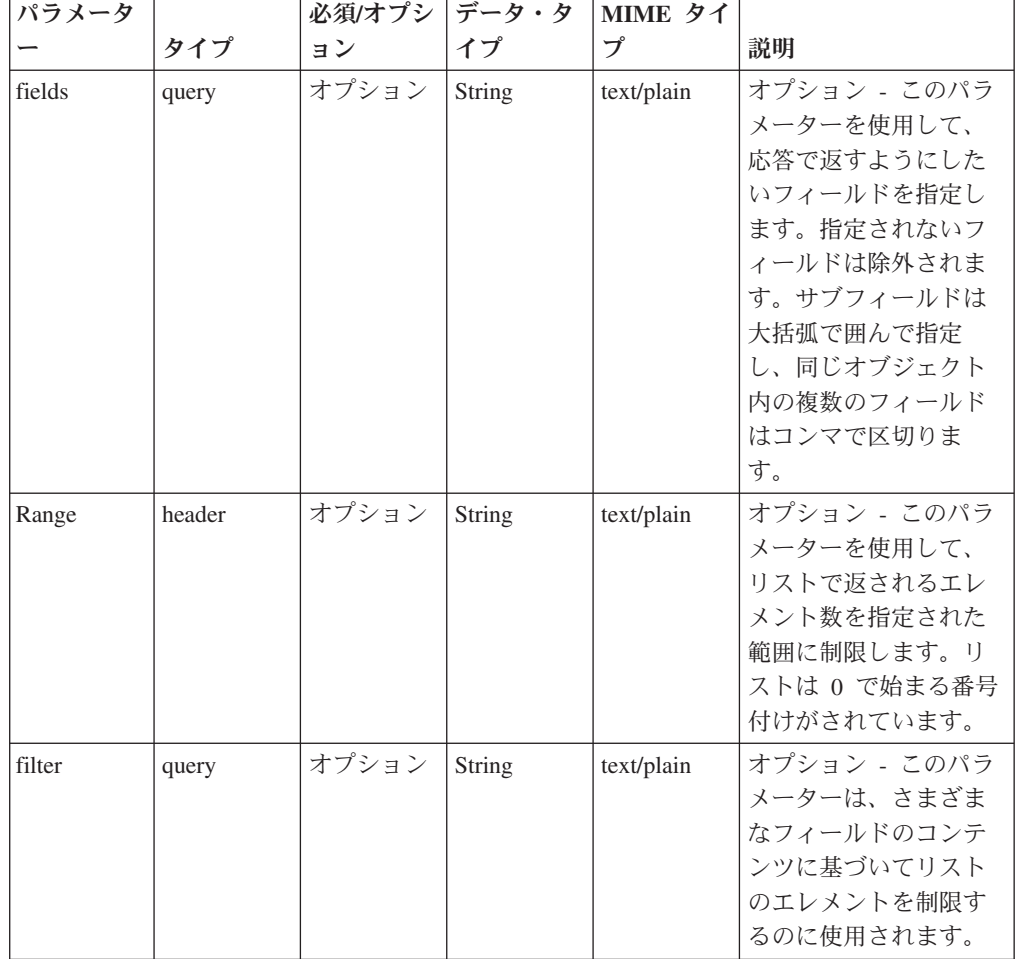

表 *566. GET /siem/offenses* 要求パラメーター詳細

```
表 567. GET /siem/offenses 応答コード
```
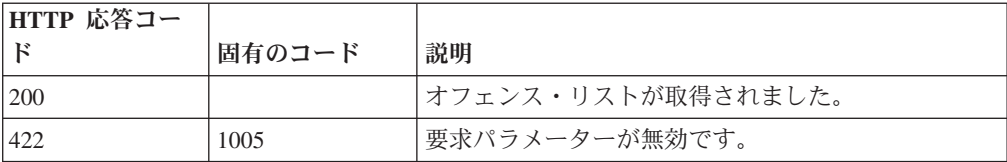

表 *567. GET /siem/offenses* 応答コード *(*続き*)*

| HTTP 応答コー |        |                          |
|-----------|--------|--------------------------|
|           | 固有のコード | 説明                       |
| 422       | 1010   | フィルター・パラメーターが無効です。       |
| 500       | 1020   | オフェンス・リストを取得しているときにエラーが発 |
|           |        | 生しました。                   |

オフェンス・オブジェクトの配列。オフェンス・オブジェクトには、以下のフィー ルドが含まれています。

- v **id** 数値 オフェンスの ID。
- v **description** ストリング オフェンスの説明。フィルタリングはこのフィールド ではサポートされません。
- v **assigned\_to** ストリング オフェンスが割り当てられているユーザー。
- v **categories** ストリングの配列 オフェンスに関連付けられているイベント・カ テゴリー。
- v **category\_count** 数値 オフェンスに関連付けられているイベント・カテゴリー の数。
- v **policy\_category\_count** 数値 オフェンスに関連付けられているポリシー・イベ ント・カテゴリーの数。
- v **security\_category\_count** 数値 オフェンスに関連付けられているセキュリティ ー・イベント・カテゴリーの数。
- **close time** 数値 オフェンスがクローズされた時間をエポックからのミリ秒数 で表した数値。
- v **closing\_user** ストリング オフェンスをクローズしたユーザー。
- closing reason id 数値 オフェンスのクローズ理由の ID。オフェンスがクロ ーズされた理由。
- v **credibility** 数値 オフェンスの信頼性。
- v **relevance** 数値 オフェンスの関連性。
- v **severity** 数値 オフェンスの重大度。
- v **magnitude** 数値 オフェンスのマグニチュード。
- v **destination\_networks** ストリングの配列 オフェンスに関連付けられている宛 先ネットワーク。
- source network ストリング オフェンスに関連付けられている送信元ネットワ ーク。フィルタリングはこのフィールドではサポートされません。
- v **device\_count** 数値 オフェンスに関連付けられているデバイスの数。
- v **event\_count** 数値 オフェンスに関連付けられているイベントの数。
- v **flow\_count** 数値 オフェンスに関連付けられているフローの数。
- v **inactive** ブール値 オフェンスが非アクティブである場合は true。
- v **last\_updated\_time** 数値 オフェンスが最後に更新された時間をエポックからの ミリ秒数で表した数値。
- v **local\_destination\_count** 数値 オフェンスに関連付けられているローカル宛先 の数。
- **offense source** ストリング オフェンスの送信元。フィルタリングはこのフィ ールドではサポートされません。
- **offense type** 数値 オフェンス・タイプを表す番号。コードからオフェンスの タイプへのマッピングは、オフェンスのタイプのコードの表を参照してくださ い。
- v **protected** ブール値 オフェンスが保護されている場合は true。
- v **follow\_up** ブール値 オフェンスにフォローアップのマークが付けられている 場合は true。
- remote destination count 数値 オフェンスに関連付けられているリモート宛 先の数。
- v **source\_count** 数値 オフェンスに関連付けられている送信元の数。
- **start time** 数値 オフェンスが開始された時間をエポックからのミリ秒数で表 した数値。
- v **status** ストリング オフェンスの状況。「OPEN」、 「HIDDEN」、 「CLOSED」のいずれかです。このフィールドでフィルタリングを行う場合、演 算子「<」、「>」、「<=」、「>=」、「BETWEEN」はサポートされません。
- **username count** オフェンスに関連付けられているユーザー名の数。
- v **source\_address\_ids** 数値の配列 -オフェンスに関連付けられている送信元アドレ ス ID。
- **local destination address ids** 数値の配列 オフェンスに関連付けられているロ ーカル宛先アドレス ID。
- **domain id** 数値 オプション。オフェンスが単一ドメインと関連付けられてい る場合には関連ドメインの ID。

表 *568.* オフェンスのタイプのコード

| $\Box - \overline{F}$ | オフェンスのタイプ    |
|-----------------------|--------------|
| $\overline{0}$        | 送信元 IP       |
| $\vert$ 1             | 宛先 IP        |
| $\sqrt{2}$            | イベント名        |
| $\mathfrak{Z}$        | コーザー名        |
| $\overline{4}$        | 送信元 MAC アドレス |
| 5                     | 宛先 MAC アドレス  |
| 6                     | ログ・ソース       |
| $\overline{7}$        | ホスト名         |
| $8\,$                 | 送信元ポート       |
| 9                     | 宛先ポート        |
| 10                    | 送信元 IPv6     |
| 11                    | 宛先 IPv6      |
| 12                    | 送信元 ASN      |
| 13                    | 宛先 ASN       |
| 14                    | ルール          |

表 *568.* オフェンスのタイプのコード *(*続き*)*

| コード | オフェンスのタイプ          |
|-----|--------------------|
|     | アプリケーション・アイデンティティー |
|     | スケジュール済み検索         |

```
[{"credibility": 42,
 "source address ids": [42],
 "remote_destination_count": 42,
"local_destination_address_ids": [42],
"assigned_to": "String",
"local_destination_count": 42,
"source_count": 42,
"start_time": 42,
"id": \bar{4}2,"destination networks": ["String"],
 "inactive": true,
 "protected": true,
 "policy_category_count": 42,
 "description": "String",
"category_count": 42,
"domain_id": 42,
"relevance": 42,
 "device_count": 42,
 "security_category_count": 42,
 "flow_count": 42,
 "event_count": 42,
 "offense_source": "String",
"status": "String <one of: OPEN, HIDDEN, CLOSED>",
"magnitude": 42,
"severity": 42,
"username_count": 42,
 "closing_user": "String",
 "follow_up": true,
 "closing reason id": 42,
 "close_time": 42,
 "source_network": "String",
"last_updated_time": 42,
"categories": ["String"],
"offense_type": 42}]
```
## **GET /siem/offenses/{offense\_id}**

オフェンスのプロパティーを示すオフェンス構造を取得します。

表 *569. GET /siem/offenses/{offense\_id}* リソース詳細

| MIME タイプ         |  |
|------------------|--|
| application/json |  |

表 *570. GET /siem/offenses/{offense\_id}* 要求パラメーター詳細

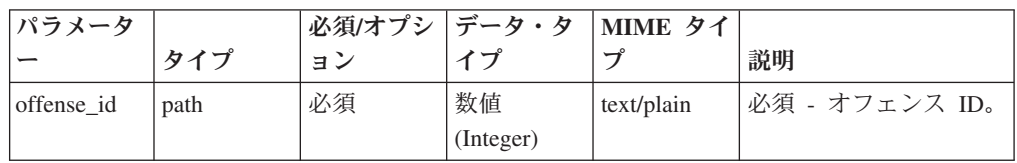

表 *570. GET /siem/offenses/{offense\_id}* 要求パラメーター詳細 *(*続き*)*

| パラメータ  |       | 必須/オプシ | データ・タ  | MIME タイ    |              |
|--------|-------|--------|--------|------------|--------------|
|        | タイプ   | ョン     | イプ     | プ          | 説明           |
| fields | query | オプション  | String | text/plain | オプション - このパラ |
|        |       |        |        |            | メーターを使用して、   |
|        |       |        |        |            | 応答で返すようにした   |
|        |       |        |        |            | いフィールドを指定し   |
|        |       |        |        |            | ます。指定されないフ   |
|        |       |        |        |            | ィールドは除外されま   |
|        |       |        |        |            | す。サブフィールドは   |
|        |       |        |        |            | 大括弧で囲んで指定    |
|        |       |        |        |            | し、同じオブジェクト   |
|        |       |        |        |            | 内の複数のフィールド   |
|        |       |        |        |            | はコンマで区切りま    |
|        |       |        |        |            | す。           |

表 *571. GET /siem/offenses/{offense\_id}* 応答コード

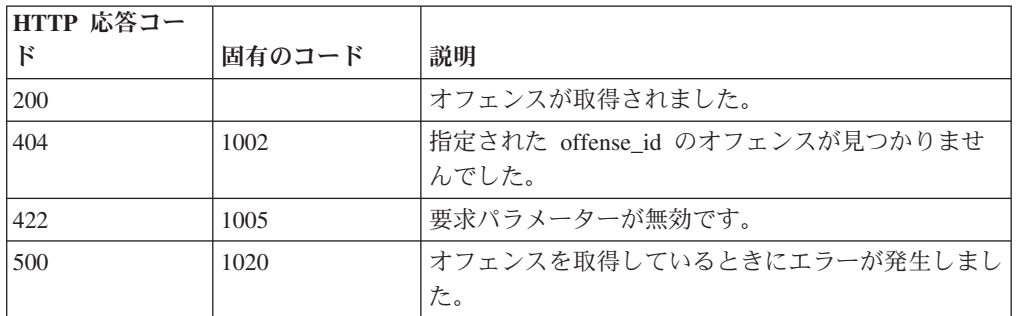

オフェンス・オブジェクト。オフェンス・オブジェクトには、以下のフィールドが 含まれています。

- v **id** 数値 オフェンスの ID。
- v **description** ストリング オフェンスの説明。
- v **assigned\_to** ストリング オフェンスが割り当てられているユーザー。
- v **categories** ストリングの配列 オフェンスに関連付けられているイベント・カ テゴリー。
- v **category\_count** 数値 オフェンスに関連付けられているイベント・カテゴリー の数。
- v **policy\_category\_count** 数値 オフェンスに関連付けられているポリシー・イベ ント・カテゴリーの数。
- v **security\_category\_count** 数値 オフェンスに関連付けられているセキュリティ ー・イベント・カテゴリーの数。
- v **close\_time** 数値 オフェンスがクローズされた時間をエポックからのミリ秒数 で表した数値。
- v **closing\_user** ストリング オフェンスをクローズしたユーザー。
- closing reason id 数値 オフェンスのクローズ理由の ID。オフェンスがクロ ーズされた理由。
- v **credibility** 数値 オフェンスの信頼性。
- v **relevance** 数値 オフェンスの関連性。
- v **severity** 数値 オフェンスの重大度。
- v **magnitude** 数値 オフェンスのマグニチュード。
- v **destination\_networks** ストリングの配列 オフェンスに関連付けられている宛 先ネットワーク。
- v **source\_network** ストリング オフェンスに関連付けられている送信元ネットワ ーク。
- v **device\_count** 数値 オフェンスに関連付けられているデバイスの数。
- v **event\_count** 数値 オフェンスに関連付けられているイベントの数。
- v **flow\_count** 数値 オフェンスに関連付けられているフローの数。
- v **inactive** ブール値 オフェンスが非アクティブである場合は true。
- v **last\_updated\_time** 数値 オフェンスが最後に更新された時間をエポックからの ミリ秒数で表した数値。
- v **local\_destination\_count** 数値 オフェンスに関連付けられているローカル宛先 の数。
- v **offense\_source** ストリング オフェンスの送信元。
- v **offense\_type** 数値 オフェンス・タイプを表す番号。コードからオフェンスの タイプへのマッピングは、オフェンスのタイプのコードの表を参照してくださ い。
- v **protected** ブール値 オフェンスが保護されている場合は true。
- follow up ブール値 オフェンスにフォローアップのマークが付けられている 場合は true。
- remote destination count 数値 オフェンスに関連付けられているリモート宛 先の数。
- v **source\_count** 数値 オフェンスに関連付けられている送信元の数。
- **start time** 数値 オフェンスが開始された時間をエポックからのミリ秒数で表 した数値。
- v **status** ストリング オフェンスの状況。「OPEN」、 「HIDDEN」、 「CLOSED」のいずれかです。
- v **username\_count** オフェンスに関連付けられているユーザー名の数。
- v **source\_address\_ids** 数値の配列 -オフェンスに関連付けられている送信元アドレ ス ID。
- v **local\_destination\_address\_ids** 数値の配列 オフェンスに関連付けられているロ ーカル宛先アドレス ID。
- v **domain\_id** 数値 オプション。オフェンスが単一ドメインと関連付けられてい る場合には関連ドメインの ID。

表 *572.* オフェンスのタイプのコード

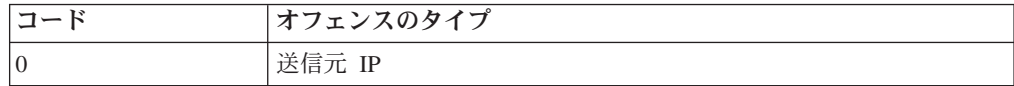

表 *572.* オフェンスのタイプのコード *(*続き*)*

| コード            | オフェンスのタイプ          |
|----------------|--------------------|
| $\mathbf{1}$   | 宛先 IP              |
| $\overline{2}$ | イベント名              |
| 3              | ユーザー名              |
| $\overline{4}$ | 送信元 MAC アドレス       |
| 5              | 宛先 MAC アドレス        |
| 6              | ログ・ソース             |
| $\overline{7}$ | ホスト名               |
| 8              | 送信元ポート             |
| 9              | 宛先ポート              |
| 10             | 送信元 IPv6           |
| 11             | 宛先 IPv6            |
| 12             | 送信元 ASN            |
| 13             | 宛先 ASN             |
| 14             | ルール                |
| 15             | アプリケーション・アイデンティティー |
| 18             | スケジュール済み検索         |

{

```
"assigned to": "String",
"categories": [
    "String"
],
"category count": 42,
"close time": 42,
"closing_reason_id": 42,
"closing_user": "String",
"credibility": 42,
"description": "String",
"destination_networks": [
    "String"
],
"device_count": 42,
"domain_id": 42,
"event count": 42,
"flow_count": 42,
"follow_up": true,
"id": 42,
"inactive": true,
"last_updated_time": 42,
"local_destination_address_ids": [
    42
],
"local_destination_count": 42,
"magnitude": 42,
"offense_source": "String",
"offense_type": 42,
"policy_category_count": 42,
"protected": true,
"relevance": 42,
"remote_destination_count": 42,
"security_category_count": 42,
"severity": 42,
```

```
"source_address_ids": [
        42
   ],
    "source_count": 42,
    "source network": "String",
   "start_time": 42,
    "status": "String <one of: OPEN, HIDDEN, CLOSED>",
    "username_count": 42
}
```
# **POST /siem/offenses/{offense\_id}**

オフェンスを更新します。

表 *573. POST /siem/offenses/{offense\_id}* リソース詳細

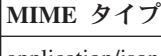

application/json

|                   |       | 必須/オプシ | データ・タ           | <b>MIME タイ</b> |                                                                                                    |
|-------------------|-------|--------|-----------------|----------------|----------------------------------------------------------------------------------------------------|
| パラメーター            | タイプ   | ョン     | イプ              | プ              | 説明                                                                                                    |
| offense_id        | path  | 必須     | 数值<br>(Integer) | text/plain     | 必須 - 更新するオフェン<br>スの ID。                                                                                                    |
| protected         | query | オプション  | Boolean         | text/plain     | オプション - オフェンス<br>を保護する場合は true<br>に設定します。                                                                                                    |
| follow_up         | query | オプション  | Boolean         | text/plain     | オプション - オフェンス<br>にフォローアップ・フラ<br>グを設定する場合は true<br>に設定します。                                                                                                    |
| 状況                | query | オプション  | String          | text/plain     | オプション - オフェンス<br>の新規状況。OPEN,<br>HIDDEN, CLOSED のい<br>ずれかに設定します。オ<br>フェンスの状況を<br>CLOSED に設定する場合<br>は、有効な<br>closing_reason_id を指定<br>する必要があります。オ<br>フェンスを非表示にする<br>場合は、HIDDEN 状況を<br>使用します。非表示にな<br>っているオフェンスを表<br>示する場合は、OPEN 状<br>況を使用します。 |
| closing_reason_id | query | オプション  | 数值<br>(Integer) | text/plain     | オプション - クローズ理<br>由の ID。オフェンスを<br>クローズする場合は、有<br>効な closing_reason_id を<br>指定する必要がありま<br>す。                                                                                                    |
| assigned_to       | query | オプション  | String          | text/plain     | オプション - オフェンス<br>を割り当てるユーザー。                                                                                                    |

表 *574. POST /siem/offenses/{offense\_id}* 要求パラメーター詳細

|        |       | 必須/オプシ | データ・タ  | MIME タイ    |                              |
|--------|-------|--------|--------|------------|------------------------------|
| パラメーター | タイプ   | ョン     | イプ     | プ          | 説明                           |
| fields | query | オプション  | String | text/plain | オプション - このパラメ<br>ーターを使用して、応答 |
|        |       |        |        |            | で返すようにしたいフィ                  |
|        |       |        |        |            | ールドを指定します。指<br>定されないフィールドは   |
|        |       |        |        |            | 除外されます。サブフィ                  |
|        |       |        |        |            | ールドは大括弧で開んで<br>指定し、同じオブジェク   |
|        |       |        |        |            | ト内の複数のフィールド                  |
|        |       |        |        |            | はコンマで区切ります。                  |

表 *574. POST /siem/offenses/{offense\_id}* 要求パラメーター詳細 *(*続き*)*

表 *575. POST /siem/offenses/{offense\_id}* 応答コード

| HTTP 応答コー |        |                                         |
|-----------|--------|-----------------------------------------|
| F         | 固有のコード | 説明                                      |
| 200       |        | オフェンスが更新されました。                          |
| 403       | 1009   | オフェンスを割り当てるために必要な権限をユーザー<br>が持っていません。   |
| 404       | 1002   | 指定された offense_id のオフェンスが見つかりませ<br>んでした。 |
| 409       | 1008   | オフェンスの状態が原因で要求を完了できません。                 |
| 422       | 1005   | 要求パラメーターが無効です。                          |
| 500       | 1020   | オフェンスを更新しているときにエラーが発生しまし<br>た。          |

更新済みのオフェンス・オブジェクト。オフェンス・オブジェクトには、以下のフ ィールドが含まれています。

- v **id** 数値 オフェンスの ID。
- v **description** ストリング オフェンスの説明。
- **assigned to** ストリング オフェンスが割り当てられているユーザー。
- v **categories** ストリングの配列 オフェンスに関連付けられているイベント・カ テゴリー。
- v **category\_count** 数値 オフェンスに関連付けられているイベント・カテゴリー の数。
- v **policy\_category\_count** 数値 オフェンスに関連付けられているポリシー・イベ ント・カテゴリーの数。
- v **security\_category\_count** 数値 オフェンスに関連付けられているセキュリティ ー・イベント・カテゴリーの数。
- v **close\_time** 数値 オフェンスがクローズされた時間をエポックからのミリ秒数 で表した数値。
- v **closing\_user** ストリング オフェンスをクローズしたユーザー。
- closing reason id 数値 オフェンスのクローズ理由の ID。オフェンスがクロ ーズされた理由。
- v **credibility** 数値 オフェンスの信頼性。
- v **relevance** 数値 オフェンスの関連性。
- v **severity** 数値 オフェンスの重大度。
- v **magnitude** 数値 オフェンスのマグニチュード。
- v **destination\_networks** ストリングの配列 オフェンスに関連付けられている宛 先ネットワーク。
- v **source\_network** ストリング オフェンスに関連付けられている送信元ネットワ ーク。
- v **device\_count** 数値 オフェンスに関連付けられているデバイスの数。
- v **event\_count** 数値 オフェンスに関連付けられているイベントの数。
- v **flow\_count** 数値 オフェンスに関連付けられているフローの数。
- v **inactive** ブール値 オフェンスが非アクティブである場合は true。
- v **last\_updated\_time** 数値 オフェンスが最後に更新された時間をエポックからの ミリ秒数で表した数値。
- v **local\_destination\_count** 数値 オフェンスに関連付けられているローカル宛先 の数。
- v **offense\_source** ストリング オフェンスの送信元。
- v **offense\_type** 数値 オフェンス・タイプを表す番号。コードからオフェンスの タイプへのマッピングは、オフェンスのタイプのコードの表を参照してくださ い。
- v **protected** ブール値 オフェンスが保護されている場合は true。
- follow up ブール値 オフェンスにフォローアップのマークが付けられている 場合は true。
- remote destination count 数値 オフェンスに関連付けられているリモート宛 先の数。
- v **source\_count** 数値 オフェンスに関連付けられている送信元の数。
- **start time** 数値 オフェンスが開始された時間をエポックからのミリ秒数で表 した数値。
- v **status** ストリング オフェンスの状況。「OPEN」、 「HIDDEN」、 「CLOSED」のいずれかです。
- v **username\_count** オフェンスに関連付けられているユーザー名の数。
- v **source\_address\_ids** 数値の配列 -オフェンスに関連付けられている送信元アドレ ス ID。
- v **local\_destination\_address\_ids** 数値の配列 オフェンスに関連付けられているロ ーカル宛先アドレス ID。
- v **domain\_id** 数値 オプション。オフェンスが単一ドメインと関連付けられてい る場合には関連ドメインの ID。

表 *576.* オフェンスのタイプのコード

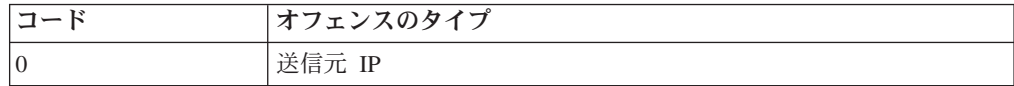

表 *576.* オフェンスのタイプのコード *(*続き*)*

| コード            | オフェンスのタイプ          |
|----------------|--------------------|
| 1              | 宛先 IP              |
| $\mathfrak{2}$ | イベント名              |
| 3              | ユーザー名              |
| $\overline{4}$ | 送信元 MAC アドレス       |
| 5              | 宛先 MAC アドレス        |
| 6              | ログ・ソース             |
| $\tau$         | ホスト名               |
| 8              | 送信元ポート             |
| 9              | 宛先ポート              |
| 10             | 送信元 IPv6           |
| 11             | 宛先 IPv6            |
| 12             | 送信元 ASN            |
| 13             | 宛先 ASN             |
| 14             | ルール                |
| 15             | アプリケーション・アイデンティティー |
| 18             | スケジュール済み検索         |

{

```
"assigned to": "String",
"categories": [
    "String"
],
"category count": 42,
"close time": 42,
"closing_reason_id": 42,
"closing_user": "String",
"credibility": 42,
"description": "String",
"destination_networks": [
    "String"
],
"device_count": 42,
"domain_id": 42,
"event count": 42,
"flow_count": 42,
"follow_up": true,
"id": 42,
"inactive": true,
"last_updated_time": 42,
"local_destination_address_ids": [
    42
],
"local_destination_count": 42,
"magnitude": 42,
"offense_source": "String",
"offense_type": 42,
"policy_category_count": 42,
"protected": true,
"relevance": 42,
"remote_destination_count": 42,
"security_category_count": 42,
"severity": 42,
```

```
"source_address_ids": [
        42
   ],
    "source_count": 42,
    "source network": "String",
   "start_time": 42,
    "status": "String <one of: OPEN, HIDDEN, CLOSED>",
    "username_count": 42
}
```
## **GET /siem/offenses/{offense\_id}/notes**

オフェンスのメモのリストを取得します。

表 *577. GET /siem/offenses/{offense\_id}/notes* リソース詳細

| MIME 夕 |                  |
|--------|------------------|
|        | waliostica lissa |

application/json

| パラメータ      |        | 必須/オプシ データ・タ |           | MIME タイ    |                                                                                                    |
|------------|--------|--------------|-----------|------------|----------------------------------------------------------------------------------------------------|
|            | タイプ    | ョン           | イプ        | プ          | 説明                                                                                                    |
| offense_id | path   | 必須           | 数值        | text/plain | 必須 - メモを取得する                                                                                                    |
|            |        |              | (Integer) |            | オフェンスの ID。                                                                                                    |
| fields     | query  | オプション        | String    | text/plain | オプション - このパラ<br>メーターを使用して、<br>応答で返すようにした<br>いフィールドを指定し<br>ます。指定されないフ<br>ィールドは除外されま<br>す。サブフィールドは<br>大括弧で囲んで指定<br>し、同じオブジェクト<br>内の複数のフィールド<br>はコンマで区切りま<br>す。 |
| Range      | header | オプション        | String    | text/plain | オプション - このパラ<br>メーターを使用して、<br>リストで返されるエレ<br>メント数を指定された<br>範囲に制限します。リ<br>ストは 0 で始まる番号<br>付けがされています。                                                           |
| filter     | query  | オプション        | String    | text/plain | オプション - このパラ<br>メーターは、さまざま<br>なフィールドのコンテ<br>ンツに基づいてリスト<br>のエレメントを制限す<br>るのに使用されます。                                                                           |

表 *578. GET /siem/offenses/{offense\_id}/notes* 要求パラメーター詳細

| HTTP 応答コー |        |                                         |
|-----------|--------|-----------------------------------------|
| к         | 固有のコード | 説明                                      |
| 200       |        | メモ・リストが取得されました。                         |
| 404       | 1002   | 指定された offense_id のオフェンスが見つかりませ<br>んでした。 |
| 422       | 1005   | 要求パラメーターが無効です。                          |
| 500       | 1020   | メモ・リストを取得しているときにエラーが発生しま                |
|           |        | した。                                     |

表 *579. GET /siem/offenses/{offense\_id}/notes* 応答コード

メモ・オブジェクトの配列。メモ・オブジェクトには、以下のフィールドが含まれ ています。

- v **id** 数値 メモの ID。
- v **create\_time** 数値 メモが作成された時間をエポックからのミリ秒数で表した数 値。
- v **username** ストリング メモを作成したユーザーまたは許可サービス。
- v **note\_text** ストリング メモのテキスト。

#### 応答サンプル

```
\Gamma{
          "create_time": 42,
          "id": 4\overline{2},
          "note_text": "String",
          "username": "String"
     }
]
```
## **POST /siem/offenses/{offense\_id}/notes**

オフェンスのメモを作成します。

表 *580. POST /siem/offenses/{offense\_id}/notes* リソース詳細

| MIME タイプ         |  |
|------------------|--|
| application/json |  |

表 *581. POST /siem/offenses/{offense\_id}/notes* 要求パラメーター詳細

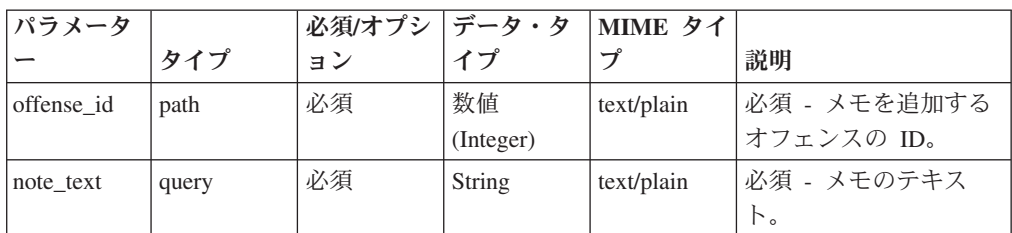
表 *581. POST /siem/offenses/{offense\_id}/notes* 要求パラメーター詳細 *(*続き*)*

| パラメータ  |       | 必須/オプシ | データ・タ  | MIME タイ    |              |
|--------|-------|--------|--------|------------|--------------|
|        | タイプ   | ョン     | イプ     | プ          | 説明           |
| fields | query | オプション  | String | text/plain | オプション - このパラ |
|        |       |        |        |            | メーターを使用して、   |
|        |       |        |        |            | 応答で返すようにした   |
|        |       |        |        |            | いフィールドを指定し   |
|        |       |        |        |            | ます。指定されないフ   |
|        |       |        |        |            | ィールドは除外されま   |
|        |       |        |        |            | す。サブフィールドは   |
|        |       |        |        |            | 大括弧で開んで指定    |
|        |       |        |        |            | し、同じオブジェクト   |
|        |       |        |        |            | 内の複数のフィールド   |
|        |       |        |        |            | はコンマで区切りま    |
|        |       |        |        |            | す。           |

表 *582. POST /siem/offenses/{offense\_id}/notes* 応答コード

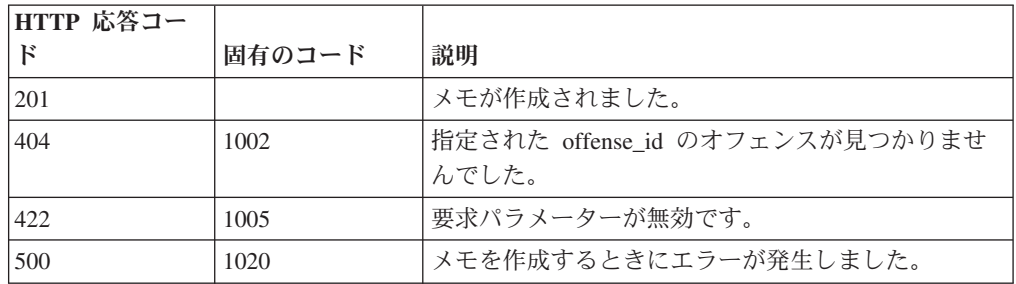

作成されたメモ・オブジェクト。メモ・オブジェクトには、以下のフィールドが含 まれています。

- v **id** 数値 メモの ID。
- **create time** 数値 メモが作成された時間をエポックからのミリ秒数で表した数 値。
- v **username** ストリング メモを作成したユーザーまたは許可サービス。
- v **note\_text** ストリング メモのテキスト。

# 応答サンプル

```
{
    "create time": 42,
    "id": 42,
    "note_text": "String",
    "username": "String"
}
```
# **GET /siem/offenses/{offense\_id}/notes/{note\_id}**

オフェンスのメモを取得します。

表 *583. GET /siem/offenses/{offense\_id}/notes/{note\_id}* リソース詳細

**MIME** タイプ

application/json

| パラメータ      |       | 必須/オプシ | データ・タ     | MIME タイ    |              |
|------------|-------|--------|-----------|------------|--------------|
|            | タイプ   | ョン     | イプ        | プ          | 説明           |
| offense_id | path  | 必須     | 数值        | text/plain | 必須 - メモを取得する |
|            |       |        | (Integer) |            | オフェンスの ID。   |
| note id    | path  | 必須     | 数值        | text/plain | 必須 - メモ ID。  |
|            |       |        | (Integer) |            |              |
| fields     | query | オプション  | String    | text/plain | オプション - このパラ |
|            |       |        |           |            | メーターを使用して、   |
|            |       |        |           |            | 応答で返すようにした   |
|            |       |        |           |            | いフィールドを指定し   |
|            |       |        |           |            | ます。指定されないフ   |
|            |       |        |           |            | ィールドは除外されま   |
|            |       |        |           |            | す。サブフィールドは   |
|            |       |        |           |            | 大括弧で囲んで指定    |
|            |       |        |           |            | し、同じオブジェクト   |
|            |       |        |           |            | 内の複数のフィールド   |
|            |       |        |           |            | はコンマで区切りま    |
|            |       |        |           |            | す。           |

表 *584. GET /siem/offenses/{offense\_id}/notes/{note\_id}* 要求パラメーター詳細

表 *585. GET /siem/offenses/{offense\_id}/notes/{note\_id}* 応答コード

| HTTP 応答コー |        |                                         |
|-----------|--------|-----------------------------------------|
| Е         | 固有のコード | 説明                                      |
| 200       |        | メモが取得されました。                             |
| 404       | 1002   | 指定された offense_id のオフェンスが見つかりませ<br>んでした。 |
| 404       | 1003   | 指定された note_id のメモが見つかりませんでした。           |
| 422.      | 1005   | 要求パラメーターが無効です。                          |
| 500       | 1020   | メモを取得するときにエラーが発生しました。                   |

#### 応答の説明

メモ ID のメモ・オブジェクト。メモ・オブジェクトには、以下のフィールドが含 まれています。

- v **id** 数値 メモの ID。
- v **create\_time** 数値 メモが作成された時間をエポックからのミリ秒数で表した数 値。
- v **username** ストリング メモを作成したユーザーまたは許可サービス。
- v **note\_text** ストリング メモのテキスト。

# 応答サンプル

```
{
    "create_time": 42,
    "id": 42,
    "note text": "String",
    "username": "String"
}
```
# **GET /siem/source\_addresses**

現在システムにあるオフェンスの送信元アドレスのリストを取得します。

表 *586. GET /siem/source\_addresses* リソース詳細

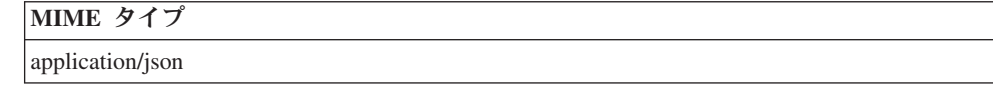

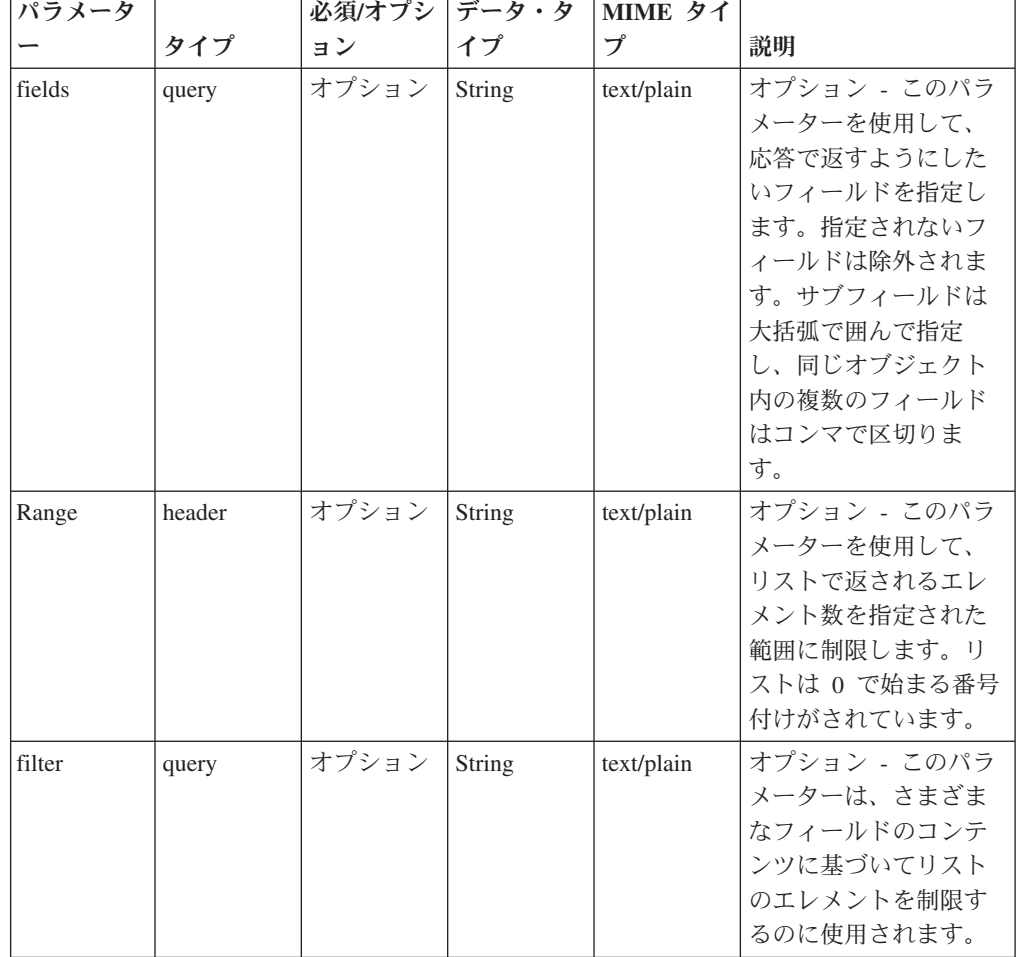

表 *587. GET /siem/source\_addresses* 要求パラメーター詳細

表 *588. GET /siem/source\_addresses* 応答コード

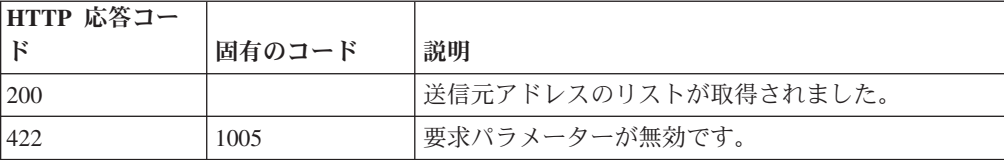

表 *588. GET /siem/source\_addresses* 応答コード *(*続き*)*

| HTTP 応答コー |        |                          |
|-----------|--------|--------------------------|
|           | 固有のコード | 説明                       |
| 422       | 1010   | フィルター・パラメーターが無効です。       |
| 500       | 1020   | 送信元アドレスのリストの取得中にエラーが発生しま |
|           |        | 'した。                     |

送信元アドレス・オブジェクトの配列。送信元アドレス・オブジェクトには、以下 のフィールドが含まれています。

- v **id** 数値 送信元の ID。
- v **source\_ip** ストリング IP アドレス。
- v **magnitude** 数値 送信元アドレスのマグニチュード。
- v **network** ストリング 送信元アドレスのネットワーク。
- v **offense\_ids** 数値の配列 送信元をその一部として含むオフェンス ID のリス ト。
- v **local\_destination\_address\_ids** 数値の配列 送信元アドレスに関連付けられてい るローカル宛先アドレス ID のリスト。
- v **event\_flow\_count** 数値 送信元に関連付けられているイベントおよびフローの 数。
- v **first\_event\_flow\_seen** 数値 最初のイベントまたはフローが出現した時間をエ ポックからのミリ秒数で表した数値。
- v **last\_event\_flow\_seen** 数値 最後のイベントまたはフローが出現した時間をエポ ックからのミリ秒数で表した数値。
- v **domain\_id** 数値 関連ドメインの ID。

# 応答サンプル

```
\lceil{
        "domain_id": 42,
        "event flow count": 42,
        "first_event_flow_seen": 42,
        "id": 42,
         "last_event_flow_seen": 42,
         "local_destination_address_ids": [
            42
        ],
         "magnitude": 42,
         "network": "String",
         "offense_ids": [
            42
        ],
         "source_ip": "String"
    }
]
```
# **GET /siem/source\_addresses/{source\_address\_id}**

オフェンスの送信元アドレスを取得します。

表 *589. GET /siem/source\_addresses/{source\_address\_id}* リソース詳細

**MIME** タイプ

application/json

表 *590. GET /siem/source\_addresses/{source\_address\_id}* 要求パラメーター詳細

|                   |       | 必須/オプシ | データ・タ     | MIME タイ    |                                                                                          |
|-------------------|-------|--------|-----------|------------|------------------------------------------------------------------------------------------|
| パラメーター            | タイプ   | ョン     | イプ        | プ          | 説明                                                                                       |
| source_address_id | path  | 必須     | 数值        | text/plain | 必須 - 取得する送信元ア                                                                            |
|                   |       |        | (Integer) |            | ドレスの ID。                                                                                 |
| fields            | query | オプション  | String    | text/plain | オプション - このパラメ<br>ーターを使用して、応答<br>で返すようにしたいフィ<br>ールドを指定します。指<br>定されないフィールドは<br>除外されます。サブフィ |
|                   |       |        |           |            | ールドは大括弧で囲んで<br>指定し、同じオブジェク<br>ト内の複数のフィールド<br>はコンマで区切ります。                                 |

表 *591. GET /siem/source\_addresses/{source\_address\_id}* 応答コード

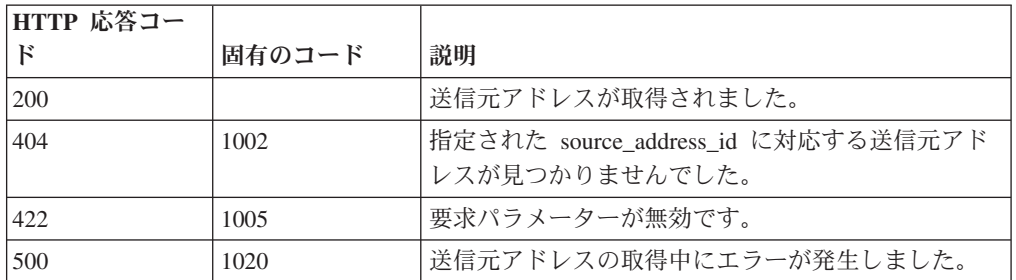

#### 応答の説明

送信元アドレス・オブジェクト。送信元アドレス・オブジェクトには、以下のフィ ールドが含まれています。

- v **id** 数値 送信元の ID。
- v **source\_ip** ストリング IP アドレス。
- v **magnitude** 数値 送信元アドレスのマグニチュード。
- v **network** ストリング 送信元アドレスのネットワーク。
- v **offense\_ids** 数値の配列 送信元をその一部として含むオフェンス ID のリス ト。
- v **local\_destination\_address\_ids** 数値の配列 送信元アドレスに関連付けられてい るローカル宛先アドレス ID のリスト。
- v **event\_flow\_count** 数値 送信元に関連付けられているイベントおよびフローの 数。
- v **first\_event\_flow\_seen** 数値 最初のイベントまたはフローが出現した時間をエ ポックからのミリ秒数で表した数値。
- v **last\_event\_flow\_seen** 数値 最後のイベントまたはフローが出現した時間をエポ ックからのミリ秒数で表した数値。
- v **domain\_id** 数値 関連ドメインの ID。

# 応答サンプル

```
{
    "domain id": 42,
    "event_flow_count": 42,
    "first_event_flow_seen": 42,
    "id": 42,
    "last event flow seen": 42,
    "local_destination_address_ids": [
        42
    ],
    "magnitude": 42,
    "network": "String",
    "offense_ids": [
        42
    ],
    "source_ip": "String"
}
```
# **REST API V3.1** リファレンス

各 API リファレンスでは、各エンドポイントのパラメーター、MIME タイプ、安 定度、および応答に関する情報を提供します。

# **Ariel** エンドポイント

REST API V3.1 の Ariel エンドポイントについては、以下のリファレンスを参照し てください。

# **GET /ariel/databases** 非推奨

Ariel データベース名を取得します。

使用可能な Ariel データベースのリストを取得します。

表 *592. GET /ariel/databases* リソース詳細

**MIME** タイプ

application/json

表 *593. GET /ariel/databases* 要求パラメーター詳細

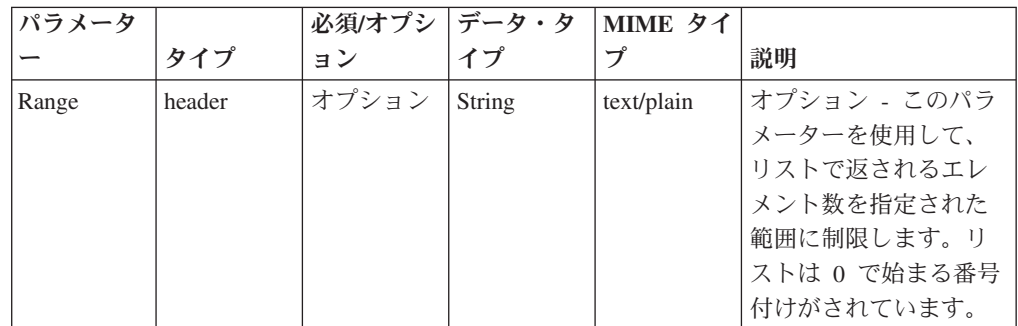

表 *593. GET /ariel/databases* 要求パラメーター詳細 *(*続き*)*

| パラメータ  |       |       | 必須/オプシ   データ・タ   MIME タイ |            |              |
|--------|-------|-------|--------------------------|------------|--------------|
|        | タイプ   | ョン    | イプ                       |            | 説明           |
| filter | query | オプション | String                   | text/plain | オプション - このパラ |
|        |       |       |                          |            | メーターは、さまざま   |
|        |       |       |                          |            | なフィールドのコンテ   |
|        |       |       |                          |            | ンツに基づいてリスト   |
|        |       |       |                          |            | のエレメントを制限す   |
|        |       |       |                          |            | るのに使用されます。   |

表 *594. GET /ariel/databases* 応答コード

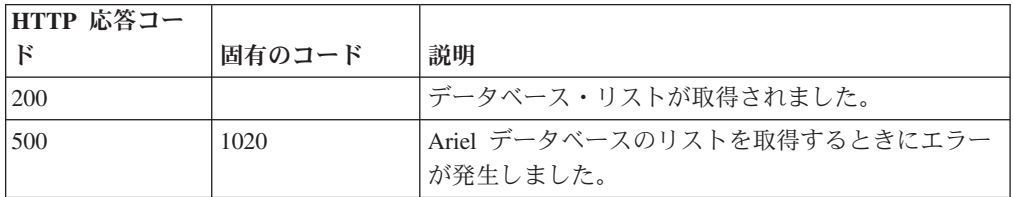

## 応答の説明

使用可能な Ariel データベースの名前。

# 応答サンプル

 $\lceil$ "String" ]

# **GET /ariel/databases/{database\_name}** 非推奨

特定の Ariel データベースに定義されている列を取得します。

指定した Ariel データベースに定義されている列を取得します。これは、SELECT 照会の列リストで明示的に名前を指定できる一連の列です。

表 *595. GET /ariel/databases/{database\_name}* リソース詳細

| MIME タイプ         |  |
|------------------|--|
| application/json |  |

表 *596. GET /ariel/databases/{database\_name}* 要求パラメーター詳細

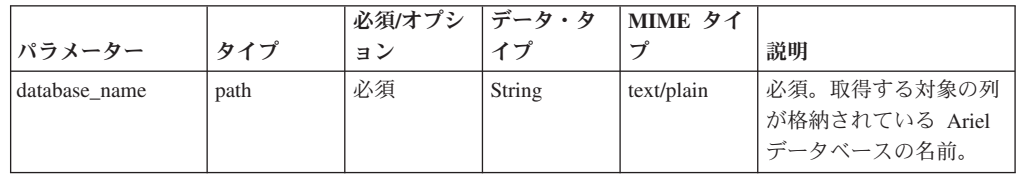

|        |        | 必須/オプシ | データ・タ         | MIME タイ    |                                                                                                    |
|--------|--------|--------|---------------|------------|----------------------------------------------------------------------------------------------------|
| パラメーター | タイプ    | ョン     | イプ            | プ          | 説明                                                                                                    |
| fields | query  | オプション  | <b>String</b> | text/plain | オプション - このパラメ<br>ーターを使用して、応答<br>で返すようにしたいフィ<br>ールドを指定します。指<br>定されないフィールドは<br>除外されます。サブフィ<br>ールドは大括弧で囲んで<br>指定し、同じオブジェク<br>ト内の複数のフィールド<br>はコンマで区切ります。 |
| Range  | header | オプション  | String        | text/plain | オプション - このパラメ<br>ーターを使用して、リス<br>トで返されるエレメント<br>数を指定された範囲に制<br>限します。リストは0<br>で始まる番号付けがされ<br>ています。                                                     |
| filter | query  | オプション  | String        | text/plain | オプション - このパラメ<br>ーターは、さまざまなフ<br>ィールドのコンテンツに<br>基づいてリストのエレメ<br>ントを制限するのに使用<br>されます。                                                                   |

表 *596. GET /ariel/databases/{database\_name}* 要求パラメーター詳細 *(*続き*)*

表 *597. GET /ariel/databases/{database\_name}* 応答コード

| HTTP 応答コー |        |                          |
|-----------|--------|--------------------------|
| к         | 固有のコード | 説明                       |
| 200       |        | データベース列が取得されました。         |
| 404       | 1002   | データベースが存在しません。           |
| 422       | 1005   | 要求パラメーターが無効です。           |
| 500       | 1020   | データベース列を取得するときにエラーが発生しまし |
|           |        | た。                       |

指定したデータベースに定義されている列のリスト。各列の複数のプロパティーが 返されます。例えば、列名や、索引を作成できる列かどうかを示す標識などです。

## 応答サンプル

```
{
    "columns": [
        {
            "argument_type": "String",
            "indexable": true,
            "name": "String"
        }
   ]
}
```
# **GET /ariel/searches** 非推奨

Ariel search\_id を取得します。

Ariel 検索のリストを取得します。これには、完了した検索とアクティブな検索の search\_id が含まれます。

表 *598. GET /ariel/searches* リソース詳細

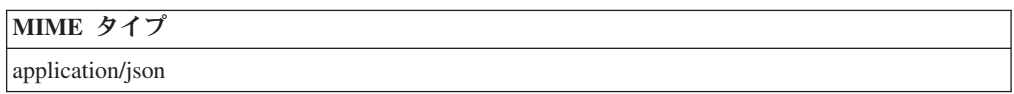

表 *599. GET /ariel/searches* 要求パラメーター詳細

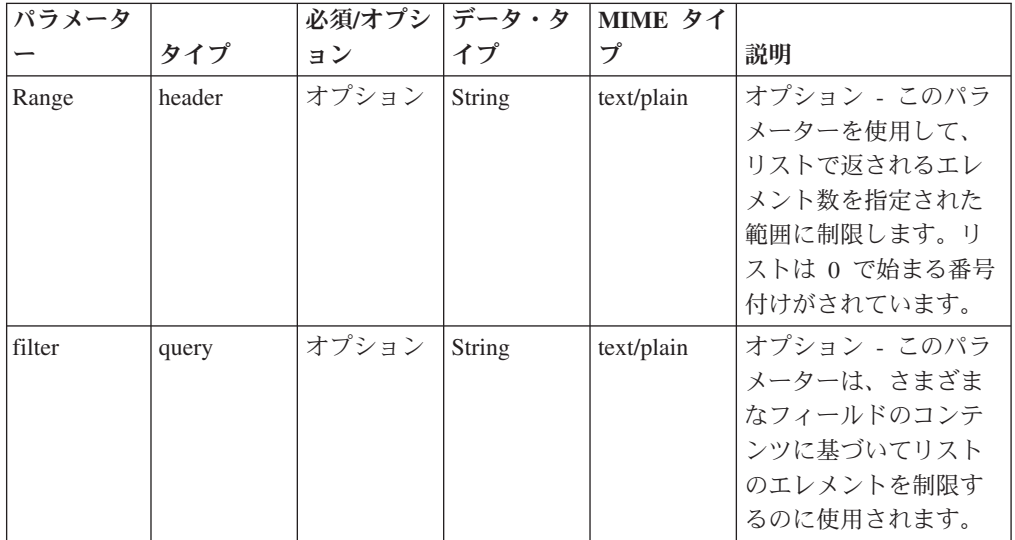

表 *600. GET /ariel/searches* 応答コード

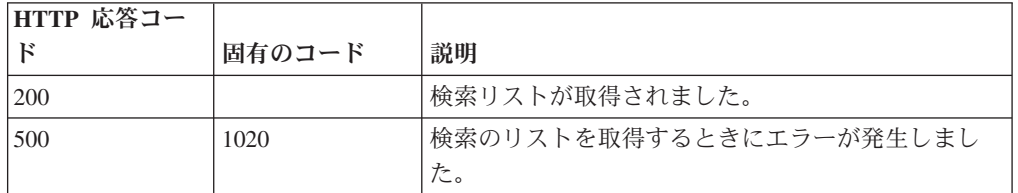

# 応答の説明

検索 ID のリスト。

# 応答サンプル

[ "String" ]

# **POST /ariel/searches** 非推奨

新しい非同期 Ariel 検索を作成します。

Ariel 照会言語 (AQL) の照会式に基づいて Ariel 検索を作成します。search\_id が、 検索結果とともに返されます。検索は非同期に実行されます。後続の API 呼び出し では、この search id を使用して検索状況を判別し、結果を取得することができま す。

このエンドポイントは、SELECT 照会式と RUN 照会式のみを受け入れます。

照会は、一定の時間間隔のデータ範囲に適用されます。デフォルトの時間間隔は直 前の 60 秒です。照会式に代替の時間間隔を指定することができます。詳しくは、 「AQL Reference Guide」を参照してください。

表 *601. POST /ariel/searches* リソース詳細

| MIME タイプ         |  |
|------------------|--|
| application/json |  |

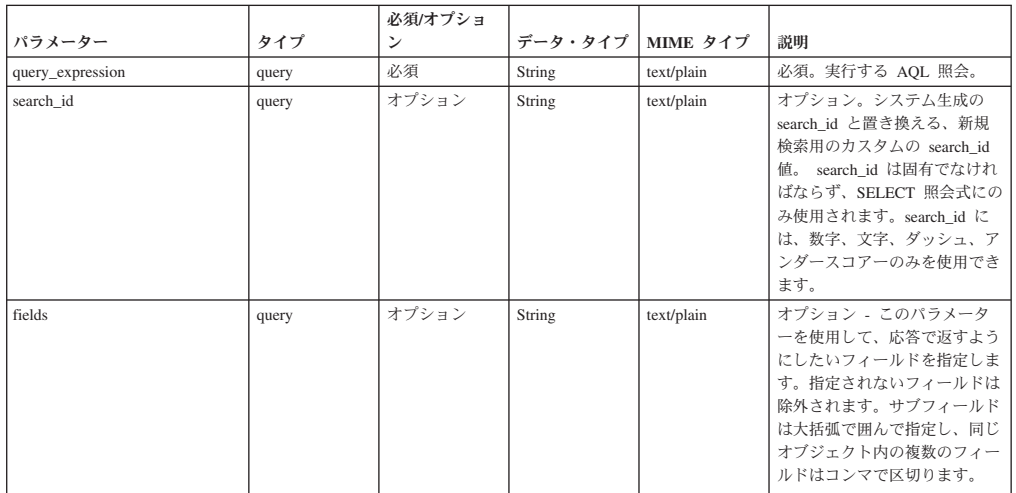

表 *602. POST /ariel/searches* 要求パラメーター詳細

表 *603. POST /ariel/searches* 応答コード

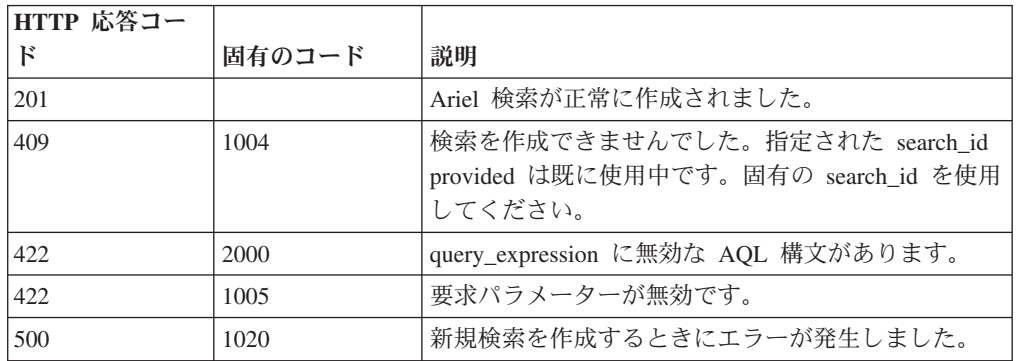

## 応答の説明

指定した検索に関する情報 (search\_id を含む)。この search\_id は、他の API エン ドポイントでこの検索をアクセスまたは操作する場合に使用します。

既存の検索と同じ検索条件が検索で指定された場合、元の search id への参照が応 答メッセージで返されます。新しい検索は作成されません。

## 応答サンプル

```
{
    "compressed_data_file_count": 42,
    "compressed data total size": 42,
    "cursor id": "String",
    "data_file_count": 42,
    "data_total_size": 42,
    "desired retention time msec": 42,
    "error_messages": [
        {
             "code": "String",
             "contexts": [
                "String"
            ],
            "message": "String",
            "severity": "String <one of: INFO, WARN, ERROR>"
        }
    ],
    "index_file_count": 42,
    "index\bar{t}tota\bar{1} size": 42,
    "processed_record_count": 42,
    "progress": 42,
    "query execution time": 42,
    "record count": 42,
    "save_results": true,
    "search_id": "String",
    "status": "String <one of: WAIT, EXECUTE, SORTING, COMPLETED, CANCELED, ERROR>"
}
```
# **GET /ariel/searches/{search\_id}** 非推奨

Ariel 検索に関する情報を取得します。

search\_id パラメーターに基づいて検索の状況情報を取得します。検索が進行中か完 了したかにかかわらず、同じ情報フィールドが返されます。

表 *604. GET /ariel/searches/{search\_id}* リソース詳細

| MIME タイプ         |
|------------------|
| application/json |
|                  |

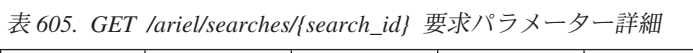

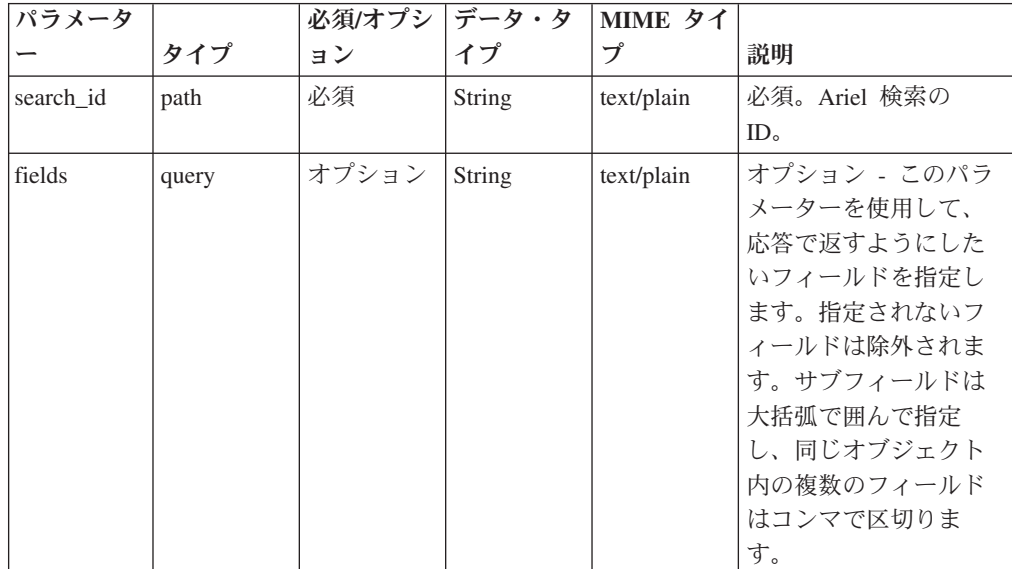

表 *606. GET /ariel/searches/{search\_id}* 応答コード

| HTTP 応答コー |        |                         |
|-----------|--------|-------------------------|
| . Κ       | 固有のコード | 説明                      |
| 200       |        | 検索情報が取得されました。           |
| 404       | 1002   | 検索が存在しません。              |
| 422       | 1005   | 要求パラメーターが無効です。          |
| 500       | 1020   | 検索情報を取得するときにエラーが発生しました。 |

指定した検索に関する情報 (検索状況を含む)。

#### 応答サンプル

```
{
    "compressed_data_file_count": 42,
    "compressed_data_total_size": 42,
    "cursor id": "String",
    "data file count": 42,
    "data total size": 42,
    "desired retention time_msec": 42,
    "error_messages": [
        {
            "code": "String",
            "contexts": [
                 "String"
            ],
            "message": "String",
            "severity": "String <one of: INFO, WARN, ERROR>"
        }
    ],
    "index_file_count": 42,
    "index_total_size": 42,
    "processed_record_count": 42,
    "progress": 42,
    "query execution time": 42,
    "recor\overline{d} count": \overline{4}2,
    "save_results": true,
    "search id": "String",
    "status": "String <one of: WAIT, EXECUTE, SORTING, COMPLETED, CANCELED, ERROR>"
}
```
#### **POST /ariel/searches/{search\_id}** 非推奨

Ariel 検索を更新します。

Ariel 検索の詳細を更新します。検索は、以下の方法で更新できます。

- v アクティブな検索をキャンセルするには、**status** パラメーターを CANCELED に 設定します。これにより検索が停止し、検索がキャンセルされる前に収集された 検索結果はすべて保持されます。
- **save results** パラメーターを true に設定することで、完了した検索の結果を保存 できます。これにより、保存ポリシーに従って検索が期限切れになっても、検索 が自動的に削除されなくなります。

Ariel サーバーでは、内部保存ポリシーを使用して使用可能なディスク・スペースが 管理されます。検索は、保存ポリシーの設定に従って自動的に削除されます。保存 された結果がある検索は、サーバーで自動的に再利用されないため、保持されま す。検索を明示的に削除するには、DELETE /searches/{search\_id} エンドポイントを 使用します。

注: 保存する検索結果が多すぎると、ディスク・スペースが不足して新たな検索を処 理できなくなる場合があります。

表 *607. POST /ariel/searches/{search\_id}* リソース詳細

| MIME タイプ         |  |
|------------------|--|
| application/json |  |
|                  |  |

| パラメータ        |       | 必須/オブシ   データ・タ |        | MIME タイ    |                                                                                                    |
|--------------|-------|----------------|--------|------------|----------------------------------------------------------------------------------------------------|
|              | タイプ   | ョン             | イプ     | プ          | 説明                                                                                                    |
| search_id    | path  | 必須             | String | text/plain | 必須。更新する検索の<br>ID <sub>o</sub>                                                                                                    |
| save_results | query | オプション          | String | text/plain | オプション。指定でき<br>る値は true のみです。<br>この値を指定すると、<br>期限切れ検索削除プロ<br>セスで検索結果が削除<br>されなくなります。                                                                          |
| 状況           | query | オプション          | String | text/plain | オプション。指定でき<br>る値は CANCELED の<br>みです。この値を指定<br>すると、検索がキャン<br>セルされます。                                                                                          |
| fields       | query | オプション          | String | text/plain | オプション - このパラ<br>メーターを使用して、<br>応答で返すようにした<br>いフィールドを指定し<br>ます。指定されないフ<br>ィールドは除外されま<br>す。サブフィールドは<br>大括弧で囲んで指定<br>し、同じオブジェクト<br>内の複数のフィールド<br>はコンマで区切りま<br>す。 |

表 *608. POST /ariel/searches/{search\_id}* 要求パラメーター詳細

表 *609. POST /ariel/searches/{search\_id}* 応答コード

| HTTP 応答コー |        |             |
|-----------|--------|-------------|
|           | 固有のコード | 説明          |
| 200       |        | 検索が更新されました。 |
| 1404      | 1002   | 検索が存在しません。  |

| HTTP 応答コー |        |                                   |
|-----------|--------|-----------------------------------|
| к         | 固有のコード | 説明                                |
| 409       | 1008   | 検索の現在の状況が原因で検索結果が保存されません <br>でした。 |
| 422       | 1005   | 要求パラメーターが無効です。                    |
| 500       | 1020   | 検索を更新するときにエラーが発生しました。             |

表 *609. POST /ariel/searches/{search\_id}* 応答コード *(*続き*)*

更新された指定の検索に関する情報。

```
応答サンプル
```
{

```
"compressed_data_file_count": 42,
    "compressed_data_total_size": 42,
    "cursor_id": "String",
   "data file count": 42,
   "data_total_size": 42,
    "desired_retention_time_msec": 42,
    "error_messages": [
        {
            "code": "String",
            "contexts": [
                "String"
            ],
            "message": "String",
            "severity": "String <one of: INFO, WARN, ERROR>"
        }
    ],
    "index_file_count": 42,
    "index_total_size": 42,
    "processed_record_count": 42,
    "progress": 42,
    "query_execution_time": 42,
    "record_count": 42,
   "save_results": true,
    "search id": "String",
    "status": "String <one of: WAIT, EXECUTE, SORTING, COMPLETED, CANCELED, ERROR>"
}
```
#### **DELETE /ariel/searches/{search\_id}** 非推奨

Ariel 検索を削除します。

Ariel 検索を削除します。これにより、収集された結果が破棄され、進行中の検索は 停止されます。当該検索は、結果が保存されているかどうかにかかわらず削除され ます。

表 *610. DELETE /ariel/searches/{search\_id}* リソース詳細

| MIME タイプ         |  |
|------------------|--|
| application/json |  |

表 *611. DELETE /ariel/searches/{search\_id}* 要求パラメーター詳細

| <b> パラメータ </b> |      |    |        | │必須/オプシ  データ・タ   MIME タイ |                          |
|----------------|------|----|--------|--------------------------|--------------------------|
|                | カイプ  | ヨン |        |                          | 説明                       |
| search id      | path | 必須 | String | text/plain               | 必須。削除する検索の<br>search id. |

表 *612. DELETE /ariel/searches/{search\_id}* 応答コード

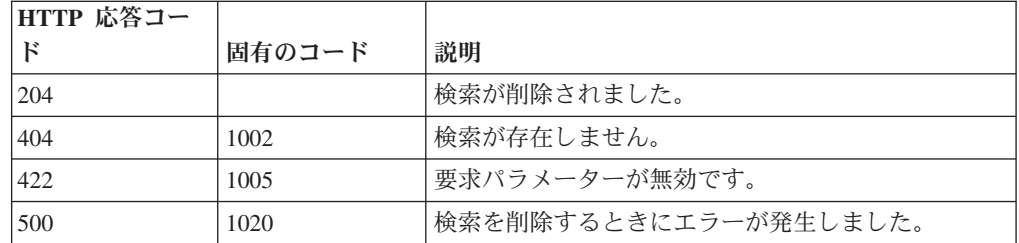

Ariel 検索が正常に削除された場合は、応答本体がありません。

#### 応答サンプル

```
{
    "error_messages": [
        {
            "code": "String <one of: ERROR_FILE_ACCESS,
                                      ERROR_CURSOR_CREATE,
                                      ERROR_CURSOR_CREATE_EXISTS,
                                      WARN MAX RECORDS,
                                      WARN_MAX_COLLECTED_RECORDS,
                                      ERROR_INVALID_CURSOR,
                                      ERROR_PROTECT_CURSOR,
                                      ERROR_SERVER_IO,
                                      WARN_INTERRUPT,
                                      ERROR_READ_TIMEOUT,
                                      ERROR_INVALID_QUERY_PARAMS,
                                      WARN_QUERY_TIME_LIMIT,
                                      ERROR GENERAL FAILURE,
                                      ERROR_FILE_RUNTIME_EXCEPTION,
                                      ERROR_INVALID_QUERY,
                                      WARN CANCEL,
                                      INFO_INVALID_SORTING,
                                      ERROR_FETCH,
                                      WARN_SHARING_VIOLATION,
                                      WARN_INCOMPLETE_RESULT,
                                      ERROR_QUERY_EXPIRED,
                                      INFO_MAINTENANCE,
                                      ERROR_FUNCTION_ERROR,
                                      ERROR_COULD_NOT_CONNECT,
                                      ERROR_RB_COMMUNICATION,
                                      ERROR RB SOURCE DATABLOCK SEND,
                                      ERROR<sup>RB</sup>DESTINATION DATABLOCK RECEIVE,
                                      NEXUS_ERROR>",
            "contexts": [
                "String"
            ],
            "message": "String",
            "severity": "String <one of: INFO, WARN, ERROR>"
        }
    ]
}
```
#### **GET /ariel/searches/{search\_id}/results** 非推奨

要求した形式で検索結果を取得します。

search\_id で識別される Ariel 検索の結果を取得します。Accept 要求ヘッダーは、結 果の形式を示します。形式は、JSON、CSV、XML、表のいずれかです。

デフォルトでは、すべての照会結果レコードが返されます。結果を連続するレコー ドのサブセットに制限する場合、Range ヘッダーを指定して、返されるレコードの 包括的範囲を指定できます。

このエンドポイントは、AQL 照会式で生成された照会結果を処理します。他の手段 で生成された結果では、このエンドポイントが正しく機能しない場合があります。 コンソールで作成された検索の場合は、検索結果を取得できないことがあります。

応答サンプルは、Select sourceIP, destinationIP from events という照会に対するもの です。

表 *613. GET /ariel/searches/{search\_id}/results* リソース詳細

**MIME** タイプ

application/json application/csv text/table application/xml

| パラメータ     | タイプ    | 必須/オプシ<br>ョン | データ・タ<br>イプ   | MIME タイ<br>ブ | 説明                                                                                                 |
|-----------|--------|--------------|---------------|--------------|----------------------------------------------------------------------------------------------------|
| search id | path   | 必須           | String        | text/plain   | 返された結果に対応す<br>る検索条件の ID。                                                                           |
| Range     | header | オプション        | <b>String</b> | text/plain   | オプション - このパラ<br>メーターを使用して、<br>リストで返されるエレ<br>メント数を指定された<br>範囲に制限します。リ<br>ストは 0 で始まる番号<br>付けがされています。 |

表 *614. GET /ariel/searches/{search\_id}/results* 要求パラメーター詳細

表 *615. GET /ariel/searches/{search\_id}/results* 応答コード

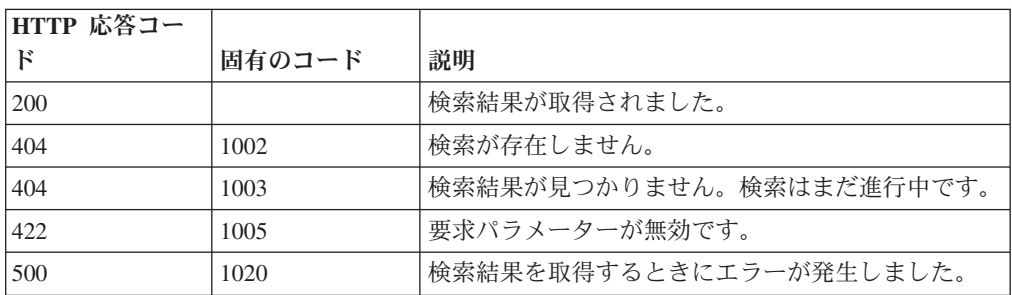

#### 応答の説明

指定された search\_id の検索結果。データのカプセル化に使用される形式は、この 要求の Accept ヘッダーに指定された形式によって異なります。

# 応答サンプル

```
{
 "events": [
    {
      "sourceIP": "1.1.1.1",
      "destinationIP": "127.0.0.1"
    },
    {
      "sourceIP": "1.1.1.1",
      "destinationIP": "127.0.0.1"
   }
 ]
}
```
# アセット・モデル・エンドポイント

REST API V3.1 のアセット・モデル・エンドポイントについては、以下のリファレ ンスを参照してください。

# **GET /asset\_model/assets** 非推奨

モデル内のすべてのアセットのリスト。

表 *616. GET /asset\_model/assets* リソース詳細

**MIME** タイプ

application/json

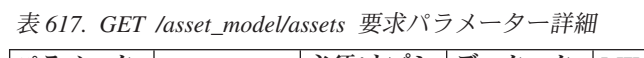

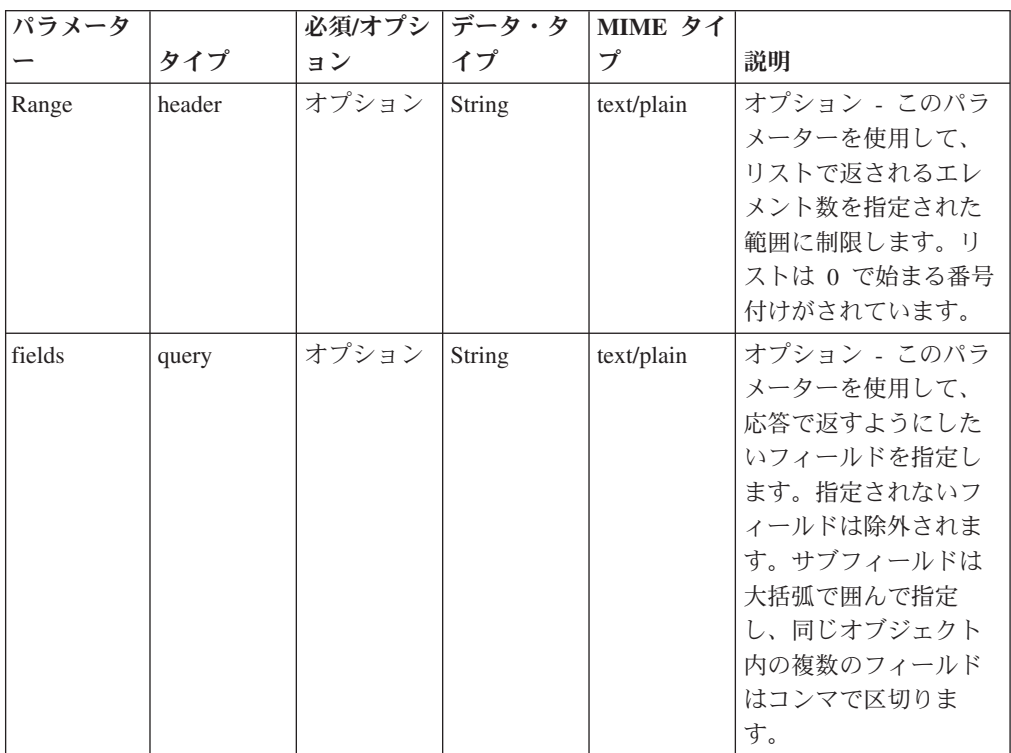

表 *617. GET /asset\_model/assets* 要求パラメーター詳細 *(*続き*)*

| パラメータ  |       |       | 必須/オプシ   データ・タ | MIME タイ    |              |
|--------|-------|-------|----------------|------------|--------------|
|        | タイプ   | ョン    |                |            | 説明           |
| filter | query | オプション | String         | text/plain | オプション - このパラ |
|        |       |       |                |            | メーターは、さまざま   |
|        |       |       |                |            | なフィールドのコンテ   |
|        |       |       |                |            | ンツに基づいてリスト   |
|        |       |       |                |            | のエレメントを制限す   |
|        |       |       |                |            | るのに使用されます。   |

表 *618. GET /asset\_model/assets* 応答コード

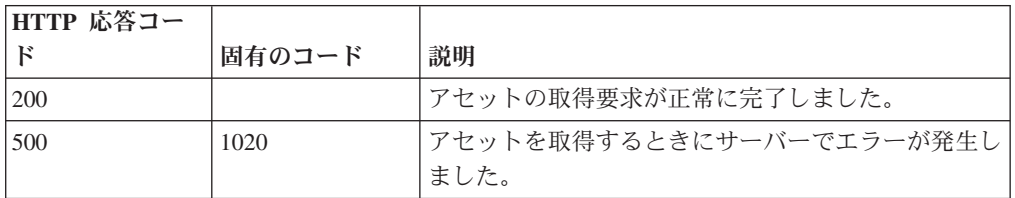

#### 応答の説明

関連するアセットの保存済み検索を使用して取得されたアセットのリスト。

#### 応答サンプル

```
[{"id": 42,
 "domain id": 42,
 "interfaces": [{"first_seen_scanner": 42,
                  "id": \bar{4}2,
                  "first_seen_profiler": 42,
                  "created": \overline{4}2,
                  "last_seen_profiler": 42,
                  "last_seen_scanner": 42,
                  "mac_address": "String",
                  "ip addresses": [{"first seen scanner": 42,
                                      "id": 42,
                                      "first_seen_profiler": 42,
                                      "created": 42,
                                      "network_id": 42,
                                      "value": "String",
                                      "last_seen_profiler": 42,
                                      "last seen scanner": 42,
                                      "type": "String"}]
                }],
 "properties": [{"id": 42,
                  "name": "String",
                  "value": "String",
                  "last_reported": 42,
                  "type_id": 42,
                  "last<sup>r</sup>eported by": "String"}]
```
}]

#### **POST /asset\_model/assets/{asset\_id}** 非推奨

複数の関連情報でアセットを更新します。

**asset\_id** タグは必須です。これはアセットの固有の ID です。このフィールド は、**/asset\_model/assets** 照会または **/asset\_model/saved\_searches/{saved\_search\_id}/ results** 照会を通じて確認できます。プロパティーを更新するには、プロパティー・

タイプ ID (**/asset\_model/properties** 照会を通じて確認可能) を新しい値とともに指 定する必要があります。アセット更新の例を示すサンプルを参照してください。

表 *619. POST /asset\_model/assets/{asset\_id}* リソース詳細

| ٦ |  |
|---|--|
|   |  |

text/plain

表 *620. POST /asset\_model/assets/{asset\_id}* 要求パラメーター詳細

| <b> パラメータ</b> |      | 必須/オプシ   データ・タ   MIME タイ |        |            |            |
|---------------|------|--------------------------|--------|------------|------------|
|               | カイプ  | ヨン                       |        |            | 説明         |
| asset id      | path | 必須                       | String | text/plain | 更新するアセットの固 |
|               |      |                          |        |            | 有 ID。      |

表 *621. POST /asset\_model/assets/{asset\_id}* 要求本体の詳細

| パラメータ  データ・タ |             |                  |              |                                                                    |
|--------------|-------------|------------------|--------------|--------------------------------------------------------------------|
|              | イプ          | MIME タイプ         | 説明           | サンプル                                                               |
| アセット         | <b>JSON</b> | application/json | アセットの JSON 表 | $\left\{ \right\}$ "properties": $\left[ \right. \left\{ \right\}$ |
| (asset)      |             |                  | 記。           | "type_id": 1001, "value":                                          |
|              |             |                  |              | "given name value" $\}$ , $\{$                                     |
|              |             |                  |              | "type_id": 1002, "value":                                          |
|              |             |                  |              | "unified name value" } ]                                           |
|              |             |                  |              |                                                                    |

表 *622. POST /asset\_model/assets/{asset\_id}* 応答コード

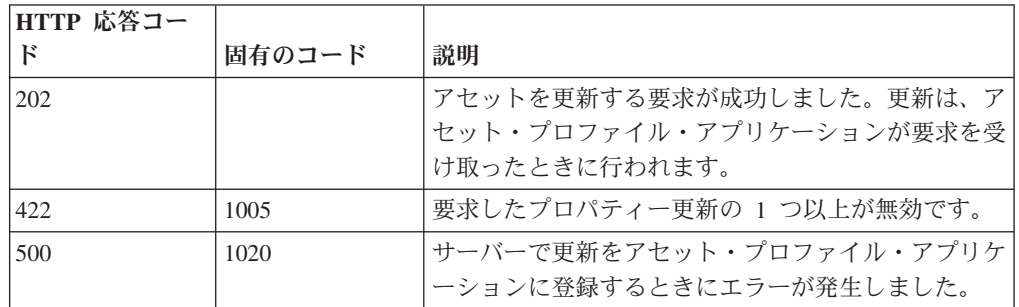

## 応答の説明

更新されたアセットに関する情報。

## 応答サンプル

String

## **GET /asset\_model/properties** 非推奨

使用できる、選択可能なアセット・プロパティー・タイプのリストを取得します。

**/asset\_model/assets** エンドポイントに対して使用または適用できる、選択可能なアセ ット・プロパティー・タイプのリストを取得します。

表 *623. GET /asset\_model/properties* リソース詳細

| MIME タイプ         |  |
|------------------|--|
| application/json |  |

| パラメータ  |        | 必須/オプシ | データ・タ  | MIME タイ    |                                                                                                    |
|--------|--------|--------|--------|------------|----------------------------------------------------------------------------------------------------|
|        | タイプ    | ョン     | イプ     | プ          | 説明                                                                                                    |
| Range  | header | オプション  | String | text/plain | オプション - このパラ<br>メーターを使用して、<br>リストで返されるエレ<br>メント数を指定された<br>範囲に制限します。リ<br>ストは 0 で始まる番号<br>付けがされています。                                                           |
| fields | query  | オプション  | String | text/plain | オプション - このパラ<br>メーターを使用して、<br>応答で返すようにした<br>いフィールドを指定し<br>ます。指定されないフ<br>ィールドは除外されま<br>す。サブフィールドは<br>大括弧で囲んで指定<br>し、同じオブジェクト<br>内の複数のフィールド<br>はコンマで区切りま<br>す。 |
| filter | query  | オプション  | String | text/plain | オプション - このパラ<br>メーターは、さまざま<br>なフィールドのコンテ<br>ンツに基づいてリスト<br>のエレメントを制限す<br>るのに使用されます。                                                                           |

表 *624. GET /asset\_model/properties* 要求パラメーター詳細

表 *625. GET /asset\_model/properties* 応答コード

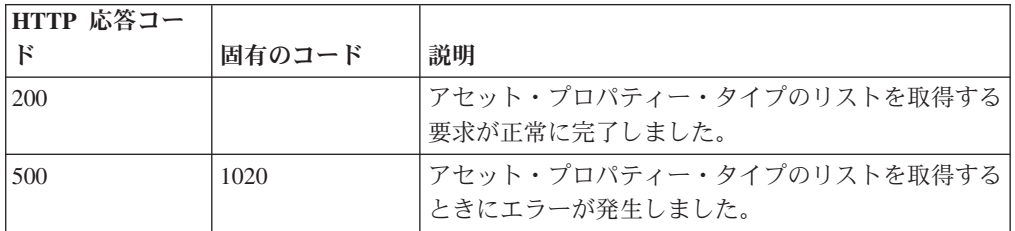

## 応答の説明

アセット・プロパティーのリスト。アセット・プロパティー・タイプごとに、その タイプを構成する ID と名前が示されます。

```
応答サンプル
[
    {
       "custom": true,
       "data_type": "String",
       "display": true,
        "id": 42,
        "name": "String",
       "state": 42
   }
]
```
# **GET /asset\_model/saved\_searches** 非推奨

使用できる保存済み検索のリストを取得します。

**/asset\_model/saved\_searches/{saved\_search\_id}/results** 照会に対して使用または適用 できる保存済み検索のリストを取得します。

表 *626. GET /asset\_model/saved\_searches* リソース詳細

| MIME タイプ         |  |
|------------------|--|
| application/json |  |

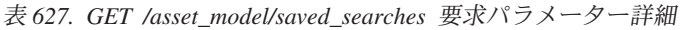

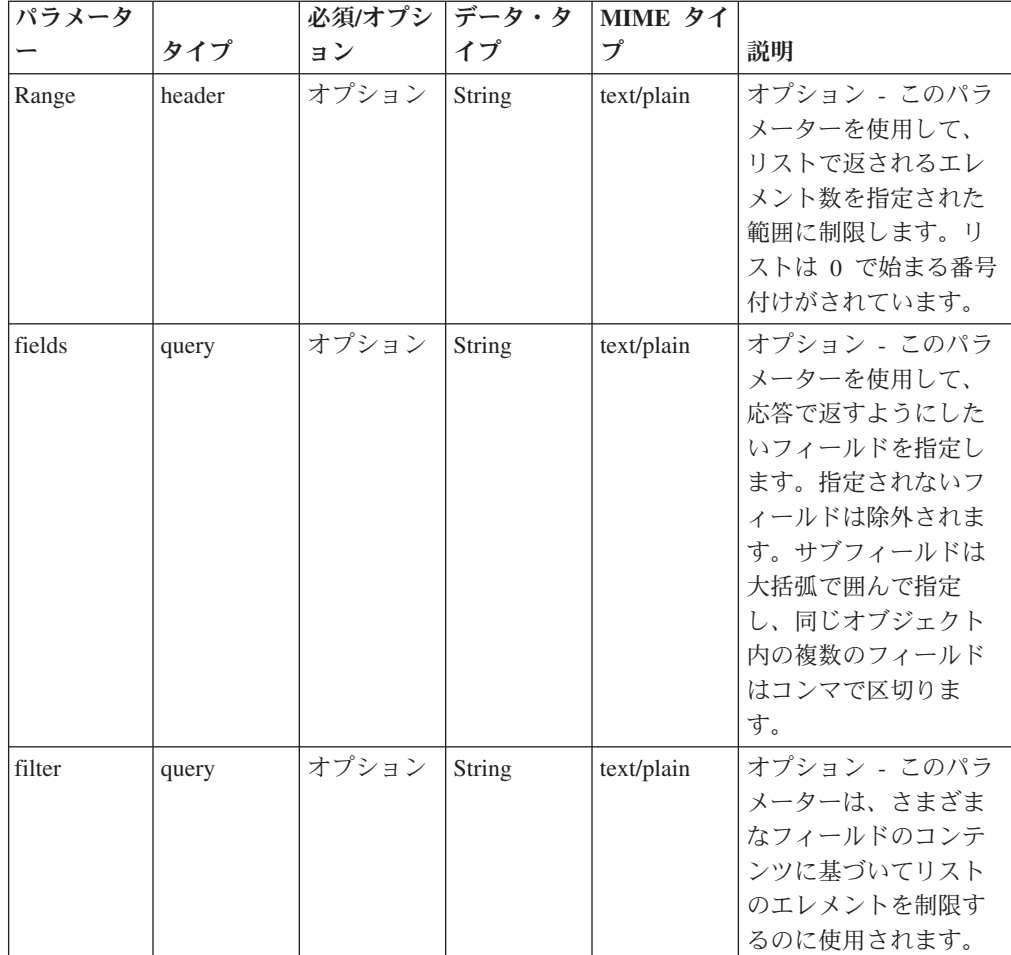

表 *628. GET /asset\_model/saved\_searches* 応答コード

| HTTP 応答コー |        |                                         |
|-----------|--------|-----------------------------------------|
|           | 固有のコード | 説明                                      |
| 200       |        | 保存済み検索のリストの取得要求が正常に完了しまし <br>た。         |
| 500       | 1020   | 保存済み検索のリストを取得するときにサーバーでエ <br>ラーが発生しました。 |

保存済み検索のリスト。保存済み検索ごとに、その検索を構成する ID、名前、およ びフィルター・リストが示されます。

```
応答サンプル
```

```
\Gamma{
        "columns": [
             {
                 "name": "String",
                 "type": "String"
             }
         ],
         "description": "String",
        "filters": [
            {
                 "operator": "String",
                 "parameter": "String",
                 "value": "String"
            }
        ],
         "id": 42,
         "name": "String"
    }
]
```
# **GET /asset\_model/saved\_searches/{saved\_search\_id}/results** 非 推奨

アセット保存済み検索の結果に基づいてアセットのリストを取得します。

アセット保存済み検索の結果に基づいてアセットのリストを取得します。

表 *629. GET /asset\_model/saved\_searches/{saved\_search\_id}/results* リソース詳細

| MIME タイプ         |  |
|------------------|--|
| application/json |  |

表 *630. GET /asset\_model/saved\_searches/{saved\_search\_id}/results* 要求パラメーター詳細

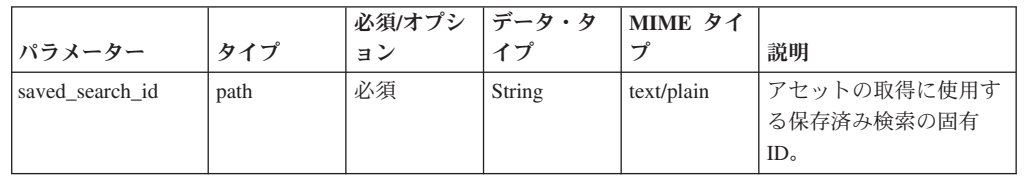

|        |        | 必須/オプシ | データ・タ  | MIME タイ    |                                                                                                    |
|--------|--------|--------|--------|------------|----------------------------------------------------------------------------------------------------|
| パラメーター | タイプ    | ョン     | イプ     | プ          | 説明                                                                                                    |
| Range  | header | オプション  | String | text/plain | オプション - このパラメ<br>ーターを使用して、リス<br>トで返されるエレメント<br>数を指定された範囲に制<br>限します。リストは0<br>で始まる番号付けがされ<br>ています。                                                     |
| fields | query  | オプション  | String | text/plain | オプション - このパラメ<br>ーターを使用して、応答<br>で返すようにしたいフィ<br>ールドを指定します。指<br>定されないフィールドは<br>除外されます。サブフィ<br>ールドは大括弧で囲んで<br>指定し、同じオブジェク<br>ト内の複数のフィールド<br>はコンマで区切ります。 |
| filter | query  | オプション  | String | text/plain | オプション - このパラメ<br>ーターは、さまざまなフ<br>ィールドのコンテンツに<br>基づいてリストのエレメ<br>ントを制限するのに使用<br>されます。                                                                   |

表 *630. GET /asset\_model/saved\_searches/{saved\_search\_id}/results* 要求パラメーター詳細 *(*続 き*)*

表 *631. GET /asset\_model/saved\_searches/{saved\_search\_id}/results* 応答コード

| HTTP 応答コー |        |                          |
|-----------|--------|--------------------------|
|           | 固有のコード | 説明                       |
| 200       |        | アセットの取得要求が正常に完了しました。     |
| 422       | 1005   | 指定した保存済み検索の固有 ID が無効です。  |
| 500       | 1003   | サーバーで保存済み検索の実行中にエラーが発生しま |
|           |        | した。                      |

関連するアセットの保存済み検索を使用して取得されたアセットのリスト。

#### 応答サンプル

```
\Gamma{
        "domain_id": 42,
        "id": 42,
        "interfaces": [
             {
                 "created": 42,
                 "first seen profiler": 42,
                 "first_seen_scanner": 42,
                 "id": \bar{4}2,"ip_addresses": [
                     {
                          "created": 42,
                          "first_seen_profiler": 42,
```

```
"first seen scanner": 42,
                          "id": \overline{4}2,
                          "last_seen_profiler": 42,
                          "last_seen_scanner": 42,
                          "network_i\bar{d}": 42,
                          "type": "String",
                          "value": "String"
                      }
                 ],
                 "last_seen_profiler": 42,
                 "last_seen_scanner": 42,
                 "mac_address": "String"
             }
        ],
         "properties": [
             {
                 "id": 42,
                  "last reported": 42,
                  "last reported by": "String",
                  "name": "String",
                 "type id": 42,
                 "value": "String"
             }
        ]
    }
]
```
# 認証エンドポイント

REST API V3.1 の認証エンドポイントについては、以下のリファレンスを参照して ください。

## **POST /auth/logout** 非推奨

このメソッドを許可されたユーザーとして呼び出すと、セッションが無効になりま す。

表 *632. POST /auth/logout* リソース詳細

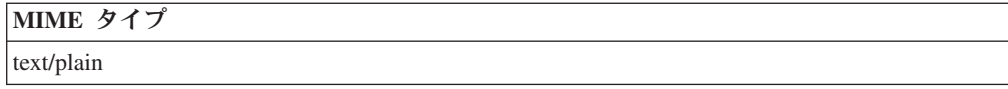

このエンドポイントにパラメーターはありません。

表 *633. POST /auth/logout* 応答コード

| HTTP 応答コー |        |                 |
|-----------|--------|-----------------|
| ΙF        | 固有のコード | 説明              |
| 200       |        | セッションが無効になりました。 |

### 応答の説明

true を返します。失敗した場合は例外をスローします。

### 応答サンプル

true

# ヘルプ・エンドポイント

REST API V3.1 のヘルプ・エンドポイントについては、以下のリファレンスを参照 してください。

## **GET /help/capabilities** 非推奨

QRadar API 機能をすべてリストします。

QRadar API 機能をリストします。応答には、使用可能なすべての RESTful リソー スが含まれます。このメソッドにはすべての認証ユーザーがアクセスできますが、 出力はそれぞれのユーザー機能に基づいて制限されます。

表 *634. GET /help/capabilities* リソース詳細

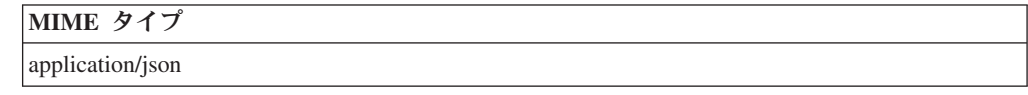

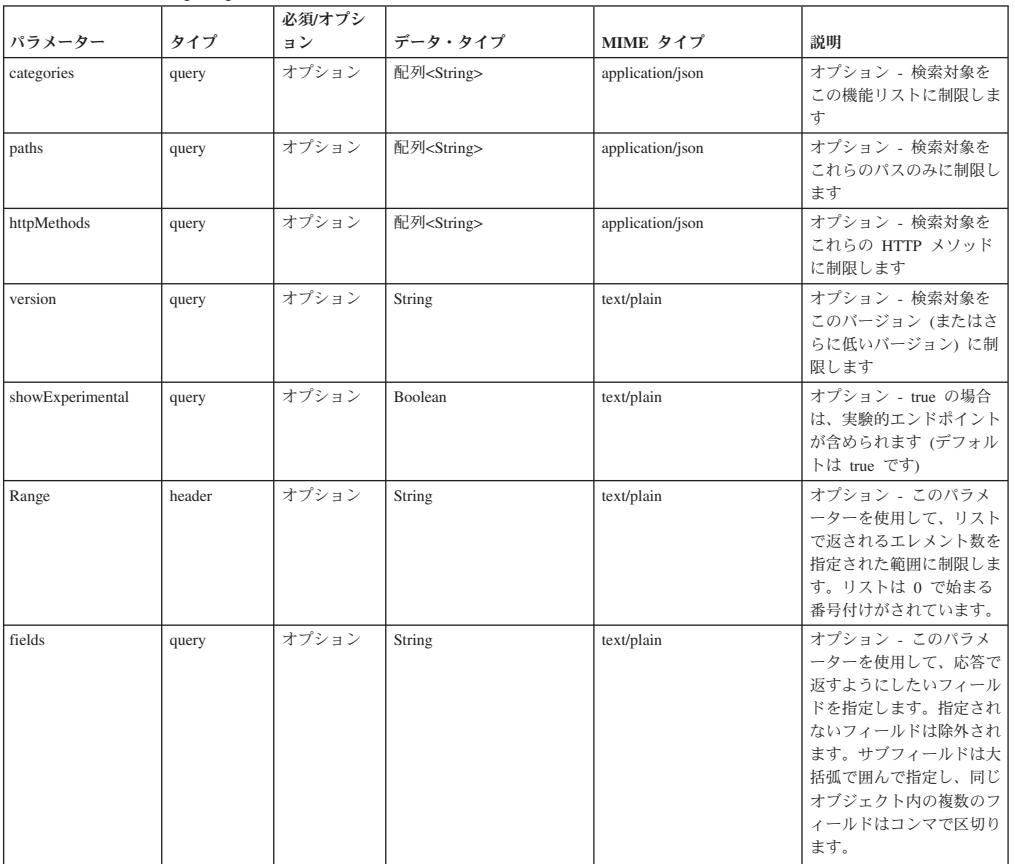

表 *635. GET /help/capabilities* 要求パラメーター詳細

表 *636. GET /help/capabilities* 応答コード

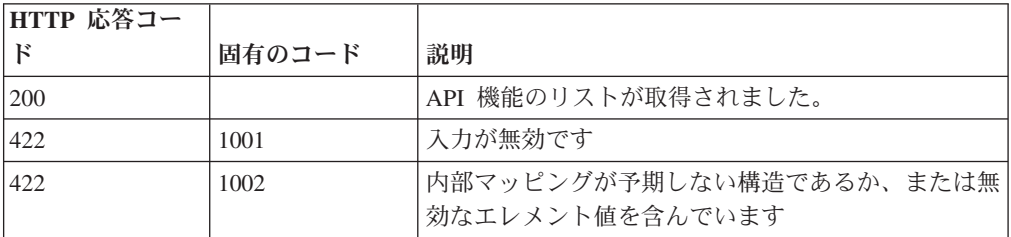

表 *636. GET /help/capabilities* 応答コード *(*続き*)*

| HTTP 応答コー |        |                        |
|-----------|--------|------------------------|
|           | 固有のコード | 説明                     |
| 500       | 1003   | 機能を取得するときに一般エラーが発生しました |

ユーザーがアクセス可能なエンドポイントを、属しているバージョンに対してマッ プしたものです。完全な内容が要求されない場合、値は null になります。

```
応答サンプル
```
{

```
"categories": [
    {
        "apis": [
            {
                "httpMethod": "String <one of: OPTIONS,
                                                    GET,
                                                    HEAD,
                                                    POST,
                                                    PUT,
                                                    DELETE,
                                                    TRACE,
                                                    CONNECT,
                                                    PATCH>",
                "operations": [
                    {
                         "additionalFiltering": true,
                         "deprecated": true,
                         "description": "String",
                         "errorResponses": [
                             {
                                 "code": 42,
                                 "description": "String",
                                 "uniqueCode": 42
                             }
                         ],
                         "httpMethod": "String",
                         "lastSupportedVersion": "String",
                         "parameters": [
                             {
                                 "allowMultiple": true,
                                 "defaultValue": "String",
                                 "description": "String",
                                 "name": "String",
                                 "pathIndex": 42,
                                 "required": true,
                                 "source": "String",
                                 "supportedContentTypes": [
                                      {
                                         "dataType": "String",
                                          "mimeType": "String",
                                          "sample": "String"
                                     }
                                 ]
                             }
                         ],
                         "removalTarget": "String",
                         "removed": true,
                         "responseClass": "String",
                         "responseDescription": {
                             "description": "String",
```

```
"properties": [
                                      {
                                          "description": "String",
                                          "name": "String"
                                      }
                                 ]
                             },
                              "successResponses": [
                                 {
                                      "code": 42,
                                      "description": "String"
                                 }
                             ],
                             "summary": "String",
                             "supportedContentTypes": [
                                  {
                                      "dataType": "String",
                                      "mimeType": "String",
                                      "sample": "String"
                                  }
                             ],
                             "version": "String",
                             "visibility": "String"
                         }
                     ],
                     "path": "String"
                }
            ],
            "path": "String"
        }
    ],
    "path": "String"
}
```
# **QRadar Vulnerability Manager** エンドポイント

REST API V3.1 の QRadar Vulnerability Manager エンドポイントについては、以下 のリファレンスを参照してください。

## **GET /qvm/assets** 非推奨

アセット・モデルに存在する脆弱性が検出されたアセットをリストします。応答に は、使用可能なすべての RESTful リソースが含まれます。

表 *637. GET /qvm/assets* リソース詳細

| MIME タイプ         |  |
|------------------|--|
| application/json |  |

表 *638. GET /qvm/assets* 要求パラメーター詳細

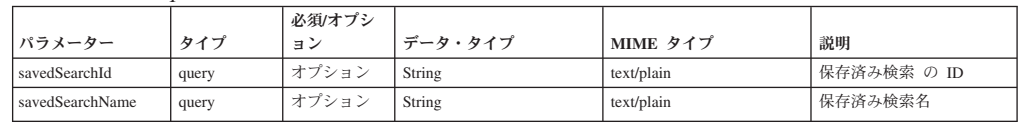

表 *638. GET /qvm/assets* 要求パラメーター詳細 *(*続き*)*

| パラメーター  | タイプ   | 必須/オプシ<br>ョン | データ・タイプ              | MIME タイプ         | 説明                                                                                                    |
|---------|-------|--------------|----------------------|------------------|----------------------------------------------------------------------------------------------------|
| filters | query | オプション        | 配列 <object></object> | application/json | カスタム照会検索データ・<br>セット・フィルターの適用<br>に使用される JSON オブ<br>ジェクトのリスト。フォー<br>マットは<br>[{"parameter":" <value>",<br/>"operator":"<value>",<br/>"value":"<value>"}}です。<br/>例: [{"parameter":"IPv4<br/>Address",<br/>"operator": "Equals",<br/>"value":"10.100.85.111"}]</value></value></value> |

表 *639. GET /qvm/assets* 応答コード

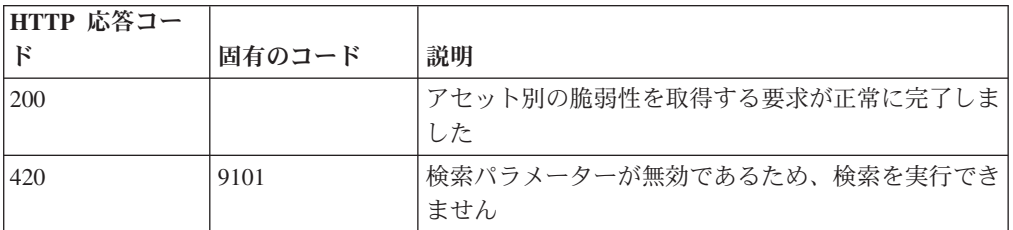

# 応答の説明

アセット・データのリスト

# 応答サンプル

# **GET /qvm/filters** 非推奨

/qvm エンドポイントに対して使用または適用できるフィルターのリストを取得しま す。

- /qvm/assets
- /qvm/vulns
- /qvm/vulninstances
- /qvm/openservices
- /qvm/networks
- queries

表 *640. GET /qvm/filters* リソース詳細

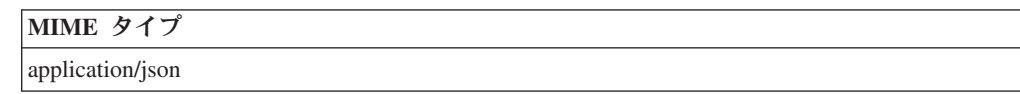

このエンドポイントにパラメーターはありません。

表 *641. GET /qvm/filters* 応答コード

| HTTP 応答コー |        |                   |
|-----------|--------|-------------------|
|           | 固有のコード | 説明                |
| 200       |        | 検索は正常に実行されました     |
| 1420      | 9102   | 検索の実行中にエラーが発生しました |

フィルターのリスト。

# 応答サンプル

## **GET /qvm/network** 非推奨

アセット・モデルに存在する、脆弱性があるネットワークをリストします。応答に は、使用可能なすべての RESTful リソースが含まれます。

表 *642. GET /qvm/network* リソース詳細

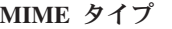

application/json

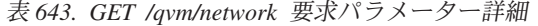

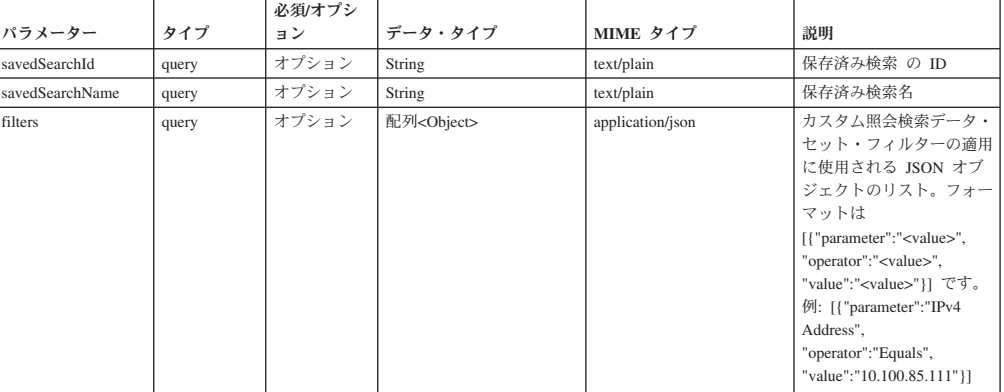

表 *644. GET /qvm/network* 応答コード

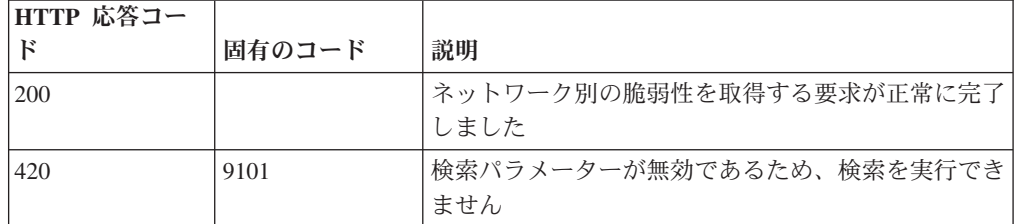

## 応答の説明

ネットワーク関連データのリスト

# 応答サンプル

# **GET /qvm/openservices** 非推奨

アセット・モデルに存在する、脆弱性があるオープン・サービスをリストします。 応答には、使用可能なすべての RESTful リソースが含まれます。

表 *645. GET /qvm/openservices* リソース詳細

```
MIME タイプ
```
application/json

表 *646. GET /qvm/openservices* 要求パラメーター詳細

|                 |       | 必須/オプシ | データ・タイプ              |                  |                                                                                                    |
|-----------------|-------|--------|----------------------|------------------|----------------------------------------------------------------------------------------------------|
| パラメーター          | タイプ   | ョン     |                      | MIME タイプ         | 説明                                                                                                    |
| savedSearchId   | query | オプション  | String               | text/plain       | 保存済み検索 の ID                                                                                                    |
| savedSearchName | query | オプション  | String               | text/plain       | 保存済み検索名                                                                                                    |
| filters         | query | オプション  | 配列 <object></object> | application/json | カスタム照会検索データ・<br>セット・フィルターの適用<br>に使用される JSON オブ<br>ジェクトのリスト。フォー<br>マットは<br>[{"parameter":" <value>",<br/>"operator":"<value>",<br/>"value":"<value>"}}です。<br/>例: [{"parameter":"IPv4</value></value></value> |
|                 |       |        |                      |                  | Address",<br>"operator": "Equals",<br>"value":"10.100.85.111"}]                                                                                                    |

表 *647. GET /qvm/openservices* 応答コード

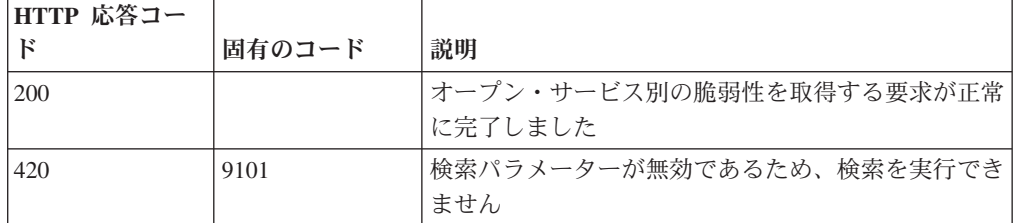

オープン・サービス関連データのリスト

## 応答サンプル

# **GET /qvm/savedsearches** 非推奨

/qvm エンドポイントに対して適用できる保存済み検索のリストを取得します。

以下のエンドポイントに対して適用できる保存済み検索のリスト。

- /qvm/assets
- /qvm/vulns
- /qvm/vulninstances
- /qvm/openservices
- /qvm/networks
- queries

表 *648. GET /qvm/savedsearches* リソース詳細

**MIME** タイプ

application/json

このエンドポイントにパラメーターはありません。

表 *649. GET /qvm/savedsearches* 応答コード

| HTTP 応答コー |        |                                   |
|-----------|--------|-----------------------------------|
| к         | 固有のコード | 説明                                |
| 200       |        | 保存済み検索のリストの取得要求が正常に完了しまし <br>た    |
| 420       | 9103   | 保存済み検索のリストを取得するときにエラーが発生 <br>しました |

保存済み検索のリスト。保存済み検索ごとに、その検索を構成する ID、名前、およ びフィルター・リストが示されます。

## 応答サンプル

# **POST /qvm/tickets/assign** 非推奨

割り当てられた脆弱性の修復チケットを更新します。

表 *650. POST /qvm/tickets/assign* リソース詳細

**MIME** タイプ

application/json

#### 表 *651. POST /qvm/tickets/assign* 要求本体の詳細

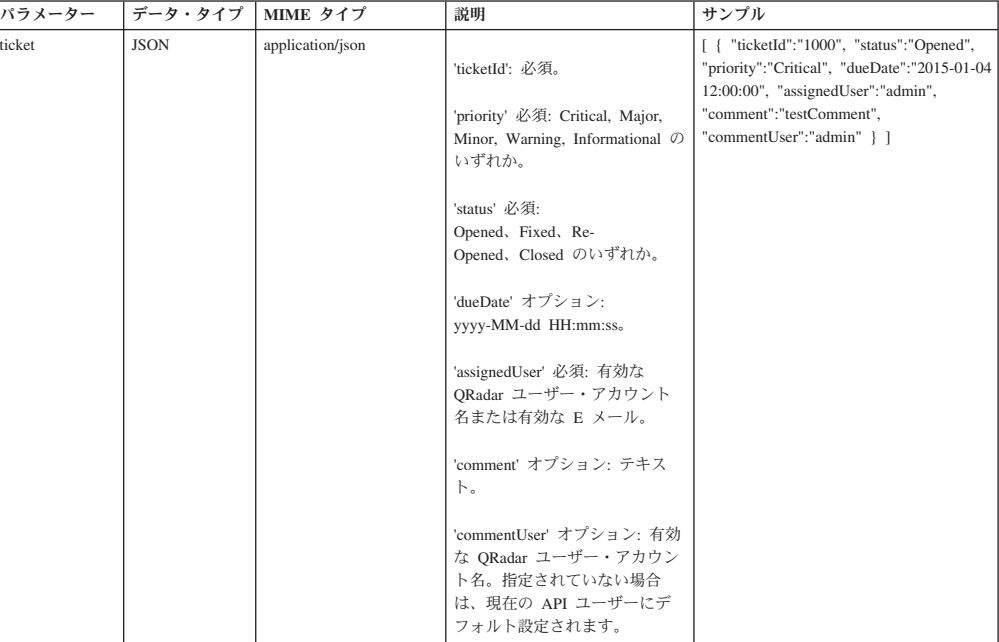

表 *652. POST /qvm/tickets/assign* 応答コード

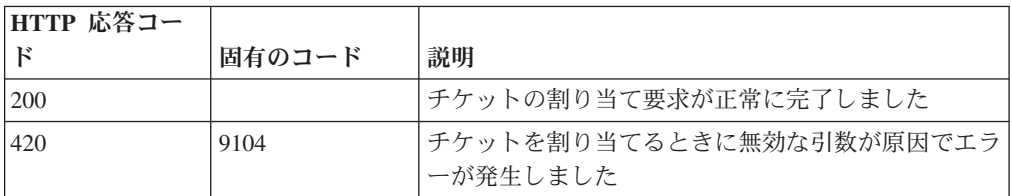

更新が成功した場合は成功メッセージ。

# 応答サンプル

## **GET /qvm/vulninstances** 非推奨

アセット・モデルに存在する脆弱性インスタンスをリストします。応答には、使用 可能なすべての RESTful リソースが含まれます。

表 *653. GET /qvm/vulninstances* リソース詳細

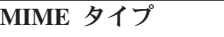

application/json

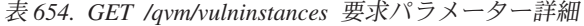

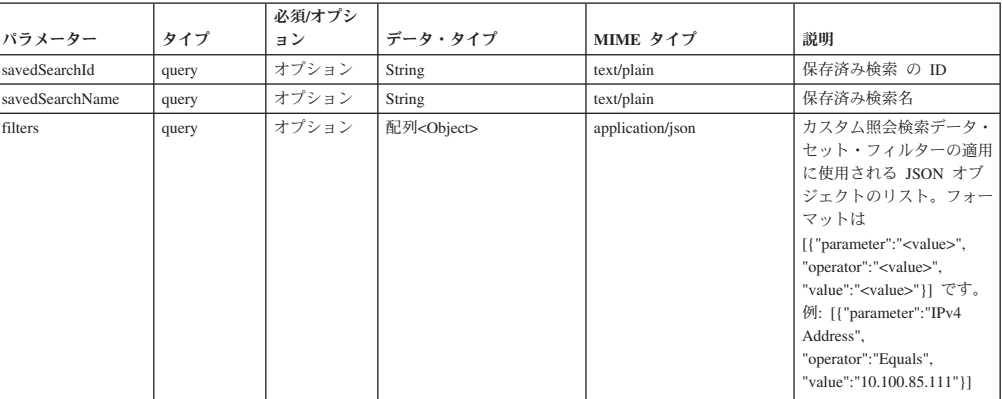

表 *655. GET /qvm/vulninstances* 応答コード

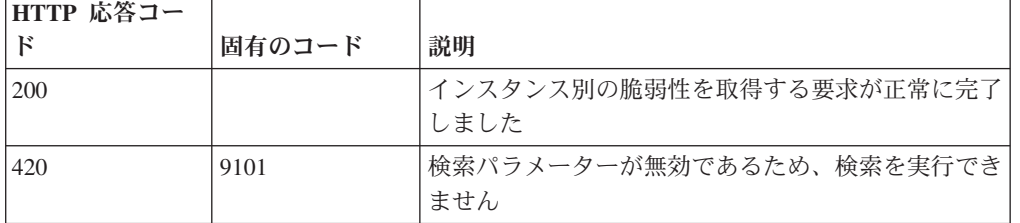

## 応答の説明

脆弱性インスタンス・データのリスト

## 応答サンプル

## **GET /qvm/vulns** 非推奨

アセット・モデルに存在する脆弱性をリストします。応答には、使用可能なすべて の RESTful リソースが含まれます。

表 *656. GET /qvm/vulns* リソース詳細

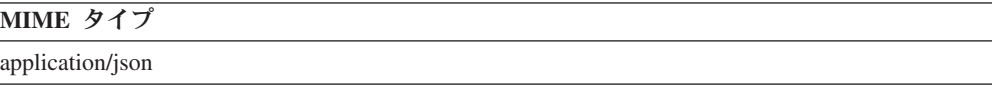

表 *657. GET /qvm/vulns* 要求パラメーター詳細

|                 |       | 必須/オプシ |                      |                  |                                                                                                    |
|-----------------|-------|--------|----------------------|------------------|----------------------------------------------------------------------------------------------------|
| パラメーター          | タイプ   | ョン     | データ・タイプ              | MIME タイプ         | 説明                                                                                                    |
| savedSearchId   | query | オプション  | String               | text/plain       | 保存済み検索 の ID                                                                                                    |
| savedSearchName | query | オプション  | String               | text/plain       | 保存済み検索名                                                                                                    |
| filters         | query | オプション  | 配列 <object></object> | application/json | カスタム照会検索データ・<br>セット・フィルターの適用<br>に使用される JSON オブ<br>ジェクトのリスト。フォー<br>マットは<br>[{"parameter":" <value>",<br/>"operator":"<value>",<br/>"value":"<value>"}}です。<br/>例: [{"parameter":"IPv4<br/>Address",<br/>"operator":"Equals",<br/>"value":"10.100.85.111"}]</value></value></value> |

表 *658. GET /qvm/vulns* 応答コード

**HTTP** 応答コー

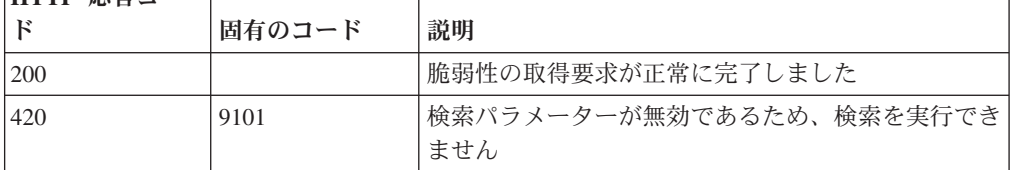

#### 応答の説明

脆弱性データのリスト

応答サンプル

# リファレンス・データ・エンドポイント

REST API V3.1 のリファレンス・データ・エンドポイントについては、以下のリフ ァレンスを参照してください。

# **GET /reference\_data/map\_of\_sets** 非推奨

セットのすべてのリファレンス・マップのリストを取得します。

表 *659. GET /reference\_data/map\_of\_sets* リソース詳細

**MIME** タイプ

application/json

| パラメータ  |        | 必須/オプシ データ・タ |        | MIME タイ    |                                                                                                    |
|--------|--------|--------------|--------|------------|----------------------------------------------------------------------------------------------------|
|        | タイプ    | ョン           | イプ     | プ          | 説明                                                                                                    |
| fields | query  | オプション        | String | text/plain | オプション - このパラ<br>メーターを使用して、<br>応答で返すようにした<br>いフィールドを指定し<br>ます。指定されないフ<br>ィールドは除外されま<br>す。サブフィールドは<br>大括弧で囲んで指定<br>し、同じオブジェクト<br>内の複数のフィールド<br>はコンマで区切りま<br>す。 |
| Range  | header | オプション        | String | text/plain | オプション - このパラ<br>メーターを使用して、<br>リストで返されるエレ<br>メント数を指定された<br>範囲に制限します。リ<br>ストは 0 で始まる番号<br>付けがされています。                                                           |
| filter | query  | オプション        | String | text/plain | オプション - このパラ<br>メーターは、さまざま<br>なフィールドのコンテ<br>ンツに基づいてリスト<br>のエレメントを制限す<br>るのに使用されます。                                                                           |

表 *660. GET /reference\_data/map\_of\_sets* 要求パラメーター詳細

表 *661. GET /reference\_data/map\_of\_sets* 応答コード

| HTTP 応答コー |        |                          |
|-----------|--------|--------------------------|
|           | 固有のコード | 説明                       |
| 200       |        | セットのリファレンス・マップ・リストが取得されま |
|           |        | した                       |
| 1500      | 1020   | セットのすべてのリファレンス・マップを取得すると |
|           |        | きにエラーが発生しました             |

セットのすべてのリファレンス・マップのリスト。セットのマップに関する情報が 返されますが、含まれているデータは返されません。

# 応答サンプル

```
\Gamma{
        "creation time": 42,
        "element_type": "String <one of: ALN, NUM, IP, PORT, ALNIC, DATE>",
        "key_label": "String",
        "name": "String",
        "number of elements": 42,
        "time_to_live": "String",
```

```
"timeout type": "String <one of: UNKNOWN, FIRST SEEN, LAST SEEN>",
        "value_label": "String"
    }
]
```
# **POST /reference\_data/map\_of\_sets** 非推奨

セットのリファレンス・マップを新規作成します。

表 *662. POST /reference\_data/map\_of\_sets* リソース詳細

| MIME タイ |  |
|---------|--|
|         |  |

application/json

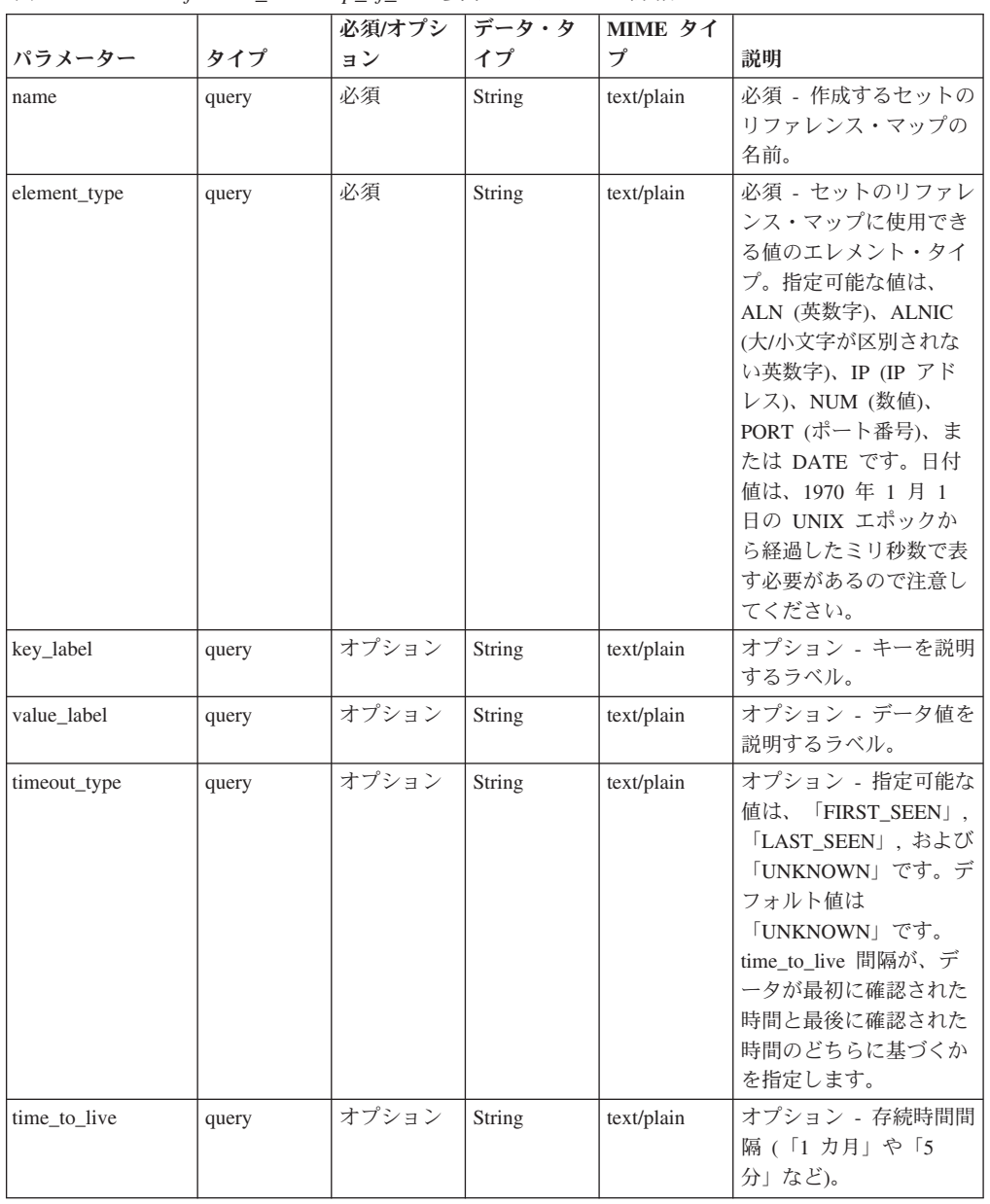

表 *663. POST /reference\_data/map\_of\_sets* 要求パラメーター詳細

|        |       | 必須/オプシ | データ・タ  | MIME タイ    |               |
|--------|-------|--------|--------|------------|---------------|
| パラメーター | タイプ   | ョン     | イプ     | プ          | 説明            |
| fields | query | オプション  | String | text/plain | オプション - このパラメ |
|        |       |        |        |            | ーターを使用して、応答   |
|        |       |        |        |            | で返すようにしたいフィ   |
|        |       |        |        |            | ールドを指定します。指   |
|        |       |        |        |            | 定されないフィールドは   |
|        |       |        |        |            | 除外されます。サブフィ   |
|        |       |        |        |            | ールドは大括弧で囲んで   |
|        |       |        |        |            | 指定し、同じオブジェク   |
|        |       |        |        |            | ト内の複数のフィールド   |
|        |       |        |        |            | はコンマで区切ります。   |

表 *663. POST /reference\_data/map\_of\_sets* 要求パラメーター詳細 *(*続き*)*

表 *664. POST /reference\_data/map\_of\_sets* 応答コード

| HTTP 応答コー |        |                          |
|-----------|--------|--------------------------|
| F         | 固有のコード | 説明                       |
| 201       |        | 新しいセットのリファレンス・マップが正常に作成さ |
|           |        | れました                     |
| 409       | 1004   | セットのリファレンス・マップを作成できませんでし |
|           |        | た。指定した名前は既に使用されています。名前を変 |
|           |        | 更して、再試行してください。           |
| 422       | 1005   | 要求パラメーターが無効です            |
| 500       | 1020   | セットのリファレンス・マップを作成するときにエラ |
|           |        | ーが発生しました                 |

新規に作成したセットのリファレンス・マップについての情報。

# 応答サンプル

{

}

```
"creation time": 42,
"element_type": "String <one of: ALN, NUM, IP, PORT, ALNIC, DATE>",
"key label": "String",
"name": "String",
"number_of_elements": 42,
"time to live": "String",
"timeout_type": "String <one of: UNKNOWN, FIRST_SEEN, LAST_SEEN>",
"value label": "String"
```
# **GET /reference\_data/map\_of\_sets/{name}** 非推奨

name で識別されるセットのリファレンス・マップを返します。

**name** で識別されるセットのリファレンス・マップを返します。**limit** (指定する場 合) では、**offset** で指定するレコードを先頭として返されるレコードの数を指定しま す。どちらも指定しない場合は、最初の 20 レコードが返されます。

表 *665. GET /reference\_data/map\_of\_sets/{name}* リソース詳細

| MIME タイプ         |  |
|------------------|--|
| application/json |  |
| パラメータ  |        | 必須/オプシ データ・タ |               | MIME タイ    |              |
|--------|--------|--------------|---------------|------------|--------------|
|        | タイプ    | ョン           | イプ            | プ          | 説明           |
| name   | path   | 必須           | <b>String</b> | text/plain | 必須 – 取得するセット |
|        |        |              |               |            | のリファレンス・マッ   |
|        |        |              |               |            | プの名前。        |
| fields | query  | オプション        | String        | text/plain | オプション - このパラ |
|        |        |              |               |            | メーターを使用して、   |
|        |        |              |               |            | 応答で返すようにした   |
|        |        |              |               |            | いフィールドを指定し   |
|        |        |              |               |            | ます。指定されないフ   |
|        |        |              |               |            | ィールドは除外されま   |
|        |        |              |               |            | す。サブフィールドは   |
|        |        |              |               |            | 大括弧で囲んで指定    |
|        |        |              |               |            | し、同じオブジェクト   |
|        |        |              |               |            | 内の複数のフィールド   |
|        |        |              |               |            | はコンマで区切りま    |
|        |        |              |               |            | す。           |
| Range  | header | オプション        | String        | text/plain | オプション - このパラ |
|        |        |              |               |            | メーターを使用して、   |
|        |        |              |               |            | リストで返されるエレ   |
|        |        |              |               |            | メント数を指定された   |
|        |        |              |               |            | 範囲に制限します。リ   |
|        |        |              |               |            | ストは 0 で始まる番号 |
|        |        |              |               |            | 付けがされています。   |

表 *666. GET /reference\_data/map\_of\_sets/{name}* 要求パラメーター詳細

表 *667. GET /reference\_data/map\_of\_sets/{name}* 応答コード

| HTTP 応答コー    |        |                          |
|--------------|--------|--------------------------|
| $\mathbb{R}$ | 固有のコード | 説明                       |
| 200          |        | セットのリファレンス・マップが取得されました   |
| 404          | 1002   | セットのリファレンス・マップが存在しません    |
| 422          | 1005   | 要求パラメーターが無効です            |
| 500          | 1020   | セットのリファレンス・マップを取得するときにエラ |
|              |        | ーが発生しました                 |

要求で指定した名前で識別されるセットのリファレンス・マップ。セットのリファ レンス・マップのどの部分のデータが返されるかは、要求で指定する limit と offset によって異なります。

#### 応答サンプル

{

```
"creation_time": 42,
"data": {
   "String": [
       {
            "first_seen": 42,
```

```
"last seen": 42,
                "source": "String",
                "value": "String"
            }
       ]
    },
    "element_type": "String <one of: ALN, NUM, IP, PORT, ALNIC, DATE>",
    "key label": "String",
    "name": "String",
    "number_of_elements": 42,
    "time to live": "String",
    "timeout_type": "String <one of: UNKNOWN, FIRST_SEEN, LAST_SEEN>",
    "value label": "String"
}
```
## **POST /reference\_data/map\_of\_sets/{name}** 非推奨

セットのリファレンス・マップのエレメントを追加または更新します。

```
表 668. POST /reference_data/map_of_sets/{name} リソース詳細
```

| MIME タイプ         |  |
|------------------|--|
| application/json |  |

表 *669. POST /reference\_data/map\_of\_sets/{name}* 要求パラメーター詳細

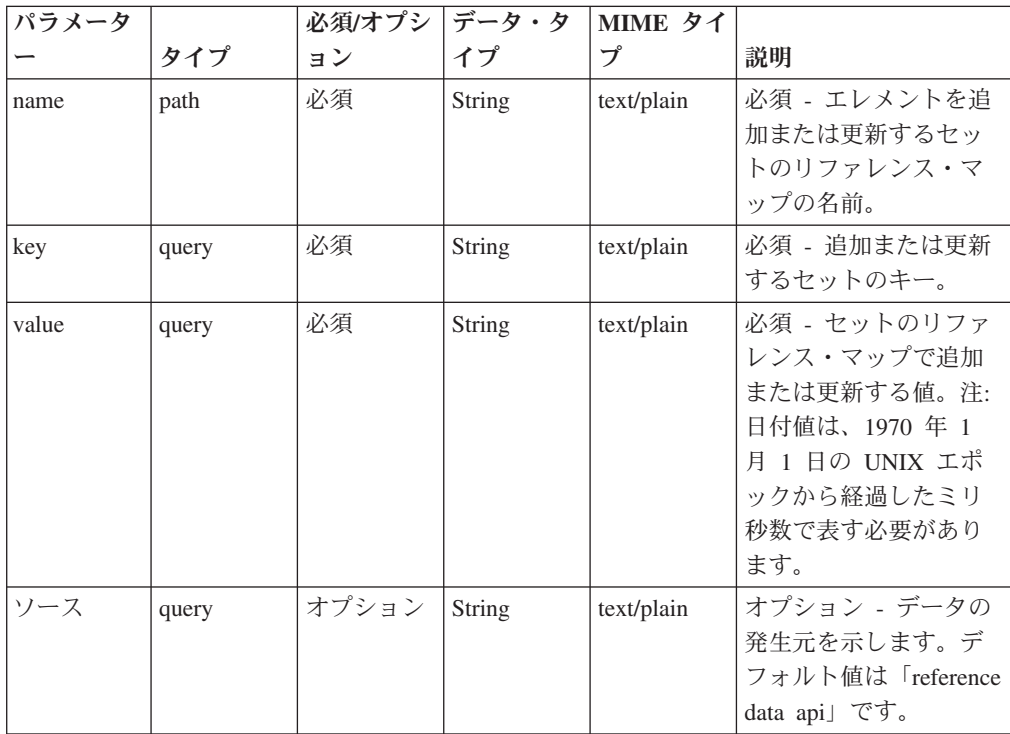

表 *669. POST /reference\_data/map\_of\_sets/{name}* 要求パラメーター詳細 *(*続き*)*

| パラメータ  |       | 必須/オプシ | データ・タ  | MIME タイ    |              |
|--------|-------|--------|--------|------------|--------------|
|        | タイプ   | ョン     | イブ     | プ          | 説明           |
| fields | query | オプション  | String | text/plain | オプション - このパラ |
|        |       |        |        |            | メーターを使用して、   |
|        |       |        |        |            | 応答で返すようにした   |
|        |       |        |        |            | いフィールドを指定し   |
|        |       |        |        |            | ます。指定されないフ   |
|        |       |        |        |            | ィールドは除外されま   |
|        |       |        |        |            | す。サブフィールドは   |
|        |       |        |        |            | 大括弧で開んで指定    |
|        |       |        |        |            | し、同じオブジェクト   |
|        |       |        |        |            | 内の複数のフィールド   |
|        |       |        |        |            | はコンマで区切りま    |
|        |       |        |        |            | す。           |

表 *670. POST /reference\_data/map\_of\_sets/{name}* 応答コード

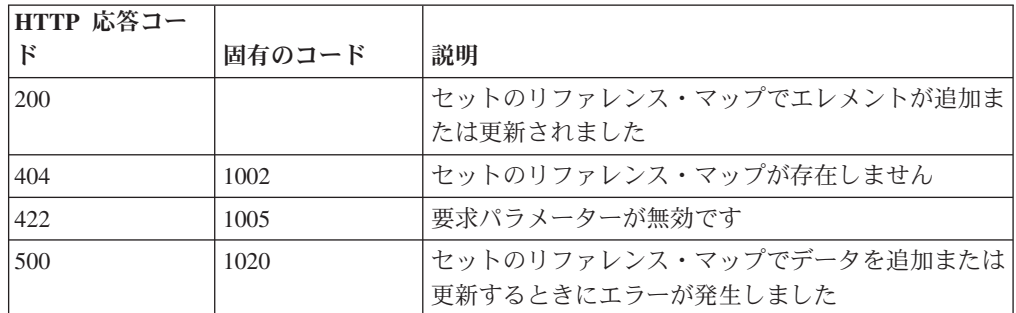

エレメントが追加または更新されたセットのリファレンス・マップに関する情報。 セットのリファレンス・マップに関する情報が返されますが、含まれているデータ は返されません。

#### 応答サンプル

```
{
    "creation_time": 42,
    "element_type": "String <one of: ALN, NUM, IP, PORT, ALNIC, DATE>",
    "key label": "String",
    "name": "String",
    "number_of_elements": 42,
    "time to live": "String",
    "timeout_type": "String <one of: UNKNOWN, FIRST_SEEN, LAST_SEEN>",
    "value label": "String"
}
```
#### **DELETE /reference\_data/map\_of\_sets/{name}** 非推奨

セットのマップを削除するか、その内容をパージします。

表 *671. DELETE /reference\_data/map\_of\_sets/{name}* リソース詳細

**MIME** タイプ

| パラメータ      |       | 必須/オプシ | データ・タ  | MIME タイ    |                                                                                                    |
|------------|-------|--------|--------|------------|----------------------------------------------------------------------------------------------------|
|            | タイプ   | ヨン     | イプ     | プ          | 説明                                                                                                    |
| name       | path  | 必須     | String | text/plain | 必須 - 削除またはパー<br>ジするセットのリファ<br>レンス・マップの名<br>前。                                                                                                    |
| purge_only | query | オプション  | String | text/plain | オプション - 指定可能<br>な値は「false」または<br>「true」です。デフォル<br>ト値は false です。セッ<br>トのリファレンス・マ<br>ップの構造を維持した<br>まま、その内容をパー<br>ジする (true) かどうか<br>を指定します。値を指<br>定しないか、または<br>「false」に設定すると、<br>セットのリファレン<br>ス・マップが完全に削<br>除されます。 |
| fields     | query | オプション  | String | text/plain | オプション - このパラ<br>メーターを使用して、<br>応答で返すようにした<br>いフィールドを指定し<br>ます。指定されないフ<br>ィールドは除外されま<br>す。サブフィールドは<br>大括弧で囲んで指定<br>し、同じオブジェクト<br>内の複数のフィールド<br>はコンマで区切りま<br>す。                                                     |

表 *672. DELETE /reference\_data/map\_of\_sets/{name}* 要求パラメーター詳細

表 *673. DELETE /reference\_data/map\_of\_sets/{name}* 応答コード

| HTTP 応答コー |        |                          |
|-----------|--------|--------------------------|
| Е         | 固有のコード | 説明                       |
| 200       |        | リファレンス・マップの内容がパージされました   |
| 204       |        | リファレンス・マップが削除されました       |
| 404       | 1002   | セットのリファレンス・マップが存在しません    |
| 409       | 1004   | セットのリファレンス・マップを削除できませんでし |
|           |        | た。別のオブジェクトで使用されています。     |
| 422.      | 1005   | 要求パラメーターが無効です            |
| 500       | 1020   | セットのリファレンス・マップの値を削除またはパー |
|           |        | ジするときにエラーが発生しました         |

セットのリファレンス・マップが削除された場合は何も返されません。そうでない 場合は、内容がパージされたセットのリファレンス・マップに関する情報が返され ます。

## 応答サンプル

{

}

```
"creation time": 42,
"element type": "String <one of: ALN, NUM, IP, PORT, ALNIC, DATE>",
"key_label": "String",
"name": "String",
"number of elements": 42,
"time to live": "String",
"timeout_type": "String <one of: UNKNOWN, FIRST_SEEN, LAST_SEEN>",
"value_label": "String"
```
## **DELETE /reference\_data/map\_of\_sets/{name}/{key}** 非推奨

セットのリファレンス・マップから値を削除します。

表 *674. DELETE /reference\_data/map\_of\_sets/{name}/{key}* リソース詳細

| MIME タイプ         |  |
|------------------|--|
| application/json |  |
|                  |  |

表 *675. DELETE /reference\_data/map\_of\_sets/{name}/{key}* 要求パラメーター詳細

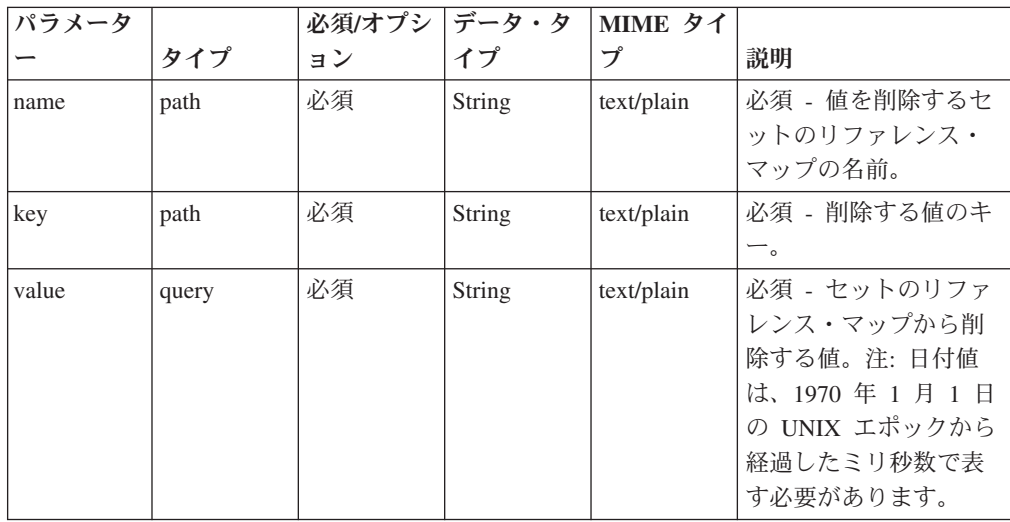

| パラメータ  |       | 必須/オプシ | <b> データ・タ</b> | MIME タイ    |              |
|--------|-------|--------|---------------|------------|--------------|
|        | タイプ   | ョン     | イブ            | プ          | 説明           |
| fields | query | オプション  | String        | text/plain | オプション - このパラ |
|        |       |        |               |            | メーターを使用して、   |
|        |       |        |               |            | 応答で返すようにした   |
|        |       |        |               |            | いフィールドを指定し   |
|        |       |        |               |            | ます。指定されないフ   |
|        |       |        |               |            | ィールドは除外されま   |
|        |       |        |               |            | す。サブフィールドは   |
|        |       |        |               |            | 大括弧で開んで指定    |
|        |       |        |               |            | し、同じオブジェクト   |
|        |       |        |               |            | 内の複数のフィールド   |
|        |       |        |               |            | はコンマで区切りま    |
|        |       |        |               |            | す。           |

表 *675. DELETE /reference\_data/map\_of\_sets/{name}/{key}* 要求パラメーター詳細 *(*続き*)*

表 *676. DELETE /reference\_data/map\_of\_sets/{name}/{key}* 応答コード

| HTTP 応答コー    |        |                          |
|--------------|--------|--------------------------|
| $\mathbb{F}$ | 固有のコード | 説明                       |
| 200          |        | セットのリファレンス・マップの値が削除されました |
| 404          | 1002   | セットのリファレンス・マップが存在しません    |
| 404          | 1003   | セットのリファレンス・マップに当該レコードが存在 |
|              |        | しません                     |
| 422          | 1005   | 要求パラメーターが無効です            |
| 500          | 1020   | セットのリファレンス・マップの値を削除するときに |
|              |        | エラーが発生しました               |

値が削除されたセットのリファレンス・マップに関する情報。セットのリファレン ス・マップに関する情報が返されますが、含まれているデータは返されません。

## 応答サンプル

{

}

```
"creation time": 42,
"element type": "String <one of: ALN, NUM, IP, PORT, ALNIC, DATE>",
"key_label": "String",
"name": "String",
"number_of_elements": 42,
"time to live": "String",
"timeout type": "String <one of: UNKNOWN, FIRST SEEN, LAST SEEN>",
"value_label": "String"
```
## **GET /reference\_data/maps** 非推奨

すべてのリファレンス・マップのリストを取得します。

表 *677. GET /reference\_data/maps* リソース詳細

| <b>MIME</b><br>$\bm{h}$<br>→  → |
|---------------------------------|
| application/json                |

| パラメータ  |        | 必須/オプシ | <b> データ・タ</b> | MIME タイ    |                                                                                                    |
|--------|--------|--------|---------------|------------|----------------------------------------------------------------------------------------------------|
|        | タイプ    | ョン     | イプ            | プ          | 説明                                                                                                    |
| fields | query  | オプション  | String        | text/plain | オプション - このパラ<br>メーターを使用して、<br>応答で返すようにした<br>いフィールドを指定し<br>ます。指定されないフ<br>ィールドは除外されま<br>す。サブフィールドは<br>大括弧で囲んで指定<br>し、同じオブジェクト<br>内の複数のフィールド<br>はコンマで区切りま<br>す。 |
| Range  | header | オプション  | String        | text/plain | オプション - このパラ<br>メーターを使用して、<br>リストで返されるエレ<br>メント数を指定された<br>範囲に制限します。リ<br>ストは 0 で始まる番号<br>付けがされています。                                                           |
| filter | query  | オプション  | String        | text/plain | オプション - このパラ<br>メーターは、さまざま<br>なフィールドのコンテ<br>ンツに基づいてリスト<br>のエレメントを制限す<br>るのに使用されます。                                                                           |

表 *678. GET /reference\_data/maps* 要求パラメーター詳細

表 *679. GET /reference\_data/maps* 応答コード

| HTTP 応答コー |        |                          |
|-----------|--------|--------------------------|
|           | 固有のコード | 説明                       |
| 200       |        | リファレンス・マップ・リストが取得されました   |
| 500       | 1020   | すべてのリファレンス・マップを取得するときにエラ |
|           |        | ーが発生しました                 |

すべてのリファレンス・マップのリスト。マップに関する情報が返されますが、含 まれているデータは返されません。

#### 応答サンプル

 $\Gamma$ 

```
{
    "creation time": 42,
    "element_type": "String <one of: ALN, NUM, IP, PORT, ALNIC, DATE>",
    "key_label": "String",
   "name": "String",
    "number of_elements": 42,
    "time_to_live": "String",
```

```
"timeout type": "String <one of: UNKNOWN, FIRST SEEN, LAST SEEN>",
    "value_label": "String"
}
```
# **POST /reference\_data/maps** 非推奨

新規リファレンス・マップを作成します。

表 *680. POST /reference\_data/maps* リソース詳細

```
MIME タイプ
```
 $\mathbf l$ 

application/json

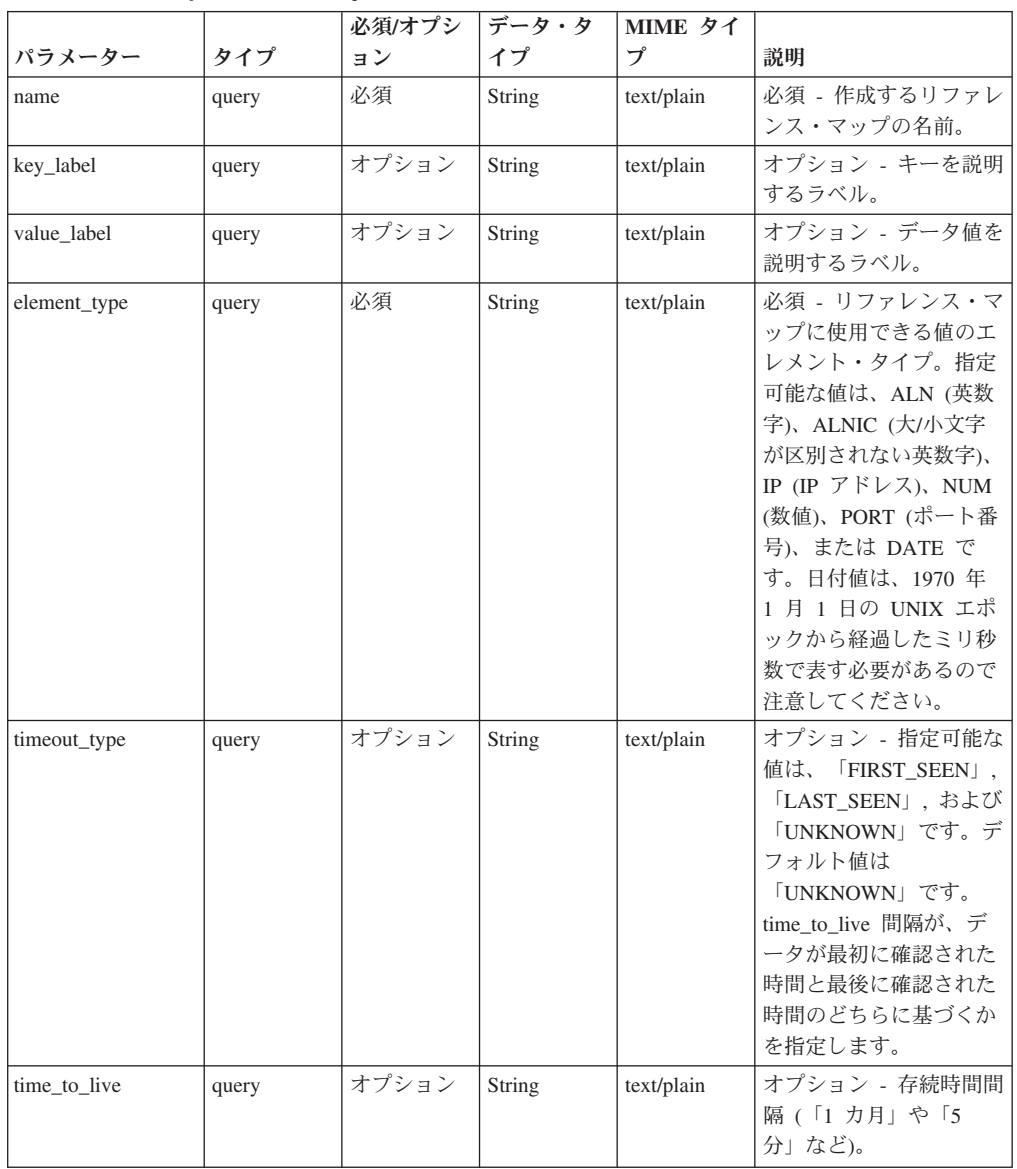

表 *681. POST /reference\_data/maps* 要求パラメーター詳細

|        |       | 必須/オプシ | データ・タ  | MIME タイ    |                                                                                                    |
|--------|-------|--------|--------|------------|----------------------------------------------------------------------------------------------------|
| パラメーター | タイプ   | ョン     | イプ     | プ          | 説明                                                                                                    |
| fields | query | オプション  | String | text/plain | オプション - このパラメ<br>ーターを使用して、応答<br>で返すようにしたいフィ<br>ールドを指定します。指<br>定されないフィールドは<br>除外されます。サブフィ<br>ールドは大括弧で囲んで<br>指定し、同じオブジェク<br>ト内の複数のフィールド<br>はコンマで区切ります。 |

表 *681. POST /reference\_data/maps* 要求パラメーター詳細 *(*続き*)*

表 *682. POST /reference\_data/maps* 応答コード

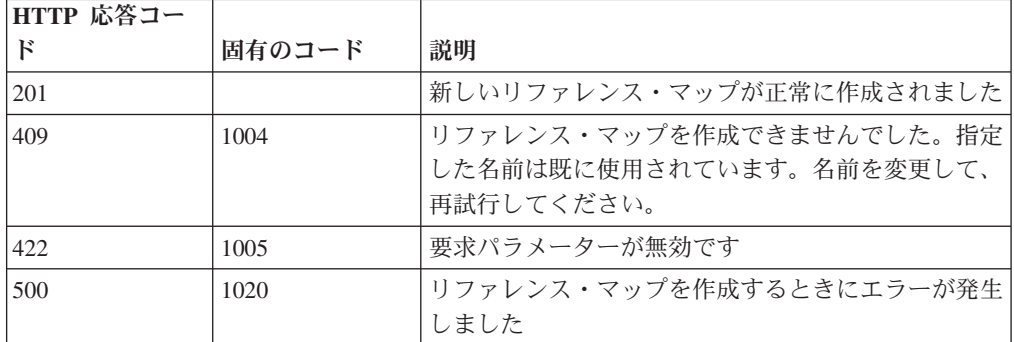

## 応答の説明

新規に作成したリファレンス・マップについての情報。

## 応答サンプル

```
{
    "creation_time": 42,
    "element_type": "String <one of: ALN, NUM, IP, PORT, ALNIC, DATE>",
    "key_label": "String",
    "name": "String",
    "number of elements": 42,
    "time to live": "String",
    "timeout type": "String <one of: UNKNOWN, FIRST SEEN, LAST SEEN>",
    "value_label": "String"
}
```
## **GET /reference\_data/maps/{name}** 非推奨

name で識別されるリファレンス・マップを取得します。

**name** で識別されるリファレンス・マップを取得します。**limit** (指定する場合) で は、**offset** で指定するレコードを先頭として返されるレコードの数を指定します。 どちらも指定しない場合は、最初の 20 レコードが返されます。

表 *683. GET /reference\_data/maps/{name}* リソース詳細

| MIME タイプ         |
|------------------|
| application/json |

| パラメータ  |        | 必須/オプシ データ・タ |        | MIME タイ    |                                                                                                    |
|--------|--------|--------------|--------|------------|----------------------------------------------------------------------------------------------------|
|        | タイプ    | ョン           | イプ     | プ          | 説明                                                                                                    |
| name   | path   | 必須           | String | text/plain | 必須 - 取得するリファ<br>レンス・マップの名<br>前。                                                                                                    |
| fields | query  | オプション        | String | text/plain | オプション - このパラ<br>メーターを使用して、<br>応答で返すようにした<br>いフィールドを指定し<br>ます。指定されないフ<br>ィールドは除外されま<br>す。サブフィールドは<br>大括弧で囲んで指定<br>し、同じオブジェクト<br>内の複数のフィールド<br>はコンマで区切りま<br>す。 |
| Range  | header | オプション        | String | text/plain | オプション - このパラ<br>メーターを使用して、<br>リストで返されるエレ<br>メント数を指定された<br>範囲に制限します。リ<br>ストは 0 で始まる番号<br>付けがされています。                                                           |
| filter | query  | オプション        | String | text/plain | オプション - このパラ<br>メーターは、さまざま<br>なフィールドのコンテ<br>ンツに基づいてリスト<br>のエレメントを制限す<br>るのに使用されます。                                                                           |

表 *684. GET /reference\_data/maps/{name}* 要求パラメーター詳細

表 *685. GET /reference\_data/maps/{name}* 応答コード

| HTTP 応答コー |        |                          |
|-----------|--------|--------------------------|
| к         | 固有のコード | 説明                       |
| 200       |        | リファレンス・マップが取得されました       |
| 404       | 1002   | リファレンス・マップが存在しません        |
| 422.      | 1005   | 要求パラメーターが無効です            |
| 500       | 1020   | リファレンス・マップを取得するときにエラーが発生 |
|           |        | しました                     |

要求で指定した名前で識別されるリファレンス・マップ。リファレンス・マップの どの部分のデータが返されるかは、要求で指定する limit と offset によって異なり ます。

## 応答サンプル

```
{
    "creation_time": 42,
    "data": {
        "String": {
            "first_seen": 42,
            "last_seen": 42,
            "source": "String",
            "value": "String"
        }
    },
    "element type": "String <one of: ALN, NUM, IP, PORT, ALNIC, DATE>",
    "key_label": "String",
    "name": "String",
    "number_of_elements": 42,
    "time_to_live": "String",
    "timeout type": "String <one of: UNKNOWN, FIRST SEEN, LAST SEEN>",
    "value label": "String"
}
```
## **POST /reference\_data/maps/{name}** 非推奨

リファレンス・マップのエレメントを追加または更新します。

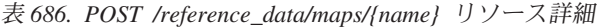

| MIME タイプ         |  |
|------------------|--|
| application/json |  |
|                  |  |

表 *687. POST /reference\_data/maps/{name}* 要求パラメーター詳細

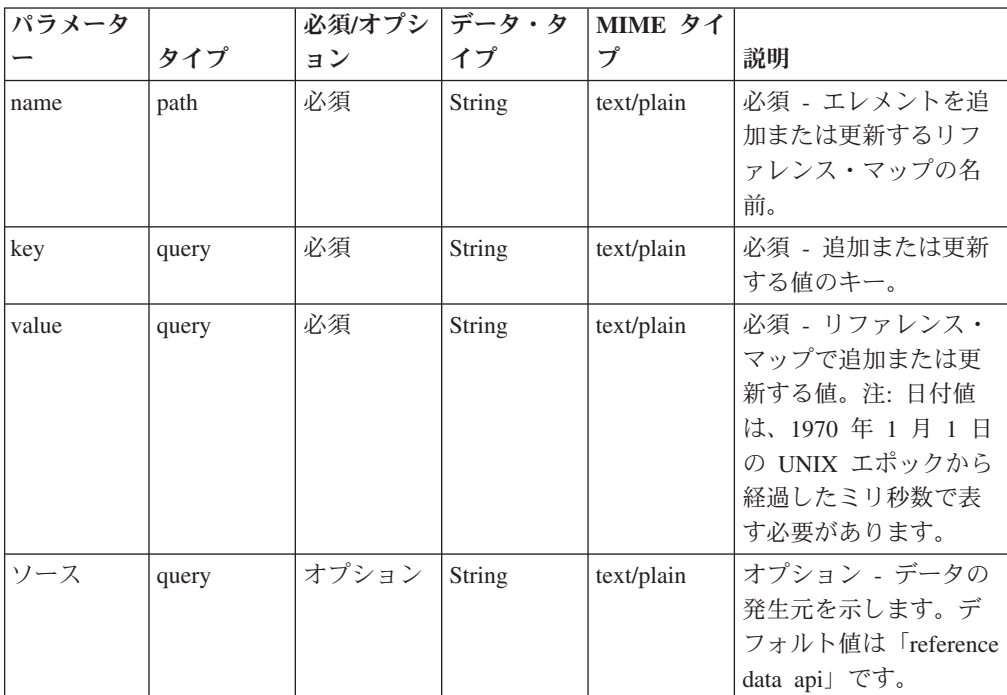

表 *687. POST /reference\_data/maps/{name}* 要求パラメーター詳細 *(*続き*)*

| パラメータ  |       | 必須/オプシ | データ・タ  | MIME タイ    |              |
|--------|-------|--------|--------|------------|--------------|
|        | タイプ   | ョン     | イプ     | プ          | 説明           |
| fields | query | オプション  | String | text/plain | オプション - このパラ |
|        |       |        |        |            | メーターを使用して、   |
|        |       |        |        |            | 応答で返すようにした   |
|        |       |        |        |            | いフィールドを指定し   |
|        |       |        |        |            | ます。指定されないフ   |
|        |       |        |        |            | ィールドは除外されま   |
|        |       |        |        |            | す。サブフィールドは   |
|        |       |        |        |            | 大括弧で囲んで指定    |
|        |       |        |        |            | し、同じオブジェクト   |
|        |       |        |        |            | 内の複数のフィールド   |
|        |       |        |        |            | はコンマで区切りま    |
|        |       |        |        |            | す。           |

表 *688. POST /reference\_data/maps/{name}* 応答コード

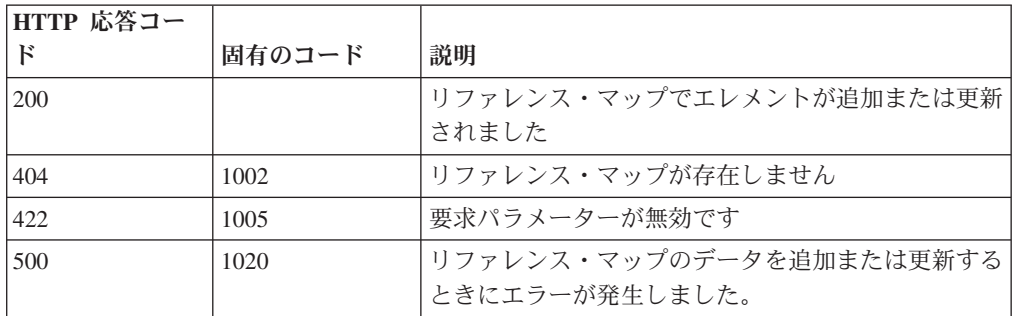

エレメントが追加または更新されたリファレンス・マップに関する情報。リファレ ンス・マップに関する情報が返されますが、含まれているデータは返されません。

## 応答サンプル

{

}

```
"creation time": 42,
"element type": "String <one of: ALN, NUM, IP, PORT, ALNIC, DATE>",
"key label": "String",
"name": "String",
"number_of_elements": 42,
"time_to_live": "String",
"timeout type": "String <one of: UNKNOWN, FIRST SEEN, LAST SEEN>",
"value label": "String"
```
#### **DELETE /reference\_data/maps/{name}** 非推奨

リファレンス・マップを削除するか、その内容をパージします。

表 *689. DELETE /reference\_data/maps/{name}* リソース詳細

| MIME タイプ         |  |
|------------------|--|
| application/json |  |

| パラメータ      |       | 必須/オプシ データ・タ |        | MIME タイ    |                                                                                                    |
|------------|-------|--------------|--------|------------|----------------------------------------------------------------------------------------------------|
|            | タイプ   | ョン           | イプ     | プ          | 説明                                                                                                    |
| name       | path  | 必須           | String | text/plain | 必須 - 削除またはパー<br>ジするリファレンス・<br>マップの名前。                                                                                                    |
| purge_only | query | オプション        | String | text/plain | オプション - 指定可能<br>な値は「false」または<br>「true」です。デフォル<br>卜値は false です。リフ<br>ァレンス・マップの構<br>造を維持したまま、そ<br>の内容をパージする<br>(true) かどうかを指定し<br>ます。値を指定しない<br>か、または「false」に設<br>定すると、リファレン<br>ス・マップが完全に削<br>除されます。 |
| fields     | query | オプション        | String | text/plain | オプション - このパラ<br>メーターを使用して、<br>応答で返すようにした<br>いフィールドを指定し<br>ます。指定されないフ<br>ィールドは除外されま<br>す。サブフィールドは<br>大括弧で囲んで指定<br>し、同じオブジェクト<br>内の複数のフィールド<br>はコンマで区切りま<br>す。                                        |

表 *690. DELETE /reference\_data/maps/{name}* 要求パラメーター詳細

表 *691. DELETE /reference\_data/maps/{name}* 応答コード

| HTTP 応答コー |        |                                              |
|-----------|--------|----------------------------------------------|
| Е         | 固有のコード | 説明                                           |
| 200       |        | リファレンス・マップの内容がパージされました                       |
| 204       |        | リファレンス・マップが削除されました                           |
| 404       | 1002   | リファレンス・マップが存在しません                            |
| 409       | 1004   | リファレンス・マップを削除できませんでした。別の<br>オブジェクトで使用されています。 |
| 422       | 1005   | 要求パラメーターが無効です                                |
| 500       | 1020   | リファレンス・マップの値を削除またはパージすると<br>きにエラーが発生しました     |

リファレンス・マップが削除された場合は何も返されません。そうでない場合は、 内容がパージされたリファレンス・マップに関する情報が返されます。

## 応答サンプル

```
{
    "creation_time": 42,
    "element type": "String <one of: ALN, NUM, IP, PORT, ALNIC, DATE>",
    "key label": "String",
    "name": "String",
    "number_of_elements": 42,
    "time_to_live": "String",
    "timeout type": "String <one of: UNKNOWN, FIRST SEEN, LAST SEEN>",
    "value label": "String"
}
```
## **DELETE /reference\_data/maps/{name}/{key}** 非推奨

リファレンス・マップから値を削除します。

表 *692. DELETE /reference\_data/maps/{name}/{key}* リソース詳細

| MIME |  |  |
|------|--|--|
|------|--|--|

表 *693. DELETE /reference\_data/maps/{name}/{key}* 要求パラメーター詳細

| パラメータ  |       | 必須/オプシ   データ・タ |               | MIME タイ    |                                                                                                    |
|--------|-------|----------------|---------------|------------|----------------------------------------------------------------------------------------------------|
|        | タイプ   | ョン             | イプ            | プ          | 説明                                                                                                    |
| name   | path  | 必須             | <b>String</b> | text/plain | 必須 - 値を削除するリ<br>ファレンス・マップの<br>名前。                                                                                                    |
| key    | path  | 必須             | String        | text/plain | 必須 - 削除する値のキ<br>$ \circ$                                                                                                    |
| value  | query | 必須             | String        | text/plain | 必須 - リファレンス・<br>マップから削除する<br>値。注: 日付値は、1970<br>年1月1日の UNIX<br>エポックから経過した<br>ミリ秒数で表す必要が<br>あります。                                                              |
| fields | query | オプション          | String        | text/plain | オプション - このパラ<br>メーターを使用して、<br>応答で返すようにした<br>いフィールドを指定し<br>ます。指定されないフ<br>ィールドは除外されま<br>す。サブフィールドは<br>大括弧で囲んで指定<br>し、同じオブジェクト<br>内の複数のフィールド<br>はコンマで区切りま<br>す。 |

| HTTP 応答コー |        |                          |
|-----------|--------|--------------------------|
| Е         | 固有のコード | 説明                       |
| 200       |        | リファレンス・マップの値が削除されました     |
| 404       | 1002   | リファレンス・マップが存在しません        |
| 404       | 1003   | リファレンス・マップに当該レコードが存在しません |
| 422       | 1005   | 要求パラメーターが無効です            |
| 500       | 1020   | リファレンス・マップから値を削除するときにエラー |
|           |        | が発生しました                  |

表 *694. DELETE /reference\_data/maps/{name}/{key}* 応答コード

エレメントが削除されたリファレンス・マップに関する情報。マップに関する情報 が返されますが、含まれているデータは返されません。

## 応答サンプル

```
{
    "creation_time": 42,
    "element_type": "String <one of: ALN, NUM, IP, PORT, ALNIC, DATE>",
    "key_label": "String",
    "name": "String",
    "number of elements": 42,
    "time_to_live": "String",
    "timeout type": "String <one of: UNKNOWN, FIRST SEEN, LAST SEEN>",
    "value label": "String"
}
```
## **GET /reference\_data/sets** 非推奨

すべてのリファレンス・セットのリストを取得します

表 *695. GET /reference\_data/sets* リソース詳細

**MIME** タイプ

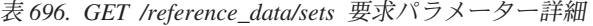

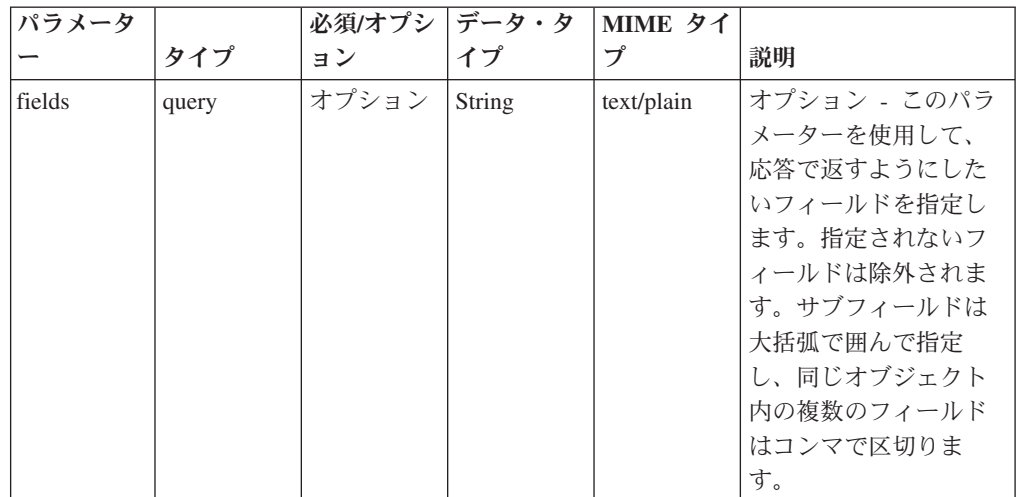

表 *696. GET /reference\_data/sets* 要求パラメーター詳細 *(*続き*)*

| パラメータ  |        | 必須/オプシ | データ・タ  | MIME タイ    |                                                                                                    |
|--------|--------|--------|--------|------------|----------------------------------------------------------------------------------------------------|
|        | タイプ    | ョン     | イプ     | プ          | 説明                                                                                                 |
| Range  | header | オプション  | String | text/plain | オプション - このパラ<br>メーターを使用して、<br>リストで返されるエレ<br>メント数を指定された<br>範囲に制限します。リ<br>ストは 0 で始まる番号<br>付けがされています。 |
| filter | query  | オプション  | String | text/plain | オプション - このパラ<br>メーターは、さまざま<br>なフィールドのコンテ<br>ンツに基づいてリスト<br>のエレメントを制限す<br>るのに使用されます。                 |

表 *697. GET /reference\_data/sets* 応答コード

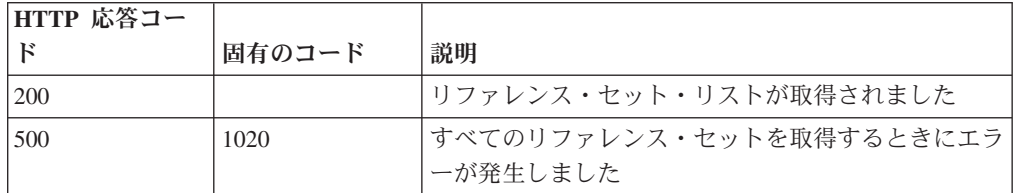

#### 応答の説明

すべてのリファレンス・セットのリスト。セットに関する情報が返されますが、含 まれているデータは返されません。

#### 応答サンプル

```
\Gamma{
        "creation_time": 42,
        "element_type": "String <one of: ALN, NUM, IP, PORT, ALNIC, DATE>",
        "name": "String",
        "number_of_elements": 42,
        "time_to_live": "String",
        "timeout type": "String <one of: UNKNOWN, FIRST SEEN, LAST SEEN>"
    }
]
```
### **POST /reference\_data/sets** 非推奨

新規リファレンス・セットを作成します。

```
表 698. POST /reference_data/sets リソース詳細
```
**MIME** タイプ

|              |       | 必須/オプシ | データ・タ         | MIME タイ    |                                                                                                    |
|--------------|-------|--------|---------------|------------|----------------------------------------------------------------------------------------------------|
| パラメーター       | タイプ   | ョン     | イプ            | プ          | 説明                                                                                                    |
| name         | query | 必須     | <b>String</b> | text/plain | 必須 - 作成しているリフ<br>ァレンス・セットの名<br>前。                                                                                                    |
| element_type | query | 必須     | <b>String</b> | text/plain | 必須 - リファレンス・セ<br>ットに使用できる値のエ<br>レメント・タイプ。指定<br>可能な値は、ALN (英数<br>字)、ALNIC (大/小文字<br>が区別されない英数字)、<br>IP (IP アドレス), NUM<br>(数値)、PORT (ポート番<br>号)、または DATE で<br>す。日付値は、1970年<br>1 月 1 日の UNIX 工ポ<br>ックから経過したミリ秒<br>数で表す必要があるので<br>注意してください。 |
| timeout_type | query | オプション  | String        | text/plain | オプション - 指定可能な<br>値は、「FIRST_SEEN」,<br>「LAST_SEEN」, および<br>「UNKNOWN」です。デ<br>フォルト値は<br>「UNKNOWN」です。<br>time_to_live 間隔が、デ<br>ータが最初に確認された<br>時間と最後に確認された<br>時間のどちらに基づくか<br>を指定します。                                                          |
| time_to_live | query | オプション  | String        | text/plain | オプション - 存続時間間<br>隔(「1 カ月」や「5<br>分」など)。                                                                                                    |
| fields       | query | オプション  | <b>String</b> | text/plain | オプション - このパラメ<br>ーターを使用して、応答<br>で返すようにしたいフィ<br>ールドを指定します。指<br>定されないフィールドは<br>除外されます。サブフィ<br>ールドは大括弧で囲んで<br>指定し、同じオブジェク<br>ト内の複数のフィールド<br>はコンマで区切ります。                                                                                    |

表 *699. POST /reference\_data/sets* 要求パラメーター詳細

表 *700. POST /reference\_data/sets* 応答コード

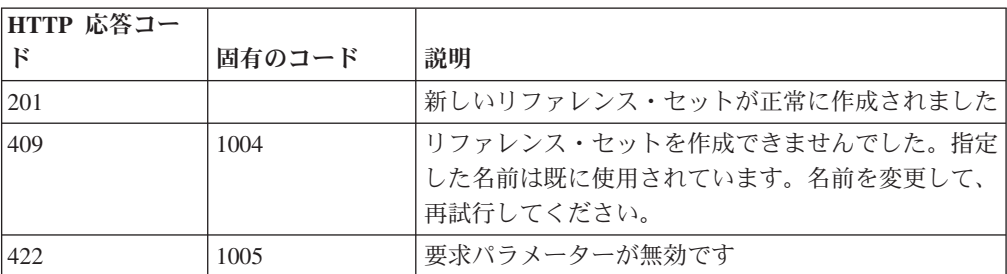

表 *700. POST /reference\_data/sets* 応答コード *(*続き*)*

| HTTP 応答コー    |        |                          |
|--------------|--------|--------------------------|
| $\mathbf{E}$ | 固有のコード | 説明                       |
| 500          | 1020   | リファレンス・セットを作成するときにエラーが発生 |
|              |        | しました                     |

新規に作成したリファレンス・セットについての情報。

## 応答サンプル

{

}

```
"creation_time": 42,
"element_type": "String <one of: ALN, NUM, IP, PORT, ALNIC, DATE>",
"name": "String",
"number of elements": 42,
"time to live": "String",
"timeout type": "String <one of: UNKNOWN, FIRST SEEN, LAST SEEN>"
```
## **GET /reference\_data/sets/{name}** 非推奨

name で識別されるリファレンス・セットを取得します。

**name** で識別されるリファレンス・セットを取得します。**limit** (指定する場合) で は、**offset** で指定するレコードを先頭として返されるレコードの数を指定します。 どちらも指定しない場合は、最初の 20 レコードが返されます。

表 *701. GET /reference\_data/sets/{name}* リソース詳細

| MIME タイプ         |  |
|------------------|--|
| application/json |  |

表 *702. GET /reference\_data/sets/{name}* 要求パラメーター詳細

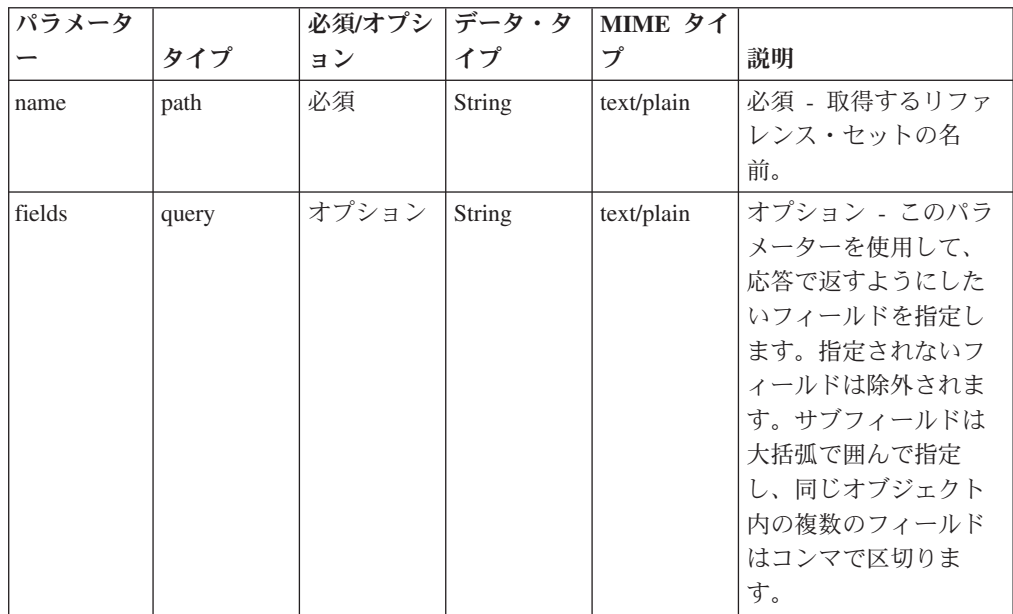

| パラメータ  |        | 必須/オプシ | データ・タ  | MIME タイ    |                                                                                                    |
|--------|--------|--------|--------|------------|----------------------------------------------------------------------------------------------------|
|        | タイプ    | ョン     | イプ     | プ          | 説明                                                                                                 |
| Range  | header | オプション  | String | text/plain | オプション - このパラ<br>メーターを使用して、<br>リストで返されるエレ<br>メント数を指定された<br>範囲に制限します。リ<br>ストは 0 で始まる番号<br>付けがされています。 |
| filter | query  | オプション  | String | text/plain | オプション - このパラ<br>メーターは、さまざま<br>なフィールドのコンテ<br>ンツに基づいてリスト<br>のエレメントを制限す<br>るのに使用されます。                 |

表 *702. GET /reference\_data/sets/{name}* 要求パラメーター詳細 *(*続き*)*

表 *703. GET /reference\_data/sets/{name}* 応答コード

| HTTP 応答コー |        |                          |
|-----------|--------|--------------------------|
| К         | 固有のコード | 説明                       |
| 200       |        | リファレンス・セットが取得されました       |
| 404       | 1002   | 「リファレンス・セットは存在しません。      |
| 422       | 1005   | 要求パラメーターが無効です            |
| 500       | 1020   | リファレンス・セットを取得するときにエラーが発生 |
|           |        | しました                     |

要求で指定した名前で識別されるリファレンス・セット。リファレンス・セットの どの部分のデータが返されるかは、要求で指定する limit と offset によって異なり ます。

### 応答サンプル

```
{
    "creation_time": 42,
    "data": [
        {
            "first_seen": 42,
            "last_seen": 42,
            "source": "String",
            "value": "String"
        }
    ],
    "element type": "String <one of: ALN, NUM, IP, PORT, ALNIC, DATE>",
    "name": "String",
    "number of elements": 42,
    "time to live": "String",
    "timeout type": "String <one of: UNKNOWN, FIRST SEEN, LAST SEEN>"
}
```
## **POST /reference\_data/sets/{name}** 非推奨

リファレンス・セットのエレメントを追加または更新します。

表 *704. POST /reference\_data/sets/{name}* リソース詳細

**MIME** タイプ

application/json

| パラメータ  |       | 必須/オプシ | データ・タ  | MIME タイ    |                                                                                                    |
|--------|-------|--------|--------|------------|----------------------------------------------------------------------------------------------------|
|        | タイプ   | ョン     | イプ     | プ          | 説明                                                                                                    |
| name   | path  | 必須     | String | text/plain | 必須 - エレメントを追<br>加または更新するリフ<br>ァレンス・セットの名<br>前。                                                                                                    |
| value  | query | 必須     | String | text/plain | 必須 - リファレンス・<br>セットで追加または更<br>新する値。注: 日付値<br>は、1970年1月1日<br>の UNIX エポックから<br>経過したミリ秒数で表<br>す必要があります。                                                         |
| ソース    | query | オプション  | String | text/plain | オプション - データの<br>発生元を示します。デ<br>フォルト値は「reference<br>data api」です。                                                                                               |
| fields | query | オプション  | String | text/plain | オプション - このパラ<br>メーターを使用して、<br>応答で返すようにした<br>いフィールドを指定し<br>ます。指定されないフ<br>ィールドは除外されま<br>す。サブフィールドは<br>大括弧で囲んで指定<br>し、同じオブジェクト<br>内の複数のフィールド<br>はコンマで区切りま<br>す。 |

表 *705. POST /reference\_data/sets/{name}* 要求パラメーター詳細

表 *706. POST /reference\_data/sets/{name}* 応答コード

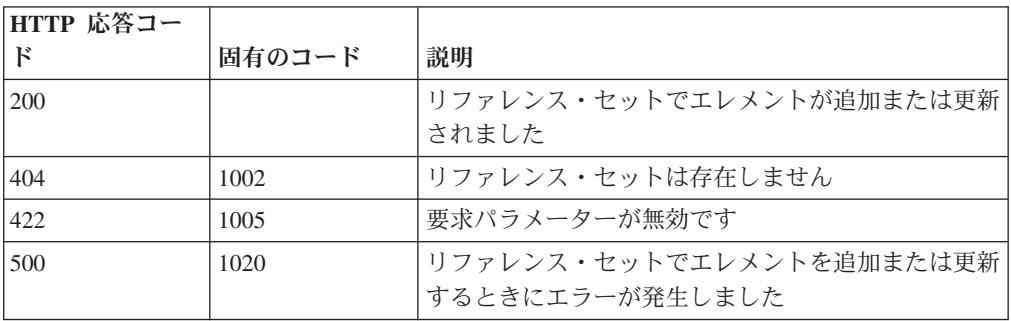

エレメントが追加または更新されたリファレンス・セットに関する情報。リファレ ンス・セットに関する情報が返されますが、含まれているデータは返されません。

#### 応答サンプル

{

}

```
"creation_time": 42,
"element type": "String <one of: ALN, NUM, IP, PORT, ALNIC, DATE>",
"name": "String",
"number of elements": 42,
"time to_live": "String",
"timeout_type": "String <one of: UNKNOWN, FIRST_SEEN, LAST_SEEN>"
```
### **DELETE /reference\_data/sets/{name}** 非推奨

リファレンス・セットを削除するか、その内容をパージします。

表 *707. DELETE /reference\_data/sets/{name}* リソース詳細

| $\rightarrow$ $\rightarrow$<br>$\boldsymbol{\kappa}$<br><b>MIME</b> |  |
|---------------------------------------------------------------------|--|
| $\cdot$ $\cdot$<br>application/json                                 |  |

表 *708. DELETE /reference\_data/sets/{name}* 要求パラメーター詳細

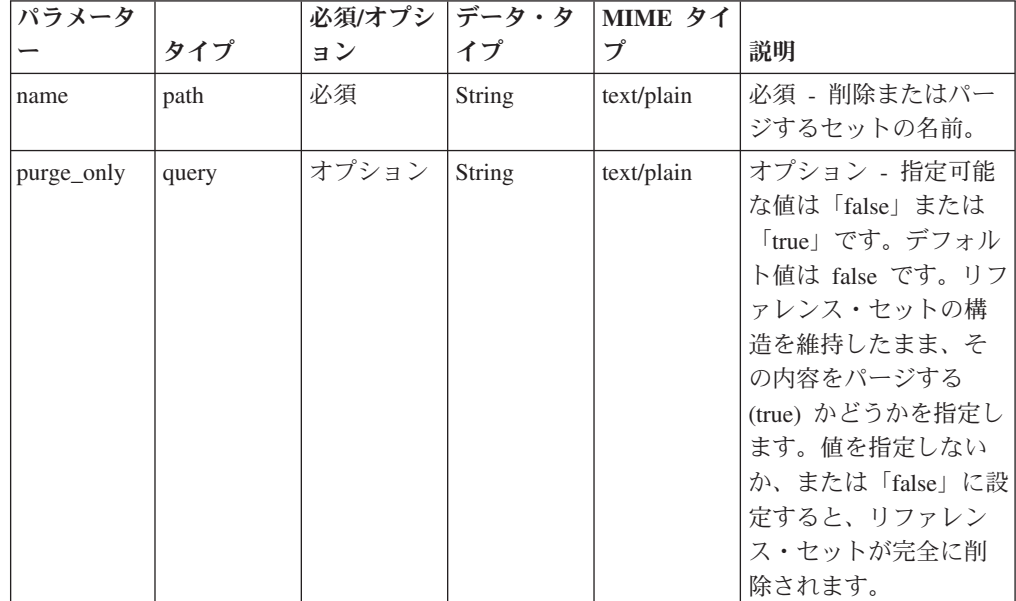

表 *708. DELETE /reference\_data/sets/{name}* 要求パラメーター詳細 *(*続き*)*

| パラメータ  |       | 必須/オプシ | <b> データ・タ</b> | MIME タイ    |              |
|--------|-------|--------|---------------|------------|--------------|
|        | タイプ   | ョン     | イプ            | プ          | 説明           |
| fields | query | オプション  | String        | text/plain | オプション - このパラ |
|        |       |        |               |            | メーターを使用して、   |
|        |       |        |               |            | 応答で返すようにした   |
|        |       |        |               |            | いフィールドを指定し   |
|        |       |        |               |            | ます。指定されないフ   |
|        |       |        |               |            | ィールドは除外されま   |
|        |       |        |               |            | す。サブフィールドは   |
|        |       |        |               |            | 大括弧で開んで指定    |
|        |       |        |               |            | し、同じオブジェクト   |
|        |       |        |               |            | 内の複数のフィールド   |
|        |       |        |               |            | はコンマで区切りま    |
|        |       |        |               |            | す。           |

表 *709. DELETE /reference\_data/sets/{name}* 応答コード

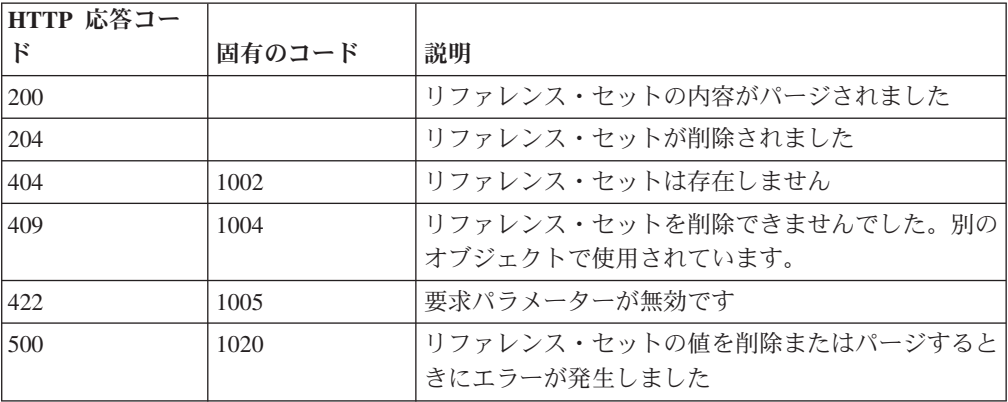

リファレンス・セットが削除された場合は何も返されません。そうでない場合は、 内容がパージされたリファレンス・セットに関する情報が返されます。

## 応答サンプル

{

```
"creation time": 42,
    "element_type": "String <one of: ALN, NUM, IP, PORT, ALNIC, DATE>",
    "name": "String",
    "number_of_elements": 42,
    "time_to_live": "String",
    "timeout_type": "String <one of: UNKNOWN, FIRST_SEEN, LAST_SEEN>"
}
```
### **DELETE /reference\_data/sets/{name}/{value}** 非推奨

リファレンス・セットから値を削除します。

表 *710. DELETE /reference\_data/sets/{name}/{value}* リソース詳細

| MIME タイプ         |
|------------------|
| application/json |

| パラメータ  |       | 必須/オプシ データ・タ |               | MIME タイ    |                                                                                                    |
|--------|-------|--------------|---------------|------------|----------------------------------------------------------------------------------------------------|
|        | タイプ   | ョン           | イプ            | プ          | 説明                                                                                                    |
| name   | path  | 必須           | String        | text/plain | 必須 – 値を削除するリ<br>ファレンス・セットの<br>名前。                                                                                                    |
| value  | path  | 必須           | <b>String</b> | text/plain | 必須 - リファレンス・<br>セットから削除する<br>値。注: 日付値は、1970<br>年 1 月 1 日の UNIX<br>エポックから経過した<br>ミリ秒数で表す必要が<br>あります。                                                          |
| fields | query | オプション        | String        | text/plain | オプション - このパラ<br>メーターを使用して、<br>応答で返すようにした<br>いフィールドを指定し<br>ます。指定されないフ<br>ィールドは除外されま<br>す。サブフィールドは<br>大括弧で囲んで指定<br>し、同じオブジェクト<br>内の複数のフィールド<br>はコンマで区切りま<br>す。 |

表 *711. DELETE /reference\_data/sets/{name}/{value}* 要求パラメーター詳細

表 *712. DELETE /reference\_data/sets/{name}/{value}* 応答コード

| HTTP 応答コー |        |                          |
|-----------|--------|--------------------------|
| Е         | 固有のコード | 説明                       |
| 200       |        | リファレンス・セットの値が削除されました     |
| 404       | 1002   | リファレンス・セットは存在しません        |
| 404       | 1003   | リファレンス・セットに当該レコードが存在しません |
| 422       | 1005   | 要求パラメーターが無効です            |
| 500       | 1020   | リファレンス・セットから値を削除するときにエラー |
|           |        | が発生しました。                 |

値が削除されたリファレンス・セットに関する情報。リファレンス・セットに関す る情報が返されますが、含まれているデータは返されません。

## 応答サンプル

```
{
    "creation_time": 42,
    "element type": "String <one of: ALN, NUM, IP, PORT, ALNIC, DATE>",
    "name": "String",
    "number_of_elements": 42,
    "time_to_live": "String",
    "timeout_type": "String <one of: UNKNOWN, FIRST_SEEN, LAST_SEEN>"
}
```
## **POST /reference\_data/sets/bulk\_load/{name}** 非推奨

リファレンス・セットのデータを追加または更新します。

表 *713. POST /reference\_data/sets/bulk\_load/{name}* リソース詳細

**MIME** タイプ

| パラメータ  |        | 必須/オプシ | データ・タ  | MIME タイ    |                                                                                                    |
|--------|--------|--------|--------|------------|----------------------------------------------------------------------------------------------------|
|        | タイプ    | ョン     | イプ     | プ          | 説明                                                                                                    |
| name   | path   | 必須     | String | text/plain | 必須 - データを追加ま<br>たは更新するセットの<br>名前。                                                                                                    |
| fields | header | オプション  | String | text/plain | オプション - このパラ<br>メーターを使用して、<br>応答で返すようにした<br>いフィールドを指定し<br>ます。指定されないフ<br>ィールドは除外されま<br>す。サブフィールドは<br>大括弧で囲んで指定<br>し、同じオブジェクト<br>内の複数のフィールド<br>はコンマで区切りま<br>す。 |

表 *714. POST /reference\_data/sets/bulk\_load/{name}* 要求パラメーター詳細

表 *715. POST /reference\_data/sets/bulk\_load/{name}* 要求本体の詳細

| パラメーター | データ・タ |                  |                                                   |                                                                                                    |
|--------|-------|------------------|---------------------------------------------------|----------------------------------------------------------------------------------------------------|
|        |       | MIME タイプ         | 説明                                                | サンプル                                                                                                    |
| データ    | 配列    | application/json | 必須 - リファレンス・<br>セットで追加または更<br>新する JSON 形式のデ<br>一夕 | ["String", "String",<br>"String", "String",<br>  "String", "String",<br>"String", "String",<br>"String", "String",<br>"String"] |

表 *716. POST /reference\_data/sets/bulk\_load/{name}* 応答コード

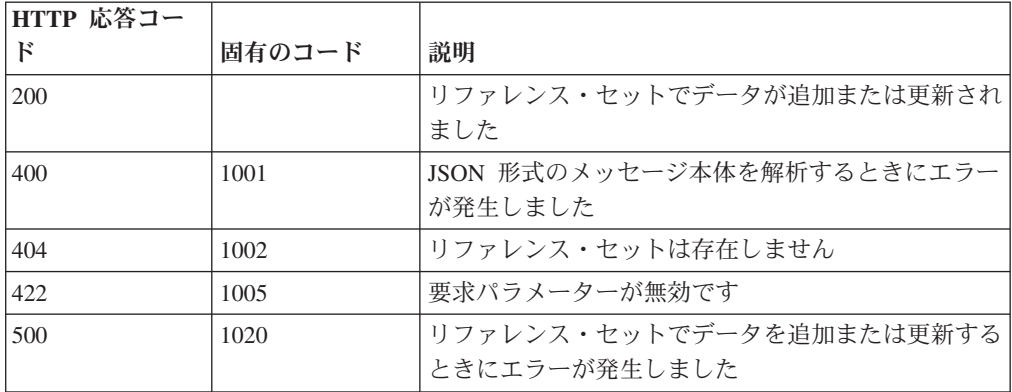

データが追加または更新されたリファレンス・セットに関する情報。リファレン ス・セットに関する情報が返されますが、含まれているデータは返されません。

#### 応答サンプル

{

```
"creation_time": 42,
    "element_type": "String <one of: ALN, NUM, IP, PORT, ALNIC, DATE>",
   "name": "String",
   "number of elements": 42,
    "time to_live": "String",
    "timeout_type": "String <one of: UNKNOWN, FIRST_SEEN, LAST_SEEN>"
}
```
## **GET /reference\_data/tables** 非推奨

すべてのリファレンス・テーブルのリストを取得します。

表 *717. GET /reference\_data/tables* リソース詳細

| カイプ<br><b>MIME</b>                  |  |
|-------------------------------------|--|
| $\cdot$ $\cdot$<br>application/json |  |

表 *718. GET /reference\_data/tables* 要求パラメーター詳細

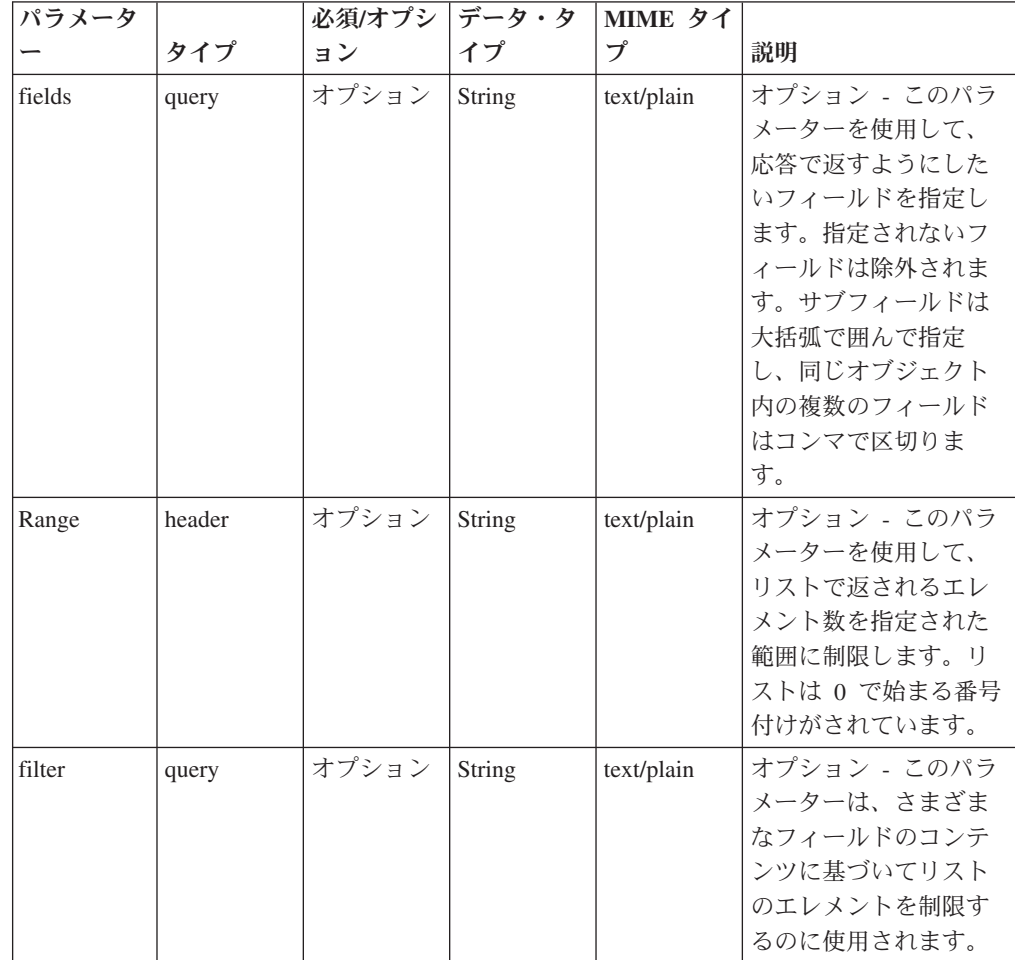

表 *719. GET /reference\_data/tables* 応答コード

| HTTP 応答コー |        |                          |
|-----------|--------|--------------------------|
|           | 固有のコード | 説明                       |
| 200       |        | リファレンス・テーブル・リストが取得されました  |
| 500       | 1020   | すべてのリファレンス・テーブルを取得するときにエ |
|           |        | ラーが発生しました                |

すべてのリファレンス・テーブルのリスト。テーブルに関する情報が返されます が、含まれているデータは返されません。

#### 応答サンプル

 $\Gamma$ 

]

```
{
   "creation_time": 42,
   "element type": "String <one of: ALN, NUM, IP, PORT, ALNIC, DATE>",
   "key_label": "String",
    "key name types": {
        "String": "String <one of: ALN, NUM, IP, PORT, ALNIC, DATE>"
    },
    "name": "String",
   "number_of_elements": 42,
   "time_to_live": "String",
   "timeout_type": "String <one of: UNKNOWN, FIRST_SEEN, LAST_SEEN>"
}
```
## **POST /reference\_data/tables** 非推奨

新規リファレンス・テーブルを作成します。

表 *720. POST /reference\_data/tables* リソース詳細

**MIME** タイプ

application/json

表 *721. POST /reference\_data/tables* 要求パラメーター詳細

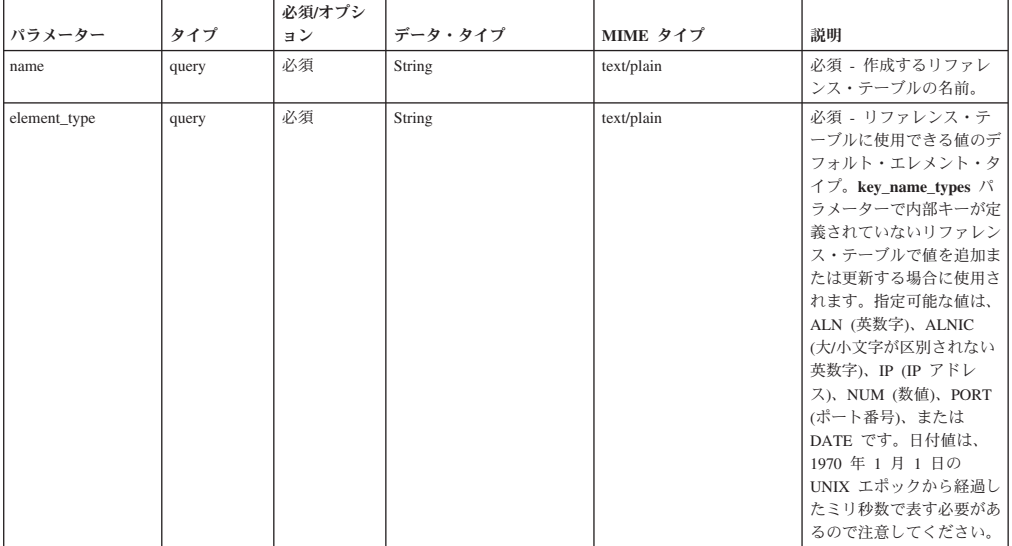

表 *721. POST /reference\_data/tables* 要求パラメーター詳細 *(*続き*)*

|                 |       | 必須/オプシ |                      |                  |                                                                                                    |
|-----------------|-------|--------|----------------------|------------------|----------------------------------------------------------------------------------------------------|
| パラメーター          | タイプ   | ョン     | データ・タイプ              | MIME タイプ         | 説明                                                                                                    |
| outer_key_label | query | オプション  | String               | text/plain       | オプション - 外部キーを<br>説明するラベル。                                                                                                    |
| timeout_type    | query | オプション  | String               | text/plain       | オプション - 指定可能な<br>値は、「FIRST SEEN」、<br>「LAST SEEN」, および<br>「UNKNOWN」です。デ<br>フォルト値は<br>「UNKNOWN」です。<br>time to live 間隔が、デー<br>夕が最初に確認された時間<br>と最後に確認された時間の<br>どちらに基づくかを指定し<br>ます。 |
| time to live    | query | オプション  | String               | text/plain       | オプション - 存続時間間<br>隔(「1 カ月」や「5 分」<br>など)。                                                                                                    |
| key_name_types  | query | オプション  | 配列 <object></object> | application/json | オプション - JSON 形式<br>のストリング。この配列<br>で、テーブルの内部キー名<br>と対応する値タイプが作成<br>されます。                                                                                                    |
| fields          | query | オプション  | String               | text/plain       | オプション - このパラメ<br>ーターを使用して、応答で<br>返すようにしたいフィール<br>ドを指定します。指定され<br>ないフィールドは除外され<br>ます。サブフィールドは大<br>括弧で囲んで指定し、同じ<br>オブジェクト内の複数のフ<br>ィールドはコンマで区切り<br>ます。                           |

表 *722. POST /reference\_data/tables* 応答コード

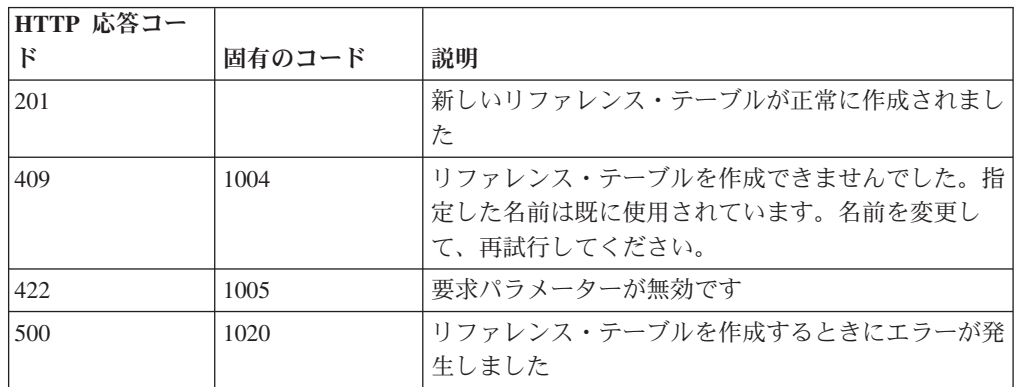

新規に作成したリファレンス・テーブルについての情報。

## 応答サンプル

{

```
"creation time": 42,
"element_type": "String <one of: ALN, NUM, IP, PORT, ALNIC, DATE>",
"key label": "String",
"key name types": {
    "String": "String <one of: ALN, NUM, IP, PORT, ALNIC, DATE>"
},
"name": "String",
```

```
"number_of_elements": 42,
"time_to_live": "String",
"timeout type": "String <one of: UNKNOWN, FIRST SEEN, LAST SEEN>"
```
## **GET /reference\_data/tables/{name}** 非推奨

}

name で識別されるリファレンス・テーブルが返されます。

**name** で識別されるリファレンス・テーブルが返されます。**limit** (指定する場合) で は、**offset** で指定するレコードを先頭として返されるレコードの数を指定します。 どちらも指定しない場合は、最初の 20 レコードが返されます。

表 *723. GET /reference\_data/tables/{name}* リソース詳細

| MIME タイプ         |  |
|------------------|--|
| application/json |  |

| パラメータ  |        | 必須/オプシ | データ・タ         | MIME タイ    |                                                                                                    |
|--------|--------|--------|---------------|------------|----------------------------------------------------------------------------------------------------|
|        | タイプ    | ョン     | イプ            | プ          | 説明                                                                                                    |
| name   | path   | 必須     | <b>String</b> | text/plain | 必須 - 取得するリファ<br>レンス・テーブルの名<br>前。                                                                                                    |
| fields | query  | オプション  | String        | text/plain | オプション - このパラ<br>メーターを使用して、<br>応答で返すようにした<br>いフィールドを指定し<br>ます。指定されないフ<br>ィールドは除外されま<br>す。サブフィールドは<br>大括弧で囲んで指定<br>し、同じオブジェクト<br>内の複数のフィールド<br>はコンマで区切りま<br>す。 |
| Range  | header | オプション  | String        | text/plain | オプション - このパラ<br>メーターを使用して、<br>リストで返されるエレ<br>メント数を指定された<br>範囲に制限します。リ<br>ストは 0 で始まる番号<br>付けがされています。                                                           |

表 *724. GET /reference\_data/tables/{name}* 要求パラメーター詳細

表 *725. GET /reference\_data/tables/{name}* 応答コード

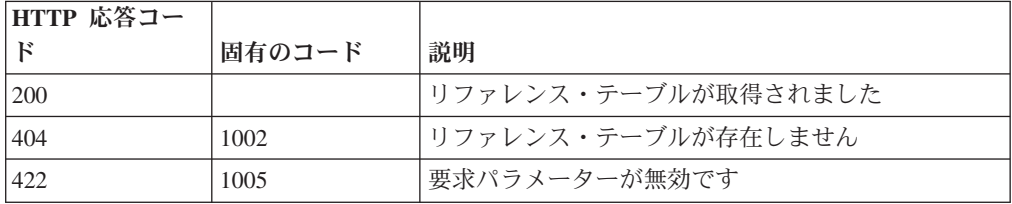

表 *725. GET /reference\_data/tables/{name}* 応答コード *(*続き*)*

| HTTP 応答コー  |        |                          |
|------------|--------|--------------------------|
|            | 固有のコード | 説明                       |
| <b>500</b> | 1020   | リファレンス・テーブルを取得するときにエラーが発 |
|            |        | .生しました                   |

要求で指定した名前で識別されるリファレンス・テーブル。リファレンス・テーブ ルのどの部分のデータが返されるかは、要求で指定する limit と offset によって異 なります。

#### 応答サンプル

```
{
    "creation time": 42,
    "data": {
        "String": {
            "String": {
                "first_seen": 42,
                "last_seen": 42,
                 "source": "String",
                 "value": "String"
            }
        }
    },
    "element type": "String <one of: ALN, NUM, IP, PORT, ALNIC, DATE>",
    "key label": "String",
    "key_name_types": {
        "String": "String <one of: ALN, NUM, IP, PORT, ALNIC, DATE>"
    },
    "name": "String",
    "number_of_elements": 42,
    "time_to_live": "String",
    "timeout_type": "String <one of: UNKNOWN, FIRST_SEEN, LAST_SEEN>"
}
```
#### **POST /reference\_data/tables/{name}** 非推奨

リファレンス・テーブルでエレメントを追加または更新します。

追加する値は適切なタイプでなければなりません。つまり、リファレンス・テーブ ルに対して事前に定義された innerKey に対応するタイプか、リファレンス・テーブ ルのデフォルトの elementTypeであることが必要です。

表 *726. POST /reference\_data/tables/{name}* リソース詳細

| MIME タイプ         |  |
|------------------|--|
| application/json |  |
|                  |  |

表 *727. POST /reference\_data/tables/{name}* 要求パラメーター詳細

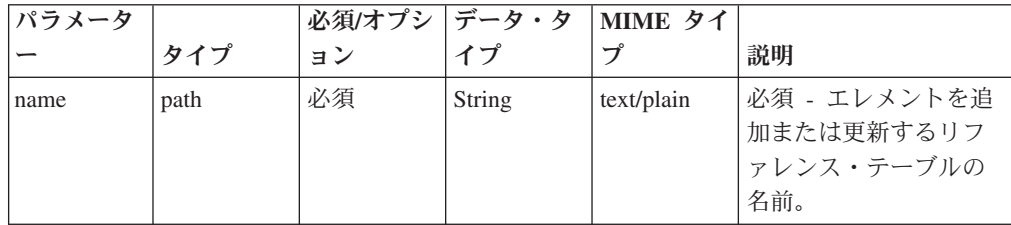

| パラメータ     |       | 必須/オプシ | データ・タ         | MIME タイ    |                                                                                                    |
|-----------|-------|--------|---------------|------------|----------------------------------------------------------------------------------------------------|
|           | タイプ   | ヨン     | イプ            | プ          | 説明                                                                                                    |
| outer_key | query | 必須     | String        | text/plain | 必須 - 追加または更新<br>するエレメントの外部<br>キー。                                                                                                    |
| inner_key | query | 必須     | String        | text/plain | 必須 - 追加または更新<br>するエレメントの内部<br>キー。                                                                                                    |
| value     | query | 必須     | String        | text/plain | 必須 - リファレンス・<br>テーブルで追加または<br>更新する値。注: 日付値<br>は、1970年1月1日<br>の UNIX エポックから<br>経過したミリ秒数で表<br>す必要があります。                                                        |
| ソース       | query | オプション  | String        | text/plain | オプション - データの<br>発生元を示します。デ<br>フォルト値は「reference<br>data api」です。                                                                                               |
| fields    | query | オプション  | <b>String</b> | text/plain | オプション - このパラ<br>メーターを使用して、<br>応答で返すようにした<br>いフィールドを指定し<br>ます。指定されないフ<br>ィールドは除外されま<br>す。サブフィールドは<br>大括弧で囲んで指定<br>し、同じオブジェクト<br>内の複数のフィールド<br>はコンマで区切りま<br>す。 |

表 *727. POST /reference\_data/tables/{name}* 要求パラメーター詳細 *(*続き*)*

表 *728. POST /reference\_data/tables/{name}* 応答コード

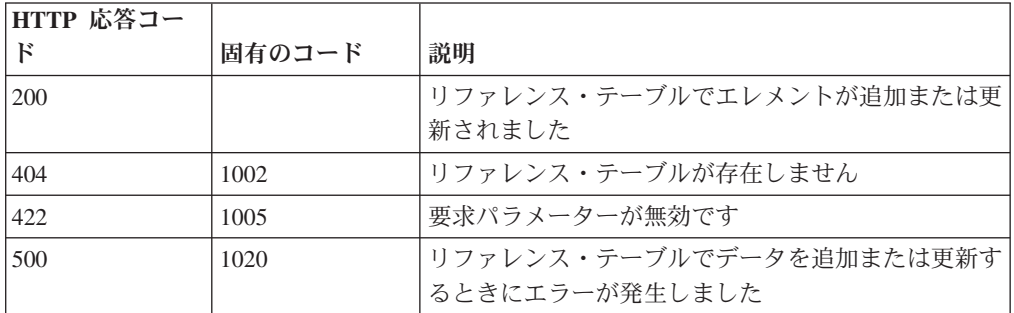

## 応答の説明

エレメントが追加または更新されたリファレンス・テーブルに関する情報。リファ レンス・テーブルに関する情報が返されますが、含まれているデータは返されませ  $h_{\circ}$ 

## 応答サンプル

```
{
    "creation_time": 42,
    "element type": "String <one of: ALN, NUM, IP, PORT, ALNIC, DATE>",
    "key label": "String",
    "key_name_types": {
        "String": "String <one of: ALN, NUM, IP, PORT, ALNIC, DATE>"
   },
    "name": "String",
    "number of_elements": 42,
    "time_to_live": "String",
    "timeout type": "String <one of: UNKNOWN, FIRST SEEN, LAST SEEN>"
}
```
## **DELETE /reference\_data/tables/{name}** 非推奨

リファレンス・テーブルを削除するか、その内容をパージします。

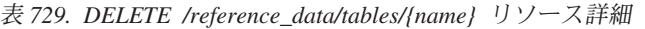

| MIME タイプ         |  |
|------------------|--|
| application/json |  |

表 *730. DELETE /reference\_data/tables/{name}* 要求パラメーター詳細

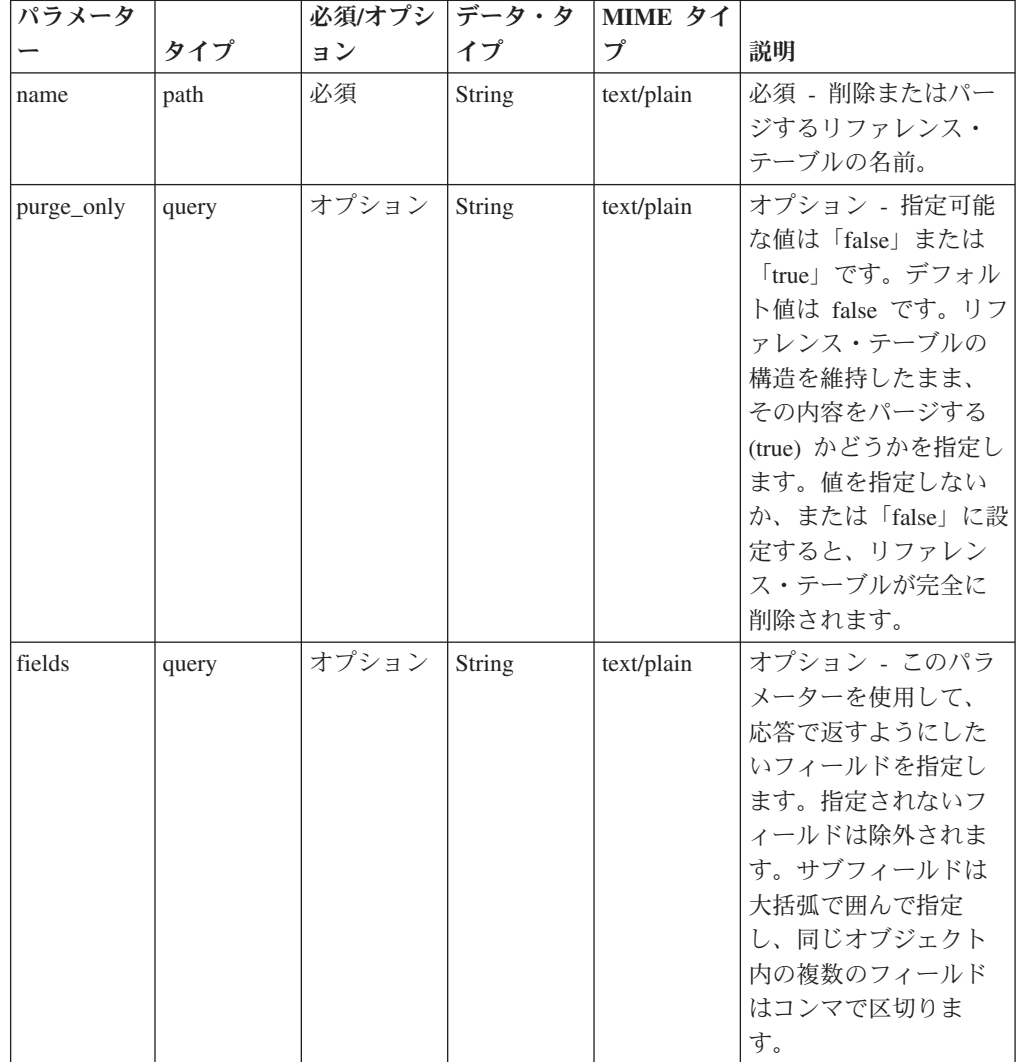

| HTTP 応答コー |        |                                                |
|-----------|--------|------------------------------------------------|
| Е         | 固有のコード | 説明                                             |
| 200       |        | リファレンス・テーブルの内容がパージされました                        |
| 204       |        | リファレンス・テーブルが削除されました                            |
| 404       | 1002   | リファレンス・テーブルが存在しません                             |
| 409       | 1004   | リファレンス・テーブルを削除できませんでした。別一<br>のオブジェクトで使用されています。 |
| 422.      | 1005   | 要求パラメーターが無効です                                  |
| 500       | 1020   | リファレンス・テーブルの値を削除またはパージする<br>ときにエラーが発生しました      |

表 *731. DELETE /reference\_data/tables/{name}* 応答コード

リファレンス・テーブルが削除された場合は何も返されません。そうでない場合 は、内容がパージされたリファレンス・テーブルに関する情報が返されます。

## 応答サンプル

{

}

```
"creation time": 42,
"element type": "String <one of: ALN, NUM, IP, PORT, ALNIC, DATE>",
"key label": "String",
"key_name_types": {
    "String": "String <one of: ALN, NUM, IP, PORT, ALNIC, DATE>"
},
"name": "String",
"number of elements": 42,
"time_to_live": "String",
"timeout_type": "String <one of: UNKNOWN, FIRST_SEEN, LAST_SEEN>"
```
## **DELETE /reference\_data/tables/{name}/{outer\_key}/{inner\_key}** 非推奨

リファレンス・テーブルから値を削除します。

表 *732. DELETE /reference\_data/tables/{name}/{outer\_key}/{inner\_key}* リソース詳細

| MIME タイプ         |  |
|------------------|--|
| application/json |  |
|                  |  |

表 *733. DELETE /reference\_data/tables/{name}/{outer\_key}/{inner\_key}* 要求パラメーター詳細

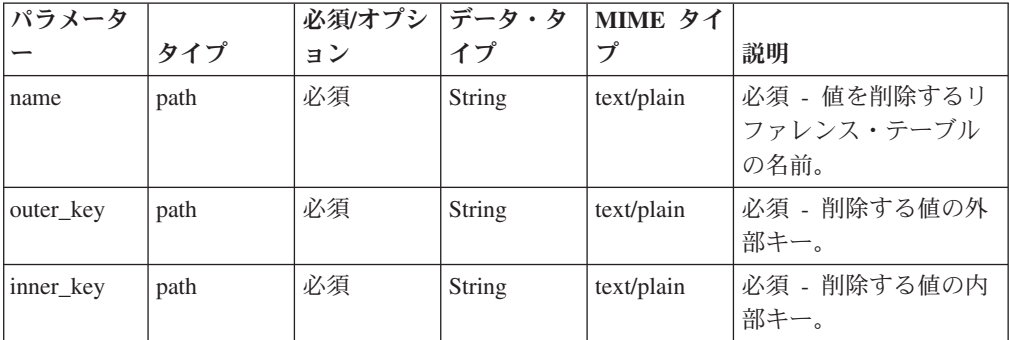

| パラメータ  |       | 必須/オプシ   データ・タ |        | MIME タイ    |                                                                                                    |
|--------|-------|----------------|--------|------------|----------------------------------------------------------------------------------------------------|
|        | タイプ   | ョン             | イプ     | プ          | 説明                                                                                                    |
| value  | query | 必須             | String | text/plain | 必須 - リファレンス・<br>テーブルから削除する<br>値。注: 日付値は、1970<br>年 1 月 1 日の UNIX<br>エポックから経過した<br>ミリ秒数で表す必要が<br>あります。                                                         |
| fields | query | オプション          | String | text/plain | オプション - このパラ<br>メーターを使用して、<br>応答で返すようにした<br>いフィールドを指定し<br>ます。指定されないフ<br>ィールドは除外されま<br>す。サブフィールドは<br>大括弧で囲んで指定<br>し、同じオブジェクト<br>内の複数のフィールド<br>はコンマで区切りま<br>す。 |

表 *733. DELETE /reference\_data/tables/{name}/{outer\_key}/{inner\_key}* 要求パラメーター詳細 *(*続き*)*

表 *734. DELETE /reference\_data/tables/{name}/{outer\_key}/{inner\_key}* 応答コード

| HTTP 応答コー |        |                          |
|-----------|--------|--------------------------|
| Е         | 固有のコード | 説明                       |
| 200       |        | リファレンス・テーブルの値が削除されました    |
| 404       | 1002   | リファレンス・テーブルが存在しません       |
| 404       | 1003   | リファレンス・テーブルに当該レコードが存在しませ |
|           |        | h                        |
| 422       | 1005   | 要求パラメーターが無効です            |
| 500       | 1020   | リファレンス・テーブルの値を削除するときにエラー |
|           |        | が発生しました                  |

エレメントが削除されたリファレンス・テーブルに関する情報。テーブルに関する 情報が返されますが、含まれているデータは返されません。

#### 応答サンプル

{

```
"creation time": 42,
"element type": "String <one of: ALN, NUM, IP, PORT, ALNIC, DATE>",
"key_label": "String",
"key name types": {
    "String": "String <one of: ALN, NUM, IP, PORT, ALNIC, DATE>"
},
"name": "String",
```

```
"number of elements": 42,
"time_to_live": "String",
"timeout_type": "String <one of: UNKNOWN, FIRST_SEEN, LAST_SEEN>"
```
## **GET /referencedata/mapOfSets** 非推奨

セットのすべてのリファレンス・マップのリストを取得します。

```
表 735. GET /referencedata/mapOfSets リソース詳細
```
**MIME** タイプ

}

application/json

```
このエンドポイントにパラメーターはありません。
```
表 *736. GET /referencedata/mapOfSets* 応答コード

| HTTP 応答コー |        |                          |
|-----------|--------|--------------------------|
|           | 固有のコード | 説明                       |
| 200       |        | セットのリファレンス・マップ・リストが取得されま |
|           |        | した                       |
| 500       | 1020   | セットのすべてのリファレンス・マップを取得すると |
|           |        | きにエラーが発生しました             |

### 応答の説明

セットのすべてのリファレンス・マップのリスト。セットのマップに関する情報が 返されますが、含まれているデータは返されません。

#### 応答サンプル

 $\lceil$ 

```
{
 "name": "String",
 "elementType": "String <one of: ALN, NUM, IP, PORT, ALNIC, DATE>",
 "createdTime": 1398377702319,
 "timeoutType": "String <one of: UNKNOWN, FIRST_SEEN, LAST_SEEN>",
 "timeToLive": "1 years 1 mons 1 days 1 hours 1 mins 1.11 secs",
 "key1Label": "String",
 "valueLabel": "String",
 "numberOfElements": 42
},
{
 "name": "String",
 "elementType": "String <one of: ALN, NUM, IP, PORT, ALNIC, DATE>",
 "createdTime": 1398377702319,
 "timeoutType": "String <one of: UNKNOWN, FIRST_SEEN, LAST_SEEN>",
 "timeToLive": "1 years 1 mons 1 days 1 hours 1 mins 1.11 secs",
 "key1Label": "String",
 "valueLabel": "String",
 "numberOfElements": 42
},
{
 "name": "String",
 "elementType": "String <one of: ALN, NUM, IP, PORT, ALNIC, DATE>",
 "createdTime": 1398377702319,
 "timeoutType": "String <one of: UNKNOWN, FIRST_SEEN, LAST_SEEN>",
 "timeToLive": "1 years 1 mons 1 days 1 hours 1 mins 1.11 secs",
 "key1Label": "String",
```

```
"valueLabel": "String",
   "numberOfElements": 42
 }
\mathbf{I}
```
# **POST /referencedata/mapOfSets** 非推奨

セットのリファレンス・マップを新規作成します。

表 *737. POST /referencedata/mapOfSets* リソース詳細

| MIME | タイ |  |
|------|----|--|
|------|----|--|

|             |       | 必須/オプシ | データ・タ         | MIME タイ    |                                                                                                    |
|-------------|-------|--------|---------------|------------|----------------------------------------------------------------------------------------------------|
| パラメーター      | タイプ   | ョン     | イプ            | プ          | 説明                                                                                                    |
| name        | query | 必須     | <b>String</b> | text/plain | 必須 - 作成するセットの<br>リファレンス・マップの<br>名前。                                                                                                    |
| elementType | query | 必須     | <b>String</b> | text/plain | 必須 - セットのリファレ<br>ンス・マップに使用でき<br>る値のエレメント・タイ<br>プ。指定可能な値は、<br>ALN (英数字)、ALNIC<br>(大/小文字が区別されな<br>い英数字)、IP (IP アド<br>レス)、NUM (数値)、<br>PORT (ポート番号)、ま<br>たは DATE です。日付<br>値は、1970年1月1<br>日の UNIX エポックか<br>ら経過したミリ秒数で表<br>す必要があるので注意し<br>てください。 |
| keyLabel    | query | オプション  | String        | text/plain | オプション - キーを説明<br>するラベル。                                                                                                    |
| valueLabel  | query | オプション  | String        | text/plain | オプション - データ値を<br>説明するラベル。                                                                                                    |
| timeoutType | query | オプション  | String        | text/plain | オプション - 指定可能な<br>値は、「FIRST_SEEN」,<br>「LAST_SEEN」, および<br>「UNKNOWN」です。デ<br>フォルト値は<br>「UNKNOWN」です。<br>timeToLive 間隔が、デー<br>夕が最初に確認された時<br>間と最後に確認された時<br>間のどちらに基づくかを<br>指定します。                                                                |
| timeToLive  | query | オプション  | String        | text/plain | オプション - 存続時間間<br>隔(「1 カ月」や「5<br>分」など)。                                                                                                    |

表 *738. POST /referencedata/mapOfSets* 要求パラメーター詳細

表 *739. POST /referencedata/mapOfSets* 応答コード

| HTTP 応答コー |        |                                                                        |
|-----------|--------|------------------------------------------------------------------------|
| Е         | 固有のコード | 説明                                                                     |
| 201       |        | 新しいセットのリファレンス・マップが正常に作成さ                                               |
|           |        | れました                                                                   |
| 409       | 1004   | セットのリファレンス・マップを作成できませんでし<br>た。指定した名前は既に使用されています。名前を変<br>更して、再試行してください。 |
| 422       | 1005   | 要求パラメーターが無効です                                                          |
| 500       | 1020   | セットのリファレンス・マップを作成するときにエラ <br>ーが発生しました                                  |

新規に作成したセットのリファレンス・マップについての情報。

#### 応答サンプル

{

}

```
"name": "String",
"elementType": "String <one of: ALN, NUM, IP, PORT, ALNIC, DATE>",
"createdTime": 1398377702319,
"timeoutType": "String <one of: UNKNOWN, FIRST_SEEN, LAST_SEEN>",
"timeToLive": "1 years 1 mons 1 days 1 hours 1 mins 1.11 secs",
"key1Label": "String",
"valueLabel": "String",
"numberOfElements": 0
```
#### **GET /referencedata/mapOfSets/{name}** 非推奨

**name** で識別されるセットのリファレンス・マップを返します。

**limit** (指定する場合) では、**offset** で指定するレコードを先頭として返されるレコー ドの数を指定します。どちらも指定しない場合は、最初の 20 レコードが返されま す。

表 *740. GET /referencedata/mapOfSets/{name}* リソース詳細

| MIME タイプ         |  |
|------------------|--|
| application/json |  |

表 *741. GET /referencedata/mapOfSets/{name}* 要求パラメーター詳細

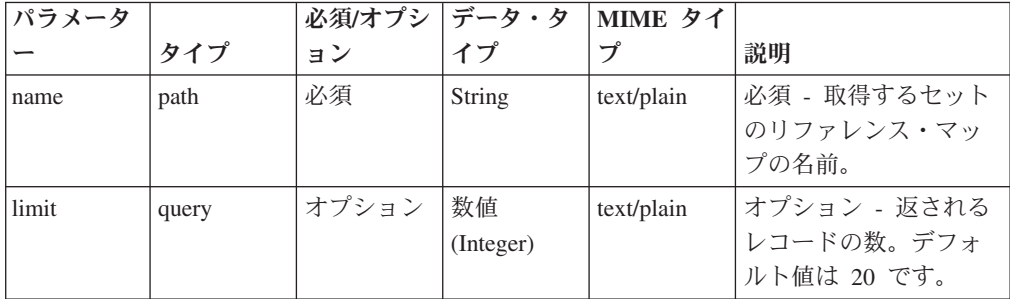
表 *741. GET /referencedata/mapOfSets/{name}* 要求パラメーター詳細 *(*続き*)*

| パラメータ  |       | 必須/オプシ データ・タ |           | MIME タイ    |              |
|--------|-------|--------------|-----------|------------|--------------|
|        | タイプ   | ョン           | イプ        |            | 説明           |
| offset | query | オプション        | 数值        | text/plain | オプション - オフセッ |
|        |       |              | (Integer) |            | ト値。セットのリファ   |
|        |       |              |           |            | レンス・マップの先頭   |
|        |       |              |           |            | ではなく、オフセット   |
|        |       |              |           |            | 値を先頭として値を取   |
|        |       |              |           |            | 得するように指定しま   |
|        |       |              |           |            | す。デフォルト値は0   |
|        |       |              |           |            | です.          |

表 *742. GET /referencedata/mapOfSets/{name}* 応答コード

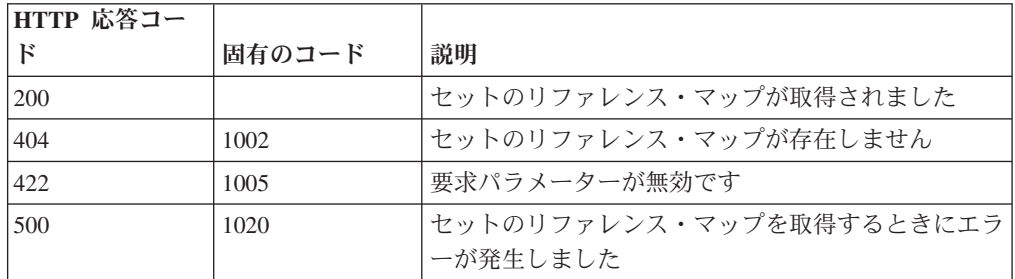

要求で指定した名前で識別されるセットのリファレンス・マップ。セットのリファ レンス・マップのどの部分のデータが返されるかは、要求で指定する limit と offset によって異なります。

```
{
  "name": "String",
  "elementType": "String <one of: ALN, NUM, IP, PORT, ALNIC, DATE>",
  "createdTime": 1398377702319,
  "timeoutType": "String <one of: UNKNOWN, FIRST SEEN, LAST SEEN>",
  "timeToLive": "1 years 1 mons 1 days 1 hours 1 mins 1.11 secs",
  "key1Label": "String",
  "valueLabel": "String",
  "numberOfElements": 9,
  "data": {
    "String1": [
      {
        "value": "String",
       "source": "String",
        "firstSeen": 1398377702319,
        "lastSeen": 1398377702319
      },
      {
        "value": "String",
        "source": "String",
        "firstSeen": 1398377702319,
       "lastSeen": 1398377702319
      },
      {
        "value": "String",
        "source": "String",
        "firstSeen": 1398377702319,
```

```
"lastSeen": 1398377702319
    }
  ],
  "String2": [
    {
        "value": "String",
        "source": "String",
        "firstSeen": 1398377702319,
        "lastSeen": 1398377702319
    },
    {
     "value": "String",
     "source": "String",
     "firstSeen": 1398377702319,
     "lastSeen": 1398377702319
    },
    {
     "value": "String",
     "source": "String",
     "firstSeen": 1398377702319,
     "lastSeen": 1398377702319
    }
 ],
  "String3": [
 {
  "value": "String",
  "source": "String",
  "firstSeen": 1398377702319,
  "lastSeen": 1398377702319
 },
 {
  "value": "String",
  "source": "String",
  "firstSeen": 1398377702319,
  "lastSeen": 1398377702319
 },
 {
  "value": "String",
  "source": "String",
  "firstSeen": 1398377702319,
  "lastSeen": 1398377702319
 }
}
```
# **POST /referencedata/mapOfSets/{name}** 非推奨

セットのリファレンス・マップのエレメントを追加または更新します。

表 *743. POST /referencedata/mapOfSets/{name}* リソース詳細

| MIME タイプ         |  |
|------------------|--|
| application/json |  |

表 *744. POST /referencedata/mapOfSets/{name}* 要求パラメーター詳細

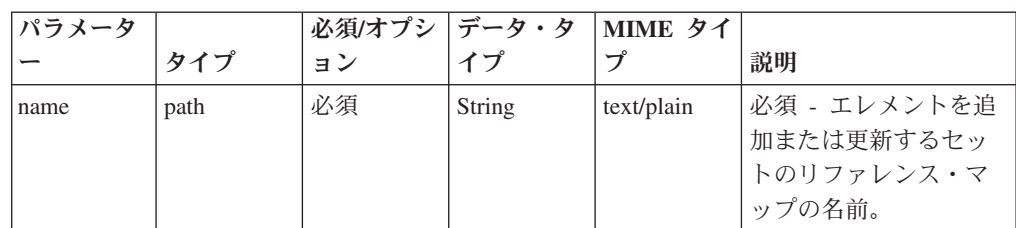

]

}

表 *744. POST /referencedata/mapOfSets/{name}* 要求パラメーター詳細 *(*続き*)*

| パラメータ |       | 必須/オプシ | データ・タ  | MIME タイ    |                  |
|-------|-------|--------|--------|------------|------------------|
|       | タイプ   | ョン     | イプ     | プ          | 説明               |
| key   | query | 必須     | String | text/plain | 必須 - 追加または更新     |
|       |       |        |        |            | するセットのキー。        |
| value | query | 必須     | String | text/plain | 必須 - セットのリファ     |
|       |       |        |        |            | レンス・マップで追加       |
|       |       |        |        |            | または更新する値。注:      |
|       |       |        |        |            | 日付値は、1970年 1     |
|       |       |        |        |            | 月 1 日の UNIX 工ポ   |
|       |       |        |        |            | ックから経過したミリ       |
|       |       |        |        |            | 秒数で表す必要があり       |
|       |       |        |        |            | ます。              |
| ソース   | query | オプション  | String | text/plain | オプション - データの     |
|       |       |        |        |            | 発生元を示します。デ       |
|       |       |        |        |            | フォルト値は「reference |
|       |       |        |        |            | data api」です。     |

表 *745. POST /referencedata/mapOfSets/{name}* 応答コード

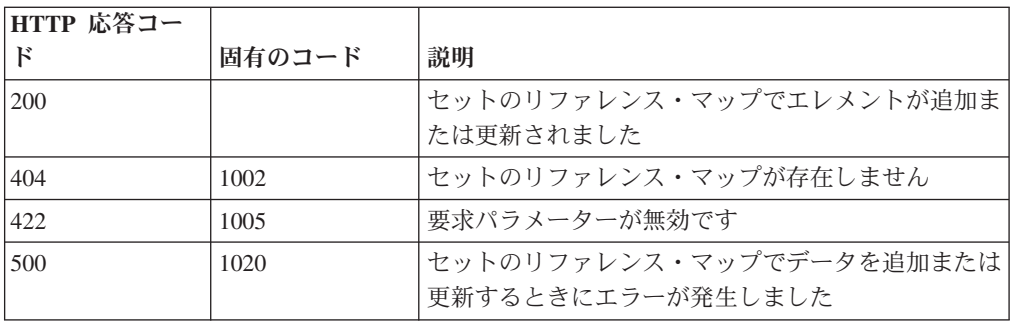

エレメントが追加または更新されたセットのリファレンス・マップに関する情報。 セットのリファレンス・マップに関する情報が返されますが、含まれているデータ は返されません。

```
{
  "name": "String",
  "elementType": "String <one of: ALN, NUM, IP, PORT, ALNIC, DATE>",
  "createdTime": 1398377702319,
  "timeoutType": "String <one of: UNKNOWN, FIRST SEEN, LAST SEEN>",
  "timeToLive": "1 years 1 mons 1 days 1 hours 1 mins 1.11 secs",
  "key1Label": "String",
  "valueLabel": "String",
  "numberOfElements": 5
}
```
# **DELETE /referencedata/mapOfSets/{name}** 非推奨

セットのマップを削除するか、その内容をパージします。

表 *746. DELETE /referencedata/mapOfSets/{name}* リソース詳細

**MIME** タイプ

application/json

| パラメータ     |       | 必須/オプシ   データ・タ |               | MIME タイ    |                 |
|-----------|-------|----------------|---------------|------------|-----------------|
|           | タイプ   | ョン             | イプ            | プ          | 説明              |
| name      | path  | 必須             | <b>String</b> | text/plain | 必須 - 削除またはパー    |
|           |       |                |               |            | ジするセットのリファ      |
|           |       |                |               |            | レンス・マップの名       |
|           |       |                |               |            | 前。              |
| purgeOnly | query | オプション          | <b>String</b> | text/plain | オプション - 指定可能    |
|           |       |                |               |            | な値は「false」または   |
|           |       |                |               |            | 「true」です。デフォル   |
|           |       |                |               |            | 卜値は false です。セッ |
|           |       |                |               |            | トのリファレンス・マ      |
|           |       |                |               |            | ップの構造を維持した      |
|           |       |                |               |            | まま、その内容をパー      |
|           |       |                |               |            | ジする (true) かどうか |
|           |       |                |               |            | を指定します。値を指      |
|           |       |                |               |            | 定しないか、または       |
|           |       |                |               |            | 「false」に設定すると、  |
|           |       |                |               |            | セットのリファレン       |
|           |       |                |               |            | ス・マップが完全に削      |
|           |       |                |               |            | 除されます。          |

表 *747. DELETE /referencedata/mapOfSets/{name}* 要求パラメーター詳細

表 *748. DELETE /referencedata/mapOfSets/{name}* 応答コード

| HTTP 応答コー |        |                                                  |
|-----------|--------|--------------------------------------------------|
| Е         | 固有のコード | 説明                                               |
| 200       |        | リファレンス・マップの内容がパージされました                           |
| 204       |        | リファレンス・マップが削除されました                               |
| 404       | 1002   | セットのリファレンス・マップが存在しません                            |
| 409       | 1004   | セットのリファレンス・マップを削除できませんでし<br>た。別のオブジェクトで使用されています。 |
| 422.      | 1005   | 要求パラメーターが無効です                                    |
| 500       | 1020   | セットのリファレンス・マップの値を削除またはパー<br>ジするときにエラーが発生しました     |

### 応答の説明

セットのリファレンス・マップが削除された場合は何も返されません。そうでない 場合は、内容がパージされたセットのリファレンス・マップに関する情報が返され ます。

## 応答サンプル

```
{
  "name": "String",
  "elementType": "String <one of: ALN, NUM, IP, PORT, ALNIC, DATE>",
  "createdTime": 1398377702319,
  "timeoutType": "String <one of: UNKNOWN, FIRST_SEEN, LAST_SEEN>",
  "timeToLive": "1 years 1 mons 1 days 1 hours 1 mins 1.11 secs",
  "key1Label": "String",
 "valueLabel": "String",
  "numberOfElements": 0
}
```
## **DELETE /referencedata/mapOfSets/{name}/{key}** 非推奨

セットのリファレンス・マップから値を削除します。

表 *749. DELETE /referencedata/mapOfSets/{name}/{key}* リソース詳細

**MIME** タイプ

application/json

表 *750. DELETE /referencedata/mapOfSets/{name}/{key}* 要求パラメーター詳細

| パラメータ |       | 必須/オプシ   データ・タ |        | MIME タイ    |               |
|-------|-------|----------------|--------|------------|---------------|
|       | タイプ   | ョン             | イプ     | プ          | 説明            |
| name  | path  | 必須             | String | text/plain | 必須 - 値を削除するセ  |
|       |       |                |        |            | ットのリファレンス・    |
|       |       |                |        |            | マップの名前。       |
| key   | path  | 必須             | String | text/plain | 必須 - 削除する値のキ  |
|       |       |                |        |            |               |
| value | query | 必須             | String | text/plain | 必須 - セットのリファ  |
|       |       |                |        |            | レンス・マップから削    |
|       |       |                |        |            | 除する値。注: 日付値   |
|       |       |                |        |            | は、1970年1月1日   |
|       |       |                |        |            | の UNIX エポックから |
|       |       |                |        |            | 経過したミリ秒数で表    |
|       |       |                |        |            | す必要があります。     |

表 *751. DELETE /referencedata/mapOfSets/{name}/{key}* 応答コード

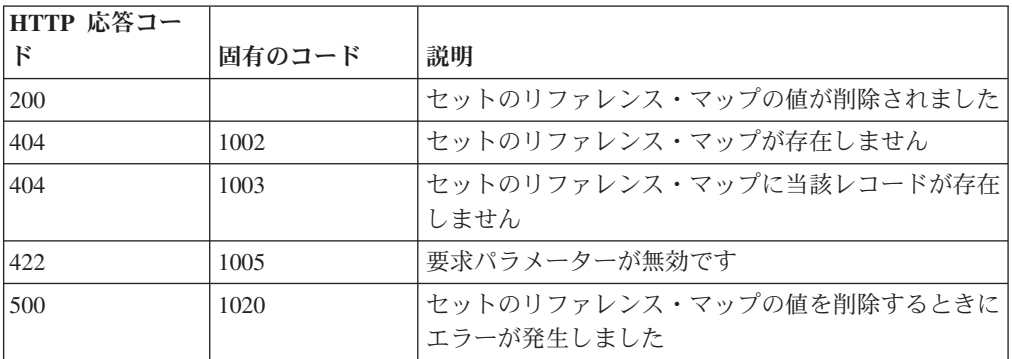

値が削除されたセットのリファレンス・マップに関する情報。セットのリファレン ス・マップに関する情報が返されますが、含まれているデータは返されません。

#### 応答サンプル

```
{
 "name": "String",
 "elementType": "String <one of: ALN, NUM, IP, PORT, ALNIC, DATE>",
 "createdTime": 1398377702319,
 "timeoutType": "String <one of: UNKNOWN, FIRST SEEN, LAST SEEN>",
 "timeToLive": "1 years 1 mons 1 days 1 hours 1 mins 1.11 secs",
 "key1Label": "String",
 "valueLabel": "String",
 "numberOfElements": 5
}
```
### **GET /referencedata/maps** 非推奨

すべてのリファレンス・マップのリストを取得します。

表 *752. GET /referencedata/maps* リソース詳細

**MIME** タイプ

application/json

このエンドポイントにパラメーターはありません。

```
表 753. GET /referencedata/maps 応答コード
```
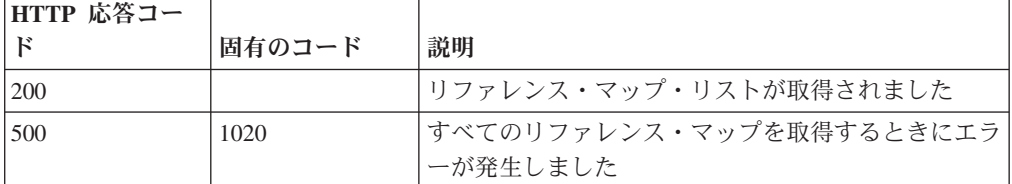

## 応答の説明

すべてのリファレンス・マップのリスト。マップに関する情報が返されますが、含 まれているデータは返されません。

```
\Gamma{
    "name": "String",
    "elementType": "String <one of: ALN, NUM, IP, PORT, ALNIC, DATE>",
    "createdTime": 1398265631810,
    "timeoutType": "String <one of: UNKNOWN, FIRST SEEN, LAST SEEN>",
    "timeToLive": "1 years 1 mons 1 days 1 hours 1 mins 1.11 secs",
    "key1Label": "String",
    "valueLabel": "String",
    "numberOfElements": 42
 },
  {
    "name": "String",
    "elementType": "String <one of: ALN, NUM, IP, PORT, ALNIC, DATE>",
    "createdTime": 1398265631810,
    "timeoutType": "String <one of: UNKNOWN, FIRST SEEN, LAST SEEN>",
    "timeToLive": "1 years 1 mons 1 days 1 hours 1 mins 1.11 secs",
```

```
"key1Label": "String",
  "valueLabel": "String",
  "numberOfElements": 42
},
{
  "name": "String",
  "elementType": "String <one of: ALN, NUM, IP, PORT, ALNIC, DATE>",
  "createdTime": 1398265631810,
  "timeoutType": "String <one of: UNKNOWN, FIRST_SEEN, LAST_SEEN>",
  "timeToLive": "1 years 1 mons 1 days 1 hours 1 mins 1.11 secs",
  "key1Label": "String",
  "valueLabel": "String",
  "numberOfElements": 42
}
```
# **POST /referencedata/maps** 非推奨

新規リファレンス・マップを作成します。

]

表 *754. POST /referencedata/maps* リソース詳細

| MIME タイプ         |  |
|------------------|--|
| application/json |  |

表 *755. POST /referencedata/maps* 要求パラメーター詳細

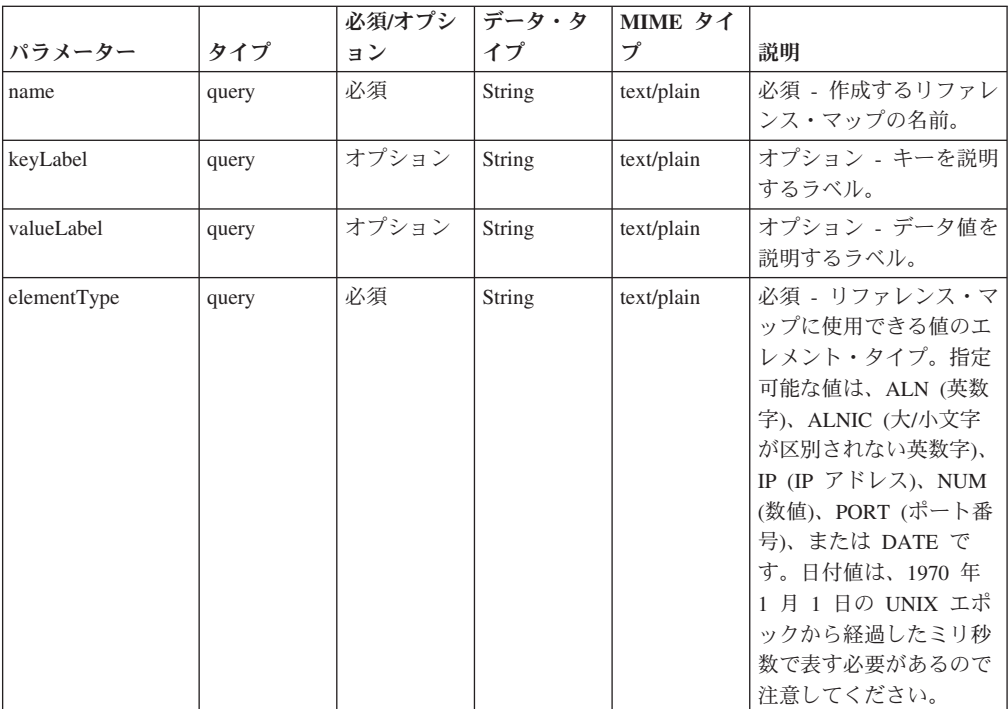

表 *755. POST /referencedata/maps* 要求パラメーター詳細 *(*続き*)*

|             |       | 必須/オプシ | データ・タ  | MIME タイ    |                                                                                                    |
|-------------|-------|--------|--------|------------|----------------------------------------------------------------------------------------------------|
| パラメーター      | タイプ   | ョン     | イプ     | プ          | 説明                                                                                                    |
| timeoutType | query | オプション  | String | text/plain | オプション - 指定可能な<br>値は、「FIRST SEEN」,<br>「LAST_SEEN」, および<br>「UNKNOWN」です。デ<br>フォルト値は<br>「UNKNOWN」です。<br>timeToLive 間隔が、デー<br>夕が最初に確認された時<br>間と最後に確認された時<br>間のどちらに基づくかを<br>指定します。 |
| timeToLive  | query | オプション  | String | text/plain | オプション - 存続時間間<br>隔(「1 カ月」や「5<br>分」など)。                                                                                                    |

表 *756. POST /referencedata/maps* 応答コード

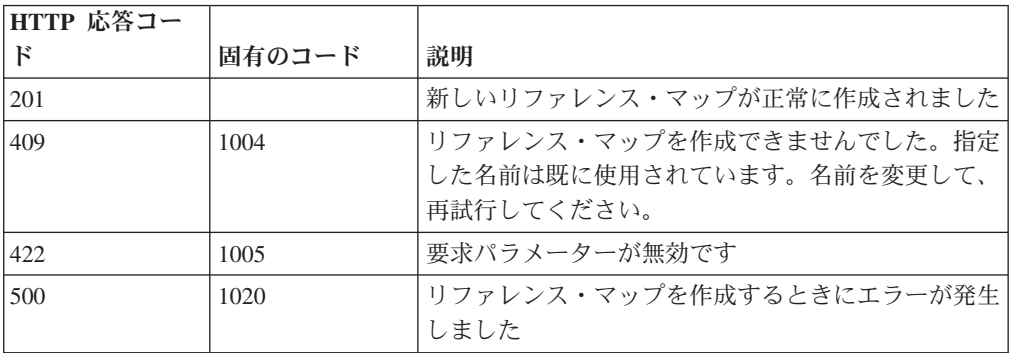

新規に作成したリファレンス・マップについての情報。

### 応答サンプル

{

}

```
"name": "String",
"elementType": "String <one of: ALN, NUM, IP, PORT, ALNIC, DATE>",
"createdTime": 1398265631810,
"timeoutType": "String <one of: UNKNOWN, FIRST SEEN, LAST SEEN>",
"timeToLive": "1 years 1 mons 1 days 1 hours 1 mins 1.11 secs",
"key1Label": "String",
"valueLabel": "String",
"numberOfElements": 0
```
## **GET /referencedata/maps/{name}** 非推奨

**name** で識別されるリファレンス・マップを取得します。**limit** (指定する場合) で は、**offset** で指定するレコードを先頭として返されるレコードの数を指定します。 どちらも指定しない場合は、最初の 20 レコードが返されます。

表 *757. GET /referencedata/maps/{name}* リソース詳細

| MIME |  |  |
|------|--|--|
|------|--|--|

application/json

| パラメータ  |       | 必須/オプシ | <b> データ・タ</b> | MIME タイ    |              |
|--------|-------|--------|---------------|------------|--------------|
|        | タイプ   | ョン     | イプ            | プ          | 説明           |
| name   | path  | 必須     | <b>String</b> | text/plain | 必須 – 取得するリファ |
|        |       |        |               |            | レンス・マップの名    |
|        |       |        |               |            | 前。           |
| limit  | query | オプション  | 数值            | text/plain | オプション - 返される |
|        |       |        | (Integer)     |            | レコードの数。デフォ   |
|        |       |        |               |            | ルト値は 20 です。  |
| offset | query | オプション  | 数值            | text/plain | オプション - オフセッ |
|        |       |        | (Integer)     |            | 卜値。リファレンス・   |
|        |       |        |               |            | マップの先頭ではな    |
|        |       |        |               |            | く、オフセット値を先   |
|        |       |        |               |            | 頭として値を取得する   |
|        |       |        |               |            | ように指定します。デ   |
|        |       |        |               |            | フォルト値は 0 です。 |

表 *758. GET /referencedata/maps/{name}* 要求パラメーター詳細

表 *759. GET /referencedata/maps/{name}* 応答コード

| HTTP 応答コー |        |                          |
|-----------|--------|--------------------------|
| К         | 固有のコード | 説明                       |
| 200       |        | リファレンス・マップが取得されました       |
| 404       | 1002   | リファレンス・マップが存在しません        |
| 422       | 1005   | 要求パラメーターが無効です            |
| 500       | 1020   | リファレンス・マップを取得するときにエラーが発生 |
|           |        | しました                     |

## 応答の説明

要求で指定した名前で識別されるリファレンス・マップ。リファレンス・マップの どの部分のデータが返されるかは、要求で指定する limit と offset によって異なり ます。

```
{
 "name": "String",
 "elementType": "String <one of: ALN, NUM, IP, PORT, ALNIC, DATE>",
 "createdTime": 1396355660000,
  "timeoutType": "String <one of: UNKNOWN, FIRST_SEEN, LAST_SEEN>",
  "timeToLive": "1 years 1 mons 1 days 1 hours 1 mins 1.11 secs",
 "key1Label": "String",
 "valueLabel": "String",
 "numberOfElements": 3,
 "data": {
    "String": {
      "value": "String",
     "source": "String",
```

```
"firstSeen": 1396355660001,
    "lastSeen": 1396355660001
  },
  "String": {
    "value": "String",
    "source": "String",
    "firstSeen": 1396355660001,
    "lastSeen": 1396355660001
  },
  "String": {
    "value": "String",
    "source": "String",
    "firstSeen": 1396355660001,
    "lastSeen": 1396355660001
  }
}
```
}

# **POST /referencedata/maps/{name}** 非推奨

リファレンス・マップのエレメントを追加または更新します。

表 *760. POST /referencedata/maps/{name}* リソース詳細

| MIME タイプ         |
|------------------|
| application/json |

表 *761. POST /referencedata/maps/{name}* 要求パラメーター詳細

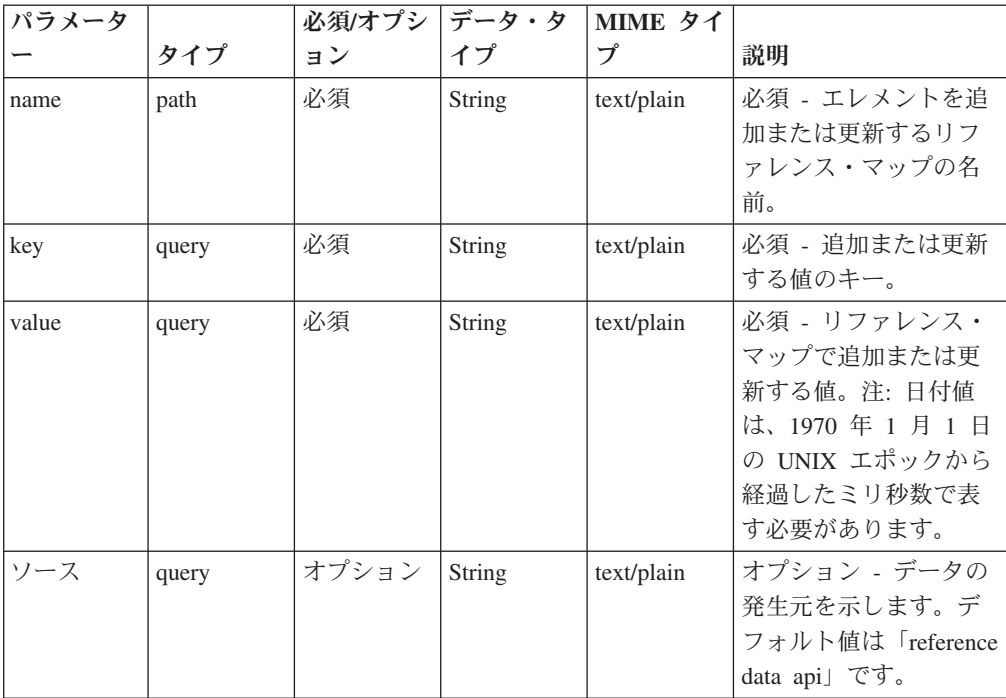

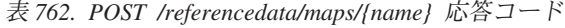

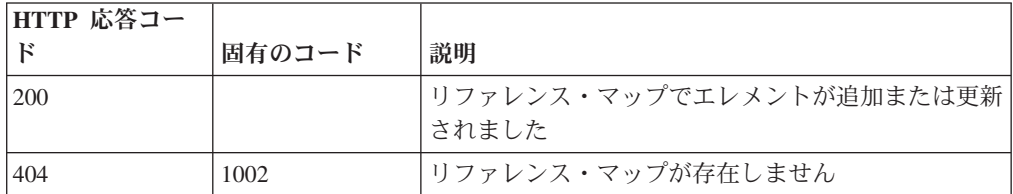

表 *762. POST /referencedata/maps/{name}* 応答コード *(*続き*)*

| HTTP 応答コー    |        |                          |
|--------------|--------|--------------------------|
| $\mathbb{R}$ | 固有のコード | 説明                       |
| 1422         | 1005   | 要求パラメーターが無効です            |
| 500          | 1020   | リファレンス・マップのデータを追加または更新する |
|              |        | ときにエラーが発生しました。           |

エレメントが追加または更新されたリファレンス・マップに関する情報。リファレ ンス・マップに関する情報が返されますが、含まれているデータは返されません。

#### 応答サンプル

```
{
   "name": "String",
   "elementType": "String <one of: ALN, NUM, IP, PORT, ALNIC, DATE>",
   "createdTime": 1398265631810,
   "timeoutType": "String <one of: UNKNOWN, FIRST SEEN, LAST SEEN>",
   "timeToLive": "1 years 1 mons 1 days 1 hours 1 mins 1.11 secs",
   "key1Label": "String",
   "valueLabel": "String",
   "numberOfElements": 5
}
```
## **DELETE /referencedata/maps/{name}** 非推奨

リファレンス・マップを削除するか、その内容をパージします。

表 *763. DELETE /referencedata/maps/{name}* リソース詳細

| MIME タイプ         |  |
|------------------|--|
| application/json |  |

表 *764. DELETE /referencedata/maps/{name}* 要求パラメーター詳細

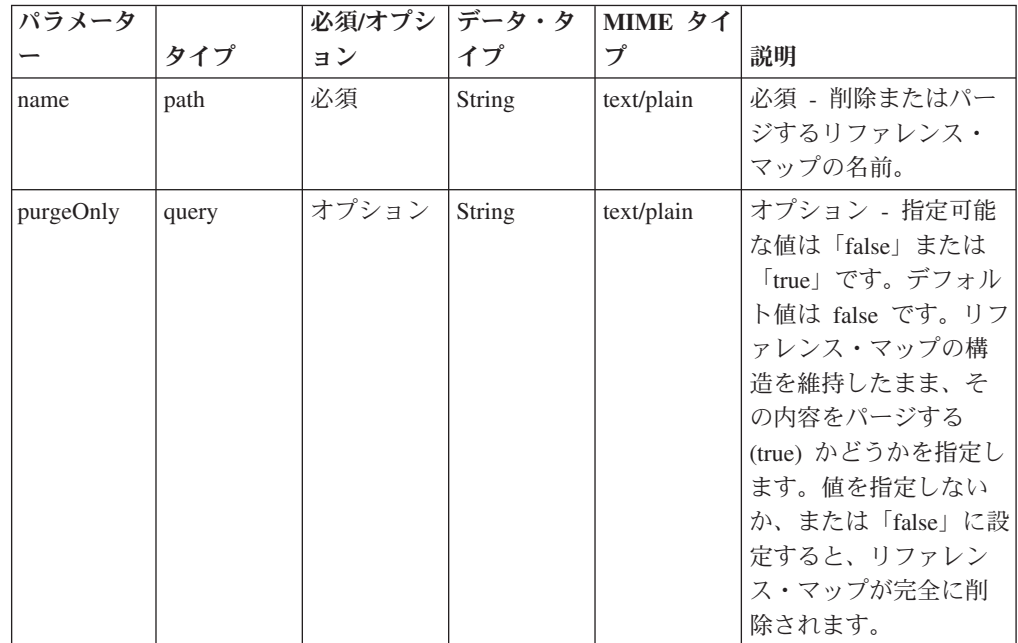

| HTTP 応答コー |        |                                              |
|-----------|--------|----------------------------------------------|
| F         | 固有のコード | 説明                                           |
| 200       |        | リファレンス・マップの内容がパージされました                       |
| 204       |        | リファレンス・マップが削除されました                           |
| 404       | 1002   | リファレンス・マップが存在しません                            |
| 409       | 1004   | リファレンス・マップを削除できませんでした。別の<br>オブジェクトで使用されています。 |
| 422.      | 1005   | 要求パラメーターが無効です                                |
| 500       | 1020   | リファレンス・マップの値を削除またはパージすると <br>きにエラーが発生しました    |

表 *765. DELETE /referencedata/maps/{name}* 応答コード

リファレンス・マップが削除された場合は何も返されません。そうでない場合は、 内容がパージされたリファレンス・マップに関する情報が返されます。

## 応答サンプル

{

}

```
"name": "String",
"elementType": "String <one of: ALN, NUM, IP, PORT, ALNIC, DATE>",
"createdTime": 1398265631810,
"timeoutType": "String <one of: UNKNOWN, FIRST_SEEN, LAST_SEEN>",
"timeToLive": "1 years 1 mons 1 days 1 hours 1 mins 1.11 secs",
"key1Label": "String",
"valueLabel": "String",
"numberOfElements": 0
```
## **DELETE /referencedata/maps/{name}/{key}** 非推奨

リファレンス・マップから値を削除します。

表 *766. DELETE /referencedata/maps/{name}/{key}* リソース詳細

**MIME** タイプ

application/json

表 *767. DELETE /referencedata/maps/{name}/{key}* 要求パラメーター詳細

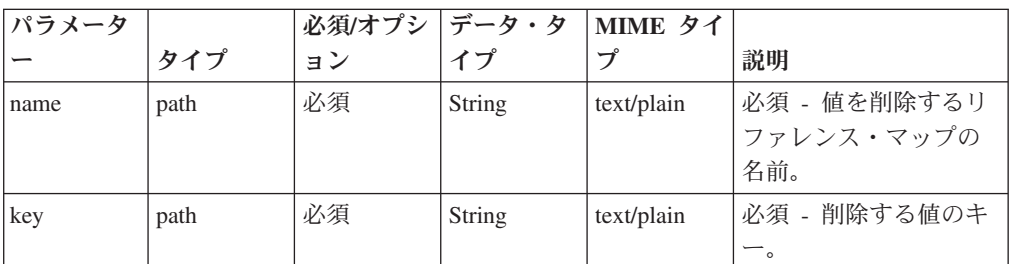

表 *767. DELETE /referencedata/maps/{name}/{key}* 要求パラメーター詳細 *(*続き*)*

| パラメータ |       |    | 必須/オプシ   データ・タ | MIME タイ    |                 |
|-------|-------|----|----------------|------------|-----------------|
|       | タイプ   | ョン | イプ             |            | 説明              |
| value | query | 必須 | <b>String</b>  | text/plain | 必須 - リファレンス・    |
|       |       |    |                |            | マップから削除する       |
|       |       |    |                |            | 値。注: 日付値は、1970  |
|       |       |    |                |            | 年 1 月 1 日の UNIX |
|       |       |    |                |            | エポックから経過した      |
|       |       |    |                |            | ミリ秒数で表す必要が      |
|       |       |    |                |            | あります。           |

表 *768. DELETE /referencedata/maps/{name}/{key}* 応答コード

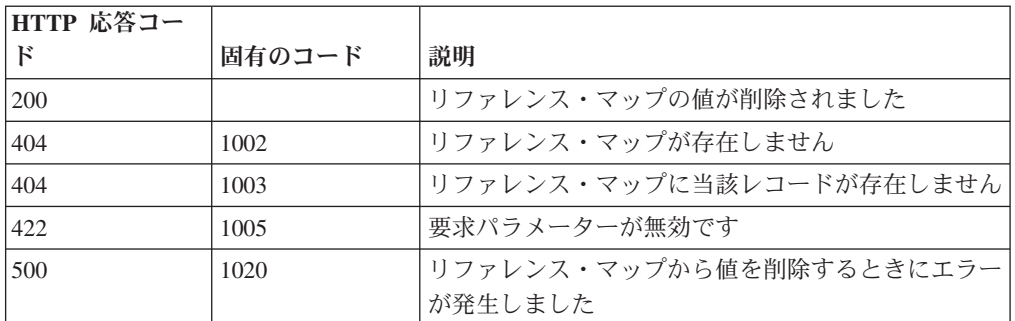

エレメントが削除されたリファレンス・マップに関する情報。マップに関する情報 が返されますが、含まれているデータは返されません。

#### 応答サンプル

{

}

```
"name": "String",
"elementType": "String <one of: ALN, NUM, IP, PORT, ALNIC, DATE>",
"createdTime": 1398265631810,
"timeoutType": "String <one of: UNKNOWN, FIRST SEEN, LAST SEEN>",
"timeToLive": "1 years 1 mons 1 days 1 hours 1 mins 1.11 secs",
"key1Label": "String",
"valueLabel": "String",
"numberOfElements": 5
```
### **GET /referencedata/sets** 非推奨

すべてのリファレンス・セットのリストを取得します

表 *769. GET /referencedata/sets* リソース詳細

**MIME** タイプ

application/json

このエンドポイントにパラメーターはありません。

表 *770. GET /referencedata/sets* 応答コード

| HTTP 応答コー |        |                          |
|-----------|--------|--------------------------|
|           | 固有のコード | 説明                       |
| 200       |        | リファレンス・セット・リストが取得されました   |
| 500       | 1020   | すべてのリファレンス・セットを取得するときにエラ |
|           |        | ーが発生しました                 |

すべてのリファレンス・セットのリスト。セットに関する情報が返されますが、含 まれているデータは返されません。

## 応答サンプル

```
\Gamma{
        "creationTime": 42,
        "elementType": "String <one of: ALN, NUM, IP, PORT, ALNIC, DATE>",
        "name": "String",
        "numberOfElements": 42,
        "timeToLive": "String",
        "timeoutType": "String <one of: UNKNOWN, FIRST_SEEN, LAST_SEEN>"
    }
]
```
# **POST /referencedata/sets** 非推奨

新規リファレンス・セットを作成します。

表 *771. POST /referencedata/sets* リソース詳細

| MIME タイプ         |  |
|------------------|--|
| application/json |  |

表 *772. POST /referencedata/sets* 要求パラメーター詳細

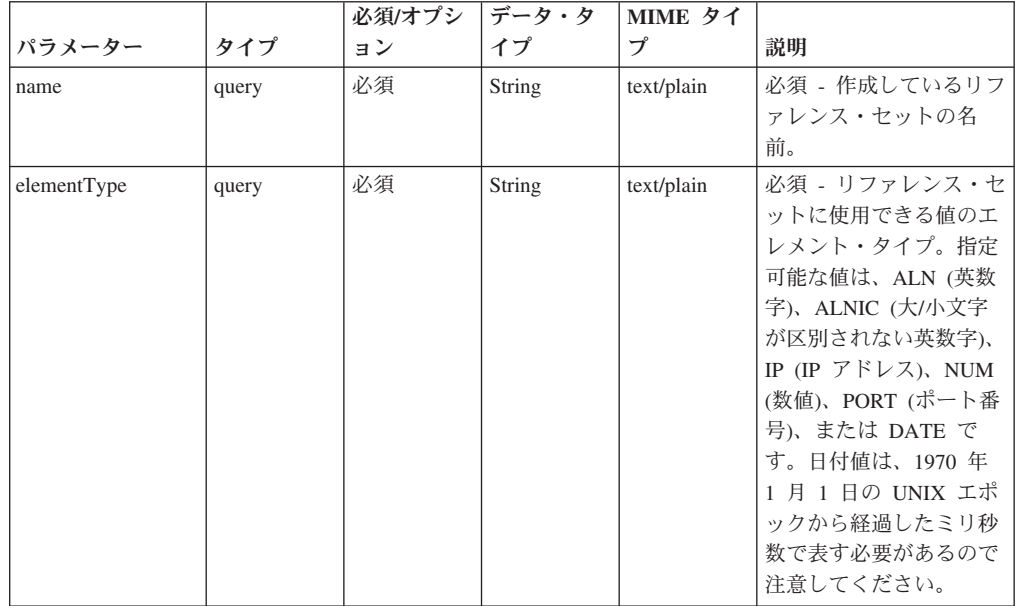

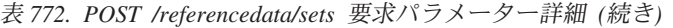

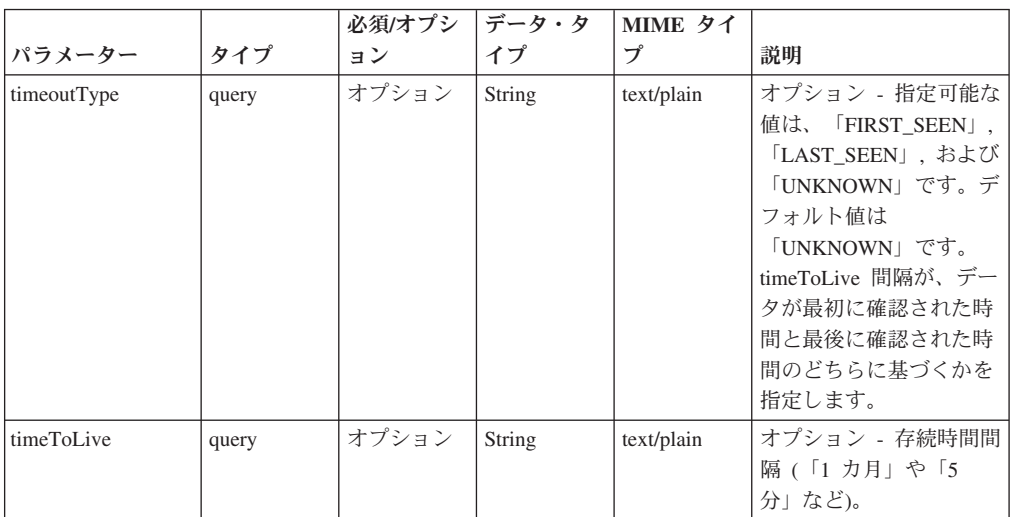

表 *773. POST /referencedata/sets* 応答コード

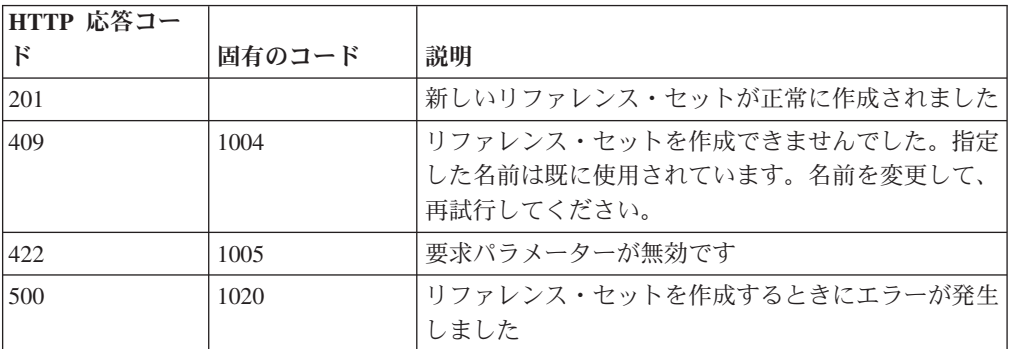

## 応答の説明

新規に作成したリファレンス・セットについての情報。

## 応答サンプル

```
{
  "name": "String",
  "elementType": "String <one of: ALN, NUM, IP, PORT, ALNIC, DATE>",
  "createdTime": 1398777706999,
  "timeoutType": "String <one of: UNKNOWN, FIRST SEEN, LAST SEEN>",
  "timeToLive": "1 years 1 mons 1 days 1 hours 1 mins 1.11 secs",
  "numberOfElements": 0
}
```
## **GET /referencedata/sets/{name}** 非推奨

**name** で識別されるリファレンス・セットを取得します。**limit** (指定する場合) で は、**offset** で指定するレコードを先頭として返されるレコードの数を指定します。 どちらも指定しない場合は、最初の 20 レコードが返されます。

表 *774. GET /referencedata/sets/{name}* リソース詳細

| .                |  |
|------------------|--|
| MIME タイプ         |  |
| application/json |  |

表 *775. GET /referencedata/sets/{name}* 要求パラメーター詳細

| パラメータ  |       | 必須/オプシ | データ・タ           | MIME タイ    |                                                                                                   |
|--------|-------|--------|-----------------|------------|---------------------------------------------------------------------------------------------------|
|        | タイプ   | ョン     | イプ              | プ          | 説明                                                                                                |
| name   | path  | 必須     | String          | text/plain | 必須 – 取得するリファ<br>レンス・セットの名<br>前。                                                                   |
| limit  | query | オプション  | 数値<br>(Integer) | text/plain | オプション - 返される<br>レコードの数。デフォ<br>ルト値は 20 です。                                                         |
| offset | query | オプション  | 数值<br>(Integer) | text/plain | オプション - オフセッ<br>卜値。リファレンス・<br>セットの先頭ではな<br>く、オフセット値を先<br>頭として値を取得する<br>ように指定します。デ<br>フォルト値は 0 です。 |

表 *776. GET /referencedata/sets/{name}* 応答コード

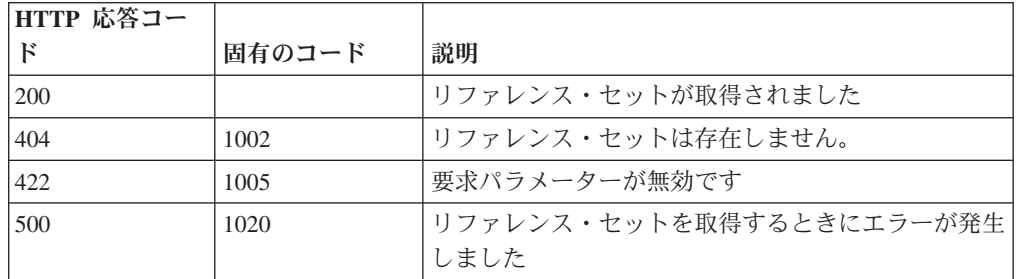

要求で指定した名前で識別されるリファレンス・セット。リファレンス・セットの どの部分のデータが返されるかは、要求で指定する limit と offset によって異なり ます。

```
{
 "name": "String",
 "elementType": "String <one of: ALN, NUM, IP, PORT, ALNIC, DATE>",
 "createdTime": 1398277745579,
 "timeoutType": "String <one of: UNKNOWN, FIRST_SEEN, LAST_SEEN>",
 "timeToLive": "1 years 1 mons 1 days 1 hours 1 mins 1.11 secs",
 "numberOfElements": 3,
 "data": [
   {
     "value": "String",
     "source": "String",
     "firstSeen": 1398277745579,
     "lastSeen": 1398277745579
    },
    {
      "value": "String",
      "source": "String",
     "firstSeen": 1398277745579,
     "lastSeen": 1398277745579
   },
```

```
{
      "value": "String",
      "source": "String",
      "firstSeen": 1398277745579,
      "lastSeen": 1398277745579
   }
 ]
}
```
# **POST /referencedata/sets/{name}** 非推奨

リファレンス・セットのエレメントを追加または更新します。

表 *777. POST /referencedata/sets/{name}* リソース詳細

application/json

| パラメータ |       | 必須/オプシ | データ・タ         | MIME タイ    |                                                                                                    |
|-------|-------|--------|---------------|------------|----------------------------------------------------------------------------------------------------|
|       | タイプ   | ョン     | イプ            | プ          | 説明                                                                                                   |
| name  | path  | 必須     | String        | text/plain | 必須 - エレメントを追<br>加または更新するリフ<br>ァレンス・セットの名<br>前。                                                       |
| value | query | 必須     | <b>String</b> | text/plain | 必須 - リファレンス・<br>セットで追加または更<br>新する値。注: 日付値<br>は、1970年1月1日<br>の UNIX エポックから<br>経過したミリ秒数で表<br>す必要があります。 |
| ソース   | query | オプション  | String        | text/plain | オプション - データの<br>発生元を示します。デ<br>フォルト値は「reference<br>data api」です。                                       |

表 *778. POST /referencedata/sets/{name}* 要求パラメーター詳細

表 *779. POST /referencedata/sets/{name}* 応答コード

| HTTP 応答コー |        |                          |
|-----------|--------|--------------------------|
| Е         | 固有のコード | 説明                       |
| 200       |        | リファレンス・セットでエレメントが追加または更新 |
|           |        | されました                    |
| 404       | 1002   | リファレンス・セットは存在しません        |
| 422.      | 1005   | 要求パラメーターが無効です            |
| 500       | 1020   | リファレンス・セットでエレメントを追加または更新 |
|           |        | するときにエラーが発生しました          |

# 応答の説明

エレメントが追加または更新されたリファレンス・セットに関する情報。リファレ ンス・セットに関する情報が返されますが、含まれているデータは返されません。

## 応答サンプル

```
{
  "name": "String",
  "elementType": "String <one of: ALN, NUM, IP, PORT, ALNIC, DATE>",
  "createdTime": 1398777706999,
  "timeoutType": "String <one of: UNKNOWN, FIRST_SEEN, LAST_SEEN>",
  "timeToLive": "1 years 1 mons 1 days 1 hours 1 mins 1.11 secs",
 "numberOfElements": 5
}
```
# **DELETE /referencedata/sets/{name}** 非推奨

リファレンス・セットを削除するか、その内容をパージします。

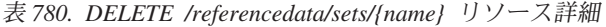

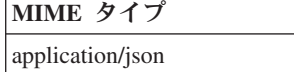

| パラメータ     |       | 必須/オプシ | データ・タ         | MIME タイ    |                 |
|-----------|-------|--------|---------------|------------|-----------------|
|           | タイプ   | ョン     | イプ            | プ          | 説明              |
| name      | path  | 必須     | <b>String</b> | text/plain | 必須 - 削除またはパー    |
|           |       |        |               |            | ジするセットの名前。      |
| purgeOnly | query | オプション  | <b>String</b> | text/plain | オプション - 指定可能    |
|           |       |        |               |            | な値は「false」または   |
|           |       |        |               |            | 「true」です。デフォル   |
|           |       |        |               |            | 卜値は false です。リフ |
|           |       |        |               |            | ァレンス・セットの構      |
|           |       |        |               |            | 造を維持したまま、そ      |
|           |       |        |               |            | の内容をパージする       |
|           |       |        |               |            | (true) かどうかを指定し |
|           |       |        |               |            | ます。値を指定しない      |
|           |       |        |               |            | か、または「false」に設  |
|           |       |        |               |            | 定すると、リファレン      |
|           |       |        |               |            | ス・セットが完全に削      |
|           |       |        |               |            | 除されます。          |

表 *781. DELETE /referencedata/sets/{name}* 要求パラメーター詳細

表 *782. DELETE /referencedata/sets/{name}* 応答コード

| HTTP 応答コー |        |                           |
|-----------|--------|---------------------------|
| F         | 固有のコード | 説明                        |
| 200       |        | リファレンス・セットの内容がパージされました    |
| 204       |        | リファレンス・セットが削除されました        |
| 404       | 1002   | リファレンス・セットは存在しません         |
| 409       | 1004   | リファレンス・セットを削除できませんでした。別の1 |
|           |        | オブジェクトで使用されています。          |
| 422       | 1005   | 要求パラメーターが無効です             |
| 500       | 1020   | リファレンス・セットの値を削除またはパージすると  |
|           |        | きにエラーが発生しました              |

リファレンス・セットが削除された場合は何も返されません。そうでない場合は、 内容がパージされたリファレンス・セットに関する情報が返されます。

### 応答サンプル

```
{
  "name": "String",
  "elementType": "String <one of: ALN, NUM, IP, PORT, ALNIC, DATE>",
  "createdTime": 1398777706999,
 "timeoutType": "String <one of: UNKNOWN, FIRST SEEN, LAST SEEN>",
 "timeToLive": "1 years 1 mons 1 days 1 hours 1 mins 1.11 secs",
 "numberOfElements": 0
}
```
## **DELETE /referencedata/sets/{name}/{value}** 非推奨

リファレンス・セットから値を削除します。

表 *783. DELETE /referencedata/sets/{name}/{value}* リソース詳細

| $\boldsymbol{\mathcal{F}}$<br>ィー<br><b>MIME</b> |  |
|-------------------------------------------------|--|
| application/json                                |  |

表 *784. DELETE /referencedata/sets/{name}/{value}* 要求パラメーター詳細

| パラメータ |      | 必須/オプシ   データ・タ |        | MIME タイ    |                                                                                                    |
|-------|------|----------------|--------|------------|----------------------------------------------------------------------------------------------------|
|       | タイプ  | ョン             | イプ     | ブ          | 説明                                                                                                 |
| name  | path | 必須             | String | text/plain | 必須 – 値を削除するリ<br>ファレンス・セットの<br>名前。                                                                  |
| value | path | 必須             | String | text/plain | 必須 - リファレンス・<br>セットから削除する<br>値。注:日付値は、1970<br>年 1 月 1 日の UNIX<br>エポックから経過した<br>ミリ秒数で表す必要が<br>あります。 |

表 *785. DELETE /referencedata/sets/{name}/{value}* 応答コード

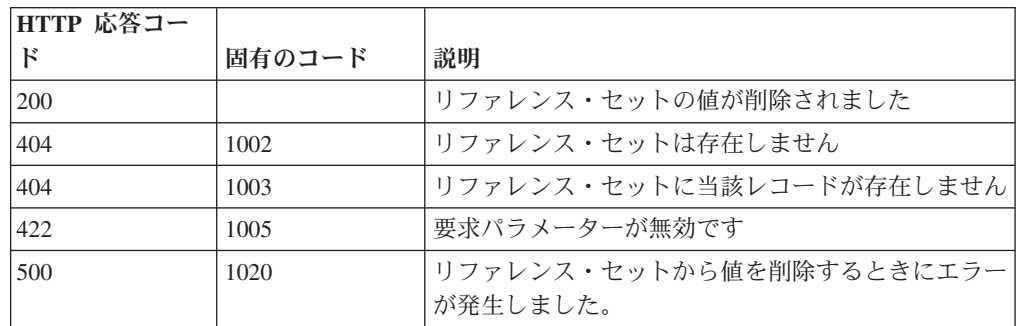

値が削除されたリファレンス・セットに関する情報。リファレンス・セットに関す る情報が返されますが、含まれているデータは返されません。

### 応答サンプル

{

}

```
"name": "String",
"elementType": "String <one of: ALN, NUM, IP, PORT, ALNIC, DATE>",
"createdTime": 1398777706999,
"timeoutType": "String <one of: UNKNOWN, FIRST SEEN, LAST SEEN>",
"timeToLive": "1 years 1 mons 1 days 1 hours 1 mins 1.11 secs",
"numberOfElements": 5
```
## **POST /referencedata/sets/bulkLoad/{name}** 非推奨

リファレンス・セットのデータを追加または更新します。

表 *786. POST /referencedata/sets/bulkLoad/{name}* リソース詳細

| MIME タイプ         |  |
|------------------|--|
| application/json |  |

表 *787. POST /referencedata/sets/bulkLoad/{name}* 要求パラメーター詳細

| <b> パラメータ</b> |      |    | 必須/オプシ  データ・タ   MIME タイ |            |                            |
|---------------|------|----|-------------------------|------------|----------------------------|
|               | タイプ  | ョン |                         |            | 説明                         |
| name          | path | 必須 | String                  | text/plain | 必須 - データを追加ま<br>たは更新するセットの |
|               |      |    |                         |            | 名前。                        |

表 *788. POST /referencedata/sets/bulkLoad/{name}* 要求本体の詳細

| パラメータ  データ・タ |        |                  |                                     |                      |
|--------------|--------|------------------|-------------------------------------|----------------------|
|              | イプ     | MIME タイプ         | 説明                                  | サンプル                 |
|              | Object | application/json | 必須 - リファレンス・                        | ["String", "String", |
|              |        |                  | セットで追加または更                          | "String", "String",  |
|              |        |                  | 新する JSON 形式のデ   "String", "String", |                      |
|              |        |                  | 一夕                                  | "String", "String",  |
|              |        |                  |                                     | "String", "String",  |
|              |        |                  |                                     | "String"]            |

表 *789. POST /referencedata/sets/bulkLoad/{name}* 応答コード

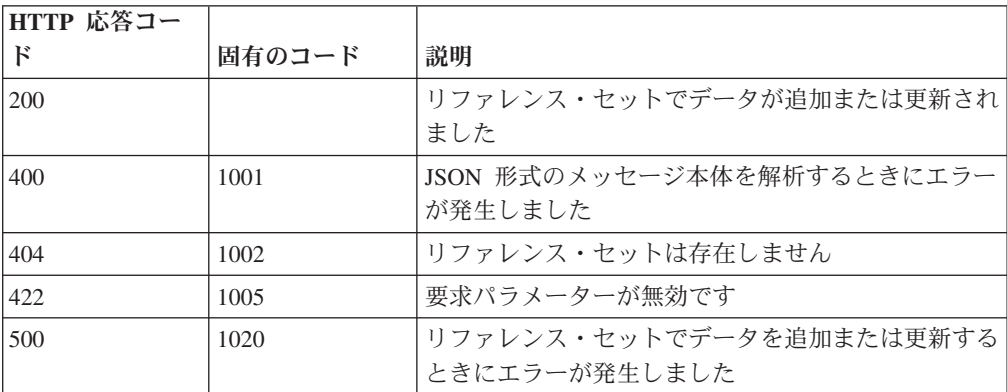

データが追加または更新されたリファレンス・セットに関する情報。リファレン ス・セットに関する情報が返されますが、含まれているデータは返されません。

#### 応答サンプル

```
{
  "name": "String",
 "elementType": "String <one of: ALN, NUM, IP, PORT, ALNIC, DATE>",
  "createdTime": 1398777706999,
 "timeoutType": "String <one of: UNKNOWN, FIRST SEEN, LAST SEEN>",
 "timeToLive": "1 years 1 mons 1 days 1 hours 1 mins 1.11 secs",
  "numberOfElements": 0
}
```
## **GET /referencedata/tables** 非推奨

すべてのリファレンス・テーブルのリストを取得します。

表 *790. GET /referencedata/tables* リソース詳細

| MIME タイプ         |  |
|------------------|--|
| application/json |  |

このエンドポイントにパラメーターはありません。

表 *791. GET /referencedata/tables* 応答コード

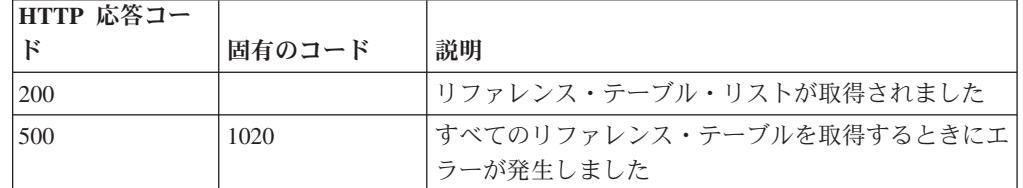

## 応答の説明

すべてのリファレンス・テーブルのリスト。テーブルに関する情報が返されます が、含まれているデータは返されません。

```
\Gamma{
    "name": "String",
    "elementType": "String <one of: ALN, NUM, IP, PORT, ALNIC, DATE>",
    "createdTime": 1397773789254,
    "timeoutType": "String <one of: UNKNOWN, FIRST_SEEN, LAST_SEEN>",
    "timeToLive": "1 years 1 mons 1 days 1 hours 1 mins 1.11 secs",
    "key1Label": "String",
    "numberOfElements": 42,
    "keyNameTypes": {
      "String3": "String <one of: ALN, NUM, IP, PORT, ALNIC, DATE>",
      "String1": "String <one of: ALN, NUM, IP, PORT, ALNIC, DATE>"
      "String2": "String <one of: ALN, NUM, IP, PORT, ALNIC, DATE>"
   }
 },
  {
    "name": "String",
    "elementType": "String <one of: ALN, NUM, IP, PORT, ALNIC, DATE>",
    "createdTime": 1397773789254,
```

```
"timeoutType": "String <one of: UNKNOWN, FIRST SEEN, LAST SEEN>",
  "timeToLive": "1 years 1 mons 1 days 1 hours 1 mins 1.11 secs",
  "key1Label": "String",
  "numberOfElements": 42,
  "keyNameTypes": {
    "String3": "String <one of: ALN, NUM, IP, PORT, ALNIC, DATE>",
    "String1": "String <one of: ALN, NUM, IP, PORT, ALNIC, DATE>",
    "String2": "String <one of: ALN, NUM, IP, PORT, ALNIC, DATE>"
  }
},
{
  "name": "String",
  "elementType": "String <one of: ALN, NUM, IP, PORT, ALNIC, DATE>",
  "createdTime": 1397773789254,
  "timeoutType": "String <one of: UNKNOWN, FIRST SEEN, LAST SEEN>",
  "timeToLive": "1 years 1 mons 1 days 1 hours 1 mins 1.11 secs",
  "key1Label": "String",
  "numberOfElements": 42,
  "keyNameTypes": {
    "String3": "String <one of: ALN, NUM, IP, PORT, ALNIC, DATE>",
    "String1": "String <one of: ALN, NUM, IP, PORT, ALNIC, DATE>",
    "String2": "String <one of: ALN, NUM, IP, PORT, ALNIC, DATE>"
  }
}
```
## **POST /referencedata/tables** 非推奨

新規リファレンス・テーブルを作成します。

表 *792. POST /referencedata/tables* リソース詳細

**MIME** タイプ

application/json

]

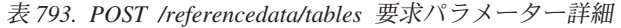

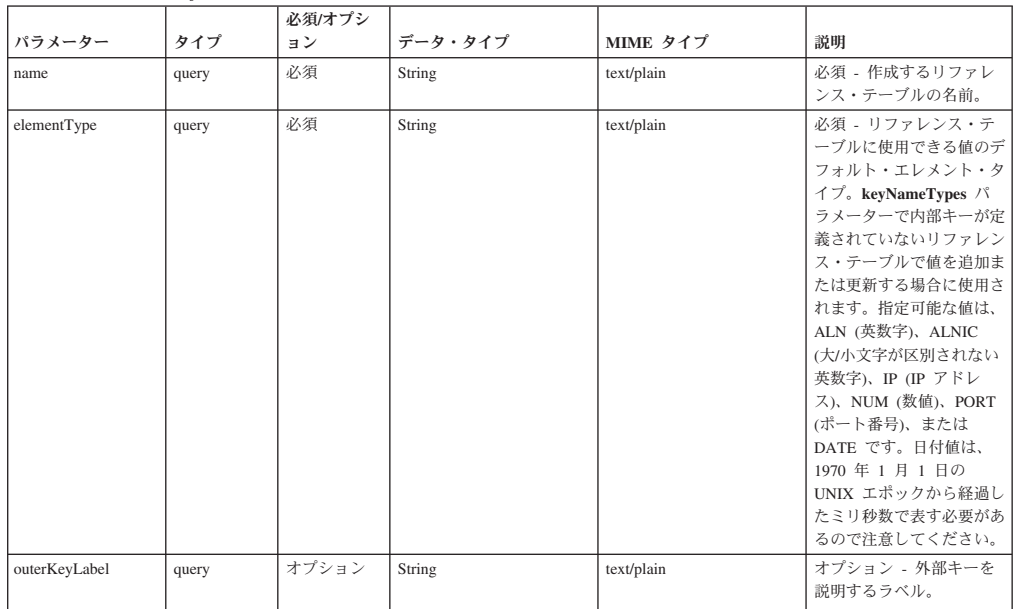

表 *793. POST /referencedata/tables* 要求パラメーター詳細 *(*続き*)*

| パラメーター       | タイプ   | 必須/オプシ<br>ョン | データ・タイプ              | MIME タイプ         | 説明                                                                                                    |
|--------------|-------|--------------|----------------------|------------------|----------------------------------------------------------------------------------------------------|
| timeoutType  | query | オプション        | String               | text/plain       | オプション - 指定可能な<br>値は、「FIRST_SEEN」,<br>「LAST SEEN」, および<br>「UNKNOWN」です。デ<br>フォルト値は<br>「UNKNOWN」です。<br>timeToLive 間隔が、デー<br>夕が最初に確認された時間<br>と最後に確認された時間の<br>どちらに基づくかを指定し<br>ます。 |
| timeToLive   | query | オプション        | String               | text/plain       | オプション - 存続時間間<br>隔(「1 カ月」や「5 分」<br>など)。                                                                                                    |
| keyNameTypes | query | オプション        | 配列 <object></object> | application/json | オプション - JSON 形式<br>のストリング。この配列<br>で、テーブルの内部キー名<br>と対応する値タイプが作成<br>されます。                                                                                                    |

表 *794. POST /referencedata/tables* 応答コード

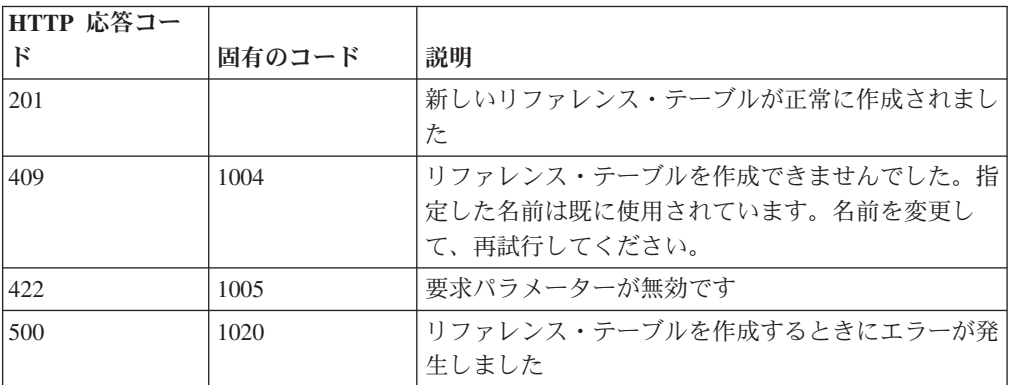

新規に作成したリファレンス・テーブルについての情報。

## 応答サンプル

```
{
 "name": "String",
  "elementType": "String <one of: ALN, NUM, IP, PORT, ALNIC, DATE>",
  "createdTime": 1397773789254,
  "timeoutType": "String <one of: UNKNOWN, FIRST_SEEN, LAST_SEEN>",
  "timeToLive": "1 years 1 mons 1 days 1 hours 1 mins 1.11 secs",
  "key1Label": "String",
  "numberOfElements": 0,
  "keyNameTypes": {
    "String3": "String <one of: ALN, NUM, IP, PORT, ALNIC, DATE>",
    "String1": "String <one of: ALN, NUM, IP, PORT, ALNIC, DATE>",
    "String2": "String <one of: ALN, NUM, IP, PORT, ALNIC, DATE>"
 }
}
```
### **GET /referencedata/tables/{name}** 非推奨

**name** で識別されるリファレンス・テーブルが返されます。**limit** (指定する場合) で は、**offset** で指定するレコードを先頭として返されるレコードの数を指定します。 どちらも指定しない場合は、最初の 20 レコードが返されます。

表 *795. GET /referencedata/tables/{name}* リソース詳細

| MIME |  |  |
|------|--|--|
|------|--|--|

application/json

| パラメータ  |       | 必須/オプシ | データ・タ           | MIME タイ    |                                                                                                    |
|--------|-------|--------|-----------------|------------|----------------------------------------------------------------------------------------------------|
|        | タイプ   | ョン     | イプ              | プ          | 説明                                                                                                 |
| name   | path  | 必須     | String          | text/plain | 必須 – 取得するリファ<br>レンス・テーブルの名<br>前。                                                                   |
| limit  | query | オプション  | 数值<br>(Integer) | text/plain | オプション - 返される<br>レコードの数。デフォ<br>ルト値は 20 です。                                                          |
| offset | query | オプション  | 数值<br>(Integer) | text/plain | オプション - オフセッ<br>ト値。リファレンス・<br>テーブルの先頭ではな<br>く、オフセット値を先<br>頭として値を取得する<br>ように指定します。デ<br>フォルト値は 0 です。 |

表 *796. GET /referencedata/tables/{name}* 要求パラメーター詳細

表 *797. GET /referencedata/tables/{name}* 応答コード

| HTTP 応答コー |        |                          |
|-----------|--------|--------------------------|
| К         | 固有のコード | 説明                       |
| 200       |        | リファレンス・テーブルが取得されました      |
| 404       | 1002   | リファレンス・テーブルが存在しません       |
| 422       | 1005   | 要求パラメーターが無効です            |
| 500       | 1020   | リファレンス・テーブルを取得するときにエラーが発 |
|           |        | 生しました                    |

## 応答の説明

要求で指定した名前で識別されるリファレンス・テーブル。リファレンス・テーブ ルのどの部分のデータが返されるかは、要求で指定する limit と offset によって異 なります。

```
{
 "name": "String",
 "elementType": "ALN",
 "createdTime": 1398888888888,
  "timeoutType": "LAST_SEEN",
  "timeToLive": "0 years 1 mons 0 days 0 hours 0 mins 0.00 secs",
  "key1Label": "String",
 "numberOfElements": 6,
  "keyNameTypes": {
    "String1": "ALN",
   "String2": "ALN",
   "String3": "ALN"
 },
```

```
"data": {
  "String2": {
    "String1": {
      "value": "String",
      "source": "String",
      "firstSeen": 1398888888888,
      "lastSeen": 1398888888888
    }
  },
  "String3": {
    "String1": {
      "value": "String",
      "source": "String",
      "firstSeen": 1398888888888,
      "lastSeen": 1398888888888
    },
    "String2": {
      "value": "String",
      "source": "String",
      "firstSeen": 1398888888888,
      "lastSeen": 1398888888888
    }
  },
  "String1": {
    "String1": {
      "value": "String",
      "source": "String",
      "firstSeen": 1398888888888,
      "lastSeen": 1398888888888
    },
    "String2": {
      "value": "String",
      "source": "String",
      "firstSeen": 1398888888888,
      "lastSeen": 1398888888888
    },
    "String3": {
      "value": "String",
      "source": "String",
      "firstSeen": 1398888888888,
      "lastSeen": 1398888888888
    }
  }
}
```
## **POST /referencedata/tables/{name}** 非推奨

リファレンス・テーブルでエレメントを追加または更新します。追加する値は適切 なタイプでなければなりません。つまり、リファレンス・テーブルに対して事前に 定義された innerKey に対応するタイプか、リファレンス・テーブルのデフォルトの elementTypeであることが必要です。

表 *798. POST /referencedata/tables/{name}* リソース詳細

**MIME** タイプ

}

application/json

| パラメータ    |       | 必須/オプシ | データ・タ  | MIME タイ    |                                                                                                    |
|----------|-------|--------|--------|------------|----------------------------------------------------------------------------------------------------|
|          | タイプ   | ョン     | イプ     | プ          | 説明                                                                                                    |
| name     | path  | 必須     | String | text/plain | 必須 - エレメントを追<br>加または更新するリフ<br>ァレンス・テーブルの<br>名前。                                                       |
| outerKey | query | 必須     | String | text/plain | 必須 - 追加または更新<br>するエレメントの外部<br>キー。                                                                     |
| innerKey | query | 必須     | String | text/plain | 必須 - 追加または更新<br>するエレメントの内部<br>キー。                                                                     |
| value    | query | 必須     | String | text/plain | 必須 - リファレンス・<br>テーブルで追加または<br>更新する値。注: 日付値<br>は、1970年1月1日<br>の UNIX エポックから<br>経過したミリ秒数で表<br>す必要があります。 |
| ソース      | query | オプション  | String | text/plain | オプション - データの<br>発生元を示します。デ<br>フォルト値は「reference<br>data api」です。                                        |

表 *799. POST /referencedata/tables/{name}* 要求パラメーター詳細

表 *800. POST /referencedata/tables/{name}* 応答コード

| HTTP 応答コー |        |                          |
|-----------|--------|--------------------------|
| к         | 固有のコード | 説明                       |
| 200       |        | リファレンス・テーブルでエレメントが追加または更 |
|           |        | 新されました                   |
| 404       | 1002   | リファレンス・テーブルが存在しません       |
| 422       | 1005   | 要求パラメーターが無効です            |
| 500       | 1020   | リファレンス・テーブルでデータを追加または更新す |
|           |        | るときにエラーが発生しました           |

エレメントが追加または更新されたリファレンス・テーブルに関する情報。リファ レンス・テーブルに関する情報が返されますが、含まれているデータは返されませ ん。

```
{
 "name": "String",
 "elementType": "String <one of: ALN, NUM, IP, PORT, ALNIC, DATE>",
 "createdTime": 1397773789254,
  "timeoutType": "String <one of: UNKNOWN, FIRST SEEN, LAST SEEN>",
  "timeToLive": "1 years 1 mons 1 days 1 hours 1 mins 1.11 secs",
  "key1Label": "String",
 "numberOfElements": 5,
```

```
"keyNameTypes": {
    "String3": "String <one of: ALN, NUM, IP, PORT, ALNIC, DATE>",
    "String1": "String <one of: ALN, NUM, IP, PORT, ALNIC, DATE>",
    "String2": "String <one of: ALN, NUM, IP, PORT, ALNIC, DATE>"
 }
}
```
## **DELETE /referencedata/tables/{name}** 非推奨

リファレンス・テーブルを削除するか、その内容をパージします。

表 *801. DELETE /referencedata/tables/{name}* リソース詳細

| MIME タイプ         |  |
|------------------|--|
| application/json |  |

パラメータ タイプ 必須**/**オプシ ョン データ・タ イプ **MIME** タイ プ 説明 name | path | 必須 | String | text/plain | 必須 - 削除またはパー ジするリファレンス・ テーブルの名前。 purgeOnly query オプション String text/plain オプション - 指定可能 な値は「false」または 「true」です。デフォル ト値は false です。リフ ァレンス・テーブルの 構造を維持したまま、 その内容をパージする (true) かどうかを指定し ます。値を指定しない か、または「false」に設 定すると、リファレン ス・テーブルが完全に 削除されます。

表 *802. DELETE /referencedata/tables/{name}* 要求パラメーター詳細

表 *803. DELETE /referencedata/tables/{name}* 応答コード

| HTTP 応答コー |        |                                               |
|-----------|--------|-----------------------------------------------|
| Е         | 固有のコード | 説明                                            |
| 200       |        | リファレンス・テーブルの内容がパージされました                       |
| 204       |        | リファレンス・テーブルが削除されました                           |
| 404       | 1002   | リファレンス・テーブルが存在しません                            |
| 409       | 1004   | リファレンス・テーブルを削除できませんでした。別<br>のオブジェクトで使用されています。 |
| 422.      | 1005   | 要求パラメーターが無効です                                 |
| 500       | 1020   | リファレンス・テーブルの値を削除またはパージする<br>ときにエラーが発生しました     |

リファレンス・テーブルが削除された場合は何も返されません。そうでない場合 は、内容がパージされたリファレンス・テーブルに関する情報が返されます。

#### 応答サンプル

```
\left\{ \right."name": "String",
  "elementType": "String <one of: ALN, NUM, IP, PORT, ALNIC, DATE>",
  "createdTime": 1397773789254,
  "timeoutType": "String <one of: UNKNOWN, FIRST SEEN, LAST SEEN>",
  "timeToLive": "1 years 1 mons 1 days 1 hours 1 mins 1.11 secs",
  "key1Label": "String",
  "numberOfElements": 0,
  "keyNameTypes": {
    "String3": "String <one of: ALN, NUM, IP, PORT, ALNIC, DATE>",
    "String1": "String <one of: ALN, NUM, IP, PORT, ALNIC, DATE>",
    "String2": "String <one of: ALN, NUM, IP, PORT, ALNIC, DATE>"
 }
}
```
## **DELETE /referencedata/tables/{name}/{outerKey}/{innerKey}** 非推 奨

リファレンス・テーブルから値を削除します。

表 *804. DELETE /referencedata/tables/{name}/{outerKey}/{innerKey}* リソース詳細

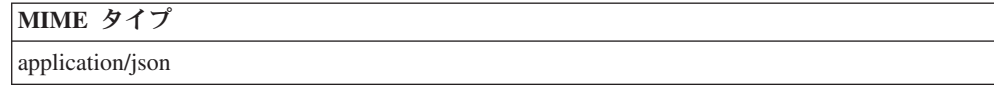

| パラメータ    |       | 必須/オプシ   データ・タ |               | MIME タイ    |                                                                                                    |
|----------|-------|----------------|---------------|------------|----------------------------------------------------------------------------------------------------|
|          | タイプ   | ョン             | イプ            | プ          | 説明                                                                                                   |
| name     | path  | 必須             | <b>String</b> | text/plain | 必須 – 値を削除するリ                                                                                         |
|          |       |                |               |            | ファレンス・テーブル<br>の名前。                                                                                   |
| outerKey | path  | 必須             | <b>String</b> | text/plain | 必須 - 削除する値の外<br>部キー。                                                                                 |
| innerKey | path  | 必須             | <b>String</b> | text/plain | 必須 - 削除する値の内<br>部キー。                                                                                 |
| value    | query | 必須             | <b>String</b> | text/plain | 必須 - リファレンス・<br>テーブルから削除する<br>値。注: 日付値は、1970<br>年 1 月 1 日の UNIX<br>エポックから経過した<br>ミリ秒数で表す必要が<br>あります。 |

表 *805. DELETE /referencedata/tables/{name}/{outerKey}/{innerKey}* 要求パラメーター詳細

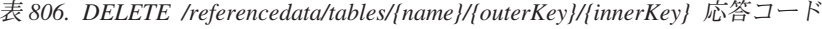

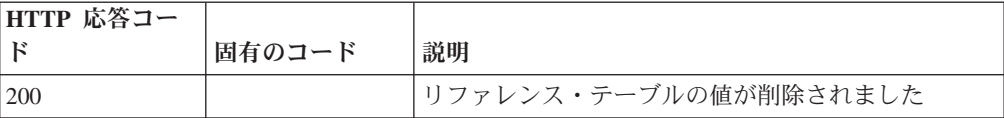

| HTTP 応答コー |        |                          |
|-----------|--------|--------------------------|
| F         | 固有のコード | 説明                       |
| 404       | 1002   | リファレンス・テーブルが存在しません       |
| 404       | 1003   | リファレンス・テーブルに当該レコードが存在しませ |
|           |        | h                        |
| 422       | 1005   | 要求パラメーターが無効です            |
| 500       | 1020   | リファレンス・テーブルの値を削除するときにエラー |
|           |        | が発生しました                  |

表 *806. DELETE /referencedata/tables/{name}/{outerKey}/{innerKey}* 応答コード *(*続き*)*

エレメントが削除されたリファレンス・テーブルに関する情報。テーブルに関する 情報が返されますが、含まれているデータは返されません。

## 応答サンプル

```
{
  "name": "String",
  "elementType": "String <one of: ALN, NUM, IP, PORT, ALNIC, DATE>",
  "createdTime": 1397773789254,
  "timeoutType": "String <one of: UNKNOWN, FIRST_SEEN, LAST_SEEN>",
  "timeToLive": "1 years 1 mons 1 days 1 hours 1 mins 1.11 secs",
  "key1Label": "String",
  "numberOfElements": 5,
  "keyNameTypes": {
    "String3": "String <one of: ALN, NUM, IP, PORT, ALNIC, DATE>",
    "String1": "String <one of: ALN, NUM, IP, PORT, ALNIC, DATE>"
    "String2": "String <one of: ALN, NUM, IP, PORT, ALNIC, DATE>"
 }
}
```
# スキャナー・エンドポイント

REST API V4 のスキャナー・エンドポイントについては、以下のリファレンスを参 照してください。

#### **GET /scanner/profiles** 非推奨

現在作成されているすべてのスキャン・プロファイルを取得します。パラメーター は不要で、スキャン・プロファイルごとに以下の情報が取得されます。 scanProfileId - scanProfileName - description - scanType - scannerName

表 *807. GET /scanner/profiles* リソース詳細

| カイプ<br><b>MIME</b> |  |  |
|--------------------|--|--|
| application/json   |  |  |

このエンドポイントにパラメーターはありません。

表 *808. GET /scanner/profiles* 応答コード

| HTTP 応答コー | 固有のコード | 説明                             |
|-----------|--------|--------------------------------|
| 200       |        | スキャン・プロファイルのリストが正常に返されまし <br>七 |

表 *808. GET /scanner/profiles* 応答コード *(*続き*)*

| 「HTTP 応答コー |        |                          |
|------------|--------|--------------------------|
|            | 固有のコード | 説明                       |
| 500        | 1030   | 特定の条件が満たされていない状態でスキャン・プロ |
|            |        | ファイルをリストしようとした場合、または実行され |
|            |        | たスキャン要求が多すぎる場合に発生します     |

QVM で現在構成されているスキャン・プロファイルのリスト

### 応答サンプル

### **POST /scanner/profiles/create** 非推奨

新しいスキャン・プロファイルを作成する要求を開始します。この要求には必須パ ラメーターが 1 つありますが (createScanRequest)、これは POJO です。スキャンを 作成するには、スキャン・プロファイル名とスキャンする ips を含んだ JSON オブ ジェクト (例: {'name':'New Scan Profile', 'ips':['10.100.85.135']}) を作成する必要があ ります。

表 *809. POST /scanner/profiles/create* リソース詳細

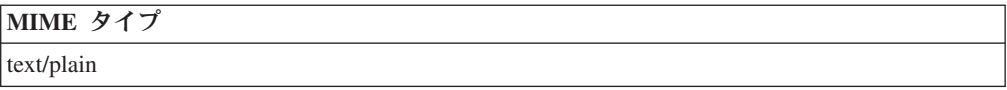

表 *810. POST /scanner/profiles/create* 要求本体の詳細

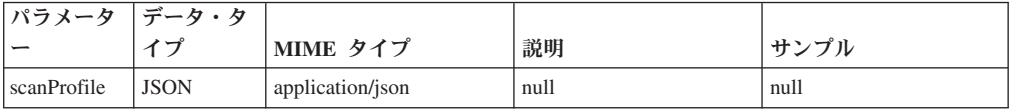

表 *811. POST /scanner/profiles/create* 応答コード

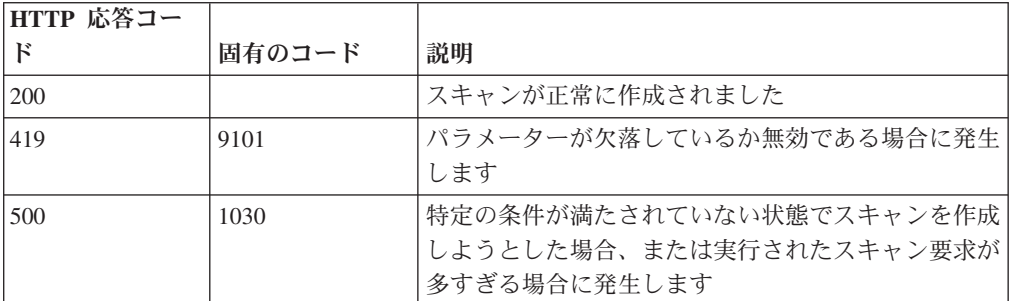

#### 応答の説明

スキャンが正常に作成されたかどうかを示すインディケーター。

## 応答サンプル

String

#### **POST /scanner/profiles/start** 非推奨

既に作成されているスキャン・プロファイルを開始する要求を開始します。

この要求には必須パラメーターが 1 つあります (scanProfileId)。scanProfileId のリ ストを取得するには、単にスキャナー・エンドポイントで 'profiles' 要求を開始して 現在のスキャン・プロファイルのリストを取得します。scanProfileId が検証され、 適切なメッセージが返されます。

表 *812. POST /scanner/profiles/start* リソース詳細

| MIME タイプ   |  |
|------------|--|
| text/plain |  |

表 *813. POST /scanner/profiles/start* 要求パラメーター詳細

|               |       | 必須/オプシ  データ・タ |               | MIME タイ    |             |
|---------------|-------|---------------|---------------|------------|-------------|
| ハラメーター        | カイプ   | ョン            |               |            | 説明          |
| scanProfileId | query | 必須            | <b>String</b> | text/plain | 開始するスキャン・プロ |
|               |       |               |               |            | ファイルの固有 ID  |

表 *814. POST /scanner/profiles/start* 応答コード

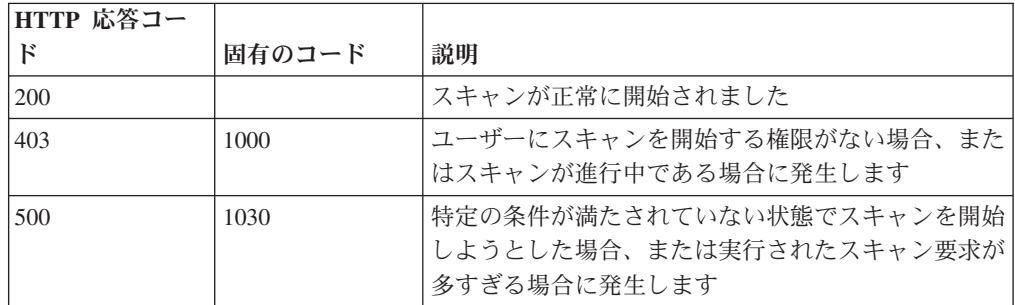

## 応答の説明

スキャンが正常に開始されたかどうかを示すインディケーター。

### 応答サンプル

String

## **GET /scanner/scanprofiles** 非推奨

現在作成されているすべてのスキャン・プロファイルを取得します。パラメーター は不要で、スキャン・プロファイルごとに以下の情報が取得されます。 scanProfileId - name - description - scanType - scannerName - schedule - status progress - endTime - duration

表 *815. GET /scanner/scanprofiles* リソース詳細

**MIME** タイプ

application/json

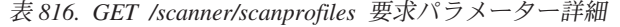

| パラメータ  |        | 必須/オプシ   データ・タ |        | MIME タイ    |                                                                                                    |
|--------|--------|----------------|--------|------------|----------------------------------------------------------------------------------------------------|
|        | タイプ    | ョン             | イプ     | プ          | 説明                                                                                                    |
| fields | query  | オプション          | String | text/plain | オプション - このパラ<br>メーターを使用して、<br>応答で返すようにした<br>いフィールドを指定し<br>ます。指定されないフ<br>ィールドは除外されま<br>す。サブフィールドは<br>大括弧で囲んで指定<br>し、同じオブジェクト<br>内の複数のフィールド<br>はコンマで区切りま<br>す。 |
| filter | query  | オプション          | String | text/plain | オプション - このパラ<br>メーターは、さまざま<br>なフィールドのコンテ<br>ンツに基づいてリスト<br>のエレメントを制限す<br>るのに使用されます。                                                                           |
| Range  | header | オプション          | String | text/plain | オプション - このパラ<br>メーターを使用して、<br>リストで返されるエレ<br>メント数を指定された<br>範囲に制限します。リ<br>ストは 0 で始まる番号<br>付けがされています。                                                           |

表 *817. GET /scanner/scanprofiles* 応答コード

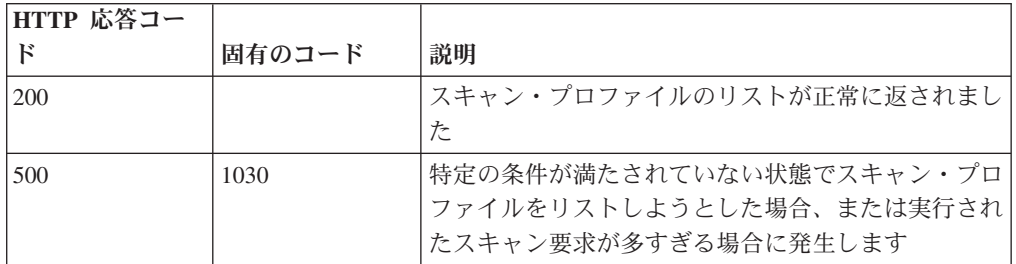

QVM で現在構成されているスキャン・プロファイルのリスト

```
\Gamma{
         "description": "String",
         "duration": {
             "days": 42,
             "hours": 42,
             "minutes": 42,
             "months": 42,
```

```
"seconds": 42.5,
        "type": "String",
        "value": "String",
        "years": 42
    },
    "endTime": {
        "date": 42,
        "day": 42,
        "hours": 42,
        "minutes": 42,
        "month": 42,
        "seconds": 42,
        "time": 42,
        "timezoneOffset": 42,
        "year": 42
    },
    "progress": 42,
    "scanProfileId": 42,
    "scanProfileName": "String",
    "scanType": "String",
    "scannerName": "String",
    "schedule": "String",
    "status": "String"
}
```
## **POST /scanner/scanprofiles** 非推奨

]

新しいスキャン・プロファイルを作成する要求を開始します。

この要求には必須パラメーターが 1 つありますが (createScanRequest)、これは POJO です。スキャンを作成するには、スキャン・プロファイル名とスキャンする ホストを含んだ JSON オブジェクト (例: {'name':'New Scan Profile', 'hosts':['10.100.85.135']}) を作成する必要があります。

表 *818. POST /scanner/scanprofiles* リソース詳細

| MIME タイプ   |  |
|------------|--|
| text/plain |  |

表 *819. POST /scanner/scanprofiles* 要求本体の詳細

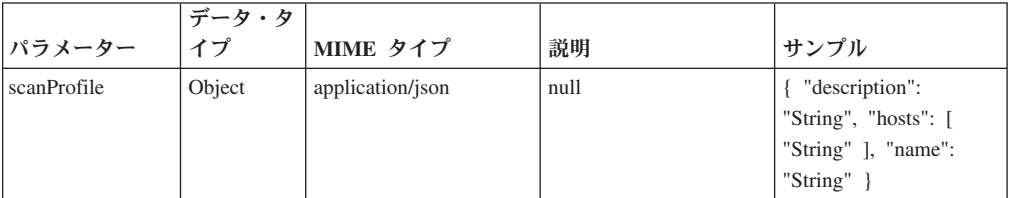

表 *820. POST /scanner/scanprofiles* 応答コード

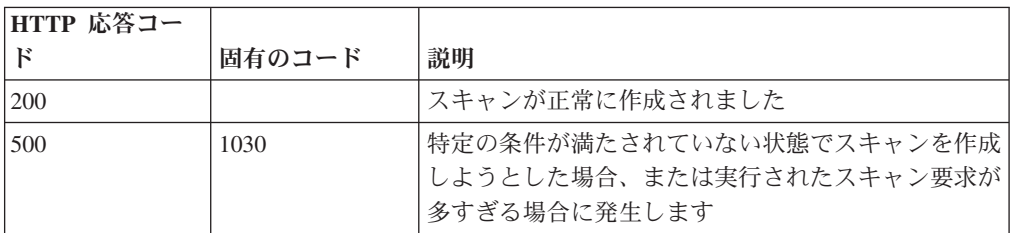

スキャンが正常に作成されたかどうかを示すインディケーター。

## 応答サンプル

String

## **GET /scanner/scanprofiles/{profileid}** 非推奨

特定のスキャン・プロファイル ID のスキャン・プロファイルを取得します。必要 なパラメーターは、スキャン・プロファイル ID だけです。スキャン・プロファイ ルに関する以下の情報が返されます。 - scanProfileId - name - description scanType - scannerName - schedule - status - progress - endTime - duration

表 *821. GET /scanner/scanprofiles/{profileid}* リソース詳細

| MIME タイプ         |  |
|------------------|--|
| application/json |  |

表 *822. GET /scanner/scanprofiles/{profileid}* 要求パラメーター詳細

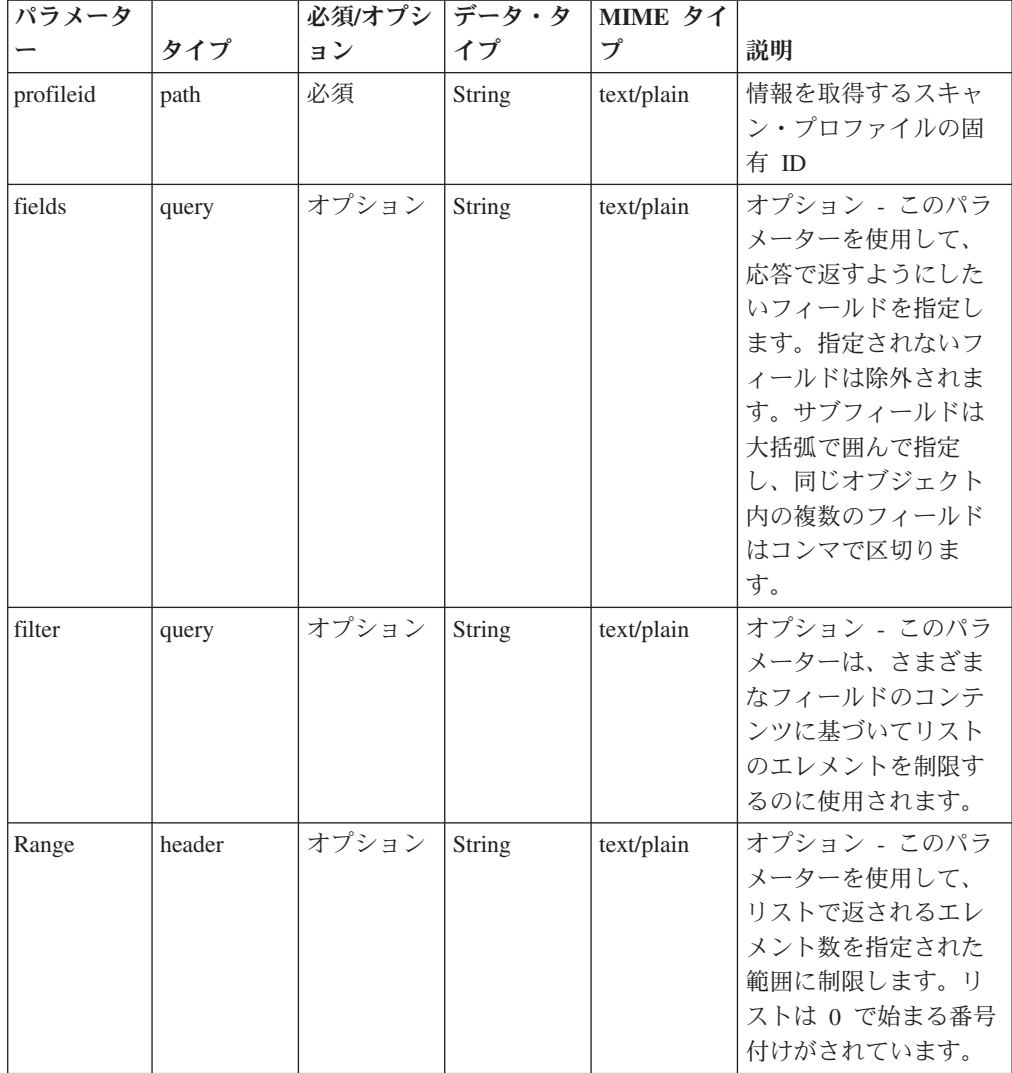

表 *823. GET /scanner/scanprofiles/{profileid}* 応答コード

| HTTP 応答コー |        |                                                        |
|-----------|--------|--------------------------------------------------------|
| К         | 固有のコード | 説明                                                     |
| 200       |        | スキャン・プロファイルが正常に返されました                                  |
| 500       | 1030   | 特定の条件が満たされていない状態でスキャン・プロ <br> ファイルをリストしようとした場合、または実行され |
|           |        | たスキャン要求が多すぎる場合に発生します                                   |

QVM で現在構成されているスキャン・プロファイルのリスト

#### 応答サンプル

```
\lceil{
        "description": "String",
        "duration": {
             "days": 42,
             "hours": 42,
            "minutes": 42,
            "months": 42,
            "seconds": 42.5,
            "type": "String",
            "value": "String",
            "years": 42
        },
        "endTime": {
            "date": 42,
            "day": 42,
            "hours": 42,
            "minutes": 42,
            "month": 42,
            "seconds": 42,
            "time": 42,
            "timezoneOffset": 42,
            "year": 42
        },
        "progress": 42,
        "scanProfileId": 42,
        "scanProfileName": "String",
        "scanType": "String",
        "scannerName": "String",
        "schedule": "String",
        "status": "String"
    }
]
```
### **POST /scanner/scanprofiles/{profileid}** 非推奨

スキャン・プロファイルを更新します。

スキャン・プロファイル ID は必須です。スキャン・プロファイルに関する次の情 報を更新できます。- name - description - ips 例: {'name':'Updated Scan Profile', 'ips':['10.100.85.135']}

表 *824. POST /scanner/scanprofiles/{profileid}* リソース詳細

| MIME タイプ         |  |
|------------------|--|
| application/json |  |

表 *825. POST /scanner/scanprofiles/{profileid}* 要求パラメーター詳細

| パラメータ     |      |    | 必須/オプシ   データ・タ   MIME タイ |            |            |
|-----------|------|----|--------------------------|------------|------------|
|           | タイプ  | ョン |                          |            | 説明         |
| profileid | path | 必須 | String                   | text/plain | 更新に使用するスキャ |
|           |      |    |                          |            | ン・プロファイルの固 |
|           |      |    |                          |            | 有 ID       |

表 *826. POST /scanner/scanprofiles/{profileid}* 要求本体の詳細

|             | パラメータ   データ・タ |                  |      |      |
|-------------|---------------|------------------|------|------|
|             |               | MIME タイプ         | 説明   | サンプル |
| scanProfile | <b>JSON</b>   | application/json | null | null |

表 *827. POST /scanner/scanprofiles/{profileid}* 応答コード

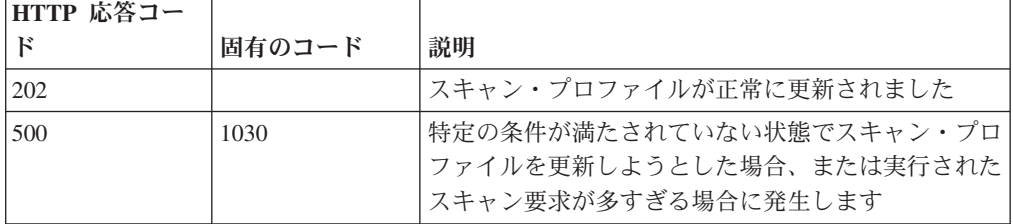

スキャン・プロファイルが更新されたかどうかを通知するメッセージ。

## 応答サンプル

## **DELETE /scanner/scanprofiles/{profileid}** 非推奨

スキャン・プロファイルを削除する要求を開始します。この要求には必須パラメー ターが 1 つあります (スキャン・プロファイル ID)。

表 *828. DELETE /scanner/scanprofiles/{profileid}* リソース詳細

| MIME タイプ   |  |
|------------|--|
| text/plain |  |

表 *829. DELETE /scanner/scanprofiles/{profileid}* 要求パラメーター詳細

| <b> パラメータ</b> |      |           | 必須/オプシ   データ・タ   MIME タイ |            |      |
|---------------|------|-----------|--------------------------|------------|------|
|               | カイブ  | $\exists$ |                          |            | 説明   |
| profileid     | path | 必須        | String                   | text/plain | null |

表 *830. DELETE /scanner/scanprofiles/{profileid}* 応答コード

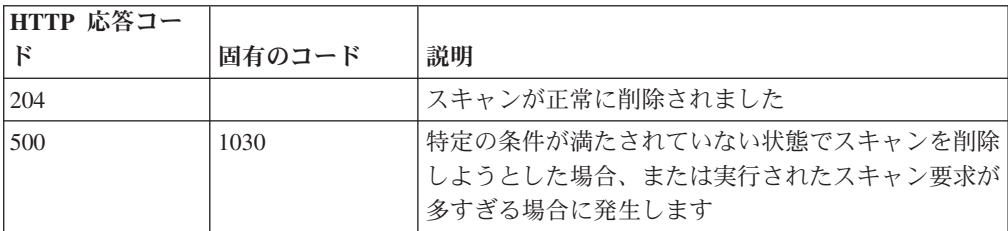
スキャンが正常に削除されたかどうかを示すインディケーター。

#### 応答サンプル

String

### **POST /scanner/scanprofiles/{profileid}/start** 非推奨

既に作成されているスキャン・プロファイルを開始する要求を開始します。

この要求には必須パラメーターが 1 つ (scanProfileId)、オプション・パラメーター が 1 つ (ips) あります。 scanProfileId のリストを取得するには、単にスキャナー・ エンドポイントで 'profiles' 要求を開始して現在のスキャン・プロファイルのリスト を取得します。scanProfileId が検証され、適切なメッセージが返されます。

表 *831. POST /scanner/scanprofiles/{profileid}/start* リソース詳細

| MIME タイプ   |  |
|------------|--|
| text/plain |  |

表 *832. POST /scanner/scanprofiles/{profileid}/start* 要求パラメーター詳細

| <b> パラメータ</b> |      | 必須/オプシ データ・タ  MIME タイ |        |            |                           |
|---------------|------|-----------------------|--------|------------|---------------------------|
|               | カイプ  | ヨン                    |        |            | 説明                        |
| profileid     | path | 必須                    | String | text/plain | 開始するスキャン・プ<br>ロファイルの固有 ID |

表 *833. POST /scanner/scanprofiles/{profileid}/start* 要求本体の詳細

| パラメータ  データ・タ |             |                  |      |      |
|--------------|-------------|------------------|------|------|
|              |             | MIME タイプ         | 説明   | サンプル |
| $\vert$ ips  | <b>JSON</b> | application/json | null | null |

表 *834. POST /scanner/scanprofiles/{profileid}/start* 応答コード

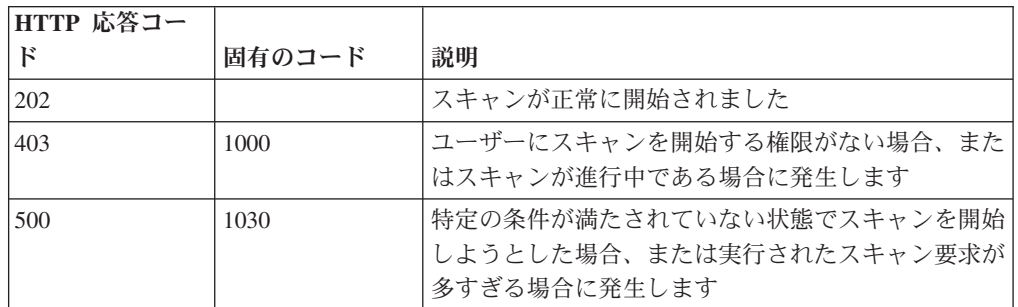

#### 応答の説明

スキャンが正常に開始されたかどうかを示すインディケーター。

#### 応答サンプル

String

# **SIEM** エンドポイント

REST API V3.1 の SIEM エンドポイントについては、以下のリファレンスを参照 してください。

## **GET /siem/local\_destination\_addresses** 非推奨

現在システムにあるオフェンスのローカル宛先アドレスのリストを取得します。

表 *835. GET /siem/local\_destination\_addresses* リソース詳細

| MIME |  |  |
|------|--|--|
|      |  |  |

application/json

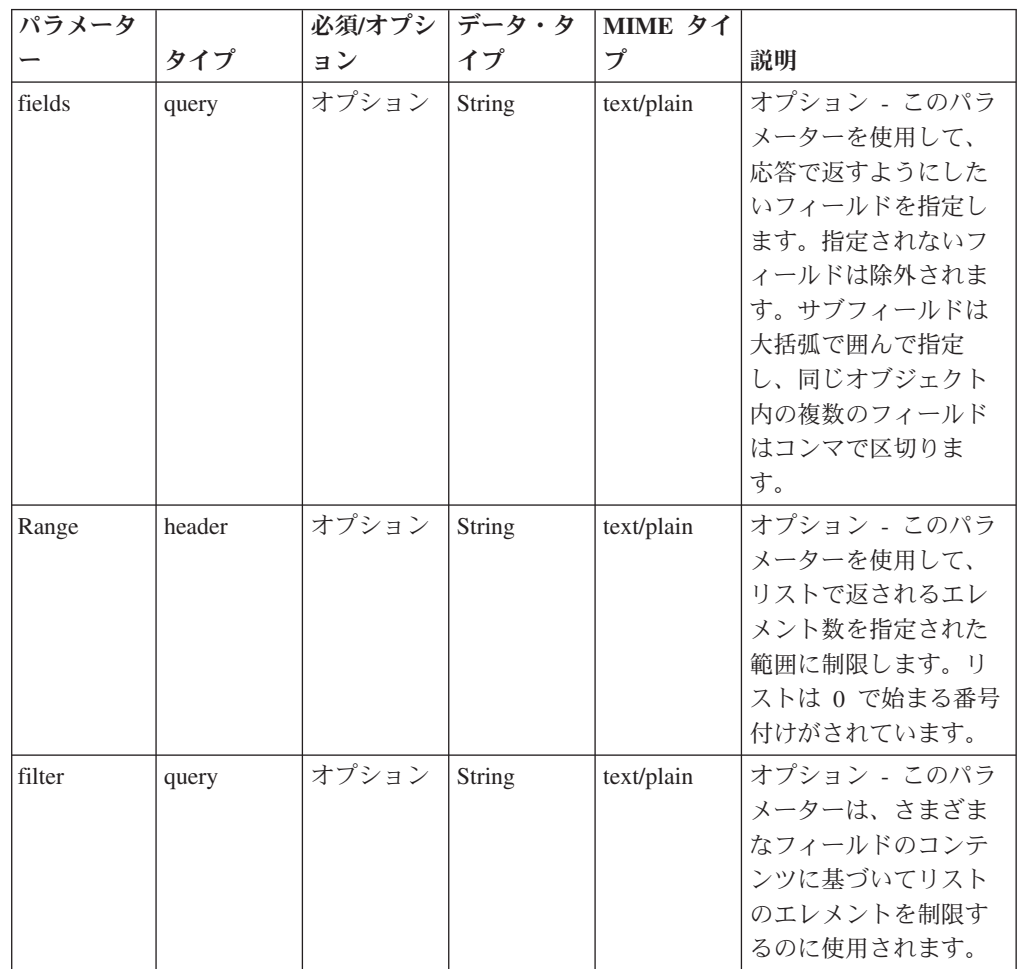

表 *836. GET /siem/local\_destination\_addresses* 要求パラメーター詳細

表 *837. GET /siem/local\_destination\_addresses* 応答コード

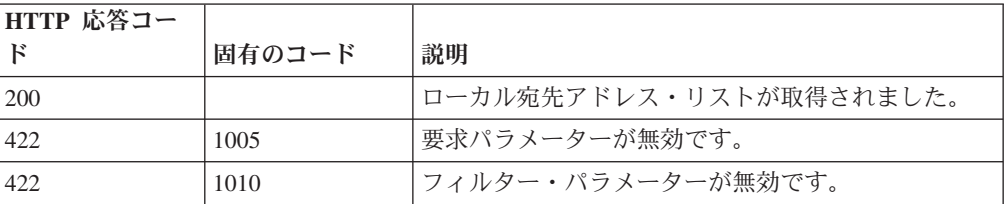

表 *837. GET /siem/local\_destination\_addresses* 応答コード *(*続き*)*

| HTTP 応答コー |        |                          |
|-----------|--------|--------------------------|
|           | 固有のコード | 説明                       |
| 1500      | 1020   | ローカル宛先アドレス・リストの取得中にエラーが発 |
|           |        | 生しました。                   |

ローカル宛先アドレス・オブジェクトの配列。ローカル宛先アドレス・オブジェク トには、以下のフィールドが含まれています。

- v **id** 数値 宛先アドレスの ID。
- v **local\_destination\_ip** ストリング IP アドレス。
- v **magnitude** 数値 宛先アドレスのマグニチュード。
- v **network** ストリング 宛先アドレスのネットワーク。
- v **offense\_ids** 数値の配列 宛先アドレスをその一部として含むオフェンス ID の リスト。
- v **source\_address\_ids** 数値の配列 宛先アドレスに関連付けられている送信元ア ドレス ID のリスト。
- v **event\_flow\_count** 数値 宛先アドレスに関連付けられているイベントおよびフ ローの数。
- v **first\_event\_flow\_seen** 数値 最初のイベントまたはフローが出現した時間をエ ポックからのミリ秒数で表した数値。
- v **last\_event\_flow\_seen** 数値 最後のイベントまたはフローが出現した時間をエポ ックからのミリ秒数で表した数値。
- v **domain\_id** 数値 関連ドメインの ID。

```
\Gamma{
         "domain id": 42,
         "event flow count": 42,
         "first_event_flow_seen": 42,
         "id": 42,
         "last event_flow_seen": 42,
         "local_destination_ip": "String",
         "magnitude": 42,
         "network": "String",
         "offense_ids": [
             42
        ],
         "source_address_ids": [
             42
        ]
    }
]
```
# **GET /siem/local\_destination\_addresses/ {local\_destination\_address\_id}** 非推奨

オフェンスのローカル宛先アドレスを取得します。

表 838. GET /siem/local\_destination\_addresses/{local\_destination\_address\_id} リソース詳細

**MIME** タイプ

application/json

表 *839. GET /siem/local\_destination\_addresses/{local\_destination\_address\_id}* 要求パラメーター 詳細

| <b> パラメーター</b>               | タイプ   | 必須/オプショ | データ・タイプ MIME タイプ |            | 説明                                                                                                    |
|------------------------------|-------|---------|------------------|------------|----------------------------------------------------------------------------------------------------|
| local destination address id | path  | 必須      | 数值 (Integer)     | text/plain | 必須 - 取得するローカル宛先<br>アドレスの ID。                                                                                                    |
| fields                       | query | オプション   | String           | text/plain | オプション - このパラメータ<br>ーを使用して、応答で返すよう<br>にしたいフィールドを指定しま<br>す。指定されないフィールドは<br>除外されます。サブフィールド<br>は大括弧で囲んで指定し、同じ<br>オブジェクト内の複数のフィー<br>ルドはコンマで区切ります。 |

表 *840. GET /siem/local\_destination\_addresses/{local\_destination\_address\_id}* 応答コード

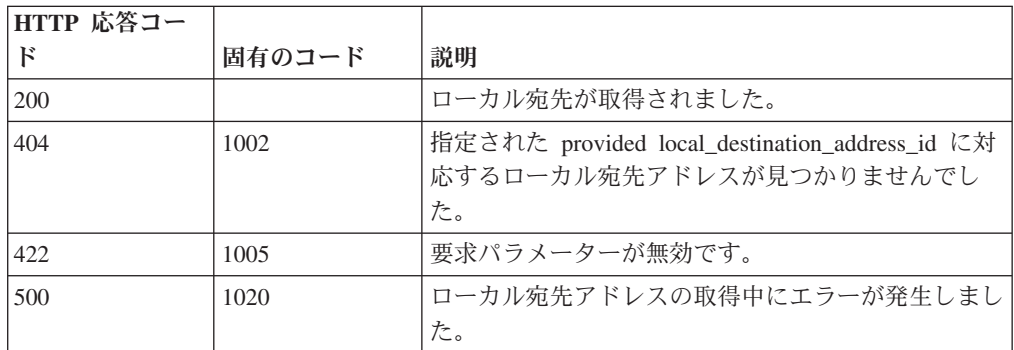

### 応答の説明

ローカル宛先アドレス・オブジェクト。ローカル宛先アドレス・オブジェクトに は、以下のフィールドが含まれています。

- v **id** 数値 宛先アドレスの ID。
- v **local\_destination\_ip** ストリング IP アドレス。
- v **magnitude** 数値 宛先アドレスのマグニチュード。
- v **network** ストリング 宛先アドレスのネットワーク。
- v **offense\_ids** 数値の配列 宛先アドレスをその一部として含むオフェンス ID の リスト。
- v **source\_address\_ids** 数値の配列 宛先アドレスに関連付けられている送信元ア ドレス ID のリスト。
- **event flow count** 数値 宛先アドレスに関連付けられているイベントおよびフ ローの数。
- v **first\_event\_flow\_seen** 数値 最初のイベントまたはフローが出現した時間をエ ポックからのミリ秒数で表した数値。
- v **last\_event\_flow\_seen** 数値 最後のイベントまたはフローが出現した時間をエポ ックからのミリ秒数で表した数値。
- v **domain\_id** 数値 関連ドメインの ID。

応答サンプル

```
{
    "domain id": 42,
    "event \overline{f}low_count": 42,
    "first_event_flow_seen": 42,
    "id": 42,"last_event_flow_seen": 42,
    "local destination ip": "String",
    "magnitude": 42,
    "network": "String",
    "offense_ids": [
        42
    ],
    "source_address_ids": [
         42
    ]
}
```
# **GET /siem/offense\_closing\_reasons** 非推奨

すべてのオフェンスのクローズ理由のリストを取得します。

表 *841. GET /siem/offense\_closing\_reasons* リソース詳細

| MIME タイプ         |  |
|------------------|--|
| application/json |  |

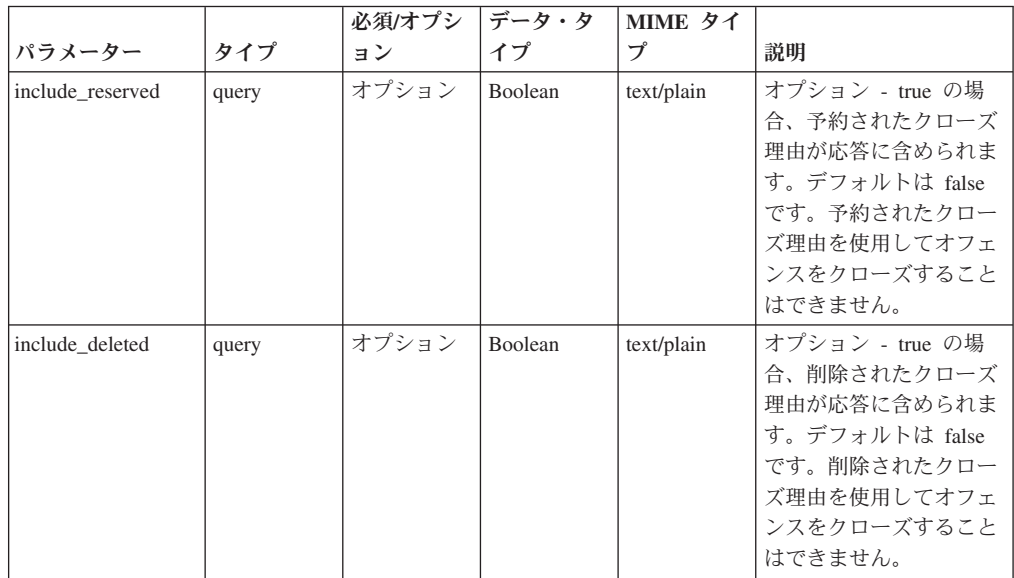

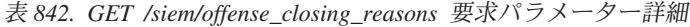

|        |        | 必須/オプシ | データ・タ  | MIME タイ    |               |
|--------|--------|--------|--------|------------|---------------|
| パラメーター | タイプ    | ョン     | イプ     | プ          | 説明            |
| fields | query  | オプション  | String | text/plain | オプション - このパラメ |
|        |        |        |        |            | ーターを使用して、応答   |
|        |        |        |        |            | で返すようにしたいフィ   |
|        |        |        |        |            | ールドを指定します。指   |
|        |        |        |        |            | 定されないフィールドは   |
|        |        |        |        |            | 除外されます。サブフィ   |
|        |        |        |        |            | ールドは大括弧で囲んで   |
|        |        |        |        |            | 指定し、同じオブジェク   |
|        |        |        |        |            | ト内の複数のフィールド   |
|        |        |        |        |            | はコンマで区切ります。   |
| Range  | header | オプション  | String | text/plain | オプション - このパラメ |
|        |        |        |        |            | ーターを使用して、リス   |
|        |        |        |        |            | トで返されるエレメント   |
|        |        |        |        |            | 数を指定された範囲に制   |
|        |        |        |        |            | 限します。リストは0    |
|        |        |        |        |            | で始まる番号付けがされ   |
|        |        |        |        |            | ています。         |
| filter | query  | オプション  | String | text/plain | オプション - このパラメ |
|        |        |        |        |            | ーターは、さまざまなフ   |
|        |        |        |        |            | ィールドのコンテンツに   |
|        |        |        |        |            | 基づいてリストのエレメ   |
|        |        |        |        |            | ントを制限するのに使用   |
|        |        |        |        |            | されます。         |

表 *842. GET /siem/offense\_closing\_reasons* 要求パラメーター詳細 *(*続き*)*

表 *843. GET /siem/offense\_closing\_reasons* 応答コード

| HTTP 応答コー  |        |                                      |
|------------|--------|--------------------------------------|
|            | 固有のコード | 説明                                   |
| <b>200</b> |        | クローズ理由リストが取得されました。                   |
| 500        | 1020   | クローズ理由リストを取得しているときにエラーが発 <br> 生しました。 |

クローズ理由オブジェクトの配列。クローズ理由オブジェクトには、以下のフィー ルドが含まれています。

- v **id** 数値 クローズ理由の ID。
- v **text** ストリング クローズ理由のテキスト。
- **is deleted** ブール値 クローズ理由が削除されたかどうかを判別します。削除 されたクローズ理由を使用してオフェンスをクローズすることはできません。
- v **is\_reserved** ブール値 クローズ理由が予約されているかどうかを判別します。 予約されたクローズ理由を使用してオフェンスをクローズすることはできませ ん。

```
\Gamma{
         "id": 42,
         "is deleted": true,
```

```
"is reserved": true,
         "text": "String"
    }
]
```
# **POST /siem/offense\_closing\_reasons** 非推奨

オフェンスのクローズ理由を作成します。

表 *844. POST /siem/offense\_closing\_reasons* リソース詳細

| MIME タイプ         |  |
|------------------|--|
| application/json |  |

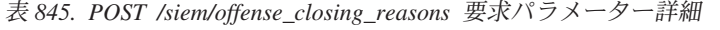

| <b> パラメータ</b> |       | 必須/オプシ   データ・タ |        | MIME タイ    |                                                                                                    |
|---------------|-------|----------------|--------|------------|----------------------------------------------------------------------------------------------------|
|               | タイプ   | ョン             | イプ     | プ          | 説明                                                                                                    |
| reason        | query | 必須             | String | text/plain | 必須 - オフェンスのク<br>ローズ理由のテキスト<br>は、5 から 60 文字の<br>長さにする必要があり<br>ます。                                                                                             |
| fields        | query | オプション          | String | text/plain | オプション - このパラ<br>メーターを使用して、<br>応答で返すようにした<br>いフィールドを指定し<br>ます。指定されないフ<br>ィールドは除外されま<br>す。サブフィールドは<br>大括弧で囲んで指定<br>し、同じオブジェクト<br>内の複数のフィールド<br>はコンマで区切りま<br>す。 |

表 *846. POST /siem/offense\_closing\_reasons* 応答コード

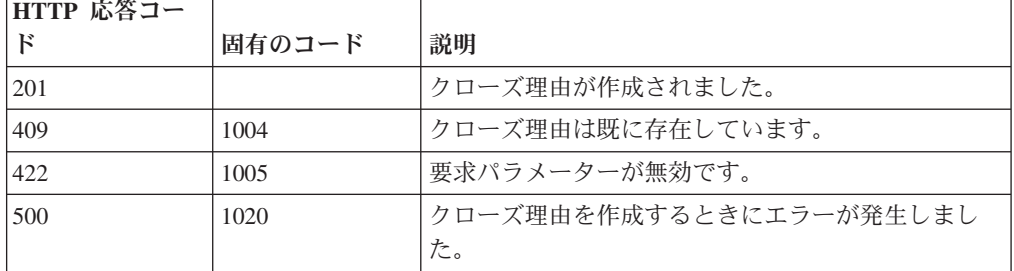

## 応答の説明

クローズ理由オブジェクト。クローズ理由オブジェクトには、以下のフィールドが 含まれています。

- v **id** 数値 クローズ理由の ID。
- v **text** ストリング クローズ理由のテキスト。
- **is deleted** ブール値 クローズ理由が削除されたかどうかを判別します。削除 されたクローズ理由を使用してオフェンスをクローズすることはできません。
- **is reserved** ブール値 クローズ理由が予約されているかどうかを判別します。 予約されたクローズ理由を使用してオフェンスをクローズすることはできませ ん。

応答サンプル

{

}

```
"id": 42,
"is deleted": true,
"is_reserved": true,
"text": "String"
```
# **GET /siem/offense\_closing\_reasons/{closing\_reason\_id}** 非推奨

オフェンスのクローズ理由を取得します。

表 *847. GET /siem/offense\_closing\_reasons/{closing\_reason\_id}* リソース詳細

| MIME タイプ         |  |
|------------------|--|
| application/json |  |

表 *848. GET /siem/offense\_closing\_reasons/{closing\_reason\_id}* 要求パラメーター詳細

| パラメーター            | タイプ   | 必須/オプシ<br>ョン | データ・タ<br>イプ | MIME タイ<br>プ | 説明                                                                                                    |
|-------------------|-------|--------------|-------------|--------------|----------------------------------------------------------------------------------------------------|
| closing reason id | path  | 必須           | 数值          | text/plain   | 必須 - クローズ理由                                                                                                    |
|                   |       |              | (Integer)   |              | ID <sub>o</sub>                                                                                                    |
| fields            | query | オプション        | String      | text/plain   | オプション - このパラメ<br>ーターを使用して、応答<br>で返すようにしたいフィ<br>ールドを指定します。指<br>定されないフィールドは<br>除外されます。サブフィ<br>ールドは大括弧で囲んで<br>指定し、同じオブジェク<br>ト内の複数のフィールド<br>はコンマで区切ります。 |

表 *849. GET /siem/offense\_closing\_reasons/{closing\_reason\_id}* 応答コード

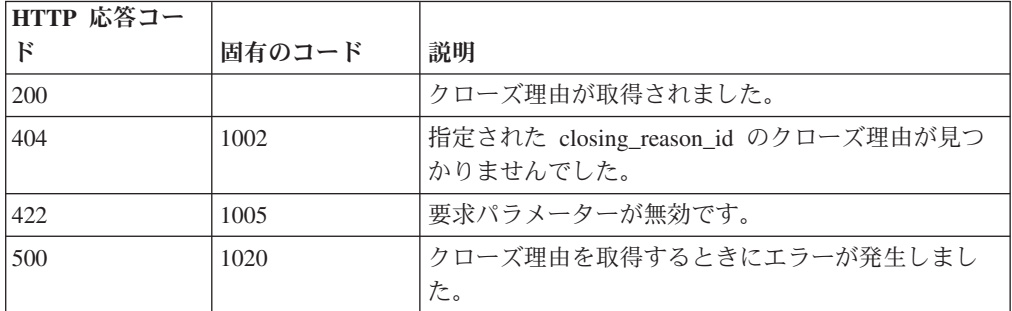

クローズ理由オブジェクト。クローズ理由オブジェクトには、以下のフィールドが 含まれています。

- v **id** 数値 クローズ理由の ID。
- v **text** ストリング クローズ理由のテキスト。
- **is deleted** ブール値 クローズ理由が削除されたかどうかを判別します。削除 されたクローズ理由を使用してオフェンスをクローズすることはできません。
- **is reserved** ブール値 クローズ理由が予約されているかどうかを判別します。 予約されたクローズ理由を使用してオフェンスをクローズすることはできませ ん。

## 応答サンプル

```
{
    "id": 42,
    "is deleted": true,
    "is<sup>-</sup>reserved": true,
     "text": "String"
}
```
## **GET /siem/offenses** 非推奨

現在システムにあるオフェンスのリストを取得します。

表 *850. GET /siem/offenses* リソース詳細

**MIME** タイプ

application/json

表 *851. GET /siem/offenses* 要求パラメーター詳細

| パラメータ  |        | 必須/オプシ   データ・タ |        | MIME タイ    |                                                                                                    |
|--------|--------|----------------|--------|------------|----------------------------------------------------------------------------------------------------|
|        | タイプ    | ョン             | イプ     | プ          | 説明                                                                                                    |
| fields | query  | オプション          | String | text/plain | オプション - このパラ<br>メーターを使用して、<br>応答で返すようにした<br>いフィールドを指定し<br>ます。指定されないフ<br>ィールドは除外されま<br>す。サブフィールドは<br>大括弧で囲んで指定<br>し、同じオブジェクト         |
| Range  | header | オプション          | String | text/plain | 内の複数のフィールド<br>はコンマで区切りま<br>す。<br>オプション - このパラ<br>メーターを使用して、<br>リストで返されるエレ<br>メント数を指定された<br>範囲に制限します。リ<br>ストは 0 で始まる番号<br>付けがされています。 |

表 *851. GET /siem/offenses* 要求パラメーター詳細 *(*続き*)*

| パラメータ  |       |       | 必須/オプシ   データ・タ | MIME タイ    |              |
|--------|-------|-------|----------------|------------|--------------|
|        | タイプ   | ョン    |                |            | 説明           |
| filter | query | オプション | String         | text/plain | オプション - このパラ |
|        |       |       |                |            | メーターは、さまざま   |
|        |       |       |                |            | なフィールドのコンテ   |
|        |       |       |                |            | ンツに基づいてリスト   |
|        |       |       |                |            | のエレメントを制限す   |
|        |       |       |                |            | るのに使用されます。   |

表 *852. GET /siem/offenses* 応答コード

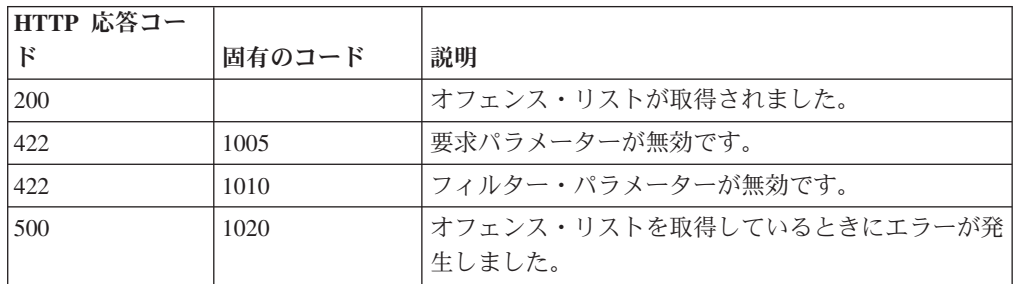

#### 応答の説明

オフェンス・オブジェクトの配列。オフェンス・オブジェクトには、以下のフィー ルドが含まれています。

- v **id** 数値 オフェンスの ID。
- v **description** ストリング オフェンスの説明。フィルタリングはこのフィールド ではサポートされません。
- **assigned to** ストリング オフェンスが割り当てられているユーザー。
- v **categories** ストリングの配列 オフェンスに関連付けられているイベント・カ テゴリー。
- v **category\_count** 数値 オフェンスに関連付けられているイベント・カテゴリー の数。
- v **policy\_category\_count** 数値 オフェンスに関連付けられているポリシー・イベ ント・カテゴリーの数。
- v **security\_category\_count** 数値 オフェンスに関連付けられているセキュリティ ー・イベント・カテゴリーの数。
- close time 数値 オフェンスがクローズされた時間をエポックからのミリ秒数 で表した数値。
- v **closing\_user** ストリング オフェンスをクローズしたユーザー。
- v **closing\_reason\_id** 数値 オフェンスのクローズ理由の ID。オフェンスがクロ ーズされた理由。
- v **credibility** 数値 オフェンスの信頼性。
- v **relevance** 数値 オフェンスの関連性。
- v **severity** 数値 オフェンスの重大度。
- v **magnitude** 数値 オフェンスのマグニチュード。
- v **destination\_networks** ストリングの配列 オフェンスに関連付けられている宛 先ネットワーク。
- source network ストリング オフェンスに関連付けられている送信元ネットワ ーク。フィルタリングはこのフィールドではサポートされません。
- v **device\_count** 数値 オフェンスに関連付けられているデバイスの数。
- v **event\_count** 数値 オフェンスに関連付けられているイベントの数。
- v **flow\_count** 数値 オフェンスに関連付けられているフローの数。
- v **inactive** ブール値 オフェンスが非アクティブである場合は true。
- v **last\_updated\_time** 数値 オフェンスが最後に更新された時間をエポックからの ミリ秒数で表した数値。
- v **local\_destination\_count** 数値 オフェンスに関連付けられているローカル宛先 の数。
- **offense source** ストリング オフェンスの送信元。フィルタリングはこのフィ ールドではサポートされません。
- v **offense\_type** 数値 オフェンス・タイプを表す番号。コードからオフェンスの タイプへのマッピングは、オフェンスのタイプのコードの表を参照してくださ い。
- v **protected** ブール値 オフェンスが保護されている場合は true。
- **follow up** ブール値 オフェンスにフォローアップのマークが付けられている 場合は true。
- v **remote\_destination\_count** 数値 オフェンスに関連付けられているリモート宛 先の数。
- **source count** 数値 オフェンスに関連付けられている送信元の数。
- v **start\_time** 数値 オフェンスが開始された時間をエポックからのミリ秒数で表 した数値。
- v **status** ストリング オフェンスの状況。「OPEN」、 「HIDDEN」、 「CLOSED」のいずれかです。このフィールドでフィルタリングを行う場合、演 算子「<」、「>」、「<=」、「>=」、「BETWEEN」はサポートされません。
- **username count** オフェンスに関連付けられているユーザー名の数。
- v **source\_address\_ids** 数値の配列 -オフェンスに関連付けられている送信元アドレ ス ID。
- v **local\_destination\_address\_ids** 数値の配列 オフェンスに関連付けられているロ ーカル宛先アドレス ID。
- domain id 数値 オプション。オフェンスが単一ドメインと関連付けられてい る場合には関連ドメインの ID。

| コード | オフェンスのタイプ    |
|-----|--------------|
|     | 送信元 IP       |
|     | 宛先 IP        |
|     | イベント名        |
|     | ユーザー名        |
|     | 送信元 MAC アドレス |

表 *853.* オフェンスのタイプのコード

表 *853.* オフェンスのタイプのコード *(*続き*)*

| コード            | オフェンスのタイプ          |
|----------------|--------------------|
| 5              | 宛先 MAC アドレス        |
| 6              | ログ・ソース             |
| 17             | ホスト名               |
| 8              | 送信元ポート             |
| $\overline{9}$ | 宛先ポート              |
| $\vert$ 10     | 送信元 IPv6           |
| 11             | 宛先 IPv6            |
| <sup>12</sup>  | 送信元 ASN            |
| $\vert$ 13     | 宛先 ASN             |
| 14             | ルール                |
| 15             | アプリケーション・アイデンティティー |
| 18             | スケジュール済み検索         |

```
[{"credibility": 42,
 "source_address_ids": [42],
 "remote_destination_count": 42,
 "local destination_address_ids": [42]
, "assigned_to": "String",
 "local destination count": 42,
"source count": 42,
"start_time": 42,
"id": 42,
"destination networks": ["String"],
 "inactive": true,
 "protected": true,
 "policy category count": 42,
 "description": "String",
 "category_count": 42,
"domain_i\overline{d}": 42,"relevance": 42,
"device_count": 42,
"security_category_count": 42,
 "flow count": 42,
 "event_count": 42,
 "offense_source": "String",
 "status": "String <one of: OPEN, HIDDEN, CLOSED>",
"magnitude": 42,
"severity": 42,
"username_count": 42,
"closing user": "String",
"follow_up": true,
 "closing_reason_id": 42,
 "close_time": 42,
 "source_network": "String",
 "last updated time": 42,
 "categories": ["String"],
 "offense_type": 42}]
```
## **GET /siem/offenses/{offense\_id}** 非推奨

オフェンスのプロパティーを示すオフェンス構造を取得します。

表 *854. GET /siem/offenses/{offense\_id}* リソース詳細

**MIME** タイプ

application/json

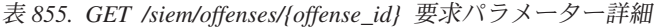

| パラメータ      |       | 必須/オプシ | データ・タ     | MIME タイ    |                            |
|------------|-------|--------|-----------|------------|----------------------------|
|            | タイプ   | ョン     | イプ        | プ          | 説明                         |
| offense id | path  | 必須     | 数値        | text/plain | 必須 - オフェンス ID。             |
|            |       |        | (Integer) |            |                            |
| fields     | query | オプション  | String    | text/plain | オプション - このパラ<br>メーターを使用して、 |
|            |       |        |           |            | 応答で返すようにした                 |
|            |       |        |           |            | いフィールドを指定し<br>ます。指定されないフ   |
|            |       |        |           |            | ィールドは除外されま                 |
|            |       |        |           |            | す。サブフィールドは                 |
|            |       |        |           |            | 大括弧で囲んで指定                  |
|            |       |        |           |            | し、同じオブジェクト                 |
|            |       |        |           |            | 内の複数のフィールド<br>はコンマで区切りま    |
|            |       |        |           |            | す。                         |

表 *856. GET /siem/offenses/{offense\_id}* 応答コード

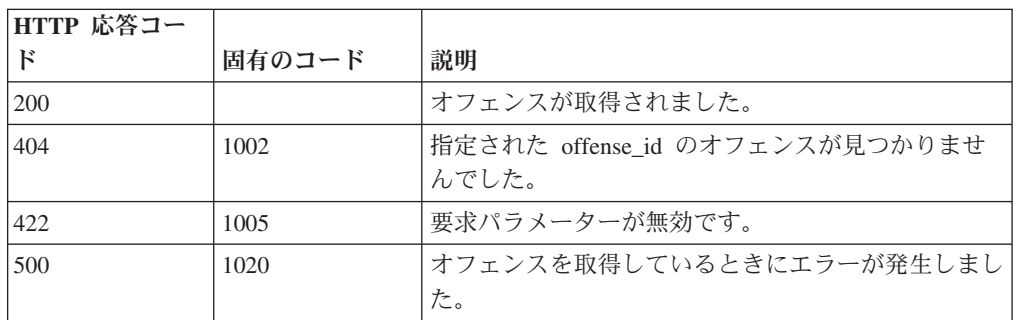

#### 応答の説明

オフェンス・オブジェクト。オフェンス・オブジェクトには、以下のフィールドが 含まれています。

- v **id** 数値 オフェンスの ID。
- v **description** ストリング オフェンスの説明。
- v **assigned\_to** ストリング オフェンスが割り当てられているユーザー。
- v **categories** ストリングの配列 オフェンスに関連付けられているイベント・カ テゴリー。
- v **category\_count** 数値 オフェンスに関連付けられているイベント・カテゴリー の数。
- v **policy\_category\_count** 数値 オフェンスに関連付けられているポリシー・イベ ント・カテゴリーの数。
- v **security\_category\_count** 数値 オフェンスに関連付けられているセキュリティ ー・イベント・カテゴリーの数。
- **close time** 数値 オフェンスがクローズされた時間をエポックからのミリ秒数 で表した数値。
- v **closing\_user** ストリング オフェンスをクローズしたユーザー。
- v **closing\_reason\_id** 数値 オフェンスのクローズ理由の ID。オフェンスがクロ ーズされた理由。
- v **credibility** 数値 オフェンスの信頼性。
- v **relevance** 数値 オフェンスの関連性。
- v **severity** 数値 オフェンスの重大度。
- v **magnitude** 数値 オフェンスのマグニチュード。
- destination networks ストリングの配列 オフェンスに関連付けられている宛 先ネットワーク。
- source network ストリング オフェンスに関連付けられている送信元ネットワ ーク。
- v **device\_count** 数値 オフェンスに関連付けられているデバイスの数。
- v **event\_count** 数値 オフェンスに関連付けられているイベントの数。
- v **flow\_count** 数値 オフェンスに関連付けられているフローの数。
- v **inactive** ブール値 オフェンスが非アクティブである場合は true。
- v **last\_updated\_time** 数値 オフェンスが最後に更新された時間をエポックからの ミリ秒数で表した数値。
- local destination count 数値 オフェンスに関連付けられているローカル宛先 の数。
- v **offense\_source** ストリング オフェンスの送信元。
- v **offense\_type** 数値 オフェンス・タイプを表す番号。コードからオフェンスの タイプへのマッピングは、オフェンスのタイプのコードの表を参照してくださ い。
- v **protected** ブール値 オフェンスが保護されている場合は true。
- v **follow\_up** ブール値 オフェンスにフォローアップのマークが付けられている 場合は true。
- v **remote\_destination\_count** 数値 オフェンスに関連付けられているリモート宛 先の数。
- v **source\_count** 数値 オフェンスに関連付けられている送信元の数。
- **start time** 数値 オフェンスが開始された時間をエポックからのミリ秒数で表 した数値。
- v **status** ストリング オフェンスの状況。「OPEN」、 「HIDDEN」、 「CLOSED」のいずれかです。
- **username count** オフェンスに関連付けられているユーザー名の数。
- v **source\_address\_ids** 数値の配列 -オフェンスに関連付けられている送信元アドレ ス ID。
- v **local\_destination\_address\_ids** 数値の配列 オフェンスに関連付けられているロ ーカル宛先アドレス ID。
- **domain id** 数値 オプション。オフェンスが単一ドメインと関連付けられてい る場合には関連ドメインの ID。

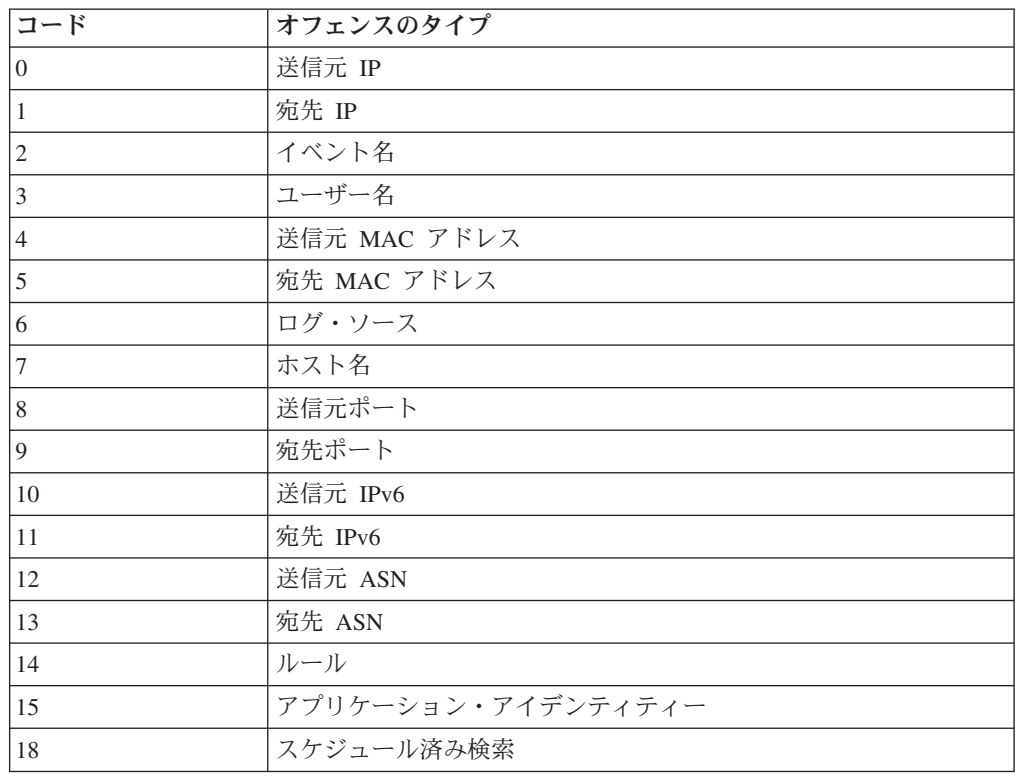

表 *857.* オフェンスのタイプのコード

```
{
    "assigned_to": "String",
    "categories": [
        "String"
   ],
    "category_count": 42,
    "close time": 42,
    "closing_reason_id": 42,
    "closing_user": "String",
    "credibility": 42,
    "description": "String",
    "destination_networks": [
        "String"
   ],
    "device_count": 42,
    "domain id": 42,
    "event_count": 42,
    "flow_count": 42,
    "follow_up": true,
    "id": 42,
    "inactive": true,
    "last updated_time": 42,
    "local_destination_address_ids": [
        42
    ],
    "local destination count": 42,
    "magnitude": 42,
```

```
"offense_source": "String",
"offense_type": 42,
"policy_category_count": 42,
"protected": true,
"relevance": 42,
"remote_destination_count": 42,
"security_category_count": 42,
"severity": 42,
"source_address_ids": [
   42
],
"source_count": 42,
"source_network": "String",
"start_\overline{t}ime": 42,
"status": "String <one of: OPEN, HIDDEN, CLOSED>",
"username_count": 42
```
# **POST /siem/offenses/{offense\_id}** 非推奨

オフェンスを更新します。

表 *858. POST /siem/offenses/{offense\_id}* リソース詳細

| IMIME タイプ                |  |
|--------------------------|--|
| <u>lapplication/ison</u> |  |

application/json

}

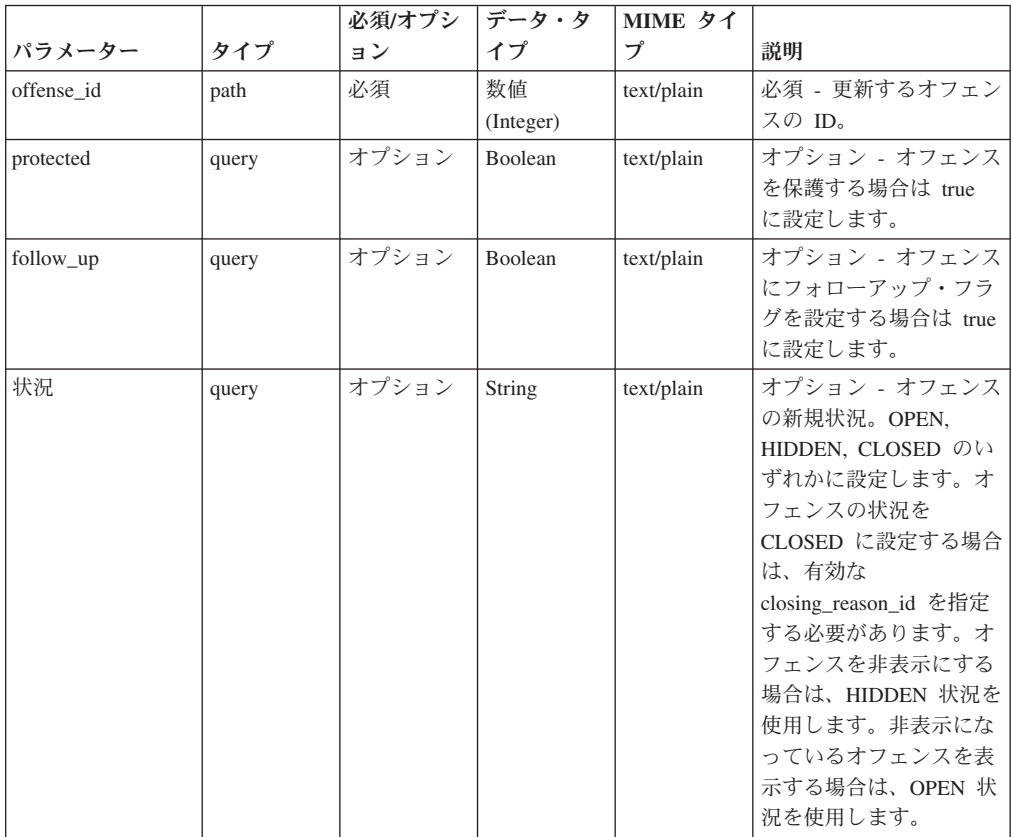

表 *859. POST /siem/offenses/{offense\_id}* 要求パラメーター詳細

|                   |       | 必須/オプシ | データ・タ           | MIME タイ    |                                                                                                    |
|-------------------|-------|--------|-----------------|------------|----------------------------------------------------------------------------------------------------|
| パラメーター            | タイプ   | ョン     | イプ              | プ          | 説明                                                                                                    |
| closing_reason_id | query | オプション  | 数值<br>(Integer) | text/plain | オプション - クローズ理<br>由の ID。オフェンスを                                                                                                    |
|                   |       |        |                 |            | クローズする場合は、有<br>効な closing_reason_id を<br>指定する必要がありま<br>す。                                                                                            |
| assigned_to       | query | オプション  | String          | text/plain | オプション - オフェンス<br>を割り当てるユーザー。                                                                                                    |
| fields            | query | オプション  | String          | text/plain | オプション - このパラメ<br>ーターを使用して、応答<br>で返すようにしたいフィ<br>ールドを指定します。指<br>定されないフィールドは<br>除外されます。サブフィ<br>ールドは大括弧で囲んで<br>指定し、同じオブジェク<br>ト内の複数のフィールド<br>はコンマで区切ります。 |

表 *859. POST /siem/offenses/{offense\_id}* 要求パラメーター詳細 *(*続き*)*

表 *860. POST /siem/offenses/{offense\_id}* 応答コード

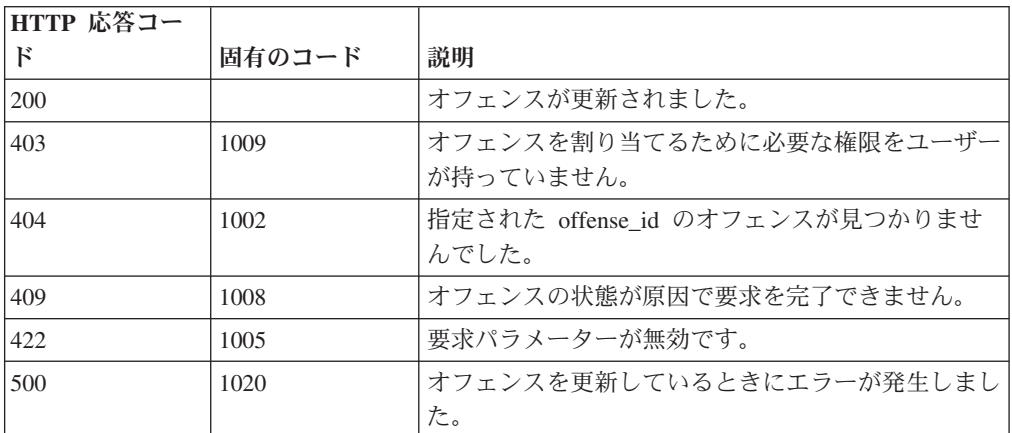

## 応答の説明

更新済みのオフェンス・オブジェクト。オフェンス・オブジェクトには、以下のフ ィールドが含まれています。

- v **id** 数値 オフェンスの ID。
- v **description** ストリング オフェンスの説明。
- v **assigned\_to** ストリング オフェンスが割り当てられているユーザー。
- v **categories** ストリングの配列 オフェンスに関連付けられているイベント・カ テゴリー。
- v **category\_count** 数値 オフェンスに関連付けられているイベント・カテゴリー の数。
- v **policy\_category\_count** 数値 オフェンスに関連付けられているポリシー・イベ ント・カテゴリーの数。
- v **security\_category\_count** 数値 オフェンスに関連付けられているセキュリティ ー・イベント・カテゴリーの数。
- close time 数値 オフェンスがクローズされた時間をエポックからのミリ秒数 で表した数値。
- v **closing\_user** ストリング オフェンスをクローズしたユーザー。
- **closing reason id** 数値 オフェンスのクローズ理由の ID。オフェンスがクロ ーズされた理由。
- v **credibility** 数値 オフェンスの信頼性。
- v **relevance** 数値 オフェンスの関連性。
- v **severity** 数値 オフェンスの重大度。
- v **magnitude** 数値 オフェンスのマグニチュード。
- v **destination\_networks** ストリングの配列 オフェンスに関連付けられている宛 先ネットワーク。
- v **source\_network** ストリング オフェンスに関連付けられている送信元ネットワ ーク。
- v **device\_count** 数値 オフェンスに関連付けられているデバイスの数。
- v **event\_count** 数値 オフェンスに関連付けられているイベントの数。
- v **flow\_count** 数値 オフェンスに関連付けられているフローの数。
- v **inactive** ブール値 オフェンスが非アクティブである場合は true。
- v **last\_updated\_time** 数値 オフェンスが最後に更新された時間をエポックからの ミリ秒数で表した数値。
- local destination count 数値 オフェンスに関連付けられているローカル宛先 の数。
- v **offense\_source** ストリング オフェンスの送信元。
- v **offense\_type** 数値 オフェンス・タイプを表す番号。コードからオフェンスの タイプへのマッピングは、オフェンスのタイプのコードの表を参照してくださ い。
- v **protected** ブール値 オフェンスが保護されている場合は true。
- v **follow\_up** ブール値 オフェンスにフォローアップのマークが付けられている 場合は true。
- v **remote\_destination\_count** 数値 オフェンスに関連付けられているリモート宛 先の数。
- v **source\_count** 数値 オフェンスに関連付けられている送信元の数。
- **start time** 数値 オフェンスが開始された時間をエポックからのミリ秒数で表 した数値。
- v **status** ストリング オフェンスの状況。「OPEN」、 「HIDDEN」、 「CLOSED」のいずれかです。
- v **username\_count** オフェンスに関連付けられているユーザー名の数。
- v **source\_address\_ids** 数値の配列 -オフェンスに関連付けられている送信元アドレ ス ID。
- v **local\_destination\_address\_ids** 数値の配列 オフェンスに関連付けられているロ ーカル宛先アドレス ID。

v **domain\_id** - 数値 - オプション。オフェンスが単一ドメインと関連付けられてい る場合には関連ドメインの ID。

表 *861.* オフェンスのタイプのコード

| コード                     | オフェンスのタイプ          |
|-------------------------|--------------------|
| $\vert$ 0               | 送信元 IP             |
| $\vert$ 1               | 宛先 IP              |
| $\vert$ <sub>2</sub>    | イベント名              |
| $\vert$ 3               | ユーザー名              |
| $\vert$ 4               | 送信元 MAC アドレス       |
| $\overline{\mathbf{5}}$ | 宛先 MAC アドレス        |
| $\vert 6 \vert$         | ログ・ソース             |
| $\overline{7}$          | ホスト名               |
| $\vert$ 8               | 送信元ポート             |
| $\vert$ 9               | 宛先ポート              |
| 10                      | 送信元 IPv6           |
| <sup>11</sup>           | 宛先 IPv6            |
| 12                      | 送信元 ASN            |
| 13                      | 宛先 ASN             |
| 14                      | ルール                |
| <sup>15</sup>           | アプリケーション・アイデンティティー |
| 18                      | スケジュール済み検索         |

# 応答サンプル

{

```
"assigned_to": "String",
"categories": [
    "String"
],
"category_count": 42,
"close_time": 42,
"closing_reason_id": 42,
"closing user": "String",
"credibility": 42,
"description": "String",
"destination_networks": [
    "String"
],
"device count": 42,
"domain id": 42,
"event count": 42,
"flow_count": 42,
"follow_up": true,
"id": 42,
"inactive": true,
"last updated_time": 42,
"local_destination_address_ids": [
    42
],
"local_destination_count": 42,
"magnitude": 42,
"offense_source": "String",
"offense_type": 42,
"policy_category_count": 42,
```

```
"protected": true,
"relevance": 42,
"remote_destination_count": 42,
"security_category_count": 42,
"severity": 42,
"source_address_ids": [
   42
],
"source_count": 42,
"source_network": "String",
"start time": 42,
"status": "String <one of: OPEN, HIDDEN, CLOSED>",
"username_count": 42
```
# **GET /siem/offenses/{offense\_id}/notes** 非推奨

オフェンスのメモのリストを取得します。

}

```
表 862. GET /siem/offenses/{offense_id}/notes リソース詳細
```

| MIME タイプ         |  |
|------------------|--|
| application/json |  |

表 *863. GET /siem/offenses/{offense\_id}/notes* 要求パラメーター詳細

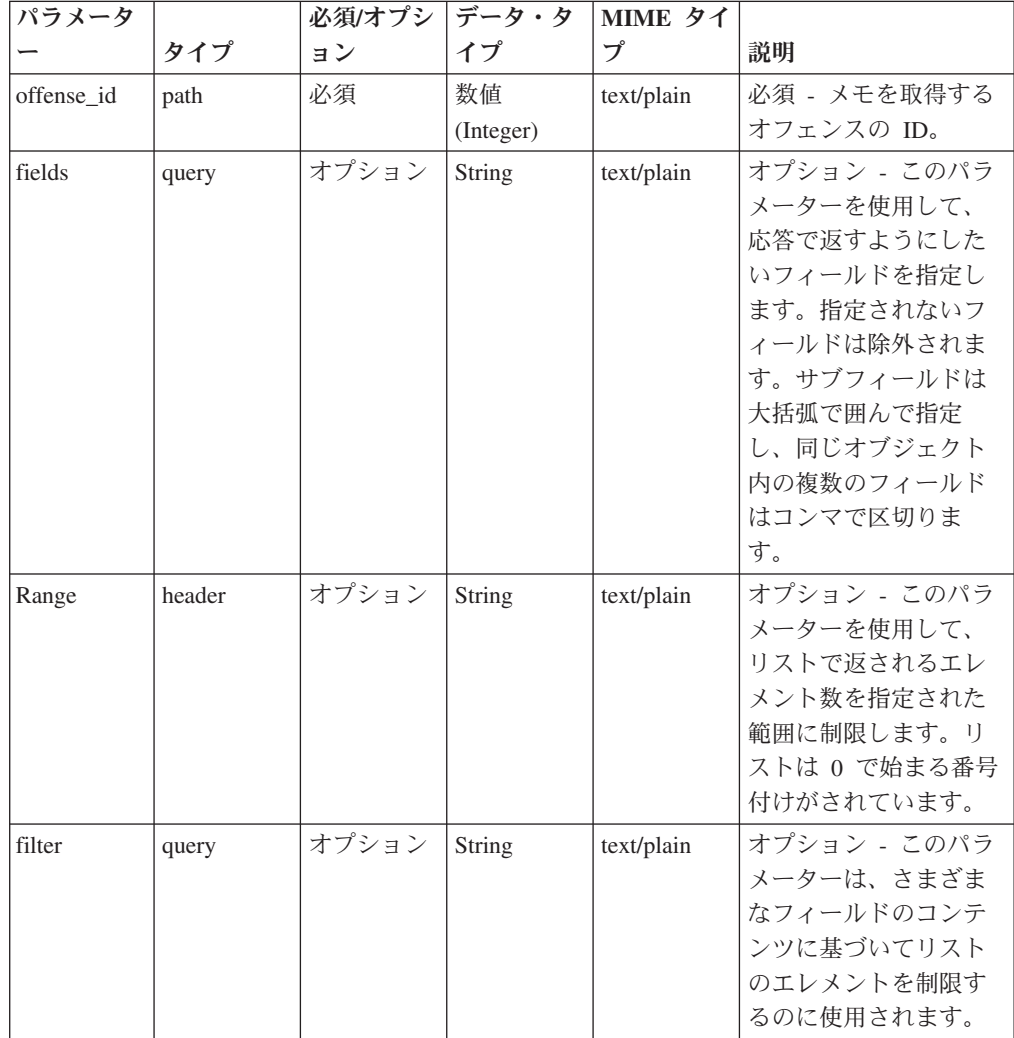

| HTTP 応答コー  |        |                                         |
|------------|--------|-----------------------------------------|
| $_{\rm F}$ | 固有のコード | 説明                                      |
| 200        |        | メモ・リストが取得されました。                         |
| 404        | 1002   | 指定された offense_id のオフェンスが見つかりませ<br>んでした。 |
| 422        | 1005   | 要求パラメーターが無効です。                          |
| 500        | 1020   | メモ・リストを取得しているときにエラーが発生しま                |
|            |        | した。                                     |

表 *864. GET /siem/offenses/{offense\_id}/notes* 応答コード

メモ・オブジェクトの配列。メモ・オブジェクトには、以下のフィールドが含まれ ています。

- v **id** 数値 メモの ID。
- v **create\_time** 数値 メモが作成された時間をエポックからのミリ秒数で表した数 値。
- v **username** ストリング メモを作成したユーザーまたは許可サービス。
- note text ストリング メモのテキスト。

## 応答サンプル

```
[
     {
         "create_time": 42,
         "id": 4\overline{2},
          "note_text": "String",
          "username": "String"
     }
]
```
# **POST /siem/offenses/{offense\_id}/notes** 非推奨

オフェンスのメモを作成します。

表 *865. POST /siem/offenses/{offense\_id}/notes* リソース詳細

| MIME タイプ         |  |
|------------------|--|
| application/json |  |

表 *866. POST /siem/offenses/{offense\_id}/notes* 要求パラメーター詳細

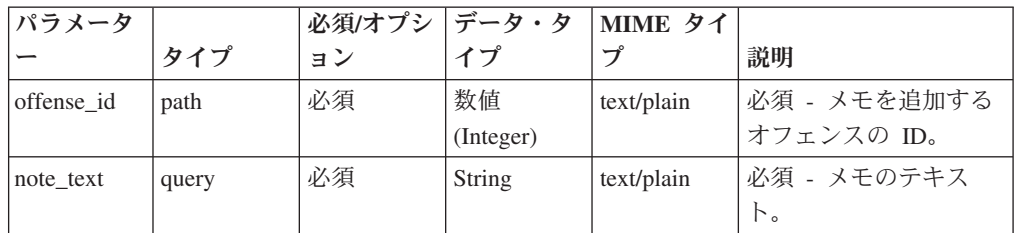

表 *866. POST /siem/offenses/{offense\_id}/notes* 要求パラメーター詳細 *(*続き*)*

| パラメータ  |       | 必須/オプシ | データ・タ  | MIME タイ    |              |
|--------|-------|--------|--------|------------|--------------|
|        | タイプ   | ョン     | イブ     | プ          | 説明           |
| fields | query | オプション  | String | text/plain | オプション - このパラ |
|        |       |        |        |            | メーターを使用して、   |
|        |       |        |        |            | 応答で返すようにした   |
|        |       |        |        |            | いフィールドを指定し   |
|        |       |        |        |            | ます。指定されないフ   |
|        |       |        |        |            | ィールドは除外されま   |
|        |       |        |        |            | す。サブフィールドは   |
|        |       |        |        |            | 大括弧で開んで指定    |
|        |       |        |        |            | し、同じオブジェクト   |
|        |       |        |        |            | 内の複数のフィールド   |
|        |       |        |        |            | はコンマで区切りま    |
|        |       |        |        |            | す。           |

表 *867. POST /siem/offenses/{offense\_id}/notes* 応答コード

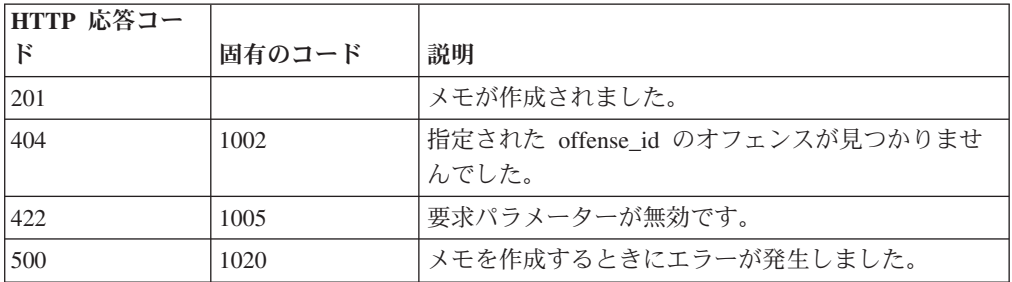

作成されたメモ・オブジェクト。メモ・オブジェクトには、以下のフィールドが含 まれています。

- v **id** 数値 メモの ID。
- **create time** 数値 メモが作成された時間をエポックからのミリ秒数で表した数 値。
- v **username** ストリング メモを作成したユーザーまたは許可サービス。
- v **note\_text** ストリング メモのテキスト。

```
{
    "create time": 42,
    "id": 42,
    "note_text": "String",
    "username": "String"
}
```
## **GET /siem/offenses/{offense\_id}/notes/{note\_id}** 非推奨

オフェンスのメモを取得します。

表 *868. GET /siem/offenses/{offense\_id}/notes/{note\_id}* リソース詳細

**MIME** タイプ

application/json

| パラメータ      |       | 必須/オプシ | <b> データ・タ</b> | MIME タイ    |              |
|------------|-------|--------|---------------|------------|--------------|
|            | タイプ   | ョン     | イプ            | プ          | 説明           |
| offense_id | path  | 必須     | 数値            | text/plain | 必須 - メモを取得する |
|            |       |        | (Integer)     |            | オフェンスの ID。   |
| note id    | path  | 必須     | 数値            | text/plain | 必須 - メモ ID。  |
|            |       |        | (Integer)     |            |              |
| fields     | query | オプション  | String        | text/plain | オプション - このパラ |
|            |       |        |               |            | メーターを使用して、   |
|            |       |        |               |            | 応答で返すようにした   |
|            |       |        |               |            | いフィールドを指定し   |
|            |       |        |               |            | ます。指定されないフ   |
|            |       |        |               |            | ィールドは除外されま   |
|            |       |        |               |            | す。サブフィールドは   |
|            |       |        |               |            | 大括弧で囲んで指定    |
|            |       |        |               |            | し、同じオブジェクト   |
|            |       |        |               |            | 内の複数のフィールド   |
|            |       |        |               |            | はコンマで区切りま    |
|            |       |        |               |            | す。           |

表 *869. GET /siem/offenses/{offense\_id}/notes/{note\_id}* 要求パラメーター詳細

表 *870. GET /siem/offenses/{offense\_id}/notes/{note\_id}* 応答コード

| HTTP 応答コー  |        |                                         |
|------------|--------|-----------------------------------------|
| $_{\rm F}$ | 固有のコード | 説明                                      |
| 200        |        | メモが取得されました。                             |
| 404        | 1002   | 指定された offense_id のオフェンスが見つかりませ<br>んでした。 |
| 404        | 1003   | 指定された note_id のメモが見つかりませんでした。           |
| 422        | 1005   | 要求パラメーターが無効です。                          |
| 500        | 1020   | メモを取得するときにエラーが発生しました。                   |

#### 応答の説明

メモ ID のメモ・オブジェクト。メモ・オブジェクトには、以下のフィールドが含 まれています。

- v **id** 数値 メモの ID。
- v **create\_time** 数値 メモが作成された時間をエポックからのミリ秒数で表した数 値。
- v **username** ストリング メモを作成したユーザーまたは許可サービス。
- v **note\_text** ストリング メモのテキスト。

# 応答サンプル

```
{
    "create_time": 42,
    "id": 42,
    "note text": "String",
    "username": "String"
}
```
# **GET /siem/source\_addresses** 非推奨

現在システムにあるオフェンスの送信元アドレスのリストを取得します。

表 *871. GET /siem/source\_addresses* リソース詳細

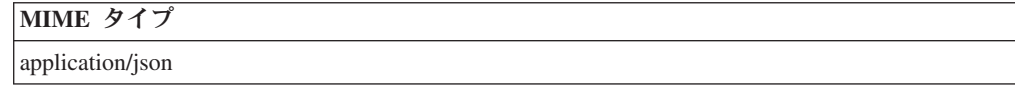

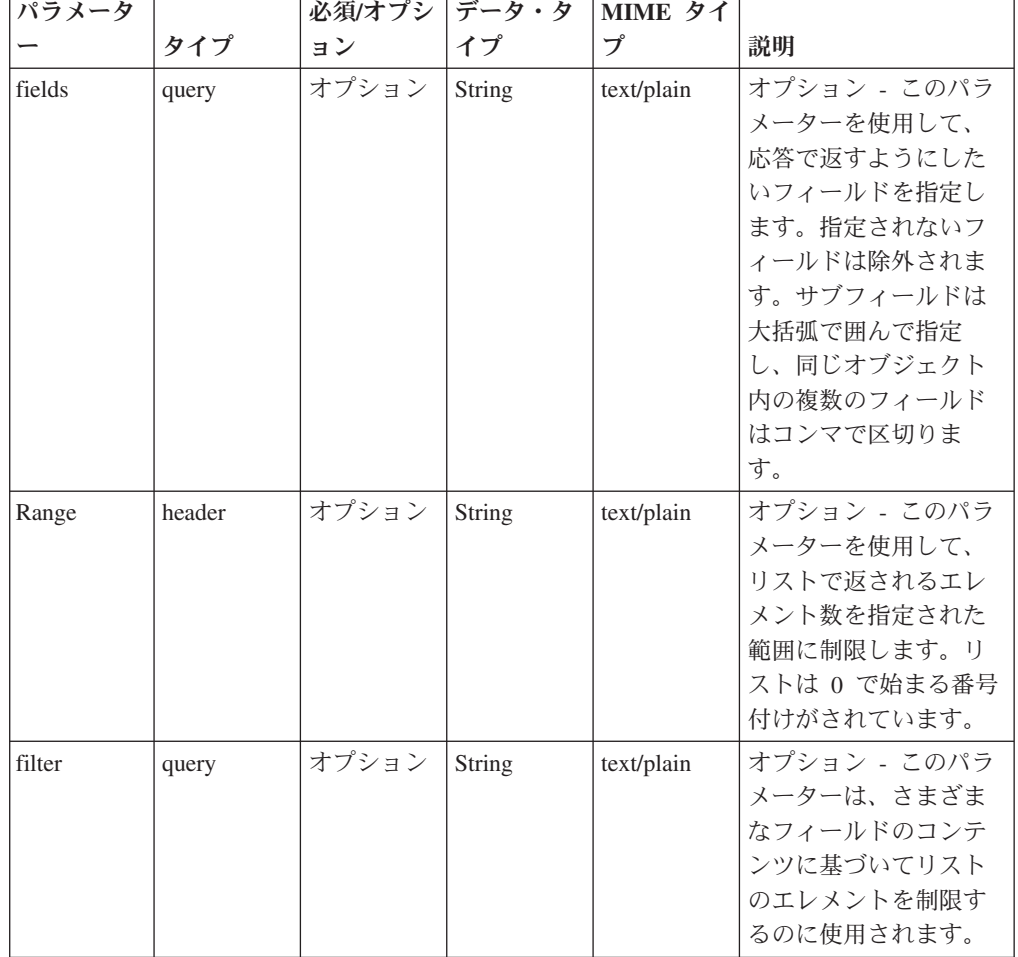

表 *872. GET /siem/source\_addresses* 要求パラメーター詳細

表 *873. GET /siem/source\_addresses* 応答コード

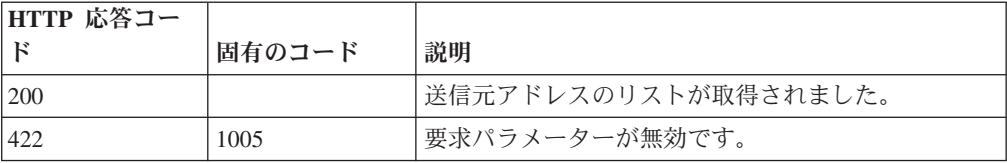

表 *873. GET /siem/source\_addresses* 応答コード *(*続き*)*

| HTTP 応答コー |        |                          |
|-----------|--------|--------------------------|
| ĸ         | 固有のコード | 説明                       |
| 422       | 1010   | フィルター・パラメーターが無効です。       |
| 500       | 1020   | 送信元アドレスのリストの取得中にエラーが発生しま |
|           |        | した。                      |

送信元アドレス・オブジェクトの配列。送信元アドレス・オブジェクトには、以下 のフィールドが含まれています。

- v **id** 数値 送信元の ID。
- v **source\_ip** ストリング IP アドレス。
- v **magnitude** 数値 送信元アドレスのマグニチュード。
- v **network** ストリング 送信元アドレスのネットワーク。
- v **offense\_ids** 数値の配列 送信元をその一部として含むオフェンス ID のリス ト。
- v **local\_destination\_address\_ids** 数値の配列 送信元アドレスに関連付けられてい るローカル宛先アドレス ID のリスト。
- v **event\_flow\_count** 数値 送信元に関連付けられているイベントおよびフローの 数。
- v **first\_event\_flow\_seen** 数値 最初のイベントまたはフローが出現した時間をエ ポックからのミリ秒数で表した数値。
- v **last\_event\_flow\_seen** 数値 最後のイベントまたはフローが出現した時間をエポ ックからのミリ秒数で表した数値。
- v **domain\_id** 数値 関連ドメインの ID。

```
\lceil{
         "domain_id": 42,
         "event flow count": 42,
         "first_event_flow_seen": 42,
         "id": 42,
         "last_event_flow_seen": 42,
         "local_destination_address_ids": [
             42
         ],
         "magnitude": 42,
         "network": "String",
         "offense_ids": [
             42
         ],
         "source_ip": "String"
    }
]
```
### **GET /siem/source\_addresses/{source\_address\_id}** 非推奨

オフェンスの送信元アドレスを取得します。

表 *874. GET /siem/source\_addresses/{source\_address\_id}* リソース詳細

**MIME** タイプ

application/json

表 *875. GET /siem/source\_addresses/{source\_address\_id}* 要求パラメーター詳細

|                   |       | 必須/オプシ | データ・タ     | MIME タイ    |               |
|-------------------|-------|--------|-----------|------------|---------------|
| パラメーター            | タイプ   | ョン     | イプ        | プ          | 説明            |
| source address id | path  | 必須     | 数值        | text/plain | 必須 - 取得する送信元ア |
|                   |       |        | (Integer) |            | ドレスの ID。      |
| fields            | query | オプション  | String    | text/plain | オプション - このパラメ |
|                   |       |        |           |            | ーターを使用して、応答   |
|                   |       |        |           |            | で返すようにしたいフィ   |
|                   |       |        |           |            | ールドを指定します。指   |
|                   |       |        |           |            | 定されないフィールドは   |
|                   |       |        |           |            | 除外されます。サブフィ   |
|                   |       |        |           |            | ールドは大括弧で囲んで   |
|                   |       |        |           |            | 指定し、同じオブジェク   |
|                   |       |        |           |            | ト内の複数のフィールド   |
|                   |       |        |           |            | はコンマで区切ります。   |

表 *876. GET /siem/source\_addresses/{source\_address\_id}* 応答コード

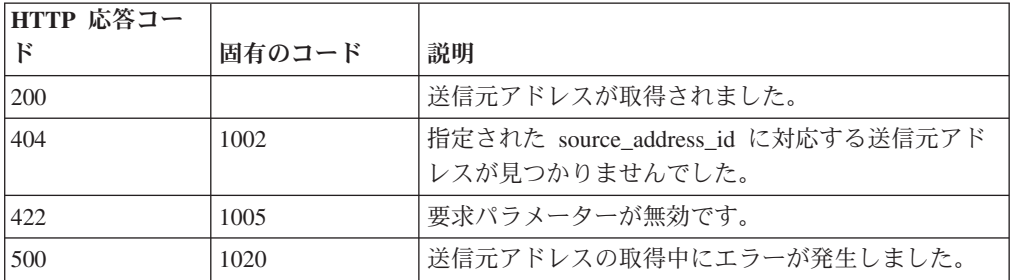

### 応答の説明

送信元アドレス・オブジェクト。送信元アドレス・オブジェクトには、以下のフィ ールドが含まれています。

- v **id** 数値 送信元の ID。
- v **source\_ip** ストリング IP アドレス。
- v **magnitude** 数値 送信元アドレスのマグニチュード。
- v **network** ストリング 送信元アドレスのネットワーク。
- v **offense\_ids** 数値の配列 送信元をその一部として含むオフェンス ID のリス ト。
- v **local\_destination\_address\_ids** 数値の配列 送信元アドレスに関連付けられてい るローカル宛先アドレス ID のリスト。
- v **event\_flow\_count** 数値 送信元に関連付けられているイベントおよびフローの 数。
- v **first\_event\_flow\_seen** 数値 最初のイベントまたはフローが出現した時間をエ ポックからのミリ秒数で表した数値。
- v **last\_event\_flow\_seen** 数値 最後のイベントまたはフローが出現した時間をエポ ックからのミリ秒数で表した数値。
- v **domain\_id** 数値 関連ドメインの ID。

# 応答サンプル

```
{
    "domain id": 42,
    "event_flow_count": 42,
    "first_event_flow_seen": 42,
    "id": 42."last event flow seen": 42,
    "local_destination_address_ids": [
        42
   ],
    "magnitude": 42,
    "network": "String",
    "offense_ids": [
        42
    ],
    "source_ip": "String"
}
```
# **REST API V3.0** リファレンス

各 API リファレンスでは、各エンドポイントのパラメーター、MIME タイプ、安 定度、および応答に関する情報を提供します。

# **Ariel** エンドポイント

REST API V3.0 の Ariel エンドポイントについては、以下のリファレンスを参照し てください。

# **GET /ariel/databases** 非推奨

Ariel データベース名を取得します。

使用可能な Ariel データベースのリストを取得します。

表 *877. GET /ariel/databases* リソース詳細

**MIME** タイプ

application/json

表 *878. GET /ariel/databases* 要求パラメーター詳細

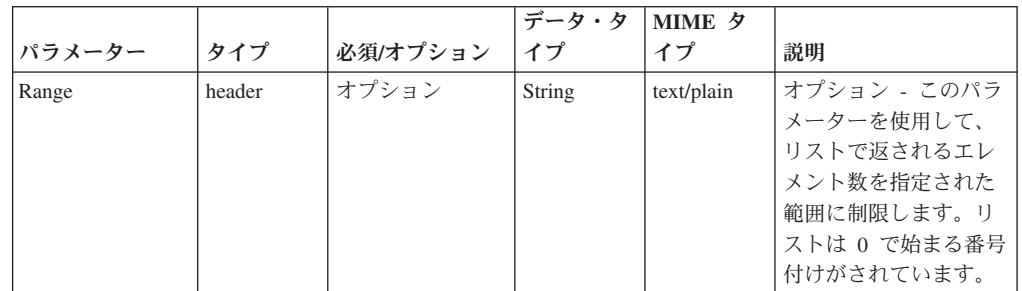

表 *878. GET /ariel/databases* 要求パラメーター詳細 *(*続き*)*

|        |       |          | データ・タ  | MIME タ     |              |
|--------|-------|----------|--------|------------|--------------|
| パラメーター | タイプ   | 必須/オプション | イプ     | イプ         | 説明           |
| filter | query | オプション    | String | text/plain | オプション - このパラ |
|        |       |          |        |            | メーターは、さまざま   |
|        |       |          |        |            | なフィールドのコンテ   |
|        |       |          |        |            | ンツに基づいてリスト   |
|        |       |          |        |            | のエレメントを制限す   |
|        |       |          |        |            | るのに使用されます。   |

表 *879. GET /ariel/databases* 応答コード

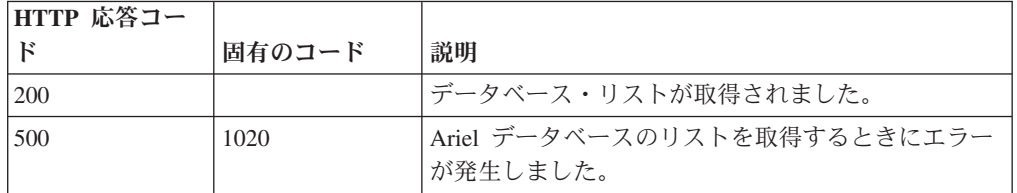

## 応答の説明

使用可能な Ariel データベースの名前。

# 応答サンプル

```
\Gamma"String"
]
```
# **GET /ariel/databases/{database\_name}** 非推奨

特定の Ariel データベースに定義されている列を取得します。

指定した Ariel データベースに定義されている列を取得します。これは、SELECT 照会の列リストで明示的に名前を指定できる一連の列です。

表 *880. GET /ariel/databases/{database\_name}* リソース詳細

| MIME タイプ         |  |
|------------------|--|
| application/json |  |

表 *881. GET /ariel/databases/{database\_name}* 要求パラメーター詳細

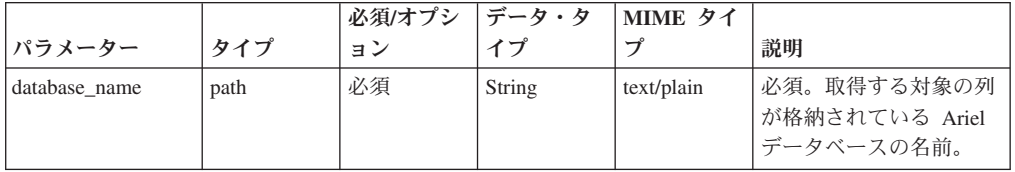

|        |        | 必須/オプシ | データ・タ         | MIME タイ    |               |
|--------|--------|--------|---------------|------------|---------------|
| パラメーター | タイプ    | ョン     | イプ            | プ          | 説明            |
| fields | query  | オプション  | <b>String</b> | text/plain | オプション - このパラメ |
|        |        |        |               |            | ーターを使用して、応答   |
|        |        |        |               |            | で返すようにしたいフィ   |
|        |        |        |               |            | ールドを指定します。指   |
|        |        |        |               |            | 定されないフィールドは   |
|        |        |        |               |            | 除外されます。サブフィ   |
|        |        |        |               |            | ールドは大括弧で囲んで   |
|        |        |        |               |            | 指定し、同じオブジェク   |
|        |        |        |               |            | ト内の複数のフィールド   |
|        |        |        |               |            | はコンマで区切ります。   |
| Range  | header | オプション  | String        | text/plain | オプション - このパラメ |
|        |        |        |               |            | ーターを使用して、リス   |
|        |        |        |               |            | トで返されるエレメント   |
|        |        |        |               |            | 数を指定された範囲に制   |
|        |        |        |               |            | 限します。リストは 0   |
|        |        |        |               |            | で始まる番号付けがされ   |
|        |        |        |               |            | ています。         |
| filter | query  | オプション  | String        | text/plain | オプション - このパラメ |
|        |        |        |               |            | ーターは、さまざまなフ   |
|        |        |        |               |            | ィールドのコンテンツに   |
|        |        |        |               |            | 基づいてリストのエレメ   |
|        |        |        |               |            | ントを制限するのに使用   |
|        |        |        |               |            | されます。         |

表 *881. GET /ariel/databases/{database\_name}* 要求パラメーター詳細 *(*続き*)*

表 *882. GET /ariel/databases/{database\_name}* 応答コード

| HTTP 応答コー |        |                          |
|-----------|--------|--------------------------|
| к         | 固有のコード | 説明                       |
| 200       |        | データベース列が取得されました。         |
| 404       | 1002   | データベースが存在しません。           |
| 422       | 1005   | 要求パラメーターが無効です。           |
| 500       | 1020   | データベース列を取得するときにエラーが発生しまし |
|           |        | た。                       |

指定したデータベースに定義されている列のリスト。各列の複数のプロパティーが 返されます。例えば、列名や、索引を作成できる列かどうかを示す標識などです。

```
{
    "columns": [
        {
            "argument_type": "String",
            "indexable": true,
            "name": "String"
        }
   ]
}
```
# **GET /ariel/searches** 非推奨

Ariel search\_id を取得します。

Ariel 検索のリストを取得します。これには、完了した検索とアクティブな検索の search\_id が含まれます。

表 *883. GET /ariel/searches* リソース詳細

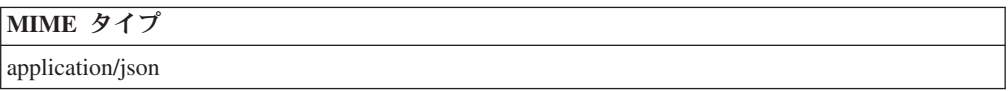

表 *884. GET /ariel/searches* 要求パラメーター詳細

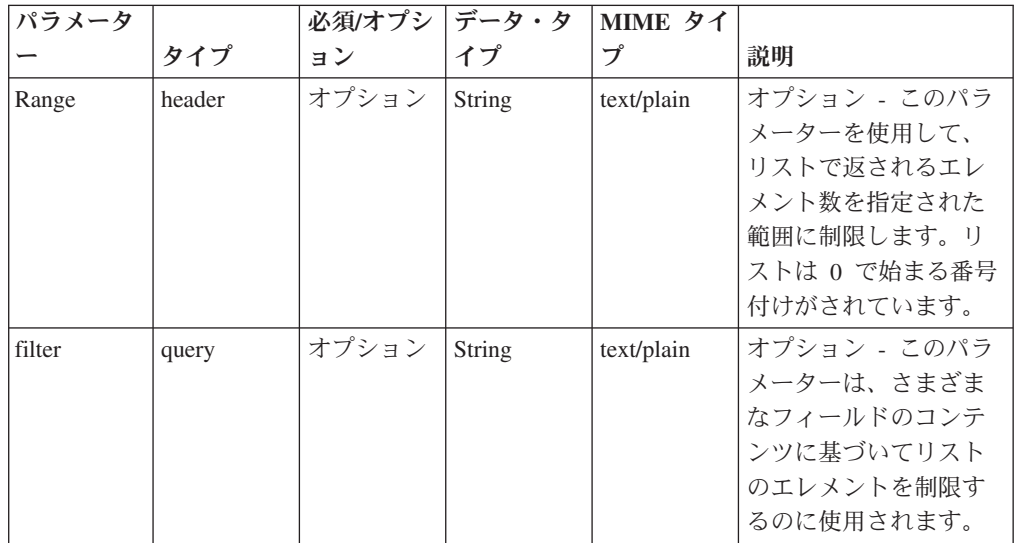

表 *885. GET /ariel/searches* 応答コード

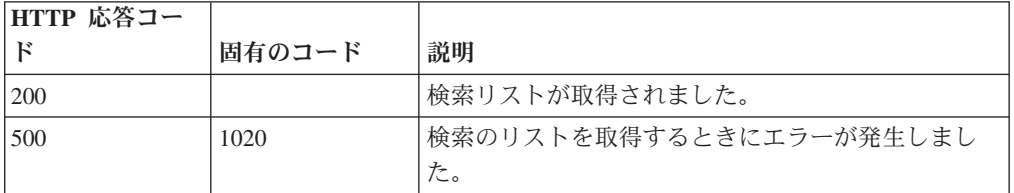

# 応答の説明

検索 ID のリスト。

# 応答サンプル

 $\Gamma$ "String" ]

# **POST /ariel/searches** 非推奨

新しい非同期 Ariel 検索を作成します。

Ariel 照会言語 (AQL) の照会式に基づいて Ariel 検索を作成します。search\_id が、 検索結果とともに返されます。検索は非同期に実行されます。後続の API 呼び出し では、この search id を使用して検索状況を判別し、結果を取得することができま す。

このエンドポイントは、SELECT 照会式と RUN 照会式のみを受け入れます。

照会は、一定の時間間隔のデータ範囲に適用されます。デフォルトの時間間隔は直 前の 60 秒です。照会式に代替の時間間隔を指定することができます。詳しくは、 「AQL Reference Guide」を参照してください。

表 *886. POST /ariel/searches* リソース詳細

| MIME タイプ         |  |
|------------------|--|
| application/json |  |

|                  |       |          | データ・タ  | <b>MIME タ</b> |                                                                                                    |
|------------------|-------|----------|--------|---------------|----------------------------------------------------------------------------------------------------|
| パラメーター           | タイプ   | 必須/オプション | イプ     | イプ            | 説明                                                                                                    |
| query_expression | query | 必須       | String | text/plain    | 必須。実行する AQL<br>照会。                                                                                                    |
| search id        | query | オプション    | String | text/plain    | オプション。システム<br>生成の search id と置<br>き換える、新規検索用<br>のカスタムの search id<br>値。 search_id は固有<br>でなければならず、<br>SELECT 照会式にのみ<br>使用されます。<br>search id には、数字、<br>文字、ダッシュ、アン<br>ダースコアーのみを使<br>用できます。 |
| fields           | query | オプション    | String | text/plain    | オプション - このパラ<br>メーターを使用して、<br>応答で返すようにした<br>いフィールドを指定し<br>ます。指定されないフ<br>ィールドは除外されま<br>す。サブフィールドは<br>大括弧で囲んで指定<br>し、同じオブジェクト<br>内の複数のフィールド<br>はコンマで区切りま<br>す。                            |

表 *887. POST /ariel/searches* 要求パラメーター詳細

表 *888. POST /ariel/searches* 応答コード

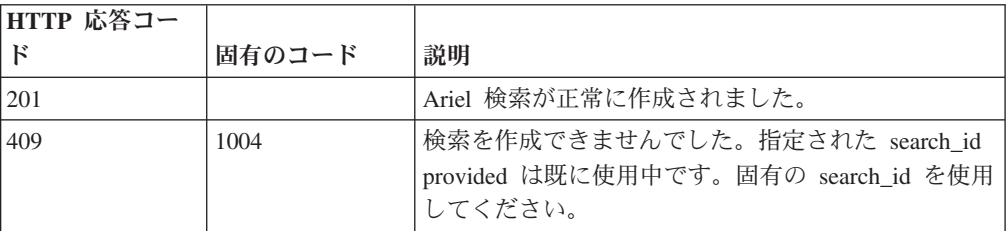

表 *888. POST /ariel/searches* 応答コード *(*続き*)*

| HTTP 応答コー |        |                                    |
|-----------|--------|------------------------------------|
|           | 固有のコード | 説明                                 |
| 1422      | 2000   | query_expression に無効な AQL 構文があります。 |
| 422       | 1005   | 要求パラメーターが無効です。                     |
| 500       | 1020   | 新規検索を作成するときにエラーが発生しました。            |

指定した検索に関する情報 (search\_id を含む)。この search\_id は、他の API エン ドポイントでこの検索をアクセスまたは操作する場合に使用します。

既存の検索と同じ検索条件が検索で指定された場合、元の search\_id への参照が応 答メッセージで返されます。新しい検索は作成されません。

### 応答サンプル

```
{
    "compressed_data_file_count": 42,
    "compressed_data_total_size": 42,
    "cursor_id": "String",
    "data file count": 42,
    "data_total_size": 42,
    "desired_retention_time_msec": 42,
    "error_messages": [
        {
            "code": "String",
            "contexts": [
                 "String"
            ],
             "message": "String",
             "severity": "String <one of: INFO, WARN, ERROR>"
        }
    ],
    "index file count": 42,
    "index total size": 42,
    "processed_record_count": 42,
    "progress": 42,
    "query execution time": 42,
    "record count": \overline{4}2,
    "save results": true,
    "search id": "String",
    "status": "String <one of: WAIT, EXECUTE, SORTING, COMPLETED, CANCELED, ERROR>"
}
```
#### **GET /ariel/searches/{search\_id}** 非推奨

Ariel 検索に関する情報を取得します。

search\_id パラメーターに基づいて検索の状況情報を取得します。検索が進行中か完 了したかにかかわらず、同じ情報フィールドが返されます。

表 *889. GET /ariel/searches/{search\_id}* リソース詳細

**MIME** タイプ

```
application/json
```
表 *890. GET /ariel/searches/{search\_id}* 要求パラメーター詳細

| パラメータ     |       | 必須/オプシ | データ・タ  | MIME タイ    |                            |
|-----------|-------|--------|--------|------------|----------------------------|
|           | タイプ   | ョン     | イブ     | プ          | 説明                         |
| search id | path  | 必須     | String | text/plain | 必須。Ariel 検索の               |
|           |       |        |        |            | ID <sub>o</sub>            |
| fields    | query | オプション  | String | text/plain | オプション - このパラ<br>メーターを使用して、 |
|           |       |        |        |            | 応答で返すようにした                 |
|           |       |        |        |            | いフィールドを指定し                 |
|           |       |        |        |            | ます。指定されないフ                 |
|           |       |        |        |            | ィールドは除外されま<br>す。サブフィールドは   |
|           |       |        |        |            | 大括弧で囲んで指定                  |
|           |       |        |        |            | し、同じオブジェクト                 |
|           |       |        |        |            | 内の複数のフィールド                 |
|           |       |        |        |            | はコンマで区切りま                  |
|           |       |        |        |            | す。                         |

表 *891. GET /ariel/searches/{search\_id}* 応答コード

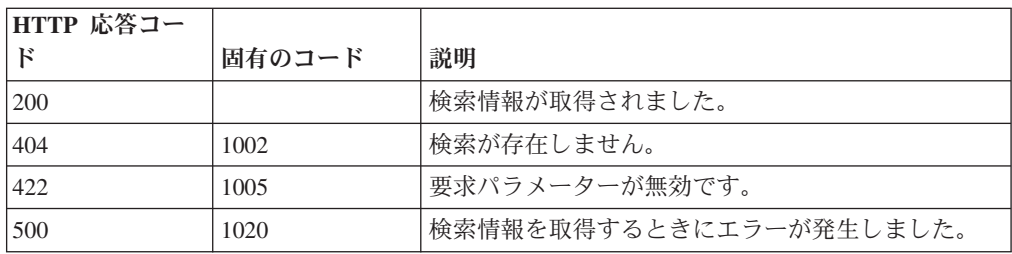

指定した検索に関する情報 (検索状況を含む)。

#### 応答サンプル

{

```
"compressed data file count": 42,
"compressed data total size": 42,
"cursor_id": "String",
"data file count": 42,
"data total size": 42,
"desired retention time msec": 42,
"error_messages": [
    {
        "code": "String",
        "contexts": [
             "String"
        ],
         "message": "String",
         "severity": "String <one of: INFO, WARN, ERROR>"
    }
],
"index file count": 42,
"index_total_size": 42,
"index_total_size": 42,<br>"processed_record_count": 42,
"progress": 42,
"query_execution_time": 42,
"record_count": 42,
```

```
"save results": true,
"search id": "String",
"status": "String <one of: WAIT, EXECUTE, SORTING, COMPLETED, CANCELED, ERROR>"
```
# **POST /ariel/searches/{search\_id}** 非推奨

Ariel 検索を更新します。

}

Ariel 検索の詳細を更新します。検索は、以下の方法で更新できます。

- v アクティブな検索をキャンセルするには、**status** パラメーターを CANCELED に 設定します。これにより検索が停止し、検索がキャンセルされる前に収集された 検索結果はすべて保持されます。
- v **save\_results** パラメーターを true に設定することで、完了した検索の結果を保存 できます。これにより、保存ポリシーに従って検索が期限切れになっても、検索 が自動的に削除されなくなります。

Ariel サーバーでは、内部保存ポリシーを使用して使用可能なディスク・スペースが 管理されます。検索は、保存ポリシーの設定に従って自動的に削除されます。保存 された結果がある検索は、サーバーで自動的に再利用されないため、保持されま す。検索を明示的に削除するには、DELETE /searches/{search\_id} エンドポイントを 使用します。

注: 保存する検索結果が多すぎると、ディスク・スペースが不足して新たな検索を処 理できなくなる場合があります。

表 *892. POST /ariel/searches/{search\_id}* リソース詳細

| MIME タイプ         |  |
|------------------|--|
| application/json |  |

| パラメータ        |       | 必須/オプシ | データ・タ  | MIME タイ    |                                                                                     |
|--------------|-------|--------|--------|------------|-------------------------------------------------------------------------------------|
|              | タイプ   | ョン     | イプ     | プ          | 説明                                                                                  |
| search id    | path  | 必須     | String | text/plain | 必須。更新する検索の                                                                          |
|              |       |        |        |            | ID <sub>o</sub>                                                                     |
| save results | query | オプション  | String | text/plain | オプション。指定でき<br>る値は true のみです。<br>この値を指定すると、<br>期限切れ検索削除プロ<br>セスで検索結果が削除<br>されなくなります。 |
| 状況           | query | オプション  | String | text/plain | オプション。指定でき<br>る値は CANCELED の<br>みです。この値を指定<br>すると、検索がキャン<br>セルされます。                 |

表 *893. POST /ariel/searches/{search\_id}* 要求パラメーター詳細

表 *893. POST /ariel/searches/{search\_id}* 要求パラメーター詳細 *(*続き*)*

| パラメータ  |       | 必須/オプシ | データ・タ  | MIME タイ    |              |
|--------|-------|--------|--------|------------|--------------|
|        | タイプ   | ョン     | イブ     | プ          | 説明           |
| fields | query | オプション  | String | text/plain | オプション - このパラ |
|        |       |        |        |            | メーターを使用して、   |
|        |       |        |        |            | 応答で返すようにした   |
|        |       |        |        |            | いフィールドを指定し   |
|        |       |        |        |            | ます。指定されないフ   |
|        |       |        |        |            | ィールドは除外されま   |
|        |       |        |        |            | す。サブフィールドは   |
|        |       |        |        |            | 大括弧で囲んで指定    |
|        |       |        |        |            | し、同じオブジェクト   |
|        |       |        |        |            | 内の複数のフィールド   |
|        |       |        |        |            | はコンマで区切りま    |
|        |       |        |        |            | す。           |

表 *894. POST /ariel/searches/{search\_id}* 応答コード

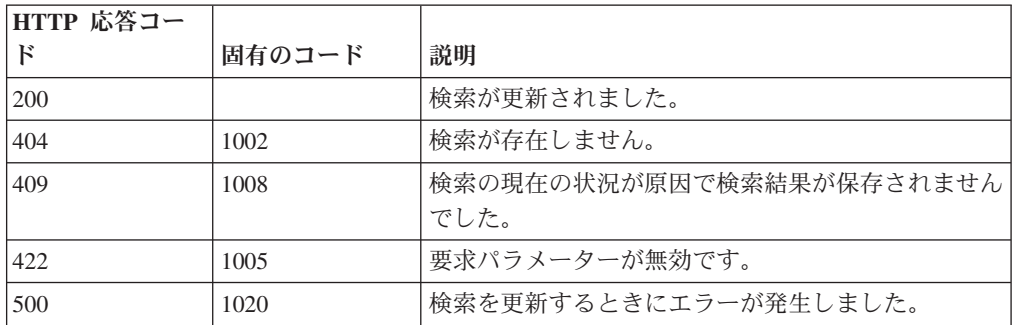

#### 応答の説明

更新された指定の検索に関する情報。

### 応答サンプル

{

```
"compressed_data_file_count": 42,
"compressed_data_total_size": 42,
"cursor_id": "String",
"data file count": 42,
"data total size": 42,
"desired retention time msec": 42,
"error_messages": [
    {
        "code": "String",
        "contexts": [
             "String"
        ],
         "message": "String",
         "severity": "String <one of: INFO, WARN, ERROR>"
    }
],
"index file count": 42,
"index_total_size": 42,
"index_total_size": 42,<br>"processed_record_count": 42,
"progress": 42,
"query_execution_time": 42,
"record_count": 42,
```

```
"save results": true,
"search_id": "String",
"status": "String <one of: WAIT, EXECUTE, SORTING, COMPLETED, CANCELED, ERROR>"
```
# **DELETE /ariel/searches/{search\_id}** 非推奨

Ariel 検索を削除します。

}

Ariel 検索を削除します。これにより、収集された結果が破棄され、進行中の検索は 停止されます。当該検索は、結果が保存されているかどうかにかかわらず削除され ます。

表 *895. DELETE /ariel/searches/{search\_id}* リソース詳細

| MIME タイプ         |  |
|------------------|--|
| application/json |  |

表 *896. DELETE /ariel/searches/{search\_id}* 要求パラメーター詳細

| <b> パラメータ</b> |      | 必須/オプシ データ・タ  MIME タイ |        |            |            |
|---------------|------|-----------------------|--------|------------|------------|
|               | カイプ  | ヨン                    |        |            | 説明         |
| search id     | path | 必須                    | String | text/plain | 必須。削除する検索の |
|               |      |                       |        |            | search id. |

表 *897. DELETE /ariel/searches/{search\_id}* 応答コード

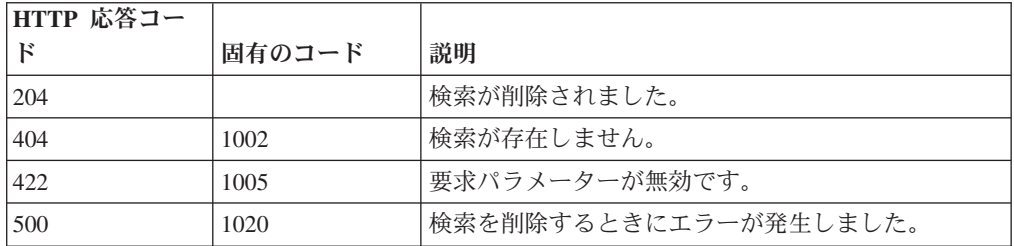

## 応答の説明

Ariel 検索が正常に削除された場合は、応答本体がありません。

## 応答サンプル

{

"error messages": [ { "code": "String <one of: ERROR\_FILE\_ACCESS, ERROR\_CURSOR\_CREATE, ERROR\_CURSOR\_CREATE\_EXISTS, WARN MAX RECORDS, WARN\_MAX\_COLLECTED\_RECORDS, ERROR\_INVALID\_CURSOR, ERROR\_PROTECT\_CURSOR, ERROR\_SERVER\_IO, WARN INTERRUPT, ERROR\_READ\_TIMEOUT, ERROR\_INVALID\_QUERY\_PARAMS, WARN\_QUERY\_TIME\_LIMIT, ERROR\_GENERAL\_FAILURE, ERROR<sup>-FILE</sup> RUNTIME EXCEPTION, ERROR<sup>T</sup>INVALID QUERY,
```
WARN CANCEL,
                                        INFO_INVALID_SORTING,
                                        ERROR FETCH,
                                        WARN_SHARING_VIOLATION,
                                        WARN_INCOMPLETE_RESULT,
                                        ERROR_QUERY_EXPIRED,
                                        INFO MAINTENANCE,
                                        ERROR_FUNCTION_ERROR,
                                        ERROR_COULD_NOT_CONNECT,
                                        ERROR_RB_COMMUNICATION,
                                        ERROR RB SOURCE DATABLOCK SEND,
                                        ERROR<sup>-</sup>RB<sup>-</sup>DESTINATION_DATABLOCK_RECEIVE,NEXUS_ERROR>",
             "contexts": [
                 "String"
            ],
             "message": "String",
            "severity": "String <one of: INFO, WARN, ERROR>"
        }
    ]
}
```
#### **GET /ariel/searches/{search\_id}/results** 非推奨

要求した形式で検索結果を取得します。

search id で識別される Ariel 検索の結果を取得します。Accept 要求ヘッダーは、結 果の形式を示します。形式は、JSON、CSV、XML、表のいずれかです。

デフォルトでは、すべての照会結果レコードが返されます。結果を連続するレコー ドのサブセットに制限する場合、Range ヘッダーを指定して、返されるレコードの 包括的範囲を指定できます。

このエンドポイントは、AQL 照会式で生成された照会結果を処理します。他の手段 で生成された結果では、このエンドポイントが正しく機能しない場合があります。 コンソールで作成された検索の場合は、検索結果を取得できないことがあります。

応答サンプルは、Select sourceIP, destinationIP from events という照会に対するもの です。

表 *898. GET /ariel/searches/{search\_id}/results* リソース詳細

**MIME** タイプ

application/json application/csv text/table application/xml

| パラメータ     |        | 必須/オプシ | データ・タ  | MIME タイ    |                                                                                                    |
|-----------|--------|--------|--------|------------|----------------------------------------------------------------------------------------------------|
|           | タイプ    | ョン     | イプ     |            | 説明                                                                                                 |
| search id | path   | 必須     | String | text/plain | 返された結果に対応す<br>る検索条件の ID。                                                                           |
| Range     | header | オプション  | String | text/plain | オプション - このパラ<br>メーターを使用して、<br>リストで返されるエレ<br>メント数を指定された<br>範囲に制限します。リ<br>ストは 0 で始まる番号<br>付けがされています。 |

表 *899. GET /ariel/searches/{search\_id}/results* 要求パラメーター詳細

| HTTP 応答コー |        |                          |
|-----------|--------|--------------------------|
| Е         | 固有のコード | 説明                       |
| 200       |        | 検索結果が取得されました。            |
| 404       | 1002   | 検索が存在しません。               |
| 404       | 1003   | 検索結果が見つかりません。検索はまだ進行中です。 |
| 422       | 1005   | 要求パラメーターが無効です。           |
| 500       | 1020   | 検索結果を取得するときにエラーが発生しました。  |

表 *900. GET /ariel/searches/{search\_id}/results* 応答コード

指定された search id の検索結果。データのカプセル化に使用される形式は、この 要求の Accept ヘッダーに指定された形式によって異なります。

#### 応答サンプル

{

}

```
"events": [
  {
    "sourceIP": "1.1.1.1",
    "destinationIP": "127.0.0.1"
  },
  {
    "sourceIP": "1.1.1.1",
    "destinationIP": "127.0.0.1"
  }
]
```
# アセット・モデル・エンドポイント

REST API V4 のアセット・モデル・エンドポイントについては、以下のリファレン スを参照してください。

#### **GET /asset\_model/assets** 非推奨

モデル内のすべてのアセットのリスト。

モデル内のすべてのアセットのリスト。

表 *901. GET /asset\_model/assets* リソース詳細

**MIME** タイプ

application/json

| パラメータ  |        | 必須/オプシ   データ・タ |        | MIME タイ    |                                                                                                    |
|--------|--------|----------------|--------|------------|----------------------------------------------------------------------------------------------------|
|        | タイプ    | ョン             | イプ     | プ          | 説明                                                                                                    |
| Range  | header | オプション          | String | text/plain | オプション - このパラ<br>メーターを使用して、<br>リストで返されるエレ<br>メント数を指定された<br>範囲に制限します。リ<br>ストは 0 で始まる番号<br>付けがされています。                                                           |
| fields | query  | オプション          | String | text/plain | オプション - このパラ<br>メーターを使用して、<br>応答で返すようにした<br>いフィールドを指定し<br>ます。指定されないフ<br>ィールドは除外されま<br>す。サブフィールドは<br>大括弧で囲んで指定<br>し、同じオブジェクト<br>内の複数のフィールド<br>はコンマで区切りま<br>す。 |
| filter | query  | オプション          | String | text/plain | オプション - このパラ<br>メーターは、さまざま<br>なフィールドのコンテ<br>ンツに基づいてリスト<br>のエレメントを制限す<br>るのに使用されます。                                                                           |

表 *902. GET /asset\_model/assets* 要求パラメーター詳細

表 *903. GET /asset\_model/assets* 応答コード

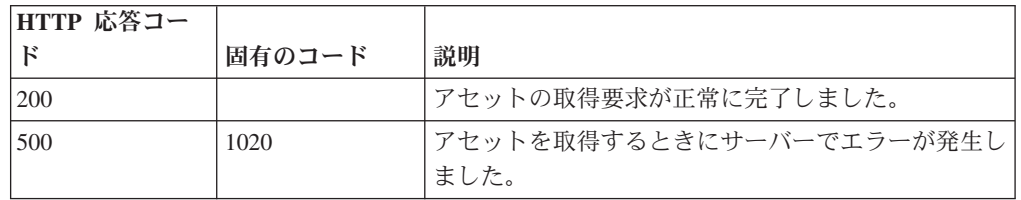

#### 応答の説明

関連するアセットの保存済み検索を使用して取得されたアセットのリスト。

#### 応答サンプル

```
[{"id": 42, "interfaces": [{"first_seen_scanner": 42,
                           "id": 42,"first seen profiler": 42,
                           "created": 42,
                            "last seen profiler": 42,
                            "last_seen_scanner": 42,
                            "mac address": "String",
                            "ip addresses": [{"first seen scanner": 42,
                                              "id": 42,
                                              "first_seen_profiler": 42,
```

```
"created": 42,
                                 "network_id": 42,
                                 "value": "String",
                                 "last_seen_profiler": 42,
                                 "last_seen_scanner": 42,
                                 "type": "String"}]
              }],
"properties": [{"id": 42,
                "name": "String",
                "value": "String",
                "last_reported": 42,
                "type_id": 42,
                "last_reported_by": "String"
               }]
```
# **POST /asset\_model/assets/{asset\_id}** 非推奨

複数の関連情報でアセットを更新します。

}]

複数の関連情報でアセットを更新します。**asset\_id** タグは必須です。これはアセッ トの固有の ID です。このフィールドは、**/asset\_model/assets** 照会または **/asset\_model/saved\_searches/{saved\_search\_id}/results** 照会を通じて確認できます。 プロパティーを更新するには、プロパティー・タイプ ID (**/asset\_model/properties** 照会を通じて確認可能) を新しい値とともに指定する必要があります。アセット更 新の例を示すサンプルを参照してください。

表 *904. POST /asset\_model/assets/{asset\_id}* リソース詳細

| MIME タイプ   |  |
|------------|--|
| text/plain |  |

表 *905. POST /asset\_model/assets/{asset\_id}* 要求パラメーター詳細

| <b> パラメータ</b> |      |    |        | 必須/オプシ  データ・タ  MIME タイ' |                     |
|---------------|------|----|--------|-------------------------|---------------------|
|               | カイプ  | ョン |        |                         | 説明                  |
| asset id      | path | 必須 | String | text/plain              | 更新するアセットの固<br>肯 ID。 |

表 *906. POST /asset\_model/assets/{asset\_id}* 要求本体の詳細

| パラメータ  データ・タ    |             |                  |              |                              |
|-----------------|-------------|------------------|--------------|------------------------------|
|                 | イブ          | MIME タイプ         | 説明           | サンプル                         |
| アセット            | <b>JSON</b> | application/json | アセットの JSON 表 | $\{$ "properties": $[$ $\{$  |
| $\vert$ (asset) |             |                  | 記。           | "type_id": $1001$ , "value": |
|                 |             |                  |              | "given name value" $\}$ , {  |
|                 |             |                  |              | "type_id": 1002, "value":    |
|                 |             |                  |              | "unified name value" $\}$ ]  |
|                 |             |                  |              |                              |

表 *907. POST /asset\_model/assets/{asset\_id}* 応答コード

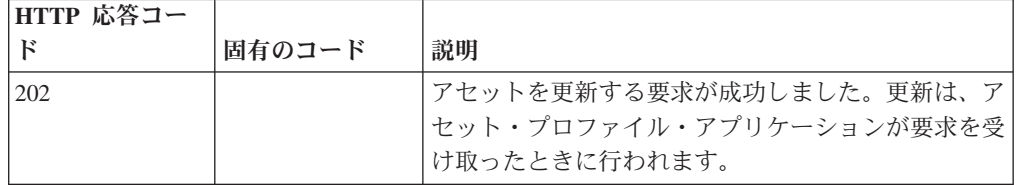

表 *907. POST /asset\_model/assets/{asset\_id}* 応答コード *(*続き*)*

| HTTP 応答コー |        |                           |
|-----------|--------|---------------------------|
| -К        | 固有のコード | 説明                        |
| 422       | 1005   | 要求したプロパティー更新の 1 つ以上が無効です。 |
| 500       | 1020   | サーバーで更新をアセット・プロファイル・アプリケ  |
|           |        | ーションに登録するときにエラーが発生しました。   |

更新されたアセットに関する情報。

#### 応答サンプル

String

### **GET /asset\_model/properties** 非推奨

使用できる、選択可能なアセット・プロパティー・タイプのリストを取得します。

**/asset\_model/assets** エンドポイントに対して使用または適用できる、選択可能なアセ ット・プロパティー・タイプのリストを取得します。

表 *908. GET /asset\_model/properties* リソース詳細

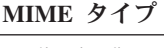

application/json

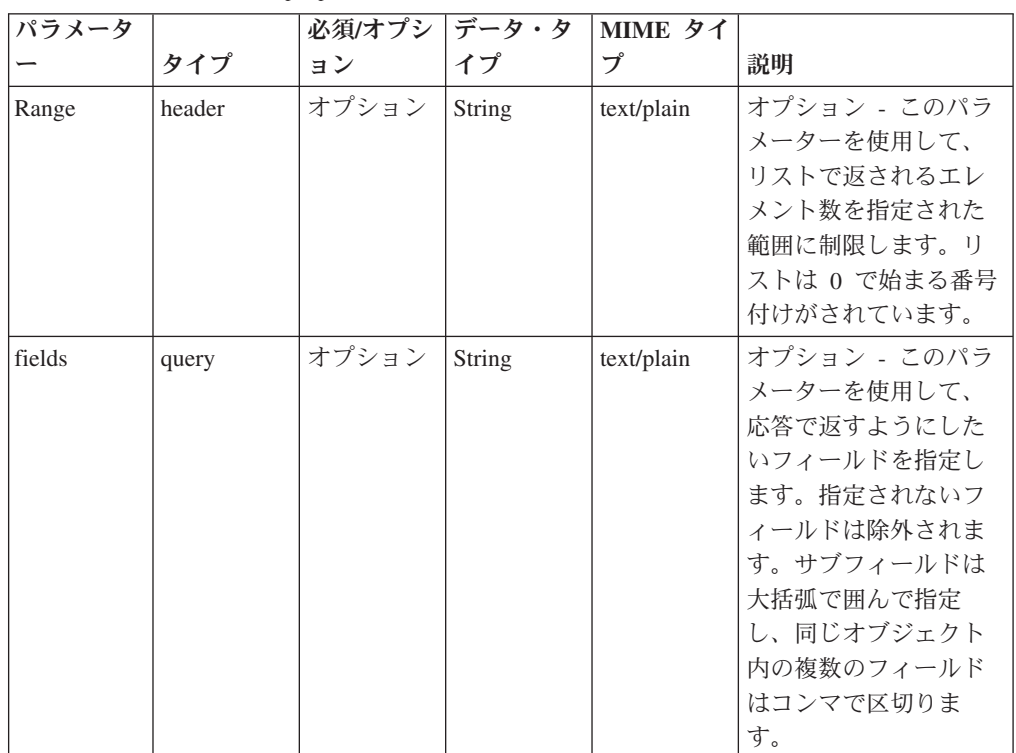

表 *909. GET /asset\_model/properties* 要求パラメーター詳細

表 *909. GET /asset\_model/properties* 要求パラメーター詳細 *(*続き*)*

| パラメータ  |       |       | 必須/オプシ   データ・タ | MIME タイ    |              |
|--------|-------|-------|----------------|------------|--------------|
|        | タイプ   | ョン    |                |            | 説明           |
| filter | query | オプション | String         | text/plain | オプション - このパラ |
|        |       |       |                |            | メーターは、さまざま   |
|        |       |       |                |            | なフィールドのコンテ   |
|        |       |       |                |            | ンツに基づいてリスト   |
|        |       |       |                |            | のエレメントを制限す   |
|        |       |       |                |            | るのに使用されます。   |

表 *910. GET /asset\_model/properties* 応答コード

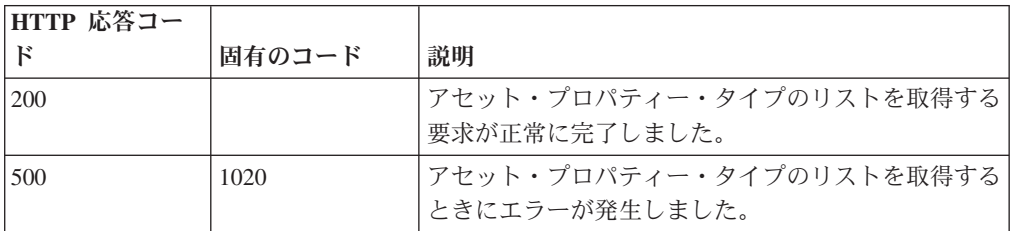

#### 応答の説明

アセット・プロパティーのリスト。アセット・プロパティー・タイプごとに、その タイプを構成する ID と名前が示されます。

```
応答サンプル
```

```
\lceil{
         "custom": true,
         "data type": "String",
        "display": true,
         "id": 42,
         "name": "String",
         "state": 42
    }
]
```
#### **GET /asset\_model/saved\_searches** 非推奨

使用できる保存済み検索のリストを取得します。

**/asset\_model/saved\_searches/{saved\_search\_id}/results** 照会に対して使用または適用 できる保存済み検索のリストを取得します。

表 *911. GET /asset\_model/saved\_searches* リソース詳細

**MIME** タイプ

application/json

| パラメータ  |        | 必須/オプシ データ・タ |        | MIME タイ    |                                                                                                    |
|--------|--------|--------------|--------|------------|----------------------------------------------------------------------------------------------------|
|        | タイプ    | ョン           | イプ     | プ          | 説明                                                                                                    |
| Range  | header | オプション        | String | text/plain | オプション - このパラ<br>メーターを使用して、<br>リストで返されるエレ<br>メント数を指定された<br>範囲に制限します。リ<br>ストは 0 で始まる番号<br>付けがされています。                                                           |
| fields | query  | オプション        | String | text/plain | オプション - このパラ<br>メーターを使用して、<br>応答で返すようにした<br>いフィールドを指定し<br>ます。指定されないフ<br>ィールドは除外されま<br>す。サブフィールドは<br>大括弧で囲んで指定<br>し、同じオブジェクト<br>内の複数のフィールド<br>はコンマで区切りま<br>す。 |
| filter | query  | オプション        | String | text/plain | オプション - このパラ<br>メーターは、さまざま<br>なフィールドのコンテ<br>ンツに基づいてリスト<br>のエレメントを制限す<br>るのに使用されます。                                                                           |

表 *912. GET /asset\_model/saved\_searches* 要求パラメーター詳細

表 *913. GET /asset\_model/saved\_searches* 応答コード

| HTTP 応答コー |        |                                        |
|-----------|--------|----------------------------------------|
|           | 固有のコード | 説明                                     |
| 200       |        | 保存済み検索のリストの取得要求が正常に完了しまし<br>た。         |
| 500       | 1020   | 保存済み検索のリストを取得するときにサーバーでエ<br>ラーが発生しました。 |

保存済み検索のリスト。保存済み検索ごとに、その検索を構成する ID、名前、およ びフィルター・リストが示されます。

```
応答サンプル
```
 $\lceil$ 

```
{
    "columns": [
        {
             "name": "String",
             "type": "String"
        }
    ],
```

```
"description": "String",
    "filters": [
        {
            "operator": "String",
            "parameter": "String",
            "value": "String"
        }
    ],
    "id": 42,
    "name": "String"
}
```
]

### **GET /asset\_model/saved\_searches/{saved\_search\_id}/results** 非 推奨

アセット保存済み検索の結果に基づいてアセットのリストを取得します。

アセット保存済み検索の結果に基づいてアセットのリストを取得します。

表 *914. GET /asset\_model/saved\_searches/{saved\_search\_id}/results* リソース詳細

| MIME タイプ         |  |
|------------------|--|
| application/json |  |

表 *915. GET /asset\_model/saved\_searches/{saved\_search\_id}/results* 要求パラメーター詳細

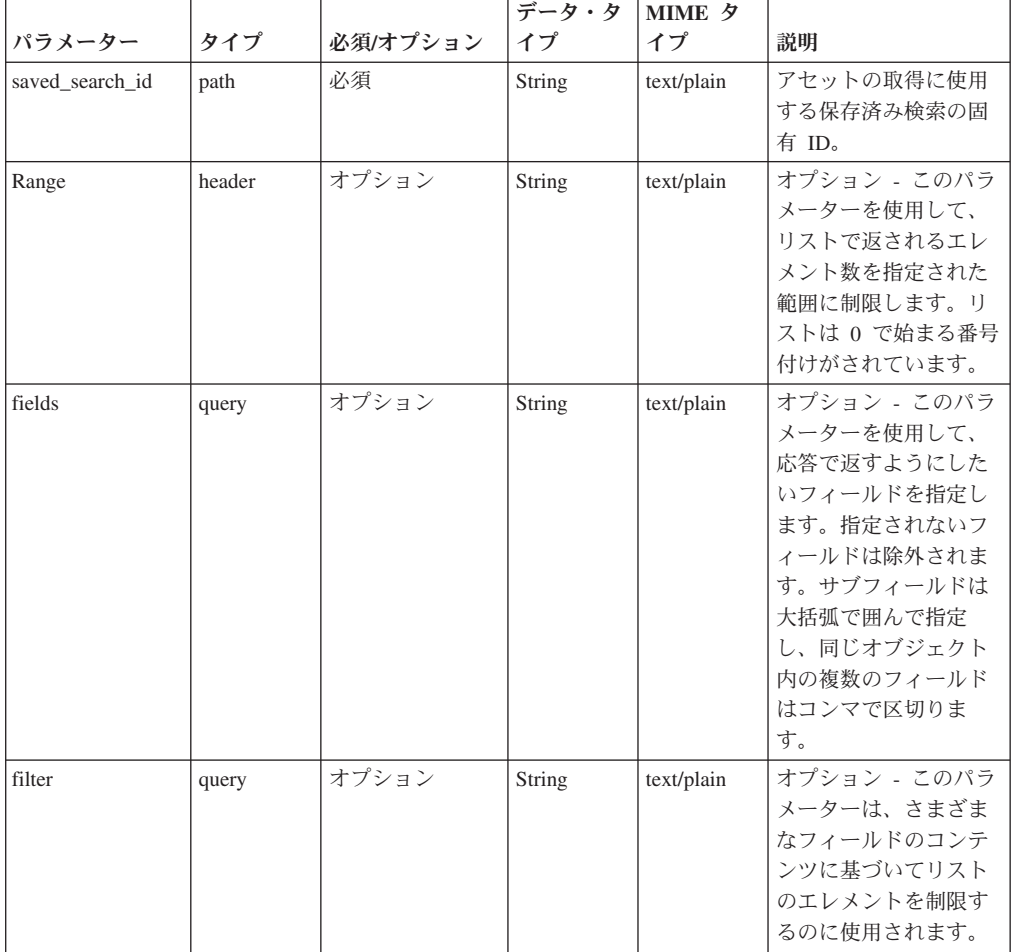

**HTTP** 応答コー ド 固有のコード 説明 200 アセットの取得要求が正常に完了しました。 422 **1005 自由** 1005 相定した保存済み検索の固有 ID が無効です。 500 1003 サーバーで保存済み検索の実行中にエラーが発生しま した。

表 *916. GET /asset\_model/saved\_searches/{saved\_search\_id}/results* 応答コード

関連するアセットの保存済み検索を使用して取得されたアセットのリスト。

```
応答サンプル
```

```
[
    {
         "id": 42,
         "interfaces": [
             {
                 "created": 42,
                 "first_seen_profiler": 42,
                 "first_seen_scanner": 42,
                 "id": \overline{4}2,
                 "ip_addresses": [
                      {
                          "created": 42,
                          "first_seen_profiler": 42,
                          "first_seen_scanner": 42,
                          "id": \bar{4}2,"last seen profiler": 42,
                          "last_seen_scanner": 42,
                          "network_i\bar{d}": 42,"type": "String",
                          "value": "String"
                      }
                  ],
                  "last seen profiler": 42,
                 "last_seen_scanner": 42,
                 "mac_address": "String"
             }
        ],
         "properties": [
             {
                 "id": 42,
                 "last_reported": 42,
                 "last_reported_by": "String",
                 "name": "String",
                 "type id": 42,
                 "value": "String"
             }
        ]
    }
]
```
### 認証エンドポイント

REST API V3.0 の認証エンドポイントについては、以下のリファレンスを参照して ください。

#### **POST /auth/logout** 非推奨

このメソッドを許可されたユーザーとして呼び出すと、セッションが無効になりま す。

表 *917. POST /auth/logout* リソース詳細

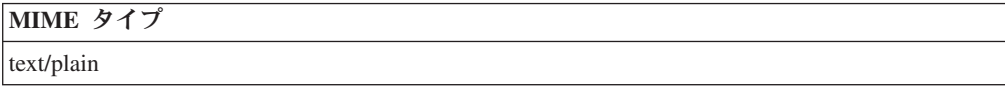

このエンドポイントにパラメーターはありません。

表 *918. POST /auth/logout* 応答コード

| HTTP 応答コー |        |                 |
|-----------|--------|-----------------|
|           | 固有のコード | 説明              |
| 1200      |        | セッションが無効になりました。 |

#### 応答の説明

true を返します。失敗した場合は例外をスローします。

#### 応答サンプル

true

### ヘルプ・エンドポイント

REST API V3.0 のヘルプ・エンドポイントについては、以下のリファレンスを参照 してください。

#### **GET /help/capabilities** 非推奨

QRadar API 機能をすべてリストします。

QRadar API 機能をリストします。応答には、使用可能なすべての RESTful リソー スが含まれます。このメソッドにはすべての認証ユーザーがアクセスできますが、 出力はそれぞれのユーザー機能に基づいて制限されます。

表 *919. GET /help/capabilities* リソース詳細

| MIME タイプ         |  |
|------------------|--|
| application/json |  |

表 *920. GET /help/capabilities* 要求パラメーター詳細

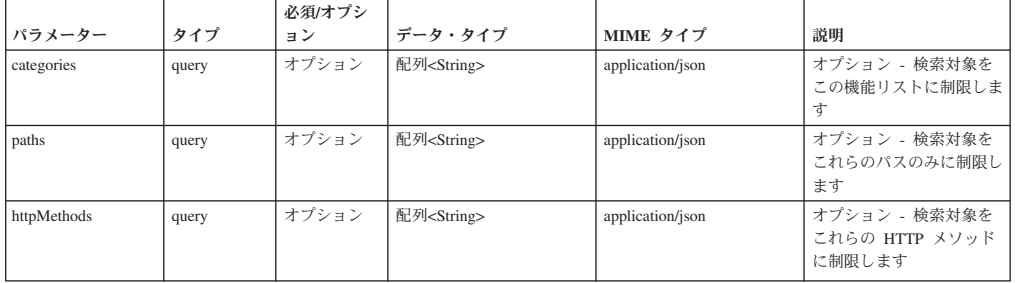

表 *920. GET /help/capabilities* 要求パラメーター詳細 *(*続き*)*

|                  |        | 必須/オプシ |         |            |                                                                                                    |
|------------------|--------|--------|---------|------------|----------------------------------------------------------------------------------------------------|
| パラメーター           | タイプ    | ョン     | データ・タイプ | MIME タイプ   | 説明                                                                                                    |
| version          | query  | オプション  | String  | text/plain | オプション - 検索対象を<br>このバージョン (またはさ<br>らに低いバージョン)に制<br>限します                                                                                               |
| showExperimental | query  | オプション  | Boolean | text/plain | オプション - true の場合<br>は、実験的エンドポイント<br>が含められます (デフォル<br>トは true です)                                                                                     |
| Range            | header | オプション  | String  | text/plain | オプション - このパラメ<br>ーターを使用して、リスト<br>で返されるエレメント数を<br>指定された範囲に制限しま<br>す。リストは 0 で始まる<br>番号付けがされています。                                                       |
| fields           | query  | オプション  | String  | text/plain | オプション - このパラメ<br>ーターを使用して、応答で<br>返すようにしたいフィール<br>ドを指定します。指定され<br>ないフィールドは除外され<br>ます。サブフィールドは大<br>括弧で囲んで指定し、同じ<br>オブジェクト内の複数のフ<br>ィールドはコンマで区切り<br>ます。 |

表 *921. GET /help/capabilities* 応答コード

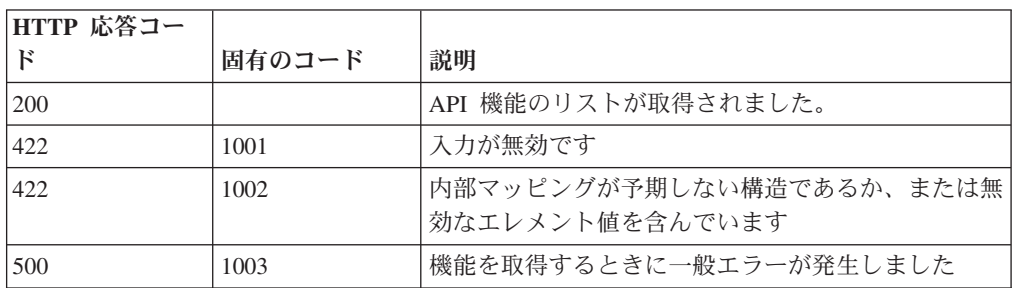

ユーザーがアクセス可能なエンドポイントを、属しているバージョンに対してマッ プしたものです。完全な内容が要求されない場合、値は null になります。

### 応答サンプル

{

```
"categories": [
   {
        "apis": [
            {
                "httpMethod": "String <one of: OPTIONS,
                                                   GET,
                                                   HEAD,
                                                   POST,
                                                   PUT,
                                                   DELETE,
                                                   TRACE,
                                                   CONNECT,
                                                   PATCH>",
                "operations": [
                    {
                        "additionalFiltering": true,
                        "deprecated": true,
                        "description": "String",
```

```
"errorResponses": [
                                 {
                                      "code": 42,
                                      "description": "String",
                                      "uniqueCode": 42
                                 }
                             ],
                             "httpMethod": "String",
                             "lastSupportedVersion": "String",
                             "parameters": [
                                 {
                                      "allowMultiple": true,
                                      "defaultValue": "String",
                                      "description": "String",
                                      "name": "String",
                                      "pathIndex": 42,
                                      "required": true,
                                      "source": "String",
                                      "supportedContentTypes": [
                                          {
                                              "dataType": "String",
                                              "mimeType": "String",
                                              "sample": "String"
                                          }
                                     ]
                                 }
                             ],
                             "removalTarget": "String",
                             "removed": true,
                             "responseClass": "String",
                             "responseDescription": {
                                 "description": "String",
                                 "properties": [
                                      {
                                          "description": "String",
                                          "name": "String"
                                      }
                                 ]
                             },
                             "successResponses": [
                                 {
                                      "code": 42,
                                      "description": "String"
                                 }
                             ],
                             "summary": "String",
                             "supportedContentTypes": [
                                 {
                                      "dataType": "String",
                                      "mimeType": "String",
                                      "sample": "String"
                                 }
                             ],
                             "version": "String",
                             "visibility": "String"
                         }
                     ],
                     "path": "String"
                }
            ],
            "path": "String"
        }
    ],
    "path": "String"
}
```
# **QRadar Vulnerability Manager** エンドポイント

REST API V4 の QRadar Vulnerability Manager エンドポイントについては、以下の リファレンスを参照してください。

#### **GET /qvm/assets** 非推奨

アセット・モデルに存在する脆弱性が検出されたアセットをリストします。応答に は、使用可能なすべての RESTful リソースが含まれます。

表 *922. GET /qvm/assets* リソース詳細

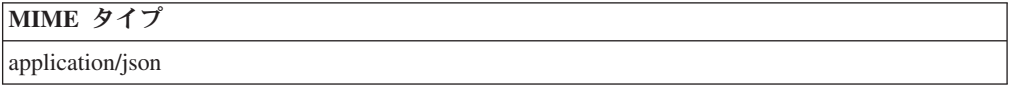

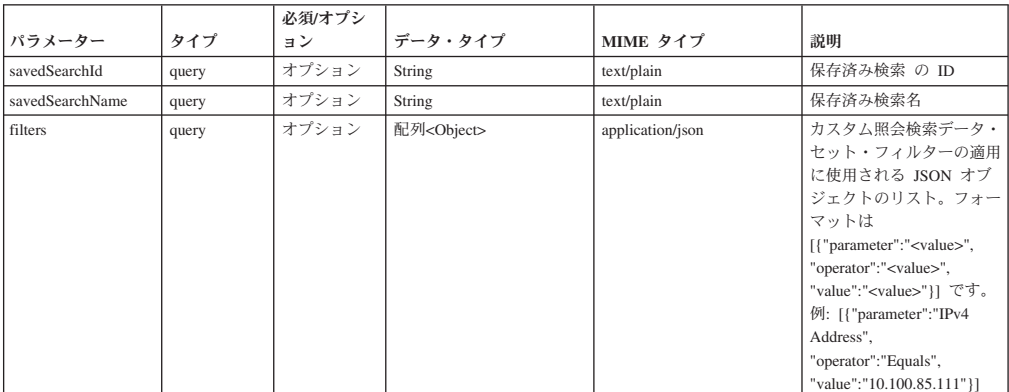

表 *923. GET /qvm/assets* 要求パラメーター詳細

表 *924. GET /qvm/assets* 応答コード

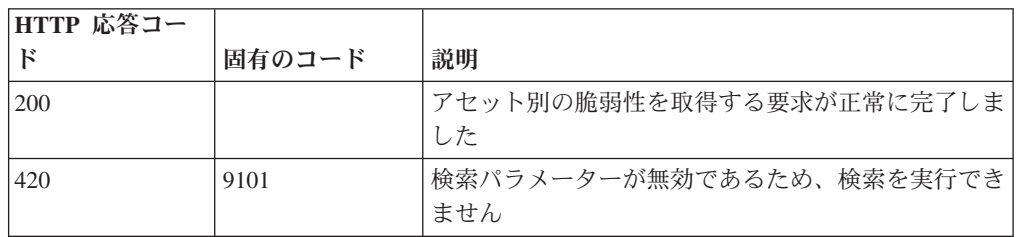

### 応答の説明

アセット・データのリスト

#### 応答サンプル

### **GET /qvm/filters** 非推奨

/qvm エンドポイントに対して使用または適用できるフィルターのリストを取得しま す。

- /qvm/assets
- /qvm/vulns
- /qvm/vulninstances
- /qvm/openservices
- $\bullet$  /qvm/networks

• queries

表 *925. GET /qvm/filters* リソース詳細

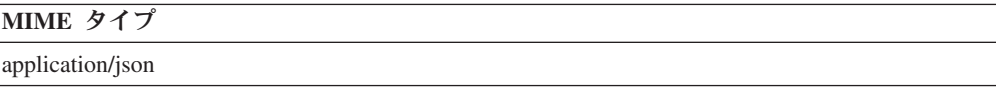

このエンドポイントにパラメーターはありません。

表 *926. GET /qvm/filters* 応答コード

| 「HTTP 応答コー |        |                   |
|------------|--------|-------------------|
|            | 固有のコード | 説明                |
| 200        |        | 検索は正常に実行されました     |
| 420        | 9102   | 検索の実行中にエラーが発生しました |

#### 応答の説明

フィルターのリスト。

#### 応答サンプル

### **GET /qvm/network** 非推奨

アセット・モデルに存在する、脆弱性があるネットワークをリストします。応答に は、使用可能なすべての RESTful リソースが含まれます。

表 *927. GET /qvm/network* リソース詳細

| MIME タイプ         |  |
|------------------|--|
| application/json |  |

表 *928. GET /qvm/network* 要求パラメーター詳細

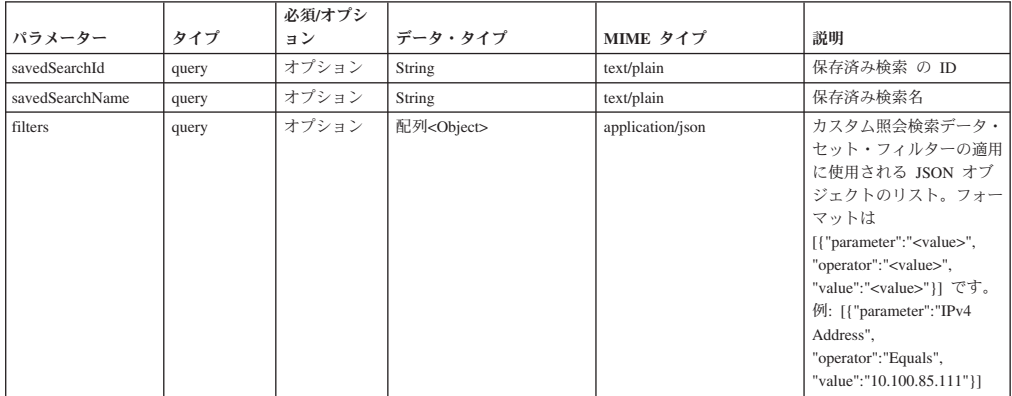

表 *929. GET /qvm/network* 応答コード

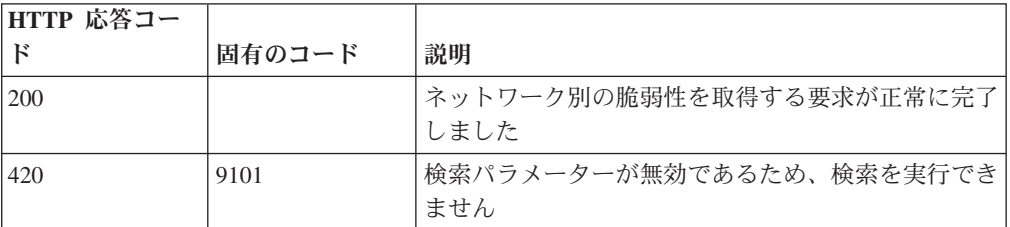

ネットワーク関連データのリスト

応答サンプル

#### **GET /qvm/openservices** 非推奨

アセット・モデルに存在する、脆弱性があるオープン・サービスをリストします。 応答には、使用可能なすべての RESTful リソースが含まれます。

表 *930. GET /qvm/openservices* リソース詳細

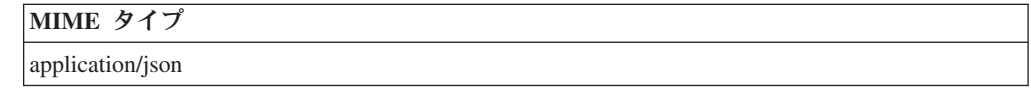

表 *931. GET /qvm/openservices* 要求パラメーター詳細

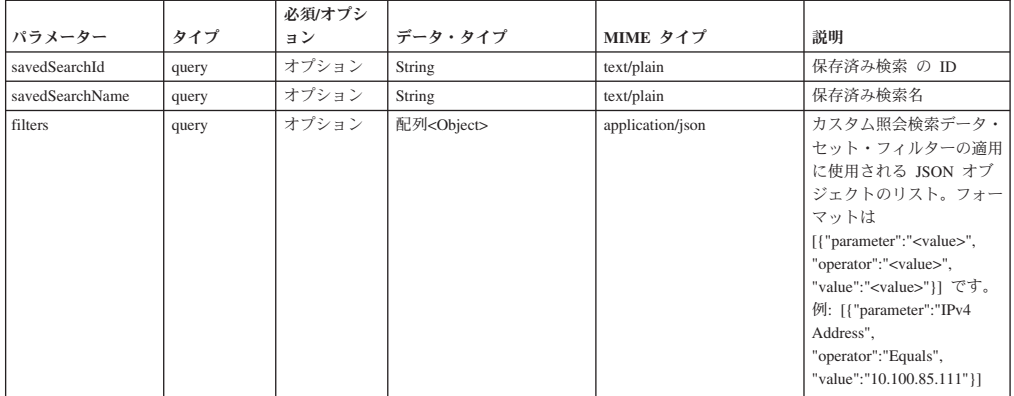

表 *932. GET /qvm/openservices* 応答コード

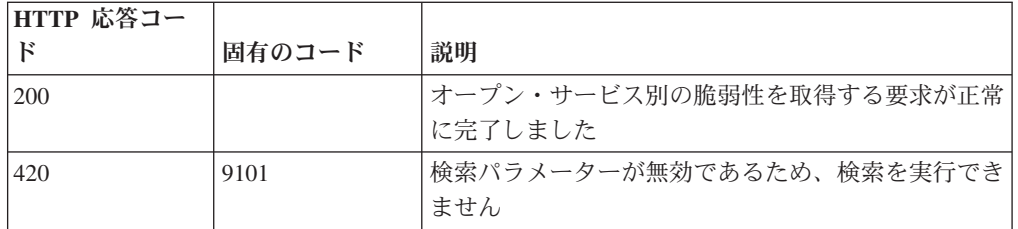

#### 応答の説明

オープン・サービス関連データのリスト

#### 応答サンプル

### **GET /qvm/savedsearches** 非推奨

/qvm エンドポイントに対して適用できる保存済み検索のリストを取得します。

以下のエンドポイントに対して適用できる保存済み検索のリスト。

- /qvm/assets
- /qvm/vulns
- /qvm/vulninstances
- /qvm/openservices
- /qvm/networks
- queries

表 *933. GET /qvm/savedsearches* リソース詳細

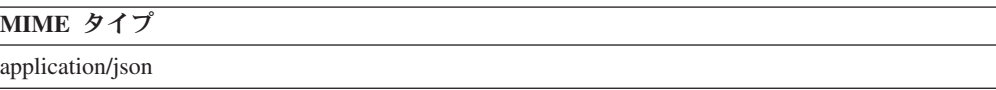

このエンドポイントにパラメーターはありません。

表 *934. GET /qvm/savedsearches* 応答コード

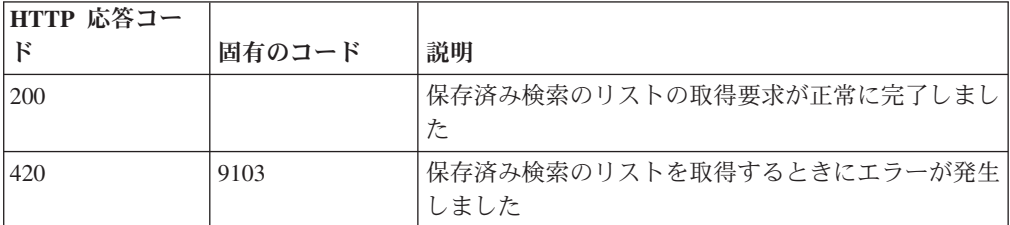

#### 応答の説明

保存済み検索のリスト。保存済み検索ごとに、その検索を構成する ID、名前、およ びフィルター・リストが示されます。

#### 応答サンプル

### **POST /qvm/tickets/assign** 非推奨

割り当てられた脆弱性の修復チケットを更新します。

表 *935. POST /qvm/tickets/assign* リソース詳細

**MIME** タイプ

application/json

| パラメータ データ・タ |             |                  |                                                                                                    |                                                                                                    |
|-------------|-------------|------------------|----------------------------------------------------------------------------------------------------|----------------------------------------------------------------------------------------------------|
|             | イプ          | MIME タイプ         | 説明                                                                                                    | サンプル                                                                                                    |
| ticket      | <b>JSON</b> | application/json | 'ticketId': 必須。<br>'priority' 必須: Critical,<br>Major, Minor, Warning,<br>Informational のいずれ<br>か。<br>'status' 必須:<br>Opened, Fixed, Re-<br>Opened, Closed のい<br>ずれか。<br>'dueDate' オプション:<br>yyyy-MM-dd<br>HH:mm:ss。<br>'assignedUser' 必須: 有<br>効な QRadar ユーザ<br>ー・アカウント名また<br>は有効な E メール。<br>'comment' オプション:<br>テキスト。<br>'commentUser' オプシ<br>ョン: 有効な QRadar<br>ユーザー・アカウント<br>名。指定されていない<br>場合は、現在の API<br>ユーザーにデフォルト<br>設定されます。 | [{ "ticketId":"1000",<br>"status":"Opened",<br>"priority":"Critical",<br>"dueDate":"2015-01-04<br>12:00:00",<br>"assignedUser":"admin",<br>"comment":"testComment",<br>"commentUser":"admin" } ] |

表 *936. POST /qvm/tickets/assign* 要求本体の詳細

表 *937. POST /qvm/tickets/assign* 応答コード

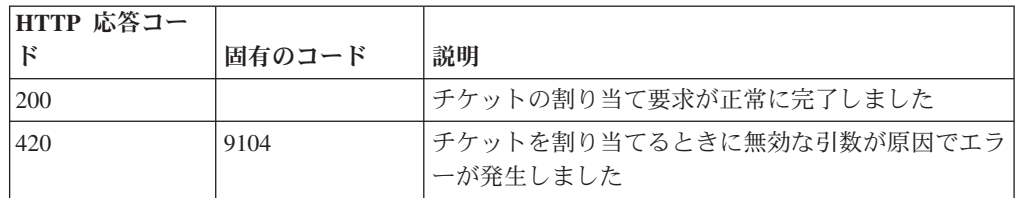

#### 応答の説明

更新が成功した場合は成功メッセージ。

#### 応答サンプル

### **GET /qvm/vulninstances** 非推奨

アセット・モデルに存在する脆弱性インスタンスをリストします。応答には、使用 可能なすべての RESTful リソースが含まれます。

表 *938. GET /qvm/vulninstances* リソース詳細

application/json

表 *939. GET /qvm/vulninstances* 要求パラメーター詳細

|                 |       | 必須/オプシ |                      |                  |                                                                                                    |
|-----------------|-------|--------|----------------------|------------------|----------------------------------------------------------------------------------------------------|
| パラメーター          | タイプ   | ョン     | データ・タイプ              | MIME タイプ         | 説明                                                                                                    |
| savedSearchId   | query | オプション  | String               | text/plain       | 保存済み検索 の ID                                                                                                    |
| savedSearchName | query | オプション  | String               | text/plain       | 保存済み検索名                                                                                                    |
| filters         | query | オプション  | 配列 <object></object> | application/json | カスタム照会検索データ・<br>セット・フィルターの適用<br>に使用される JSON オブ<br>ジェクトのリスト。フォー<br>マットは<br>[{"parameter":" <value>",<br/>"operator":"<value>",<br/>"value":"<value>"}}です。<br/>例: [{"parameter":"IPv4<br/>Address".<br/>"operator": "Equals",<br/>"value":"10.100.85.111"}]</value></value></value> |

表 *940. GET /qvm/vulninstances* 応答コード

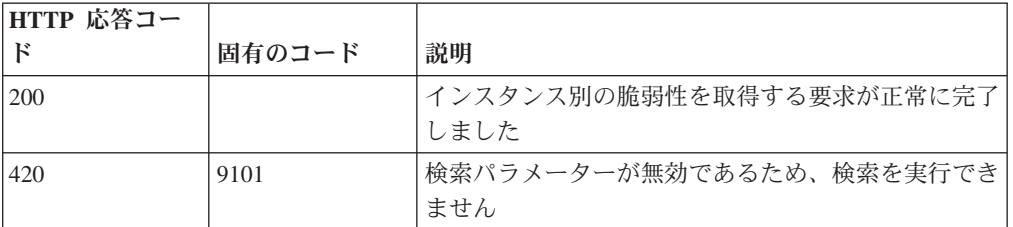

#### 応答の説明

脆弱性インスタンス・データのリスト

#### 応答サンプル

### **GET /qvm/vulns** 非推奨

アセット・モデルに存在する脆弱性をリストします。応答には、使用可能なすべて の RESTful リソースが含まれます。

表 *941. GET /qvm/vulns* リソース詳細

| MIME タイプ         |  |
|------------------|--|
| application/json |  |

表 *942. GET /qvm/vulns* 要求パラメーター詳細

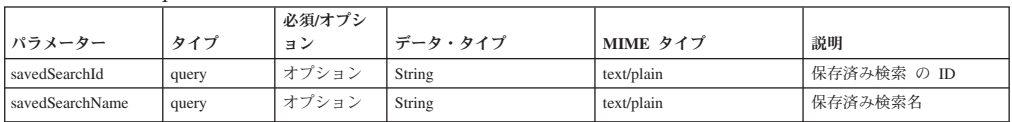

表 *942. GET /qvm/vulns* 要求パラメーター詳細 *(*続き*)*

| パラメーター  | タイプ   | 必須/オプシ<br>ョン | データ・タイプ              | MIME タイプ         | 説明                                                                                                    |
|---------|-------|--------------|----------------------|------------------|----------------------------------------------------------------------------------------------------|
| filters | query | オプション        | 配列 <object></object> | application/json | カスタム照会検索データ・<br>セット・フィルターの適用<br>に使用される JSON オブ<br>ジェクトのリスト。フォー<br>マットは<br>[{"parameter":" <value>",<br/>"operator":"<value>",<br/>"value":"<value>"}}です。<br/>例: [{"parameter":"IPv4<br/>Address".<br/>"operator":"Equals",<br/>"value":"10.100.85.111"}]</value></value></value> |

表 *943. GET /qvm/vulns* 応答コード

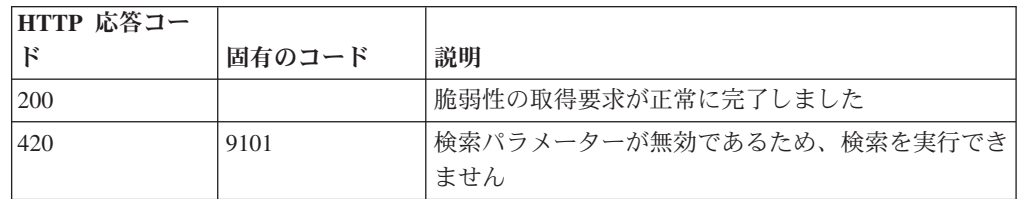

#### 応答の説明

脆弱性データのリスト

応答サンプル

## リファレンス・データ・エンドポイント

REST API V3 のリファレンス・データ・エンドポイントについては、以下のリファ レンスを参照してください。

#### **GET /reference\_data/map\_of\_sets** 非推奨

セットのすべてのリファレンス・マップのリストを取得します。

セットのすべてのリファレンス・マップのリストを取得します。

表 *944. GET /reference\_data/map\_of\_sets* リソース詳細

**MIME** タイプ

application/json

| パラメータ  |        | 必須/オプシ   データ・タ |        | MIME タイ    |                                                                                                    |
|--------|--------|----------------|--------|------------|----------------------------------------------------------------------------------------------------|
|        | タイプ    | ョン             | イプ     | プ          | 説明                                                                                                    |
| fields | query  | オプション          | String | text/plain | オプション - このパラ<br>メーターを使用して、<br>応答で返すようにした<br>いフィールドを指定し<br>ます。指定されないフ<br>ィールドは除外されま<br>す。サブフィールドは<br>大括弧で囲んで指定<br>し、同じオブジェクト<br>内の複数のフィールド<br>はコンマで区切りま<br>す。 |
| Range  | header | オプション          | String | text/plain | オプション - このパラ<br>メーターを使用して、<br>リストで返されるエレ<br>メント数を指定された<br>範囲に制限します。リ<br>ストは 0 で始まる番号<br>付けがされています。                                                           |
| filter | query  | オプション          | String | text/plain | オプション - このパラ<br>メーターは、さまざま<br>なフィールドのコンテ<br>ンツに基づいてリスト<br>のエレメントを制限す<br>るのに使用されます。                                                                           |

表 *945. GET /reference\_data/map\_of\_sets* 要求パラメーター詳細

表 *946. GET /reference\_data/map\_of\_sets* 応答コード

| HTTP 応答コー |        |                          |
|-----------|--------|--------------------------|
|           | 固有のコード | 説明                       |
| 200       |        | セットのリファレンス・マップ・リストが取得されま |
|           |        | した                       |
| 500       | 1020   | セットのすべてのリファレンス・マップを取得すると |
|           |        | きにエラーが発生しました             |

セットのすべてのリファレンス・マップのリスト。セットのマップに関する情報が 返されますが、含まれているデータは返されません。

#### 応答サンプル

```
[
    {
        "creation time": 42,
        "element_type": "String <one of: ALN, NUM, IP, PORT, ALNIC, DATE>",
        "key_label": "String",
        "name": "String",
        "number of elements": 42,
        "time_to_live": "String",
```

```
"timeout type": "String <one of: UNKNOWN, FIRST SEEN, LAST SEEN>",
        "value_label": "String"
    }
]
```
### **POST /reference\_data/map\_of\_sets** 非推奨

セットのリファレンス・マップを新規作成します。

セットのリファレンス・マップを新規作成します。

表 *947. POST /reference\_data/map\_of\_sets* リソース詳細

```
MIME タイプ
```
application/json

表 *948. POST /reference\_data/map\_of\_sets* 要求パラメーター詳細

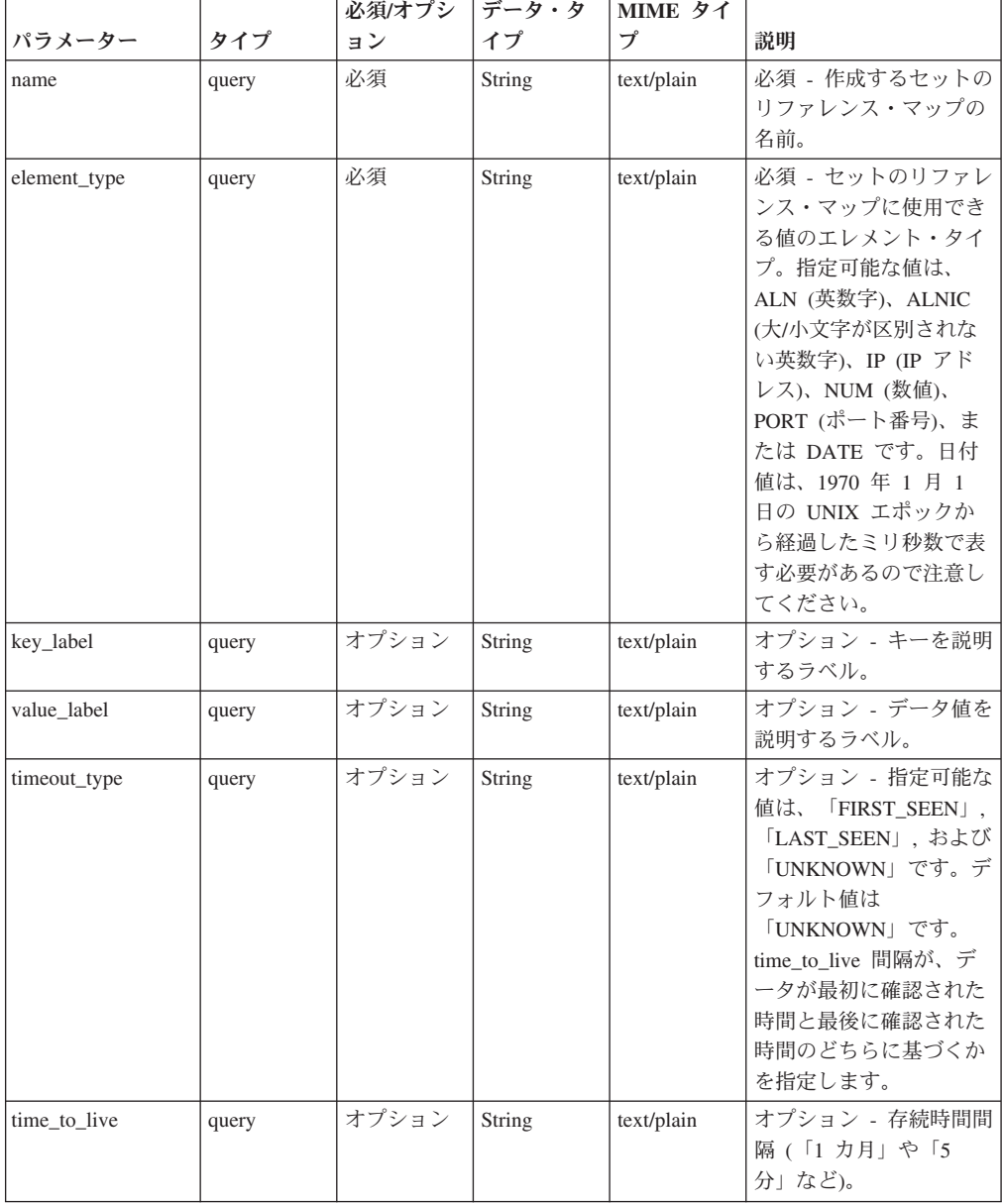

|        |       | 必須/オプシ | データ・タ  | MIME タイ    |               |
|--------|-------|--------|--------|------------|---------------|
| パラメーター | タイプ   | ョン     | イプ     | プ          | 説明            |
| fields | query | オプション  | String | text/plain | オプション - このパラメ |
|        |       |        |        |            | ーターを使用して、応答   |
|        |       |        |        |            | で返すようにしたいフィ   |
|        |       |        |        |            | ールドを指定します。指   |
|        |       |        |        |            | 定されないフィールドは   |
|        |       |        |        |            | 除外されます。サブフィ   |
|        |       |        |        |            | ールドは大括弧で囲んで   |
|        |       |        |        |            | 指定し、同じオブジェク   |
|        |       |        |        |            | ト内の複数のフィールド   |
|        |       |        |        |            | はコンマで区切ります。   |

表 *948. POST /reference\_data/map\_of\_sets* 要求パラメーター詳細 *(*続き*)*

表 *949. POST /reference\_data/map\_of\_sets* 応答コード

| HTTP 応答コー |        |                          |
|-----------|--------|--------------------------|
| Е         | 固有のコード | 説明                       |
| 201       |        | 新しいセットのリファレンス・マップが正常に作成さ |
|           |        | れました                     |
| 409       | 1004   | セットのリファレンス・マップを作成できませんでし |
|           |        | た。指定した名前は既に使用されています。名前を変 |
|           |        | 更して、再試行してください。           |
| 422.      | 1005   | 要求パラメーターが無効です            |
| 500       | 1020   | セットのリファレンス・マップを作成するときにエラ |
|           |        | ーが発生しました                 |

新規に作成したセットのリファレンス・マップについての情報。

### 応答サンプル

{

}

```
"creation time": 42,
"element_type": "String <one of: ALN, NUM, IP, PORT, ALNIC, DATE>",
"key label": "String",
"name": "String",
"number_of_elements": 42,
"time to live": "String",
"timeout_type": "String <one of: UNKNOWN, FIRST_SEEN, LAST_SEEN>",
"value label": "String"
```
### **GET /reference\_data/map\_of\_sets/{name}** 非推奨

name で識別されるセットのリファレンス・マップを返します。

**name** で識別されるセットのリファレンス・マップを返します。**limit** (指定する場 合) では、**offset** で指定するレコードを先頭として返されるレコードの数を指定しま す。どちらも指定しない場合は、最初の 20 レコードが返されます。

表 *950. GET /reference\_data/map\_of\_sets/{name}* リソース詳細

| MIME タイプ         |  |
|------------------|--|
| application/json |  |

| パラメータ  |        | 必須/オプシ データ・タ |               | MIME タイ    |              |
|--------|--------|--------------|---------------|------------|--------------|
|        | タイプ    | ョン           | イプ            | プ          | 説明           |
| name   | path   | 必須           | <b>String</b> | text/plain | 必須 – 取得するセット |
|        |        |              |               |            | のリファレンス・マッ   |
|        |        |              |               |            | プの名前。        |
| fields | query  | オプション        | String        | text/plain | オプション - このパラ |
|        |        |              |               |            | メーターを使用して、   |
|        |        |              |               |            | 応答で返すようにした   |
|        |        |              |               |            | いフィールドを指定し   |
|        |        |              |               |            | ます。指定されないフ   |
|        |        |              |               |            | ィールドは除外されま   |
|        |        |              |               |            | す。サブフィールドは   |
|        |        |              |               |            | 大括弧で囲んで指定    |
|        |        |              |               |            | し、同じオブジェクト   |
|        |        |              |               |            | 内の複数のフィールド   |
|        |        |              |               |            | はコンマで区切りま    |
|        |        |              |               |            | す。           |
| Range  | header | オプション        | String        | text/plain | オプション - このパラ |
|        |        |              |               |            | メーターを使用して、   |
|        |        |              |               |            | リストで返されるエレ   |
|        |        |              |               |            | メント数を指定された   |
|        |        |              |               |            | 範囲に制限します。リ   |
|        |        |              |               |            | ストは 0 で始まる番号 |
|        |        |              |               |            | 付けがされています。   |

表 *951. GET /reference\_data/map\_of\_sets/{name}* 要求パラメーター詳細

表 *952. GET /reference\_data/map\_of\_sets/{name}* 応答コード

| HTTP 応答コー |        |                          |
|-----------|--------|--------------------------|
| к         | 固有のコード | 説明                       |
| 200       |        | セットのリファレンス・マップが取得されました   |
| 404       | 1002   | セットのリファレンス・マップが存在しません    |
| 422       | 1005   | 要求パラメーターが無効です            |
| 500       | 1020   | セットのリファレンス・マップを取得するときにエラ |
|           |        | ーが発生しました                 |

要求で指定した名前で識別されるセットのリファレンス・マップ。セットのリファ レンス・マップのどの部分のデータが返されるかは、要求で指定する limit と offset によって異なります。

#### 応答サンプル

{

```
"creation_time": 42,
"data": {
   "String": [
       {
            "first_seen": 42,
```

```
"last seen": 42,
                "source": "String",
                "value": "String"
            }
       ]
    },
    "element_type": "String <one of: ALN, NUM, IP, PORT, ALNIC, DATE>",
    "key label": "String",
    "name": "String",
    "number_of_elements": 42,
    "time to live": "String",
    "timeout_type": "String <one of: UNKNOWN, FIRST_SEEN, LAST_SEEN>",
    "value label": "String"
}
```
### **POST /reference\_data/map\_of\_sets/{name}** 非推奨

セットのリファレンス・マップのエレメントを追加または更新します。

セットのリファレンス・マップのエレメントを追加または更新します。

表 *953. POST /reference\_data/map\_of\_sets/{name}* リソース詳細

| MIME タイプ         |  |
|------------------|--|
| application/json |  |

表 *954. POST /reference\_data/map\_of\_sets/{name}* 要求パラメーター詳細

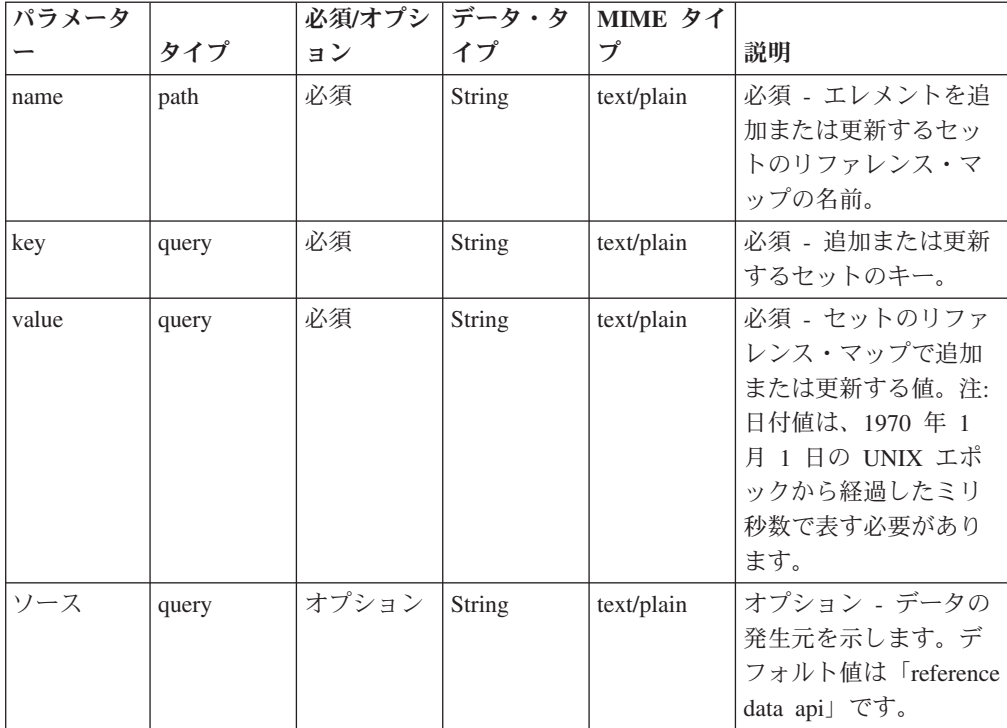

表 *954. POST /reference\_data/map\_of\_sets/{name}* 要求パラメーター詳細 *(*続き*)*

| パラメータ  |       | 必須/オプシ | データ・タ  | MIME タイ    |              |
|--------|-------|--------|--------|------------|--------------|
|        | タイプ   | ョン     | イプ     | プ          | 説明           |
| fields | query | オプション  | String | text/plain | オプション - このパラ |
|        |       |        |        |            | メーターを使用して、   |
|        |       |        |        |            | 応答で返すようにした   |
|        |       |        |        |            | いフィールドを指定し   |
|        |       |        |        |            | ます。指定されないフ   |
|        |       |        |        |            | ィールドは除外されま   |
|        |       |        |        |            | す。サブフィールドは   |
|        |       |        |        |            | 大括弧で開んで指定    |
|        |       |        |        |            | し、同じオブジェクト   |
|        |       |        |        |            | 内の複数のフィールド   |
|        |       |        |        |            | はコンマで区切りま    |
|        |       |        |        |            | す。           |

表 *955. POST /reference\_data/map\_of\_sets/{name}* 応答コード

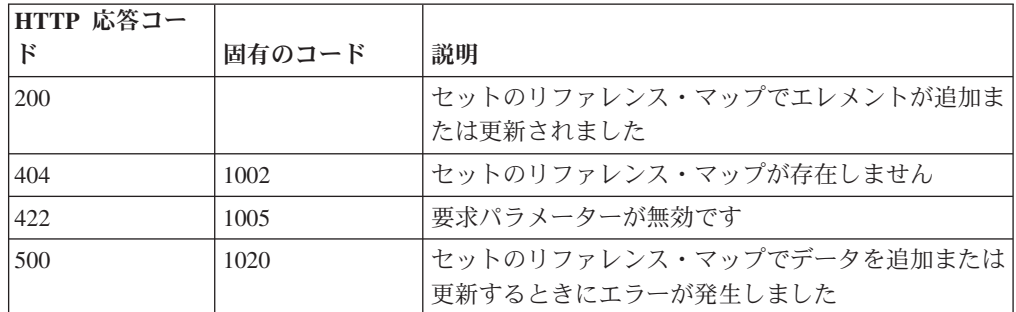

エレメントが追加または更新されたセットのリファレンス・マップに関する情報。 セットのリファレンス・マップに関する情報が返されますが、含まれているデータ は返されません。

#### 応答サンプル

```
{
    "creation_time": 42,
    "element_type": "String <one of: ALN, NUM, IP, PORT, ALNIC, DATE>",
    "key label": "String",
    "name": "String",
    "number_of_elements": 42,
    "time to live": "String",
    "timeout_type": "String <one of: UNKNOWN, FIRST_SEEN, LAST_SEEN>",
    "value label": "String"
}
```
#### **DELETE /reference\_data/map\_of\_sets/{name}** 非推奨

セットのマップを削除するか、その内容をパージします。

セットのマップを削除するか、その内容をパージします。

表 *956. DELETE /reference\_data/map\_of\_sets/{name}* リソース詳細

application/json

| パラメータ      |       | 必須/オプシ | データ・タ  | MIME タイ    |                                                                                                    |
|------------|-------|--------|--------|------------|----------------------------------------------------------------------------------------------------|
|            | タイプ   | ヨン     | イプ     | プ          | 説明                                                                                                    |
| name       | path  | 必須     | String | text/plain | 必須 - 削除またはパー<br>ジするセットのリファ<br>レンス・マップの名<br>前。                                                                                                    |
| purge_only | query | オプション  | String | text/plain | オプション - 指定可能<br>な値は「false」または<br>「true」です。デフォル<br>卜値は false です。セッ<br>トのリファレンス・マ<br>ップの構造を維持した<br>まま、その内容をパー<br>ジする (true) かどうか<br>を指定します。値を指<br>定しないか、または<br>「false」に設定すると、<br>セットのリファレン<br>ス・マップが完全に削<br>除されます。 |
| fields     | query | オプション  | String | text/plain | オプション - このパラ<br>メーターを使用して、<br>応答で返すようにした<br>いフィールドを指定し<br>ます。指定されないフ<br>ィールドは除外されま<br>す。サブフィールドは<br>大括弧で囲んで指定<br>し、同じオブジェクト<br>内の複数のフィールド<br>はコンマで区切りま<br>す。                                                     |

表 *957. DELETE /reference\_data/map\_of\_sets/{name}* 要求パラメーター詳細

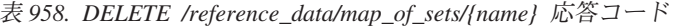

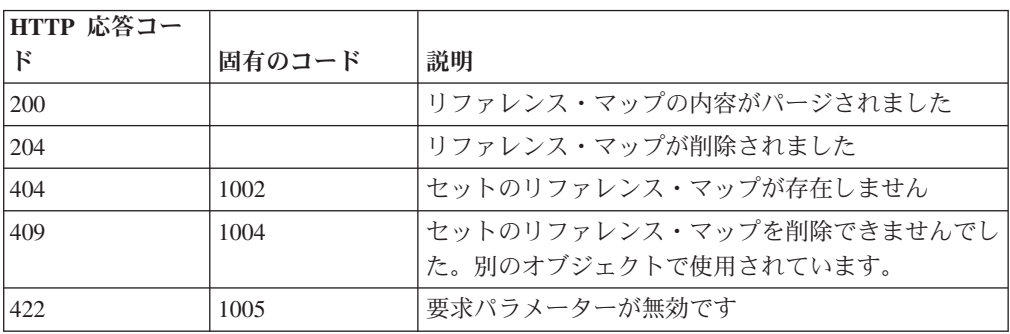

表 *958. DELETE /reference\_data/map\_of\_sets/{name}* 応答コード *(*続き*)*

| HTTP 応答コー  |        |                          |
|------------|--------|--------------------------|
| ド          | 固有のコード | 説明                       |
| <b>500</b> | 1020   | セットのリファレンス・マップの値を削除またはパー |
|            |        | ジするときにエラーが発生しました         |

セットのリファレンス・マップが削除された場合は何も返されません。そうでない 場合は、内容がパージされたセットのリファレンス・マップに関する情報が返され ます。

#### 応答サンプル

```
{
    "creation time": 42,
    "element_type": "String <one of: ALN, NUM, IP, PORT, ALNIC, DATE>",
    "key label": "String",
    "name": "String",
    "number of elements": 42,
    "time_to_live": "String",
    "timeout type": "String <one of: UNKNOWN, FIRST_SEEN, LAST_SEEN>",
    "value label": "String"
}
```
#### **DELETE /reference\_data/map\_of\_sets/{name}/{key}** 非推奨

セットのリファレンス・マップから値を削除します。

```
セットのリファレンス・マップから値を削除します。
```
表 *959. DELETE /reference\_data/map\_of\_sets/{name}/{key}* リソース詳細

| MIME タイフ |  |
|----------|--|
|          |  |

application/json

表 *960. DELETE /reference\_data/map\_of\_sets/{name}/{key}* 要求パラメーター詳細

| パラメータ |       | 必須/オプシ | <b> データ・タ</b> | MIME タイ    |                                                                                                    |
|-------|-------|--------|---------------|------------|----------------------------------------------------------------------------------------------------|
|       | タイプ   | ョン     | イプ            | プ          | 説明                                                                                                   |
| name  | path  | 必須     | String        | text/plain | 必須 - 値を削除するセ<br>ットのリファレンス・<br>マップの名前。                                                                |
| key   | path  | 必須     | String        | text/plain | 必須 - 削除する値のキ                                                                                         |
| value | query | 必須     | String        | text/plain | 必須 - セットのリファ<br>レンス・マップから削<br>除する値。注: 日付値<br>は、1970年1月1日<br>の UNIX エポックから<br>経過したミリ秒数で表<br>す必要があります。 |

| パラメータ  |       | 必須/オプシ   データ・タ |        | MIME タイ    |                            |
|--------|-------|----------------|--------|------------|----------------------------|
|        | タイプ   | ョン             | イプ     | プ          | 説明                         |
| fields | query | オプション          | String | text/plain | オプション - このパラ<br>メーターを使用して、 |
|        |       |                |        |            | 応答で返すようにした                 |
|        |       |                |        |            | いフィールドを指定し<br>ます。指定されないフ   |
|        |       |                |        |            | ィールドは除外されま<br>す。サブフィールドは   |
|        |       |                |        |            | 大括弧で開んで指定                  |
|        |       |                |        |            | し、同じオブジェクト<br>内の複数のフィールド   |
|        |       |                |        |            | はコンマで区切りま<br>す。            |

表 *960. DELETE /reference\_data/map\_of\_sets/{name}/{key}* 要求パラメーター詳細 *(*続き*)*

表 *961. DELETE /reference\_data/map\_of\_sets/{name}/{key}* 応答コード

| HTTP 応答コー  |        |                          |
|------------|--------|--------------------------|
| $_{\rm F}$ | 固有のコード | 説明                       |
| <b>200</b> |        | セットのリファレンス・マップの値が削除されました |
| 404        | 1002   | セットのリファレンス・マップが存在しません    |
| 404        | 1003   | セットのリファレンス・マップに当該レコードが存在 |
|            |        | しません                     |
| 422.       | 1005   | 要求パラメーターが無効です            |
| 500        | 1020   | セットのリファレンス・マップの値を削除するときに |
|            |        | エラーが発生しました               |

値が削除されたセットのリファレンス・マップに関する情報。セットのリファレン ス・マップに関する情報が返されますが、含まれているデータは返されません。

#### 応答サンプル

{

```
"creation time": 42,
    "element type": "String <one of: ALN, NUM, IP, PORT, ALNIC, DATE>",
    "key_label": "String",
   "name": "String",
    "number_of_elements": 42,
    "time to live": "String",
    "timeout type": "String <one of: UNKNOWN, FIRST SEEN, LAST SEEN>",
   "value label": "String"
}
```
#### **GET /reference\_data/maps** 非推奨

すべてのリファレンス・マップのリストを取得します。

すべてのリファレンス・マップのリストを取得します。

表 *962. GET /reference\_data/maps* リソース詳細

| <b>MIME</b> |  |
|-------------|--|
|-------------|--|

application/json

| パラメータ  |        | 必須/オプシ データ・タ |        | MIME タイ    |                                                                                                    |
|--------|--------|--------------|--------|------------|----------------------------------------------------------------------------------------------------|
|        | タイプ    | ヨン           | イプ     | プ          | 説明                                                                                                    |
| fields | query  | オプション        | String | text/plain | オプション - このパラ<br>メーターを使用して、<br>応答で返すようにした<br>いフィールドを指定し<br>ます。指定されないフ<br>ィールドは除外されま<br>す。サブフィールドは<br>大括弧で囲んで指定<br>し、同じオブジェクト<br>内の複数のフィールド<br>はコンマで区切りま<br>す。 |
| Range  | header | オプション        | String | text/plain | オプション - このパラ<br>メーターを使用して、<br>リストで返されるエレ<br>メント数を指定された<br>範囲に制限します。リ<br>ストは 0 で始まる番号<br>付けがされています。                                                           |
| filter | query  | オプション        | String | text/plain | オプション - このパラ<br>メーターは、さまざま<br>なフィールドのコンテ<br>ンツに基づいてリスト<br>のエレメントを制限す<br>るのに使用されます。                                                                           |

表 *963. GET /reference\_data/maps* 要求パラメーター詳細

表 *964. GET /reference\_data/maps* 応答コード

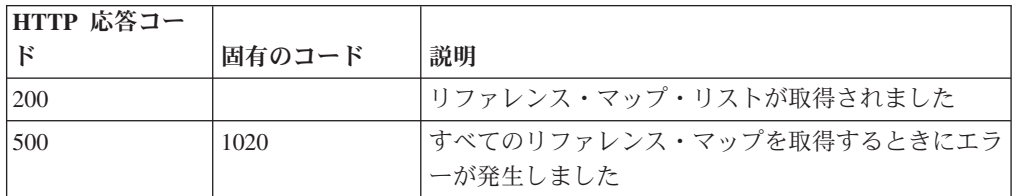

### 応答の説明

すべてのリファレンス・マップのリスト。マップに関する情報が返されますが、含 まれているデータは返されません。

### 応答サンプル

 $\Gamma$ 

]

```
{
    "creation time": 42,
    "element type": "String <one of: ALN, NUM, IP, PORT, ALNIC, DATE>",
   "key_label": "String",
   "name": "String",
   "number_of_elements": 42,
    "time to live": "String",
    "timeout type": "String <one of: UNKNOWN, FIRST SEEN, LAST SEEN>",
    "value_label": "String"
}
```
### **POST /reference\_data/maps** 非推奨

新規リファレンス・マップを作成します。

新規リファレンス・マップを作成します。

表 *965. POST /reference\_data/maps* リソース詳細

| MIME タイプ         |  |
|------------------|--|
| application/json |  |

表 *966. POST /reference\_data/maps* 要求パラメーター詳細

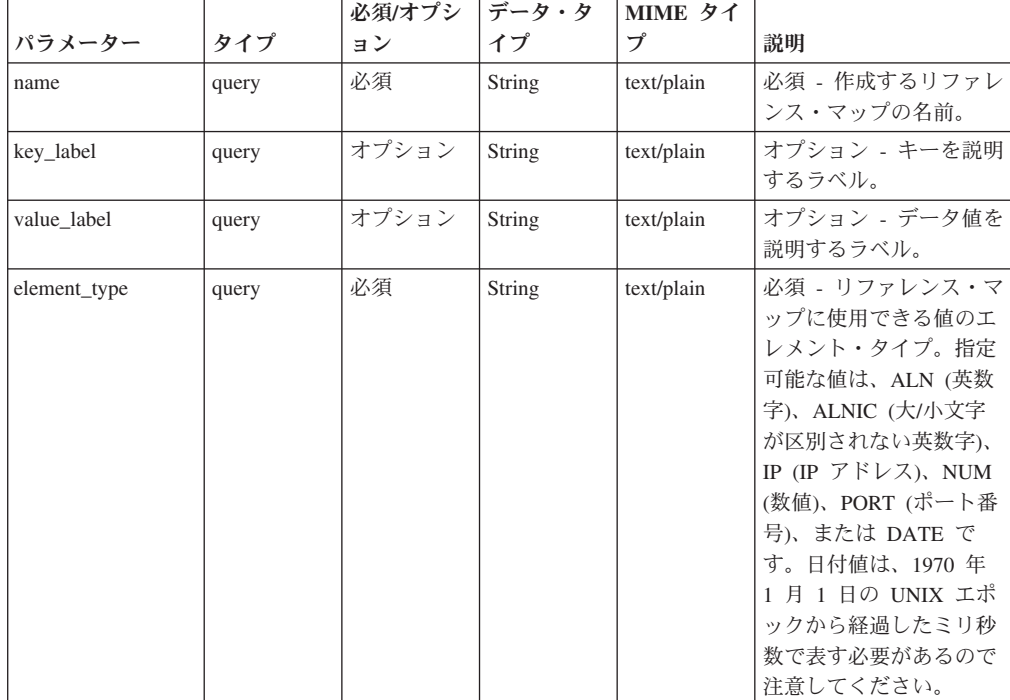

|              |       | 必須/オプシ | データ・タ         | MIME タイ    |                                                                                                    |
|--------------|-------|--------|---------------|------------|----------------------------------------------------------------------------------------------------|
| パラメーター       | タイプ   | ョン     | イプ            | プ          | 説明                                                                                                    |
| timeout_type | query | オプション  | <b>String</b> | text/plain | オプション - 指定可能な<br>値は、「FIRST_SEEN」,<br>「LAST_SEEN」, および<br>「UNKNOWN」です。デ<br>フォルト値は<br>「UNKNOWN」です。<br>time to live 間隔が、デ<br>ータが最初に確認された<br>時間と最後に確認された<br>時間のどちらに基づくか<br>を指定します。 |
| time to live | query | オプション  | String        | text/plain | オプション - 存続時間間<br>隔(「1 カ月」や「5<br>分」など)。                                                                                                    |
| fields       | query | オプション  | String        | text/plain | オプション - このパラメ<br>ーターを使用して、応答<br>で返すようにしたいフィ<br>ールドを指定します。指<br>定されないフィールドは<br>除外されます。サブフィ<br>ールドは大括弧で囲んで<br>指定し、同じオブジェク<br>ト内の複数のフィールド<br>はコンマで区切ります。                           |

表 *966. POST /reference\_data/maps* 要求パラメーター詳細 *(*続き*)*

表 *967. POST /reference\_data/maps* 応答コード

| HTTP 応答コー |        |                                                                    |
|-----------|--------|--------------------------------------------------------------------|
| К         | 固有のコード | 説明                                                                 |
| 201       |        | 新しいリファレンス・マップが正常に作成されました                                           |
| 409       | 1004   | リファレンス・マップを作成できませんでした。指定<br>した名前は既に使用されています。名前を変更して、<br>再試行してください。 |
| 422       | 1005   | 要求パラメーターが無効です                                                      |
| 500       | 1020   | リファレンス・マップを作成するときにエラーが発生<br>しました                                   |

新規に作成したリファレンス・マップについての情報。

#### 応答サンプル

```
{
    "creation_time": 42,
    "element_type": "String <one of: ALN, NUM, IP, PORT, ALNIC, DATE>",
    "key label": "String",
    "name": "String",
    "number_of_elements": 42,
    "time to live": "String",
    "timeout_type": "String <one of: UNKNOWN, FIRST_SEEN, LAST_SEEN>",
    "value_label": "String"
}
```
#### **GET /reference\_data/maps/{name}** 非推奨

name で識別されるリファレンス・マップを取得します。

**name** で識別されるリファレンス・マップを取得します。**limit** (指定する場合) で は、**offset** で指定するレコードを先頭として返されるレコードの数を指定します。 どちらも指定しない場合は、最初の 20 レコードが返されます。

表 *968. GET /reference\_data/maps/{name}* リソース詳細

**MIME** タイプ

application/json

| パラメータ  |        | 必須/オプシ | データ・タ  | MIME タイ    |                          |
|--------|--------|--------|--------|------------|--------------------------|
|        | タイプ    | ヨン     | イプ     | プ          | 説明                       |
| name   | path   | 必須     | String | text/plain | 必須 - 取得するリファ             |
|        |        |        |        |            | レンス・マップの名                |
|        |        |        |        |            | 前。                       |
| fields | query  | オプション  | String | text/plain | オプション - このパラ             |
|        |        |        |        |            | メーターを使用して、               |
|        |        |        |        |            | 応答で返すようにした               |
|        |        |        |        |            | いフィールドを指定し               |
|        |        |        |        |            | ます。指定されないフ               |
|        |        |        |        |            | ィールドは除外されま               |
|        |        |        |        |            | す。サブフィールドは               |
|        |        |        |        |            | 大括弧で囲んで指定                |
|        |        |        |        |            | し、同じオブジェクト               |
|        |        |        |        |            | 内の複数のフィールド<br>はコンマで区切りま  |
|        |        |        |        |            | す。                       |
|        |        |        |        |            |                          |
| Range  | header | オプション  | String | text/plain | オプション - このパラ             |
|        |        |        |        |            | メーターを使用して、<br>リストで返されるエレ |
|        |        |        |        |            | メント数を指定された               |
|        |        |        |        |            | 範囲に制限します。リ               |
|        |        |        |        |            | ストは 0 で始まる番号             |
|        |        |        |        |            | 付けがされています。               |
| filter | query  | オプション  | String | text/plain | オプション - このパラ             |
|        |        |        |        |            | メーターは、さまざま               |
|        |        |        |        |            | なフィールドのコンテ               |
|        |        |        |        |            | ンツに基づいてリスト               |
|        |        |        |        |            | のエレメントを制限す               |
|        |        |        |        |            | るのに使用されます。               |

表 *969. GET /reference\_data/maps/{name}* 要求パラメーター詳細

表 *970. GET /reference\_data/maps/{name}* 応答コード

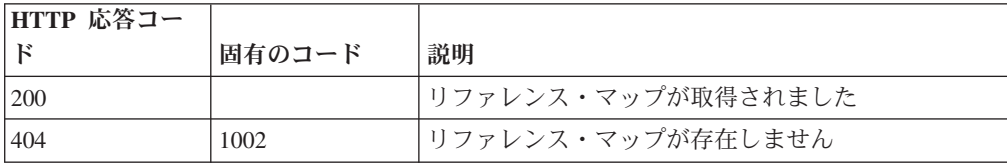

表 *970. GET /reference\_data/maps/{name}* 応答コード *(*続き*)*

| HTTP 応答コー |        |                          |
|-----------|--------|--------------------------|
| ιK        | 固有のコード | 説明                       |
| 422       | 1005   | 要求パラメーターが無効です            |
| 500       | 1020   | リファレンス・マップを取得するときにエラーが発生 |
|           |        | しました                     |

要求で指定した名前で識別されるリファレンス・マップ。リファレンス・マップの どの部分のデータが返されるかは、要求で指定する limit と offset によって異なり ます。

#### 応答サンプル

```
{
    "creation_time": 42,
    "data": {
        "String": {
            "first seen": 42,
            "last_seen": 42,
            "source": "String",
            "value": "String"
        }
    },
    "element type": "String <one of: ALN, NUM, IP, PORT, ALNIC, DATE>",
    "key_label": "String",
    "name": "String",
    "number of elements": 42,
    "time_to_live": "String",
    "timeout_type": "String <one of: UNKNOWN, FIRST_SEEN, LAST_SEEN>",
    "value label": "String"
}
```
#### **POST /reference\_data/maps/{name}** 非推奨

リファレンス・マップのエレメントを追加または更新します。

リファレンス・マップのエレメントを追加または更新します。

表 *971. POST /reference\_data/maps/{name}* リソース詳細

| ______           |  |  |  |
|------------------|--|--|--|
| MIME タイプ         |  |  |  |
| application/json |  |  |  |

表 *972. POST /reference\_data/maps/{name}* 要求パラメーター詳細

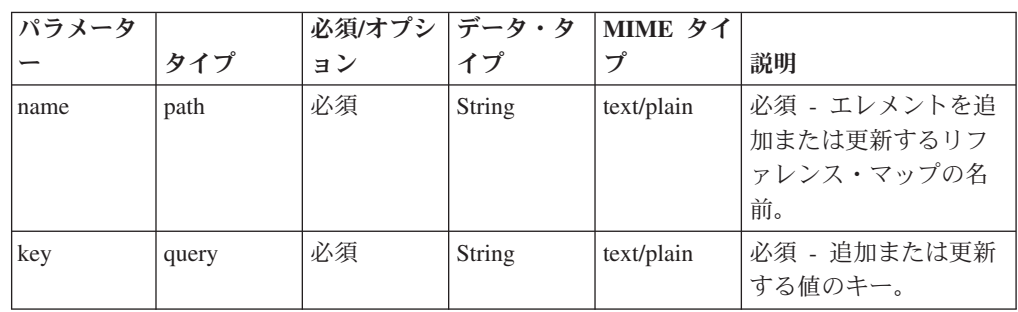

| パラメータ  |       | 必須/オプシ データ・タ |               | MIME タイ    |                                                                                                    |
|--------|-------|--------------|---------------|------------|----------------------------------------------------------------------------------------------------|
|        | タイプ   | ョン           | イプ            | プ          | 説明                                                                                                    |
| value  | query | 必須           | <b>String</b> | text/plain | 必須 - リファレンス・<br>マップで追加または更<br>新する値。注: 日付値<br>は、1970年1月1日<br>の UNIX エポックから<br>経過したミリ秒数で表<br>す必要があります。                                                         |
| ソース    | query | オプション        | String        | text/plain | オプション - データの<br>発生元を示します。デ<br>フォルト値は「reference<br>data api」です。                                                                                               |
| fields | query | オプション        | <b>String</b> | text/plain | オプション - このパラ<br>メーターを使用して、<br>応答で返すようにした<br>いフィールドを指定し<br>ます。指定されないフ<br>ィールドは除外されま<br>す。サブフィールドは<br>大括弧で囲んで指定<br>し、同じオブジェクト<br>内の複数のフィールド<br>はコンマで区切りま<br>す。 |

表 *972. POST /reference\_data/maps/{name}* 要求パラメーター詳細 *(*続き*)*

表 *973. POST /reference\_data/maps/{name}* 応答コード

| HTTP 応答コー    |        |                          |
|--------------|--------|--------------------------|
| $\mathbb{R}$ | 固有のコード | 説明                       |
| 200          |        | リファレンス・マップでエレメントが追加または更新 |
|              |        | されました                    |
| 404          | 1002   | リファレンス・マップが存在しません        |
| 422          | 1005   | 要求パラメーターが無効です            |
| 500          | 1020   | リファレンス・マップのデータを追加または更新する |
|              |        | ときにエラーが発生しました。           |

エレメントが追加または更新されたリファレンス・マップに関する情報。リファレ ンス・マップに関する情報が返されますが、含まれているデータは返されません。

```
応答サンプル
```
{

```
"creation time": 42,
"element_type": "String <one of: ALN, NUM, IP, PORT, ALNIC, DATE>",
"key label": "String",
"name": "String",
"number_of_elements": 42,
```

```
"time to live": "String",
"timeout_type": "String <one of: UNKNOWN, FIRST_SEEN, LAST_SEEN>",
"value label": "String"
```
### **DELETE /reference\_data/maps/{name}** 非推奨

リファレンス・マップを削除するか、その内容をパージします。

リファレンス・マップを削除するか、その内容をパージします。

表 *974. DELETE /reference\_data/maps/{name}* リソース詳細

| MIME |  |  |
|------|--|--|
|------|--|--|

application/json

}

| パラメータ      |       | 必須/オプシ データ・タ |        | MIME タイ    |                                                                                                    |
|------------|-------|--------------|--------|------------|----------------------------------------------------------------------------------------------------|
|            | タイプ   | ョン           | イプ     | プ          | 説明                                                                                                    |
| name       | path  | 必須           | String | text/plain | 必須 - 削除またはパー<br>ジするリファレンス・<br>マップの名前。                                                                                                    |
| purge_only | query | オプション        | String | text/plain | オプション - 指定可能<br>な値は「false」または<br>「true」です。デフォル<br>卜値は false です。リフ<br>ァレンス・マップの構<br>造を維持したまま、そ<br>の内容をパージする<br>(true) かどうかを指定し<br>ます。値を指定しない<br>か、または「false」に設<br>定すると、リファレン<br>ス・マップが完全に削<br>除されます。 |
| fields     | query | オプション        | String | text/plain | オプション - このパラ<br>メーターを使用して、<br>応答で返すようにした<br>いフィールドを指定し<br>ます。指定されないフ<br>ィールドは除外されま<br>す。サブフィールドは<br>大括弧で囲んで指定<br>し、同じオブジェクト<br>内の複数のフィールド<br>はコンマで区切りま<br>す。                                        |

表 *975. DELETE /reference\_data/maps/{name}* 要求パラメーター詳細

表 *976. DELETE /reference\_data/maps/{name}* 応答コード

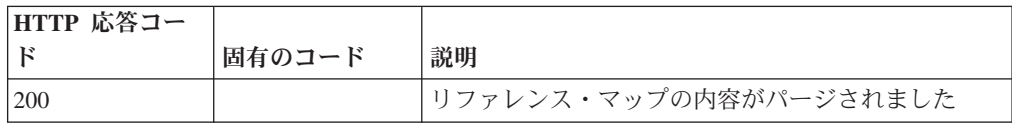

| HTTP 応答コー |        |                          |
|-----------|--------|--------------------------|
| Е         | 固有のコード | 説明                       |
| 204       |        | リファレンス・マップが削除されました       |
| 404       | 1002   | リファレンス・マップが存在しません        |
| 409       | 1004   | リファレンス・マップを削除できませんでした。別の |
|           |        | オブジェクトで使用されています。         |
| 422.      | 1005   | 要求パラメーターが無効です            |
| 500       | 1020   | リファレンス・マップの値を削除またはパージすると |
|           |        | きにエラーが発生しました             |

表 *976. DELETE /reference\_data/maps/{name}* 応答コード *(*続き*)*

リファレンス・マップが削除された場合は何も返されません。そうでない場合は、 内容がパージされたリファレンス・マップに関する情報が返されます。

#### 応答サンプル

{

}

```
"creation time": 42,
"element type": "String <one of: ALN, NUM, IP, PORT, ALNIC, DATE>",
"key label": "String",
"name": "String",
"number_of_elements": 42,
"time to live": "String",
"timeout type": "String <one of: UNKNOWN, FIRST SEEN, LAST SEEN>",
"value label": "String"
```
### **DELETE /reference\_data/maps/{name}/{key}** 非推奨

リファレンス・マップから値を削除します。

リファレンス・マップから値を削除します。

表 *977. DELETE /reference\_data/maps/{name}/{key}* リソース詳細

| MIME タイプ         |  |
|------------------|--|
| application/json |  |

表 *978. DELETE /reference\_data/maps/{name}/{key}* 要求パラメーター詳細

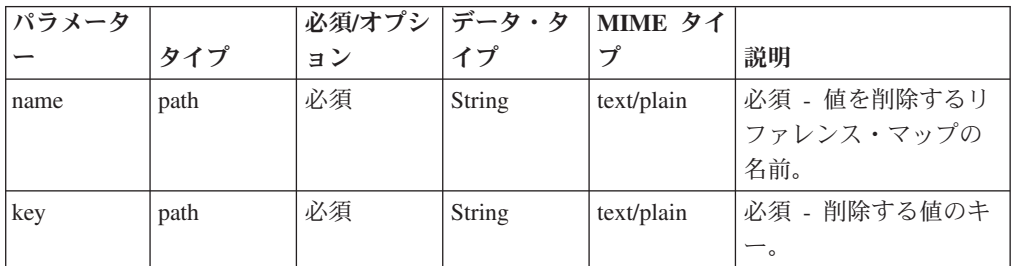
| パラメータ  |       | 必須/オプシ   データ・タ |               | MIME タイ    |                                                                                                    |
|--------|-------|----------------|---------------|------------|----------------------------------------------------------------------------------------------------|
|        | タイプ   | ョン             | イプ            | プ          | 説明                                                                                                    |
| value  | query | 必須             | <b>String</b> | text/plain | 必須 - リファレンス・<br>マップから削除する<br>値。注: 日付値は、1970<br>年 1 月 1 日の UNIX<br>エポックから経過した<br>ミリ秒数で表す必要が<br>あります。                                                          |
| fields | query | オプション          | String        | text/plain | オプション - このパラ<br>メーターを使用して、<br>応答で返すようにした<br>いフィールドを指定し<br>ます。指定されないフ<br>ィールドは除外されま<br>す。サブフィールドは<br>大括弧で囲んで指定<br>し、同じオブジェクト<br>内の複数のフィールド<br>はコンマで区切りま<br>す。 |

表 *978. DELETE /reference\_data/maps/{name}/{key}* 要求パラメーター詳細 *(*続き*)*

表 *979. DELETE /reference\_data/maps/{name}/{key}* 応答コード

| HTTP 応答コー |        |                          |
|-----------|--------|--------------------------|
| к         | 固有のコード | 説明                       |
| 200       |        | リファレンス・マップの値が削除されました     |
| 404       | 1002   | リファレンス・マップが存在しません        |
| 404       | 1003   | リファレンス・マップに当該レコードが存在しません |
| 422       | 1005   | 要求パラメーターが無効です            |
| 500       | 1020   | リファレンス・マップから値を削除するときにエラー |
|           |        | が発生しました                  |

エレメントが削除されたリファレンス・マップに関する情報。マップに関する情報 が返されますが、含まれているデータは返されません。

```
{
    "creation_time": 42,
    "element type": "String <one of: ALN, NUM, IP, PORT, ALNIC, DATE>",
    "key_label": "String",
    "name": "String",
    "number of elements": 42,
    "time_to_live": "String",
    "timeout_type": "String <one of: UNKNOWN, FIRST_SEEN, LAST_SEEN>",
    "value_label": "String"
}
```
# **GET /reference\_data/sets** 非推奨

すべてのリファレンス・セットのリストを取得します

すべてのリファレンス・セットのリストを取得します

表 *980. GET /reference\_data/sets* リソース詳細

| MIME タイプ         |  |
|------------------|--|
| application/json |  |

表 *981. GET /reference\_data/sets* 要求パラメーター詳細

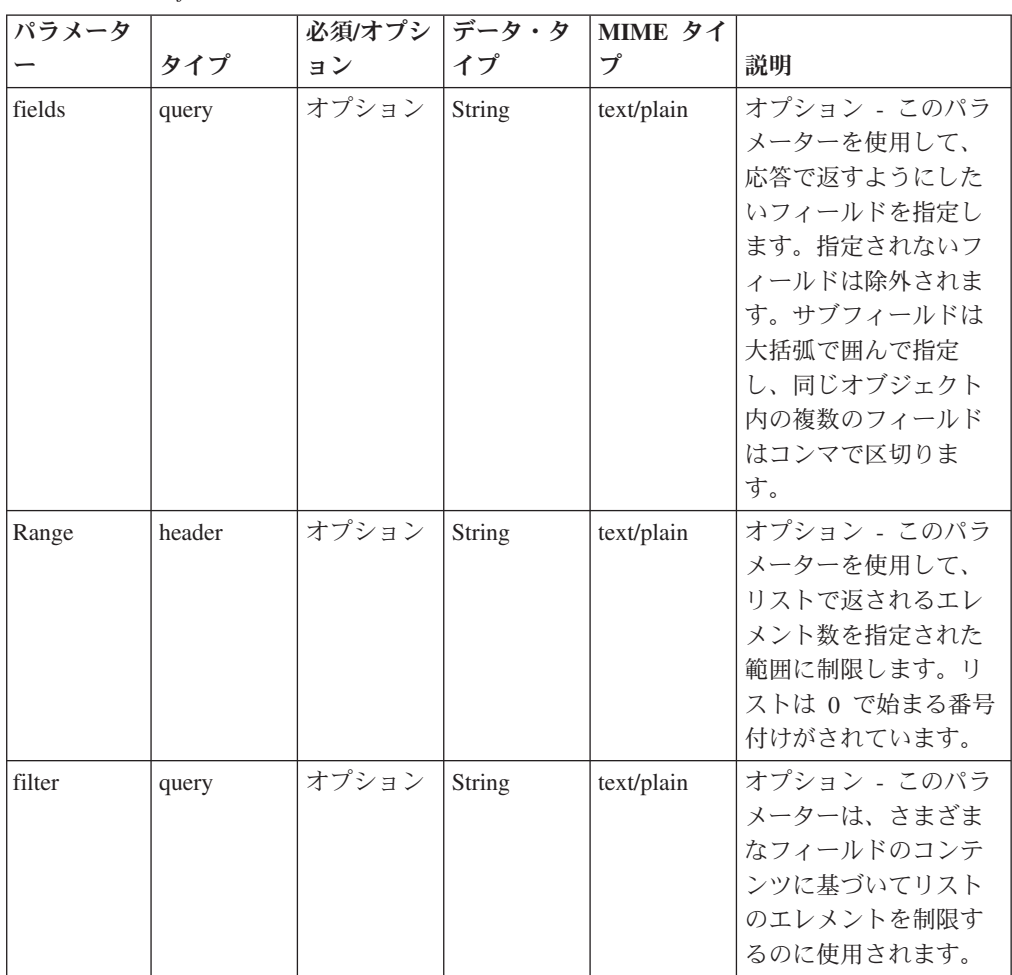

表 *982. GET /reference\_data/sets* 応答コード

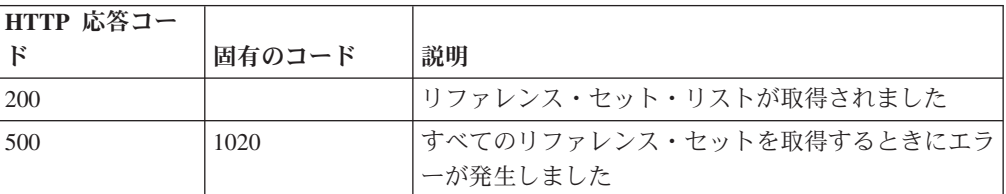

すべてのリファレンス・セットのリスト。セットに関する情報が返されますが、含 まれているデータは返されません。

#### 応答サンプル

```
[
    {
        "creation_time": 42,
        "element type": "String <one of: ALN, NUM, IP, PORT, ALNIC, DATE>",
        "name": "String",
        "number_of_elements": 42,
        "time_to_live": "String",
        "timeout_type": "String <one of: UNKNOWN, FIRST_SEEN, LAST_SEEN>"
    }
]
```
## **POST /reference\_data/sets** 非推奨

新規リファレンス・セットを作成します。

新規リファレンス・セットを作成します。

表 *983. POST /reference\_data/sets* リソース詳細

**MIME** タイプ

application/json

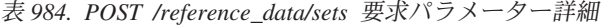

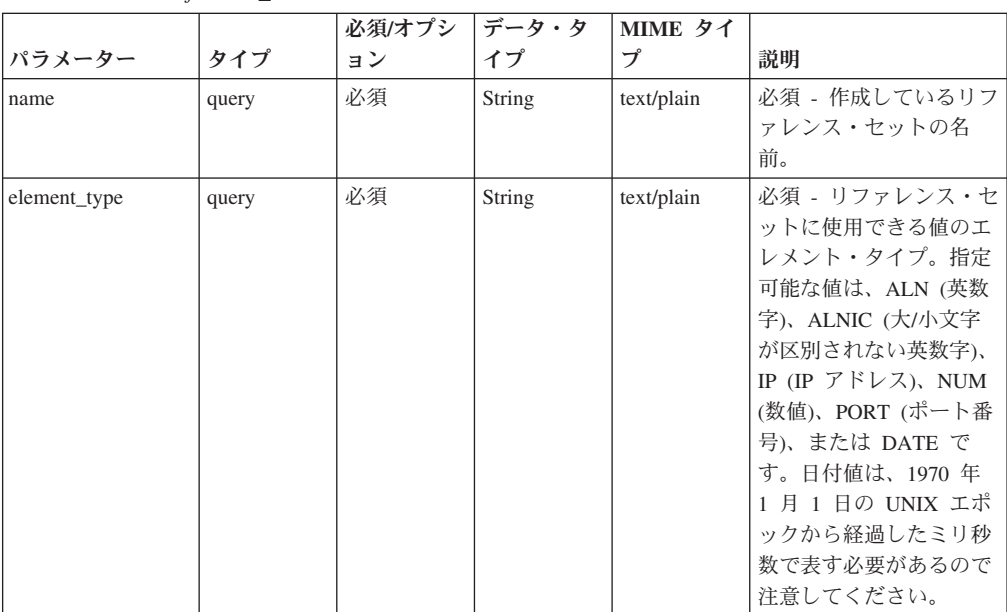

|              |       | 必須/オプシ | データ・タ  | MIME タイ    |                                                                                                    |
|--------------|-------|--------|--------|------------|----------------------------------------------------------------------------------------------------|
| パラメーター       | タイプ   | ョン     | イプ     | プ          | 説明                                                                                                    |
| timeout_type | query | オプション  | String | text/plain | オプション - 指定可能な<br>値は、「FIRST SEEN」,<br>「LAST_SEEN」, および<br>「UNKNOWN」です。デ<br>フォルト値は<br>「UNKNOWN」です。<br>time to live 間隔が、デ<br>ータが最初に確認された<br>時間と最後に確認された<br>時間のどちらに基づくか<br>を指定します。 |
| time_to_live | query | オプション  | String | text/plain | オプション - 存続時間間<br>隔(「1 カ月」や「5<br>分」など)。                                                                                                    |
| fields       | query | オプション  | String | text/plain | オプション - このパラメ<br>ーターを使用して、応答<br>で返すようにしたいフィ<br>ールドを指定します。指<br>定されないフィールドは<br>除外されます。サブフィ<br>ールドは大括弧で囲んで<br>指定し、同じオブジェク<br>ト内の複数のフィールド<br>はコンマで区切ります。                           |

表 *984. POST /reference\_data/sets* 要求パラメーター詳細 *(*続き*)*

表 *985. POST /reference\_data/sets* 応答コード

| HTTP 応答コー |        |                                                                    |
|-----------|--------|--------------------------------------------------------------------|
| к         | 固有のコード | 説明                                                                 |
| 201       |        | 新しいリファレンス・セットが正常に作成されました                                           |
| 409       | 1004   | リファレンス・セットを作成できませんでした。指定<br>した名前は既に使用されています。名前を変更して、<br>再試行してください。 |
| 422       | 1005   | 要求パラメーターが無効です                                                      |
| 500       | 1020   | リファレンス・セットを作成するときにエラーが発生<br>しました                                   |

新規に作成したリファレンス・セットについての情報。

```
{
    "creation_time": 42,
    "element_type": "String <one of: ALN, NUM, IP, PORT, ALNIC, DATE>",
    "name": "String",
    "number of elements": 42,
    "time_to_live": "String",
    "timeout type": "String <one of: UNKNOWN, FIRST SEEN, LAST SEEN>"
}
```
### **GET /reference\_data/sets/{name}** 非推奨

name で識別されるリファレンス・セットを取得します。

**name** で識別されるリファレンス・セットを取得します。**limit** (指定する場合) で は、**offset** で指定するレコードを先頭として返されるレコードの数を指定します。 どちらも指定しない場合は、最初の 20 レコードが返されます。

表 *986. GET /reference\_data/sets/{name}* リソース詳細

| VH.<br>VI<br>ľ |  |
|----------------|--|
|                |  |

application/json

| パラメータ  |        | 必須/オプシ データ・タ |        | MIME タイ    |                          |
|--------|--------|--------------|--------|------------|--------------------------|
|        | タイプ    | ョン           | イプ     | プ          | 説明                       |
| name   | path   | 必須           | String | text/plain | 必須 - 取得するリファ             |
|        |        |              |        |            | レンス・セットの名                |
|        |        |              |        |            | 前。                       |
| fields | query  | オプション        | String | text/plain | オプション - このパラ             |
|        |        |              |        |            | メーターを使用して、               |
|        |        |              |        |            | 応答で返すようにした               |
|        |        |              |        |            | いフィールドを指定し               |
|        |        |              |        |            | ます。指定されないフ               |
|        |        |              |        |            | ィールドは除外されま               |
|        |        |              |        |            | す。サブフィールドは               |
|        |        |              |        |            | 大括弧で囲んで指定                |
|        |        |              |        |            | し、同じオブジェクト               |
|        |        |              |        |            | 内の複数のフィールド               |
|        |        |              |        |            | はコンマで区切りま<br>す。          |
|        |        |              |        |            |                          |
| Range  | header | オプション        | String | text/plain | オプション - このパラ             |
|        |        |              |        |            | メーターを使用して、               |
|        |        |              |        |            | リストで返されるエレ<br>メント数を指定された |
|        |        |              |        |            | 範囲に制限します。リ               |
|        |        |              |        |            | ストは 0 で始まる番号             |
|        |        |              |        |            | 付けがされています。               |
|        |        | オプション        |        |            | オプション - このパラ             |
| filter | query  |              | String | text/plain | メーターは、さまざま               |
|        |        |              |        |            | なフィールドのコンテ               |
|        |        |              |        |            | ンツに基づいてリスト               |
|        |        |              |        |            | のエレメントを制限す               |
|        |        |              |        |            | るのに使用されます。               |
|        |        |              |        |            |                          |

表 *987. GET /reference\_data/sets/{name}* 要求パラメーター詳細

表 *988. GET /reference\_data/sets/{name}* 応答コード

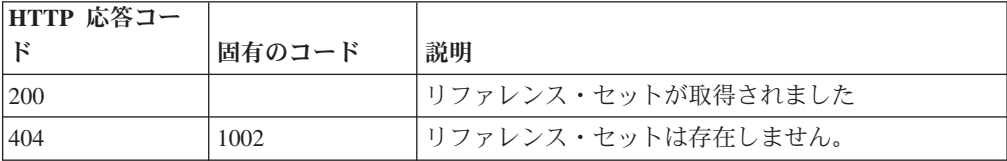

表 *988. GET /reference\_data/sets/{name}* 応答コード *(*続き*)*

| HTTP 応答コー |        |                          |
|-----------|--------|--------------------------|
|           | 固有のコード | 説明                       |
| 1422      | 1005   | 要求パラメーターが無効です            |
| 500       | 1020   | リファレンス・セットを取得するときにエラーが発生 |
|           |        | しました                     |

要求で指定した名前で識別されるリファレンス・セット。リファレンス・セットの どの部分のデータが返されるかは、要求で指定する limit と offset によって異なり ます。

#### 応答サンプル

```
{
    "creation_time": 42,
    "data": [
        {
            "first_seen": 42,
            "last_seen": 42,
            "source": "String",
            "value": "String"
        }
    ],
    "element_type": "String <one of: ALN, NUM, IP, PORT, ALNIC, DATE>",
    "name": "String",
    "number of elements": 42,
    "time_to_live": "String",
    "timeout type": "String <one of: UNKNOWN, FIRST SEEN, LAST SEEN>"
}
```
### **POST /reference\_data/sets/{name}** 非推奨

リファレンス・セットのエレメントを追加または更新します。

リファレンス・セットのエレメントを追加または更新します。

表 *989. POST /reference\_data/sets/{name}* リソース詳細

| MIME タイプ         |  |
|------------------|--|
| application/json |  |

表 *990. POST /reference\_data/sets/{name}* 要求パラメーター詳細

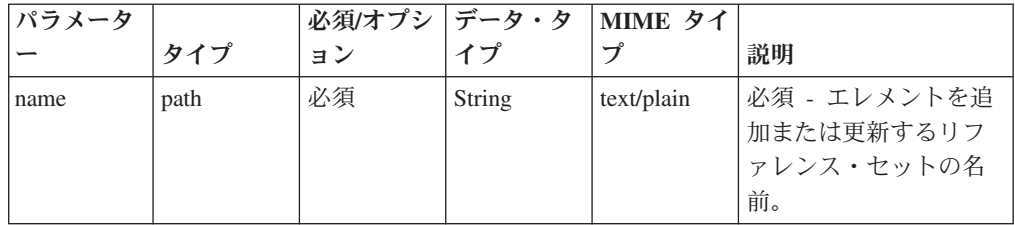

| パラメータ  |       | 必須/オプシ | データ・タ  | MIME タイ    |                                                                                                    |
|--------|-------|--------|--------|------------|----------------------------------------------------------------------------------------------------|
|        | タイプ   | ョン     | イプ     | プ          | 説明                                                                                                    |
| value  | query | 必須     | String | text/plain | 必須 - リファレンス・<br>セットで追加または更<br>新する値。注: 日付値<br>は、1970年1月1日<br>の UNIX エポックから<br>経過したミリ秒数で表<br>す必要があります。                                                         |
| ソース    | query | オプション  | String | text/plain | オプション - データの<br>発生元を示します。デ<br>フォルト値は「reference<br>data api」です。                                                                                               |
| fields | query | オプション  | String | text/plain | オプション - このパラ<br>メーターを使用して、<br>応答で返すようにした<br>いフィールドを指定し<br>ます。指定されないフ<br>ィールドは除外されま<br>す。サブフィールドは<br>大括弧で囲んで指定<br>し、同じオブジェクト<br>内の複数のフィールド<br>はコンマで区切りま<br>す。 |

表 *990. POST /reference\_data/sets/{name}* 要求パラメーター詳細 *(*続き*)*

表 *991. POST /reference\_data/sets/{name}* 応答コード

| HTTP 応答コー    |        |                                             |
|--------------|--------|---------------------------------------------|
| $\mathbb{F}$ | 固有のコード | 説明                                          |
| 200          |        | リファレンス・セットでエレメントが追加または更新<br>されました           |
| 404          | 1002   | リファレンス・セットは存在しません                           |
| 422          | 1005   | 要求パラメーターが無効です                               |
| 500          | 1020   | リファレンス・セットでエレメントを追加または更新<br>するときにエラーが発生しました |

エレメントが追加または更新されたリファレンス・セットに関する情報。リファレ ンス・セットに関する情報が返されますが、含まれているデータは返されません。

### 応答サンプル

{

```
"creation time": 42,
```

```
"element_type": "String <one of: ALN, NUM, IP, PORT, ALNIC, DATE>",
```

```
"name": "String",
```

```
"number of elements": 42,
"time_to_live": "String",
"timeout type": "String <one of: UNKNOWN, FIRST SEEN, LAST SEEN>"
```
# **DELETE /reference\_data/sets/{name}** 非推奨

}

リファレンス・セットを削除するか、その内容をパージします。

リファレンス・セットを削除するか、その内容をパージします。

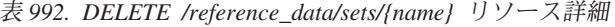

| MIME タイプ         |  |
|------------------|--|
| application/json |  |

表 *993. DELETE /reference\_data/sets/{name}* 要求パラメーター詳細

| パラメータ      |       | 必須/オプシ   データ・タ |        | MIME タイ    |                                                                                                    |
|------------|-------|----------------|--------|------------|----------------------------------------------------------------------------------------------------|
|            | タイプ   | ョン             | イプ     | プ          | 説明                                                                                                    |
| name       | path  | 必須             | String | text/plain | 必須 - 削除またはパー<br>ジするセットの名前。                                                                                                    |
| purge_only | query | オプション          | String | text/plain | オプション - 指定可能<br>な値は「false」または<br>「true」です。デフォル<br>ト値は false です。リフ<br>ァレンス・セットの構<br>造を維持したまま、そ<br>の内容をパージする<br>(true) かどうかを指定し<br>ます。値を指定しない<br>か、または「false」に設<br>定すると、リファレン<br>ス・セットが完全に削<br>除されます。 |
| fields     | query | オプション          | String | text/plain | オプション - このパラ<br>メーターを使用して、<br>応答で返すようにした<br>いフィールドを指定し<br>ます。指定されないフ<br>ィールドは除外されま<br>す。サブフィールドは<br>大括弧で囲んで指定<br>し、同じオブジェクト<br>内の複数のフィールド<br>はコンマで区切りま<br>す。                                        |

表 *994. DELETE /reference\_data/sets/{name}* 応答コード

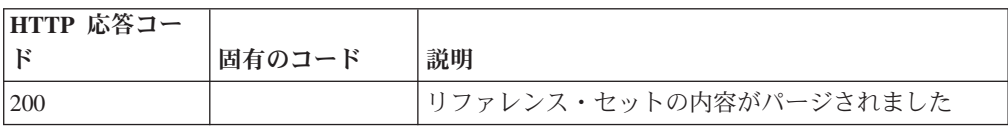

| HTTP 応答コー |        |                          |
|-----------|--------|--------------------------|
| F         | 固有のコード | 説明                       |
| 204       |        | リファレンス・セットが削除されました       |
| 404       | 1002   | リファレンス・セットは存在しません        |
| 409       | 1004   | リファレンス・セットを削除できませんでした。別の |
|           |        | オブジェクトで使用されています。         |
| 422       | 1005   | 要求パラメーターが無効です            |
| 500       | 1020   | リファレンス・セットの値を削除またはパージすると |
|           |        | きにエラーが発生しました             |

表 *994. DELETE /reference\_data/sets/{name}* 応答コード *(*続き*)*

リファレンス・セットが削除された場合は何も返されません。そうでない場合は、 内容がパージされたリファレンス・セットに関する情報が返されます。

### 応答サンプル

{

}

```
"creation time": 42,
"element type": "String <one of: ALN, NUM, IP, PORT, ALNIC, DATE>",
"name": "String",
"number_of_elements": 42,
"time_to_live": "String",
"timeout_type": "String <one of: UNKNOWN, FIRST_SEEN, LAST_SEEN>"
```
# **DELETE /reference\_data/sets/{name}/{value}** 非推奨

リファレンス・セットから値を削除します。

リファレンス・セットから値を削除します。

表 *995. DELETE /reference\_data/sets/{name}/{value}* リソース詳細

| MIME タ           |  |
|------------------|--|
| anplication/ison |  |

application/json 表 *996. DELETE /reference\_data/sets/{name}/{value}* 要求パラメーター詳細

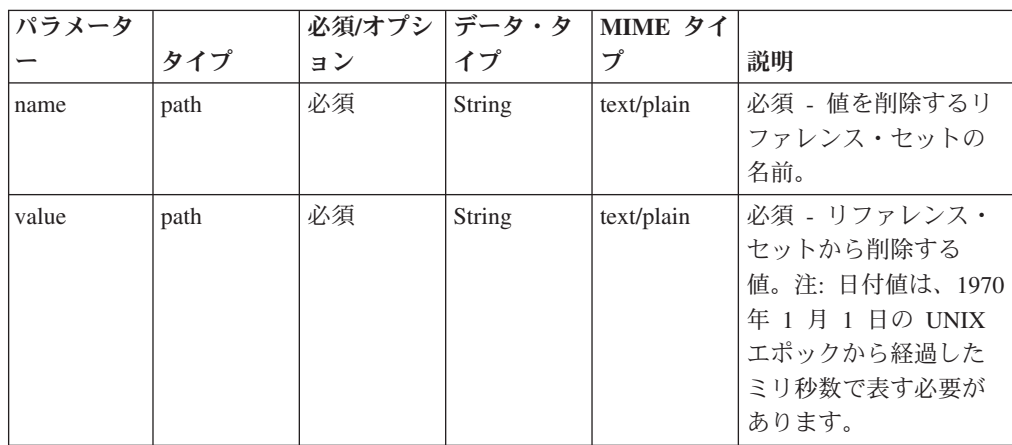

表 *996. DELETE /reference\_data/sets/{name}/{value}* 要求パラメーター詳細 *(*続き*)*

| パラメータ  |       | 必須/オプシ | データ・タ  | MIME タイ    |              |
|--------|-------|--------|--------|------------|--------------|
|        | タイプ   | ョン     | イブ     | プ          | 説明           |
| fields | query | オプション  | String | text/plain | オプション - このパラ |
|        |       |        |        |            | メーターを使用して、   |
|        |       |        |        |            | 応答で返すようにした   |
|        |       |        |        |            | いフィールドを指定し   |
|        |       |        |        |            | ます。指定されないフ   |
|        |       |        |        |            | ィールドは除外されま   |
|        |       |        |        |            | す。サブフィールドは   |
|        |       |        |        |            | 大括弧で囲んで指定    |
|        |       |        |        |            | し、同じオブジェクト   |
|        |       |        |        |            | 内の複数のフィールド   |
|        |       |        |        |            | はコンマで区切りま    |
|        |       |        |        |            | す。           |

表 *997. DELETE /reference\_data/sets/{name}/{value}* 応答コード

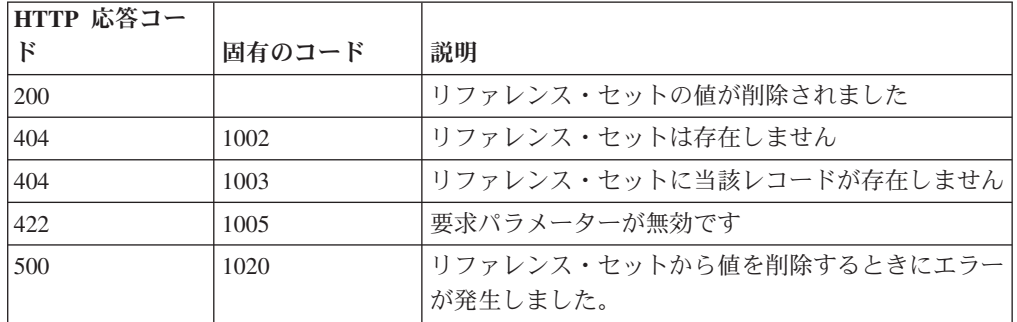

値が削除されたリファレンス・セットに関する情報。リファレンス・セットに関す る情報が返されますが、含まれているデータは返されません。

### 応答サンプル

{

}

```
"creation_time": 42,
"element type": "String <one of: ALN, NUM, IP, PORT, ALNIC, DATE>",
"name": "String",
"number_of_elements": 42,
"time to live": "String",
"timeout_type": "String <one of: UNKNOWN, FIRST_SEEN, LAST_SEEN>"
```
### **POST /reference\_data/sets/bulk\_load/{name}** 非推奨

リファレンス・セットのデータを追加または更新します。

リファレンス・セットのデータを追加または更新します。

表 *998. POST /reference\_data/sets/bulk\_load/{name}* リソース詳細

| MIME タイプ         |  |
|------------------|--|
| application/json |  |

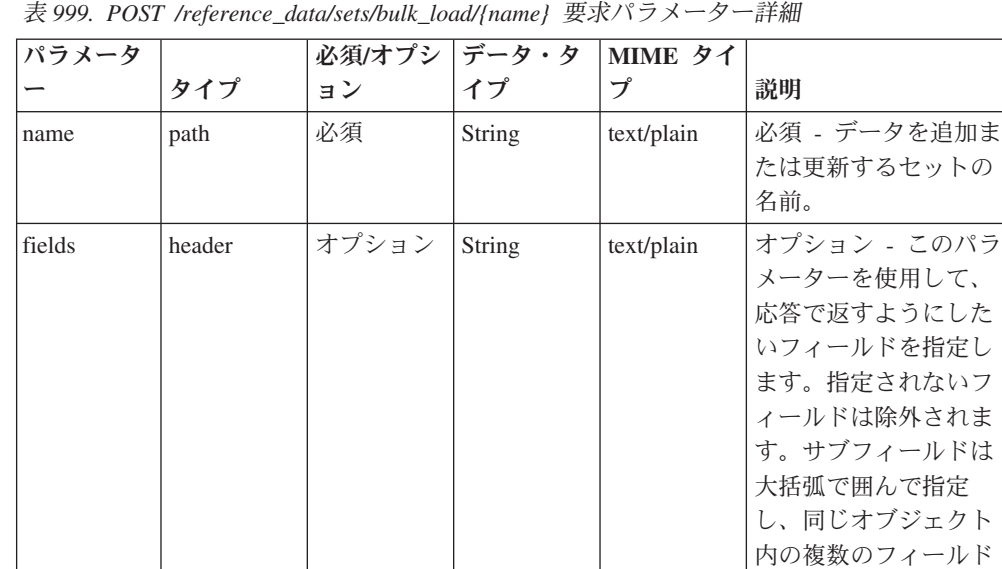

表 *1000. POST /reference\_data/sets/bulk\_load/{name}* 要求本体の詳細

| パラメータ  データ・タ |    |                  |               |                      |
|--------------|----|------------------|---------------|----------------------|
|              | イプ | MIME タイプ         | 説明            | サンプル                 |
|              | 配列 | application/json | 必須 - リファレンス・  | ["String", "String", |
|              |    |                  | セットで追加または更    | "String", "String",  |
|              |    |                  | 新する JSON 形式のデ | "String", "String",  |
|              |    |                  | 一夕            | "String", "String",  |
|              |    |                  |               | "String", "String",  |
|              |    |                  |               | "String"]            |

表 *1001. POST /reference\_data/sets/bulk\_load/{name}* 応答コード

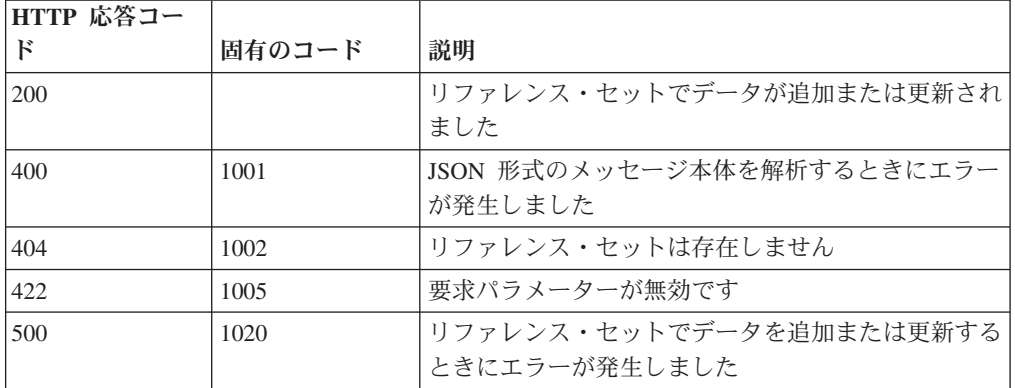

データが追加または更新されたリファレンス・セットに関する情報。リファレン ス・セットに関する情報が返されますが、含まれているデータは返されません。

はコンマで区切りま

す。

# 応答サンプル

```
{
    "creation_time": 42,
    "element type": "String <one of: ALN, NUM, IP, PORT, ALNIC, DATE>",
    "name": "String",
    "number_of_elements": 42,
    "time to live": "String",
    "timeout_type": "String <one of: UNKNOWN, FIRST_SEEN, LAST_SEEN>"
}
```
# **GET /reference\_data/tables** 非推奨

すべてのリファレンス・テーブルのリストを取得します。

すべてのリファレンス・テーブルのリストを取得します。

```
表 1002. GET /reference_data/tables リソース詳細
```
**MIME** タイプ

application/json

表 *1003. GET /reference\_data/tables* 要求パラメーター詳細

| パラメータ  |        | 必須/オプシ データ・タ |        | MIME タイ    |                                                                                                    |
|--------|--------|--------------|--------|------------|----------------------------------------------------------------------------------------------------|
|        | タイプ    | ョン           | イプ     | プ          | 説明                                                                                                    |
| fields | query  | オプション        | String | text/plain | オプション - このパラ<br>メーターを使用して、<br>応答で返すようにした<br>いフィールドを指定し<br>ます。指定されないフ<br>ィールドは除外されま<br>す。サブフィールドは<br>大括弧で囲んで指定<br>し、同じオブジェクト<br>内の複数のフィールド<br>はコンマで区切りま<br>す。 |
| Range  | header | オプション        | String | text/plain | オプション - このパラ<br>メーターを使用して、<br>リストで返されるエレ<br>メント数を指定された<br>範囲に制限します。リ<br>ストは 0 で始まる番号<br>付けがされています。                                                           |
| filter | query  | オプション        | String | text/plain | オプション - このパラ<br>メーターは、さまざま<br>なフィールドのコンテ<br>ンツに基づいてリスト<br>のエレメントを制限す<br>るのに使用されます。                                                                           |

表 *1004. GET /reference\_data/tables* 応答コード

| HTTP 応答コー |        |                          |
|-----------|--------|--------------------------|
|           | 固有のコード | 説明                       |
| 200       |        | リファレンス・テーブル・リストが取得されました  |
| 500       | 1020   | すべてのリファレンス・テーブルを取得するときにエ |
|           |        | ラーが発生しました                |

すべてのリファレンス・テーブルのリスト。テーブルに関する情報が返されます が、含まれているデータは返されません。

#### 応答サンプル

```
[
    {
        "creation time": 42,
        "element type": "String <one of: ALN, NUM, IP, PORT, ALNIC, DATE>",
        "key_label": "String",
        "key_name_types": {
            "String": "String <one of: ALN, NUM, IP, PORT, ALNIC, DATE>"
        },
        "name": "String",
        "number_of_elements": 42,
        "time_to_live": "String",
        "timeout type": "String <one of: UNKNOWN, FIRST SEEN, LAST SEEN>"
    }
]
```
#### **GET /reference\_data/tables/{name}** 非推奨

name で識別されるリファレンス・テーブルが返されます。

**name** で識別されるリファレンス・テーブルが返されます。**limit** (指定する場合) で は、**offset** で指定するレコードを先頭として返されるレコードの数を指定します。 どちらも指定しない場合は、最初の 20 レコードが返されます。

表 *1005. GET /reference\_data/tables/{name}* リソース詳細

| MIME タイプ         |  |
|------------------|--|
| application/json |  |

表 *1006. GET /reference\_data/tables/{name}* 要求パラメーター詳細

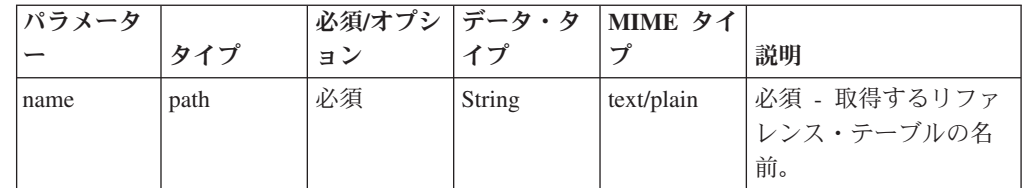

| パラメータ  |        | 必須/オプシ | データ・タ  | MIME タイ    |                                                                                                    |
|--------|--------|--------|--------|------------|----------------------------------------------------------------------------------------------------|
|        | タイプ    | ョン     | イプ     | プ          | 説明                                                                                                    |
| fields | query  | オプション  | String | text/plain | オプション - このパラ<br>メーターを使用して、<br>応答で返すようにした<br>いフィールドを指定し<br>ます。指定されないフ<br>ィールドは除外されま<br>す。サブフィールドは<br>大括弧で囲んで指定<br>し、同じオブジェクト<br>内の複数のフィールド<br>はコンマで区切りま<br>す。 |
| Range  | header | オプション  | String | text/plain | オプション - このパラ<br>メーターを使用して、<br>リストで返されるエレ<br>メント数を指定された<br>範囲に制限します。リ<br>ストは 0 で始まる番号<br>付けがされています。                                                           |

表 *1006. GET /reference\_data/tables/{name}* 要求パラメーター詳細 *(*続き*)*

表 *1007. GET /reference\_data/tables/{name}* 応答コード

| HTTP 応答コー |        |                          |
|-----------|--------|--------------------------|
|           | 固有のコード | 説明                       |
| 200       |        | リファレンス・テーブルが取得されました      |
| 404       | 1002   | リファレンス・テーブルが存在しません       |
| 422       | 1005   | 要求パラメーターが無効です            |
| 500       | 1020   | リファレンス・テーブルを取得するときにエラーが発 |
|           |        | 生しました                    |

要求で指定した名前で識別されるリファレンス・テーブル。リファレンス・テーブ ルのどの部分のデータが返されるかは、要求で指定する limit と offset によって異 なります。

```
{
    "creation_time": 42,
    "data": {
        "String": {
            "String": {
                "first_seen": 42,
                 "last_seen": 42,
                 "source": "String",
                 "value": "String"
            }
        }
    },
```

```
"element type": "String <one of: ALN, NUM, IP, PORT, ALNIC, DATE>",
"key label": "String",
"key<sup>-</sup>name types": {
    "String": "String <one of: ALN, NUM, IP, PORT, ALNIC, DATE>"
},
"name": "String",
"number_of_elements": 42,
"time_to_live": "String",
"timeout_type": "String <one of: UNKNOWN, FIRST_SEEN, LAST_SEEN>"
```
# **POST /reference\_data/tables/{name}** 非推奨

}

リファレンス・テーブルでエレメントを追加または更新します。

リファレンス・テーブルでエレメントを追加または更新します。追加する値は適切 なタイプでなければなりません。つまり、リファレンス・テーブルに対して事前に 定義された innerKey に対応するタイプか、リファレンス・テーブルのデフォルトの elementTypeであることが必要です。

表 *1008. POST /reference\_data/tables/{name}* リソース詳細

| MIME タイプ         |
|------------------|
| application/json |

| パラメータ     |       | 必須/オプシ   データ・タ |        | MIME タイ    |                                                                                                    |
|-----------|-------|----------------|--------|------------|----------------------------------------------------------------------------------------------------|
|           | タイプ   | ョン             | イプ     | プ          | 説明                                                                                                    |
| name      | path  | 必須             | String | text/plain | 必須 - エレメントを追<br>加または更新するリフ<br>ァレンス・テーブルの<br>名前。                                                       |
| outer_key | query | 必須             | String | text/plain | 必須 - 追加または更新<br>するエレメントの外部<br>キー。                                                                     |
| inner key | query | 必須             | String | text/plain | 必須 - 追加または更新<br>するエレメントの内部<br>キー。                                                                     |
| value     | query | 必須             | String | text/plain | 必須 - リファレンス・<br>テーブルで追加または<br>更新する値。注: 日付値<br>は、1970年1月1日<br>の UNIX エポックから<br>経過したミリ秒数で表<br>す必要があります。 |
| ソース       | query | オプション          | String | text/plain | オプション - データの<br>発生元を示します。デ<br>フォルト値は「reference<br>data api」です。                                        |

表 *1009. POST /reference\_data/tables/{name}* 要求パラメーター詳細

表 *1009. POST /reference\_data/tables/{name}* 要求パラメーター詳細 *(*続き*)*

| パラメータ  |       | 必須/オプシ | データ・タ  | MIME タイ    |              |
|--------|-------|--------|--------|------------|--------------|
|        | タイプ   | ョン     | イブ     | プ          | 説明           |
| fields | query | オプション  | String | text/plain | オプション - このパラ |
|        |       |        |        |            | メーターを使用して、   |
|        |       |        |        |            | 応答で返すようにした   |
|        |       |        |        |            | いフィールドを指定し   |
|        |       |        |        |            | ます。指定されないフ   |
|        |       |        |        |            | ィールドは除外されま   |
|        |       |        |        |            | す。サブフィールドは   |
|        |       |        |        |            | 大括弧で開んで指定    |
|        |       |        |        |            | し、同じオブジェクト   |
|        |       |        |        |            | 内の複数のフィールド   |
|        |       |        |        |            | はコンマで区切りま    |
|        |       |        |        |            | す。           |

表 *1010. POST /reference\_data/tables/{name}* 応答コード

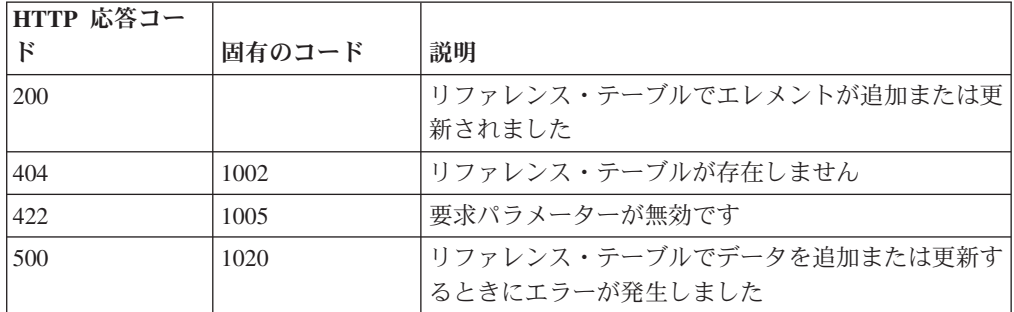

エレメントが追加または更新されたリファレンス・テーブルに関する情報。リファ レンス・テーブルに関する情報が返されますが、含まれているデータは返されませ  $h_{\circ}$ 

## 応答サンプル

{

```
"creation_time": 42,
    "element_type": "String <one of: ALN, NUM, IP, PORT, ALNIC, DATE>",
    "key label": "String",
    "key_name_types": {
       "String": "String <one of: ALN, NUM, IP, PORT, ALNIC, DATE>"
    },
   "name": "String",
   "number_of_elements": 42,
   "time_to_live": "String",
   "timeout_type": "String <one of: UNKNOWN, FIRST_SEEN, LAST_SEEN>"
}
```
#### **DELETE /reference\_data/tables/{name}** 非推奨

リファレンス・テーブルを削除するか、その内容をパージします。

リファレンス・テーブルを削除するか、その内容をパージします。

表 *1011. DELETE /reference\_data/tables/{name}* リソース詳細

| MIME |  |
|------|--|
|------|--|

application/json

| パラメータ      |       | 必須/オプシ データ・タ |        | MIME タイ    |                                                                                                    |
|------------|-------|--------------|--------|------------|----------------------------------------------------------------------------------------------------|
|            | タイプ   | ヨン           | イプ     | プ          | 説明                                                                                                    |
| name       | path  | 必須           | String | text/plain | 必須 - 削除またはパー<br>ジするリファレンス・<br>テーブルの名前。                                                                                                    |
| purge_only | query | オプション        | String | text/plain | オプション - 指定可能<br>な値は「false」または<br>「true」です。デフォル<br>ト値は false です。リフ<br>ァレンス・テーブルの<br>構造を維持したまま、<br>その内容をパージする<br>(true) かどうかを指定し<br>ます。値を指定しない<br>か、または「false」に設<br>定すると、リファレン<br>ス・テーブルが完全に<br>削除されます。 |
| fields     | query | オプション        | String | text/plain | オプション - このパラ<br>メーターを使用して、<br>応答で返すようにした<br>いフィールドを指定し<br>ます。指定されないフ<br>ィールドは除外されま<br>す。サブフィールドは<br>大括弧で囲んで指定<br>し、同じオブジェクト<br>内の複数のフィールド<br>はコンマで区切りま<br>す。                                          |

表 *1012. DELETE /reference\_data/tables/{name}* 要求パラメーター詳細

表 *1013. DELETE /reference\_data/tables/{name}* 応答コード

| HTTP 応答コー |        |                                               |
|-----------|--------|-----------------------------------------------|
| Е         | 固有のコード | 説明                                            |
| 200       |        | リファレンス・テーブルの内容がパージされました                       |
| 204       |        | リファレンス・テーブルが削除されました                           |
| 404       | 1002   | リファレンス・テーブルが存在しません                            |
| 409       | 1004   | リファレンス・テーブルを削除できませんでした。別<br>のオブジェクトで使用されています。 |
| 422.      | 1005   | 要求パラメーターが無効です                                 |
| 500       | 1020   | リファレンス・テーブルの値を削除またはパージする<br>ときにエラーが発生しました     |

リファレンス・テーブルが削除された場合は何も返されません。そうでない場合 は、内容がパージされたリファレンス・テーブルに関する情報が返されます。

#### 応答サンプル

```
{
    "creation_time": 42,
    "element_type": "String <one of: ALN, NUM, IP, PORT, ALNIC, DATE>",
   "key label": "String",
    "key_name_types": {
        "String": "String <one of: ALN, NUM, IP, PORT, ALNIC, DATE>"
    },
    "name": "String",
    "number of elements": 42,
    "time_to_live": "String",
    "timeout type": "String <one of: UNKNOWN, FIRST SEEN, LAST SEEN>"
}
```
# **DELETE /reference\_data/tables/{name}/{outer\_key}/{inner\_key}** 非推奨

リファレンス・テーブルから値を削除します。

リファレンス・テーブルから値を削除します。

表 1014. DELETE /reference\_data/tables/{name}/{outer\_key}//inner\_key} リソース詳細

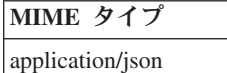

表 *1015. DELETE /reference\_data/tables/{name}/{outer\_key}/{inner\_key}* 要求パラメーター詳細

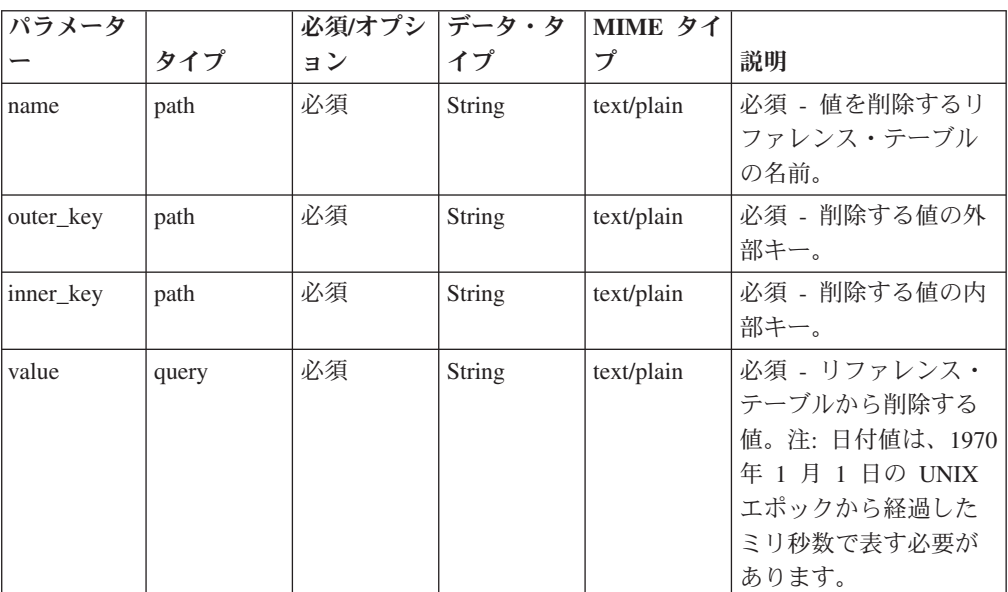

| パラメータ  |       | 必須/オプシ | データ・タ  | MIME タイ    |                                                                                                    |
|--------|-------|--------|--------|------------|----------------------------------------------------------------------------------------------------|
|        | タイプ   | ョン     | イプ     | プ          | 説明                                                                                                    |
| fields | query | オプション  | String | text/plain | オプション - このパラ<br>メーターを使用して、<br>応答で返すようにした<br>いフィールドを指定し<br>ます。指定されないフ<br>ィールドは除外されま<br>す。サブフィールドは<br>大括弧で囲んで指定<br>し、同じオブジェクト<br>内の複数のフィールド<br>はコンマで区切りま<br>す。 |

表 *1015. DELETE /reference\_data/tables/{name}/{outer\_key}/{inner\_key}* 要求パラメーター詳細 *(*続き*)*

表 *1016. DELETE /reference\_data/tables/{name}/{outer\_key}/{inner\_key}* 応答コード

| HTTP 応答コー |        |                          |
|-----------|--------|--------------------------|
| К         | 固有のコード | 説明                       |
| 200       |        | リファレンス・テーブルの値が削除されました    |
| 404       | 1002   | リファレンス・テーブルが存在しません       |
| 404       | 1003   | リファレンス・テーブルに当該レコードが存在しませ |
|           |        | h                        |
| 422       | 1005   | 要求パラメーターが無効です            |
| 500       | 1020   | リファレンス・テーブルの値を削除するときにエラー |
|           |        | が発生しました                  |

エレメントが削除されたリファレンス・テーブルに関する情報。テーブルに関する 情報が返されますが、含まれているデータは返されません。

### 応答サンプル

```
{
    "creation_time": 42,
    "element_type": "String <one of: ALN, NUM, IP, PORT, ALNIC, DATE>",
    "key_label": "String",
    "key_name_types": {
        "String": "String <one of: ALN, NUM, IP, PORT, ALNIC, DATE>"
    },
    "name": "String",
    "number of elements": 42,
    "time_to_live": "String",
    "timeout_type": "String <one of: UNKNOWN, FIRST_SEEN, LAST_SEEN>"
}
```
# **POST /reference\_data/tables** 非推奨

新規リファレンス・テーブルを作成します。

新規リファレンス・テーブルを作成します。

表 *1017. POST /reference\_data/tables* リソース詳細

**MIME** タイプ

application/json

|                 |       | 必須/オプシ |                      |                  |                                                                                                    |
|-----------------|-------|--------|----------------------|------------------|----------------------------------------------------------------------------------------------------|
| パラメーター          | タイプ   | ョン     | データ・タイプ              | MIME タイプ         | 説明                                                                                                    |
| name            | query | 必須     | String               | text/plain       | 必須 - 作成するリファレ<br>ンス・テーブルの名前。                                                                                                    |
| element_type    | query | 必須     | String               | text/plain       | 必須 - リファレンス・テ<br>ーブルに使用できる値のデ<br>フォルト・エレメント・タ<br>イプ。key_name_types パ<br>ラメーターで内部キーが定<br>義されていないリファレン<br>ス・テーブルで値を追加ま<br>たは更新する場合に使用さ<br>れます。指定可能な値は、<br>ALN (英数字)、ALNIC<br>(大/小文字が区別されない<br>英数字)、IP (IP アドレ<br>ス)、NUM (数値)、PORT<br>(ポート番号)、または<br>DATE です。日付値は、<br>1970 年1月1日の<br>UNIX エポックから経過し<br>たミリ秒数で表す必要があ<br>るので注意してください。 |
| outer_key_label | query | オプション  | String               | text/plain       | オプション - 外部キーを<br>説明するラベル。                                                                                                    |
| timeout_type    | query | オプション  | String               | text/plain       | オプション - 指定可能な<br>値は、「FIRST_SEEN」,<br>「LAST_SEEN」, および<br>「UNKNOWN」です。デ<br>フォルト値は<br>「UNKNOWN」です。<br>time to live 間隔が、デー<br>夕が最初に確認された時間<br>と最後に確認された時間の<br>どちらに基づくかを指定し<br>ます。                                                                                                    |
| time_to_live    | query | オプション  | String               | text/plain       | オプション - 存続時間間<br>隔(「1 カ月」や「5 分」<br>など)。                                                                                                    |
| key_name_types  | query | オプション  | 配列 <object></object> | application/json | オプション - JSON 形式<br>のストリング。この配列<br>で、テーブルの内部キー名<br>と対応する値タイプが作成<br>されます。                                                                                                    |
| fields          | query | オプション  | String               | text/plain       | オプション - このパラメ<br>ーターを使用して、応答で<br>返すようにしたいフィール<br>ドを指定します。指定され<br>ないフィールドは除外され<br>ます。サブフィールドは大<br>括弧で囲んで指定し、同じ<br>オブジェクト内の複数のフ<br>ィールドはコンマで区切り<br>ます。                                                                                                    |

表 *1018. POST /reference\_data/tables* 要求パラメーター詳細

表 *1019. POST /reference\_data/tables* 応答コード

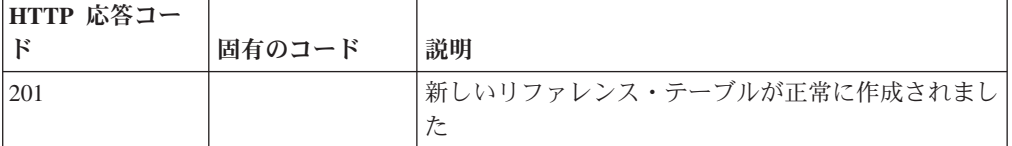

| HTTP 応答コー |        |                                                                      |
|-----------|--------|----------------------------------------------------------------------|
| к         | 固有のコード | 説明                                                                   |
| 409       | 1004   | リファレンス・テーブルを作成できませんでした。指 <br>定した名前は既に使用されています。名前を変更し<br>て、再試行してください。 |
| 422       | 1005   | 要求パラメーターが無効です                                                        |
| 500       | 1020   | リファレンス・テーブルを作成するときにエラーが発 <br>生しました                                   |

表 *1019. POST /reference\_data/tables* 応答コード *(*続き*)*

新規に作成したリファレンス・テーブルについての情報。

### 応答サンプル

```
{
    "creation_time": 42,
    "element_type": "String <one of: ALN, NUM, IP, PORT, ALNIC, DATE>",
    "key_label": "String",
    "key_name_types": {
        "String": "String <one of: ALN, NUM, IP, PORT, ALNIC, DATE>"
    },
    "name": "String",
    "number of elements": 42,
    "time to_live": "String",
    "timeout type": "String <one of: UNKNOWN, FIRST SEEN, LAST SEEN>"
}
```
# **GET /referencedata/mapOfSets** 非推奨

セットのすべてのリファレンス・マップのリストを取得します。

表 *1020. GET /referencedata/mapOfSets* リソース詳細

| ı.<br>H |  |
|---------|--|
|         |  |

application/json

このエンドポイントにパラメーターはありません。

表 *1021. GET /referencedata/mapOfSets* 応答コード

| HTTP 応答コー |        |                                                        |
|-----------|--------|--------------------------------------------------------|
| ĸ         | 固有のコード | 説明                                                     |
| 200       |        | セットのリファレンス・マップ・リストが取得されま <br>した                        |
| 500       | 1020   | <sup>1</sup> セットのすべてのリファレンス・マップを取得すると <br>きにエラーが発生しました |

### 応答の説明

セットのすべてのリファレンス・マップのリスト。セットのマップに関する情報が 返されますが、含まれているデータは返されません。

```
応答サンプル
```

```
\Gamma{
  "name": "String",
  "elementType": "String <one of: ALN, NUM, IP, PORT, ALNIC, DATE>",
  "createdTime": 1398377702319,
  "timeoutType": "String <one of: UNKNOWN, FIRST SEEN, LAST SEEN>",
  "timeToLive": "1 years 1 mons 1 days 1 hours 1 mins 1.11 secs",
  "key1Label": "String",
  "valueLabel": "String",
  "numberOfElements": 42
 },
 {
  "name": "String",
  "elementType": "String <one of: ALN, NUM, IP, PORT, ALNIC, DATE>",
  "createdTime": 1398377702319,
  "timeoutType": "String <one of: UNKNOWN, FIRST_SEEN, LAST_SEEN>",
  "timeToLive": "1 years 1 mons 1 days 1 hours 1 mins 1.11 secs",
  "key1Label": "String",
  "valueLabel": "String",
  "numberOfElements": 42
 },
 {
  "name": "String",
  "elementType": "String <one of: ALN, NUM, IP, PORT, ALNIC, DATE>",
  "createdTime": 1398377702319,
  "timeoutType": "String <one of: UNKNOWN, FIRST SEEN, LAST SEEN>",
  "timeToLive": "1 years 1 mons 1 days 1 hours 1 mins 1.11 secs",
  "key1Label": "String",
  "valueLabel": "String",
  "numberOfElements": 42
 }
]
```
# **POST /referencedata/mapOfSets** 非推奨

セットのリファレンス・マップを新規作成します。

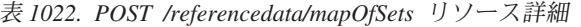

| MIME タイプ         |  |
|------------------|--|
| application/json |  |

表 *1023. POST /referencedata/mapOfSets* 要求パラメーター詳細

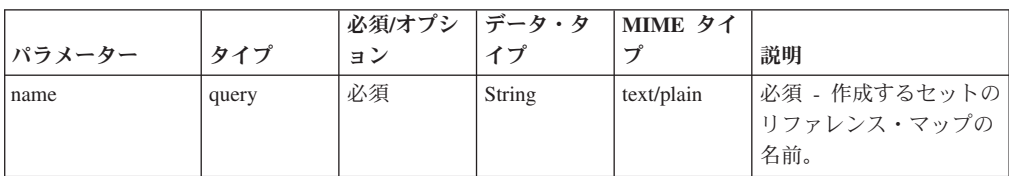

|             |       | 必須/オプシ | データ・タ  | MIME タイ    |                                                                                                    |
|-------------|-------|--------|--------|------------|----------------------------------------------------------------------------------------------------|
| パラメーター      | タイプ   | ョン     | イプ     | プ          | 説明                                                                                                    |
| elementType | query | 必須     | String | text/plain | 必須 - セットのリファレ<br>ンス・マップに使用でき<br>る値のエレメント・タイ<br>プ。指定可能な値は、<br>ALN (英数字)、ALNIC<br>(大/小文字が区別されな<br>い英数字)、IP (IP アド<br>レス)、NUM (数値)、<br>PORT (ポート番号)、ま<br>たは DATE です。日付<br>値は、1970年1月1<br>日の UNIX エポックか<br>ら経過したミリ秒数で表<br>す必要があるので注意し<br>てください。 |
| keyLabel    | query | オプション  | String | text/plain | オプション - キーを説明<br>するラベル。                                                                                                    |
| valueLabel  | query | オプション  | String | text/plain | オプション - データ値を<br>説明するラベル。                                                                                                    |
| timeoutType | query | オプション  | String | text/plain | オプション - 指定可能な<br>値は、<br>「FIRST_SEEN」,<br>「LAST_SEEN」, および<br>「UNKNOWN」です。デ<br>フォルト値は<br>「UNKNOWN」です。<br>timeToLive 間隔が、デー<br>夕が最初に確認された時<br>間と最後に確認された時<br>間のどちらに基づくかを<br>指定します。                                                            |
| timeToLive  | query | オプション  | String | text/plain | オプション - 存続時間間<br>隔(「1 カ月」や「5<br>分」など)。                                                                                                    |

表 *1023. POST /referencedata/mapOfSets* 要求パラメーター詳細 *(*続き*)*

表 *1024. POST /referencedata/mapOfSets* 応答コード

| HTTP 応答コー |        |                          |
|-----------|--------|--------------------------|
| Е         | 固有のコード | 説明                       |
| 201       |        | 新しいセットのリファレンス・マップが正常に作成さ |
|           |        | れました                     |
| 409       | 1004   | セットのリファレンス・マップを作成できませんでし |
|           |        | た。指定した名前は既に使用されています。名前を変 |
|           |        | 更して、再試行してください。           |
| 422.      | 1005   | 要求パラメーターが無効です            |
| 500       | 1020   | セットのリファレンス・マップを作成するときにエラ |
|           |        | ーが発生しました                 |

新規に作成したセットのリファレンス・マップについての情報。

# 応答サンプル

```
{
  "name": "String",
  "elementType": "String <one of: ALN, NUM, IP, PORT, ALNIC, DATE>",
  "createdTime": 1398377702319,
  "timeoutType": "String <one of: UNKNOWN, FIRST_SEEN, LAST_SEEN>",
  "timeToLive": "1 years 1 mons 1 days 1 hours 1 mins 1.11 secs",
  "key1Label": "String",
 "valueLabel": "String",
 "numberOfElements": 0
}
```
# **GET /referencedata/mapOfSets/{name}** 非推奨

**name** で識別されるセットのリファレンス・マップを返します。**limit** (指定する場 合) では、**offset** で指定するレコードを先頭として返されるレコードの数を指定しま す。どちらも指定しない場合は、最初の 20 レコードが返されます。

表 *1025. GET /referencedata/mapOfSets/{name}* リソース詳細

| MIME タイプ         |  |
|------------------|--|
| application/json |  |

表 *1026. GET /referencedata/mapOfSets/{name}* 要求パラメーター詳細

| パラメータ  |       | 必須/オプシ | データ・タ           | MIME タイ    |                                                                                                    |
|--------|-------|--------|-----------------|------------|----------------------------------------------------------------------------------------------------|
|        | タイプ   | ョン     | イプ              | プ          | 説明                                                                                                    |
| name   | path  | 必須     | <b>String</b>   | text/plain | 必須 - 取得するセット<br>のリファレンス・マッ<br>プの名前。                                                                      |
| limit  | query | オプション  | 数值<br>(Integer) | text/plain | オプション - 返される<br>レコードの数。デフォ<br>ルト値は 20 です。                                                                |
| offset | query | オプション  | 数值<br>(Integer) | text/plain | オプション - オフセッ<br>ト値。セットのリファ<br>レンス・マップの先頭<br>ではなく、オフセット<br>値を先頭として値を取<br>得するように指定しま<br>す。デフォルト値は 0<br>です。 |

表 *1027. GET /referencedata/mapOfSets/{name}* 応答コード

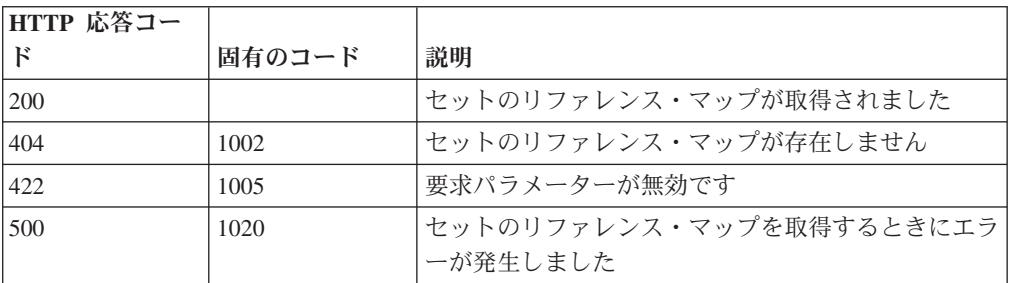

要求で指定した名前で識別されるセットのリファレンス・マップ。セットのリファ レンス・マップのどの部分のデータが返されるかは、要求で指定する limit と offset によって異なります。

```
{
 "name": "String",
  "elementType": "String <one of: ALN, NUM, IP, PORT, ALNIC, DATE>",
  "createdTime": 1398377702319,
  "timeoutType": "String <one of: UNKNOWN, FIRST_SEEN, LAST_SEEN>",
  "timeToLive": "1 years 1 mons 1 days 1 hours 1 mins 1.11 secs",
 "key1Label": "String",
  "valueLabel": "String",
  "numberOfElements": 9,
  "data": {
    "String1": [
      {
        "value": "String",
        "source": "String",
        "firstSeen": 1398377702319,
        "lastSeen": 1398377702319
      },
      {
        "value": "String",
        "source": "String",
       "firstSeen": 1398377702319,
        "lastSeen": 1398377702319
      },
      {
        "value": "String",
        "source": "String",
        "firstSeen": 1398377702319,
        "lastSeen": 1398377702319
     }
   ],
    "String2": [
      {
          "value": "String",
          "source": "String",
          "firstSeen": 1398377702319,
          "lastSeen": 1398377702319
      },
      {
       "value": "String",
      "source": "String",
       "firstSeen": 1398377702319,
       "lastSeen": 1398377702319
      },
      {
       "value": "String",
       "source": "String",
       "firstSeen": 1398377702319,
       "lastSeen": 1398377702319
      }
   ],
    "String3": [
   {
    "value": "String",
    "source": "String",
    "firstSeen": 1398377702319,
    "lastSeen": 1398377702319
  },
   {
```

```
"value": "String",
    "source": "String",
    "firstSeen": 1398377702319,
    "lastSeen": 1398377702319
   },
   {
    "value": "String",
    "source": "String",
    "firstSeen": 1398377702319,
    "lastSeen": 1398377702319
  }
]
 }
}
```
# **POST /referencedata/mapOfSets/{name}** 非推奨

セットのリファレンス・マップのエレメントを追加または更新します。

```
表 1028. POST /referencedata/mapOfSets/{name} リソース詳細
```

| MIME タイプ         |  |
|------------------|--|
| application/json |  |

表 *1029. POST /referencedata/mapOfSets/{name}* 要求パラメーター詳細

| パラメータ |       | 必須/オプシ | データ・タ         | MIME タイ    |                                                                                                    |
|-------|-------|--------|---------------|------------|----------------------------------------------------------------------------------------------------|
|       | タイプ   | ョン     | イプ            | プ          | 説明                                                                                                    |
| name  | path  | 必須     | <b>String</b> | text/plain | 必須 - エレメントを追<br>加または更新するセッ<br>トのリファレンス・マ<br>ップの名前。                                                             |
| key   | query | 必須     | <b>String</b> | text/plain | 必須 - 追加または更新<br>するセットのキー。                                                                                      |
| value | query | 必須     | <b>String</b> | text/plain | 必須 - セットのリファ<br>レンス・マップで追加<br>または更新する値。注:<br>日付値は、1970年 1<br>月 1 日の UNIX 工ポ<br>ックから経過したミリ<br>秒数で表す必要があり<br>ます。 |
| ソース   | query | オプション  | String        | text/plain | オプション - データの<br>発生元を示します。デ<br>フォルト値は「reference<br>data api」です。                                                 |

表 *1030. POST /referencedata/mapOfSets/{name}* 応答コード

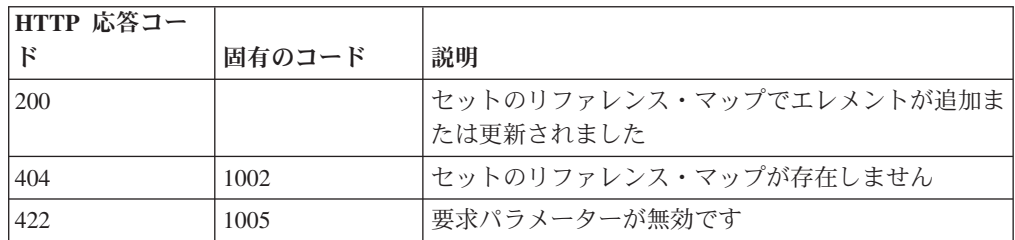

表 *1030. POST /referencedata/mapOfSets/{name}* 応答コード *(*続き*)*

| HTTP 応答コー    |        |                          |
|--------------|--------|--------------------------|
| $\mathsf{E}$ | 固有のコード | 説明                       |
| 500          | 1020   | セットのリファレンス・マップでデータを追加または |
|              |        | 更新するときにエラーが発生しました        |

エレメントが追加または更新されたセットのリファレンス・マップに関する情報。 セットのリファレンス・マップに関する情報が返されますが、含まれているデータ は返されません。

#### 応答サンプル

```
{
  "name": "String",
  "elementType": "String <one of: ALN, NUM, IP, PORT, ALNIC, DATE>",
  "createdTime": 1398377702319,
  "timeoutType": "String <one of: UNKNOWN, FIRST_SEEN, LAST_SEEN>",
  "timeToLive": "1 years 1 mons 1 days 1 hours 1 mins 1.11 secs",
  "key1Label": "String",
  "valueLabel": "String",
  "numberOfElements": 5
}
```
# **DELETE /referencedata/mapOfSets/{name}** 非推奨

セットのマップを削除するか、その内容をパージします。

表 *1031. DELETE /referencedata/mapOfSets/{name}* リソース詳細

| MIME タイプ         |  |
|------------------|--|
| application/json |  |

表 *1032. DELETE /referencedata/mapOfSets/{name}* 要求パラメーター詳細

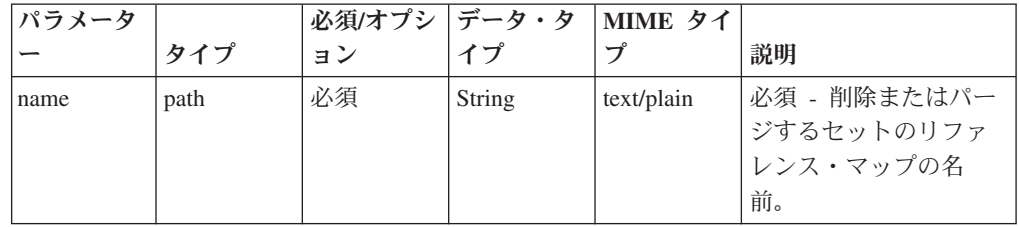

表 *1032. DELETE /referencedata/mapOfSets/{name}* 要求パラメーター詳細 *(*続き*)*

| パラメータ     |       | 必須/オプシ | <b> データ・タ</b> | MIME タイ    |                 |
|-----------|-------|--------|---------------|------------|-----------------|
|           | タイプ   | ョン     | イプ            | プ          | 説明              |
| purgeOnly | query | オプション  | String        | text/plain | オプション - 指定可能    |
|           |       |        |               |            | な値は「false」または   |
|           |       |        |               |            | 「true」です。デフォル   |
|           |       |        |               |            | 卜値は false です。セッ |
|           |       |        |               |            | トのリファレンス・マ      |
|           |       |        |               |            | ップの構造を維持した      |
|           |       |        |               |            | まま、その内容をパー      |
|           |       |        |               |            | ジする (true) かどうか |
|           |       |        |               |            | を指定します。値を指      |
|           |       |        |               |            | 定しないか、または       |
|           |       |        |               |            | 「false」に設定すると、  |
|           |       |        |               |            | セットのリファレン       |
|           |       |        |               |            | ス・マップが完全に削      |
|           |       |        |               |            | 除されます。          |

表 *1033. DELETE /referencedata/mapOfSets/{name}* 応答コード

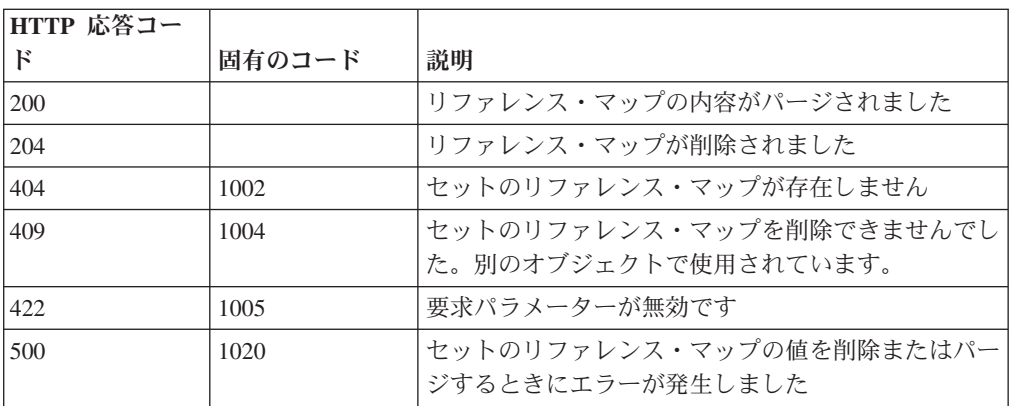

セットのリファレンス・マップが削除された場合は何も返されません。そうでない 場合は、内容がパージされたセットのリファレンス・マップに関する情報が返され ます。

```
{
 "name": "String",
  "elementType": "String <one of: ALN, NUM, IP, PORT, ALNIC, DATE>",
  "createdTime": 1398377702319,
  "timeoutType": "String <one of: UNKNOWN, FIRST SEEN, LAST SEEN>",
  "timeToLive": "1 years 1 mons 1 days 1 hours 1 mins 1.11 secs",
  "key1Label": "String",
  "valueLabel": "String",
 "numberOfElements": 0
}
```
# **DELETE /referencedata/mapOfSets/{name}/{key}** 非推奨

セットのリファレンス・マップから値を削除します。

表 *1034. DELETE /referencedata/mapOfSets/{name}/{key}* リソース詳細

**MIME** タイプ

application/json

表 *1035. DELETE /referencedata/mapOfSets/{name}/{key}* 要求パラメーター詳細

| パラメータ |       | 必須/オプシ | データ・タ         | MIME タイ    |               |
|-------|-------|--------|---------------|------------|---------------|
|       | タイプ   | ョン     | イプ            | プ          | 説明            |
| name  | path  | 必須     | String        | text/plain | 必須 - 値を削除するセ  |
|       |       |        |               |            | ットのリファレンス・    |
|       |       |        |               |            | マップの名前。       |
| key   | path  | 必須     | String        | text/plain | 必須 - 削除する値のキ  |
|       |       |        |               |            |               |
| value | query | 必須     | <b>String</b> | text/plain | 必須 - セットのリファ  |
|       |       |        |               |            | レンス・マップから削    |
|       |       |        |               |            | 除する値。注: 日付値   |
|       |       |        |               |            | は、1970年1月1日   |
|       |       |        |               |            | の UNIX エポックから |
|       |       |        |               |            | 経過したミリ秒数で表    |
|       |       |        |               |            | す必要があります。     |

表 *1036. DELETE /referencedata/mapOfSets/{name}/{key}* 応答コード

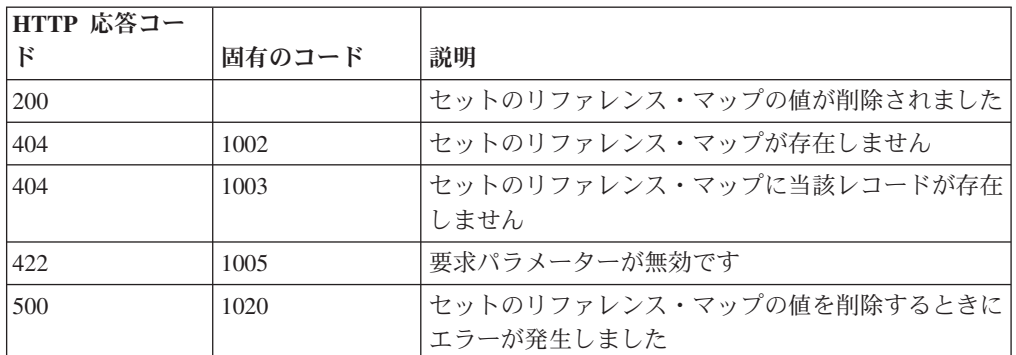

### 応答の説明

値が削除されたセットのリファレンス・マップに関する情報。セットのリファレン ス・マップに関する情報が返されますが、含まれているデータは返されません。

```
{
 "name": "String",
 "elementType": "String <one of: ALN, NUM, IP, PORT, ALNIC, DATE>",
 "createdTime": 1398377702319,
 "timeoutType": "String <one of: UNKNOWN, FIRST SEEN, LAST SEEN>",
 "timeToLive": "1 years 1 mons 1 days 1 hours 1 mins 1.11 secs",
```

```
"key1Label": "String",
"valueLabel": "String",
"numberOfElements": 5
```
# **GET /referencedata/maps** 非推奨

すべてのリファレンス・マップのリストを取得します。

```
表 1037. GET /referencedata/maps リソース詳細
```
**MIME** タイプ

}

application/json

```
このエンドポイントにパラメーターはありません。
```
表 *1038. GET /referencedata/maps* 応答コード

| HTTP 応答コー |        |                          |
|-----------|--------|--------------------------|
|           | 固有のコード | 説明                       |
| 200       |        | リファレンス・マップ・リストが取得されました   |
| 500       | 1020   | すべてのリファレンス・マップを取得するときにエラ |
|           |        | ーが発生しました                 |

### 応答の説明

すべてのリファレンス・マップのリスト。マップに関する情報が返されますが、含 まれているデータは返されません。

```
\Gamma{
    "name": "String",
    "elementType": "String <one of: ALN, NUM, IP, PORT, ALNIC, DATE>",
    "createdTime": 1398265631810,
    "timeoutType": "String <one of: UNKNOWN, FIRST SEEN, LAST SEEN>",
    "timeToLive": "1 years 1 mons 1 days 1 hours 1 mins 1.11 secs",
    "key1Label": "String",
    "valueLabel": "String",
    "numberOfElements": 42
 },
  {
    "name": "String",
    "elementType": "String <one of: ALN, NUM, IP, PORT, ALNIC, DATE>",
    "createdTime": 1398265631810,
    "timeoutType": "String <one of: UNKNOWN, FIRST_SEEN, LAST_SEEN>",
    "timeToLive": "1 years 1 mons 1 days 1 hours 1 mins 1.11 secs",
    "key1Label": "String",
    "valueLabel": "String",
    "numberOfElements": 42
  },
  {
    "name": "String",
    "elementType": "String <one of: ALN, NUM, IP, PORT, ALNIC, DATE>",
    "createdTime": 1398265631810,
    "timeoutType": "String <one of: UNKNOWN, FIRST_SEEN, LAST_SEEN>",
    "timeToLive": "1 years 1 mons 1 days 1 hours 1 mins 1.11 secs",
    "key1Label": "String",
```

```
"valueLabel": "String",
    "numberOfElements": 42
  }
]
```
# **POST /referencedata/maps** 非推奨

新規リファレンス・マップを作成します。

表 *1039. POST /referencedata/maps* リソース詳細

```
MIME タイプ
```
application/json

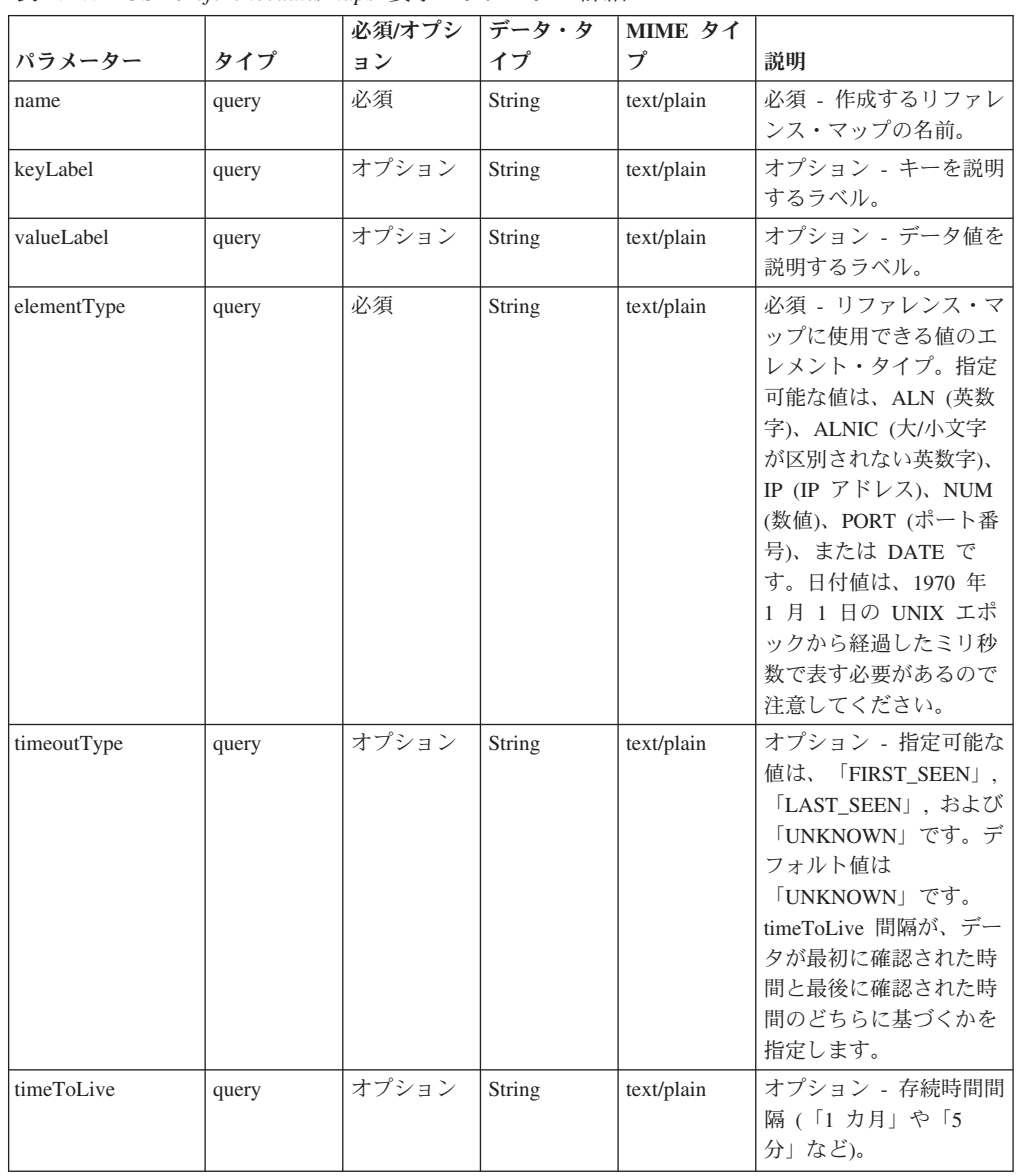

表 *1040. POST /referencedata/maps* 要求パラメーター詳細

表 *1041. POST /referencedata/maps* 応答コード

| HTTP 応答コー |        |                                                                     |
|-----------|--------|---------------------------------------------------------------------|
| К         | 固有のコード | 説明                                                                  |
| 201       |        | 新しいリファレンス・マップが正常に作成されました                                            |
| 409       | 1004   | リファレンス・マップを作成できませんでした。指定 <br>した名前は既に使用されています。名前を変更して、<br>再試行してください。 |
| 422.      | 1005   | 要求パラメーターが無効です                                                       |
| 500       | 1020   | リファレンス・マップを作成するときにエラーが発生 <br>しました                                   |

新規に作成したリファレンス・マップについての情報。

### 応答サンプル

{

}

```
"name": "String",
"elementType": "String <one of: ALN, NUM, IP, PORT, ALNIC, DATE>",
"createdTime": 1398265631810,
"timeoutType": "String <one of: UNKNOWN, FIRST SEEN, LAST SEEN>",
"timeToLive": "1 years 1 mons 1 days 1 hours 1 mins 1.11 secs",
"key1Label": "String",
"valueLabel": "String",
"numberOfElements": 0
```
# **GET /referencedata/maps/{name}** 非推奨

**name** で識別されるリファレンス・マップを取得します。**limit** (指定する場合) で は、**offset** で指定するレコードを先頭として返されるレコードの数を指定します。 どちらも指定しない場合は、最初の 20 レコードが返されます。

表 *1042. GET /referencedata/maps/{name}* リソース詳細

| MIME タイプ         |  |
|------------------|--|
| application/json |  |

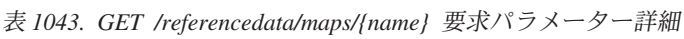

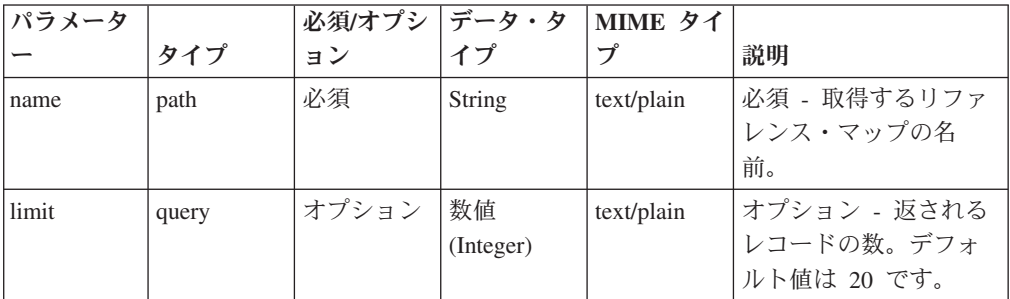

表 *1043. GET /referencedata/maps/{name}* 要求パラメーター詳細 *(*続き*)*

| パラメータ  |       | 必須/オプシ   データ・タ |           | MIME タイ    |              |
|--------|-------|----------------|-----------|------------|--------------|
|        | タイプ   | ョン             |           |            | 説明           |
| offset | query | オプション          | 数値        | text/plain | オプション - オフセッ |
|        |       |                | (Integer) |            | ト値。リファレンス・   |
|        |       |                |           |            | マップの先頭ではな    |
|        |       |                |           |            | く、オフセット値を先   |
|        |       |                |           |            | 頭として値を取得する   |
|        |       |                |           |            | ように指定します。デ   |
|        |       |                |           |            | フォルト値は 0 です。 |

表 *1044. GET /referencedata/maps/{name}* 応答コード

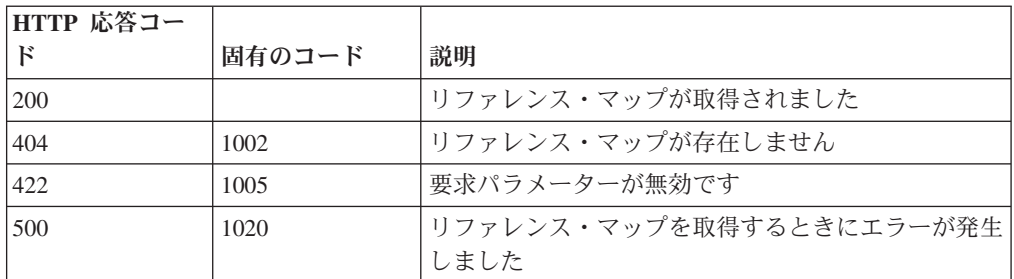

要求で指定した名前で識別されるリファレンス・マップ。リファレンス・マップの どの部分のデータが返されるかは、要求で指定する limit と offset によって異なり ます。

## 応答サンプル

{

```
"name": "String",
"elementType": "String <one of: ALN, NUM, IP, PORT, ALNIC, DATE>",
"createdTime": 1396355660000,
"timeoutType": "String <one of: UNKNOWN, FIRST SEEN, LAST SEEN>",
"timeToLive": "1 years 1 mons 1 days 1 hours 1 mins 1.11 secs",
"key1Label": "String",
"valueLabel": "String",
"numberOfElements": 3,
"data": {
  "String": {
    "value": "String",
    "source": "String",
    "firstSeen": 1396355660001,
    "lastSeen": 1396355660001
  },
  "String": {
    "value": "String",
    "source": "String",
    "firstSeen": 1396355660001,
    "lastSeen": 1396355660001
  },
  "String": {
    "value": "String",
    "source": "String",
    "firstSeen": 1396355660001,
```

```
"lastSeen": 1396355660001
    }
 }
}
```
# **POST /referencedata/maps/{name}** 非推奨

リファレンス・マップのエレメントを追加または更新します。

表 *1045. POST /referencedata/maps/{name}* リソース詳細

**MIME** タイプ

application/json

| パラメータ |       | 必須/オプシ | データ・タ  | MIME タイ    |                                                                                                    |
|-------|-------|--------|--------|------------|----------------------------------------------------------------------------------------------------|
|       | タイプ   | ョン     | イプ     | プ          | 説明                                                                                                   |
| name  | path  | 必須     | String | text/plain | 必須 - エレメントを追<br>加または更新するリフ<br>ァレンス・マップの名<br>前。                                                       |
| key   | query | 必須     | String | text/plain | 必須 - 追加または更新<br>する値のキー。                                                                              |
| value | query | 必須     | String | text/plain | 必須 - リファレンス・<br>マップで追加または更<br>新する値。注: 日付値<br>は、1970年1月1日<br>の UNIX エポックから<br>経過したミリ秒数で表<br>す必要があります。 |
| ソース   | query | オプション  | String | text/plain | オプション - データの<br>発生元を示します。デ<br>フォルト値は「reference<br>data api」です。                                       |

表 *1046. POST /referencedata/maps/{name}* 要求パラメーター詳細

表 *1047. POST /referencedata/maps/{name}* 応答コード

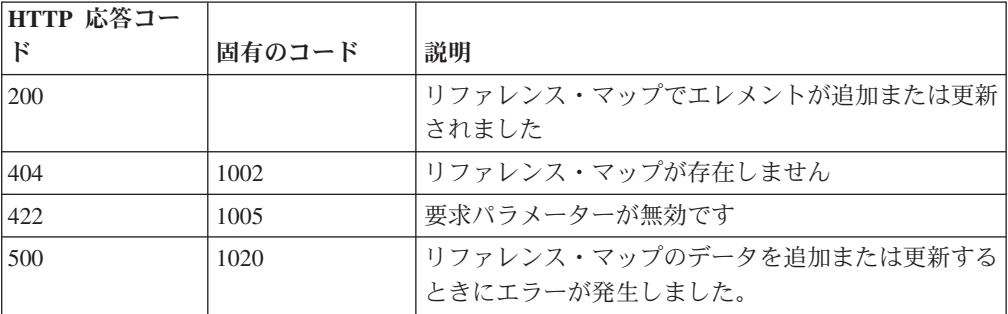

# 応答の説明

エレメントが追加または更新されたリファレンス・マップに関する情報。リファレ ンス・マップに関する情報が返されますが、含まれているデータは返されません。

# 応答サンプル

```
{
   "name": "String",
   "elementType": "String <one of: ALN, NUM, IP, PORT, ALNIC, DATE>",
   "createdTime": 1398265631810,
   "timeoutType": "String <one of: UNKNOWN, FIRST_SEEN, LAST_SEEN>",
   "timeToLive": "1 years 1 mons 1 days 1 hours 1 mins 1.11 secs",
   "key1Label": "String",
   "valueLabel": "String",
   "numberOfElements": 5
}
```
# **DELETE /referencedata/maps/{name}** 非推奨

リファレンス・マップを削除するか、その内容をパージします。

表 *1048. DELETE /referencedata/maps/{name}* リソース詳細

**MIME** タイプ

application/json

表 *1049. DELETE /referencedata/maps/{name}* 要求パラメーター詳細

| パラメータ     |       | 必須/オプシ   データ・タ |        | MIME タイ    |                                                                                                    |
|-----------|-------|----------------|--------|------------|----------------------------------------------------------------------------------------------------|
|           | タイプ   | ョン             | イプ     | プ          | 説明                                                                                                    |
| name      | path  | 必須             | String | text/plain | 必須 - 削除またはパー<br>ジするリファレンス・<br>マップの名前。                                                                                                    |
| purgeOnly | query | オプション          | String | text/plain | オプション - 指定可能<br>な値は「false」または<br>「true」です。デフォル<br>ト値は false です。リフ<br>ァレンス・マップの構<br>造を維持したまま、そ<br>の内容をパージする<br>(true) かどうかを指定し<br>ます。値を指定しない<br>か、または「false」に設<br>定すると、リファレン<br>ス・マップが完全に削<br>除されます。 |

表 *1050. DELETE /referencedata/maps/{name}* 応答コード

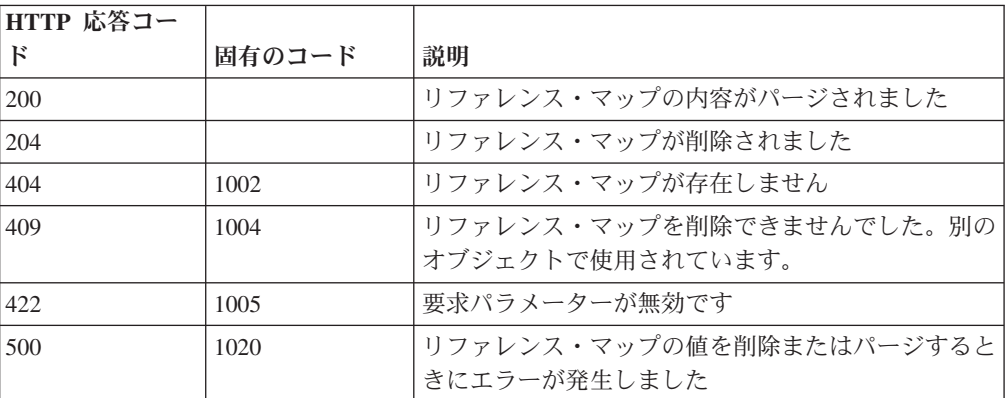

リファレンス・マップが削除された場合は何も返されません。そうでない場合は、 内容がパージされたリファレンス・マップに関する情報が返されます。

### 応答サンプル

```
{
   "name": "String",
   "elementType": "String <one of: ALN, NUM, IP, PORT, ALNIC, DATE>",
   "createdTime": 1398265631810,
   "timeoutType": "String <one of: UNKNOWN, FIRST_SEEN, LAST_SEEN>",
   "timeToLive": "1 years 1 mons 1 days 1 hours 1 mins 1.11 secs",
   "key1Label": "String",
   "valueLabel": "String",
   "numberOfElements": 0
}
```
# **DELETE /referencedata/maps/{name}/{key}** 非推奨

リファレンス・マップから値を削除します。

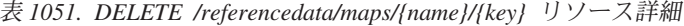

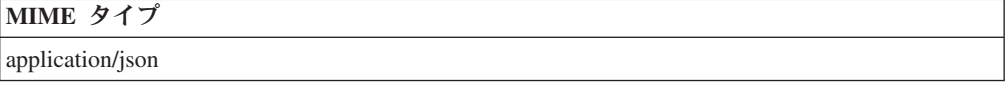

| パラメータ |       | 必須/オプシ | データ・タ  | MIME タイ    |                 |
|-------|-------|--------|--------|------------|-----------------|
|       | タイプ   | ョン     | イブ     | プ          | 説明              |
| name  | path  | 必須     | String | text/plain | 必須 – 値を削除するリ    |
|       |       |        |        |            | ファレンス・マップの      |
|       |       |        |        |            | 名前。             |
| key   | path  | 必須     | String | text/plain | 必須 - 削除する値のキ    |
|       |       |        |        |            | $-$ .           |
| value | query | 必須     | String | text/plain | 必須 - リファレンス・    |
|       |       |        |        |            | マップから削除する       |
|       |       |        |        |            | 値。注: 日付値は、1970  |
|       |       |        |        |            | 年 1 月 1 日の UNIX |
|       |       |        |        |            | エポックから経過した      |
|       |       |        |        |            | ミリ秒数で表す必要が      |
|       |       |        |        |            | あります。           |

表 *1052. DELETE /referencedata/maps/{name}/{key}* 要求パラメーター詳細

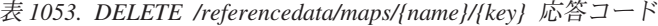

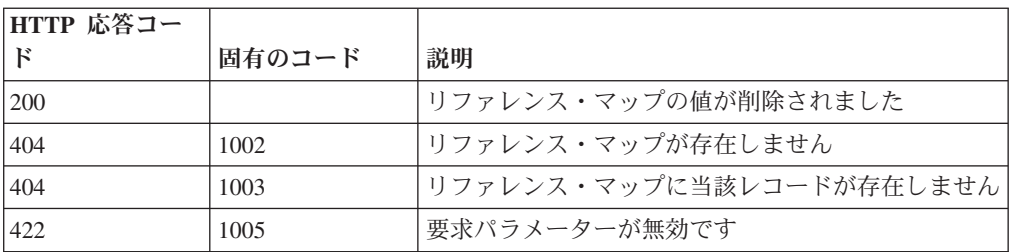
表 *1053. DELETE /referencedata/maps/{name}/{key}* 応答コード *(*続き*)*

| HTTP 応答コー |        |                          |
|-----------|--------|--------------------------|
|           | 固有のコード | 説明                       |
| 1500      | 1020   | リファレンス・マップから値を削除するときにエラー |
|           |        | が発生しました                  |

エレメントが削除されたリファレンス・マップに関する情報。マップに関する情報 が返されますが、含まれているデータは返されません。

## 応答サンプル

}

```
{
   "name": "String",
   "elementType": "String <one of: ALN, NUM, IP, PORT, ALNIC, DATE>",
   "createdTime": 1398265631810,
   "timeoutType": "String <one of: UNKNOWN, FIRST_SEEN, LAST_SEEN>",
   "timeToLive": "1 years 1 mons 1 days 1 hours 1 mins 1.11 secs",
   "key1Label": "String",
   "valueLabel": "String",
   "numberOfElements": 5
```
# **GET /referencedata/sets** 非推奨

すべてのリファレンス・セットのリストを取得します

```
表 1054. GET /referencedata/sets リソース詳細
```
**MIME** タイプ application/json

このエンドポイントにパラメーターはありません。

表 *1055. GET /referencedata/sets* 応答コード

| HTTP 応答コー |        |                          |
|-----------|--------|--------------------------|
|           | 固有のコード | 説明                       |
| 200       |        | リファレンス・セット・リストが取得されました   |
| 500       | 1020   | すべてのリファレンス・セットを取得するときにエラ |
|           |        | ーが発生しました                 |

#### 応答の説明

すべてのリファレンス・セットのリスト。セットに関する情報が返されますが、含 まれているデータは返されません。

```
応答サンプル
```

```
\lceil{
        "creationTime": 42,
        "elementType": "String <one of: ALN, NUM, IP, PORT, ALNIC, DATE>",
        "name": "String",
        "numberOfElements": 42,
```

```
"timeToLive": "String",
         "timeoutType": "String <one of: UNKNOWN, FIRST_SEEN, LAST_SEEN>"
    }
\mathbf l
```
# **POST /referencedata/sets** 非推奨

新規リファレンス・セットを作成します。

表 *1056. POST /referencedata/sets* リソース詳細

**MIME** タイプ

application/json

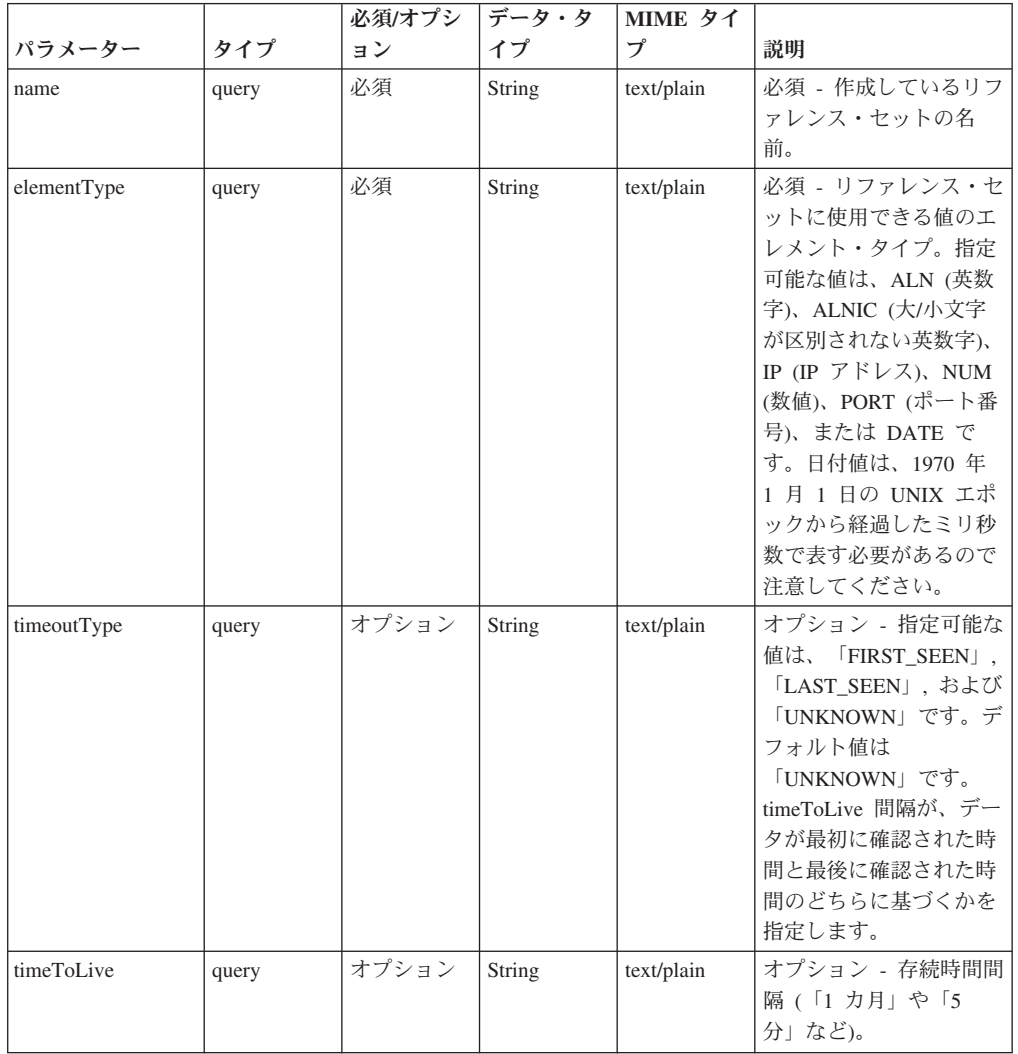

表 *1057. POST /referencedata/sets* 要求パラメーター詳細

表 *1058. POST /referencedata/sets* 応答コード

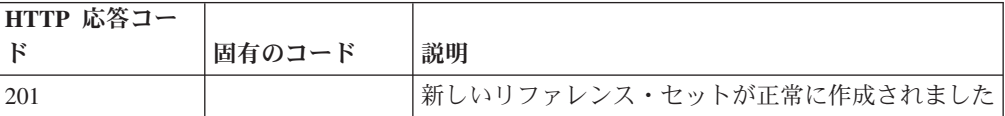

表 *1058. POST /referencedata/sets* 応答コード *(*続き*)*

| HTTP 応答コー |        |                                                                     |
|-----------|--------|---------------------------------------------------------------------|
| К         | 固有のコード | 説明                                                                  |
| 409       | 1004   | リファレンス・セットを作成できませんでした。指定 <br>した名前は既に使用されています。名前を変更して、<br>再試行してください。 |
| 422       | 1005   | 要求パラメーターが無効です                                                       |
| 500       | 1020   | リファレンス・セットを作成するときにエラーが発生 <br>しました                                   |

新規に作成したリファレンス・セットについての情報。

# 応答サンプル

```
{
  "name": "String",
  "elementType": "String <one of: ALN, NUM, IP, PORT, ALNIC, DATE>",
  "createdTime": 1398777706999,
 "timeoutType": "String <one of: UNKNOWN, FIRST SEEN, LAST SEEN>",
  "timeToLive": "1 years 1 mons 1 days 1 hours 1 mins 1.11 secs",
  "numberOfElements": 0
}
```
# **GET /referencedata/sets/{name}** 非推奨

**name** で識別されるリファレンス・セットを取得します。**limit** (指定する場合) で は、**offset** で指定するレコードを先頭として返されるレコードの数を指定します。 どちらも指定しない場合は、最初の 20 レコードが返されます。

表 *1059. GET /referencedata/sets/{name}* リソース詳細

| MIME タイプ         |  |  |
|------------------|--|--|
| application/json |  |  |
|                  |  |  |

| パラメータ  |       | 必須/オプシ | <b> データ・タ</b> | MIME タイ    |              |
|--------|-------|--------|---------------|------------|--------------|
|        | タイプ   | ョン     | イプ            | プ          | 説明           |
| name   | path  | 必須     | <b>String</b> | text/plain | 必須 - 取得するリファ |
|        |       |        |               |            | レンス・セットの名    |
|        |       |        |               |            | 前。           |
| limit  | query | オプション  | 数值            | text/plain | オプション - 返される |
|        |       |        | (Integer)     |            | レコードの数。デフォ   |
|        |       |        |               |            | ルト値は 20 です。  |
| offset | query | オプション  | 数值            | text/plain | オプション - オフセッ |
|        |       |        | (Integer)     |            | ト値。リファレンス・   |
|        |       |        |               |            | セットの先頭ではな    |
|        |       |        |               |            | く、オフセット値を先   |
|        |       |        |               |            | 頭として値を取得する   |
|        |       |        |               |            | ように指定します。デ   |
|        |       |        |               |            | フォルト値は 0 です。 |

表 *1060. GET /referencedata/sets/{name}* 要求パラメーター詳細

| HTTP 応答コー |        |                                   |
|-----------|--------|-----------------------------------|
| К         | 固有のコード | 説明                                |
| 200       |        | リファレンス・セットが取得されました                |
| 404       | 1002   | リファレンス・セットは存在しません。                |
| 422       | 1005   | 要求パラメーターが無効です                     |
| 500       | 1020   | リファレンス・セットを取得するときにエラーが発生 <br>しました |

表 *1061. GET /referencedata/sets/{name}* 応答コード

要求で指定した名前で識別されるリファレンス・セット。リファレンス・セットの どの部分のデータが返されるかは、要求で指定する limit と offset によって異なり ます。

### 応答サンプル

```
{
  "name": "String",
  "elementType": "String <one of: ALN, NUM, IP, PORT, ALNIC, DATE>",
  "createdTime": 1398277745579,
  "timeoutType": "String <one of: UNKNOWN, FIRST SEEN, LAST SEEN>",
  "timeToLive": "1 years 1 mons 1 days 1 hours 1 mins 1.11 secs",
  "numberOfElements": 3,
  "data": [
    {
      "value": "String",
      "source": "String",
      "firstSeen": 1398277745579,
      "lastSeen": 1398277745579
    },
    {
      "value": "String",
      "source": "String",
      "firstSeen": 1398277745579,
      "lastSeen": 1398277745579
    },
    {
      "value": "String",
      "source": "String",
      "firstSeen": 1398277745579,
      "lastSeen": 1398277745579
    }
 ]
}
```
## **POST /referencedata/sets/{name}** 非推奨

リファレンス・セットのエレメントを追加または更新します。

表 *1062. POST /referencedata/sets/{name}* リソース詳細

**MIME** タイプ

application/json

| パラメータ |       | 必須/オプシ | データ・タ         | MIME タイ    |                                                                                                    |
|-------|-------|--------|---------------|------------|----------------------------------------------------------------------------------------------------|
|       | タイプ   | ョン     | イプ            | プ          | 説明                                                                                                   |
| name  | path  | 必須     | <b>String</b> | text/plain | 必須 - エレメントを追<br>加または更新するリフ<br>ァレンス・セットの名<br>前。                                                       |
| value | query | 必須     | <b>String</b> | text/plain | 必須 - リファレンス・<br>セットで追加または更<br>新する値。注: 日付値<br>は、1970年1月1日<br>の UNIX エポックから<br>経過したミリ秒数で表<br>す必要があります。 |
| ソース   | query | オプション  | String        | text/plain | オプション - データの<br>発生元を示します。デ<br>フォルト値は「reference<br>data api」です。                                       |

表 *1063. POST /referencedata/sets/{name}* 要求パラメーター詳細

表 *1064. POST /referencedata/sets/{name}* 応答コード

| HTTP 応答コー |        |                                              |
|-----------|--------|----------------------------------------------|
| к         | 固有のコード | 説明                                           |
| 200       |        | リファレンス・セットでエレメントが追加または更新 <br>されました           |
| 404       | 1002   | リファレンス・セットは存在しません                            |
| 422.      | 1005   | 要求パラメーターが無効です                                |
| 500       | 1020   | リファレンス・セットでエレメントを追加または更新 <br>するときにエラーが発生しました |

エレメントが追加または更新されたリファレンス・セットに関する情報。リファレ ンス・セットに関する情報が返されますが、含まれているデータは返されません。

```
{
  "name": "String",
  "elementType": "String <one of: ALN, NUM, IP, PORT, ALNIC, DATE>",
  "createdTime": 1398777706999,
 "timeoutType": "String <one of: UNKNOWN, FIRST_SEEN, LAST_SEEN>",
 "timeToLive": "1 years 1 mons 1 days 1 hours 1 mins 1.11 secs",
  "numberOfElements": 5
}
```
# **DELETE /referencedata/sets/{name}** 非推奨

リファレンス・セットを削除するか、その内容をパージします。

表 *1065. DELETE /referencedata/sets/{name}* リソース詳細

**MIME** タイプ

application/json

| パラメータ     |       | 必須/オプシ | データ・タ         | MIME タイ    |                 |
|-----------|-------|--------|---------------|------------|-----------------|
|           | タイプ   | ョン     | イプ            | プ          | 説明              |
| name      | path  | 必須     | <b>String</b> | text/plain | 必須 - 削除またはパー    |
|           |       |        |               |            | ジするセットの名前。      |
| purgeOnly | query | オプション  | String        | text/plain | オプション - 指定可能    |
|           |       |        |               |            | な値は「false」または   |
|           |       |        |               |            | 「true」です。デフォル   |
|           |       |        |               |            | 卜値は false です。リフ |
|           |       |        |               |            | ァレンス・セットの構      |
|           |       |        |               |            | 造を維持したまま、そ      |
|           |       |        |               |            | の内容をパージする       |
|           |       |        |               |            | (true) かどうかを指定し |
|           |       |        |               |            | ます。値を指定しない      |
|           |       |        |               |            | か、または「false」に設  |
|           |       |        |               |            | 定すると、リファレン      |
|           |       |        |               |            | ス・セットが完全に削      |
|           |       |        |               |            | 除されます。          |

表 *1066. DELETE /referencedata/sets/{name}* 要求パラメーター詳細

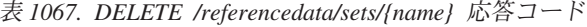

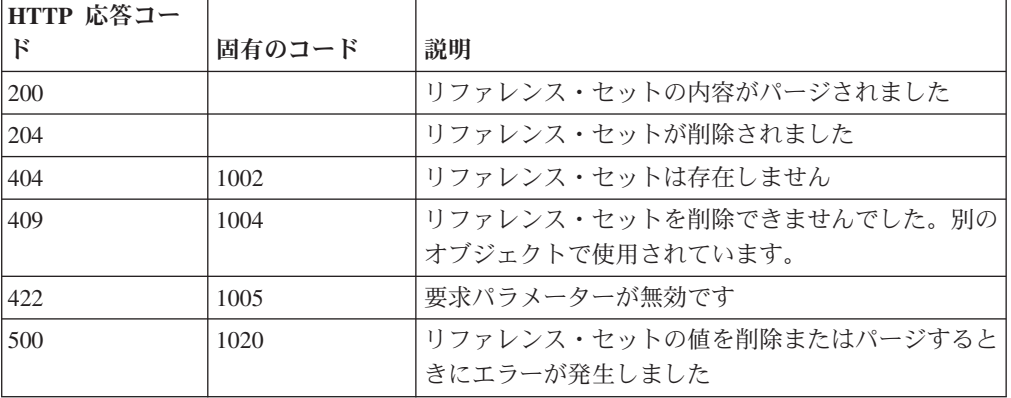

# 応答の説明

リファレンス・セットが削除された場合は何も返されません。そうでない場合は、 内容がパージされたリファレンス・セットに関する情報が返されます。

```
{
 "name": "String",
 "elementType": "String <one of: ALN, NUM, IP, PORT, ALNIC, DATE>",
 "createdTime": 1398777706999,
```

```
"timeoutType": "String <one of: UNKNOWN, FIRST SEEN, LAST SEEN>",
"timeToLive": "1 years 1 mons 1 days 1 hours 1 mins 1.11 secs",
"numberOfElements": 0
```
# **DELETE /referencedata/sets/{name}/{value}** 非推奨

リファレンス・セットから値を削除します。

表 *1068. DELETE /referencedata/sets/{name}/{value}* リソース詳細

| MIME タイプ         |  |
|------------------|--|
| application/json |  |

}

表 *1069. DELETE /referencedata/sets/{name}/{value}* 要求パラメーター詳細

| パラメータ |      | 必須/オプシ | <b> データ・タ</b> | MIME タイ    |                 |
|-------|------|--------|---------------|------------|-----------------|
|       | タイプ  | ョン     | イプ            | プ          | 説明              |
| name  | path | 必須     | String        | text/plain | 必須 - 値を削除するリ    |
|       |      |        |               |            | ファレンス・セットの      |
|       |      |        |               |            | 名前。             |
| value | path | 必須     | String        | text/plain | 必須 - リファレンス・    |
|       |      |        |               |            | セットから削除する       |
|       |      |        |               |            | 値。注: 日付値は、1970  |
|       |      |        |               |            | 年 1 月 1 日の UNIX |
|       |      |        |               |            | エポックから経過した      |
|       |      |        |               |            | ミリ秒数で表す必要が      |
|       |      |        |               |            | あります。           |

表 *1070. DELETE /referencedata/sets/{name}/{value}* 応答コード

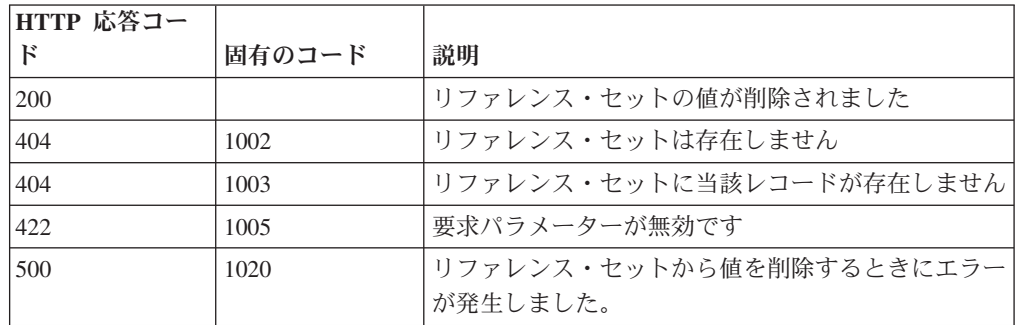

## 応答の説明

値が削除されたリファレンス・セットに関する情報。リファレンス・セットに関す る情報が返されますが、含まれているデータは返されません。

```
{
  "name": "String",
  "elementType": "String <one of: ALN, NUM, IP, PORT, ALNIC, DATE>",
  "createdTime": 1398777706999,
  "timeoutType": "String <one of: UNKNOWN, FIRST SEEN, LAST SEEN>",
  "timeToLive": "1 years 1 mons 1 days 1 hours 1 mins 1.11 secs",
  "numberOfElements": 5
}
```
# **POST /referencedata/sets/bulkLoad/{name}** 非推奨

リファレンス・セットのデータを追加または更新します。

```
表 1071. POST /referencedata/sets/bulkLoad/{name} リソース詳細
```
**MIME** タイプ

application/json

表 *1072. POST /referencedata/sets/bulkLoad/{name}* 要求パラメーター詳細

| <b> パラメータ</b> |      |    | 必須/オプシ   データ・タ   MIME タイ |            |              |
|---------------|------|----|--------------------------|------------|--------------|
|               | タイプ  | ョン |                          |            | 説明           |
| name          | path | 必須 | String                   | text/plain | 必須 - データを追加ま |
|               |      |    |                          |            | たは更新するセットの   |
|               |      |    |                          |            | 名前。          |

表 *1073. POST /referencedata/sets/bulkLoad/{name}* 要求本体の詳細

| パラメータ  データ・タ |        |                  |                                                                         |                                                                                                    |
|--------------|--------|------------------|-------------------------------------------------------------------------|----------------------------------------------------------------------------------------------------|
|              | イプ     | MIME タイプ         | 説明                                                                      | サンプル                                                                                                   |
|              | Object | application/json | 必須 - リファレンス・<br>セットで追加または更<br>新する JSON 形式のデ   "String", "String",<br>一夕 | ["String", "String",<br>"String", "String",<br>"String", "String",<br>"String", "String",<br>"String"] |

表 *1074. POST /referencedata/sets/bulkLoad/{name}* 応答コード

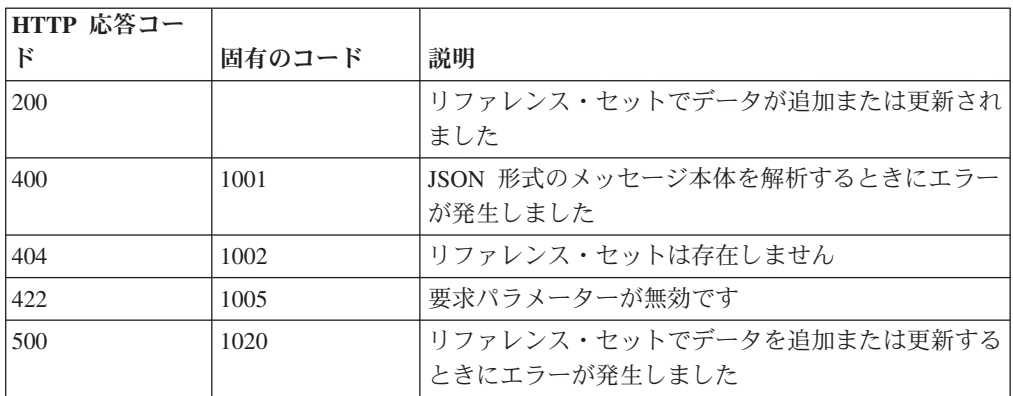

## 応答の説明

データが追加または更新されたリファレンス・セットに関する情報。リファレン ス・セットに関する情報が返されますが、含まれているデータは返されません。

```
{
 "name": "String",
 "elementType": "String <one of: ALN, NUM, IP, PORT, ALNIC, DATE>",
 "createdTime": 1398777706999,
  "timeoutType": "String <one of: UNKNOWN, FIRST_SEEN, LAST_SEEN>",
  "timeToLive": "1 years 1 mons 1 days 1 hours 1 mins 1.11 secs",
 "numberOfElements": 0
}
```
## **GET /referencedata/tables** 非推奨

すべてのリファレンス・テーブルのリストを取得します。

表 *1075. GET /referencedata/tables* リソース詳細

**MIME** タイプ

application/json

このエンドポイントにパラメーターはありません。

表 *1076. GET /referencedata/tables* 応答コード

| HTTP 応答コー |        |                          |
|-----------|--------|--------------------------|
|           | 固有のコード | 説明                       |
| 200       |        | リファレンス・テーブル・リストが取得されました  |
| 500       | 1020   | すべてのリファレンス・テーブルを取得するときにエ |
|           |        | ラーが発生しました                |

## 応答の説明

すべてのリファレンス・テーブルのリスト。テーブルに関する情報が返されます が、含まれているデータは返されません。

```
\lfloor{
    "name": "String",
    "elementType": "String <one of: ALN, NUM, IP, PORT, ALNIC, DATE>",
    "createdTime": 1397773789254,
    "timeoutType": "String <one of: UNKNOWN, FIRST SEEN, LAST SEEN>",
    "timeToLive": "1 years 1 mons 1 days 1 hours 1 mins 1.11 secs",
    "key1Label": "String",
    "numberOfElements": 42,
    "keyNameTypes": {
      "String3": "String <one of: ALN, NUM, IP, PORT, ALNIC, DATE>",
      "String1": "String <one of: ALN, NUM, IP, PORT, ALNIC, DATE>",
      "String2": "String <one of: ALN, NUM, IP, PORT, ALNIC, DATE>"
    }
 },
  {
    "name": "String",
    "elementType": "String <one of: ALN, NUM, IP, PORT, ALNIC, DATE>",
    "createdTime": 1397773789254,
    "timeoutType": "String <one of: UNKNOWN, FIRST SEEN, LAST SEEN>",
    "timeToLive": "1 years 1 mons 1 days 1 hours 1 mins 1.11 secs",
    "key1Label": "String",
    "numberOfElements": 42,
    "keyNameTypes": {
      "String3": "String <one of: ALN, NUM, IP, PORT, ALNIC, DATE>",
      "String1": "String <one of: ALN, NUM, IP, PORT, ALNIC, DATE>"
      "String2": "String <one of: ALN, NUM, IP, PORT, ALNIC, DATE>"
    }
 },
  {
    "name": "String",
    "elementType": "String <one of: ALN, NUM, IP, PORT, ALNIC, DATE>",
    "createdTime": 1397773789254,
    "timeoutType": "String <one of: UNKNOWN, FIRST_SEEN, LAST_SEEN>",
    "timeToLive": "1 years 1 mons 1 days 1 hours 1 mins 1.11 secs",
    "key1Label": "String",
```

```
"numberOfElements": 42,
    "keyNameTypes": {
      "String3": "String <one of: ALN, NUM, IP, PORT, ALNIC, DATE>",
      "String1": "String <one of: ALN, NUM, IP, PORT, ALNIC, DATE>",
      "String2": "String <one of: ALN, NUM, IP, PORT, ALNIC, DATE>"
   }
 }
]
```
# **POST /referencedata/tables** 非推奨

新規リファレンス・テーブルを作成します。

表 *1077. POST /referencedata/tables* リソース詳細

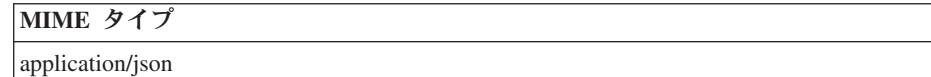

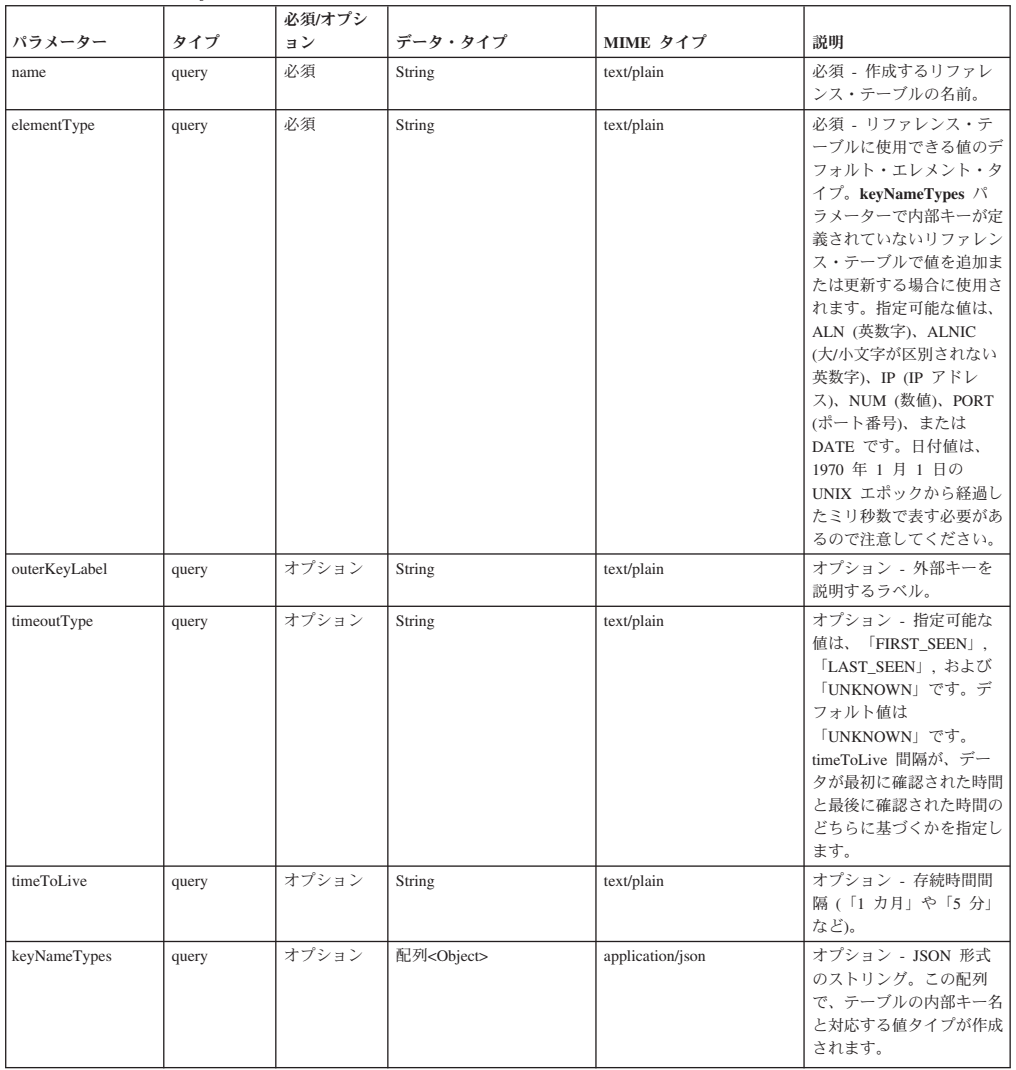

表 *1078. POST /referencedata/tables* 要求パラメーター詳細

表 *1079. POST /referencedata/tables* 応答コード

| HTTP 応答コー |        |                                                                     |
|-----------|--------|---------------------------------------------------------------------|
| к         | 固有のコード | 説明                                                                  |
| 201       |        | 新しいリファレンス・テーブルが正常に作成されまし                                            |
|           |        | た                                                                   |
| 409       | 1004   | リファレンス・テーブルを作成できませんでした。指<br>定した名前は既に使用されています。名前を変更し<br>て、再試行してください。 |
| 422       | 1005   | 要求パラメーターが無効です                                                       |
| 500       | 1020   | リファレンス・テーブルを作成するときにエラーが発<br>生しました                                   |

新規に作成したリファレンス・テーブルについての情報。

## 応答サンプル

```
{
  "name": "String",
  "elementType": "String <one of: ALN, NUM, IP, PORT, ALNIC, DATE>",
  "createdTime": 1397773789254,
  "timeoutType": "String <one of: UNKNOWN, FIRST_SEEN, LAST_SEEN>",
  "timeToLive": "1 years 1 mons 1 days 1 hours 1 mins 1.11 secs",
  "key1Label": "String",
  "numberOfElements": 0,
  "keyNameTypes": {
    "String3": "String <one of: ALN, NUM, IP, PORT, ALNIC, DATE>",
    "String1": "String <one of: ALN, NUM, IP, PORT, ALNIC, DATE>",
    "String2": "String <one of: ALN, NUM, IP, PORT, ALNIC, DATE>"
 }
}
```
# **GET /referencedata/tables/{name}** 非推奨

**name** で識別されるリファレンス・テーブルが返されます。**limit** (指定する場合) で は、**offset** で指定するレコードを先頭として返されるレコードの数を指定します。 どちらも指定しない場合は、最初の 20 レコードが返されます。

表 *1080. GET /referencedata/tables/{name}* リソース詳細

| MIME タイプ         |  |
|------------------|--|
| application/json |  |
|                  |  |

表 *1081. GET /referencedata/tables/{name}* 要求パラメーター詳細

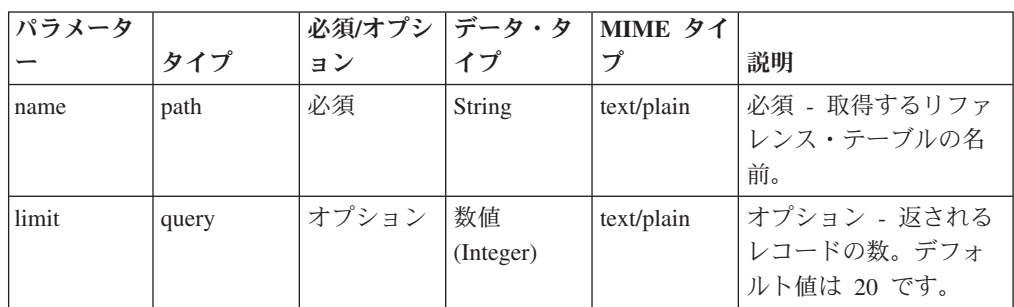

表 *1081. GET /referencedata/tables/{name}* 要求パラメーター詳細 *(*続き*)*

| パラメータ  |       | 必須/オプシ データ・タ |           | MIME タイ    |              |
|--------|-------|--------------|-----------|------------|--------------|
|        | タイプ   | ョン           | イプ        |            | 説明           |
| offset | query | オプション        | 数值        | text/plain | オプション - オフセッ |
|        |       |              | (Integer) |            | ト値。リファレンス・   |
|        |       |              |           |            | テーブルの先頭ではな   |
|        |       |              |           |            | く、オフセット値を先   |
|        |       |              |           |            | 頭として値を取得する   |
|        |       |              |           |            | ように指定します。デ   |
|        |       |              |           |            | フォルト値は 0 です。 |

表 *1082. GET /referencedata/tables/{name}* 応答コード

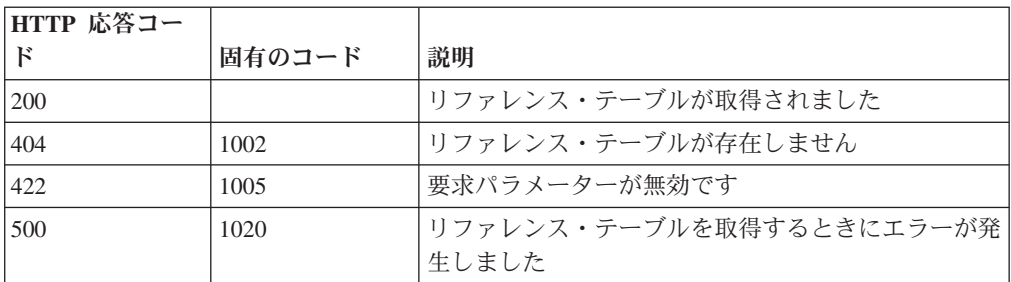

要求で指定した名前で識別されるリファレンス・テーブル。リファレンス・テーブ ルのどの部分のデータが返されるかは、要求で指定する limit と offset によって異 なります。

# 応答サンプル

{

```
"name": "String",
"elementType": "ALN",
"createdTime": 1398888888888,
"timeoutType": "LAST_SEEN",
"timeToLive": "0 years 1 mons 0 days 0 hours 0 mins 0.00 secs",
"key1Label": "String",
"numberOfElements": 6,
"keyNameTypes": {
  "String1": "ALN",
  "String2": "ALN",
  "String3": "ALN"
},
"data": {
  "String2": {
    "String1": {
      "value": "String",
      "source": "String",
      "firstSeen": 1398888888888,
      "lastSeen": 1398888888888
    }
  },
  "String3": {
    "String1": {
      "value": "String",
      "source": "String",
      "firstSeen": 1398888888888,
      "lastSeen": 1398888888888
```

```
},
    "String2": {
      "value": "String",
      "source": "String",
      "firstSeen": 1398888888888,
      "lastSeen": 1398888888888
    }
  },
  "String1": {
    "String1": {
      "value": "String",
      "source": "String",
      "firstSeen": 1398888888888,
      "lastSeen": 1398888888888
    },
    "String2": {
      "value": "String",
      "source": "String",
      "firstSeen": 1398888888888,
      "lastSeen": 1398888888888
    },
    "String3": {
      "value": "String",
      "source": "String",
      "firstSeen": 1398888888888,
      "lastSeen": 1398888888888
    }
  }
}
```
}

# **POST /referencedata/tables/{name}** 非推奨

リファレンス・テーブルでエレメントを追加または更新します。追加する値は適切 なタイプでなければなりません。つまり、リファレンス・テーブルに対して事前に 定義された innerKey に対応するタイプか、リファレンス・テーブルのデフォルトの elementTypeであることが必要です。

表 *1083. POST /referencedata/tables/{name}* リソース詳細

| MIME タイプ         |  |
|------------------|--|
| application/json |  |

| パラメータ    |       | 必須/オプシ | データ・タ  | MIME タイ    |                                                 |
|----------|-------|--------|--------|------------|-------------------------------------------------|
|          | タイプ   | ョン     | イプ     | ブ          | 説明                                              |
| name     | path  | 必須     | String | text/plain | 必須 - エレメントを追<br>加または更新するリフ<br>ァレンス・テーブルの<br>名前。 |
| outerKey | query | 必須     | String | text/plain | 必須 - 追加または更新<br>するエレメントの外部<br>キー。               |
| innerKey | query | 必須     | String | text/plain | 必須 - 追加または更新<br>するエレメントの内部<br>キー。               |

表 *1084. POST /referencedata/tables/{name}* 要求パラメーター詳細

表 *1084. POST /referencedata/tables/{name}* 要求パラメーター詳細 *(*続き*)*

| パラメータ |       | 必須/オプシ | データ・タ  | MIME タイ    |                                                                                                    |
|-------|-------|--------|--------|------------|----------------------------------------------------------------------------------------------------|
|       | タイプ   | ョン     | イプ     | プ          | 説明                                                                                                    |
| value | query | 必須     | String | text/plain | 必須 - リファレンス・<br>テーブルで追加または<br>更新する値。注: 日付値<br>は、1970年1月1日<br>の UNIX エポックから<br>経過したミリ秒数で表<br>す必要があります。 |
| ソース   | query | オプション  | String | text/plain | オプション - データの<br>発生元を示します。デ<br>フォルト値は「reference<br>data api」です。                                        |

表 *1085. POST /referencedata/tables/{name}* 応答コード

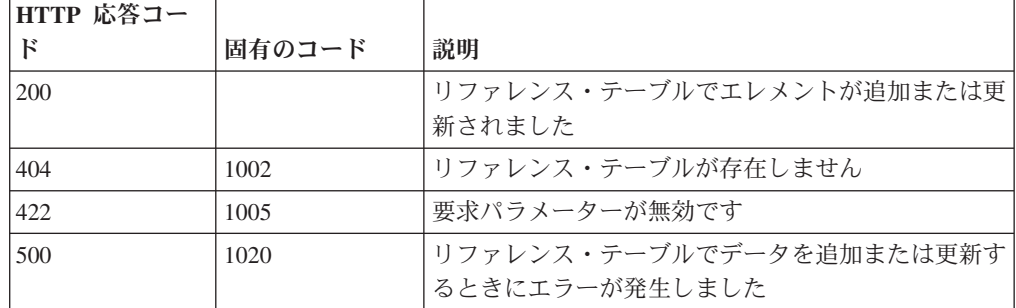

エレメントが追加または更新されたリファレンス・テーブルに関する情報。リファ レンス・テーブルに関する情報が返されますが、含まれているデータは返されませ ん。

```
{
  "name": "String",
  "elementType": "String <one of: ALN, NUM, IP, PORT, ALNIC, DATE>",
  "createdTime": 1397773789254,
  "timeoutType": "String <one of: UNKNOWN, FIRST SEEN, LAST SEEN>",
  "timeToLive": "1 years 1 mons 1 days 1 hours 1 mins 1.11 secs",
  "key1Label": "String",
  "numberOfElements": 5,
  "keyNameTypes": {
   "String3": "String <one of: ALN, NUM, IP, PORT, ALNIC, DATE>",
    "String1": "String <one of: ALN, NUM, IP, PORT, ALNIC, DATE>",
    "String2": "String <one of: ALN, NUM, IP, PORT, ALNIC, DATE>"
 }
}
```
# **DELETE /referencedata/tables/{name}** 非推奨

リファレンス・テーブルを削除するか、その内容をパージします。

表 *1086. DELETE /referencedata/tables/{name}* リソース詳細

**MIME** タイプ

application/json

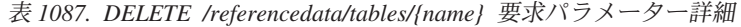

| パラメータ     |       | 必須/オプシ   データ・タ |        | MIME タイ    |                 |
|-----------|-------|----------------|--------|------------|-----------------|
|           | タイプ   | ョン             | イプ     | プ          | 説明              |
| name      | path  | 必須             | String | text/plain | 必須 - 削除またはパー    |
|           |       |                |        |            | ジするリファレンス・      |
|           |       |                |        |            | テーブルの名前。        |
| purgeOnly | query | オプション          | String | text/plain | オプション - 指定可能    |
|           |       |                |        |            | な値は「false」または   |
|           |       |                |        |            | 「true」です。デフォル   |
|           |       |                |        |            | 卜値は false です。リフ |
|           |       |                |        |            | ァレンス・テーブルの      |
|           |       |                |        |            | 構造を維持したまま、      |
|           |       |                |        |            | その内容をパージする      |
|           |       |                |        |            | (true) かどうかを指定し |
|           |       |                |        |            | ます。値を指定しない      |
|           |       |                |        |            | か、または「false」に設  |
|           |       |                |        |            | 定すると、リファレン      |
|           |       |                |        |            | ス・テーブルが完全に      |
|           |       |                |        |            | 削除されます。         |

表 *1088. DELETE /referencedata/tables/{name}* 応答コード

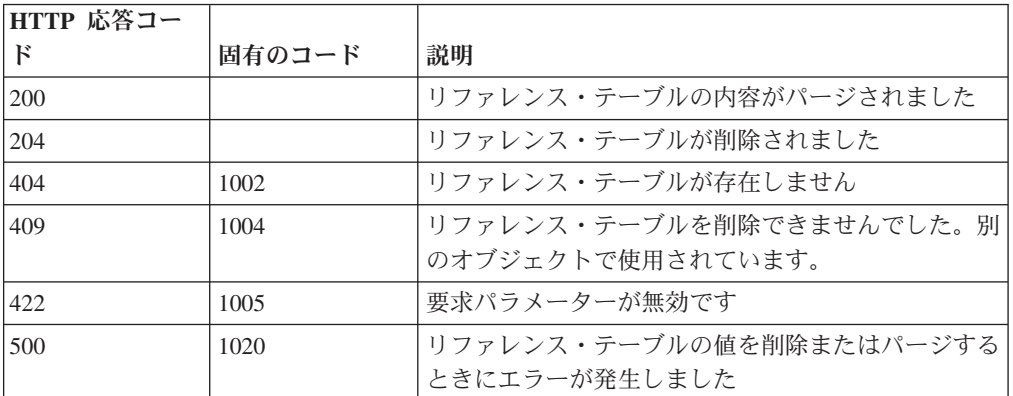

## 応答の説明

リファレンス・テーブルが削除された場合は何も返されません。そうでない場合 は、内容がパージされたリファレンス・テーブルに関する情報が返されます。

### 応答サンプル

{ "name": "String", "elementType": "String <one of: ALN, NUM, IP, PORT, ALNIC, DATE>",

```
"createdTime": 1397773789254,
  "timeoutType": "String <one of: UNKNOWN, FIRST_SEEN, LAST_SEEN>",
  "timeToLive": "1 years 1 mons 1 days 1 hours 1 mins 1.11 secs",
  "key1Label": "String",
  "numberOfElements": 0,
  "keyNameTypes": {
   "String3": "String <one of: ALN, NUM, IP, PORT, ALNIC, DATE>",
    "String1": "String <one of: ALN, NUM, IP, PORT, ALNIC, DATE>",
    "String2": "String <one of: ALN, NUM, IP, PORT, ALNIC, DATE>"
 }
}
```
# **DELETE /referencedata/tables/{name}/{outerKey}/{innerKey}** 非推 奨

リファレンス・テーブルから値を削除します。

表 *1089. DELETE /referencedata/tables/{name}/{outerKey}/{innerKey}* リソース詳細

| MIME タイプ         |  |
|------------------|--|
| application/json |  |
|                  |  |

表 *1090. DELETE /referencedata/tables/{name}/{outerKey}/{innerKey}* 要求パラメーター詳細

| パラメータ    |       | 必須/オプシ   データ・タ |               | MIME タイ    |                                                                                                    |
|----------|-------|----------------|---------------|------------|----------------------------------------------------------------------------------------------------|
|          | タイプ   | ョン             | イプ            | プ          | 説明                                                                                                   |
| name     | path  | 必須             | String        | text/plain | 必須 - 値を削除するリ<br>ファレンス・テーブル<br>の名前。                                                                   |
| outerKey | path  | 必須             | <b>String</b> | text/plain | 必須 - 削除する値の外<br>部キー。                                                                                 |
| innerKey | path  | 必須             | <b>String</b> | text/plain | 必須 - 削除する値の内<br>部キー。                                                                                 |
| value    | query | 必須             | <b>String</b> | text/plain | 必須 - リファレンス・<br>テーブルから削除する<br>値。注: 日付値は、1970<br>年 1 月 1 日の UNIX<br>エポックから経過した<br>ミリ秒数で表す必要が<br>あります。 |

表 *1091. DELETE /referencedata/tables/{name}/{outerKey}/{innerKey}* 応答コード

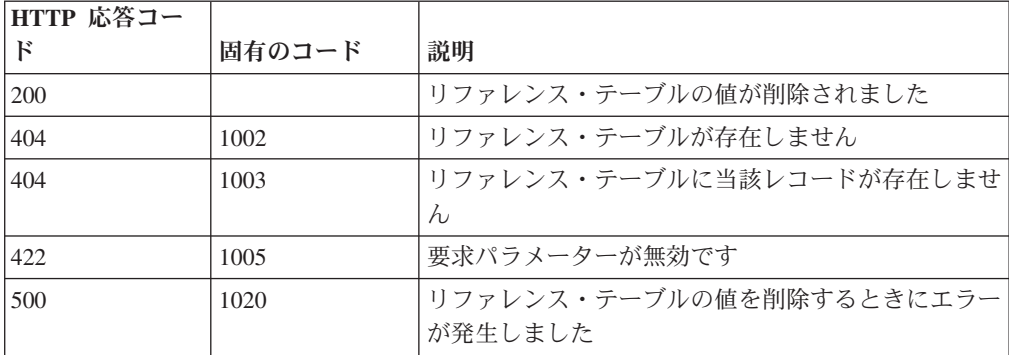

エレメントが削除されたリファレンス・テーブルに関する情報。テーブルに関する 情報が返されますが、含まれているデータは返されません。

#### 応答サンプル

```
{
  "name": "String",
  "elementType": "String <one of: ALN, NUM, IP, PORT, ALNIC, DATE>",
  "createdTime": 1397773789254,
  "timeoutType": "String <one of: UNKNOWN, FIRST SEEN, LAST SEEN>",
  "timeToLive": "1 years 1 mons 1 days 1 hours 1 mins 1.11 secs",
  "key1Label": "String",
  "numberOfElements": 5,
  "keyNameTypes": {
    "String3": "String <one of: ALN, NUM, IP, PORT, ALNIC, DATE>",
    "String1": "String <one of: ALN, NUM, IP, PORT, ALNIC, DATE>",
    "String2": "String <one of: ALN, NUM, IP, PORT, ALNIC, DATE>"
 }
}
```
# スキャナー・エンドポイント

REST API V4 のスキャナー・エンドポイントについては、以下のリファレンスを参 照してください。

#### **GET /scanner/profiles** 非推奨

現在作成されているすべてのスキャン・プロファイルを取得します。パラメーター は不要で、スキャン・プロファイルごとに以下の情報が取得されます。 scanProfileId - scanProfileName - description - scanType - scannerName

表 *1092. GET /scanner/profiles* リソース詳細

**MIME** タイプ application/json

このエンドポイントにパラメーターはありません。

表 *1093. GET /scanner/profiles* 応答コード

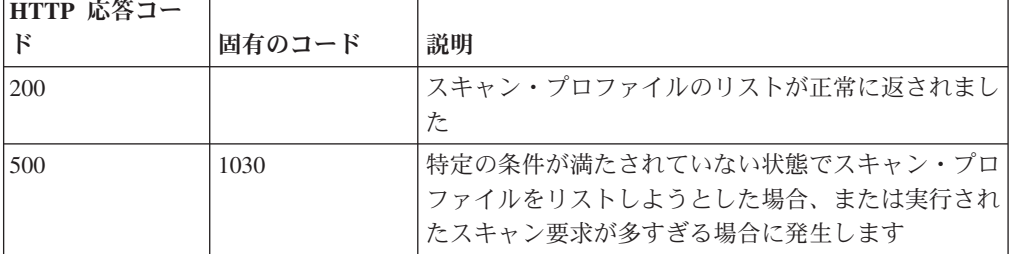

#### 応答の説明

QVM で現在構成されているスキャン・プロファイルのリスト

# 応答サンプル

## **POST /scanner/scanprofiles** 非推奨

新しいスキャン・プロファイルを作成する要求を開始します。この要求には必須パ ラメーターが 1 つありますが (createScanRequest)、これは POJO です。スキャンを 作成するには、スキャン・プロファイル名とスキャンするホストを含んだ JSON オ ブジェクト (例: {'name':'New Scan Profile', 'hosts':['10.100.85.135']}) を作成する必要 があります。

表 *1094. POST /scanner/scanprofiles* リソース詳細

| MIME タイプ   |  |
|------------|--|
| text/plain |  |

表 *1095. POST /scanner/scanprofiles* 要求本体の詳細

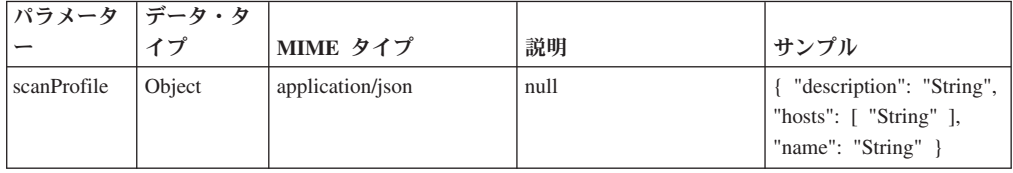

表 *1096. POST /scanner/scanprofiles* 応答コード

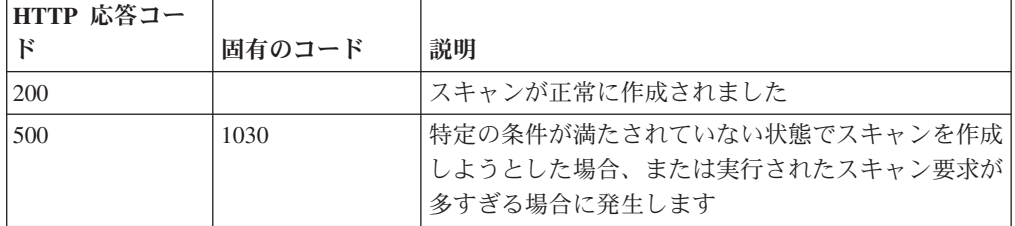

#### 応答の説明

スキャンが正常に作成されたかどうかを示すインディケーター。

#### 応答サンプル

String

# **POST /scanner/profiles/create** 非推奨

新しいスキャン・プロファイルを作成する要求を開始します。この要求には必須パ ラメーターが 1 つありますが (createScanRequest)、これは POJO です。スキャンを 作成するには、スキャン・プロファイル名とスキャンする ips を含んだ JSON オブ ジェクト (例: {'name':'New Scan Profile', 'ips':['10.100.85.135']}) を作成する必要があ ります。

表 *1097. POST /scanner/profiles/create* リソース詳細

| MIME タイプ   |  |
|------------|--|
| text/plain |  |

表 *1098. POST /scanner/profiles/create* 要求本体の詳細

| パラメータ   データ・タ |             |                  |      |      |
|---------------|-------------|------------------|------|------|
|               |             | MIME タイプ         | 説明   | サンプル |
| scanProfile   | <b>JSON</b> | application/json | null | null |

表 *1099. POST /scanner/profiles/create* 応答コード

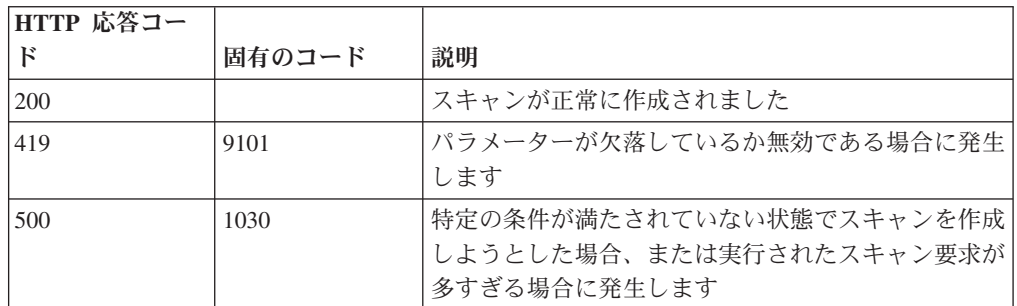

スキャンが正常に作成されたかどうかを示すインディケーター。

## 応答サンプル

String

# **POST /scanner/profiles/start** 非推奨

既に作成されているスキャン・プロファイルを開始する要求を開始します。この要 求には必須パラメーターが 1 つあります (scanProfileId)。scanProfileId のリストを 取得するには、単にスキャナー・エンドポイントで 'profiles' 要求を開始して現在の スキャン・プロファイルのリストを取得します。scanProfileId が検証され、適切な メッセージが返されます。

表 *1100. POST /scanner/profiles/start* リソース詳細

| MIME タイプ   |  |
|------------|--|
| text/plain |  |

表 *1101. POST /scanner/profiles/start* 要求パラメーター詳細

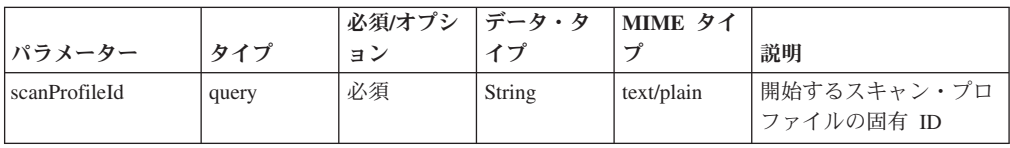

表 *1102. POST /scanner/profiles/start* 応答コード

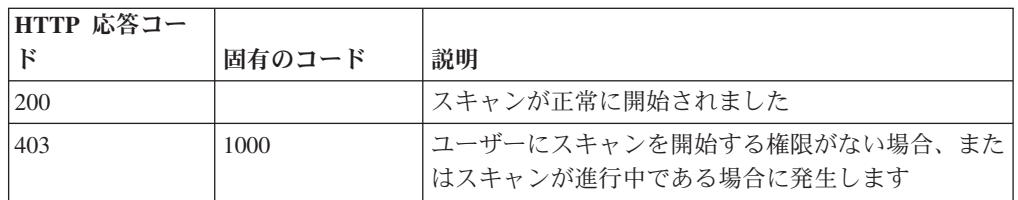

表 *1102. POST /scanner/profiles/start* 応答コード *(*続き*)*

| HTTP 応答コー |        |                          |
|-----------|--------|--------------------------|
|           | 固有のコード | 説明                       |
| 500       | 1030   | 特定の条件が満たされていない状態でスキャンを開始 |
|           |        | しようとした場合、または実行されたスキャン要求が |
|           |        | 多すぎる場合に発生します             |

スキャンが正常に開始されたかどうかを示すインディケーター。

# 応答サンプル

String

# **GET /scanner/scanprofiles** 非推奨

現在作成されているすべてのスキャン・プロファイルを取得します。パラメーター は不要で、スキャン・プロファイルごとに以下の情報が取得されます。 scanProfileId - name - description - scanType - scannerName - schedule - status -

progress - endTime - duration

表 *1103. GET /scanner/scanprofiles* リソース詳細

**MIME** タイプ

application/json

| パラメータ         |       | 必須/オプシ | <b> データ・タ</b> | MIME タイ    |                                                                                                    |
|---------------|-------|--------|---------------|------------|----------------------------------------------------------------------------------------------------|
|               | タイプ   | ョン     | イプ            | プ          | 説明                                                                                                    |
| <b>fields</b> | query | オプション  | String        | text/plain | オプション - このパラ<br>メーターを使用して、<br>応答で返すようにした<br>いフィールドを指定し<br>ます。指定されないフ<br>ィールドは除外されま<br>す。サブフィールドは<br>大括弧で囲んで指定<br>し、同じオブジェクト<br>内の複数のフィールド<br>はコンマで区切りま<br>す。 |
| filter        | query | オプション  | <b>String</b> | text/plain | オプション - このパラ<br>メーターは、さまざま<br>なフィールドのコンテ<br>ンツに基づいてリスト<br>のエレメントを制限す<br>るのに使用されます。                                                                           |

表 *1104. GET /scanner/scanprofiles* 要求パラメーター詳細

| パラメータ |        | 必須/オプシ | データ・タ  | MIME タイ    |              |
|-------|--------|--------|--------|------------|--------------|
|       | タイプ    | ョン     | イプ     |            | 説明           |
| Range | header | オプション  | String | text/plain | オプション - このパラ |
|       |        |        |        |            | メーターを使用して、   |
|       |        |        |        |            | リストで返されるエレ   |
|       |        |        |        |            | メント数を指定された   |
|       |        |        |        |            | 範囲に制限します。リ   |
|       |        |        |        |            | ストは 0 で始まる番号 |
|       |        |        |        |            | 付けがされています。   |

表 *1104. GET /scanner/scanprofiles* 要求パラメーター詳細 *(*続き*)*

表 *1105. GET /scanner/scanprofiles* 応答コード

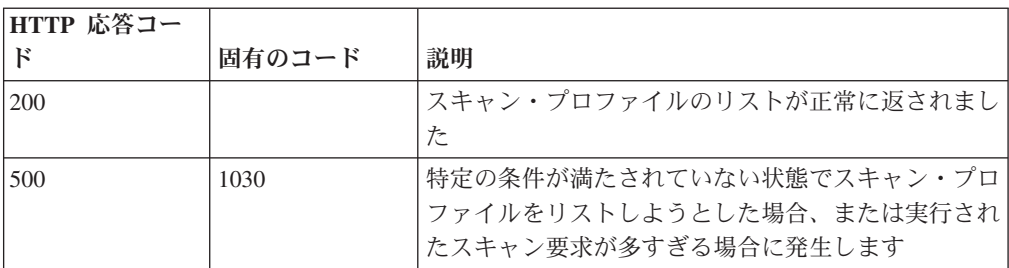

### 応答の説明

QVM で現在構成されているスキャン・プロファイルのリスト

### 応答サンプル

 $\lbrack$ 

```
{
    "description": "String",
    "duration": {
        "days": 42,
        "hours": 42,
        "minutes": 42,
        "months": 42,
        "seconds": 42.5,
        "type": "String",
        "value": "String",
        "years": 42
    },
    "endTime": {
        "date": 42,
        "day": 42,
        "hours": 42,
        "minutes": 42,
        "month": 42,
        "seconds": 42,
        "time": 42,
        "timezoneOffset": 42,
        "year": 42
    },
    "progress": 42,
    "scanProfileId": 42,
    "scanProfileName": "String",
    "scanType": "String",
    "scannerName": "String",
```

```
"schedule": "String",
          "status": "String"
    }
\mathbf l
```
# **GET /scanner/scanprofiles/{profileid}** 非推奨

特定のスキャン・プロファイル ID のスキャン・プロファイルを取得します。必要 なパラメーターは、スキャン・プロファイル ID だけです。スキャン・プロファイ ルに関する以下の情報が返されます。 - scanProfileId - name - description scanType - scannerName - schedule - status - progress - endTime - duration

表 *1106. GET /scanner/scanprofiles/{profileid}* リソース詳細

| MIME タイプ         |  |
|------------------|--|
|                  |  |
| application/json |  |

| パラメータ     |        | 必須/オプシ | データ・タ  | MIME タイ    |                                                                                                    |
|-----------|--------|--------|--------|------------|----------------------------------------------------------------------------------------------------|
|           | タイプ    | ョン     | イプ     | プ          | 説明                                                                                                    |
| profileid | path   | 必須     | String | text/plain | 情報を取得するスキャ<br>ン・プロファイルの固<br>有 ID                                                                                                    |
| fields    | query  | オプション  | String | text/plain | オプション - このパラ<br>メーターを使用して、<br>応答で返すようにした<br>いフィールドを指定し<br>ます。指定されないフ<br>ィールドは除外されま<br>す。サブフィールドは<br>大括弧で囲んで指定<br>し、同じオブジェクト<br>内の複数のフィールド<br>はコンマで区切りま<br>す。 |
| filter    | query  | オプション  | String | text/plain | オプション - このパラ<br>メーターは、さまざま<br>なフィールドのコンテ<br>ンツに基づいてリスト<br>のエレメントを制限す<br>るのに使用されます。                                                                           |
| Range     | header | オプション  | String | text/plain | オプション - このパラ<br>メーターを使用して、<br>リストで返されるエレ<br>メント数を指定された<br>範囲に制限します。リ<br>ストは 0 で始まる番号<br>付けがされています。                                                           |

表 *1107. GET /scanner/scanprofiles/{profileid}* 要求パラメーター詳細

表 *1108. GET /scanner/scanprofiles/{profileid}* 応答コード

| HTTP 応答コー    |        |                          |
|--------------|--------|--------------------------|
| $\mathbb{R}$ | 固有のコード | 説明                       |
| 200          |        | スキャン・プロファイルが正常に返されました    |
| 500          | 1030   | 特定の条件が満たされていない状態でスキャン・プロ |
|              |        | ファイルをリストしようとした場合、または実行され |
|              |        | たスキャン要求が多すぎる場合に発生します     |

QVM で現在構成されているスキャン・プロファイルのリスト

#### 応答サンプル

```
\lceil{
        "description": "String",
        "duration": {
             "days": 42,
             "hours": 42,
            "minutes": 42,
            "months": 42,
            "seconds": 42.5,
            "type": "String",
            "value": "String",
            "years": 42
        },
        "endTime": {
            "date": 42,
            "day": 42,
            "hours": 42,
            "minutes": 42,
            "month": 42,
            "seconds": 42,
            "time": 42,
            "timezoneOffset": 42,
            "year": 42
        },
        "progress": 42,
        "scanProfileId": 42,
        "scanProfileName": "String",
        "scanType": "String",
        "scannerName": "String",
        "schedule": "String",
        "status": "String"
    }
]
```
#### **POST /scanner/scanprofiles/{profileid}** 非推奨

スキャン・プロファイルを更新します。スキャン・プロファイル ID は必須です。 スキャン・プロファイルに関する以下の情報を更新できます。 - name - description - ips eg {'name':'Updated Scan Profile', 'ips':['10.100.85.135']}

表 *1109. POST /scanner/scanprofiles/{profileid}* リソース詳細

|                  | . |
|------------------|---|
| MIME タイプ         |   |
| application/json |   |
|                  |   |

表 *1110. POST /scanner/scanprofiles/{profileid}* 要求パラメーター詳細

| パラメータ     |      |    | 必須/オプシ   データ・タ   MIME タイ |            |            |
|-----------|------|----|--------------------------|------------|------------|
|           | タイプ  | ョン |                          |            | 説明         |
| profileid | path | 必須 | String                   | text/plain | 更新に使用するスキャ |
|           |      |    |                          |            | ン・プロファイルの固 |
|           |      |    |                          |            | 有 ID       |

表 *1111. POST /scanner/scanprofiles/{profileid}* 要求本体の詳細

| パラメータ   データ・タ |             |                  |      |      |
|---------------|-------------|------------------|------|------|
|               |             | MIME タイプ         | 説明   | サンプル |
| scanProfile   | <b>JSON</b> | application/json | null | null |

表 *1112. POST /scanner/scanprofiles/{profileid}* 応答コード

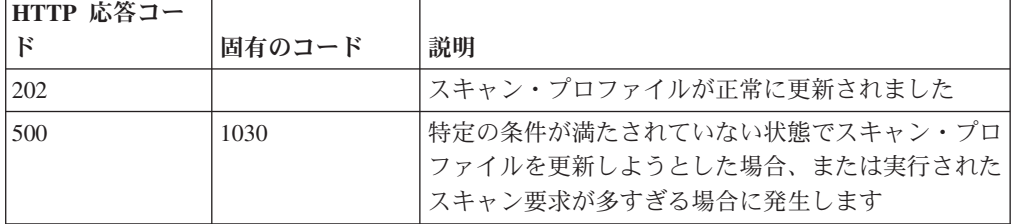

スキャン・プロファイルが更新されたかどうかを通知するメッセージ。

# 応答サンプル

# **DELETE /scanner/scanprofiles/{profileid}** 非推奨

スキャン・プロファイルを削除する要求を開始します。この要求には必須パラメー ターが 1 つあります (スキャン・プロファイル ID)。

表 *1113. DELETE /scanner/scanprofiles/{profileid}* リソース詳細

| MIME タイプ   |  |
|------------|--|
| text/plain |  |

表 *1114. DELETE /scanner/scanprofiles/{profileid}* 要求パラメーター詳細

| <b> パラメータ </b> |      | 必須/オプシ   データ・タ |        | MIME タイ    |      |
|----------------|------|----------------|--------|------------|------|
|                | カイ   | 耳              |        |            | 説明   |
| profileid      | path | 必須             | String | text/plain | null |

表 *1115. DELETE /scanner/scanprofiles/{profileid}* 応答コード

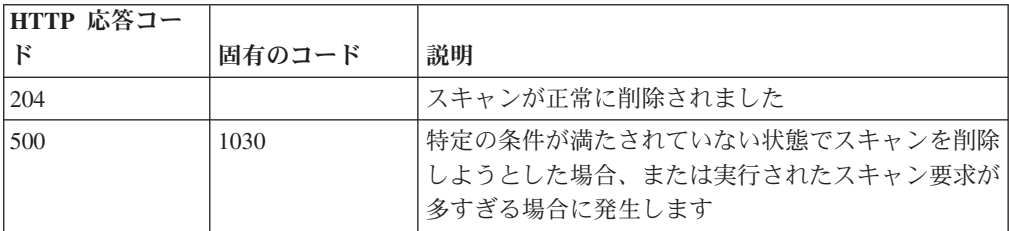

スキャンが正常に削除されたかどうかを示すインディケーター。

#### 応答サンプル

String

### **POST /scanner/scanprofiles/{profileid}/start** 非推奨

既に作成されているスキャン・プロファイルを開始する要求を開始します。この要 求には必須パラメーターが 1 つ (scanProfileId)、オプション・パラメーターが 1 つ (ips) あります。 scanProfileId のリストを取得するには、単にスキャナー・エンドポ イントで 'profiles' 要求を開始して現在のスキャン・プロファイルのリストを取得し ます。scanProfileId が検証され、適切なメッセージが返されます。

表 *1116. POST /scanner/scanprofiles/{profileid}/start* リソース詳細

| MIME タイプ   |  |
|------------|--|
| text/plain |  |

表 *1117. POST /scanner/scanprofiles/{profileid}/start* 要求パラメーター詳細

| <b> パラメータ</b> |      | 必須/オプシ  データ・タ  MIME タイ |        |            |                            |
|---------------|------|------------------------|--------|------------|----------------------------|
|               | タイプ  | ョン                     |        |            | 説明                         |
| profileid     | path | 必須                     | String | text/plain | 開始するスキャン・プ<br> ロファイルの固有 ID |

表 *1118. POST /scanner/scanprofiles/{profileid}/start* 要求本体の詳細

| <b> パラメータ</b> | <b> データ・タ</b> |                  |      |      |
|---------------|---------------|------------------|------|------|
|               |               | MIME タイプ         | 説明   | サンプル |
| 1ps           | <b>JSON</b>   | application/json | null | null |

表 *1119. POST /scanner/scanprofiles/{profileid}/start* 応答コード

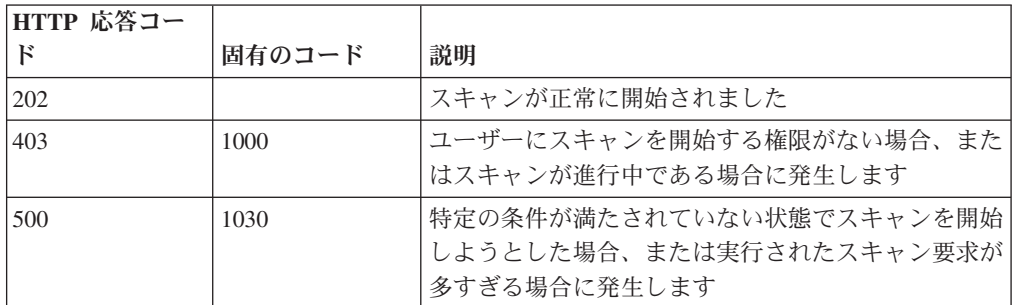

#### 応答の説明

スキャンが正常に開始されたかどうかを示すインディケーター。

#### 応答サンプル

String

# **SIEM** エンドポイント

REST API V3 の SIEM エンドポイントについては、以下のリファレンスを参照し てください。

# **GET /siem/offense\_closing\_reasons** 非推奨

すべてのオフェンスのクローズ理由のリストを取得します。

表 *1120. GET /siem/offense\_closing\_reasons* リソース詳細

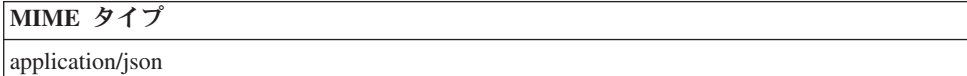

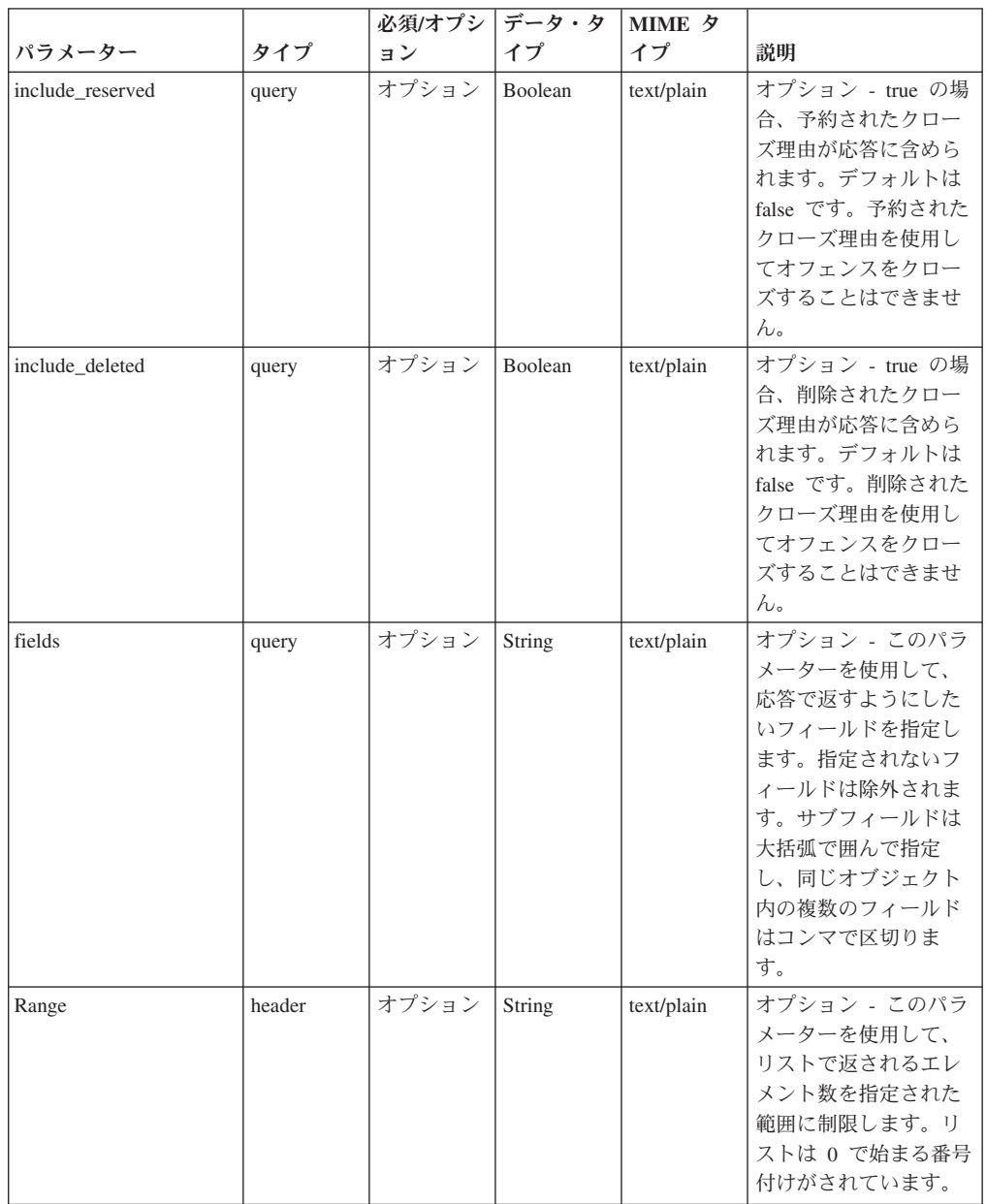

表 *1121. GET /siem/offense\_closing\_reasons* 要求パラメーター詳細

|        |       | 必須/オプシ データ・タ |        | MIME タ     |              |
|--------|-------|--------------|--------|------------|--------------|
| パラメーター | タイプ   | ョン           | イプ     | イプ         | 説明           |
| filter | query | オプション        | String | text/plain | オプション - このパラ |
|        |       |              |        |            | メーターは、さまざま   |
|        |       |              |        |            | なフィールドのコンテ   |
|        |       |              |        |            | ンツに基づいてリスト   |
|        |       |              |        |            | のエレメントを制限す   |
|        |       |              |        |            | るのに使用されます。   |

表 *1121. GET /siem/offense\_closing\_reasons* 要求パラメーター詳細 *(*続き*)*

表 *1122. GET /siem/offense\_closing\_reasons* 応答コード

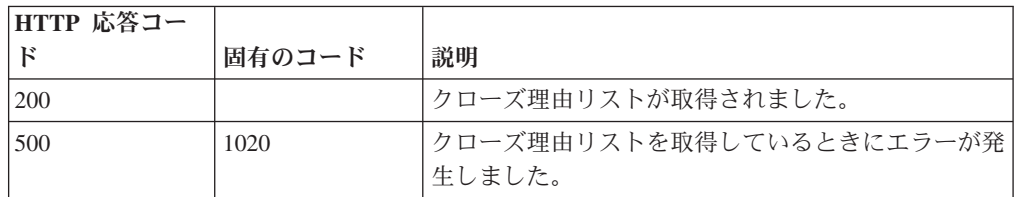

## 応答の説明

クローズ理由オブジェクトの配列。クローズ理由オブジェクトには、以下のフィー ルドが含まれています。

- v **id** 数値 クローズ理由の ID。
- v **text** ストリング クローズ理由のテキスト。
- **is deleted** ブール値 クローズ理由が削除されたかどうかを判別します。削除 されたクローズ理由を使用してオフェンスをクローズすることはできません。
- **is reserved** ブール値 クローズ理由が予約されているかどうかを判別します。 予約されたクローズ理由を使用してオフェンスをクローズすることはできませ ん。

# 応答サンプル

```
\sqrt{2}{
         "id": 42,
         "is deleted": true,
         "is_reserved": true,
         "text": "String"
    }
]
```
## **POST /siem/offense\_closing\_reasons** 非推奨

オフェンスのクローズ理由を作成します。

表 *1123. POST /siem/offense\_closing\_reasons* リソース詳細

**MIME** タイプ

application/json

| パラメータ  |       | 必須/オプシ | データ・タ         | MIME タイ    |                                                                                                    |
|--------|-------|--------|---------------|------------|----------------------------------------------------------------------------------------------------|
|        | タイプ   | ョン     | イプ            | プ          | 説明                                                                                                    |
| reason | query | 必須     | <b>String</b> | text/plain | 必須 - オフェンスのク<br>ローズ理由のテキスト<br>は、5 から 60 文字の<br>長さにする必要があり<br>ます。                                                                                             |
| fields | query | オプション  | <b>String</b> | text/plain | オプション - このパラ<br>メーターを使用して、<br>応答で返すようにした<br>いフィールドを指定し<br>ます。指定されないフ<br>ィールドは除外されま<br>す。サブフィールドは<br>大括弧で囲んで指定<br>し、同じオブジェクト<br>内の複数のフィールド<br>はコンマで区切りま<br>す。 |

表 *1124. POST /siem/offense\_closing\_reasons* 要求パラメーター詳細

表 *1125. POST /siem/offense\_closing\_reasons* 応答コード

| HTTP 応答コー |        |                         |
|-----------|--------|-------------------------|
|           | 固有のコード | 説明                      |
| 201       |        | クローズ理由が作成されました。         |
| 409       | 1004   | クローズ理由は既に存在しています。       |
| 422       | 1005   | 要求パラメーターが無効です。          |
| 500       | 1020   | クローズ理由を作成するときにエラーが発生しまし |
|           |        | た。                      |

クローズ理由オブジェクト。クローズ理由オブジェクトには、以下のフィールドが 含まれています。

- v **id** 数値 クローズ理由の ID。
- v **text** ストリング クローズ理由のテキスト。
- **is deleted** ブール値 クローズ理由が削除されたかどうかを判別します。削除 されたクローズ理由を使用してオフェンスをクローズすることはできません。
- **is reserved** ブール値 クローズ理由が予約されているかどうかを判別します。 予約されたクローズ理由を使用してオフェンスをクローズすることはできませ ん。

# 応答サンプル

{

}

```
"id": 42,
"is deleted": true,
"is reserved": true,
"text": "String"
```
# **GET /siem/offense\_closing\_reasons/{closing\_reason\_id}** 非推奨

オフェンスのクローズ理由を取得します。

表 *1126. GET /siem/offense\_closing\_reasons/{closing\_reason\_id}* リソース詳細

| MIME タイプ         |  |
|------------------|--|
| application/json |  |

|                   |       | 必須/オプシ | <b> データ・タ</b> | MIME タイ    |                                                                                          |
|-------------------|-------|--------|---------------|------------|------------------------------------------------------------------------------------------|
| パラメーター            | タイプ   | ョン     | イプ            | プ          | 説明                                                                                       |
| closing reason id | path  | 必須     | 数值            | text/plain | 必須 - クローズ理由                                                                              |
|                   |       |        | (Integer)     |            | ID <sub>o</sub>                                                                          |
| fields            | query | オプション  | <b>String</b> | text/plain | オプション - このパラメ<br>ーターを使用して、応答<br>で返すようにしたいフィ<br>ールドを指定します。指<br>定されないフィールドは<br>除外されます。サブフィ |
|                   |       |        |               |            | ールドは大括弧で囲んで<br>指定し、同じオブジェク<br>ト内の複数のフィールド<br>はコンマで区切ります。                                 |

表 *1127. GET /siem/offense\_closing\_reasons/{closing\_reason\_id}* 要求パラメーター詳細

表 *1128. GET /siem/offense\_closing\_reasons/{closing\_reason\_id}* 応答コード

| HTTP 応答コー |        |                                                 |
|-----------|--------|-------------------------------------------------|
| Е         | 固有のコード | 説明                                              |
| 200       |        | クローズ理由が取得されました。                                 |
| 404       | 1002   | 指定された closing_reason_id のクローズ理由が見つ<br>かりませんでした。 |
| 422       | 1005   | 要求パラメーターが無効です。                                  |
| 500       | 1020   | クローズ理由を取得するときにエラーが発生しまし<br>た。                   |

#### 応答の説明

クローズ理由オブジェクト。クローズ理由オブジェクトには、以下のフィールドが 含まれています。

- v **id** 数値 クローズ理由の ID。
- v **text** ストリング クローズ理由のテキスト。
- **is deleted** ブール値 クローズ理由が削除されたかどうかを判別します。削除 されたクローズ理由を使用してオフェンスをクローズすることはできません。

v **is\_reserved** - ブール値 - クローズ理由が予約されているかどうかを判別します。 予約されたクローズ理由を使用してオフェンスをクローズすることはできませ ん。

# 応答サンプル

```
{
    "id": 42,
    "is deleted": true,
    "is_reserved": true,
    "text": "String"
}
```
# **GET /siem/offenses** 非推奨

現在システムにあるオフェンスのリストを取得します。

現在システムにあるオフェンスのリストを取得します。

表 *1129. GET /siem/offenses* リソース詳細

| MIME タイプ         |  |
|------------------|--|
| application/json |  |

表 *1130. GET /siem/offenses* 要求パラメーター詳細

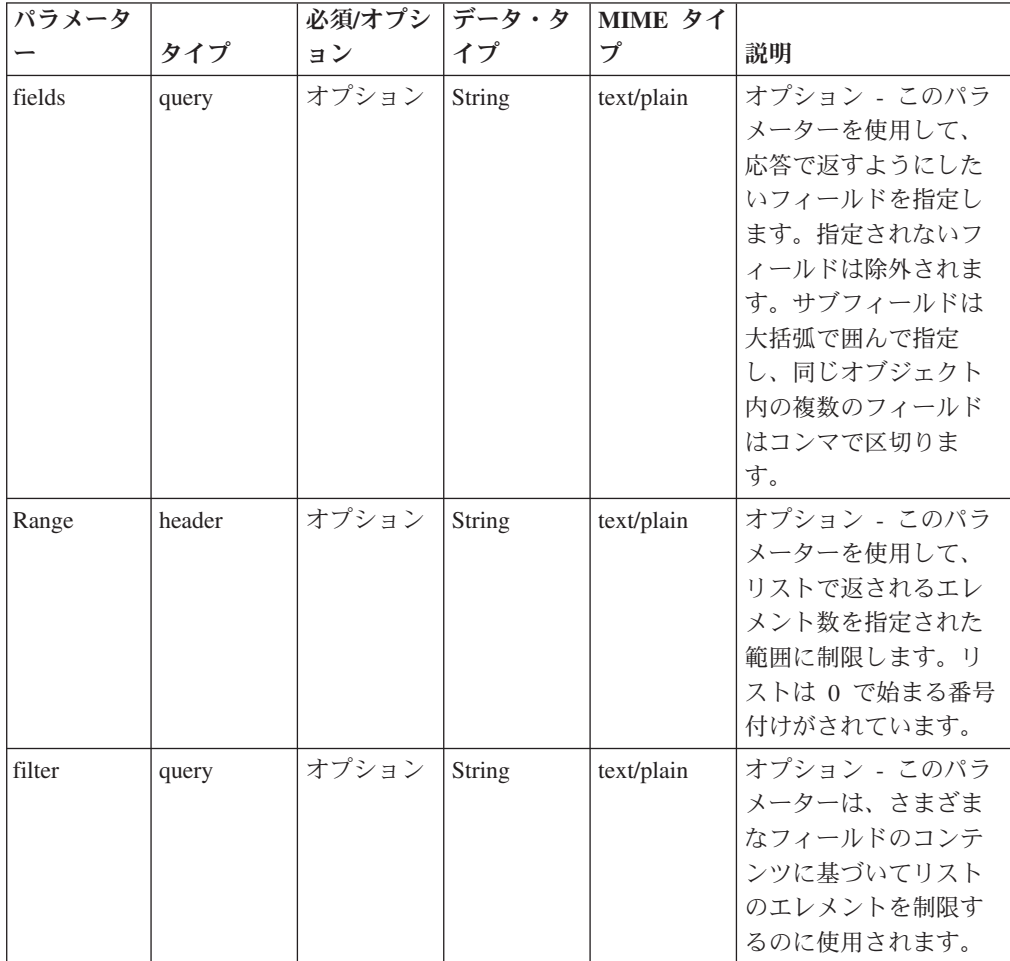

表 *1131. GET /siem/offenses* 応答コード

| HTTP 応答コー |        |                                    |
|-----------|--------|------------------------------------|
| к         | 固有のコード | 説明                                 |
| 200       |        | オフェンス・リストが取得されました。                 |
| 422       | 1005   | 要求パラメーターが無効です。                     |
| 422.      | 1010   | フィルター・パラメーターが無効です。                 |
| 500       | 1020   | オフェンス・リストを取得しているときにエラーが発<br>生しました。 |

オフェンス・オブジェクトの配列。オフェンス・オブジェクトには、以下のフィー ルドが含まれています。

- v **id** 数値 オフェンスの ID。
- v **description** ストリング オフェンスの説明。フィルタリングはこのフィールド ではサポートされません。
- v **assigned\_to** ストリング オフェンスが割り当てられているユーザー。
- v **categories** ストリングの配列 オフェンスに関連付けられているイベント・カ テゴリー。
- v **category\_count** 数値 オフェンスに関連付けられているイベント・カテゴリー の数。
- policy category count 数値 オフェンスに関連付けられているポリシー・イベ ント・カテゴリーの数。
- v **security\_category\_count** 数値 オフェンスに関連付けられているセキュリティ ー・イベント・カテゴリーの数。
- v **close\_time** 数値 オフェンスがクローズされた時間をエポックからのミリ秒数 で表した数値。
- v **closing\_user** ストリング オフェンスをクローズしたユーザー。
- v **closing\_reason\_id** 数値 オフェンスのクローズ理由の ID。オフェンスがクロ ーズされた理由。
- v **credibility** 数値 オフェンスの信頼性。
- v **relevance** 数値 オフェンスの関連性。
- v **severity** 数値 オフェンスの重大度。
- v **magnitude** 数値 オフェンスのマグニチュード。
- destination networks ストリングの配列 オフェンスに関連付けられている宛 先ネットワーク。
- source network ストリング オフェンスに関連付けられている送信元ネットワ ーク。フィルタリングはこのフィールドではサポートされません。
- v **device\_count** 数値 オフェンスに関連付けられているデバイスの数。
- **event count** 数値 オフェンスに関連付けられているイベントの数。
- v **flow\_count** 数値 オフェンスに関連付けられているフローの数。
- v **inactive** ブール値 オフェンスが非アクティブである場合は true。
- v **last\_updated\_time** 数値 オフェンスが最後に更新された時間をエポックからの ミリ秒数で表した数値。
- v **local\_destination\_count** 数値 オフェンスに関連付けられているローカル宛先 の数。
- **offense source** ストリング オフェンスの送信元。フィルタリングはこのフィ ールドではサポートされません。
- v **offense\_type** 数値 オフェンス・タイプを表す番号。コードからオフェンスの タイプへのマッピングは、オフェンスのタイプのコードの表を参照してくださ い。
- v **protected** ブール値 オフェンスが保護されている場合は true。
- v **follow\_up** ブール値 オフェンスにフォローアップのマークが付けられている 場合は true。
- remote destination count 数値 オフェンスに関連付けられているリモート宛 先の数。
- v **source\_count** 数値 オフェンスに関連付けられている送信元の数。
- v **start\_time** 数値 オフェンスが開始された時間をエポックからのミリ秒数で表 した数値。
- v **status** ストリング オフェンスの状況。「OPEN」、 「HIDDEN」、 「CLOSED」のいずれかです。このフィールドでフィルタリングを行う場合、演 算子「<」、「>」、「<=」、「>=」、「BETWEEN」はサポートされません。
- **username count** オフェンスに関連付けられているユーザー名の数。

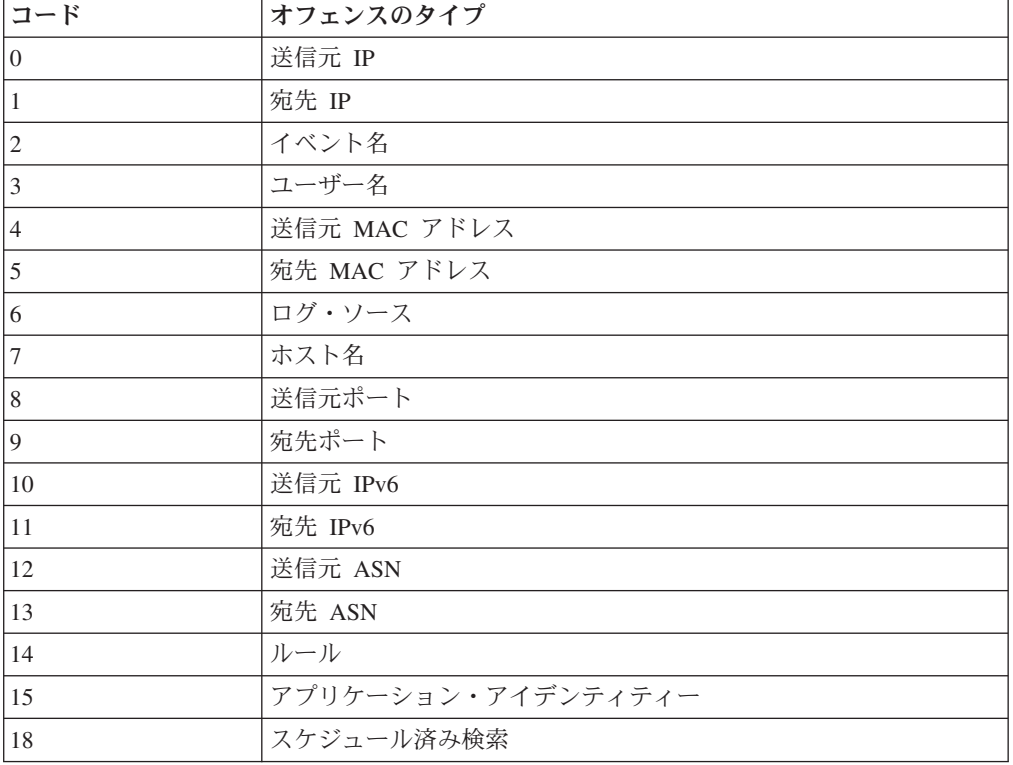

表 *1132.* オフェンスのタイプのコード

# 応答サンプル

```
[{"credibility": 42,
 "remote_destination_count": 42,
"assigned_to": "String",
"local destination_count": 42,
 "source_count": 42,
"start_\bar{t}ime": 42,
"id": 42,
"destination networks": ["String"],
"inactive": true,
"protected": true,
 "policy_category_count": 42,
 "description": "String",
 "category count": 42,
"relevance": 42,
"device_count": 42,
"security_category_count": 42,
"flow count": 42,
"event_count": 42,
"offense source": "String",
 "status": "String <one of: OPEN,
                             HIDDEN,
                             CLOSED>",
"magnitude": 42,
"severity": 42,
"username_count": 42,
"closing user": "String",
"follow_up": true,
"closing_reason_id": 42,
 "close_time": 4\overline{2},
 "source network": "String",
 "last updated time": 42,
 "categories": ["String"],
"offense_type": 42}]
```
# **GET /siem/offenses/{offense\_id}** 非推奨

オフェンスのプロパティーを示すオフェンス構造を取得します。

オフェンスのプロパティーを示すオフェンス構造を取得します。

表 *1133. GET /siem/offenses/{offense\_id}* リソース詳細

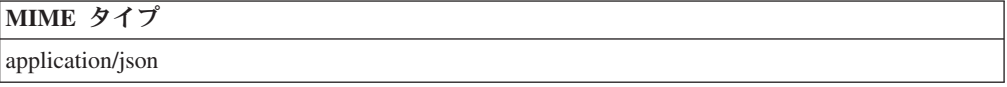

表 *1134. GET /siem/offenses/{offense\_id}* 要求パラメーター詳細

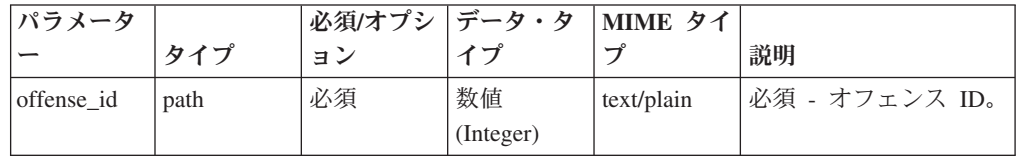

表 *1134. GET /siem/offenses/{offense\_id}* 要求パラメーター詳細 *(*続き*)*

| パラメータ  |       | 必須/オプシ | データ・タ  | MIME タイ    |              |
|--------|-------|--------|--------|------------|--------------|
|        | タイプ   | ョン     | イブ     | プ          | 説明           |
| fields | query | オプション  | String | text/plain | オプション - このパラ |
|        |       |        |        |            | メーターを使用して、   |
|        |       |        |        |            | 応答で返すようにした   |
|        |       |        |        |            | いフィールドを指定し   |
|        |       |        |        |            | ます。指定されないフ   |
|        |       |        |        |            | ィールドは除外されま   |
|        |       |        |        |            | す。サブフィールドは   |
|        |       |        |        |            | 大括弧で開んで指定    |
|        |       |        |        |            | し、同じオブジェクト   |
|        |       |        |        |            | 内の複数のフィールド   |
|        |       |        |        |            | はコンマで区切りま    |
|        |       |        |        |            | す。           |

表 *1135. GET /siem/offenses/{offense\_id}* 応答コード

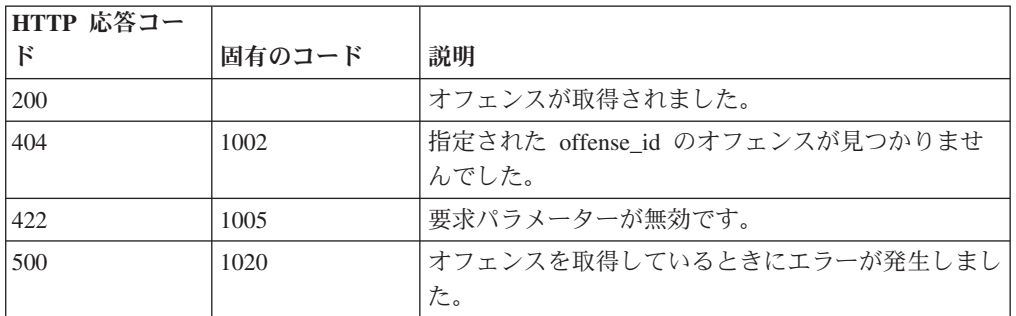

オフェンス・オブジェクト。オフェンス・オブジェクトには、以下のフィールドが 含まれています。

- v **id** 数値 オフェンスの ID。
- v **description** ストリング オフェンスの説明。
- v **assigned\_to** ストリング オフェンスが割り当てられているユーザー。
- v **categories** ストリングの配列 オフェンスに関連付けられているイベント・カ テゴリー。
- v **category\_count** 数値 オフェンスに関連付けられているイベント・カテゴリー の数。
- v **policy\_category\_count** 数値 オフェンスに関連付けられているポリシー・イベ ント・カテゴリーの数。
- v **security\_category\_count** 数値 オフェンスに関連付けられているセキュリティ ー・イベント・カテゴリーの数。
- v **close\_time** 数値 オフェンスがクローズされた時間をエポックからのミリ秒数 で表した数値。
- v **closing\_user** ストリング オフェンスをクローズしたユーザー。
- closing reason id 数値 オフェンスのクローズ理由の ID。オフェンスがクロ ーズされた理由。
- v **credibility** 数値 オフェンスの信頼性。
- v **relevance** 数値 オフェンスの関連性。
- v **severity** 数値 オフェンスの重大度。
- v **magnitude** 数値 オフェンスのマグニチュード。
- v **destination\_networks** ストリングの配列 オフェンスに関連付けられている宛 先ネットワーク。
- v **source\_network** ストリング オフェンスに関連付けられている送信元ネットワ ーク。
- v **device\_count** 数値 オフェンスに関連付けられているデバイスの数。
- v **event\_count** 数値 オフェンスに関連付けられているイベントの数。
- v **flow\_count** 数値 オフェンスに関連付けられているフローの数。
- v **inactive** ブール値 オフェンスが非アクティブである場合は true。
- v **last\_updated\_time** 数値 オフェンスが最後に更新された時間をエポックからの ミリ秒数で表した数値。
- v **local\_destination\_count** 数値 オフェンスに関連付けられているローカル宛先 の数。
- v **offense\_source** ストリング オフェンスの送信元。
- v **offense\_type** 数値 オフェンス・タイプを表す番号。コードからオフェンスの タイプへのマッピングは、オフェンスのタイプのコードの表を参照してくださ い。
- v **protected** ブール値 オフェンスが保護されている場合は true。
- follow up ブール値 オフェンスにフォローアップのマークが付けられている 場合は true。
- remote destination count 数値 オフェンスに関連付けられているリモート宛 先の数。
- v **source\_count** 数値 オフェンスに関連付けられている送信元の数。
- **start time** 数値 オフェンスが開始された時間をエポックからのミリ秒数で表 した数値。
- v **status** ストリング オフェンスの状況。「OPEN」、 「HIDDEN」、 「CLOSED」のいずれかです。
- v **username\_count** オフェンスに関連付けられているユーザー名の数。

表 *1136.* オフェンスのタイプのコード

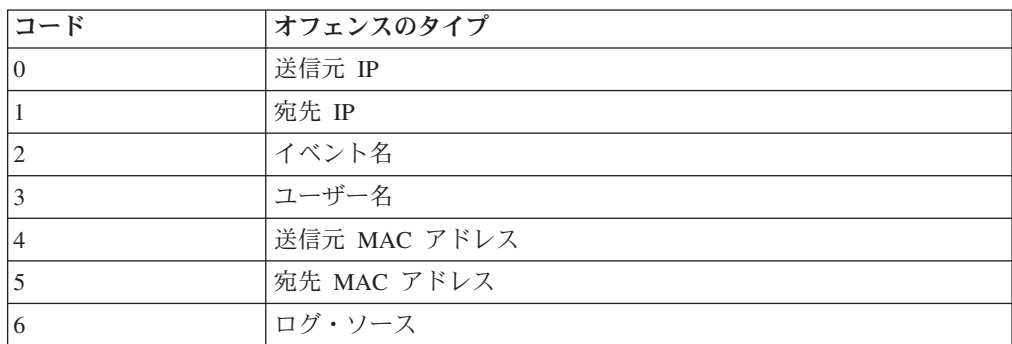

表 *1136.* オフェンスのタイプのコード *(*続き*)*

| コード            | オフェンスのタイプ          |
|----------------|--------------------|
| 17             | ホスト名               |
| 18             | 送信元ポート             |
| $\overline{9}$ | 宛先ポート              |
| $\vert$ 10     | 送信元 IPv6           |
| 11             | 宛先 IPv6            |
| <sup>12</sup>  | 送信元 ASN            |
| $\vert$ 13     | 宛先 ASN             |
| 14             | ルール                |
| 15             | アプリケーション・アイデンティティー |
| <sup>18</sup>  | スケジュール済み検索         |

```
\left\{ \right."assigned_to": "String",
    "categories": [
        "String"
    ],
    "category_count": 42,
    "close_time": 42,
    "closing reason id": 42,
    "closing_user": "String",
    "credibility": 42,
    "description": "String",
    "destination_networks": [
        "String"
    ],
    "device count": 42,
    "event count": 42,
    "flow_count": 42,
    "follow_up": true,
    "id": 4\overline{2},
    "inactive": true,
    "last updated time": 42,
    "local_destination_count": 42,
    "magnitude": 42,
    "offense_source": "String",
    "offense_type": 42,
    "policy_category_count": 42,
    "protected": true,
    "relevance": 42,
    "remote_destination_count": 42,
    "security_category_count": 42,
    "severity": 42,
    "source_count": 42,
    "source_network": "String",
    "start_time": 42,
    "status": "String <one of: OPEN, HIDDEN, CLOSED>",
    "username_count": 42
}
```
# **POST /siem/offenses/{offense\_id}** 非推奨

オフェンスを更新します。

表 *1137. POST /siem/offenses/{offense\_id}* リソース詳細

**MIME** タイプ

application/json

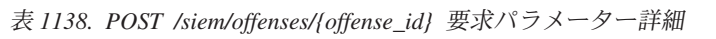

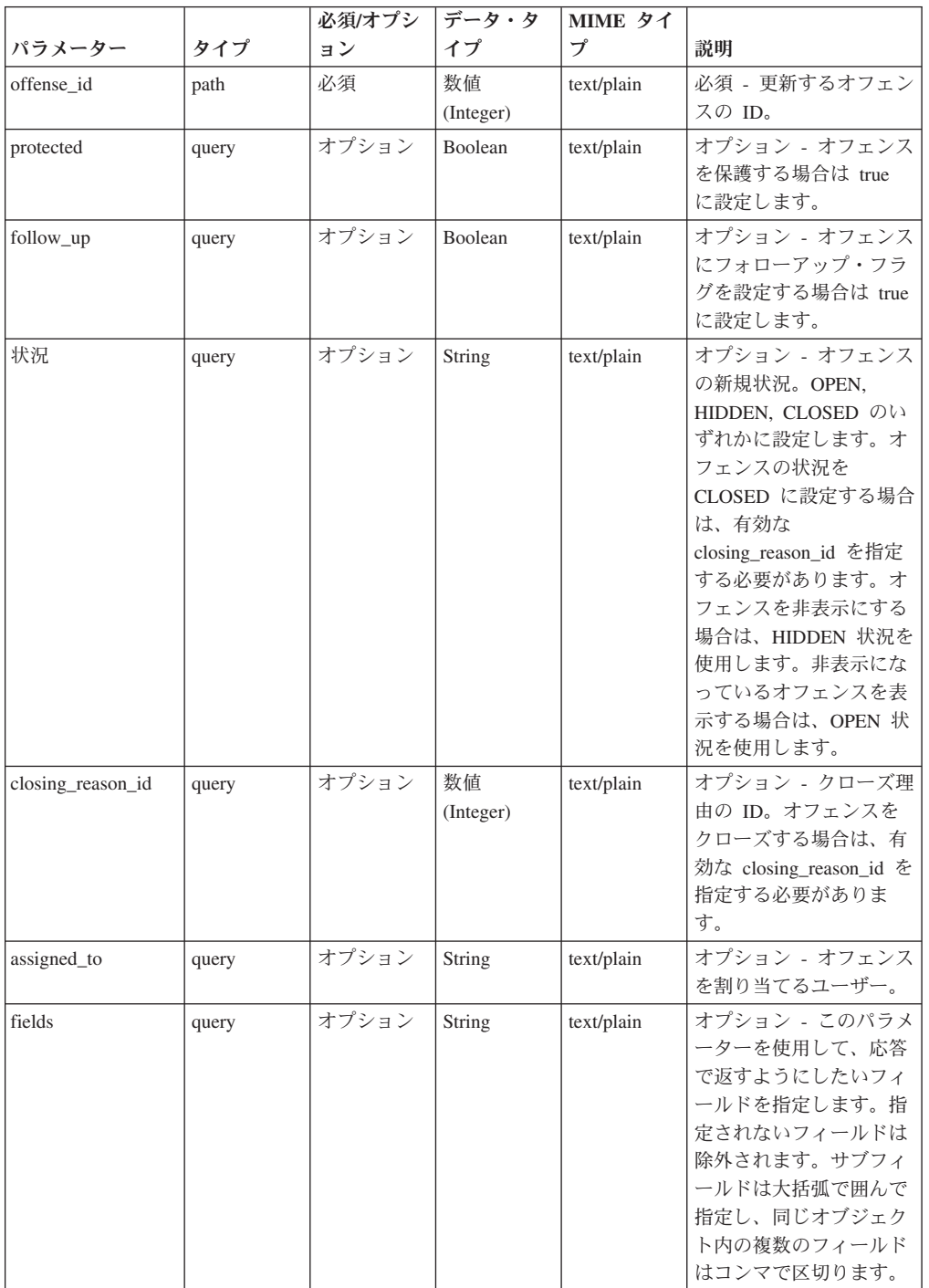

| HTTP 応答コー |        |                                         |
|-----------|--------|-----------------------------------------|
| Е         | 固有のコード | 説明                                      |
| 200       |        | オフェンスが更新されました。                          |
| 403       | 1009   | オフェンスを割り当てるために必要な権限をユーザー<br>が持っていません。   |
| 404       | 1002   | 指定された offense_id のオフェンスが見つかりませ<br>んでした。 |
| 409       | 1008   | オフェンスの状態が原因で要求を完了できません。                 |
| 422       | 1005   | 要求パラメーターが無効です。                          |
| 500       | 1020   | オフェンスを更新しているときにエラーが発生しまし<br>た。          |

表 *1139. POST /siem/offenses/{offense\_id}* 応答コード

更新済みのオフェンス・オブジェクト。オフェンス・オブジェクトには、以下のフ ィールドが含まれています。

- v **id** 数値 オフェンスの ID。
- v **description** ストリング オフェンスの説明。
- v **assigned\_to** ストリング オフェンスが割り当てられているユーザー。
- v **categories** ストリングの配列 オフェンスに関連付けられているイベント・カ テゴリー。
- v **category\_count** 数値 オフェンスに関連付けられているイベント・カテゴリー の数。
- v **policy\_category\_count** 数値 オフェンスに関連付けられているポリシー・イベ ント・カテゴリーの数。
- v **security\_category\_count** 数値 オフェンスに関連付けられているセキュリティ ー・イベント・カテゴリーの数。
- close time 数値 オフェンスがクローズされた時間をエポックからのミリ秒数 で表した数値。
- v **closing\_user** ストリング オフェンスをクローズしたユーザー。
- closing reason id 数値 オフェンスのクローズ理由の ID。オフェンスがクロ ーズされた理由。
- v **credibility** 数値 オフェンスの信頼性。
- v **relevance** 数値 オフェンスの関連性。
- v **severity** 数値 オフェンスの重大度。
- v **magnitude** 数値 オフェンスのマグニチュード。
- v **destination\_networks** ストリングの配列 オフェンスに関連付けられている宛 先ネットワーク。
- source network ストリング オフェンスに関連付けられている送信元ネットワ ーク。
- v **device\_count** 数値 オフェンスに関連付けられているデバイスの数。
- v **event\_count** 数値 オフェンスに関連付けられているイベントの数。
- v **flow\_count** 数値 オフェンスに関連付けられているフローの数。
- v **inactive** ブール値 オフェンスが非アクティブである場合は true。
- last updated time 数値 オフェンスが最後に更新された時間をエポックからの ミリ秒数で表した数値。
- local destination count 数値 オフェンスに関連付けられているローカル宛先 の数。
- v **offense\_source** ストリング オフェンスの送信元。
- **offense type** 数値 オフェンス・タイプを表す番号。コードからオフェンスの タイプへのマッピングは、オフェンスのタイプのコードの表を参照してくださ い。
- v **protected** ブール値 オフェンスが保護されている場合は true。
- v **follow\_up** ブール値 オフェンスにフォローアップのマークが付けられている 場合は true。
- v **remote\_destination\_count** 数値 オフェンスに関連付けられているリモート宛 先の数。
- **source count** 数値 オフェンスに関連付けられている送信元の数。
- v **start\_time** 数値 オフェンスが開始された時間をエポックからのミリ秒数で表 した数値。
- v **status** ストリング オフェンスの状況。「OPEN」、 「HIDDEN」、 「CLOSED」のいずれかです。
- v **username\_count** オフェンスに関連付けられているユーザー名の数。

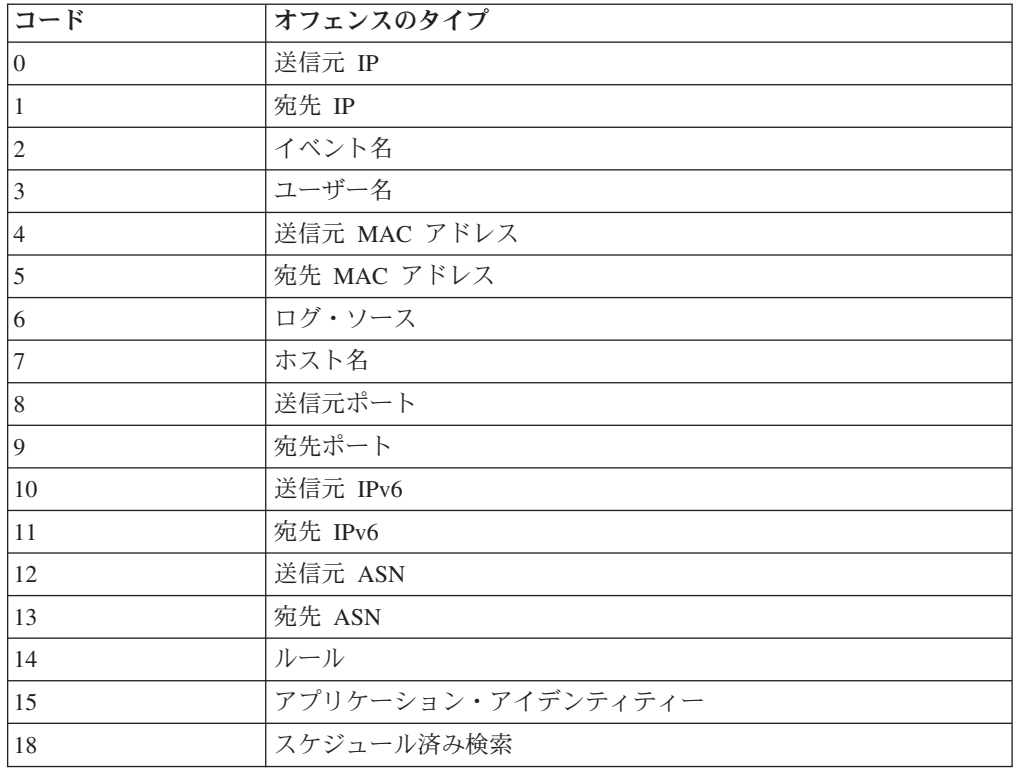

表 *1140.* オフェンスのタイプのコード

## 応答サンプル

{

}

```
"assigned_to": "String",
"categories": [
    "String"
],
"category_count": 42,
"close time": 42,
"closing_reason_id": 42,
"closing_user": "String",
"credibility": 42,
"description": "String",
"destination_networks": [
    "String"
],
"device_count": 42,
"event_count": 42,
"flow_count": 42,
"follow_up": true,
"id": 42,
"inactive": true,
"last_updated_time": 42,
"local_destination_count": 42,
"magnitude": 42,
"offense_source": "String",
"offense_type": 42,
"policy_category_count": 42,
"protected": true,
"relevance": 42,
"remote_destination_count": 42,
"security category count": 42,
"severity": 42,
"source_count": 42,
"source_network": "String",
"start_time": 42,
"status": "String <one of: OPEN, HIDDEN, CLOSED>",
"username_count": 42
```
# **GET /siem/offenses/{offense\_id}/notes** 非推奨

オフェンスのメモのリストを取得します。

表 *1141. GET /siem/offenses/{offense\_id}/notes* リソース詳細

|                  | vv. | $\sim$ $\sim$ $\sim$ $\sim$ $\sim$ |  |
|------------------|-----|------------------------------------|--|
| MIME タイプ         |     |                                    |  |
| application/json |     |                                    |  |
|                  |     |                                    |  |

表 *1142. GET /siem/offenses/{offense\_id}/notes* 要求パラメーター詳細

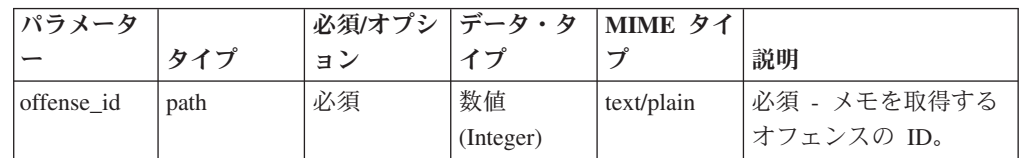

| パラメータ  |        | 必須/オプシ   データ・タ |        | MIME タイ    |                                                                                                    |
|--------|--------|----------------|--------|------------|----------------------------------------------------------------------------------------------------|
|        | タイプ    | ョン             | イプ     | プ          | 説明                                                                                                    |
| fields | query  | オプション          | String | text/plain | オプション - このパラ<br>メーターを使用して、<br>応答で返すようにした<br>いフィールドを指定し<br>ます。指定されないフ<br>ィールドは除外されま<br>す。サブフィールドは<br>大括弧で囲んで指定<br>し、同じオブジェクト<br>内の複数のフィールド<br>はコンマで区切りま<br>す。 |
| Range  | header | オプション          | String | text/plain | オプション - このパラ<br>メーターを使用して、<br>リストで返されるエレ<br>メント数を指定された<br>範囲に制限します。リ<br>ストは 0 で始まる番号<br>付けがされています。                                                           |
| filter | query  | オプション          | String | text/plain | オプション - このパラ<br>メーターは、さまざま<br>なフィールドのコンテ<br>ンツに基づいてリスト<br>のエレメントを制限す<br>るのに使用されます。                                                                           |

表 *1142. GET /siem/offenses/{offense\_id}/notes* 要求パラメーター詳細 *(*続き*)*

表 *1143. GET /siem/offenses/{offense\_id}/notes* 応答コード

| HTTP 応答コー    |        |                                         |
|--------------|--------|-----------------------------------------|
| $\mathbb{E}$ | 固有のコード | 説明                                      |
| 200          |        | メモ・リストが取得されました。                         |
| 404          | 1002   | 指定された offense_id のオフェンスが見つかりませ<br>んでした。 |
| 422          | 1005   | 要求パラメーターが無効です。                          |
| 500          | 1020   | メモ・リストを取得しているときにエラーが発生しま <br>した。        |

メモ・オブジェクトの配列。メモ・オブジェクトには、以下のフィールドが含まれ ています。

- v **id** 数値 メモの ID。
- v **create\_time** 数値 メモが作成された時間をエポックからのミリ秒数で表した数 値。
- v **username** ストリング メモを作成したユーザーまたは許可サービス。

```
v note_text - ストリング - メモのテキスト。
```
#### 応答サンプル

```
\lceil{
         "create_time": 42,
        "id": 42,
         "note text": "String",
         "username": "String"
    }
]
```
# **POST /siem/offenses/{offense\_id}/notes** 非推奨

オフェンスのメモを作成します。

表 *1144. POST /siem/offenses/{offense\_id}/notes* リソース詳細

| MIME タイプ         |  |
|------------------|--|
| application/json |  |

表 *1145. POST /siem/offenses/{offense\_id}/notes* 要求パラメーター詳細

| パラメータ      |       | 必須/オプシ | データ・タ           | MIME タイ    |                                                                                                    |
|------------|-------|--------|-----------------|------------|----------------------------------------------------------------------------------------------------|
|            | タイプ   | ョン     | イプ              | プ          | 説明                                                                                                    |
| offense id | path  | 必須     | 数値<br>(Integer) | text/plain | 必須 - メモを追加する<br>オフェンスの ID。                                                                                                    |
|            |       |        |                 |            |                                                                                                    |
| note_text  | query | 必須     | String          | text/plain | 必須 - メモのテキス                                                                                                    |
|            |       |        |                 |            | $\mathsf{F}$ .                                                                                                    |
| fields     | query | オプション  | String          | text/plain | オプション - このパラ<br>メーターを使用して、<br>応答で返すようにした<br>いフィールドを指定し<br>ます。指定されないフ<br>ィールドは除外されま<br>す。サブフィールドは<br>大括弧で囲んで指定<br>し、同じオブジェクト<br>内の複数のフィールド<br>はコンマで区切りま<br>す。 |

表 *1146. POST /siem/offenses/{offense\_id}/notes* 応答コード

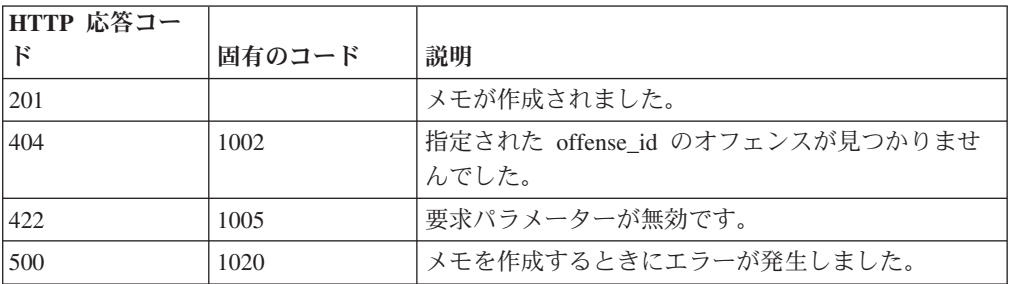

作成されたメモ・オブジェクト。メモ・オブジェクトには、以下のフィールドが含 まれています。

- v **id** 数値 メモの ID。
- v **create\_time** 数値 メモが作成された時間をエポックからのミリ秒数で表した数 値。
- v **username** ストリング メモを作成したユーザーまたは許可サービス。
- v **note\_text** ストリング メモのテキスト。

### 応答サンプル

```
{
     "create_time": 42,
     "id": 4\overline{2},
     "note text": "String",
     "username": "String"
}
```
## **GET /siem/offenses/{offense\_id}/notes/{note\_id}** 非推奨

オフェンスのメモを取得します。

表 *1147. GET /siem/offenses/{offense\_id}/notes/{note\_id}* リソース詳細

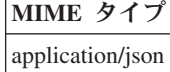

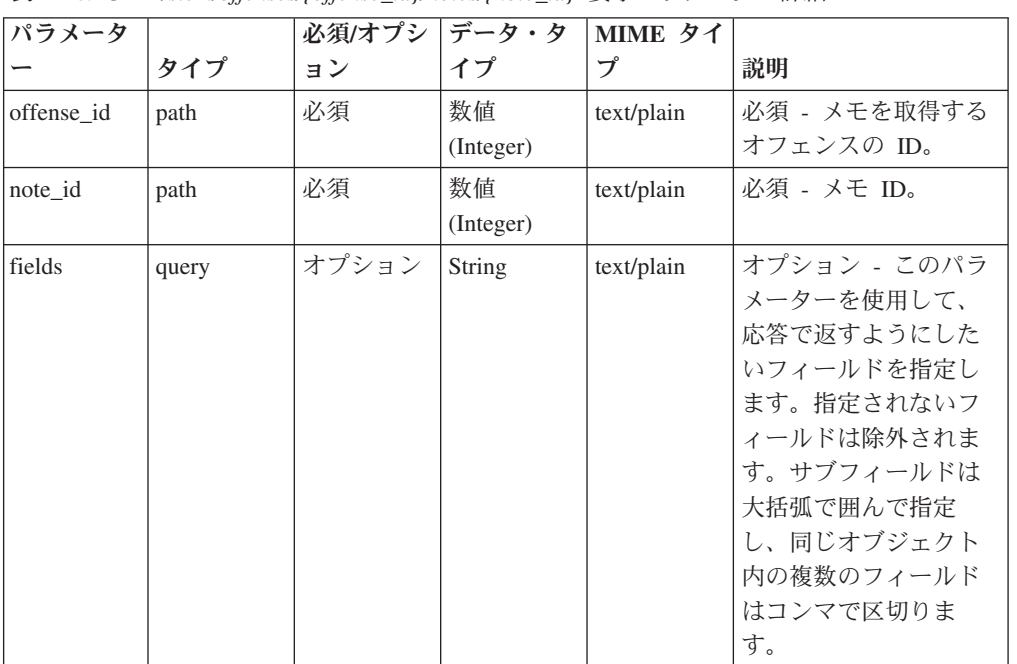

表 1148. GET /siem/offenses//offense\_id*l/notes/[note\_id*] 要求パラメーター詳細

表 *1149. GET /siem/offenses/{offense\_id}/notes/{note\_id}* 応答コード

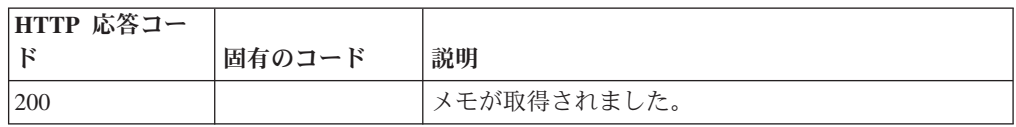

| HTTP 応答コー |        |                                |
|-----------|--------|--------------------------------|
| к         | 固有のコード | 説明                             |
| 404       | 1002   | 指定された offense_id のオフェンスが見つかりませ |
|           |        | んでした。                          |
| 404       | 1003   | 指定された note_id のメモが見つかりませんでした。  |
| 422       | 1005   | 要求パラメーターが無効です。                 |
| 500       | 1020   | メモを取得するときにエラーが発生しました。          |

表 *1149. GET /siem/offenses/{offense\_id}/notes/{note\_id}* 応答コード *(*続き*)*

メモ ID のメモ・オブジェクト。メモ・オブジェクトには、以下のフィールドが含 まれています。

- v **id** 数値 メモの ID。
- v **create\_time** 数値 メモが作成された時間をエポックからのミリ秒数で表した数 値。
- v **username** ストリング メモを作成したユーザーまたは許可サービス。
- v **note\_text** ストリング メモのテキスト。

#### 応答サンプル

```
{
    "create_time": 42,
    "id": 4\overline{2},
    "note_text": "String",
    "username": "String"
}
```
# **REST API V2.0** リファレンス

各 API リファレンスでは、各エンドポイントのパラメーター、MIME タイプ、安 定度、および応答に関する情報を提供します。

# **Ariel** エンドポイント

REST API V2 の Ariel エンドポイントについては、以下のリファレンスを参照し てください。

#### **GET /ariel/databases** 非推奨

Ariel データベース名を取得します。

使用可能な Ariel データベースのリストを取得します。

表 *1150. GET /ariel/databases* リソース詳細

**MIME** タイプ

application/json

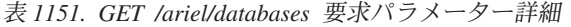

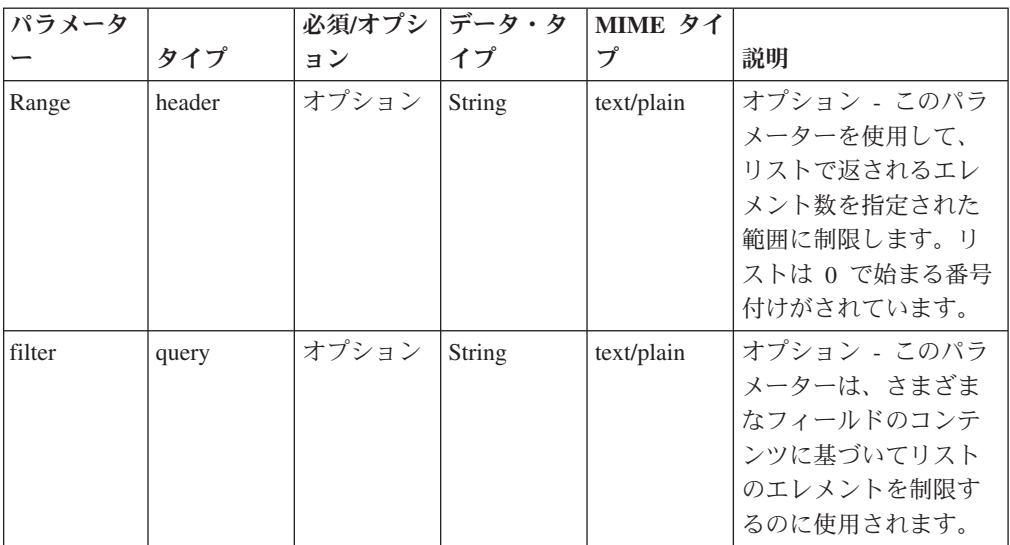

表 *1152. GET /ariel/databases* 応答コード

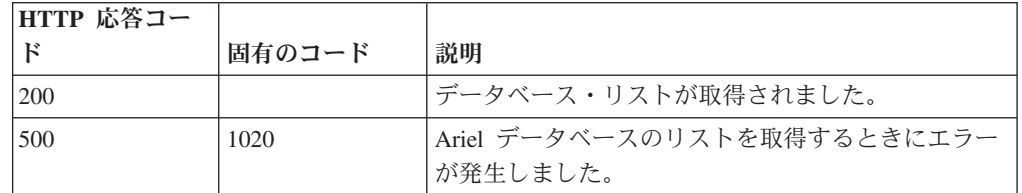

## 応答の説明

使用可能な Ariel データベースの名前。

## 応答サンプル

[ "String" ]

## **GET /ariel/databases/{database\_name}** 非推奨

このメソッドは非推奨になっており、使用すべきではありません。v3.0 の /databases/{databse\_name} エンドポイントに置き換えられています。

表 *1153. GET /ariel/databases/{database\_name}* リソース詳細

| MIME タイプ         |  |
|------------------|--|
| application/json |  |

表 *1154. GET /ariel/databases/{database\_name}* 要求パラメーター詳細

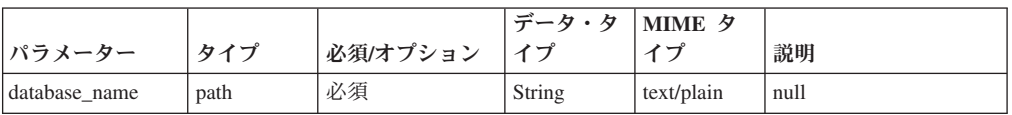

|        |        |          | データ・タ  | <b>MIME タ</b> |                                                                                                    |
|--------|--------|----------|--------|---------------|----------------------------------------------------------------------------------------------------|
| パラメーター | タイプ    | 必須/オプション | イプ     | イプ            | 説明                                                                                                    |
| fields | query  | オプション    | String | text/plain    | オプション - このパラ<br>メーターを使用して、<br>応答で返すようにした<br>いフィールドを指定し<br>ます。指定されないフ<br>ィールドは除外されま<br>す。サブフィールドは<br>大括弧で囲んで指定<br>し、同じオブジェクト<br>内の複数のフィールド<br>はコンマで区切りま<br>す。 |
| Range  | header | オプション    | String | text/plain    | オプション - このパラ<br>メーターを使用して、<br>リストで返されるエレ<br>メント数を指定された<br>範囲に制限します。リ<br>ストは 0 で始まる番号<br>付けがされています。                                                           |
| filter | query  | オプション    | String | text/plain    | オプション - このパラ<br>メーターは、さまざま<br>なフィールドのコンテ<br>ンツに基づいてリスト<br>のエレメントを制限す<br>るのに使用されます。                                                                           |

表 *1154. GET /ariel/databases/{database\_name}* 要求パラメーター詳細 *(*続き*)*

表 *1155. GET /ariel/databases/{database\_name}* 応答コード

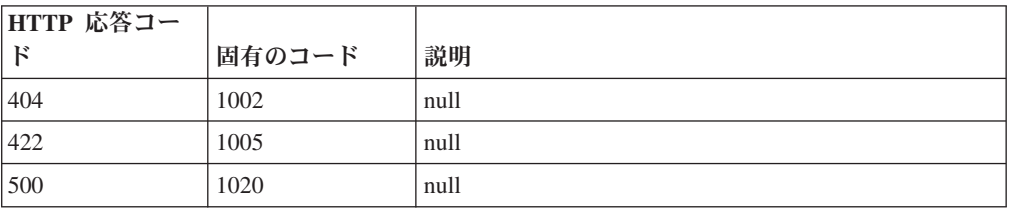

# 応答の説明

{

応答サンプル

"columns": [ { "argument\_type": "String <one of: OBJECT, IP, IPV\_6, NUMERIC, METRIC, TIME, PORT, STRING, BOOLEAN, GROUP, QUICKSEARCH, REFERENCE>",

"calculated": true,

```
"custom": true,
            "id": "String",
            "indexable": true,
            "label": "String"
        }
   ]
}
```
# **GET /ariel/searches** 非推奨

Ariel search\_id を取得します。

Ariel 検索のリストを取得します。これには、完了した検索とアクティブな検索の search\_id が含まれます。

表 *1156. GET /ariel/searches* リソース詳細

| MIME タイプ         |  |
|------------------|--|
| application/json |  |

表 *1157. GET /ariel/searches* 要求パラメーター詳細

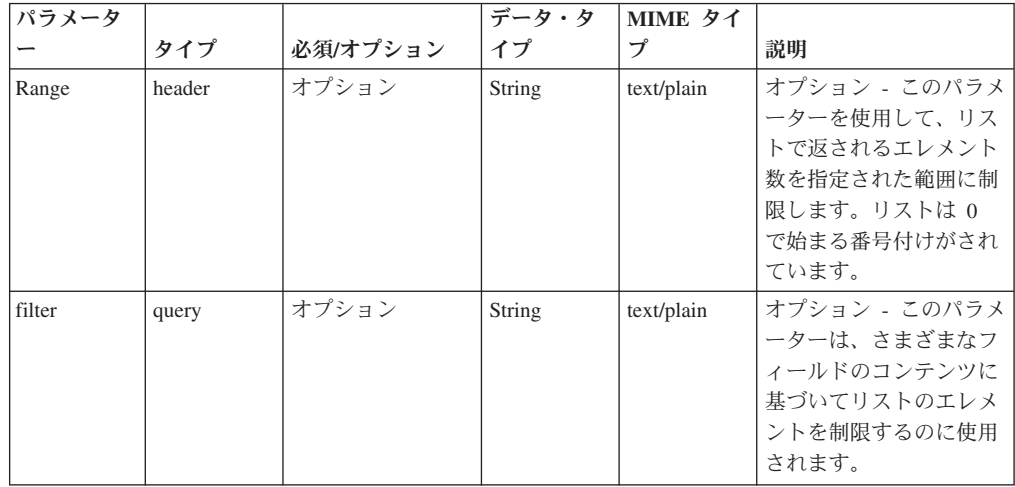

表 *1158. GET /ariel/searches* 応答コード

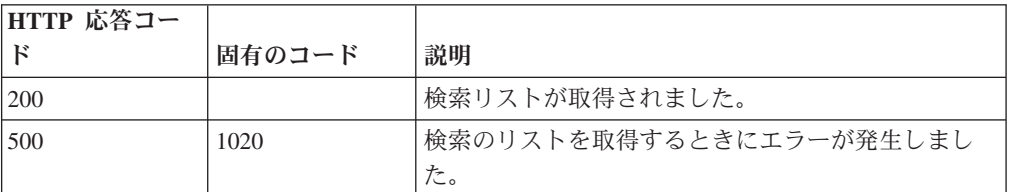

#### 応答の説明

検索 ID のリスト。

#### 応答サンプル

```
\lbrack"String"
]
```
### **POST /ariel/searches** 非推奨

新しい非同期 Ariel 検索を作成します。

Ariel 照会言語 (AQL) の照会式に基づいて Ariel 検索を作成します。search\_id が、 検索結果とともに返されます。検索は非同期に実行されます。後続の API 呼び出し では、この search id を使用して検索状況を判別し、結果を取得することができま す。

このエンドポイントは、SELECT 照会式と RUN 照会式のみを受け入れます。

照会は、特定の期間のデータ範囲に適用されます。この期間のデフォルトは、直前 の 60 秒間です。別の期間を指定するには、start\_time パラメーターと end\_time パ ラメーターに値を指定します。この 2 つのパラメーターは包括的時刻範囲を表すた めに使用され、それぞれの値は協定世界時 1970 年 1 月 1 日 0:00:00 からのミリ 秒数と解釈されます。start\_time パラメーターと end\_time パラメーターをどちらも 指定しない場合は、照会期間がデフォルトで直前の 60 秒間に設定されます。照会 式の一部として時間間隔を指定することもできます。ただし、start\_time パラメータ ーおよび end\_time パラメーターの方が優先されます。詳しくは、「AQL Reference Guide」を参照してください。

表 *1159. POST /ariel/searches* リソース詳細

| MIME タイプ         |  |
|------------------|--|
| application/json |  |

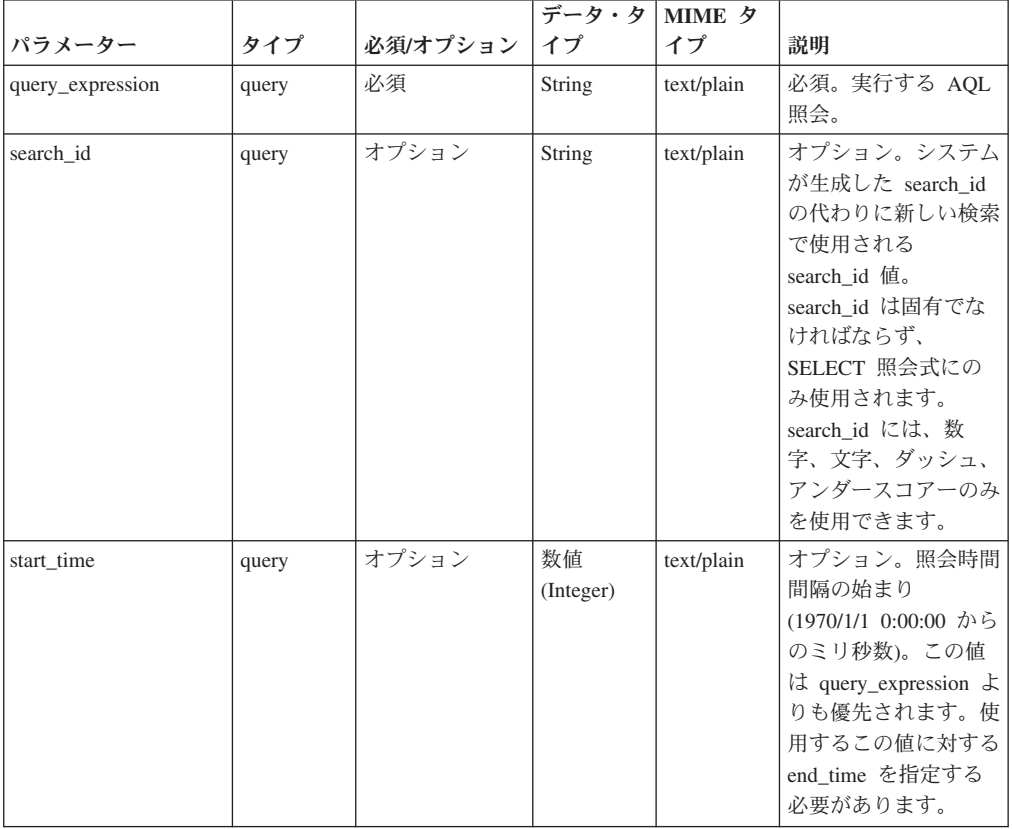

表 *1160. POST /ariel/searches* 要求パラメーター詳細

|          |       |          | データ・タ           | <b>MIME タ</b> |                                                                                                    |
|----------|-------|----------|-----------------|---------------|----------------------------------------------------------------------------------------------------|
| パラメーター   | タイプ   | 必須/オプション | イプ              | イプ            | 説明                                                                                                    |
| end time | query | オプション    | 数值<br>(Integer) | text/plain    | オプション。照会時間<br>間隔の終わり<br>(1970/1/1 0:00:00 から<br>のミリ秒数)。この値<br>は query_expression よ<br>りも優先されます。使<br>用するこの値に対する<br>start time を指定する<br>必要があります。               |
| fields   | query | オプション    | String          | text/plain    | オプション - このパ<br>ラメーターを使用し<br>て、応答で返すように<br>したいフィールドを指<br>定します。指定されな<br>いフィールドは除外さ<br>れます。サブフィール<br>ドは大括弧で囲んで指<br>定し、同じオブジェク<br>ト内の複数のフィール<br>ドはコンマで区切りま<br>す。 |

表 *1160. POST /ariel/searches* 要求パラメーター詳細 *(*続き*)*

表 *1161. POST /ariel/searches* 応答コード

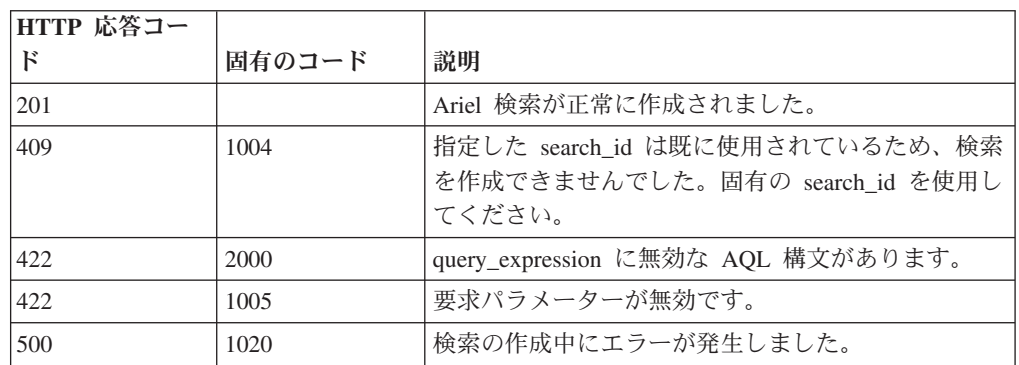

#### 応答の説明

指定した検索に関する情報 (search\_id を含む)。この search\_id は、他の API エン ドポイントでこの検索をアクセスまたは操作する場合に使用します。

検索条件が既存の検索の条件と一致した場合、元の search\_id への参照が応答メッ セージで返されます。新しい検索は作成されません。

### 応答サンプル

{

"compressed\_data\_file\_count": 42, "compressed\_data\_total\_size": 42, "cursor id": "String", "data file count": 42, "data\_total\_size": 42, "desired\_retention\_time\_msec": 42, "error\_messages": [

```
{
            "code": "String",
            "contexts": [
                "String"
            ],
            "message": "String",
            "severity": "String <one of: INFO, WARN, ERROR>"
        }
    ],
    "index_file_count": 42,
    "index total size": 42,
    "processed_record_count": 42,
    "progress": 42,
    "query_execution_time": 42,
    "record count": \overline{4}2,
    "save results": true,
    "search_id": "String",
    "status": "String <one of: WAIT, EXECUTE, SORTING, COMPLETED, CANCELED, ERROR>"
}
```
## **GET /ariel/searches/{search\_id}** 非推奨

Ariel 検索に関する情報を取得します。

search\_id パラメーターに基づいて検索の状況情報を取得します。検索が進行中か完 了したかにかかわらず、同じ情報フィールドが返されます。

表 *1162. GET /ariel/searches/{search\_id}* リソース詳細

| MIME タイプ         |  |
|------------------|--|
| application/json |  |

| パラメータ     |       | 必須/オプシ | <b> データ・タ</b> | MIME タイ    |                 |
|-----------|-------|--------|---------------|------------|-----------------|
|           | タイプ   | ョン     | イプ            | プ          | 説明              |
| search id | path  | 必須     | String        | text/plain | 必須。Ariel 検索の    |
|           |       |        |               |            | ID <sub>o</sub> |
| fields    | query | オプション  | String        | text/plain | オプション - このパラ    |
|           |       |        |               |            | メーターを使用して、      |
|           |       |        |               |            | 応答で返すようにした      |
|           |       |        |               |            | いフィールドを指定し      |
|           |       |        |               |            | ます。指定されないフ      |
|           |       |        |               |            | ィールドは除外されま      |
|           |       |        |               |            | す。サブフィールドは      |
|           |       |        |               |            | 大括弧で開んで指定       |
|           |       |        |               |            | し、同じオブジェクト      |
|           |       |        |               |            | 内の複数のフィールド      |
|           |       |        |               |            | はコンマで区切りま       |
|           |       |        |               |            | す。              |

表 *1163. GET /ariel/searches/{search\_id}* 要求パラメーター詳細

表 *1164. GET /ariel/searches/{search\_id}* 応答コード

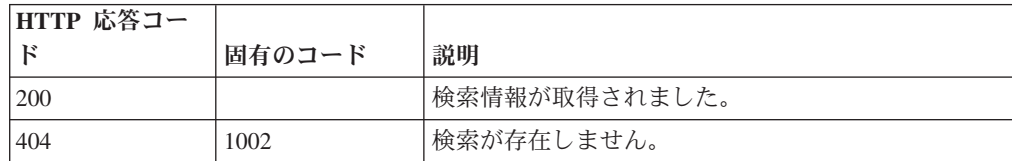

表 *1164. GET /ariel/searches/{search\_id}* 応答コード *(*続き*)*

| HTTP 応答コー  |        |                         |
|------------|--------|-------------------------|
| ΓK         | 固有のコード | 説明                      |
| 1422       | 1005   | 要求パラメーターが無効です。          |
| <b>500</b> | 1020   | 検索情報を取得するときにエラーが発生しました。 |

指定した検索に関する情報 (検索状況を含む)。

#### 応答サンプル

```
{
    "compressed data file count": 42,
    "compressed_data_total_size": 42,
    "cursor id": "String",
    "data file count": 42,
    "data total size": 42,
    "desired_retention_time_msec": 42,
    "error messages": \overline{[}{
            "code": "String",
            "contexts": [
                "String"
            ],
            "message": "String",
            "severity": "String <one of: INFO, WARN, ERROR>"
        }
    ],
    "index_file_count": 42,
    "index total size": 42,
    "processed record count": 42,
    "progress": 42,
    "query execution time": 42,
    "record_count": 42,
    "save_results": true,
    "search id": "String",
    "status": "String <one of: WAIT, EXECUTE, SORTING, COMPLETED, CANCELED, ERROR>"
}
```
#### **POST /ariel/searches/{search\_id}** 非推奨

Ariel 検索を更新します。

Ariel 検索の詳細を更新します。検索は、以下の方法で更新できます。

- v アクティブな検索をキャンセルするには、**status** パラメーターを CANCELED に 設定します。これにより検索が停止し、検索がキャンセルされる前に収集された 検索結果はすべて保持されます。
- v **save\_results** パラメーターを true に設定することで、完了した検索の結果を保存 できます。これにより、保存ポリシーに従って検索が期限切れになっても、検索 が自動的に削除されなくなります。

Ariel サーバーでは、内部保存ポリシーを使用して使用可能なディスク・スペースが 管理されます。検索は、保存ポリシーの設定に従って自動的に削除されます。保存 された結果がある検索は、サーバーで自動的に再利用されないため、保持されま す。検索を明示的に削除するには、DELETE /searches/{search\_id} エンドポイントを 使用します。

注: 保存する検索結果が多すぎると、ディスク・スペースが不足して新たな検索を処 理できなくなる場合があります。

表 *1165. POST /ariel/searches/{search\_id}* リソース詳細

| MIME タイプ         |  |
|------------------|--|
| application/json |  |

| パラメータ        |       | 必須/オプシ データ・タ |        | MIME タイ    |                                                                                                    |
|--------------|-------|--------------|--------|------------|----------------------------------------------------------------------------------------------------|
|              | タイプ   | ョン           | イプ     | プ          | 説明                                                                                                    |
| search id    | path  | 必須           | String | text/plain | 必須。更新する検索の                                                                                                    |
|              |       |              |        |            | ID <sub>o</sub>                                                                                                    |
| save_results | query | オプション        | String | text/plain | オプション。指定でき<br>る値は true のみです。<br>この値を指定すると、<br>期限切れ検索削除プロ<br>セスで検索結果が削除<br>されなくなります。                                                                          |
| 状況           | query | オプション        | String | text/plain | オプション。指定でき<br>る値は CANCELED の<br>みです。この値を指定<br>すると、検索がキャン<br>セルされます。                                                                                          |
| fields       | query | オプション        | String | text/plain | オプション - このパラ<br>メーターを使用して、<br>応答で返すようにした<br>いフィールドを指定し<br>ます。指定されないフ<br>ィールドは除外されま<br>す。サブフィールドは<br>大括弧で囲んで指定<br>し、同じオブジェクト<br>内の複数のフィールド<br>はコンマで区切りま<br>す。 |

表 *1166. POST /ariel/searches/{search\_id}* 要求パラメーター詳細

表 *1167. POST /ariel/searches/{search\_id}* 応答コード

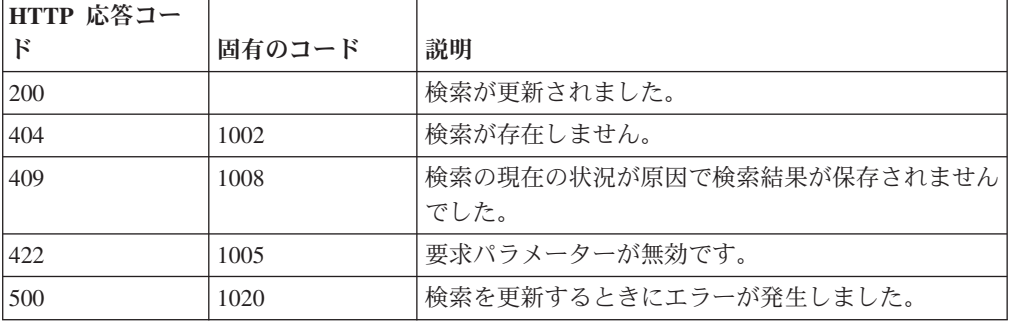

更新された指定の検索に関する情報。

#### 応答サンプル

```
{
    "compressed_data_file_count": 42,
    "compressed data total size": 42,
    "cursor_id": "String",
    "data file count": 42,
    "data_total_size": 42,
    "desired retention time msec": 42,
    "error_messages": [
        {
            "code": "String",
            "contexts": [
                "String"
            ],
            "message": "String",
            "severity": "String <one of: INFO, WARN, ERROR>"
        }
    ],
    "index file count": 42,
    "index_total_size": 42,
    "processed_record_count": 42,
    "progress": 42,
    "query_execution_time": 42,
    "record_count": \bar{4}2,"save_results": true,
    "search_id": "String",
    "status": "String <one of: WAIT, EXECUTE, SORTING, COMPLETED, CANCELED, ERROR>"
}
```
#### **DELETE /ariel/searches/{search\_id}** 非推奨

Ariel 検索を削除します。

Ariel 検索を削除します。これにより、収集された結果が破棄され、進行中の検索は 停止されます。当該検索は、結果が保存されているかどうかにかかわらず削除され ます。

表 *1168. DELETE /ariel/searches/{search\_id}* リソース詳細

| MIME タイプ         |  |
|------------------|--|
| application/json |  |

表 *1169. DELETE /ariel/searches/{search\_id}* 要求パラメーター詳細

| <b> パラメータ</b> |      | 必須/オプシ   データ・タ   MIME タイ |        |            |            |
|---------------|------|--------------------------|--------|------------|------------|
|               | タイプ  | ョン                       |        |            | 説明         |
| search id     | path | 必須                       | String | text/plain | 必須。削除する検索の |
|               |      |                          |        |            | search id. |

表 *1170. DELETE /ariel/searches/{search\_id}* 応答コード

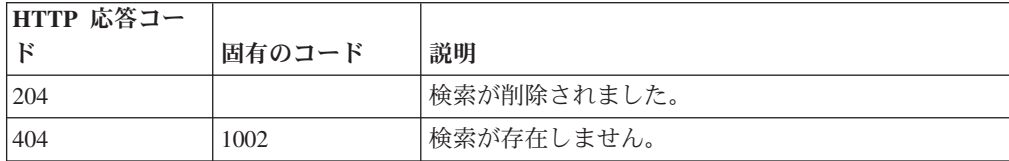

表 *1170. DELETE /ariel/searches/{search\_id}* 応答コード *(*続き*)*

| └HTTP 応答コー |        |                       |
|------------|--------|-----------------------|
|            | 固有のコード | 説明                    |
| 1422       | 1005   | 要求パラメーターが無効です。        |
| 500        | 1020   | 検索を削除するときにエラーが発生しました。 |

Ariel 検索が正常に削除された場合は、応答本体がありません。

#### 応答サンプル

```
{
    "error_messages": [
        {
            "code": "String <one of: ERROR_FILE_ACCESS,
                                       ERROR_CURSOR_CREATE,
                                       ERROR_CURSOR_CREATE_EXISTS,
                                       WARN MAX RECORDS,
                                       WARN_MAX_COLLECTED_RECORDS,
                                       ERROR_INVALID_CURSOR,
                                       ERROR_PROTECT_CURSOR,
                                       ERROR<sup>SERVER</sup> IO,
                                       WARN INTERRUPT,
                                       ERROR_READ_TIMEOUT,
                                       ERROR_INVALID_QUERY_PARAMS,
                                       WARN_QUERY_TIME_LIMIT,
                                       ERROR GENERAL FAILURE,
                                       ERROR_FILE_RUNTIME_EXCEPTION,
                                       ERROR<sup>INVALID</sup> QUERY,
                                       WARN CANCEL,
                                       INFO_INVALID_SORTING,
                                       ERROR_FETCH,
                                       WARN_SHARING_VIOLATION,
                                       WARN_INCOMPLETE_RESULT,
                                       ERROR_QUERY_EXPIRED,
                                       INFO_MAINTENANCE,
                                       ERROR FUNCTION ERROR,
                                       ERROR_COULD_NOT_CONNECT,
                                       ERROR_RB_COMMUNICATION,
                                       ERROR RB SOURCE DATABLOCK SEND,
                                       ERROR RB DESTINATION DATABLOCK RECEIVE,
                                       NEXUS_ERROR>",
            "contexts": [
                 "String"
            ],
            "message": "String",
            "severity": "String <one of: INFO, WARN, ERROR>"
        }
   ]
}
```
#### **GET /ariel/searches/{search\_id}/results** 非推奨

要求した形式で検索結果を取得します。

search\_id で識別される Ariel 検索の結果を取得します。結果は Accept 要求ヘッダ ーで指定された形式で返されます。形式は、JSON、CSV、XML、表のいずれかで す。

デフォルトでは、すべての照会結果レコードが返されます。結果を連続するレコー ドのサブセットに制限するには、range\_start パラメーターおよび range\_end パラメ ーターを指定します。

このエンドポイントは、AQL 照会式で生成された照会結果では機能しますが、他の 手段で生成された結果では、予期したとおりに機能しない場合があります。コンソ ールで作成された検索の場合は、検索結果を取得できないことがあります。

応答サンプルは、Select sourceIP, destinationIP from events という照会に対するもの です。

表 *1171. GET /ariel/searches/{search\_id}/results* リソース詳細

| MIME |  |
|------|--|
|------|--|

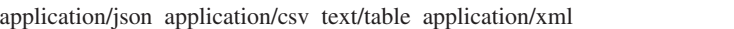

| パラメータ       |       | 必須/オプシ | データ・タ     | MIME タイ    |                 |
|-------------|-------|--------|-----------|------------|-----------------|
|             | タイプ   | ョン     | イプ        |            | 説明              |
| search id   | path  | 必須     | String    | text/plain | 結果が返される検索の      |
|             |       |        |           |            | ID <sub>o</sub> |
| range_start | query | オプション  | 数値        | text/plain | 返されるレコードの範      |
|             |       |        | (Integer) |            | 囲の最初の行。1から      |
|             |       |        |           |            | 始まります。          |
| range_end   | query | オプション  | 数値        | text/plain | 返されるレコードの範      |
|             |       |        | (Integer) |            | 囲の最後の行。         |

表 *1172. GET /ariel/searches/{search\_id}/results* 要求パラメーター詳細

表 *1173. GET /ariel/searches/{search\_id}/results* 応答コード

| HTTP 応答コー  |        |                                |
|------------|--------|--------------------------------|
| $_{\rm F}$ | 固有のコード | 説明                             |
| 200        |        | 検索結果が取得されました。                  |
| 404        | 1002   | 検索が存在しません。                     |
| 404        | 1003   | 検索はまだ進行中であるため、検索結果が見つかりま       |
|            |        | せんでした。                         |
| 422        | 1005   | 要求パラメーターが無効です。                 |
| 422        | 1007   | この search_id での検索結果の取得はサポートされま |
|            |        | せん。                            |
| 500        | 1020   | 検索結果を取得するときにエラーが発生しました。        |

#### 応答の説明

指定された search\_id の検索結果。形式は、この要求の Accept ヘッダーに指定され たものです。

## 応答サンプル

```
{
 "events": [
    {
      "sourceIP": "1.1.1.1",
```

```
"destinationIP": "127.0.0.1"
   },
   {
     "sourceIP": "1.1.1.1",
    "destinationIP": "127.0.0.1"
  }
]
```
# アセット・モデル・エンドポイント

REST API V2 のアセット・モデル・エンドポイントについては、以下のリファレン スを参照してください。

## **GET /asset\_model/assets** 非推奨

モデル内のすべてのアセットのリスト。

モデル内のすべてのアセットのリスト。

表 *1174. GET /asset\_model/assets* リソース詳細

**MIME** タイプ

}

application/json

表 *1175. GET /asset\_model/assets* 要求パラメーター詳細

| パラメータ  |        | 必須/オプシ データ・タ |        | MIME タイ    |                                                                                                    |
|--------|--------|--------------|--------|------------|----------------------------------------------------------------------------------------------------|
|        | タイプ    | ョン           | イプ     | プ          | 説明                                                                                                    |
| Range  | header | オプション        | String | text/plain | オプション - このパラ<br>メーターを使用して、<br>リストで返されるエレ<br>メント数を指定された<br>範囲に制限します。リ<br>ストは 0 で始まる番号<br>付けがされています。                                                           |
| fields | query  | オプション        | String | text/plain | オプション - このパラ<br>メーターを使用して、<br>応答で返すようにした<br>いフィールドを指定し<br>ます。指定されないフ<br>ィールドは除外されま<br>す。サブフィールドは<br>大括弧で囲んで指定<br>し、同じオブジェクト<br>内の複数のフィールド<br>はコンマで区切りま<br>す。 |
| filter | query  | オプション        | String | text/plain | オプション - このパラ<br>メーターは、さまざま<br>なフィールドのコンテ<br>ンツに基づいてリスト<br>のエレメントを制限す<br>るのに使用されます。                                                                           |

表 *1176. GET /asset\_model/assets* 応答コード

| HTTP 応答コー |        |                          |
|-----------|--------|--------------------------|
|           | 固有のコード | 説明                       |
| 200       |        | アセットの取得要求が正常に完了しました。     |
| 500       | 1020   | アセットを取得するときにサーバーでエラーが発生し |
|           |        | ました。                     |

関連するアセットの保存済み検索を使用して取得されたアセットのリスト。

#### 応答サンプル

```
[{"id": 42,
 .<br>'interfaces": [{"first seen scanner": 42,
                  "id": 42,
                 "first_seen_profiler": 42,
                 "created": 42,
                 "last seen profiler": 42,
                 "last_seen_scanner": 42,
                 "mac_address": "String",
                  "ip_addresses": [{"first_seen_scanner": 42,
                                     "id": \bar{4}2,"first seen_profiler": 42,
                                     "created": 42,
                                     "network_id": 42,
                                    "value": "String",
                                    "last seen profiler": 42,
                                    "last_seen_scanner": 42,
                                    "type": "String"}]
                 }],
 "properties": [{"id": 42,
                  "name": "String",
                 "value": "String"
                 "last_reported": 42,
                 "type_id": 42,
                 "last_reported_by": "String"
               }]
```
}]

#### **POST /asset\_model/assets/{asset\_id}** 非推奨

複数の関連情報でアセットを更新します。

複数の関連情報でアセットを更新します。asset id タグは必須です。これはアセッ トの固有の ID です。このフィールドは、**/asset\_model/assets** 照会または **/asset\_model/saved\_searches/{saved\_search\_id}/results** 照会を通じて確認できます。 プロパティーを更新するには、プロパティー・タイプ ID (**/asset\_model/properties** 照会を通じて確認可能) を新しい値とともに指定する必要があります。アセット更 新の例を示すサンプルを参照してください。

表 *1177. POST /asset\_model/assets/{asset\_id}* リソース詳細

| MIME タイプ   |  |
|------------|--|
| text/plain |  |

表 *1178. POST /asset\_model/assets/{asset\_id}* 要求パラメーター詳細

| <b> パラメータ</b> |      |    |        | 必須/オプシ   データ・タ   MIME タイ |            |
|---------------|------|----|--------|--------------------------|------------|
|               | タイプ  | ヨン |        |                          | 説明         |
| asset id      | path | 必須 | String | text/plain               | 更新するアセットの固 |
|               |      |    |        |                          | 有 ID。      |

表 *1179. POST /asset\_model/assets/{asset\_id}* 要求本体の詳細

| <b> パラメー</b>    | データ・        |                  |                                   |                        |
|-----------------|-------------|------------------|-----------------------------------|------------------------|
| $\overline{y}$  | タイプ         | MIME タイプ         | 説明                                | サンプル                   |
| アセット            | <b>JSON</b> | application/json | アセットの JSON 表  { "properties": [ { |                        |
| $\vert$ (asset) |             |                  | 記。                                | "type_id": 1001,       |
|                 |             |                  |                                   | "value": "given name   |
|                 |             |                  |                                   | value" }, { "type_id": |
|                 |             |                  |                                   | 1002, "value":         |
|                 |             |                  |                                   | "unified name value"   |
|                 |             |                  |                                   |                        |

表 *1180. POST /asset\_model/assets/{asset\_id}* 応答コード

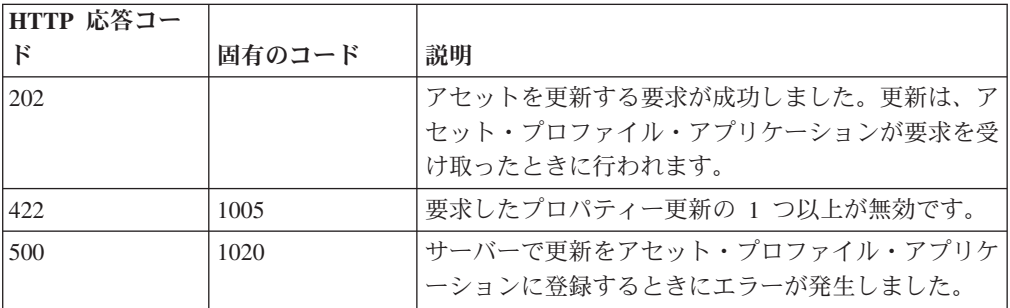

更新されたアセットに関する情報。

#### 応答サンプル

String

#### **GET /asset\_model/properties** 非推奨

使用できる、選択可能なアセット・プロパティー・タイプのリストを取得します。

**/asset\_model/assets** エンドポイントに対して使用または適用できる、選択可能なアセ ット・プロパティー・タイプのリストを取得します。

表 *1181. GET /asset\_model/properties* リソース詳細

**MIME** タイプ

application/json

| パラメータ  |        | 必須/オプシ   データ・タ |        | MIME タイ    |                                                                                                    |
|--------|--------|----------------|--------|------------|----------------------------------------------------------------------------------------------------|
|        | タイプ    | ョン             | イプ     | プ          | 説明                                                                                                    |
| Range  | header | オプション          | String | text/plain | オプション - このパラ<br>メーターを使用して、<br>リストで返されるエレ<br>メント数を指定された<br>範囲に制限します。リ<br>ストは 0 で始まる番号<br>付けがされています。                                                           |
| fields | query  | オプション          | String | text/plain | オプション - このパラ<br>メーターを使用して、<br>応答で返すようにした<br>いフィールドを指定し<br>ます。指定されないフ<br>ィールドは除外されま<br>す。サブフィールドは<br>大括弧で囲んで指定<br>し、同じオブジェクト<br>内の複数のフィールド<br>はコンマで区切りま<br>す。 |
| filter | query  | オプション          | String | text/plain | オプション - このパラ<br>メーターは、さまざま<br>なフィールドのコンテ<br>ンツに基づいてリスト<br>のエレメントを制限す<br>るのに使用されます。                                                                           |

表 *1182. GET /asset\_model/properties* 要求パラメーター詳細

表 *1183. GET /asset\_model/properties* 応答コード

| HTTP 応答コー |        |                          |
|-----------|--------|--------------------------|
| К         | 固有のコード | 説明                       |
| 200       |        | アセット・プロパティー・タイプのリストを取得する |
|           |        | 要求が正常に完了しました。            |
| 500       | 1020   | アセット・プロパティー・タイプのリストを取得する |
|           |        | ときにエラーが発生しました。           |

アセット・プロパティーのリスト。アセット・プロパティー・タイプごとに、その タイプを構成する ID と名前が示されます。

応答サンプル

```
\lbrack{
         "custom": true,
         "data type": "String",
         "display": true,
         "id": 42,
```

```
"name": "String",
           "state": 42
     }
\mathbf l
```
# **GET /asset\_model/saved\_searches** 非推奨

使用できる保存済み検索のリストを取得します。

**/asset\_model/saved\_searches/{saved\_search\_id}/results** 照会に対して使用または適用 できる保存済み検索のリストを取得します。

表 *1184. GET /asset\_model/saved\_searches* リソース詳細

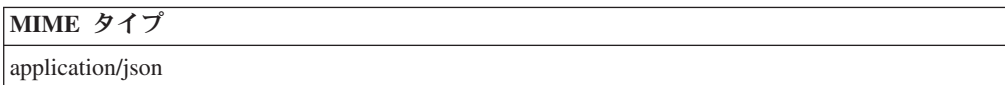

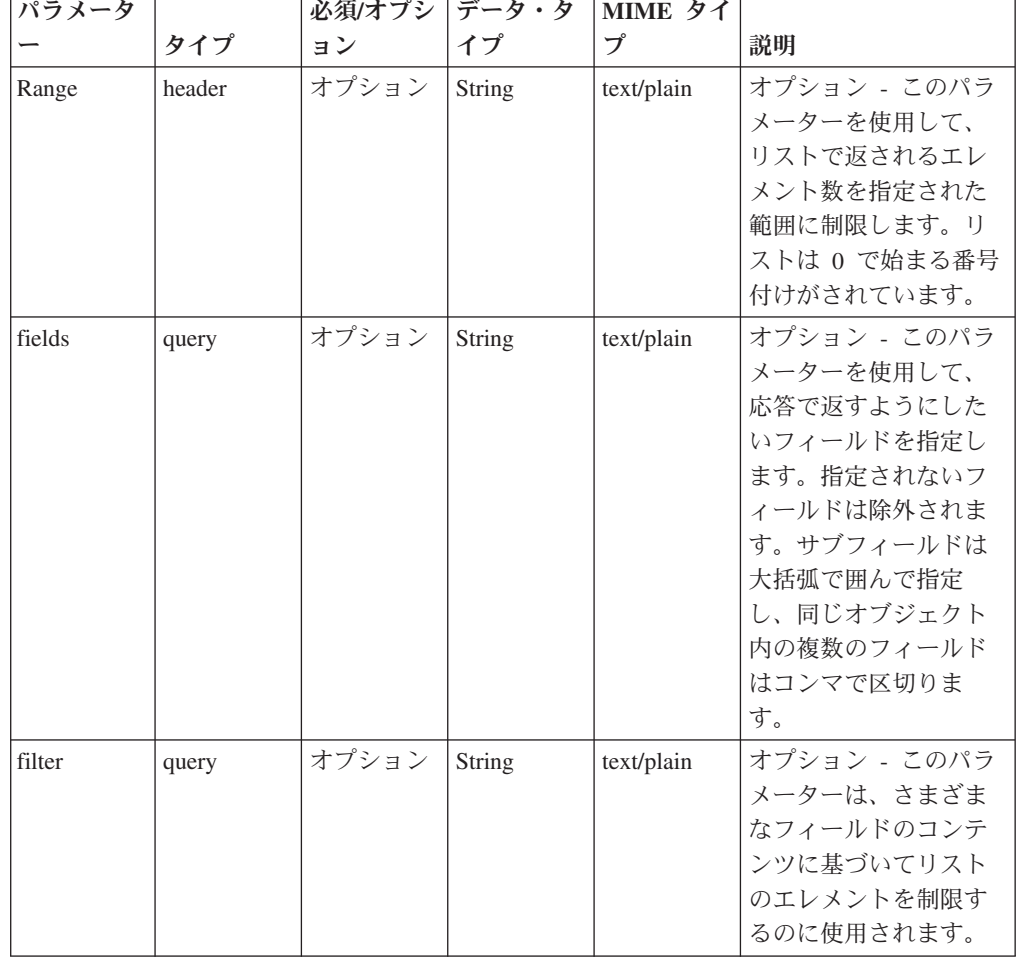

表 *1185. GET /asset\_model/saved\_searches* 要求パラメーター詳細

表 *1186. GET /asset\_model/saved\_searches* 応答コード

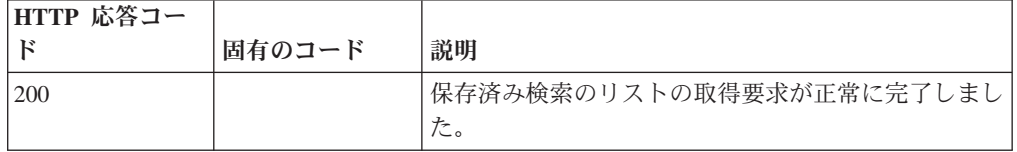

表 *1186. GET /asset\_model/saved\_searches* 応答コード *(*続き*)*

| HTTP 応答コー  |        |                           |
|------------|--------|---------------------------|
|            | 固有のコード | 説明                        |
| <b>500</b> | 1020   | '保存済み検索のリストを取得するときにサーバーでエ |
|            |        | ラーが発生しました。                |

保存済み検索のリスト。保存済み検索ごとに、その検索を構成する ID、名前、およ びフィルター・リストが示されます。

#### 応答サンプル

```
\Gamma{
         "columns": [
              \left\{ \right."name": "String",
                  "type": "String"
              }
         ],
         "description": "String",
         "filters": [
              {
                  "operator": "String",
                  "parameter": "String",
                  "value": "String"
              }
         ],
         "id": 42,
         "name": "String"
    }
]
```
## **GET /asset\_model/saved\_searches/{saved\_search\_id}/results** 非 推奨

アセット保存済み検索の結果に基づいてアセットのリストを取得します。

アセット保存済み検索の結果に基づいてアセットのリストを取得します。

表 *1187. GET /asset\_model/saved\_searches/{saved\_search\_id}/results* リソース詳細

| MIME タイプ         |  |
|------------------|--|
| application/json |  |

表 *1188. GET /asset\_model/saved\_searches/{saved\_search\_id}/results* 要求パラメーター詳細

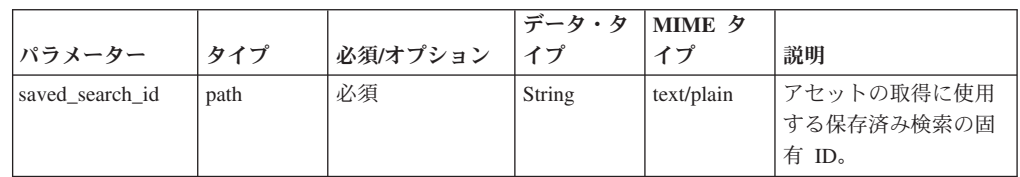

|        |        |          | データ・タ  | <b>MIME タ</b> |                                                                                                    |
|--------|--------|----------|--------|---------------|----------------------------------------------------------------------------------------------------|
| パラメーター | タイプ    | 必須/オプション | イプ     | イプ            | 説明                                                                                                    |
| Range  | header | オプション    | String | text/plain    | オプション - このパラ<br>メーターを使用して、<br>リストで返されるエレ<br>メント数を指定された<br>範囲に制限します。リ<br>ストは 0 で始まる番号<br>付けがされています。                                                           |
| fields | query  | オプション    | String | text/plain    | オプション - このパラ<br>メーターを使用して、<br>応答で返すようにした<br>いフィールドを指定し<br>ます。指定されないフ<br>ィールドは除外されま<br>す。サブフィールドは<br>大括弧で囲んで指定<br>し、同じオブジェクト<br>内の複数のフィールド<br>はコンマで区切りま<br>す。 |
| filter | query  | オプション    | String | text/plain    | オプション - このパラ<br>メーターは、さまざま<br>なフィールドのコンテ<br>ンツに基づいてリスト<br>のエレメントを制限す<br>るのに使用されます。                                                                           |

表 *1188. GET /asset\_model/saved\_searches/{saved\_search\_id}/results* 要求パラメーター詳細 *(*続 き*)*

表 *1189. GET /asset\_model/saved\_searches/{saved\_search\_id}/results* 応答コード

| HTTP 応答コー |        |                          |
|-----------|--------|--------------------------|
|           | 固有のコード | 説明                       |
| 200       |        | アセットの取得要求が正常に完了しました。     |
| 422.      | 1005   | 指定した保存済み検索の固有 ID が無効です。  |
| 500       | 1003   | サーバーで保存済み検索の実行中にエラーが発生しま |
|           |        | した。                      |

関連するアセットの保存済み検索を使用して取得されたアセットのリスト。

### 応答サンプル

```
\Gamma{
         "id": 42,
         "interfaces": [
             {
                 "created": 42,
                 "first seen profiler": 42,
                 "first_seen_scanner": 42,
                  "id": \overline{4}2,
                  "ip_addresses": [
                      {
                          "created": 42,
```

```
"first_seen_profiler": 42,
                          "first_seen_scanner": 42,
                          "id": 42,
                         "last_seen_profiler": 42,
                         "last_seen_scanner": 42,
                         "network id": 42,
                          "type": "String",
                          "value": "String"
                     }
                 ],
                 "last seen profiler": 42,
                 "last_seen_scanner": 42,
                 "mac_address": "String"
            }
         ],
         "properties": [
             {
                 "id": 42,
                 "last reported": 42,
                 "last reported by": "String",
                 "name": "String",
                 "type_id": 42,
                 "value": "String"
            }
        ]
    }
]
```
# 認証エンドポイント

REST API V2 の認証エンドポイントについては、以下のリファレンスを参照してく ださい。

## **POST /auth/logout** 非推奨

このメソッドを許可されたユーザーとして呼び出すと、セッションが無効になりま す。

表 *1190. POST /auth/logout* リソース詳細

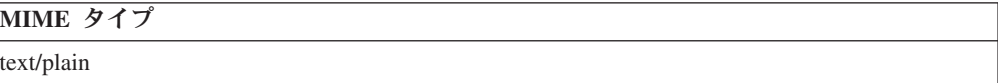

このエンドポイントにパラメーターはありません。

表 *1191. POST /auth/logout* 応答コード

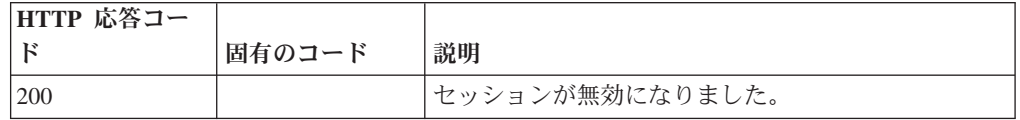

#### 応答の説明

true を返します。失敗した場合は例外をスローします。

#### 応答サンプル

true

# ヘルプ・エンドポイント

REST API V3.1 のヘルプ・エンドポイントについては、以下のリファレンスを参照 してください。

## **GET /help/capabilities** 非推奨

QRadar API 機能をすべてリストします。

QRadar API 機能をリストします。応答には、使用可能なすべての RESTful リソー スが含まれます。このメソッドにはすべての認証ユーザーがアクセスできますが、 出力はそれぞれのユーザー機能に基づいて制限されます。

表 *1192. GET /help/capabilities* リソース詳細

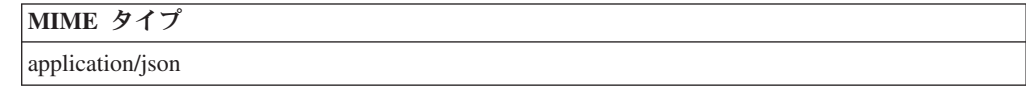

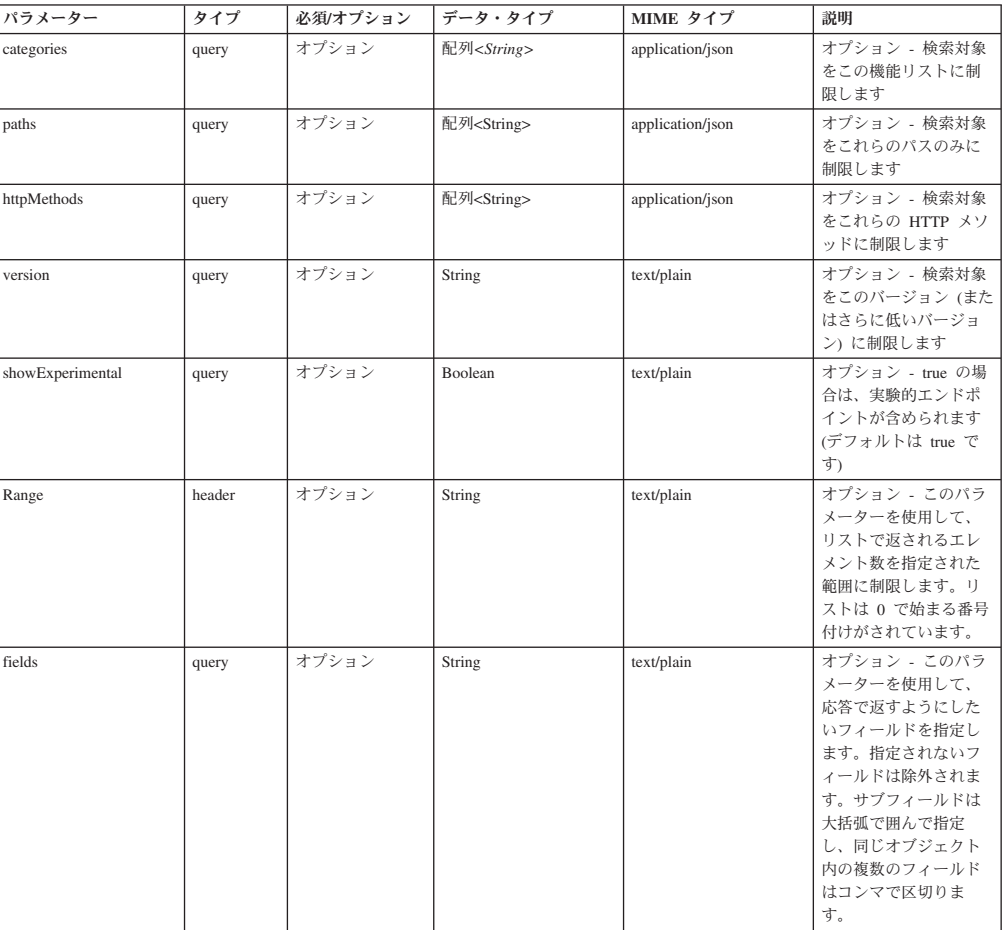

表 *1193. GET /help/capabilities* 要求パラメーター詳細

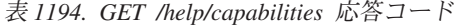

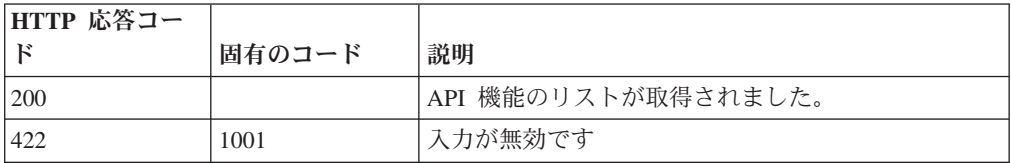

表 *1194. GET /help/capabilities* 応答コード *(*続き*)*

| HTTP 応答コー |        |                                               |
|-----------|--------|-----------------------------------------------|
|           | 固有のコード | 説明                                            |
| 422       | 1002   | 内部マッピングが予期しない構造であるか、または無 <br> 効なエレメント値を含んでいます |
| 500       | 1003   | '機能を取得するときに一般エラーが発生しました                       |

ユーザーがアクセス可能なエンドポイントを、属しているバージョンに対してマッ プしたものです。完全な内容が要求されない場合、値は null になります。

```
応答サンプル
```
{

{

```
"categories": [
        "apis": [
            {
                "httpMethod": "String <one of: OPTIONS,
                                                 GET,
                                                 HEAD,
                                                 POST,
                                                 PUT,
                                                 DELETE,
                                                 TRACE,
                                                 CONNECT,
                                                 PATCH>",
                "operations": [
                     {
                         "additionalFiltering": true,
                         "deprecated": true,
                         "description": "String",
                         "errorResponses": [
                             {
                                 "code": 42,
                                 "description": "String",
                                 "uniqueCode": 42
                             }
                         ],
                         "httpMethod": "String",
                         "lastSupportedVersion": "String",
                         "parameters": [
                             {
                                 "allowMultiple": true,
                                 "defaultValue": "String",
                                 "description": "String",
                                 "name": "String",
                                 "pathIndex": 42,
                                 "required": true,
                                 "source": "String",
                                 "supportedContentTypes": [
                                     {
                                          "dataType": "String",
                                          "mimeType": "String",
                                          "sample": "String"
                                     }
                                 ]
                             }
                        ],
                         "removalTarget": "String",
                         "removed": true,
```

```
"responseClass": "String",
                             "responseDescription": {
                                  "description": "String",
                                  "properties": [
                                      {
                                          "description": "String",
                                          "name": "String"
                                      }
                                 ]
                             },
                             "successResponses": [
                                 {
                                      "code": 42,
                                      "description": "String"
                                  }
                             ],
                             "summary": "String",
                             "supportedContentTypes": [
                                  {
                                      "dataType": "String",
                                      "mimeType": "String",
                                      "sample": "String"
                                 }
                             ],
                             "version": "String",
                             "visibility": "String"
                         }
                     ],
                     "path": "String"
                }
            ],
            "path": "String"
        }
    ],
    "path": "String"
}
```
# **QRadar Vulnerability Manager** エンドポイント

REST API V2 の QRadar Vulnerability Manager エンドポイントについては、以下の リファレンスを参照してください。

## **GET /qvm/assets** 非推奨

アセット・モデルに存在する脆弱性が検出されたアセットをリストします。応答に は、使用可能なすべての RESTful リソースが含まれます。

表 *1195. GET /qvm/assets* リソース詳細

| MIME タイプ         |  |
|------------------|--|
| application/json |  |

表 *1196. GET /qvm/assets* 要求パラメーター詳細

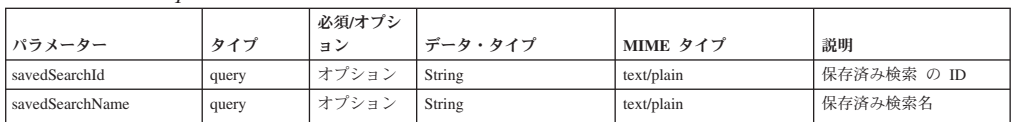

表 *1196. GET /qvm/assets* 要求パラメーター詳細 *(*続き*)*

| パラメーター  | タイプ   | 必須/オプシ<br>ョン | データ・タイプ              | MIME タイプ         | 説明                                                                                                    |
|---------|-------|--------------|----------------------|------------------|----------------------------------------------------------------------------------------------------|
| filters | query | オプション        | 配列 <object></object> | application/json | カスタム照会検索デー<br>タ・セット・フィルター<br>の適用に使用される<br>JSON オブジェクトのリ<br>スト。フォーマットは<br>[{"parameter":" <value>",<br/>"operator":"<value>",<br/>"value":"<value>"}] で<br/>す。例:<br/>[{"parameter":"IPv4<br/>Address",<br/>"operator":"Equals",</value></value></value> |
|         |       |              |                      |                  | "value":"10.100.85.111"}]                                                                                                    |

表 *1197. GET /qvm/assets* 応答コード

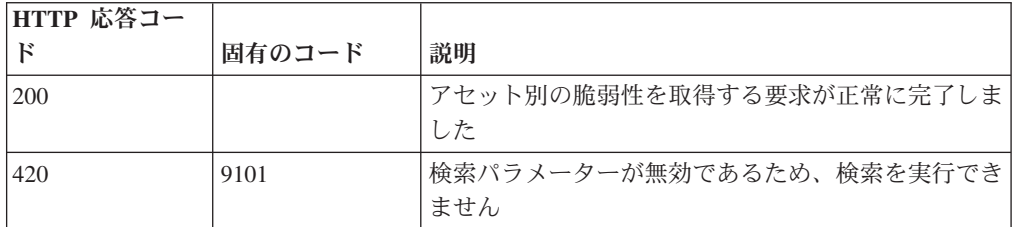

## 応答の説明

アセット・データのリスト

## 応答サンプル

# **GET /qvm/filters** 非推奨

以下の /qvm エンドポイントに対して使用または適用できるフィルターのリストを 取得します。

- /qvm/assets
- $\cdot$  /qvm/vulns
- /qvm/vulninstances
- /qvm/openservices
- /qvm/networks
- queries

表 *1198. GET /qvm/filters* リソース詳細

**MIME** タイプ

application/json

このエンドポイントにパラメーターはありません。

表 *1199. GET /qvm/filters* 応答コード

| HTTP 応答コー |        |                   |
|-----------|--------|-------------------|
|           | 固有のコード | 説明                |
| 200       |        | 検索は正常に実行されました     |
| 1420      | 9102   | 検索の実行中にエラーが発生しました |

フィルターのリスト。

応答サンプル

### **GET /qvm/network** 非推奨

アセット・モデルに存在する、脆弱性があるネットワークをリストします。応答に は、使用可能なすべての RESTful リソースが含まれます。

表 *1200. GET /qvm/network* リソース詳細

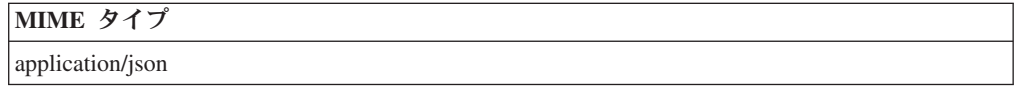

表 *1201. GET /qvm/network* 要求パラメーター詳細

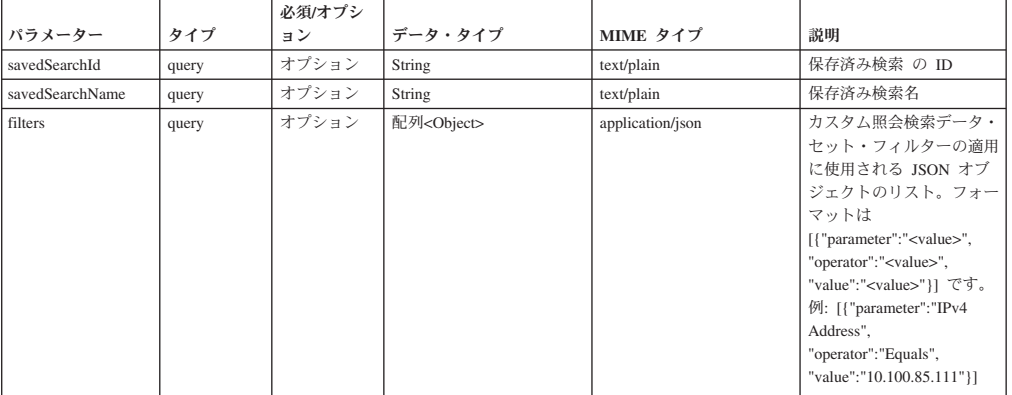

表 *1202. GET /qvm/network* 応答コード

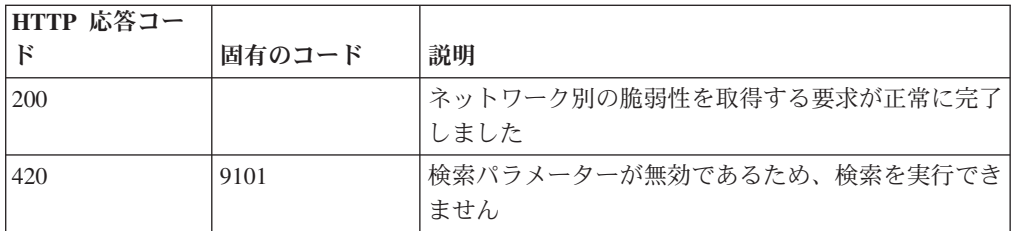

#### 応答の説明

ネットワーク関連データのリスト。

## 応答サンプル

## **GET /qvm/openservices** 非推奨

アセット・モデルに存在する、脆弱性があるオープン・サービスをリストします。 応答には、使用可能なすべての RESTful リソースが含まれます。

表 *1203. GET /qvm/openservices* リソース詳細

| <b>MIME</b> |  |
|-------------|--|
|-------------|--|

application/json

|                 |       | 必須/オプシ |                      |                  |                                                                                                    |
|-----------------|-------|--------|----------------------|------------------|----------------------------------------------------------------------------------------------------|
| パラメーター          | タイプ   | ョン     | データ・タイプ              | MIME タイプ         | 説明                                                                                                    |
| savedSearchId   | query | オプション  | String               | text/plain       | 保存済み検索 の ID                                                                                                    |
| savedSearchName | query | オプション  | String               | text/plain       | 保存済み検索名                                                                                                    |
| filters         | query | オプション  | 配列 <object></object> | application/json | カスタム照会検索データ・<br>セット・フィルターの適用<br>に使用される JSON オブ<br>ジェクトのリスト。フォー<br>マットは<br>[{"parameter":" <value>",<br/>"operator":"<value>",<br/>"value":"<value>"}}です。<br/>例: [{"parameter":"IPv4<br/>Address",<br/>"operator":"Equals",<br/>"value":"10.100.85.111"}]</value></value></value> |

表 *1204. GET /qvm/openservices* 要求パラメーター詳細

表 *1205. GET /qvm/openservices* 応答コード

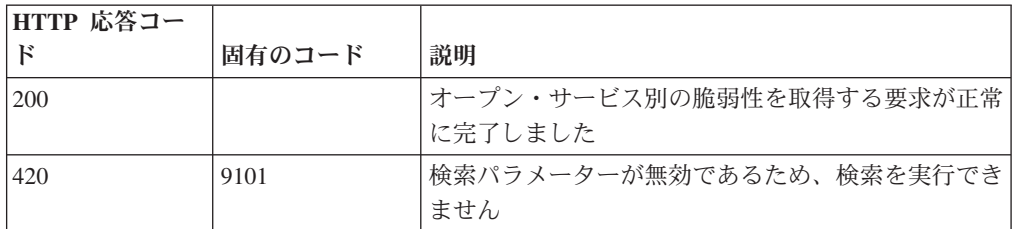

### 応答の説明

オープン・サービス関連データのリスト

応答サンプル

### **GET /qvm/savedsearches** 非推奨

/qvm エンドポイントに対して適用できる保存済み検索のリストを取得します。

以下のエンドポイントに対して適用できる保存済み検索のリスト。

- $\bullet$  /qvm/assets
- $\cdot$  /qvm/vulns
- /qvm/vulninstances
- /qvm/openservices
- /qvm/networks
- queries

表 *1206. GET /qvm/savedsearches* リソース詳細

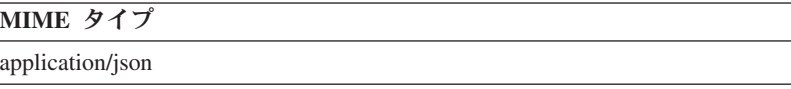

このエンドポイントにパラメーターはありません。

表 *1207. GET /qvm/savedsearches* 応答コード

| HTTP 応答コー |        |                                   |
|-----------|--------|-----------------------------------|
|           | 固有のコード | 説明                                |
| 200       |        | 保存済み検索のリストの取得要求が正常に完了しまし <br>た    |
| 420       | 9103   | 保存済み検索のリストを取得するときにエラーが発生 <br>しました |

保存済み検索のリスト。保存済み検索ごとに、その検索を構成する ID、名前、およ びフィルター・リストが示されます。

## 応答サンプル

# **POST /qvm/tickets/assign** 非推奨

割り当てられた脆弱性の修復チケットを更新します。

表 *1208. POST /qvm/tickets/assign* リソース詳細

**MIME** タイプ

application/json

表 *1209. POST /qvm/tickets/assign* 要求本体の詳細

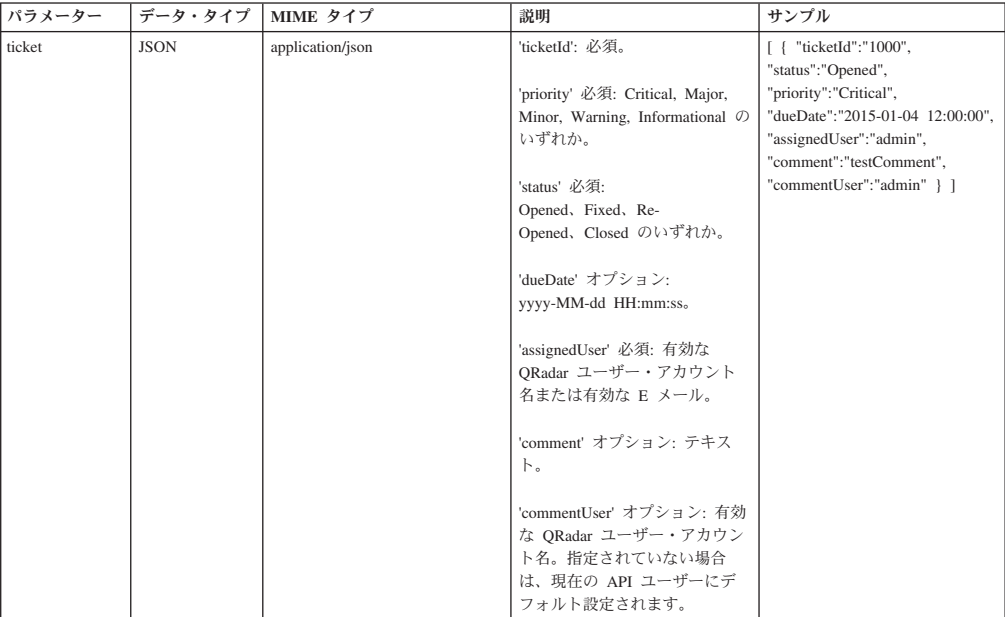

表 *1210. POST /qvm/tickets/assign* 応答コード

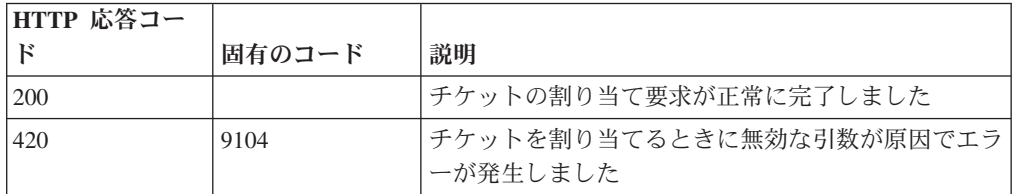

更新が成功した場合は成功メッセージ。

## 応答サンプル

## **GET /qvm/vulninstances** 非推奨

アセット・モデルに存在する脆弱性インスタンスをリストします。応答には、使用 可能なすべての RESTful リソースが含まれます。

表 *1211. GET /qvm/vulninstances* リソース詳細

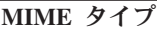

application/json

| パラメーター          | タイプ   | 必須/オプシ<br>ョン | データ・タイプ              | MIME タイプ         | 説明                                                                                                    |
|-----------------|-------|--------------|----------------------|------------------|----------------------------------------------------------------------------------------------------|
| savedSearchId   | query | オプション        | String               | text/plain       | 保存済み検索 の ID                                                                                                    |
| savedSearchName | query | オプション        | String               | text/plain       | 保存済み検索名                                                                                                    |
| filters         | query | オプション        | 配列 <object></object> | application/json | カスタム照会検索データ・<br>セット・フィルターの適用<br>に使用される JSON オブ<br>ジェクトのリスト。フォー<br>マットは<br>[{"parameter":" <value>",<br/>"operator":"<value>",<br/>"value":"<value>"}}です。<br/>例: [{"parameter":"IPv4<br/>Address",<br/>"operator":"Equals",<br/>"value":"10.100.85.111"}]</value></value></value> |

表 *1212. GET /qvm/vulninstances* 要求パラメーター詳細

表 *1213. GET /qvm/vulninstances* 応答コード

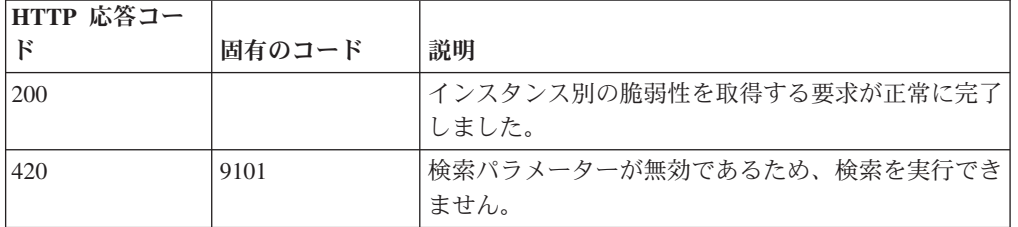

### 応答の説明

脆弱性インスタンス・データのリスト。

## 応答サンプル

### **GET /qvm/vulns** 非推奨

アセット・モデルに存在する脆弱性をリストします。応答には、使用可能なすべて の RESTful リソースが含まれます。

表 *1214. GET /qvm/vulns* リソース詳細

```
MIME タイプ
```

```
application/json
```
表 *1215. GET /qvm/vulns* 要求パラメーター詳細

| パラメーター          | タイプ   | 必須/オプシ<br>ョン | データ・タイプ              | MIME タイプ         | 説明                                                                                                    |
|-----------------|-------|--------------|----------------------|------------------|----------------------------------------------------------------------------------------------------|
| savedSearchId   | query | オプション        | String               | text/plain       | 保存済み検索 の ID                                                                                                    |
| savedSearchName | query | オプション        | String               | text/plain       | 保存済み検索名                                                                                                    |
| filters         | query | オプション        | 配列 <object></object> | application/json | カスタム照会検索データ・<br>セット・フィルターの適用<br>に使用される JSON オブ<br>ジェクトのリスト。フォー<br>マットは<br>[{"parameter":" <value>",<br/>"operator":"<value>",<br/>"value":"<value>"}}です。<br/>例: [{"parameter":"IPv4<br/>Address",<br/>"operator": "Equals",<br/>"value":"10.100.85.111"}]</value></value></value> |

表 *1216. GET /qvm/vulns* 応答コード

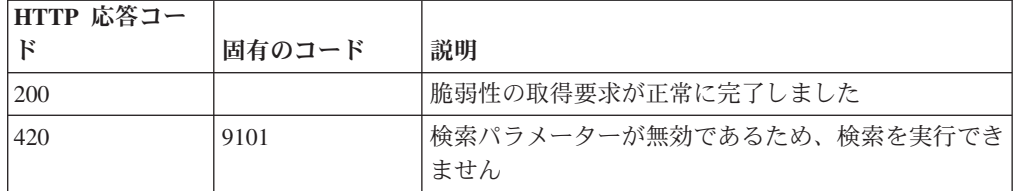

#### 応答の説明

脆弱性データのリスト

応答サンプル

# リファレンス・データ・エンドポイント

REST API V2 のリファレンス・データ・エンドポイントについては、以下のリファ レンスを参照してください。

## **GET /reference\_data/map\_of\_sets** 非推奨

セットのすべてのリファレンス・マップのリストを取得します。

セットのすべてのリファレンス・マップのリストを取得します。

表 *1217. GET /reference\_data/map\_of\_sets* リソース詳細

**MIME** タイプ

application/json
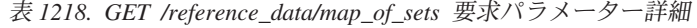

| パラメータ  |        | 必須/オプシ |         | MIME タイ    |                                                                                                    |
|--------|--------|--------|---------|------------|----------------------------------------------------------------------------------------------------|
|        | タイプ    | ョン     | データ・タイプ | プ          | 説明                                                                                                    |
| fields | query  | オプション  | String  | text/plain | オプション - このパラメ<br>ーターを使用して、応答<br>で返すようにしたいフィ<br>ールドを指定します。指<br>定されないフィールドは<br>除外されます。サブフィ<br>ールドは大括弧で囲んで<br>指定し、同じオブジェク<br>ト内の複数のフィールド<br>はコンマで区切ります。 |
| Range  | header | オプション  | String  | text/plain | オプション - このパラメ<br>ーターを使用して、リス<br>トで返されるエレメント<br>数を指定された範囲に制<br>限します。リストは0<br>で始まる番号付けがされ<br>ています。                                                     |
| filter | query  | オプション  | String  | text/plain | オプション - このパラメ<br>ーターは、さまざまなフ<br>ィールドのコンテンツに<br>基づいてリストのエレメ<br>ントを制限するのに使用<br>されます。                                                                   |

表 *1219. GET /reference\_data/map\_of\_sets* 応答コード

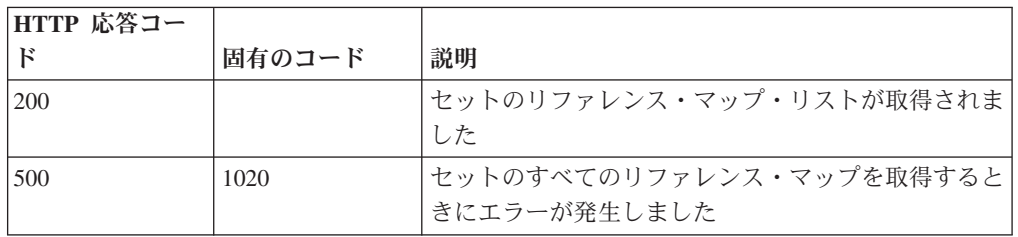

セットのすべてのリファレンス・マップのリスト。セットのマップに関する情報が 返されますが、含まれているデータは返されません。

### 応答サンプル

```
\Gamma{
        "creation_time": 42,
        "element_type": "String <one of: ALN, NUM, IP, PORT, ALNIC, DATE>",
        "key_label": "String",
        "name": "String",
        "number_of_elements": 42,
         "time_to_live": "String",
         "timeout type": "String <one of: UNKNOWN, FIRST SEEN, LAST SEEN>",
         "value_label": "String"
    }
]
```
# **POST /reference\_data/map\_of\_sets** 非推奨

セットのリファレンス・マップを新規作成します。

セットのリファレンス・マップを新規作成します。

表 *1220. POST /reference\_data/map\_of\_sets* リソース詳細

**MIME** タイプ

application/json

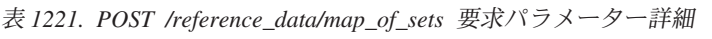

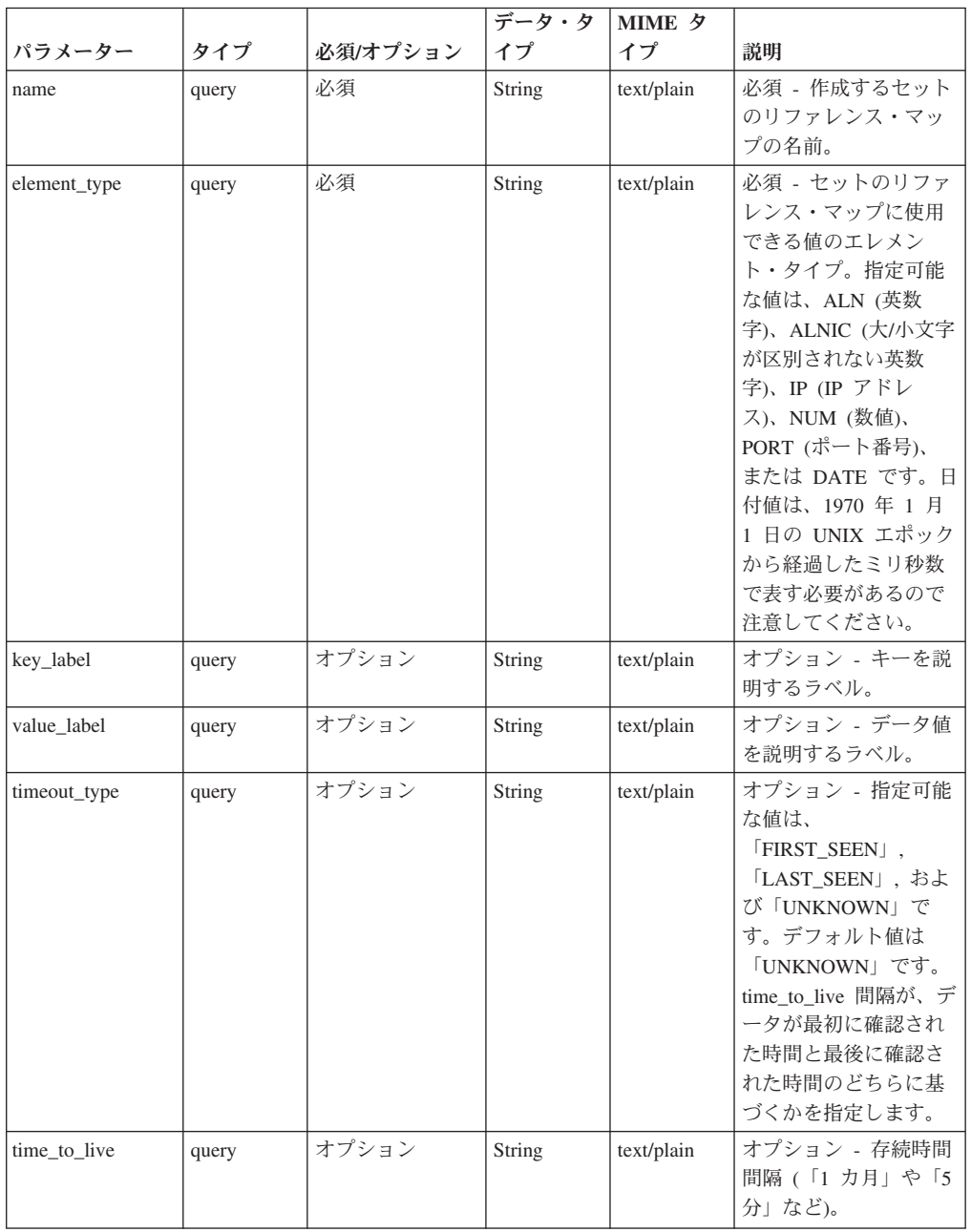

|        |       |          | データ・タ  | <b>MIME</b> タ |                                                                                                    |
|--------|-------|----------|--------|---------------|----------------------------------------------------------------------------------------------------|
| パラメーター | タイプ   | 必須/オプション | イプ     | イプ            | 説明                                                                                                    |
| fields | query | オプション    | String | text/plain    | オプション - このパラ<br>メーターを使用して、<br>応答で返すようにした<br>いフィールドを指定し<br>ます。指定されないフ<br>ィールドは除外されま<br>す。サブフィールドは<br>大括弧で囲んで指定<br>し、同じオブジェクト<br>内の複数のフィールド<br>はコンマで区切りま<br>す。 |

表 *1221. POST /reference\_data/map\_of\_sets* 要求パラメーター詳細 *(*続き*)*

表 *1222. POST /reference\_data/map\_of\_sets* 応答コード

| HTTP 応答コー |        |                                                                        |
|-----------|--------|------------------------------------------------------------------------|
| F         | 固有のコード | 説明                                                                     |
| 201       |        | 新しいセットのリファレンス・マップが正常に作成さ<br>れました                                       |
| 409       | 1004   | セットのリファレンス・マップを作成できませんでし<br>た。指定した名前は既に使用されています。名前を変<br>更して、再試行してください。 |
| 422.      | 1005   | 要求パラメーターが無効です                                                          |
| 500       | 1020   | セットのリファレンス・マップを作成するときにエラ<br>ーが発生しました                                   |

新規に作成したセットのリファレンス・マップについての情報。

#### 応答サンプル

```
{
    "creation time": 42,
    "element type": "String <one of: ALN, NUM, IP, PORT, ALNIC, DATE>",
    "key label": "String",
    "name": "String",
    "number_of_elements": 42,
    "time to live": "String",
    "timeout type": "String <one of: UNKNOWN, FIRST SEEN, LAST SEEN>",
    "value_label": "String"
}
```
### **GET /reference\_data/map\_of\_sets/{name}** 非推奨

name で識別されるセットのリファレンス・マップを返します。

**name** で識別されるセットのリファレンス・マップを返します。**limit** (指定する場 合) では、**offset** で指定するレコードを先頭として返されるレコードの数を指定しま す。どちらも指定しない場合は、最初の 20 レコードが返されます。

表 *1223. GET /reference\_data/map\_of\_sets/{name}* リソース詳細

| ٠ |  |
|---|--|
|   |  |

application/json

| パラメータ  |       | 必須/オプシ | <b> データ・タ</b>   | MIME タイ    |                                                                                                    |
|--------|-------|--------|-----------------|------------|----------------------------------------------------------------------------------------------------|
|        | タイプ   | ョン     | イプ              | プ          | 説明                                                                                                    |
| name   | path  | 必須     | String          | text/plain | 必須 - 取得するセット<br>のリファレンス・マッ<br>プの名前。                                                                                                    |
| limit  | query | オプション  | 数值<br>(Integer) | text/plain | オプション - 返される<br>レコードの数。デフォ<br>ルト値は 20 です。                                                                                                    |
| offset | query | オプション  | 数值<br>(Integer) | text/plain | オプション - オフセッ<br>ト値。セットのリファ<br>レンス・マップの先頭<br>ではなく、オフセット<br>値を先頭として値を取<br>得するように指定しま<br>す。デフォルト値は0<br>です。                                                      |
| fields | query | オプション  | String          | text/plain | オプション - このパラ<br>メーターを使用して、<br>応答で返すようにした<br>いフィールドを指定し<br>ます。指定されないフ<br>ィールドは除外されま<br>す。サブフィールドは<br>大括弧で囲んで指定<br>し、同じオブジェクト<br>内の複数のフィールド<br>はコンマで区切りま<br>す。 |

表 *1224. GET /reference\_data/map\_of\_sets/{name}* 要求パラメーター詳細

表 *1225. GET /reference\_data/map\_of\_sets/{name}* 応答コード

| HTTP 応答コー |        |                          |
|-----------|--------|--------------------------|
|           | 固有のコード | 説明                       |
| 200       |        | セットのリファレンス・マップが取得されました   |
| 404       | 1002   | セットのリファレンス・マップが存在しません    |
| 422       | 1005   | 要求パラメーターが無効です            |
| 500       | 1020   | セットのリファレンス・マップを取得するときにエラ |
|           |        | ーが発生しました                 |

要求で指定した名前で識別されるセットのリファレンス・マップ。セットのリファ レンス・マップのどの部分のデータが返されるかは、要求で指定する limit と offset によって異なります。

# 応答サンプル

{

}

```
"creation time": 42,
"data": {
    "String": [
        {
            "first seen": 42,
            "last_seen": 42,
             "source": "String",
             "value": "String"
        }
    ]
},
"element_type": "String <one of: ALN, NUM, IP, PORT, ALNIC, DATE>",
"key_label": "String",
"name": "String",
"number of elements": 42,
"time_to_live": "String",
"timeout_type": "String <one of: UNKNOWN, FIRST_SEEN, LAST_SEEN>",
"value label": "String"
```
## **POST /reference\_data/map\_of\_sets/{name}** 非推奨

セットのリファレンス・マップのエレメントを追加または更新します。

セットのリファレンス・マップのエレメントを追加または更新します。

表 *1226. POST /reference\_data/map\_of\_sets/{name}* リソース詳細

| MIME タイプ         |  |
|------------------|--|
| application/json |  |

表 *1227. POST /reference\_data/map\_of\_sets/{name}* 要求パラメーター詳細

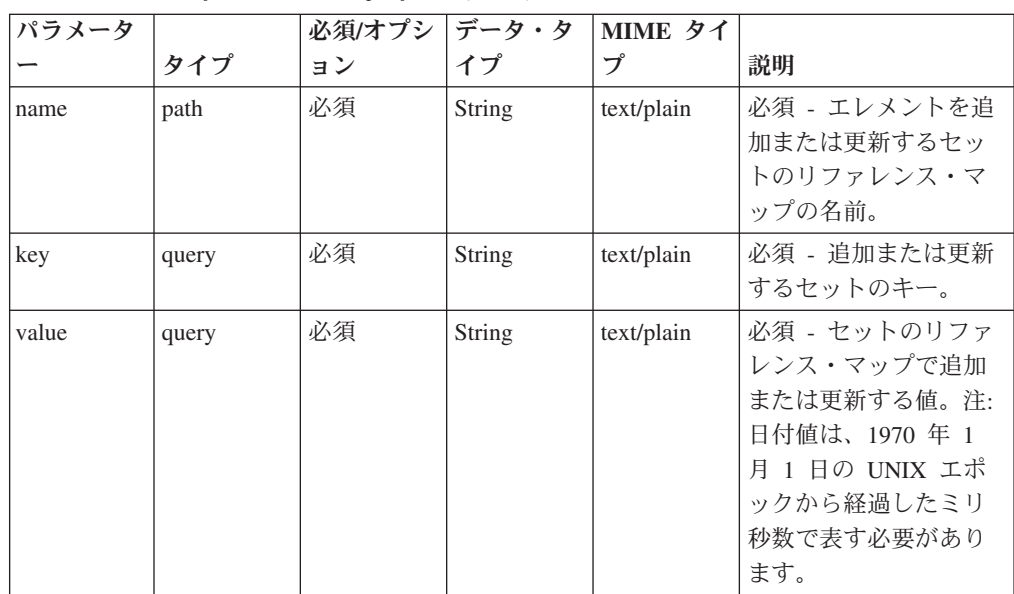

表 *1227. POST /reference\_data/map\_of\_sets/{name}* 要求パラメーター詳細 *(*続き*)*

| パラメータ  |       | 必須/オプシ | データ・タ  | MIME タイ    |                                                                                                    |
|--------|-------|--------|--------|------------|----------------------------------------------------------------------------------------------------|
|        | タイプ   | ョン     | イプ     | プ          | 説明                                                                                                    |
| ソース    | query | オプション  | String | text/plain | オプション - データの<br>発生元を示します。デ<br>フォルト値は「reference<br>data api」です。                                                                                               |
| fields | query | オプション  | String | text/plain | オプション - このパラ<br>メーターを使用して、<br>応答で返すようにした<br>いフィールドを指定し<br>ます。指定されないフ<br>ィールドは除外されま<br>す。サブフィールドは<br>大括弧で囲んで指定<br>し、同じオブジェクト<br>内の複数のフィールド<br>はコンマで区切りま<br>す。 |

表 *1228. POST /reference\_data/map\_of\_sets/{name}* 応答コード

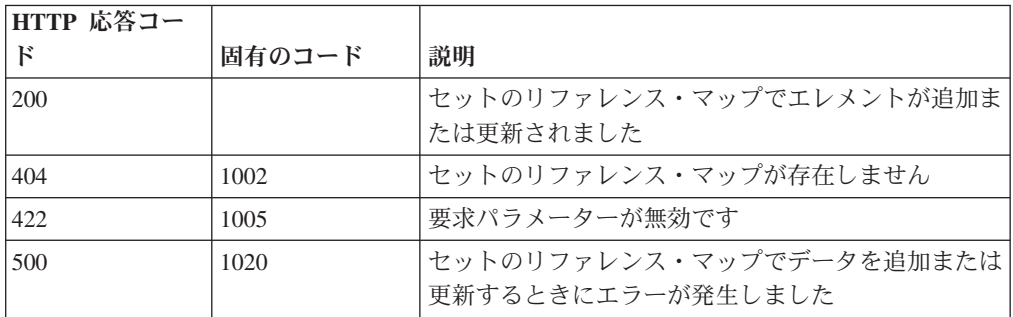

エレメントが追加または更新されたセットのリファレンス・マップに関する情報。 セットのリファレンス・マップに関する情報が返されますが、含まれているデータ は返されません。

## 応答サンプル

{

}

```
"creation time": 42,
"element_type": "String <one of: ALN, NUM, IP, PORT, ALNIC, DATE>",
"key label": "String",
"name": "String",
"number_of_elements": 42,
"time to live": "String",
"timeout type": "String <one of: UNKNOWN, FIRST SEEN, LAST SEEN>",
"value_label": "String"
```
# **DELETE /reference\_data/map\_of\_sets/{name}** 非推奨

セットのマップを削除するか、その内容をパージします。

セットのマップを削除するか、その内容をパージします。

表 *1229. DELETE /reference\_data/map\_of\_sets/{name}* リソース詳細

**MIME** タイプ

application/json

表 *1230. DELETE /reference\_data/map\_of\_sets/{name}* 要求パラメーター詳細

| パラメータ      |       | 必須/オプシ   データ・タ |               | MIME タイ    |                                                                                                    |
|------------|-------|----------------|---------------|------------|----------------------------------------------------------------------------------------------------|
|            | タイプ   | ヨン             | イプ            | プ          | 説明                                                                                                    |
| name       | path  | 必須             | String        | text/plain | 必須 - 削除またはパー<br>ジするセットのリファ<br>レンス・マップの名<br>前。                                                                                                    |
| purge_only | query | オプション          | <b>String</b> | text/plain | オプション - 指定可能<br>な値は「false」または<br>「true」です。デフォル<br>ト値は false です。セッ<br>トのリファレンス・マ<br>ップの構造を維持した<br>まま、その内容をパー<br>ジする (true) かどうか<br>を指定します。値を指<br>定しないか、または<br>「false」に設定すると、<br>セットのリファレン<br>ス・マップが完全に削<br>除されます。 |
| fields     | query | オプション          | String        | text/plain | オプション - このパラ<br>メーターを使用して、<br>応答で返すようにした<br>いフィールドを指定し<br>ます。指定されないフ<br>ィールドは除外されま<br>す。サブフィールドは<br>大括弧で囲んで指定<br>し、同じオブジェクト<br>内の複数のフィールド<br>はコンマで区切りま<br>す。                                                     |

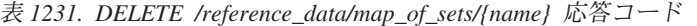

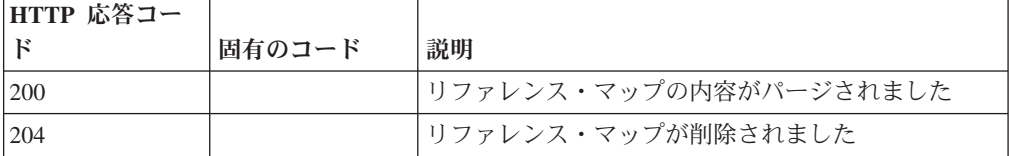

| HTTP 応答コー |        |                                                  |
|-----------|--------|--------------------------------------------------|
| к         | 固有のコード | 説明                                               |
| 404       | 1002   | セットのリファレンス・マップが存在しません                            |
| 409       | 1004   | セットのリファレンス・マップを削除できませんでし<br>た。別のオブジェクトで使用されています。 |
| 422.      | 1005   | 要求パラメーターが無効です                                    |
| 500       | 1020   | セットのリファレンス・マップの値を削除またはパー<br>ジするときにエラーが発生しました     |

表 *1231. DELETE /reference\_data/map\_of\_sets/{name}* 応答コード *(*続き*)*

セットのリファレンス・マップが削除された場合は何も返されません。そうでない 場合は、内容がパージされたセットのリファレンス・マップに関する情報が返され ます。

## 応答サンプル

{

}

```
"creation time": 42,
"element_type": "String <one of: ALN, NUM, IP, PORT, ALNIC, DATE>",
"key_label": "String",
"name": "String",
"number_of_elements": 42,
"time to live": "String",
"timeout_type": "String <one of: UNKNOWN, FIRST_SEEN, LAST_SEEN>",
"value label": "String"
```
# **DELETE /reference\_data/map\_of\_sets/{name}/{key}** 非推奨

セットのリファレンス・マップから値を削除します。

セットのリファレンス・マップから値を削除します。

表 *1232. DELETE /reference\_data/map\_of\_sets/{name}/{key}* リソース詳細

**MIME** タイプ application/json

表 *1233. DELETE /reference\_data/map\_of\_sets/{name}/{key}* 要求パラメーター詳細

| パラメータ |      |    | 必須/オプシ  データ・タ   MIME タイ<br>ョン   イプ   プ |            |              |
|-------|------|----|----------------------------------------|------------|--------------|
|       | タイプ  |    |                                        |            | 説明           |
| name  | path | 必須 | String                                 | text/plain | 必須 - 値を削除するセ |
|       |      |    |                                        |            | ットのリファレンス・   |
|       |      |    |                                        |            | マップの名前。      |
| key   | path | 必須 | String                                 | text/plain | 必須 - 削除する値のキ |
|       |      |    |                                        |            |              |

| パラメータ  |       | 必須/オプシ | データ・タ         | MIME タイ    |                                                                                                    |
|--------|-------|--------|---------------|------------|----------------------------------------------------------------------------------------------------|
|        | タイプ   | ョン     | イプ            | プ          | 説明                                                                                                    |
| value  | query | 必須     | <b>String</b> | text/plain | 必須 - セットのリファ<br>レンス・マップから削<br>除する値。注: 日付値<br>は、1970年1月1日<br>の UNIX エポックから<br>経過したミリ秒数で表<br>す必要があります。                                                         |
| fields | query | オプション  | String        | text/plain | オプション - このパラ<br>メーターを使用して、<br>応答で返すようにした<br>いフィールドを指定し<br>ます。指定されないフ<br>ィールドは除外されま<br>す。サブフィールドは<br>大括弧で囲んで指定<br>し、同じオブジェクト<br>内の複数のフィールド<br>はコンマで区切りま<br>す。 |

表 *1233. DELETE /reference\_data/map\_of\_sets/{name}/{key}* 要求パラメーター詳細 *(*続き*)*

表 *1234. DELETE /reference\_data/map\_of\_sets/{name}/{key}* 応答コード

| HTTP 応答コー    |        |                          |
|--------------|--------|--------------------------|
| $\mathbb{R}$ | 固有のコード | 説明                       |
| 200          |        | セットのリファレンス・マップの値が削除されました |
| 404          | 1002   | セットのリファレンス・マップが存在しません    |
| 404          | 1003   | セットのリファレンス・マップに当該レコードが存在 |
|              |        | しません                     |
| 422          | 1005   | 要求パラメーターが無効です            |
| 500          | 1020   | セットのリファレンス・マップの値を削除するときに |
|              |        | エラーが発生しました               |

値が削除されたセットのリファレンス・マップに関する情報。セットのリファレン ス・マップに関する情報が返されますが、含まれているデータは返されません。

## 応答サンプル

```
{
    "creation_time": 42,
    "element_type": "String <one of: ALN, NUM, IP, PORT, ALNIC, DATE>",
    "key_label": "String",
    "name": "String",
    "number of elements": 42,
    "time to live": "String",
    "timeout type": "String <one of: UNKNOWN, FIRST SEEN, LAST SEEN>",
    "value_label": "String"
}
```
# **GET /reference\_data/maps** 非推奨

すべてのリファレンス・マップのリストを取得します。

すべてのリファレンス・マップのリストを取得します。

表 *1235. GET /reference\_data/maps* リソース詳細

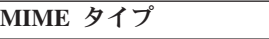

application/json

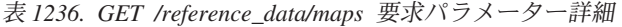

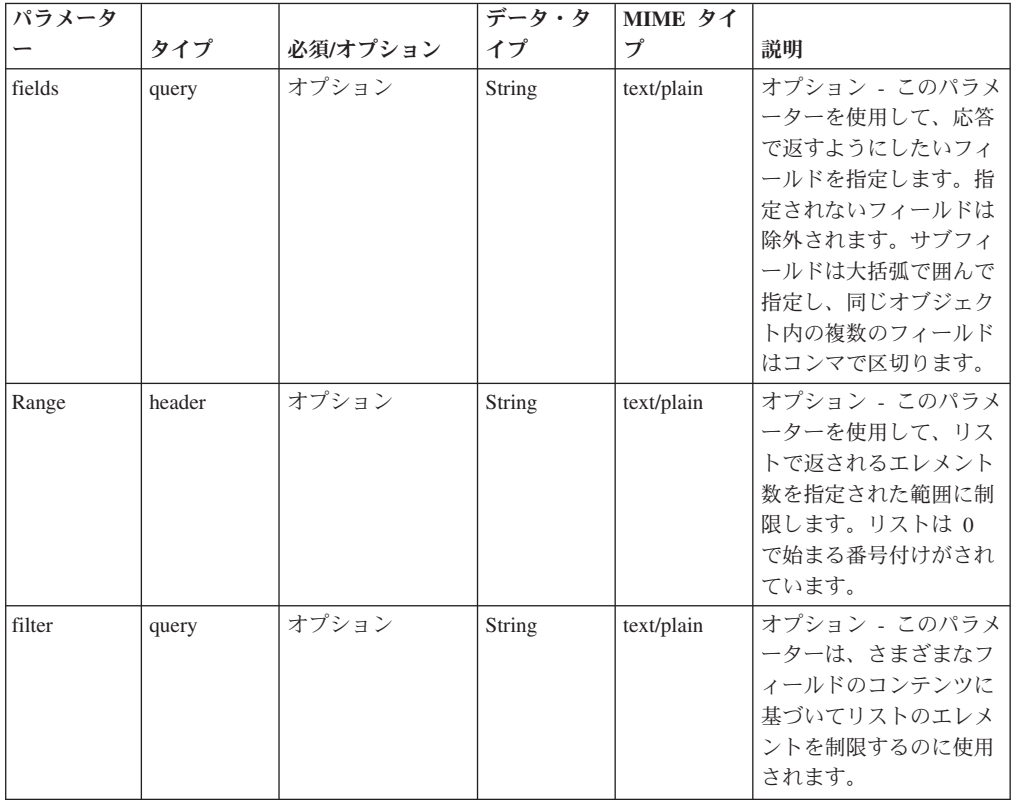

表 *1237. GET /reference\_data/maps* 応答コード

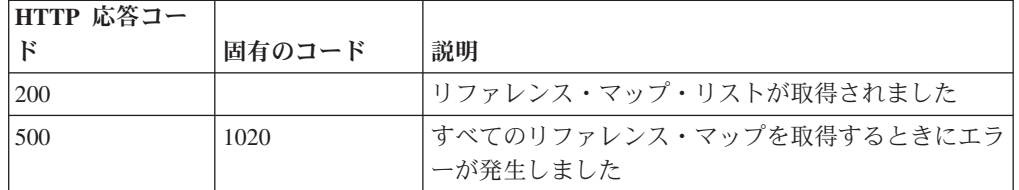

### 応答の説明

すべてのリファレンス・マップのリスト。マップに関する情報が返されますが、含 まれているデータは返されません。

### 応答サンプル

{

 $\lceil$ 

"creation\_time": 42,

```
"element type": "String <one of: ALN, NUM, IP, PORT, ALNIC, DATE>",
    "key_label": "String",
    "name": "String",
    "number_of_elements": 42,
    "time to live": "String",
    "timeout type": "String <one of: UNKNOWN, FIRST SEEN, LAST SEEN>",
    "value_label": "String"
}
```
# **POST /reference\_data/maps** 非推奨

新規リファレンス・マップを作成します。

]

新規リファレンス・マップを作成します。

表 *1238. POST /reference\_data/maps* リソース詳細

| MIME タイプ         |  |
|------------------|--|
| application/json |  |

表 *1239. POST /reference\_data/maps* 要求パラメーター詳細

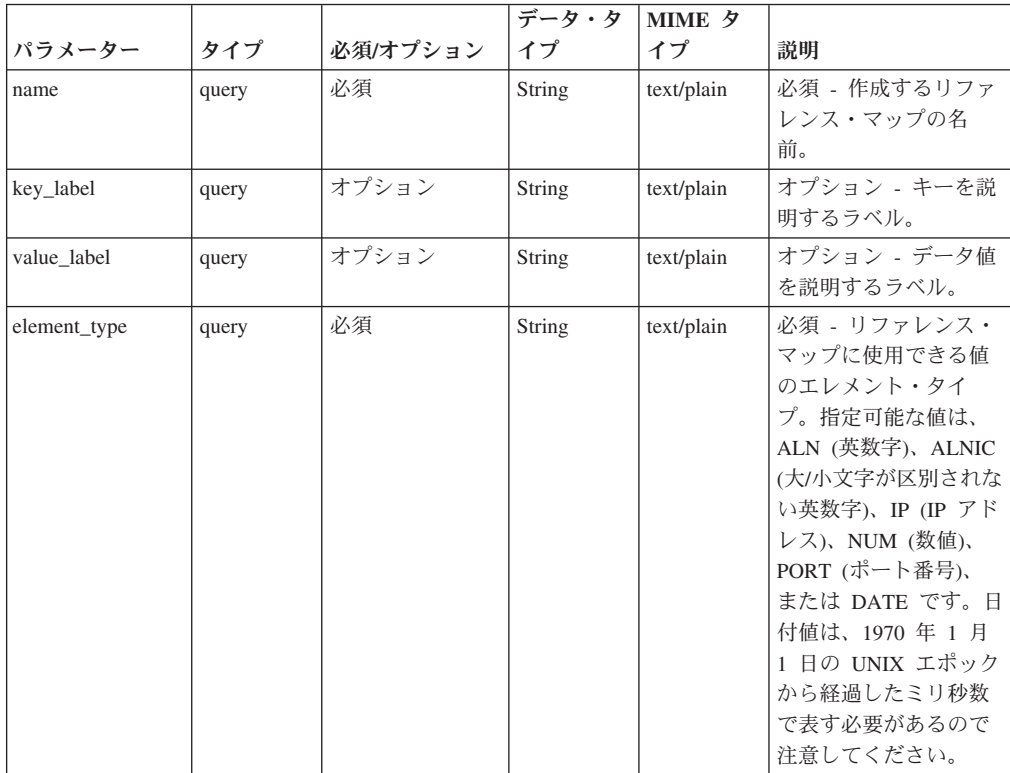

|              |       |          | データ・タ         | <b>MIME タ</b> |                                                                                                    |
|--------------|-------|----------|---------------|---------------|----------------------------------------------------------------------------------------------------|
| パラメーター       | タイプ   | 必須/オプション | イプ            | イプ            | 説明                                                                                                    |
| timeout_type | query | オプション    | String        | text/plain    | オプション - 指定可能<br>な値は、<br><b>FIRST SEEN」,</b><br>「LAST SEEN」, およ<br>び「UNKNOWN」で<br>す。デフォルト値は<br>「UNKNOWN」です。<br>time to live 間隔が、デ<br>ータが最初に確認され<br>た時間と最後に確認さ<br>れた時間のどちらに基<br>づくかを指定します。 |
| time_to_live | query | オプション    | <b>String</b> | text/plain    | オプション - 存続時間<br>間隔 (「1 カ月」や「5<br>分」など)。                                                                                                    |
| fields       | query | オプション    | String        | text/plain    | オプション - このパラ<br>メーターを使用して、<br>応答で返すようにした<br>いフィールドを指定し<br>ます。指定されないフ<br>ィールドは除外されま<br>す。サブフィールドは<br>大括弧で囲んで指定<br>し、同じオブジェクト<br>内の複数のフィールド<br>はコンマで区切りま<br>す。                             |

表 *1239. POST /reference\_data/maps* 要求パラメーター詳細 *(*続き*)*

表 *1240. POST /reference\_data/maps* 応答コード

| HTTP 応答コー  |        |                                                                    |
|------------|--------|--------------------------------------------------------------------|
| $_{\rm F}$ | 固有のコード | 説明                                                                 |
| 201        |        | 新しいリファレンス・マップが正常に作成されました                                           |
| 409        | 1004   | リファレンス・マップを作成できませんでした。指定<br>した名前は既に使用されています。名前を変更して、<br>再試行してください。 |
| 422        | 1005   | 要求パラメーターが無効です                                                      |
| 500        | 1020   | リファレンス・マップを作成するときにエラーが発生 <br>しました                                  |

新規に作成したリファレンス・マップについての情報。

### 応答サンプル

{

```
"creation time": 42,
"element type": "String <one of: ALN, NUM, IP, PORT, ALNIC, DATE>",
"key_label": "String",
"name": "String",
"number_of_elements": 42,
```

```
"time to live": "String",
"timeout_type": "String <one of: UNKNOWN, FIRST_SEEN, LAST_SEEN>",
"value label": "String"
```
# **GET /reference\_data/maps/{name}** 非推奨

}

name で識別されるリファレンス・マップを取得します。

**name** で識別されるリファレンス・マップを取得します。**limit** (指定する場合) で は、**offset** で指定するレコードを先頭として返されるレコードの数を指定します。 どちらも指定しない場合は、最初の 20 レコードが返されます。

表 *1241. GET /reference\_data/maps/{name}* リソース詳細

| MIME タイプ         |  |
|------------------|--|
| application/json |  |

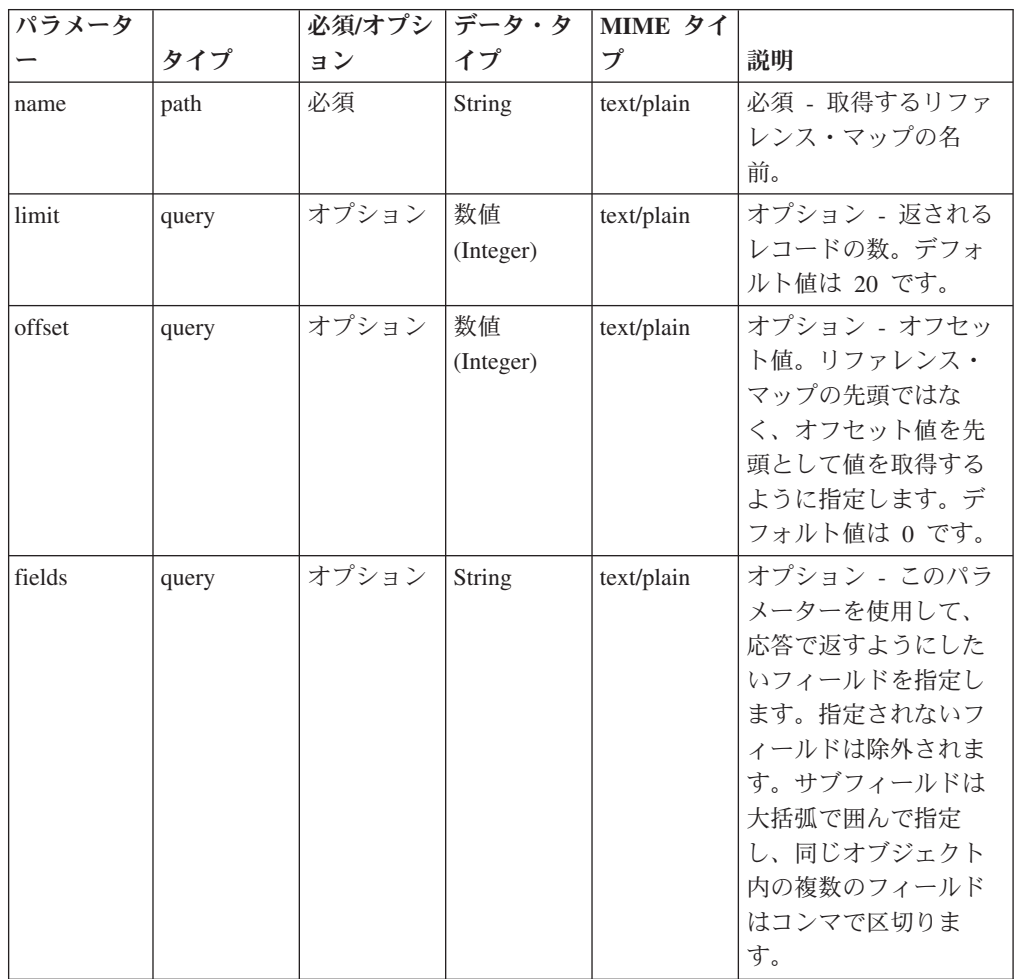

表 *1242. GET /reference\_data/maps/{name}* 要求パラメーター詳細

表 *1243. GET /reference\_data/maps/{name}* 応答コード

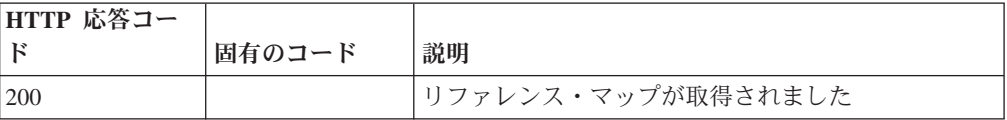

| HTTP 応答コー |        |                          |
|-----------|--------|--------------------------|
| ĸ         | 固有のコード | 説明                       |
| 404       | 1002   | リファレンス・マップが存在しません        |
| 422       | 1005   | 要求パラメーターが無効です            |
| 500       | 1020   | リファレンス・マップを取得するときにエラーが発生 |
|           |        | しました                     |

表 *1243. GET /reference\_data/maps/{name}* 応答コード *(*続き*)*

要求で指定した名前で識別されるリファレンス・マップ。リファレンス・マップの どの部分のデータが返されるかは、要求で指定する limit と offset によって異なり ます。

# 応答サンプル

```
{
    "creation_time": 42,
    "data": {
        "String": {
            "first_seen": 42,
            "last_seen": 42,
            "source": "String",
            "value": "String"
        }
    },
    "element_type": "String <one of: ALN, NUM, IP, PORT, ALNIC, DATE>",
    "key label": "String",
    "name": "String",
    "number_of_elements": 42,
    "time_to_live": "String",
    "timeout type": "String <one of: UNKNOWN, FIRST SEEN, LAST SEEN>",
    "value label": "String"
}
```
# **POST /reference\_data/maps/{name}** 非推奨

リファレンス・マップのエレメントを追加または更新します。

リファレンス・マップのエレメントを追加または更新します。

表 *1244. POST /reference\_data/maps/{name}* リソース詳細

| MIME タイプ         |  |
|------------------|--|
| application/json |  |

表 *1245. POST /reference\_data/maps/{name}* 要求パラメーター詳細

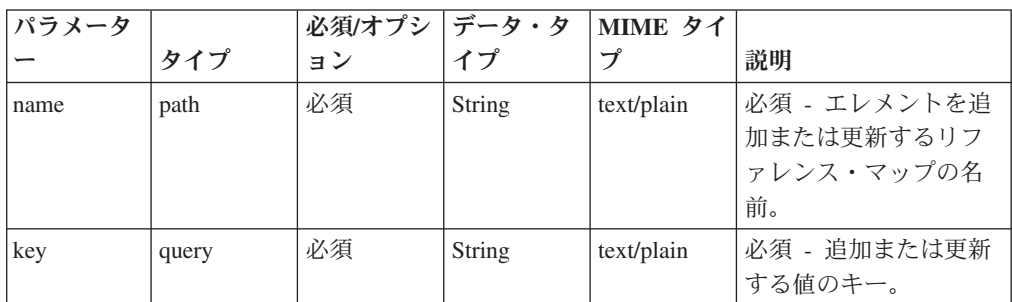

| パラメータ  |       | 必須/オプシ | データ・タ  | MIME タイ    |                                                                                                    |
|--------|-------|--------|--------|------------|----------------------------------------------------------------------------------------------------|
|        | タイプ   | ョン     | イプ     | プ          | 説明                                                                                                    |
| value  | query | 必須     | String | text/plain | 必須 - リファレンス・<br>マップで追加または更<br>新する値。注: 日付値<br>は、1970年1月1日<br>の UNIX エポックから<br>経過したミリ秒数で表<br>す必要があります。                                                         |
| ソース    | query | オプション  | String | text/plain | オプション - データの<br>発生元を示します。デ<br>フォルト値は「reference<br>data api」です。                                                                                               |
| fields | query | オプション  | String | text/plain | オプション - このパラ<br>メーターを使用して、<br>応答で返すようにした<br>いフィールドを指定し<br>ます。指定されないフ<br>ィールドは除外されま<br>す。サブフィールドは<br>大括弧で囲んで指定<br>し、同じオブジェクト<br>内の複数のフィールド<br>はコンマで区切りま<br>す。 |

表 *1245. POST /reference\_data/maps/{name}* 要求パラメーター詳細 *(*続き*)*

表 *1246. POST /reference\_data/maps/{name}* 応答コード

| HTTP 応答コー |        |                          |
|-----------|--------|--------------------------|
| к         | 固有のコード | 説明                       |
| 200       |        | リファレンス・マップでエレメントが追加または更新 |
|           |        | されました                    |
| 404       | 1002   | リファレンス・マップが存在しません        |
| 422       | 1005   | 要求パラメーターが無効です            |
| 500       | 1020   | リファレンス・マップのデータを追加または更新する |
|           |        | ときにエラーが発生しました。           |

エレメントが追加または更新されたリファレンス・マップに関する情報。リファレ ンス・マップに関する情報が返されますが、含まれているデータは返されません。

### 応答サンプル

{

```
"creation time": 42,
"element_type": "String <one of: ALN, NUM, IP, PORT, ALNIC, DATE>",
"key label": "String",
"name": "String",
"number_of_elements": 42,
```

```
"time to live": "String",
"timeout_type": "String <one of: UNKNOWN, FIRST_SEEN, LAST_SEEN>",
"value label": "String"
```
# **DELETE /reference\_data/maps/{name}** 非推奨

}

リファレンス・マップを削除するか、その内容をパージします。

リファレンス・マップを削除するか、その内容をパージします。

表 *1247. DELETE /reference\_data/maps/{name}* リソース詳細

| MIME タイプ         |  |
|------------------|--|
| application/json |  |

表 *1248. DELETE /reference\_data/maps/{name}* 要求パラメーター詳細

| パラメータ      |       | 必須/オプシ データ・タ |               | MIME タイ    |                                                                                                    |
|------------|-------|--------------|---------------|------------|----------------------------------------------------------------------------------------------------|
|            | タイプ   | ョン           | イプ            | プ          | 説明                                                                                                    |
| name       | path  | 必須           | <b>String</b> | text/plain | 必須 - 削除またはパー<br>ジするリファレンス・<br>マップの名前。                                                                                                    |
| purge_only | query | オプション        | String        | text/plain | オプション - 指定可能<br>な値は「false」または<br>「true」です。デフォル<br>卜値は false です。リフ<br>ァレンス・マップの構<br>造を維持したまま、そ<br>の内容をパージする<br>(true) かどうかを指定し<br>ます。値を指定しない<br>か、または「false」に設<br>定すると、リファレン<br>ス・マップが完全に削<br>除されます。 |
| fields     | query | オプション        | String        | text/plain | オプション - このパラ<br>メーターを使用して、<br>応答で返すようにした<br>いフィールドを指定し<br>ます。指定されないフ<br>ィールドは除外されま<br>す。サブフィールドは<br>大括弧で囲んで指定<br>し、同じオブジェクト<br>内の複数のフィールド<br>はコンマで区切りま<br>す。                                        |

表 *1249. DELETE /reference\_data/maps/{name}* 応答コード

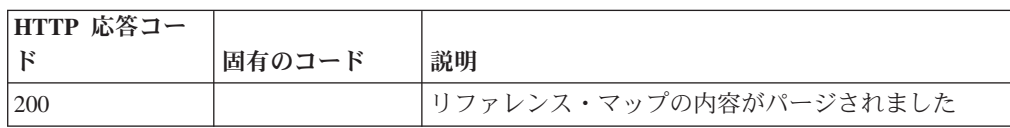

| HTTP 応答コー |        |                          |
|-----------|--------|--------------------------|
| Е         | 固有のコード | 説明                       |
| 204       |        | リファレンス・マップが削除されました       |
| 404       | 1002   | リファレンス・マップが存在しません        |
| 409       | 1004   | リファレンス・マップを削除できませんでした。別の |
|           |        | オブジェクトで使用されています。         |
| 422       | 1005   | 要求パラメーターが無効です            |
| 500       | 1020   | リファレンス・マップの値を削除またはパージすると |
|           |        | きにエラーが発生しました             |

表 *1249. DELETE /reference\_data/maps/{name}* 応答コード *(*続き*)*

リファレンス・マップが削除された場合は何も返されません。そうでない場合は、 内容がパージされたリファレンス・マップに関する情報が返されます。

## 応答サンプル

{

}

```
"creation_time": 42,
"element type": "String <one of: ALN, NUM, IP, PORT, ALNIC, DATE>",
"key label": "String",
"name": "String",
"number_of_elements": 42,
"time_to_live": "String",
"timeout type": "String <one of: UNKNOWN, FIRST SEEN, LAST SEEN>",
"value label": "String"
```
# **DELETE /reference\_data/maps/{name}/{key}** 非推奨

リファレンス・マップから値を削除します。

リファレンス・マップから値を削除します。

表 *1250. DELETE /reference\_data/maps/{name}/{key}* リソース詳細

| MIME タイプ         |  |
|------------------|--|
| application/json |  |
|                  |  |

表 *1251. DELETE /reference\_data/maps/{name}/{key}* 要求パラメーター詳細

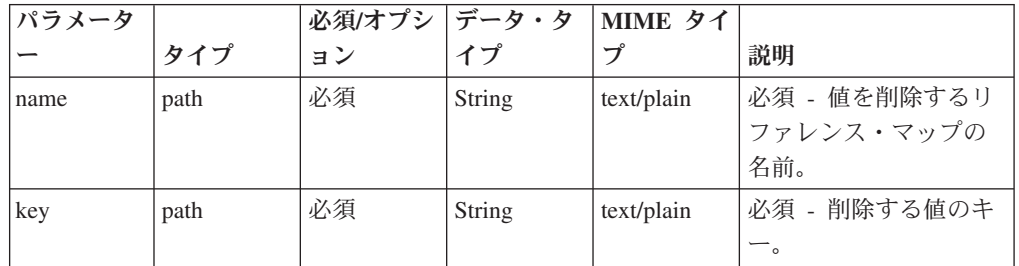

| パラメータ  |       | 必須/オプシ   データ・タ |        | MIME タイ    |                                                                                                    |
|--------|-------|----------------|--------|------------|----------------------------------------------------------------------------------------------------|
|        | タイプ   | ョン             | イプ     | プ          | 説明                                                                                                    |
| value  | query | 必須             | String | text/plain | 必須 - リファレンス・<br>マップから削除する<br>値。注: 日付値は、1970<br>年 1 月 1 日の UNIX<br>エポックから経過した                                                                                 |
|        |       |                |        |            | ミリ秒数で表す必要が<br>あります。                                                                                                    |
| fields | query | オプション          | String | text/plain | オプション - このパラ<br>メーターを使用して、<br>応答で返すようにした<br>いフィールドを指定し<br>ます。指定されないフ<br>ィールドは除外されま<br>す。サブフィールドは<br>大括弧で囲んで指定<br>し、同じオブジェクト<br>内の複数のフィールド<br>はコンマで区切りま<br>す。 |

表 *1251. DELETE /reference\_data/maps/{name}/{key}* 要求パラメーター詳細 *(*続き*)*

表 *1252. DELETE /reference\_data/maps/{name}/{key}* 応答コード

| HTTP 応答コー |        |                          |
|-----------|--------|--------------------------|
|           | 固有のコード | 説明                       |
| 200       |        | リファレンス・マップの値が削除されました     |
| 404       | 1002   | リファレンス・マップが存在しません        |
| 404       | 1003   | リファレンス・マップに当該レコードが存在しません |
| 422       | 1005   | 要求パラメーターが無効です            |
| 500       | 1020   | リファレンス・マップから値を削除するときにエラー |
|           |        | が発生しました                  |

エレメントが削除されたリファレンス・マップに関する情報。マップに関する情報 が返されますが、含まれているデータは返されません。

### 応答サンプル

```
{
    "creation_time": 42,
    "element type": "String <one of: ALN, NUM, IP, PORT, ALNIC, DATE>",
    "key_label": "String",
    "name": "String",
    "number of elements": 42,
    "time_to_live": "String",
    "timeout type": "String <one of: UNKNOWN, FIRST SEEN, LAST SEEN>",
    "value label": "String"
}
```
## **GET /reference\_data/sets** 非推奨

すべてのリファレンス・セットのリストを取得します

すべてのリファレンス・セットのリストを取得します

表 *1253. GET /reference\_data/sets* リソース詳細

**MIME** タイプ

application/json

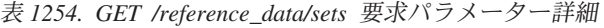

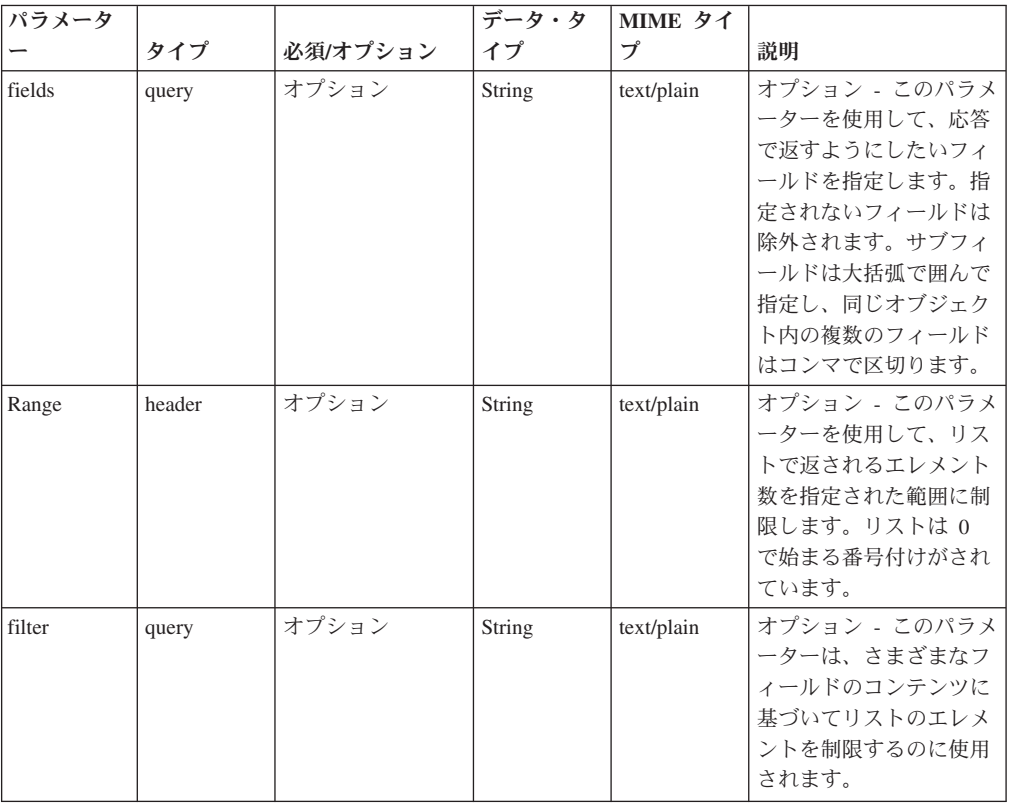

表 *1255. GET /reference\_data/sets* 応答コード

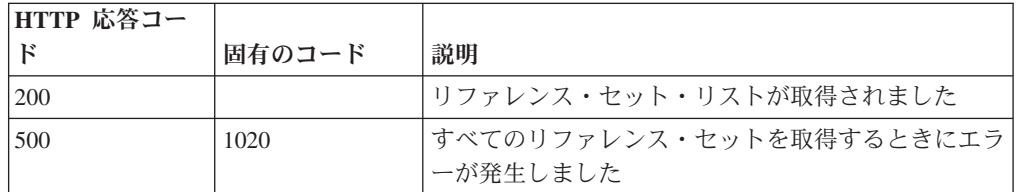

### 応答の説明

すべてのリファレンス・セットのリスト。セットに関する情報が返されますが、含 まれているデータは返されません。

# 応答サンプル

 $\sqrt{2}$ 

```
{
    "creation_time": 42,
```

```
"element type": "String <one of: ALN, NUM, IP, PORT, ALNIC, DATE>",
        "name": "String",
        "number of elements": 42,
        "time_to_live": "String",
        "timeout type": "String <one of: UNKNOWN, FIRST SEEN, LAST SEEN>"
   }
]
```
# **POST /reference\_data/sets** 非推奨

新規リファレンス・セットを作成します。

新規リファレンス・セットを作成します。

表 *1256. POST /reference\_data/sets* リソース詳細

**MIME** タイプ

application/json

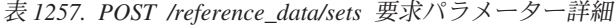

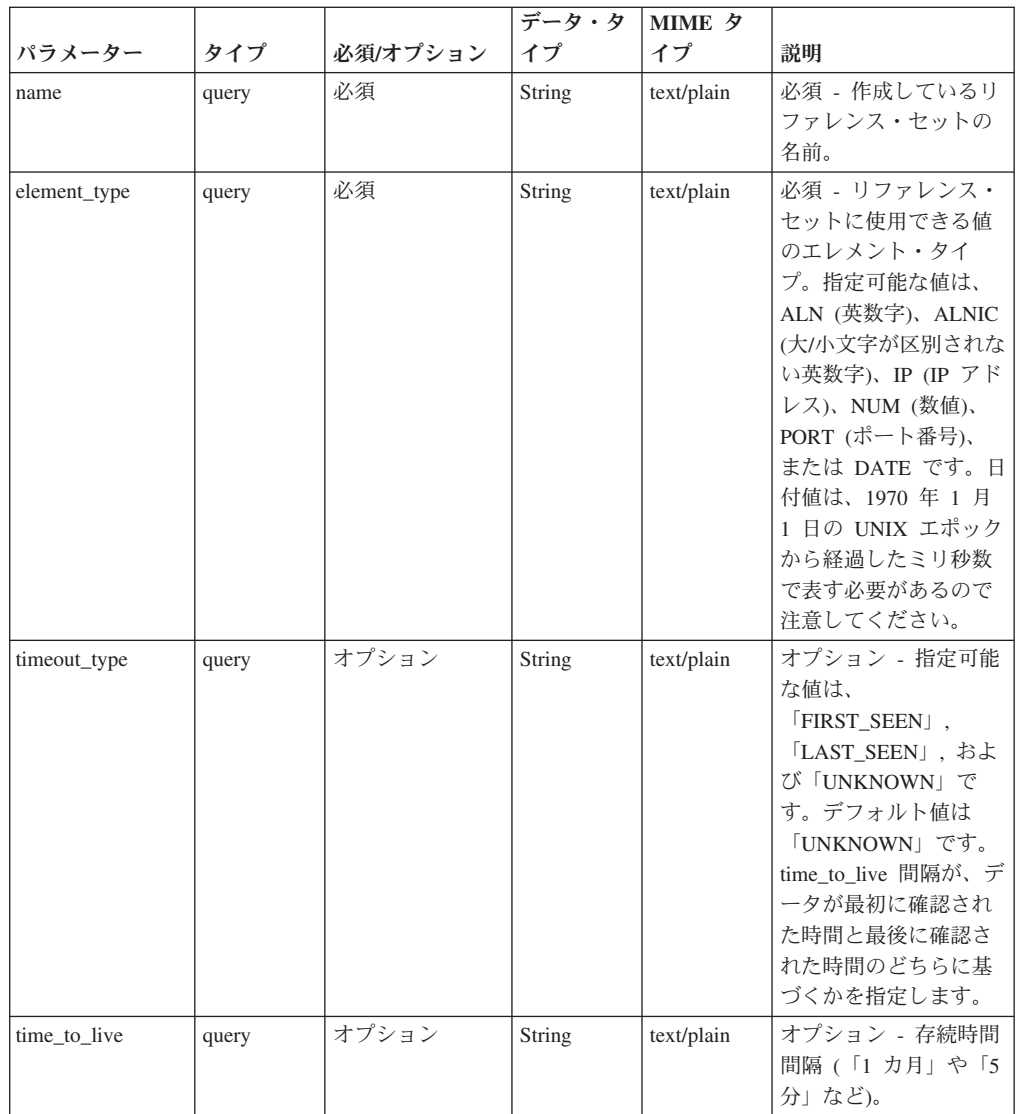

|        |       |          | データ・タ  | <b>MIME タ</b> |                                                                                                    |
|--------|-------|----------|--------|---------------|----------------------------------------------------------------------------------------------------|
| パラメーター | タイプ   | 必須/オプション | イプ     | イプ            | 説明                                                                                                    |
| fields | query | オプション    | String | text/plain    | オプション - このパラ<br>メーターを使用して、<br>応答で返すようにした<br>いフィールドを指定し<br>ます。指定されないフ<br>ィールドは除外されま<br>す。サブフィールドは<br>大括弧で囲んで指定<br>し、同じオブジェクト<br>内の複数のフィールド<br>はコンマで区切りま<br>す。 |

表 *1257. POST /reference\_data/sets* 要求パラメーター詳細 *(*続き*)*

表 *1258. POST /reference\_data/sets* 応答コード

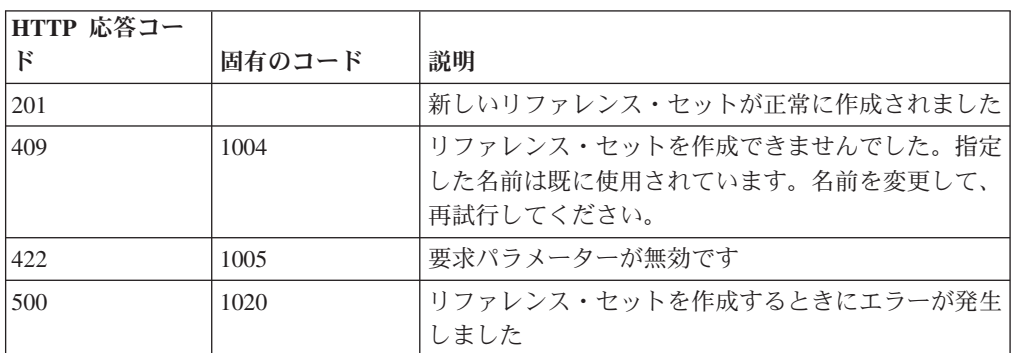

### 応答の説明

新規に作成したリファレンス・セットについての情報。

## 応答サンプル

```
{
    "creation_time": 42,
    "element type": "String <one of: ALN, NUM, IP, PORT, ALNIC, DATE>",
    "name": "String",
    "number_of_elements": 42,
    "time_to_live": "String",
    "timeout type": "String <one of: UNKNOWN, FIRST SEEN, LAST SEEN>"
}
```
#### **GET /reference\_data/sets/{name}** 非推奨

name で識別されるリファレンス・セットを取得します。

**name** で識別されるリファレンス・セットを取得します。**limit** (指定する場合) で は、**offset** で指定するレコードを先頭として返されるレコードの数を指定します。 どちらも指定しない場合は、最初の 20 レコードが返されます。

表 *1259. GET /reference\_data/sets/{name}* リソース詳細

| MIME タイプ         |  |  |  |
|------------------|--|--|--|
| application/json |  |  |  |

| パラメータ  |       | 必須/オプシ データ・タ |                 | MIME タイ    |                                                                                                    |
|--------|-------|--------------|-----------------|------------|----------------------------------------------------------------------------------------------------|
|        | タイプ   | ョン           | イプ              | プ          | 説明                                                                                                    |
| name   | path  | 必須           | String          | text/plain | 必須 – 取得するリファ<br>レンス・セットの名<br>前。                                                                                                    |
| limit  | query | オプション        | 数值<br>(Integer) | text/plain | オプション - 返される<br>レコードの数。デフォ<br>ルト値は 20 です。                                                                                                    |
| offset | query | オプション        | 数值<br>(Integer) | text/plain | オプション - オフセッ<br>ト値。リファレンス・<br>セットの先頭ではな<br>く、オフセット値を先<br>頭として値を取得する<br>ように指定します。デ<br>フォルト値は 0 です。                                                            |
| fields | query | オプション        | String          | text/plain | オプション - このパラ<br>メーターを使用して、<br>応答で返すようにした<br>いフィールドを指定し<br>ます。指定されないフ<br>ィールドは除外されま<br>す。サブフィールドは<br>大括弧で囲んで指定<br>し、同じオブジェクト<br>内の複数のフィールド<br>はコンマで区切りま<br>す。 |

表 *1260. GET /reference\_data/sets/{name}* 要求パラメーター詳細

表 *1261. GET /reference\_data/sets/{name}* 応答コード

| HTTP 応答コー |        |                          |
|-----------|--------|--------------------------|
| К         | 固有のコード | 説明                       |
| 200       |        | □リファレンス・セットが取得されました      |
| 404       | 1002   | リファレンス・セットは存在しません。       |
| 422       | 1005   | 要求パラメーターが無効です            |
| 500       | 1020   | リファレンス・セットを取得するときにエラーが発生 |
|           |        | しました                     |

要求で指定した名前で識別されるリファレンス・セット。リファレンス・セットの どの部分のデータが返されるかは、要求で指定する limit と offset によって異なり ます。

応答サンプル

```
{
    "creation_time": 42,
   "data": [
       {
```

```
"first_seen": 42,
            "last_seen": 42,
            "source": "String",
            "value": "String"
        }
   ],
    "element_type": "String <one of: ALN, NUM, IP, PORT, ALNIC, DATE>",
    "name": "String",
    "number_of_elements": 42,
    "time to live": "String",
    "timeout type": "String <one of: UNKNOWN, FIRST SEEN, LAST SEEN>"
}
```
# **POST /reference\_data/sets/{name}** 非推奨

```
リファレンス・セットのエレメントを追加または更新します。
```
リファレンス・セットのエレメントを追加または更新します。

```
表 1262. POST /reference_data/sets/{name} リソース詳細
```

| MIME タイプ         |  |
|------------------|--|
| application/json |  |

表 *1263. POST /reference\_data/sets/{name}* 要求パラメーター詳細

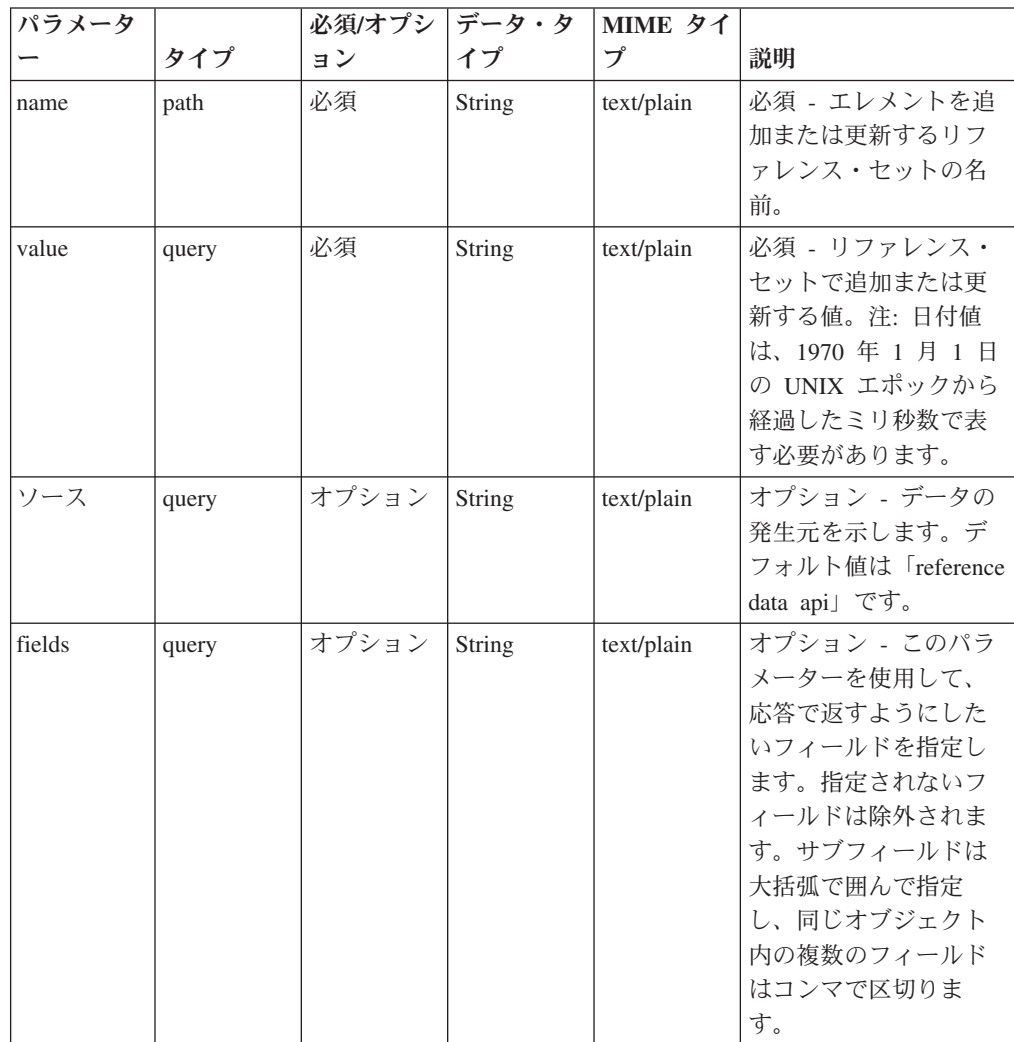

| HTTP 応答コー |        |                          |
|-----------|--------|--------------------------|
| к         | 固有のコード | 説明                       |
| 200       |        | リファレンス・セットでエレメントが追加または更新 |
|           |        | されました                    |
| 404       | 1002   | リファレンス・セットは存在しません        |
| 422       | 1005   | 要求パラメーターが無効です            |
| 500       | 1020   | リファレンス・セットでエレメントを追加または更新 |
|           |        | するときにエラーが発生しました          |

表 *1264. POST /reference\_data/sets/{name}* 応答コード

エレメントが追加または更新されたリファレンス・セットに関する情報。リファレ ンス・セットに関する情報が返されますが、含まれているデータは返されません。

## 応答サンプル

{

```
"creation_time": 42,
    "element type": "String <one of: ALN, NUM, IP, PORT, ALNIC, DATE>",
    "name": "String",
   "number_of_elements": 42,
    "time_to_live": "String",
    "timeout type": "String <one of: UNKNOWN, FIRST SEEN, LAST SEEN>"
}
```
### **DELETE /reference\_data/sets/{name}** 非推奨

リファレンス・セットを削除するか、その内容をパージします。

リファレンス・セットを削除するか、その内容をパージします。

表 *1265. DELETE /reference\_data/sets/{name}* リソース詳細

| MIME タイプ         |  |
|------------------|--|
| application/json |  |

表 *1266. DELETE /reference\_data/sets/{name}* 要求パラメーター詳細

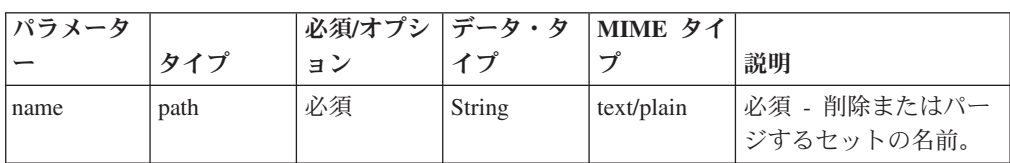

| パラメータ      |       | 必須/オプシ   データ・タ |        | MIME タイ    |                                                                                                    |
|------------|-------|----------------|--------|------------|----------------------------------------------------------------------------------------------------|
|            | タイプ   | ョン             | イプ     | プ          | 説明                                                                                                    |
| purge only | query | オプション          | String | text/plain | オプション - 指定可能<br>な値は「false」または<br>「true」です。デフォル<br>卜値は false です。リフ<br>ァレンス・セットの構<br>造を維持したまま、そ<br>の内容をパージする<br>(true) かどうかを指定し<br>ます。値を指定しない<br>か、または「false」に設<br>定すると、リファレン<br>ス・セットが完全に削<br>除されます。 |
| fields     | query | オプション          | String | text/plain | オプション - このパラ<br>メーターを使用して、<br>応答で返すようにした<br>いフィールドを指定し<br>ます。指定されないフ<br>ィールドは除外されま<br>す。サブフィールドは<br>大括弧で囲んで指定<br>し、同じオブジェクト<br>内の複数のフィールド<br>はコンマで区切りま<br>す。                                        |

表 *1266. DELETE /reference\_data/sets/{name}* 要求パラメーター詳細 *(*続き*)*

表 *1267. DELETE /reference\_data/sets/{name}* 応答コード

| HTTP 応答コー |        |                                              |
|-----------|--------|----------------------------------------------|
| Е         | 固有のコード | 説明                                           |
| 200       |        | リファレンス・セットの内容がパージされました                       |
| 204       |        | リファレンス・セットが削除されました                           |
| 404       | 1002   | リファレンス・セットは存在しません                            |
| 409       | 1004   | リファレンス・セットを削除できませんでした。別の<br>オブジェクトで使用されています。 |
| 422.      | 1005   | 要求パラメーターが無効です                                |
| 500       | 1020   | リファレンス・セットの値を削除またはパージすると<br>きにエラーが発生しました     |

リファレンス・セットが削除された場合は何も返されません。そうでない場合は、 内容がパージされたリファレンス・セットに関する情報が返されます。

# 応答サンプル

```
{
    "creation_time": 42,
    "element type": "String <one of: ALN, NUM, IP, PORT, ALNIC, DATE>",
    "name": "String",
    "number_of_elements": 42,
    "time to live": "String",
    "timeout_type": "String <one of: UNKNOWN, FIRST_SEEN, LAST_SEEN>"
}
```
# **DELETE /reference\_data/sets/{name}/{value}** 非推奨

リファレンス・セットから値を削除します。

リファレンス・セットから値を削除します。

表 *1268. DELETE /reference\_data/sets/{name}/{value}* リソース詳細

**MIME** タイプ application/json

表 *1269. DELETE /reference\_data/sets/{name}/{value}* 要求パラメーター詳細

| パラメータ  |       | 必須/オプシ データ・タ |        | MIME タイ    |                 |
|--------|-------|--------------|--------|------------|-----------------|
|        | タイプ   | ョン           | イプ     | プ          | 説明              |
| name   | path  | 必須           | String | text/plain | 必須 – 値を削除するリ    |
|        |       |              |        |            | ファレンス・セットの      |
|        |       |              |        |            | 名前。             |
| value  | path  | 必須           | String | text/plain | 必須 - リファレンス・    |
|        |       |              |        |            | セットから削除する       |
|        |       |              |        |            | 値。注: 日付値は、1970  |
|        |       |              |        |            | 年 1 月 1 日の UNIX |
|        |       |              |        |            | エポックから経過した      |
|        |       |              |        |            | ミリ秒数で表す必要が      |
|        |       |              |        |            | あります。           |
| fields | query | オプション        | String | text/plain | オプション - このパラ    |
|        |       |              |        |            | メーターを使用して、      |
|        |       |              |        |            | 応答で返すようにした      |
|        |       |              |        |            | いフィールドを指定し      |
|        |       |              |        |            | ます。指定されないフ      |
|        |       |              |        |            | ィールドは除外されま      |
|        |       |              |        |            | す。サブフィールドは      |
|        |       |              |        |            | 大括弧で囲んで指定       |
|        |       |              |        |            | し、同じオブジェクト      |
|        |       |              |        |            | 内の複数のフィールド      |
|        |       |              |        |            | はコンマで区切りま       |
|        |       |              |        |            | す。              |

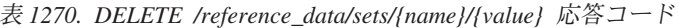

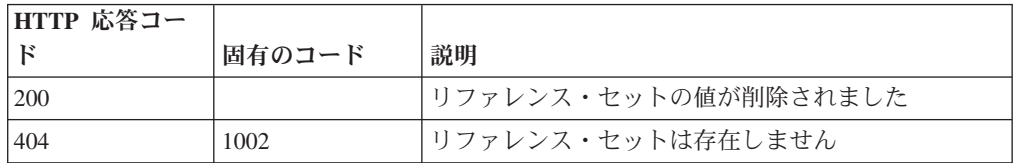

| HTTP 応答コー |        |                          |
|-----------|--------|--------------------------|
|           | 固有のコード | 説明                       |
| 404       | 1003   | リファレンス・セットに当該レコードが存在しません |
| 422       | 1005   | 要求パラメーターが無効です            |
| 500       | 1020   | リファレンス・セットから値を削除するときにエラー |
|           |        | が発生しました。                 |

表 *1270. DELETE /reference\_data/sets/{name}/{value}* 応答コード *(*続き*)*

値が削除されたリファレンス・セットに関する情報。リファレンス・セットに関す る情報が返されますが、含まれているデータは返されません。

#### 応答サンプル

{

```
"creation time": 42,
    "element type": "String <one of: ALN, NUM, IP, PORT, ALNIC, DATE>",
    "name": "String",
    "number_of_elements": 42,
    "time_to_live": "String",
    "timeout_type": "String <one of: UNKNOWN, FIRST_SEEN, LAST_SEEN>"
}
```
# **POST /reference\_data/sets/bulk\_load/{name}** 非推奨

リファレンス・セットのデータを追加または更新します。

リファレンス・セットのデータを追加または更新します。

表 *1271. POST /reference\_data/sets/bulk\_load/{name}* リソース詳細

**MIME** タイプ

application/json

表 *1272. POST /reference\_data/sets/bulk\_load/{name}* 要求パラメーター詳細

| パラメータ  |        | 必須/オプシ | データ・タ  | MIME タイ    |                                                                                                    |
|--------|--------|--------|--------|------------|----------------------------------------------------------------------------------------------------|
|        | タイプ    | ョン     | イプ     | プ          | 説明                                                                                                    |
| name   | path   | 必須     | String | text/plain | 必須 - データを追加ま<br>たは更新するセットの<br>名前。                                                                                                    |
| fields | header | オプション  | String | text/plain | オプション - このパラ<br>メーターを使用して、<br>応答で返すようにした<br>いフィールドを指定し<br>ます。指定されないフ<br>ィールドは除外されま<br>す。サブフィールドは<br>大括弧で囲んで指定<br>し、同じオブジェクト<br>内の複数のフィールド<br>はコンマで区切りま<br>す。 |

パラメー ター データ・ タイプ **MIME** タイプ 説明 サンプル データ 配列 application/json 必須 - リファレン ス・セットで追加ま たは更新する JSON 形式のデータ ["String", "String", "String", "String", "String", "String", "String", "String", "String", "String", "String"]

表 *1273. POST /reference\_data/sets/bulk\_load/{name}* 要求本体の詳細

表 *1274. POST /reference\_data/sets/bulk\_load/{name}* 応答コード

| HTTP 応答コー |        |                            |
|-----------|--------|----------------------------|
| F         | 固有のコード | 説明                         |
| 200       |        | リファレンス・セットでデータが追加または更新され   |
|           |        | ました                        |
| 400       | 1001   | JSON 形式のメッセージ本体を解析するときにエラー |
|           |        | が発生しました                    |
| 404       | 1002   | リファレンス・セットは存在しません          |
| 422.      | 1005   | 要求パラメーターが無効です              |
| 500       | 1020   | リファレンス・セットでデータを追加または更新する   |
|           |        | ときにエラーが発生しました              |

データが追加または更新されたリファレンス・セットに関する情報。リファレン ス・セットに関する情報が返されますが、含まれているデータは返されません。

#### 応答サンプル

{

}

```
"creation_time": 42,
"element_type": "String <one of: ALN, NUM, IP, PORT, ALNIC, DATE>",
"name": "String",
"number of elements": 42,
"time_to_live": "String",
"timeout_type": "String <one of: UNKNOWN, FIRST_SEEN, LAST_SEEN>"
```
#### **GET /reference\_data/tables** 非推奨

すべてのリファレンス・テーブルのリストを取得します。

すべてのリファレンス・テーブルのリストを取得します。

表 *1275. GET /reference\_data/tables* リソース詳細

**MIME** タイプ

application/json

| パラメータ  |        | 必須/オプシ   データ・タ |        | MIME タイ    |                                                                                                    |
|--------|--------|----------------|--------|------------|----------------------------------------------------------------------------------------------------|
|        | タイプ    | ョン             | イプ     | プ          | 説明                                                                                                    |
| fields | query  | オプション          | String | text/plain | オプション - このパラ<br>メーターを使用して、<br>応答で返すようにした<br>いフィールドを指定し<br>ます。指定されないフ<br>ィールドは除外されま<br>す。サブフィールドは<br>大括弧で囲んで指定<br>し、同じオブジェクト<br>内の複数のフィールド<br>はコンマで区切りま<br>す。 |
| Range  | header | オプション          | String | text/plain | オプション - このパラ<br>メーターを使用して、<br>リストで返されるエレ<br>メント数を指定された<br>範囲に制限します。リ<br>ストは 0 で始まる番号<br>付けがされています。                                                           |
| filter | query  | オプション          | String | text/plain | オプション - このパラ<br>メーターは、さまざま<br>なフィールドのコンテ<br>ンツに基づいてリスト<br>のエレメントを制限す<br>るのに使用されます。                                                                           |

表 *1276. GET /reference\_data/tables* 要求パラメーター詳細

表 *1277. GET /reference\_data/tables* 応答コード

| HTTP 応答コー |        |                          |
|-----------|--------|--------------------------|
|           | 固有のコード | 説明                       |
| 200       |        | リファレンス・テーブル・リストが取得されました  |
| 500       | 1020   | すべてのリファレンス・テーブルを取得するときにエ |
|           |        | ラーが発生しました                |

すべてのリファレンス・テーブルのリスト。テーブルに関する情報が返されます が、含まれているデータは返されません。

#### 応答サンプル

 $\Gamma$ 

```
{
    "creation time": 42,
    "element_type": "String <one of: ALN, NUM, IP, PORT, ALNIC, DATE>",
    "key_label": "String",
    "key name types": {
        "String": "String <one of: ALN, NUM, IP, PORT, ALNIC, DATE>"
    },
    "name": "String",
```

```
"number of elements": 42,
    "time_to_live": "String",
    "timeout type": "String <one of: UNKNOWN, FIRST SEEN, LAST SEEN>"
}
```
# **POST /reference\_data/tables** 非推奨

新規リファレンス・テーブルを作成します。

新規リファレンス・テーブルを作成します。

表 *1278. POST /reference\_data/tables* リソース詳細

**MIME** タイプ

]

application/json

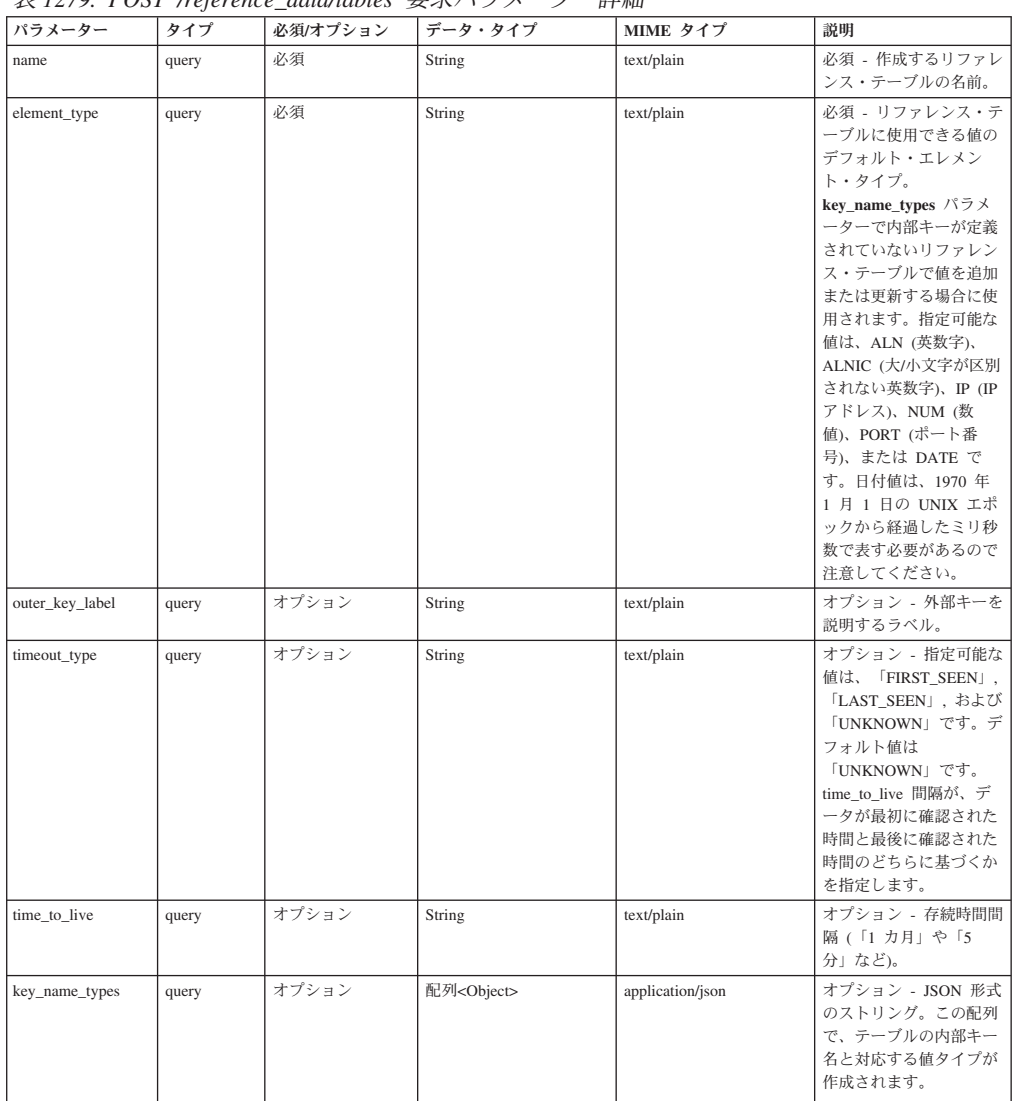

表 *1279. POST /reference\_data/tables* 要求パラメーター詳細

表 *1279. POST /reference\_data/tables* 要求パラメーター詳細 *(*続き*)*

| パラメーター | タイプ   | 必須/オプション | データ・タイプ | MIME タイプ   | 説明                                                                                                    |
|--------|-------|----------|---------|------------|----------------------------------------------------------------------------------------------------|
| fields | query | オプション    | String  | text/plain | オプション - このパラメ<br>ーターを使用して、応答<br>で返すようにしたいフィ<br>ールドを指定します。指<br>定されないフィールドは<br>除外されます。サブフィ<br>ールドは大括弧で囲んで<br>指定し、同じオブジェク<br>ト内の複数のフィールド<br>はコンマで区切ります。 |

表 *1280. POST /reference\_data/tables* 応答コード

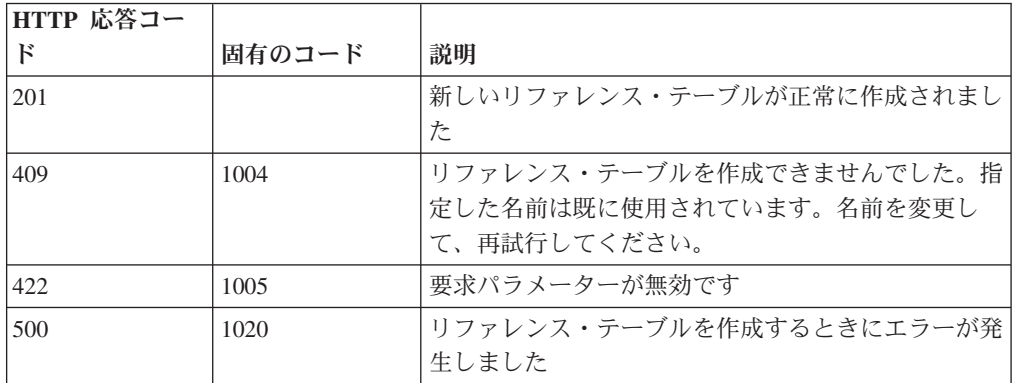

#### 応答の説明

新規に作成したリファレンス・テーブルについての情報。

## 応答サンプル

{

```
"creation_time": 42,
    "element_type": "String <one of: ALN, NUM, IP, PORT, ALNIC, DATE>",
    "key_label": "String",
    "key_name_types": {
        "String": "String <one of: ALN, NUM, IP, PORT, ALNIC, DATE>"
    },
    "name": "String",
    "number of elements": 42,
    "time_to_live": "String",
    "timeout type": "String <one of: UNKNOWN, FIRST_SEEN, LAST_SEEN>"
}
```
### **GET /reference\_data/tables/{name}** 非推奨

name で識別されるリファレンス・テーブルが返されます。

**name** で識別されるリファレンス・テーブルが返されます。**limit** (指定する場合) で は、**offset** で指定するレコードを先頭として返されるレコードの数を指定します。 どちらも指定しない場合は、最初の 20 レコードが返されます。

表 *1281. GET /reference\_data/tables/{name}* リソース詳細

|                  |  |  | _______ |
|------------------|--|--|---------|
| MIME タイプ         |  |  |         |
| application/json |  |  |         |
|                  |  |  |         |

| パラメータ  |       | 必須/オプシ データ・タ |                 | MIME タイ    |                                                                                                    |
|--------|-------|--------------|-----------------|------------|----------------------------------------------------------------------------------------------------|
|        | タイプ   | ョン           | イプ              | プ          | 説明                                                                                                    |
| name   | path  | 必須           | String          | text/plain | 必須 – 取得するリファ<br>レンス・テーブルの名<br>前。                                                                                                    |
| limit  | query | オプション        | 数值<br>(Integer) | text/plain | オプション - 返される<br>レコードの数。デフォ<br>ルト値は 20 です。                                                                                                    |
| offset | query | オプション        | 数值<br>(Integer) | text/plain | オプション - オフセッ<br>ト値。リファレンス・<br>テーブルの先頭ではな<br>く、オフセット値を先<br>頭として値を取得する<br>ように指定します。デ<br>フォルト値は 0 です。                                                           |
| fields | query | オプション        | String          | text/plain | オプション - このパラ<br>メーターを使用して、<br>応答で返すようにした<br>いフィールドを指定し<br>ます。指定されないフ<br>ィールドは除外されま<br>す。サブフィールドは<br>大括弧で囲んで指定<br>し、同じオブジェクト<br>内の複数のフィールド<br>はコンマで区切りま<br>す。 |

表 *1282. GET /reference\_data/tables/{name}* 要求パラメーター詳細

表 *1283. GET /reference\_data/tables/{name}* 応答コード

| HTTP 応答コー    |        |                          |
|--------------|--------|--------------------------|
| $\mathbf{E}$ | 固有のコード | 説明                       |
| 200          |        | リファレンス・テーブルが取得されました      |
| 404          | 1002   | リファレンス・テーブルが存在しません       |
| 422          | 1005   | 要求パラメーターが無効です            |
| 500          | 1020   | リファレンス・テーブルを取得するときにエラーが発 |
|              |        | 生しました                    |

要求で指定した名前で識別されるリファレンス・テーブル。リファレンス・テーブ ルのどの部分のデータが返されるかは、要求で指定する limit と offset によって異 なります。

応答サンプル

```
{
   "creation_time": 42,
   "data": \{"String": {
```

```
"String": {
            "first seen": 42,
            "last_seen": 42,
            "source": "String",
            "value": "String"
        }
   }
},
"element_type": "String <one of: ALN, NUM, IP, PORT, ALNIC, DATE>",
"key_label": "String",
"key name types": {
    "String": "String <one of: ALN, NUM, IP, PORT, ALNIC, DATE>"
},
"name": "String",
"number of elements": 42,
"time to_live": "String",
"timeout_type": "String <one of: UNKNOWN, FIRST_SEEN, LAST_SEEN>"
```
### **POST /reference\_data/tables/{name}** 非推奨

}

リファレンス・テーブルでエレメントを追加または更新します。

リファレンス・テーブルでエレメントを追加または更新します。追加する値は適切 なタイプでなければなりません。つまり、リファレンス・テーブルに対して事前に 定義された innerKey に対応するタイプか、リファレンス・テーブルのデフォルトの elementTypeであることが必要です。

表 *1284. POST /reference\_data/tables/{name}* リソース詳細

| MIME タイプ         |  |
|------------------|--|
| application/json |  |

| パラメータ     |       | 必須/オプシ   データ・タ |        | MIME タイ    |                                                                                                    |
|-----------|-------|----------------|--------|------------|----------------------------------------------------------------------------------------------------|
|           | タイプ   | ョン             | イプ     | プ          | 説明                                                                                                    |
| name      | path  | 必須             | String | text/plain | 必須 - エレメントを追<br>加または更新するリフ<br>ァレンス・テーブルの<br>名前。                                                       |
| outer_key | query | 必須             | String | text/plain | 必須 - 追加または更新<br>するエレメントの外部<br>キー。                                                                     |
| inner_key | query | 必須             | String | text/plain | 必須 - 追加または更新<br>するエレメントの内部<br>キー。                                                                     |
| value     | query | 必須             | String | text/plain | 必須 - リファレンス・<br>テーブルで追加または<br>更新する値。注: 日付値<br>は、1970年1月1日<br>の UNIX エポックから<br>経過したミリ秒数で表<br>す必要があります。 |

表 *1285. POST /reference\_data/tables/{name}* 要求パラメーター詳細

| パラメータ  |       | 必須/オプシ データ・タ |        | MIME タイ    |                                                                                                    |
|--------|-------|--------------|--------|------------|----------------------------------------------------------------------------------------------------|
|        | タイプ   | ョン           | イプ     | プ          | 説明                                                                                                    |
| ソース    | query | オプション        | String | text/plain | オプション - データの<br>発生元を示します。デ<br>フォルト値は「reference<br>data api」です。                                                                                               |
| fields | query | オプション        | String | text/plain | オプション - このパラ<br>メーターを使用して、<br>応答で返すようにした<br>いフィールドを指定し<br>ます。指定されないフ<br>ィールドは除外されま<br>す。サブフィールドは<br>大括弧で囲んで指定<br>し、同じオブジェクト<br>内の複数のフィールド<br>はコンマで区切りま<br>す。 |

表 *1285. POST /reference\_data/tables/{name}* 要求パラメーター詳細 *(*続き*)*

表 *1286. POST /reference\_data/tables/{name}* 応答コード

| HTTP 応答コー |        |                          |
|-----------|--------|--------------------------|
| к         | 固有のコード | 説明                       |
| 200       |        | リファレンス・テーブルでエレメントが追加または更 |
|           |        | 新されました                   |
| 404       | 1002   | リファレンス・テーブルが存在しません       |
| 422.      | 1005   | 要求パラメーターが無効です            |
| 500       | 1020   | リファレンス・テーブルでデータを追加または更新す |
|           |        | るときにエラーが発生しました           |

エレメントが追加または更新されたリファレンス・テーブルに関する情報。リファ レンス・テーブルに関する情報が返されますが、含まれているデータは返されませ ん。

# 応答サンプル

{

}

```
"creation time": 42,
"element type": "String <one of: ALN, NUM, IP, PORT, ALNIC, DATE>",
"key_label": "String",
"key name types": {
    "String": "String <one of: ALN, NUM, IP, PORT, ALNIC, DATE>"
},
"name": "String",
"number_of_elements": 42,
"time to live": "String",
"timeout_type": "String <one of: UNKNOWN, FIRST_SEEN, LAST_SEEN>"
```
# **DELETE /reference\_data/tables/{name}** 非推奨

リファレンス・テーブルを削除するか、その内容をパージします。

リファレンス・テーブルを削除するか、その内容をパージします。

表 *1287. DELETE /reference\_data/tables/{name}* リソース詳細

**MIME** タイプ

application/json

表 *1288. DELETE /reference\_data/tables/{name}* 要求パラメーター詳細

| パラメータ      |       | 必須/オプシ データ・タ |               | MIME タイ    |                                                                                                    |
|------------|-------|--------------|---------------|------------|----------------------------------------------------------------------------------------------------|
|            | タイプ   | ョン           | イプ            | プ          | 説明                                                                                                    |
| name       | path  | 必須           | <b>String</b> | text/plain | 必須 - 削除またはパー<br>ジするリファレンス・<br>テーブルの名前。                                                                                                    |
| purge_only | query | オプション        | String        | text/plain | オプション - 指定可能<br>な値は「false」または<br>「true」です。デフォル<br>ト値は false です。リフ<br>ァレンス・テーブルの<br>構造を維持したまま、<br>その内容をパージする<br>(true) かどうかを指定し<br>ます。値を指定しない<br>か、または「false」に設<br>定すると、リファレン<br>ス・テーブルが完全に<br>削除されます。 |
| fields     | query | オプション        | String        | text/plain | オプション - このパラ<br>メーターを使用して、<br>応答で返すようにした<br>いフィールドを指定し<br>ます。指定されないフ<br>ィールドは除外されま<br>す。サブフィールドは<br>大括弧で囲んで指定<br>し、同じオブジェクト<br>内の複数のフィールド<br>はコンマで区切りま<br>す。                                          |

表 *1289. DELETE /reference\_data/tables/{name}* 応答コード

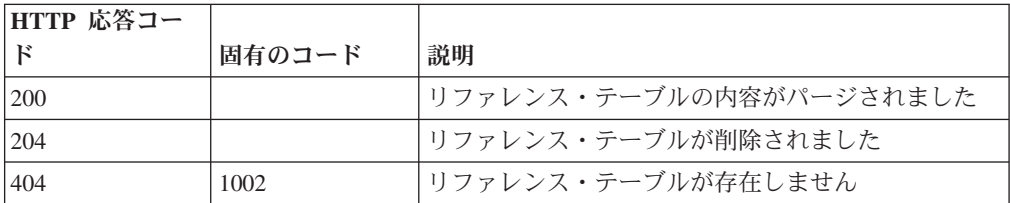

| HTTP 応答コー |        |                                                |
|-----------|--------|------------------------------------------------|
| ĸ         | 固有のコード | 説明                                             |
| 409       | 1004   | リファレンス・テーブルを削除できませんでした。別 <br>のオブジェクトで使用されています。 |
| 422.      | 1005   | 要求パラメーターが無効です                                  |
| 500       | 1020   | リファレンス・テーブルの値を削除またはパージする <br>ときにエラーが発生しました     |

表 *1289. DELETE /reference\_data/tables/{name}* 応答コード *(*続き*)*

リファレンス・テーブルが削除された場合は何も返されません。そうでない場合 は、内容がパージされたリファレンス・テーブルに関する情報が返されます。

#### 応答サンプル

{

```
"creation time": 42,
    "element_type": "String <one of: ALN, NUM, IP, PORT, ALNIC, DATE>",
    "key label": "String",
    "key_name_types": {
       "String": "String <one of: ALN, NUM, IP, PORT, ALNIC, DATE>"
    },
    "name": "String",
    "number_of_elements": 42,
    "time to live": "String",
    "timeout_type": "String <one of: UNKNOWN, FIRST_SEEN, LAST_SEEN>"
}
```
## **DELETE /reference\_data/tables/{name}/{outer\_key}/{inner\_key}** 非推奨

リファレンス・テーブルから値を削除します。

リファレンス・テーブルから値を削除します。

表 *1290. DELETE /reference\_data/tables/{name}/{outer\_key}/{inner\_key}* リソース詳細

| MIME タイプ         |  |
|------------------|--|
| application/json |  |

表 *1291. DELETE /reference\_data/tables/{name}/{outer\_key}/{inner\_key}* 要求パラメーター詳細

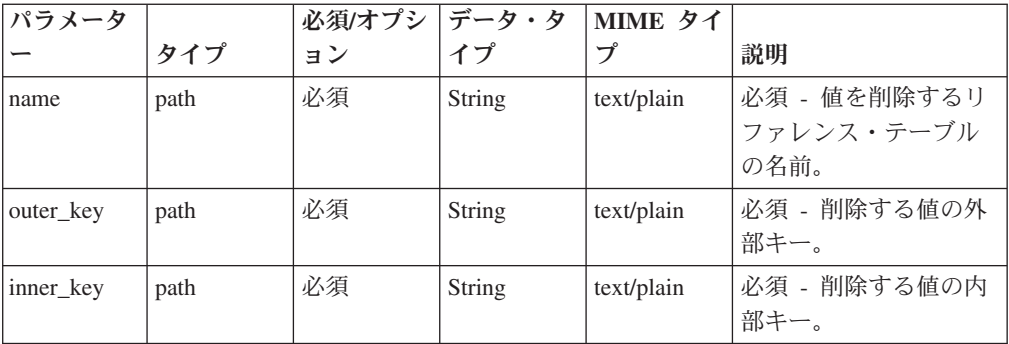
| パラメータ  |       | 必須/オプシ   データ・タ |        | MIME タイ    |                                                                                                    |
|--------|-------|----------------|--------|------------|----------------------------------------------------------------------------------------------------|
|        | タイプ   | ョン             | イプ     | プ          | 説明                                                                                                    |
| value  | query | 必須             | String | text/plain | 必須 - リファレンス・<br>テーブルから削除する<br>値。注: 日付値は、1970<br>年 1 月 1 日の UNIX<br>エポックから経過した<br>ミリ秒数で表す必要が<br>あります。                                                         |
| fields | query | オプション          | String | text/plain | オプション - このパラ<br>メーターを使用して、<br>応答で返すようにした<br>いフィールドを指定し<br>ます。指定されないフ<br>ィールドは除外されま<br>す。サブフィールドは<br>大括弧で囲んで指定<br>し、同じオブジェクト<br>内の複数のフィールド<br>はコンマで区切りま<br>す。 |

表 *1291. DELETE /reference\_data/tables/{name}/{outer\_key}/{inner\_key}* 要求パラメーター詳細 *(*続き*)*

表 *1292. DELETE /reference\_data/tables/{name}/{outer\_key}/{inner\_key}* 応答コード

| HTTP 応答コー |        |                          |
|-----------|--------|--------------------------|
| Е         | 固有のコード | 説明                       |
| 200       |        | リファレンス・テーブルの値が削除されました    |
| 404       | 1002   | リファレンス・テーブルが存在しません       |
| 404       | 1003   | リファレンス・テーブルに当該レコードが存在しませ |
|           |        | h                        |
| 422       | 1005   | 要求パラメーターが無効です            |
| 500       | 1020   | リファレンス・テーブルの値を削除するときにエラー |
|           |        | が発生しました                  |

エレメントが削除されたリファレンス・テーブルに関する情報。テーブルに関する 情報が返されますが、含まれているデータは返されません。

### 応答サンプル

{

```
"creation time": 42,
"element type": "String <one of: ALN, NUM, IP, PORT, ALNIC, DATE>",
"key_label": "String",
"key name types": {
    "String": "String <one of: ALN, NUM, IP, PORT, ALNIC, DATE>"
},
"name": "String",
```

```
"number of elements": 42,
"time_to_live": "String",
"timeout type": "String <one of: UNKNOWN, FIRST_SEEN, LAST_SEEN>"
```
# **GET /referencedata/mapOfSets** 非推奨

セットのすべてのリファレンス・マップのリストを取得します。

```
表 1293. GET /referencedata/mapOfSets リソース詳細
```
**MIME** タイプ

}

application/json

```
このエンドポイントにパラメーターはありません。
```
表 *1294. GET /referencedata/mapOfSets* 応答コード

| HTTP 応答コー |        |                          |
|-----------|--------|--------------------------|
| ΙF        | 固有のコード | 説明                       |
| 200       |        | セットのリファレンス・マップ・リストが取得されま |
|           |        | した                       |
| 500       | 1020   | セットのすべてのリファレンス・マップを取得すると |
|           |        | きにエラーが発生しました             |

## 応答の説明

セットのすべてのリファレンス・マップのリスト。セットのマップに関する情報が 返されますが、含まれているデータは返されません。

## 応答サンプル

 $\lceil$ 

```
{
 "name": "String",
 "elementType": "String <one of: ALN, NUM, IP, PORT, ALNIC, DATE>",
 "createdTime": 1398377702319,
 "timeoutType": "String <one of: UNKNOWN, FIRST_SEEN, LAST_SEEN>",
 "timeToLive": "1 years 1 mons 1 days 1 hours 1 mins 1.11 secs",
 "key1Label": "String",
 "valueLabel": "String",
 "numberOfElements": 42
},
{
 "name": "String",
 "elementType": "String <one of: ALN, NUM, IP, PORT, ALNIC, DATE>",
 "createdTime": 1398377702319,
 "timeoutType": "String <one of: UNKNOWN, FIRST_SEEN, LAST_SEEN>",
 "timeToLive": "1 years 1 mons 1 days 1 hours 1 mins 1.11 secs",
 "key1Label": "String",
 "valueLabel": "String",
 "numberOfElements": 42
},
{
 "name": "String",
 "elementType": "String <one of: ALN, NUM, IP, PORT, ALNIC, DATE>",
 "createdTime": 1398377702319,
 "timeoutType": "String <one of: UNKNOWN, FIRST_SEEN, LAST_SEEN>",
 "timeToLive": "1 years 1 mons 1 days 1 hours 1 mins 1.11 secs",
 "key1Label": "String",
```

```
"valueLabel": "String",
   "numberOfElements": 42
 }
\mathbf{I}
```
# **POST /referencedata/mapOfSets** 非推奨

セットのリファレンス・マップを新規作成します。

表 *1295. POST /referencedata/mapOfSets* リソース詳細

| MIME |  |  |
|------|--|--|
|------|--|--|

application/json

|             |       |          | データ・タ  | <b>MIME タ</b> |                                                                                                    |
|-------------|-------|----------|--------|---------------|----------------------------------------------------------------------------------------------------|
| パラメーター      | タイプ   | 必須/オプション | イプ     | イプ            | 説明                                                                                                    |
| name        | query | 必須       | String | text/plain    | 必須 - 作成するセット<br>のリファレンス・マッ<br>プの名前。                                                                                                    |
| elementType | query | 必須       | String | text/plain    | 必須 - セットのリファ<br>レンス・マップに使用<br>できる値のエレメン<br>ト・タイプ。指定可能<br>な値は、ALN (英数<br>字)、ALNIC (大/小文字<br>が区別されない英数<br>字)、IP (IP アドレ<br>ス)、NUM (数値)、<br>PORT (ポート番号)、<br>または DATE です。日<br>付値は、1970年1月<br>1 日の UNIX エポック<br>から経過したミリ秒数<br>で表す必要があるので<br>注意してください。 |
| keyLabel    | query | オプション    | String | text/plain    | オプション - キーを説<br>明するラベル。                                                                                                    |
| valueLabel  | query | オプション    | String | text/plain    | オプション - データ値<br>を説明するラベル。                                                                                                    |
| timeoutType | query | オプション    | String | text/plain    | オプション - 指定可能<br>な値は、<br>「FIRST_SEEN」,<br>「LAST_SEEN」, およ<br>び「UNKNOWN」で<br>す。デフォルト値は<br>「UNKNOWN」です。<br>timeToLive 間隔が、デ<br>ータが最初に確認され<br>た時間と最後に確認さ<br>れた時間のどちらに基<br>づくかを指定します。                                                                  |
| timeToLive  | query | オプション    | String | text/plain    | オプション - 存続時間<br>間隔(「1カ月」や「5<br>分」など)。                                                                                                    |

表 *1296. POST /referencedata/mapOfSets* 要求パラメーター詳細

| HTTP 応答コー |        |                                                                         |
|-----------|--------|-------------------------------------------------------------------------|
| Е         | 固有のコード | 説明                                                                      |
| 201       |        | 新しいセットのリファレンス・マップが正常に作成さ<br>れました                                        |
| 409       | 1004   | セットのリファレンス・マップを作成できませんでし <br>た。指定した名前は既に使用されています。名前を変<br>更して、再試行してください。 |
| 422       | 1005   | 要求パラメーターが無効です                                                           |
| 500       | 1020   | セットのリファレンス・マップを作成するときにエラ <br>ーが発生しました                                   |

表 *1297. POST /referencedata/mapOfSets* 応答コード

新規に作成したセットのリファレンス・マップについての情報。

## 応答サンプル

{

}

```
"name": "String",
"elementType": "String <one of: ALN, NUM, IP, PORT, ALNIC, DATE>",
"createdTime": 1398377702319,
"timeoutType": "String <one of: UNKNOWN, FIRST_SEEN, LAST_SEEN>",
"timeToLive": "1 years 1 mons 1 days 1 hours 1 mins 1.11 secs",
"key1Label": "String",
"valueLabel": "String",
"numberOfElements": 0
```
# **GET /referencedata/mapOfSets/{name}** 非推奨

**name** で識別されるセットのリファレンス・マップを返します。**limit** (指定する場 合) では、**offset** で指定するレコードを先頭として返されるレコードの数を指定しま す。どちらも指定しない場合は、最初の 20 レコードが返されます。

表 *1298. GET /referencedata/mapOfSets/{name}* リソース詳細

| MIME タイプ         |  |
|------------------|--|
| application/json |  |

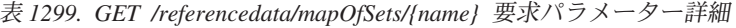

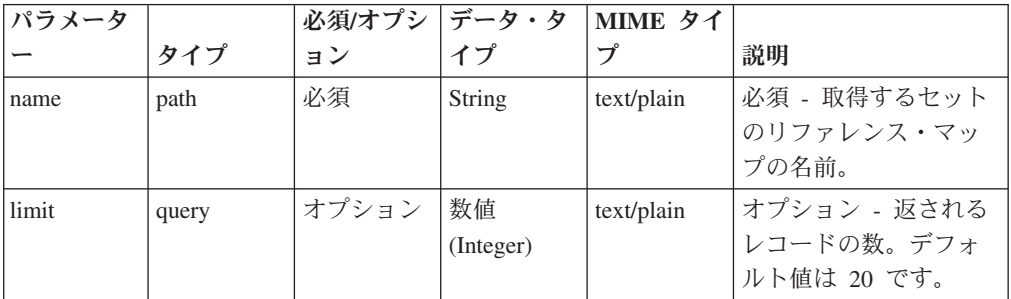

| パラメータ  |       | 必須/オプシ | データ・タ     | MIME タイ    |              |
|--------|-------|--------|-----------|------------|--------------|
|        | タイプ   | ョン     | イプ        | プ          | 説明           |
| offset | query | オプション  | 数值        | text/plain | オプション - オフセッ |
|        |       |        | (Integer) |            | ト値。セットのリファ   |
|        |       |        |           |            | レンス・マップの先頭   |
|        |       |        |           |            | ではなく、オフセット   |
|        |       |        |           |            | 値を先頭として値を取   |
|        |       |        |           |            | 得するように指定しま   |
|        |       |        |           |            | す。デフォルト値は0   |
|        |       |        |           |            | です。          |

表 *1299. GET /referencedata/mapOfSets/{name}* 要求パラメーター詳細 *(*続き*)*

表 *1300. GET /referencedata/mapOfSets/{name}* 応答コード

| HTTP 応答コー |        |                          |
|-----------|--------|--------------------------|
| K         | 固有のコード | 説明                       |
| 200       |        | セットのリファレンス・マップが取得されました   |
| 404       | 1002   | セットのリファレンス・マップが存在しません    |
| 422       | 1005   | 要求パラメーターが無効です            |
| 500       | 1020   | セットのリファレンス・マップを取得するときにエラ |
|           |        | ーが発生しました                 |

要求で指定した名前で識別されるセットのリファレンス・マップ。セットのリファ レンス・マップのどの部分のデータが返されるかは、要求で指定する limit と offset によって異なります。

### 応答サンプル

```
{
  "name": "String",
  "elementType": "String <one of: ALN, NUM, IP, PORT, ALNIC, DATE>",
  "createdTime": 1398377702319,
  "timeoutType": "String <one of: UNKNOWN, FIRST SEEN, LAST SEEN>",
  "timeToLive": "1 years 1 mons 1 days 1 hours 1 mins 1.11 secs",
  "key1Label": "String",
  "valueLabel": "String",
  "numberOfElements": 9,
  "data": {
    "String1": [
      {
        "value": "String",
       "source": "String",
        "firstSeen": 1398377702319,
        "lastSeen": 1398377702319
      },
      {
        "value": "String",
        "source": "String",
        "firstSeen": 1398377702319,
       "lastSeen": 1398377702319
      },
      {
        "value": "String",
        "source": "String",
        "firstSeen": 1398377702319,
```

```
"lastSeen": 1398377702319
    }
  ],
  "String2": [
    {
        "value": "String",
        "source": "String",
        "firstSeen": 1398377702319,
        "lastSeen": 1398377702319
    },
    {
     "value": "String",
     "source": "String",
     "firstSeen": 1398377702319,
     "lastSeen": 1398377702319
    },
    {
     "value": "String",
     "source": "String",
     "firstSeen": 1398377702319,
     "lastSeen": 1398377702319
    }
 ],
  "String3": [
 {
  "value": "String",
  "source": "String",
  "firstSeen": 1398377702319,
  "lastSeen": 1398377702319
 },
 {
  "value": "String",
  "source": "String",
  "firstSeen": 1398377702319,
  "lastSeen": 1398377702319
 },
 {
  "value": "String",
  "source": "String",
  "firstSeen": 1398377702319,
  "lastSeen": 1398377702319
 }
}
```
# **POST /referencedata/mapOfSets/{name}** 非推奨

セットのリファレンス・マップのエレメントを追加または更新します。

表 *1301. POST /referencedata/mapOfSets/{name}* リソース詳細

| MIME タイプ         |  |
|------------------|--|
| application/json |  |

表 *1302. POST /referencedata/mapOfSets/{name}* 要求パラメーター詳細

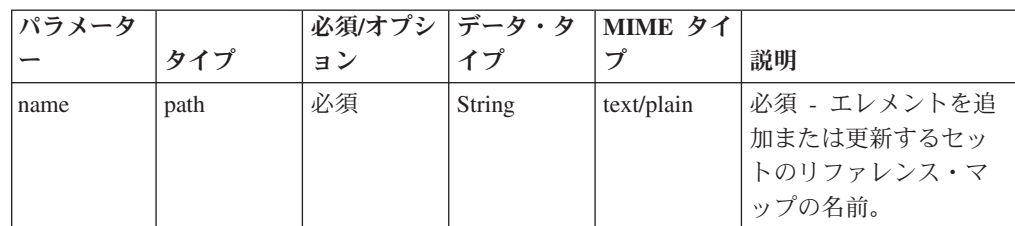

]

}

表 *1302. POST /referencedata/mapOfSets/{name}* 要求パラメーター詳細 *(*続き*)*

| <b> パラメータ</b> |       | 必須/オプシ | データ・タ         | MIME タイ    |                  |
|---------------|-------|--------|---------------|------------|------------------|
|               | タイプ   | ョン     | イプ            | プ          | 説明               |
| key           | query | 必須     | String        | text/plain | 必須 - 追加または更新     |
|               |       |        |               |            | するセットのキー。        |
| value         | query | 必須     | String        | text/plain | 必須 - セットのリファ     |
|               |       |        |               |            | レンス・マップで追加       |
|               |       |        |               |            | または更新する値。注:      |
|               |       |        |               |            | 日付値は、1970年 1     |
|               |       |        |               |            | 月 1 日の UNIX 工ポ   |
|               |       |        |               |            | ックから経過したミリ       |
|               |       |        |               |            | 秒数で表す必要があり       |
|               |       |        |               |            | ます。              |
| ソース           | query | オプション  | <b>String</b> | text/plain | オプション - データの     |
|               |       |        |               |            | 発生元を示します。デ       |
|               |       |        |               |            | フォルト値は「reference |
|               |       |        |               |            | data api」です。     |

表 *1303. POST /referencedata/mapOfSets/{name}* 応答コード

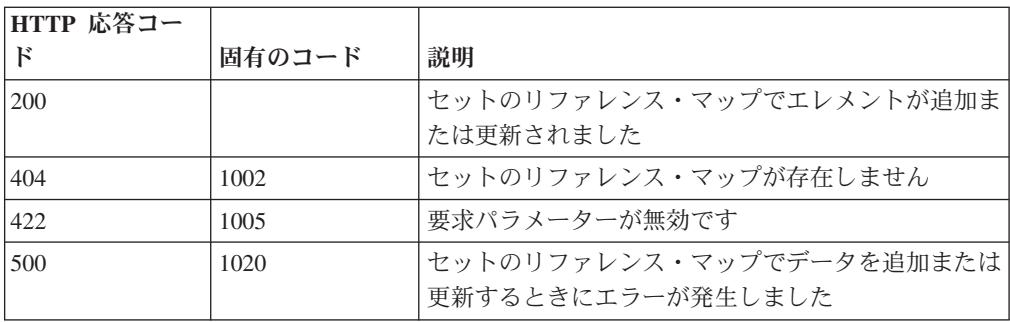

エレメントが追加または更新されたセットのリファレンス・マップに関する情報。 セットのリファレンス・マップに関する情報が返されますが、含まれているデータ は返されません。

# 応答サンプル

```
{
  "name": "String",
  "elementType": "String <one of: ALN, NUM, IP, PORT, ALNIC, DATE>",
  "createdTime": 1398377702319,
  "timeoutType": "String <one of: UNKNOWN, FIRST SEEN, LAST SEEN>",
  "timeToLive": "1 years 1 mons 1 days 1 hours 1 mins 1.11 secs",
  "key1Label": "String",
  "valueLabel": "String",
  "numberOfElements": 5
}
```
# **DELETE /referencedata/mapOfSets/{name}** 非推奨

セットのマップを削除するか、その内容をパージします。

表 *1304. DELETE /referencedata/mapOfSets/{name}* リソース詳細

**MIME** タイプ

application/json

| パラメータ     |       | 必須/オプシ   データ・タ |        | MIME タイ    |                 |
|-----------|-------|----------------|--------|------------|-----------------|
|           | タイプ   | ョン             | イプ     | プ          | 説明              |
| name      | path  | 必須             | String | text/plain | 必須 - 削除またはパー    |
|           |       |                |        |            | ジするセットのリファ      |
|           |       |                |        |            | レンス・マップの名       |
|           |       |                |        |            | 前。              |
| purgeOnly | query | オプション          | String | text/plain | オプション - 指定可能    |
|           |       |                |        |            | な値は「false」または   |
|           |       |                |        |            | 「true」です。デフォル   |
|           |       |                |        |            | 卜値は false です。セッ |
|           |       |                |        |            | トのリファレンス・マ      |
|           |       |                |        |            | ップの構造を維持した      |
|           |       |                |        |            | まま、その内容をパー      |
|           |       |                |        |            | ジする (true) かどうか |
|           |       |                |        |            | を指定します。値を指      |
|           |       |                |        |            | 定しないか、または       |
|           |       |                |        |            | 「false」に設定すると、  |
|           |       |                |        |            | セットのリファレン       |
|           |       |                |        |            | ス・マップが完全に削      |
|           |       |                |        |            | 除されます。          |

表 *1305. DELETE /referencedata/mapOfSets/{name}* 要求パラメーター詳細

表 *1306. DELETE /referencedata/mapOfSets/{name}* 応答コード

| HTTP 応答コー |        |                                                  |
|-----------|--------|--------------------------------------------------|
| Е         | 固有のコード | 説明                                               |
| 200       |        | リファレンス・マップの内容がパージされました                           |
| 204       |        | リファレンス・マップが削除されました                               |
| 404       | 1002   | セットのリファレンス・マップが存在しません                            |
| 409       | 1004   | セットのリファレンス・マップを削除できませんでし<br>た。別のオブジェクトで使用されています。 |
| 422.      | 1005   | 要求パラメーターが無効です                                    |
| 500       | 1020   | セットのリファレンス・マップの値を削除またはパー<br>ジするときにエラーが発生しました     |

# 応答の説明

セットのリファレンス・マップが削除された場合は何も返されません。そうでない 場合は、内容がパージされたセットのリファレンス・マップに関する情報が返され ます。

# 応答サンプル

```
{
  "name": "String",
  "elementType": "String <one of: ALN, NUM, IP, PORT, ALNIC, DATE>",
  "createdTime": 1398377702319,
  "timeoutType": "String <one of: UNKNOWN, FIRST_SEEN, LAST_SEEN>",
  "timeToLive": "1 years 1 mons 1 days 1 hours 1 mins 1.11 secs",
  "key1Label": "String",
 "valueLabel": "String",
  "numberOfElements": 0
}
```
# **DELETE /referencedata/mapOfSets/{name}/{key}** 非推奨

セットのリファレンス・マップから値を削除します。

表 *1307. DELETE /referencedata/mapOfSets/{name}/{key}* リソース詳細

**MIME** タイプ

application/json

表 *1308. DELETE /referencedata/mapOfSets/{name}/{key}* 要求パラメーター詳細

| パラメータ |       | 必須/オプシ   データ・タ |        | MIME タイ    |                       |
|-------|-------|----------------|--------|------------|-----------------------|
|       | タイプ   | ョン             | イプ     | プ          | 説明                    |
| name  | path  | 必須             | String | text/plain | 必須 - 値を削除するセ          |
|       |       |                |        |            | ットのリファレンス・<br>マップの名前。 |
|       |       |                |        |            |                       |
| key   | path  | 必須             | String | text/plain | 必須 - 削除する値のキ          |
|       |       |                |        |            |                       |
| value | query | 必須             | String | text/plain | 必須 - セットのリファ          |
|       |       |                |        |            | レンス・マップから削            |
|       |       |                |        |            | 除する値。注: 日付値           |
|       |       |                |        |            | は、1970年1月1日           |
|       |       |                |        |            | の UNIX エポックから         |
|       |       |                |        |            | 経過したミリ秒数で表            |
|       |       |                |        |            | す必要があります。             |

表 *1309. DELETE /referencedata/mapOfSets/{name}/{key}* 応答コード

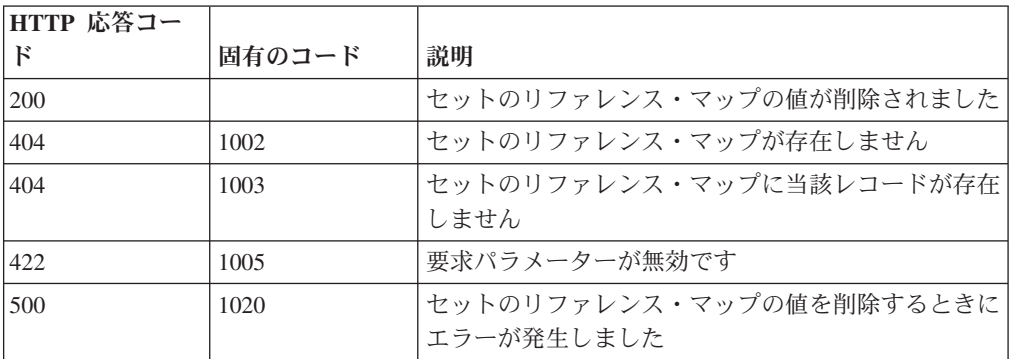

値が削除されたセットのリファレンス・マップに関する情報。セットのリファレン ス・マップに関する情報が返されますが、含まれているデータは返されません。

#### 応答サンプル

```
{
 "name": "String",
 "elementType": "String <one of: ALN, NUM, IP, PORT, ALNIC, DATE>",
 "createdTime": 1398377702319,
 "timeoutType": "String <one of: UNKNOWN, FIRST SEEN, LAST SEEN>",
 "timeToLive": "1 years 1 mons 1 days 1 hours 1 mins 1.11 secs",
 "key1Label": "String",
 "valueLabel": "String",
 "numberOfElements": 5
}
```
### **GET /referencedata/maps** 非推奨

すべてのリファレンス・マップのリストを取得します。

表 *1310. GET /referencedata/maps* リソース詳細

**MIME** タイプ

application/json

このエンドポイントにパラメーターはありません。

```
表 1311. GET /referencedata/maps 応答コード
```
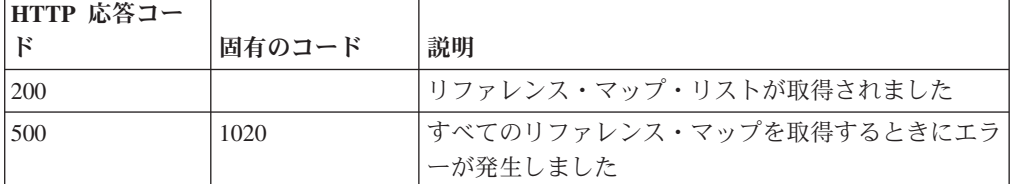

# 応答の説明

すべてのリファレンス・マップのリスト。マップに関する情報が返されますが、含 まれているデータは返されません。

# 応答サンプル

```
\Gamma{
    "name": "String",
    "elementType": "String <one of: ALN, NUM, IP, PORT, ALNIC, DATE>",
    "createdTime": 1398265631810,
    "timeoutType": "String <one of: UNKNOWN, FIRST SEEN, LAST SEEN>",
    "timeToLive": "1 years 1 mons 1 days 1 hours 1 mins 1.11 secs",
    "key1Label": "String",
    "valueLabel": "String",
    "numberOfElements": 42
 },
  {
    "name": "String",
    "elementType": "String <one of: ALN, NUM, IP, PORT, ALNIC, DATE>",
    "createdTime": 1398265631810,
    "timeoutType": "String <one of: UNKNOWN, FIRST SEEN, LAST SEEN>",
    "timeToLive": "1 years 1 mons 1 days 1 hours 1 mins 1.11 secs",
```

```
"key1Label": "String",
  "valueLabel": "String",
  "numberOfElements": 42
},
{
  "name": "String",
  "elementType": "String <one of: ALN, NUM, IP, PORT, ALNIC, DATE>",
  "createdTime": 1398265631810,
  "timeoutType": "String <one of: UNKNOWN, FIRST_SEEN, LAST_SEEN>",
  "timeToLive": "1 years 1 mons 1 days 1 hours 1 mins 1.11 secs",
  "key1Label": "String",
  "valueLabel": "String",
  "numberOfElements": 42
}
```
# **POST /referencedata/maps** 非推奨

新規リファレンス・マップを作成します。

]

表 *1312. POST /referencedata/maps* リソース詳細

| MIME タイプ         |  |
|------------------|--|
| application/json |  |

表 *1313. POST /referencedata/maps* 要求パラメーター詳細

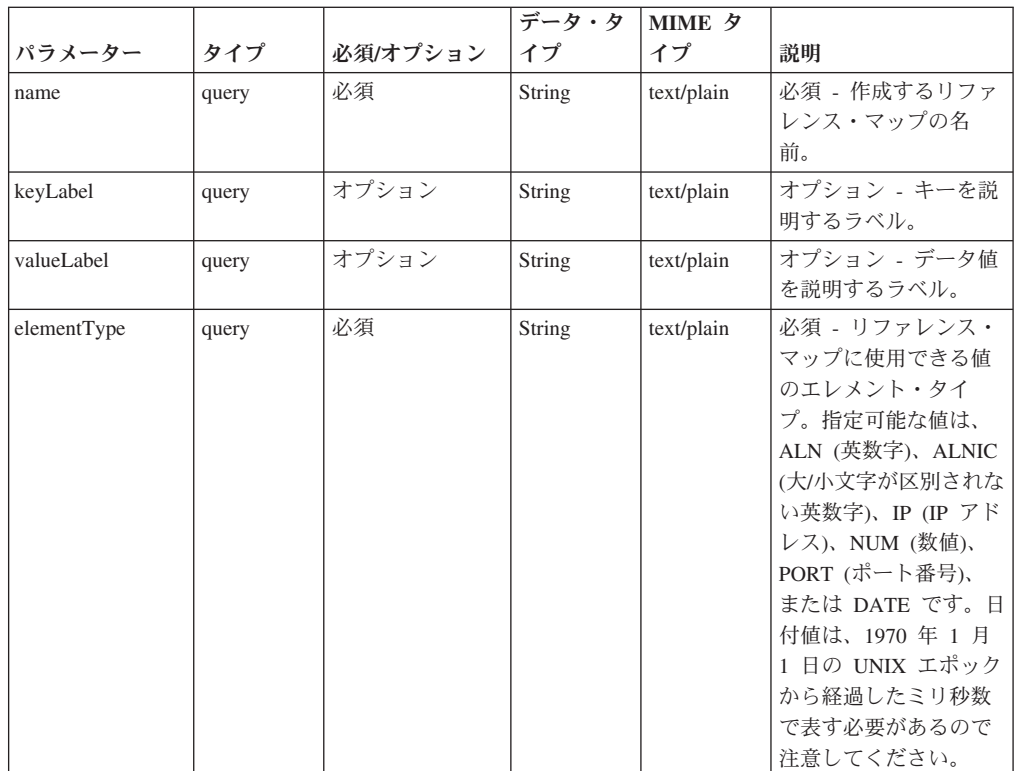

|             |       |          | データ・タ  | MIME タ     |                  |
|-------------|-------|----------|--------|------------|------------------|
| パラメーター      | タイプ   | 必須/オプション | イプ     | イプ         | 説明               |
| timeoutType | query | オプション    | String | text/plain | オプション - 指定可能     |
|             |       |          |        |            | な値は、             |
|             |       |          |        |            | FIRST_SEEN」,     |
|             |       |          |        |            | 「LAST_SEEN」, およ  |
|             |       |          |        |            | び「UNKNOWN」で      |
|             |       |          |        |            | す。デフォルト値は        |
|             |       |          |        |            | 「UNKNOWN」です。     |
|             |       |          |        |            | timeToLive 間隔が、デ |
|             |       |          |        |            | ータが最初に確認され       |
|             |       |          |        |            | た時間と最後に確認さ       |
|             |       |          |        |            | れた時間のどちらに基       |
|             |       |          |        |            | づくかを指定します。       |
| timeToLive  | query | オプション    | String | text/plain | オプション - 存続時間     |
|             |       |          |        |            | 間隔 (「1 カ月」や「5    |
|             |       |          |        |            | 分」など)。           |

表 *1313. POST /referencedata/maps* 要求パラメーター詳細 *(*続き*)*

表 *1314. POST /referencedata/maps* 応答コード

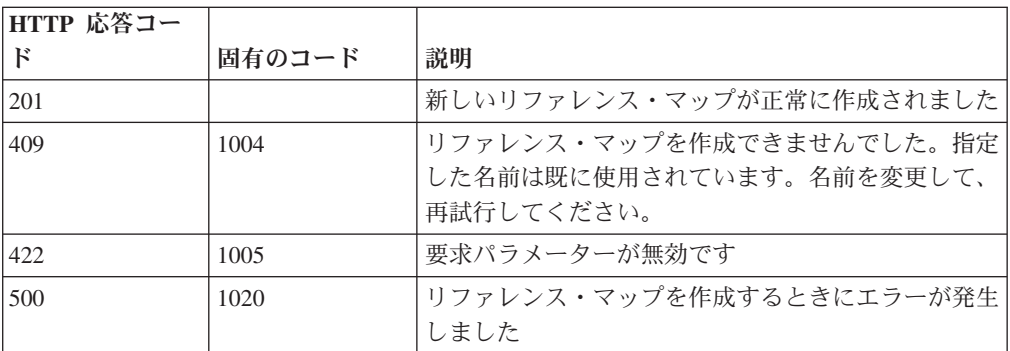

# 応答の説明

新規に作成したリファレンス・マップについての情報。

# 応答サンプル

{

}

```
"name": "String",
"elementType": "String <one of: ALN, NUM, IP, PORT, ALNIC, DATE>",
"createdTime": 1398265631810,
"timeoutType": "String <one of: UNKNOWN, FIRST SEEN, LAST SEEN>",
"timeToLive": "1 years 1 mons 1 days 1 hours 1 mins 1.11 secs",
"key1Label": "String",
"valueLabel": "String",
"numberOfElements": 0
```
### **GET /referencedata/maps/{name}** 非推奨

**name** で識別されるリファレンス・マップを取得します。**limit** (指定する場合) で は、**offset** で指定するレコードを先頭として返されるレコードの数を指定します。 どちらも指定しない場合は、最初の 20 レコードが返されます。

表 *1315. GET /referencedata/maps/{name}* リソース詳細

| MIME |  |
|------|--|
|------|--|

application/json

| パラメータ  |       | 必須/オプシ | データ・タ     | MIME タイ    |              |
|--------|-------|--------|-----------|------------|--------------|
|        | タイプ   | ョン     | イプ        | プ          | 説明           |
| name   | path  | 必須     | String    | text/plain | 必須 – 取得するリファ |
|        |       |        |           |            | レンス・マップの名    |
|        |       |        |           |            | 前。           |
| limit  | query | オプション  | 数值        | text/plain | オプション - 返される |
|        |       |        | (Integer) |            | レコードの数。デフォ   |
|        |       |        |           |            | ルト値は 20 です。  |
| offset | query | オプション  | 数值        | text/plain | オプション - オフセッ |
|        |       |        | (Integer) |            | 卜値。リファレンス・   |
|        |       |        |           |            | マップの先頭ではな    |
|        |       |        |           |            | く、オフセット値を先   |
|        |       |        |           |            | 頭として値を取得する   |
|        |       |        |           |            | ように指定します。デ   |
|        |       |        |           |            | フォルト値は 0 です。 |

表 *1316. GET /referencedata/maps/{name}* 要求パラメーター詳細

表 *1317. GET /referencedata/maps/{name}* 応答コード

| HTTP 応答コー |        |                          |
|-----------|--------|--------------------------|
|           | 固有のコード | 説明                       |
| 200       |        | リファレンス・マップが取得されました       |
| 404       | 1002   | リファレンス・マップが存在しません        |
| 422       | 1005   | 要求パラメーターが無効です            |
| 500       | 1020   | リファレンス・マップを取得するときにエラーが発生 |
|           |        | しました                     |

# 応答の説明

要求で指定した名前で識別されるリファレンス・マップ。リファレンス・マップの どの部分のデータが返されるかは、要求で指定する limit と offset によって異なり ます。

## 応答サンプル

```
{
 "name": "String",
 "elementType": "String <one of: ALN, NUM, IP, PORT, ALNIC, DATE>",
 "createdTime": 1396355660000,
  "timeoutType": "String <one of: UNKNOWN, FIRST_SEEN, LAST_SEEN>",
  "timeToLive": "1 years 1 mons 1 days 1 hours 1 mins 1.11 secs",
 "key1Label": "String",
 "valueLabel": "String",
 "numberOfElements": 3,
 "data": {
    "String": {
      "value": "String",
     "source": "String",
```

```
"firstSeen": 1396355660001,
    "lastSeen": 1396355660001
  },
  "String": {
    "value": "String",
    "source": "String",
    "firstSeen": 1396355660001,
    "lastSeen": 1396355660001
  },
  "String": {
    "value": "String",
    "source": "String",
    "firstSeen": 1396355660001,
    "lastSeen": 1396355660001
  }
}
```
}

# **POST /referencedata/maps/{name}** 非推奨

リファレンス・マップのエレメントを追加または更新します。

表 *1318. POST /referencedata/maps/{name}* リソース詳細

| MIME タイプ         |  |  |
|------------------|--|--|
| application/json |  |  |

表 *1319. POST /referencedata/maps/{name}* 要求パラメーター詳細

| パラメータ |       | 必須/オプシ   データ・タ |               | MIME タイ    |                                                                                                    |
|-------|-------|----------------|---------------|------------|----------------------------------------------------------------------------------------------------|
|       | タイプ   | ョン             | イプ            | プ          | 説明                                                                                                   |
| name  | path  | 必須             | <b>String</b> | text/plain | 必須 - エレメントを追<br>加または更新するリフ<br>ァレンス・マップの名<br>前。                                                       |
| key   | query | 必須             | String        | text/plain | 必須 - 追加または更新<br>する値のキー。                                                                              |
| value | query | 必須             | String        | text/plain | 必須 - リファレンス・<br>マップで追加または更<br>新する値。注: 日付値<br>は、1970年1月1日<br>の UNIX エポックから<br>経過したミリ秒数で表<br>す必要があります。 |
| ソース   | query | オプション          | String        | text/plain | オプション - データの<br>発生元を示します。デ<br>フォルト値は「reference<br>data api」です。                                       |

表 *1320. POST /referencedata/maps/{name}* 応答コード

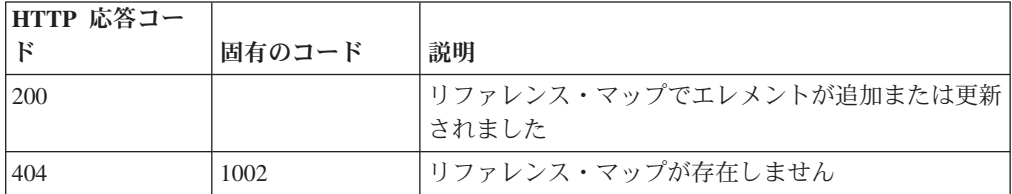

表 *1320. POST /referencedata/maps/{name}* 応答コード *(*続き*)*

| HTTP 応答コー    |        |                          |
|--------------|--------|--------------------------|
| $\mathbb{R}$ | 固有のコード | 説明                       |
| 1422         | 1005   | 要求パラメーターが無効です            |
| 500          | 1020   | リファレンス・マップのデータを追加または更新する |
|              |        | 'ときにエラーが発生しました。          |

エレメントが追加または更新されたリファレンス・マップに関する情報。リファレ ンス・マップに関する情報が返されますが、含まれているデータは返されません。

### 応答サンプル

```
{
   "name": "String",
   "elementType": "String <one of: ALN, NUM, IP, PORT, ALNIC, DATE>",
   "createdTime": 1398265631810,
   "timeoutType": "String <one of: UNKNOWN, FIRST SEEN, LAST SEEN>",
   "timeToLive": "1 years 1 mons 1 days 1 hours 1 mins 1.11 secs",
   "key1Label": "String",
   "valueLabel": "String",
   "numberOfElements": 5
}
```
# **DELETE /referencedata/maps/{name}** 非推奨

リファレンス・マップを削除するか、その内容をパージします。

表 *1321. DELETE /referencedata/maps/{name}* リソース詳細

| MIME タイプ         |  |
|------------------|--|
| application/json |  |

表 *1322. DELETE /referencedata/maps/{name}* 要求パラメーター詳細

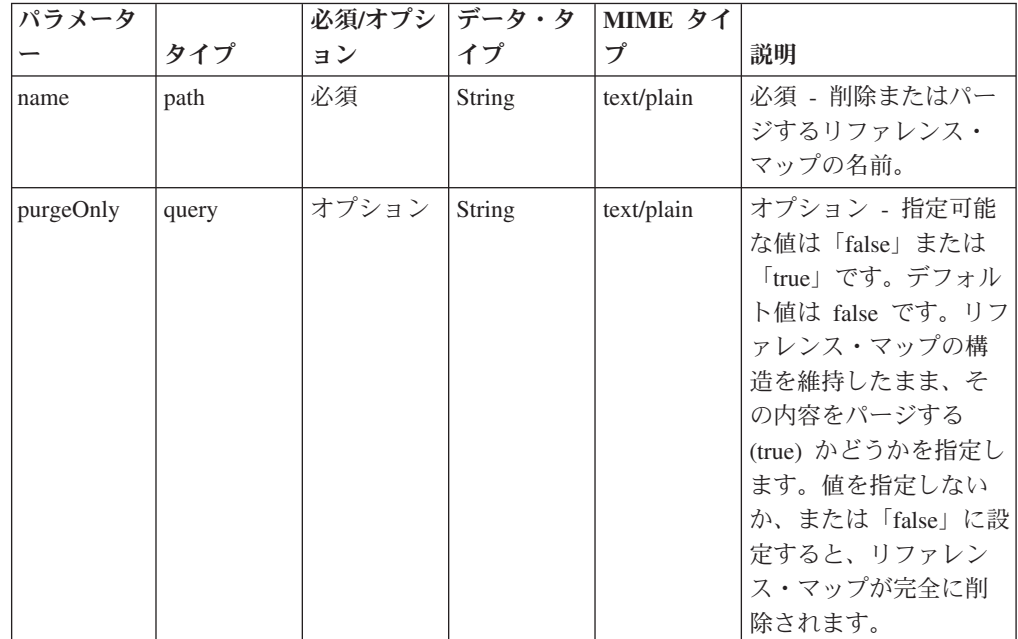

| HTTP 応答コー |        |                                              |
|-----------|--------|----------------------------------------------|
| Е         | 固有のコード | 説明                                           |
| 200       |        | リファレンス・マップの内容がパージされました                       |
| 204       |        | リファレンス・マップが削除されました                           |
| 404       | 1002   | リファレンス・マップが存在しません                            |
| 409       | 1004   | リファレンス・マップを削除できませんでした。別の<br>オブジェクトで使用されています。 |
| 422.      | 1005   | 要求パラメーターが無効です                                |
| 500       | 1020   | リファレンス・マップの値を削除またはパージすると <br>きにエラーが発生しました    |

表 *1323. DELETE /referencedata/maps/{name}* 応答コード

リファレンス・マップが削除された場合は何も返されません。そうでない場合は、 内容がパージされたリファレンス・マップに関する情報が返されます。

# 応答サンプル

{

}

```
"name": "String",
"elementType": "String <one of: ALN, NUM, IP, PORT, ALNIC, DATE>",
"createdTime": 1398265631810,
"timeoutType": "String <one of: UNKNOWN, FIRST_SEEN, LAST_SEEN>",
"timeToLive": "1 years 1 mons 1 days 1 hours 1 mins 1.11 secs",
"key1Label": "String",
"valueLabel": "String",
"numberOfElements": 0
```
# **DELETE /referencedata/maps/{name}/{key}** 非推奨

リファレンス・マップから値を削除します。

表 *1324. DELETE /referencedata/maps/{name}/{key}* リソース詳細

**MIME** タイプ

application/json

表 *1325. DELETE /referencedata/maps/{name}/{key}* 要求パラメーター詳細

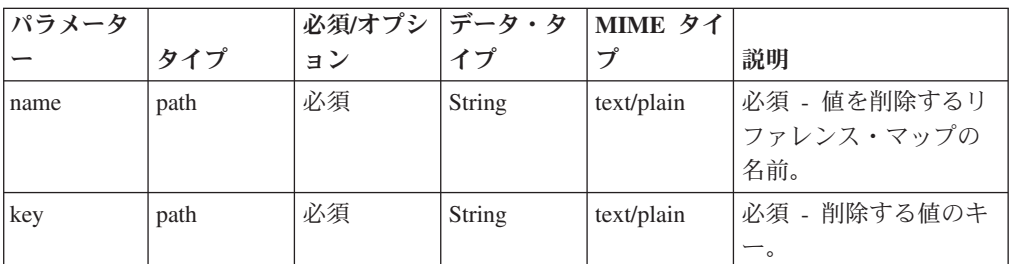

パラメータ タイプ 必須**/**オプシ データ・タ ョン イプ **MIME** タイ プ |説明 value | query | 必須 | String | text/plain | 必須 - リファレンス・ マップから削除する 値。注: 日付値は、1970 年 1 月 1 日の UNIX エポックから経過した ミリ秒数で表す必要が あります。

表 *1325. DELETE /referencedata/maps/{name}/{key}* 要求パラメーター詳細 *(*続き*)*

表 *1326. DELETE /referencedata/maps/{name}/{key}* 応答コード

| HTTP 応答コー |        |                          |
|-----------|--------|--------------------------|
| К         | 固有のコード | 説明                       |
| 200       |        | リファレンス・マップの値が削除されました     |
| 404       | 1002   | リファレンス・マップが存在しません        |
| 404       | 1003   | リファレンス・マップに当該レコードが存在しません |
| 422       | 1005   | 要求パラメーターが無効です            |
| 500       | 1020   | リファレンス・マップから値を削除するときにエラー |
|           |        | が発生しました                  |

エレメントが削除されたリファレンス・マップに関する情報。マップに関する情報 が返されますが、含まれているデータは返されません。

### 応答サンプル

{

}

```
"name": "String",
"elementType": "String <one of: ALN, NUM, IP, PORT, ALNIC, DATE>",
"createdTime": 1398265631810,
"timeoutType": "String <one of: UNKNOWN, FIRST SEEN, LAST SEEN>",
"timeToLive": "1 years 1 mons 1 days 1 hours 1 mins 1.11 secs",
"key1Label": "String",
"valueLabel": "String",
"numberOfElements": 5
```
# **GET /referencedata/sets** 非推奨

すべてのリファレンス・セットのリストを取得します

表 *1327. GET /referencedata/sets* リソース詳細

**MIME** タイプ

application/json

このエンドポイントにパラメーターはありません。

表 *1328. GET /referencedata/sets* 応答コード

| HTTP 応答コー |        |                          |
|-----------|--------|--------------------------|
|           | 固有のコード | 説明                       |
| 200       |        | リファレンス・セット・リストが取得されました   |
| 500       | 1020   | すべてのリファレンス・セットを取得するときにエラ |
|           |        | ーが発生しました                 |

すべてのリファレンス・セットのリスト。セットに関する情報が返されますが、含 まれているデータは返されません。

# 応答サンプル

```
\Gamma{
        "creationTime": 42,
        "elementType": "String <one of: ALN, NUM, IP, PORT, ALNIC, DATE>",
        "name": "String",
        "numberOfElements": 42,
        "timeToLive": "String",
        "timeoutType": "String <one of: UNKNOWN, FIRST_SEEN, LAST_SEEN>"
    }
]
```
# **POST /referencedata/sets** 非推奨

新規リファレンス・セットを作成します。

表 *1329. POST /referencedata/sets* リソース詳細

| MIME タイプ         |  |
|------------------|--|
| application/json |  |

表 *1330. POST /referencedata/sets* 要求パラメーター詳細

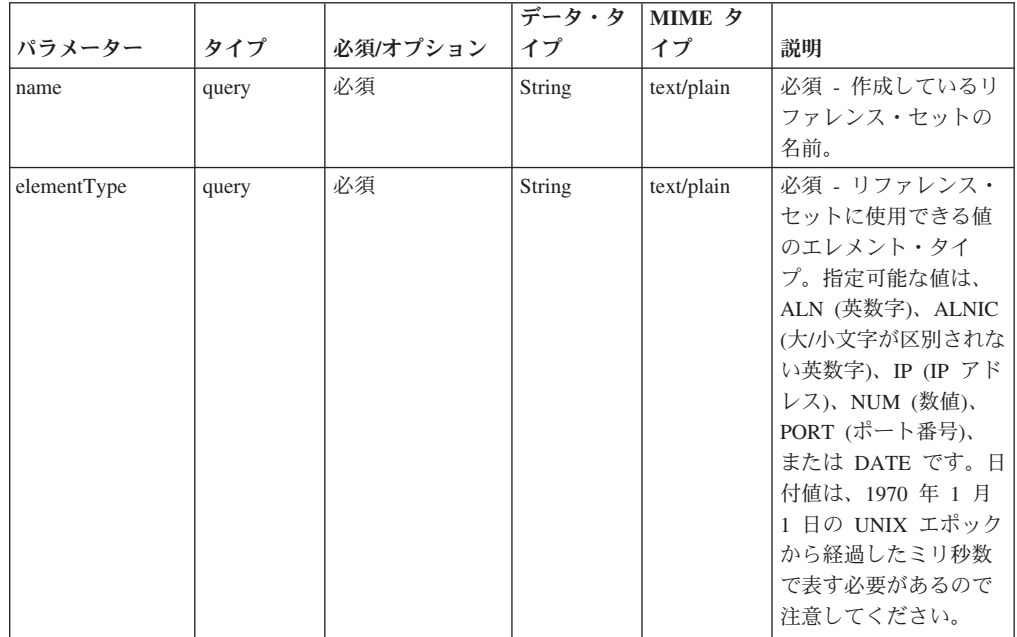

|             |       |          | データ・タ  | <b>MIME タ</b> |                     |
|-------------|-------|----------|--------|---------------|---------------------|
| パラメーター      | タイプ   | 必須/オプション | イプ     | イプ            | 説明                  |
| timeoutType | query | オプション    | String | text/plain    | オプション - 指定可能        |
|             |       |          |        |               | な値は、                |
|             |       |          |        |               | <b>FIRST SEEN</b> . |
|             |       |          |        |               | 「LAST_SEEN」, およ     |
|             |       |          |        |               | び「UNKNOWN」で         |
|             |       |          |        |               | す。デフォルト値は           |
|             |       |          |        |               | 「UNKNOWN」です。        |
|             |       |          |        |               | timeToLive 間隔が、デ    |
|             |       |          |        |               | ータが最初に確認され          |
|             |       |          |        |               | た時間と最後に確認さ          |
|             |       |          |        |               | れた時間のどちらに基          |
|             |       |          |        |               | づくかを指定します。          |
| timeToLive  | query | オプション    | String | text/plain    | オプション - 存続時間        |
|             |       |          |        |               | 間隔 (「1 カ月」や「5       |
|             |       |          |        |               | 分」など)。              |

表 *1330. POST /referencedata/sets* 要求パラメーター詳細 *(*続き*)*

表 *1331. POST /referencedata/sets* 応答コード

| HTTP 応答コー |        |                                                                     |
|-----------|--------|---------------------------------------------------------------------|
| К         | 固有のコード | 説明                                                                  |
| 201       |        | 新しいリファレンス・セットが正常に作成されました                                            |
| 409       | 1004   | リファレンス・セットを作成できませんでした。指定 <br>した名前は既に使用されています。名前を変更して、<br>再試行してください。 |
| 422       | 1005   | 要求パラメーターが無効です                                                       |
| 500       | 1020   | リファレンス・セットを作成するときにエラーが発生 <br>しました                                   |

新規に作成したリファレンス・セットについての情報。

# 応答サンプル

```
{
  "name": "String",
  "elementType": "String <one of: ALN, NUM, IP, PORT, ALNIC, DATE>",
  "createdTime": 1398777706999,
  "timeoutType": "String <one of: UNKNOWN, FIRST SEEN, LAST SEEN>",
  "timeToLive": "1 years 1 mons 1 days 1 hours 1 mins 1.11 secs",
  "numberOfElements": 0
}
```
# **GET /referencedata/sets/{name}** 非推奨

**name** で識別されるリファレンス・セットを取得します。**limit** (指定する場合) で は、**offset** で指定するレコードを先頭として返されるレコードの数を指定します。 どちらも指定しない場合は、最初の 20 レコードが返されます。

表 *1332. GET /referencedata/sets/{name}* リソース詳細

```
MIME タイプ
```

```
application/json
```

| パラメータ  |       | 必須/オプシ | データ・タ           | MIME タイ    |                                                                                                   |
|--------|-------|--------|-----------------|------------|---------------------------------------------------------------------------------------------------|
|        | タイプ   | ョン     | イプ              | プ          | 説明                                                                                                |
| name   | path  | 必須     | String          | text/plain | 必須 – 取得するリファ<br>レンス・セットの名<br>前。                                                                   |
| limit  | query | オプション  | 数值<br>(Integer) | text/plain | オプション - 返される<br>レコードの数。デフォ<br>ルト値は 20 です。                                                         |
| offset | query | オプション  | 数值<br>(Integer) | text/plain | オプション - オフセッ<br>ト値。リファレンス・<br>セットの先頭ではな<br>く、オフセット値を先<br>頭として値を取得する<br>ように指定します。デ<br>フォルト値は 0 です。 |

表 *1333. GET /referencedata/sets/{name}* 要求パラメーター詳細

表 *1334. GET /referencedata/sets/{name}* 応答コード

| HTTP 応答コー  |        |                          |
|------------|--------|--------------------------|
|            | 固有のコード | 説明                       |
| <b>200</b> |        | リファレンス・セットが取得されました       |
| 404        | 1002   | リファレンス・セットは存在しません。       |
| 422        | 1005   | 要求パラメーターが無効です            |
| 500        | 1020   | リファレンス・セットを取得するときにエラーが発生 |
|            |        | しました                     |

要求で指定した名前で識別されるリファレンス・セット。リファレンス・セットの どの部分のデータが返されるかは、要求で指定する limit と offset によって異なり ます。

# 応答サンプル

{

```
"name": "String",
"elementType": "String <one of: ALN, NUM, IP, PORT, ALNIC, DATE>",
"createdTime": 1398277745579,
"timeoutType": "String <one of: UNKNOWN, FIRST SEEN, LAST SEEN>",
"timeToLive": "1 years 1 mons 1 days 1 hours 1 mins 1.11 secs",
"numberOfElements": 3,
"data": [
  {
    "value": "String",
    "source": "String",
    "firstSeen": 1398277745579,
   "lastSeen": 1398277745579
 },
  {
    "value": "String",
    "source": "String",
    "firstSeen": 1398277745579,
```

```
"lastSeen": 1398277745579
  },
  {
    "value": "String",
    "source": "String",
    "firstSeen": 1398277745579,
    "lastSeen": 1398277745579
  }
]
```
# **POST /referencedata/sets/{name}** 非推奨

リファレンス・セットのエレメントを追加または更新します。

表 *1335. POST /referencedata/sets/{name}* リソース詳細

**MIME** タイプ

}

application/json

| パラメータ |       | 必須/オプシ | データ・タ         | MIME タイ    |                                                                                                    |
|-------|-------|--------|---------------|------------|----------------------------------------------------------------------------------------------------|
|       | タイプ   | ョン     | イプ            | プ          | 説明                                                                                                   |
| name  | path  | 必須     | String        | text/plain | 必須 - エレメントを追<br>加または更新するリフ<br>ァレンス・セットの名<br>前。                                                       |
| value | query | 必須     | <b>String</b> | text/plain | 必須 - リファレンス・<br>セットで追加または更<br>新する値。注: 日付値<br>は、1970年1月1日<br>の UNIX エポックから<br>経過したミリ秒数で表<br>す必要があります。 |
| ソース   | query | オプション  | String        | text/plain | オプション - データの<br>発生元を示します。デ<br>フォルト値は「reference<br>data api」です。                                       |

表 *1336. POST /referencedata/sets/{name}* 要求パラメーター詳細

表 *1337. POST /referencedata/sets/{name}* 応答コード

| HTTP 応答コー |        |                          |
|-----------|--------|--------------------------|
|           | 固有のコード | 説明                       |
| 200       |        | リファレンス・セットでエレメントが追加または更新 |
|           |        | されました                    |
| 404       | 1002   | リファレンス・セットは存在しません        |
| 422       | 1005   | 要求パラメーターが無効です            |
| 500       | 1020   | リファレンス・セットでエレメントを追加または更新 |
|           |        | するときにエラーが発生しました          |

エレメントが追加または更新されたリファレンス・セットに関する情報。リファレ ンス・セットに関する情報が返されますが、含まれているデータは返されません。

### 応答サンプル

```
\{"name": "String",
 "elementType": "String <one of: ALN, NUM, IP, PORT, ALNIC, DATE>",
 "createdTime": 1398777706999,
 "timeoutType": "String <one of: UNKNOWN, FIRST SEEN, LAST SEEN>",
 "timeToLive": "1 years 1 mons 1 days 1 hours 1 mins 1.11 secs",
 "numberOfElements": 5
```
# **DELETE /referencedata/sets/{name}** 非推奨

リファレンス・セットを削除するか、その内容をパージします。

表 *1338. DELETE /referencedata/sets/{name}* リソース詳細

**MIME** タイプ

application/json

}

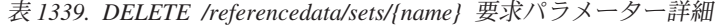

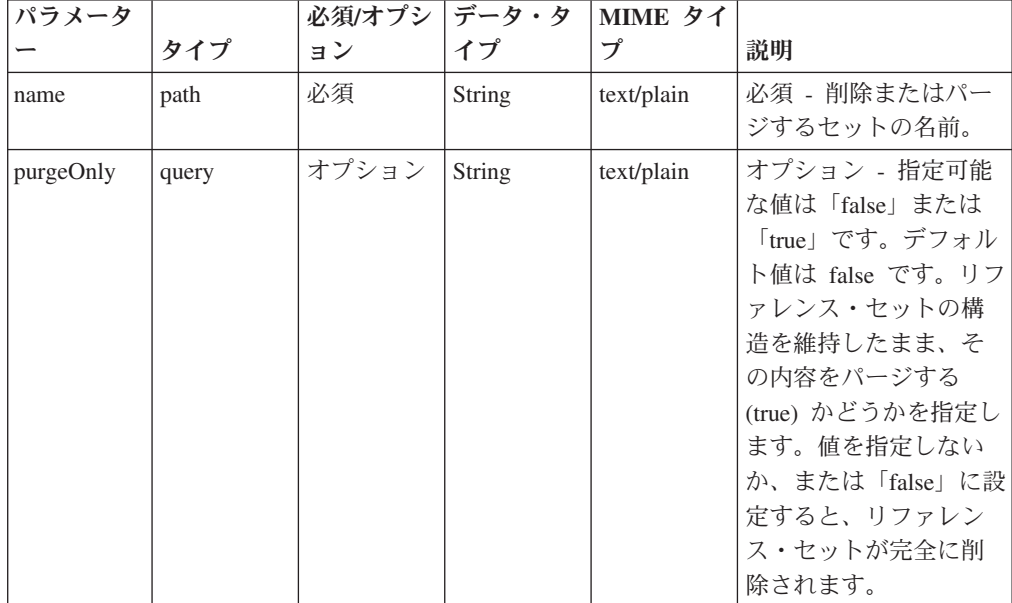

表 *1340. DELETE /referencedata/sets/{name}* 応答コード

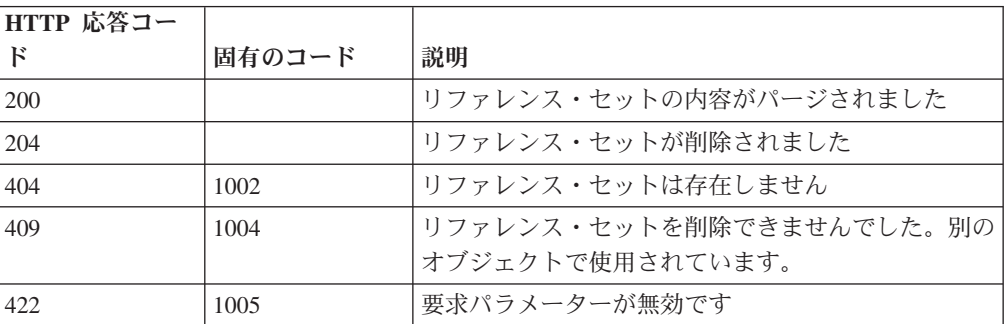

表 *1340. DELETE /referencedata/sets/{name}* 応答コード *(*続き*)*

| HTTP 応答コー |                |                          |
|-----------|----------------|--------------------------|
|           | <b> 固有のコード</b> | 説明                       |
| 500       | 1020           | リファレンス・セットの値を削除またはパージすると |
|           |                | きにエラーが発生しました             |

リファレンス・セットが削除された場合は何も返されません。そうでない場合は、 内容がパージされたリファレンス・セットに関する情報が返されます。

### 応答サンプル

}

```
{
 "name": "String",
 "elementType": "String <one of: ALN, NUM, IP, PORT, ALNIC, DATE>",
  "createdTime": 1398777706999,
  "timeoutType": "String <one of: UNKNOWN, FIRST_SEEN, LAST_SEEN>",
  "timeToLive": "1 years 1 mons 1 days 1 hours 1 mins 1.11 secs",
  "numberOfElements": 0
```
# **DELETE /referencedata/sets/{name}/{value}** 非推奨

リファレンス・セットから値を削除します。

表 *1341. DELETE /referencedata/sets/{name}/{value}* リソース詳細

| MIME タイプ         |  |
|------------------|--|
| application/json |  |

表 *1342. DELETE /referencedata/sets/{name}/{value}* 要求パラメーター詳細

| パラメータ |      | 必須/オプシ | データ・タ  | MIME タイ    |                 |
|-------|------|--------|--------|------------|-----------------|
|       | タイプ  | ョン     | イプ     | プ          | 説明              |
| name  | path | 必須     | String | text/plain | 必須 – 値を削除するリ    |
|       |      |        |        |            | ファレンス・セットの      |
|       |      |        |        |            | 名前。             |
| value | path | 必須     | String | text/plain | 必須 - リファレンス・    |
|       |      |        |        |            | セットから削除する       |
|       |      |        |        |            | 値。注: 日付値は、1970  |
|       |      |        |        |            | 年 1 月 1 日の UNIX |
|       |      |        |        |            | エポックから経過した      |
|       |      |        |        |            | ミリ秒数で表す必要が      |
|       |      |        |        |            | あります。           |

表 *1343. DELETE /referencedata/sets/{name}/{value}* 応答コード

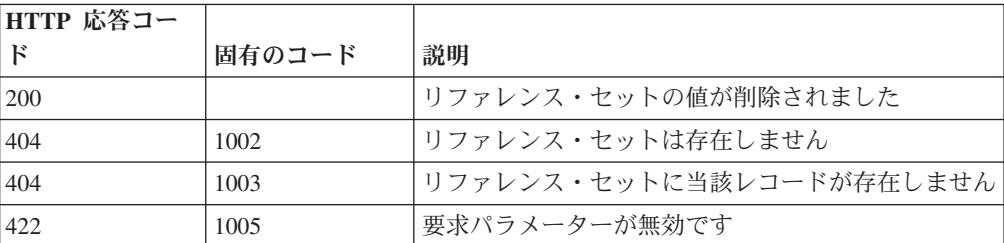

表 *1343. DELETE /referencedata/sets/{name}/{value}* 応答コード *(*続き*)*

| HTTP 応答コー |        |                          |
|-----------|--------|--------------------------|
| ΙK        | 固有のコード | 説明                       |
| 500       | 1020   | リファレンス・セットから値を削除するときにエラー |
|           |        | が発生しました。                 |

値が削除されたリファレンス・セットに関する情報。リファレンス・セットに関す る情報が返されますが、含まれているデータは返されません。

### 応答サンプル

}

```
{
 "name": "String",
 "elementType": "String <one of: ALN, NUM, IP, PORT, ALNIC, DATE>",
 "createdTime": 1398777706999,
 "timeoutType": "String <one of: UNKNOWN, FIRST_SEEN, LAST_SEEN>",
 "timeToLive": "1 years 1 mons 1 days 1 hours 1 mins 1.11 secs",
  "numberOfElements": 5
```
# **POST /referencedata/sets/bulkLoad/{name}** 非推奨

リファレンス・セットのデータを追加または更新します。

表 *1344. POST /referencedata/sets/bulkLoad/{name}* リソース詳細

| MIME タイプ         |
|------------------|
| application/json |
|                  |

表 *1345. POST /referencedata/sets/bulkLoad/{name}* 要求パラメーター詳細

| <b> パラメータ</b> |      |    | 必須/オプシ データ・タ  MIME タイ |            |                                   |
|---------------|------|----|-----------------------|------------|-----------------------------------|
|               | タイプ  | ョン |                       |            | 説明                                |
| name          | path | 必須 | String                | text/plain | 必須 - データを追加ま<br>たは更新するセットの<br>名前。 |

表 *1346. POST /referencedata/sets/bulkLoad/{name}* 要求本体の詳細

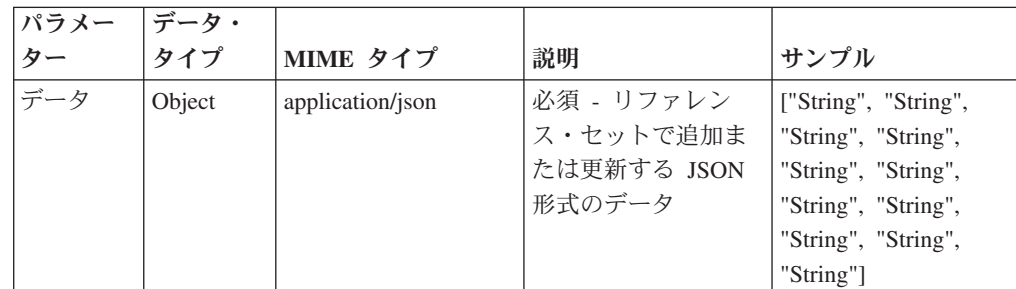

| HTTP 応答コー |        |                            |
|-----------|--------|----------------------------|
| F         | 固有のコード | 説明                         |
| 200       |        | リファレンス・セットでデータが追加または更新され   |
|           |        | ました                        |
| 400       | 1001   | JSON 形式のメッセージ本体を解析するときにエラー |
|           |        | が発生しました                    |
| 404       | 1002   | リファレンス・セットは存在しません          |
| 422       | 1005   | 要求パラメーターが無効です              |
| 500       | 1020   | リファレンス・セットでデータを追加または更新する   |
|           |        | ときにエラーが発生しました              |

表 *1347. POST /referencedata/sets/bulkLoad/{name}* 応答コード

データが追加または更新されたリファレンス・セットに関する情報。リファレン ス・セットに関する情報が返されますが、含まれているデータは返されません。

# 応答サンプル

```
{
  "name": "String",
  "elementType": "String <one of: ALN, NUM, IP, PORT, ALNIC, DATE>",
  "createdTime": 1398777706999,
  "timeoutType": "String <one of: UNKNOWN, FIRST SEEN, LAST SEEN>",
  "timeToLive": "1 years 1 mons 1 days 1 hours 1 mins 1.11 secs",
  "numberOfElements": 0
}
```
# **GET /referencedata/tables** 非推奨

すべてのリファレンス・テーブルのリストを取得します。

表 *1348. GET /referencedata/tables* リソース詳細

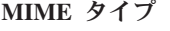

application/json

このエンドポイントにパラメーターはありません。

表 *1349. GET /referencedata/tables* 応答コード

| HTTP 応答コー |        |                          |
|-----------|--------|--------------------------|
|           | 固有のコード | 説明                       |
| 200       |        | リファレンス・テーブル・リストが取得されました  |
| 500       | 1020   | すべてのリファレンス・テーブルを取得するときにエ |
|           |        | ラーが発生しました                |

#### 応答の説明

すべてのリファレンス・テーブルのリスト。テーブルに関する情報が返されます が、含まれているデータは返されません。

```
応答サンプル
```

```
\Gamma{
    "name": "String",
    "elementType": "String <one of: ALN, NUM, IP, PORT, ALNIC, DATE>",
    "createdTime": 1397773789254,
    "timeoutType": "String <one of: UNKNOWN, FIRST_SEEN, LAST_SEEN>",
    "timeToLive": "1 years 1 mons 1 days 1 hours 1 mins 1.11 secs",
    "key1Label": "String",
    "numberOfElements": 42,
    "keyNameTypes": {
      "String3": "String <one of: ALN, NUM, IP, PORT, ALNIC, DATE>",
      "String1": "String <one of: ALN, NUM, IP, PORT, ALNIC, DATE>",
      "String2": "String <one of: ALN, NUM, IP, PORT, ALNIC, DATE>"
    }
 },
  {
   "name": "String",
   "elementType": "String <one of: ALN, NUM, IP, PORT, ALNIC, DATE>",
    "createdTime": 1397773789254,
    "timeoutType": "String <one of: UNKNOWN, FIRST_SEEN, LAST_SEEN>",
    "timeToLive": "1 years 1 mons 1 days 1 hours 1 mins 1.11 secs",
    "key1Label": "String",
    "numberOfElements": 42,
    "keyNameTypes": {
      "String3": "String <one of: ALN, NUM, IP, PORT, ALNIC, DATE>",
      "String1": "String <one of: ALN, NUM, IP, PORT, ALNIC, DATE>",
      "String2": "String <one of: ALN, NUM, IP, PORT, ALNIC, DATE>"
    }
 },
  {
    "name": "String",
    "elementType": "String <one of: ALN, NUM, IP, PORT, ALNIC, DATE>",
    "createdTime": 1397773789254,
    "timeoutType": "String <one of: UNKNOWN, FIRST SEEN, LAST SEEN>",
    "timeToLive": "1 years 1 mons 1 days 1 hours 1 mins 1.11 secs",
    "key1Label": "String",
    "numberOfElements": 42,
    "keyNameTypes": {
      "String3": "String <one of: ALN, NUM, IP, PORT, ALNIC, DATE>",
      "String1": "String <one of: ALN, NUM, IP, PORT, ALNIC, DATE>",
      "String2": "String <one of: ALN, NUM, IP, PORT, ALNIC, DATE>"
    }
 }
```
### **POST /referencedata/tables** 非推奨

新規リファレンス・テーブルを作成します。

```
表 1350. POST /referencedata/tables リソース詳細
```

| MIME タイプ         |  |
|------------------|--|
| application/json |  |

表 *1351. POST /referencedata/tables* 要求パラメーター詳細

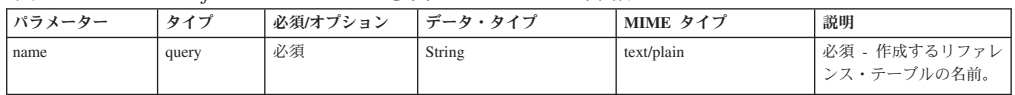

]

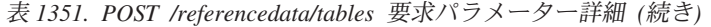

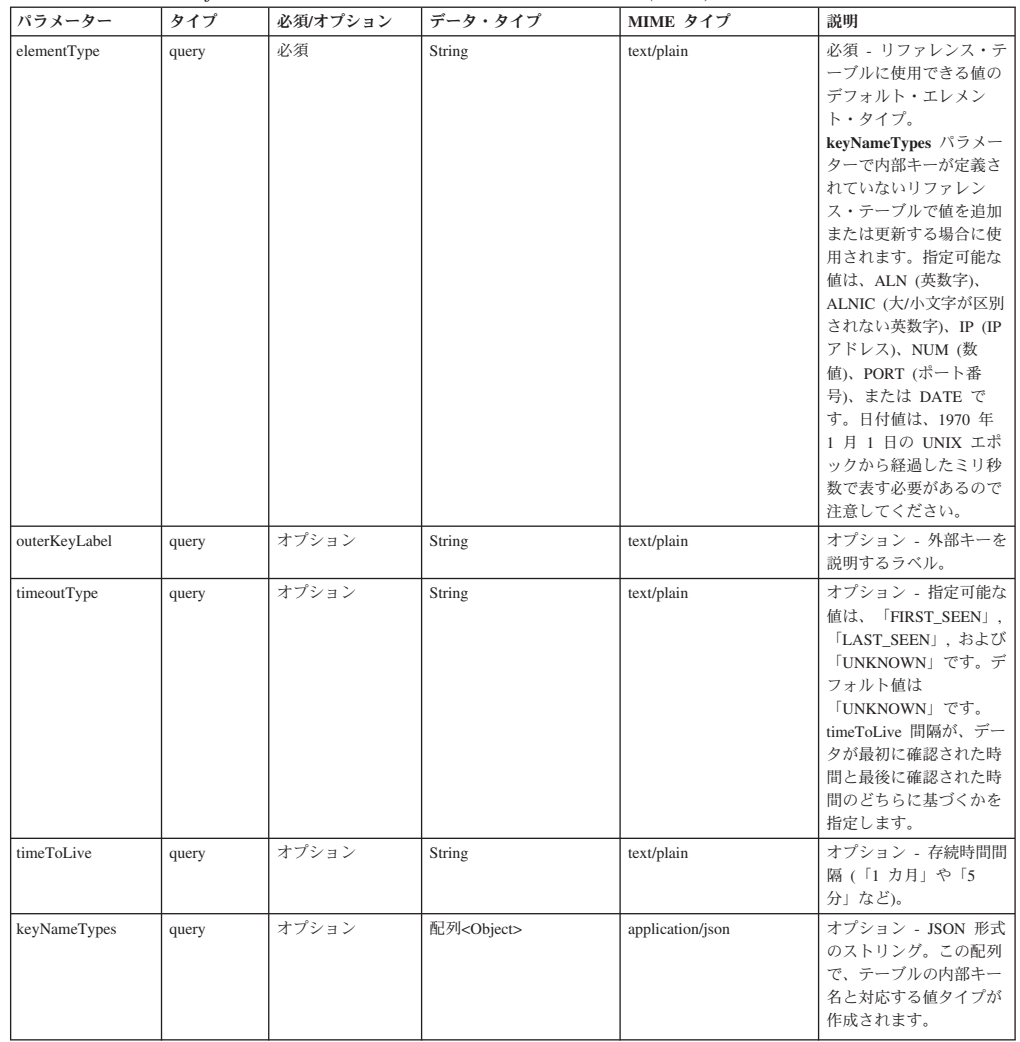

表 *1352. POST /referencedata/tables* 応答コード

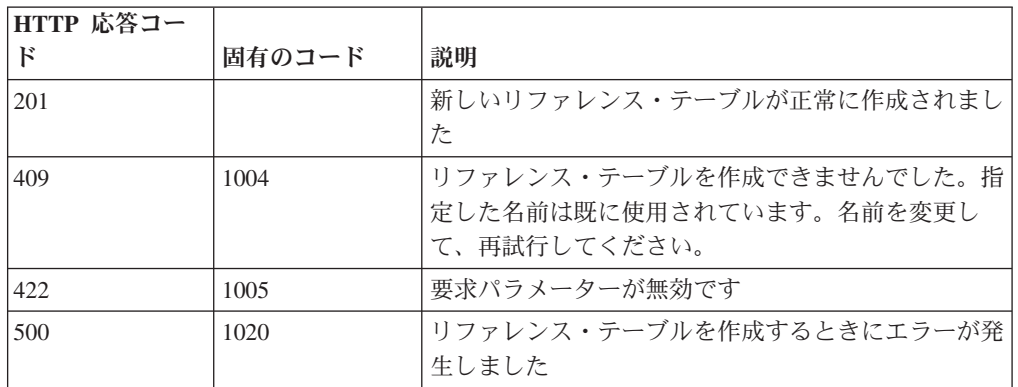

# 応答の説明

新規に作成したリファレンス・テーブルについての情報。

# 応答サンプル

```
{
 "name": "String",
  "elementType": "String <one of: ALN, NUM, IP, PORT, ALNIC, DATE>",
  "createdTime": 1397773789254,
  "timeoutType": "String <one of: UNKNOWN, FIRST_SEEN, LAST_SEEN>",
  "timeToLive": "1 years 1 mons 1 days 1 hours 1 mins 1.11 secs",
  "key1Label": "String",
  "numberOfElements": 0,
  "keyNameTypes": {
    "String3": "String <one of: ALN, NUM, IP, PORT, ALNIC, DATE>",
    "String1": "String <one of: ALN, NUM, IP, PORT, ALNIC, DATE>",
    "String2": "String <one of: ALN, NUM, IP, PORT, ALNIC, DATE>"
 }
}
```
# **GET /referencedata/tables/{name}** 非推奨

**name** で識別されるリファレンス・テーブルが返されます。**limit** (指定する場合) で は、**offset** で指定するレコードを先頭として返されるレコードの数を指定します。 どちらも指定しない場合は、最初の 20 レコードが返されます。

表 *1353. GET /referencedata/tables/{name}* リソース詳細

| MIME タイプ         |  |
|------------------|--|
| application/json |  |

| パラメータ  |       | 必須/オプシ | データ・タ         | MIME タイ    |              |
|--------|-------|--------|---------------|------------|--------------|
|        | タイプ   | ョン     | イプ            | プ          | 説明           |
| name   | path  | 必須     | <b>String</b> | text/plain | 必須 – 取得するリファ |
|        |       |        |               |            | レンス・テーブルの名   |
|        |       |        |               |            | 前。           |
| limit  | query | オプション  | 数值            | text/plain | オプション - 返される |
|        |       |        | (Integer)     |            | レコードの数。デフォ   |
|        |       |        |               |            | ルト値は 20 です。  |
| offset | query | オプション  | 数值            | text/plain | オプション - オフセッ |
|        |       |        | (Integer)     |            | ト値。リファレンス・   |
|        |       |        |               |            | テーブルの先頭ではな   |
|        |       |        |               |            | く、オフセット値を先   |
|        |       |        |               |            | 頭として値を取得する   |
|        |       |        |               |            | ように指定します。デ   |
|        |       |        |               |            | フォルト値は 0 です。 |

表 *1354. GET /referencedata/tables/{name}* 要求パラメーター詳細

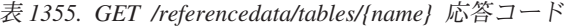

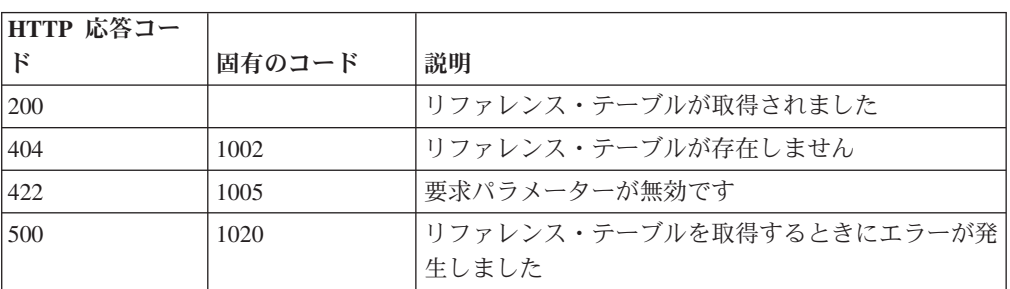

要求で指定した名前で識別されるリファレンス・テーブル。リファレンス・テーブ ルのどの部分のデータが返されるかは、要求で指定する limit と offset によって異 なります。

## 応答サンプル

```
{
  "name": "String",
  "elementType": "ALN",
  "createdTime": 1398888888888,
  "timeoutType": "LAST_SEEN",
  "timeToLive": "0 years 1 mons 0 days 0 hours 0 mins 0.00 secs",
  "key1Label": "String",
  "numberOfElements": 6,
  "keyNameTypes": {
    "String1": "ALN",
    "String2": "ALN",
    "String3": "ALN"
  },
  "data": {
    "String2": {
      "String1": {
        "value": "String",
        "source": "String",
        "firstSeen": 1398888888888,
        "lastSeen": 1398888888888
     }
    },
    "String3": {
      "String1": {
        "value": "String",
        "source": "String",
        "firstSeen": 1398888888888,
        "lastSeen": 1398888888888
      },
      "String2": {
        "value": "String",
        "source": "String",
        "firstSeen": 1398888888888,
        "lastSeen": 1398888888888
     }
    },
    "String1": {
      "String1": {
        "value": "String",
        "source": "String",
        "firstSeen": 1398888888888,
        "lastSeen": 1398888888888
      },
      "String2": {
        "value": "String",
        "source": "String",
        "firstSeen": 1398888888888,
        "lastSeen": 1398888888888
      },
      "String3": {
        "value": "String",
        "source": "String",
        "firstSeen": 1398888888888,
        "lastSeen": 1398888888888
      }
   }
 }
}
```
# **POST /referencedata/tables/{name}** 非推奨

リファレンス・テーブルでエレメントを追加または更新します。追加する値は適切 なタイプでなければなりません。つまり、リファレンス・テーブルに対して事前に 定義された innerKey に対応するタイプか、リファレンス・テーブルのデフォルトの elementTypeであることが必要です。

表 *1356. POST /referencedata/tables/{name}* リソース詳細

| MIME タイプ         |  |
|------------------|--|
| application/json |  |

| パラメータ    |       | 必須/オプシ | <b> データ・タ</b> | MIME タイ    |                                                                                                    |
|----------|-------|--------|---------------|------------|----------------------------------------------------------------------------------------------------|
|          | タイプ   | ョン     | イプ            | プ          | 説明                                                                                                    |
| name     | path  | 必須     | <b>String</b> | text/plain | 必須 - エレメントを追<br>加または更新するリフ<br>ァレンス・テーブルの<br>名前。                                                       |
| outerKey | query | 必須     | String        | text/plain | 必須 - 追加または更新<br>するエレメントの外部<br>キー。                                                                     |
| innerKey | query | 必須     | String        | text/plain | 必須 - 追加または更新<br>するエレメントの内部<br>キー。                                                                     |
| value    | query | 必須     | String        | text/plain | 必須 - リファレンス・<br>テーブルで追加または<br>更新する値。注: 日付値<br>は、1970年1月1日<br>の UNIX エポックから<br>経過したミリ秒数で表<br>す必要があります。 |
| ソース      | query | オプション  | String        | text/plain | オプション - データの<br>発生元を示します。デ<br>フォルト値は「reference<br>data api」です。                                        |

表 *1357. POST /referencedata/tables/{name}* 要求パラメーター詳細

表 *1358. POST /referencedata/tables/{name}* 応答コード

| HTTP 応答コー |        |                          |
|-----------|--------|--------------------------|
|           | 固有のコード | 説明                       |
| 200       |        | リファレンス・テーブルでエレメントが追加または更 |
|           |        | 新されました                   |
| 404       | 1002   | リファレンス・テーブルが存在しません       |
| 422       | 1005   | 要求パラメーターが無効です            |
| 500       | 1020   | リファレンス・テーブルでデータを追加または更新す |
|           |        | るときにエラーが発生しました           |

エレメントが追加または更新されたリファレンス・テーブルに関する情報。リファ レンス・テーブルに関する情報が返されますが、含まれているデータは返されませ ん。

# 応答サンプル

```
{
  "name": "String",
  "elementType": "String <one of: ALN, NUM, IP, PORT, ALNIC, DATE>",
  "createdTime": 1397773789254,
  "timeoutType": "String <one of: UNKNOWN, FIRST_SEEN, LAST_SEEN>",
  "timeToLive": "1 years 1 mons 1 days 1 hours 1 mins 1.11 secs",
  "key1Label": "String",
  "numberOfElements": 5,
  "keyNameTypes": {
    "String3": "String <one of: ALN, NUM, IP, PORT, ALNIC, DATE>",
    "String1": "String <one of: ALN, NUM, IP, PORT, ALNIC, DATE>",
    "String2": "String <one of: ALN, NUM, IP, PORT, ALNIC, DATE>"
 }
}
```
# **DELETE /referencedata/tables/{name}** 非推奨

リファレンス・テーブルを削除するか、その内容をパージします。

表 *1359. DELETE /referencedata/tables/{name}* リソース詳細

**MIME** タイプ

application/json

| パラメータ     |       | 必須/オプシ | <b> データ・タ</b> | MIME タイ    |                                                                                                    |
|-----------|-------|--------|---------------|------------|----------------------------------------------------------------------------------------------------|
|           | タイプ   | ョン     | イプ            | プ          | 説明                                                                                                    |
| name      | path  | 必須     | <b>String</b> | text/plain | 必須 - 削除またはパー<br>ジするリファレンス・<br>テーブルの名前。                                                                                                    |
| purgeOnly | query | オプション  | String        | text/plain | オプション - 指定可能<br>な値は「false」または<br>「true」です。デフォル<br>卜値は false です。リフ<br>ァレンス・テーブルの<br>構造を維持したまま、<br>その内容をパージする<br>(true) かどうかを指定し<br>ます。値を指定しない<br>か、または「false」に設<br>定すると、リファレン<br>ス・テーブルが完全に<br>削除されます。 |

表 *1360. DELETE /referencedata/tables/{name}* 要求パラメーター詳細

| HTTP 応答コー |        |                                               |
|-----------|--------|-----------------------------------------------|
| Е         | 固有のコード | 説明                                            |
| 200       |        | リファレンス・テーブルの内容がパージされました                       |
| 204       |        | リファレンス・テーブルが削除されました                           |
| 404       | 1002   | リファレンス・テーブルが存在しません                            |
| 409       | 1004   | リファレンス・テーブルを削除できませんでした。別<br>のオブジェクトで使用されています。 |
| 422.      | 1005   | 要求パラメーターが無効です                                 |
| 500       | 1020   | リファレンス・テーブルの値を削除またはパージする<br>ときにエラーが発生しました     |

表 *1361. DELETE /referencedata/tables/{name}* 応答コード

リファレンス・テーブルが削除された場合は何も返されません。そうでない場合 は、内容がパージされたリファレンス・テーブルに関する情報が返されます。

# 応答サンプル

```
{
 "name": "String",
 "elementType": "String <one of: ALN, NUM, IP, PORT, ALNIC, DATE>",
 "createdTime": 1397773789254,
 "timeoutType": "String <one of: UNKNOWN, FIRST_SEEN, LAST_SEEN>",
 "timeToLive": "1 years 1 mons 1 days 1 hours 1 mins 1.11 secs",
 "key1Label": "String",
 "numberOfElements": 0,
 "keyNameTypes": {
   "String3": "String <one of: ALN, NUM, IP, PORT, ALNIC, DATE>",
    "String1": "String <one of: ALN, NUM, IP, PORT, ALNIC, DATE>",
    "String2": "String <one of: ALN, NUM, IP, PORT, ALNIC, DATE>"
 }
}
```
# **DELETE /referencedata/tables/{name}/{outerKey}/{innerKey}** 非推 奨

```
リファレンス・テーブルから値を削除します。
```
表 *1362. DELETE /referencedata/tables/{name}/{outerKey}/{innerKey}* リソース詳細

| MIME タイプ         |  |
|------------------|--|
| application/json |  |

表 *1363. DELETE /referencedata/tables/{name}/{outerKey}/{innerKey}* 要求パラメーター詳細

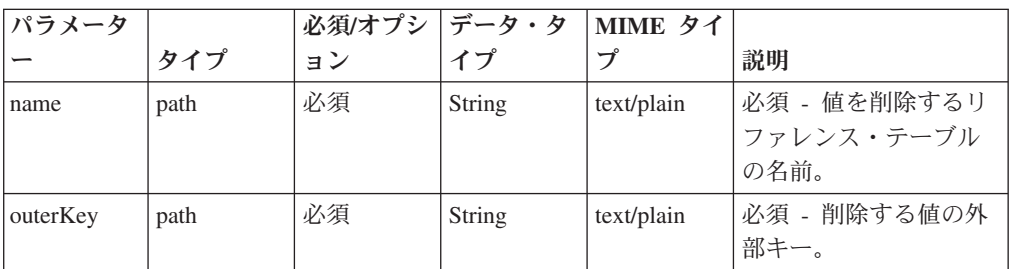

| パラメータ    |       | 必須/オプシ データ・タ |        | MIME タイ    |                                                                                                  |
|----------|-------|--------------|--------|------------|--------------------------------------------------------------------------------------------------|
|          | タイプ   | ョン           | イプ     | プ          | 説明                                                                                               |
| innerKey | path  | 必須           | String | text/plain | 必須 - 削除する値の内<br>部キー。                                                                             |
| value    | query | 必須           | String | text/plain | 必須 - リファレンス・<br>テーブルから削除する<br>値。注: 日付値は、1970<br>年1月1日の UNIX<br>エポックから経過した<br>ミリ秒数で表す必要が<br>あります。 |

表 *1363. DELETE /referencedata/tables/{name}/{outerKey}/{innerKey}* 要求パラメーター詳細 *(*続き*)*

表 *1364. DELETE /referencedata/tables/{name}/{outerKey}/{innerKey}* 応答コード

| HTTP 応答コー |        |                          |  |
|-----------|--------|--------------------------|--|
| Е         | 固有のコード | 説明                       |  |
| 200       |        | リファレンス・テーブルの値が削除されました    |  |
| 404       | 1002   | リファレンス・テーブルが存在しません       |  |
| 404       | 1003   | リファレンス・テーブルに当該レコードが存在しませ |  |
|           |        | h                        |  |
| 422       | 1005   | 要求パラメーターが無効です            |  |
| 500       | 1020   | リファレンス・テーブルの値を削除するときにエラー |  |
|           |        | が発生しました                  |  |

エレメントが削除されたリファレンス・テーブルに関する情報。テーブルに関する 情報が返されますが、含まれているデータは返されません。

# 応答サンプル

```
{
  "name": "String",
  "elementType": "String <one of: ALN, NUM, IP, PORT, ALNIC, DATE>",
  "createdTime": 1397773789254,
  "timeoutType": "String <one of: UNKNOWN, FIRST SEEN, LAST SEEN>",
  "timeToLive": "1 years 1 mons 1 days 1 hours 1 mins 1.11 secs",
  "key1Label": "String",
  "numberOfElements": 5,
  "keyNameTypes": {
    "String3": "String <one of: ALN, NUM, IP, PORT, ALNIC, DATE>",
    "String1": "String <one of: ALN, NUM, IP, PORT, ALNIC, DATE>",
    "String2": "String <one of: ALN, NUM, IP, PORT, ALNIC, DATE>"
 }
}
```
# スキャナー・エンドポイント

REST API V4 のスキャナー・エンドポイントについては、以下のリファレンスを参 照してください。

# **GET /scanner/profiles** 非推奨

現在作成されているすべてのスキャン・プロファイルを取得します。パラメーター は不要で、スキャン・プロファイルごとに次の情報が取得されます。- scanProfileId - scanProfileName - description - scanType - scannerName

表 *1365. GET /scanner/profiles* リソース詳細

| MIME タイプ         |  |
|------------------|--|
| application/json |  |

このエンドポイントにパラメーターはありません。

表 *1366. GET /scanner/profiles* 応答コード

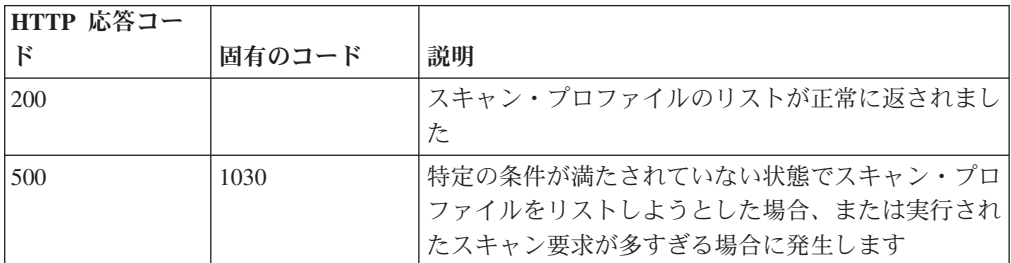

### 応答の説明

QVM で現在構成されているスキャン・プロファイルのリスト

### 応答サンプル

### **POST /scanner/profiles/create** 非推奨

新しいスキャン・プロファイルを作成する要求を開始します。この要求には必須パ ラメーターが 1 つありますが (createScanRequest)、これは POJO です。スキャンを 作成するには、スキャン・プロファイル名とスキャンする ips を含んだ JSON オブ ジェクト (例: {'name':'New Scan Profile', 'ips':['10.100.85.135']}) を作成する必要があ ります。

表 *1367. POST /scanner/profiles/create* リソース詳細

| MIME タイプ   |  |
|------------|--|
| text/plain |  |

表 *1368. POST /scanner/profiles/create* 要求本体の詳細

| パラメータ   データ・タ |             |                  |      |      |
|---------------|-------------|------------------|------|------|
|               |             | MIME タイプ         | 説明   | サンプル |
| scanProfile   | <b>JSON</b> | application/json | null | null |

表 *1369. POST /scanner/profiles/create* 応答コード

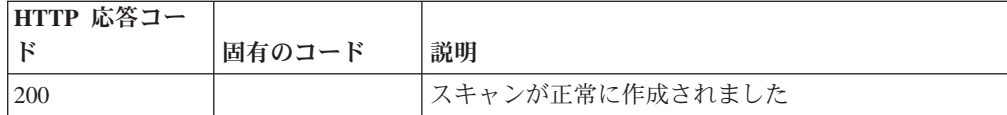

表 *1369. POST /scanner/profiles/create* 応答コード *(*続き*)*

| HTTP 応答コー |        |                          |
|-----------|--------|--------------------------|
| к         | 固有のコード | 説明                       |
| 419       | 9101   | パラメーターが欠落しているか無効である場合に発生 |
|           |        | します                      |
| 500       | 1030   | 特定の条件が満たされていない状態でスキャンを作成 |
|           |        | しようとした場合、または実行されたスキャン要求が |
|           |        | 多すぎる場合に発生します             |

スキャンが正常に作成されたかどうかを示すインディケーター。

#### 応答サンプル

String

# **POST /scanner/profiles/start** 非推奨

既に作成されているスキャン・プロファイルを開始する要求を開始します。

この要求には必須パラメーターが 1 つあります (scanProfileId)。scanProfileId のリ ストを取得するには、単にスキャナー・エンドポイントで 'profiles' 要求を開始して 現在のスキャン・プロファイルのリストを取得します。scanProfileId が検証され、 適切なメッセージが返されます。

表 *1370. POST /scanner/profiles/start* リソース詳細

| MIME タイプ   |  |
|------------|--|
| text/plain |  |

表 *1371. POST /scanner/profiles/start* 要求パラメーター詳細

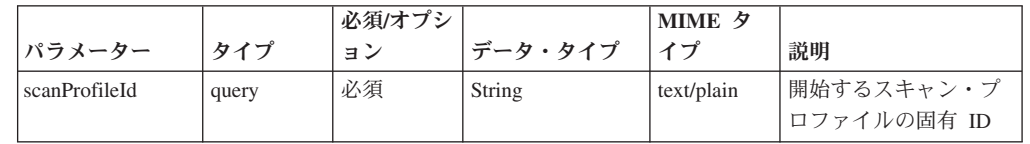

表 *1372. POST /scanner/profiles/start* 応答コード

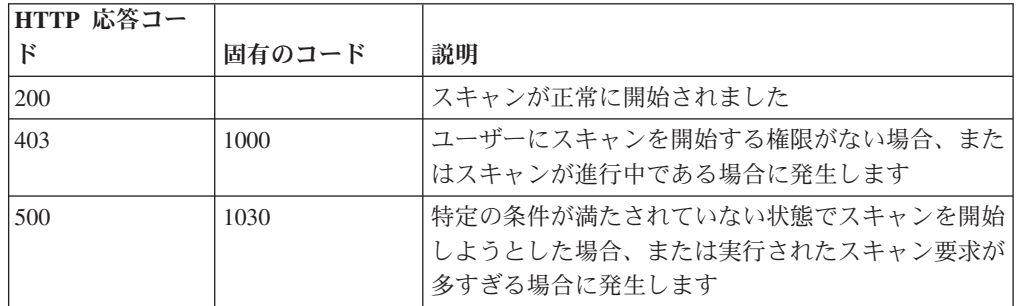

# 応答の説明

スキャンが正常に開始されたかどうかを示すインディケーター。

# 応答サンプル

String

# **GET /scanner/scanprofiles** 非推奨

現在作成されているすべてのスキャン・プロファイルを取得します。パラメーター は不要で、スキャン・プロファイルごとに以下の情報が取得されます。 scanProfileId - name - description - scanType - scannerName - schedule - status progress - endTime - duration

表 *1373. GET /scanner/scanprofiles* リソース詳細

| N<br><br>MIM. |  |
|---------------|--|
|               |  |

application/json

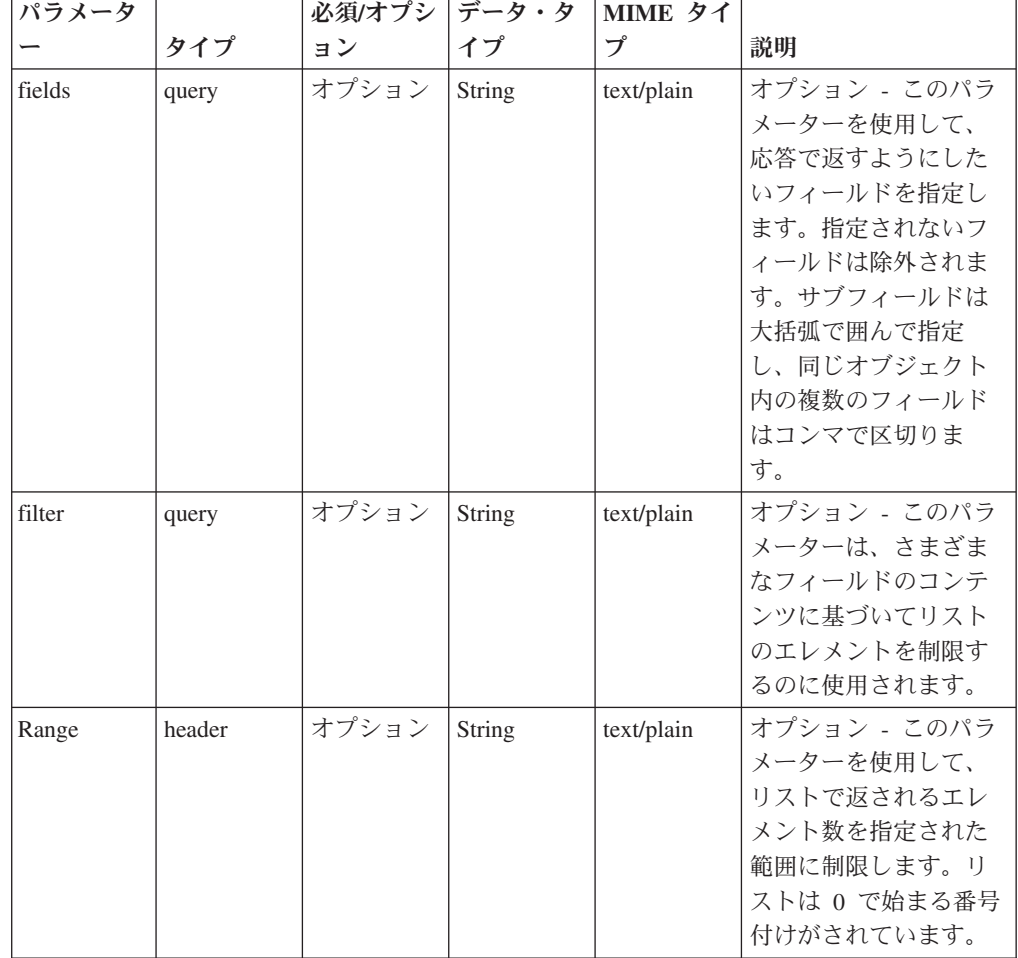

表 *1374. GET /scanner/scanprofiles* 要求パラメーター詳細

表 *1375. GET /scanner/scanprofiles* 応答コード

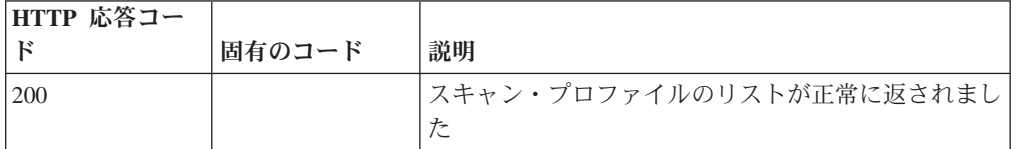
表 *1375. GET /scanner/scanprofiles* 応答コード *(*続き*)*

| HTTP 応答コー |        |                                                                                  |
|-----------|--------|----------------------------------------------------------------------------------|
|           | 固有のコード | 説明                                                                               |
| 500       | 1030   | 特定の条件が満たされていない状態でスキャン・プロ <br> ファイルをリストしようとした場合、または実行され <br> たスキャン要求が多すぎる場合に発生します |

QVM で現在構成されているスキャン・プロファイルのリスト

#### 応答サンプル

```
\lceil{
        "description": "String",
         "duration": {
             "days": 42,
             "hours": 42,
             "minutes": 42,
            "months": 42,
            "seconds": 42.5,
            "type": "String",
            "value": "String",
            "years": 42
         },
         "endTime": {
            "date": 42,
            "day": 42,
            "hours": 42,
            "minutes": 42,
            "month": 42,
            "seconds": 42,
            "time": 42,
            "timezoneOffset": 42,
            "year": 42
        },
         "progress": 42,
        "scanProfileId": 42,
        "scanProfileName": "String",
        "scanType": "String",
        "scannerName": "String",
        "schedule": "String",
        "status": "String"
    }
]
```
# **POST /scanner/scanprofiles** 非推奨

新しいスキャン・プロファイルを作成する要求を開始します。この要求には必須パ ラメーターが 1 つありますが (createScanRequest)、これは POJO です。スキャンを 作成するには、スキャン・プロファイル名とスキャンするホストを含んだ JSON オ ブジェクト (例: {'name':'New Scan Profile', 'hosts':['10.100.85.135']}) を作成する必要 があります。

表 *1376. POST /scanner/scanprofiles* リソース詳細

| MIME タイプ   |  |
|------------|--|
| text/plain |  |
|            |  |

表 *1377. POST /scanner/scanprofiles* 要求本体の詳細

|             | データ・<br> タイプ |                  |      |                      |
|-------------|--------------|------------------|------|----------------------|
| パラメーター      |              | MIME タイプ         | 説明   | サンプル                 |
| scanProfile | Object       | application/json | null | "description":       |
|             |              |                  |      | "String", "hosts": [ |
|             |              |                  |      | "String" ], "name":  |
|             |              |                  |      | "String"             |

表 *1378. POST /scanner/scanprofiles* 応答コード

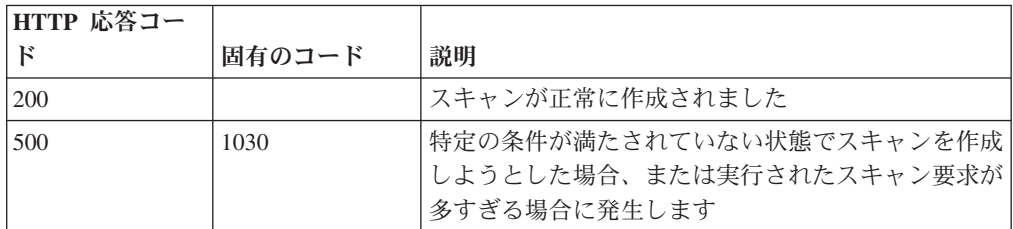

スキャンが正常に作成されたかどうかを示すインディケーター。

# 応答サンプル

String

### **GET /scanner/scanprofiles/{profileid}** 非推奨

特定のスキャン・プロファイル ID のスキャン・プロファイルを取得します。必要 なパラメーターは、スキャン・プロファイル ID だけです。スキャン・プロファイ ルに関する以下の情報が返されます。 - scanProfileId - name - description scanType - scannerName - schedule - status - progress - endTime - duration

表 *1379. GET /scanner/scanprofiles/{profileid}* リソース詳細

| MIME タイプ         |  |
|------------------|--|
| application/json |  |

表 *1380. GET /scanner/scanprofiles/{profileid}* 要求パラメーター詳細

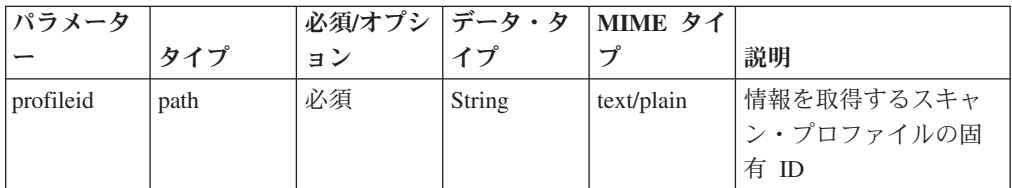

| パラメータ  |        | 必須/オプシ   データ・タ |        | MIME タイ    |                                                                                                    |
|--------|--------|----------------|--------|------------|----------------------------------------------------------------------------------------------------|
|        | タイプ    | ョン             | イプ     | プ          | 説明                                                                                                    |
| fields | query  | オプション          | String | text/plain | オプション - このパラ<br>メーターを使用して、<br>応答で返すようにした<br>いフィールドを指定し<br>ます。指定されないフ<br>ィールドは除外されま<br>す。サブフィールドは<br>大括弧で囲んで指定<br>し、同じオブジェクト<br>内の複数のフィールド<br>はコンマで区切りま<br>す。 |
| filter | query  | オプション          | String | text/plain | オプション - このパラ<br>メーターは、さまざま<br>なフィールドのコンテ<br>ンツに基づいてリスト<br>のエレメントを制限す<br>るのに使用されます。                                                                           |
| Range  | header | オプション          | String | text/plain | オプション - このパラ<br>メーターを使用して、<br>リストで返されるエレ<br>メント数を指定された<br>範囲に制限します。リ<br>ストは 0 で始まる番号<br>付けがされています。                                                           |

表 *1380. GET /scanner/scanprofiles/{profileid}* 要求パラメーター詳細 *(*続き*)*

表 *1381. GET /scanner/scanprofiles/{profileid}* 応答コード

| HTTP 応答コー |        |                          |
|-----------|--------|--------------------------|
| к         | 固有のコード | 説明                       |
| 200       |        | スキャン・プロファイルが正常に返されました    |
| 500       | 1030   | 特定の条件が満たされていない状態でスキャン・プロ |
|           |        | ファイルをリストしようとした場合、または実行され |
|           |        | たスキャン要求が多すぎる場合に発生します     |

QVM で現在構成されているスキャン・プロファイルのリスト

### 応答サンプル

 $\Gamma$ 

```
{
    "description": "String",
    "duration": {
        "days": 42,
        "hours": 42,
        "minutes": 42,
        "months": 42,
        "seconds": 42.5,
```

```
"type": "String",
         "value": "String",
        "years": 42
    },
    "endTime": {
        "date": 42,
        "day": 42,
        "hours": 42,
        "minutes": 42,
        "month": 42,
        "seconds": 42,
        "time": 42,
        "timezoneOffset": 42,
        "year": 42
    },
    "progress": 42,
    "scanProfileId": 42,
    "scanProfileName": "String",
    "scanType": "String",
    "scannerName": "String",
    "schedule": "String",
    "status": "String"
}
```
]

# **POST /scanner/scanprofiles/{profileid}** 非推奨

スキャン・プロファイルを更新します。スキャン・プロファイル ID は必須です。 スキャン・プロファイルに関する以下の情報を更新できます。 - name - description - ips eg {'name':'Updated Scan Profile', 'ips':['10.100.85.135']}

表 *1382. POST /scanner/scanprofiles/{profileid}* リソース詳細

| MIME タイプ         |  |
|------------------|--|
| application/json |  |
|                  |  |

表 *1383. POST /scanner/scanprofiles/{profileid}* 要求パラメーター詳細

| <b> パラメーター</b> | タイプ  | 必須/オプション | データ・タ  MIME タ |            | 説明                       |
|----------------|------|----------|---------------|------------|--------------------------|
| profileid      | path | 必須       | String        | text/plain | 更新に使用するスキャ<br>レ・プロファイルの固 |
|                |      |          |               |            | 有 ID                     |

表 *1384. POST /scanner/scanprofiles/{profileid}* 要求本体の詳細

|                | データ・        |                  |      |              |
|----------------|-------------|------------------|------|--------------|
| <b> パラメーター</b> | <b> タイプ</b> | MIME タイプ         | 説明   | <b> サンプル</b> |
| scanProfile    | <b>JSON</b> | application/json | null | null         |

表 *1385. POST /scanner/scanprofiles/{profileid}* 応答コード

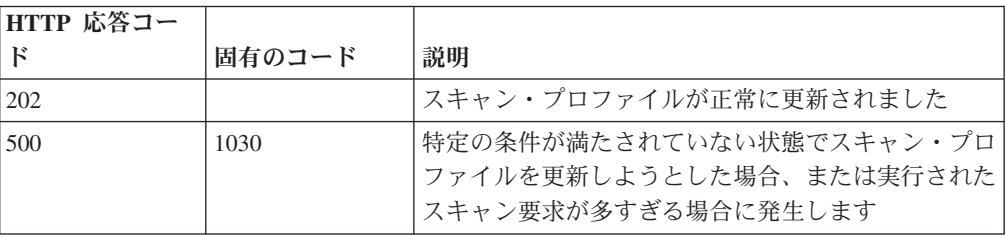

スキャン・プロファイルが更新されたかどうかを通知するメッセージ。

## 応答サンプル

#### **DELETE /scanner/scanprofiles/{profileid}** 非推奨

スキャン・プロファイルを削除する要求を開始します。この要求には必須パラメー ターが 1 つあります (スキャン・プロファイル ID)。

表 *1386. DELETE /scanner/scanprofiles/{profileid}* リソース詳細

| MIME タイプ   |  |
|------------|--|
| text/plain |  |

表 *1387. DELETE /scanner/scanprofiles/{profileid}* 要求パラメーター詳細

| パラメータ     |      | 必須/オプシ  データ・タ   MIME タイ |        |            |      |
|-----------|------|-------------------------|--------|------------|------|
|           | カイプ  | Е                       |        |            | 説明   |
| profileid | path | 必須                      | String | text/plain | null |

表 *1388. DELETE /scanner/scanprofiles/{profileid}* 応答コード

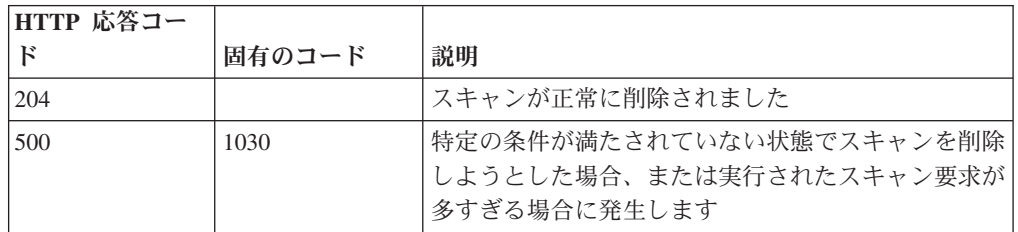

#### 応答の説明

スキャンが正常に削除されたかどうかを示すインディケーター。

#### 応答サンプル

String

## **POST /scanner/scanprofiles/{profileid}/start** 非推奨

既に作成されているスキャン・プロファイルを開始する要求を開始します。

この要求には必須パラメーターが 1 つ (scanProfileId)、オプション・パラメーター が 1 つ (ips) あります。 scanProfileId のリストを取得するには、単にスキャナー・ エンドポイントで 'profiles' 要求を開始して現在のスキャン・プロファイルのリスト を取得します。scanProfileId が検証され、適切なメッセージが返されます。

表 *1389. POST /scanner/scanprofiles/{profileid}/start* リソース詳細

```
text/plain
```
表 *1390. POST /scanner/scanprofiles/{profileid}/start* 要求パラメーター詳細

| <b> パラメータ</b> |      |    |        | 必須/オプシ   データ・タ   MIME タイ ' |              |
|---------------|------|----|--------|----------------------------|--------------|
|               | タイプ  | ヨン |        |                            | 説明           |
| profileid     | path | 必須 | String | text/plain                 | 開始するスキャン・プ   |
|               |      |    |        |                            | │ロファイルの固有 ID |

表 *1391. POST /scanner/scanprofiles/{profileid}/start* 要求本体の詳細

| パラメー            | デーカ・        |                  |      |      |
|-----------------|-------------|------------------|------|------|
| $\mathcal{R}-$  | カイプ         | MIME タイプ         | 説明   | サンプル |
| 1 <sub>ps</sub> | <b>JSON</b> | application/json | null | null |

表 *1392. POST /scanner/scanprofiles/{profileid}/start* 応答コード

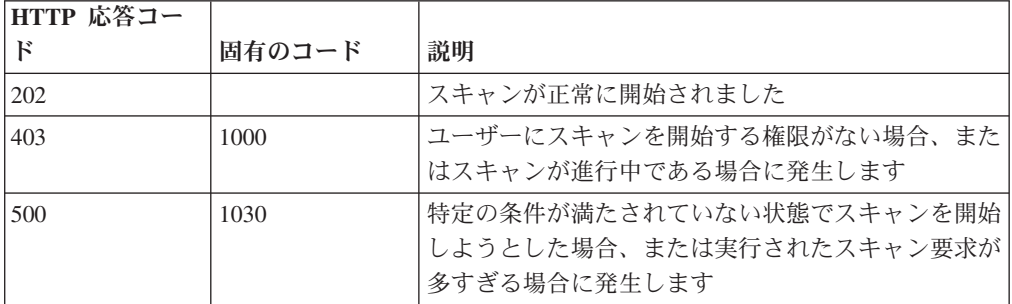

スキャンが正常に開始されたかどうかを示すインディケーター。

#### 応答サンプル

String

# オフェンス・エンドポイント

REST API V2 のオフェンス・エンドポイントについては、以下のリファレンスを参 照してください。

## **GET /siem/offenses** 非推奨

現在システムにあるオフェンスのリストを取得します。

現在システムにあるオフェンスのリストを取得します。

表 *1393. GET /siem/offenses* リソース詳細

```
MIME タイプ
```
application/json

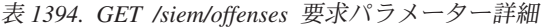

| パラメータ  |       | 必須/オプシ データ・タ |           | MIME タイ    |              |
|--------|-------|--------------|-----------|------------|--------------|
|        | タイプ   | ョン           | イプ        | プ          | 説明           |
| limit  | query | オプション        | 数值        | text/plain | オプション - 返される |
|        |       |              | (Integer) |            | レコードの数。デフォ   |
|        |       |              |           |            | ルト値は 20 です。  |
| offset | query | オプション        | 数值        | text/plain | オプション - オフェン |
|        |       |              | (Integer) |            | スの先頭ではなくオフ   |
|        |       |              |           |            | セット値から始まるオ   |
|        |       |              |           |            | フェンスを取得するよ   |
|        |       |              |           |            | うに指定します。デフ   |
|        |       |              |           |            | ォルト値は 0 です。  |
| fields | query | オプション        | String    | text/plain | オプション - このパラ |
|        |       |              |           |            | メーターを使用して、   |
|        |       |              |           |            | 応答で返すようにした   |
|        |       |              |           |            | いフィールドを指定し   |
|        |       |              |           |            | ます。指定されないフ   |
|        |       |              |           |            | ィールドは除外されま   |
|        |       |              |           |            | す。サブフィールドは   |
|        |       |              |           |            | 大括弧で囲んで指定    |
|        |       |              |           |            | し、同じオブジェクト   |
|        |       |              |           |            | 内の複数のフィールド   |
|        |       |              |           |            | はコンマで区切りま    |
|        |       |              |           |            | す。           |

表 *1395. GET /siem/offenses* 応答コード

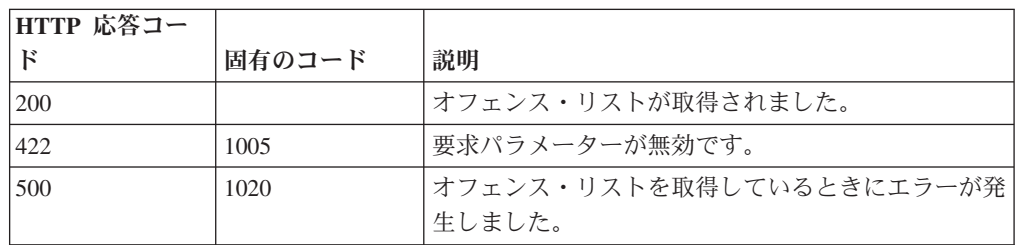

オフェンス・オブジェクトの配列。オフェンス・オブジェクトには、以下のフィー ルドが含まれています。

- v **id** 数値 オフェンスの ID。
- v **description** ストリング オフェンスの説明。
- v **assigned\_to** ストリング オフェンスが割り当てられているユーザー。
- v **categories** ストリングの配列 オフェンスに関連付けられているイベント・カ テゴリー。
- v **category\_count** 数値 オフェンスに関連付けられているイベント・カテゴリー の数。
- v **policy\_category\_count** 数値 オフェンスに関連付けられているポリシー・イベ ント・カテゴリーの数。
- v **security\_category\_count** 数値 オフェンスに関連付けられているセキュリティ ー・イベント・カテゴリーの数。
- close time 数値 オフェンスがクローズされた時間をエポックからのミリ秒数 で表した数値。
- v **close\_user** ストリング オフェンスをクローズしたユーザー。
- v **closing\_reason** ストリング オフェンスがクローズされた理由。
- v **credibility** 数値 オフェンスの信頼性。
- v **relevance** 数値 オフェンスの関連性。
- v **severity** 数値 オフェンスの重大度。
- v **magnitude** 数値 オフェンスのマグニチュード。
- v **destination\_networks** ストリングの配列 オフェンスに関連付けられている宛 先ネットワーク。
- v **source\_network** ストリング オフェンスに関連付けられている送信元ネットワ ーク。
- v **device\_count** 数値 オフェンスに関連付けられているデバイスの数。
- v **event\_count** 数値 オフェンスに関連付けられているイベントの数。
- v **flow\_count** 数値 オフェンスに関連付けられているフローの数。
- v **inactive** ブール値 オフェンスが非アクティブである場合は true。
- v **last\_updated\_time** 数値 オフェンスが最後に更新された時間をエポックからの ミリ秒数で表した数値。
- local destination count 数値 オフェンスに関連付けられているローカル宛先 の数。
- v **offense\_source** ストリング オフェンスの送信元。
- v **offense\_type** 数値 オフェンス・タイプを表す番号。コードからオフェンスの タイプへのマッピングは、オフェンスのタイプのコードの表を参照してくださ い。
- v **protected** ブール値 オフェンスが保護されている場合は true。
- v **remote\_destination\_count** 数値 オフェンスに関連付けられているリモート宛 先の数。
- v **source\_count** 数値 オフェンスに関連付けられている送信元の数。
- **start time** 数値 オフェンスが開始された時間をエポックからのミリ秒数で表 した数値。
- v **status** ストリング オフェンスの状況。「OPEN」、 「HIDDEN」、 「CLOSED」のいずれかです。
- **username count** オフェンスに関連付けられているユーザー名の数。

表 *1396.* オフェンスのタイプのコード

| コード | <b> オフェンスのタイプ</b> |
|-----|-------------------|
| コード | オフェンスのタイプ         |
| l C | 送信元 IP            |
|     | 宛先 IP             |
|     | イベント名             |

表 *1396.* オフェンスのタイプのコード *(*続き*)*

| コード            | オフェンスのタイプ          |
|----------------|--------------------|
| 3              | ユーザー名              |
| $\vert 4$      | 送信元 MAC アドレス       |
| 5              | 宛先 MAC アドレス        |
| 6              | ログ・ソース             |
| 17             | ホスト名               |
| $\overline{8}$ | 送信元ポート             |
| $\overline{9}$ | 宛先ポート              |
| 10             | 送信元 IPv6           |
| <sup>11</sup>  | 宛先 IPv6            |
| <sup>12</sup>  | 送信元 ASN            |
| 13             | 宛先 ASN             |
| <sup>14</sup>  | ルール                |
| <sup>15</sup>  | アプリケーション・アイデンティティー |
| 18             | スケジュール済み検索         |

# 応答サンプル

```
[{"credibility": 42,
 "close_user": "String",
"remote_destination_count": 42,
"assigned_to": "String",
"local_destination_count": 42,
 "source count": 42,
 "closing_reason": "String",
"start time": 42,
"id": 42,"destination_networks": ["String"],
"inactive": true,
"protected": true,
 "policy category count": 42,
 "description": "String",
 "category_count": 42,
"relevance": 42,
"device_count": 42,
"security_category_count": 42,
"flow count": 42,
 "event_count": 42,
 "offense_source": "String",
 "status": "String",
 "magnitude": 42,
 "severity": 42,
"username_count": 42,
"close_time": 42,
"source_network": "String",
"last_updated_time": 42,
"categories": ["String"],
"offense_type": 42}]
```
# 特記事項

本書は米国 IBM が提供する製品およびサービスについて作成したものです。

本書に記載の製品、サービス、または機能が日本においては提供されていない場合 があります。日本で利用可能な製品、サービス、および機能については、日本 IBM の営業担当員にお尋ねください。本書で IBM 製品、プログラム、またはサービス に言及していても、その IBM 製品、プログラム、またはサービスのみが使用可能 であることを意味するものではありません。これらに代えて、IBM の知的所有権を 侵害することのない、機能的に同等の製品、プログラム、またはサービスを使用す ることができます。ただし、IBM 以外の製品とプログラムの操作またはサービスの 評価および検証は、お客様の責任で行っていただきます。

IBM は、本書に記載されている内容に関して特許権 (特許出願中のものを含む) を 保有している場合があります。本書の提供は、お客様にこれらの特許権について実 施権を許諾することを意味するものではありません。実施権についてのお問い合わ せは、書面にて下記宛先にお送りください。

〒103-8510 東京都中央区日本橋箱崎町19番21号 日本アイ・ビー・エム株式会社 法務・知的財産 知的財産権ライセンス渉外

#### 以下の保証は、国または地域の法律に沿わない場合は、適用されません。

IBM およびその直接または間接の子会社は、本書を特定物として現存するままの状 態で提供し、商品性の保証、特定目的適合性の保証および法律上の瑕疵担保責任を 含むすべての明示もしくは黙示の保証責任を負わないものとします。国または地域 によっては、法律の強行規定により、保証責任の制限が禁じられる場合、強行規定 の制限を受けるものとします。

この情報には、技術的に不適切な記述や誤植を含む場合があります。本書は定期的 に見直され、必要な変更は本書の次版に組み込まれます。IBM は予告なしに、随 時、この文書に記載されている製品またはプログラムに対して、改良または変更を 行うことがあります。

本書において IBM 以外の Web サイトに言及している場合がありますが、便宜のた め記載しただけであり、決してそれらの Web サイトを推奨するものではありませ ん。それらの Web サイトにある資料は、この IBM 製品の資料の一部ではありませ ん。それらの Web サイトは、お客様の責任でご使用ください。

IBM は、お客様が提供するいかなる情報も、お客様に対してなんら義務も負うこと のない、自ら適切と信ずる方法で、使用もしくは配布することができるものとしま す。

本プログラムのライセンス保持者で、(i) 独自に作成したプログラムとその他のプロ グラム (本プログラムを含む) との間での情報交換、および (ii) 交換された情報の 相互利用を可能にすることを目的として、本プログラムに関する情報を必要とする 方は、下記に連絡してください。

IBM Corporation 170 Tracer Lane, Waltham MA 02451, USA

本プログラムに関する上記の情報は、適切な使用条件の下で使用することができま すが、有償の場合もあります。

本書で説明されているライセンス・プログラムまたはその他のライセンス資料は、 IBM 所定のプログラム契約の契約条項、IBM プログラムのご使用条件、またはそれ と同等の条項に基づいて、IBM より提供されます。

この文書に含まれるいかなるパフォーマンス・データも、管理環境下で決定された ものです。そのため、他の操作環境で得られた結果は、異なる可能性があります。 一部の測定が、開発レベルのシステムで行われた可能性がありますが、その測定値 が、一般に利用可能なシステムのものと同じである保証はありません。さらに、一 部の測定値が、推定値である可能性があります。実際の結果は、異なる可能性があ ります。お客様は、お客様の特定の環境に適したデータを確かめる必要がありま す。

IBM 以外の製品に関する情報は、その製品の供給者、出版物、もしくはその他の公 に利用可能なソースから入手したものです。IBM は、それらの製品のテストは行っ ておりません。したがって、他社製品に関する実行性、互換性、またはその他の要 求については確証できません。IBM 以外の製品の性能に関する質問は、それらの製 品の供給者にお願いします。

IBM の将来の方向または意向に関する記述については、予告なしに変更または撤回 される場合があり、単に目標を示しているものです。

表示されている IBM の価格は IBM が小売り価格として提示しているもので、現行 価格であり、通知なしに変更されるものです。卸価格は、異なる場合があります。

本書には、日常の業務処理で用いられるデータや報告書の例が含まれています。よ り具体性を与えるために、それらの例には、個人、企業、ブランド、あるいは製品 などの名前が含まれている場合があります。これらの名称はすべて架空のものであ り、名称や住所が類似する企業が実在しているとしても、それは偶然にすぎませ ん。

この情報をソフトコピーでご覧になっている場合は、写真やカラーの図表は表示さ れない場合があります。

# プライバシー・ポリシーに関する考慮事項

サービス・ソリューションとしてのソフトウェアも含めた IBM ソフトウェア製品 (「ソフトウェア・オファリング」) では、製品の使用に関する情報の収集、エン ド・ユーザーの使用感の向上、エンド・ユーザーとの対話またはその他の目的のた めに、Cookie はじめさまざまなテクノロジーを使用することがあります。多くの場

合、ソフトウェア・オファリングにより個人情報が収集されることはありません。 IBM の「ソフトウェア・オファリング」の一部には、個人情報を収集できる機能を 持つものがあります。ご使用の「ソフトウェア・オファリング」が、これらの Cookie およびそれに類するテクノロジーを通じてお客様による個人情報の収集を可 能にする場合、以下の具体的事項を確認ください。

このソフトウェア・オファリングは、展開される構成に応じて、セッション管理お よび認証の目的のために、それぞれのお客様のセッション ID を、セッションごと の Cookie を使用して収集する場合があります。これらの Cookie は無効にできます が、その場合、これらを有効にした場合の機能を活用することはできません。

この「ソフトウェア・オファリング」が Cookie およびさまざまなテクノロジーを 使用してエンド・ユーザーから個人を特定できる情報を収集する機能を提供する場 合、 お客様は、このような情報を収集するにあたって適用される法律、ガイドライ ン等を遵守する必要があります。これには、エンドユーザーへの通知や同意の要求 も含まれますがそれらには限られません。

このような目的での Cookie を含む様々なテクノロジーの使用の詳細については、 IBM の『IBM オンラインでのプライバシー・ステートメント』 [\(http://www.ibm.com/privacy/details/jp/ja/\)](http://www.ibm.com/privacy/details) の『クッキー、ウェブ・ビーコン、その他 のテクノロジー』および『IBM Software Products and Software-as-a-Service Privacy Statement』[\(http://www.ibm.com/software/info/product-privacy\)](http://www.ibm.com/software/info/product-privacy) を参照してください。

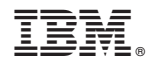

Printed in Japan